Załącznik do Uchwały nr 65/2020/2021 Senatu PCz z dnia 23 czerwca 2021 roku

# **POLITECHNIKA CZĘSTOCHOWSKA**

# **PROGRAM STUDIÓW nazwa kierunku: LOGISTYKA INŻYNIERSKA**

**Cykl kształcenia rozpoczynający się od roku akademickiego 2021/2022**

Poziom: **studia pierwszego stopnia** Profil: **ogólnoakademicki** Forma studiów: **stacjonarne/niestacjonarne** Tytuł zawodowy: **inżynier**

# **SPIS TREŚCI**

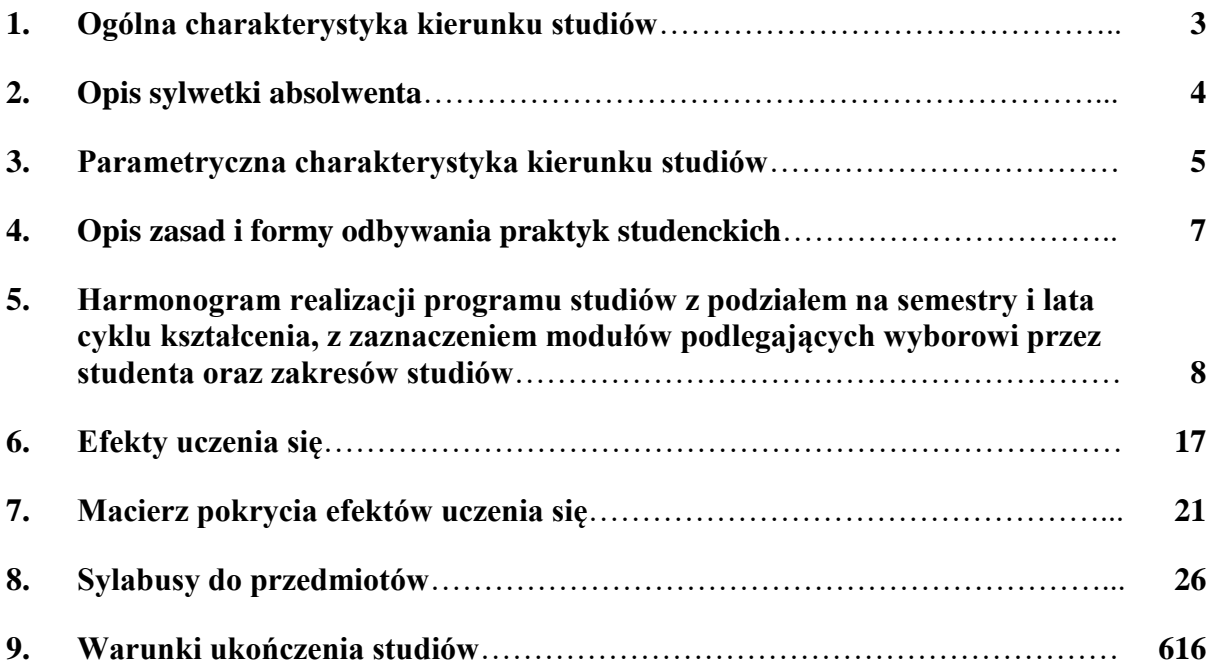

### **1. Ogólna charakterystyka kierunku studiów**

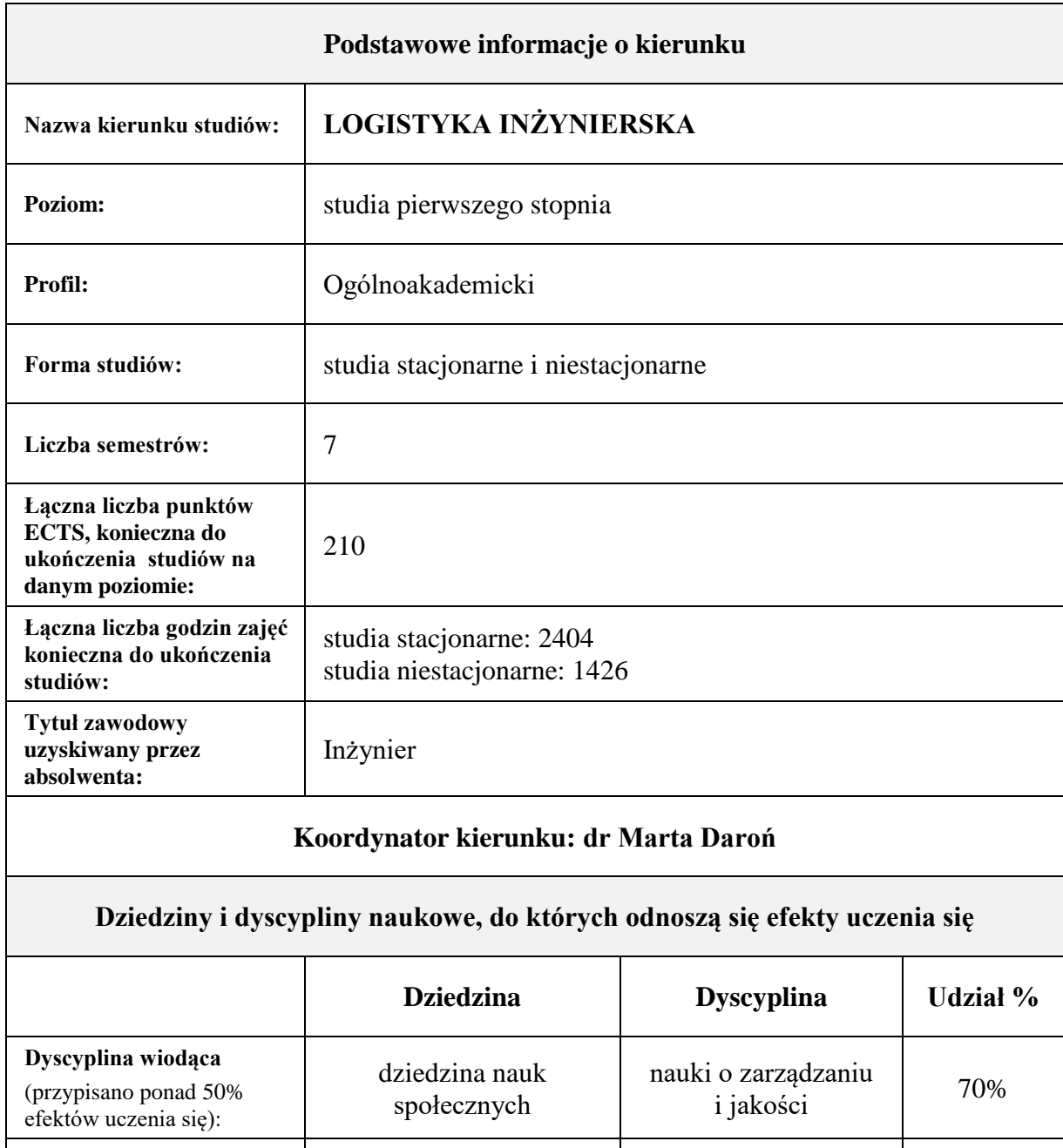

**Dodatkowa dyscyplina naukowa** do której odnoszą się efekty uczenia się: dziedzina nauk inżynieryjno-technicznych inżynieria lądowa i transport 15% **Dodatkowa dyscyplina naukowa** do której odnoszą się efekty uczenia się: dziedzina nauk dziedzina nauk<br>inżynieryjno-technicznych inżynieria mechaniczna 15%

#### **2. Opis sylwetki absolwenta**

Współczesne zarządzanie opierające się na podejściu procesowym oraz różnego rodzaju relacjach partnerskich z otoczeniem jest praktycznie nierozerwalnie związane z koncepcją logistyki w jej wszystkich wymiarach: ekonomicznym, informatycznym i technicznym. Tylko połączenie wszystkich trzech obszarów daje niezawodne narzędzie pozwalające przedsiębiorstwu realizować jego podstawowe zadania i efektywnie współpracować z partnerami biznesowymi, klientami i instytucjami. W tym kontekście misja Wydziału Zarządzania na kierunku Logistyka inżynierska studia pierwszego stopnia polega na kształceniu przyszłych menedżerów logistyki, wyposażonych w zestaw kompetencji z zakresu logistyki rozumianej bardzo szeroko, przy tym zdolnych do rozwiązywania problemów metodami inżynierskimi. Kształcenie takie musi cechować się wszechstronnością. Absolwent kierunku nie tylko poznaje teoretyczne podstawy, lecz także zdobywa umiejętności znajdujące bezpośrednio zastosowanie w praktyce we wszystkich obszarach życia gospodarczego mających jakikolwiek związek z logistyką.

Absolwenci studiów stacjonarnych i niestacjonarnych zdobywają tytuł inżyniera i są przygotowani teoretycznie i praktycznie do podejmowania pracy zawodowej we wszystkich typach organizacji gospodarczych, realizujących procesy logistyczne zarówno na płaszczyźnie pojedynczych przedsiębiorstw, jak i całych łańcuchów dostaw.

Absolwenci znają język obcy na poziomie biegłości B2 Europejskiego Systemu Opisu Kształcenia Językowego Rady Europy oraz posługują się językiem specjalistycznym umożliwiającym porozumiewanie się w działalności zawodowej.

Absolwenci studiów posiadają wiedzę z zakresu funkcjonowania nowoczesnych systemów logistycznych oraz podstaw nauk ekonomicznych, organizacji i zarządzania, a także posiadają umiejętności menedżerskie. Posiadają umiejętności rozwiązywania problemów logistycznych za pomocą metod i technik inżynierskich, w tym w zakresie: projektowania systemów logistycznych oraz procesów logistycznych; zarządzania specjalistycznymi funkcjami logistycznymi oraz procesami logistycznymi; posługiwania się systemami informatycznego wspomagania zarządzania logistycznego; zarządzania kosztami, finansami oraz kapitałem oraz doboru personelu i jego szkolenia. Są przygotowani do pracy w przedsiębiorstwach produkcyjnych, przedsiębiorstwach logistycznych, jednostkach projektowych i doradczych zajmujących się logistyką oraz w jednostkach gospodarczych i administracyjnych, w których wymagana jest wiedza logistyczna, techniczna, ekonomiczna i informatyczna oraz wymagane są umiejętności organizacyjne.

#### **3. Parametryczna charakterystyka kierunku studiów**

- 1) liczba godzin zajęć prowadzona na kierunku studiów przez nauczycieli zatrudnionych w Uczelni jako podstawowym miejscu pracy: studia stacjonarne: 2404 godz. studia niestacjonarne: 1426 godz.
- 2) liczba punktów ECTS, którą student musi uzyskać w ramach zajęć z języka obcego: 8 ECTS
- 3) wymiar praktyk studenckich oraz liczba punktów ECTS: 4 tygodnie (120 godz.) 4 ECTS
- 4) w przypadku kierunku studiów przyporządkowanego do więcej niż jednej dyscypliny określenie dla każdej dyscypliny procentowego udziału liczby punktów ECTS w liczbie punktów ECTS ogółem koniecznej do uzyskania kwalifikacji odpowiadających poziomowi kształcenia, oraz wskazanie dyscypliny wiodącej:

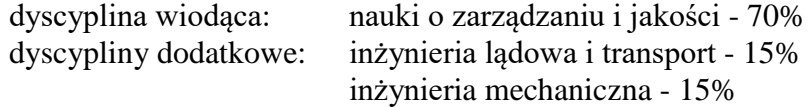

5) łączna liczba punktów ECTS, jaką student musi uzyskać w ramach zajęć prowadzonych z bezpośrednim udziałem nauczycieli akademickich lub innych osób prowadzących zajęcia:

studia stacjonarne:

*zakres kształcenia: Zarządzanie i inżynieria transportu:* 118,84 ECTS *zakres kształcenia: Inżynieria systemów logistycznych:* 118,64 ECTS

studia niestacjonarne:

*zakres kształcenia: Zarządzanie i inżynieria transportu:* 77,64 ECTS *zakres kształcenia: Inżynieria systemów logistycznych:* 77,12 ECTS

6) liczba punktów ECTS, którą student musi uzyskać w ramach zajęć z dziedziny nauk humanistycznych lub nauk społecznych (nie mniejszą niż 5 punktów ECTS), w przypadku kierunków studiów przyporządkowanych do dyscyplin w ramach dziedzin innych niż odpowiednio nauki humanistyczne lub nauki społeczne:

*nie dotyczy*

7) liczba punktów ECTS, którą student musi uzyskać w ramach zajęć podlegających wyborowi przez studenta:

studia stacjonarne: 63 ECTS (30%)

*w tym:* 

przedmioty do wyboru - 19 ECTS;

przedmioty wymienne w zakresach kształcenia – 20 ECTS;

język obcy – 8 ECTS;

Seminarium dyplomowe I,  $II - 7$  ECTS;

Przygotowanie do egzaminu dyplomowego i pisanie pracy dyplomowej – 9 ECTS;

studia niestacjonarne: 69 ECTS (32,86%)

*w tym:* 

przedmioty do wyboru – 9 ECTS;

przedmioty wymienne w zakresach kształcenia – 31 ECTS;

język obcy – 8 ECTS;

Seminarium dyplomowe I,  $II - 6$  ECTS;

Przygotowanie do egzaminu dyplomowego i pisanie pracy dyplomowej – 15 ECTS;

- 8) liczba godzin zajęć z wychowania fizycznego, którym nie przypisuje się ani efektów uczenia się, ani punktów ECTS - w przypadku studiów stacjonarnych pierwszego stopnia: 60 godz.
- 9) w przypadku:
- a. studiów o profilu praktycznym liczba punktów ECTS przypisana do zajęć kształtujących umiejętności praktyczne:

#### *nie dotyczy*

b. studiów o profilu ogólnoakademickim – liczba punktów ECTS przypisana do zajęć związanych z prowadzoną w Uczelni działalnością naukową w dyscyplinie lub dyscyplinach, do których przyporządkowany jest kierunek studiów oraz liczbę punktów ECTS przypisanych do zajęć przygotowujących studentów do prowadzenia działalności naukowej lub udział w tej działalności:

studia stacionarne:

*zakres kształcenia: Zarządzanie i inżynieria transportu:* 98 ECTS (90 ECTS + 8 ECTS przedmioty wymienne w zakresie kształcenia) *zakres kształcenia: Inżynieria systemów logistycznych:* 95 ECTS (90 ECTS + 5 ECTS przedmioty wymienne w zakresie kształcenia)

#### 22 ECTS

*w tym:* Seminarium dyplomowe I,  $II - 7$  ECTS;

Projekt inżynierski I, II – 6 ECTS;

Przygotowanie do egzaminu dyplomowego i pisanie pracy dyplomowej – 9 ECTS;

studia niestacjonarne:

*zakres kształcenia: Zarządzanie i inżynieria transportu:* 97 ECTS (84 ECTS + 13 ECTS przedmioty wymienne w zakresie kształcenia) *zakres kształcenia: Inżynieria systemów logistycznych:* 90 ECTS (84 ECTS + 6 ECTS przedmioty wymienne w zakresie kształcenia)

21 ECTS

*w tym:*

Seminarium dyplomowe I,  $II - 6$  ECTS;

Przygotowanie do egzaminu dyplomowego i pisanie pracy dyplomowej – 15 ECTS; **4. Opis zasad i formy odbywania praktyk studenckich**

Opis zasad i formy odbywania praktyk studenckich reguluje *Regulamin praktyk studenckich* dostępny na stronie wydziału: [http://wz.pcz.pl/student/praktyki/.](http://wz.pcz.pl/student/praktyki/)

**5. Harmonogram realizacji programu studiów z podziałem na semestry i lata cyklu kształcenia, z zaznaczeniem modułów podlegających wyborowi przez studenta oraz zakresów studiów**

#### **WYDZIAŁ ZARZĄDZANIA** kierunek: **LOGISTYKA INŻYNIERSKA studia stacjonarne pierwszego stopnia profil ogólnoakademicki** tytuł zawodowy: **inżynier**

#### **Harmonogram realizacji programu studiów od roku akademickiego 2021/2022**

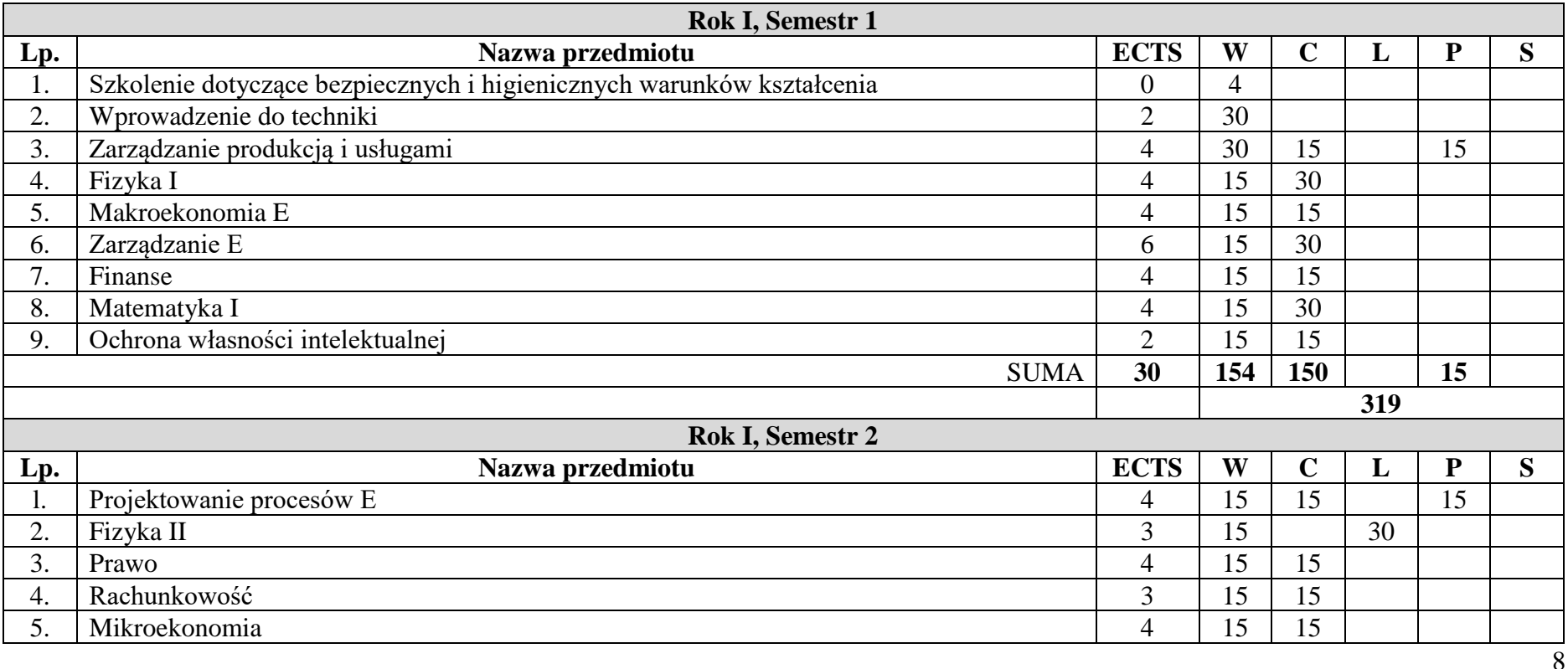

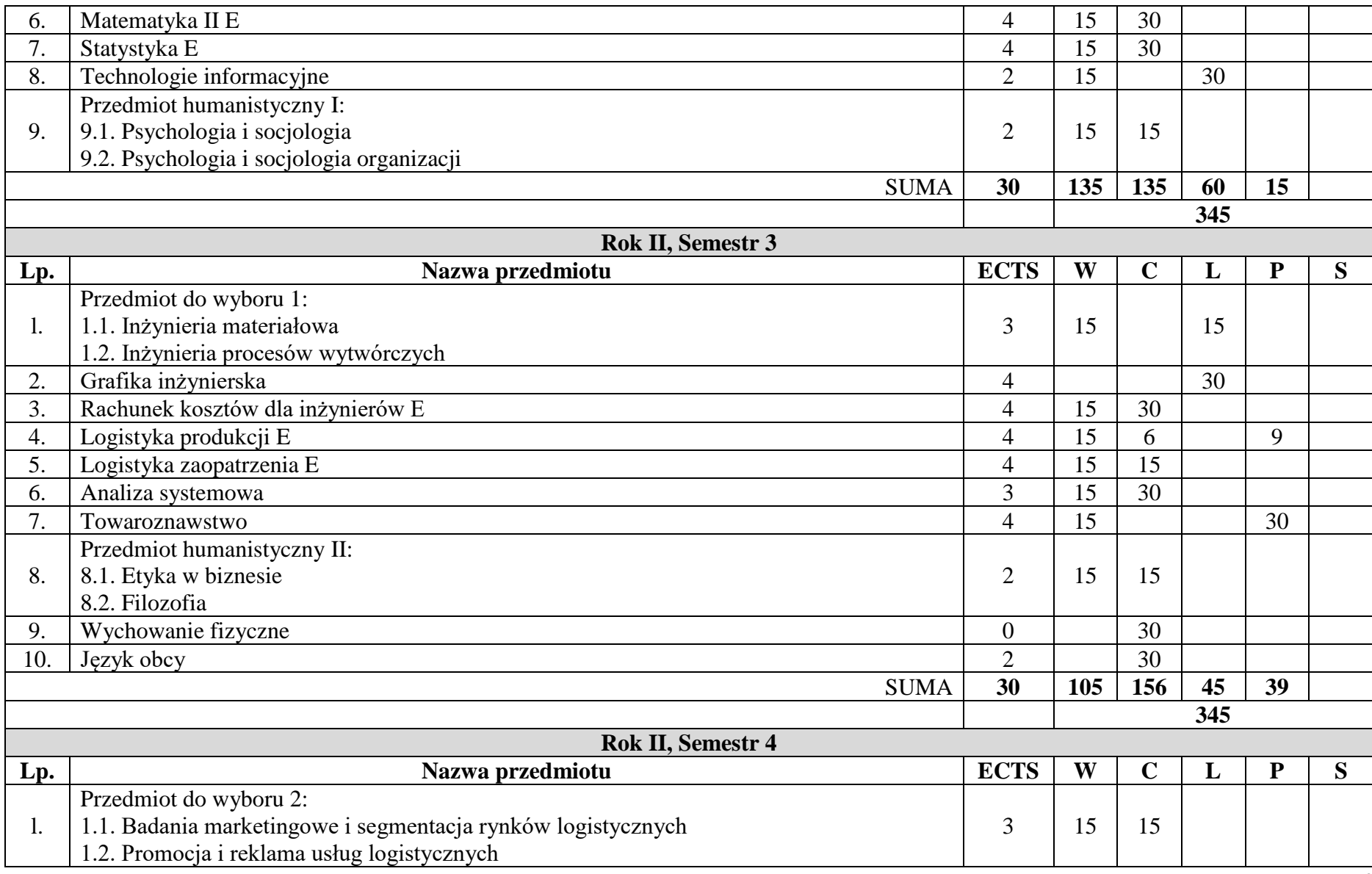

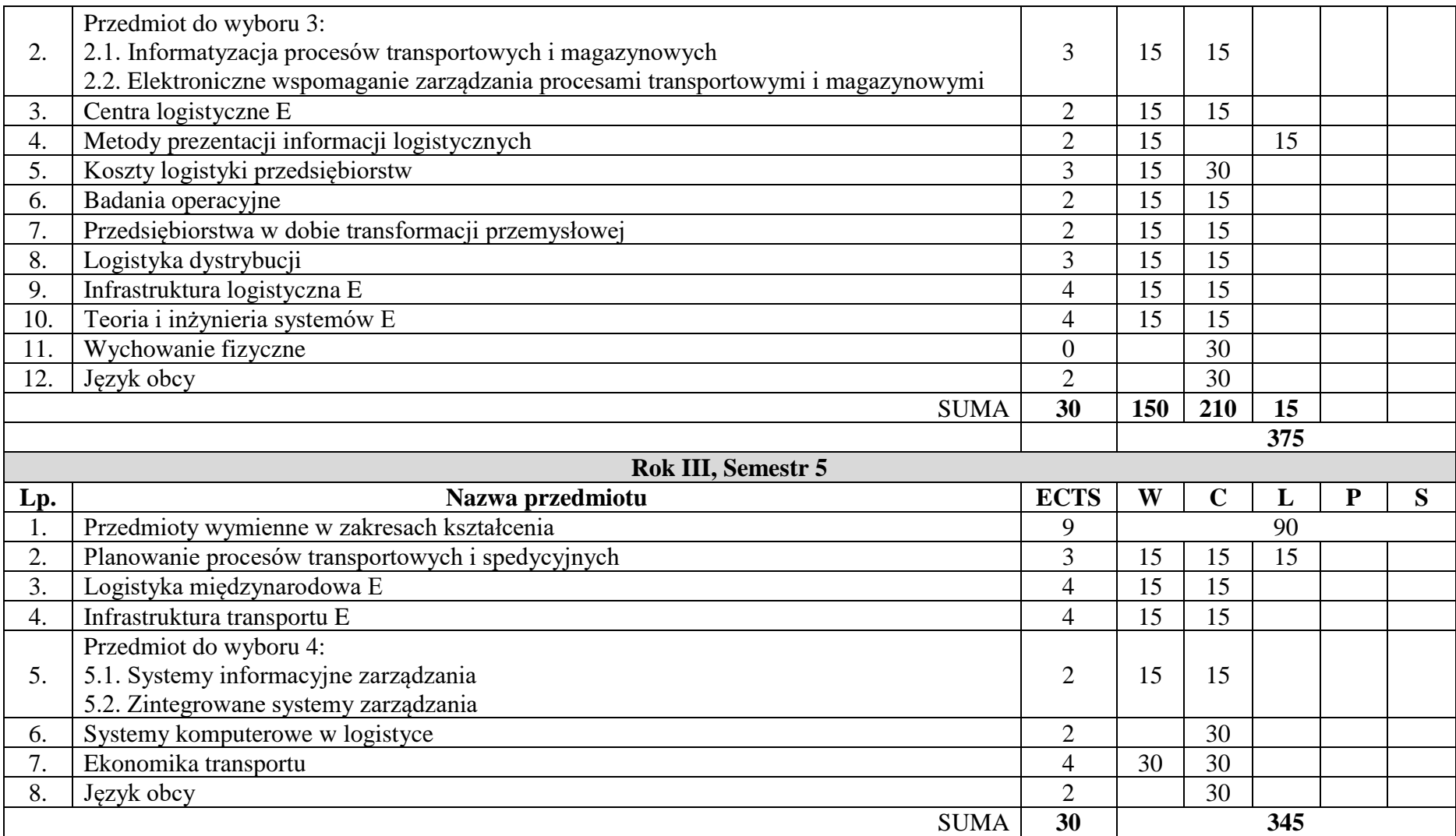

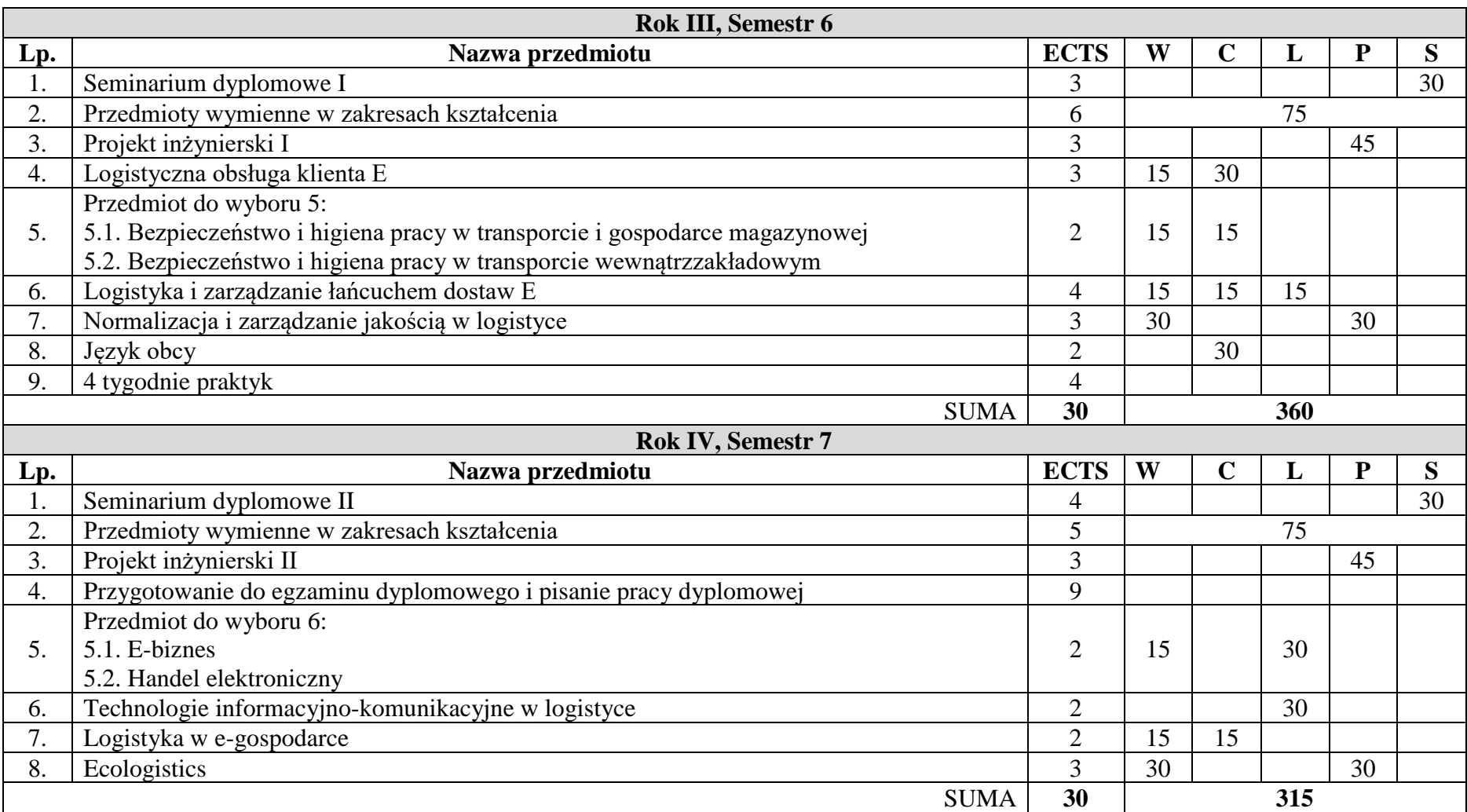

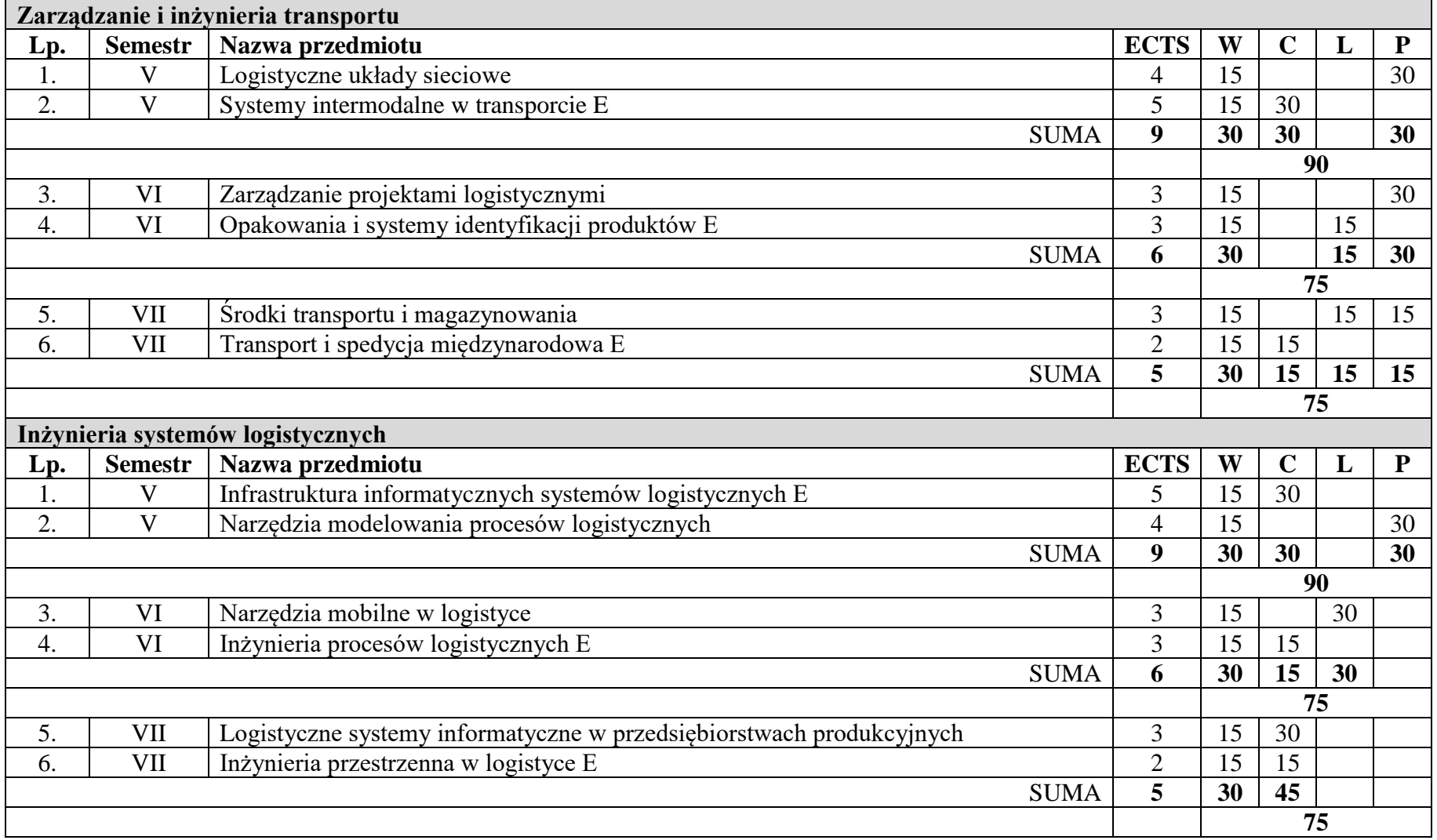

# **Wykaz przedmiotów na studiach stacjonarnych pierwszego stopnia wymiennych w zakresach kształcenia:**

#### **WYDZIAŁ ZARZĄDZANIA** kierunek: **LOGISTYKA INŻYNIERSKA studia niestacjonarne pierwszego stopnia profil ogólnoakademicki** tytuł zawodowy: **inżynier**

#### **Harmonogram realizacji programu studiów od roku akademickiego 2021/2022**

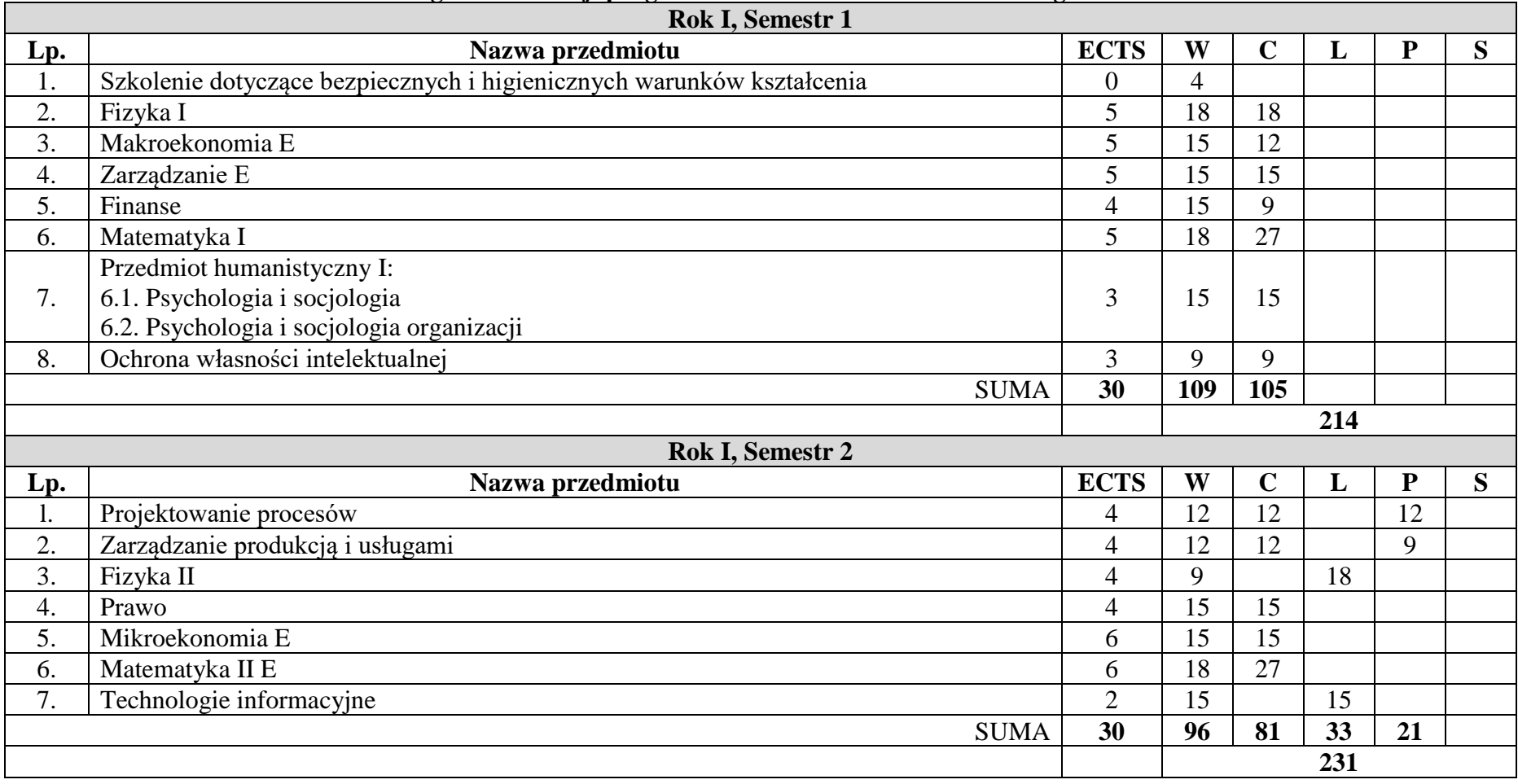

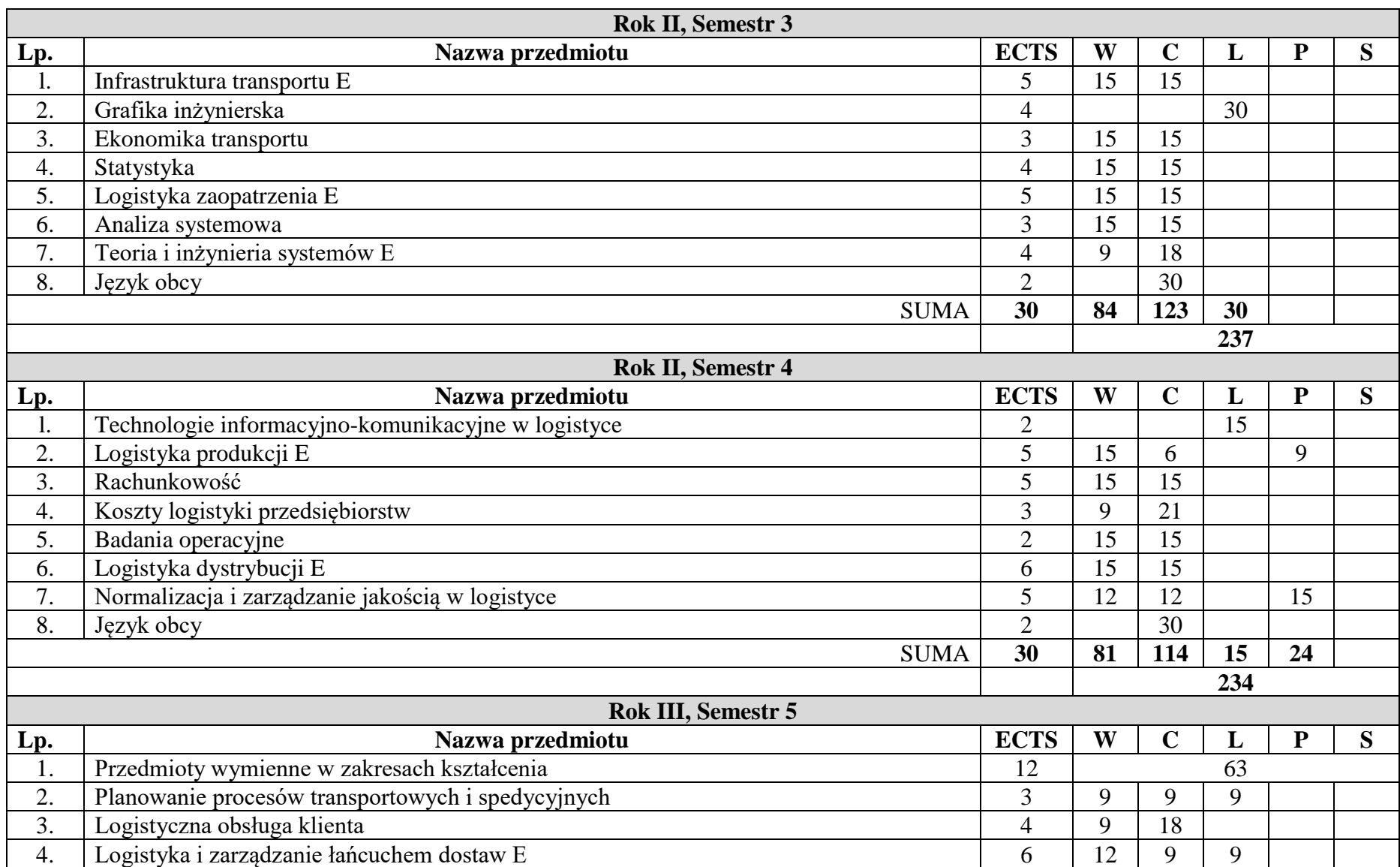

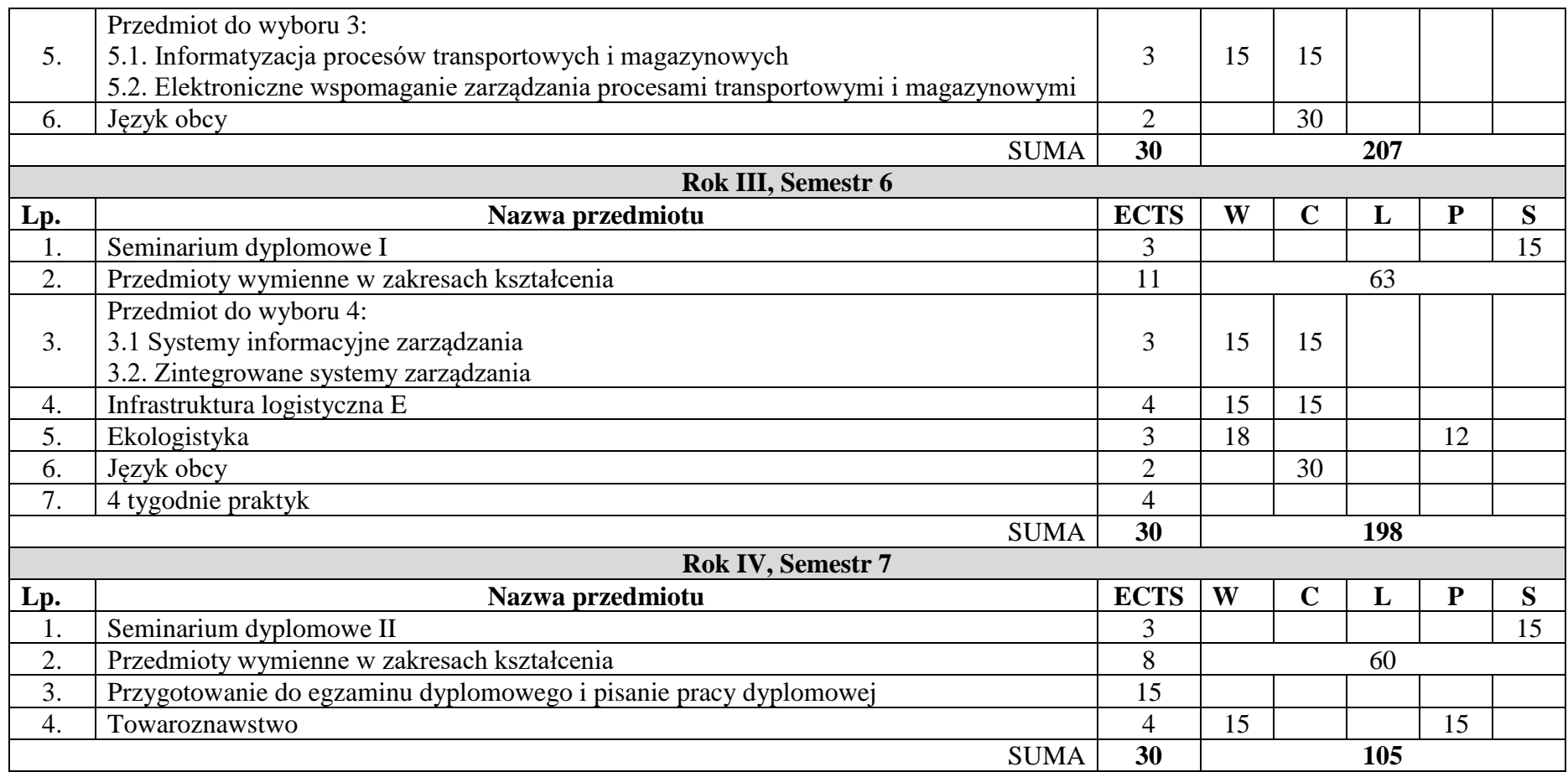

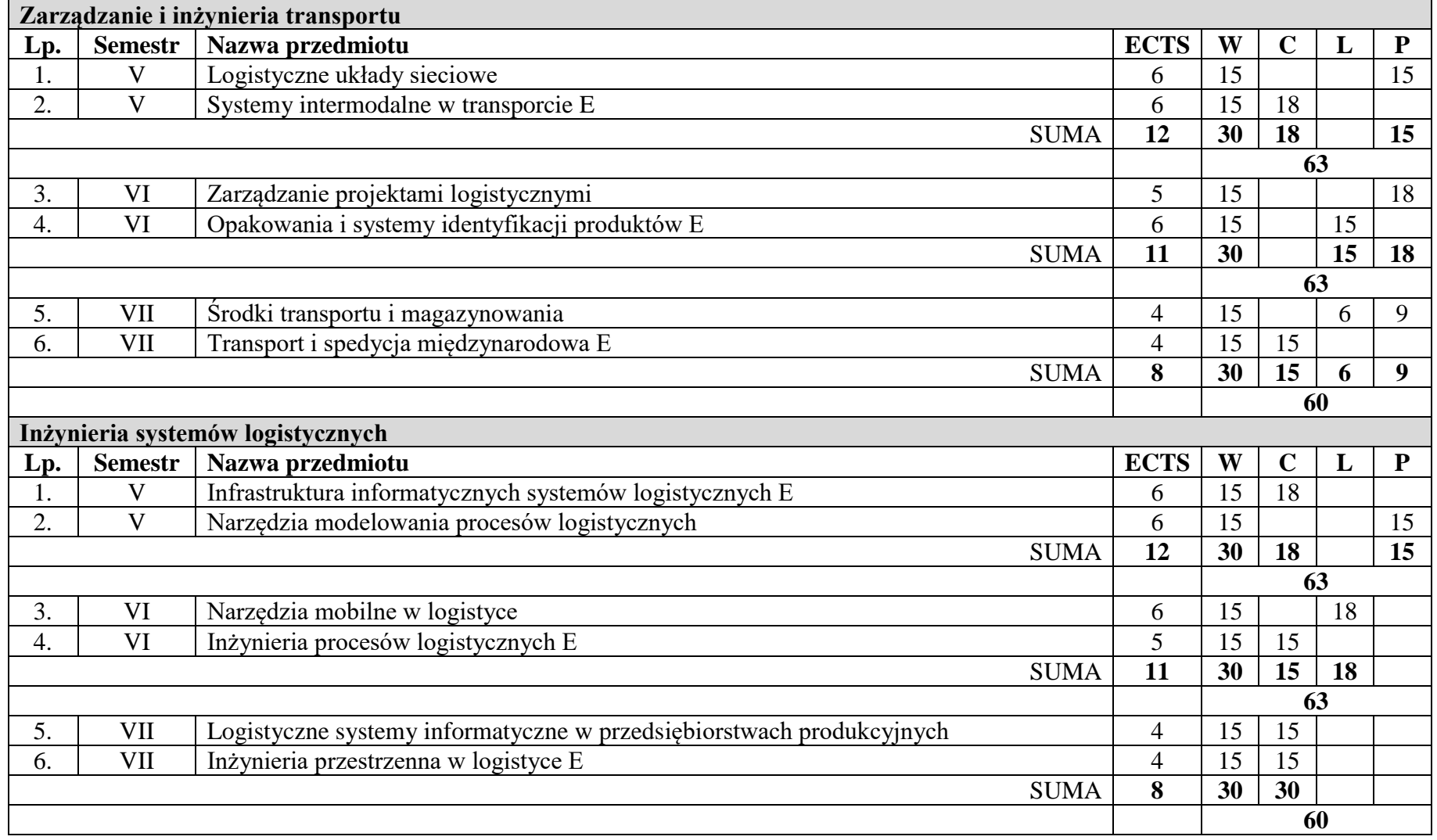

# **Wykaz przedmiotów na studiach niestacjonarnych pierwszego stopnia wymiennych w zakresach kształcenia:**

# **6. Opis efektów uczenia się**

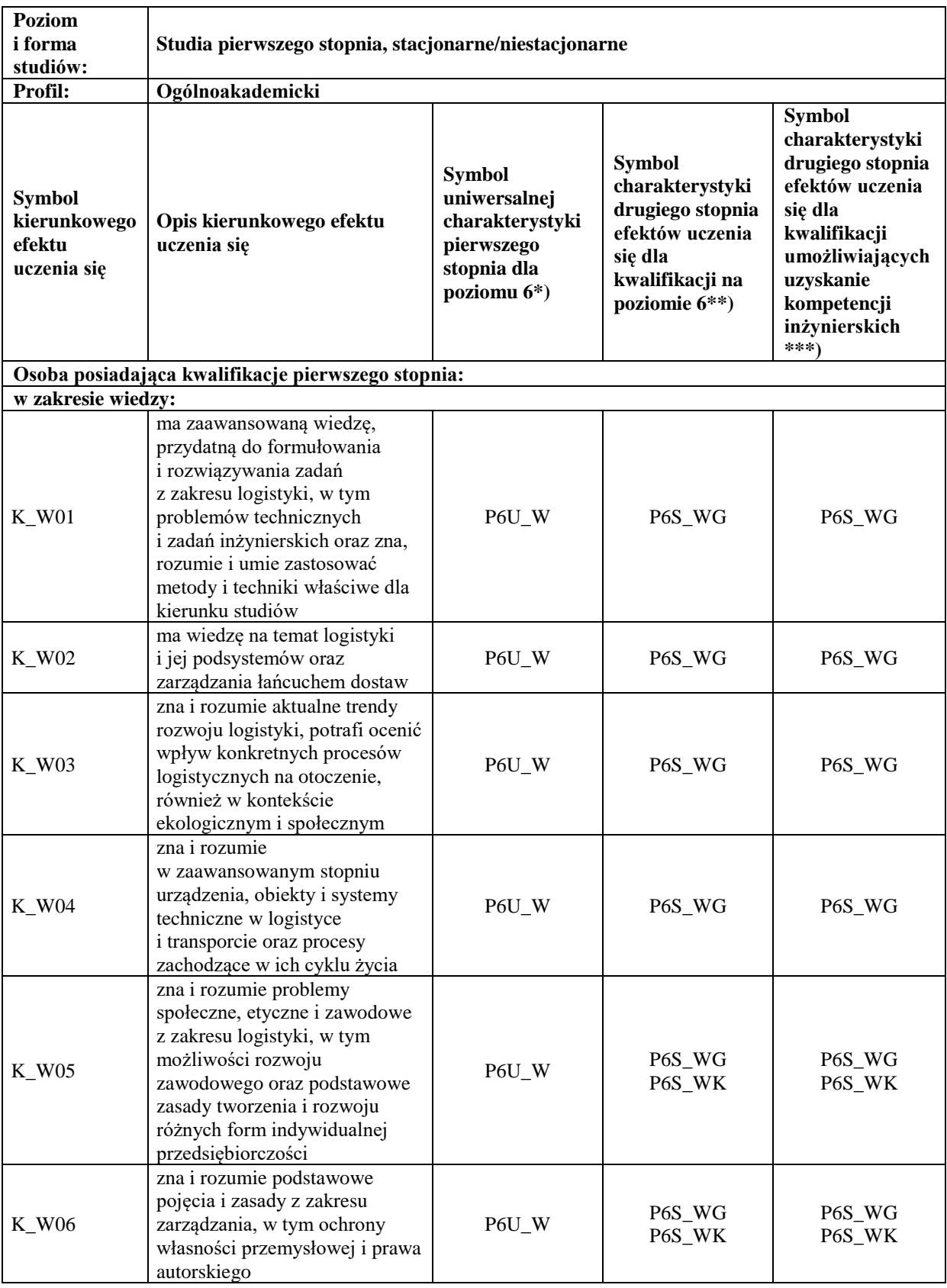

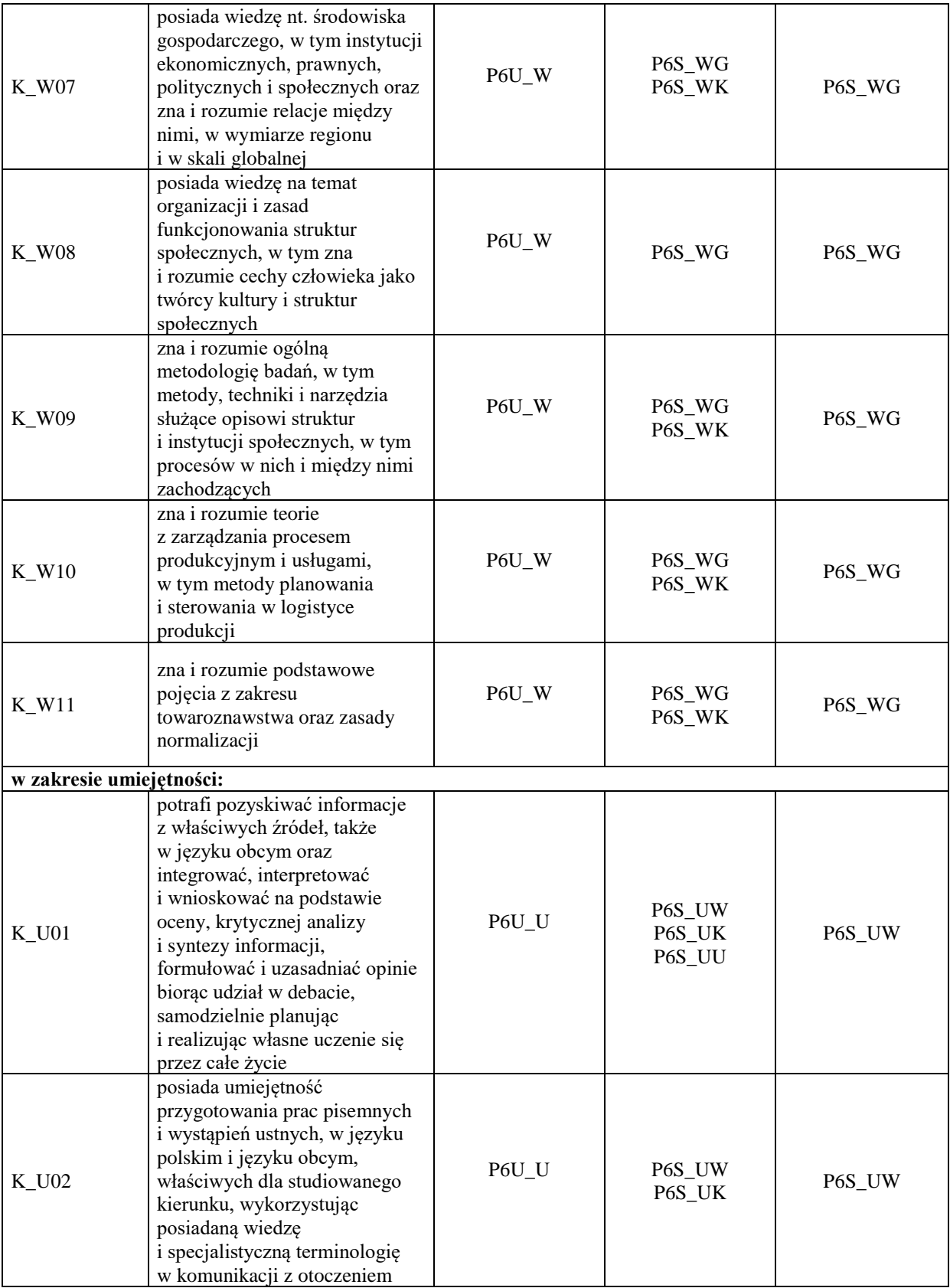

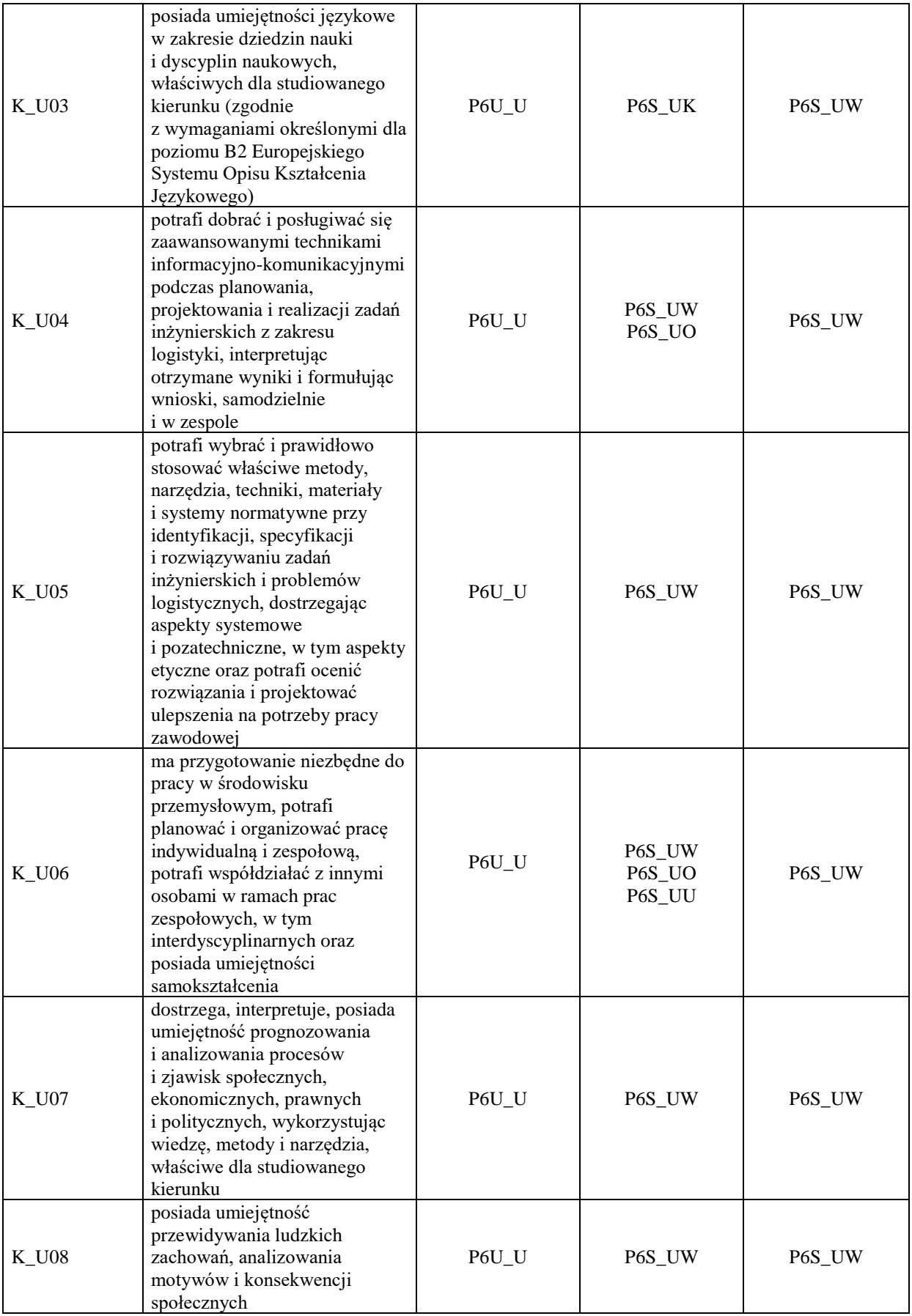

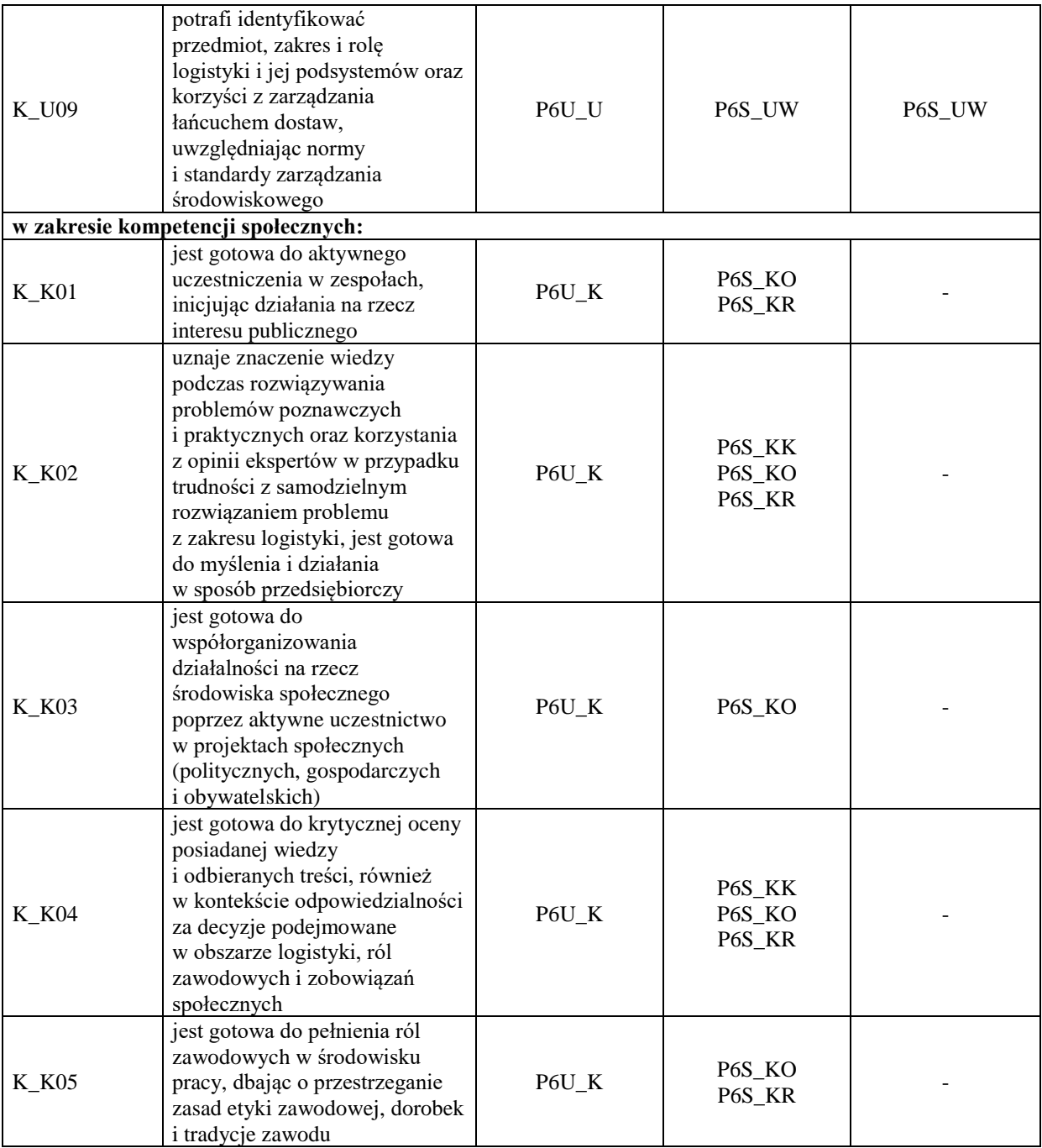

\*) Symbol uniwersalnej charakterystyki pierwszego stopnia dla poziomu 6, zawartej w załączniku do Ustawy z dnia 22 grudnia 2015r. o Zintegrowanym Systemie Kwalifikacji (Dz.U. z 2020r. poz. 226).

\*\*) Symbol charakterystyki drugiego stopnia efektów uczenia się dla kwalifikacji na poziomie 6, zawartej w załączniku do Rozporządzenia Ministra Nauki i Szkolnictwa Wyższego z dnia 14 listopada 2018r. w sprawie charakterystyk drugiego stopnia efektów uczenia się dla kwalifikacji na poziomach 6 - 8 Polskiej Ramy Kwalifikacji (Dz.U. z 2018r. poz.2218).

\*\*\*) Dotyczy wyłącznie kierunków studiów umożliwiających uzyskanie kompetencji inżynierskich – symbol charakterystyki drugiego stopnia efektów uczenia się dla kwalifikacji umożliwiających uzyskanie kompetencji inżynierskich, zawartej w załączniku do Rozporządzenia Ministra Nauki i Szkolnictwa Wyższego z dnia 14 listopada 2018r. w sprawie charakterystyk drugiego stopnia efektów uczenia się dla kwalifikacji na poziomach 6-8 Polskiej Ramy Kwalifikacji (Dz.U. z 2018r. poz.2218).

#### **7. Matryca pokrycia efektów uczenia się**

#### 1) studia stacjonarne

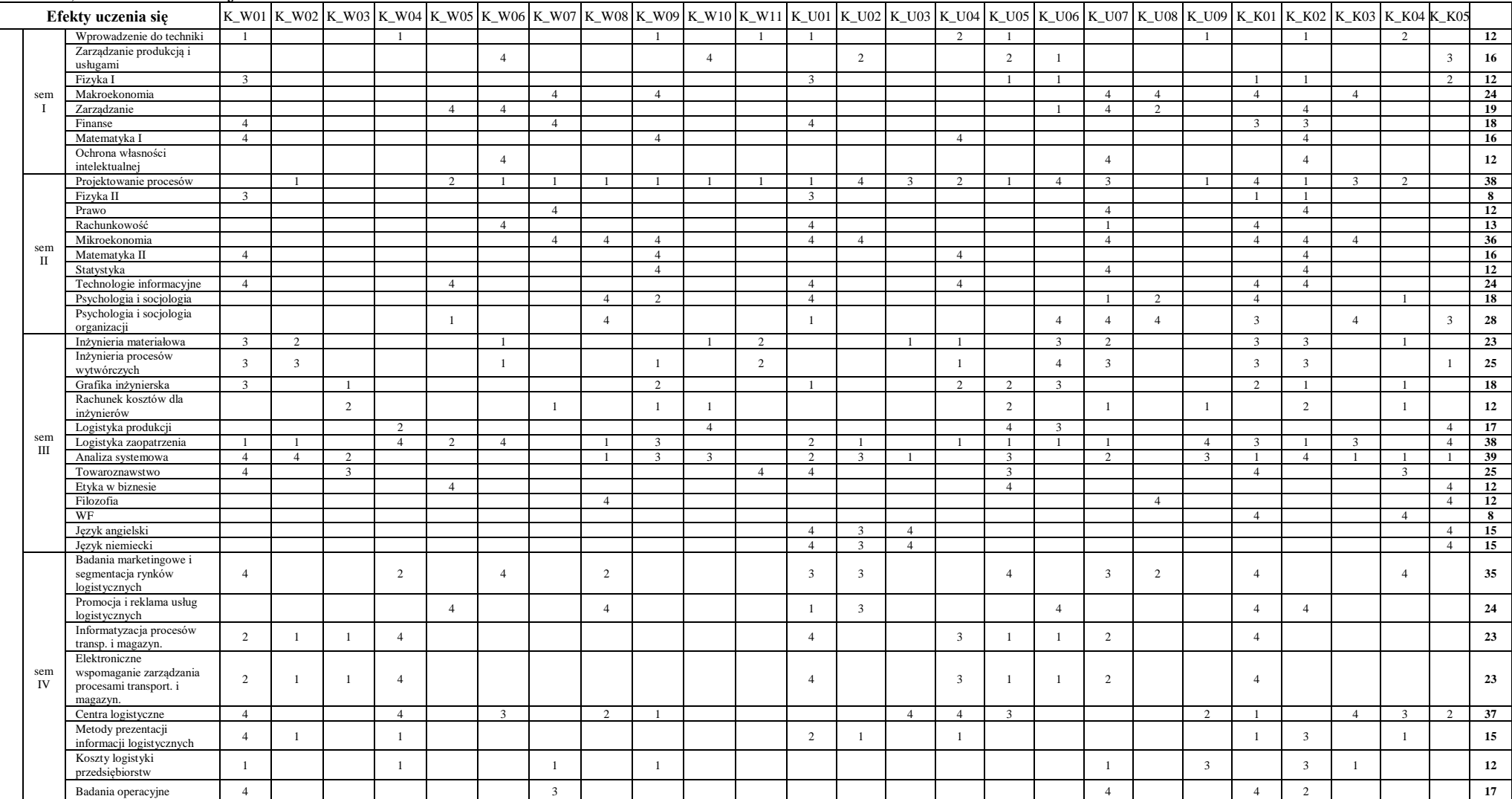

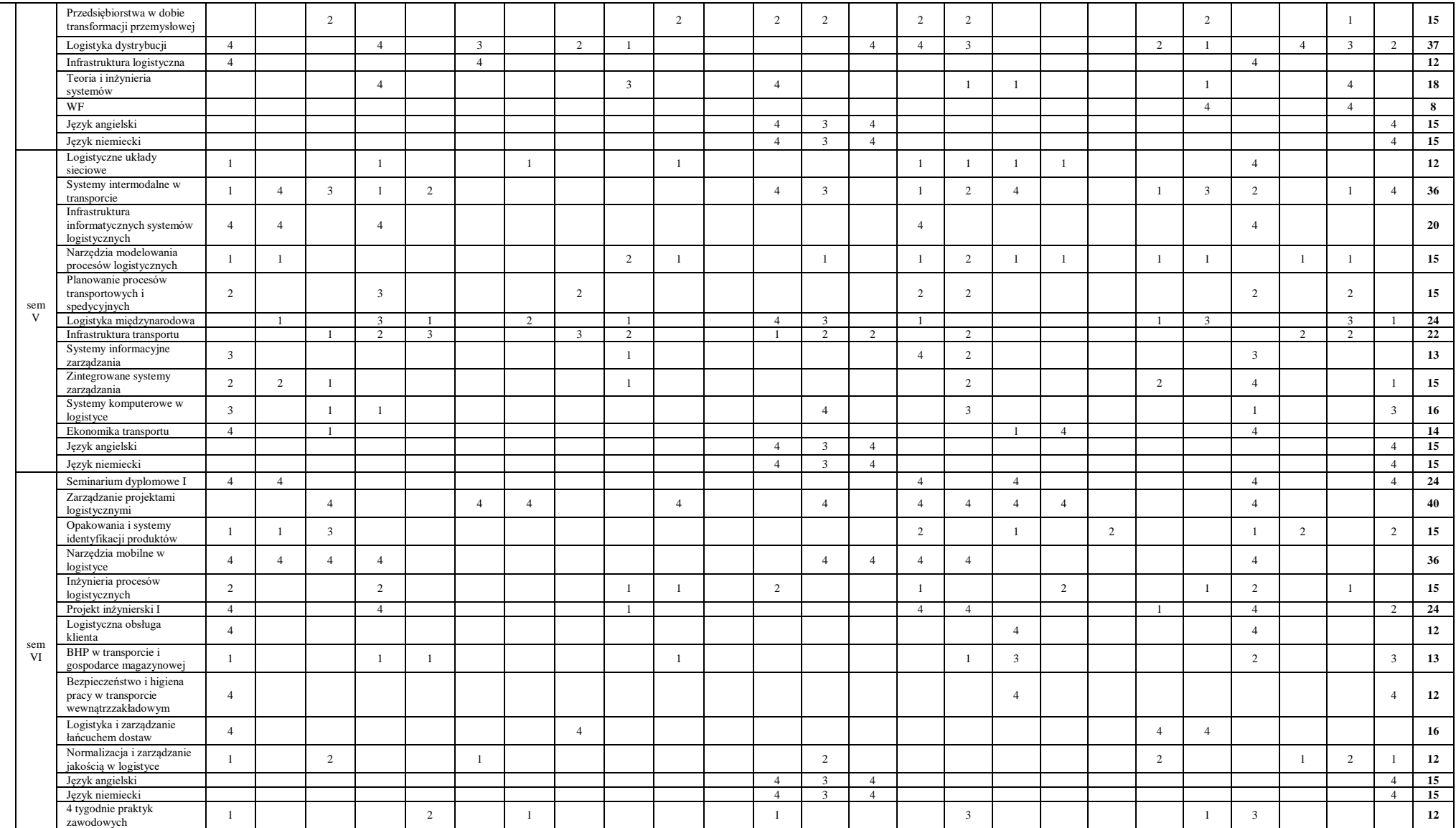

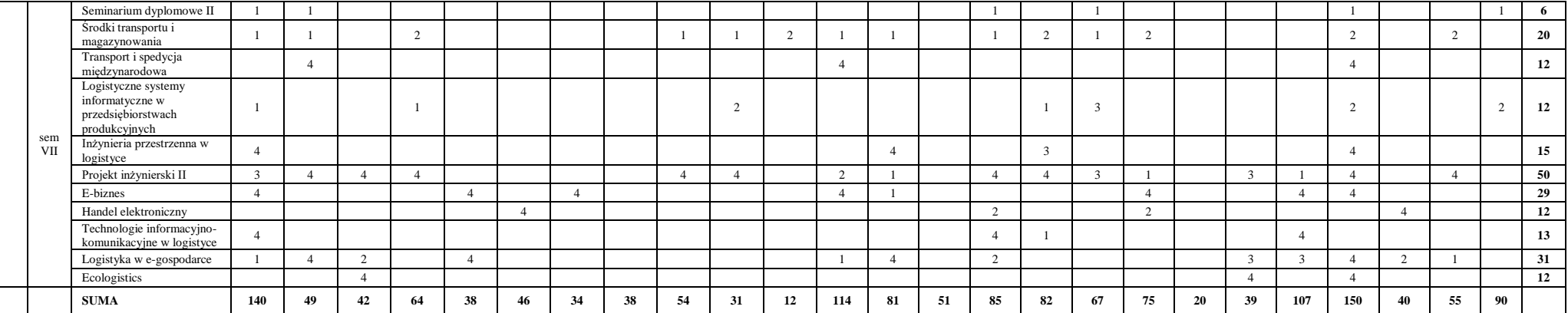

# 2) studia niestacjonarne

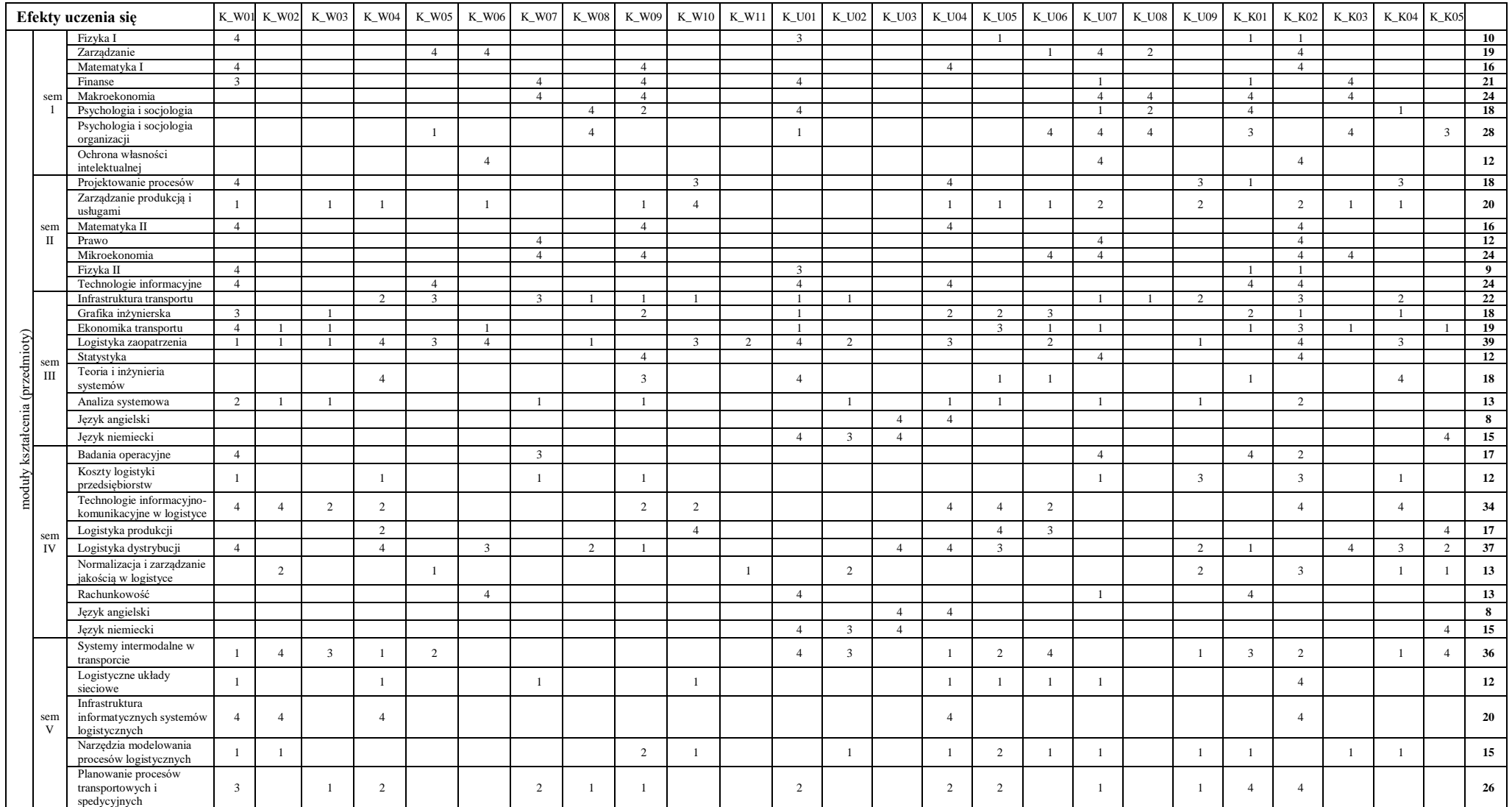

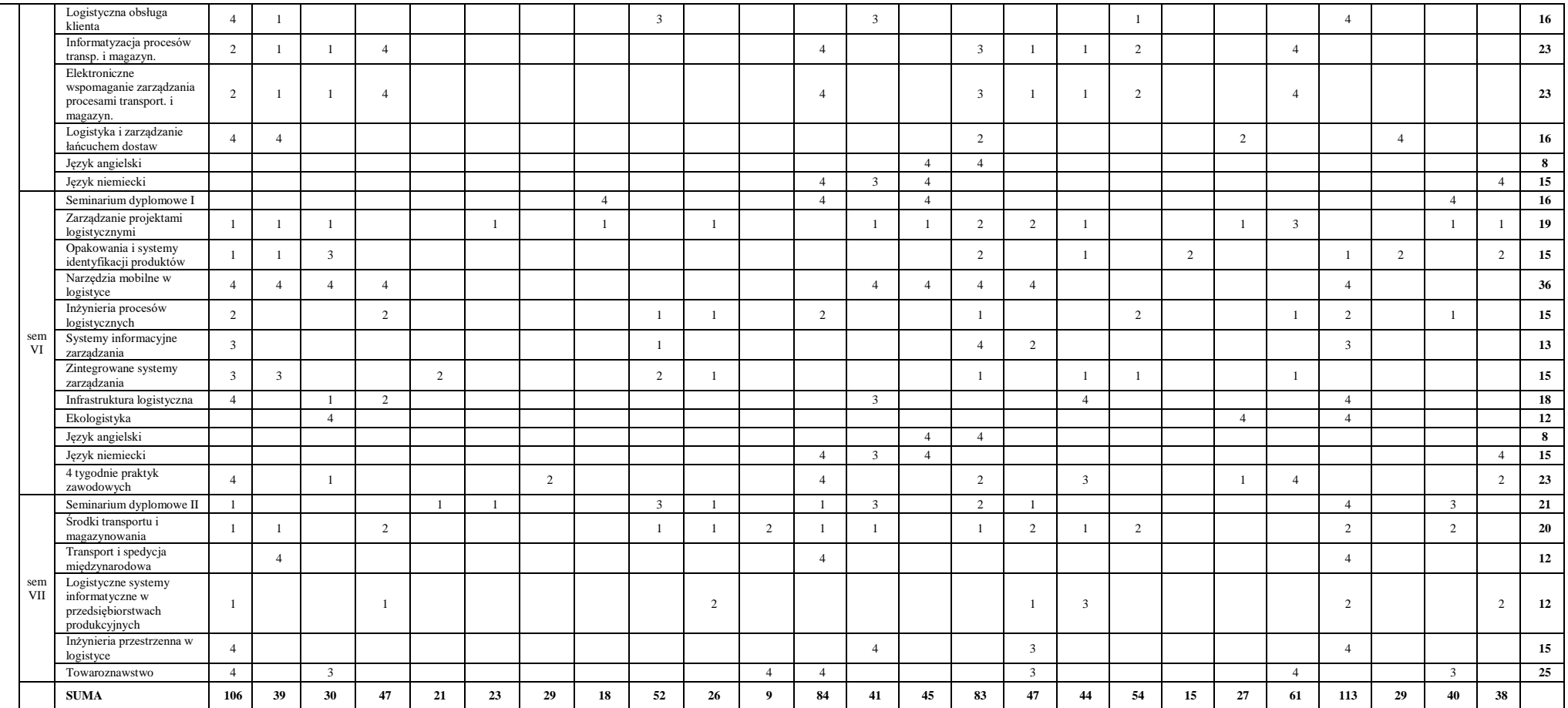

#### **8. Sylabusy do przedmiotów**

#### **1) studia stacjonarne**

#### **SYLABUS DO PRZEDMIOTU**

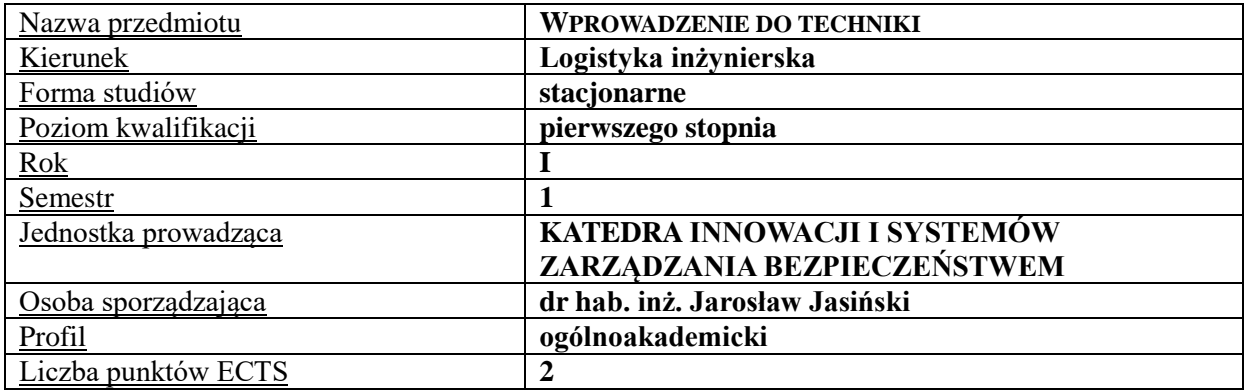

#### **RODZAJ ZAJĘĆ – LICZBA GODZIN W SEMESTRZE**

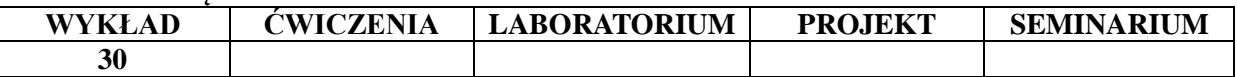

#### **OPIS PRZEDMIOTU**

#### **CEL PRZEDMIOTU**

C1. Znajomość podstawowych zagadnień związanych z rolą i znaczeniem techniki we współczesnej gospodarce oraz jej najnowszych osiągnięć.

C2. Przedstawienie relacji pomiędzy techniką, a rozwojem przedsiębiorstwa oraz zapoznanie z metodami myślenia technicznego.

#### **WYMAGANIA WSTĘPNE W ZAKRESIE WIEDZY, UMIEJĘTNOŚCI I INNYCH KOMPETENCJI**

Student ma podstawową wiedzę z zakresu fizyki i chemii.

Student zna podstawowe zagadnienia związane z myślą techniczną i dokonaniami ludzkości w sferze techniki.

Student zna zagadnienia związane z procesem produkcyjnym, jego strukturą, cyklem życia produktu i jego etapami.

#### **EFEKTY UCZENIA SIĘ**

EU 1- Student ma podstawową wiedzę z zakresu pojęć związanych z techniką oraz systemów technicznych.

EU 2- Student posiada podstawową wiedzę w zakresie technologii wytwarzania.

EU 3- Student zna zagadnienia mechanizacji, automatyzacji i robotyzacji prac.

EU 4- Student posiada umiejętność rozumienia procesów obróbki plastycznej, odlewnictwa, spawalnictwa, obróbki skrawaniem i obróbki cieplnej metali.

#### **TREŚCI PROGRAMOWE**

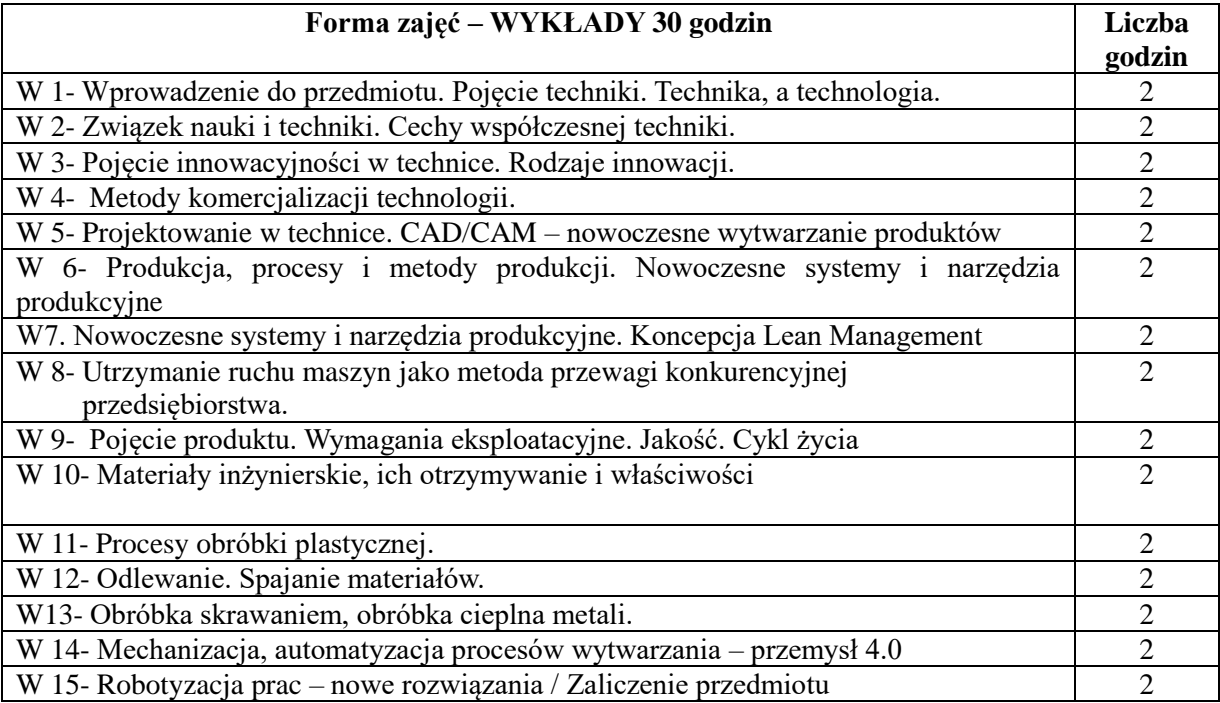

#### **NARZĘDZIA DYDAKTYCZNE**

- 1. Podręczniki i skrypty
- 2. Sprzęt audiowizualny
- 3. Przedmioty dydaktyczne: części maszyn, elementy konstrukcyjne, materiały inżynierskie

#### **SPOSOBY OCENY ( F – FORMUJĄCA, P – PODSUMOWUJĄCA)**

- F1. Quiz po wykładzie utrwalenie wiedzy z wykładu
- P1. Test sprawdzający

#### **OBCIĄŻENIE PRACĄ STUDENTA**

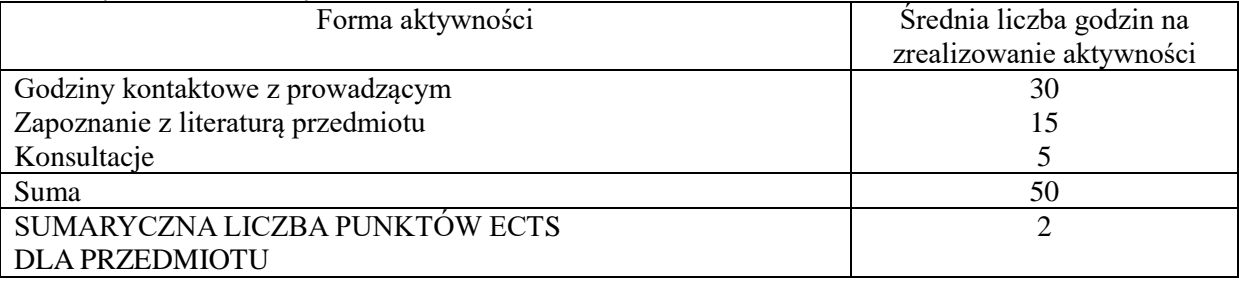

#### **LITERATURA PODSTAWOWA I UZUPEŁNIAJĄCA**

#### **Literatura podstawowa:**

1. Ryszard Grądzki, Wprowadzenie do Techniki, Politechnika Łódzka 2016

Źródło: zasoby internetowe RGradzki\_Wprowadzenie\_do\_Techniki\_2016.pdf

- 2. Sałaciński, Tadeusz. Inżynieria jakości w technikach wytwarzania, Warszawa : Oficyna Wydaw. Politechniki Warszawskiej, 2016, 236 s.
- 2. Piotr Gendarz, Szymon Salamon, Piotr Chwastyk, Projektowanie inżynierskie i grafika inżynierska / Warszawa : Polskie Wydaw. Ekon., 2014, 363 s.
- 3. Józef Gawlik, Jarosław Plichta, Antoni Świć, Procesy produkcyjne, Warszawa : Polskie Wydaw. Ekon., 2013, 316 s.
- 4. Inżynieria produkcji: kompendium wiedzy / red. nauk. Ryszard Knosala., Warszawa : Polskie Wydawnictwo Ekonomiczne, 2017, 1047 s.

5. Bronisław Słowiński, Wprowadzenie do nauki o technice, Skrypt Wydziału

Mechanicznego, Wydawnictwo Politechniki Koszlińskiej, Koszalin 2007 – ebook

Źródło: zasoby internetowe: http://broneks.net/wp-content/uploads/2017/09/ebok-wprowadzenie-dotechniki-bslowinski.pdf

#### **Literatura uzupełniająca:**

- 1. Jan Barcik, Marian Kupka, Antoni Wala System i techniki wytwarzania /. Katowice: Wydaw. Uniwersytetu Śląskiego, 2000. (U nas w bibliotece)
- 2. Herian, Jerzy Wybrane techniki wytwarzania wyrobów metalowych: wskaźniki Techniczno-Ekonomiczne / oprac. Jerzy Herian, Gliwice : Wydaw. Politechniki Śląskiej, 2004, 217 s. / il. / 24 cm (w bibliotece)
- 3. Powszechna historia techniki, Bolesław Orłowski, Oficyna Wydawnicza "Mówią Wieki", Warszawa, 2010
- 4. INŻYNIERIA powierzchni / Marek Blicharski.- Warszawa : Wydawnictwa NaukowoTechniczne, 2009.
- 5. Karwat B.: Planowanie i harmonogramowanie procesów produkcji w hucie surowcowej. Monografie, Wydawnictwa Naukowo-Dydaktyczne AGH, Kraków 2011.
- 6. Oczoś K.E., Kawalec A. Kształtowanie metali lekkich PWN, Warszawa. 2012
- 7. J. Jasiński, Hybrydowe procesy obróbki tytanu z zastosowaniem niskoemisyjnych technologii inżynierii powierzchni, International Scientific Conference Chemical Safety and Health Protection 2017, Kraków, Polska (10 do 11 października 2017 r.).

#### **PROWADZĄCY PRZEDMIOT ( IMIĘ, NAZWISKO, ADRES E-MAIL)**

dr hab. inż. Jarosław Jasiński jaroslaw.jasinski@pcz.pl

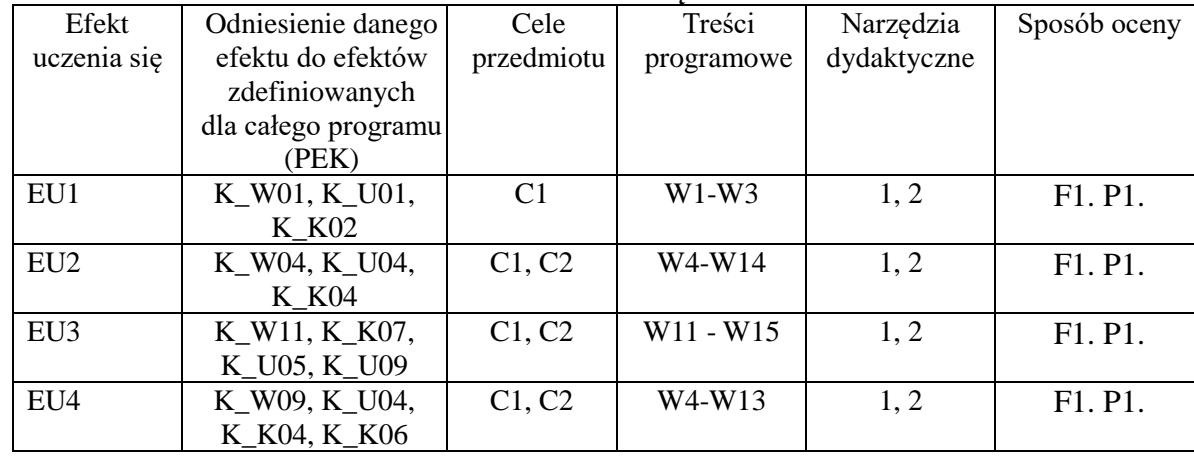

#### **MACIERZ REALIZACJI EFEKTÓW UCZENIA SIĘ**

#### **FORMY OCENY – SZCZEGÓŁY**

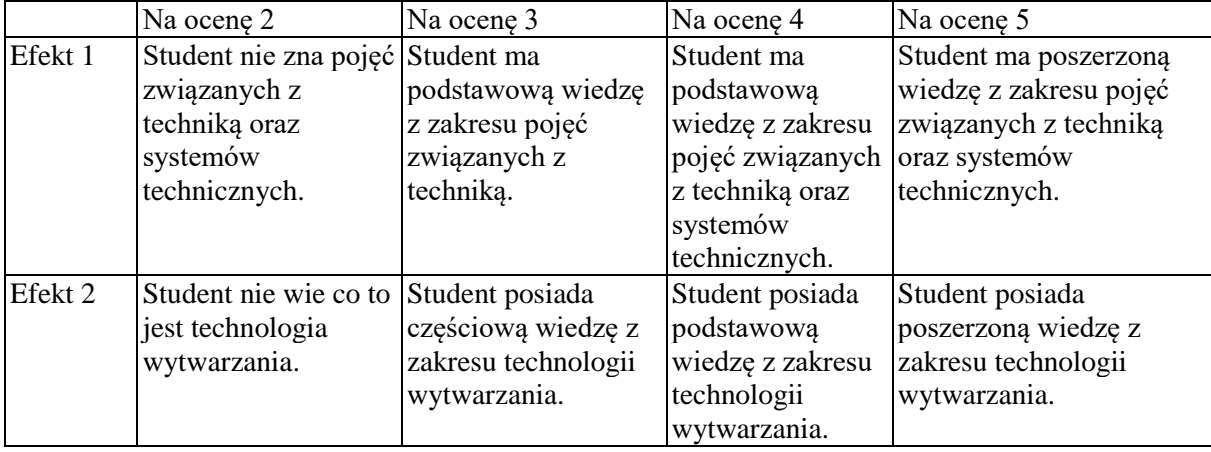

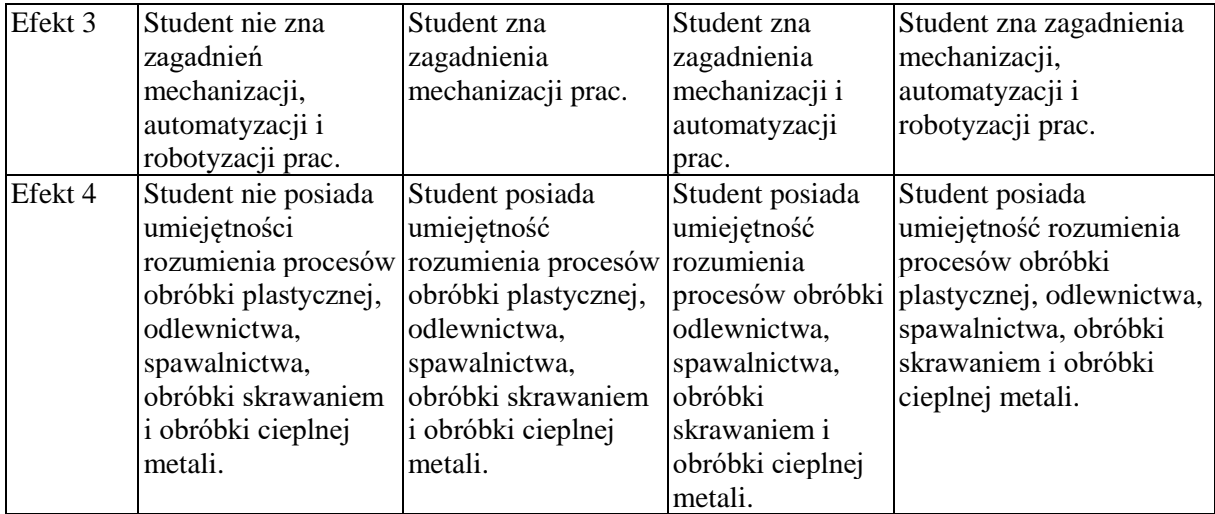

#### **INNE PRZYDATNE INFORMACJE O PRZEDMIOCIE**

- 1. Informacje, gdzie można zapoznać się z prezentacjami do zajęć informacje prezentowane studentom na zajęciach, jeśli wymaga tego formuła zajęć przesyłane są drogą elektroniczną na adresy e-mailowe poszczególnych grup dziekańskich.
- 2. Informacje na temat miejsca odbywania się zajęć informacje znajdują się na stronie internetowej wydziału.
- 3. Informacje na temat terminu zajęć (dzień tygodnia/ godzina) informacje znajdują się na stronie internetowej wydziału.
- 4. Informacje na temat konsultacji (godziny + miejsce) podawane są studentom na pierwszych zajęciach, znajdują się na stronie internetowej wydziału.

#### **SYLABUS DO PRZEDMIOTU**

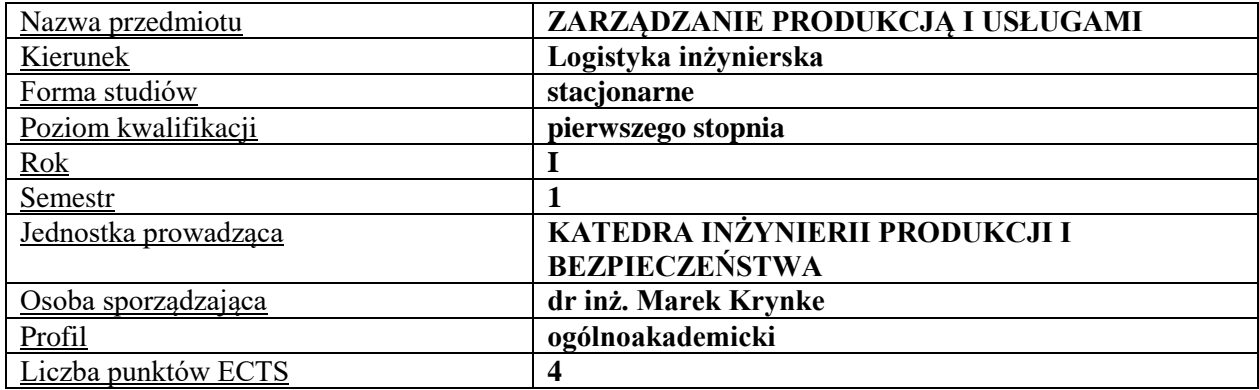

#### **RODZAJ ZAJĘĆ – LICZBA GODZIN W SEMESTRZE**

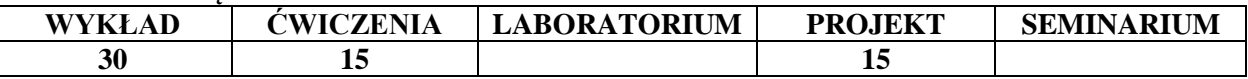

#### **OPIS PRZEDMIOTU**

#### **CEL PRZEDMIOTU**

C 1 Poznanie podstawowych zagadnień z zakresu zarządzania produkcją i usługami.

C 2 Nabycie wiedzy i kompetencji w zakresie mechanizmów funkcjonowania procesów produkcyjnych w organizacjach o charakterze gospodarczym

#### **WYMAGANIA WSTĘPNE W ZAKRESIE WIEDZY, UMIEJĘTNOŚCI I INNYCH KOMPETENCJI**

- 1. Podstawowa wiedza dotycząca przebiegu procesów produkcyjnych.
- 2. Wiedza dotycząca funkcjonowania gospodarki.
- 3. Umiejętność przeprowadzenia obliczeń matematycznych.

#### **EFEKTY UCZENIA SIĘ**

- EU1 Student posługuje się pojęciami z zakresu zarządzania produkcją i usługami.
- EU2 Student umie posługiwać się miernikami produktywności.
- EU3 Student potrafi zidentyfikować system produkcyjny i wskazać obszary wymagające wdrożenia procesów doskonalenia.
- EU4 Student zna metody i techniki sterowania produkcją.

#### **TREŚCI PROGRAMOWE**

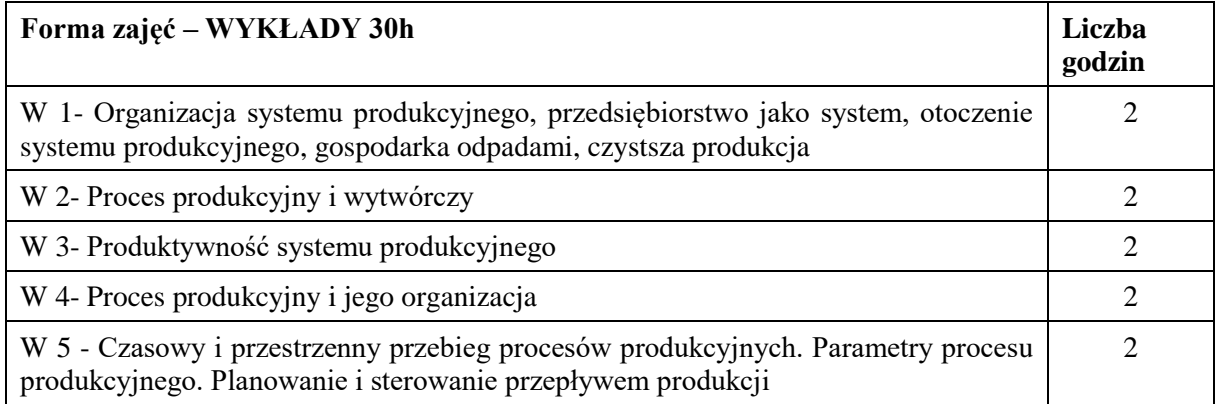

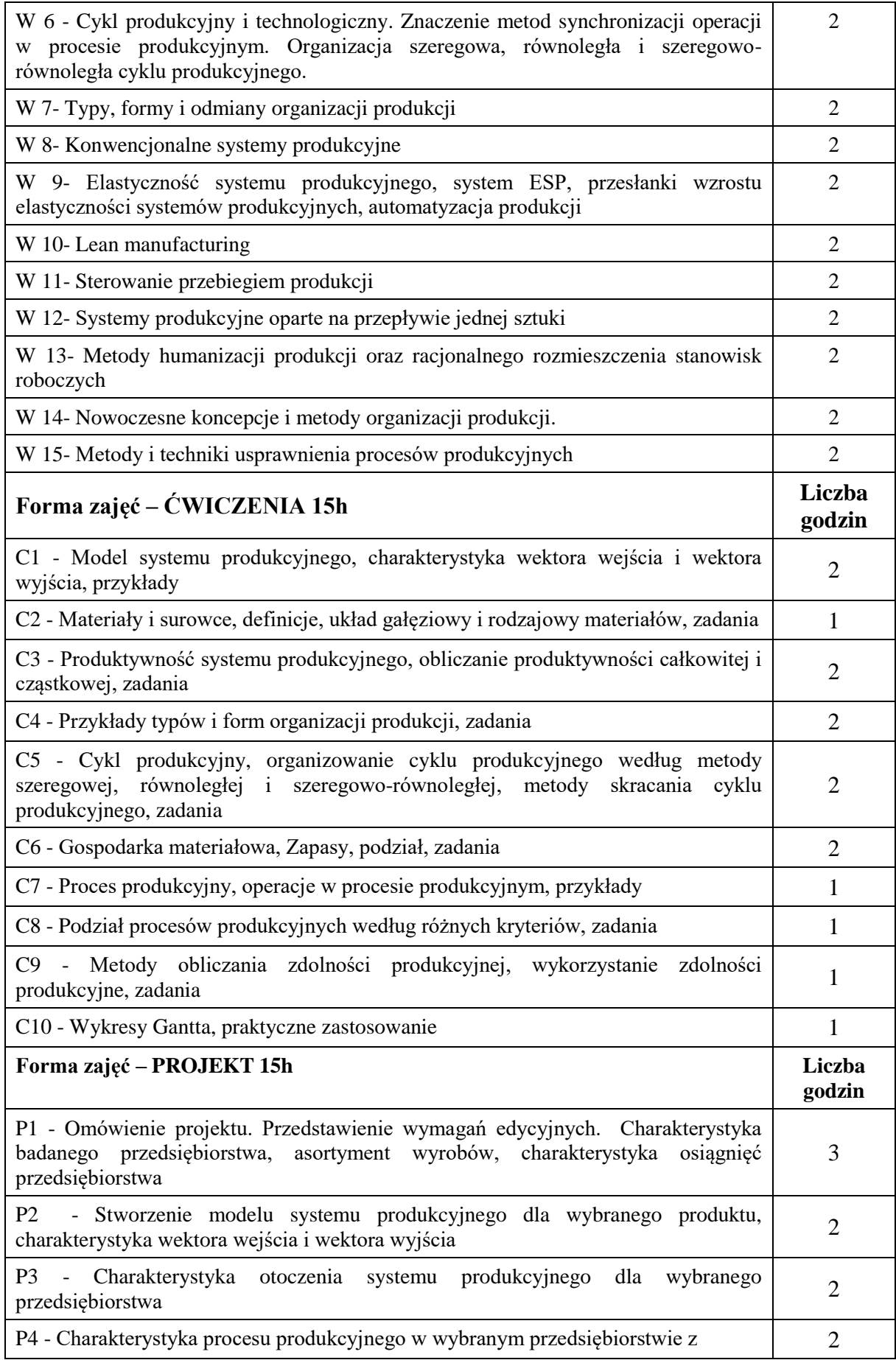

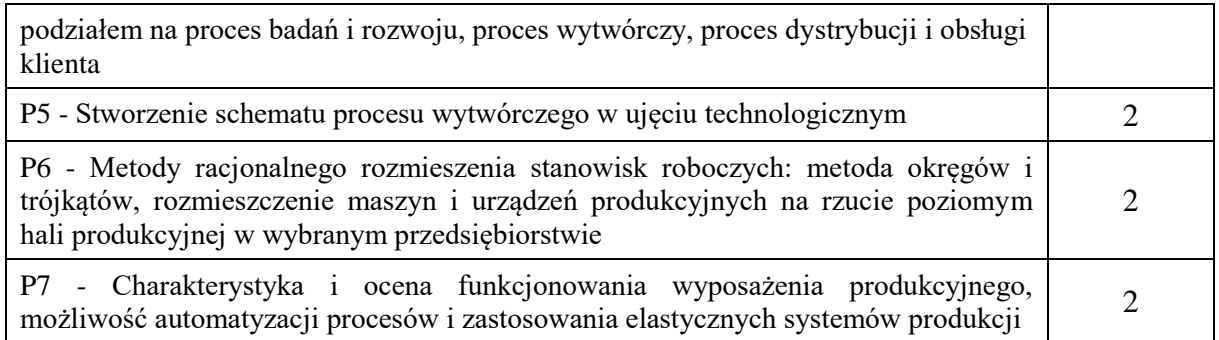

#### **NARZĘDZIA DYDAKTYCZNE**

- 1. wykład z zastosowaniem środków audiowizualnych
- 2. studium przypadku casestudy
- $3.$  kreda + tablica
- 4. podręczniki i skrypty

#### **SPOSOBY OCENY ( F – FORMUJĄCA, P – PODSUMOWUJĄCA)**

- F1. Ocena wykonania projektów cząstkowych
- F2. Ocena pracy studenta podczas zajęć
- P1. Kolokwium zaliczeniowe

#### **OBCIĄŻENIE PRACĄ STUDENTA**

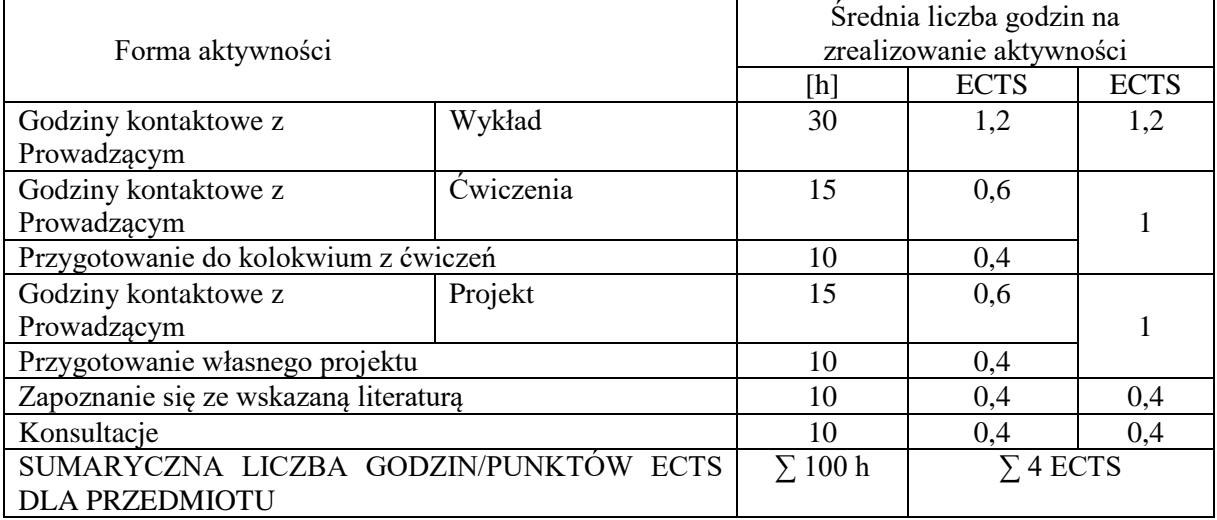

### **LITERATURA PODSTAWOWA I UZUPEŁNIAJĄCA**

#### **Literatura podstawowa:**

1. Pająk E., Klimkiewicz M., Kosieradzka A.: Zarządzanie produkcją i usługami. Polskie Wydaw. Ekon. Warszawa 2014.

2. Szatkowski K. Nowoczesne zarządzanie produkcją: ujęcie procesowe. Wydaw. Nauk. PWN. Warszawa 2014.

3. Borkowski S., Ulewicz R.: Zarządzania produkcją, systemy produkcyjne, Wydawnictwo Humanitas, Sosnowiec 2008.

#### **Literatura uzupełniająca**:

1. Budzik R.: Produkcja i zarządzanie w przemyśle. Wydaw. Wydz. Inżynierii Procesowej, Materiałowej i Fizyki Stosowanej PCz. Częstochowa 2011.

2. Kubik S.: Produkcja w systemie Pull: wyciąganie na hali produkcyjnej. ProdPublishing Wrocław 2011.

3. Zawadzka L.: Systemy produkcyjne nowej generacji: modele interdyscyplinarne. Wydaw. Politechniki Gdańskiej. Gdańsk. 2012.

4. M. Krynke, K. Mielczarek, Ocena organizacji systemu produkcyjnego przy produkcji wyrobów kutych, Toyotaryzm. Przydatność zasad zarządzania Toyoty do oceny procesów w przemyśle metalowym i metalurgicznym (red.) BORKOWSKI Stanisław, Wyd. Centrum Szkoleń Personalnych Monika Otrąbek, 2017, s. 85-97.

5. R. Stasiak-Betlejewska, W. Giń, Bezpieczeństwo produkcji , Oficyna Wydawnicza Stowarzyszenia Menedżerów Jakości i Produkcji 2017, s. 35-55.

#### **PROWADZĄCY PRZEDMIOT ( IMIĘ, NAZWISKO, ADRES E-MAIL)**

- 1. Dr inż. Marek Krynke, marek.krynke@pcz.pl
- 2. Dr inż. Renata Stasiak-Betlejewska, r.stasiak-betlejewska@pcz.pl
- 3. Mgr inż. Krzysztof Mielczarek, krzysztof.mielczarek@pcz.pl

#### **MACIERZ REALIZACJI EFEKTÓW UCZENIA SIĘ**

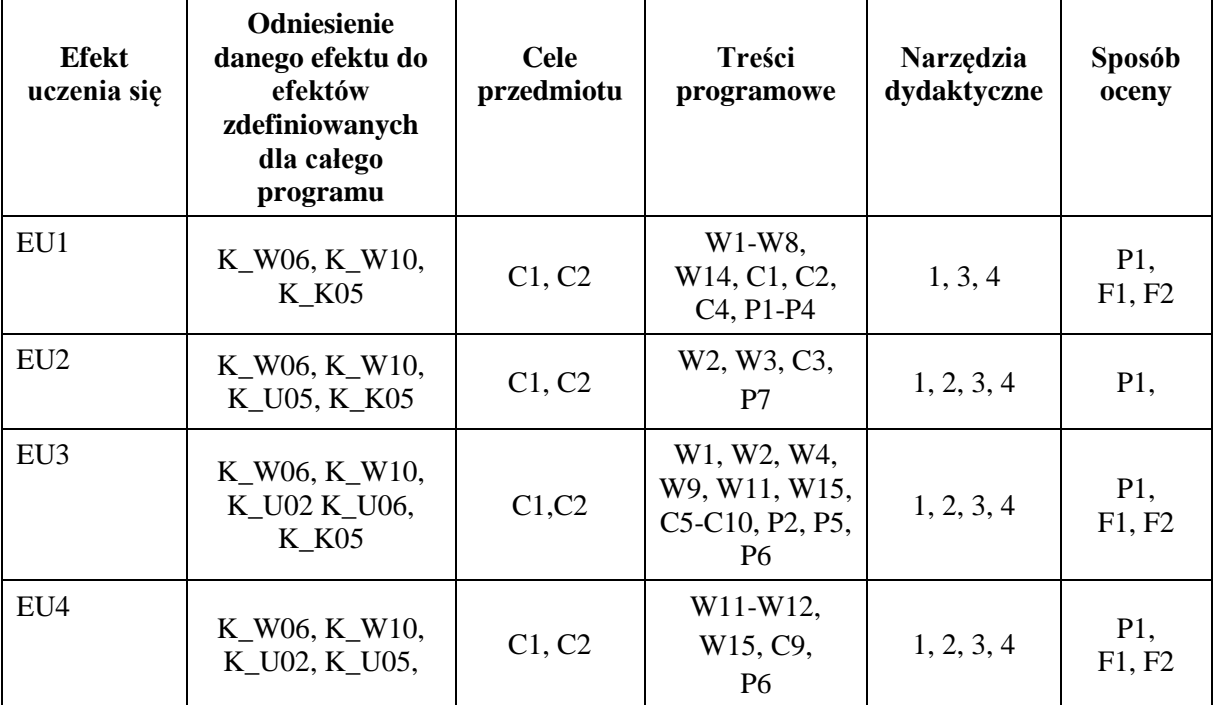

#### **FORMY OCENY - SZCZEGÓŁY**

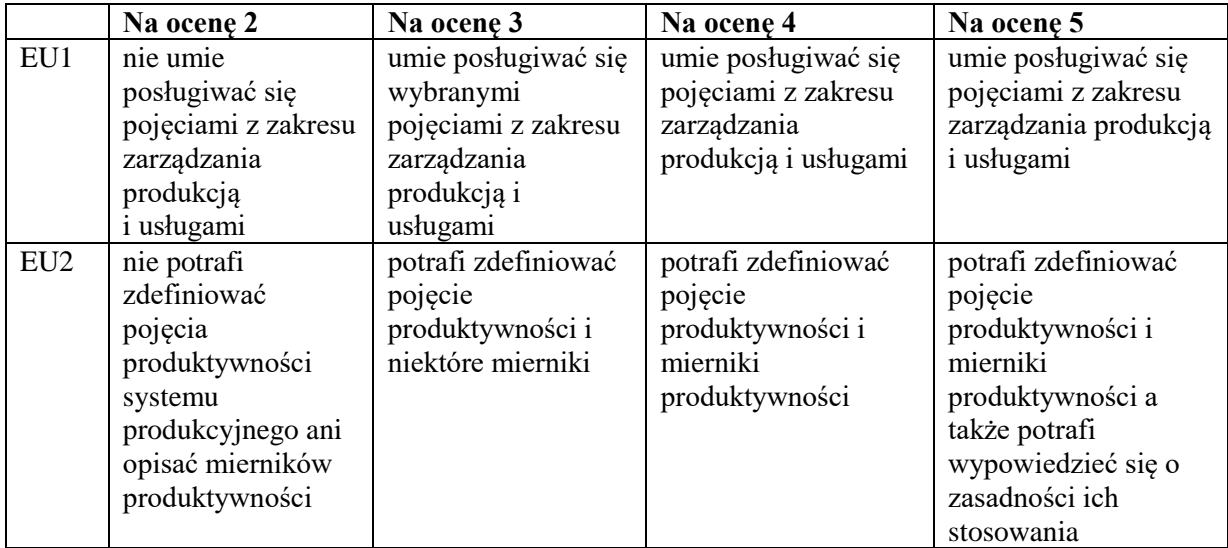

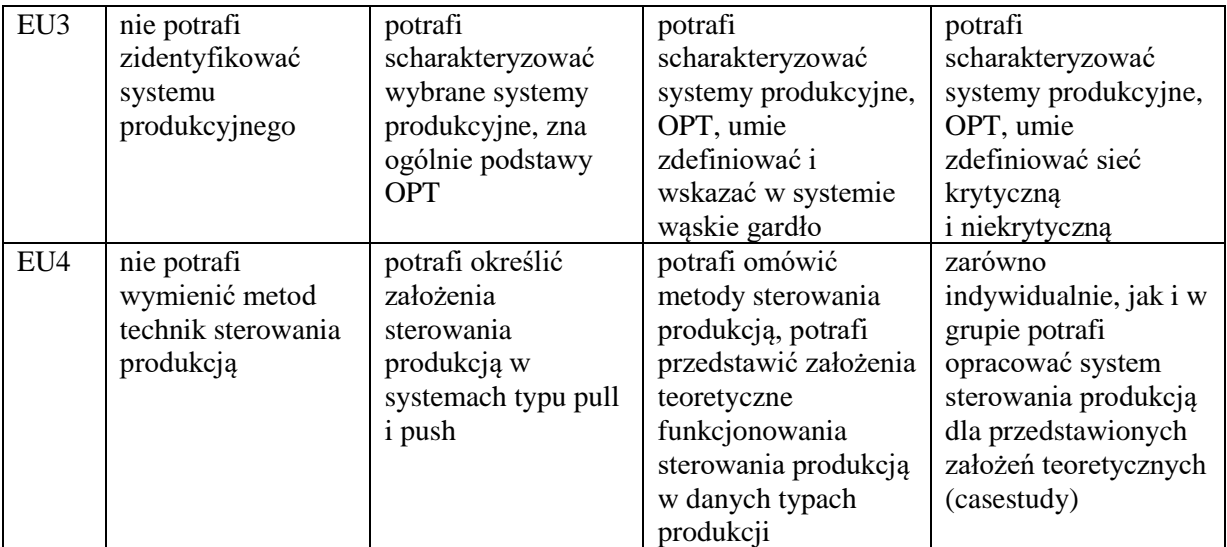

#### **INNE PRZYDATNE INFORMACJE O PRZEDMIOCIE**

- 1. Informacja gdzie można zapoznać się z prezentacjami do zajęć, instrukcjami do laboratorium itp. – informacje prezentowane studentom na zajęciach, jeśli wymaga tego formuła zajęć przesyłane są droga elektroniczną na adresy mailowe poszczególnych grup dziekańskich
- 2. Informacje na temat miejsca odbywania się zajęć informacje znajdują się na stronie internetowej wydziału
- 3. Informacje na temat terminu zajęć (dzień tygodnia/ godzina) informacje znajdują się na stronie internetowej wydziału
- 4. Informacja na temat konsultacji (godziny + miejsce) podawane są studentom na pierwszych zajęciach, znajdują się na stronie internetowej wydziału.

#### **SYLABUS DO PRZEDMIOTU**

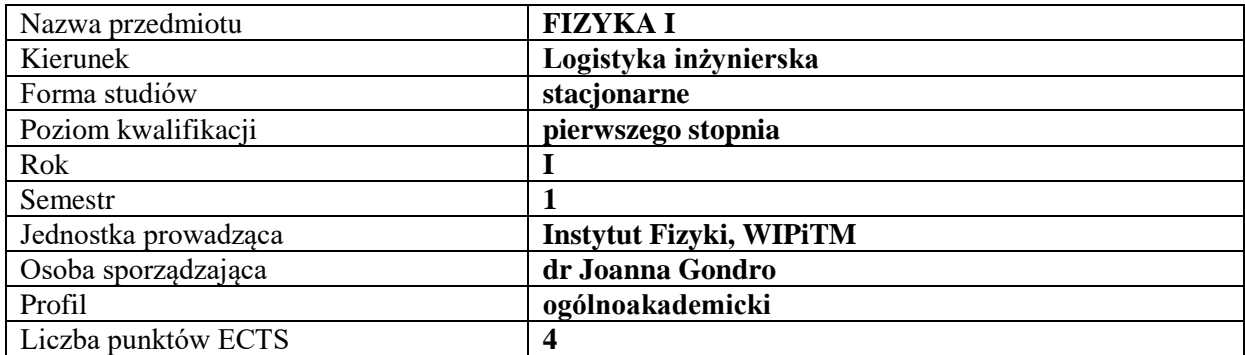

#### **RODZAJ ZAJĘĆ – LICZBA GODZIN W SEMESTRZE**

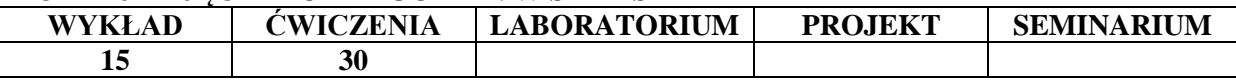

#### **OPIS PRZEDMIOTU**

#### **CEL PRZEDMIOTU**

- C1. Przekazanie studentom wiedzy z podstawowych działów fizyki takich jak mechanika, dynamika, ruch drgający na poziomie akademickim
- C2. Doskonalenie umiejętności rozwiązywania zadań i problemów fizycznych oraz rozwijanie umiejętności logicznego myślenia i wnioskowania

#### **WYMAGANIA WSTĘPNE W ZAKRESIE WIEDZY, UMIEJĘTNOŚCI I INNYCH KOMPETENCJI**

1. Znajomość podstawowych praw fizyki.

- 2. Wiedza matematyczna na poziomie szkoły ponadgimnazjalnej.
- 3. Znajomość podstaw rachunku różniczkowego i całkowego.

#### **EFEKTY UCZENIA SIĘ**

EU 1 – student posiada wiedzę związaną z podstawowymi pojęciami metrologii – wielkością i jednostką miary. Posiada wiedzę dotyczącą zagadnień układów jednostek miar, a przede wszystkim międzynarodowego układu jednostek (SI).

EU 2 – posiada wiedzę o zjawiskach fizycznych i prawach rządzących nimi,

EU 3 – posiada umiejętność analizy zjawisk fizycznych i rozwiązywania zagadnień technologicznych w oparciu o prawa fizyki

EU 4 – potrafi pracować indywidualnie, jak i w zespole, umie oszacować czas potrzebny na realizację danego zadania

#### **TREŚCI PROGRAMOWE**

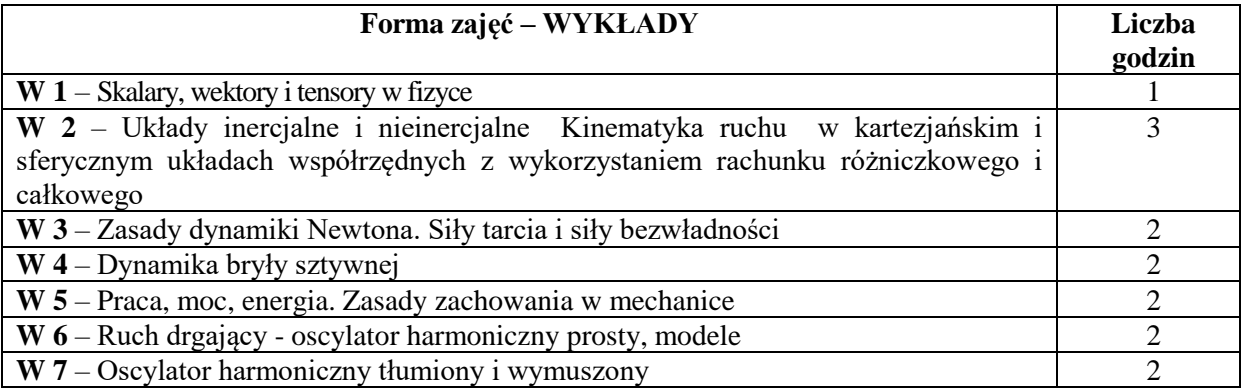

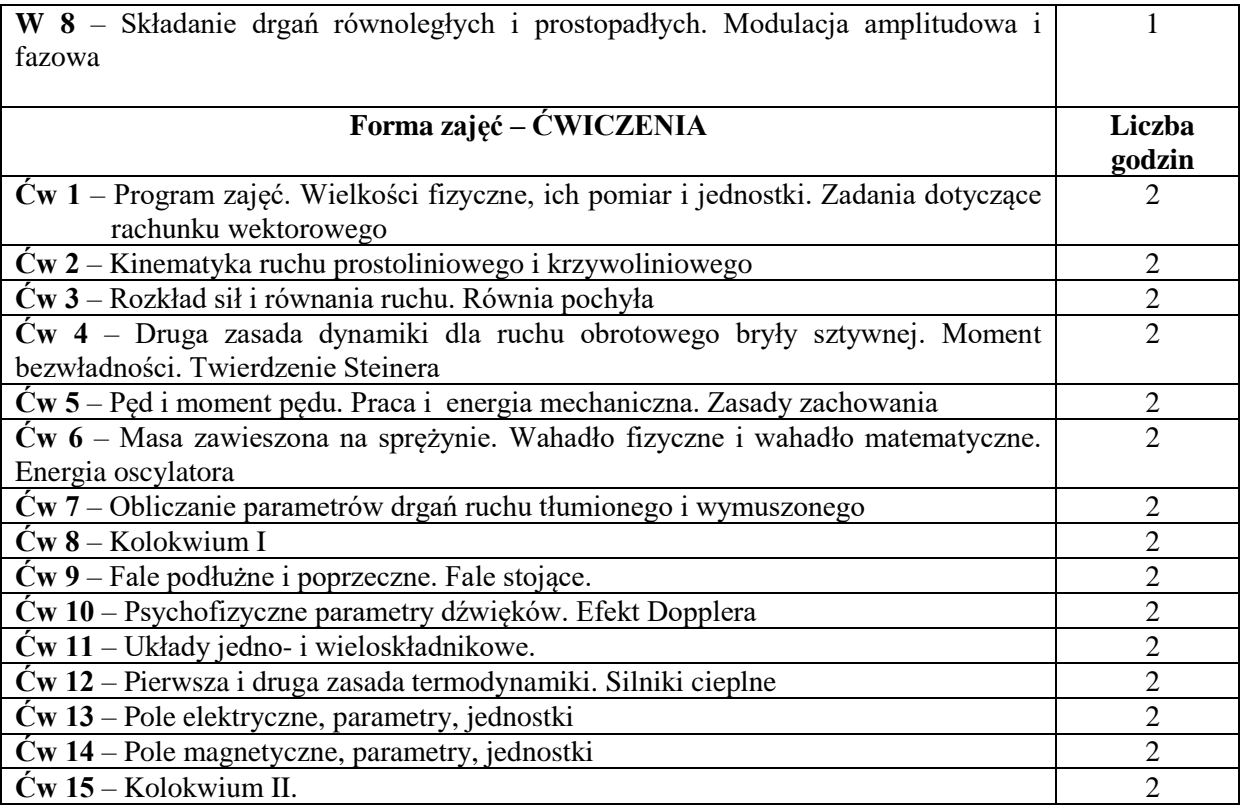

# **NARZĘDZIA DYDAKTYCZNE**

- 1. Środki audiowizualne
- 2. Zestawy do pokazów eksperymentów fizycznych
- 3. Podręczniki i zbiory zadań

#### **SPOSOBY OCENY ( F – FORMUJĄCA, P – PODSUMOWUJĄCA)**

- F1. ocena samodzielnego przygotowania się do ćwiczeń rachunkowych
- P1. ocena wiadomości na kolokwium zaliczeniowym

#### **OBCIĄŻENIE PRACĄ STUDENTA**

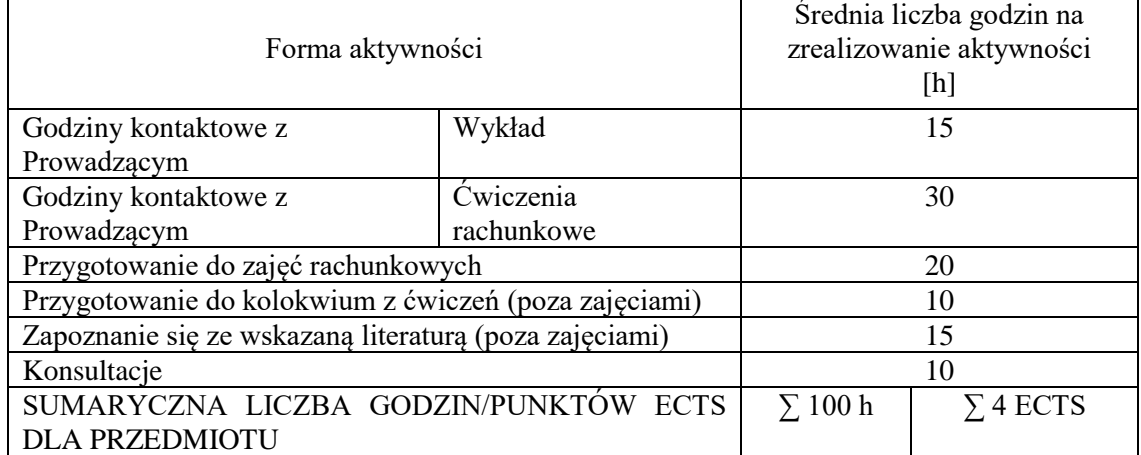
#### **LITERATURA PODSTAWOWA I UZUPEŁNIAJĄCA**

#### **Literatura podstawowa:**

- 1. P. A. Tipler, R. Llewellyn "Fizyka współczesna" PWN 2011
- 2. D. Halliday, R. Resnick, J. Walker "Podstawy fizyki" PWN 2015
- 3. [R. Feynman, R.](https://ksiegarnia.pwn.pl/autor/Feynman-Richard-P.,a,72581972) [Leighton,](https://ksiegarnia.pwn.pl/autor/Leighton-Robert-B.,a,72581973) S. [Matthew Sands "](https://ksiegarnia.pwn.pl/autor/Matthew-Sands,a,72581974)Feynmana wykłady z fizyki"
- 4. [M.A. Herman,](https://ksiegarnia.pwn.pl/autor/M.A.-Herman,a,74116024) [A. Kalestyński,](https://ksiegarnia.pwn.pl/autor/A.-Kalestynski,a,74088515) [L. Widomski](https://ksiegarnia.pwn.pl/autor/L.-Widomski,a,74088517) "Podstawy fizyki dla kandydatów na wyższe uczelnie i studentów" PWN 2018
- 5. J. Walker "Podstawy fizyki Zbiór zadań" PWN 2018
- 6. M. Masalska, J. Masalski "Fizyka dla inżynierów Część 1 Fizyka klasyczna" PWN 2018

#### **Literatura uzupełniająca:**

- 1. GONDRO J., BŁOCH K., BRĄGIEL P., NABIAŁEK M., SZOTA M., Curie Temperature and Microstructural Changes Due to the Heating Treatment of Magnetic Amorphous Materials, 2016, http://www.imim.pl/files/archiwum/Vol1\_2016/79.pdf
- 2. GONDRO J., BŁOCH K., NABIAŁEK M., WALTTERS K., SZOTA M., Microstructure and Magnetic Properties of the FeZr(Y)NbCuB Amorphous Alloys, 2015, http://www.imim.pl/files/archiwum/Vol2A\_2015/90.pdf
- 3. GONDRO J., Influence of the Microstructure on the Magnetic Properties of Fe86Zr7Nb1Cu1B5 Alloy in the States Following Solidification and Following Short-Duration Annealing Below the Crystallization Temperature, 2017,

http://www.sciencedirect.com/science/article/pii/S0304885317306637

#### **PROWADZĄCY PRZEDMIOT ( IMIĘ, NAZWISKO, ADRES E-MAIL)**

dr Joanna Gondro – [joanna.gondro@pcz.pl](mailto:gondro.joanna@wip.pcz.pl) dr inż. Piotr Gębara – [piotr.gebara@pcz.pl](mailto:gebara.piotr@wip.pcz.pl)

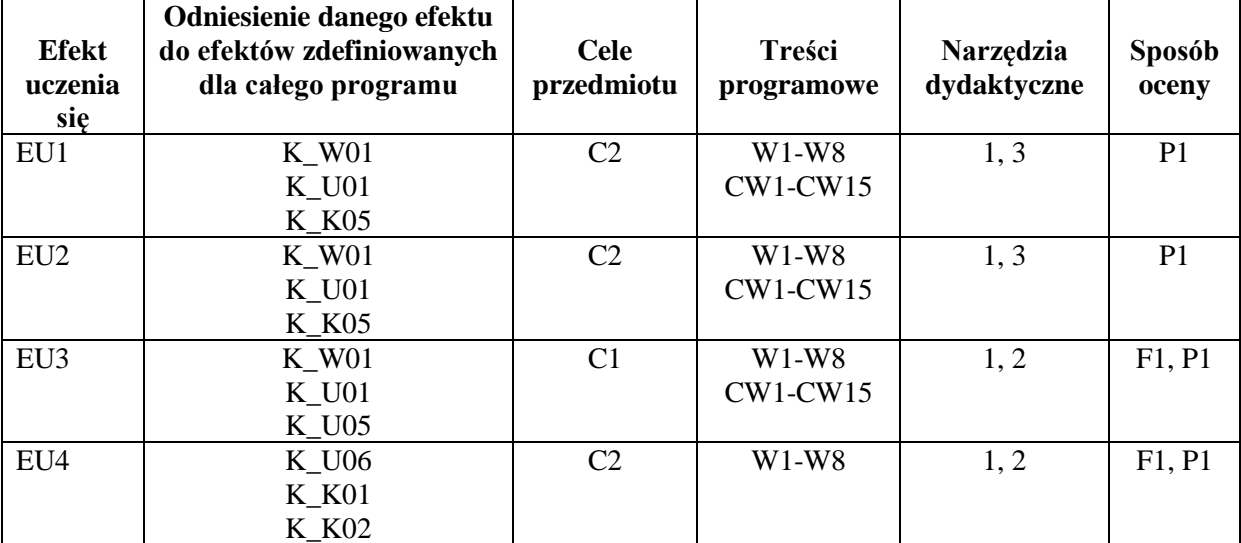

#### **MACIERZ REALIZACJI EFEKTÓW UCZENIA SIĘ**

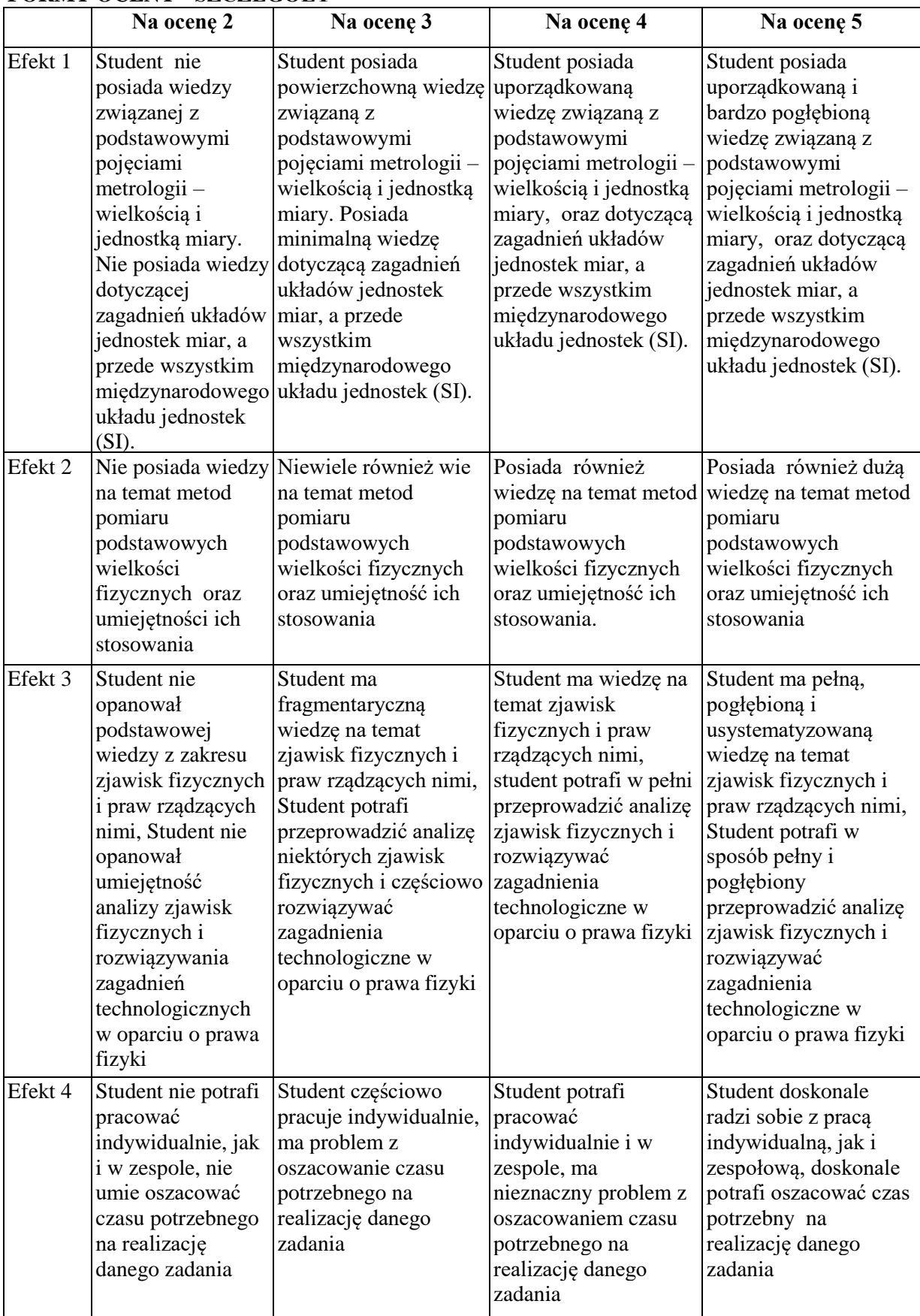

## **FORMY OCENY - SZCZEGÓŁY**

Informacja gdzie można zapoznać się z prezentacjami do zajęć, instrukcjami do laboratorium itp. Informacje przekazywane są na pierwszych zajęciach lub przesyłane drogą elektroniczną na adresy poszczególnych grup dziekańskich.

Informacje na temat miejsca odbywania się zajęć.

Informacje znajdują się na stronie internetowej Wydziału Zarządzania oraz w gablotach dziekanatu. Informacje na temat terminu zajęć (dzień tygodnia/ godzina)

Informacje znajdują się na stronie internetowej Wydziału Zarządzania oraz w gablotach dziekanatu. Informacja na temat konsultacji (godziny + miejsce)

Informacje te znajdują się na stronie internetowej WIPiTM

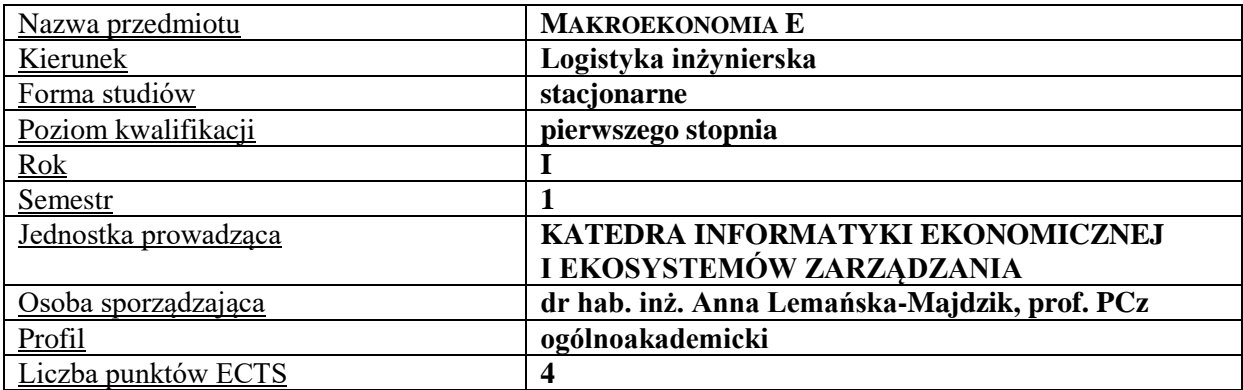

#### **RODZAJ ZAJĘĆ – LICZBA GODZIN W SEMESTRZE**

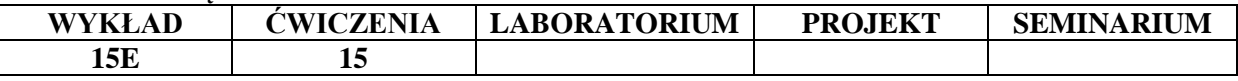

#### **OPIS PRZEDMIOTU**

#### **CEL PRZEDMIOTU**

C1. Przedstawienie i omówienie podstawowych kategorii ekonomicznych ze szczególnym uwzględnieniem kategorii makroekonomicznych

C2. Przekazanie wiedzy pozwalającej na opis i interpretację zjawisk ekonomicznych oraz realnych problemów gospodarczych.

#### **WYMAGANIA WSTĘPNE W ZAKRESIE WIEDZY, UMIEJĘTNOŚCI I INNYCH KOMPETENCJI**

1. Wiadomości wyniesione ze szkoły średniej w zakresie matematyki oraz wiedzy o społeczeństwie.

#### **EFEKTY UCZENIA SIĘ**

**EU1** - Student zna sposoby pomiaru gospodarki oraz determinanty dochodu narodowego. Potrafi opisać podstawowe agregaty i zjawiska gospodarcze.

**EU2** - Posiada wiedzę na temat istoty, przyczyn oraz sposobów przeciwdziałania inflacji i bezrobociu. Zna metody pomiaru inflacji i bezrobocia.

**EU3** - Student posiada wiedzę z zakresu polityki fiskalnej i polityki monetarnej. Potrafi określić rolę państwa oraz banku centralnego w gospodarce.

**EU4** - Student zna problematykę gospodarki otwartej.

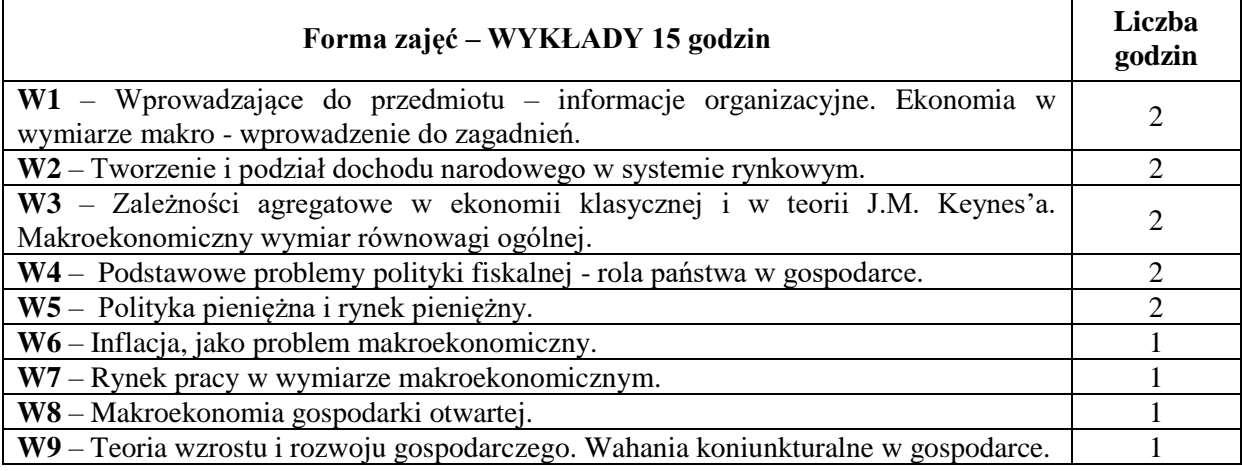

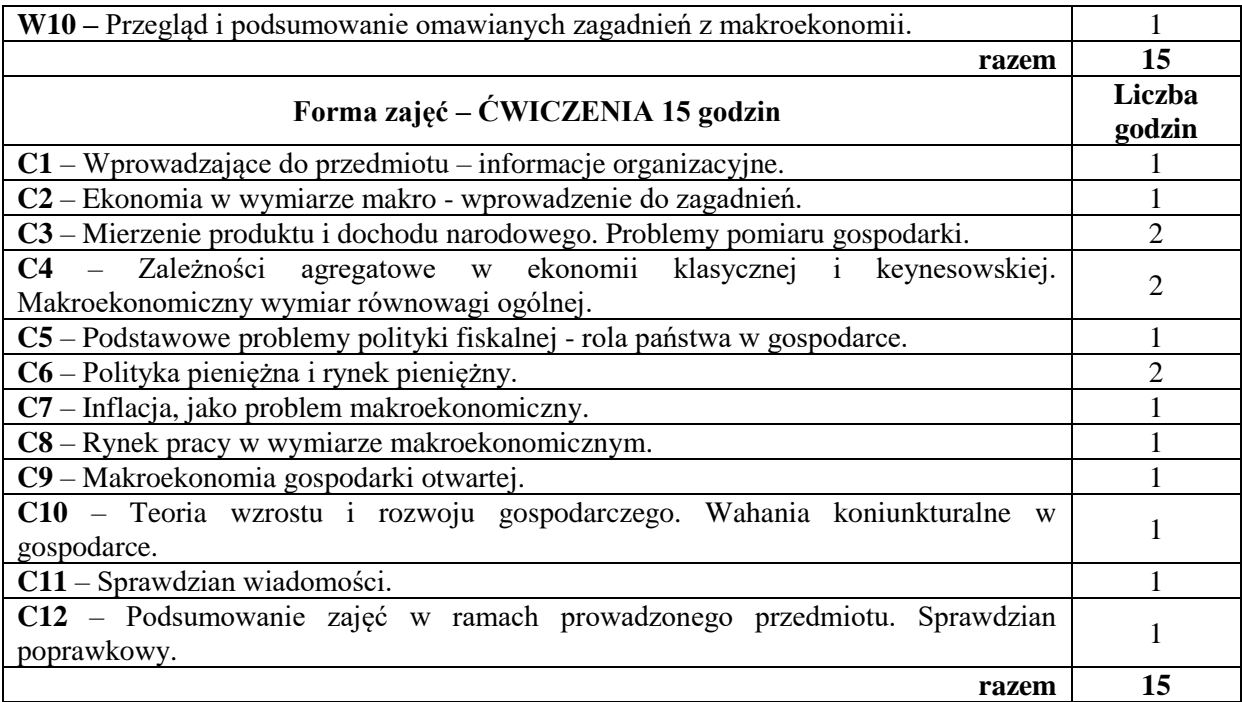

- 1. Podręczniki i skrypty
- 2. Sprzęt audiowizualny
- 3. Materiały źródłowe
- 4. Internet i prasa
- 5. Platforma e-learningowa PCz

#### **SPOSOBY OCENY ( F – FORMUJĄCA, P – PODSUMOWUJĄCA)**

**F1**.Aktywność na ćwiczeniach i/lub ocena pracy w grupach i/lub ocena pracy na platformie e-learningowej.

**P1**.Kolokwium zaliczeniowe pisemne z możliwością ustnego uzupełnienia odpowiedzi/ ocena wynikająca z pracy w ramach e-learningu i na zajęciach stacjonarnych.

**P2**. Egzamin pisemny lub ustny z możliwością ustnego uzupełnienia odpowiedzi.

#### **OBCIĄŻENIE PRACĄ STUDENTA**

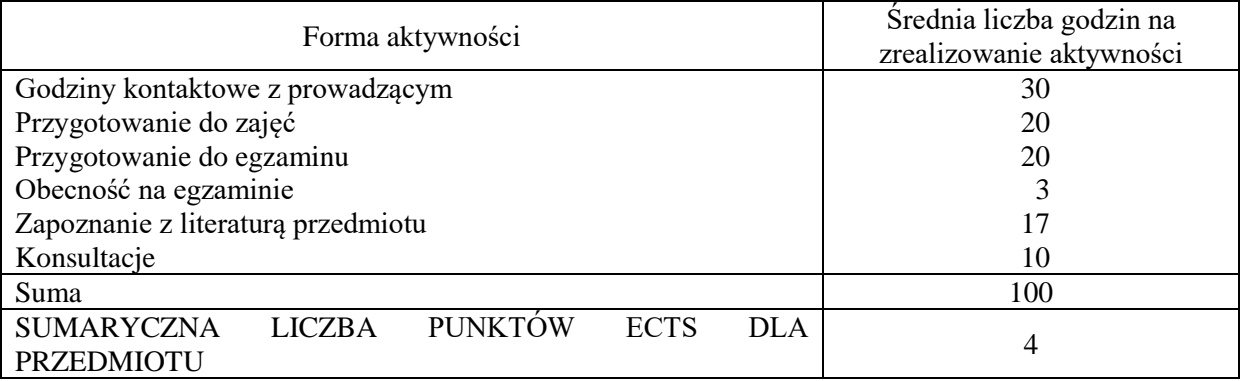

#### **LITERATURA PODSTAWOWA I UZUPEŁNIAJĄCA**

#### **Literatura podstawowa:**

- 1. Nasiłowski M. (2016), *System rynkowy. Podstawy mikro- i makroekonomii*, Key Text, Warszawa.
- 2. Begg D., Fischer S., Dornbusch R., Vernasca G. (2014), *Makroekonomia*, PWE, Warszawa.
- 3. Czarny B. (2011), *Podstawy ekonomii*, PWE, Warszawa.
- 4. Czarny B. (2018), *Podstawy Ekonomii. Makroekonomia*, Szkoła Główna Handlowa w Warszawie, Warszawa.
- 5. Lemańska-Majdzik A., Sipa M (2010)., *Makroekonomia - materiały dydaktyczne dla studentów*, Wydawnictwo Wydziału Zarządzania Politechniki Częstochowskiej, Częstochowa.

- **Literatura uzupełniająca:** 1. Burda M., Wyplosz Ch. (2012), *Makroekonomia. Podręcznik europejski.* Państwowe Wydawnictwo Ekonomiczne, Warszawa.
- 2. Ostoj I., Pietrucha J., Tusińska M. (2013), *Makroekonomia: studia przypadków*, Wydawnictwo Uniwersytetu Ekonomicznego, Katowice.
- 3. Poznańska K., Kraj K., *Ekonomia*, Szkoła Główna Handlowa, Oficyna Wydawnicza, Warszawa, 2015.
- 4. Ivanová E., Lemańska-Majdzik A. (2016), *The Business Environment of the Small and Medium-Sized Sector in Poland and Slovak Republic*, Wien/Berlin: Mercur Verlag.
- 5. Sipa M., *Diversification of Indexes Determining Innovation of Economies - the Visegrad Group Countries*, Hradec Economic Days 2015, Vol. 5, (ed.) Jedlicka P., Gaudeamus, Hradec Kralove 2015, s. 174-181.
- 6. Smolarek M., Sipa M., *Stopień dostosowania podatku od wartości dodanej (VAT) w Polsce do standardów Unii Europejskiej*, Badania Naukowe, Wyższa Szkoła Ubezpieczeń w Kielcach, z. 4, 2002, s. 269-279
- 7. Skibiński A., Sipa M., The Labour Market in the Face of Demographic Ageing in the Selected Countries of Central and Eastern Europe , Varazdin Development and Entrepreneurship Agency, Varazdin 2016, s. 10-20, ISSN: 1849-7535
- 8. Lemańska-Majdzik A., Ivanova E. (2020), *Conditions of the Business Environment of Small and Medium-Sized Enterprises in the European Union - Selected Aspects*, [in:] Proceedings of the 3rd International Conference Contemporary Issues in Theory and Practice of Management (ed.) Korombel A., Ławińska O., Okręglicka M., 3rd International Conference Contemporary Issues in Theory and Practice of Management (CITPM 2020), Częstochowa, Polska (23-24.04.2020), pp. 167-173.
- 9. Lemańska-Majdzik A., Sipa M., Skibiński A. (2018), *The Impact of the External Environment on the Functioning of SMEs - Results of Own Studies*, [in] Economy, Finance and Business in Southeastern and Central Europe, (eds.) Karasavvoglou A., Goic S., Polychronidou P., Delias P., Springer, 8th International Conference on the Economies of the Balkan and Eastern European Countries in the Changing World (EBEEC 2016), Split, Chorwacja (6-8.05.2016), pp. 497-512.

**\* Publikacje zwarte dostępne w zasobach bibliotecznych Politechniki Częstochowskiej, w przypadku ich braku możliwość wypożyczenia międzybibliotecznego.**

#### **PROWADZĄCY PRZEDMIOT ( IMIĘ, NAZWISKO, ADRES E-MAIL)**

dr hab. inż. Anna Lemańska-Majdzik, prof. PCz, a.lemanska-majdzik@pcz.pl dr inż. Monika Sipa, monika.sipa@pcz.pl dr Andrzej Skibiński, andrzej.skibinski@pcz.pl mgr Mateusz Bajor, mateusz.bajor@pcz.pl

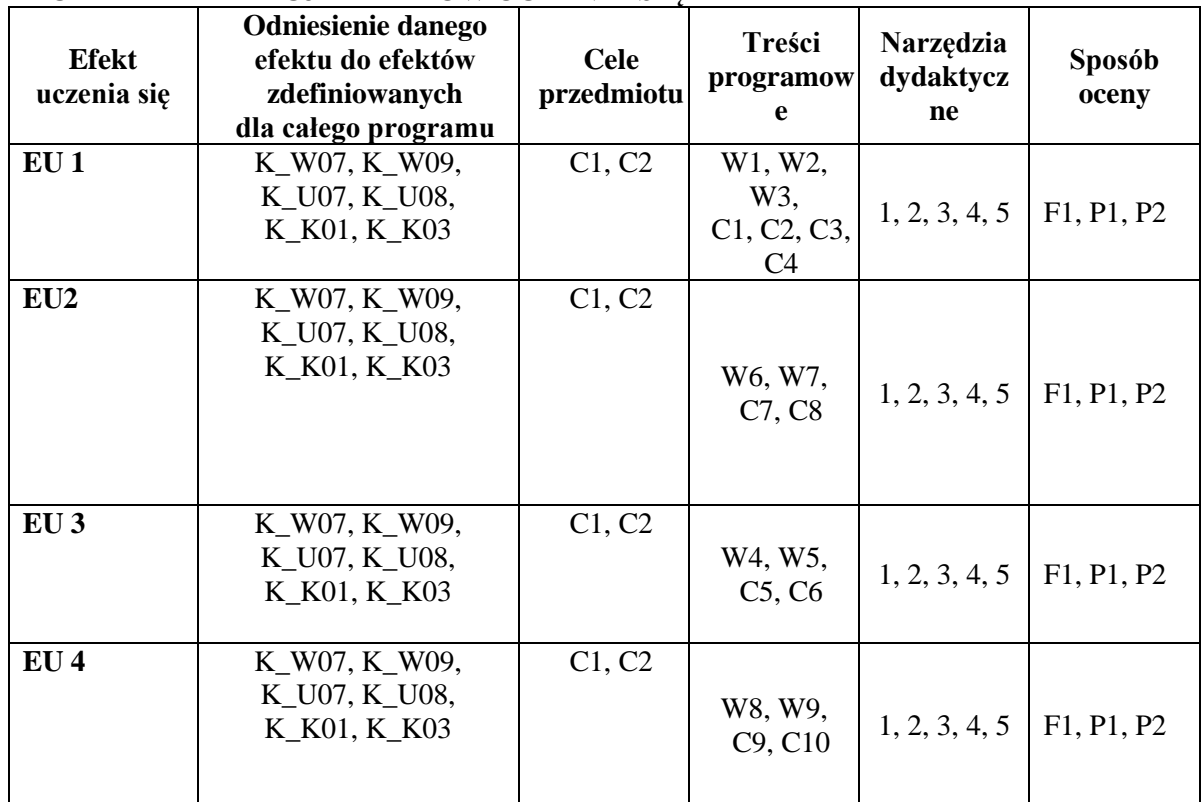

# **MACIERZ REALIZACJI EFEKTÓW UCZENIA SIĘ**

### **FORMY OCENY – SZCZEGÓŁY**

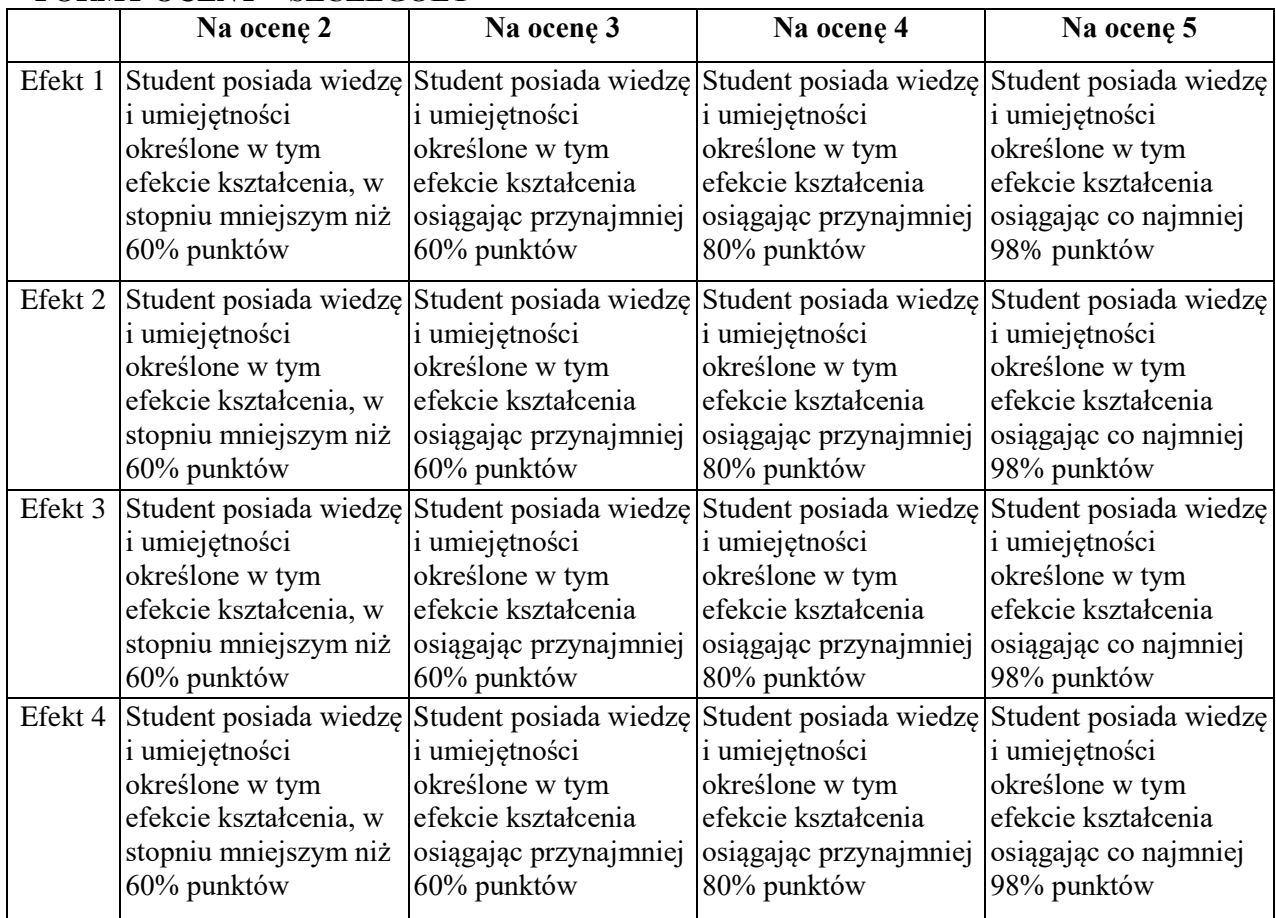

Informacja gdzie można zapoznać się z prezentacjami do zajęć: informacje prezentowane studentom na zajęciach, a jeśli wymaga tego potrzeba, przesyłane są droga elektroniczną na adresy mailowe poszczególnych grup dziekańskich.

Informacje na temat miejsca odbywania się zajęć: informacje znajdują się na stronie internetowej Wydziału.

Informacje na temat terminu zajęć (dzień tygodnia/godzina): informacje znajdują się na stronie internetowej Wydziału.

Informacja na temat konsultacji (godziny i miejsce) - podawane są studentom na pierwszych zajęciach, znajdują się na stronie internetowej Wydziału oraz w gablocie informacyjnej Katedry Informatyki Ekonomicznej i Ekosystemów Zarządzania.

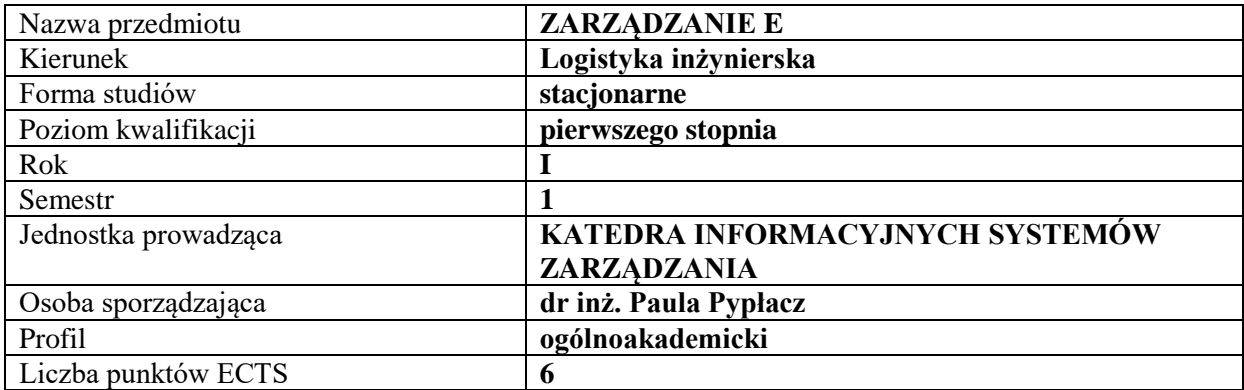

#### **RODZAJ ZAJĘĆ – LICZBA GODZIN W SEMESTRZE**

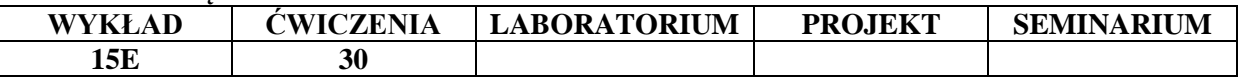

#### **OPIS PRZEDMIOTU**

#### **CEL PRZEDMIOTU**

C1. Zapoznanie studentów z podstawami wiedzy z zakresu zarządzania oraz z najważniejszymi szkołami (kierunkami) zarządzania.

C2. Przekazanie wiedzy i zasad dotyczących podstawowych funkcji zarządzania: planowania, organizowania, kierowania ludźmi i kontroli w przedsiębiorstwach.

#### **WYMAGANIA WSTĘPNE W ZAKRESIE WIEDZY, UMIEJĘTNOŚCI I INNYCH KOMPETENCJI**

- 1. Student powinien posiadać umiejętność wypowiadania się na tematy związane z funkcjonowaniem organizacji.
- 2. Student dysponuje ogólną wiedzą na temat procesów gospodarczych zachodzących we współczesnym świecie.
- 3. Student powinien umieć pracować w zespole.

#### **EFEKTY UCZENIA SIĘ**

EU 1 - Student identyfikuje różne metody i koncepcje zarządzania przedsiębiorstwem.

EU 2 - Student rozpoznaje zasady oraz instrumenty zarządzania odnoszące się do wszystkich szczebli zarządzania.

EU 3 - Student potrafi rozpoznać przedsiębiorstwo ze względu na jego strukturę oraz powiązanie z otoczeniem zewnętrznym.

EU 4 - Student posiada umiejętność praktycznego zastosowania funkcji zarządzania w przedsiębiorstwie.

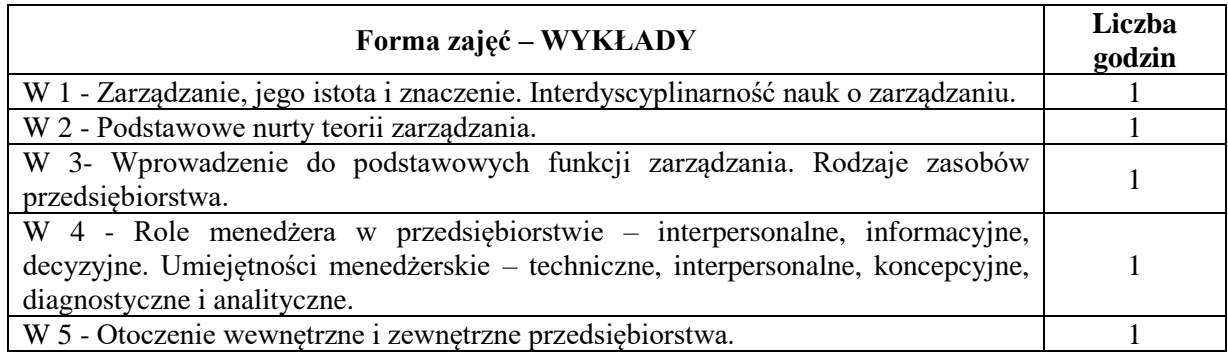

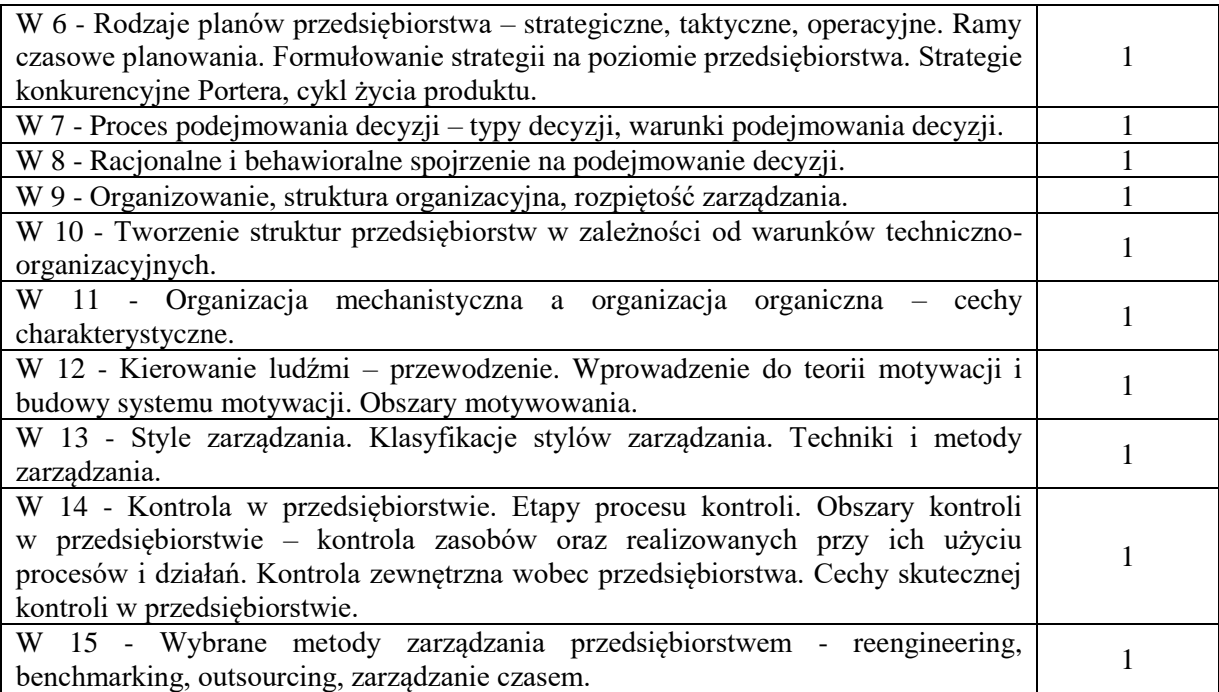

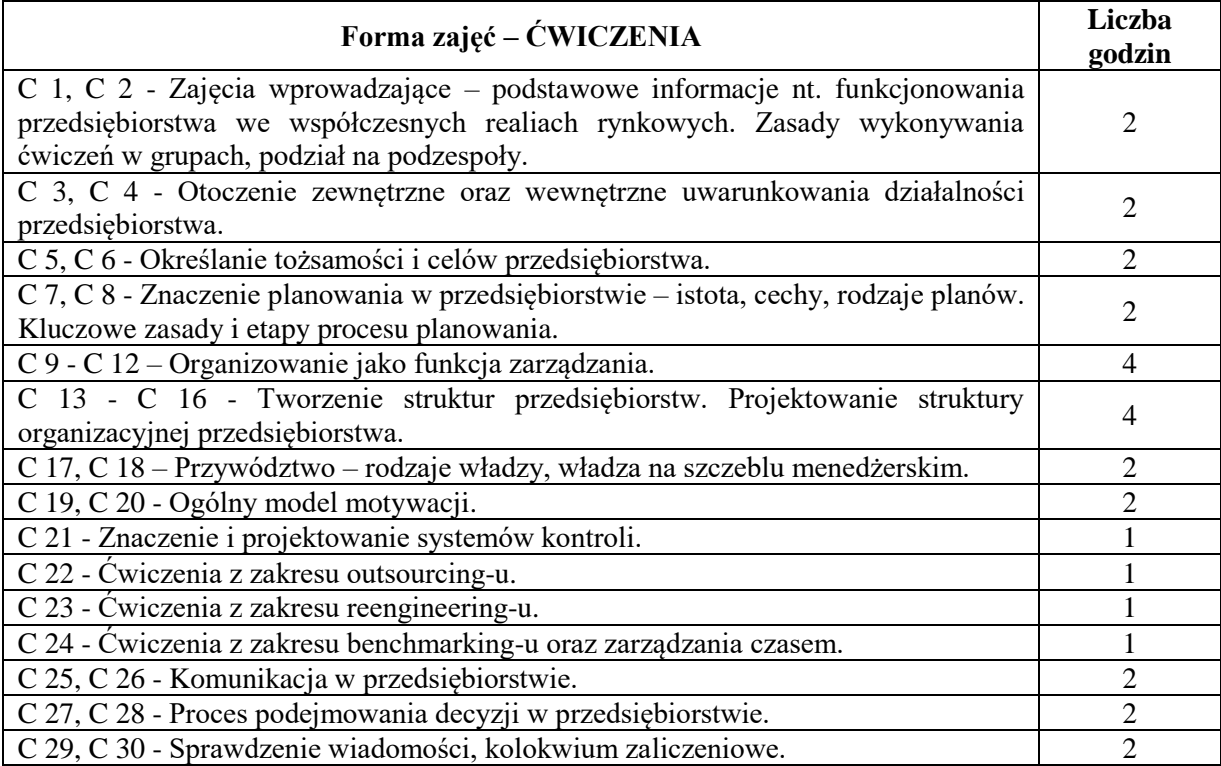

#### 1. Podręczniki

- 2. Sprzęt audiowizualny
- 3. Prezentacje multimedialne
- 4. Case study / przykłady praktyczne
- 5. Platforma e-learningowa

#### **SPOSOBY OCENY (F – FORMUJĄCA, P – PODSUMOWUJĄCA)**

- F1. Aktywność na zajęciach
- F2. Ćwiczenia praktyczne w grupach
- F3. Ocena prezentacji opracowanych zagadnień dyskusja oceniana
- F4. Ocena z zadań wykonanych w e-learningu
- P1. Kolokwium zaliczeniowe
- P2. Egzamin pisemny (w formie testu)

#### **OBCIĄŻENIE PRACĄ STUDENTA**

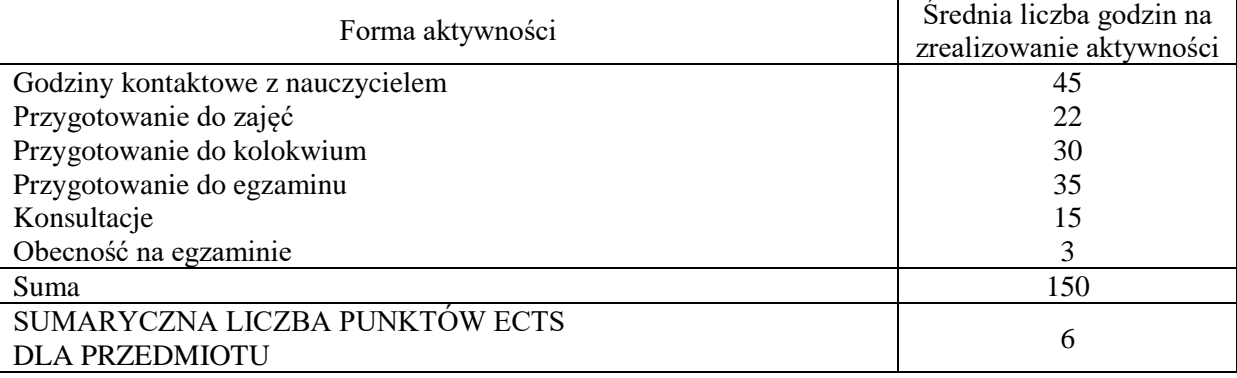

### **LITERATURA PODSTAWOWA I UZUPEŁNIAJĄCA**

#### **Literatura podstawowa:**

- 1. Cyfert Sz., Krzakiewicz K., *Teoretyczne problemy zarządzania organizacjami*, Wyd. UE w Poznaniu, Poznań 2013.
- 2. [ŁobosK](https://dobreksiazki.pl/krzysztof-lobos,a56905)., [Pypłacz P.,](https://dobreksiazki.pl/pyplacz-paula,a86319)*Funkcje i narzędzia zarządzania dla małych i średnich przedsiębiorstw,*  [CeDeWu,](https://dobreksiazki.pl/cedewu,f12791)Warszawa 2015.
- 3. Smoląg K.,*Miękkie elementy zarządzania w Wirtualnej Organizacji Przestrzeni Pracy*, Wyd. Politechniki Częstochowskiej, Częstochowa 2016.
- 4. Griffin R. W., *Podstawy zarządzania organizacjami*, Wydanie: III. Wydawnictwo Naukowe PWN S.A., Warszawa, 2004.
- 5. Mintzberg H., *Zarządzanie*, Wydanie: II, Oficyna Ekonomiczna Grupa Wolters Kluwer, Warszawa, 2013.
- 6. Werpachowski W., *Podstawy zarządzania w przedsiębiorstwie*, Oficyna Wydawnicza Politechniki Warszawskiej, Warszawa, 2011.
- 7. Kucęba R., Kulej-Dudek E., Pypłacz P., Smoląg K. (red.),*Koncepcje zarządzania współczesnymi organizacjami,* Wyd.WZ PCz, Częstochowa 2014.
- 8. Kulej-Dudek E., Pypłacz P., Smoląg K. (red.),*Rozwój i doskonalenie funkcjonowania organizacji. Aspekty teoretyczne i praktyczne*, Wyd. PCz, Częstochowa 2014.

#### **Literatura uzupełniająca:**

- 1. Morawski M., *Zarządzanie*. *Kanony i trendy*. Wydawca: C.H. Beck, Warszawa, 2010.
- 2. Smoląg K., Wrzalik A. (red.),*Rozwój i doskonalenie funkcjonowania organizacji. Teoretyczne i praktyczne aspekty zarządzania współczesną organizacją,* Wyd. WZ PCz, Częstochowa 2016.
- 3. Dudek D., Pypłacz P., *Rozwój i doskonalenie funkcjonowania organizacji. Determinanty rozwoju współczesnych organizacji,*Wyd. WZ PCz, Częstochowa 2016.
- 4. Pypłacz P., *Zarządzanie kapitałem organizacyjnym w firmach rodzinnych*, [w:] Wybrane zagadnienia zarządzania współczesnymi przedsiębiorstwami (red.) Kiełtyka L., Kobis P., Wydawnictwo Politechniki Częstochowskiej, Częstochowa 2017.
- 5. Pypłacz P., *Innowacje organizacyjne w małych i średnich przedsiębiorstwach* Management Forum, vol. 5, no. 4 2017, s.21-2[6http://managementforum.ue.wroc.pl/?page\\_id=8](http://managementforum.ue.wroc.pl/?page_id=8)

#### **PROWADZĄCY PRZEDMIOT ( IMIĘ, NAZWISKO, ADRES E-MAIL)**

1. dr inż. Paula Pypłacz – wykłady: paula.pyplacz@pcz.pl

2. dr hab. inż. Klaudia Smoląg, prof. PCz – klaudia.smolog@pcz.pl

### **MACIERZ REALIZACJI EFEKTÓW UCZENIA SIĘ**

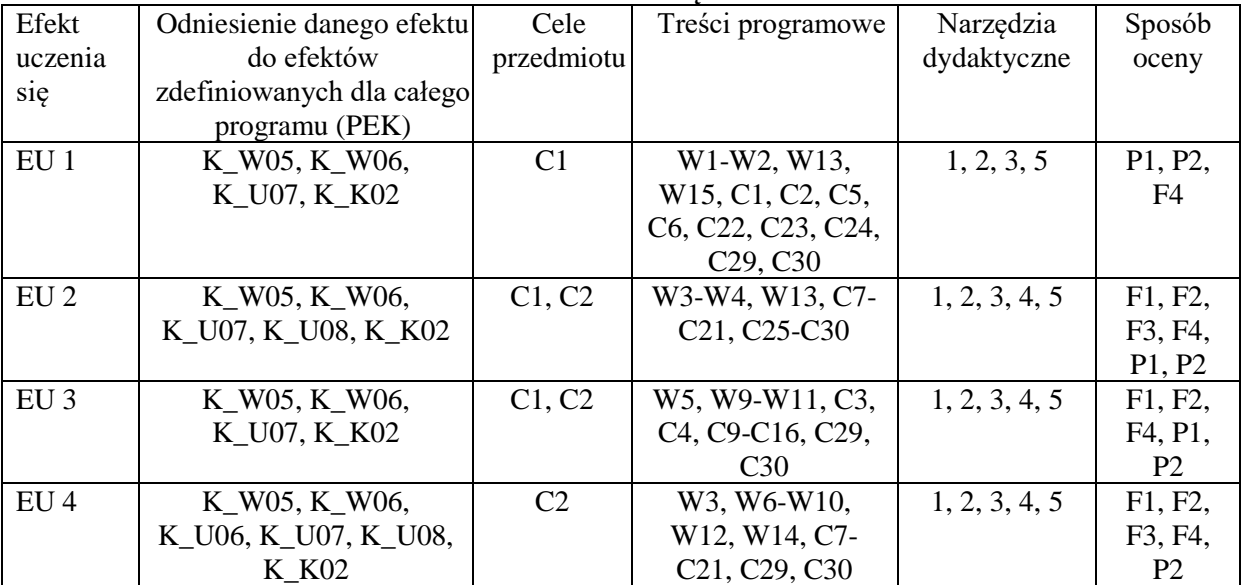

### **FORMY OCENY - SZCZEGÓŁY**

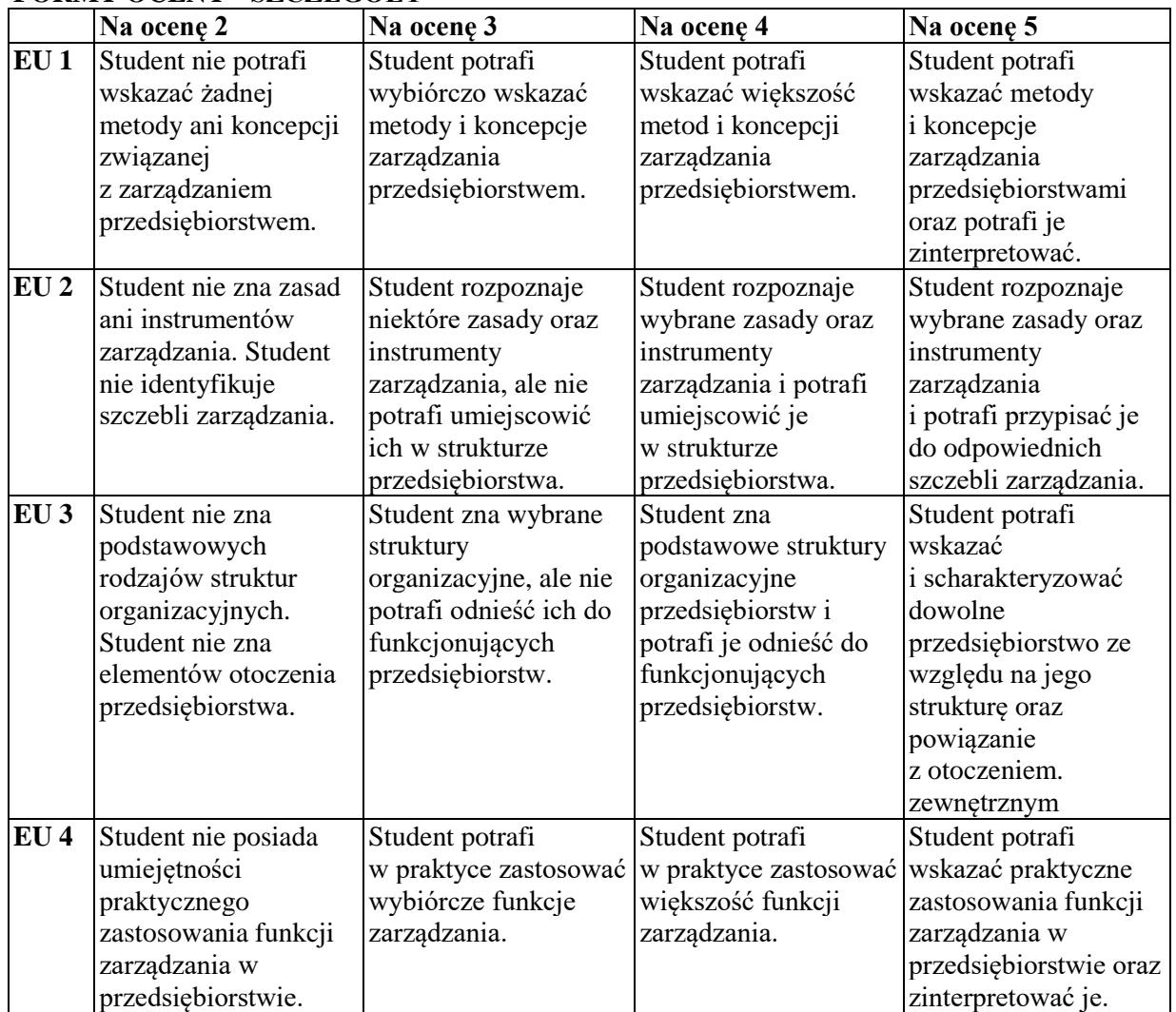

Informacja, gdzie można zapoznać się z prezentacjami do zajęć itp. - informacje prezentowane studentom na zajęciach, jeśli wymaga tego formuła zajęć przesyłane są drogą elektroniczną na adresy mailowe poszczególnych grup dziekańskich.

Informacje na temat miejsca odbywania się zajęć - informacje znajdują się na stronie internetowej wydziału.

Informacje na temat terminu zajęć (dzień tygodnia/ godzina) - informacje znajdują się na stronie internetowej wydziału.

Informacja na temat konsultacji (godziny + miejsce) - podawane są studentom na pierwszych zajęciach, znajdują się na stronie internetowej wydziału oraz w gablocie informacyjnej Katedry Informacyjnych Systemów Zarządzania.

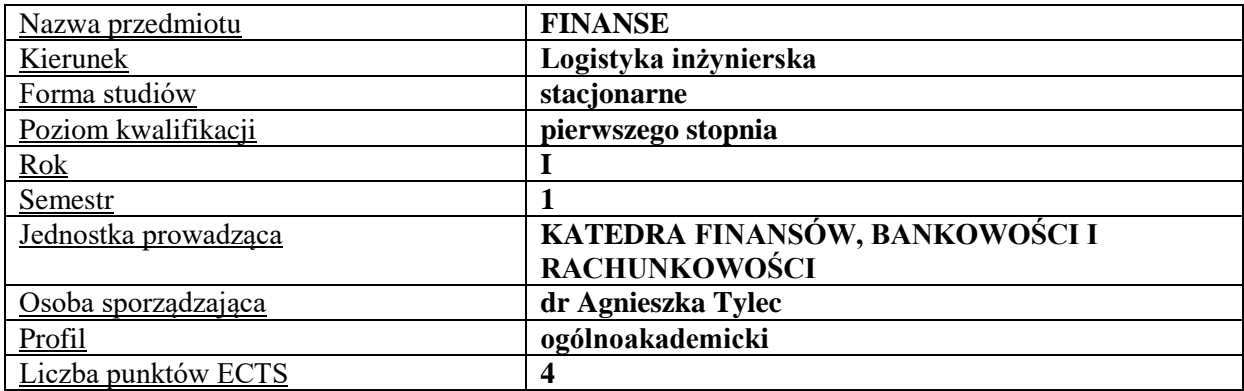

#### **RODZAJ ZAJĘĆ – LICZBA GODZIN W SEMESTRZE**

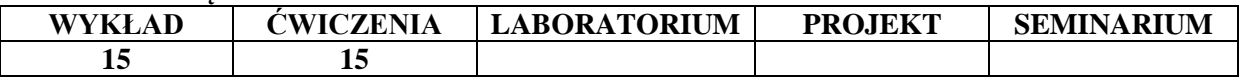

#### **OPIS PRZEDMIOTU**

#### **CEL PRZEDMIOTU**

C1. Przekazanie studentowi podstawowej wiedzy z zakresu finansów.

C2. Zapoznanie studenta z istotą zjawisk pieniężnych zachodzących w gospodarce - identyfikacja i charakterystyka podstawowych mechanizmów funkcjonowania systemu finansowego.

#### **WYMAGANIA WSTĘPNE W ZAKRESIE WIEDZY, UMIEJĘTNOŚCI I INNYCH KOMPETENCJI**

- 1. Student ma ogólną wiedzę z zakresu ekonomii, potrafi zdefiniować podstawowe kategorie ekonomiczne.
- 2. Student posiada umiejętność dostrzegania i analizowania podstawowych zjawisk ekonomicznych.
- 3. Student posiada umiejętność zbierania i przetwarzania informacji.
- 4. Student posiada umiejętność wykorzystywania podstawowych metod i narzędzi matematycznych.
- 5. Student potrafi uzupełnić i doskonalić nabytą wiedzę i umiejętności.

#### **EFEKTY UCZENIA SIĘ**

EU 1 - Student charakteryzuje podstawowe pojęcia z zakresu nauki finansów, w tym dotyczące systemu finansowego i polityki finansowej państwa.

EU 2 - Student charakteryzuje podstawowe zagadnienia dotyczące pieniądza, w tym istotę, przyczyny i skutki inflacji; student kalkuluje wartość pieniądza w czasie.

EU 3 - Student opisuje strukturę systemu bankowego w Polsce oraz zadania banku centralnego.

EU 4 - Student charakteryzuje elementarne zagadnienia z zakresu finansów publicznych.

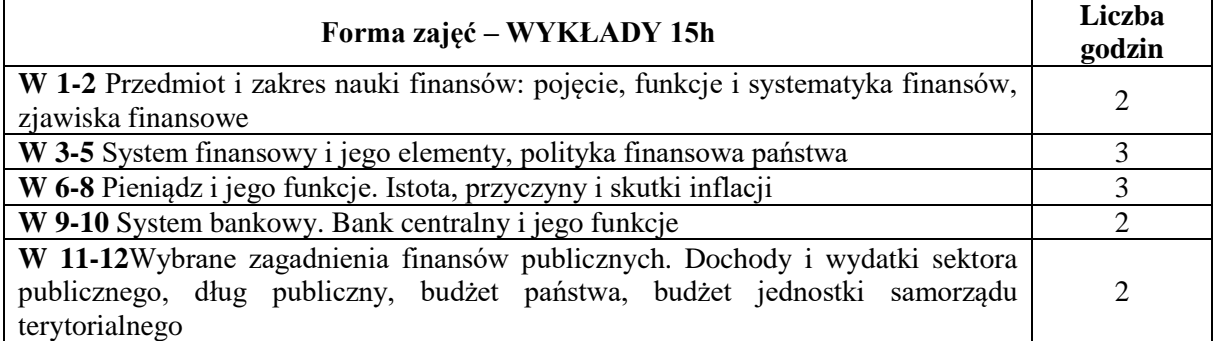

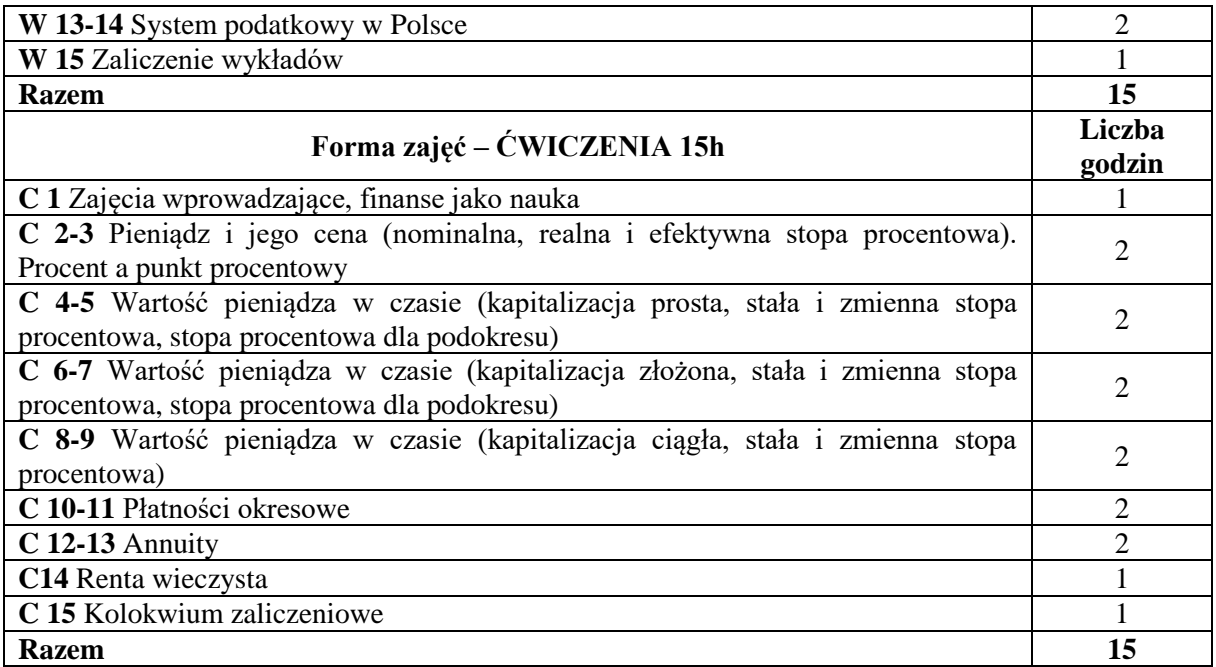

- 1. Podręczniki z zakresu finansów
- 2. Projektor, prezentacje Power Point
- 3. Tablica, kreda, markery
- 4. Rzutnik, foliogramy

#### **SPOSOBY OCENY (F – FORMUJĄCA, P – PODSUMOWUJĄCA)**

- F1. Aktywność na ćwiczeniach
- P1. Kolokwium zaliczeniowe obejmujące zagadnienia teoretyczne z ćwiczeń oraz zadania
- P2. Zaliczenie wykładów obejmujące zagadnienia teoretyczne z wykładu

### **OBCIĄŻENIE PRACĄ STUDENTA**

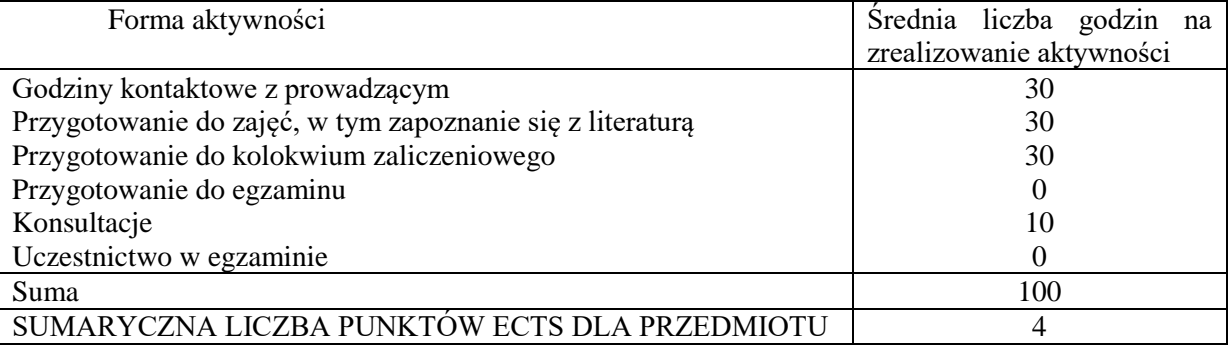

### **LITERATURA PODSTAWOWA I UZUPEŁNIAJĄCA**

#### **Literatura podstawowa**

- 1. B. Pietrzak, Z. Polański, B. Woźniak (red.): System finansowy w Polsce. PWN, Warszawa 2008 (Tom 1 i 2).
- 2. Z. Dobosiewicz: Wprowadzenie do finansów i bankowości. PWN, Warszawa 2005.
- 3. J. Ostaszewski (red.): Finanse. Difin, Warszawa 2013.
- 4. M. Podgórska, J. Klimkowska: Matematyka finansowa. PWN, Warszawa 2013.
- 5. A. Wernik: Finanse publiczne. PWE, Warszawa 2011.

#### **Literatura uzupełniająca**

- 1. J. Osiatyński: Finanse publiczne. PWN, Warszawa 2006.
- 2. A. Rutkowski: Zarządzanie finansami. PWE, Warszawa 2016.
- 3. P. Ciżkowicz: Inflacja, inwestycje, polityka pieniężna. PWE, Warszawa 2010.
- 4. Z. Ostraszewska, A. Tylec, Nakłady wewnętrzne na działalność badawczo-rozwojową w Polsce i źródła jej finansowania w sektorze przedsiębiorstw, Zeszyty Naukowe Politechniki Częstochowskiej. Zarządzanie2016, nr 24, s. 30-42
- 5. Z. Ostraszewska, A. Tylec, Nakłady na innowacje a poziom innowacyjności polskiej gospodarki, [w:] Zarządzanie kosztami przedsiębiorstwa w kontekście społecznej odpowiedzialności biznesu (red.) KOWALSKA Sylwia, RUBIK Jolanta, Wydawnictwo Wydziału Zarządzania Politechniki Częstochowskiej, 2016, s. 189-199
- 6. Z. Ostraszewska, M. Grzyb, Kształtowanie stawek podatkowych jako narzędzie stymulacji rozwoju gospodarczego gminy Krzepice w latach 2011-2015, [w:] Współczesne problemy zarządzania finansami (red.) WÓJCIK-MAZUR Agnieszka, ŁUKOMSKA-SZAREK Justyna, Wydawnictwo Wydziału Zarządzania Politechniki Częstochowskiej 2017, s. 45-60.

#### **PROWADZĄCY PRZEDMIOT (IMIĘ, NAZWISKO, ADRES E-MAIL)**

dr Zuzanna Ostraszewska (zuzanna.ostraszewska@pcz.pl)

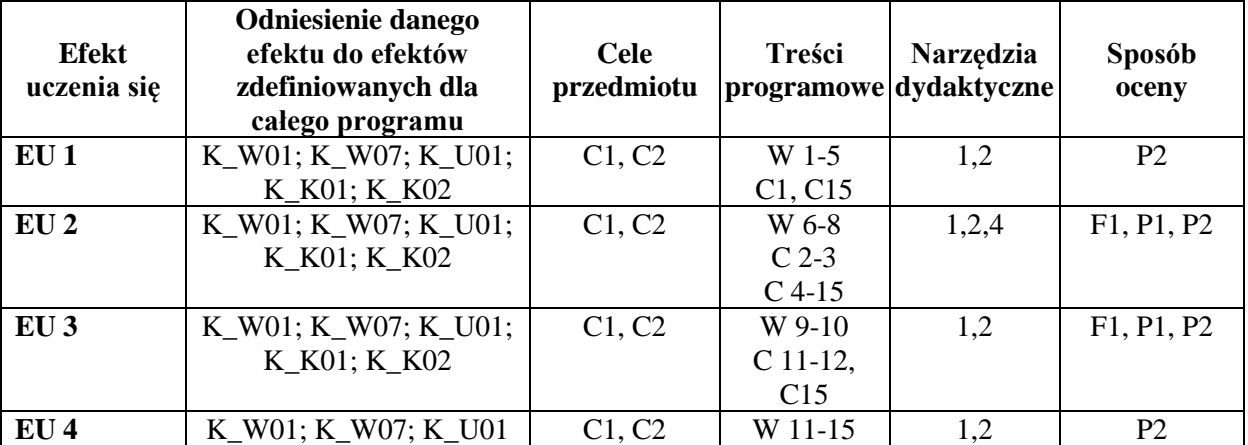

#### **MACIERZ REALZIACJI EFEKTÓW UCZENIA SIĘ**

#### **FORMY OCENY - SZCZEGÓŁY**

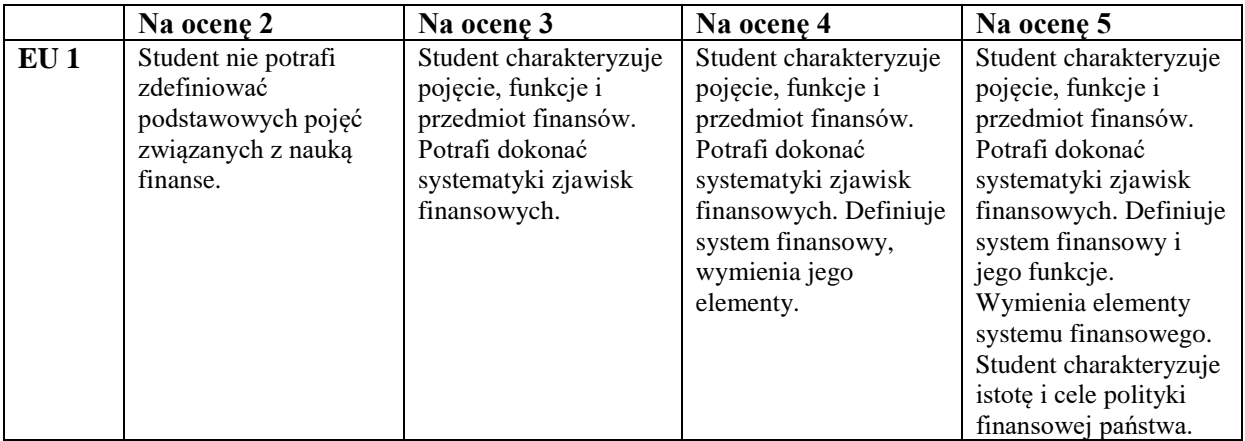

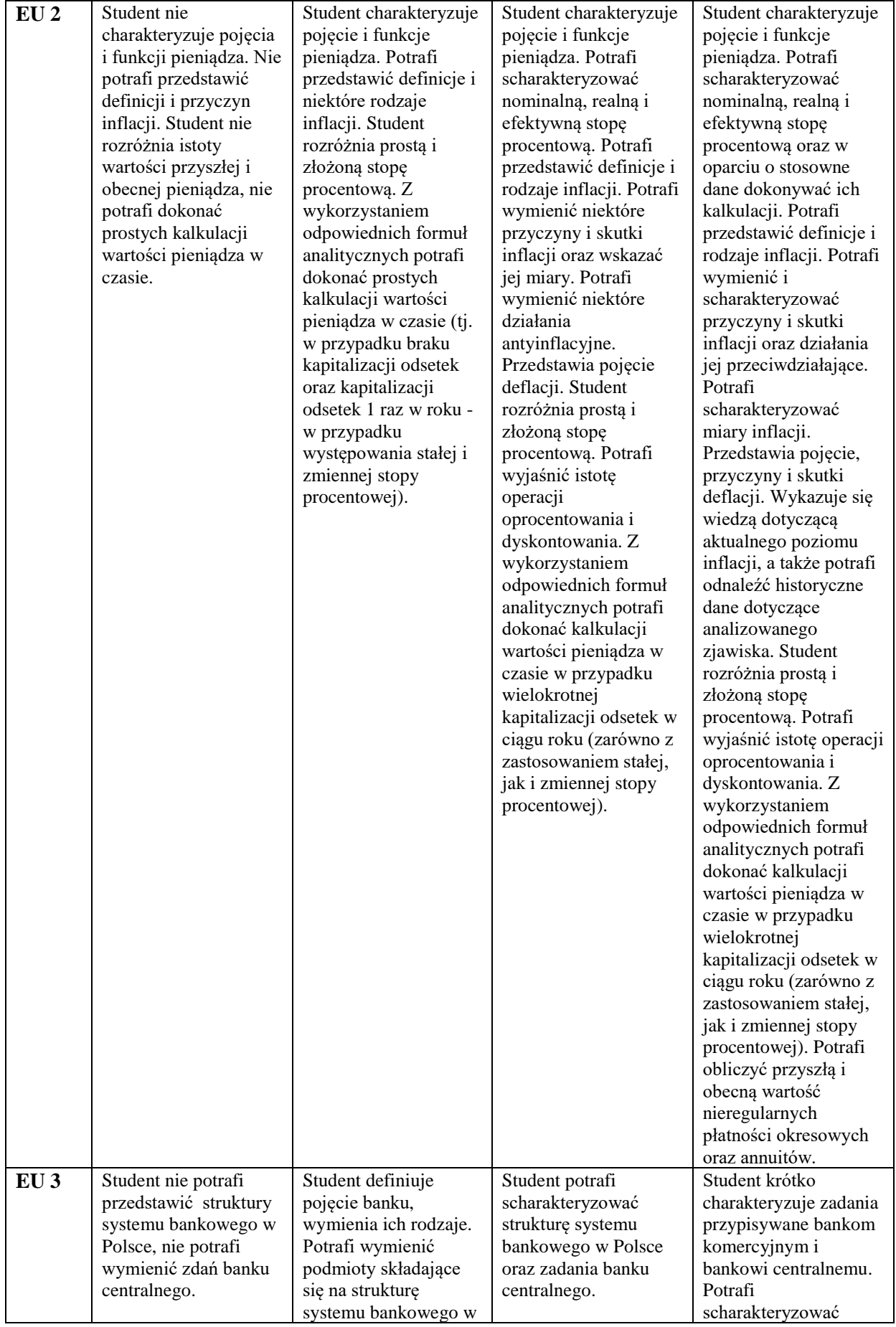

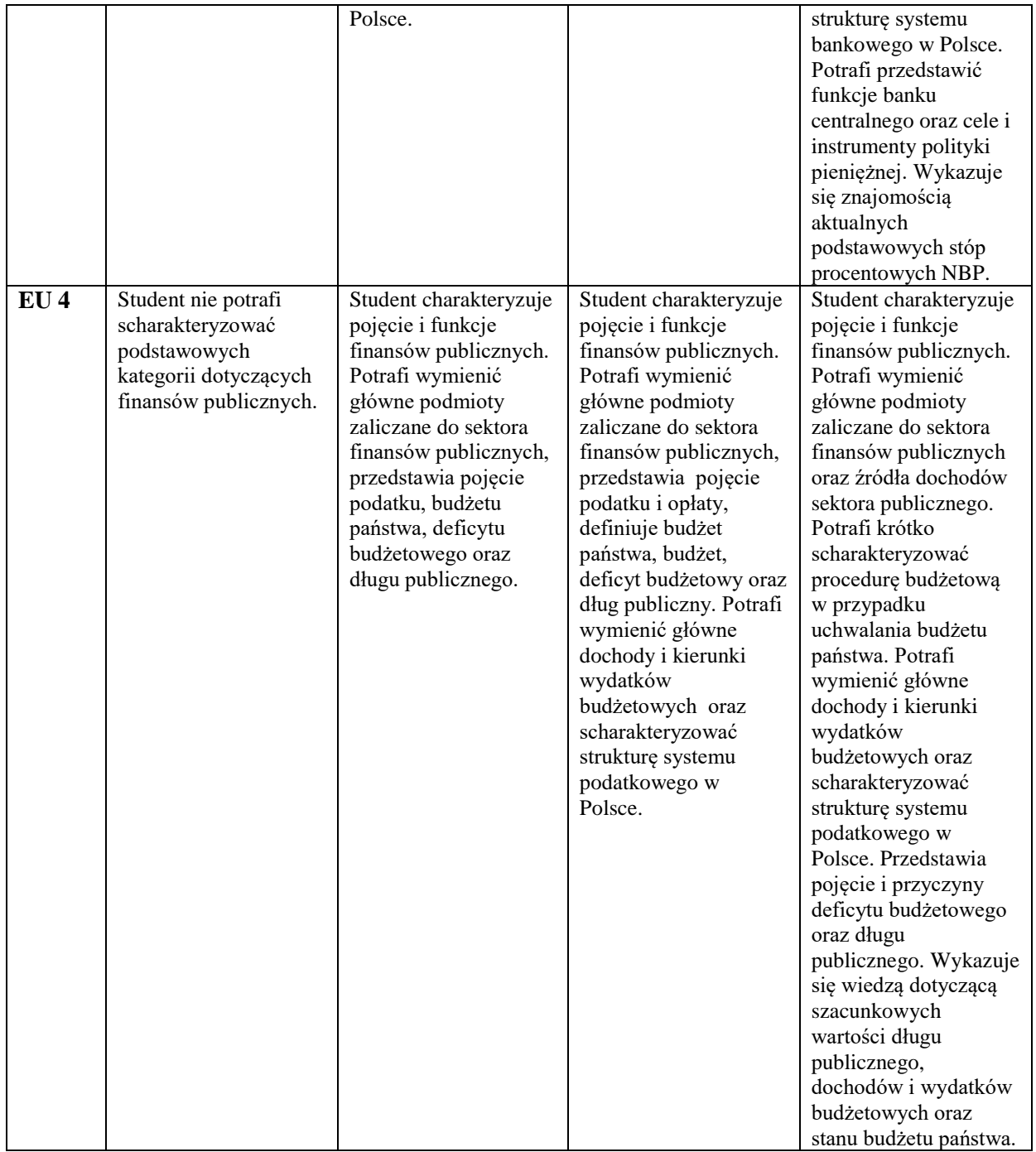

Informacja gdzie można zapoznać się z prezentacjami do zajęć, instrukcjami do laboratorium itp. Informacje przekazywane są na pierwszych zajęciach oraz przesyłane drogą elektroniczną na adresy poszczególnych grup dziekańskich.

Informacje na temat miejsca odbywania się zajęć.

Informacje te znajdują się na stronie internetowej Wydziału Zarządzania oraz w gablotach dziekanatu. Informacje na temat terminu zajęć (dzień tygodnia/ godzina)

Informacje te znajdują się na stronie internetowej Wydziału Zarządzania oraz w gablotach dziekanatu. Informacja na temat konsultacji (godziny + miejsce)

Informacja podawana jest na pierwszych zajęciach, dostępna jest także na stronie internetowej Wydziału Zarządzania oraz w gablocie Katedry Finansów, Bankowości i Rachunkowości Zarządczej.

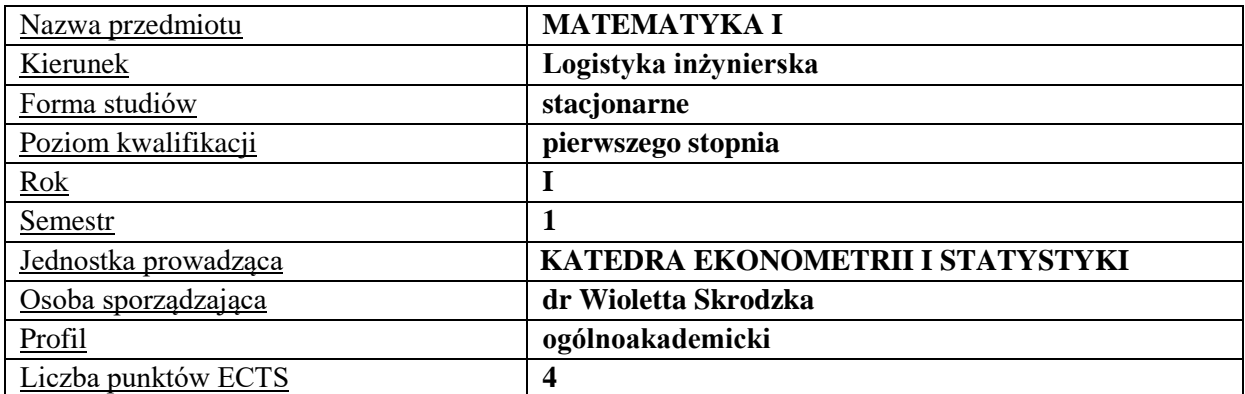

#### **RODZAJ ZAJĘĆ – LICZBA GODZIN W SEMESTRZE**

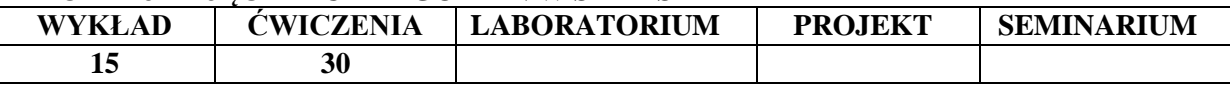

#### **OPIS PRZEDMIOTU**

#### **CEL PRZEDMIOTU**

**C1.** Zapoznanie studentów z podstawowymi metodami rozwiązywania zagadnień matematycznych i matematycznego formalizowania problemów inżynierskich w logistyce.

**C2.** Nabycie przez studentów praktycznych umiejętności rozwiązywania problemów i interpretacji wyników z wybranych działów algebry i geometrii analitycznej.

#### **WYMAGANIA WSTĘPNE W ZAKRESIE WIEDZY, UMIEJĘTNOŚCI I INNYCH KOMPETENCJI**

- **1.** Wiedza z zakresu matematyki na poziomie szkoły średniej.
- **2.** Umiejętność korzystania z różnych źródeł informacji, przede wszystkim podręczników.
- **3.** Umiejętność pracy samodzielnej.

#### **EFEKTY UCZENIA SIĘ**

EU 1- Student posiada podstawową wiedzę z zakresu logiki dwu- i wielowartościowej

EU 2- Student posiada podstawową wiedzę z zakresu rachunku macierzowego

EU 3- Student posiada wiedzę i umiejętności w zakresie rozwiązywania równań liniowych

EU 4-Student potrafi umiejętnie zidentyfikować własności i granicę ciągu

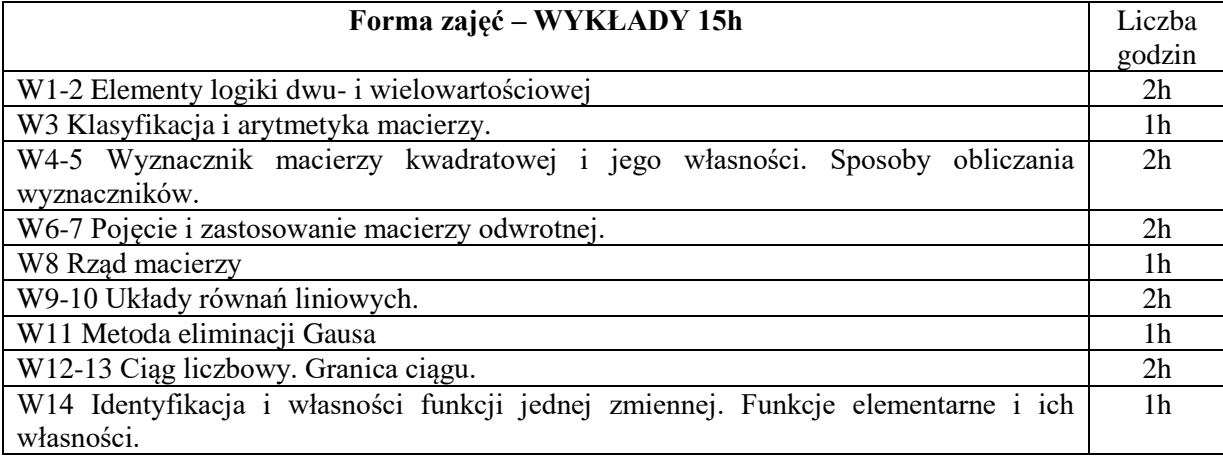

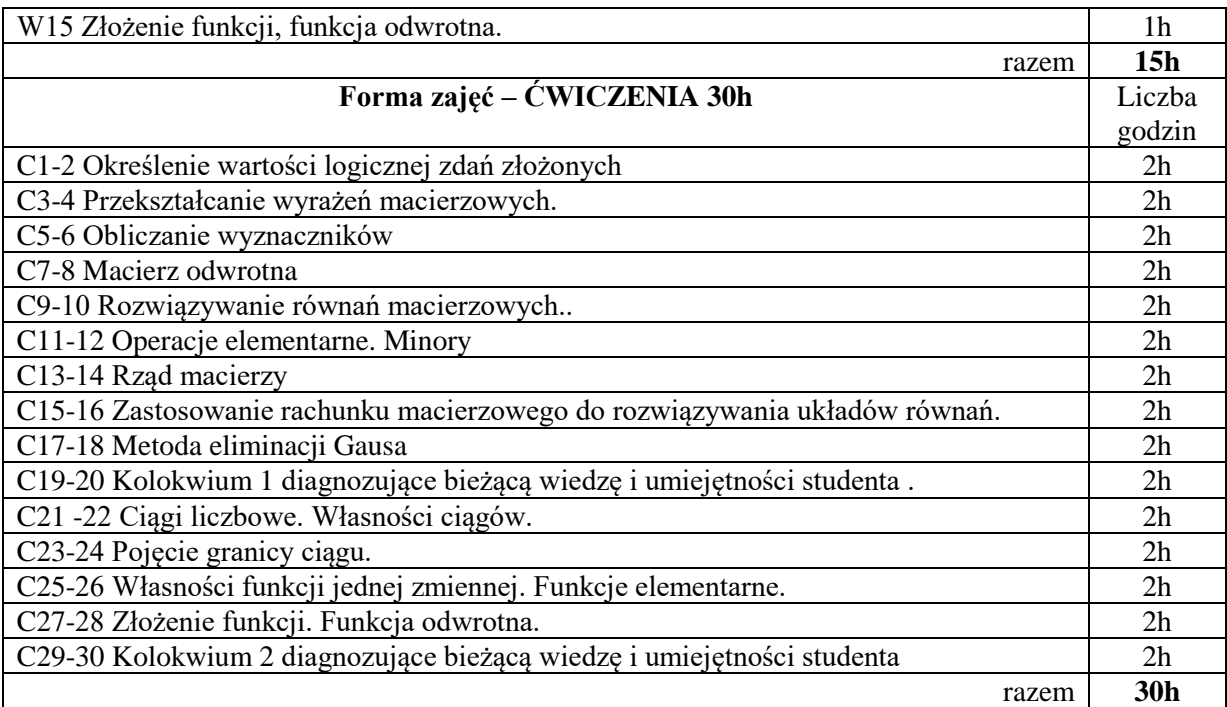

- **1.** Sprzęt audiowizualny
- **2.** Materiały przygotowane przez prowadzącego przedmiot.
- **3.** Książki, czasopisma zamieszczone w bazach bibliotecznych.

### **SPOSOBY OCENY (F – FORMUJĄCA, P – PODSUMOWUJĄCA)**

F1. Bieżąca ocena aktywności studenta

F2. Ocena umiejętności zastosowania zdobytej wiedzy teoretycznej do rozwiązywania problemów praktycznych

F3. Kolokwia sprawdzające efekty nauczania na poszczególnych etapach kształcenia

P1.Kompleksowa ocena pracy studenta w całym semestrze z uwzględnieniem ocen cząstkowych

#### **OBCIĄŻENIE PRACĄ STUDENTA**

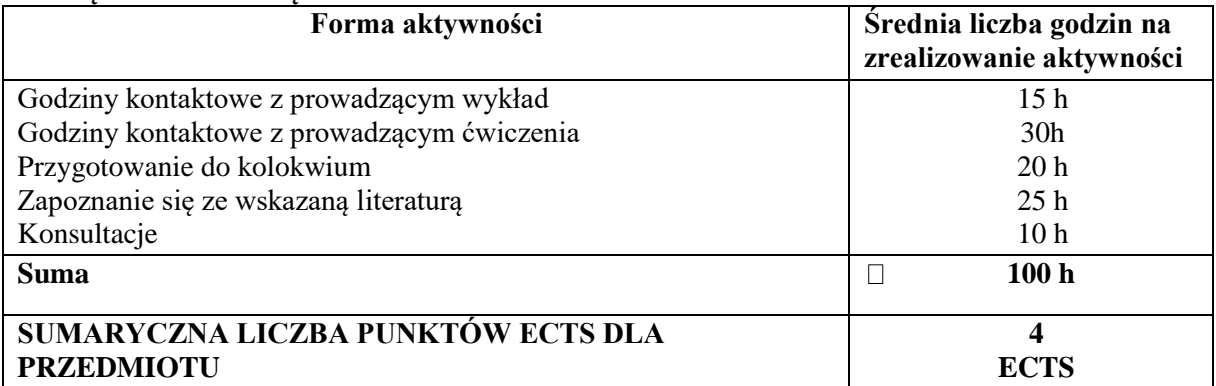

### **LITERATURA PODSTAWOWA I UZUPEŁNIAJĄCA**

#### **Literatura podstawowa:**

- 1. Fichtenholz G.M., *Rachunek różniczkowy i całkowy,* t.1, PWN, Warszawa 2011
- 2. Krysicki W., Włodarski L., *Analiza matematyczna w zadaniach, cz.1,* Wydawnictwo Naukowe PWN, Warszawa 2015
- 3. Gewert M., Skoczylas Z., *Analiza matematyczna 1. Definicje, twierdzenia, wzory,* Matematyka dla studentów Politechniki Wrocławskiej, Oficyna Wydawnicza GiS, Wrocław 2015.
- 4. Gewert M., Skoczylas Z., *Analiza matematyczna 1. Przykłady i zadania,* Matematyka dla studentów politechnik, Oficyna Wydawnicza GiS, Wrocław 2018**.**
- 5. Gewert M., Skoczylas Z,.*Algebra liniowa.Przykłady i zadania* Matematyka dla studentów politechnik, Oficyna Wydawnicza GiS, Wrocław 2017**.**
- 6. Gurgul H, Suder M. *Matematyka dla kierunków ekonomicznych.* Wyd. Nieoczywiste, Warszawa 2020

#### **Literatura uzupełniająca:**

- 1. Kowalczyk R., Niedziałkowski K., Obczyński C., Granice i pochodne. Metody rozwiązywania zadań. PWN, Warszawa2019
- 2. Kowalczyk R., Niedziałkowski K., Obczyński C., Całki. Metody rozwiązywania zadań. PWN, Warszawa2012
- 3. Krych M., Analiza matematyczna dla ekonomistów, wyd. UW, Warszawa 2010
- 4. Szopa H., *Matematyka dla studentów Wydziału Zarządzania,* Wydawnictwo Politechniki Częstochowskiej, Częstochowa 2005
- 5. Włodarczyk A., Skrodzka W., Modelowanie procesów decyzyjnych na rynku funduszy inwestycyjnych z wykorzystaniem przełącznikowego modelu Treynora-Mazury'ego, Prace i Materiały Wydziału Zarządzania Uniwersytetu Gdańskiego, "Zarządzanie i Finanse", vol. 11, nr 4/2013.

#### **PROWADZĄCY PRZEDMIOT ( IMIĘ, NAZWISKO, ADRES E-MAIL)**

dr Wioletta Skrodzka — wioletta.skrodzka@pcz.pl mgr Agnieszka Noga — agnieszka.noga@pcz.pl dr Sylwia Nieszporska- sylwia.nieszporska@pcz.pl dr Aneta Włodarczyk- aneta.włodarczyk@pcz.pl

#### **MACIERZ REALIZACJI EFEKTÓW UCZENIA SIĘ**

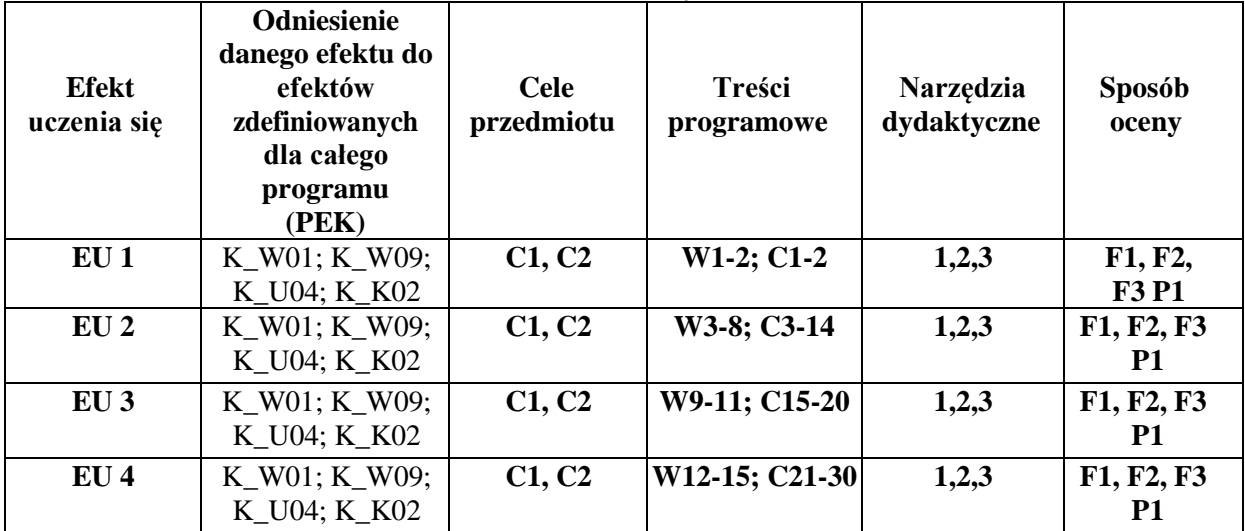

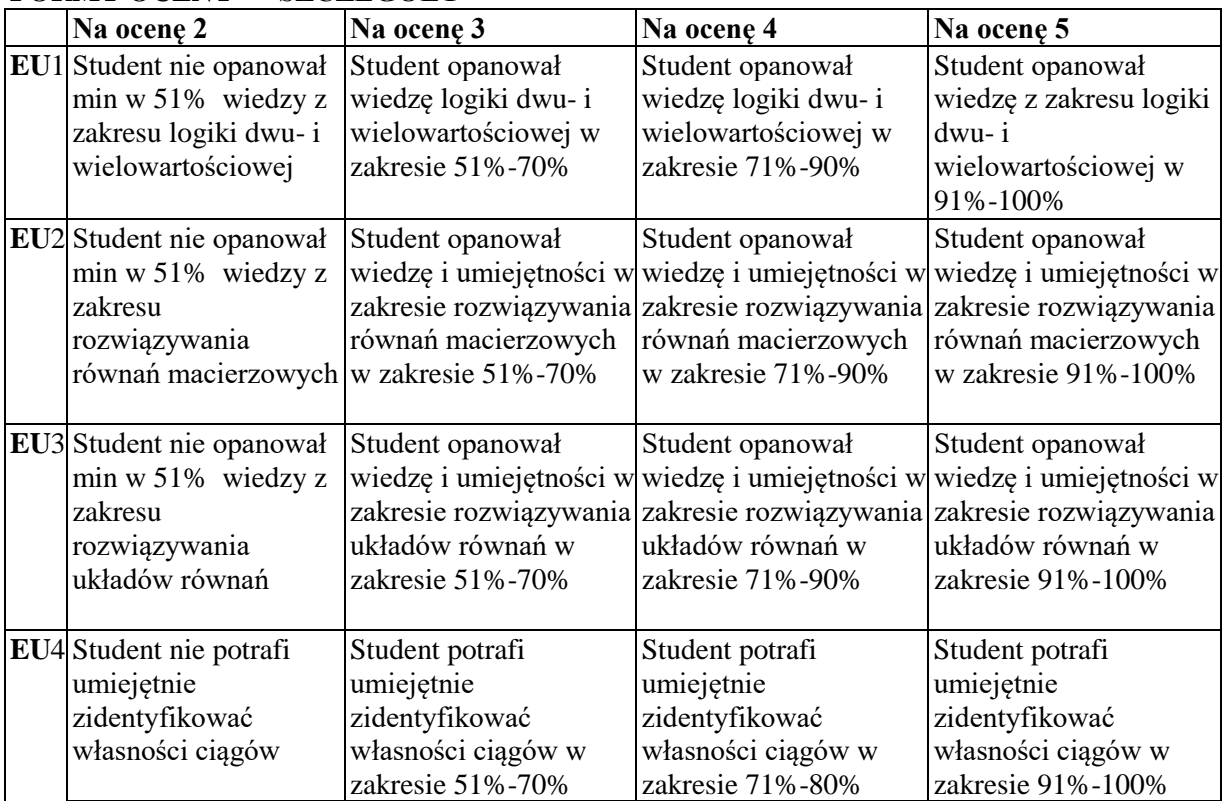

### **FORMY OCENY — SZCZEGÓŁY**

#### **INNE PRZYDATNE INFORMACJE O PRZEDMIOCIE**

- 1. Wszelkie informacje dla studentów na temat planu zajęć dostępne są na tablicy ogłoszeń dziekanatu oraz na stronie internetowej Wydziału Zarządzania: wz.pcz.pl
- 2. Informacja na temat konsultacji przekazywana jest studentom podczas pierwszych zajęć oraz umieszczana jest na stronie internetowej Wydziału Zarządzania: wz.pcz.pl
- 3. Informacje na temat warunków zaliczenia zajęć przekazywane są studentom podczas pierwszych zajęć.

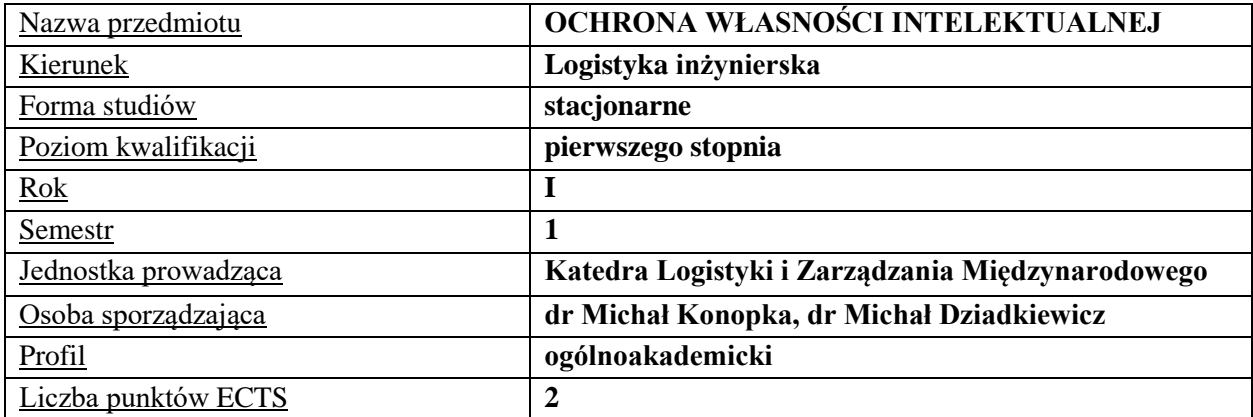

#### **RODZAJ ZAJĘĆ – LICZBA GODZIN W SEMESTRZE**

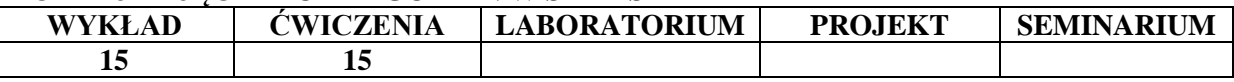

#### **OPIS PRZEDMIOTU**

#### **CEL PRZEDMIOTU**

C1. Prezentacja systemu ochrony własności intelektualnej i przemysłowej oraz możliwości efektywnego zarządzania ww. prawami.

C2. Zapoznanie studentów z normami i procedurami ochrony praw własności intelektualnej.

#### **WYMAGANIA WSTĘPNE W ZAKRESIE WIEDZY, UMIEJĘTNOŚCI I INNYCH KOMPETENCJI**

1. Student zna podstawy procedury tworzenia norm prawnych.

- 2. Student zna hierarchię aktów prawnych.
- 3. Student posiada wiedzę z zakresu stosowania norm prawnych prawa krajowego i Unii Europejskiej.
- 4. Student zna zasady stosowania prawa cywilnego i gospodarczego.

#### **EFEKTY UCZENIA SIĘ**

EU 1- Student posiada wiedzę o systemie i rodzajach instytucji powołanych dla ochrony praw własności intelektualnej i przemysłowej.

EU 2-Student zna zasady tworzenia i stosowania prawa cywilnego i gospodarczego w zakresie ochrony własności intelektualnej.

EU 3- Student zna zasady postępowania przed krajowymi i międzynarodowymi instytucjami ochrony własności intelektualnej i przemysłowej.

EU 4- Student posiada umiejętność dochodzenia swoich praw wynikających z norm prawa własności intelektualnej i przemysłowej.

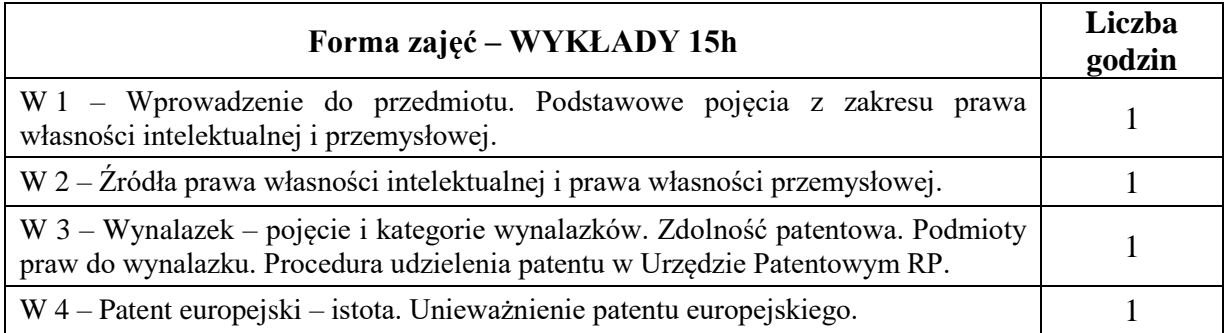

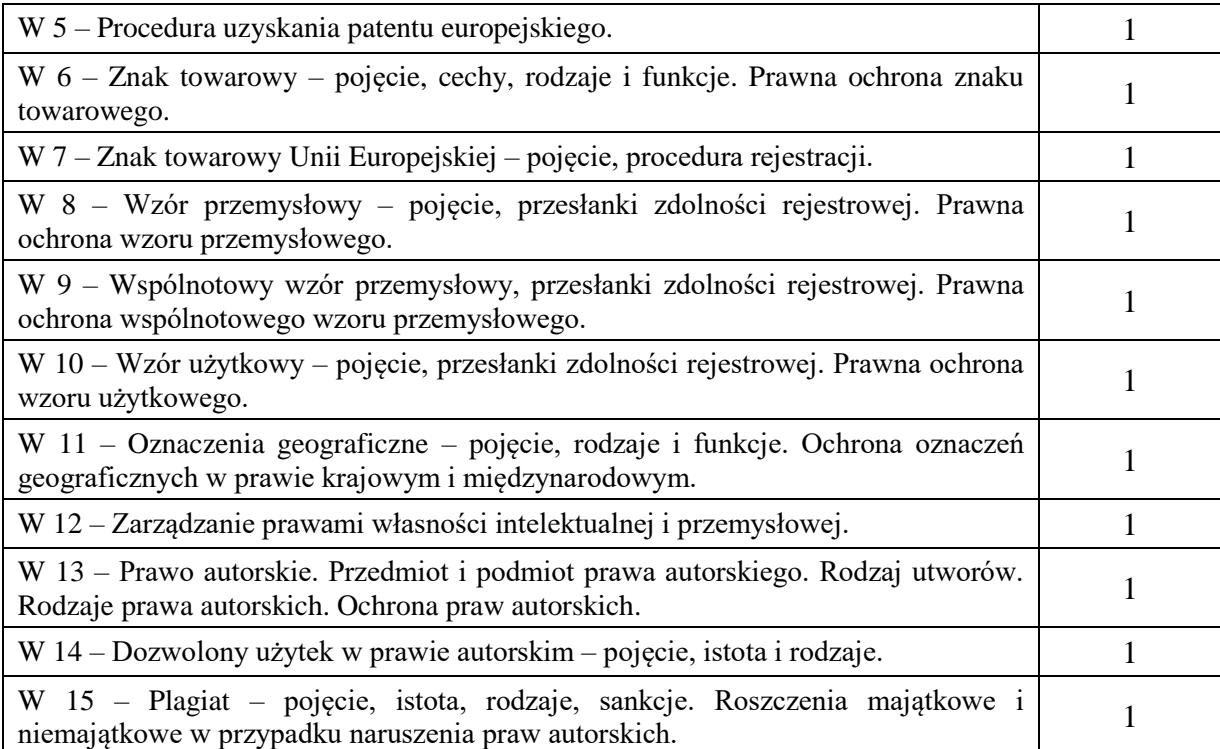

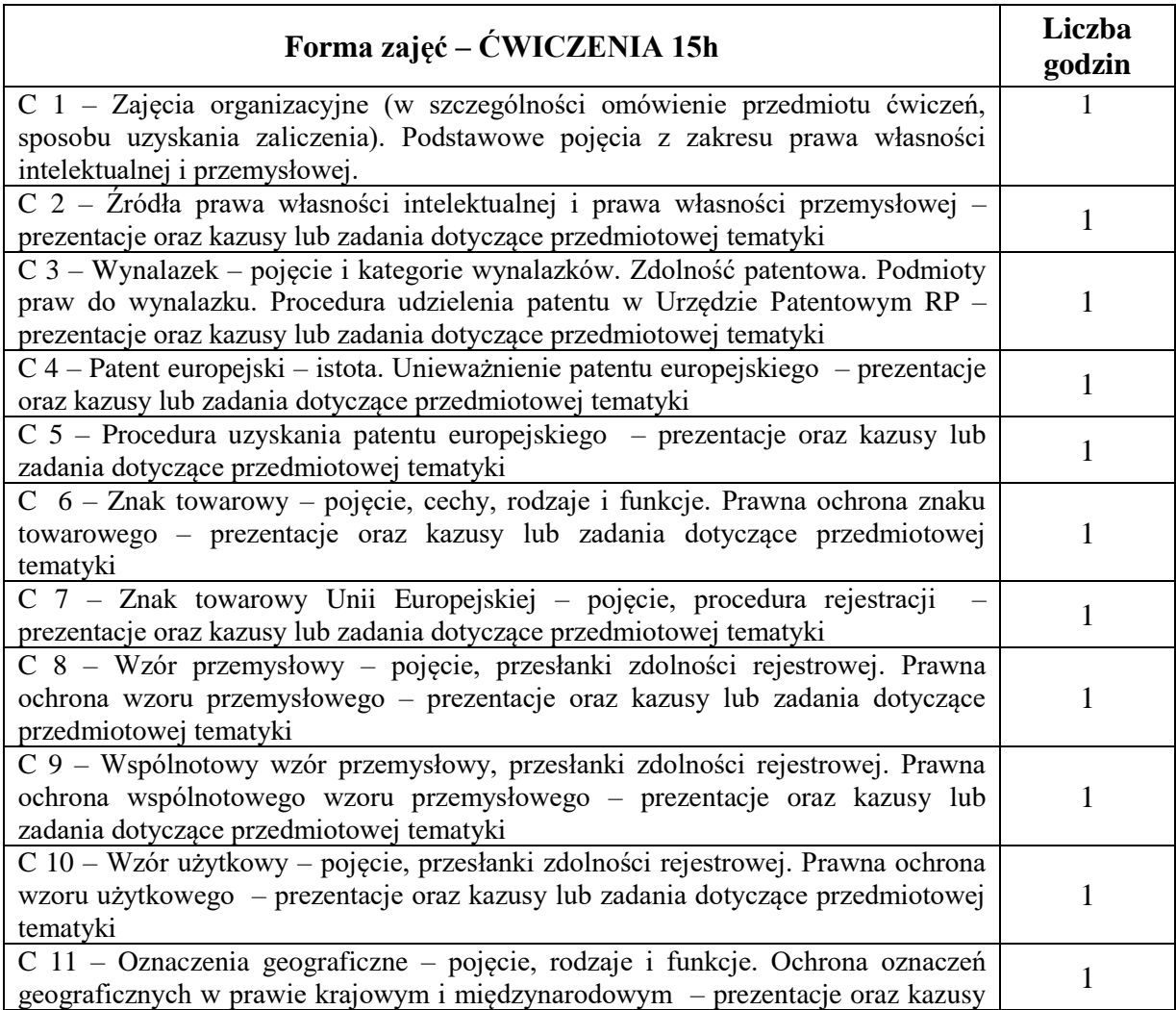

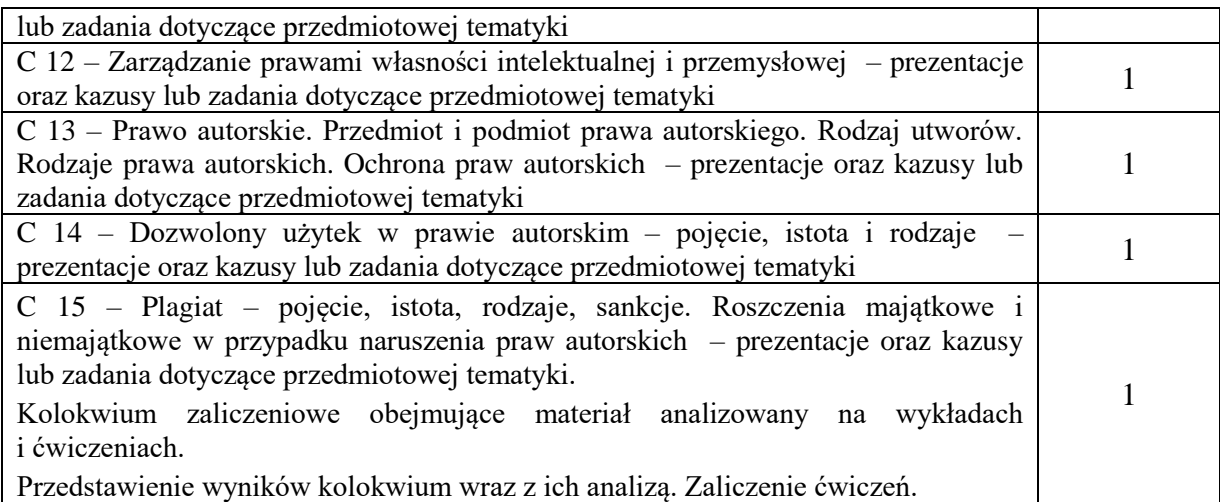

- 1. Podręczniki i skrypty
- 2. Sprzęt audiowizualny
- 3. Krajowe i wspólnotowe akty normatywne

### **SPOSOBY OCENY ( F – FORMUJĄCA, P – PODSUMOWUJĄCA)**

- F1. Ocena prac (zadań) wykonanych przez studentów.
- P1. Kolokwium zaliczeniowe.

#### **OBCIĄŻENIE PRACĄ STUDENTA**

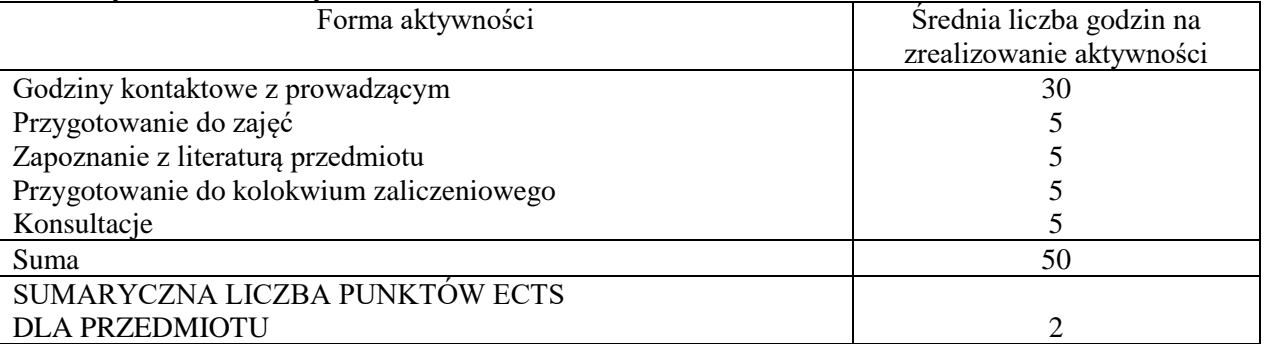

#### **LITERATURA PODSTAWOWA I UZUPEŁNIAJĄCA**

#### **Literatura podstawowa:**

- 1. J. Sieńczyło-Chlabicz, *Prawo własności intelektualnej,* Wolters Kluwer Polska Sp. z o.o., Warszawa 2018.
- 2. R. Golat, *Prawo autorskie i prawa pokrewne,* Wyd. C.H. Beck., Warszawa 2018.
- 3. B. Przybyliński, *Ochrona własności intelektualnej*, Uczelniane Uniwersytetu Technologiczno-Przyrodniczego, Bydgoszcz 2012.
- 4. W. Kotarba, *Ochrona własności intelektualnej*, Oficyna Wydaw. Politechniki Warszawskiej, Warszawa 2012.

#### **Literatura uzupełniająca:**

- 1. A. Adamczak, M. Gędłek*, Czym jest własność intelektualna?* Opracowanie na podstawie publikacji WIPO, , Warszawa 2018, dostęp online:
	- https://uprp.gov.pl/sites/default/files/2019-12/Czym\_jest\_wlasnosc\_intelektualna.pdf
- 2. M. Klimaszewska, J. Bielarz, *Ochrona znaków towarowych w Polsce i w Unii Europejskiej,* Urząd Patentowy Rzeczypospolitej Polskiej, Warszawa 2018, dostęp online: https://uprp.gov.pl/sites/default/files/2019-

12/ochrona\_znakow\_towarowych\_w\_polsce\_i\_w\_unii\_europejskiej.pdf

- 3. A. Stuleblak, A. Zalewska, *Ochrona wzorów użytkowych w Polsce,* Urząd Patentowy Rzeczypospolitej Polskiej, Warszawa 2018, dostęp online: https://uprp.gov.pl/sites/default/files/2019-12/ochrona\_wzorow\_uzytkowych\_w\_polsce.pdf
- 4. A. Stuleblak, A. Zalewska, *Ochrona wynalazków w Polsce,* Urząd Patentowy Rzeczypospolitej Polskiej, Warszawa 2018, dostęp online:
- https://uprp.gov.pl/sites/default/files/2019-12/ochrona\_wynalazkow\_w\_polsce.pdf
- 5. A. Mikiel*, Ochrona wzorów przemysłowych w Polsce i w Unii Europejskiej,* Urząd Patentowy Rzeczypospolitej Polskiej, Warszawa 2018, dostęp online: https://uprp.gov.pl/sites/default/files/2019-12/ochrona\_wzorow\_przem\_broszura.pdf
- 6. A. Adamczak, M. Gędłek, *Wynalazki w działalności małych i średnich przedsiębiorstw,* Urząd Patentowy Rzeczypospolitej Polskiej, Warszawa 2012, dostęp online: https://uprp.gov.pl/sites/default/files/2019- 12/Wynalazki\_w\_dzialalnosci\_malych\_i\_srednich\_przedsiebiorstw\_2012.pdf

#### **PROWADZĄCY PRZEDMIOT ( IMIĘ, NAZWISKO, ADRES E-MAIL)**

dr Michał Dziadkiewicz michal.dziadkiewicz@pcz.pl

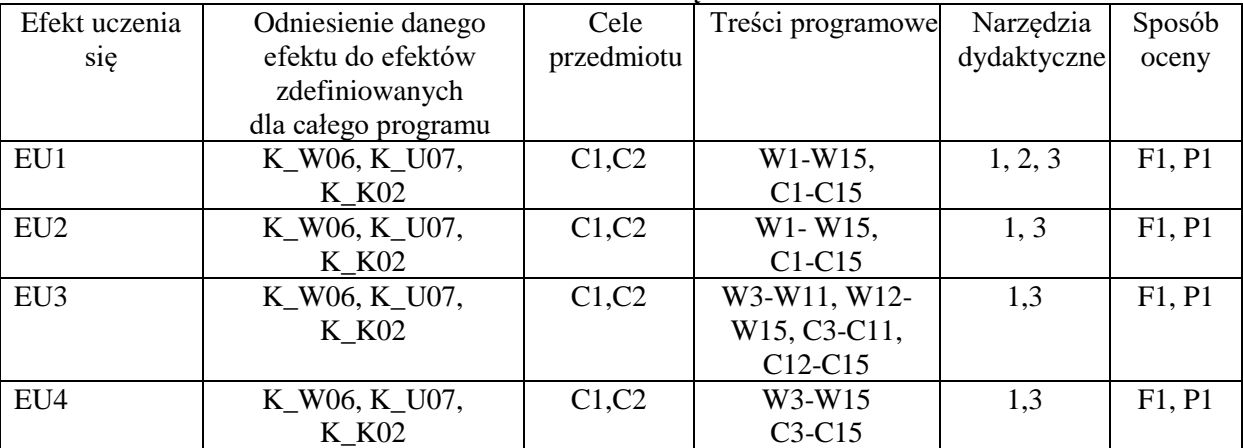

### **MACIERZ REALIZACJI EFEKTÓW UCZENIA SIĘ**

### **FORMY OCENY – SZCZEGÓŁY**

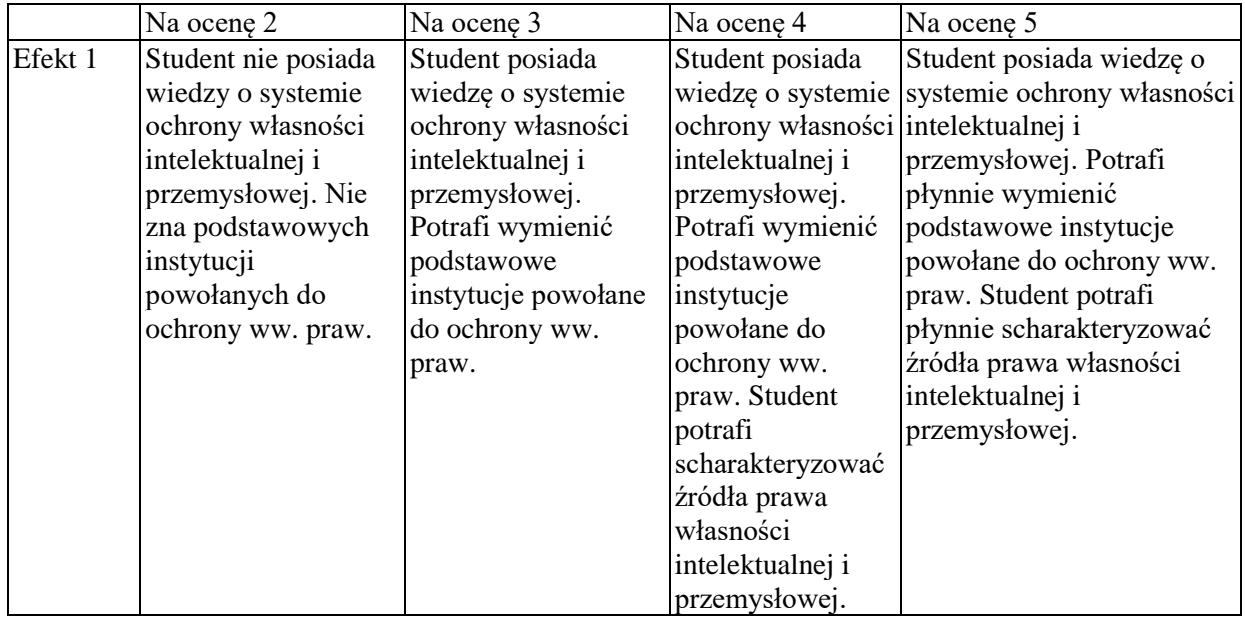

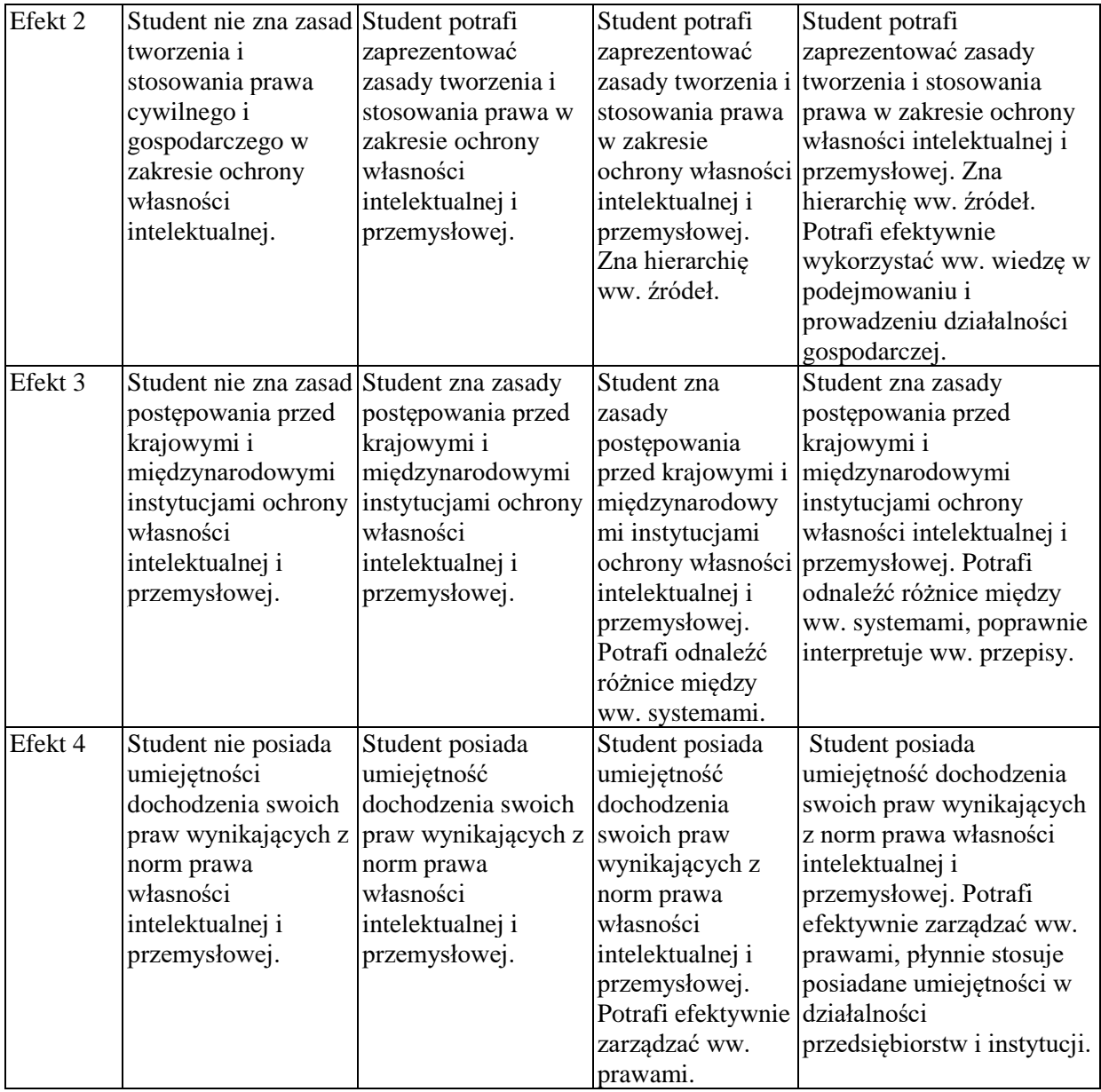

Informacja gdzie można zapoznać się z prezentacjami do zajęć, instrukcjami do laboratorium itp. informacje są prezentowane studentom na zajęciach.

Informacje na temat miejsca odbywania się zajęć - informacje znajdują się na stronie internetowej wydziału

Informacje na temat terminu zajęć (dzień tygodnia/ godzina) - informacje znajdują się na stronie internetowej wydziału

Informacja na temat konsultacji (godziny + miejsce) - podawane są studentom na pierwszych zajęciach, znajdują się na stronie internetowej wydziału.

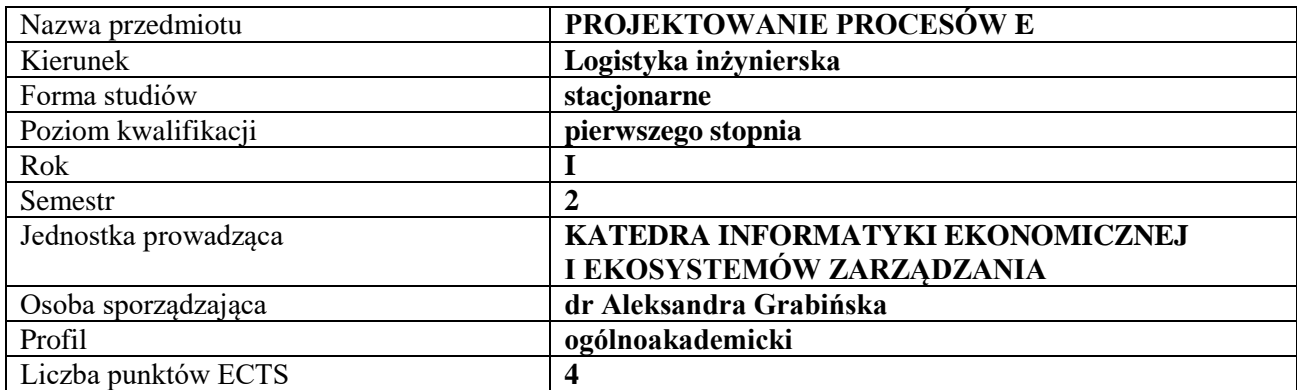

#### **RODZAJ ZAJĘĆ – LICZBA GODZIN W SEMESTRZE**

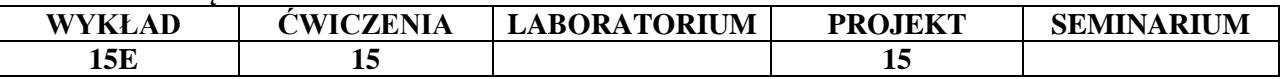

#### **OPIS PRZEDMIOTU**

#### **CEL PRZEDMIOTU**

C1. Zdobycie przez studentów wiedzy dotyczącej podejścia procesowego oraz specyfiki zarządzania procesami w organizacjach gospodarczych

C2. Uzyskanie przez studentów umiejętności w zakresie identyfikacji, analizy i projektowania procesów gospodarczych

#### **WYMAGANIA WSTĘPNE W ZAKRESIE WIEDZY, UMIEJĘTNOŚCI I INNYCH KOMPETENCJI**

- **1.** Student potrafi korzystać z podstawowych technologii informacyjno-komunikacyjnych.
- **2.** Student posiada wiedzę z obszaru podstaw organizacji i zarządzania.
- **3.** Student posiada wiedzę z obszaru logistyki i jej roli w sprawnym funkcjonowaniu organizacji
- **4.** Student posiada umiejętność korzystania z różnych źródeł informacji w tym przede wszystkim z podręczników i artykułów.
- **5.** Student posiada umiejętność pracy samodzielnej i w grupie.

#### **EFEKTY UCZENIA SIĘ**

EU 1-Student zna podejście procesowe i posiada wiedzę niezbędną do zarządzania procesami w organizacji gospodarczej

EU 2- Student potrafi identyfikować i analizować procesy w organizacji gospodarczej oraz zna podstawowe metody ich doskonalenia.

EU 3- Student zna podstawy notacji procesów w zakresie niezbędnym do realizacji zadań projektowych

EU 4- Student potrafi wykorzystać oprogramowanie specjalizowane dla wspomagania projektowania i doskonalenia procesów.

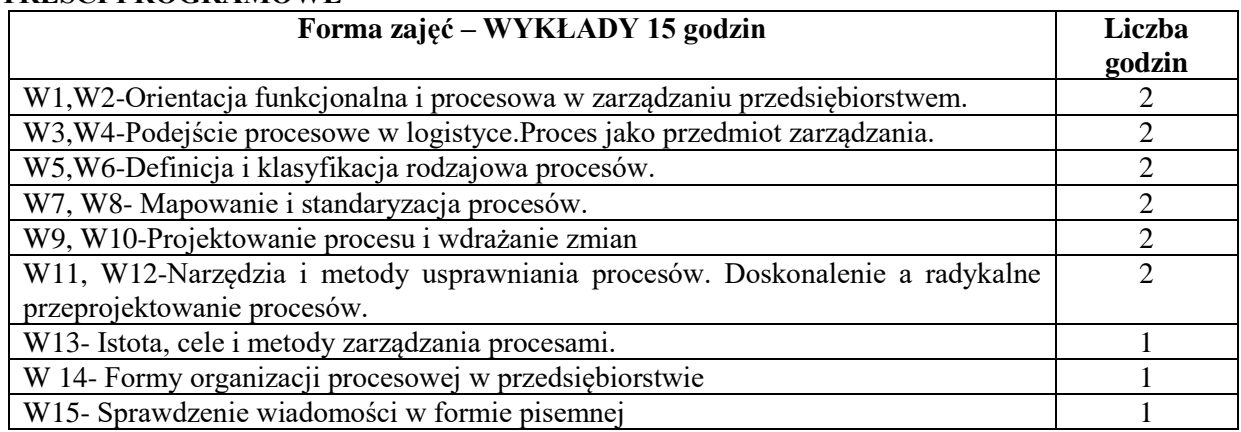

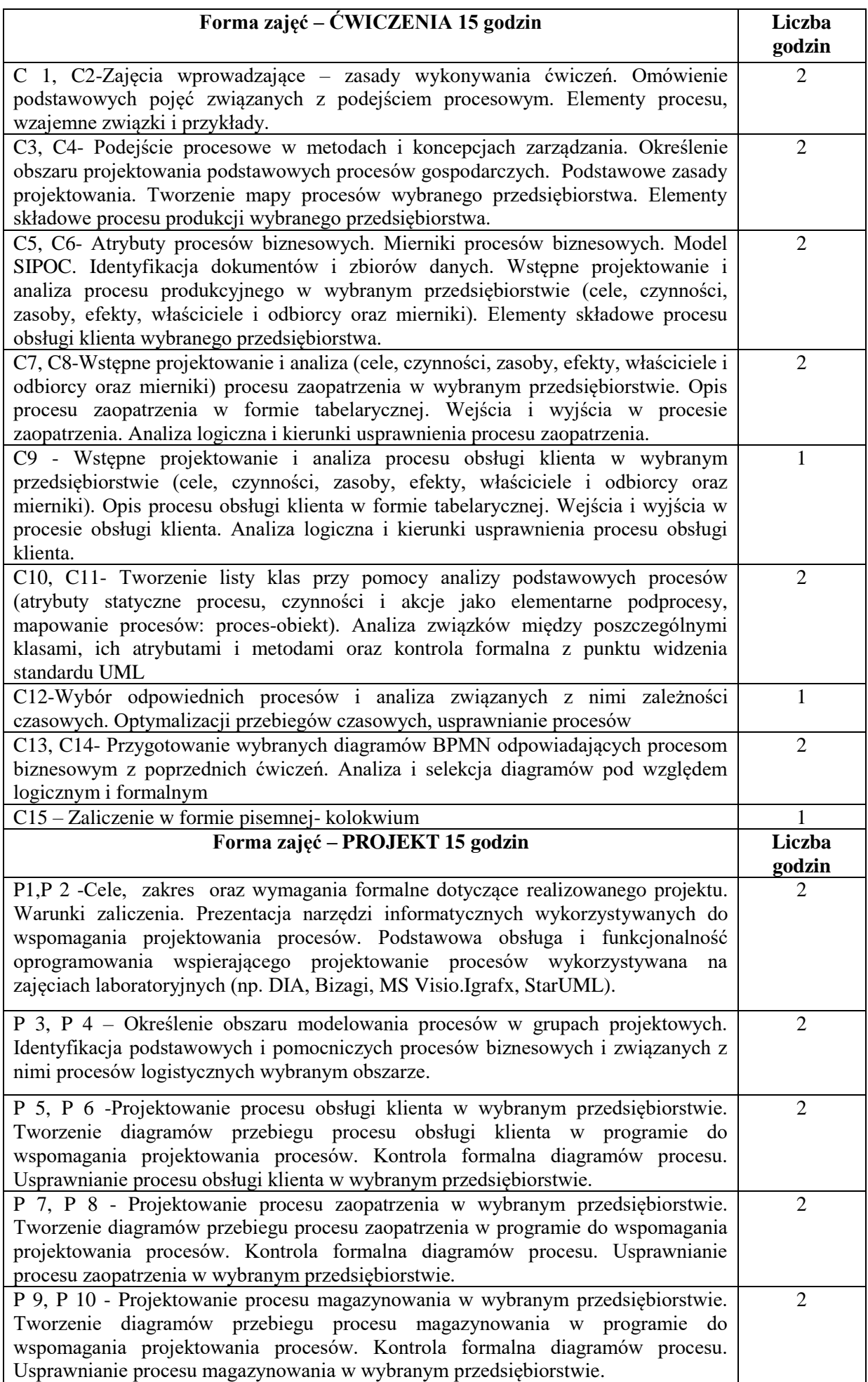

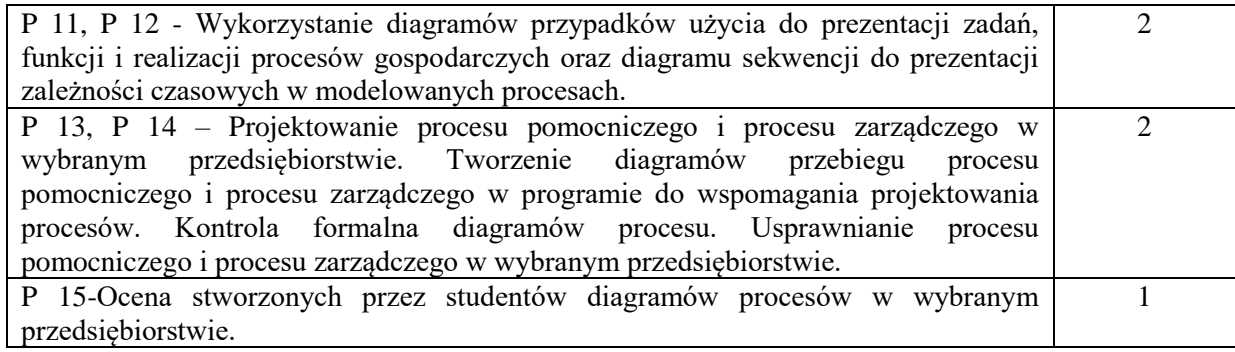

- 1. Podręczniki
- 2. Sprzęt audiowizualny
- 3. Oprogramowanie do wspomaganie projektowania procesów (np. DIA, MS Visio, Igrafx, StarUML)
- 4. Platforma e-learningowa

#### **SPOSOBY OCENY ( F – FORMUJĄCA, P – PODSUMOWUJĄCA)**

- F1. Ocena aktywności podczas zajęć
- F2. Ocena z zadań wykonanych w e-learningu

P1. Egzamin pisemny

P2. Zadanie projektowe

### **OBCIĄŻENIE PRACĄ STUDENTA**

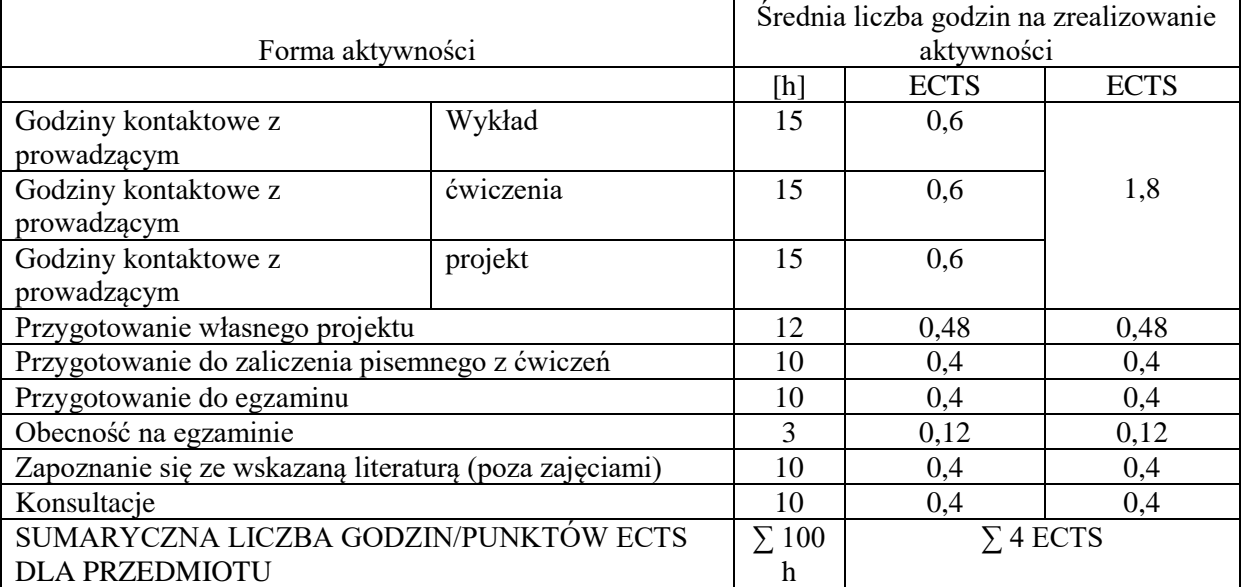

### **LITERATURA PODSTAWOWA I UZUPEŁNIAJĄCA**

#### **Literatura podstawowa:**

1. M. Piotrowski, Procesy biznesowe w praktyce, Wyd. Helion, Gliwice 2016

- 2. A Bitkowska, Zarządzanie procesowe we współczesnych organizacjach, Wyd. Difin, Warszawa 2013
- 3. M. Chaberek, A. Jezierski, Informatyczne narzędzia procesów logistycznych, Wyd. CEDEWU, 2010.

#### **Literatura uzupełniająca:**

1. A. Nowicki, M. Sitarska (red.), Procesy informacyjne w zarządzaniu, Wyd. UE Wrocław 2010

2. Z. Szumański, Projektowanie i wdrażanie procesów produkcyjnych i usługowych z zastosowaniem języka UML oraz standardu ERP, Ofic. Wydaw. Polit. Warszawskiej, 2010.

3. R. Nawrat, Doskonalenie procesów. Podejście praktyczne, Wyd. Elamed, 2012.

4. Grabińska A., Brzozowska A., DACKO M. Evolution of Supply Chain Management and Striving to Achieve Sustainable Development, Logistyka nr 3 2015, s. 24-30

#### **PROWADZĄCY PRZEDMIOT ( IMIĘ, NAZWISKO, ADRES E-MAIL)**

dr Aleksandra Grabińska, aleksandra.grabinska@pcz.pl

### **MACIERZ REALIZACJI EFEKTÓW UCZENIA SIĘ**

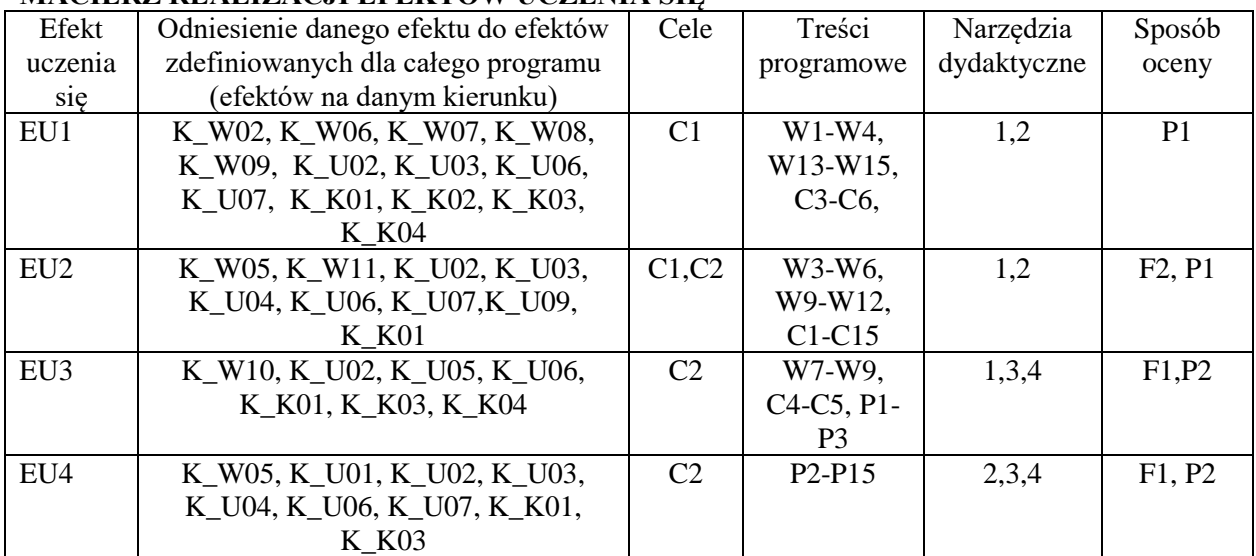

### **FORMY OCENY - SZCZEGÓŁY**

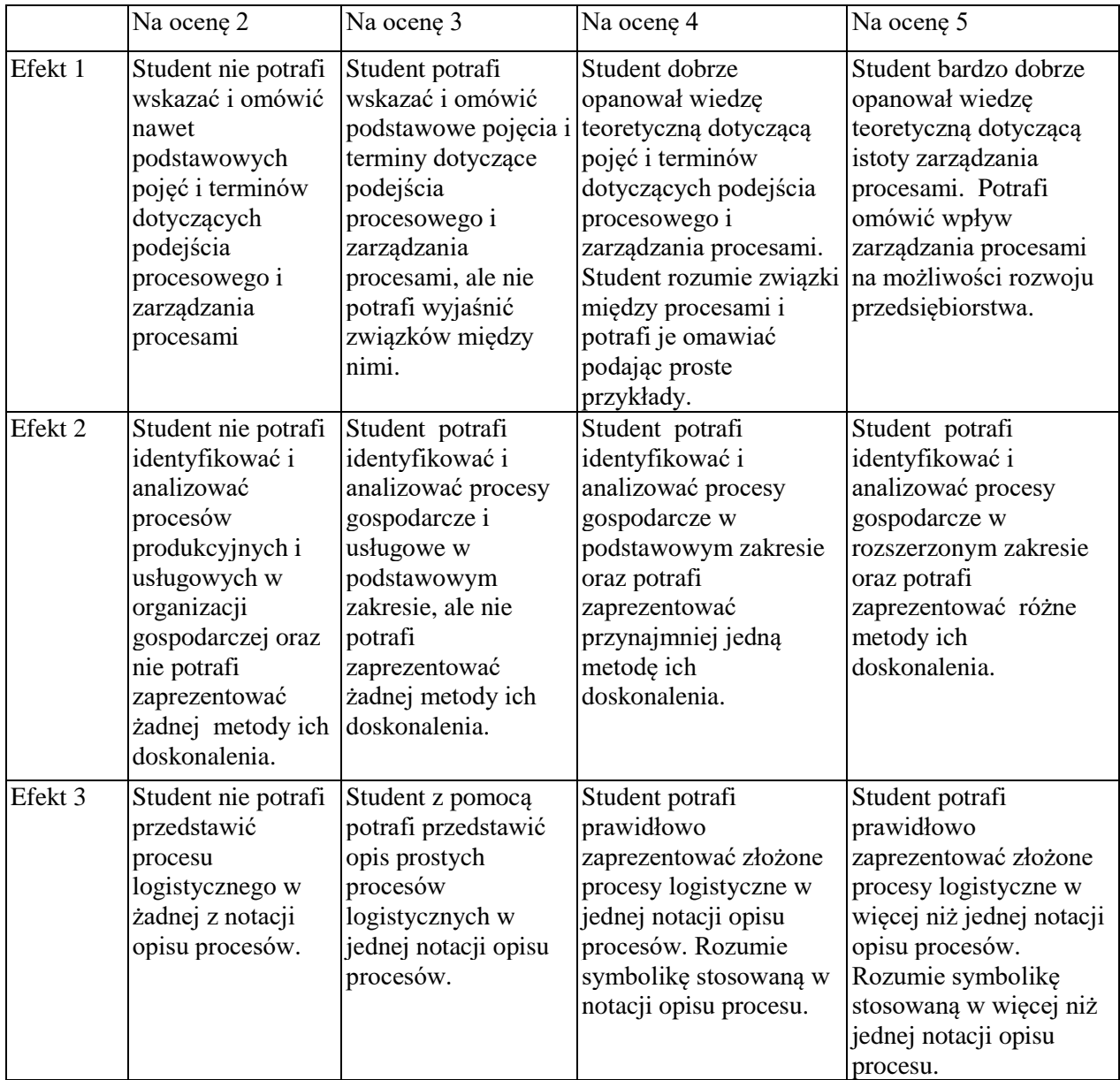

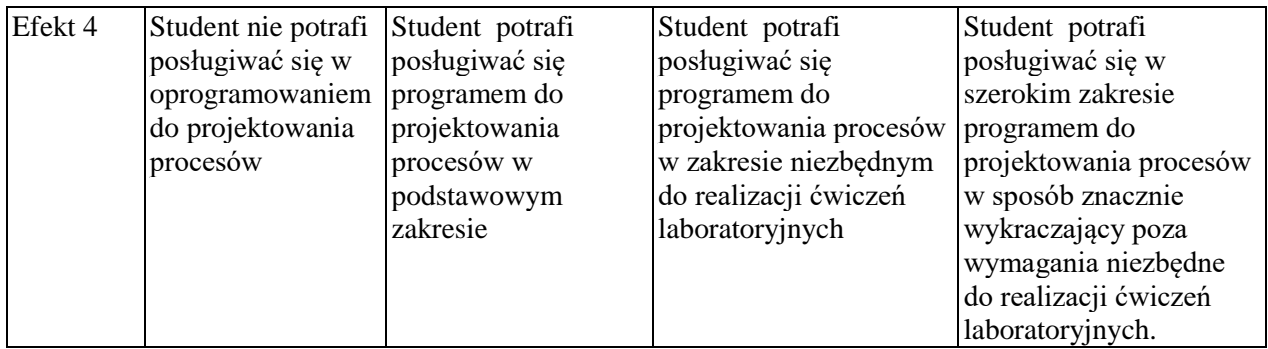

Informacja, gdzie można zapoznać się z prezentacjami do zajęć, instrukcjami do wykonania laboratorium itp. - informacje prezentowane studentom na zajęciach.

Informacje na temat miejsca odbywania się zajęć - informacje znajdują się na stronie internetowej wydziału.

Informacje na temat terminu zajęć - informacje znajdują się na stronie internetowej wydziału.

Informacja na temat konsultacji - podawane są studentom na pierwszych zajęciach, znajdują się na stronie internetowej wydziału oraz w gablocie informacyjnej Katedry Informatyki Ekonomicznej i Ekosystemów Zarządzania.

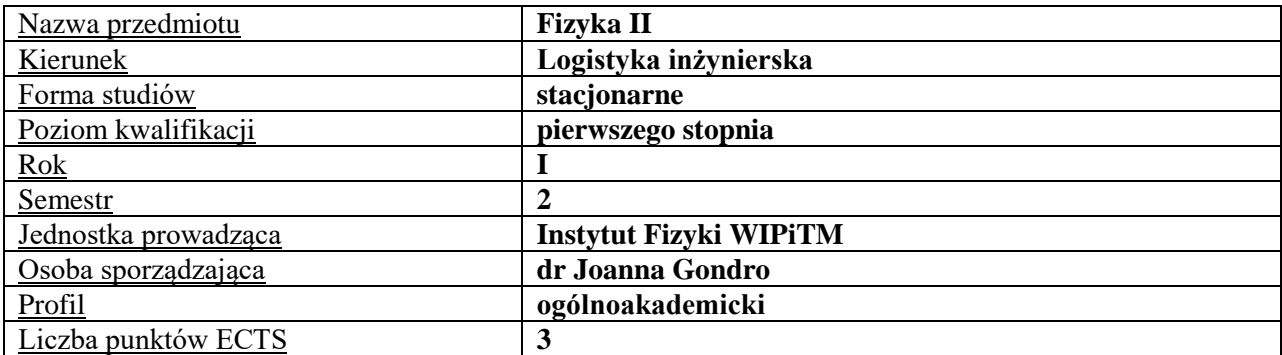

### **RODZAJ ZAJĘĆ – LICZBA GODZIN W SEMESTRZE**

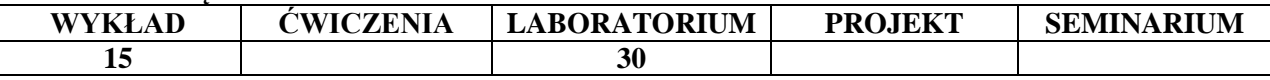

#### **OPIS PRZEDMIOTU**

#### **CEL PRZEDMIOTU**

- C1. Poznanie i uporządkowanie zjawisk fizycznych i praw rządzących tymi zjawiskami.
- C2. Doskonalenie umiejętności rozwiązywania zadań i problemów fizycznych oraz rozwijanie umiejętności logicznego myślenia i wnioskowania

#### **WYMAGANIA WSTĘPNE W ZAKRESIE WIEDZY, UMIEJĘTNOŚCI I INNYCH KOMPETENCJI**

- 1. Znajomość podstawowych praw fizyki.
- 2. Wiedza matematyczna na poziomie szkoły ponadgimnazjalnej.
- 3. Umiejętność sporządzania pisemnych raportów z wykonanych ćwiczeń laboratoryjnych.
- 4. Umiejętność pracy w grupie.

#### **EFEKTY UCZENIA SIĘ**

EU 1 – student posiada wiedzę związaną z podstawowymi pojęciami metrologii – wielkością i jednostką miary. Posiada wiedzę dotyczącą zagadnień układów jednostek miar, a przede wszystkim międzynarodowego układu jednostek (SI).

EU 2 – posiada wiedzę o zjawiskach fizycznych i prawach rządzących nimi, umiejętność analizy zjawisk fizycznych i rozwiązywania zagadnień technologicznych w oparciu o prawa fizyki

EU3 – potrafi praktycznie zastosować zdobytą wiedzę teoretyczną do rozwiązywania prostych zadań i problemów z fizyki w zakresie obejmującym optykę, termodynamikę, elektryczność i magnetyzm.

EU 4 – potrafi pracować indywidualnie, jak i w zespole, potrafi przygotować raport z przebiegu ćwiczeń laboratoryjnych, umie oszacować czas potrzebny na realizację danego zadania

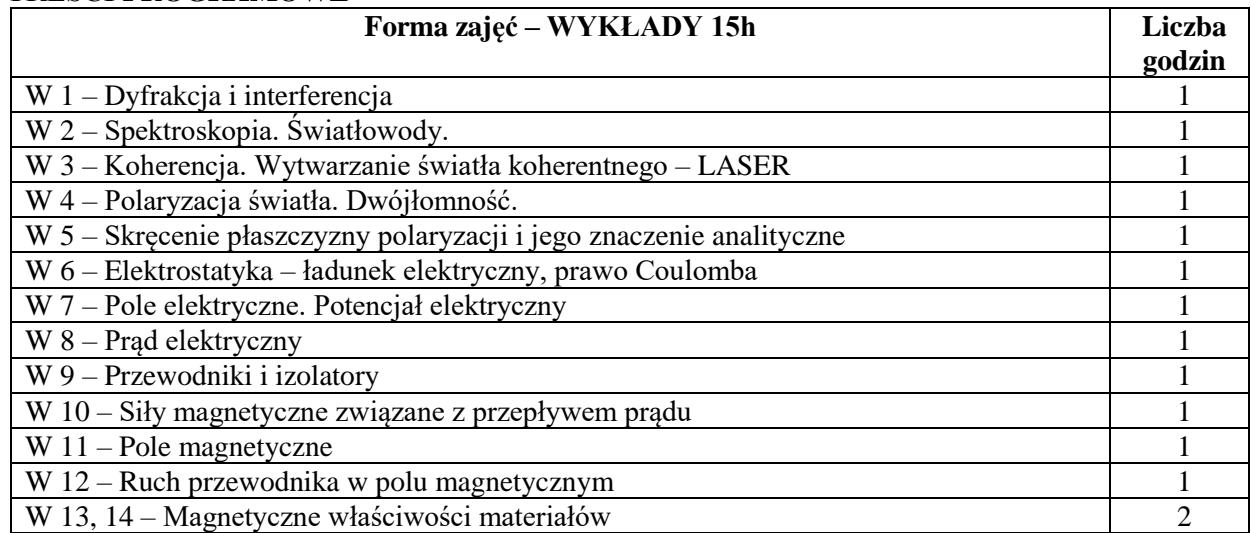

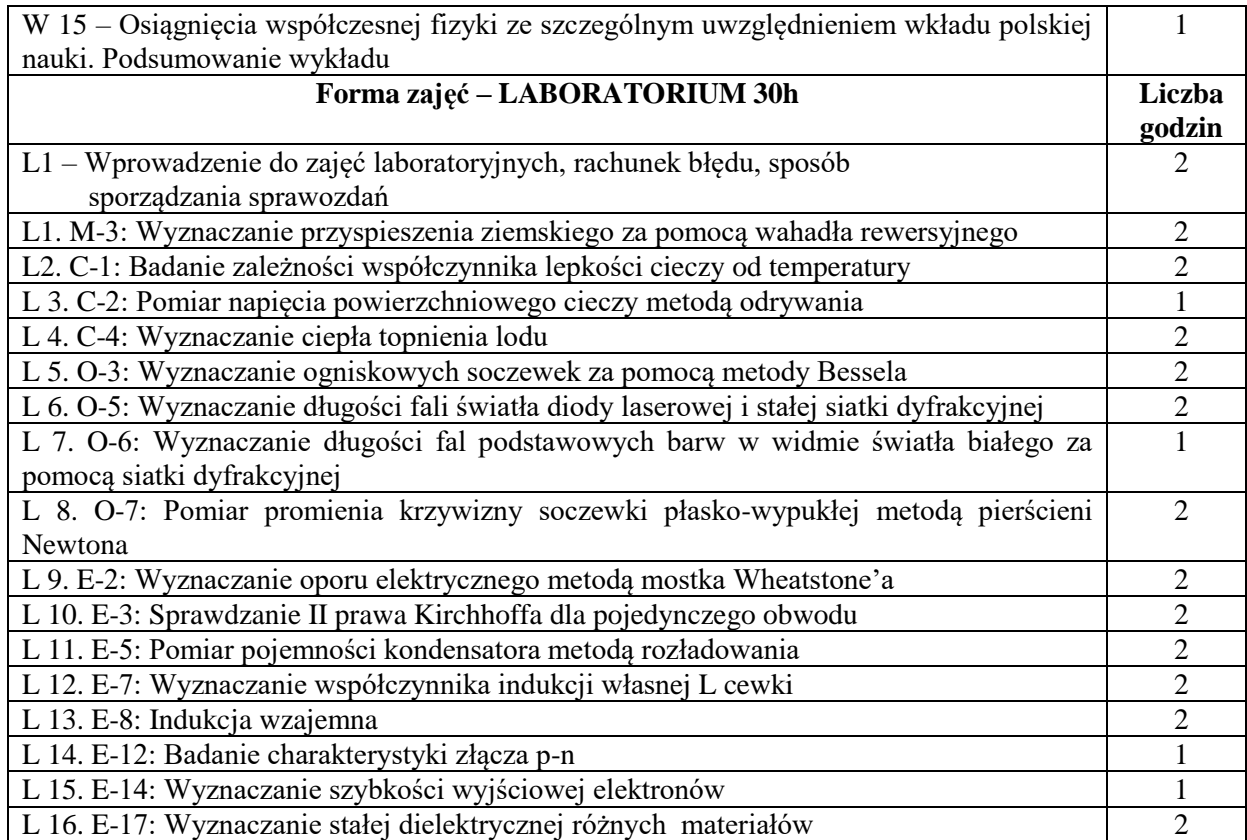

- 1. Środki audiowizualne i podręczniki.
- 2. Zestawy do pokazów eksperymentów fizycznych.
- 3. Zestawy ćwiczeń laboratoryjnych będących na wyposażeniu Instytutu Fizyki.
- 4. Instrukcje do ćwiczeń laboratoryjnych.

### **SPOSOBY OCENY ( F – FORMUJĄCA, P – PODSUMOWUJĄCA)**

- F1. ocena samodzielnego przygotowania się do zajęć laboratoryjnych
- F2. ocena wykonania raportu końcowego z poszczególnych ćwiczeń laboratoryjnych
- P1. ocena uśredniona z przygotowania się do zajęć laboratoryjnych i za wykonane raporty końcowe z poszczególnych ćwiczeń

### **OBCIĄŻENIE PRACĄ STUDENTA**

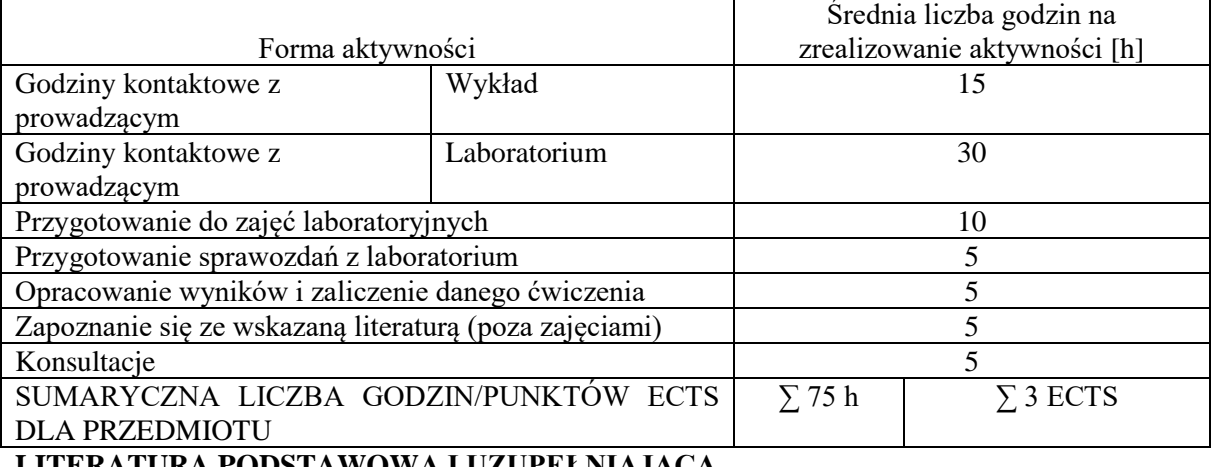

### **LITERATURA PODSTAWOWA I UZUPEŁNIAJĄCA**

### **Literatura podstawowa:**

- 1. P. A. Tipler, R. Llewellyn "Fizyka współczesna" PWN 2011
- 2. D. Halliday, R. Resnick, J. Walker "Podstawy fizyki" PWN 2015
- 3. R. Feynman, R. Leighton, S. Matthew Sands "Feynmana wykłady z fizyki"
- 4. M.A. Herman, A. Kalestyński, L. Widomski "Podstawy fizyki dla kandydatów na wyższe uczelnie i studentów" PWN 2018
- 5. J. Walker "Podstawy fizyki Zbiór zadań" PWN 2018
- 6. M. Masalska, J. Masalski "Fizyka dla inżynierów Część 1 Fizyka klasyczna" PWN 2018
- 7. J. Lech, Opracowanie wyników pomiarów w pierwszej pracowni fizycznej. Wydawnictwo Politechniki Częstochowskiej, Częstochowa 1997

#### **Literatura uzupełniająca:**

- 1. GONDRO J., BŁOCH K., BRĄGIEL P., NABIAŁEK M., SZOTA M., Curie Temperature and Microstructural Changes Due to the Heating Treatment of Magnetic Amorphous Materials, 2016, http://www.imim.pl/files/archiwum/Vol1\_2016/79.pdf
- 2. GONDRO J., BŁOCH K., NABIAŁEK M., WALTTERS K., SZOTA M., Microstructure and Magnetic Properties of the FeZr(Y)NbCuB Amorphous Alloys, 2015, http://www.imim.pl/files/archiwum/Vol2A\_2015/90.pdf
- 3. GONDRO J., Influence of the Microstructure on the Magnetic Properties of Fe86Zr7Nb1Cu1B5 Alloy in the States Following Solidification and Following Short-Duration Annealing Below the Crystallization Temperature, 2017,

http://www.sciencedirect.com/science/article/pii/S0304885317306637

### **PROWADZĄCY PRZEDMIOT ( IMIĘ, NAZWISKO, ADRES E-MAIL)**

- 1. dr Joanna Gondro joanna.gondro@pcz.pl
- 2. dr inż. Piotr Gębara piotr.gebara@pcz.pl

#### **Efekt uczenia się Odniesienie danego efektu do efektów zdefiniowanych dla całego programu Cele przedmio tu Treści programo we Narzędzia dydaktyczne Sposób oceny** EU1 K\_W01 K\_U01  $C1$  | W1-W15 | 1, 2 | F1, P1 EU2 K\_W01 K\_U01  $C1$  | W1-W14 | 1, 2 | F1, P1 EU3 K\_W01 K\_U01 C1 W1-W14 1, 2 F1, P1 EU4 K K01 K\_K02  $C2 \t\t L1-L16 \t\t 3, 4 \t\t F1, P1$

### **MACIERZ REALIZACJI EFEKTÓW UCZENIA SIĘ**

### **FORMY OCENY - SZCZEGÓŁY**

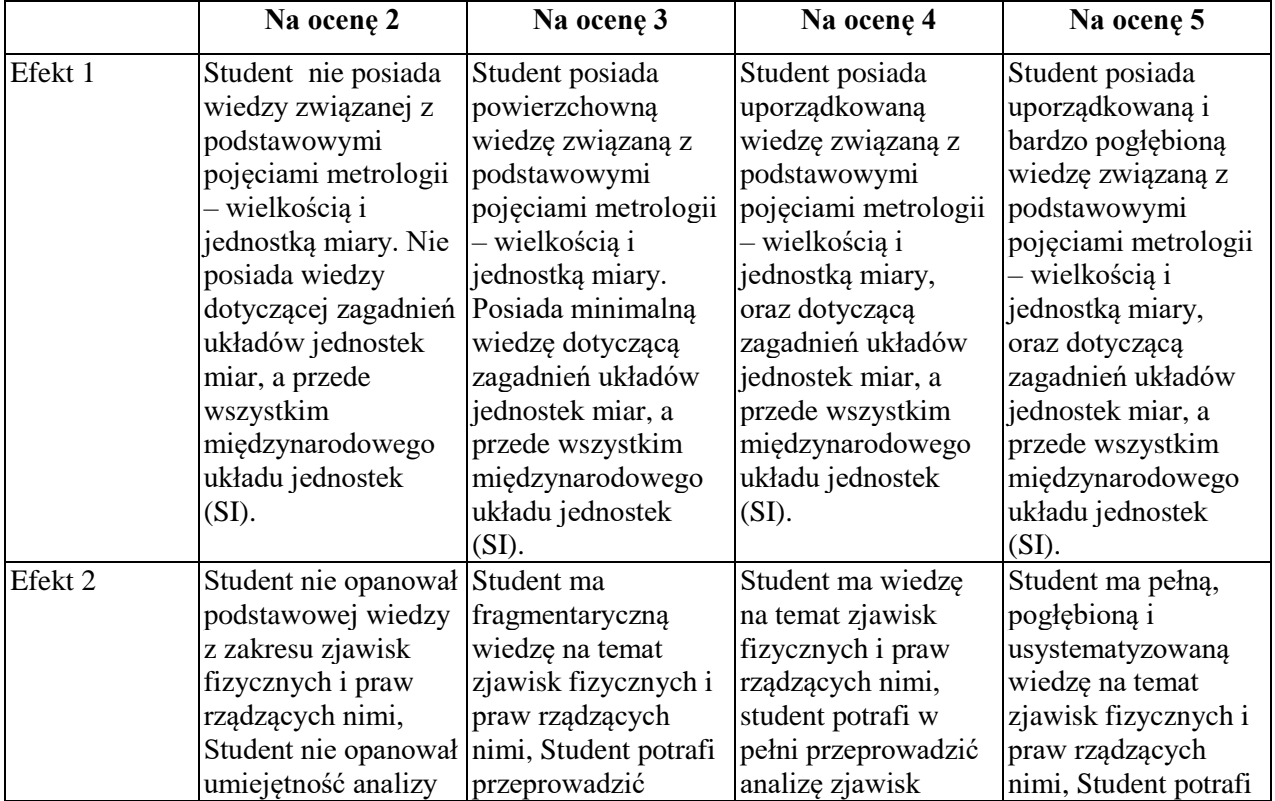

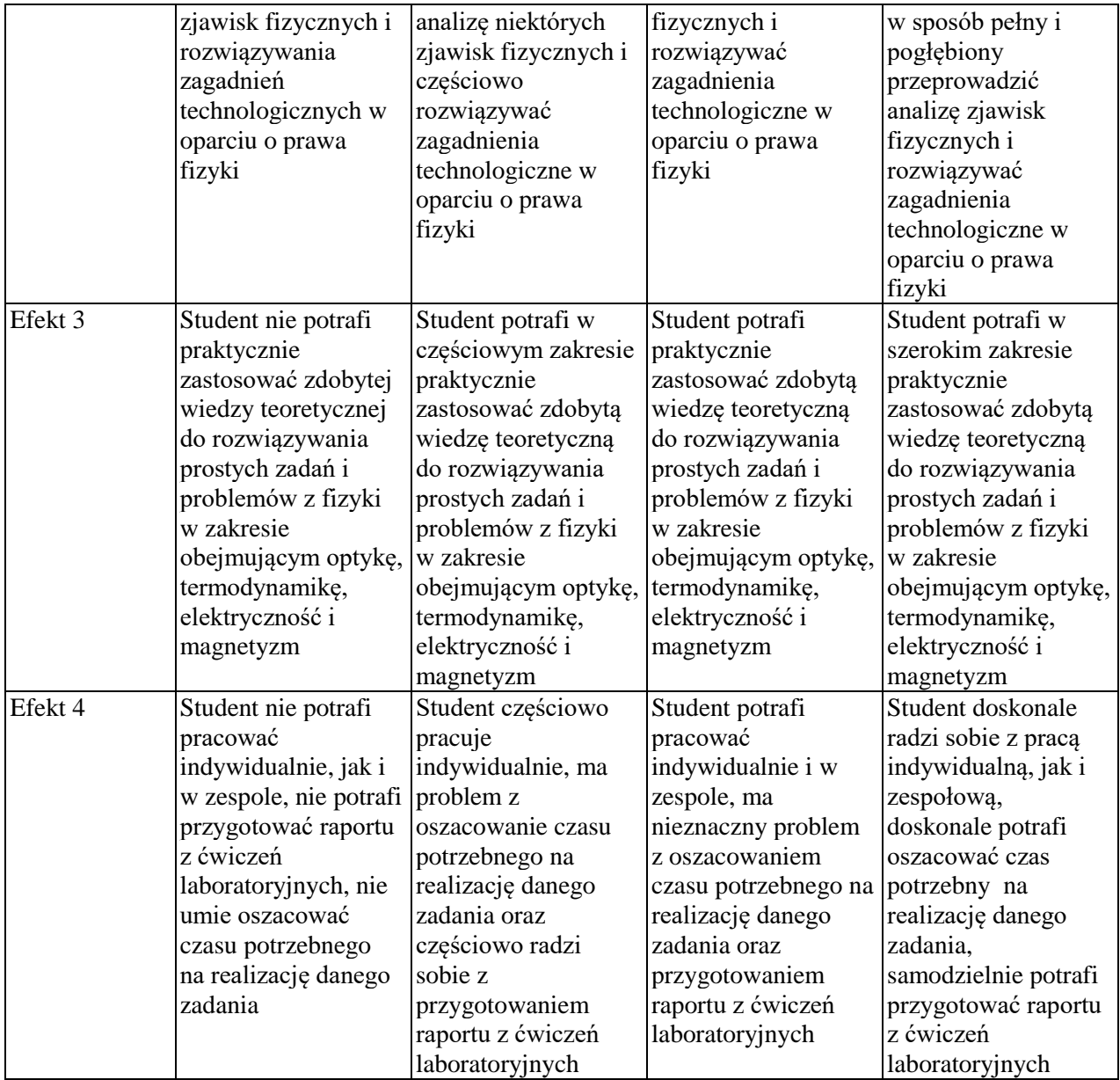

Instrukcje do ćwiczeń laboratoryjnych znajdują się w bibliotece Wydziału Inżynierii Produkcji i Technologii Materiałów oraz na stronie internetowej Instytutu Fizyki: www.fizyka.wip.pcz.pl Wykłady odbywają się zgodnie z tygodniowym planem zajęć, a ćwiczenia laboratoryjne w odpowiednich

laboratoriach dydaktycznych, podane są w gablotach Dziekanatu WZ.

Konsultacje z przedmiotu podane są na stronie internetowej Instytutu Fizyki: www.fizyka.wip.pcz.pl.
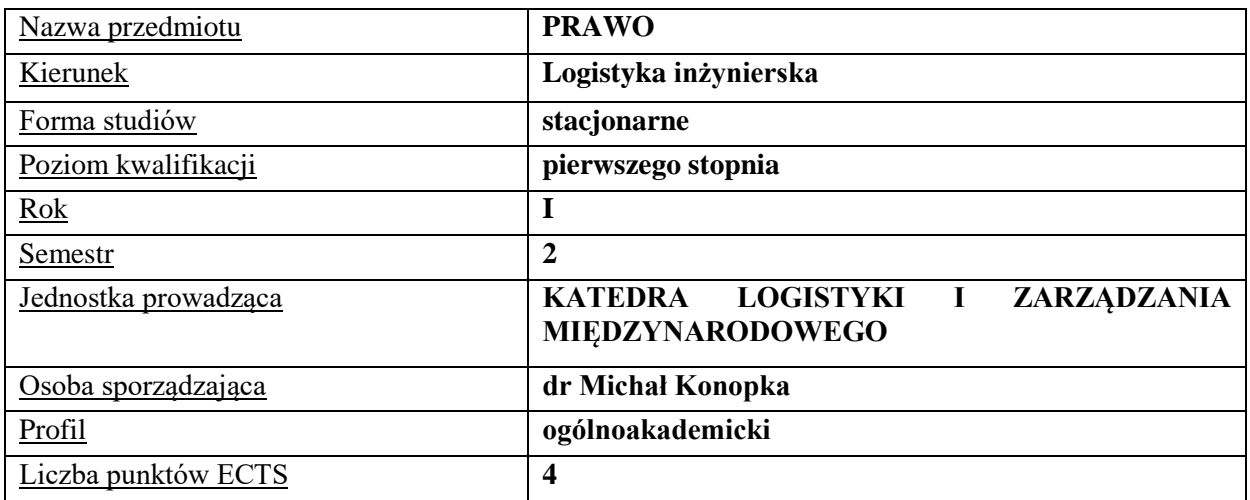

### **RODZAJ ZAJĘĆ – LICZBA GODZIN W SEMESTRZE**

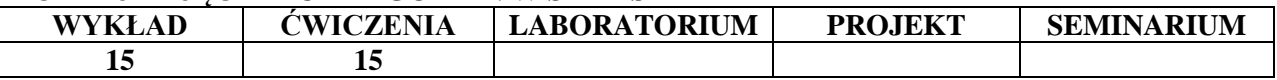

#### **OPIS PRZEDMIOTU**

#### **CEL PRZEDMIOTU**

C1. Prezentacja podstaw wiedzy o systemie prawnym.

C2. Umiejętność zastosowania podstawowej wiedzy prawniczej w praktyce.

### **WYMAGANIA WSTĘPNE W ZAKRESIE WIEDZY, UMIEJĘTNOŚCI I INNYCH KOMPETENCJI**

1. Student zna podstawy logicznego myślenia.

#### **EFEKTY UCZENIA SIĘ**

EU 1- Student zna podstawowy aparat pojęciowy używany w systemie prawnym.

EU 2- Student zna zasady tworzenia i stosowania prawa cywilnego i gospodarczego.

EU 3- Student zna hierarchię aktów prawnych i potrafi ją wykorzystać w praktyce.

EU 4- Student posiada umiejętność dochodzenia swoich praw wynikających z norm prawa.

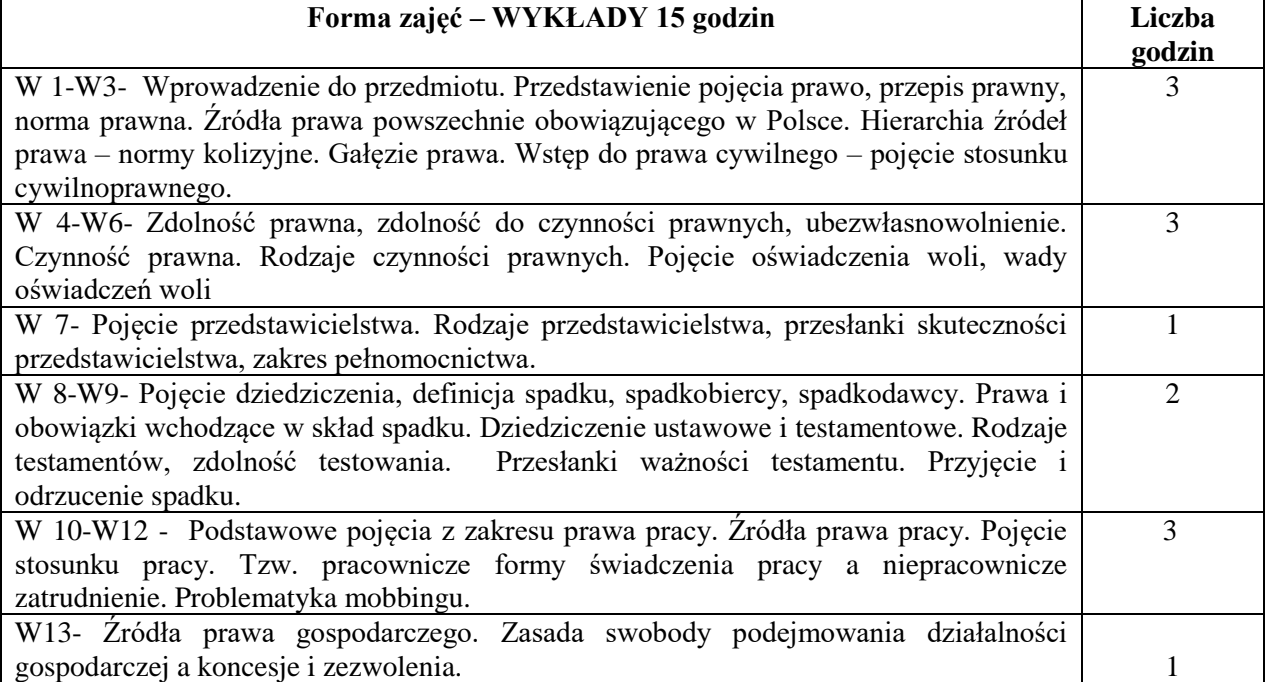

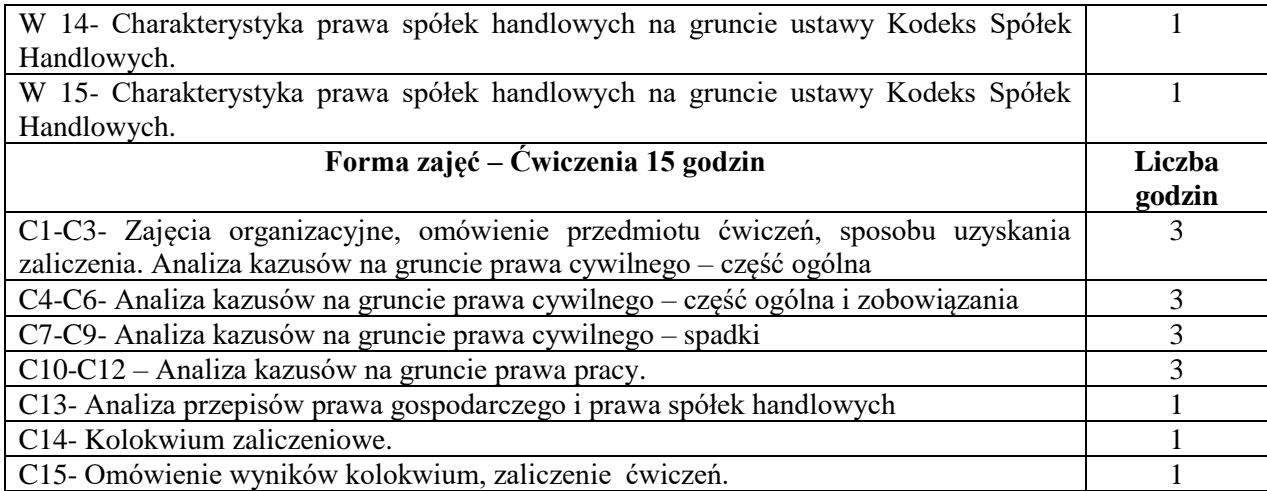

- 1. Podręczniki i skrypty
- 2. Sprzęt audiowizualny
- 3. Krajowe i wspólnotowe akty normatywne

### **SPOSOBY OCENY ( F – FORMUJĄCA, P – PODSUMOWUJĄCA)**

- F1. Oceny kazusów
- P1. Kolokwium zaliczeniowe.

### **OBCIĄŻENIE PRACĄ STUDENTA**

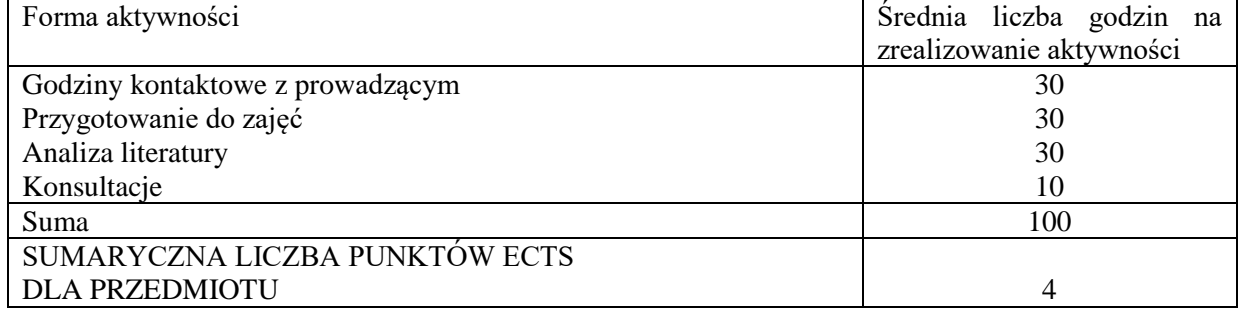

### **LITERATURA PODSTAWOWA I UZUPEŁNIAJĄCA**

#### **Literatura odstawowa:**

1. Wolter A., Ignatowicz J., Stefaniuk S., *Prawo cywilne. Zarys wykładu*. PWN.2017. 2. Skowrońska-Bocian E., *Prawo spadkowe.* C.H.Beck. 2016.

3. Weiss I., Szumański A., Pyzioł W. *Prawo spółek.* Wyd. Branta. 2006.

### **Literatura uzupełniająca:**

- 1. Konopka M., *Mobbing jako problem zarządzania zasobami ludzkimi w Polsce,* Zeszyty Naukowe Politechniki Częstochowskiej nr 37/2020 r.
- 2. Konopka M., *Logistyczne i prawne aspekty świadczeń rzeczowych na rzecz obrony w świetle bezwzględnego charakteru prawa własności,* Gospodarka Materiałowa &Logistyka nr 9/2016 r.
- 3. Konopka M., *Carpooling – uwarunkowania prawne i perspektywy rozwoju,* Technika Transportu Szynowego nr 12/2015 r.

#### **PROWADZĄCY PRZEDMIOT ( IMIĘ, NAZWISKO, ADRES E-MAIL)**

1. dr Michał Konopka; michal.konopka@pcz.pl

# **MACIERZ REALIZACJI EFEKTÓW UCZENIA SIĘ**

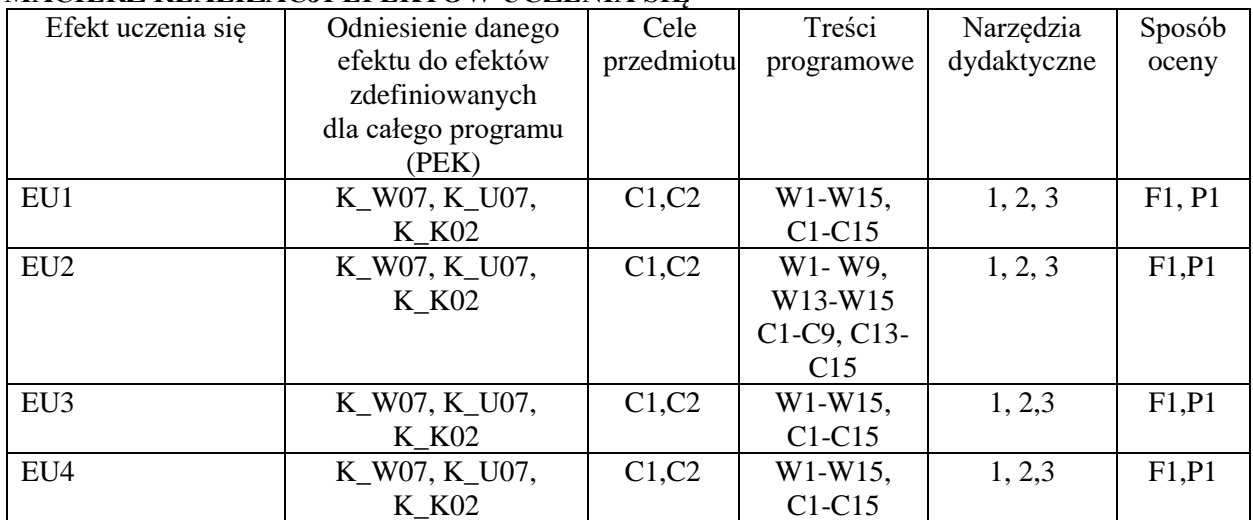

# **FORMY OCENY – SZCZEGÓŁY**

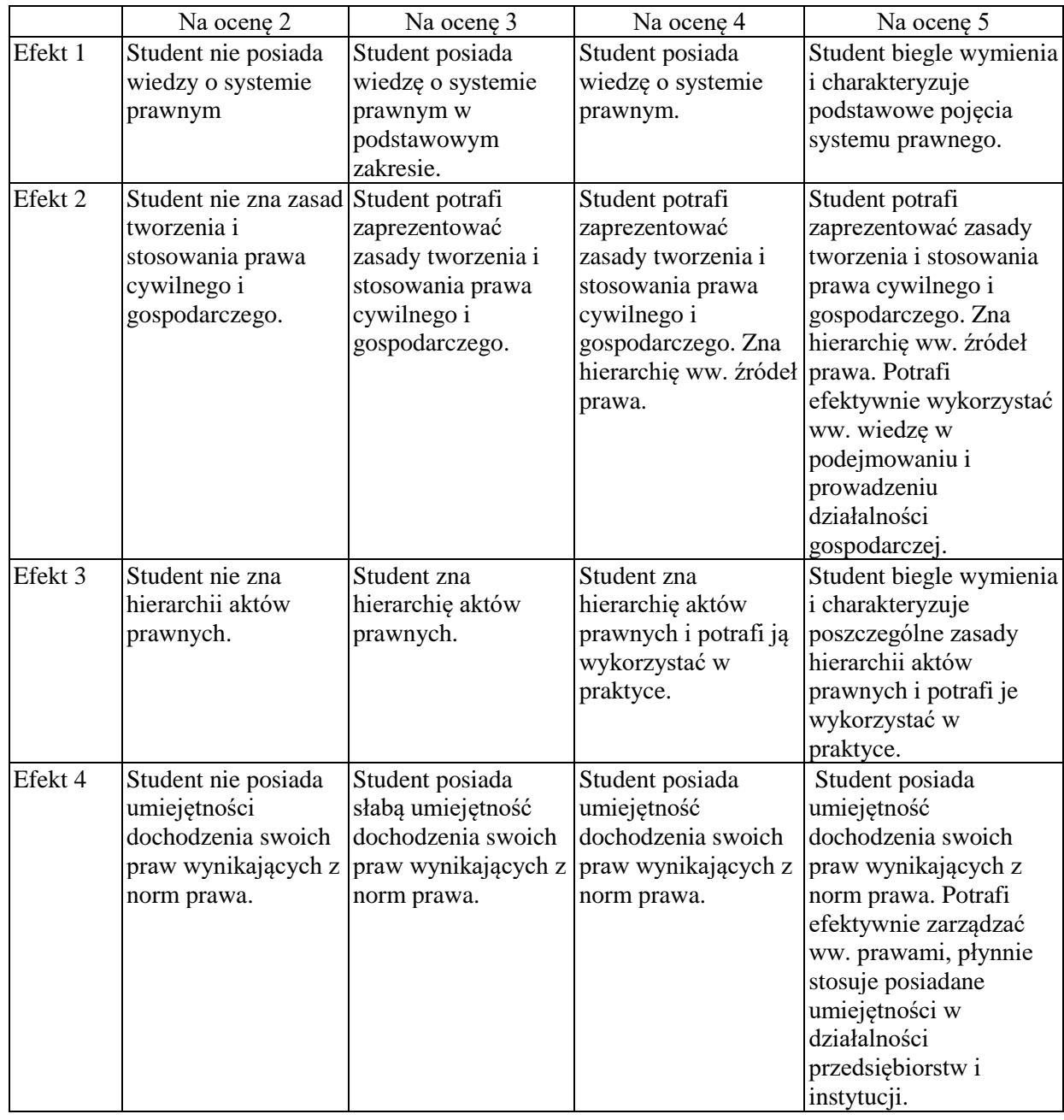

### **INNE PRZYDATNE INFORMACJE O PRZEDMIOCIE**

Informacja gdzie można zapoznać się z prezentacjami do zajęć, instrukcjami do laboratorium itp. informacje są prezentowane studentom na zajęciach.

Informacje na temat miejsca odbywania się zajęć - informacje znajdują się na stronie internetowej wydziału

Informacje na temat terminu zajęć (dzień tygodnia/ godzina) - informacje znajdują się na stronie internetowej wydziału

Informacja na temat konsultacji (godziny + miejsce) - podawane są studentom na pierwszych zajęciach, znajdują się na stronie internetowej wydziału.

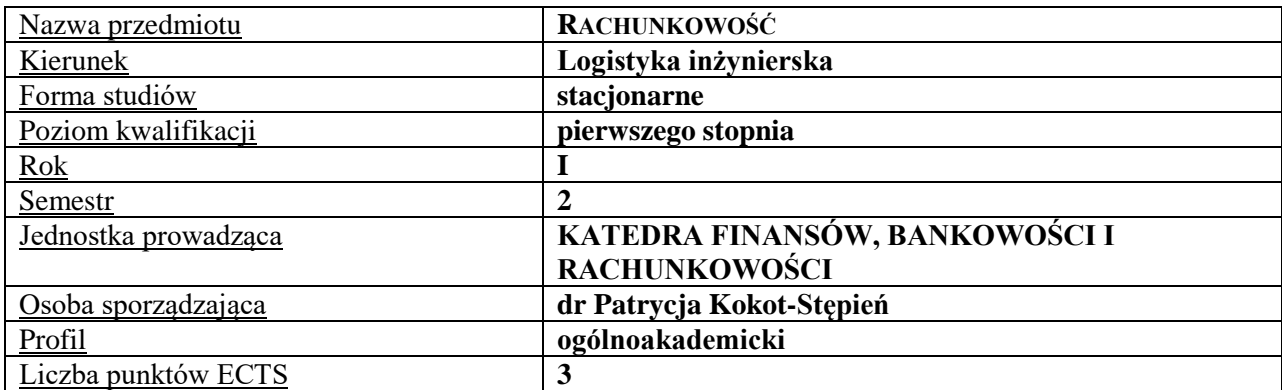

#### **RODZAJ ZAJĘĆ – LICZBA GODZIN W SEMESTRZE**

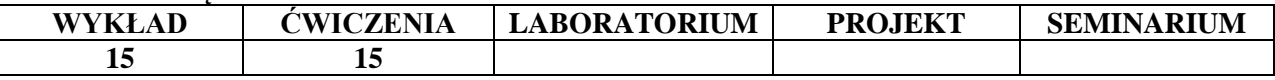

#### **OPIS PRZEDMIOTU**

#### **CEL PRZEDMIOTU**

C1. Zapoznanie studentów z podstawowymi zasadami rachunkowości oraz obowiązującymi uregulowaniami prawnymi.

C2. Uświadomienie studentom możliwości, jakie daje system ewidencyjno-informacyjny oraz sprawozdawczość finansowa w pozyskiwaniu informacji na temat funkcjonowania przedsiębiorstwa.

### **WYMAGANIA WSTĘPNE W ZAKRESIE WIEDZY, UMIEJĘTNOŚCI I INNYCH KOMPETENCJI**

1. Student posiada podstawową wiedzę na temat przedsiębiorstwa i jego otoczenia

2. Student potrafi opisać podstawowe zjawiska gospodarcze zachodzące w podmiotach gospodarczych

3. Student posiada znajomość ogólnych zagadnień dotyczących finansowania działalności przedsiębiorstw i podstaw zarządzania

4. Student wykazuje umiejętności analitycznego myślenia i interpretacji wyników.

#### **EFEKTY UCZENIA SIĘ**

EU 1 – Student definiuje podstawowe pojęcia. Wymienia i opisuje zasady obowiązujące w rachunkowości. Posiada umiejętność posługiwania się terminologią stosowaną w rachunkowości i komunikowania się ze służbami finansowo-księgowymi.

EU 2 – Student klasyfikuje główne składniki majątku i kapitału. Potrafi sporządzić bilans.

EU 3 – Student zna funkcjonowanie kont księgowych. Posiada umiejętność ewidencjonowania na nich zdarzeń gospodarczych.

EU 4 – Student rozróżnia rodzaje (kategorie) kosztów i przychodów przedsiębiorstwa oraz potrafi ustalić wynik finansowy.

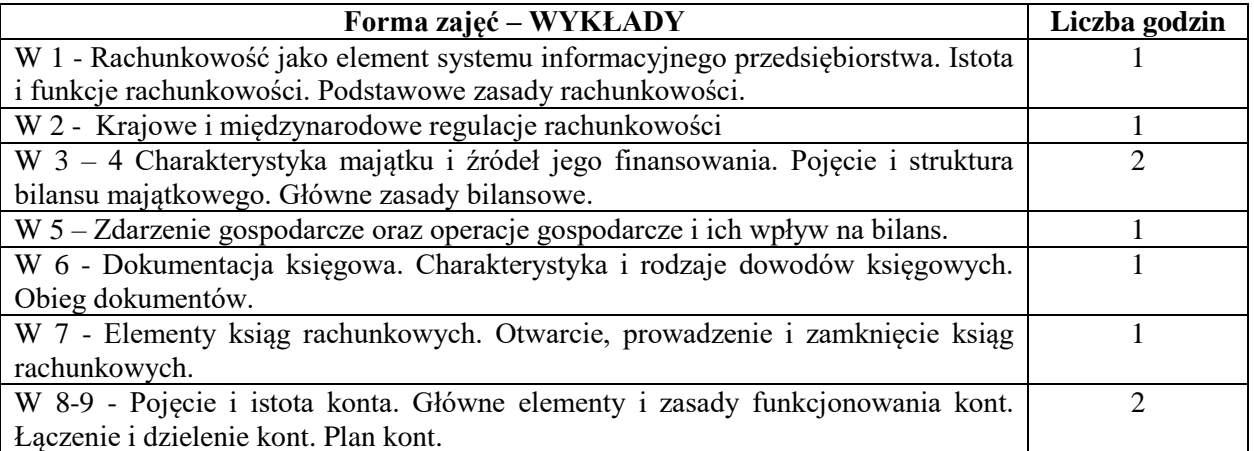

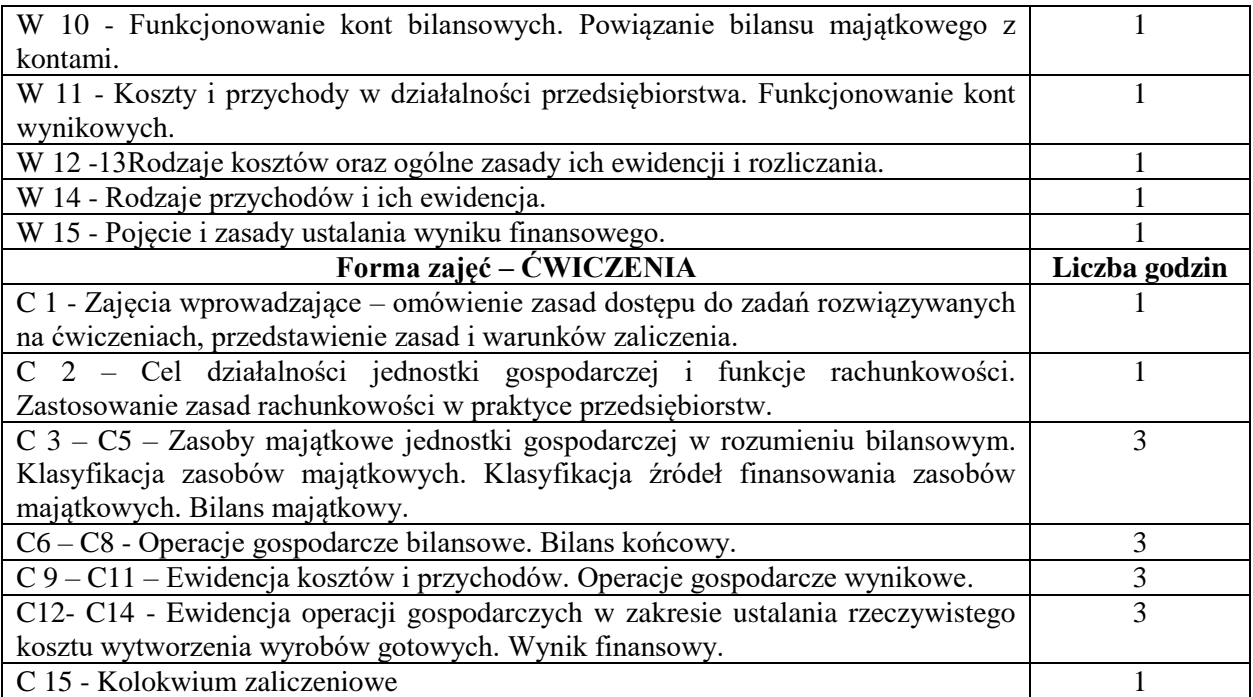

- 1. Podręczniki i skrypty
- 2. Sprzęt audiowizualny
- 3. Zestawy zadań
- 4. Tablica, kreda, flamastry

### **SPOSOBY OCENY ( F – FORMUJĄCA, P – PODSUMOWUJĄCA)**

- F1. Ocena aktywności podczas zajęć
- P1. Kolokwium zaliczeniowe
- P2. Test teoretyczny

### **OBCIĄŻENIE PRACĄ STUDENTA**

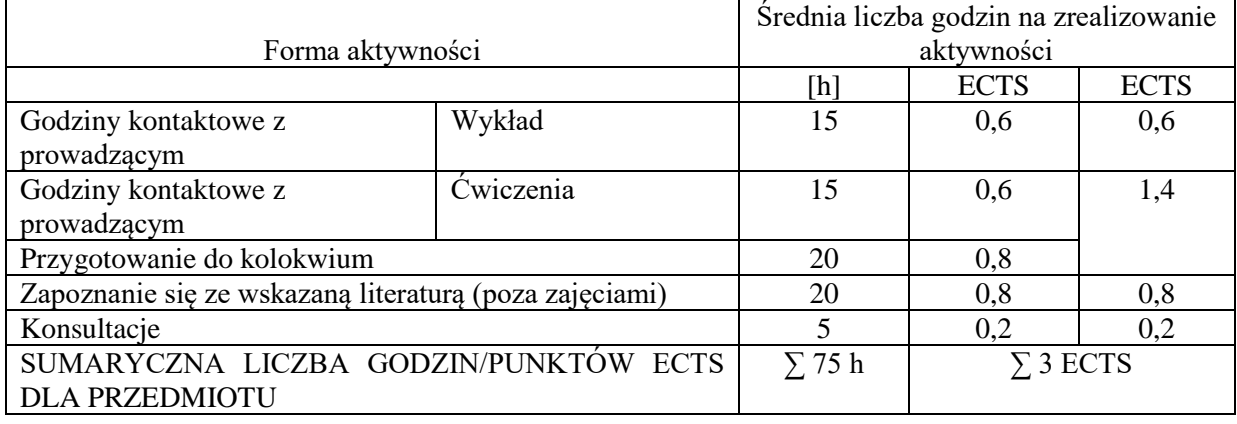

# **LITERATURA PODSTAWOWA I UZUPEŁNIAJĄCA**

### **Literatura podstawowa:**

- 1. Chluska J., *Podstawy rachunkowości*, Wydawnictwo WZ PCz, Częstochowa 2016
- 2. *Rachunkowość finansowa. Podręcznik akademicki*, J. Chluska (red.), Wydawnictwo Wydziału Zarządzania P. Cz., Częstochowa 2016
- 3. *Podstawy rachunkowości,* B. Nita (red.), Wydawnictwo Uniwersytetu Ekonomicznego we Wrocławiu, Wrocław 2016*.*

### **Literatura uzupełniająca:**

- 1. Szczypa P., *Rachunkowość finansowa*, CeDeWu, Warszawa 2014
- 2. *Podstawy rachunkowości w teorii praktyce,* A. Kamala-Sowińska (red.), Wydawnictwo UE w Poznaniu, Poznań 2015

3. Kokot – Stępień P., *Rachunek kosztów jakości instrumentem controllingu w zakresie zarządzania jakością*, Zeszyty Naukowe Uniwersytetu Szczecińskiego. Finanse, Rynki Finansowe, Ubezpieczenia, nr.67 (804), 2014

# **PROWADZĄCY PRZEDMIOT ( IMIĘ, NAZWISKO, ADRES E-MAIL)**

dr Patrycja Kokot-Stępień – wykład – patrycja.kokot-stepien@pcz.pl

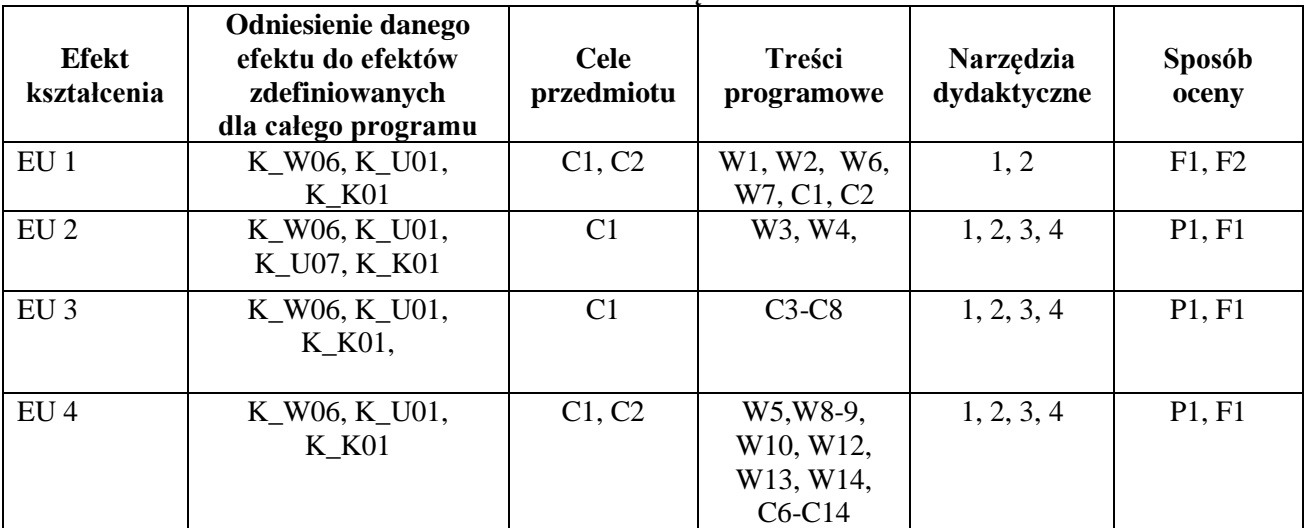

# **MACIERZ REALIZACJI EFEKTÓW UCZENIA SIĘ**

### **FORMY OCENY - SZCZEGÓŁY**

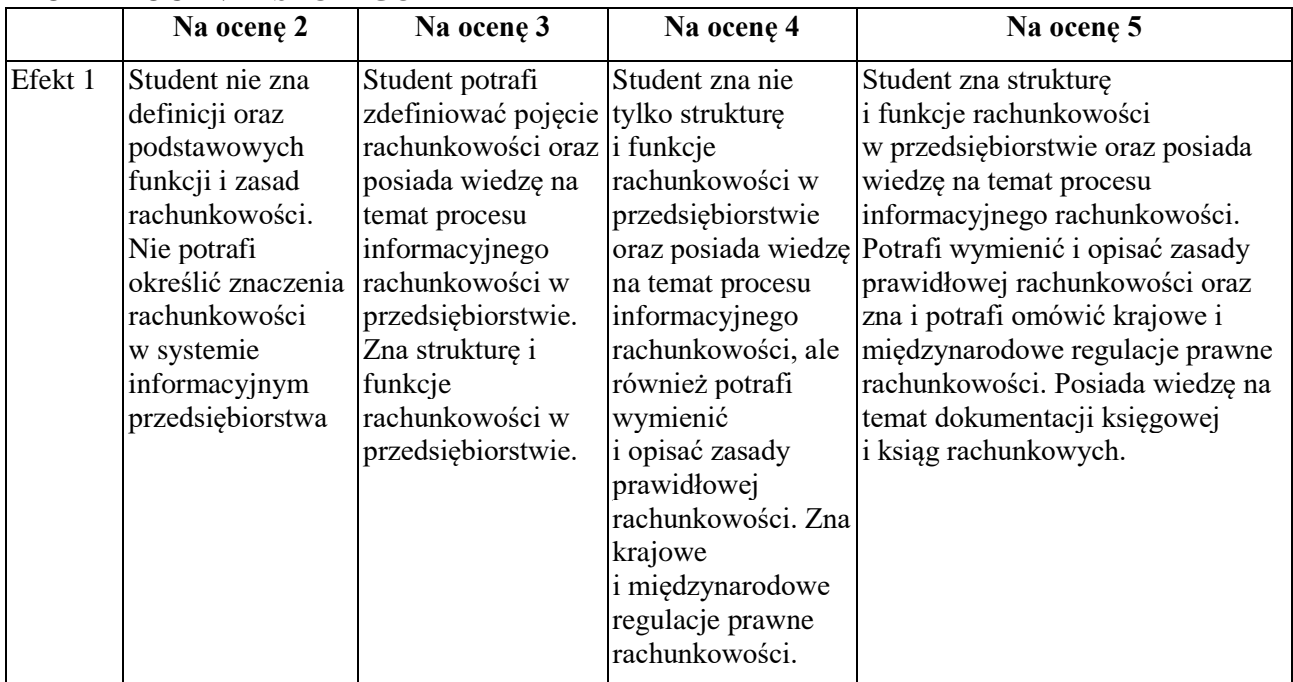

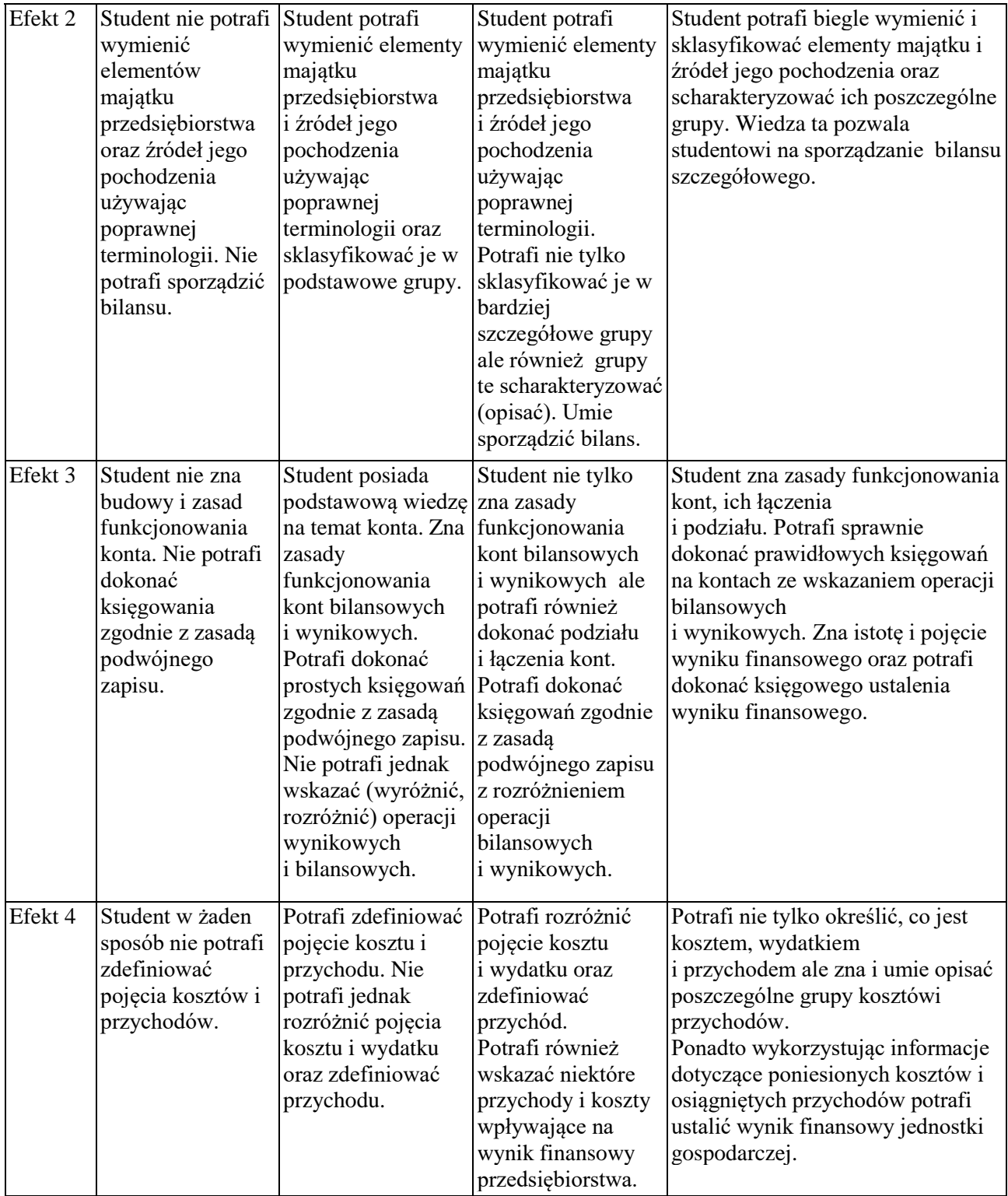

#### **INNE PRZYDATNE INFORMACJE O PRZEDMIOCIE**

- 1. Informacja gdzie można zapoznać się z prezentacjami do zajęć, instrukcjami do laboratorium itp. informacje prezentowane studentom na zajęciach, jeśli wymaga tego formuła zajęć, przesyłane są droga elektroniczną na adresy e-mailowe poszczególnych grup dziekańskich, lub na wcześniejszych zajęciach doręczane w formie wydruków.
- 2. Informacje na temat miejsca odbywania się zajęć informacje znajdują się na stronie internetowej wydziału.
- 3. Informacje na temat terminu zajęć (dzień tygodnia/ godzina) informacje znajdują się na stronie internetowej wydziału.
- 4. Informacja na temat konsultacji (godziny + miejsce) podawane są studentom na pierwszych zajęciach, znajdują się na stronie internetowej wydziału oraz w gablocie informacyjnej Katedry Finansów Bankowości i Rachunkowości.

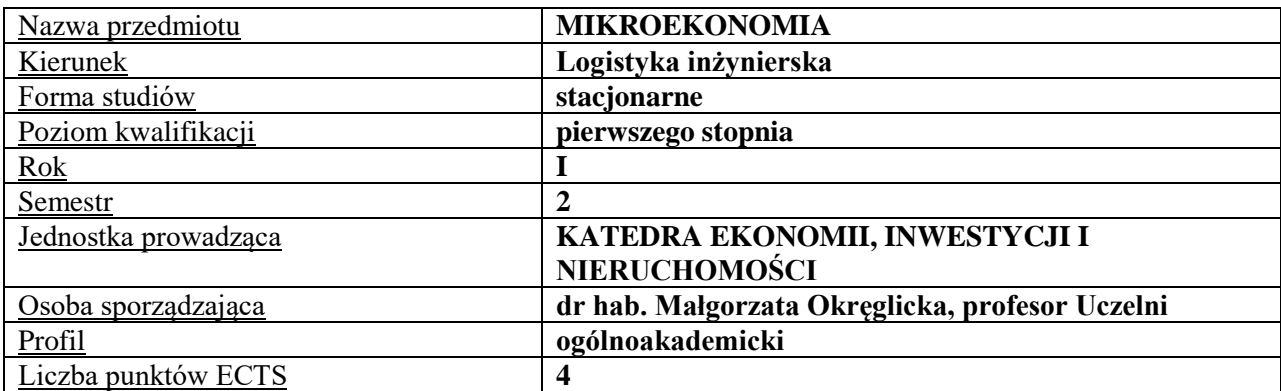

### **RODZAJ ZAJĘĆ – LICZBA GODZIN W SEMESTRZE**

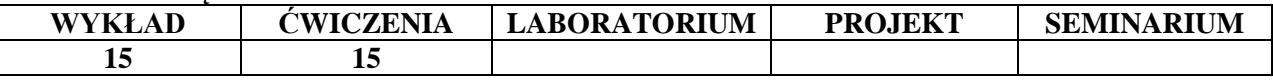

#### **OPIS PRZEDMIOTU**

#### **CEL PRZEDMIOTU**

- C1. Przedstawienie zagadnień i modeli współczesnej mikroekonomii, wyjaśnienie funkcjonowania rynków i podmiotów gospodarczych w skali mikroekonomicznej.
- C2. Zapoznanie z metodami i narzędziami analizy mikroekonomicznej w zakresie badania zachowań pojedynczych podmiotów gospodarczych oraz funkcjonowania rynków.
- C3. Wyjaśnienie warunków podejmowania racjonalnych decyzji przez gospodarstwa domowe i przedsiębiorstwa funkcjonujące w gospodarce rynkowej.

### **WYMAGANIA WSTĘPNE W ZAKRESIE WIEDZY, UMIEJĘTNOŚCI I INNYCH KOMPETENCJI**

- 1. Matematyka według programów nauczania szkół średnich
- 2. Podstawy przedsiębiorczości według programów nauczania szkół średnich

#### **EFEKTY UCZENIA SIĘ**

EU 1. Student rozpoznaje, wymienia i rozróżnia pojęcia związane z mikroekonomią.

EU 2. Student zna, rozumie i analizuje popytową stronę rynku, rolę i sposób podejmowania decyzji przez konsumenta na rynku.

EU 3. Student zna, rozumie i analizuje podażową stronę rynku, rolę i sposób podejmowania decyzji producenta na rynku.

EU 4. Student posiada wiedzę na temat funkcjonowania struktur rynkowych i analizuje warunki osiągania równowagi w różnych strukturach rynkowych.

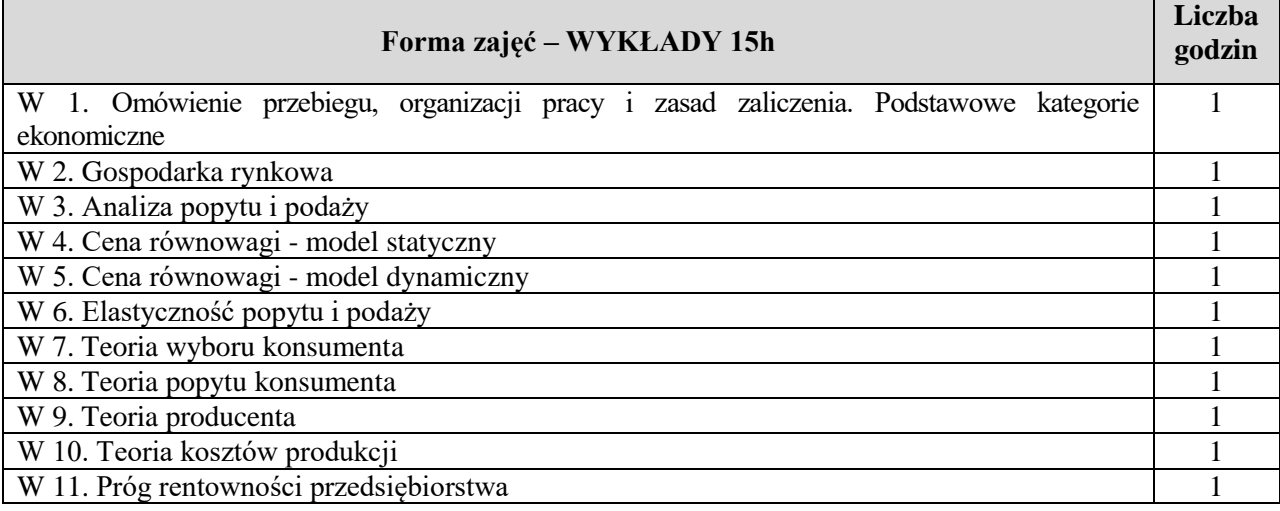

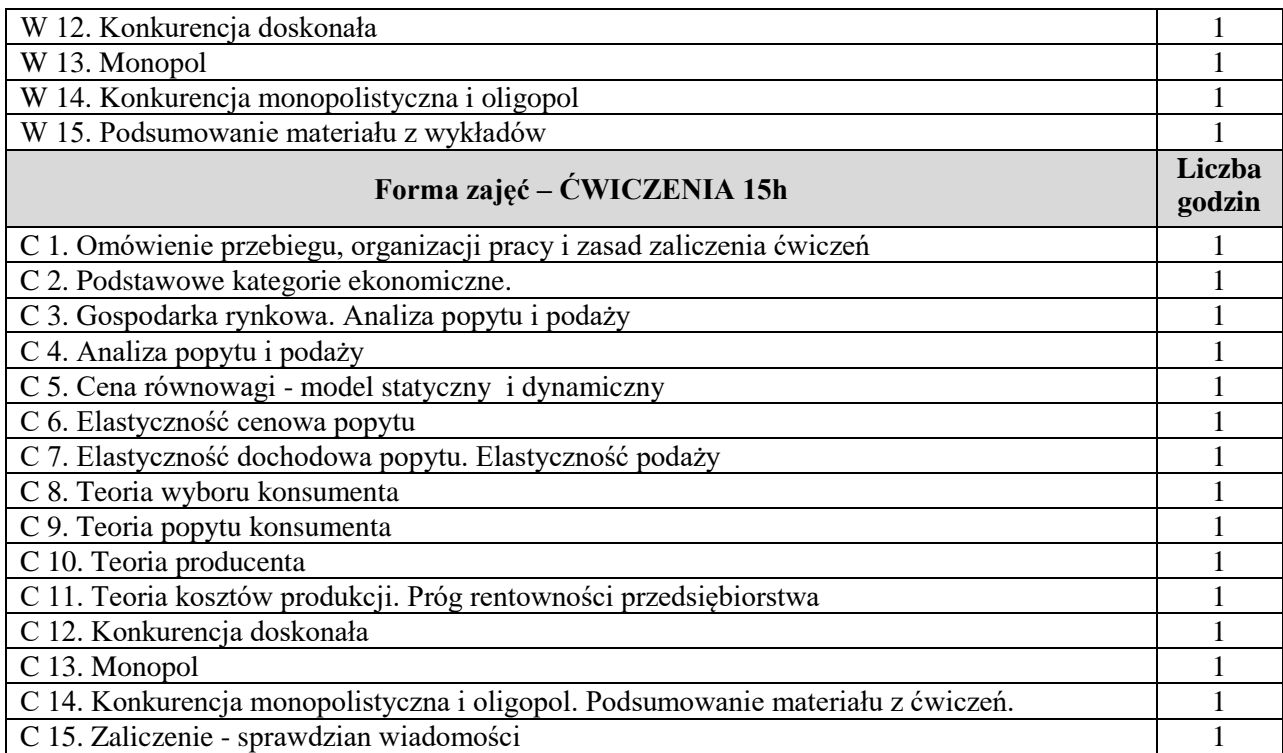

- 1. sprzęt audiowizualny
- 2. ćwiczenia rachunkowe do samodzielnego wykonania i interpretacji
- 3. artykuły prasowe
- 4. podręczniki i skrypty
- 5. platforma e-learningowa

### **SPOSOBY OCENY ( F – FORMUJĄCA, P – PODSUMOWUJĄCA)**

- **F1.** Rozwiązywanie zadań i interpretacja wyników (ćwiczenia).
- **F2.** Aktywność i przygotowanie do ćwiczeń.
- **P1.** Sprawdzian pisemny z opanowania materiału (zaliczenie ćwiczeń).

**P2.** Egzamin pisemny testowy (wykład). Możliwa uzupełniająca odpowiedź ustna lub pisemna.

### **OBCIĄŻENIE PRACĄ STUDENTA**

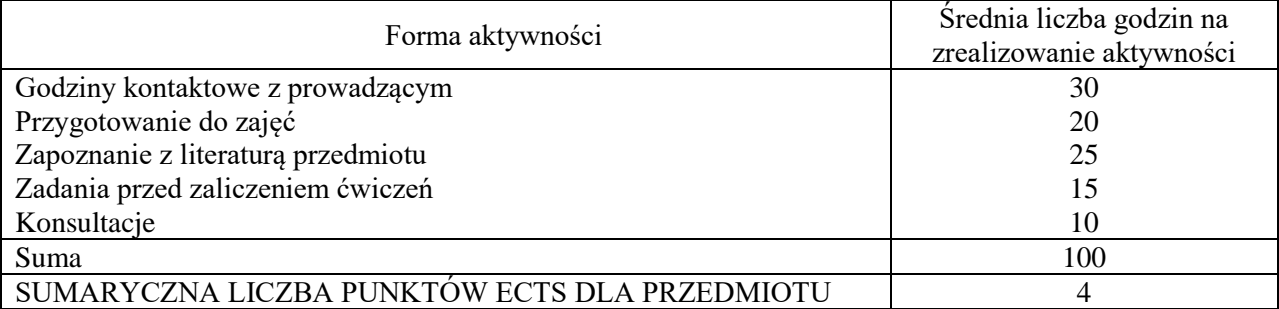

### **LITERATURA PODSTAWOWA I UZUPEŁNIAJĄCA**

### **Literatura podstawowa:**

- 1. Rekowski M.: *Mikroekonomia*, Akademia, Poznań 2015.
- 2. Klimczak B.: *Mikroekonomia*, Uniwersytet Ekonomiczny we Wrocławiu, Wrocław 2015.

#### **Literatura uzupełniająca:**

- 1. Vernasca G., Begg D., Fischer S., Dornbusch R., *Mikroekonomia* Wyd.5, PWE, Warszawa 2014.
- 2. Zalega T., *Mikroekonomia Współczesna Zbiór Zadań* Wyd.2, Wydział Zarządzania Uniwersytetu Warszawskiego, Warszawa 2015.
- 3. Okręglicka M., Mynarzova M. *Modele wzrostu przedsiębiorstwa w literaturze ekon*omicznej [w:] Sipa M., Wolniakowska K. (red.), Zarządzanie współczesną organizacją Częstochowa: Sekcja Wydawnictw Wydziału Zarządzania Politechniki Częstochowskiej, 2014, s. 9-22;

4. Okręglicka M. *Determinanty popytu indywidualnego na rynku mieszkaniowym w Polsce*. Studia i Materiały Polskiego Stowarzyszenia Zarządzania Wiedzą, nr 52, 2011, s. 221-232;

### **PROWADZĄCY PRZEDMIOT (IMIĘ, NAZWISKO, ADRES E-MAIL)**

1. dr hab. Małgorzata Okręglicka prof. PCz - malgorzata.okreglicka@pcz.pl

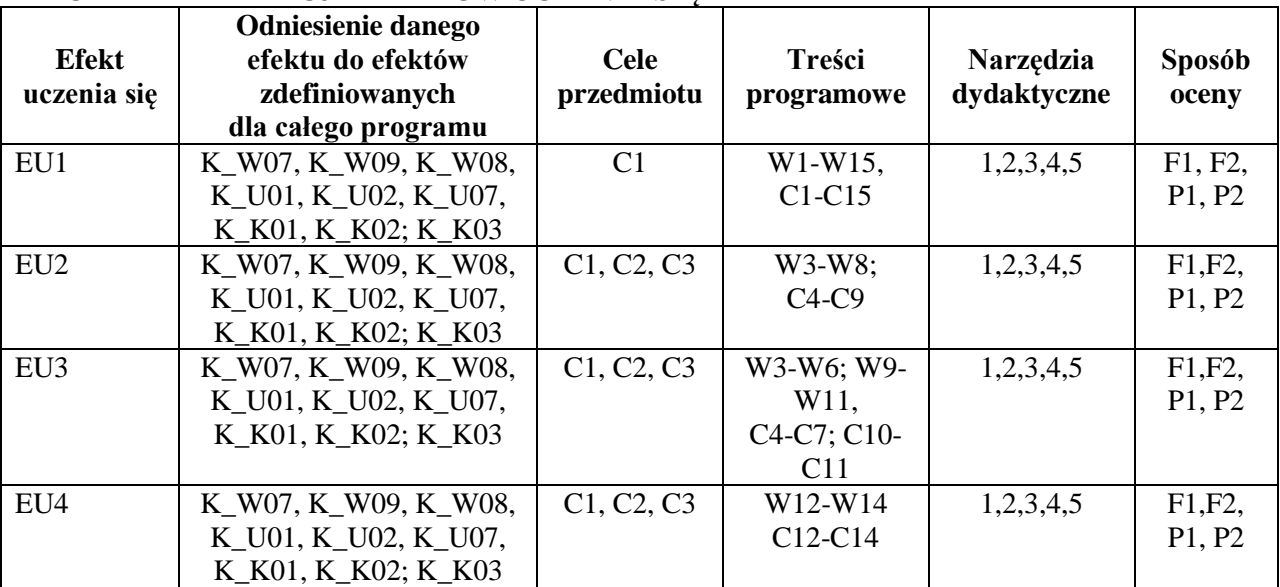

# **MACIERZ REALIZACJI EFEKTÓW UCZENIA SIĘ**

# **FORMY OCENY - SZCZEGÓŁY**

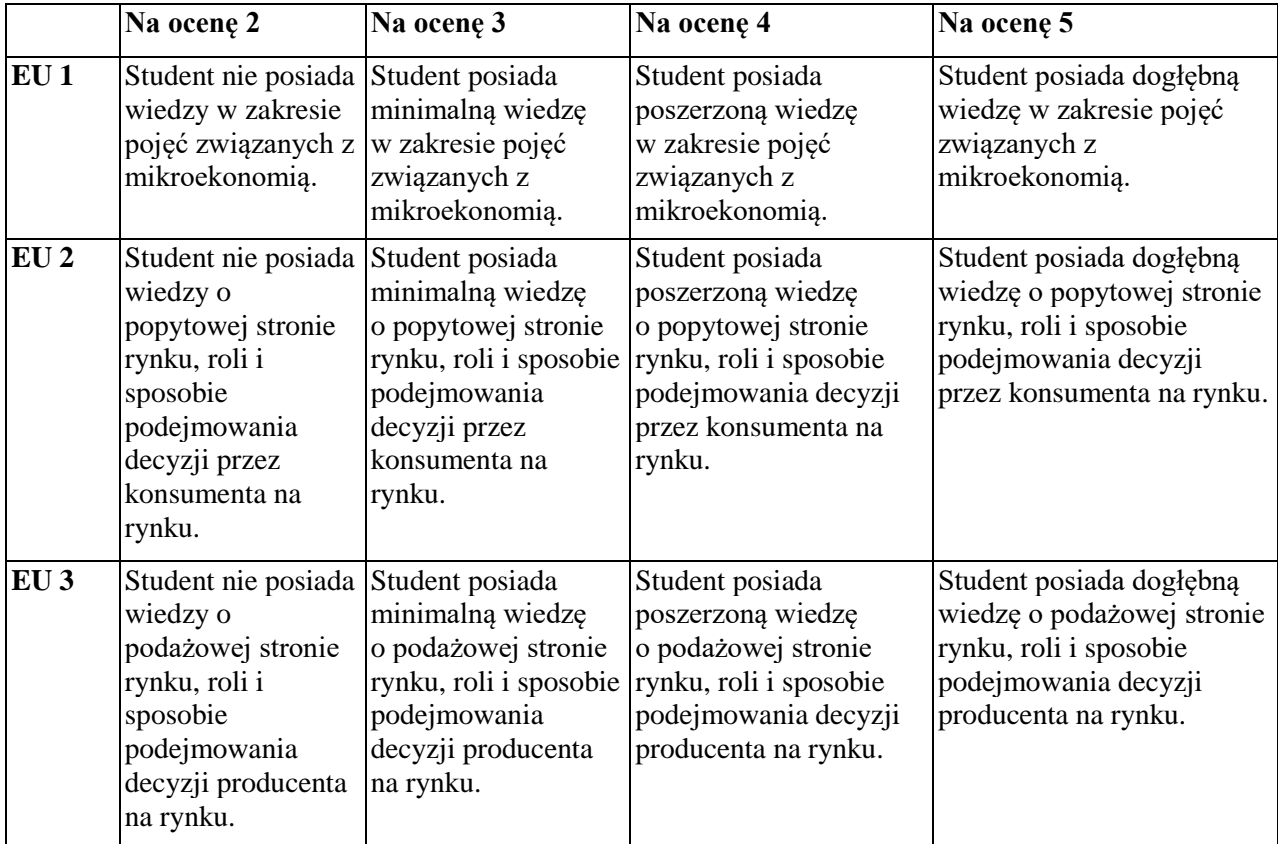

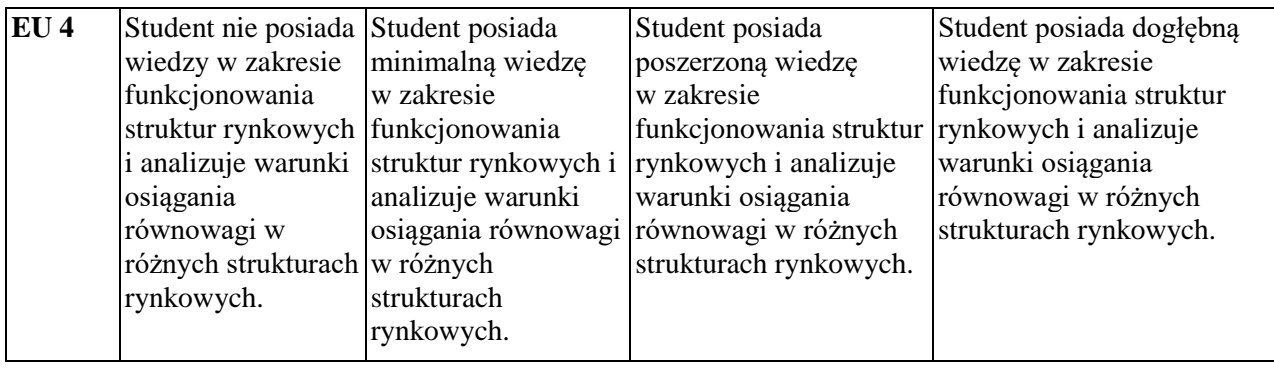

### **INNE PRZYDATNE INFORMACJE O PRZEDMIOCIE**

- 1. Informacja, gdzie można zapoznać się z prezentacjami do zajęć informacje prezentowane studentom na zajęciach, jeśli wymaga tego formuła zajęć przesyłane są drogą elektroniczną na adresy mailowe poszczególnych grup dziekańskich.
- 2. Informacje na temat miejsca odbywania się zajęć informacje znajdują się na stronie internetowej Wydziału.
- 3. Informacje na temat terminu zajęć (dzień tygodnia/ godzina) informacje znajdują się na stronie internetowej Wydziału.
- 4. Informacja na temat konsultacji (godziny + miejsce) podawane są studentom na pierwszych zajęciach, znajdują się na stronie internetowej Wydziału Zarządzania oraz w gablocie informacyjnej Katedry Ekonomii, Inwestycji i Nieruchomości.

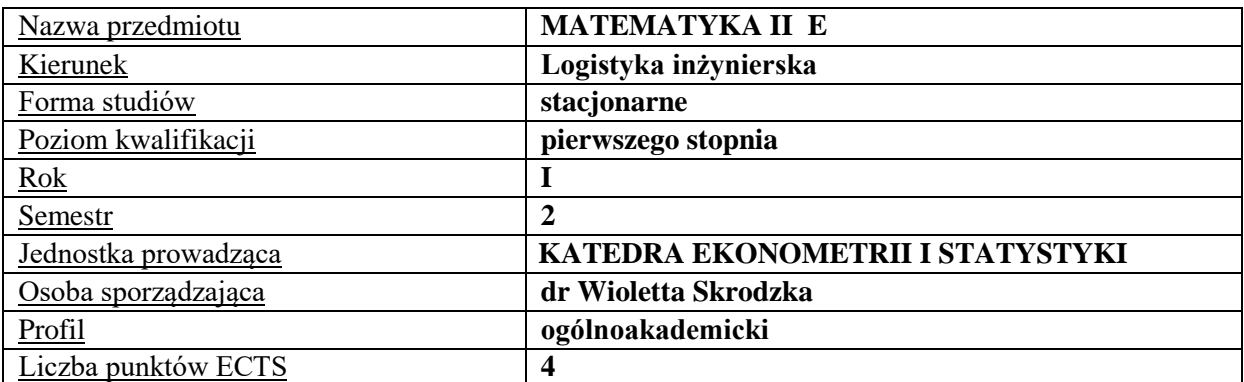

#### **RODZAJ ZAJĘĆ – LICZBA GODZIN W SEMESTRZE**

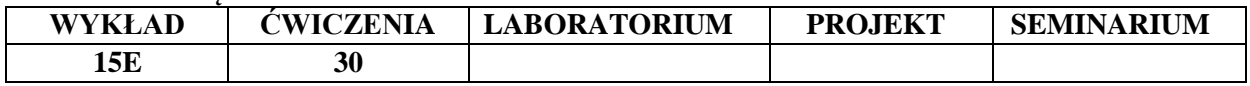

#### **OPIS PRZEDMIOTU**

#### **CEL PRZEDMIOTU**

**C1.** Zapoznanie studentów z podstawowymi metodami rozwiązywania zagadnień matematycznych i matematycznego formalizowania problemów inżynierskich w logistyce.

**C2.** Nabycie przez studentów praktycznych umiejętności rozwiązywania problemów i interpretacji wyników z wybranych działów analizy matematycznej.

### **WYMAGANIA WSTĘPNE W ZAKRESIE WIEDZY, UMIEJĘTNOŚCI I INNYCH KOMPETENCJI**

- 1. Wiedza z zakresu matematyki na poziomie szkoły średniej.
- 2. Wiedza z zakresu matematyki z I semestru.
- 3. Umiejętność korzystania z różnych źródeł informacji, przede wszystkim podręczników.
- 4. Umiejętność pracy samodzielnej.

#### **EFEKTY UCZENIA SIĘ**

EU 1- Student potrafi umiejętnie zidentyfikować granicę i ciągłość funkcji

- EU 2- Student posiada podstawową wiedzę z zakresu rachunku różniczkowego
- EU 3- Student potrafi umiejętnie zidentyfikować własności funkcji korzystając z rachunku pochodnych
- EU 4- Student posiada podstawową wiedzę i umiejętności w zakresie rachunku całkowego

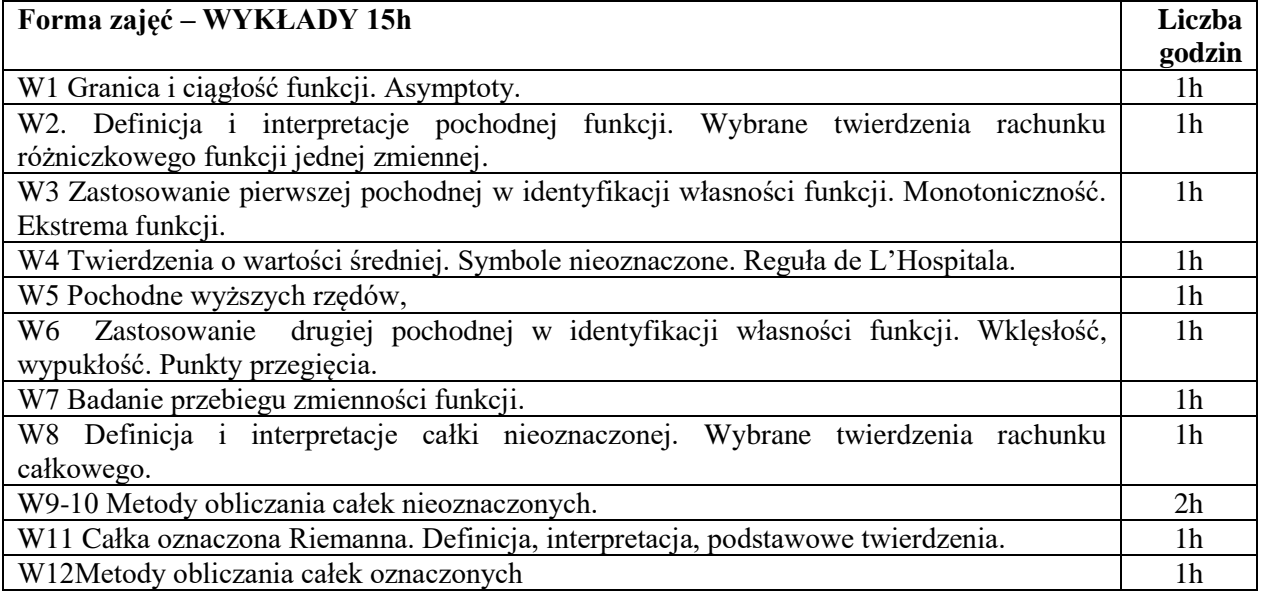

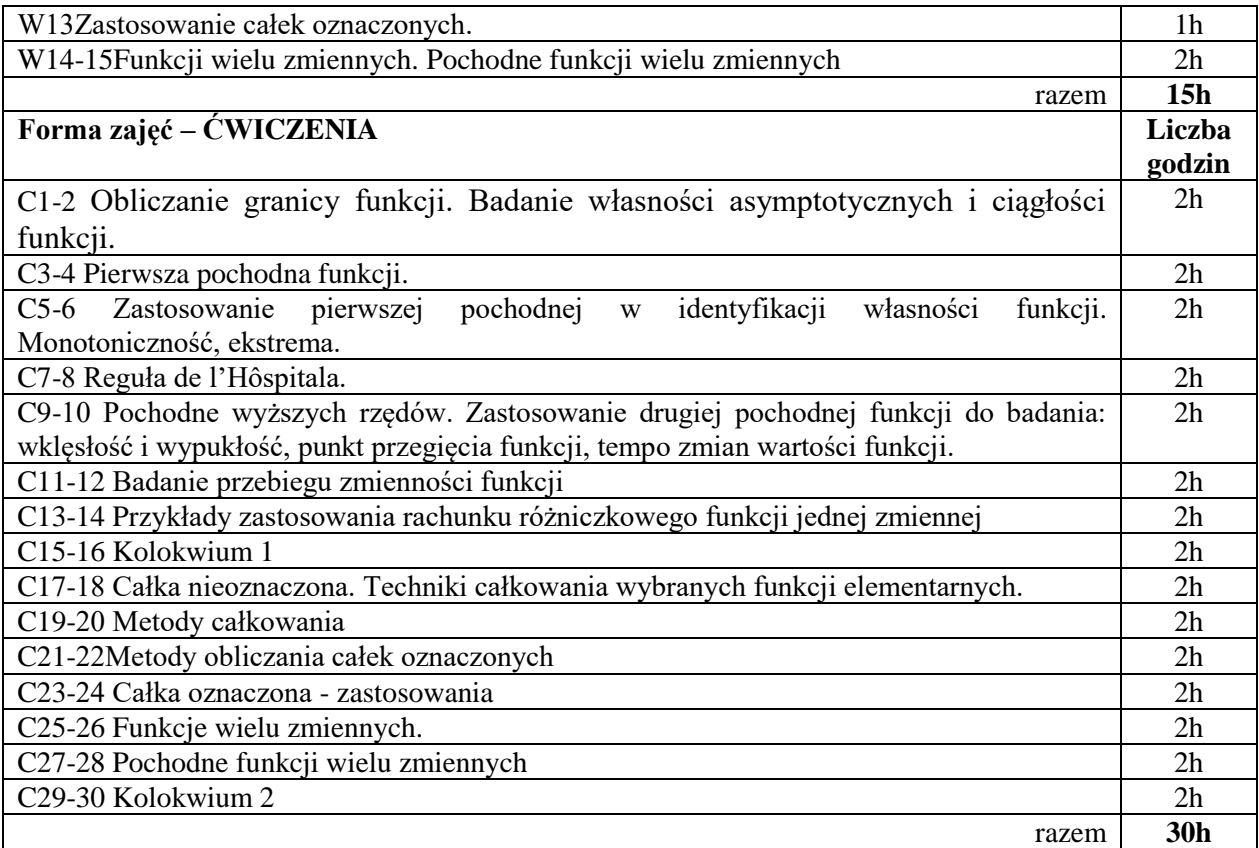

**1.** Sprzęt audiowizualny

**2.** Materiały przygotowane przez prowadzącego przedmiot.

**3.** Książki, czasopisma zamieszczone w bazach bibliotecznych.

### **SPOSOBY OCENY (F – FORMUJĄCA, P – PODSUMOWUJĄCA)**

F1. Bieżąca ocena aktywności studenta

F2. Ocena umiejętności zastosowania zdobytej wiedzy teoretycznej do rozwiązywania problemów praktycznych

F3 Kolokwia sprawdzające efekty nauczania na poszczególnych etapach kształcenia

P1.Kompleksowa ocena pracy studenta w całym semestrze z uwzględnieniem ocen cząstkowych

P2. Ocena stopnia opanowania materiału nauczania będącego przedmiotem wykładu w formie egzaminu pisemnego lub ustnego.

### **OBCIĄŻENIE PRACĄ STUDENTA**

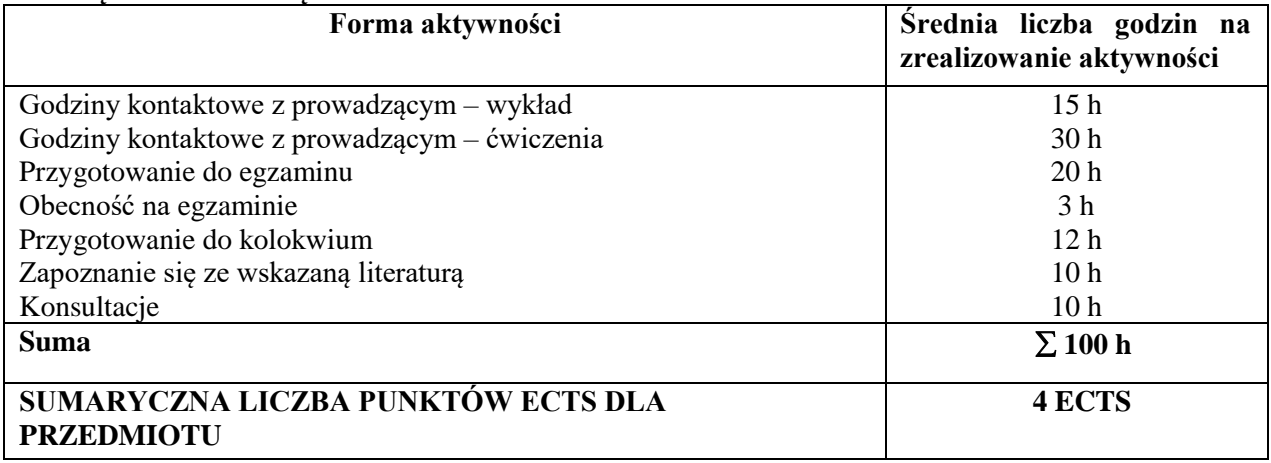

### **LITERATURA PODSTAWOWA I UZUPEŁNIAJĄCA**

#### **Literatura podstawowa:**

- 1. Fichtenholz G.M., *Rachunek różniczkowy i całkowy,* t.1, PWN, Warszawa 2011
- 2. Krysicki W., Włodarski L., *Analiza matematyczna w zadaniach, cz.1,* Wydawnictwo Naukowe PWN, Warszawa 2015
- 3. Gewert M., Skoczylas Z., *Analiza matematyczna 1. Definicje, twierdzenia, wzory,* Matematyka dla studentów Politechniki Wrocławskiej, Oficyna Wydawnicza GiS, Wrocław 2015.
- 4. Gewert M., Skoczylas Z., *Analiza matematyczna 1. Przykłady i zadania,* Matematyka dla studentów politechnik, Oficyna Wydawnicza GiS, Wrocław 2018**.**

5. Gurgul H, Suder M. *Matematyka dla kierunków ekonomicznych.* Wyd. Nieoczywiste, Warszawa 2020

**Literatura uzupełniająca:**

- 1. Kowalczyk R., Niedziałkowksi K., Obczyński C., Granice i pochodne. Metody rozwiązywania zadań. PWN, Warszawa2019
- 2. Kowalczyk R., Niedziałkowksi K., Obczyński C., Całki. Metody rozwiązywania zadań. PWN, Warszawa2012
- 3. Krych M., Analiza matematyczna dla ekonomistów, wyd. UW, Warszawa 2010
- 4. Szopa H., *Matematyka dla studentów Wydziału Zarządzania,* Wydawnictwo Politechniki Częstochowskiej, Częstochowa 2005
- 5. Włodarczyk A., Skrodzka W., Modelowanie procesów decyzyjnych na rynku funduszy inwestycyjnych z wykorzystaniem przełącznikowego modelu Treynora-Mazury'ego, Prace i Materiały Wydziału Zarządzania Uniwersytetu Gdańskiego, "Zarządzanie i Finanse", vol. 11, nr 4/2013.

### **PROWADZĄCY PRZEDMIOT ( IMIĘ, NAZWISKO, ADRES E-MAIL)**

dr Wioletta Skrodzka – wioletta.skrodzka@pcz.pl

mgr Agnieszka Noga – agnieszka.noga@pcz.pl

dr Sylwia Nieszporska – sylwia.nieszporska@pcz.pl

dr Aneta Włodarczyk – aneta.włodarczyk@pcz.pl

### **MACIERZ REALIZACJI EFEKTÓW UCZENIA SIĘ**

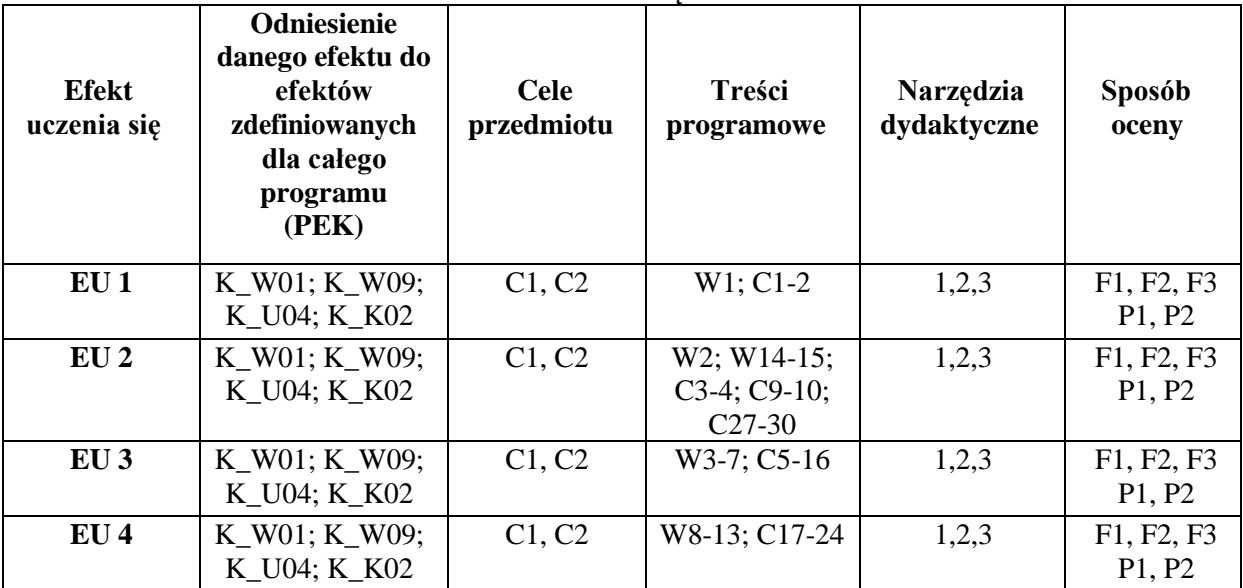

# **FORMY OCENY — SZCZEGÓŁY**

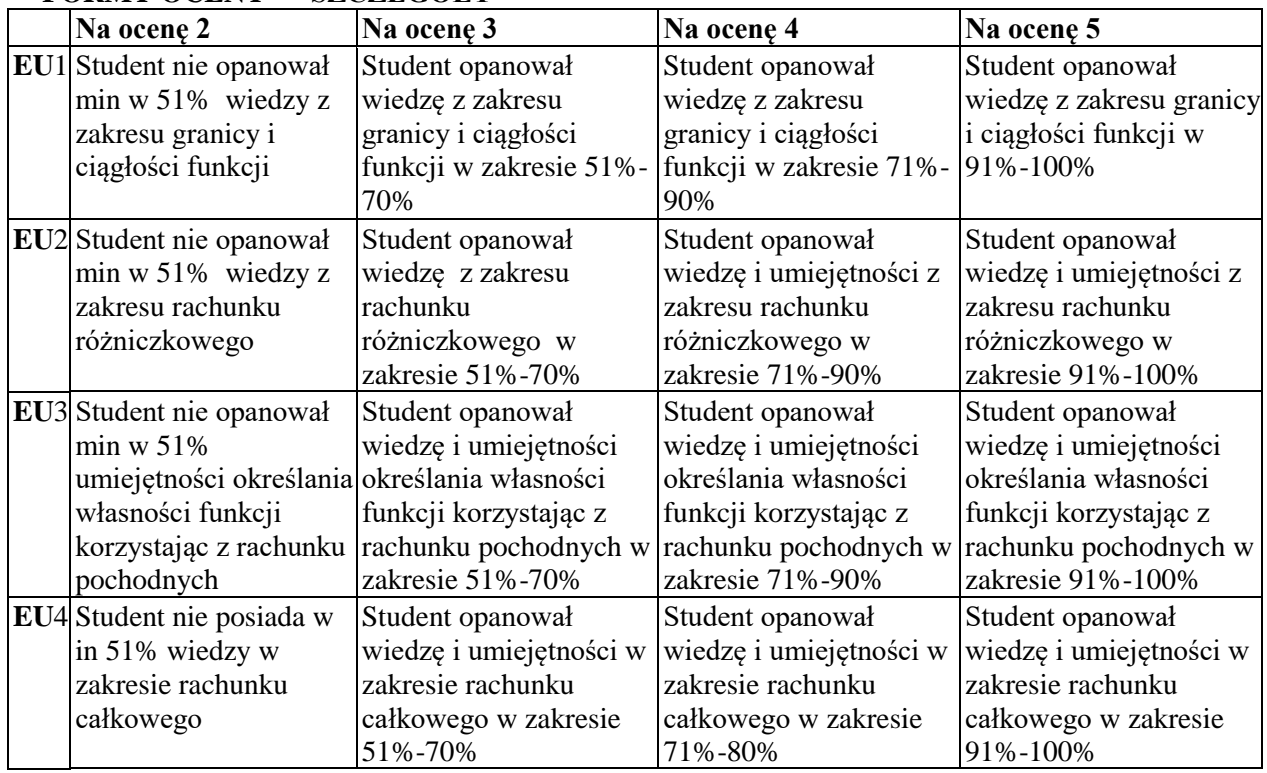

### **INNE PRZYDATNE INFORMACJE O PRZEDMIOCIE**

- 1. Wszelkie informacje dla studentów na temat planu zajęć dostępne są na tablicy ogłoszeń dziekanatu oraz na stronie internetowej Wydziału Zarządzania: wz.pcz.pl
- 2. Informacja na temat konsultacji przekazywana jest studentom podczas pierwszych zajęć oraz umieszczana jest na stronie internetowej Wydziału Zarządzania: wz.pcz.pl
- 3. Informacje na temat warunków zaliczenia zajęć przekazywane są studentom podczas pierwszych zajęć.

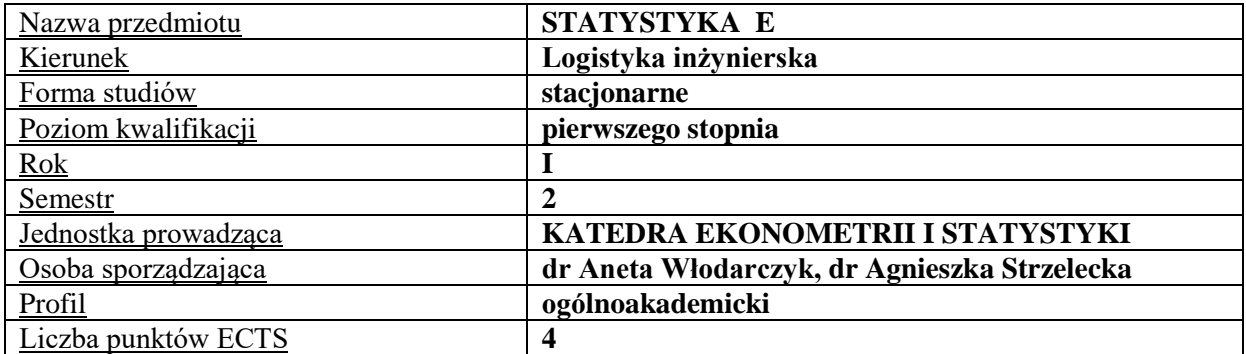

# **RODZAJ ZAJĘĆ – LICZBA GODZIN W SEMESTRZE**

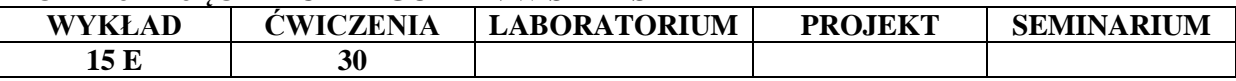

#### **OPIS PRZEDMIOTU**

### **CEL PRZEDMIOTU**

**C1.** Zapoznanie studentów z podstawowymi metodami statystycznymi, które są wykorzystywane do opisu struktury zbiorowości generalnej, analizy współzależności zjawisk oraz analizy dynamiki zjawisk o charakterze społeczno-ekonomicznym.

**C2.** Wykształcenie kompetencji do samodzielnego obliczania i interpretowania wartości mierników statystycznych oraz stosowania reguł wnioskowania statystycznego w celu identyfikacji prawidłowości zachodzących w populacji generalnej.

### **WYMAGANIA WSTĘPNE W ZAKRESIE WIEDZY, UMIEJĘTNOŚCI I INNYCH KOMPETENCJI**

- 1. Student powinien znać podstawy analizy matematycznej.
- 2. Student powinien identyfikować i rozumieć podstawowe terminy z zakresu nauk społecznoekonomicznych.
- 3. Student powinien umieć organizować samodzielnie pracę z zachowaniem zasad logicznego wnioskowania.

#### **EFEKTY UCZENIA SIĘ**

**EU 1 -** Student potrafi obliczyć i zinterpretować klasyczne oraz pozycyjne miary opisu struktury zbiorowości statystycznej.

**EU 2 -** Student stosuje metody statystyczne do analizy współzależności zjawisk społecznoekonomicznych i merytorycznie weryfikuje uzyskane wyniki obliczeń empirycznych.

**EU 3 -** Student potrafi oszacować oraz zinterpretować statystyczne mierniki umożliwiające ocenę dynamiki zjawisk społeczno-ekonomicznych.

**EU 4 -** Student potrafi zastosować poznane metody wnioskowania statystycznego do identyfikacji prawidłowości zachodzących w populacji generalnej.

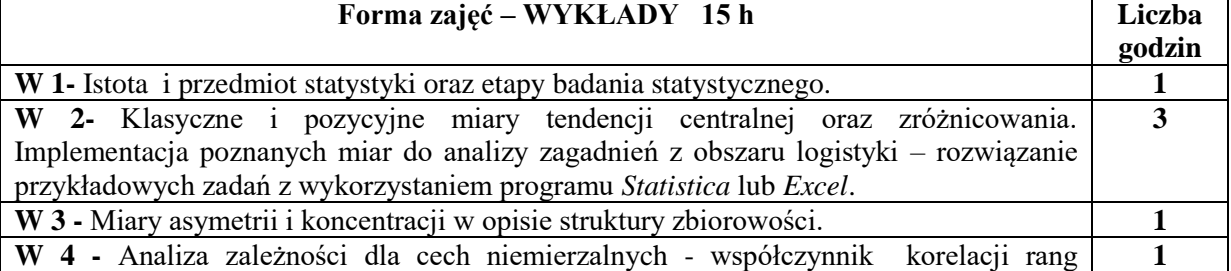

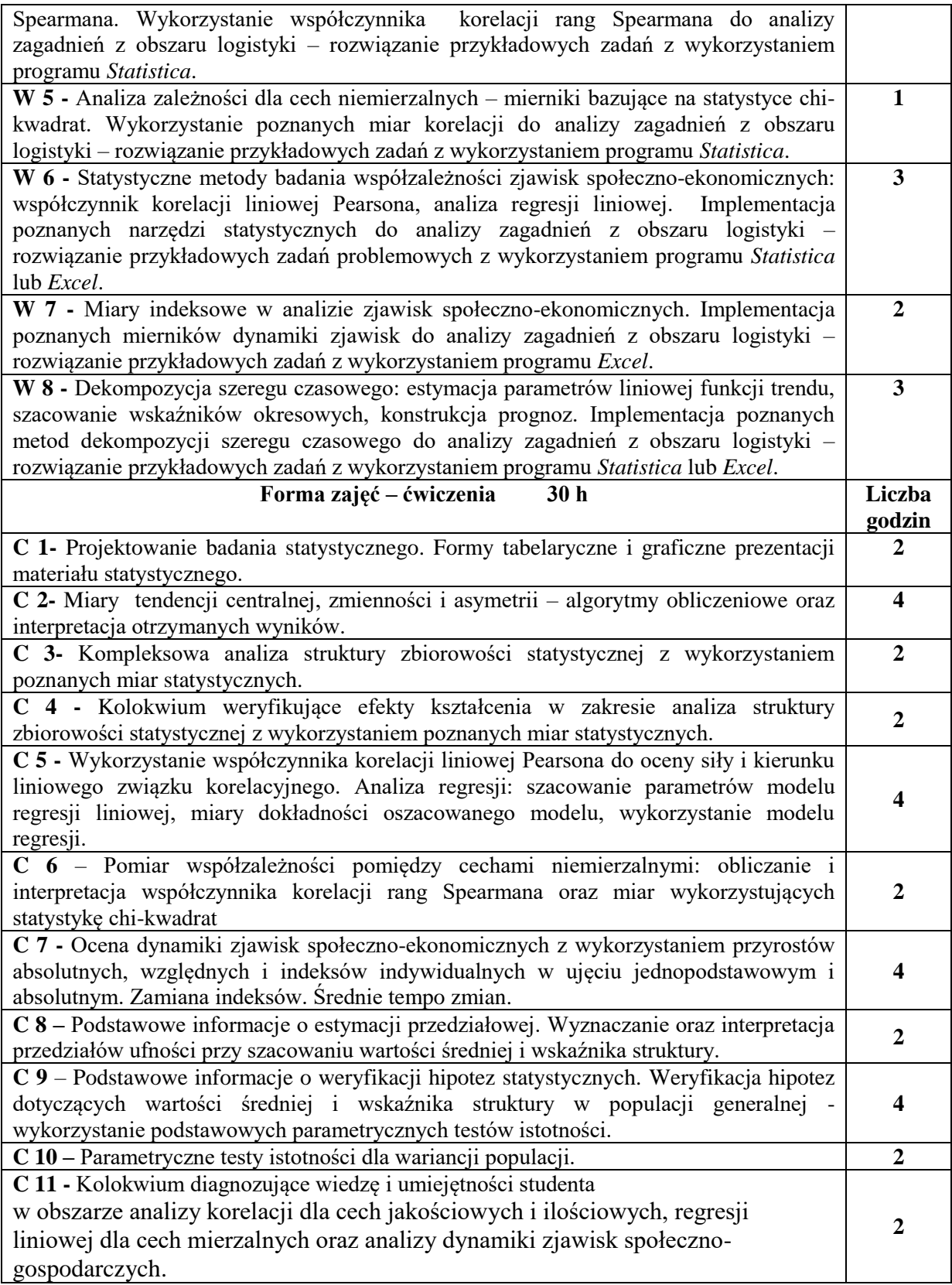

- **1.** Tablica, kreda
- **2.** Komputery i rzutnik multimedialny
- **3.** Oprogramowanie: *Statistica, Excel*
- **4.** Książki, Roczniki Statystyczne, bazy danych

### **SPOSOBY OCENY ( F – FORMUJĄCA, P – PODSUMOWUJĄCA)**

**F1.** Bieżąca ocena aktywności studenta.

**P1.** Kolokwia sprawdzające efekty nauczania na poszczególnych etapach kształcenia.

**P2.** Egzamin obejmujący sprawdzenie wiedzy teoretycznej studenta oraz umiejętności z zakresu samodzielnego obliczania i interpretowania miar statystycznych umożliwiających poznanie prawidłowości zachodzących w populacji generalnej.

### **OBCIĄŻENIE PRACĄ STUDENTA**

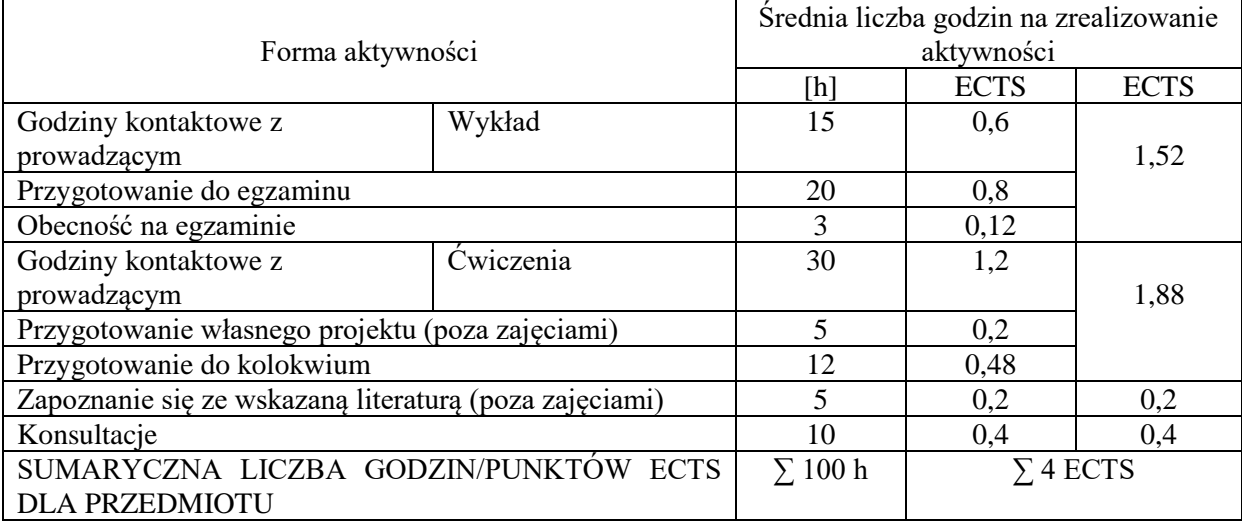

#### **LITERATURA PODSTAWOWA I UZUPEŁNIAJĄCA Literatura podstawowa**

- 1. Kończak G., Trzpiot G., *Metody statystyczne z wykorzystaniem programów komputerowych,*  Wydawnictwo Akademii Ekonomicznej im. Karola Adamieckiego w Katowicach, Katowice 2014.
- 2. Jóźwiak J., Podgórki J., *Statystyka od podstaw*, PWE, Warszawa 2012.
- 3. Ostasiewicz S., Rusnak Z., Siedlecka U., *Statystyka. Elementy teorii i zadania*, Wydawnictwo AE im. Oskara Langego we Wrocławiu, Wrocław 2011.
- 4. Kassyk-Rokicka H. (red.), *Statystyka. Zbiór zadań*, PWE, Warszawa 2011.

### **Literatura uzupełniająca**

- 1. Piłatowska M., *Repetytorium ze statystyki*, Wydawnictwo Naukowe PWN, Warszawa 2009.
- 2. Suchecka J., *Metody statystyczne: zarys teorii i zadania,* Wydział Zarządzania Politechniki Częstochowskiej, Wydanie II, Częstochowa, 2003.
- 3. Szajt M., *Przestrzeń w badaniach ekonomicznych*, Wydawnictwo Wydziału Zarządzania Politechniki Częstochowskiej, Częstochowa 2014.
- 4. Sobczyk M., *Statystyka*, Wydawnictwo Naukowe PWN, Warszawa 2008.
- 5. Włodarczyk A., *Ocena dochodu i ryzyka inwestycji w akcje spółek z branży TSL notowanych na GPW w Warszawie*, Logistyka, nr 5/2012, s. 221-228.

### **PROWADZĄCY PRZEDMIOT ( IMIĘ, NAZWISKO, ADRES E-MAIL)**

dr Aneta Włodarczyk e-mail: aneta.wlodarczyk@pcz.pl

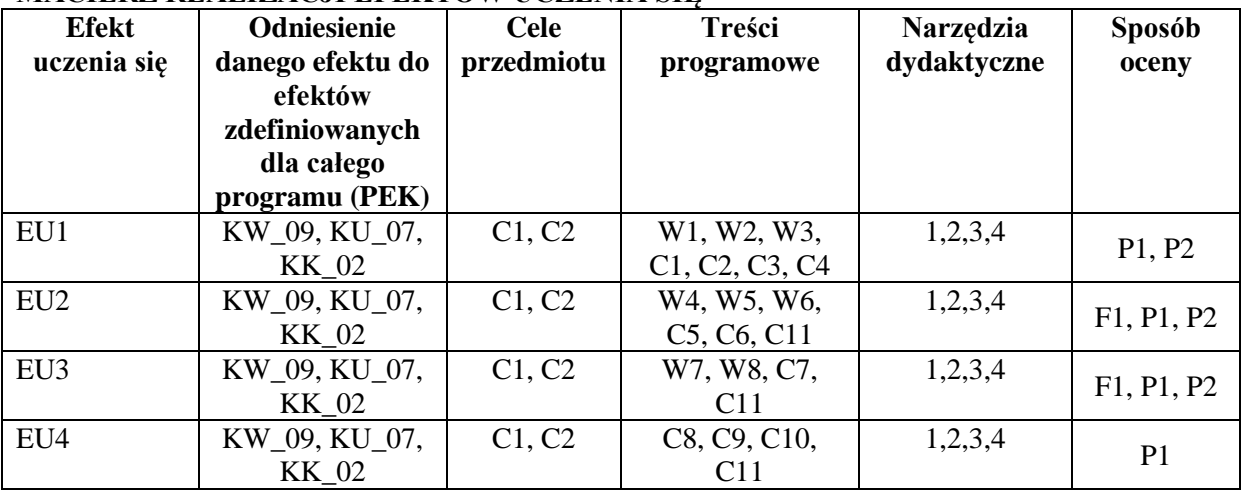

# **MACIERZ REALIZACJI EFEKTÓW UCZENIA SIĘ**

# **FORMY OCENY - SZCZEGÓŁY**

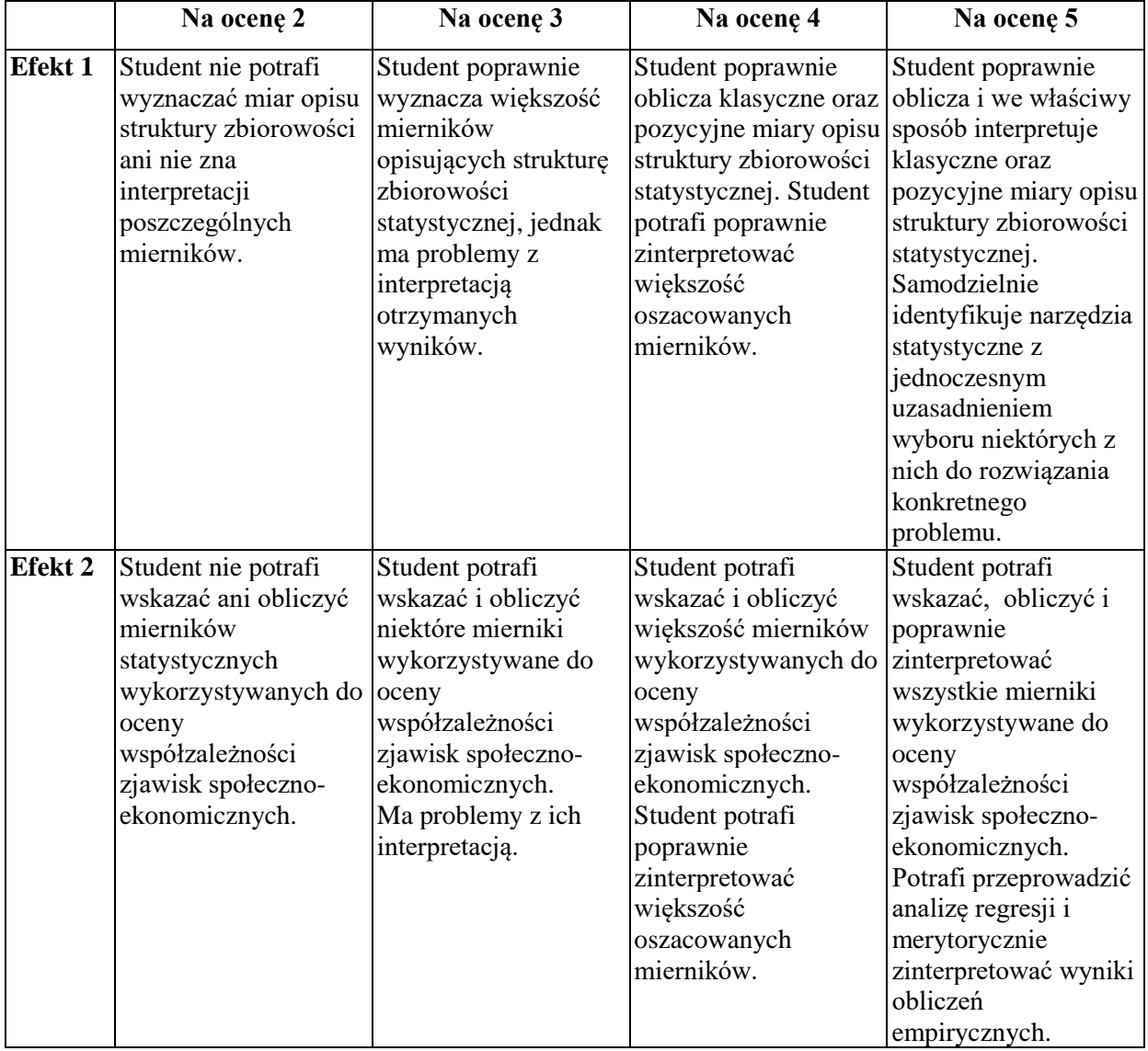

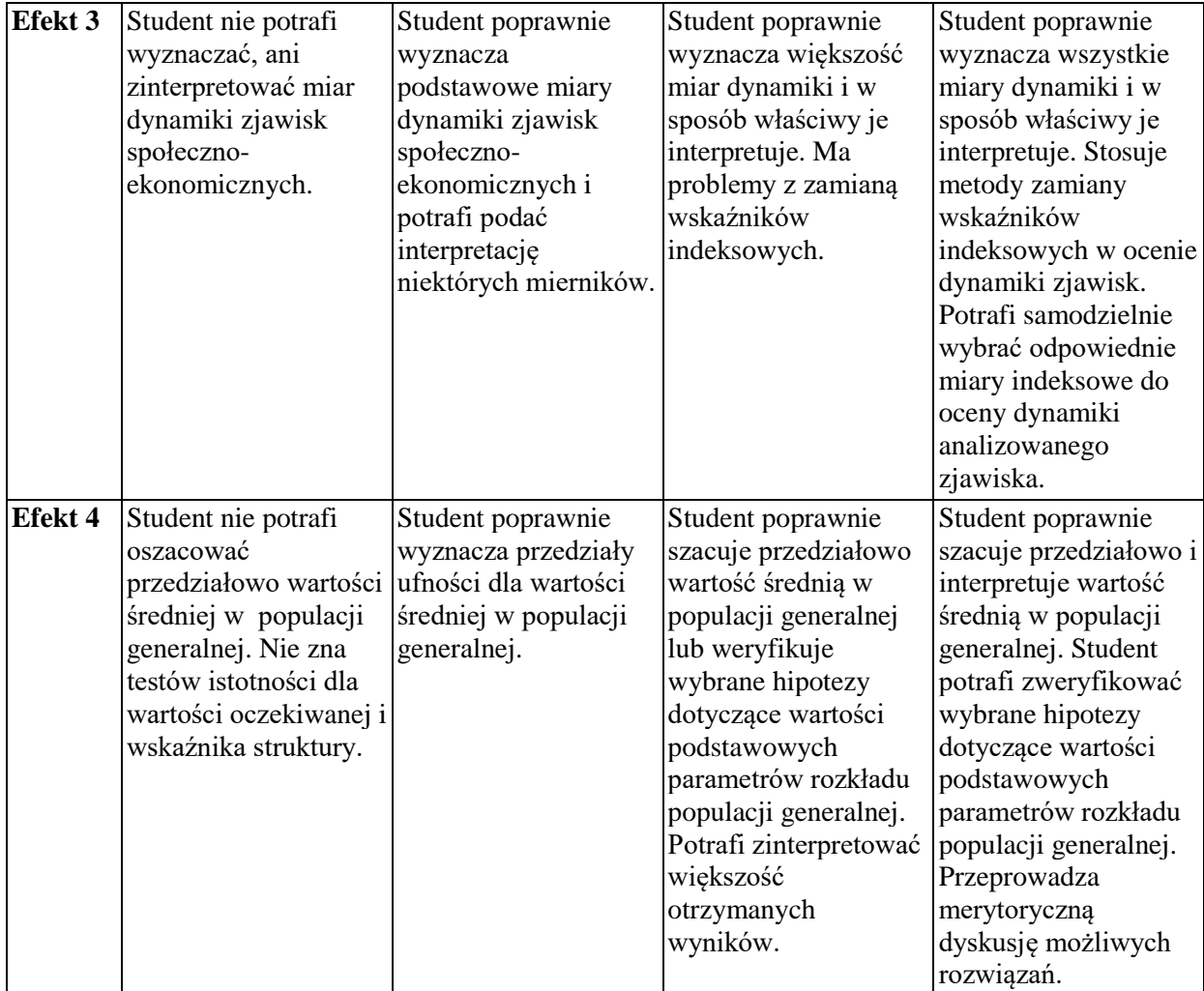

#### **INNE PRZYDATNE INFORMACJE O PRZEDMIOCIE**

Z prezentacjami do zajęć można zapoznać się na wykładach i ćwiczeniach w ramach realizowanego procesu dydaktycznego z przedmiotu.

Informacje na temat miejsca odbywania się zajęć znajdują się w planach zajęć, zamieszczonych na stronie internetowej Wydziału Zarządzania www.zim.pcz.pl/plany

Informacje na temat terminu zajęć znajdują się w planach zajęć, zamieszczonych na stronie internetowej Wydziału Zarządzania www.zim.pcz.pl/plany

Informacja na temat konsultacji dostępne są na stronie internetowej Wydziału Zarządzania www.wz.pcz.pl/konsultacje oraz w gablocie informacyjnej Katedry Ekonometrii i Statystyki

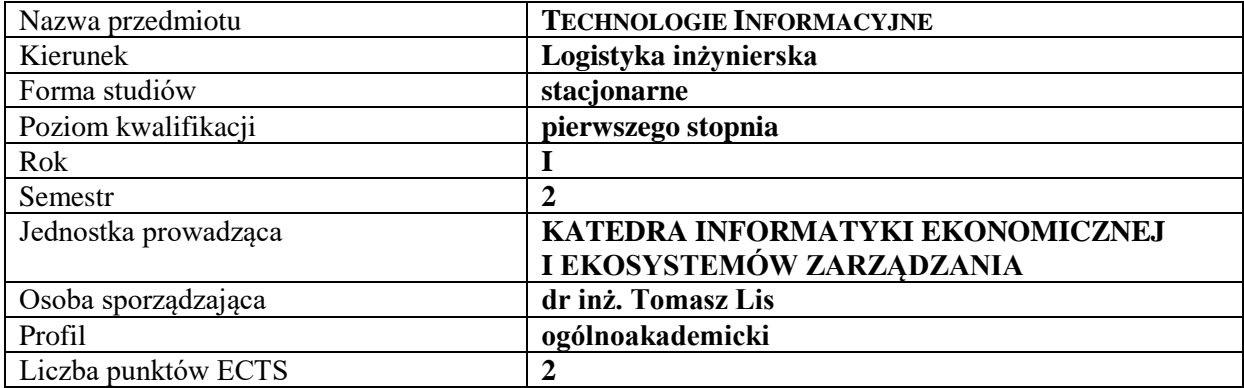

# **RODZAJ ZAJĘĆ – LICZBA GODZIN W SEMESTRZE**

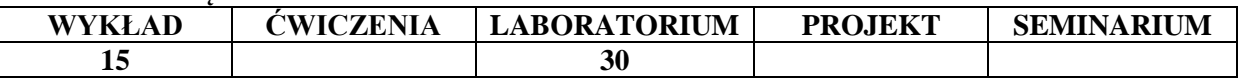

#### **OPIS PRZEDMIOTU**

#### **CEL PRZEDMIOTU**

C1. Przedstawienie i omówienie istoty elementów technologii informacyjnej. Przedstawienie, omówienie oraz zaprezentowanie praktycznych możliwości wykorzystania edytorów tekstu i arkuszy kalkulacyjnych.

C2. Przedstawienie, omówienie oraz zaprezentowanie praktycznych możliwości wykorzystania programów do prezentacji danych i informacji. Przedstawienie i omówienie zasad tworzenia algorytmów – w tym w odniesieniu do tworzenia funkcji w Excelu.

#### **WYMAGANIA WSTĘPNE W ZAKRESIE WIEDZY, UMIEJĘTNOŚCI I INNYCH KOMPETENCJI**

- 1. Student potrafi uruchamiać i wyłączać komputer
- 2. Student potrafi uruchamiać programy zainstalowane na komputerze
- 3. Student potrafi wpisywać tekst w edytorach tekstu
- 4. Student potrafi wpisywać wartości liczbowe i teksty w arkuszu kalkulacyjnym

#### **EFEKTY UCZENIA SIE**

EU 1 – Student zna możliwości, warunki i cele wykorzystania technologii informacyjnej we współczesnym świecie. Student potrafi obsługiwać edytory tekstów w zakresie formatowania tekstów EU 2 – Student potrafi obsługiwać arkusze kalkulacyjne w tym, w zakresie wykorzystywania podstawowych formuł oraz tworzenia wykresów

EU 3 – Student potrafi stworzyć prezentację multimedialną na wybrany temat

EU 4 – Student potrafi stworzyć podstawowe algorytmy prezentujące graficzny sposób wykonania określonego zadania – w tym w odniesieniu do podstawowych funkcji w programie Excel

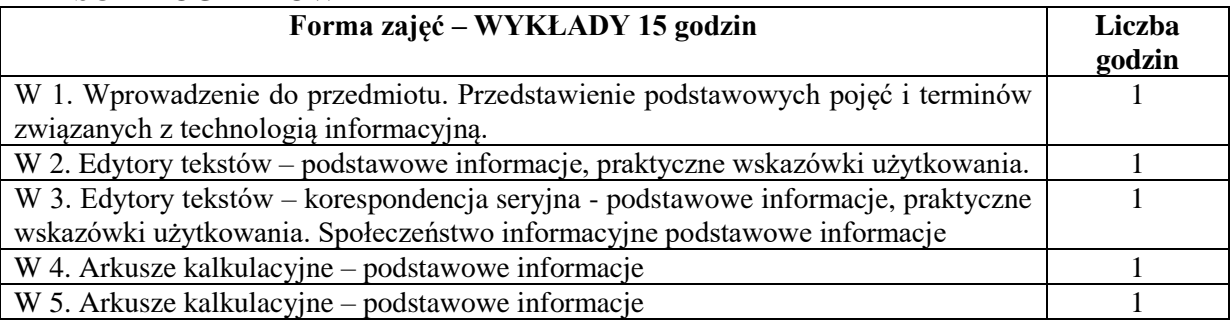

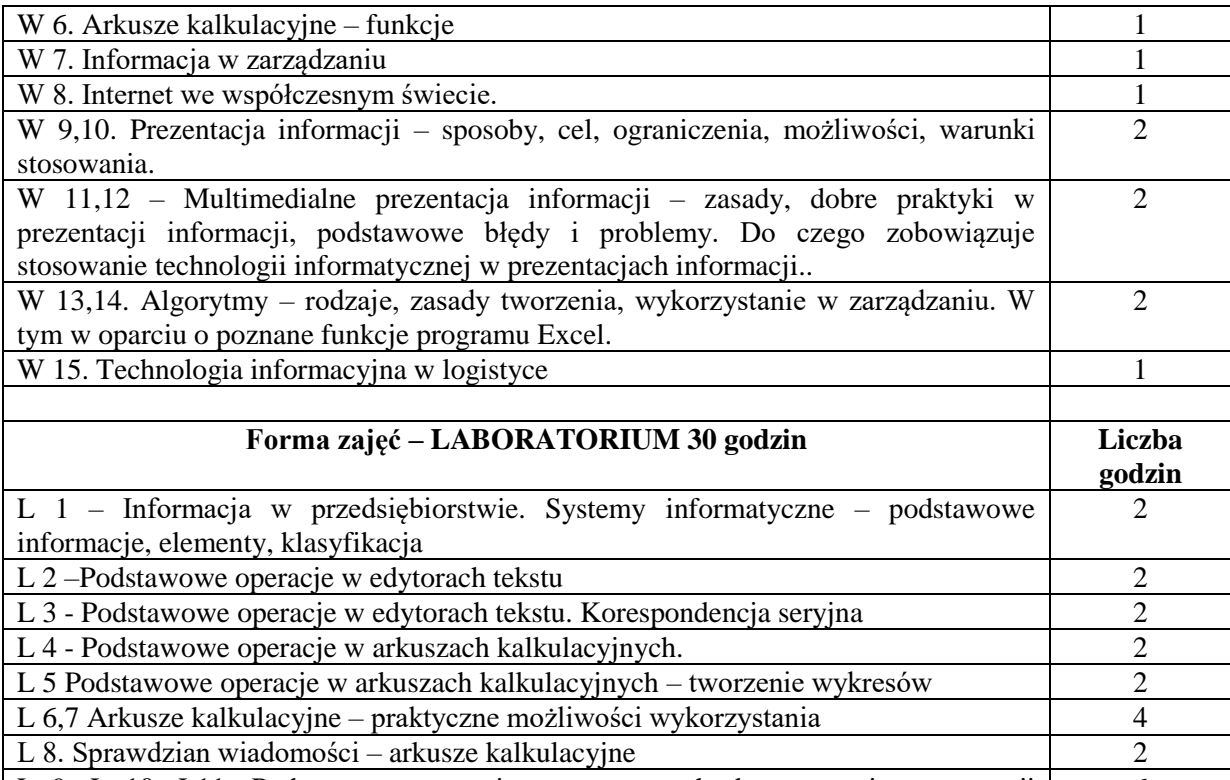

L 9, L 10, L11- Podstawowe operacje w programach do tworzenia prezentacji multimedialnych – tworzenie prezentacji multimedialnych 6 L 12. Sprawdzenie wykonanych prezentacji, omówienie problemów, dobrych praktyk i podstawowych błędów 2 L 13,14,15. Tworzenie algorytmów – w tym w oparciu o wykorzystywane wcześniej funkcje – wiedza z zakresu algorytmiki oraz ugruntowanie wiedzy z zakresu wykorzystania funkcji w programie Excel 6

### **NARZĘDZIA DYDAKTYCZNE**

- 1. Podręczniki i skrypty
- 2. Sprzęt komputerowy
- 3. Pakiet Microsoft Office
- 4. Instrukcje laboratoryjne

### **SPOSOBY OCENY ( F – FORMUJĄCA, P – PODSUMOWUJĄCA)**

- F1. Zadania projektowe
- F2. Ocena prezentacji wykonanych zadań
- P1. Sprawdzian praktyczny przy komputerze

### **OBCIĄŻENIE PRACĄ STUDENTA**

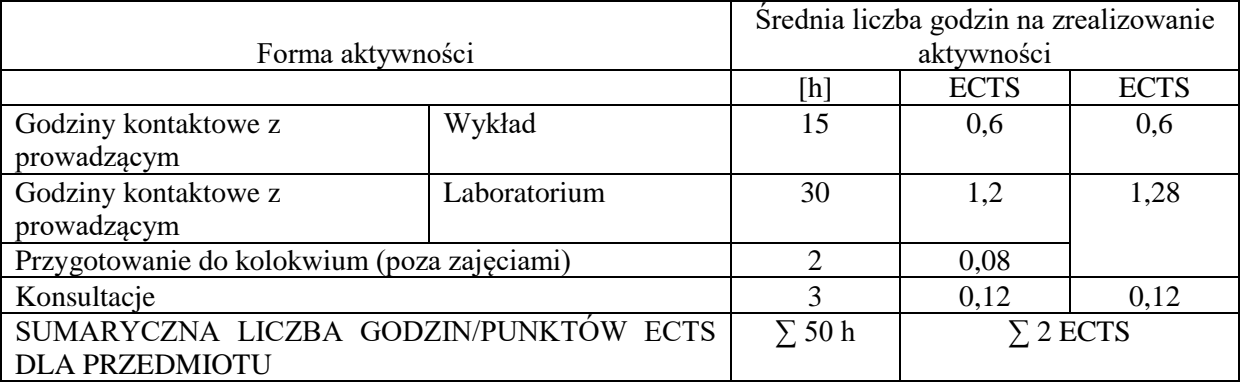

#### **LITERATURA PODSTAWOWA I UZUPEŁNIAJĄCA**

#### **Literatura podstawowa:**

- 1. Nowicki A. Turek T., *Technologie informacyjne dla ekonomistów*. Narzędzia. Zastosowania., Wyd UE., Wrocław 2010.
- 2. Samolej S., Rząsa W., *Wprowadzenie do informatyki*, Politechnika Rzeszowska, Rzeszów 2014
- 3. Walkenbach J., *Excel 2010 PL*, Helion, Gliwice 2011
- 4. Lis T., Łapeta J., Nowodziński P., *Technologia informacyjna w zarządzaniu logistycznym przedsiębiorstwem handlowym - informatyczne wspomaganie zarządzania w obszarze dystrybucji*, Oficyna Wydawnicza Polskiego Towarzystwa Zarządzania Produkcją (PTZP), Opole 2010

### **Literatura uzupełniająca:**

- 1. Szymczak M.: *Decyzje logistyczne z Excelem.* Wydawnictwo Difin, Warszawa 2011
- 2. Skibicki D., *Technologia informacyjna*, Wydawnictwo Uczelniane Uniwersytetu Technologiczno-Przyrodniczego, Bydgoszcz 2012
- 3. Lis T., *Technologie informacyjne a kształtowanie świadomości informacyjnej studentów kierunków ekonomicznych*, Edukacja bez barier, Digicorp, Słomniki 2011

### **PROWADZĄCY PRZEDMIOT ( IMIĘ, NAZWISKO, ADRES E-MAIL)**

- 1. Prof. dr hab. inż. Janusz K. Grabara prof. P.Cz janusz.grabara@pcz.pl
- 2. dr inż. Tomasz Lis tomasz.lis@pcz.pl
- 3. dr inż. Aleksandra Ptak wykłady aleksandra.ptak@pcz.pl
- 4. dr inż. Magdalena Scherer magdalena.scherer@pcz.pl

### **MACIERZ REALIZACJI EFEKTÓW UCZENIA SIĘ**

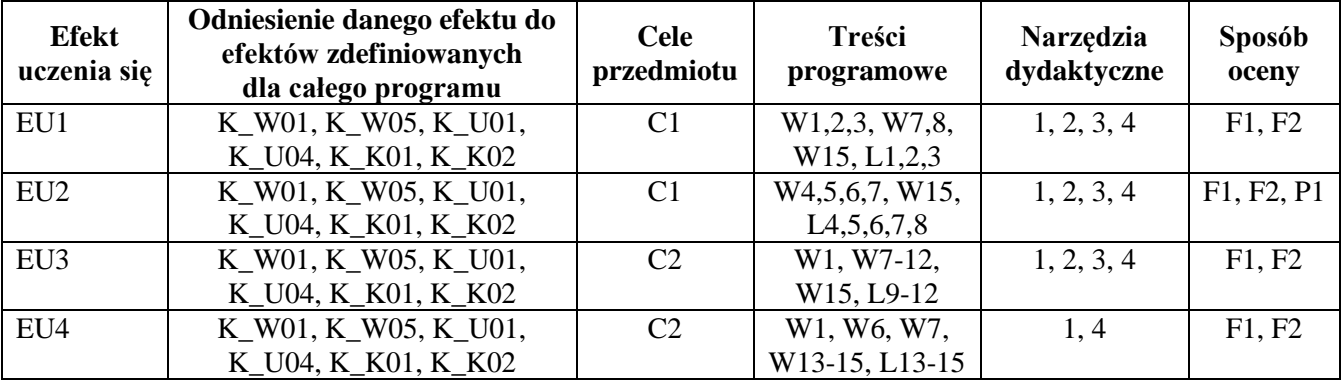

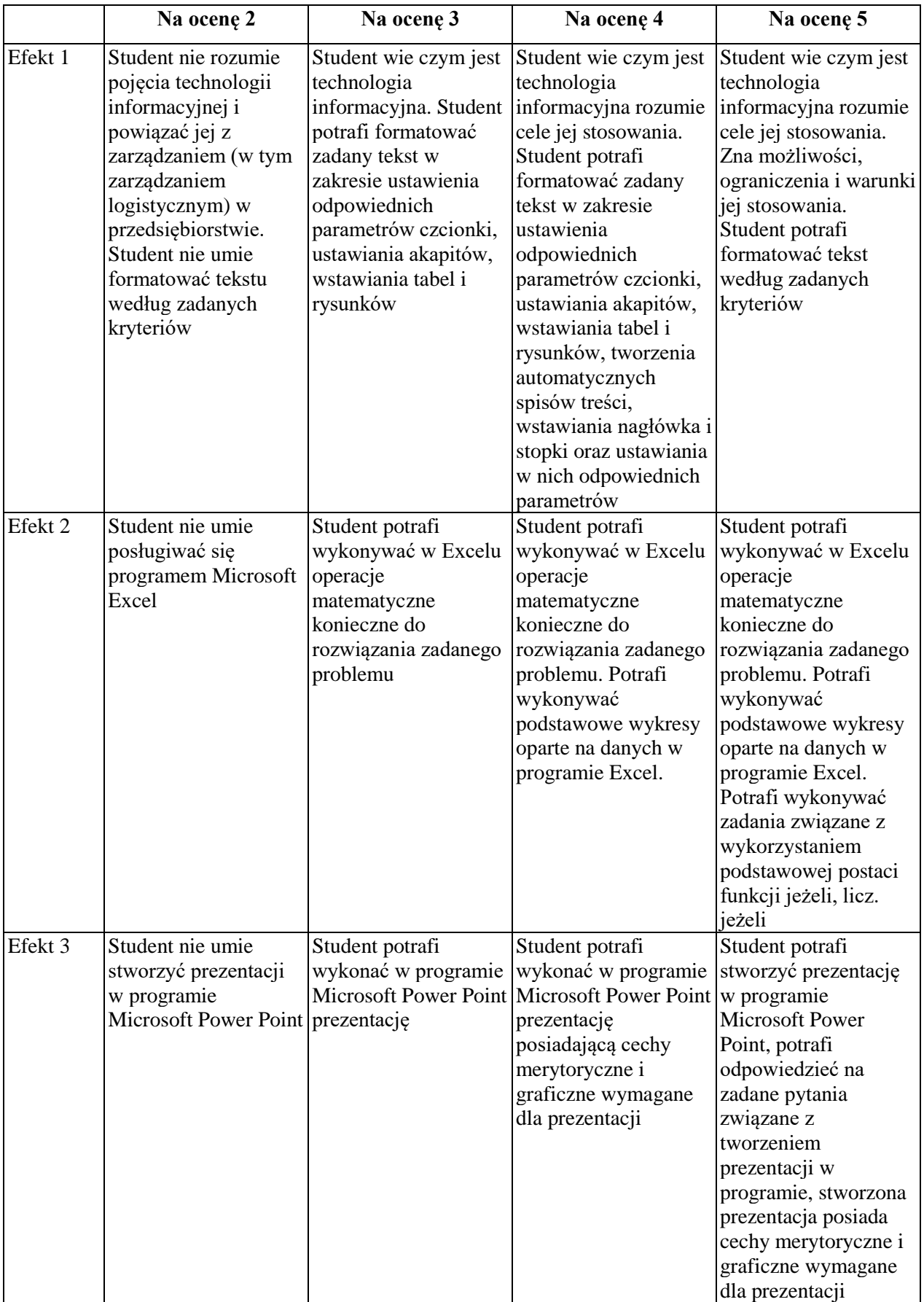

# **FORMY OCENY - SZCZEGÓŁY**

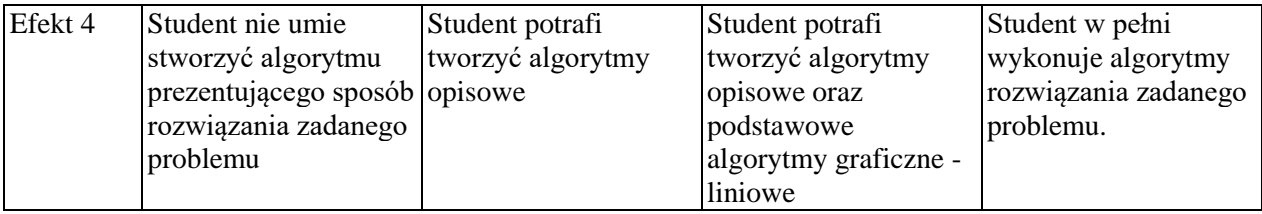

#### **INNE PRZYDATNE INFORMACJE O PRZEDMIOCIE**

Materiały związane z prowadzonymi zajęciami są wysyłane do studentów na pocztę elektroniczną, można się również z nimi zapoznać w pokoju osoby prowadzącej zajęcia.

Informacje na temat miejsca odbywania się zajęć są dostępne na stronie internetowej Wydziału Zarządzania Politechniki Częstochowskiej

Informacje na temat terminu zajęć są dostępne na stronie internetowej Wydziału Zarządzania

Informacja na temat konsultacji są przekazywane studentom na zajęciach, a także są dostępne na stronie internetowej Wydziału Zarządzania oraz wywieszone na drzwiach pokoju osoby prowadzącej zajęcia.

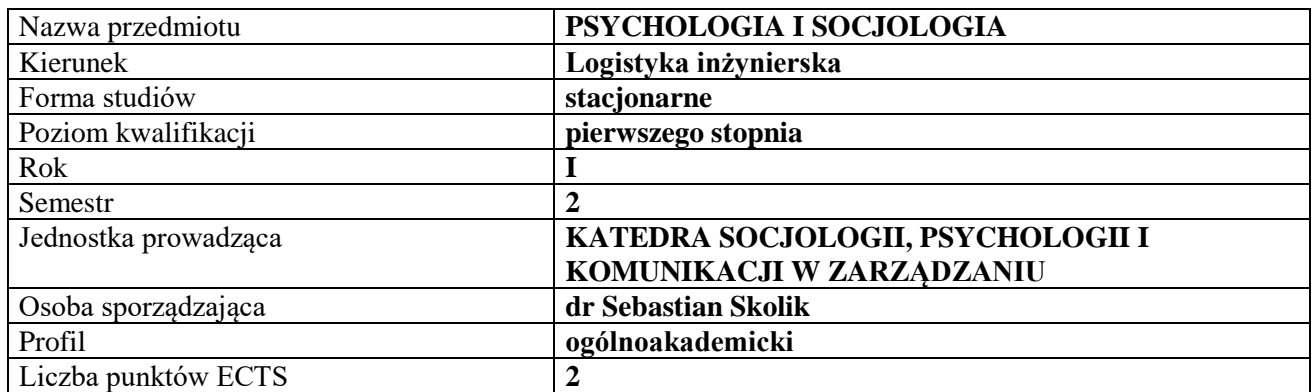

#### **RODZAJ ZAJĘĆ – LICZBA GODZIN W SEMESTRZE**

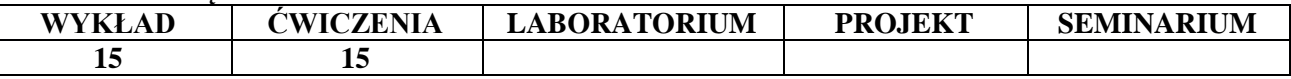

#### **OPIS PRZEDMIOTU**

#### **CEL PRZEDMIOTU**

**C1.** Przedstawienie i omówienie zagadnień związanych z psychologią i socjologią jako naukami społecznymi oraz koncepcji i współczesnych problemów w socjologii i psychologii.

**C2.** Omówienie zagadnień związanych z psychologią społeczną, przedstawienie siatki pojęciowej w socjologii i psychologii umożliwiającej sprawne poruszanie się w obszarze tychże nauk.

### **WYMAGANIA WSTĘPNE W ZAKRESIE WIEDZY, UMIEJĘTNOŚCI I INNYCH KOMPETENCJI**

- 1. Student ma intuicyjną wiedzę o człowieku jako istocie społecznej.
- 2. Student ma ogólną i intuicyjną wiedzę o funkcjonowaniu człowieka w organizacji.
- 3. Student potrafi dokonywać krytycznej analizy tekstów.
- 4. Student ma intuicyjną wiedzę na temat struktur i procesów społecznych.
- 5. Student ma intuicyjną wiedzę na temat zachowania człowieka.

#### **EFEKTY UCZENIA SIĘ**

**EU 1-** Student ma wiedzę o podstawowych zagadnieniach socjologii i psychologii w kontekście wybranych paradygmatów w tych naukach.

**EU 2-** Student ma podstawową wiedzę na temat funkcjonowania jednostki w ramach mikrostruktur i makrostruktur aspołecznych

**EU 3-** Student ma wiedzę w zakresie podstawowych zjawisk zachodzących w organizacjach społecznych.

**EU 4-** Student ma wiedzę pozwalającą na analizę procesów badanych w ramach socjologii i psychologii i rozumie przyczyny ich przebiegu.

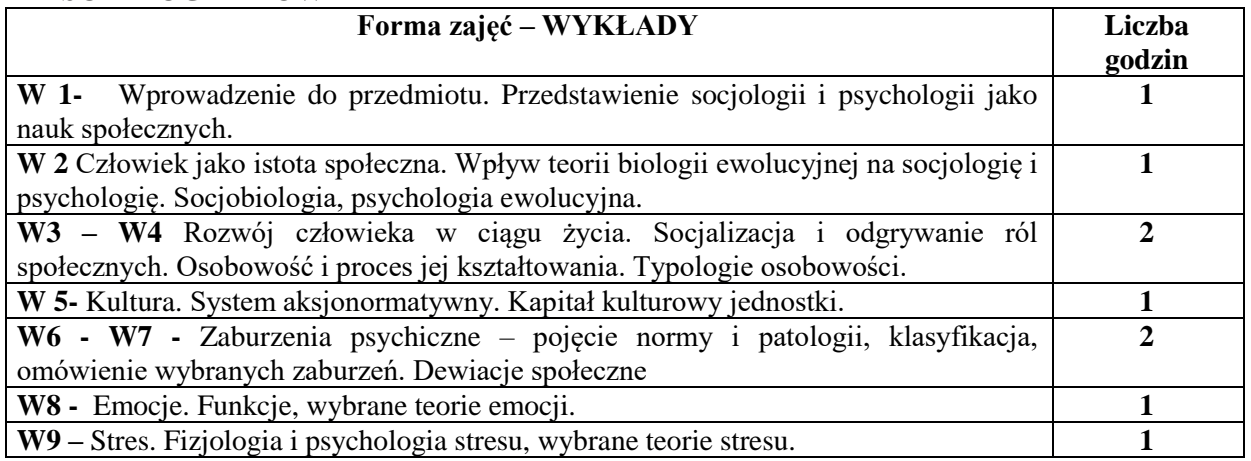

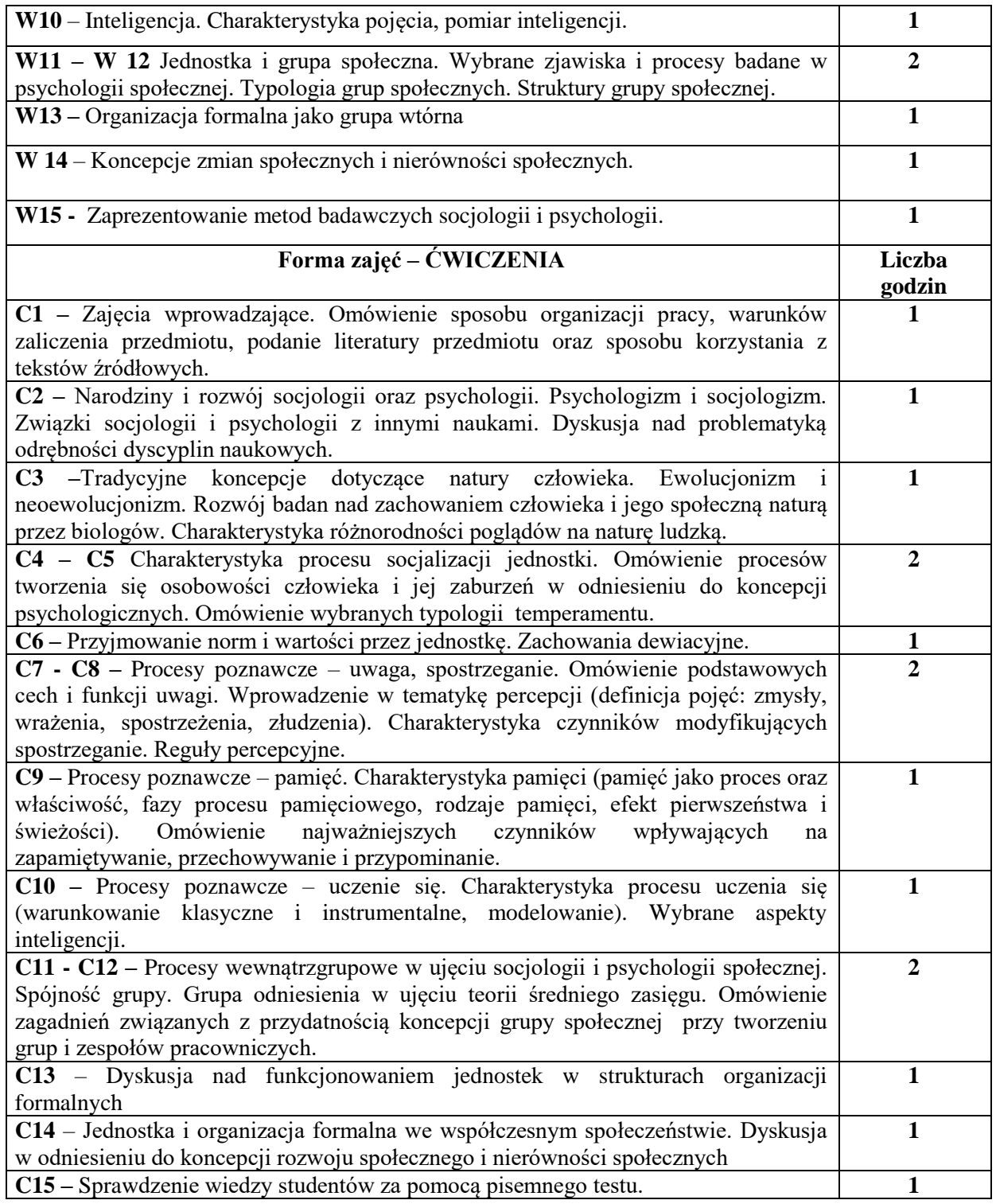

- 1. Podręczniki i publikacje naukowe
- 2. Sprzęt audiowizualny
- 3. Raporty ośrodków badania opinii społecznej, raporty GUS i innych instytucji

### **SPOSOBY OCENY ( F – FORMUJĄCA, P – PODSUMOWUJĄCA)**

F1. Prezentacja wiedzy podręcznikowej oraz interpretacja tekstów

P1. Kolokwium zaliczeniowe z ćwiczeń sprawdzające przyswojenie omawianych zagadnień

### **OBCIĄŻENIE PRACĄ STUDENTA**

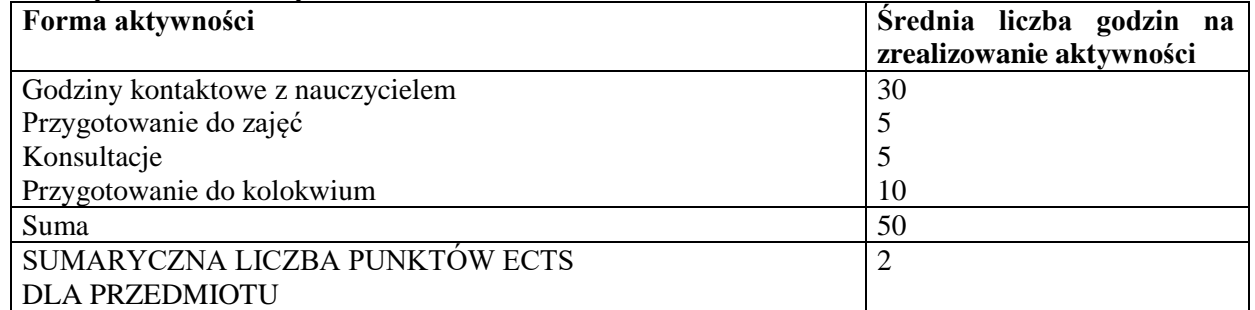

### **LITERATURA PODSTAWOWA I UZUPEŁNIAJĄCA LITERATURA PODSTAWOWA**

- 1. Sztompka P., *Socjologia. Analiza społeczeństwa*, Znak, Kraków 2012.
- 2. Zimbardo Ph., Gerrig R., *Psychologia i życie*, PWN, Warszawa 2012.
- 3. Berger P., Luckmann T., *Społeczne tworzenie rzeczywistości*, PWN, Warszawa 2010.
- 4. Walczak-Duraj D., *Socjologia dla ekonomistów*, PWE, Warszawa 2010.
- 5. Giddens A., *Socjologia*: wydanie nowe, PWN, Warszawa 2012

### **LITERATURA UZUPEŁNIAJĄCA**

- 1. Aronson E., *Człowiek istota społeczna*, PWN, Warszawa 2009.
- 2. Szacka B., *Wprowadzenie do socjologii*, Oficyna Naukowa, Warszawa 2008.
- 3. Skolik S., *Dewiacje społeczne a celowo-racjonalne ujmowanie porządku społecznego*, [w:] E. Robak (red.), *Patologie i dysfunkcje w środowisku pracy*, Wydawnictwo Wydziału Zarządzania Politechniki Częstochowskiej, Częstochowa 2015.

### **PROWADZĄCY PRZEDMIOT ( IMIĘ, NAZWISKO, ADRES E-MAIL)**

- 1. **Ewelina Chrapek, ewelina.chrapek@pcz.pl**
- 2. **Katarzyna Kukowska, katarzyna.kukowska@pcz.pl**

### **MACIERZ REALIZACJI EFEKTÓW UCZENIA SIĘ**

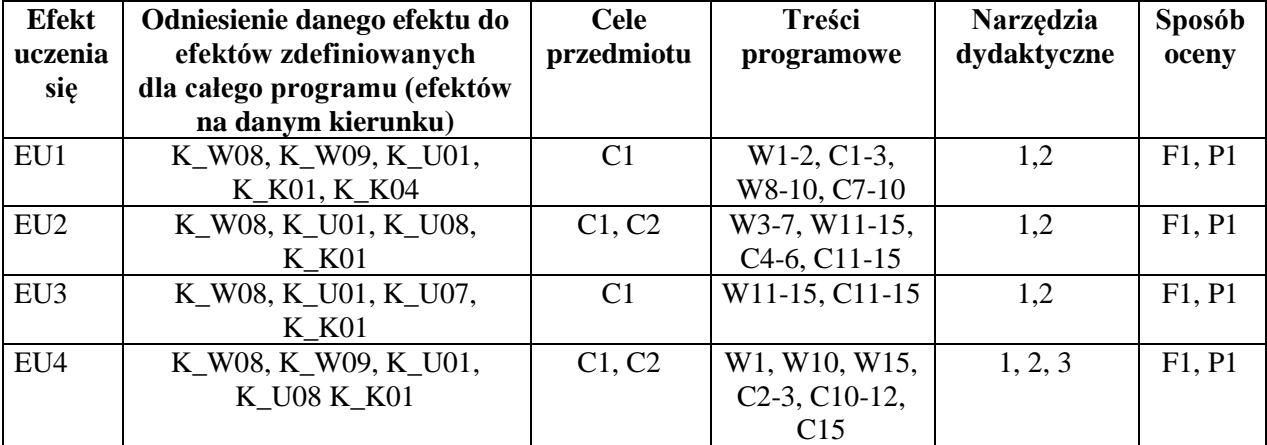

### **FORMY OCENY - SZCZEGÓŁY**

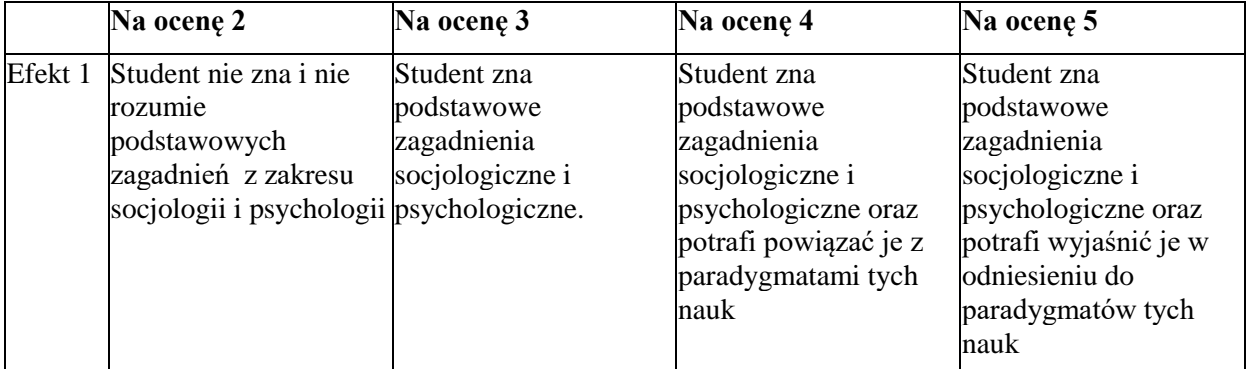

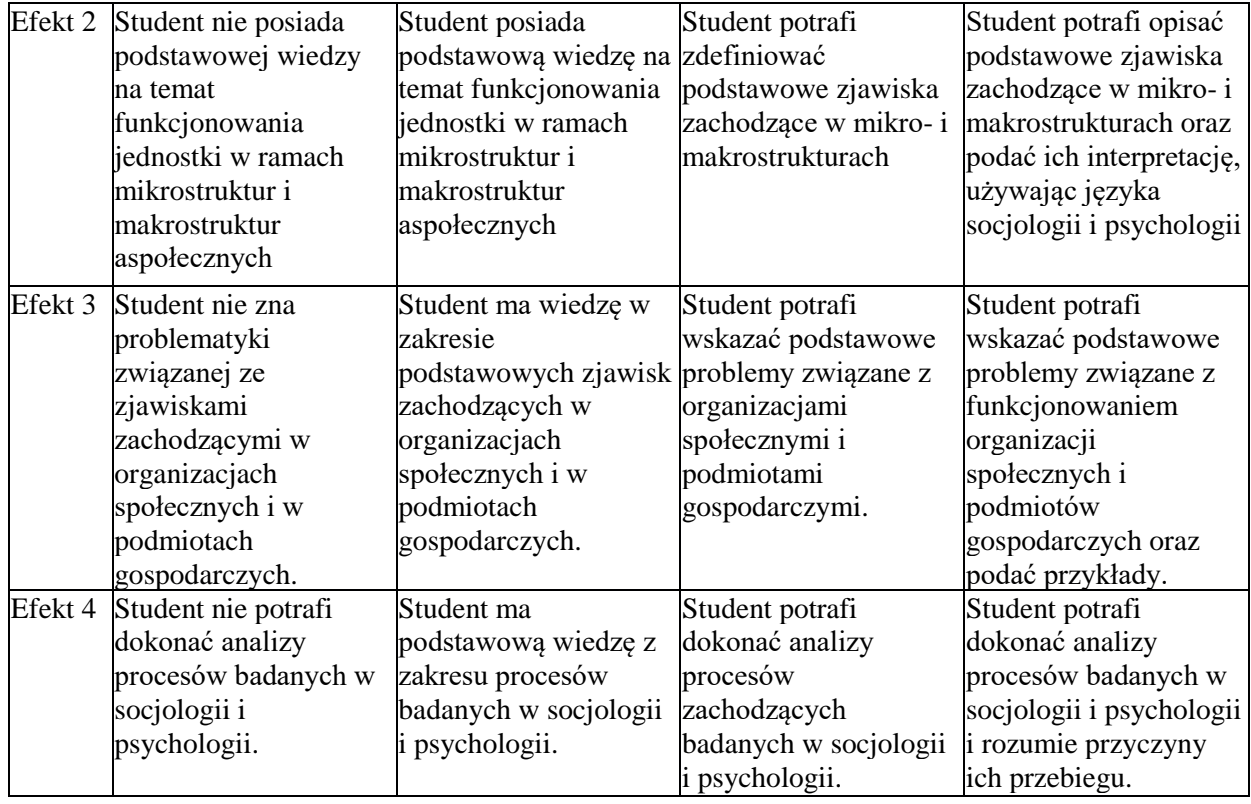

### **INNE PRZYDATNE INFORMACJE O PRZEDMIOCIE**

- 1. Dodatkowe informacje prezentowane studentom na wykładach w formie skróconej, przesyłane są droga elektroniczną na adresy mailowe poszczególnych grup dziekańskich
- 2. Informacje na temat miejsca odbywania się zajęć: Informacje znajdują się na stronie internetowej wydziału w zakładce "Dla studentów"
- 3. Informacje na temat terminu zajęć (dzień tygodnia/ godzina): Informacje znajdują się na stronie internetowej wydziału w zakładce "Dla studentów"
- 4. Informacja na temat konsultacji (godziny + miejsce): Informacje znajdują się na stronie internetowej wydziału w zakładce "Dla studentów", podawane są na pierwszej godzinie wykładu, a także znajdują się w gablocie Katedry Socjologii, Psychologii i Komunikacji w Zarządzaniu.

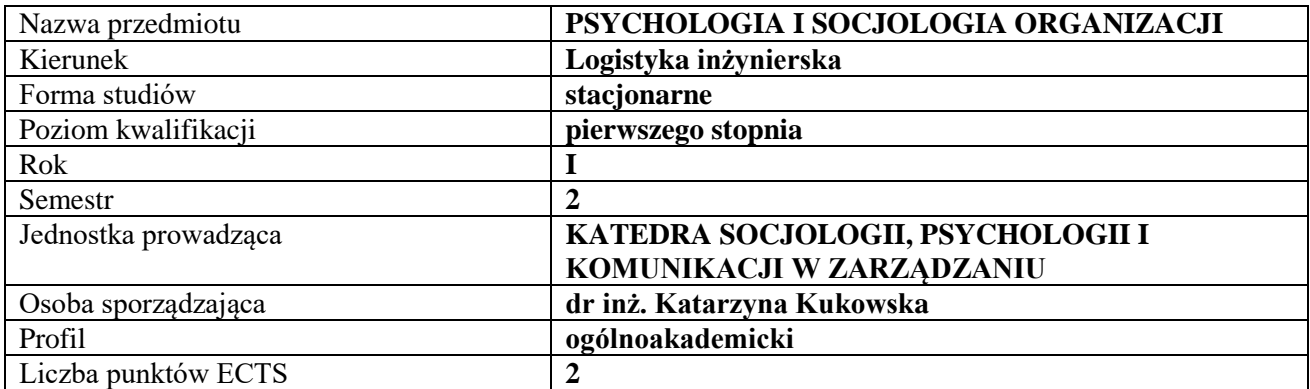

#### **RODZAJ ZAJĘĆ – LICZBA GODZIN W SEMESTRZE**

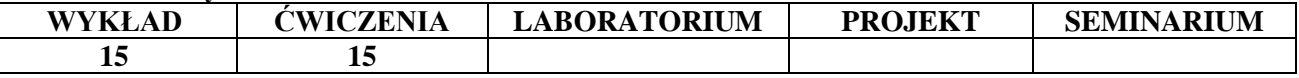

#### **OPIS PRZEDMIOTU**

#### **CEL PRZEDMIOTU**

**C1.** Wykształcenie umiejętności rozumienia istoty i prawidłowości zachowań indywidualnych i zbiorowych ludzi jako uczestników różnego typu organizacji, w wymiarze formalnym i nieformalnym, analizując ich cele i postawy.

**C2.** Kształtowanie umiejętności rozpoznawania problemów związanych z komunikacją, współpracą, władzą, zmianami i konfliktem zachodzących w różnych formach organizacji oraz ich psychospołecznych uwarunkowań.

### **WYMAGANIA WSTĘPNE W ZAKRESIE WIEDZY, UMIEJĘTNOŚCI I INNYCH KOMPETENCJI**

**1.** Znajomość ogólnych zagadnień socjologii, psychologii i zarządzania.

#### **EFEKTY UCZENIA SIĘ**

**EU1 -** Student identyfikuje zjawisko ładu organizacyjnego i uwarunkowania zachowań pracowników oraz posiada umiejętność charakterystyki kultury organizacyjnej.

**EU2 -** Student posiada umiejętność charakterystyki i diagnozowania przepływukomunikacji społecznej w organizacji.

**EU3 -** Student posiada umiejętność rozpoznawania uwarunkowań władzy oraz uwarunkowań tworzenia zwartych, zintegrowanych zespołów pracowniczych.

**EU4 -** Student posiada umiejętność rozpoznawania i diagnozowania przyczyn społecznych problemów zmian oraz konfliktóww organizacji.

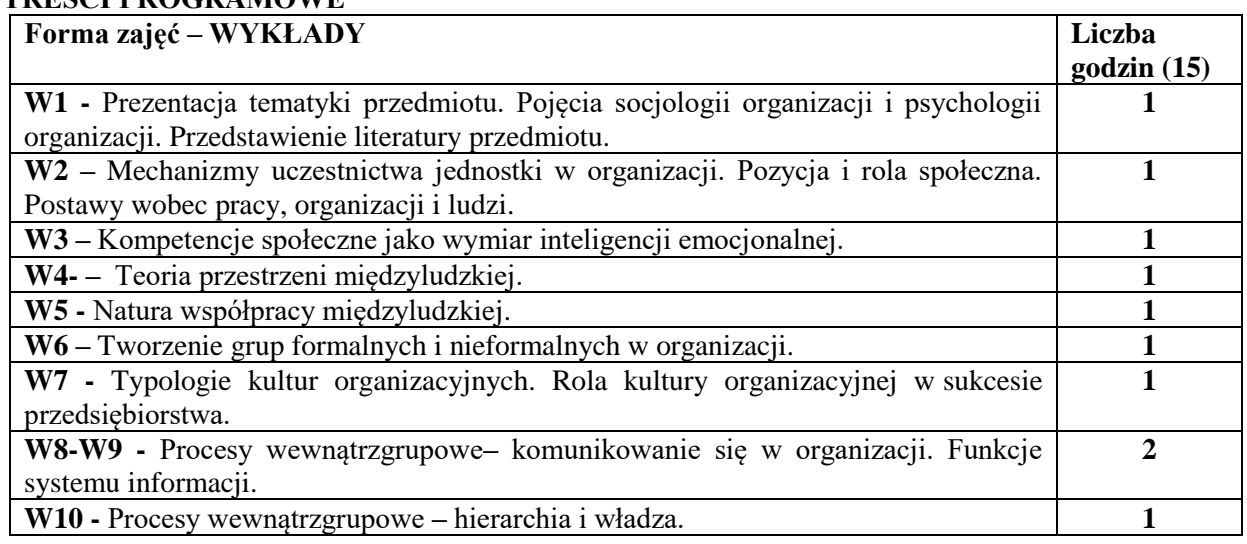

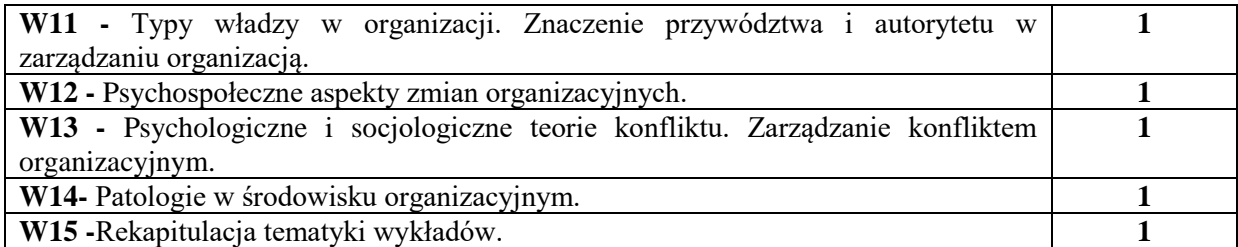

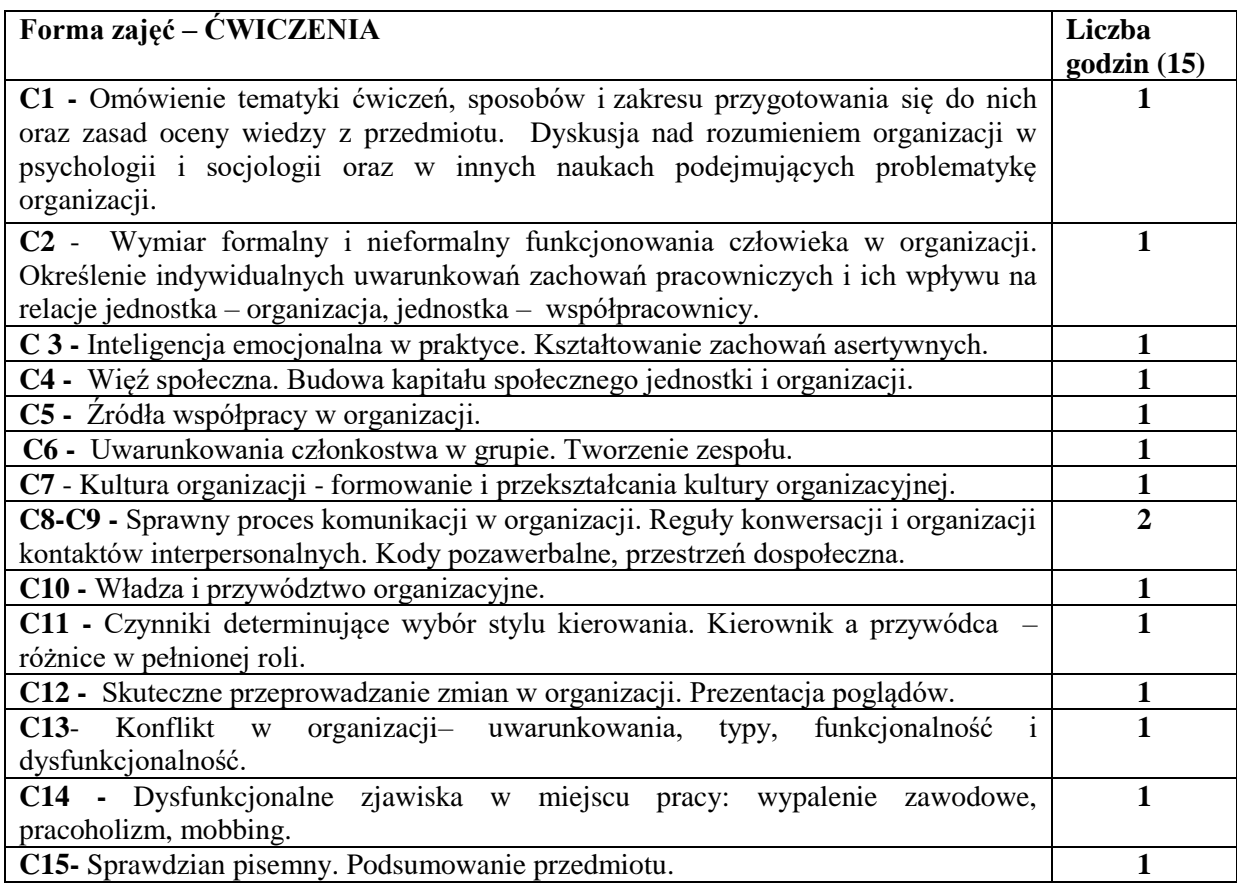

**1.** Podręczniki, skrypty.

**2.** Sprzęt audiowizualny.

**3.** Teksty źródłowe.

### **SPOSOBY OCENY ( F – FORMUJĄCA, P – PODSUMOWUJĄCA)**

**F1.** Ocena przygotowania prezentacji do dyskusji na ćwiczeniach.

**P1.** Pisemny sprawdzian podsumowujący z całości zakresu przedmiotu.

# **OBCIĄŻENIE PRACĄ STUDENTA**

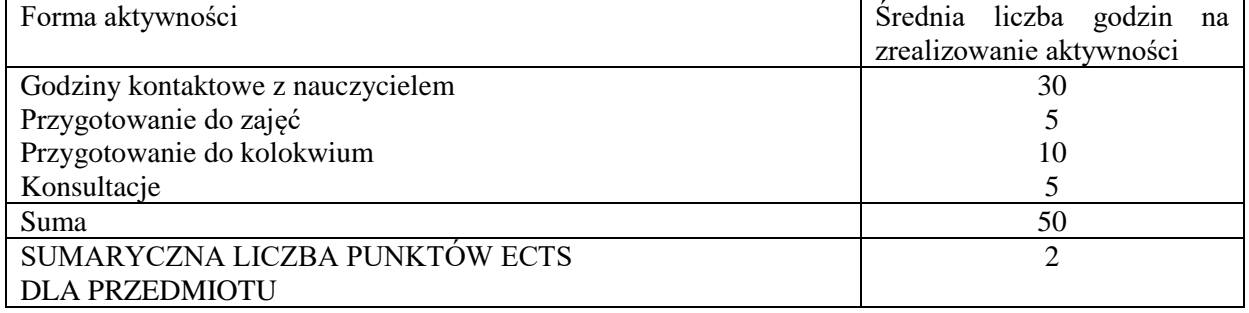

### **LITERATURA PODSTAWOWA I UZUPEŁNIAJĄCA PODSTAWOWA:**

- 1. Bielawska-Batorowicz E. (red.), *Wprowadzenie do psychologii dla ekonomistów*, Polskie Wydawnictwo Ekonomiczne, Warszawa 2012.
- 2. Bylok F., Kołodziejski J. (red.), *Humanizacja w procesach zarządzania*, WPCz, Częstochowa 2010.
- 3. Kukowska K., *Social Networks in the Aspect of Entrepreneurial Unit*, [w:] *New Trends in Management in the 21st Century. Cross Atlantic Perspective*, Sekcja Wydawnictw Wydziału Zarządzania Politechniki Częstochowskiej, Częstochowa 2014.
- 4. Kukowska K., Skolik S., *A Critical Analysis of the Term "Social Capital" in the Context of the Functioning of Organization*, [w:] Illes C. B., Bylok F., Dunay A., Cichobłaziński L. (red.), *People, Knowledge and Modern Technologies in the Management of Contemporary Organizations. Theoretical and Practical Approaches*, Szent Istvan Egyetemi Kiado Nonprofit Kft., Gödöllő 2013.
- 5. Kukowska K., Skolik S., *Ludzie – przedsiębiorstwa – instytucje. Współdziałanie i współdzielenie się w relacjach społecznych i gospodarczych,* WWZPCz, Częstochowa 2017.
- 6. Kukowska K., Skolik S., *Sharing the Common Good in the Social Networks*, [w:] Daroczi M., Robak E., Vinogradov S. (red.), *Management, Organizations and Society*, Agroinform Publishing House, Budapest 2017.
- 7. Robak E., *Patologie i dysfunkcje w środowisku pracy*, WWZPCz, Częstochowa 2015.
- 8. Robak E., Skolik S. (red.), *Wyzwania wynikające z uwarunkowań polityki kadrowej przedsiębiorstw*, WWZPCz, Częstochowa 2016.

#### **UZUPEŁNIAJĄCA:**

- 1. ["Annales Universitatis Mariae Curie-Skłodowska. Sectio I. Philosophia-Sociologia"](javascript:void(0);), https://journals.umcs.pl
- 2. "Humanizacja Pracy" http://www.humanizacja-pracy.pl
- 3. "Procedia Social and Behavioral Sciences", https://www.journals.elsevier.com/procediasocial-and-behavioral-sciences/

#### **PROWADZĄCY PRZEDMIOT ( IMIĘ, NAZWISKO, ADRES E-MAIL)**

dr inż. Katarzyna Kukowska; katarzyna.kukowska@pcz.pl

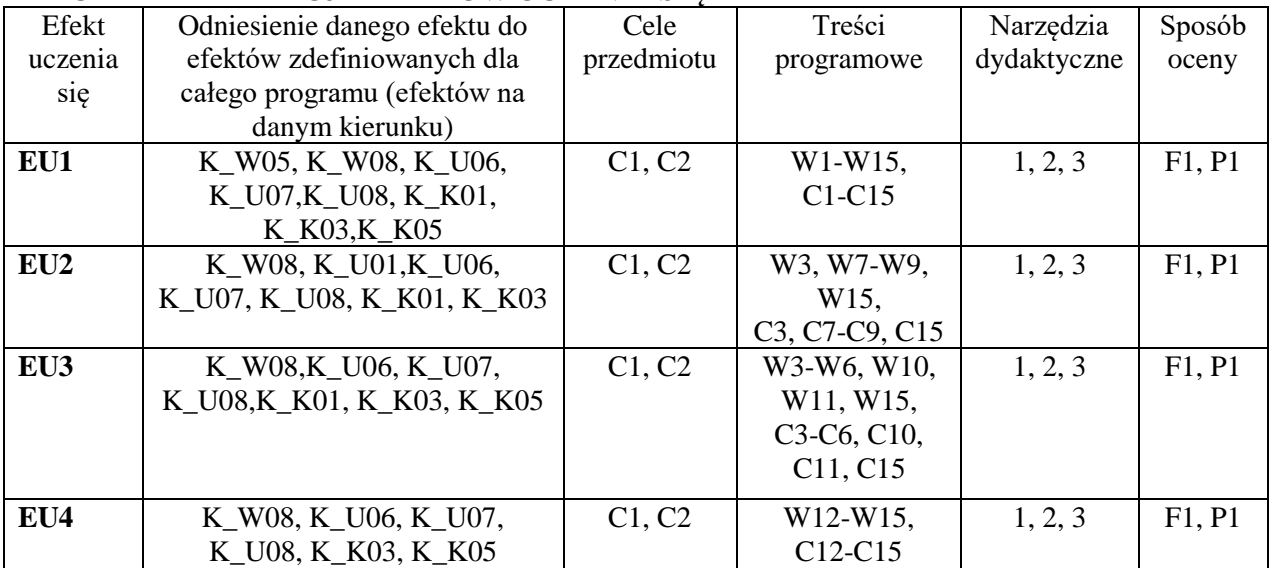

### **MACIERZ REALIZACJI EFEKTÓW UCZENIA SIĘ**

# **FORMY OCENY** - **SZCZEGÓŁY**

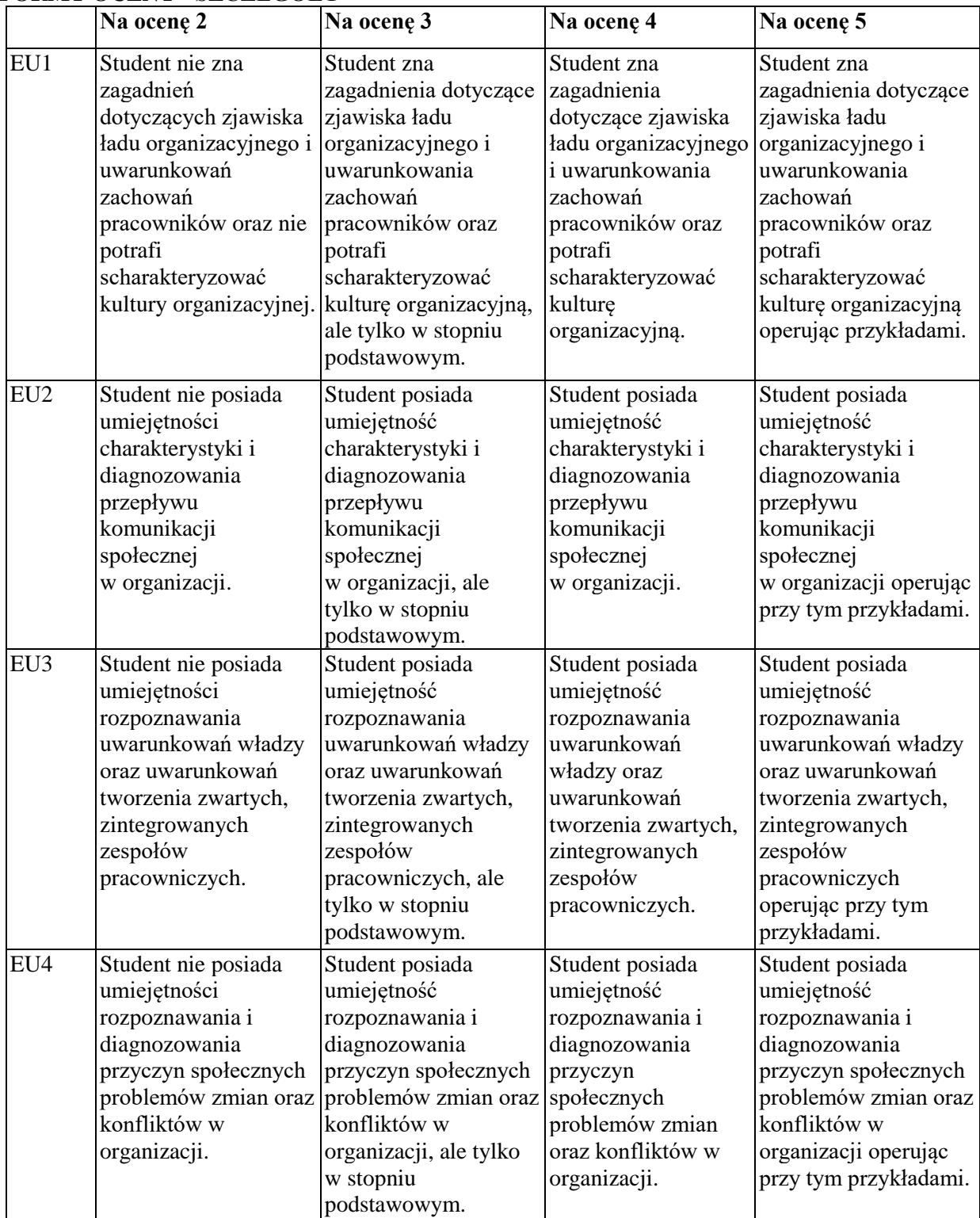

# **INNE PRZYDATNE INFORMACJE O PRZEDMIOCIE**

- 1. Dodatkowe informacje prezentowane studentom na wykładach w formie skróconej, przesyłane są drogą elektroniczną na adresy mailowe poszczególnych grup dziekańskich.
- 2. Informacje na temat terminu i miejsca odbywania się zajęć: informacje znajdują się na stronie internetowej wydziału w zakładce "Dla studentów".
- 3. Informacja na temat konsultacji (dni, godziny i miejsce): informacje znajdują się na stronie internetowej wydziału; podawane są na pierwszej godzinie wykładu, a także znajdują się w gablocie Katedry Socjologii, Psychologii i Komunikacji w Zarządzaniu.

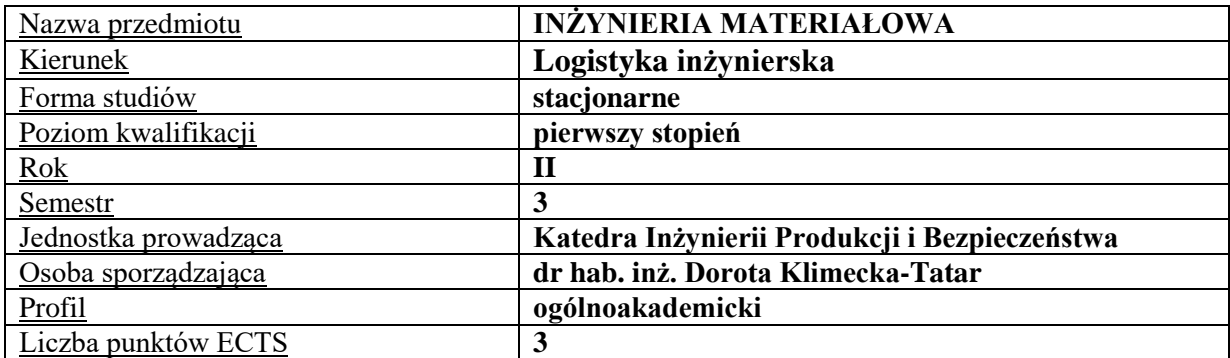

### **RODZAJ ZAJĘĆ – LICZBA GODZIN W SEMESTRZE**

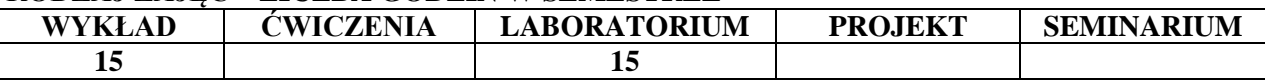

#### **OPIS PRZEDMIOTU**

#### **CEL PRZEDMIOTU**

C1. Poznanie i umiejętność identyfikacji podstawowych grup materiałów inżynierskich.

C2. Znajomość i charakterystyka metod badania materiałów.

### **WYMAGANIA WSTĘPNE W ZAKRESIE WIEDZY, UMIEJĘTNOŚCI I INNYCH KOMPETENCJI**

1. Student wykazuje znajomość podstawowych praw fizycznych i chemicznych.

2. Student potrafi dokonać przeliczeń matematycznych.

#### **EFEKTY UCZENIA SIĘ**

EU 1 - Student potrafi dokonać podziału podstawowych grup materiałów inżynierskich.

EU 2 - Student potrafi scharakteryzować grupy materiałów metalicznych, polimerowych ceramicznych i kompozytowych. Omówić ich właściwości fizyczne i mechaniczne.

EU 3 - Student zna podstawowe metody badawcze w zakresie określania właściwości materiałów inżynierskich.

EU 4 - Student potrafi zinterpretować mikro- i makrostrukturę materiałów.

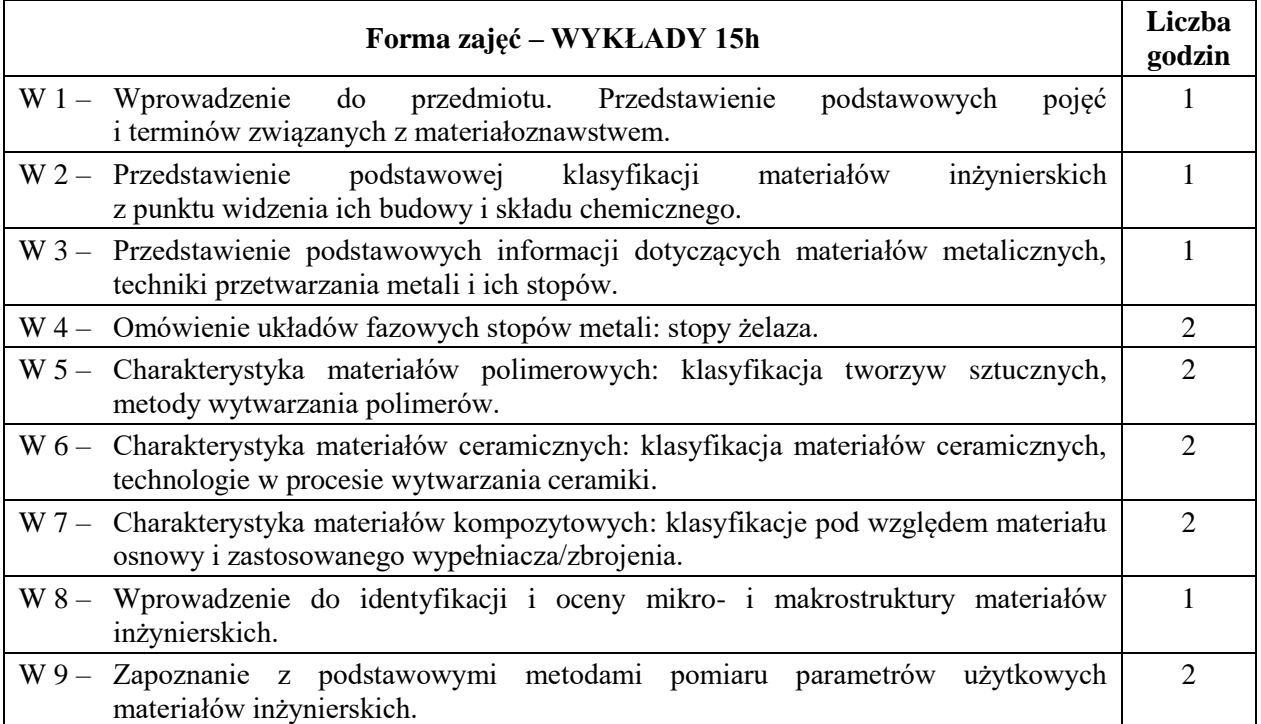
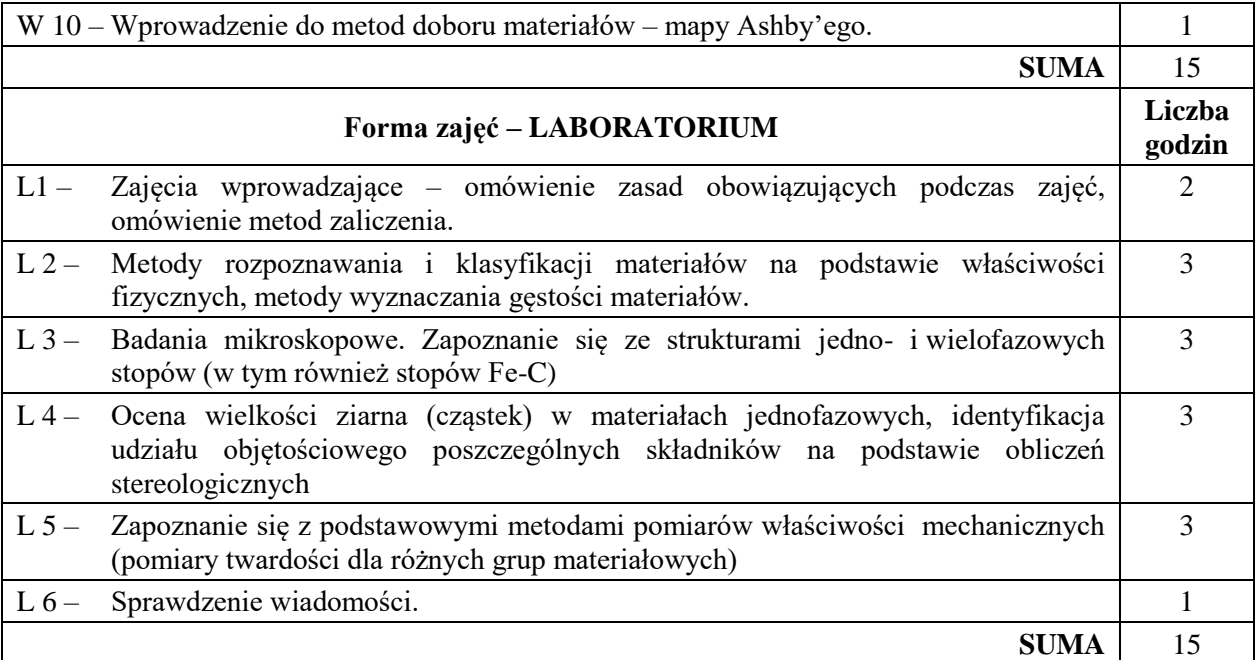

- 1. Podręczniki i skrypty
- 2. Sprzęt audiowizualny
- 3. Waga analityczna
- 4. Mikroskopy optyczne metalograficzne
- 5. Twardościomierz Rockwell'a

# **SPOSOBY OCENY ( F – FORMUJĄCA, P – PODSUMOWUJĄCA)**

- F1. Ocena pracy studenta podczas zajęć
- F2. Zaliczenie sprawozdań z zajęć laboratoryjnych
- P1. Kolokwium z laboratorium

#### **OBCIĄŻENIE PRACĄ STUDENTA**

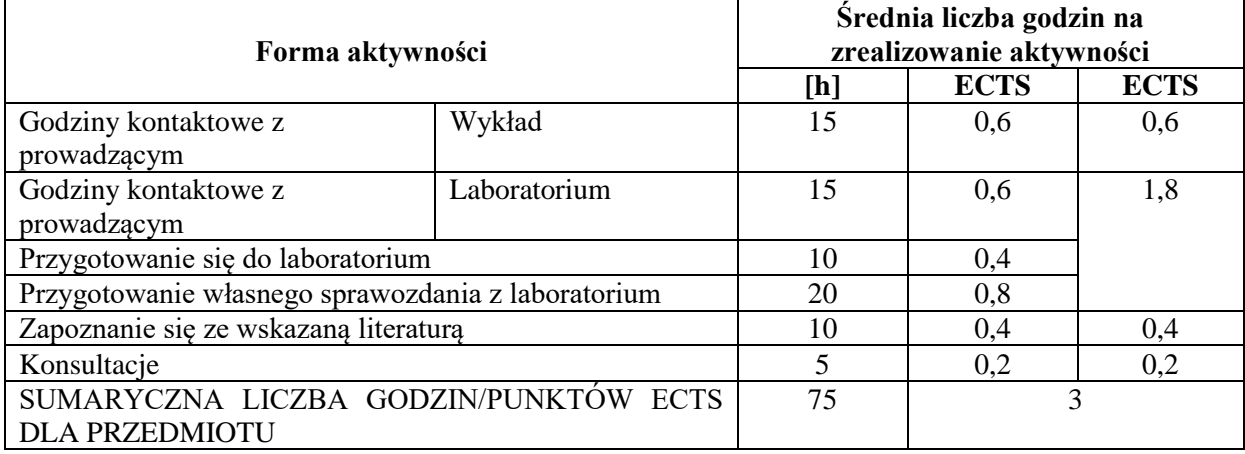

# **LITERATURA PODSTAWOWA I UZUPEŁNIAJĄCA**

#### **Literatura podstawowa:**

- 1. Ashby M., Shercliff H., Cebon D., Inżynieria materiałowa, Wyd. Galaktyka, Łódź 2011
- 2. Blicharski M., Inżynieria materiałowa, WNT, Warszawa 2014
- 3. Materiały niemetalowe, pod. red. Bociąga E., Jaruga T., Wyd. PCz, Częstochowa 2013
- 4. Kubański W., Podstawowe materiały stosowane w technice, Wyd. AGH, Kraków 2010

# **Literatura uzupełniająca:**

- 1. The Science and Engineering of Materials: SI Edition: Askeland D.R., Wright W.J.; SI Edition prepared by Bhattacharya D. K., Chhabra R.P., Cengage Learning, Boston 2016
- 2. Ashby M., Materials and the Environment Eco-Informed Material Choice, Amsterdam : Elsevier, 2013
- 3. Klimecka-Tatar D., Borkowski S., Sygut P., The Kinetics Of Ti-1Al-1Mn Alloy Thermal Oxidation And Charcteristic Of Oxide Layer, Archives of Metallurgy and Materials 60/2,
- 4. https://content.sciendo.com/view/journals/amm/60/2/article-p735.xml
- 5. K. Jagielska-Wiaderek K., Bala H., Wieczorek P., Rudnicki J., Klimecka-Tatar D., Depth characteristics of glow-discharge nitrided layer produced on AISI 4140 steel, Archives of Metallurgy and Materials 60/2, http://imim.pl/files/archiwum/Vol2\_2010/15.pdf
- 6. Klimecka-Tatar D., Pietraszek J., Midor K.. Zarządzanie jakością w procesach specjalnych, Oficyna Wydaw. Stowarzyszenia Menedżerów Jakości i Produkcji, Częstochowa 2016.

# **PROWADZĄCY PRZEDMIOT ( IMIĘ, NAZWISKO, ADRES E-MAIL)**

dr hab. inż. Robert Ulewicz, prof. PCz.; e-mail: robert.ulewicz@pcz.pl dr hab. inż. Dorota Klimecka-Tatar; e-mail: d.klimecka-tatar@pcz.pl dr inż. Magdalena Mazur; e-mail: magdalena.mazur@pcz.pl dr inż. Marek Krynke; e-mail: marek.krynke@pcz.pl

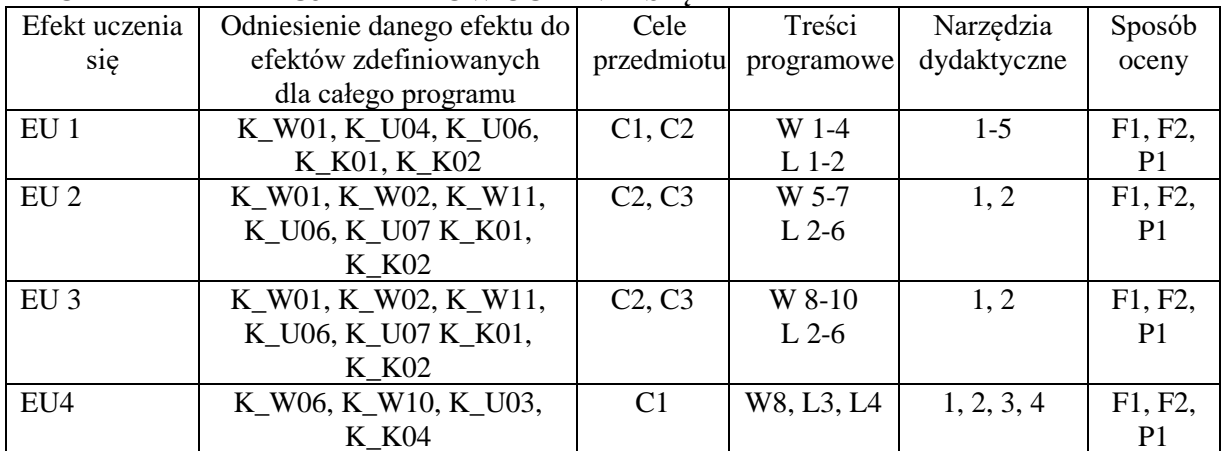

# **MACIERZ REALIZACJI EFEKTÓW UCZENIA SIĘ**

# **FORMY OCENY – SZCZEGÓŁY**

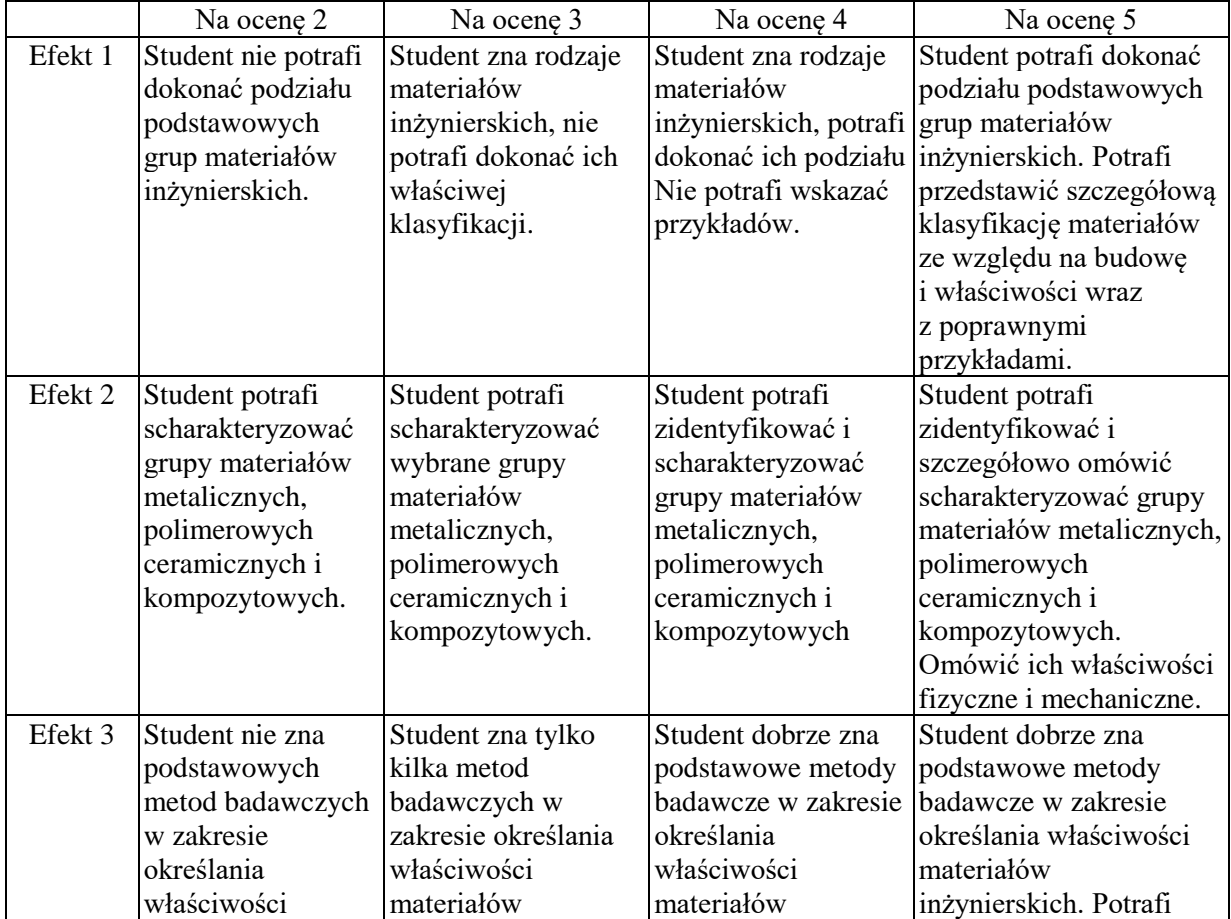

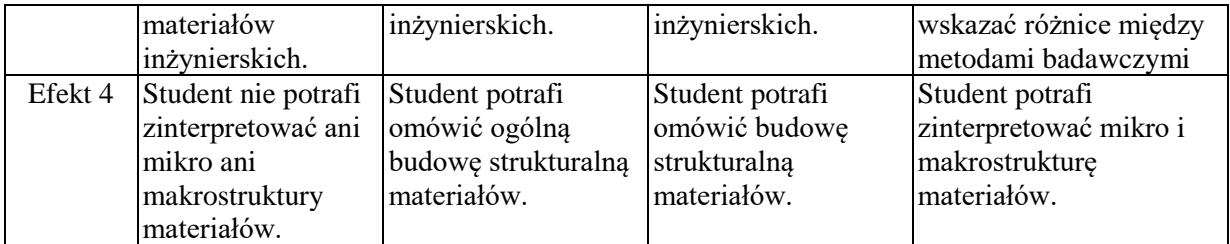

#### **INNE PRZYDATNE INFORMACJE O PRZEDMIOCIE**

Niezbędne informacje prezentowane są studentom na zajęciach, jeśli wymaga tego formuła zajęć przesyłane są droga elektroniczną na adresy mailowe poszczególnych grup dziekańskich

Informacje na temat miejsca odbywania się zajęć - informacje znajdują się na stronie internetowej wydziału

Informacje na temat terminu zajęć (dzień tygodnia/ godzina) - informacje znajdują się na stronie internetowej wydziału

Informacja na temat konsultacji (godziny + miejsce) - podawane są studentom na pierwszych zajęciach, znajdują się na stronie internetowej wydziału.

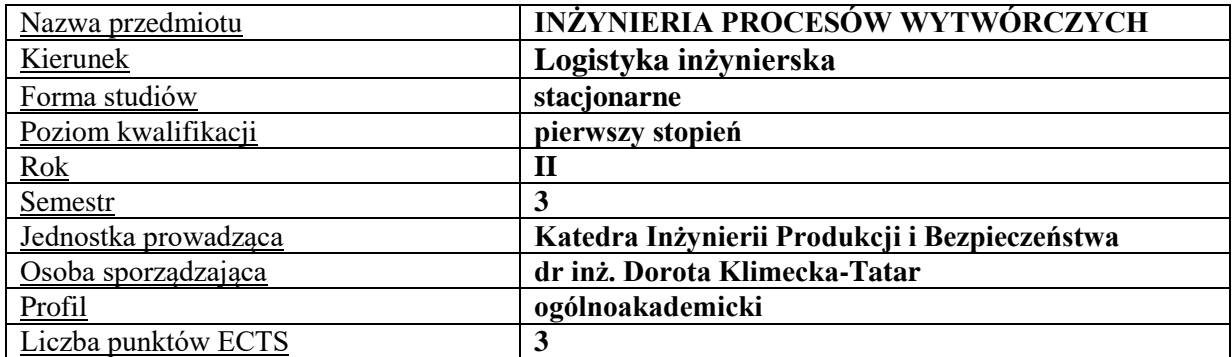

# **RODZAJ ZAJĘĆ – LICZBA GODZIN W SEMESTRZE**

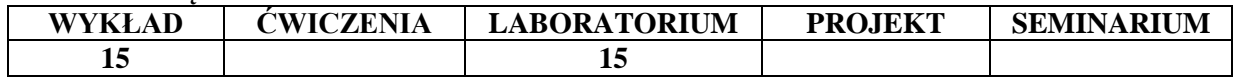

#### **OPIS PRZEDMIOTU**

#### **CEL PRZEDMIOTU**

C1. Poznanie podstawowych rodzajów procesów produkcyjnych (klasyfikacja).

C2. Poznanie i umiejętność modyfikacji procesów produkcyjnych w wybranych branżach przemysłu.

#### **WYMAGANIA WSTĘPNE W ZAKRESIE WIEDZY, UMIEJĘTNOŚCI I INNYCH KOMPETENCJI**

1. Student wykazuje znajomość podstawowych praw fizycznych i chemicznych.

2. Student potrafi dokonać przeliczeń matematycznych.

#### **EFEKTY UCZENIA SIĘ**

EU 1 - Student potrafi dokonać podziału procesów wytwórczych.

EU 2 - Student potrafi omówić wymagania stawiane podczas prowadzenia procesów wytwórczych w wybranych gałęziach przemysłu.

EU 3 - Student posiada umiejętność korzystania ze źródeł literaturowych w celu poszerzenia swojej wiedzy dotyczącej procesów wytwórczych.

EU 4 - Student zna technologie wytwarzania i przetwarzania materiałów inżynierskich.

#### **TREŚCI PROGRAMOWE**

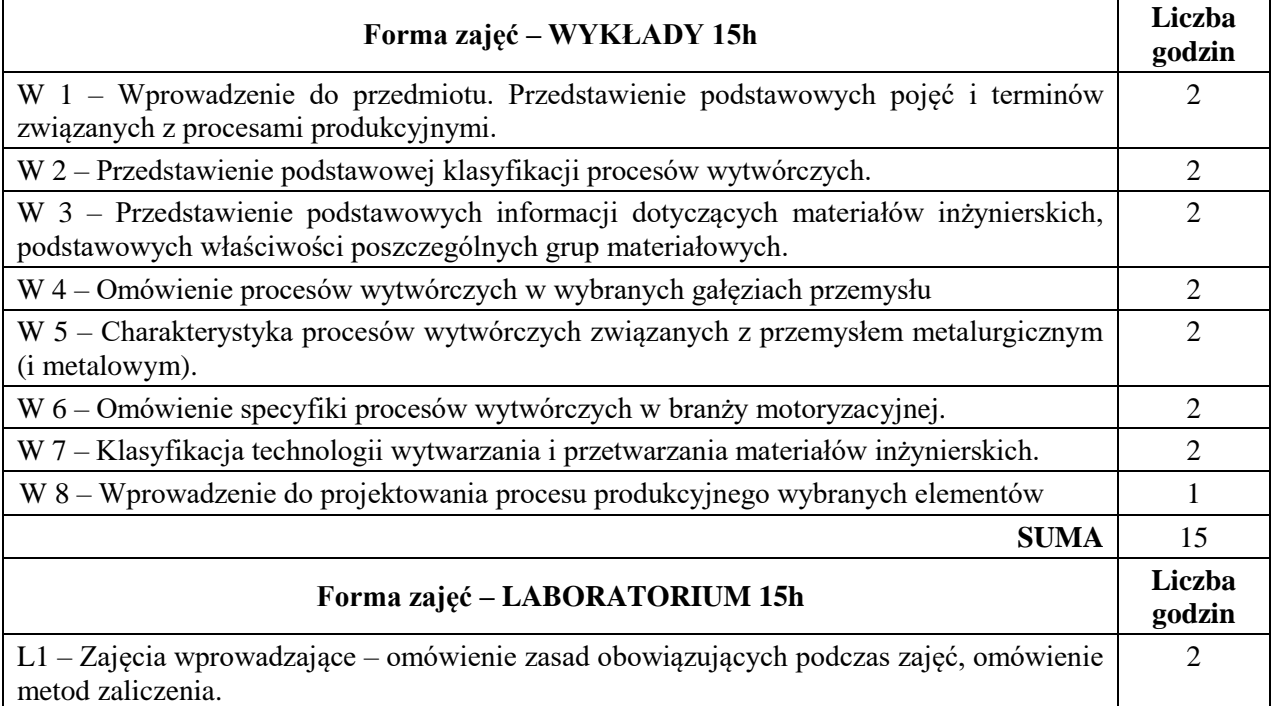

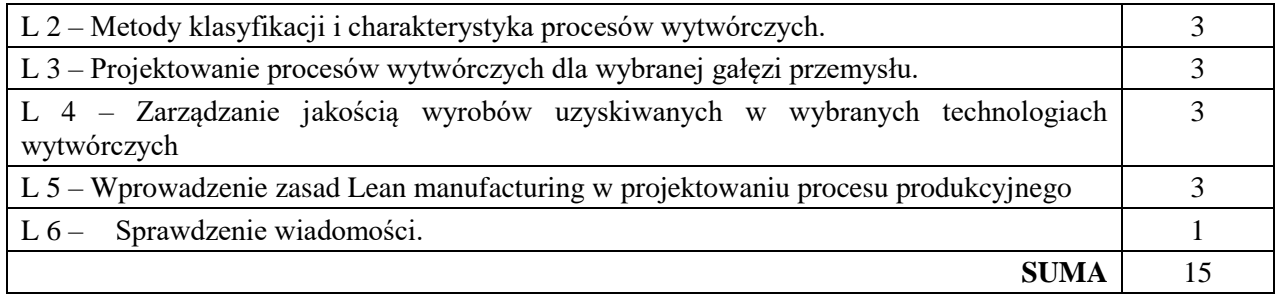

- 1.Podręczniki i skrypty
- 2. Sprzęt audiowizualny

# **SPOSOBY OCENY ( F – FORMUJĄCA, P – PODSUMOWUJĄCA)**

- F1. Ocena pracy studenta podczas zajęć
- F2. Zaliczenie sprawozdań z zajęć laboratoryjnych
- P1. Kolokwium z laboratorium

# **OBCIĄŻENIE PRACĄ STUDENTA**

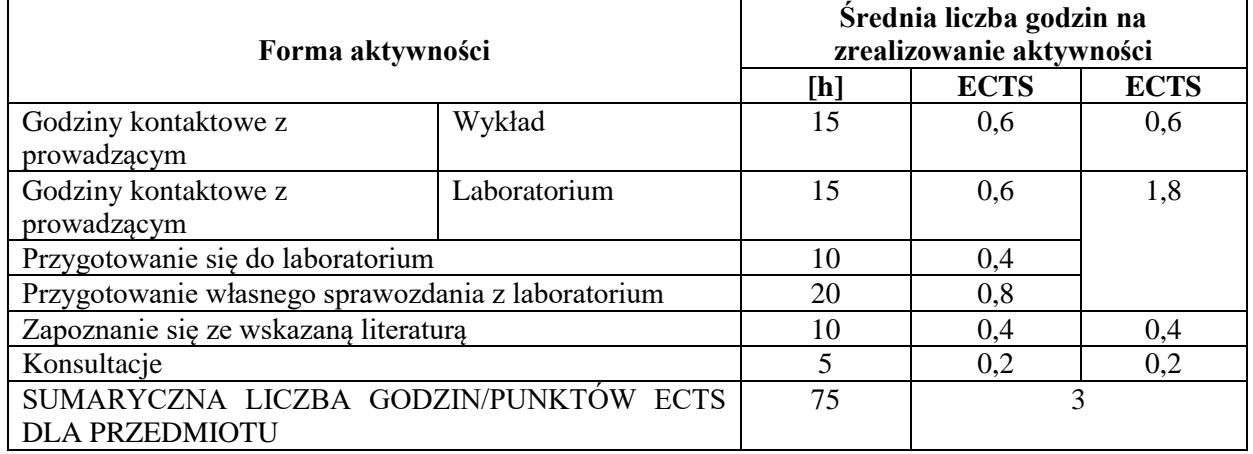

# **LITERATURA PODSTAWOWA I UZUPEŁNIAJĄCA**

#### **Literatura podstawowa:**

- 1. Ashby M., Shercliff H., Cebon D., Inżynieria materiałowa, Wyd. Galaktyka, Łódź 2011
- 2. Blicharski M., Inżynieria materiałowa, WNT, Warszawa 2014
- 3. Materiały niemetalowe, pod. red. Bociąga E., Jaruga T., Wyd. PCz, Częstochowa 2013
- 4. Kubański W., Podstawowe materiały stosowane w technice, Wyd. AGH, Kraków 2010
- 5. Dobrzański L. A., Podstawy nauki o materiałach i metaloznawstwo. Materiały inżynierskie z podstawami projektowania materiałowego, WNT, Warszawa 2009.

#### **Literatura uzupełniająca:**

- 1. The Science and Engineering of Materials: SI Edition: Askeland D.R., Wright W.J.; SI Edition prepared by Bhattacharya D. K., Chhabra R.P., Cengage Learning, Boston 2016
- 2. Ashby M., Materials and the Environment Eco-Informed Material Choice, Amsterdam : Elsevier, 2013
- 3. Klimecka-Tatar D., Borkowski S., Sygut P., The Kinetics Of Ti-1Al-1Mn Alloy Thermal Oxidation And Charcteristic Of Oxide Layer, Archives of Metallurgy and Materials 60/2,
- 4. https://content.sciendo.com/view/journals/amm/60/2/article-p735.xml
- 5. K. Jagielska-Wiaderek K., Bala H., Wieczorek P., Rudnicki J., Klimecka-Tatar D., Depth characteristics of glow-discharge nitrided layer produced on AISI 4140 steel, Archives of Metallurgy and Materials 60/2, http://imim.pl/files/archiwum/Vol2\_2010/15.pdf
- 6. Klimecka-Tatar D., Pietraszek J., Midor K.. Zarządzanie jakością w procesach specjalnych, Oficyna Wydaw. Stowarzyszenia Menedżerów Jakości i Produkcji, Częstochowa 2016.

#### **PROWADZĄCY PRZEDMIOT ( IMIĘ, NAZWISKO, ADRES E-MAIL)**

- 1. dr hab. inż. Robert Ulewicz, prof. PCz.; e-mail: robert.ulewicz@pcz.pl
- 2. dr hab. inż. Dorota Klimecka-Tatar; e-mail: d.klimecka-tatar@pcz.pl
- 3. dr inż. Magdalena Mazur; e-mail: magdalena.mazur@pcz.pl
- 4. dr inż. Marek Krynke; e-mail: marek.krynke@pcz.pl

#### Efekt uczenia się Odniesienie danego efektu do efektów zdefiniowanych przedmiotu dla całego programu Cele Treści programowe Narzędzia dydaktyczne Sposób oceny EU 1 K\_W01, K\_W02, K\_U04, K\_U06, K\_K01, K\_K02  $C1, C2$  W 1-4  $\frac{L}{W} \frac{1-2}{5-7}$  $1, 2$  F1, F2, P1 EU 2 K\_W01, K\_W02, K\_W11, K\_U06, K\_U07 K\_K01, K\_K02  $C<sub>2</sub>, C<sub>3</sub>$ L 2-6 1, 2 F1, F2, P1 EU 3 K\_W01, K\_W02, K\_W11, K\_U06, K\_U07 K\_K01, K\_K02  $C2, C3$  W 8-10 L 2-6 1, 2 F1, F2, P1 EU 4 K W06, K W09, K\_U06,K\_U07,K\_K05  $C1, C2$  W4-8, L3, L5  $1, 2$  F1, F2, P1

# **MACIERZ REALIZACJI EFEKTÓW UCZENIA SIĘ**

# **FORMY OCENY – SZCZEGÓŁY**

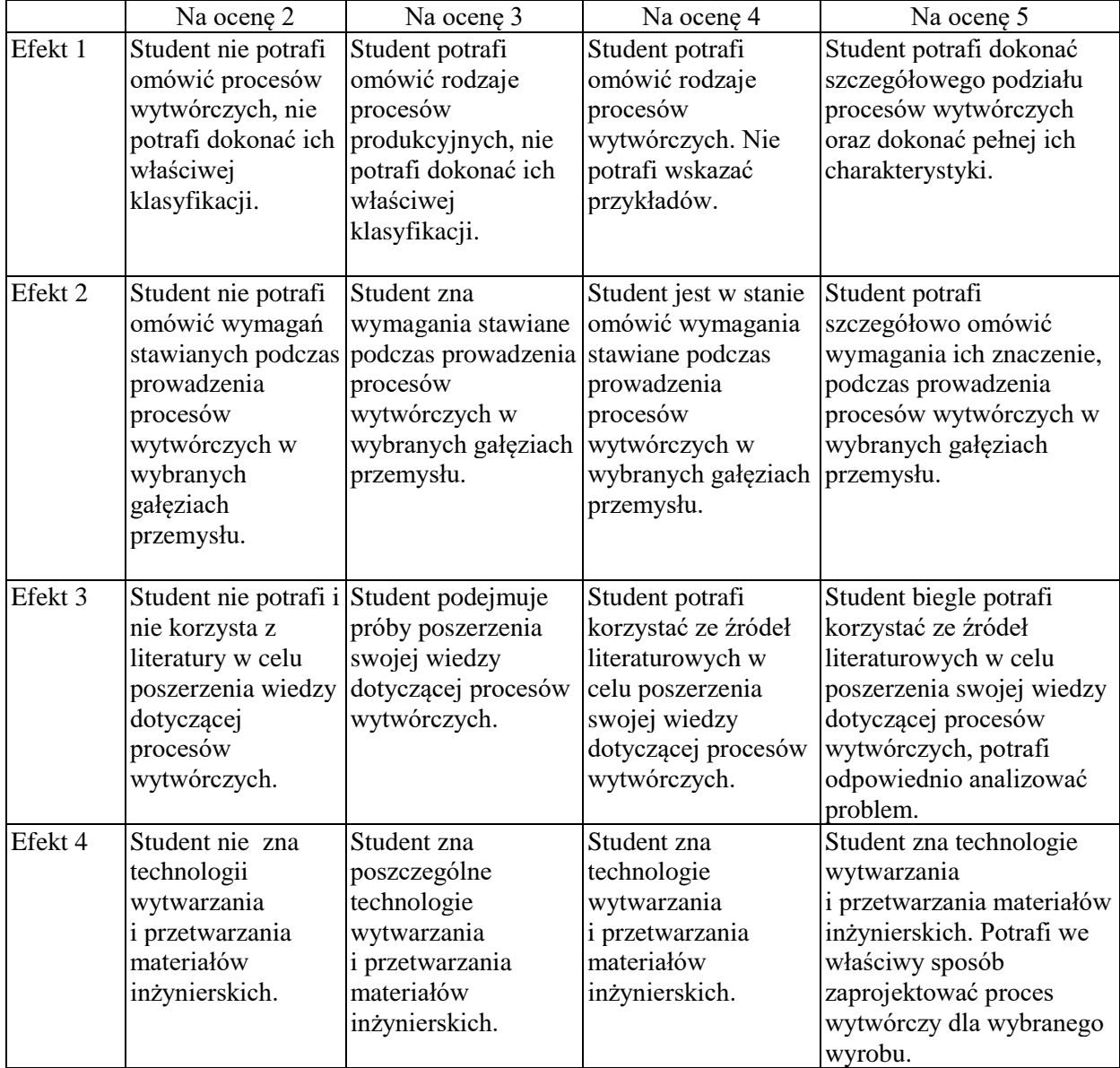

## **INNE PRZYDATNE INFORMACJE O PRZEDMIOCIE**

Informacja gdzie można zapoznać się z prezentacjami do zajęć, instrukcjami do projektu itp. - informacje prezentowane studentom na zajęciach, jeśli wymaga tego formuła zajęć przesyłane są drogą elektroniczną na adresy mailowe poszczególnych grup dziekańskich.

Informacje na temat miejsca odbywania się zajęć - informacje znajdują się na stronie internetowej wydziału.

Informacje na temat terminu zajęć (dzień tygodnia/ godzina) - informacje znajdują się na stronie internetowej wydziału.

Informacja na temat konsultacji (godziny + miejsc) - podawane są studentom na pierwszych zajęciach, znajdują się na stronie internetowej wydziału oraz w na drzwiach pokoju poszczególnych pracowników

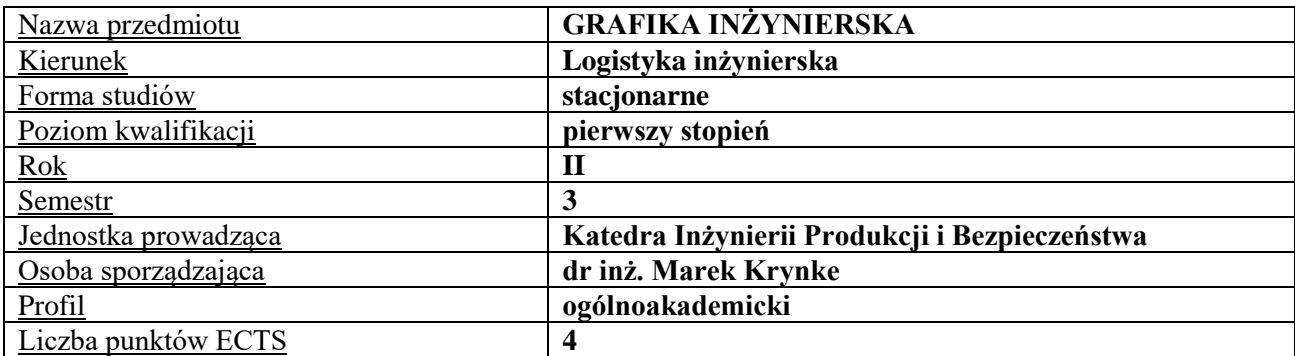

# **RODZAJ ZAJĘĆ – LICZBA GODZIN W SEMESTRZE**

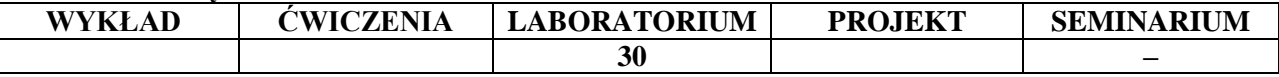

#### **OPIS PRZEDMIOTU**

#### **CEL PRZEDMIOTU**

C1 Poznanie przez studenta podstawowych zasad sporządzania rysunku technicznego.

C2 Zapoznanie studentów z komputerową techniką tworzenia rysunków inżynierskich.

## **WYMAGANIA WSTĘPNE W ZAKRESIE WIEDZY, UMIEJĘTNOŚCI I INNYCH KOMPETENCJI**

- 1. Student ma wykształconą wyobraźnię przestrzenną.
- 2. Student prezentuje główne formy zapisu graficznego.
- 3. Student sprawnie posługuje się komputerem.

#### **EFEKTY UCZENIA SIĘ**

EU1. Student posiada umiejętności przygotowywania rysunków technicznych.

- EU2. Student posiada umiejętności posługiwania się programem AutoCAD.
- EU3. Student zna teoretyczne zasady tworzenia rysunków i ich wymiarowania.

EU4. Student posiada umiejętność rzutowania i przygotowania przekrojów.

### **TREŚCI PROGRAMOWE**

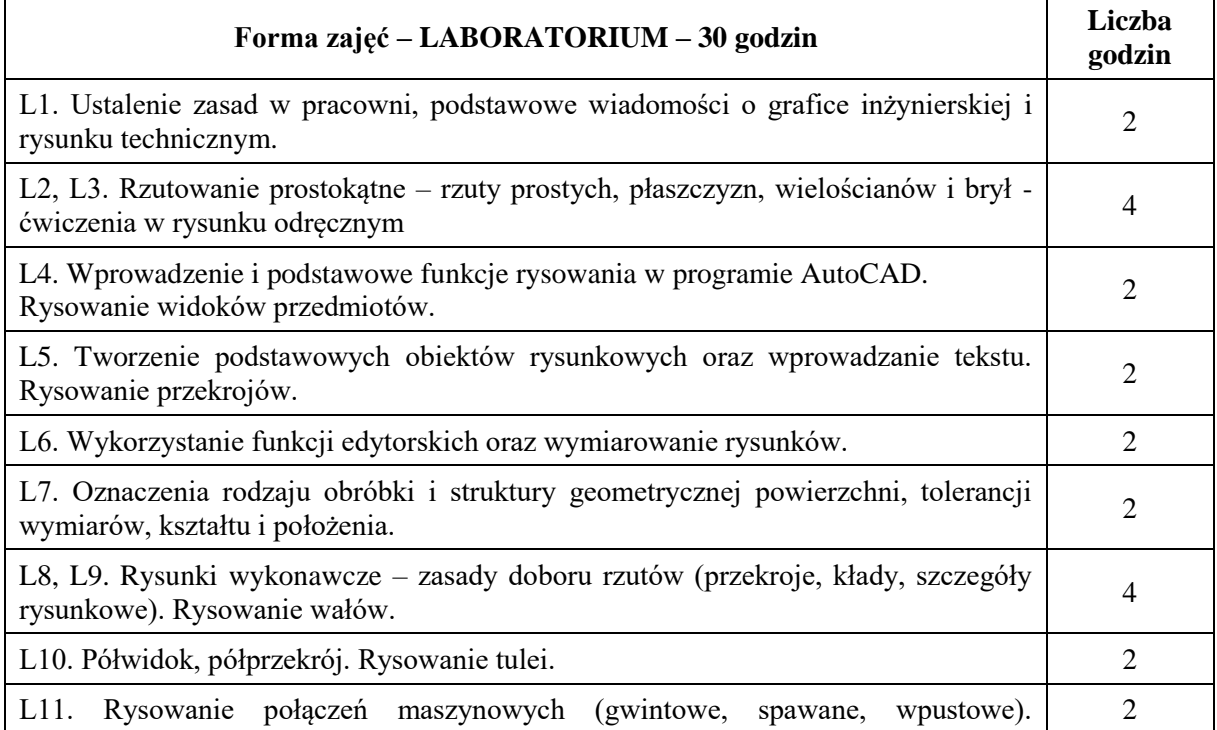

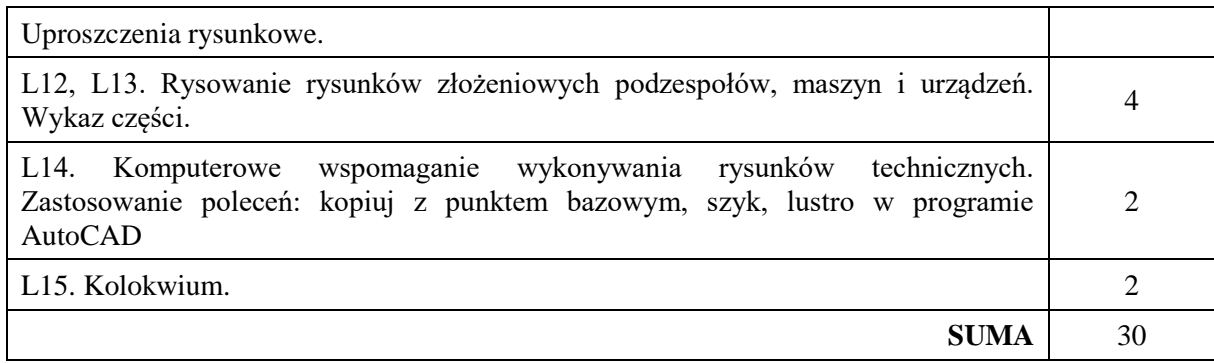

- 1. Studium przypadku case study
- 2. Program AutoCAD

3. Podręczniki i skrypty

# **SPOSOBY OCENY ( F – FORMUJĄCA, P – PODSUMOWUJĄCA)**

F1. Ocena udziału w zajęciach

F2. Zadania projektowe.

P<sub>1</sub> Kolokwium

#### **OBCIĄŻENIE PRACĄ STUDENTA**

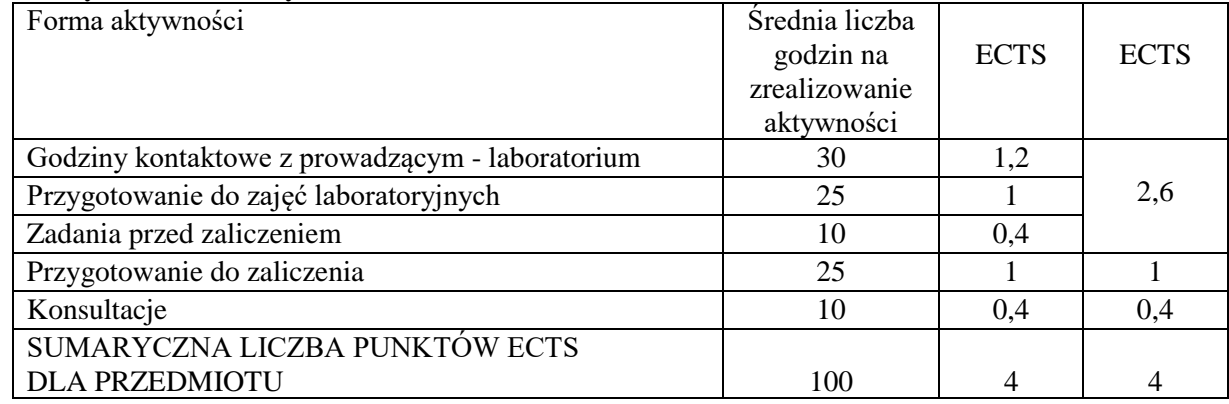

# **LITERATURA PODSTAWOWA I UZUPEŁNIAJĄCA**

#### **Literatura podstawowa:**

1. Geisler T., Sochacki W.: Grafika inżynierska. Wydawnictwo Politechniki Częstochowskiej. Częstochowa 2017.

2. Gendarz P., Salamon S., Chwastyk. Projektowanie inżynierskie i grafika inżynierska. Polskie Wydaw. Ekon. Warszawa 2014.

3. Pikoń A.: AutoCAD 2014 PL. Wydaw. HELION. Gliwice 2015.

#### **Literatura uzupełniająca**:

1. Molasy R.: Grafika inżynierska: zasady rzutowania i wymiarowania. Wydaw. Politechniki Świętokrzyskiej. Kielce 2012.

2. Jaskulski: A. AutoCAD 2015/LT2015/360+: kurs projektowania parametrycznego i nieparametrycznego 2D i 3D. Wydaw. Nauk. PWN. Warszawa 2015.

3. Błach A., Pawlak-Jakubowska. A.: Inżynierska geometria wykreślna: zbiór zadań. Wydaw. Politechniki Śląskiej. Gliwice 2016.

4. Krynke M., Borkowski St., Machines Operating Conditions, Oficyna Wydawnicza Stowarzyszenia Menedżerów Jakości i Produkcji, Częstochowa 2014

#### **PROWADZĄCY PRZEDMIOT ( IMIĘ, NAZWISKO, ADRES E-MAIL)**

Dr inż. Marek Krynke, marek.krynke@pcz.pl Mgr inż. Aleksandra Wrzalik, aleksandra.wrzalik@pcz.pl

# **MACIERZ REALIZACJI EFEKTÓW UCZENIA SIĘ**

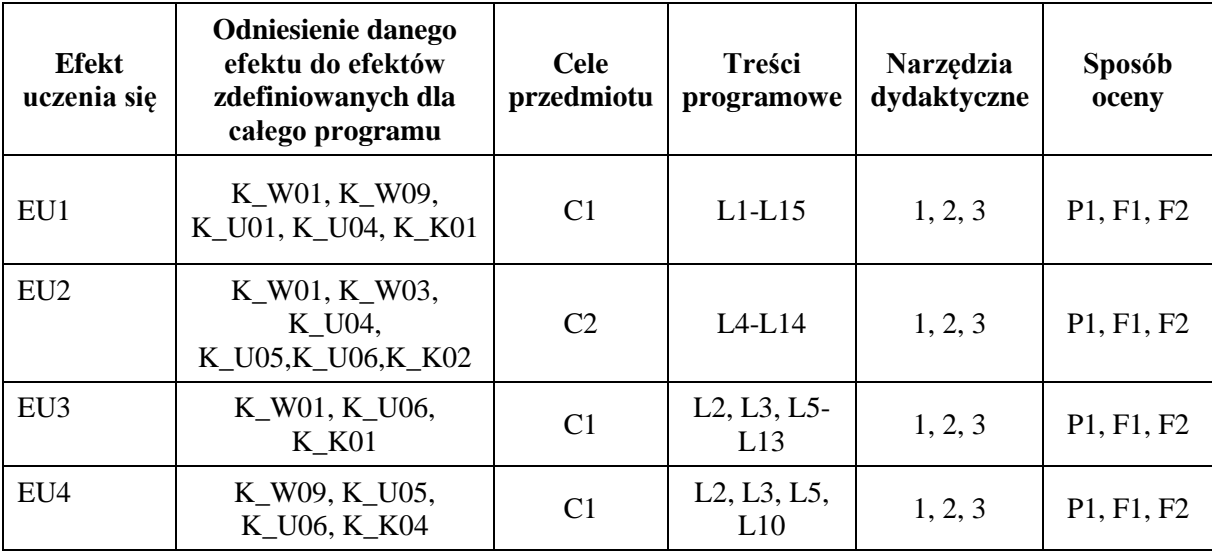

# **FORMY OCENY - SZCZEGÓŁY**

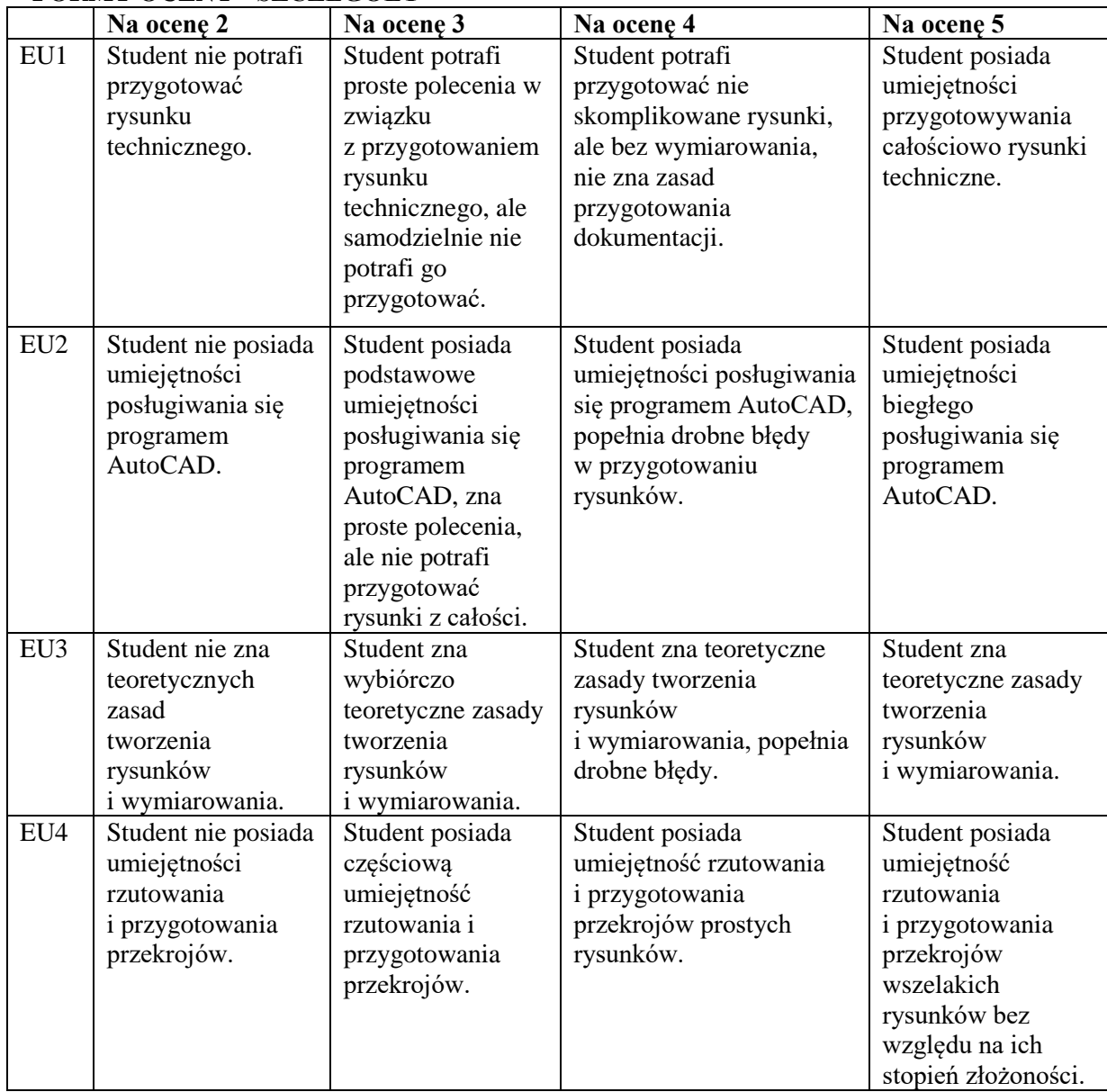

## **INNE PRZYDATNE INFORMACJE O PRZEDMIOCIE**

Informacja gdzie można zapoznać się z prezentacjami do zajęć, instrukcjami do laboratorium itp. – informacje prezentowane studentom na zajęciach, jeśli wymaga tego formuła zajęć przesyłane są droga elektroniczną na adresy mailowe poszczególnych grup dziekańskich

Informacje na temat miejsca odbywania się zajęć – informacje znajdują się na stronie internetowej wydziału

Informacje na temat terminu zajęć (dzień tygodnia/ godzina) – informacje znajdują się na stronie internetowej wydziału

Informacja na temat konsultacji (godziny + miejsce) – podawane są studentom na pierwszych zajęciach, znajdują się na stronie internetowej wydziału.

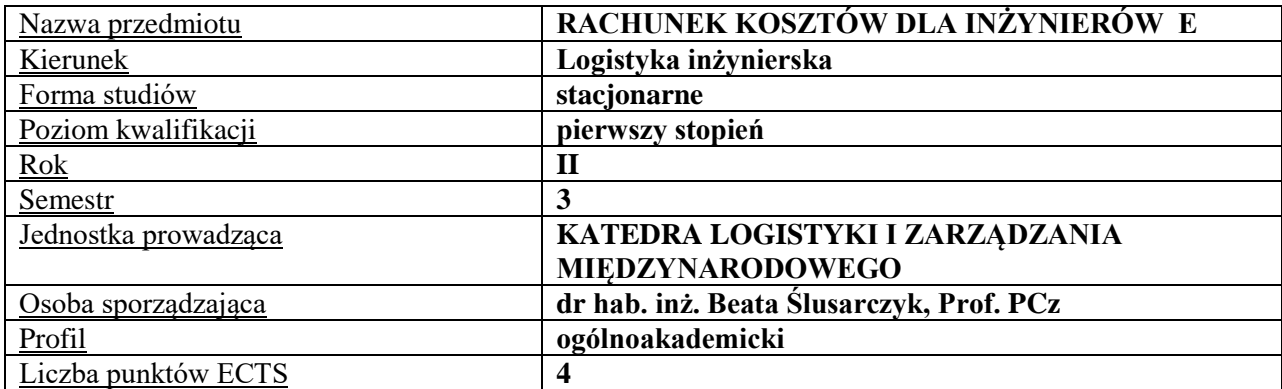

#### **RODZAJ ZAJĘĆ – LICZBA GODZIN W SEMESTRZE – zajęcia prowadzone tradycyjne**

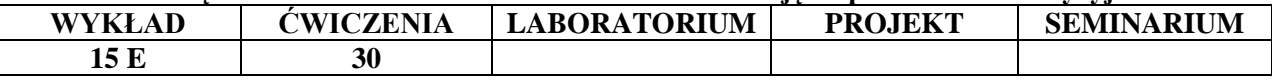

#### **OPIS PRZEDMIOTU**

#### **CEL PRZEDMIOTU**

C1. Przekazanie studentom wiedzy z zakresu systematycznego rachunku kosztów przedsiębiorstwa: klasyfikacji, ewidencji, pomiaru, wyceny, kalkulacji i sprawozdawczości kosztów.

C2. Przekazanie studentom wiedzy z zakresu wykorzystania informacji kosztowych w zarządzaniu za pomocą tradycyjnych i nowoczesnych koncepcji rachunku kosztów.

#### **WYMAGANIA WSTĘPNE W ZAKRESIE WIEDZY, UMIEJĘTNOŚCI I INNYCH KOMPETENCJI**

- 1. Student posiada znajomość podstawowych kategorii ekonomicznych.
- 2. Student posiada wiedzę na temat mechanizmu i zasad funkcjonowania jednostki gospodarczej.
- 3. Student posiada wiedzę na temat metod zarządzania w przedsiębiorstwie.
- 4. Student ma podstawową wiedzę z zakresu rachunkowości przedsiębiorstwa.
- 5. Student wykazuje znajomość podstawowych zasad matematycznych, które pozwolą na dokonywanie kalkulacji ekonomicznych.

#### **EFEKTY UCZENIA SIĘ**

EU1 – Student posiada wiedzę teoretyczną i umiejętności praktyczne w zakresie klasyfikacji, pomiaru i wyceny kosztów produkcji przedsiębiorstwa

EU2 – Student charakteryzuje i zna procedury ewidencyjno-rozliczeniowe w zakresie kosztów działalności podmiotu

EU 3 – Student przeprowadza kalkulację kosztu jednostkowego produktów w przedsiębiorstwie metodami tradycyjnymi i nowoczesnymi

EU4 – Student charakteryzuje istotę rachunku kosztów, specyfikuje systemy rachunku kosztów

#### **4.TREŚCI PROGRAMOWE**

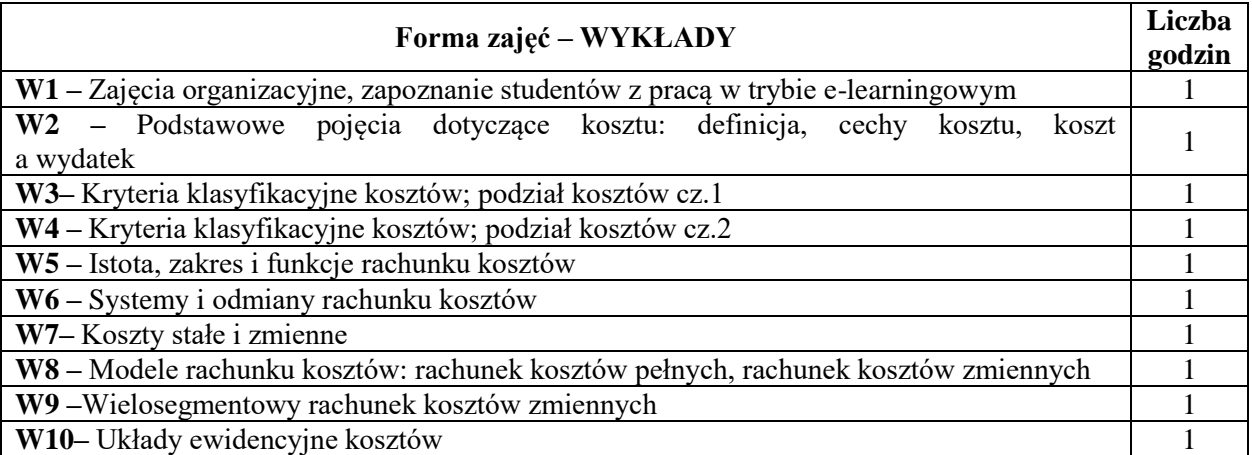

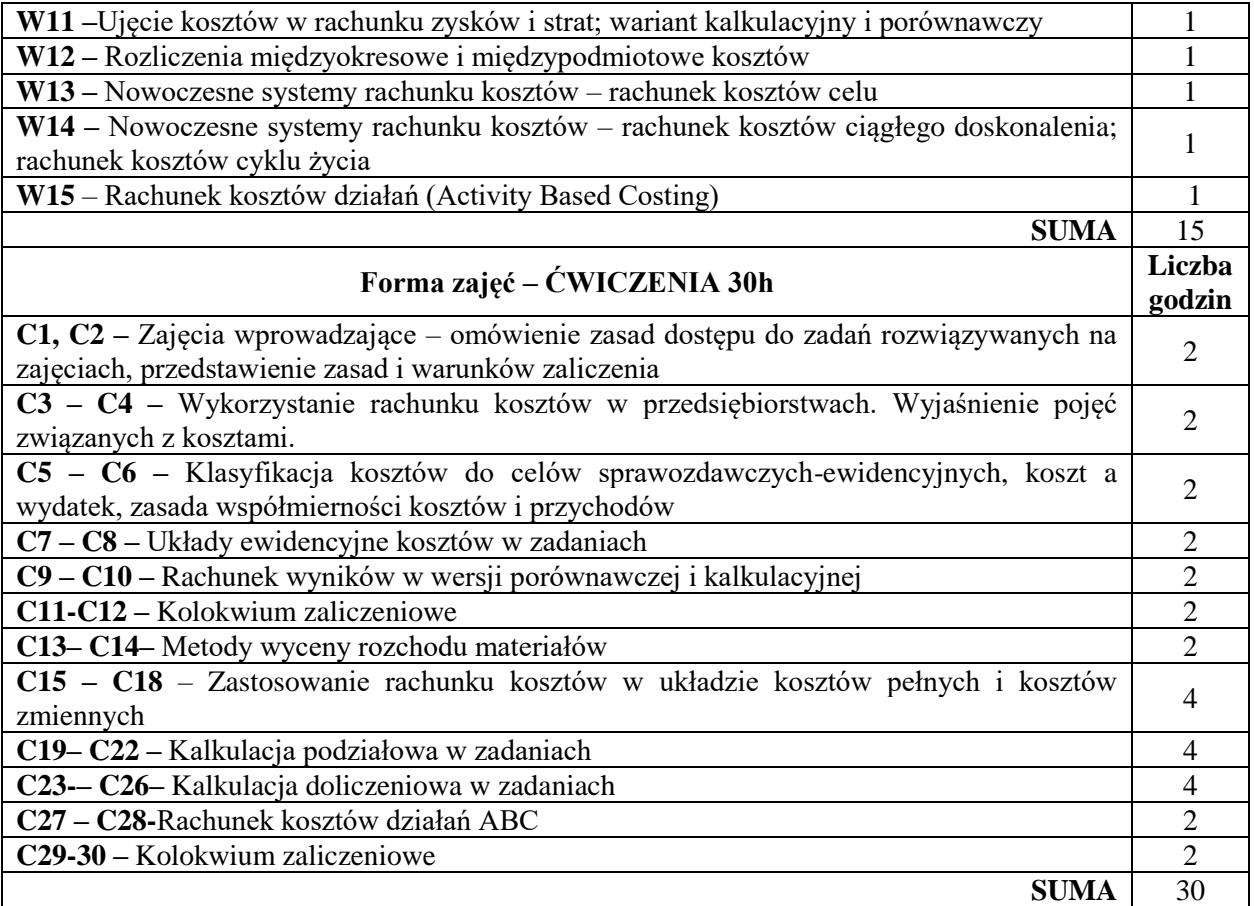

- 1. projektor (prezentacja Power Point)
- 2. rzutnik (folie), kalkulator
- 3. tablica
- 4. zestawy zadań
- 5. platforma e-learningowa

#### **SPOSOBY OCENY ( F – FORMUJĄCA, P – PODSUMOWUJĄCA)**

- F1. Ocena z zadań i aktywności wykonanych fakultatywnie w e-learningu
- P1. Kolokwium zaliczeniowe nr 1 i 2
- P2. Egzamin pisemny

# **OBCIĄŻENIE PRACĄ STUDENTA**

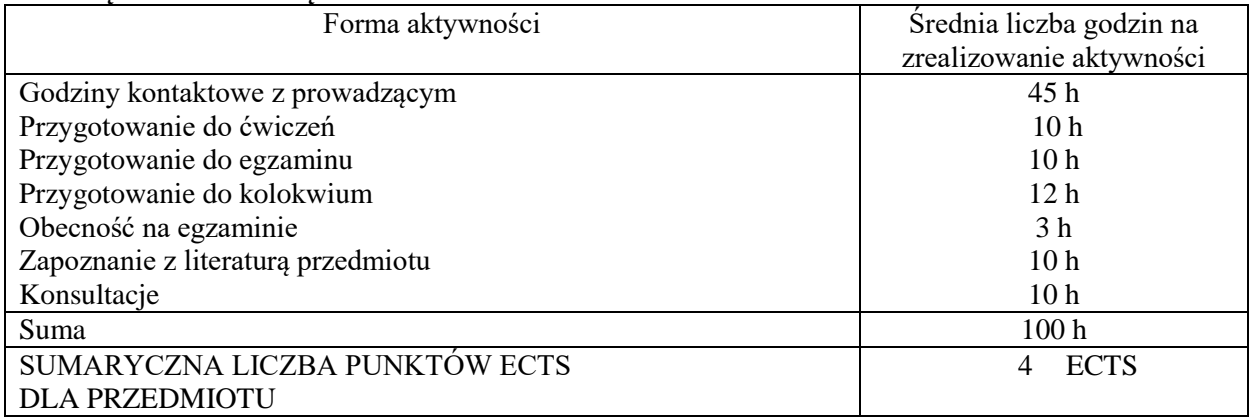

#### **LITERATURA PODSTAWOWA I UZUPEŁNIAJĄCA**

#### **Literatura podstawowa:**

- 1. J. Matuszek, M. Kołosowski, Z. Krokosz-Krynke, *Rachunek kosztów dla inżynierów*, PWE, Warszawa 2011
- 2. A. Stronczek, A. Surowiec, J. Sawicka, E. Marcinkowska, M. Białas, *Rachunek kosztów. Wybrane zagadnienia w teorii i przykładach,* Wydawnictwo C.H.Beck, Warszawa 2010
- 3. P. Szczypa, *Rachunkowość zarządcza. Klucz do sukcesu*, CeDeWu, Warszawa 2015

#### **Literatura uzupełniająca:**

- 1. Ślusarczyk B., Costs aspects of creating 3PL logistic operators' offers, Zeszyty Naukowe Politechniki Śląskiej Organizacja i Zarządzanie, nr 116, 2018, s. 163-176; http://yadda.icm.edu.pl/yadda/element/bwmeta1.element.baztech-2e4b952f-6d0f-4b89-9881- 01bb95e3b75d.
- 2. ŚLUSARCZYK B., Kot S., Analiza kosztów logistyki w MSP, Gospodarka Materiałowa & Logistyka nr 6 (1222) 2013, s. 7-11
- 3. ŚLUSARCZYK B., Podstawy kosztów logistyki przedsiębiorstw, Wydawnictwo Wydziału Zarządzania Politechniki Częstochowskiej 2011
- 4. Biadacz R., Rachunek kosztów w systemie współczesnej rachunkowości, Wydawnictwo Wydziału Zarządzania Politechniki Częstochowskiej, Częstochowa 2017.
- 5. Biadacz R., Rachunek kosztów wybrane zagadnienia teoretyczne. Wydawnictwo WZ Politechniki Częstochowskiej, Częstochowa 2011.
- 6. E. Nowak, M. Wierzbiński, Rachunek kosztów. Modele i zastosowania, PWE, Warszawa 2010.
- 7. www.abcakademia.pl

# **PROWADZĄCY PRZEDMIOT ( IMIĘ, NAZWISKO, ADRES E-MAIL)**

- 1. Dr hab. inż. Beata Ślusarczyk, Profesor Uczelni, beata.slusarczyk@pcz.pl
- 2. Dr Monika Strzelczyk, monika.strzelczyk@pcz.pl

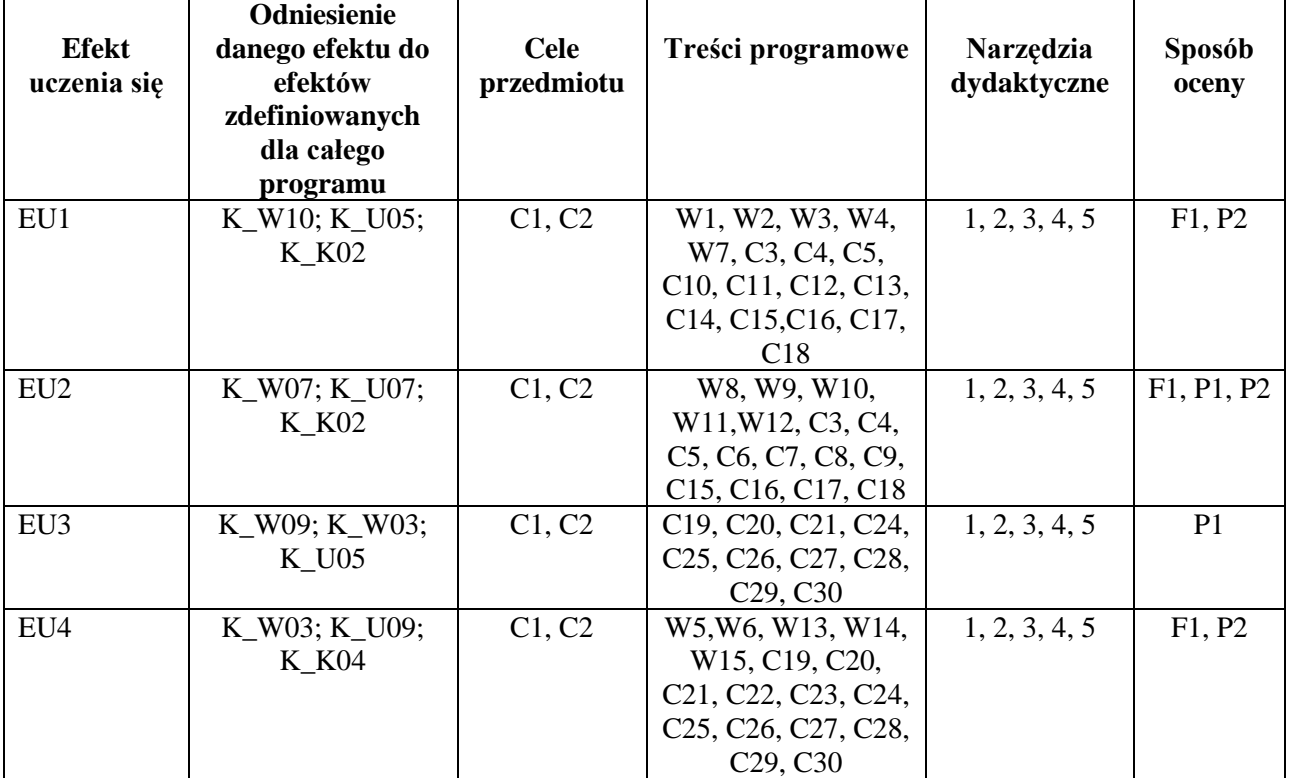

#### **MACIERZ REALIZACJI EFEKTÓW UCZENIA SIĘ**

# **FORMY OCENY – SZCZEGÓŁY**

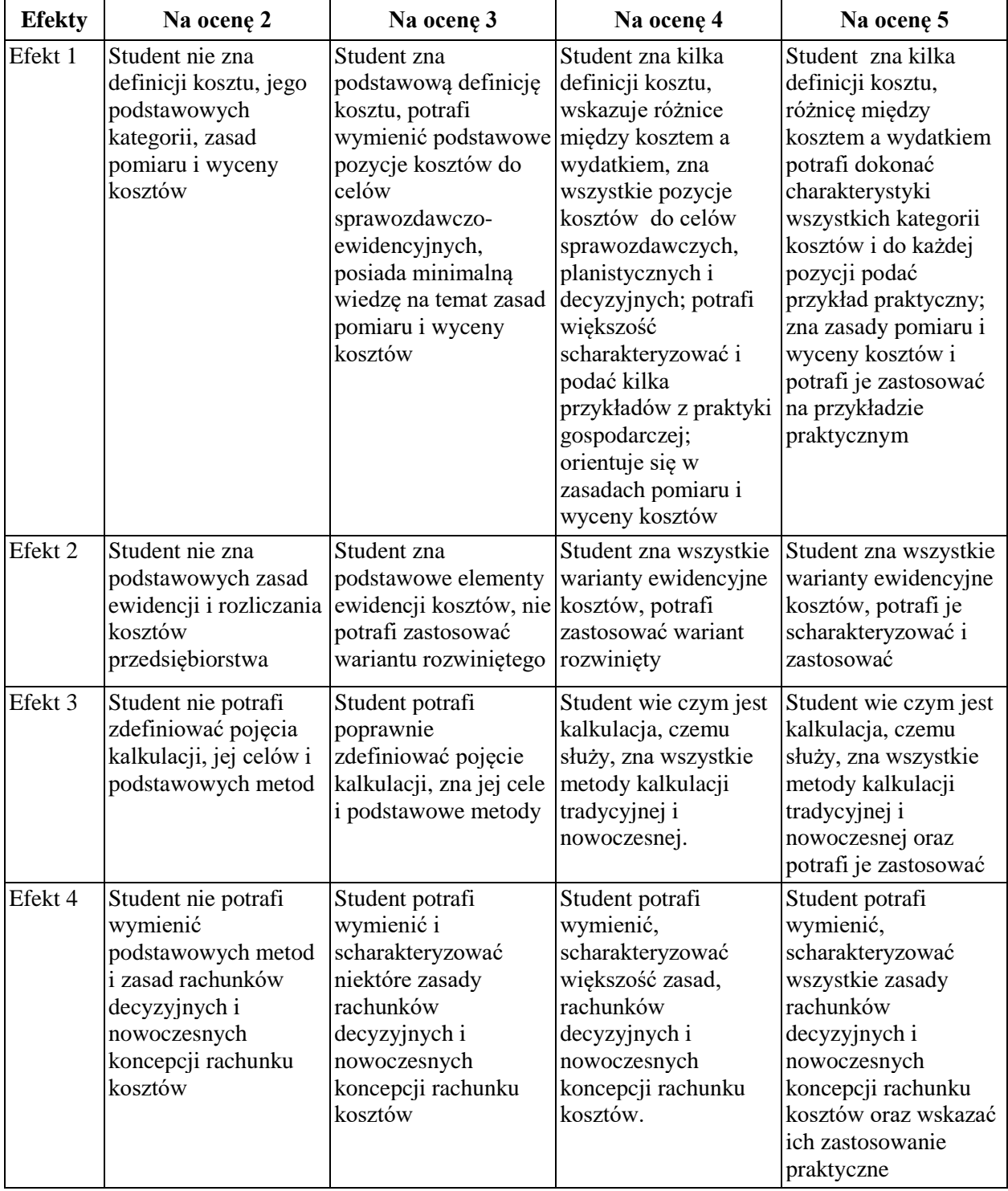

#### **INNE PRZYDATNE INFORMACJE O PRZEDMIOCIE**

Informacja gdzie można zapoznać się z prezentacjami do zajęć, instrukcjami do laboratorium itp. informacje prezentowane studentom na zajęciach, jeśli wymaga tego formuła zajęć przesyłane są droga elektroniczną na adresy mailowe poszczególnych grup dziekańskich

Informacje na temat miejsca odbywania się zajęć - informacje znajdują się na stronie internetowej Wydziału Zarządzania

Informacje na temat terminu zajęć (dzień tygodnia/ godzina) - informacje znajdują się na stronie internetowej Wydziału Zarządzania

Informacja na temat konsultacji (godziny + miejsce) - podawane są studentom na pierwszych zajęciach, znajdują się na stronie internetowej Wydziału Zarządzania oraz w gablocie informacyjnej Katedry Logistyki i Zarządzania Międzynarodowego

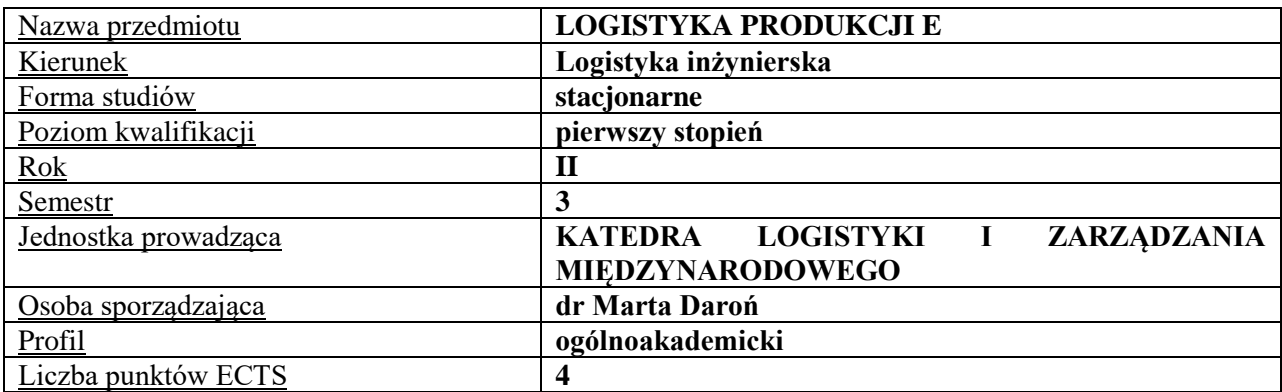

### **RODZAJ ZAJĘĆ – LICZBA GODZIN W SEMESTRZE**

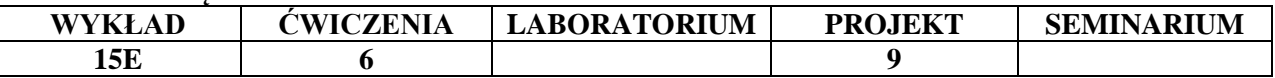

#### **OPIS PRZEDMIOTU**

#### **CEL PRZEDMIOTU**

C1. Przedstawienie i omówienie podstawowych zagadnień dotyczących logistyki produkcji

C2. Wykorzystanie wiedzy teoretycznej i praktycznej z zakresu logistyki produkcji do rozwiązywania zagadnień praktycznych

#### **WYMAGANIA WSTĘPNE W ZAKRESIE WIEDZY, UMIEJĘTNOŚCI I INNYCH KOMPETENCJI**

1. Student posiada podstawową wiedzę z zakresu zarządzania produkcją

- 2. Student posiada podstawową umiejętność korzystania z podstawowego oprogramowania biurowego
- 3. Student posiada podstawową wiedzę z zakresu projektowania procesów logistycznych

#### **EFEKTY UCZENIA SIĘ**

**EU 1 –** Student zna podstawowe zadania logistyki produkcji oraz planowania produkcji i stanu zapasów w przedsiębiorstwach

**EU 2 –** Student zna zintegrowane systemy informatyczne powiązane z logistyką produkcji

**EU 3 –** Student zna zasady projektowania wewnętrznych dróg transportowych oraz zagadnienia transportu wewnętrznego

**EU 4 –** Student zna metody harmonogramowania czasu pracy urządzeń i personelu logistycznego na wydziałach produkcyjnych

#### **TREŚCI PROGRAMOWE**

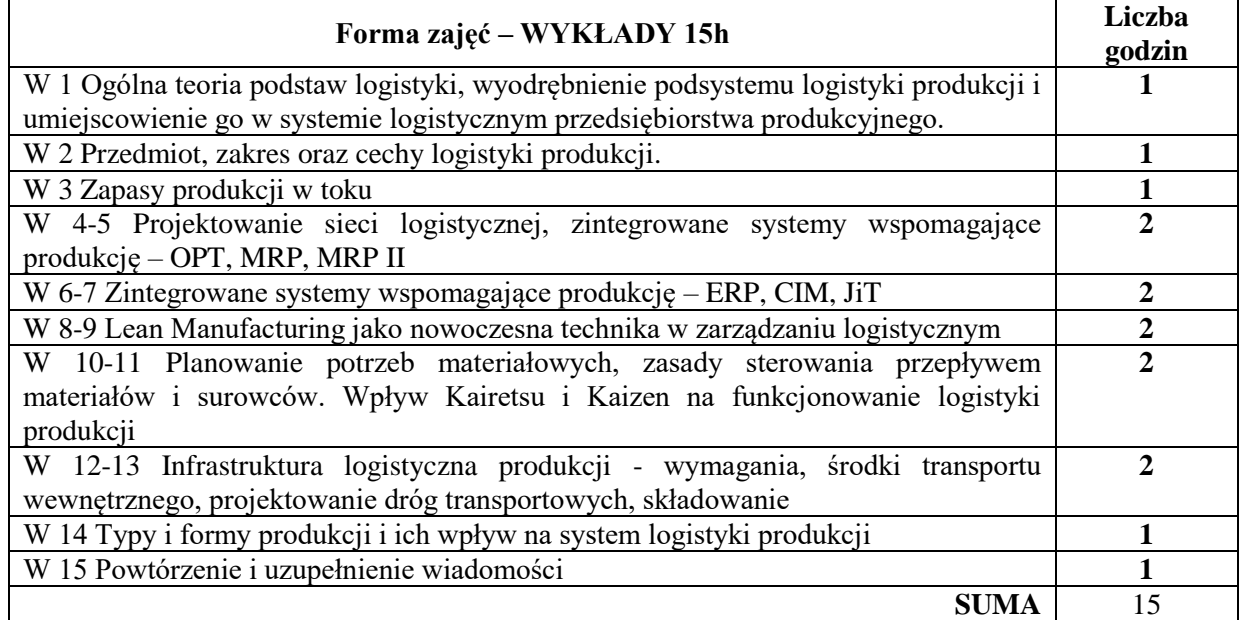

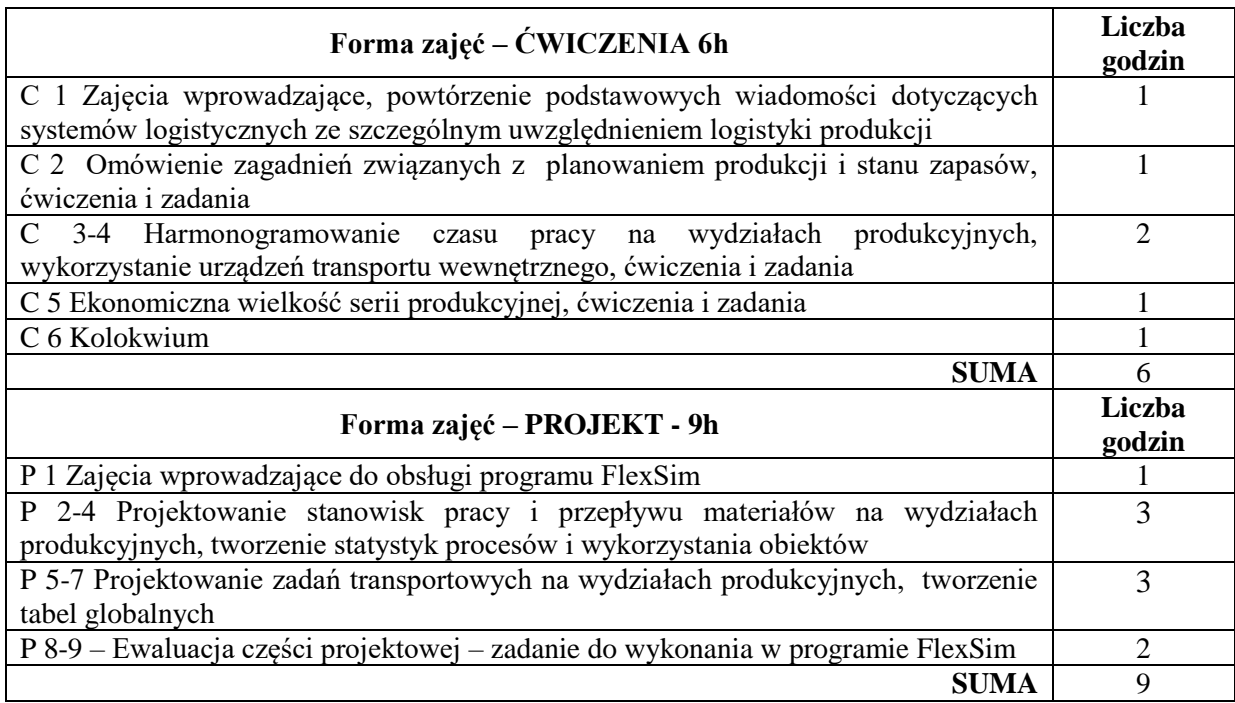

- 1. Podręczniki i skrypty
- 2. Sprzęt audiowizualny
- 3. Autorskie przykłady, zadania i ćwiczenia
- 4. Platforma e-learningowa
- 5. Oprogramowanie komputerowe

# **SPOSOBY OCENY ( F – FORMUJĄCA, P – PODSUMOWUJĄCA)**

- F1. Aktywność i realizacja zadań podczas zajęć
- F2. Ocena z aktywności na platformie e-learningowej
- P1. Kolokwium
- P2.Zadanie do wykonania w programie FlexSim
- P3. Egzamin

# **OBCIĄŻENIE PRACĄ STUDENTA**

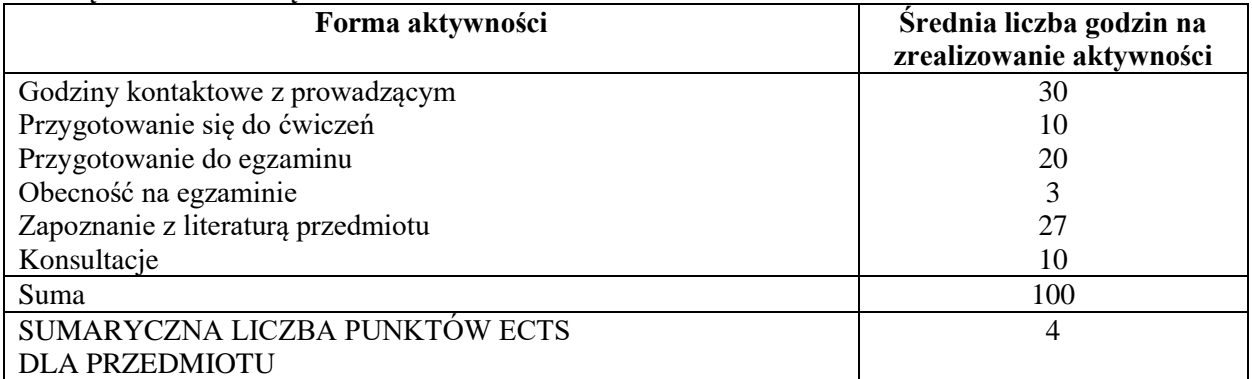

# **LITERATURA PODSTAWOWA I UZUPEŁNIAJĄCA**

#### **Literatura podstawowa:**

- 1. Józef Bendkowski, Mirosław Matusek, Logistyka produkcji: praktyczne aspekty. Cz. 1 ; Planowanie i sterowanie produkcją. Gliwice : Wydaw. Politechniki Śląskiej, 2013
- 2. Józef Bendkowski, Mirosław Matusek, Logistyka produkcji: praktyczne aspekty. Cz. 2 ; Narzędzia, metody, systemy Gliwice : Wydaw. Politechniki Śląskiej, 2013
- 3. Józef Bendkowski, Mirosław Matusek, Logistyka produkcji: praktyczne aspekty. Cz. 3 ; Studia przypadków Gliwice : Wydaw. Politechniki Śląskiej, 2013
- 4. Logistyka produkcji: procesy, systemy, organizacja / red. nauk. Andrzej Szymonik. Difin, Warszawa

2012.

5. Logistyka produkcji: teoria i praktyka / Red. Marek Fertsch, Piotr Cyplik, Łukasz Hadaś. Poznań: Instytut Logistyki i Magazynowania, 2010.

# **Literatura uzupełniająca:**

- 1. Logistyka w obszarze produkcji i magazynowania / Józef Jonak, Aleksander Nieoczym, Wydaw. Politechniki Lubelskiej, Lublin 2014.
- 2. Rick Harris, Chris Harris i Earl Wilson, Logistyka wewnętrzna fabryki wg zasad Lean Manufacturing: przewodnik po systemie zarządzania materiałami dla specjalistów z produkcji, zarządzania produkcją, zakupów, zaopatrzenia oraz technologii, Wydaw. Lean Enterprise Institute Polska, Wrocław, 2013.
- 4. Daroń M., Górska M., Wybrane problemy zarządzania zapasami w przedsiębiorstwie produkcyjnym, Logistyka 5 2013
- 5. Daroń M., Górska M., Doskonalenie procesów logistycznych na przykładzie wybranego przedsiębiorstwa Logistyka 5 2013
- 6. Daroń M., Górska M., Wybrane zagadnienia gospodarki magazynowej w przedsiębiorstwie handlowym, Gospodarka Materiałowa & Logistyka nr 5 2013
- 7. Daroń M., Górska M., Analiza wykorzystania urządzeń transportowych w magazynie wyrobów gotowych. Logistyka 5 2011

# **PROWADZĄCY PRZEDMIOT ( IMIĘ, NAZWISKO, ADRES E-MAIL)**

**dr M. Daroń -** marta.daron@pcz.pl – wykład i ćwiczenia

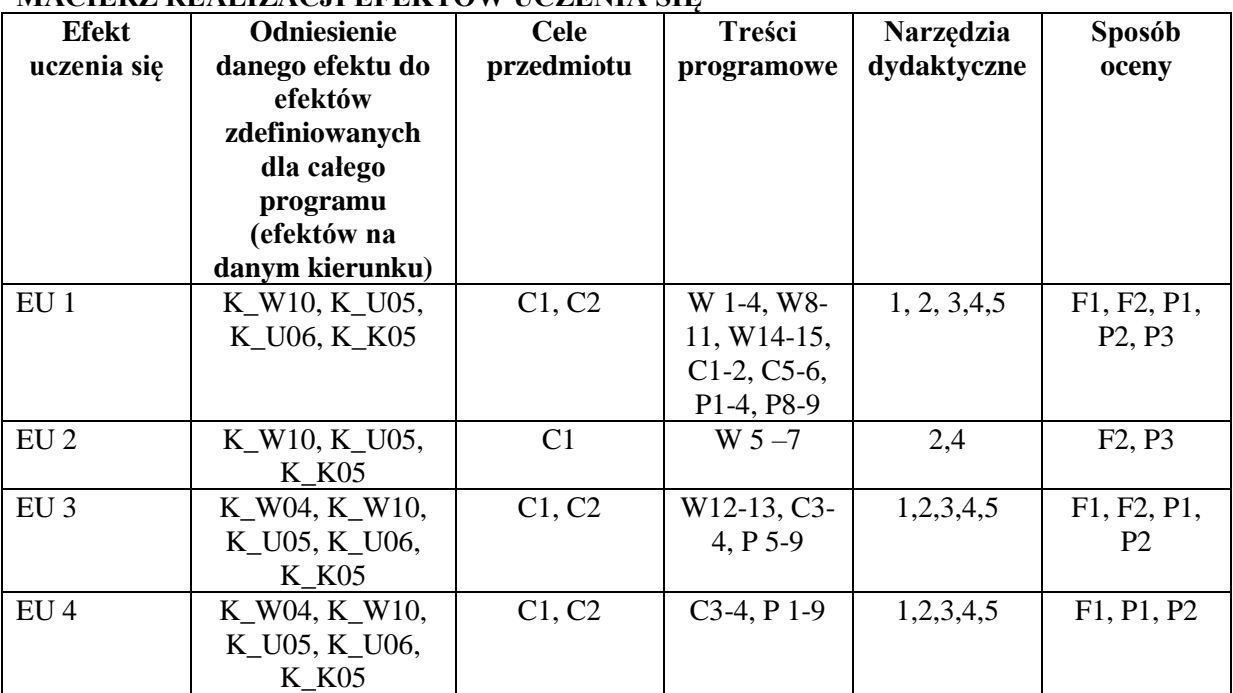

# **MACIERZ REALIZACJI EFEKTÓW UCZENIA SIĘ**

# **FORMY OCENY - SZCZEGÓŁY**

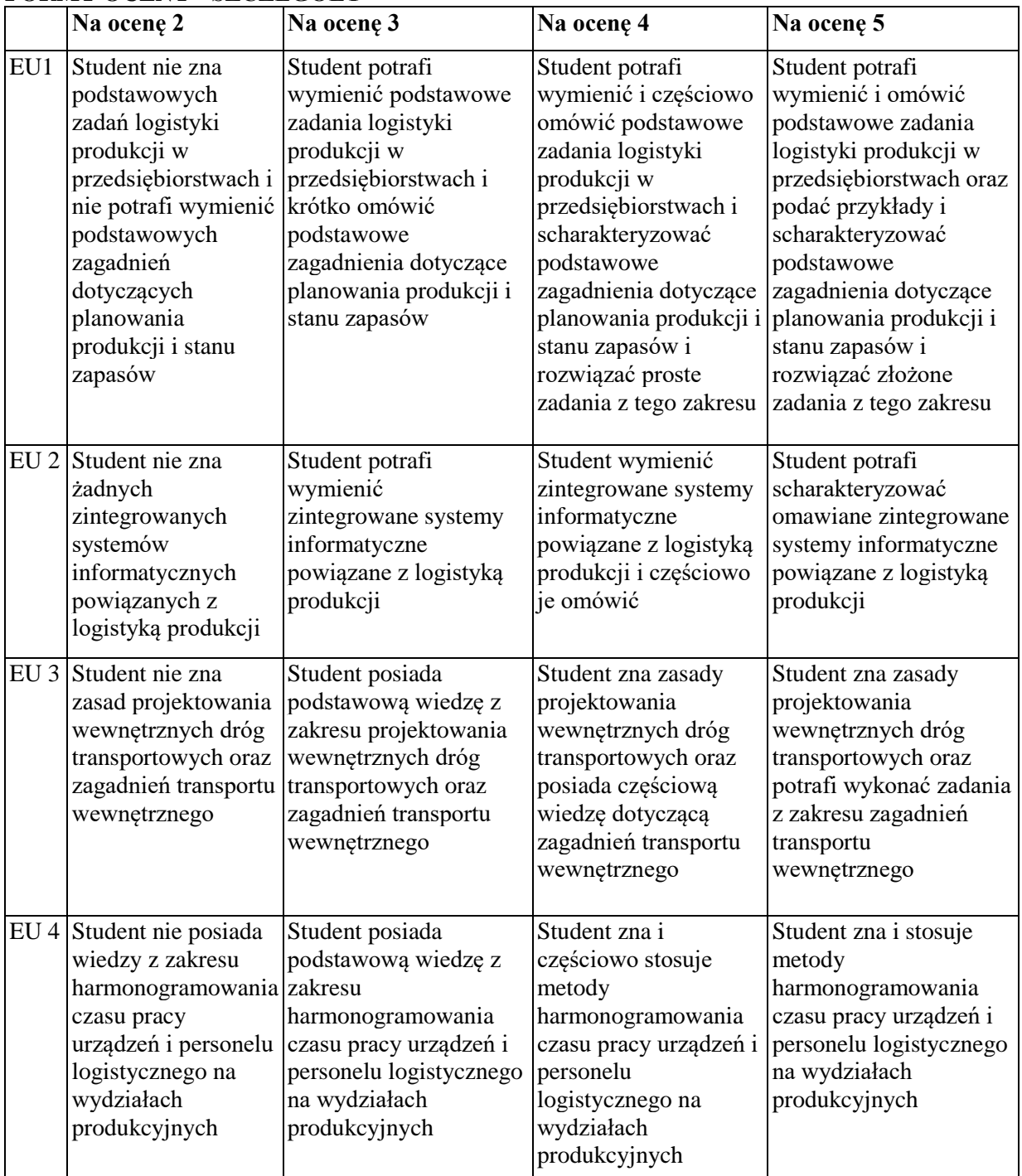

# **INNE PRZYDATNE INFORMACJE O PRZEDMIOCIE**

Informacje na temat miejsca odbywania się zajęć i terminu zajęć znajdują się na stronie internetowej wydziału zgodnie z planem zajęć.

Informacja na temat konsultacji (godziny + miejsce) - podawane są studentom na pierwszych zajęciach, znajdują się także na stronie internetowej wydziału oraz w gablocie informacyjnej Katedry Logistyki i Zarządzania Międzynarodowego.

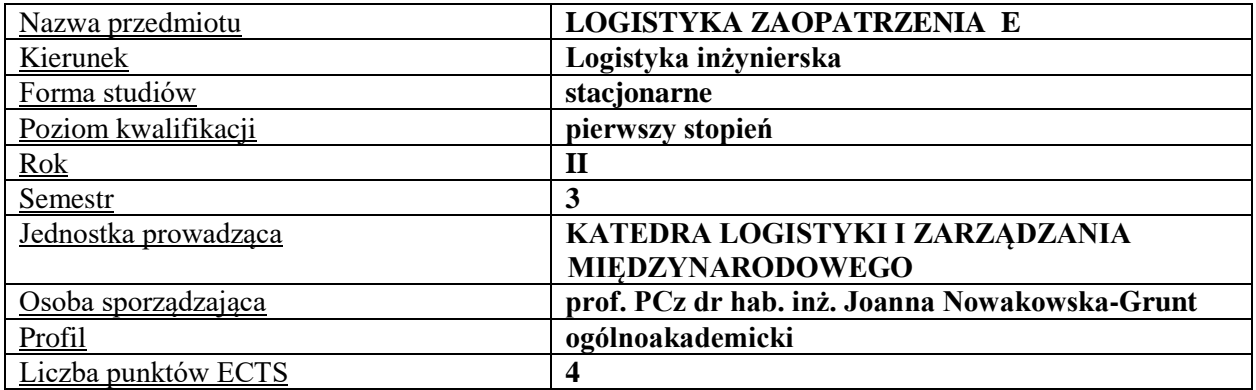

#### **RODZAJ ZAJĘĆ – LICZBA GODZIN W SEMESTRZE**

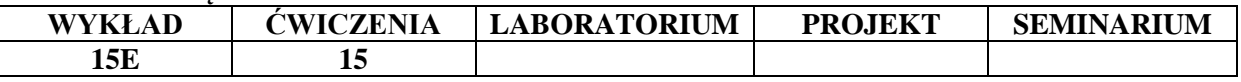

#### **OPIS PRZEDMIOTU**

#### **CEL PRZEDMIOTU**

C1. Przedstawienie i omówienie wiedzy teoretycznej, a także wykorzystania praktycznych zasad i prawidłowości występujących w logistyce zaopatrzenia.

C2. Charakterystyka wybranych koncepcji logistyki zaopatrzenia oraz wskazanie ich wag i przydatności w codziennym zarządzaniu organizacjami.

#### **WYMAGANIA WSTĘPNE W ZAKRESIE WIEDZY, UMIEJĘTNOŚCI I INNYCH KOMPETENCJI**

1. Student posiada wiedzę z zakresu podstawowych pojęć logistycznych

2. Student potrafi omówić ogólne zagadnienia związane z zarządzaniem i strategią przedsiębiorstwa.

- 3. Student interpretuje wartości liczbowe w wyliczonych zadaniach.
- 4. Student posiada umiejętność analizy case study z zakresu procesów zaopatrzenia

#### **EFEKTY UCZENIA SIĘ**

**EU1** - Student potrafi zaprezentować funkcjonalność procesów logistycznych w działalności przedsiębiorstw.

**EU2** - Student potrafi wyodrębnić czynności logistyczne w zarządzaniu przedsiębiorstwem oraz budowaniu strategii przedsiębiorstwa.

**EU3** - Student rozwiązuje zadania z wykorzystaniem wzorów na optymalną partię dostawę i koszów związanych z zaopatrzeniem oraz potrafi właściwie zinterpretować uzyskane wyniki.

**EU4** - Student potrafi interpretować i rozwiązywać case study oraz swobodnie dyskutować na problemy związane z organizacją zaopatrzenia.

#### **TREŚCI PROGRAMOWE**

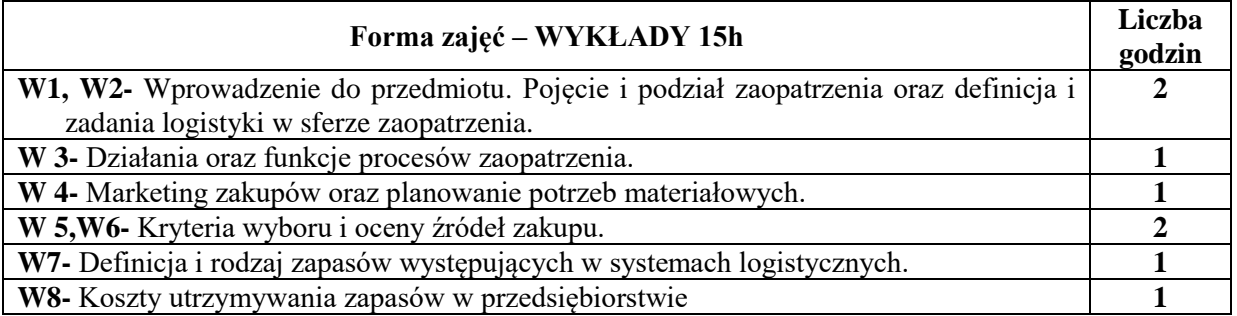

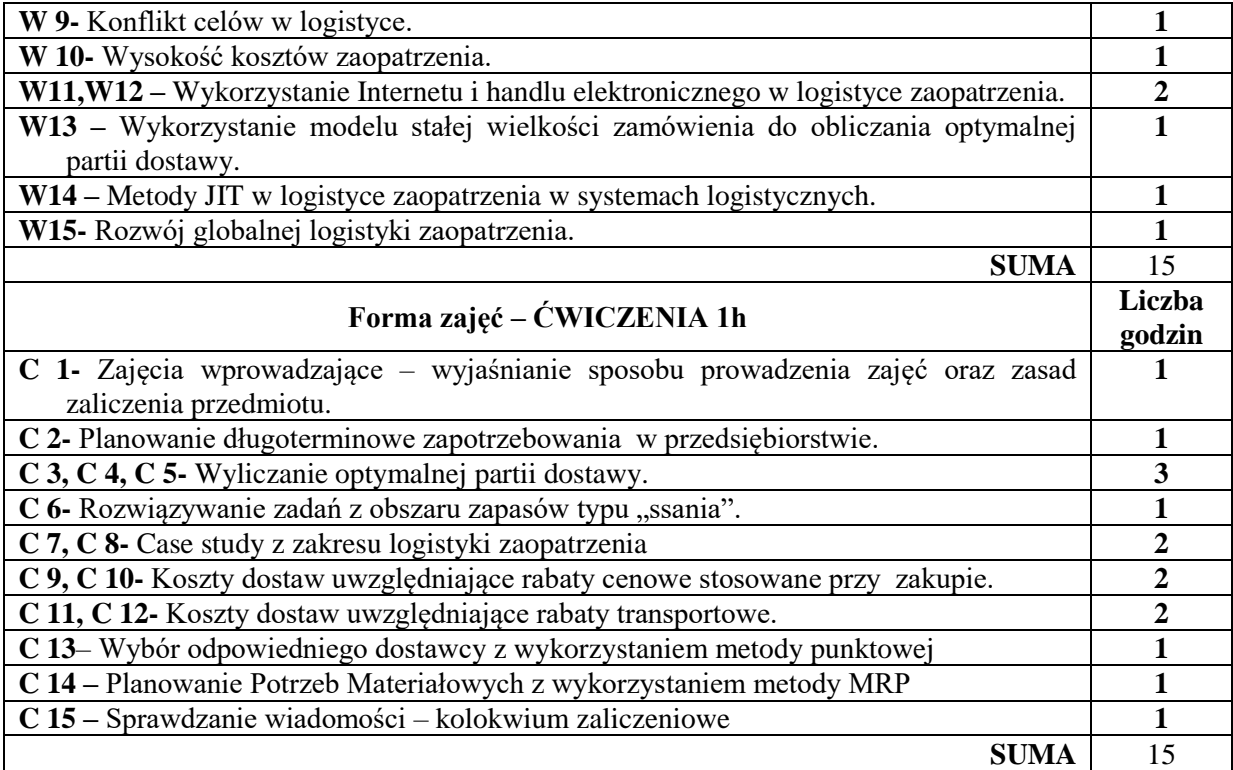

- 1. Podręczniki i skrypty
- 2. Sprzęt audiowizualny
- 3. Rzutnik
- 4. Tablica i kreda

# **SPOSOBY OCENY ( F – FORMUJĄCA, P – PODSUMOWUJĄCA)**

- **F1.** Rozwiązywanie zadań obliczeniowych i case study
- **F2.** Prezentacja wykonanych zadań
- **F3 -**Frekwencja oraz aktywność na zajęciach.
- **P1.** Egzamin testowy

**P2.**Kolokwium pisemne – rozwiązywanie zadań z zakresu logistyki zaopatrzenia

# **OBCIĄŻENIE PRACĄ STUDENTA**

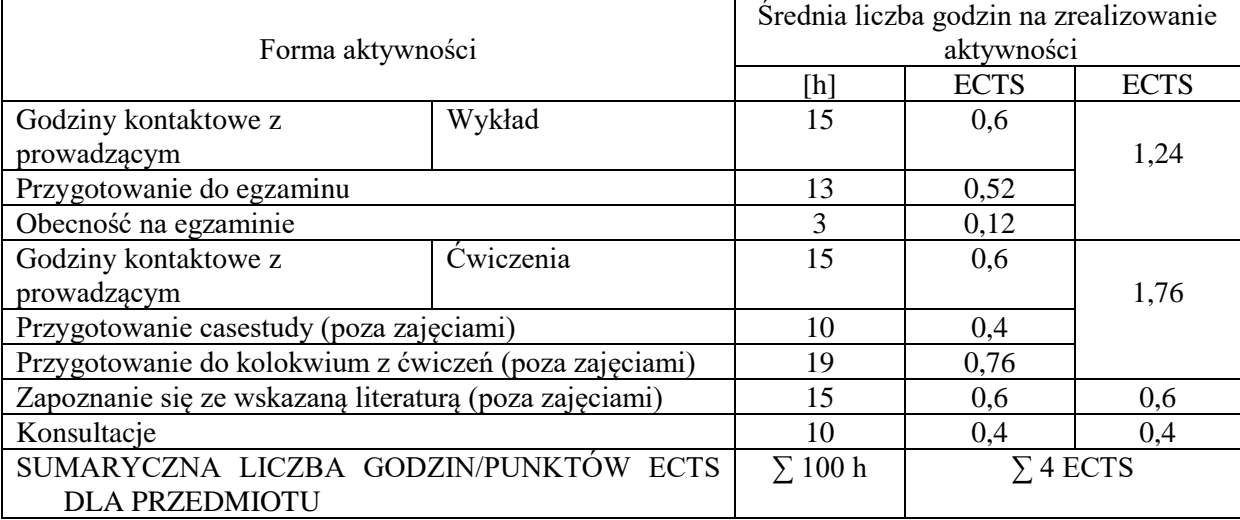

## **LITERATURA PODSTAWOWA I UZUPEŁNIAJĄCA**

#### **Literatura podstawowa:**

- 1. Skowronek Cz., Sariusz –Wolski Z.: *Logistyka w przedsiębiorstwie*, PWE, Warszawa 2008.
- 2. Coyle J.J., Bardi E.J., Langley Jr C.J.: *Zarządzanie logistyczne*; PWE, Warszawa 2007.
- 3. Kauf S., Tłuczak A.: *Optymalizacja decyzji logistycznych,* Diffin Warszawa 2016

#### **Literatura uzupełniająca**

- 1. *Logistyka*: praca zbiorowa pod red. nauk. D. Kisperskiej-Moroń i S. Krzyżaniaka, Biblioteka Logistyka, Poznań 2009.
- 2. Szołtysek J, Jaroszyński J.W.: *Decyzje logistyczne w przedsiębiorstwie-przykłady i zadania*, Wyd. PWSZ, Wałbrzych 2009.
- 3. NOWAKOWSKA-GRUNT J., SAŁEK R.: *The Strategy of Bullwhip Effect Minimization in Livestock Feed Supply Chain,* Management, Enterprise and Benchmarking in the 21st Century, Obuda University, Budapest 2014
- 4. J. Nowakowska-Grunt, *Rola centrów logistycznych w funkcjonowaniu łańcuchów dostaw*, Logistyka 6 2011
- 5. J. Nowakowska-Grunt, *The Competitiveness of Modern Supply Chains*, [w"] Managing Organizations in Changing Environment. Models - Concepts - Mechanisms (red.) JAKI Andrzej, ROJEK Tomasz, Publishing House: Foundation of the Cracow University of Economics, Kraków 2014, s. 395-404
- 6. Kabus J., *Innowacje w systemach intralogistycznych*,[w:] Wybrane aspekty w zarządzaniu organizacją XXI wieku. Innowacje – Gospodarka – Społeczeństwo (red.) NOWAKOWSKA-GRUNT Joanna, MICIUŁA

#### **PROWADZĄCY PRZEDMIOT ( IMIĘ, NAZWISKO, ADRES E-MAIL)**

- 1. Prof. PCz dr hab. inż. Joanna Nowakowska-Grunt, joanna.nowakowska-grunt@pcz.pl
- 2. Dr Judyta Kabus, judyta.kabus@pcz.pl

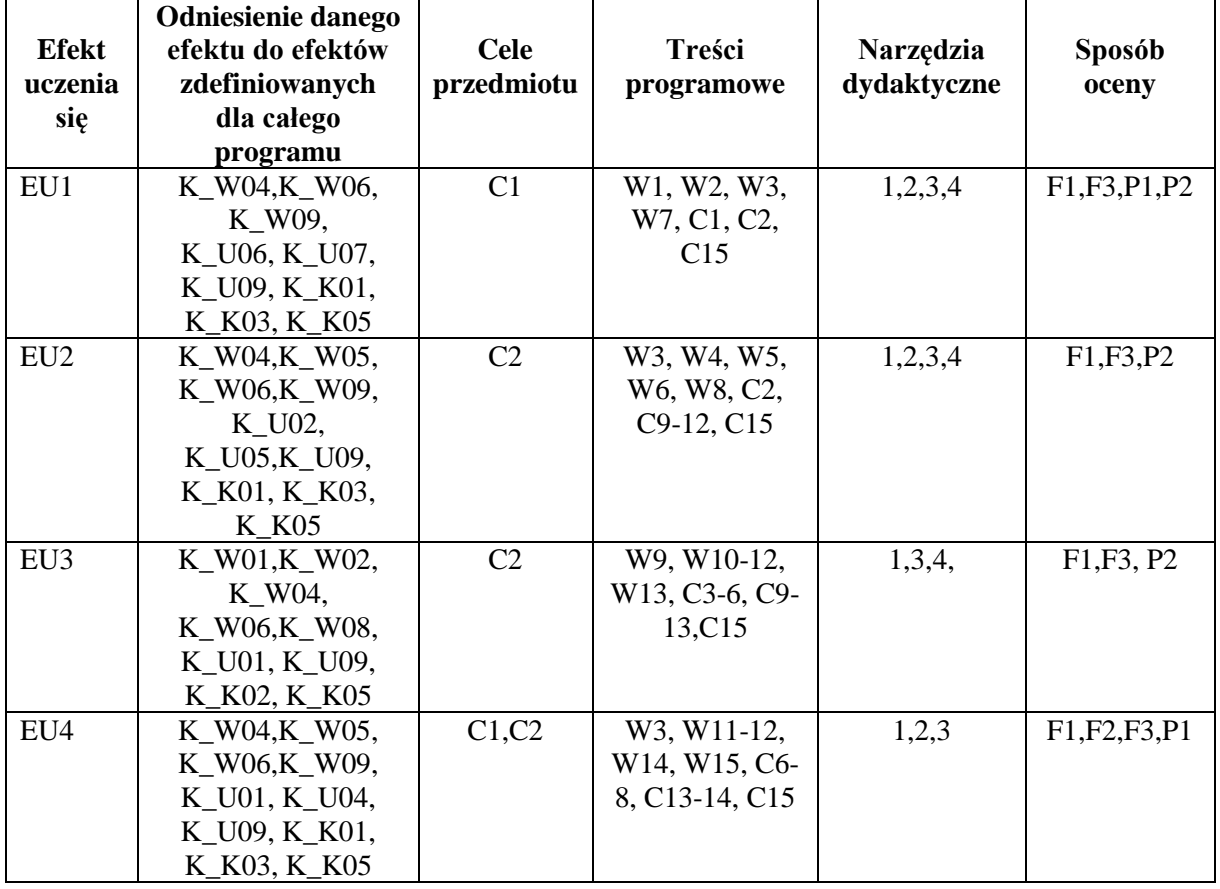

#### **MACIERZ REALIZACJI EFEKTÓW UCZENIA SIĘ**

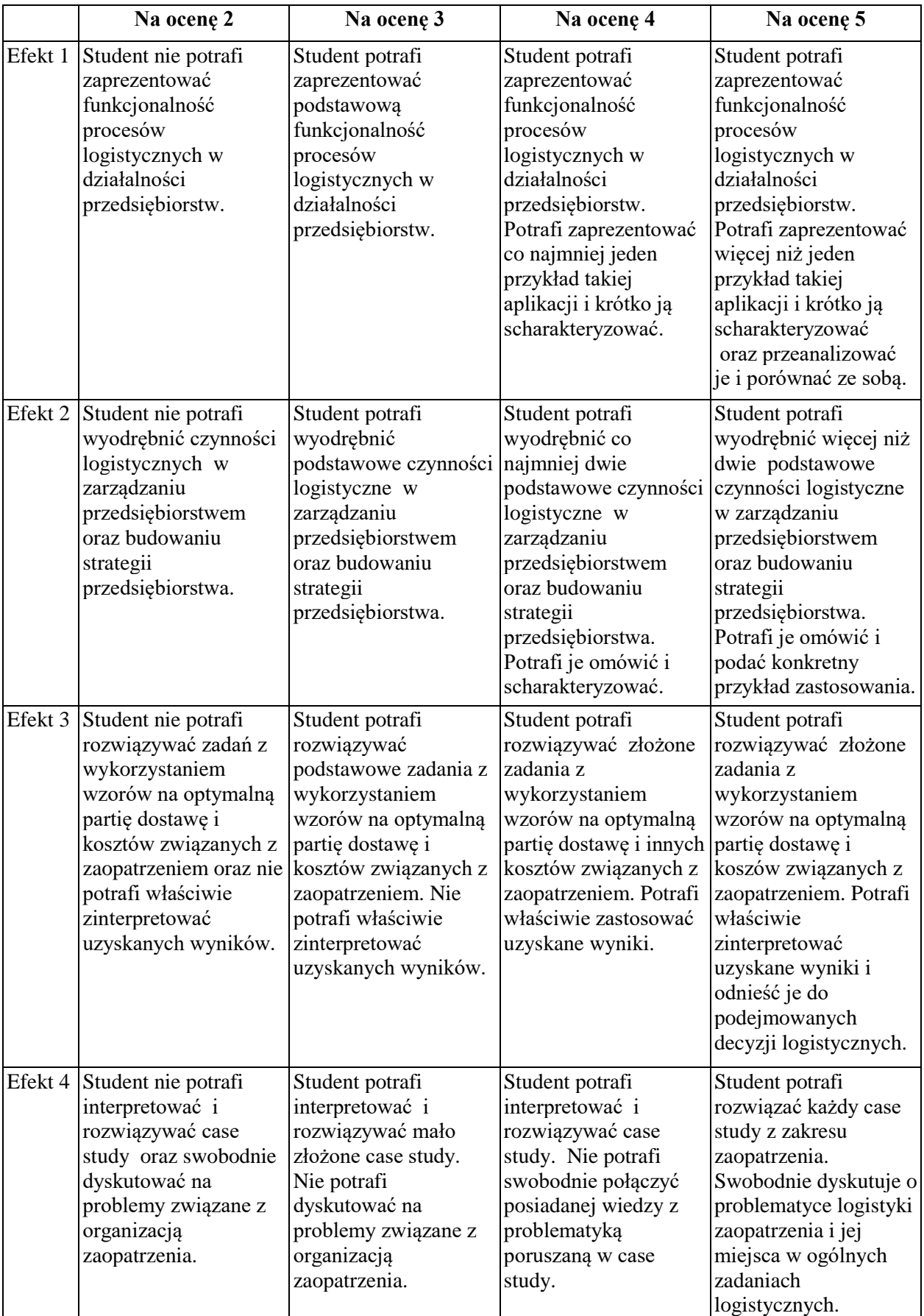

# **FORMY OCENY – SZCZEGÓŁY**

#### **INNE PRZYDATNE INFORMACJE O PRZEDMIOCIE**

- 1. Informacja gdzie można zapoznać się z prezentacjami do zajęć, instrukcjami do laboratorium itp. informacje prezentowane studentom na zajęciach, jeśli wymaga tego formuła zajęć przesyłane są drogą elektroniczną na adresy mailowe poszczególnych grup dziekańskich
- 2. Informacje na temat miejsca odbywania się zajęć informacje znajdują się na stronie internetowej wydziału
- 3. Informacje na temat terminu zajęć (dzień tygodnia/ godzina) informacje znajdują się na stronie internetowej wydziału
- 4. Informacja na temat konsultacji (godziny + miejsce) podawane są studentom na pierwszych zajęciach, znajdują się na stronie internetowej wydziału oraz w gablocie informacyjnej Katedry Logistyki i Zarządzania Międzynarodowego.

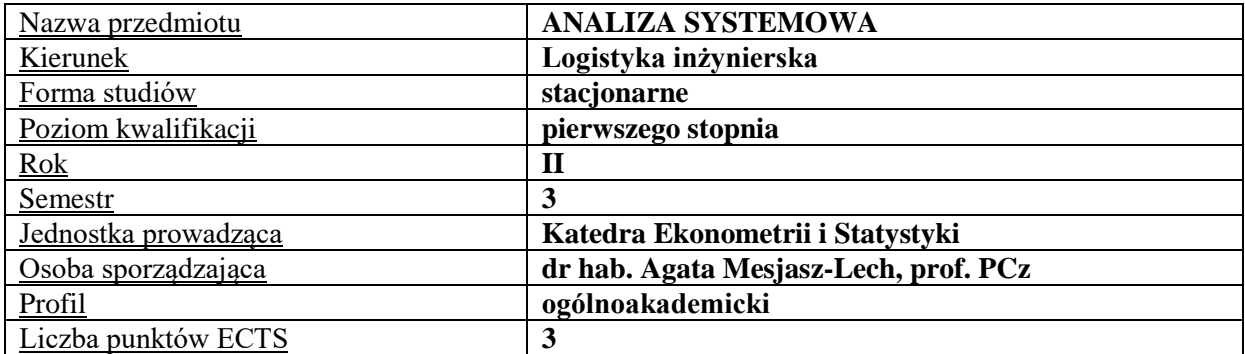

# **RODZAJ ZAJĘĆ – LICZBA GODZIN W SEMESTRZE**

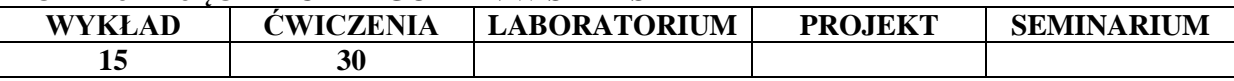

#### **OPIS PRZEDMIOTU**

#### **CEL PRZEDMIOTU**

**C1.** Zapoznanie studentów z teoretycznymi podstawami analizy systemowej.

**C2.** Wykształcenie umiejętności rozwiązywania problemów z zakresu analizy systemowej z wykorzystaniem metod badań operacyjnych, a w szczególności teorii gier.

#### **WYMAGANIA WSTĘPNE W ZAKRESIE WIEDZY, UMIEJĘTNOŚCI I INNYCH KOMPETENCJI**

**1.** Student powinien identyfikować i rozumieć podstawowe terminy z zakresu nauk społecznoekonomicznych.

**2.** Student powinien planować procedury obliczeniowe.

**3.** Student powinien umieć organizować samodzielnie pracę z zachowaniem zasad logicznego wnioskowania.

#### **EFEKTY UCZENIA SIĘ**

**EU 1-** Student zna zasady analizy systemowej.

**EU 2-** Student potrafi zaplanować badanie działalności gospodarczej pod kątem analizy systemowej.

**EU 3-** Student potrafi dobrać metody matematyczno-statystycznych do rozwiązania kompleksowego problemu.

**EU 4-** Student wykazuje kompetencje w aktywnym i kreatywnym łączeniu wiedzy w zakresie analizy systemowej i ekonomii.

### **TREŚCI PROGRAMOWE**

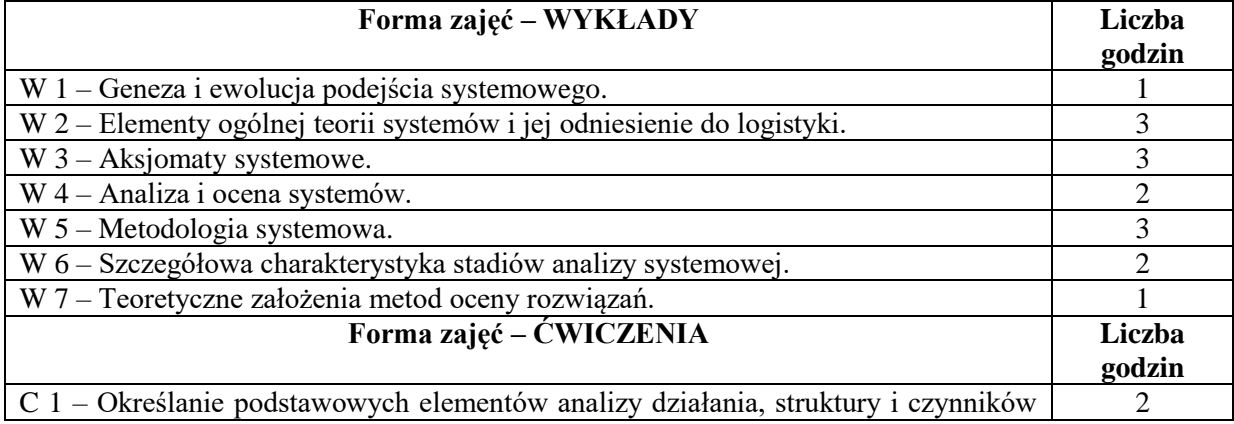

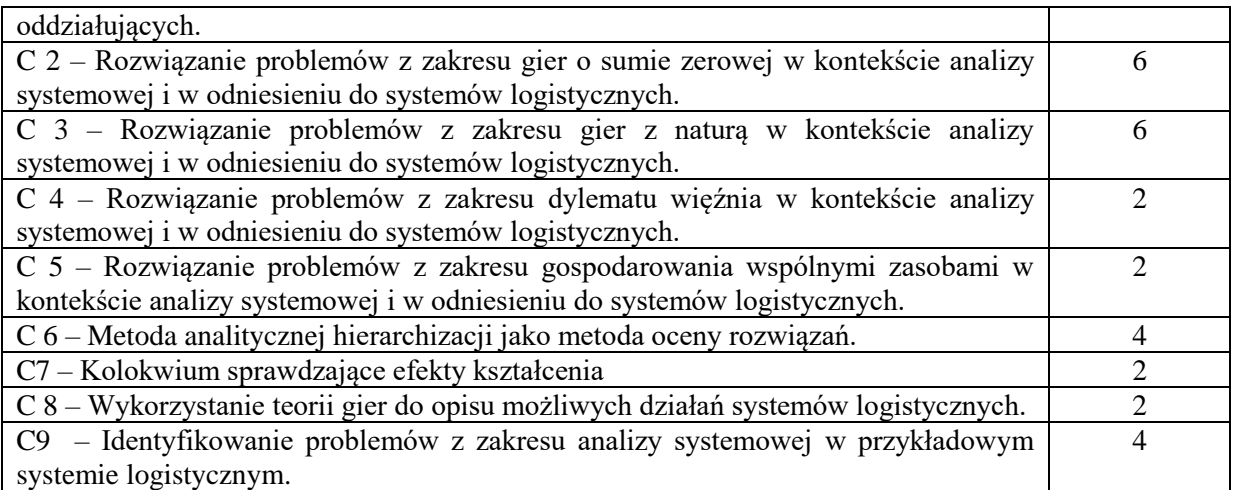

- **1.** Tablica, kreda
- **2.** Komputery i rzutnik multimedialny
- **3.** Arkusz kalkulacyjny *Excel*
- **4.** Podręczniki, Roczniki Statystyczne, bazy danych

# **SPOSOBY OCENY ( F – FORMUJĄCA, P – PODSUMOWUJĄCA)**

- **F1.** Bieżąca ocena aktywności studenta
- **F2.** Ocena kreatywności w pracach zespołowych

**F3.** Kolokwia sprawdzające efekty nauczania na poszczególnych etapach kształcenia oraz umiejętności wykorzystania poznanych pakietów komputerowych

**P1.** Kompleksowa ocena pracy studentów w całym semestrze z uwzględnieniem ocen cząstkowych

### **OBCIĄŻENIE PRACĄ STUDENTA**

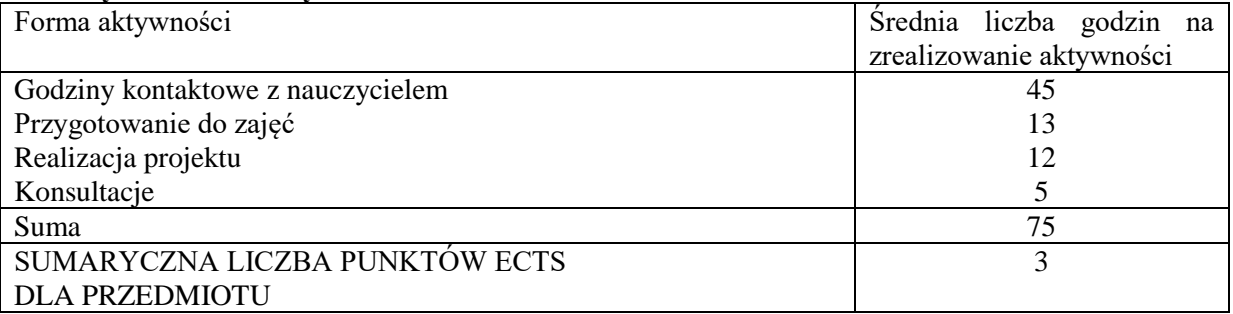

# **LITERATURA PODSTAWOWA I UZUPEŁNIAJĄCA**

#### **Literatura podstawowa:**

- **1.** Bertalanffy L.v., *Ogólna teoria systemów*, PWN, Warszawa 1984.
- **2.** Wyciślak S., *Podejście systemowe jako źródło efektywności w działaniach organizacji*, Prace Naukowe Uniwersytetu Ekonomicznego we Wrocławiu Nr 386, 2015, http://www.dbc.wroc.pl/Content/29182/Wycislak\_Podejscie\_Systemowe\_Jako\_Zrodlo\_Efektywn osci\_2015.pdf
- **3.** Szymonik A., *Inżynieria bezpieczeństwa systemów logistycznych*, Difin, Warszawa 2015.
- **4.** Kucharski A., *Zbiór zadań z Badań operacyjnych*, Łódź 2015, http://www.kbo.uni.lodz.pl/index.php/pobieralnia/wydawnictwo/send/4-wydawnictwokbo/4 zbiorbadop2015

## **Literatura uzupełniająca:**

- **1.** Pogorzelski W., *Teoria systemów i metody optymalizacji*, Wydaw. Politechniki Warszawskiej, Warszawa 1996.
- **2.** Marzec T., *Co może dać nauce prawa cybernetyka, a czego dać nie może?* Studia Iuridica

Toruniensia, tom XVII, DOI: http://dx.doi.org/10.12775/SIT.2015.021

- **3.** Mesjasz-Lech A., *Bezpieczeństwo realizacji przepływów fizycznych w systemie logistycznym identyfikacja głównych obszarów zagrożeń*, [w] Zarządzanie produkcją i bezpieczeństwem w przedsiębiorstwach (red.) Woźny Artur, Ulewicz Robert, Oficyna Wydawnicza Stowarzyszenia Menedżerów Jakości i Produkcji, Częstochowa 2017.
- **4.** Mesjasz-Lech A., *Logistycznie zorientowany system gospodarki odpadami jako czynnik zmniejszania ryzyka środowiskowego*, [w] Zarządzanie ryzykiem w organizacjach sektora ochrony zdrowia. Monografia. Red. nauk. Sylwia Nieszporska, Sekcja Wydawnictw Wydziału Zarządzania Politechniki Częstochowskiej, Częstochowa 2012.
- **5.** Mesjasz-Lech A., *Współdziałanie w sieciach logistycznych - szanse i zagrożenia*, Zeszyty Naukowe Politechniki Śląskiej. Organizacja i Zarządzanie nr 1953 z. 90, http://www.woiz.polsl.pl/znwoiz/z90/6%20Mesjasz.pdf.

#### **PROWADZĄCY PRZEDMIOT ( IMIĘ, NAZWISKO, ADRES E-MAIL)**

dr hab. Agata Mesjasz, prof. P.Cz. a.mesjasz-lech@pcz.pl dr hab. Marek Szajt, prof. P.Cz. marek.szajt@pcz.pl

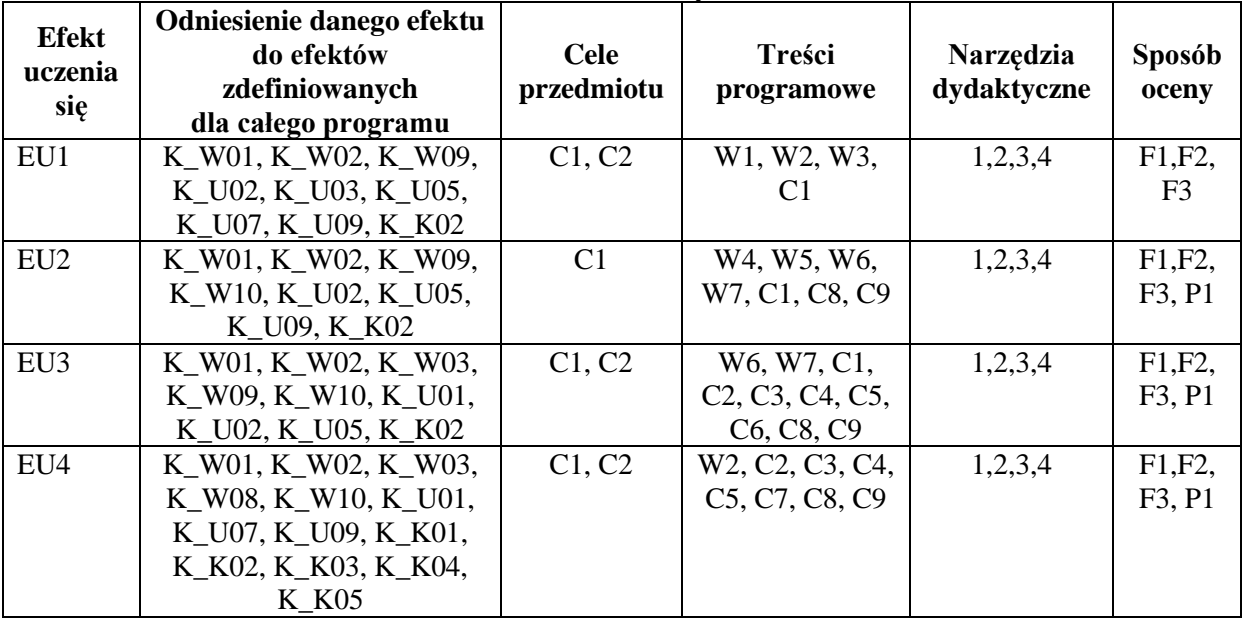

# **MACIERZ REALIZACJI EFEKTÓW UCZENIA SIĘ**

## **FORMY OCENY - SZCZEGÓŁY**

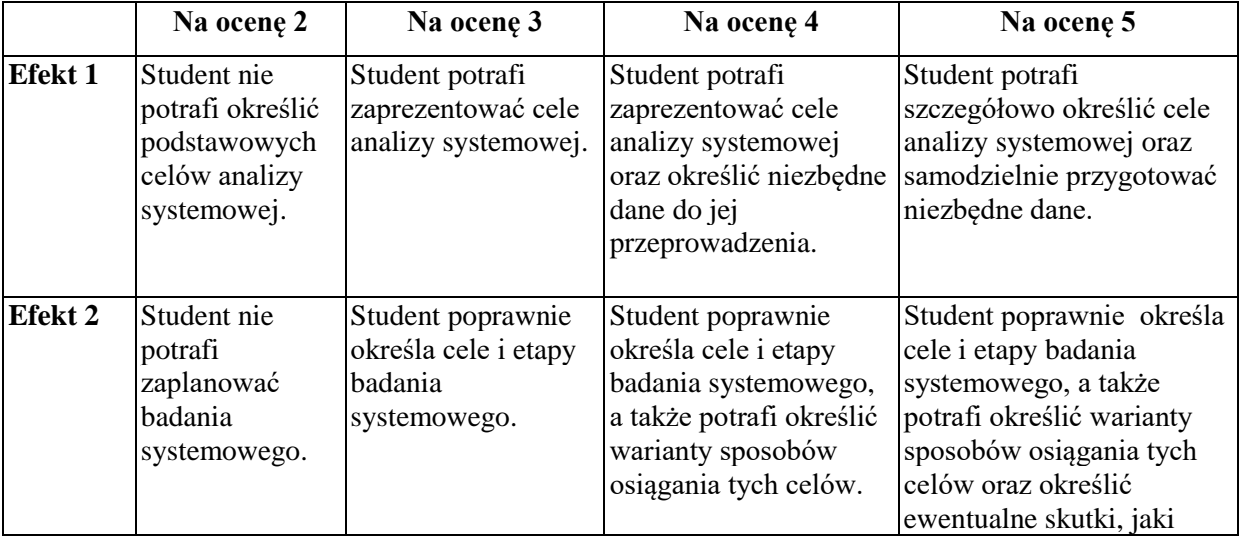

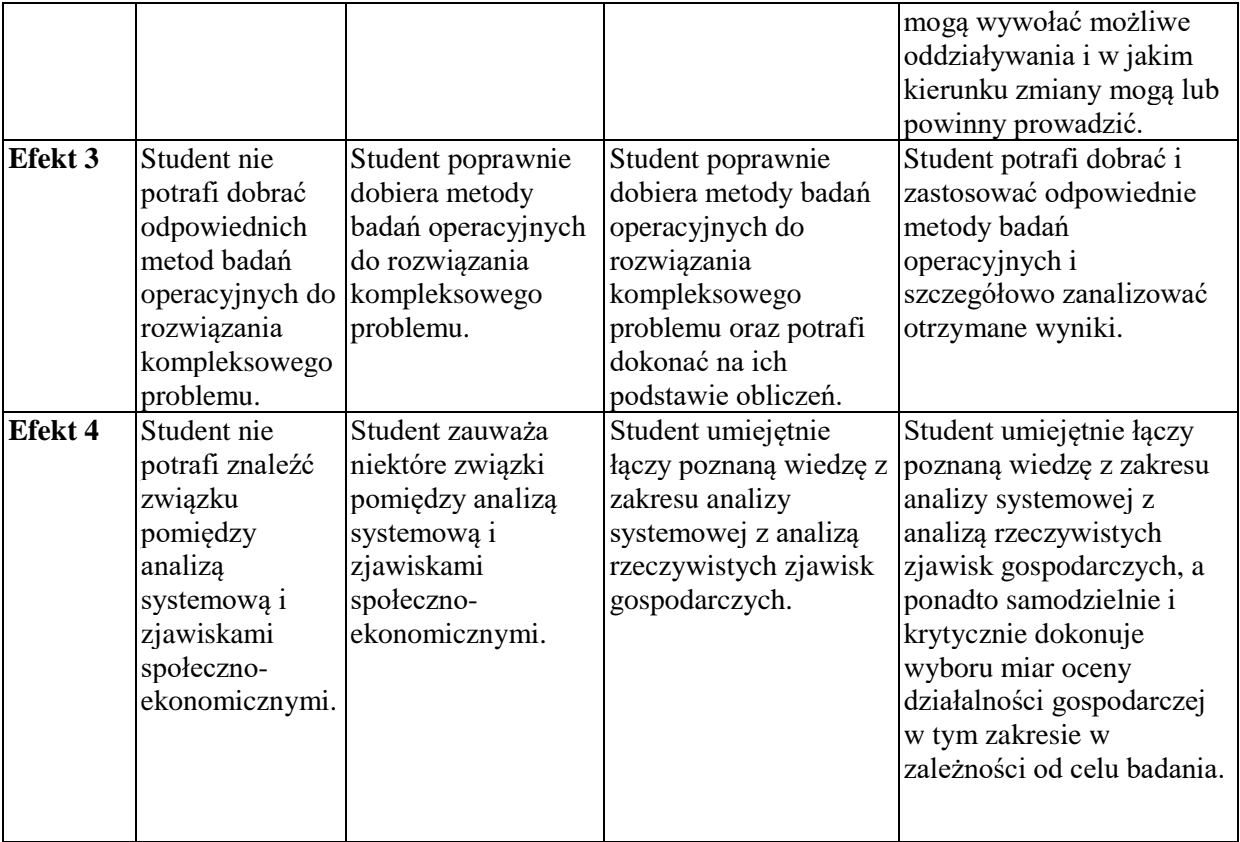

#### **INNE PRZYDATNE INFORMACJE O PRZEDMIOCIE**

Z prezentacjami do zajęć można zapoznać się na wykładach i ćwiczeniach w ramach realizowanego procesu dydaktycznego z przedmiotu.

Informacje na temat miejsca odbywania się zajęć znajdują się w planach zajęć, zamieszczonych na stronie internetowej Wydziału Zarządzania www.zim.pcz.pl/plany.

Informacje na temat terminu zajęć znajdują się w planach zajęć, zamieszczonych na stronie internetowej Wydziału Zarządzania www.zim.pcz.pl/plany.

Informacja na temat konsultacji dostępne są na stronie internetowej Wydziału Zarządzania www.wz.pcz.pl oraz w gablocie informacyjnej Katedry Ekonometrii i Statystyki.

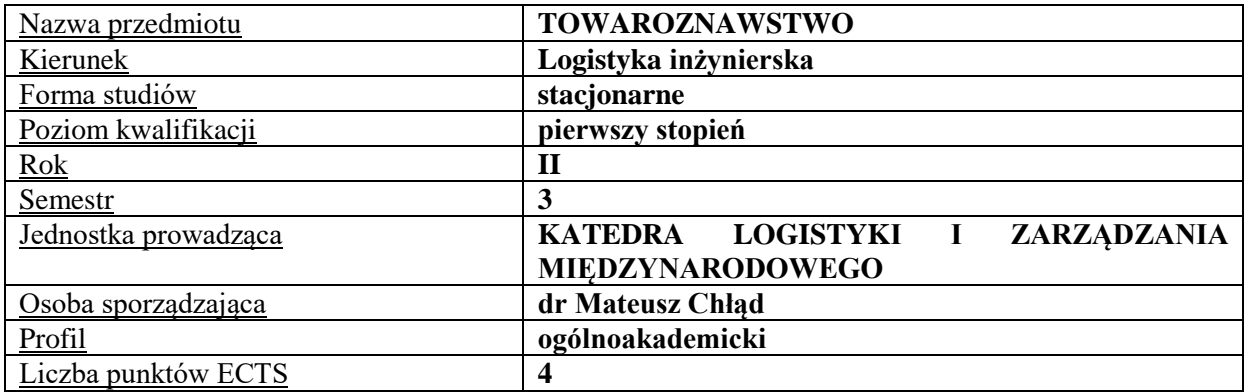

# **RODZAJ ZAJĘĆ – LICZBA GODZIN W SEMESTRZE**

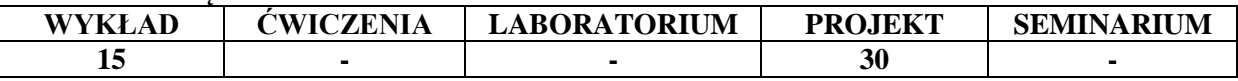

#### **OPIS PRZEDMIOTU**

#### **CEL PRZEDMIOTU**

**C1.**Przedstawienie i omówienie podstawowych zagadnień dotyczących towaroznawstwa.

**C2.** Wykształcenie umiejętności i kompetencji w zakresie podstaw certyfikacji, klasyfikacji, normalizacji oraz oceny jakości towarów i produktów.

# **WYMAGANIA WSTĘPNE W ZAKRESIE WIEDZY, UMIEJĘTNOŚCI I INNYCH KOMPETENCJI**

1. Student posiada podstawową wiedzę z zakresu logistyki.

- 2. Student posiada podstawową wiedzę z zakresu teorii i inżynierii systemów logistycznych.
- 3. Student posiada znajomość zasad funkcjonowania systemu prawnego w Polsce i UE.
- 4. Student posiada umiejętność generowania informacji (badania literaturowe, wywiad, ...)

#### **EFEKTY UCZENIA SIĘ**

**EU 1-** Student wykazuje znajomość podstawowych pojęć z zakresu towaroznawstwa.

**EU 2-** Student identyfikuje stosowane surowce, materiały i technologie w towarowej produkcji artykułów przemysłowych i żywnościowych oraz opakowań.

**EU 3-**Student wykazuje znajomość podstaw prawnych ocen własności i właściwości oraz klasyfikacji artykułów przemysłowych i żywnościowych.

**EU 4-**Student wykazuje znajomość metod, narzędzi ocen własności i właściwości oraz klasyfikacji artykułów przemysłowych i żywnościowych.

#### **TREŚCI PROGRAMOWE**

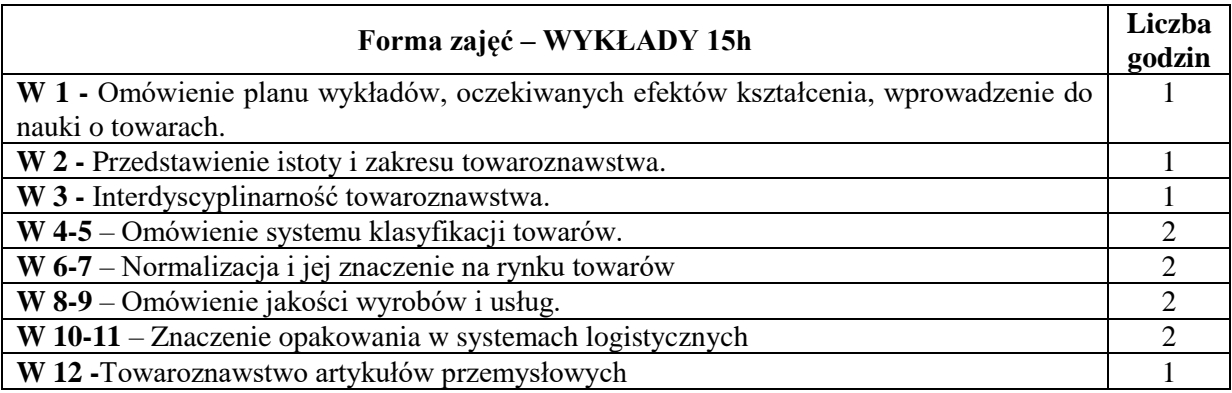

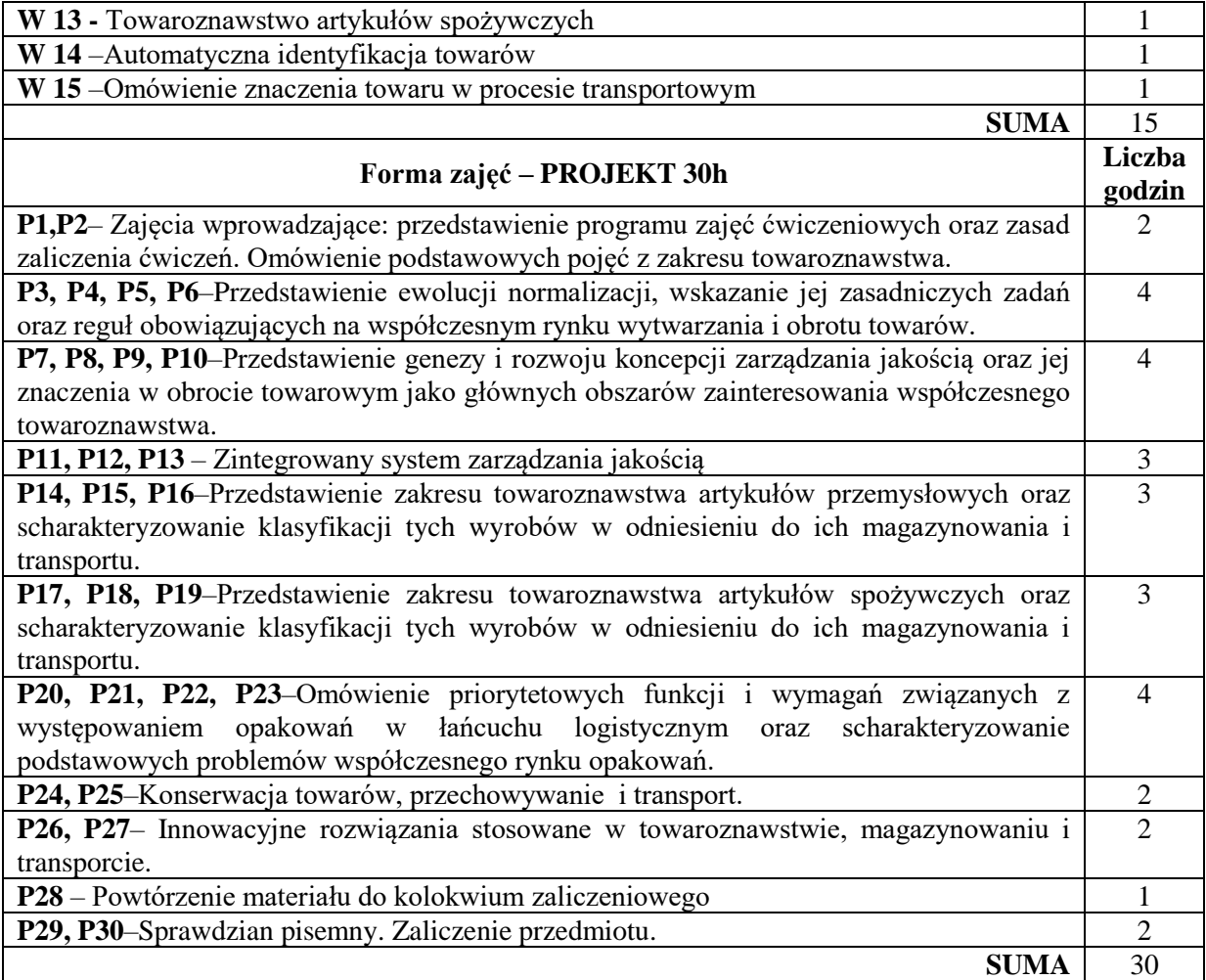

**1.** Podręczniki i skrypty.

**2.** Sprzęt audiowizualny.

**3**. Autorskie przykłady, zadania i ćwiczenia.

#### **POSOBY OCENY ( F – FORMUJĄCA, P – PODSUMOWUJĄCA)**

**F1.** Zadania realizowane w formie opracowania pisemnego.

**F2.** Ocena prezentacji wykonanych zadań.

**P1.** Sprawdzian pisemny (testowy).

# **OBCIĄŻENIE PRACĄ STUDENTA**

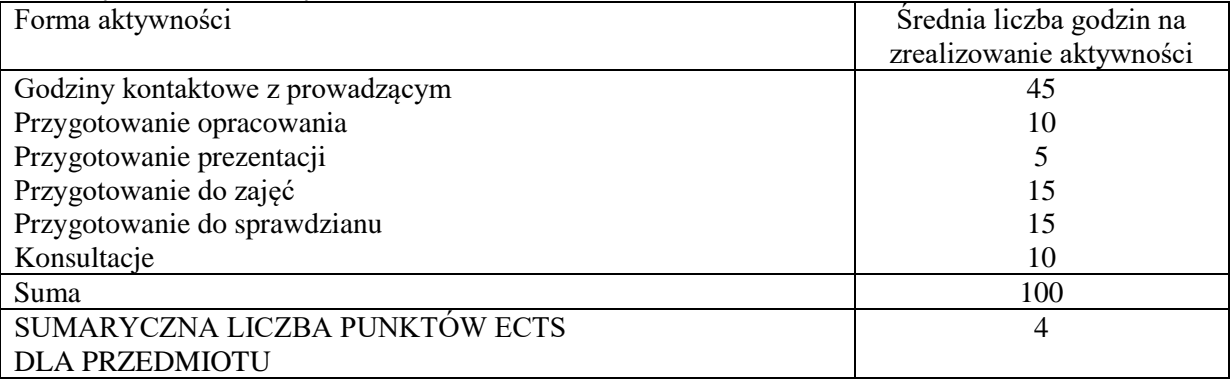

#### **LITERATURA PODSTAWOWA I UZUPEŁNIAJĄCA**

#### **Literatura podstawowa**

- 1. Zembuszka Beata, *Towaroznawstwo,* Warszawa : Wydaw. Difin, 2010.
- 2. Jałowiec Tomasz, *Towaroznawstwo dla logistyki*, Warszawa : Wydaw. Difin, 2011.
- 3. Małecka Maria, *Towaroznawstwo w zapewnieniu jakości żywności i bezpieczeństwa konsumenta,*  Poznań : Wydaw. Uniwersytetu Ekonomicznego, 2011.
- 4. Małecka Maria, Pachołek Bogdan, *Towaroznawstwo żywności w zaspokajaniu potrzeb konsumenta,* Poznań : Wydaw. Uniwersytetu Ekonomicznego, 2011.
- 5. Pachołek Bogdan, Podsiadłowska Jadwiga, Zmudziński Wojciech, *Towaroznawstwo żywności*, Poznań : Wydaw. Uniwersytetu Ekonomicznego, 2015.

## **Literatura uzupełniająca:**

- 1. Chłąd Mateusz, *Rola logistyki w gospodarce odpadami niebezpiecznymi,* Zeszyty Naukowe Politechniki Częstochowskiej. Zarządzanie nr 7, 2012.
- 2. Frąś Jóżef, *Normalizacja i zarządzanie jakością w logistyce,* Poznań : Wydaw. Politechniki Poznańskiej, 2015.
- 3. Łunarski Jerzy, *Normalizacja i standaryzacja*, Rzeszów : Oficyna Wydaw. Politechniki Rzeszowskiej, 2014.

#### **PROWADZĄCY PRZEDMIOT ( IMIĘ, NAZWISKO, ADRES E-MAIL)**

dr Mateusz Chłąd, mateusz.chlad@pcz.pl

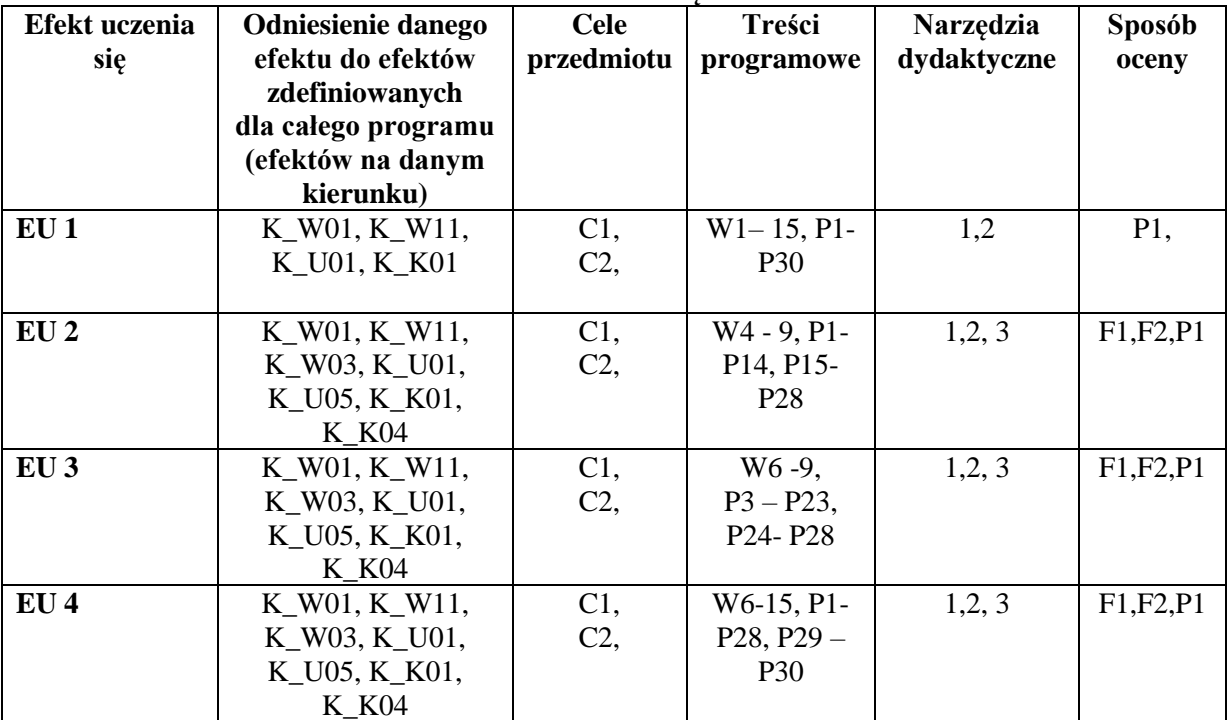

#### **MACIERZ REALIZACJI EFEKTÓW UCZENIA SIĘ**

#### **FORMY OCENY - SZCZEGÓŁY**

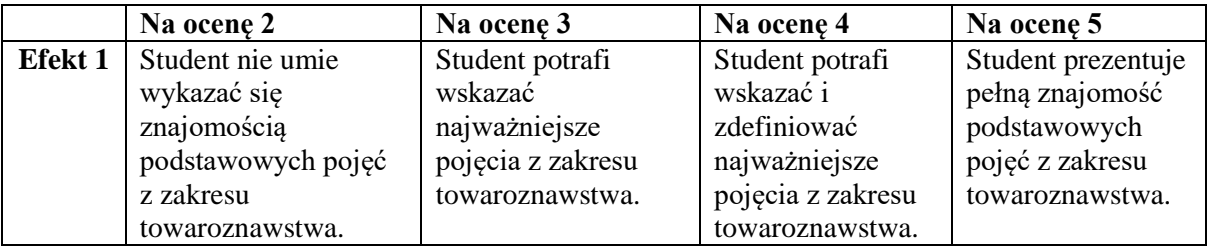

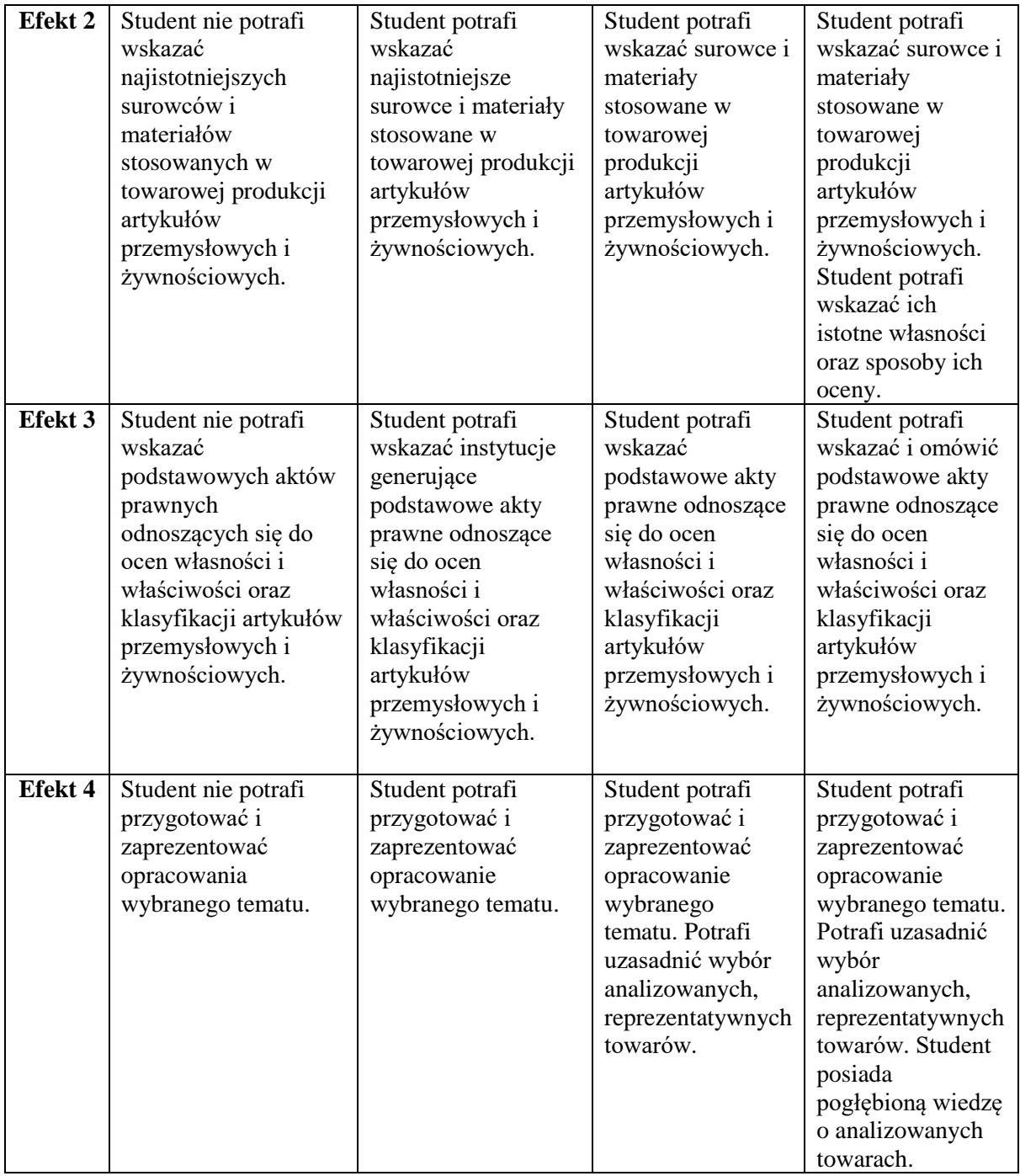

### **INNE PRZYDATNE INFORMACJE O PRZEDMIOCIE**

Informacje na temat miejsca odbywania się zajęć - informacje znajdują się na stronie internetowej Wydziału Zarządzania;

Informacje na temat terminu zajęć (dzień tygodnia/ godzina) - informacje znajdują się na stronie internetowej Wydziału Zarządzania;

Informacja na temat konsultacji (godziny + miejsce) – podawana jest studentom na pierwszych zajęciach, znajduje się na stronie internetowej Wydziału Zarządzania oraz w gablocie informacyjnej Katedry Logistyki i Zarządzania Międzynarodowego;

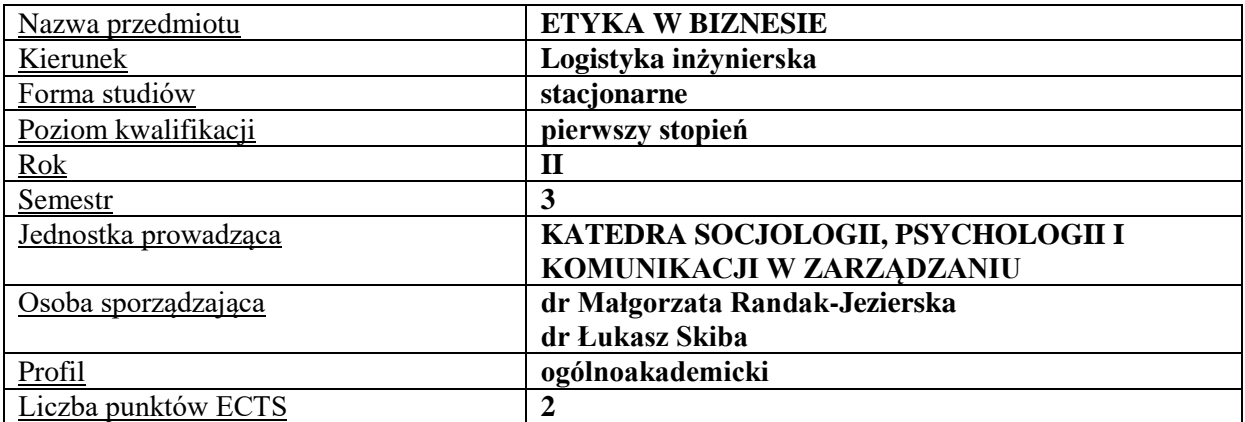

#### **RODZAJ ZAJĘĆ – LICZBA GODZIN W SEMESTRZE**

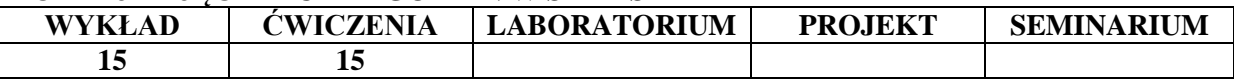

#### **OPIS PRZEDMIOTU**

#### **CEL PRZEDMIOTU**

**C1.** Przekazanie podstawowej wiedzy zarówno z zakresu etyki ogólnej, jak i etyki szczegółowej związanej z problematyką etycznego funkcjonowania podmiotów gospodarczych. **C2.** Pogłębienie świadomości etycznej studentów.

#### **WYMAGANIA WSTĘPNE W ZAKRESIE WIEDZY, UMIEJĘTNOŚCI I INNYCH KOMPETENCJI**

- **1.** Student potrafi zidentyfikować problematykę natury etycznej w warunkach gospodarki wolnorynkowej.
- **2.** Student posiada podstawową wiedzę na temat bieżących wiadomości z życia gospodarczego (szczególnie tych, które budzą kontrowersje).

#### **EFEKTY UCZENIA SIĘ**

**EU 1 -** Student posiada ogólną wiedzę na temat podstawowych zagadnień etyki ogólnej i etyki biznesu jako jednej z etyk szczegółowych.

**EU 2 -** Student ma wiedzę na temat różnorodności możliwych nieprawidłowości w życiu gospodarczym, będących źródłem dylematów, przed jakimi staje współczesny menedżer.

**EU 3 -** Student zna i potrafi scharakteryzować czynniki wpływające na budowę zaufania między uczestnikami gry rynkowej.

**EU 4 -** Student potrafi wskazać i opisać cechy wzorcowego etycznie menedżera.

#### **TREŚCI PROGRAMOWE**

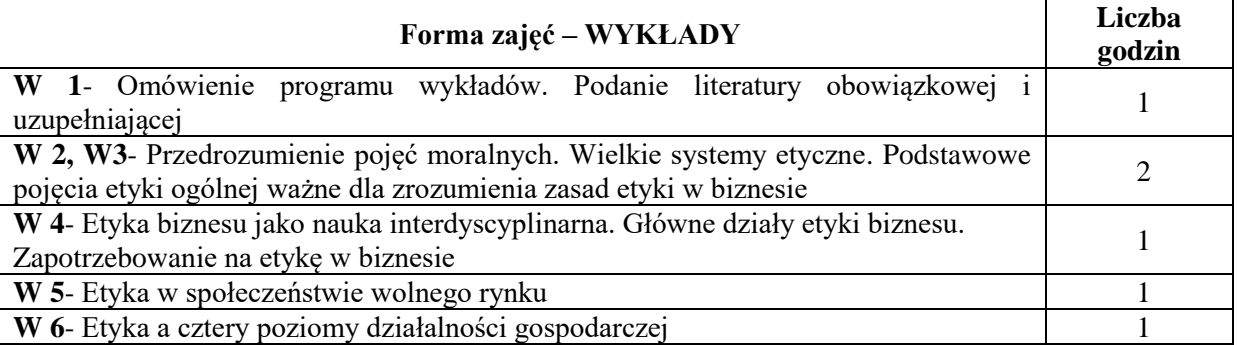

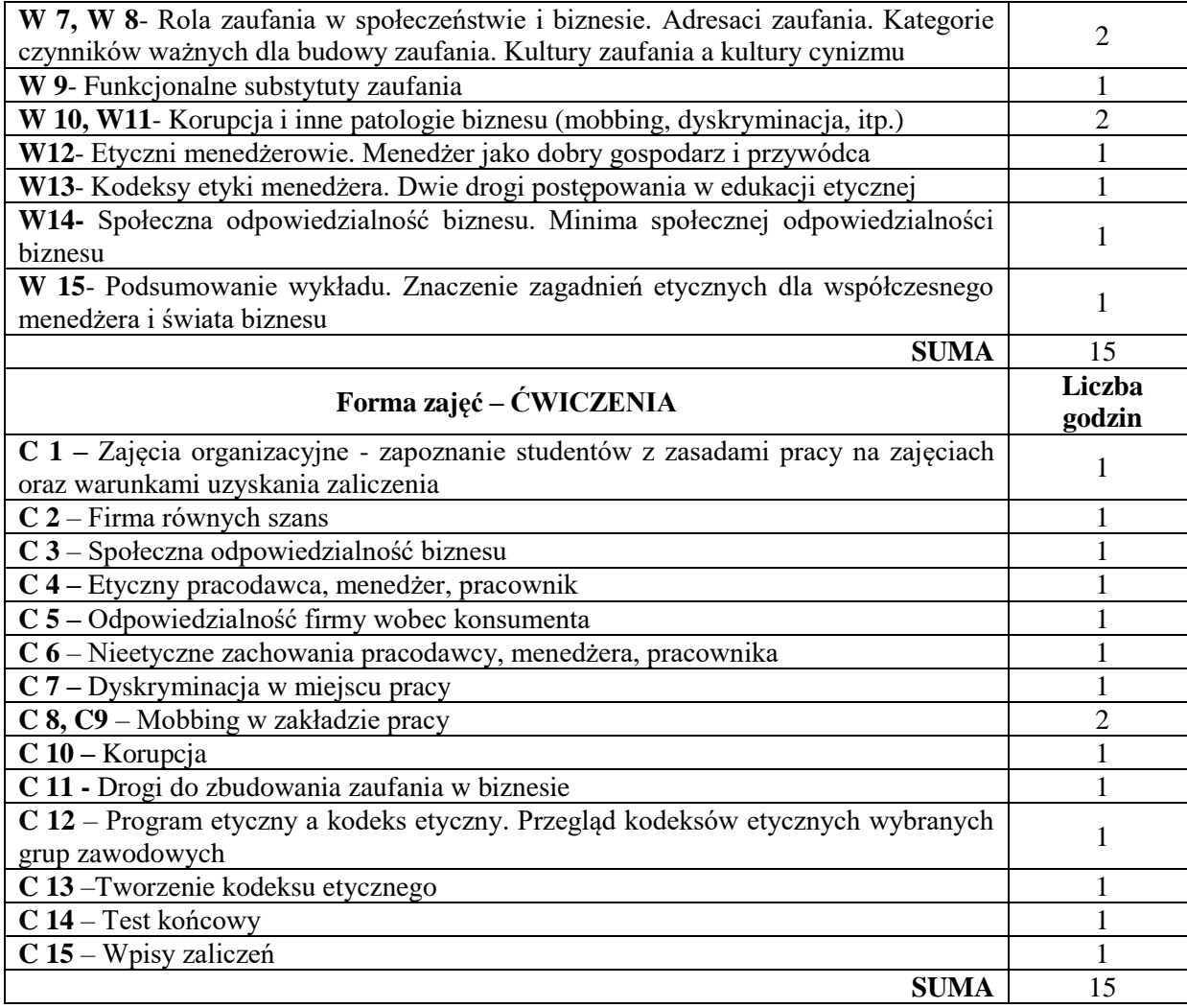

**1**. Podręczniki, skrypty, czasopisma, źródła internetowe

**2**. Sprzęt audiowizualny

**3.** Tablica, kreda/marker

# **SPOSOBY OCENY ( F – FORMUJĄCA, P – PODSUMOWUJĄCA)**

P1. Test końcowy

# **OBCIĄŻENIE PRACĄ STUDENTA**

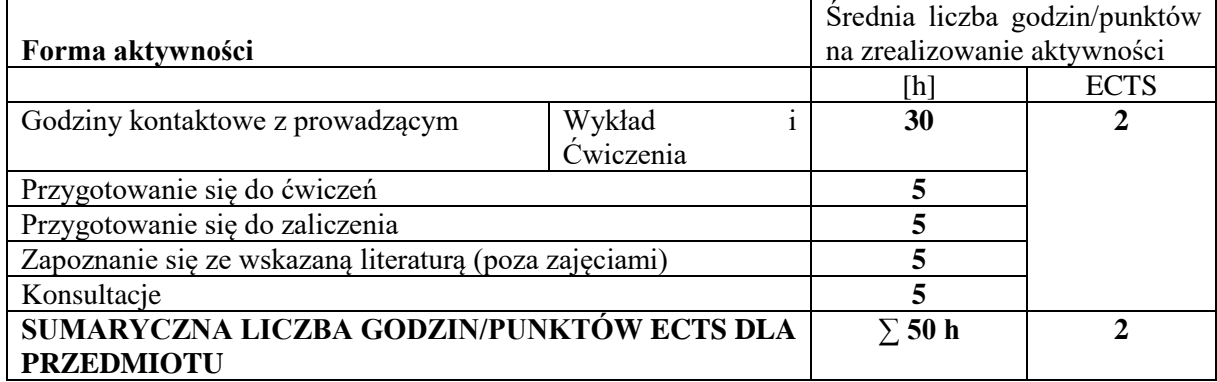

# **LITERATURA PODSTAWOWA I UZUPEŁNIAJĄCA**

#### **Literatura podstawowa:**

- 1. Dietl J., Gasparski W. (red.), *Etyka biznesu w działaniu: doświadczenia i perspektywy*, PWN, Warszawa 2001.
- 2. Gasparski W. (red.), *Biznes, etyka, odpowiedzialność*, PWN, Warszawa 2012.
- 3. Klimek J., *Etyka biznesu: teoretyczne założenia, praktyka zastosowań*, Difin, Warszawa 2014.

#### **Literatura uzupełniająca:**

- 1. Anzenbacher A., *Wprowadzenie do etyki,* Wydawnictwo WAM, Kraków 2008
- 2. Kuziak M., Rzepczyński S., Sikorski D., Sucharski T., Tomasik T., *Słownik myśli filozoficznej*, Wydawnictwo Szkolne PWN, Warszawa – Bielsko-Biała 2011
- 3. Ślipko T., *Spacerkiem po etyce*, Petrus, Kraków 2010
- 4. Randak-Jezierska M., Knowledge About Mobbing Among Students of the Faculty of Management of Częstochowa University of Technology, [w:] People, Planet and Profit: Sustainable Business and Society. Vol.2 (red.) DUNAY Anna, Szent Istvan University Publishing, Godollo 2019, s. 17- 21.
- 5. Skiba Ł., Ethics in Negotiations. Proceedings of the 5th International Conference on Management 2015. "Management, Leadership and Strategy for SME's Competitiveness". ICM 2015. 18-19th June 2015, Godollo, Hungary. 2015, s. 400-405.

# **PROWADZĄCY PRZEDMIOT ( IMIĘ, NAZWISKO, ADRES E-MAIL)**

dr Małgorzata Randak-Jezierska, malgorzata.randak-jezierska@pcz.pl

dr Łukasz Skiba, lukasz.skiba@pcz.pl

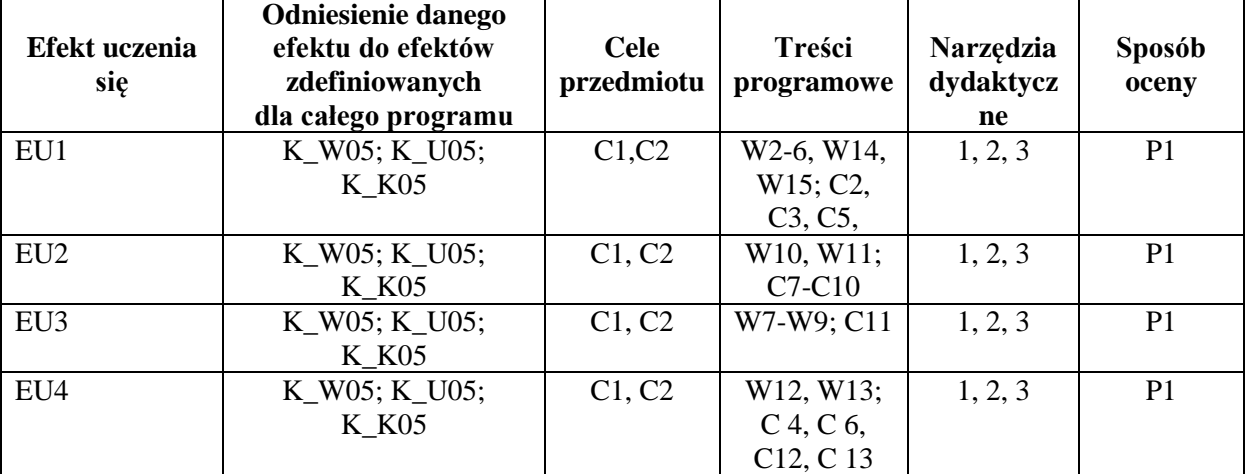

#### **MACIERZ REALIZACJI EFEKTÓW UCZENIA SIĘ**

#### **FORMY OCENY - SZCZEGÓŁY**

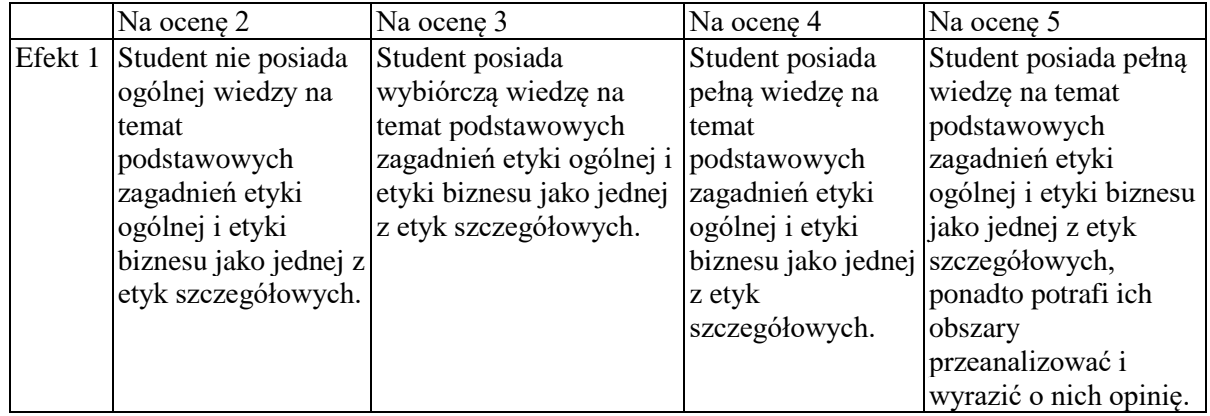

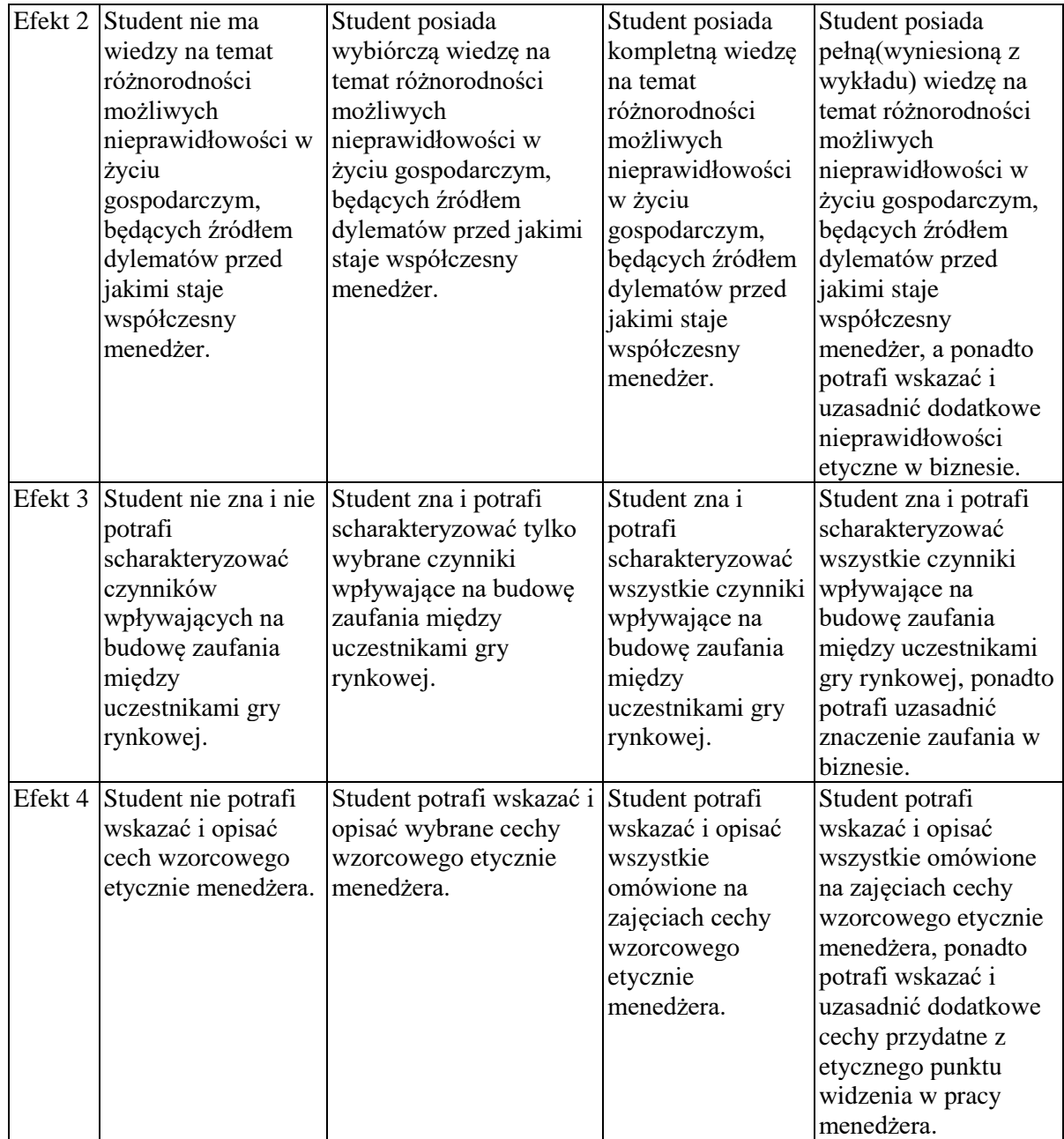

#### **INNE PRZYDATNE INFORMACJE O PRZEDMIOCIE**

Informacja gdzie można zapoznać się z prezentacjami do zajęć, instrukcjami do laboratorium itp. informacje prezentowane studentom na zajęciach, jeśli wymaga tego formuła zajęć przesyłane są droga elektroniczną na adresy mailowe poszczególnych grup dziekańskich.

Informacje na temat miejsca odbywania się zajęć - informacje znajdują się na stronie internetowej Wydziału Zarządzania.

Informacje na temat terminu zajęć (dzień tygodnia/ godzina) - informacje znajdują się na stronie internetowej Wydziału Zarządzania.

Informacja na temat konsultacji (godziny + miejsce) - podawane są studentom na pierwszych zajęciach, znajdują się na stronie internetowej Wydziału Zarządzania oraz w gablocie informacyjnej Katedry Socjologii, Psychologii i Komunikacji w Zarządzaniu.
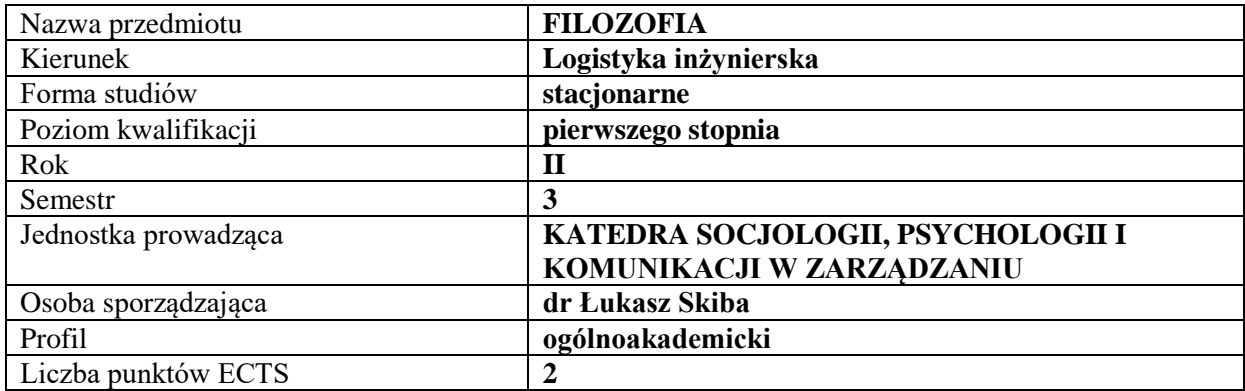

## **RODZAJ ZAJĘĆ – LICZBA GODZIN W SEMESTRZE**

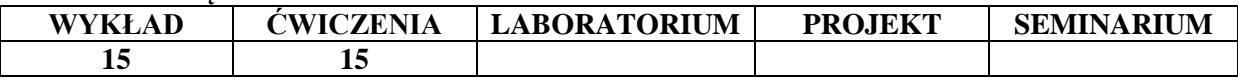

#### **OPIS PRZEDMIOTU**

#### **CEL PRZEDMIOTU**

**C1.** Zapoznanie studentów z podstawowymi pojęciami z dziedziny filozofii oraz prezentacja głównych okresów dziejów filozofii - począwszy od ukazania ich historycznego rozwoju, poprzez analizę głównych kierunków, nurtów, szkół filozoficznych, po charakterystykę poglądów i sylwetek najważniejszych myślicieli.

**C2.** Umiejętność spojrzenia dalekowzrocznego, dostrzegania wieloaspektowości otaczającej nas rzeczywistości, możliwości różnych jej interpretacji, poszukiwania argumentów dla uzasadnienia własnych poglądów, jak również tolerancja dla posiadających inne niż my sami przekonania.

### **WYMAGANIA WSTĘPNE W ZAKRESIE WIEDZY, UMIEJĘTNOŚCI I INNYCH KOMPETENCJI**

1. Student posiada ogólną wiedzę na temat dziejów Ziemi i ludzkości.

### **EFEKTY UCZENIA SIĘ**

**EU 1-** Student zna główne pojęcia, dzieje, kierunki, nurty i postacie, które odegrały kluczowe znaczenie dla rozwoju filozofii.

**EU 2-** Potrafi czytać ze zrozumieniem proste teksty filozoficzne i analizować je.

**EU 3-** Jest w stanie ukazać innym problemy filozoficzne jako problemy żywe i aktualne w kulturze i życiu człowieka.

**EU 4-** Umie porównywać idee filozoficzne i rozważać je w kontekście historycznym i kulturowym.

### **TREŚCI PROGRAMOWE**

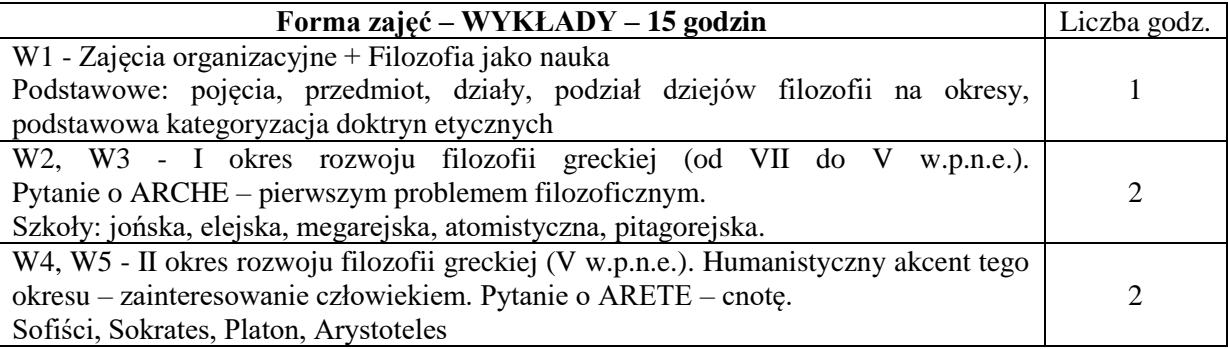

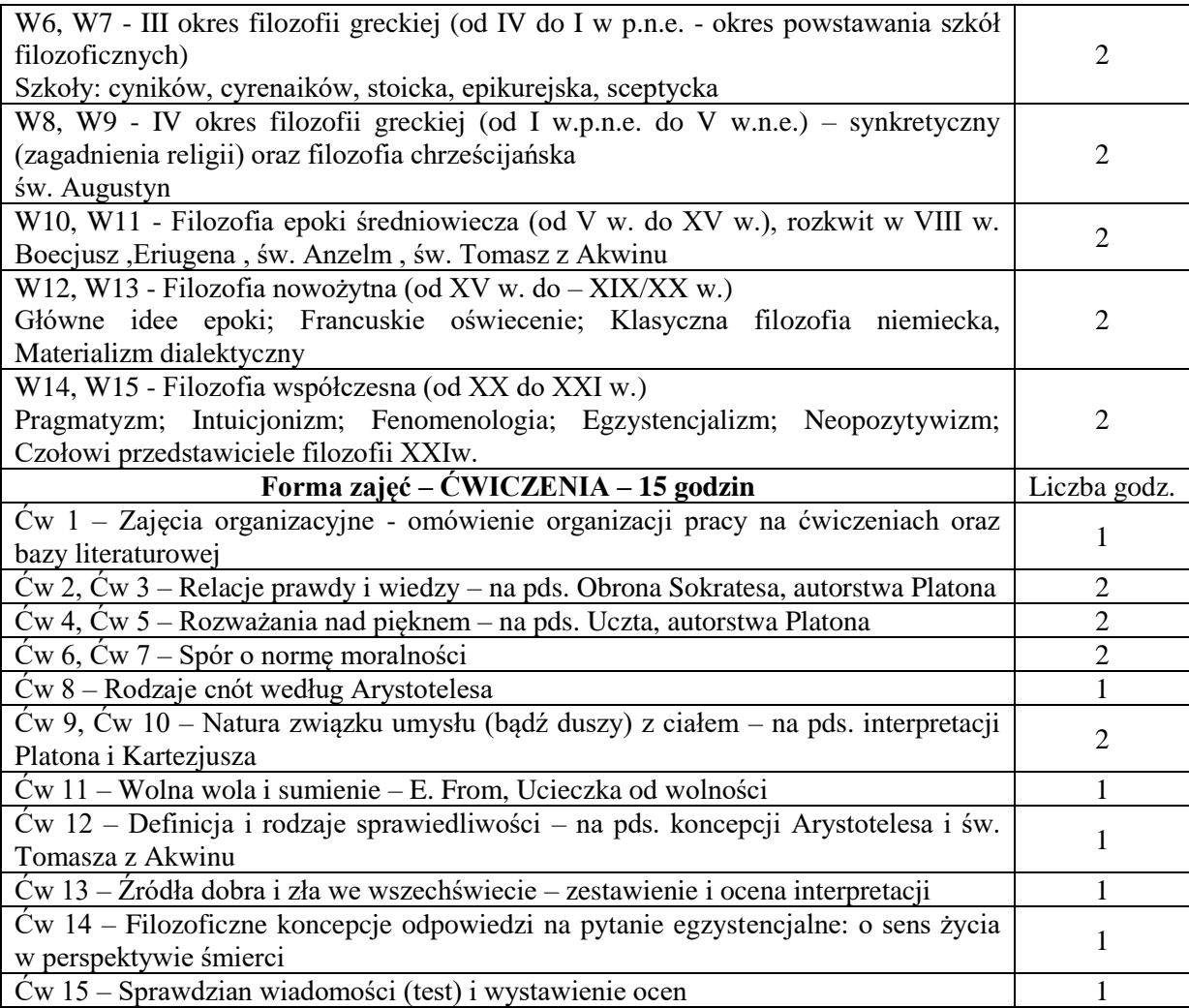

## **NARZĘDZIA DYDAKTYCZNE**

- **1. –** Książki, podręczniki, skrypty, czasopisma, internet
- **2. –** Sprzęt audiowizualny
- **3. -** Rzutnik folii
- **4. -** Tablica, kreda/marker

# **SPOSOBY OCENY ( F – FORMUJĄCA, P – PODSUMOWUJĄCA)**

**P. –** test końcowy

# **OBCIĄŻENIE PRACĄ STUDENTA**

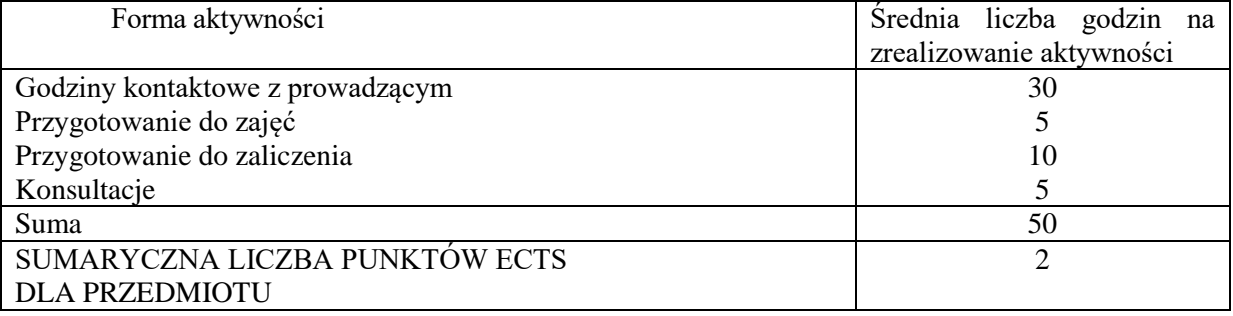

### **LITERATURA PODSTAWOWA I UZUPEŁNIAJĄCA**

- **1.** W. Tatarkiewicz, *Historia filozofii,* Wyd. Nauk. PWN, Warszawa 2014.
- **2.** K. Ajdukiewicz, *Zagadnienia i kierunki filozofii: teoria poznania : metafizyka,* Wydawnictwo Naukowe Semper, Warszawa 2011.
- **3.** F.C.Copleston, *Historia filozofii*, Instytut Wydawniczy PAX, Warszawa 2008.
- **4.** Ł. Skiba, *The Problem of Multiculturalism in the Context of Conflict*, Forum Scientiae Oeconomia, Vol.  $5,$  Nr  $1,$

http://www.wsb.edu.pl/container/Wydawnictwo/Forum%20vol%205%20no%201/3.pdf

### **Literatura do ćwiczeń:**

- **1.** Obrona Sokratesa, autorstwa Platona
- **2.** Uczta, autorstwa Platona
- **3.** Ucieczka od wolności, autorstwa E. Froma
- **4.** Etyka nikomachejska, autorstwa Arystotelesa, księgi: I-III
- **5.** Państwo, autorstwa Platona
- **6.** Medytacje o pierwszej filozofii, autorstwa Kartezjusza
- **7.** Suma Teologiczna, autorstwa św. Tomasza z Akwinu

### **PROWADZĄCY PRZEDMIOT ( IMIĘ, NAZWISKO, ADRES E-MAIL)**

dr Łukasz Skiba, lukasz.skiba@pcz.pl

### **MACIERZ REALIZACJI EFEKTÓW UCZENIA SIĘ**

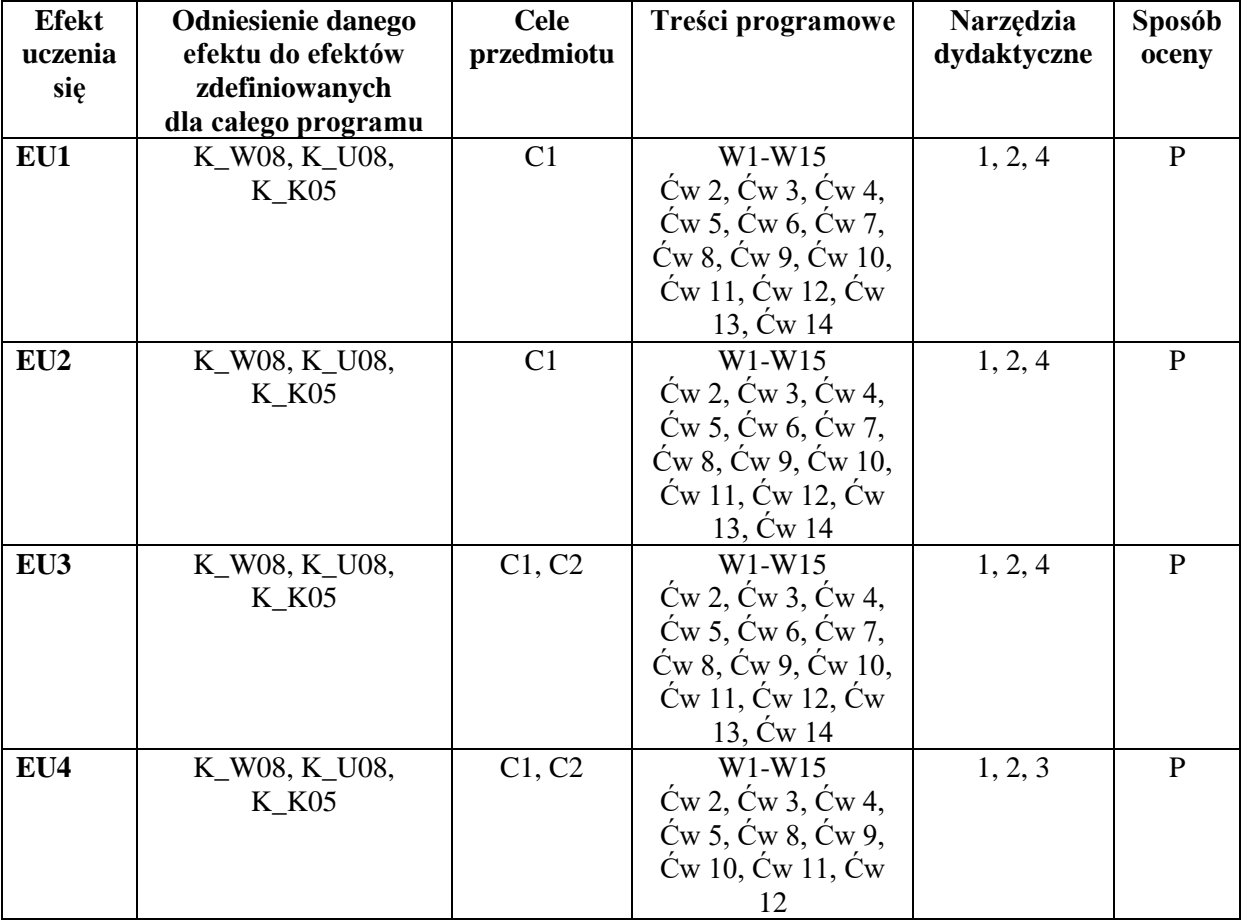

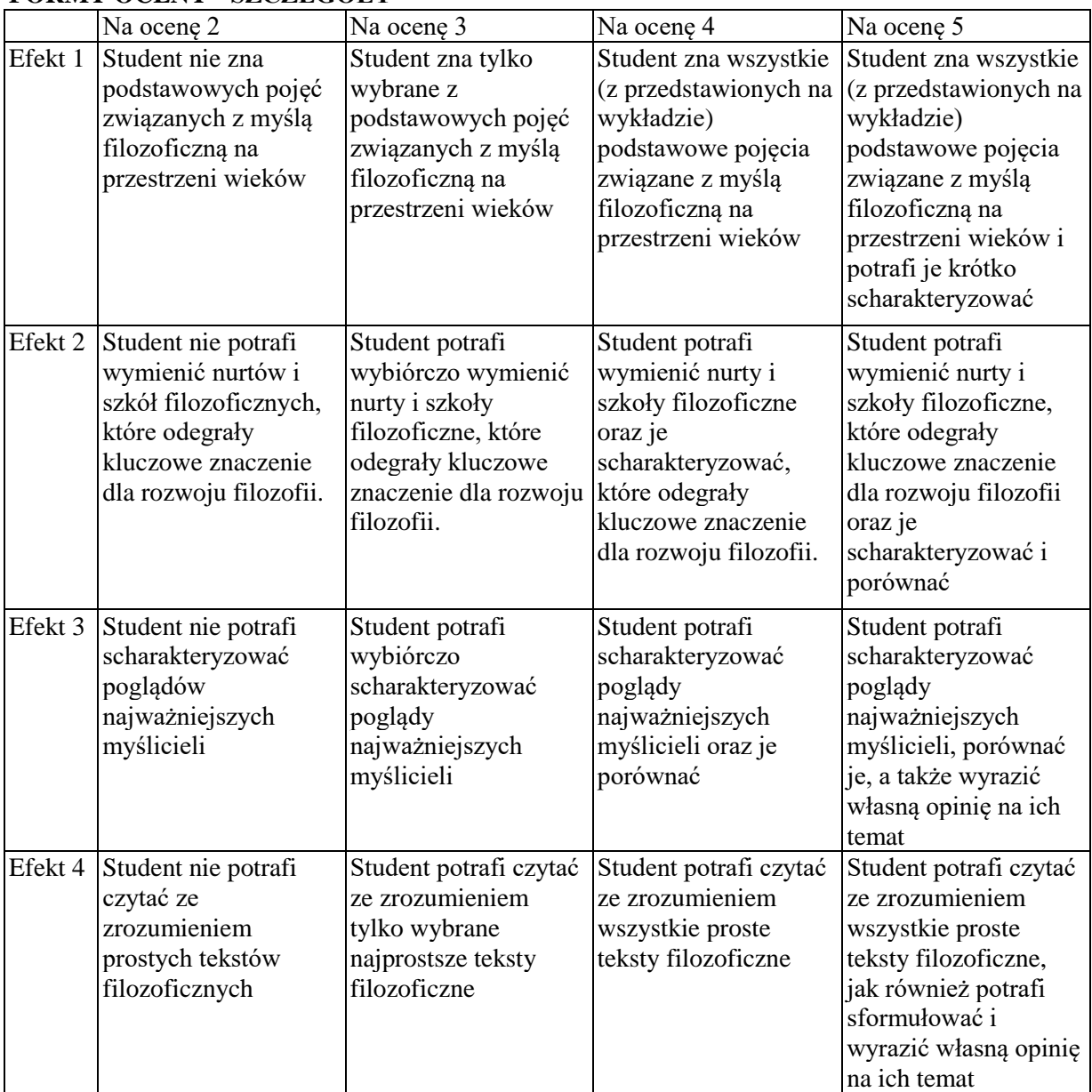

## **FORMY OCENY - SZCZEGÓŁY**

#### **INNE PRZYDATNE INFORMACJE O PRZEDMIOCIE**

- 1. Informacja gdzie można zapoznać się z prezentacjami do zajęć, instrukcjami do laboratorium itp. informacje prezentowane studentom na zajęciach, jeśli wymaga tego formuła zajęć przesyłane są droga elektroniczną na adresy mailowe poszczególnych grup dziekańskich.
- 2. Informacje na temat miejsca odbywania się zajęć informacje znajdują się na stronie internetowej Wydziału Zarządzania.
- 3. Informacje na temat terminu zajęć (dzień tygodnia/ godzina) informacje znajdują się na stronie internetowej Wydziału Zarządzania.
- 4. Informacja na temat konsultacji (godziny + miejsce) podawane są studentom na pierwszych zajęciach, znajdują się na stronie internetowej Wydziału Zarządzania oraz w gablocie informacyjnej Katedry Socjologii, Psychologii i Komunikacji w Zarządzaniu.

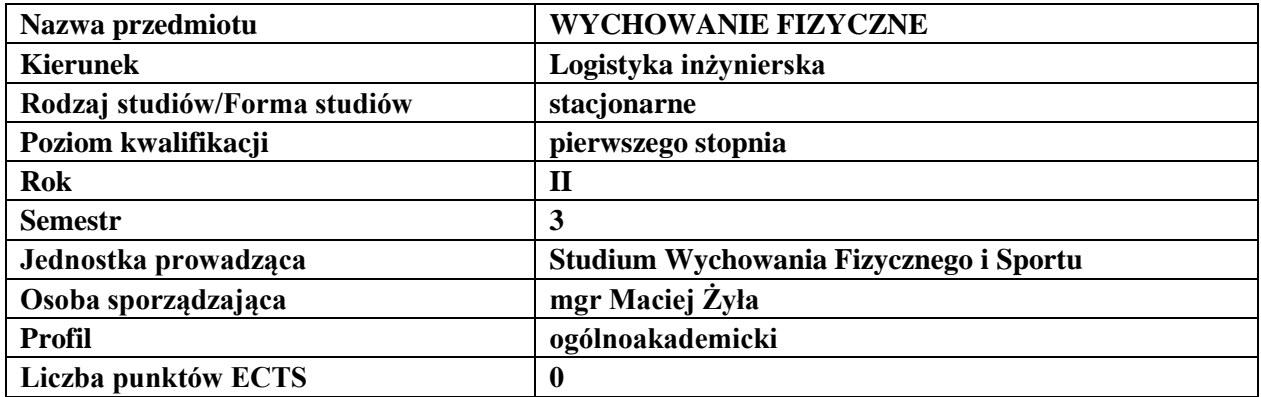

## **RODZAJ ZAJĘĆ – LICZBA GODZIN**

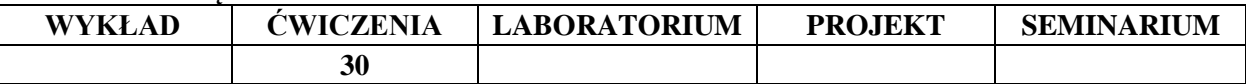

### **OPIS PRZEDMIOTU**

#### **CEL PRZEDMIOTU**

C1. Kształcenie i doskonalenie wszechstronnego rozwoju fizycznego poprzez odpowiedni dobór środków treningowych występujących w strukturze piłki siatkowej.

C2. Podwyższenie poziomu umiejętności z zakresu techniki i taktyki oraz umiejętności współpracy w parach, grupach.

### **WYMAGANIA WSTĘPNE W ZAKRESIE WIEDZY, UMIEJĘTNOŚCI I INNYCH KOMPETENCJI**

- 1. Brak przeciwwskazań do uczestnictwa w zajęciach wychowania fizycznego.
- 2. Zachowanie bezpieczeństwa i higieny.
- 3. Umiejętność korzystania z urządzeń i przyborów.

### **EFEKTY UCZENIA SIĘ**

- EU 1 Podwyższenie poziomu umiejętności z zakresu techniki i taktyki gry w piłkę siatkową.
- EU 2 Podwyższenie poziomu zdolności kondycyjnych i koordynacyjnych.
- EU 3 Umiejętność współdziałania w zespole, kształtowanie postawy fair-play.
- EU 4 Poznanie zasad organizacji zawodów sportowych i przepisów gry w piłkę siatkową.

### **TREŚCI PROGRAMOWE**

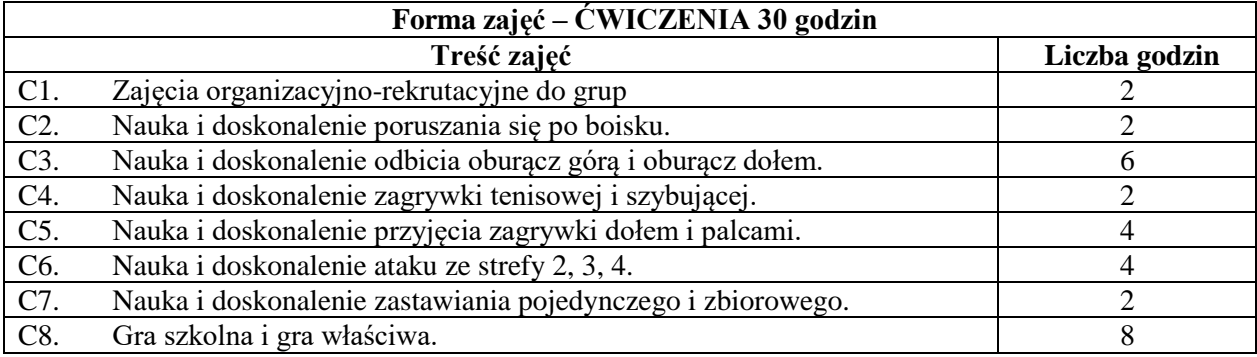

### **NARZĘDZIA DYDAKTYCZNE**

- **1.** Piłki
- **2.** Materace
- **3.** Ławeczki gimnastyczne
- **4.** Tyczki
- **5.** Drabinki gimnastyczne
- **6.** Piłki lekarskie

## **SPOSOBY OCENY ( F –FORMUJĄCA, P –PODSUMOWUJĄCA)**

- **F1.** Ocena zaangażowania w trakcie zajęć.
- **F2.** Ocena aktywności podczas zajęć.
- **P1.** Zaliczenie na podstawie frekwencji na zajęciach.
- **P2.** Zaliczenie na podstawie aktywności na zajęciach.

## **LITERATURA PODSTAWOWA I UZUPEŁNIAJĄCA**

- **1.** Dr Józef Wołyniec. Teoria i praktyka gry w piłkę siatkową. AWF Wrocław 2000.
- **2.** A. Bondarowicz. Zabawy w grach sportowych. WSiP Warszawa 2003.
- **3.** R. Kulgawczuk, Nauczanie i uczenie się gry w siatkówkę. Szczecin 2012
- **4.** Z. Zatyracz, L. Piasecki. Piłka siatkowa. Szczecin 2000.
- **5.** G. Grządziel, D. Szade. Piłka siatkowa. Technika i taktyka. AWF Katowice 2008.
- **6.** St. Zaborniak, A.Kowal. Piłka siatkowa w szkole. 2006.
- **7.** D. Shondell, C. Reynaud, The volleyball coaching bible volume I. Champaign 2002

## **PROWADZĄCY PRZEDMIOT (IMIĘ, NAZWISKO, ADRES E-MAIL)**

mgr Maciej Żyła, [mzyla@pcz.pl](mailto:mzyla@pcz.pl) mgr Dariusz Parkitny, [dparkitny@adm.pcz.pl](mailto:dparkitny@adm.pcz.pl) mgr Jolanta Różycka, [jrozycka@adm.pcz.czest.pl](mailto:jrozycka@adm.pcz.czest.pl) dr Waldemar Różycki, [wrozycki@adm.pcz.czest.pl](mailto:wrozycki@adm.pcz.czest.pl) mgr Wiesław Papaj

# **MACIERZ REALIZACJI EFEKTÓW UCZENIA SIĘ**

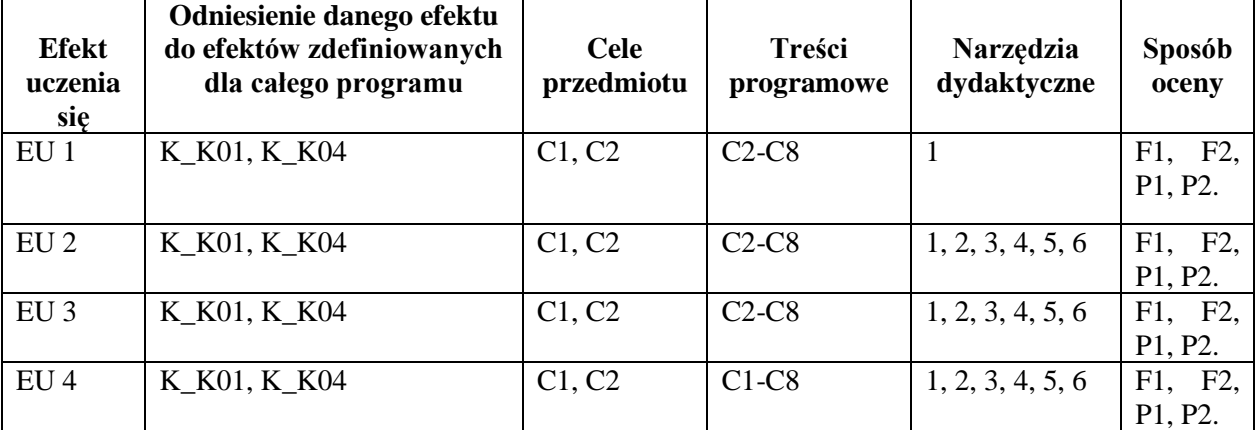

## **INNE PRZYDATNE INFORMACJE O PRZEDMIOCIE**

- 1. Wszelkie informacje wraz z terminem i miejscem zapisów na poszczególne dyscypliny sportowe oraz harmonogramem odbywania zajęć dostępne są na tablicy informacyjnej oraz stronie [www.pcz.pl/swfis/](http://www.pcz.pl/swfis/)
- 2. Informacja na temat konsultacji przekazywana jest studentom podczas pierwszych zajęć z wychowania fizycznego.

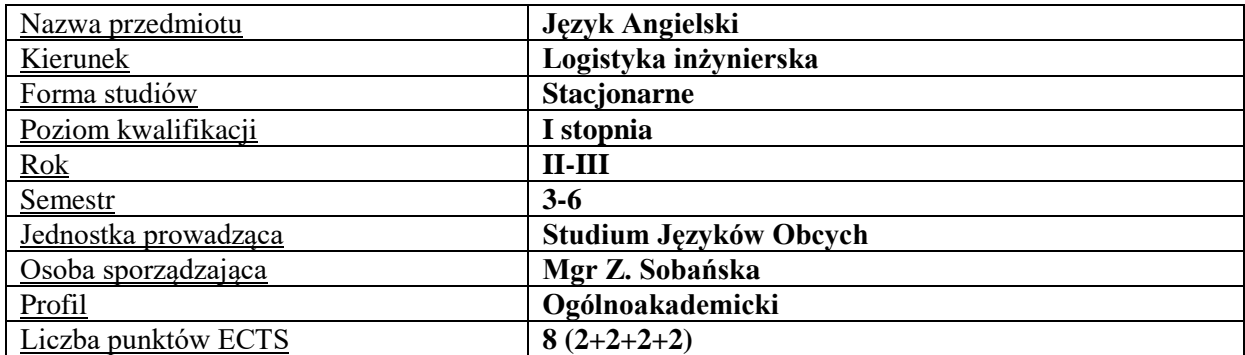

## **RODZAJ ZAJĘĆ – LICZBA GODZIN W SEMESTRZE**

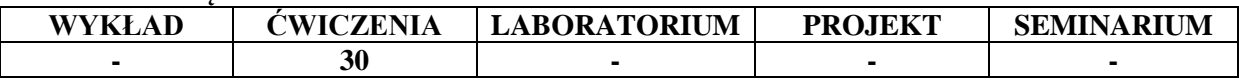

### **OPIS PRZEDMIOTU**

#### **CEL PRZEDMIOTU**

C1. Kształcenie i rozwijanie podstawowych sprawności językowych (rozumienia, mówienia, czytania, pisania), niezbędnych do funkcjonowania w międzynarodowym środowisku pracy oraz w życiu codziennym.

C2. Poznanie niezbędnego słownictwa ogólnotechnicznego i specjalistycznego związanego z kierunkiem studiów.

### **WYMAGANIA WSTĘPNE W ZAKRESIE WIEDZY, UMIEJĘTNOŚCI I INNYCH KOMPETENCJI**

Znajomość języka na poziomie biegłości B1 według Europejskiego Systemu Opisu Kształcenia Językowego Rady Europy.

Umiejętność pracy samodzielnej i w grupie.

Umiejętność korzystania z różnych źródeł informacji, również w języku obcym.

### **EFEKTY UCZENIA SIĘ**

- EU 1 Student potrafi posługiwać się językiem obcym w stopniu pozwalającym na funkcjonowanie w typowych sytuacjach życia zawodowego oraz w życiu codziennym.
- EU 2 Student potrafi prowadzić korespondencję prywatną i służbową.
- EU 3 Student potrafi czytać ze zrozumieniem tekst popularnonaukowy z dziedziny Logistyki.
- EU 4 Student potrafi przygotować i przedstawić prezentację z użyciem środków multimedialnych.

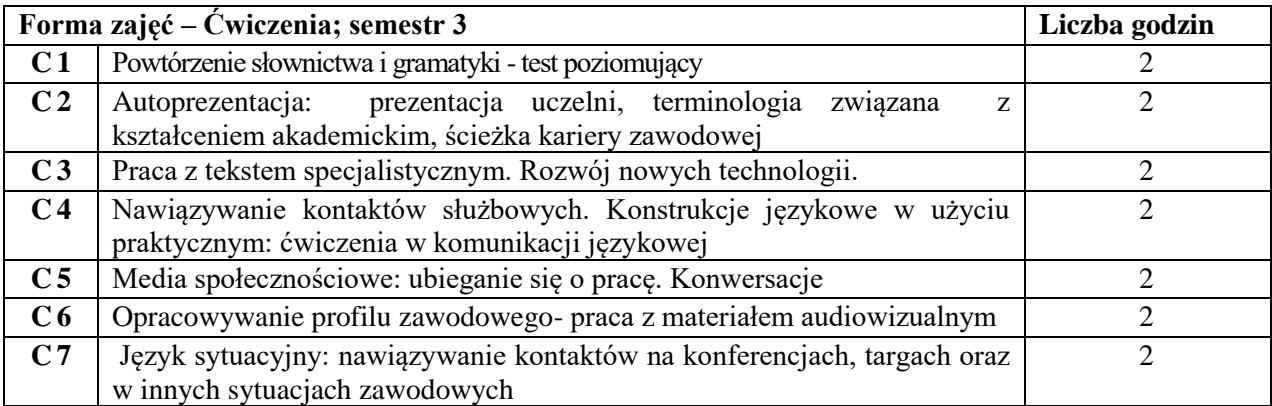

#### **TREŚCI PROGRAMOWE**

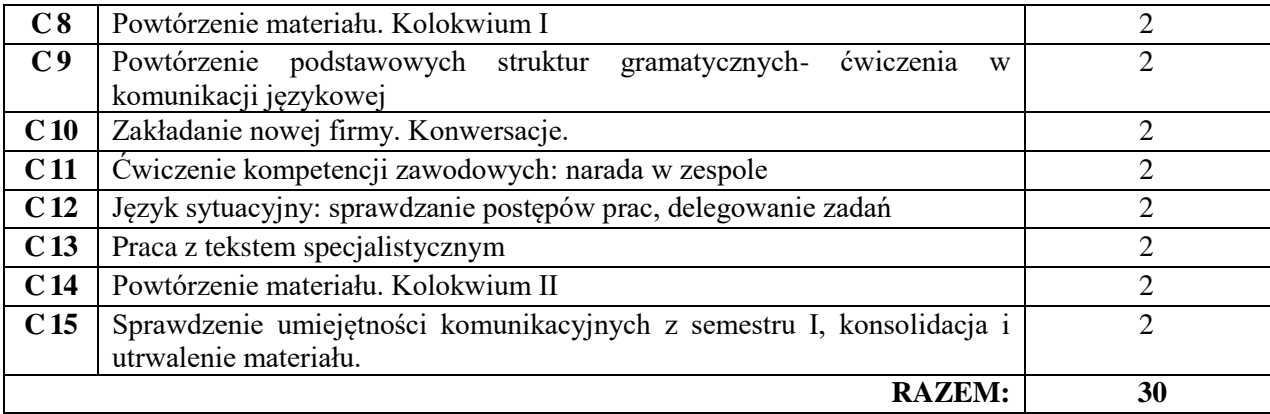

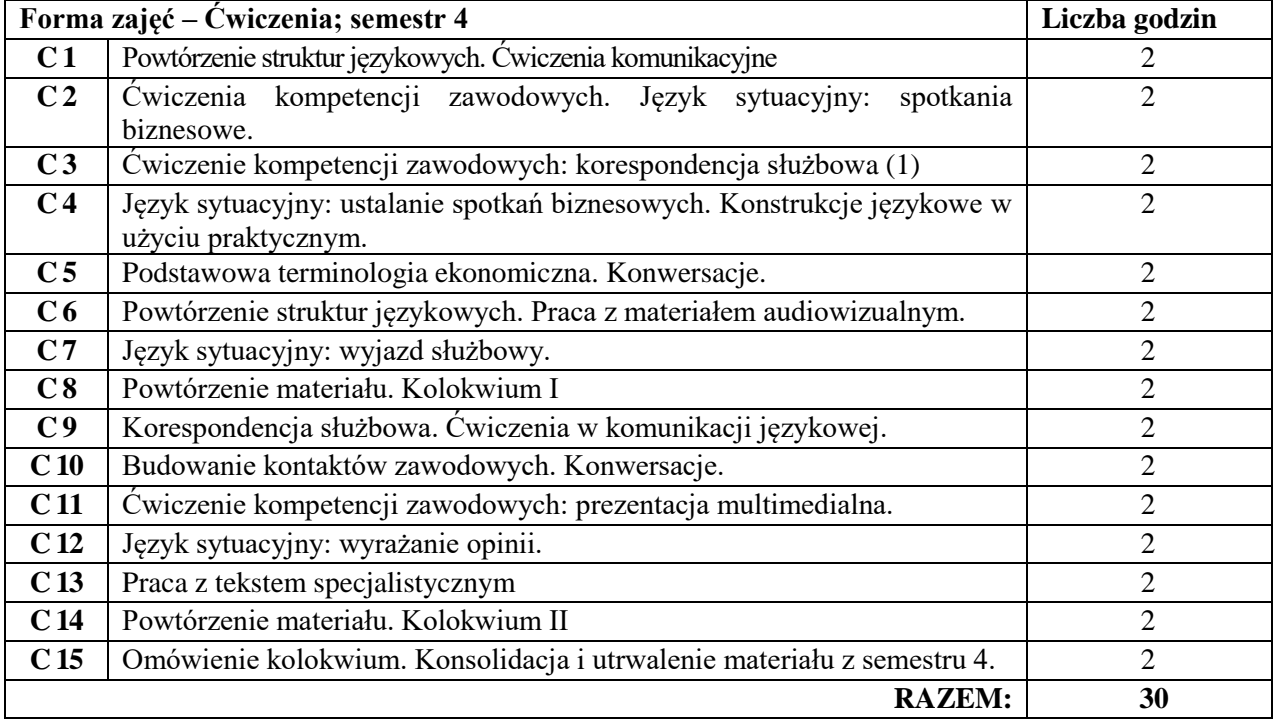

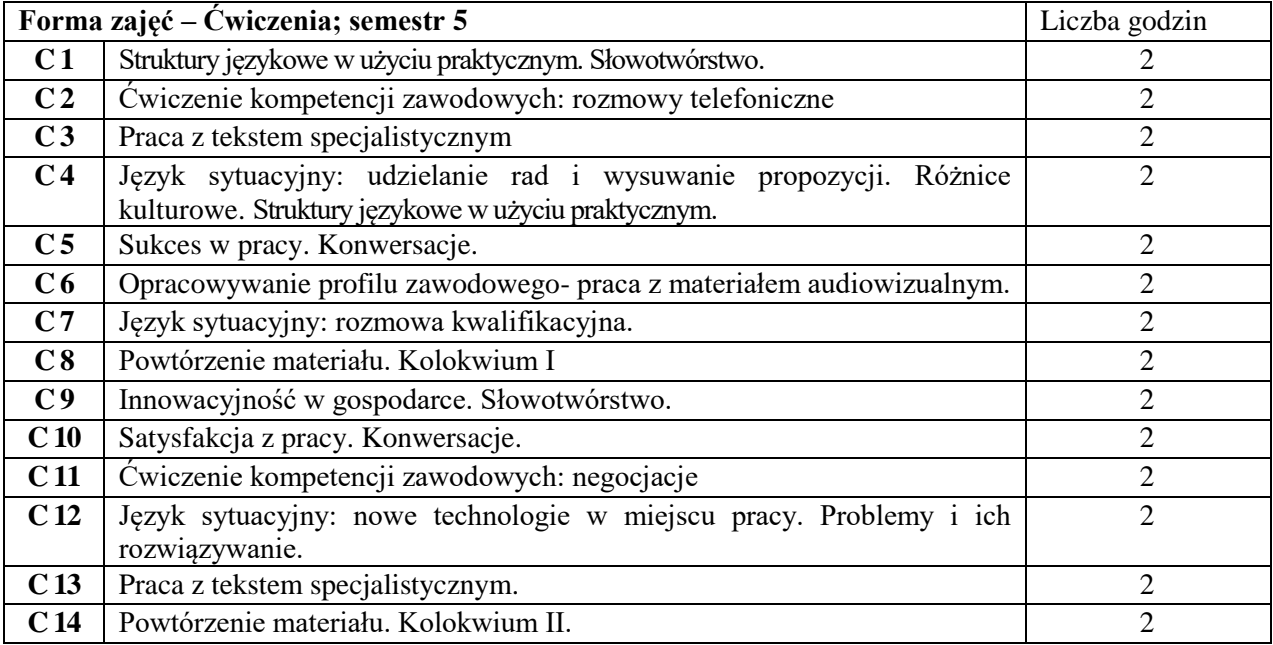

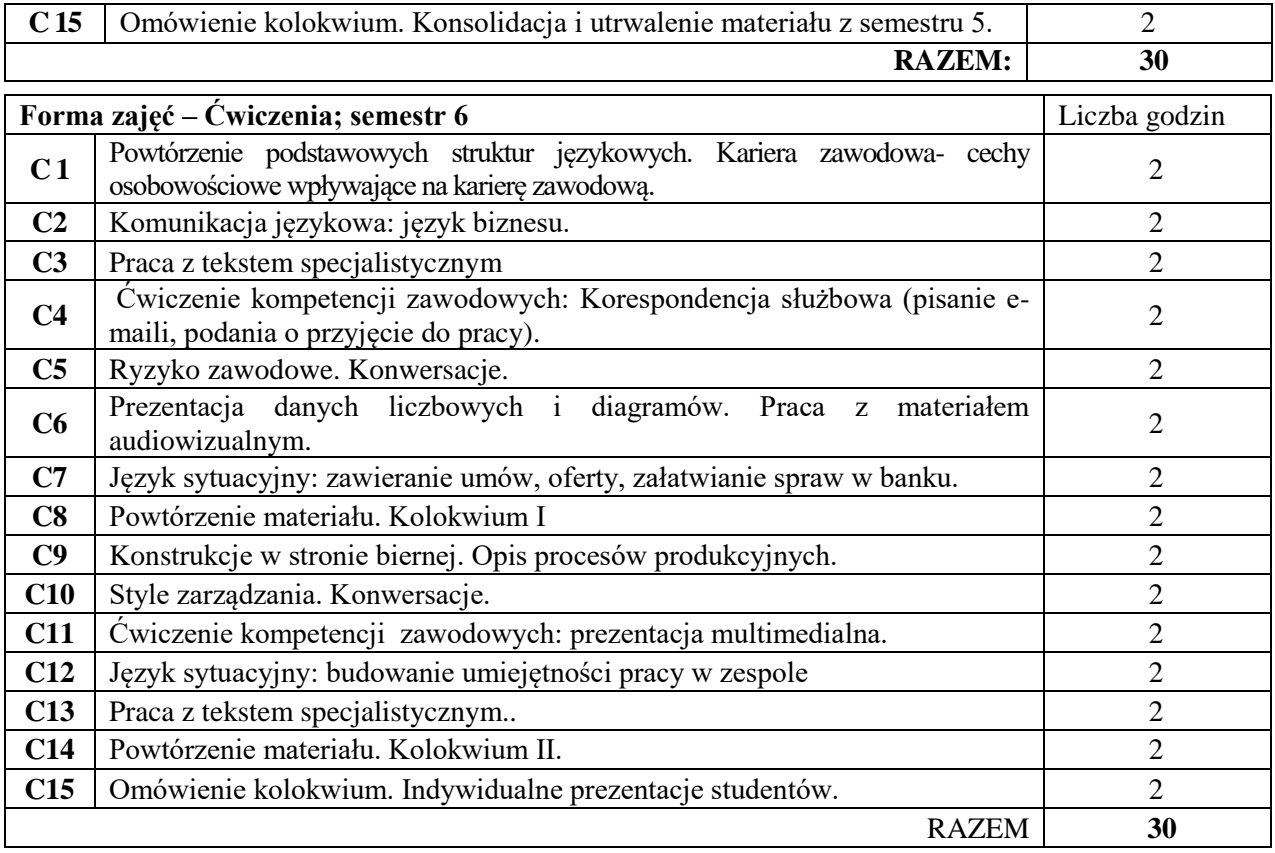

## **NARZĘDZIA DYDAKTYCZNE**

- 1. Podręczniki do języka ogólnego i specjalistycznego
- 2. Ćwiczenia z zastosowaniem materiałów autorskich oraz środków audiowizualnych
- 3. Prezentacje multimedialne, plansze, plakaty, słowniki itp.

## **SPOSOBY OCENY ( F – FORMUJĄCA, P – PODSUMOWUJĄCA)**

- **F1** Ocena przygotowania do zajęć dydaktycznych
- **F2** Ocena aktywności podczas zajęć
- **F3** Ocena za test osiągnięć
- **F4** Ocena za prezentację
- **P1** Ocena na zaliczenie

## **OBCIĄŻENIE PRACĄ STUDENTA**

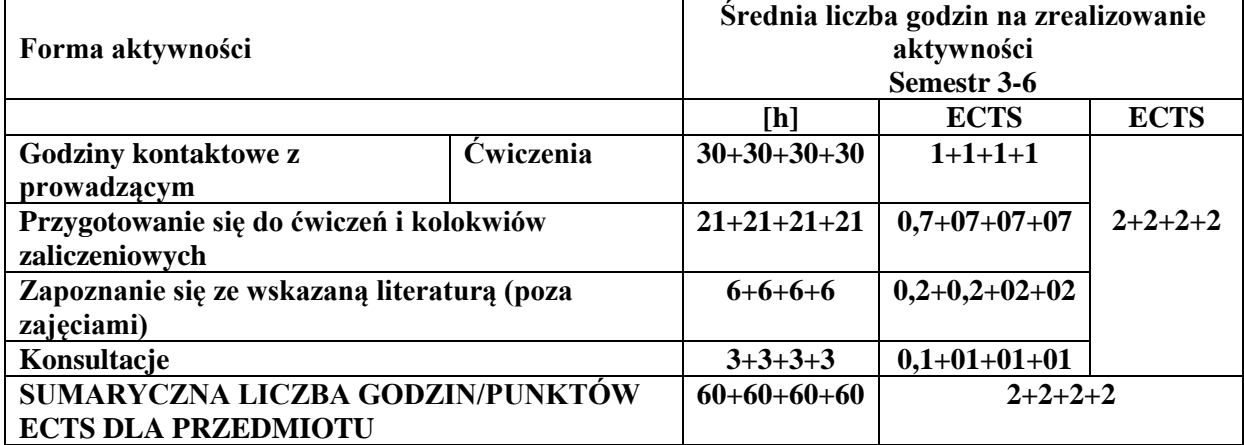

#### **LITERATURA PODSTAWOWA I UZUPEŁNIAJĄCA**

#### **Literatura podstawowa:**

K. Harding, A. Lane: International Express- Intermediate; OUP 2015 J. Hughes, J. Naunton: Business Result- Intermediate; OUP 2018 M. Duckworth, J. Hughes: Business Result- Upper-Intermediate; OUP 2018 I. Dubicka, M. O'Keeffe i inni: Business Partner B1+; Pearson 2018 M. Dubicka, M. Rosenberg i inni: Business Partner B2; Pearson 2018 D. Cotton, D. Falvey, S. Kent: Market Leader upper- intermediate; Pearson Longman 2016 M. Grussendorf: English for Logistics. OUP 2013 **Literatura uzupełniająca:** E. D'Acunto: Flash on English for Transport & Logistics; Eli 2017 M. Bednarska-Wnęk, A. Kwiecińska: Transport&Logistics; SPNJO PK 2004 A. Pilbeam, N. O'Driscoll: Logistics Management – Market Leader; Pearson Longman 2010 I. Mackenzie: Management and Marketing; Heinle 1997 Bodo Hanf: Angielski w technice; Wydawnictwo LektorKlett Poznań 2001 E. J. Williams: Presentations in English; Macmillan 2008 J.M. Milne: Business Language Practice; Heinle 1994 N. Wood: Business and Commerce; Oxford University Press 2003 J. Dooley, V. Evans: Grammarway 2,3,4; Express Publishing 1999 Dictionary of Contemporary English; Pearson Longman 2009 oraz inne słowniki

### **PROWADZĄCY PRZEDMIOT ( IMIĘ, NAZWISKO, ADRES E-MAIL)**

Izabela Mishchil; izabela.mishchil@pcz.pl,

Zofia Sobańska; zofia.sobanska@.pcz.pl,

Małgorzata Engelking; malgorzata.engelking@pcz.pl,

Katarzyna Górniak; katarzyna.gorniak@pcz.pl,

Aneta Kot; aneta.kot@pcz.pl,

Wioletta Będkowska; wioletta.bedkowska@pcz.pl,

Aleksandra Glińska; aleksandra.glinska@pcz.pl,

Joanna Dziurkowska; joanna.dziurkowska@pcz.pl,

Marian Gałkowski; marian.galkowski@pcz.pl,

Dorota Imiołczyk; dorota.imiolczyk@pcz.pl,

Barbara Janik; barbara.janik@pcz.pl,

Barbara Nowak; barbara.nowak@pcz.pl,

Joanna Pabjańczyk-Musialska; j.pabjanczyk-musialska@pcz.pl,

Przemysław Załęcki; przemyslaw.zalecki@pcz.pl, k

Katarzyna Stefańczyk; katarzyna.stefanczyk@pcz.pl

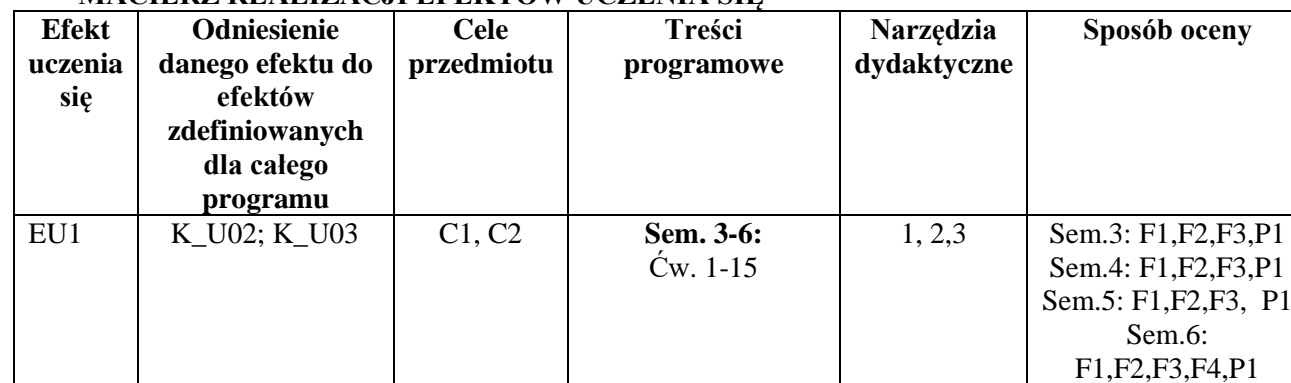

## **MACIERZ REALIZACJI EFEKTÓW UCZENIA SIĘ**

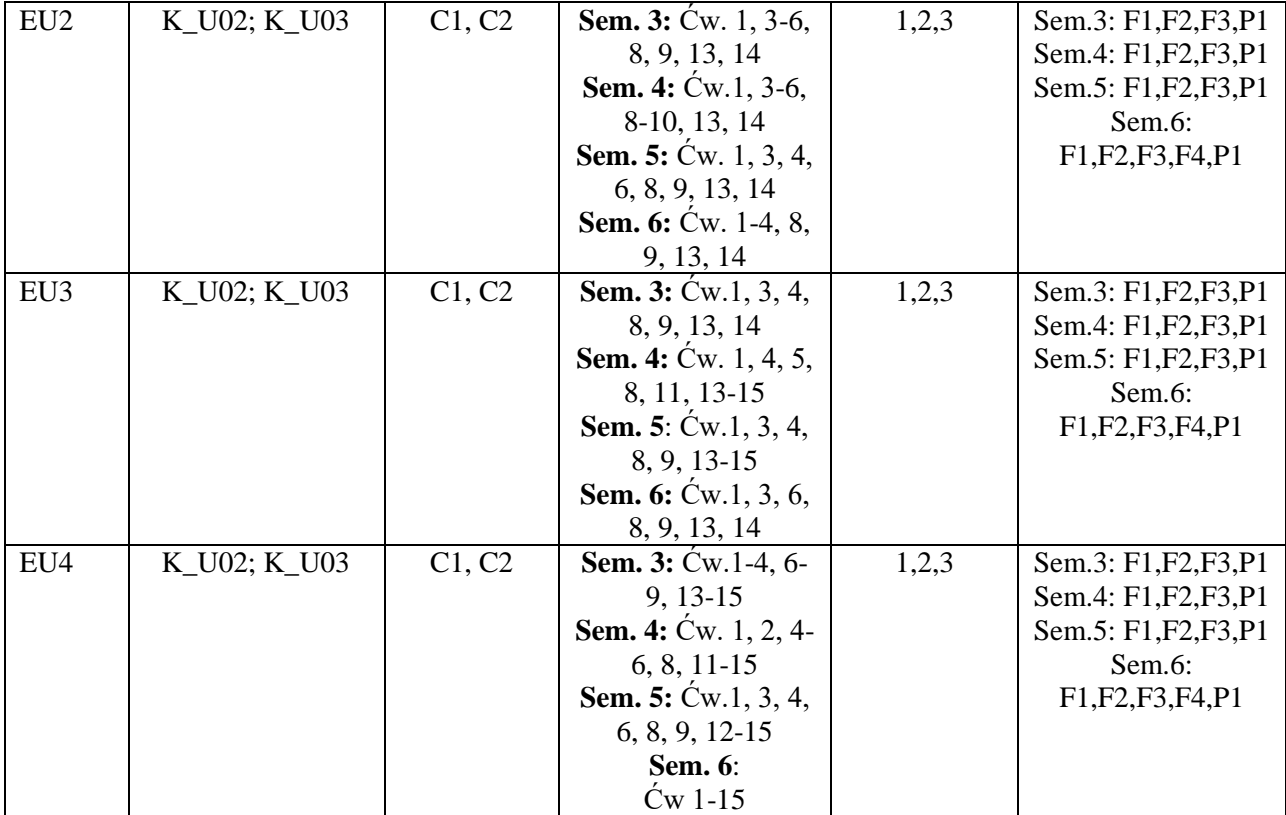

## **FORMY OCENY - SZCZEGÓŁY**

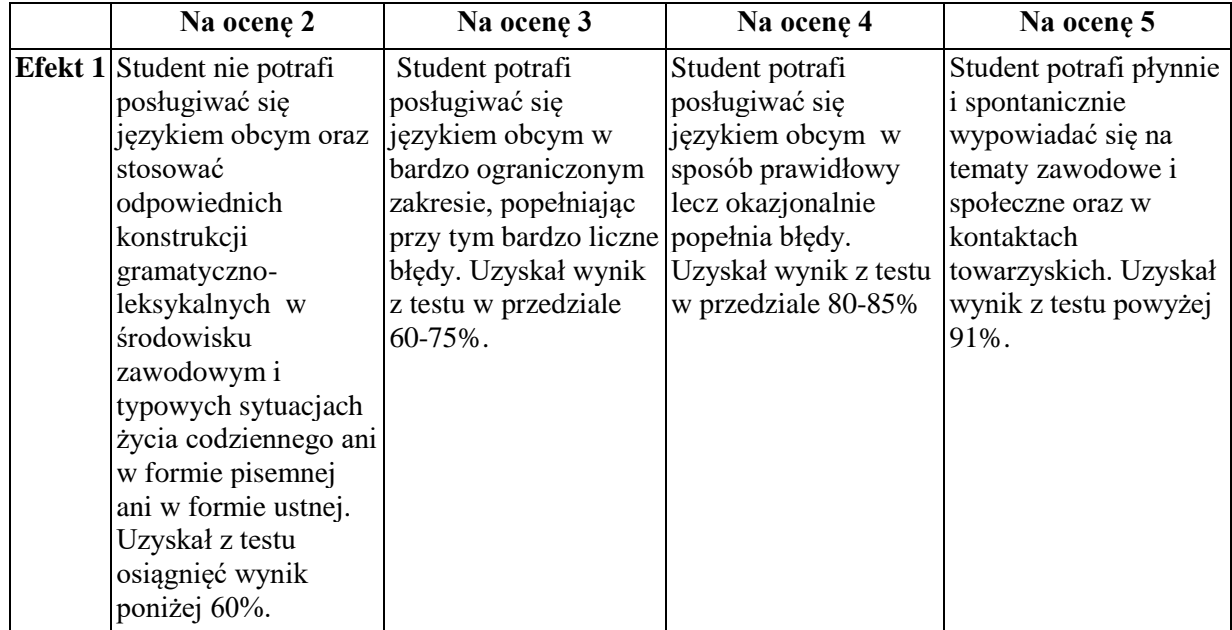

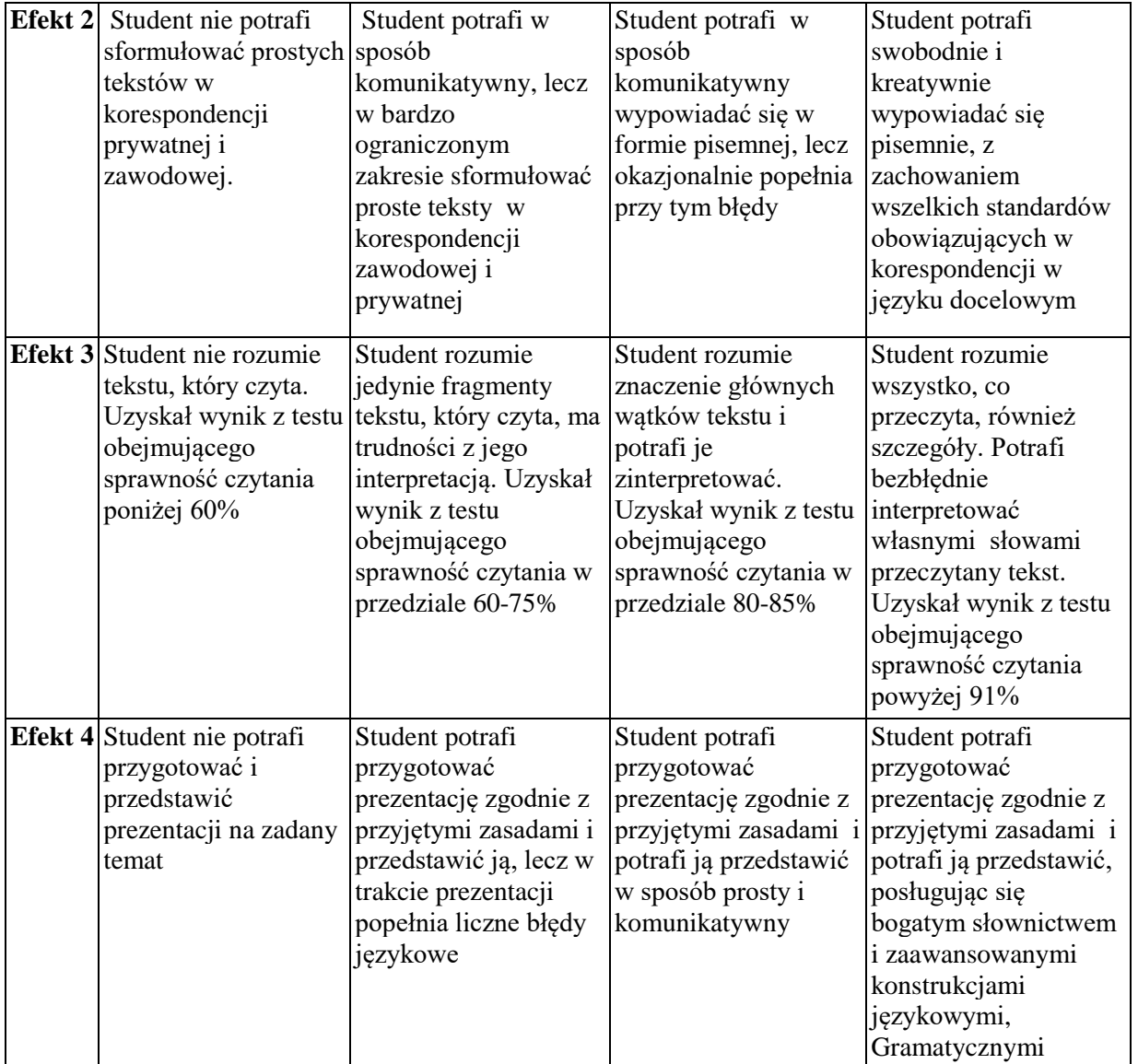

### **INNE PRZYDATNE INFORMACJE O PRZEDMIOCIE**

Wszelkie informacje dla studentów danego kierunku wraz z:

- programem nauczania dot. języka obcego
- harmonogramem odbywania zajęć

dostępne są na stronie internetowej Studium Języków Obcych P. Cz. – www.sjo.pcz.pl, tablicy ogłoszeniowej SJO PCZ lub bezpośrednio u prowadzącego.

Zajęcia z języków obcych odbywają się w Studium Języków Obcych P. Cz, ul Dąbrowskiego 69 II p. Informacja na temat konsultacji przekazywana jest studentom podczas pierwszych zajęć z danego przedmiotu a także jest zamieszczona na stronie internetowej SJO- www.sjo.pcz.pl

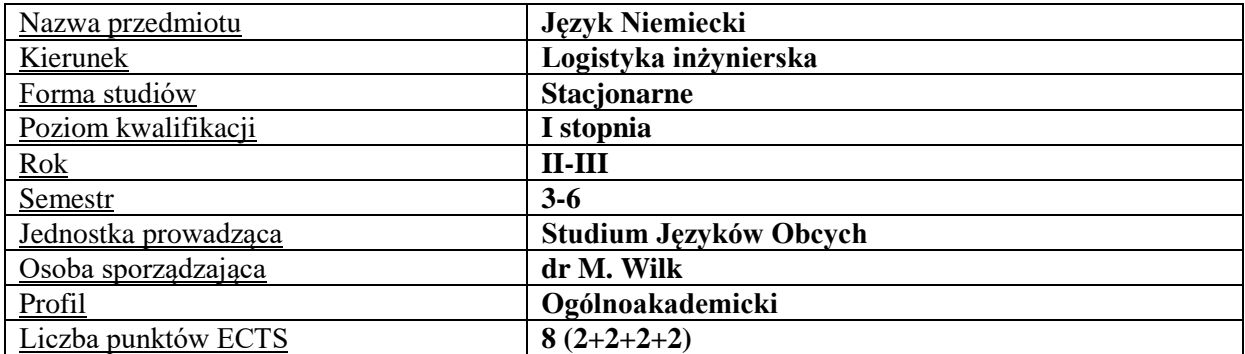

## **RODZAJ ZAJĘĆ – LICZBA GODZIN W SEMESTRZE**

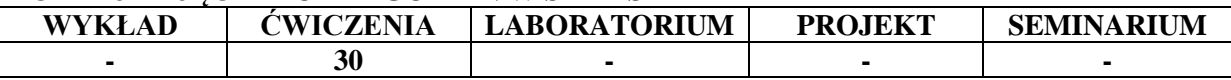

### **OPIS PRZEDMIOTU**

#### **CEL PRZEDMIOTU**

C1. Kształcenie i rozwijanie podstawowych sprawności językowych (rozumienia, mówienia, czytania, pisania), niezbędnych do funkcjonowania w międzynarodowym środowisku pracy oraz w życiu codziennym.

C2. Poznanie niezbędnego słownictwa ogólnotechnicznego i specjalistycznego związanego z kierunkiem studiów.

### **WYMAGANIA WSTĘPNE W ZAKRESIE WIEDZY, UMIEJĘTNOŚCI I INNYCH KOMPETENCJI**

- 1. Znajomość języka na poziomie biegłości B1 według Europejskiego Systemu Opisu Kształcenia Językowego Rady Europy.
- 2. Umiejętność pracy samodzielnej i w grupie.
- 3. Umiejętność korzystania z różnych źródeł informacji, również w języku obcym.

### **EFEKTY UCZENIA SIĘ**

- EU 1 Student potrafi posługiwać się językiem obcym w stopniu pozwalającym na funkcjonowanie w typowych sytuacjach życia zawodowego oraz w życiu codziennym.
- EU 2 Student potrafi prowadzić korespondencję prywatną i służbową.
- EU 3 Student potrafi czytać ze zrozumieniem tekst popularnonaukowy z dziedziny Logistyki.
- EU 4 Student potrafi przygotować i przedstawić prezentację z użyciem środków multimedialnych.

## **TREŚCI PROGRAMOWE**

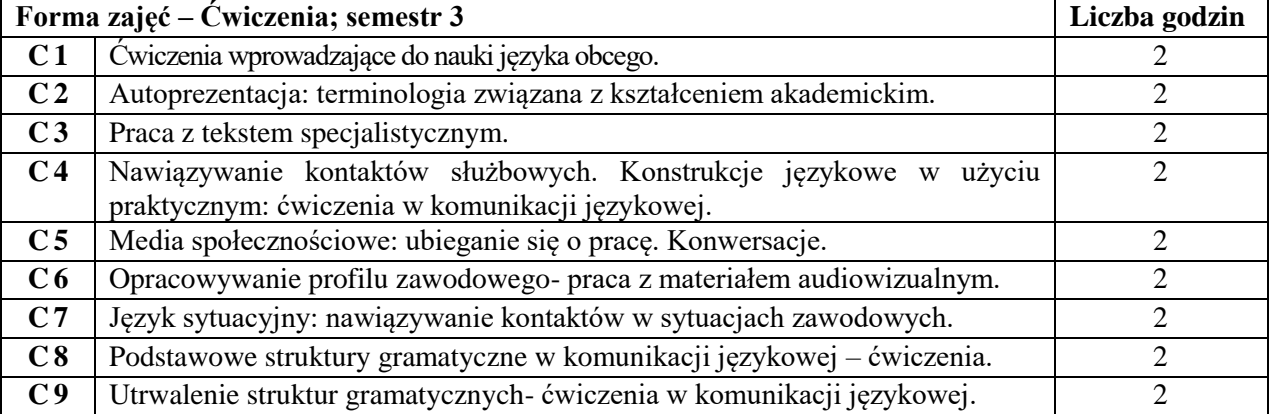

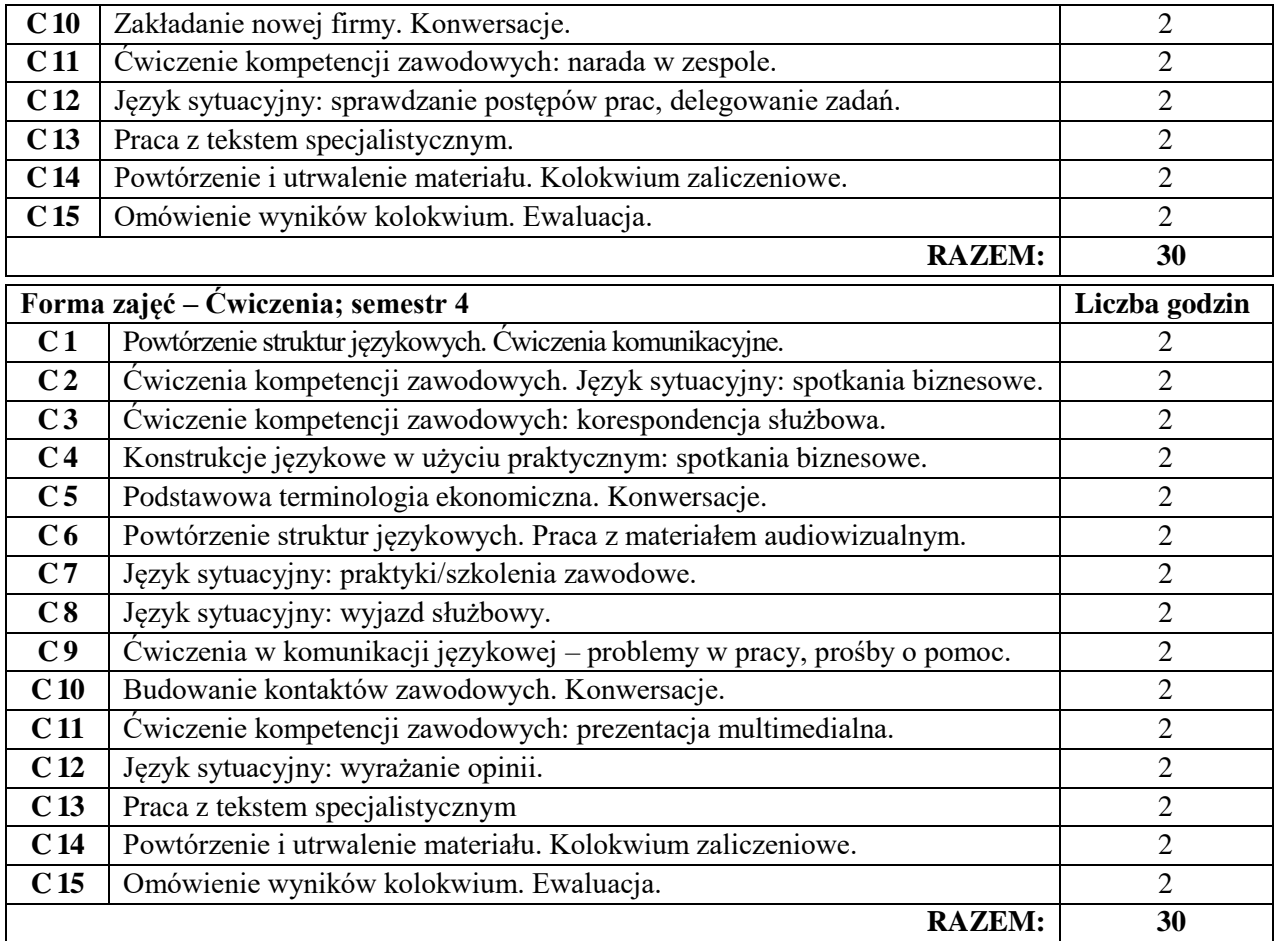

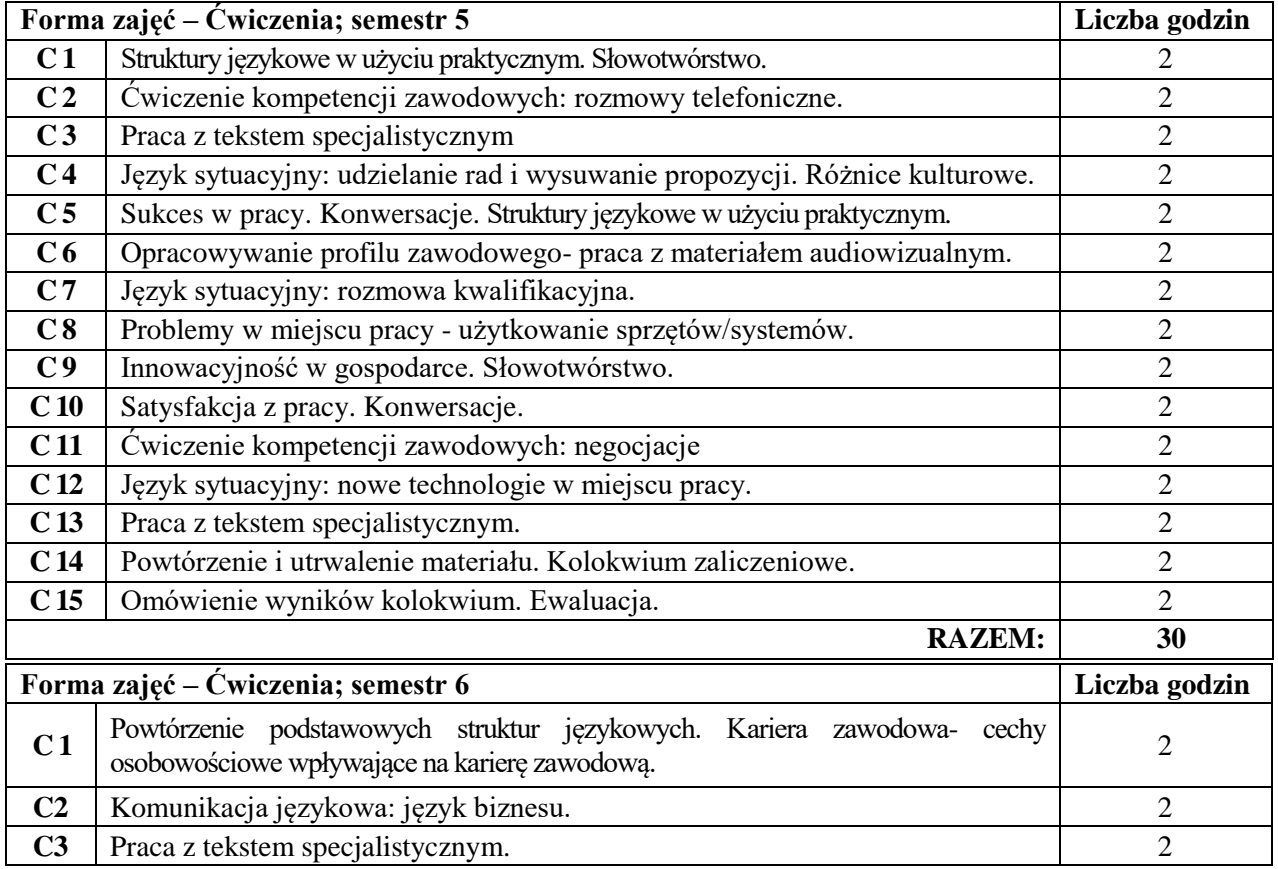

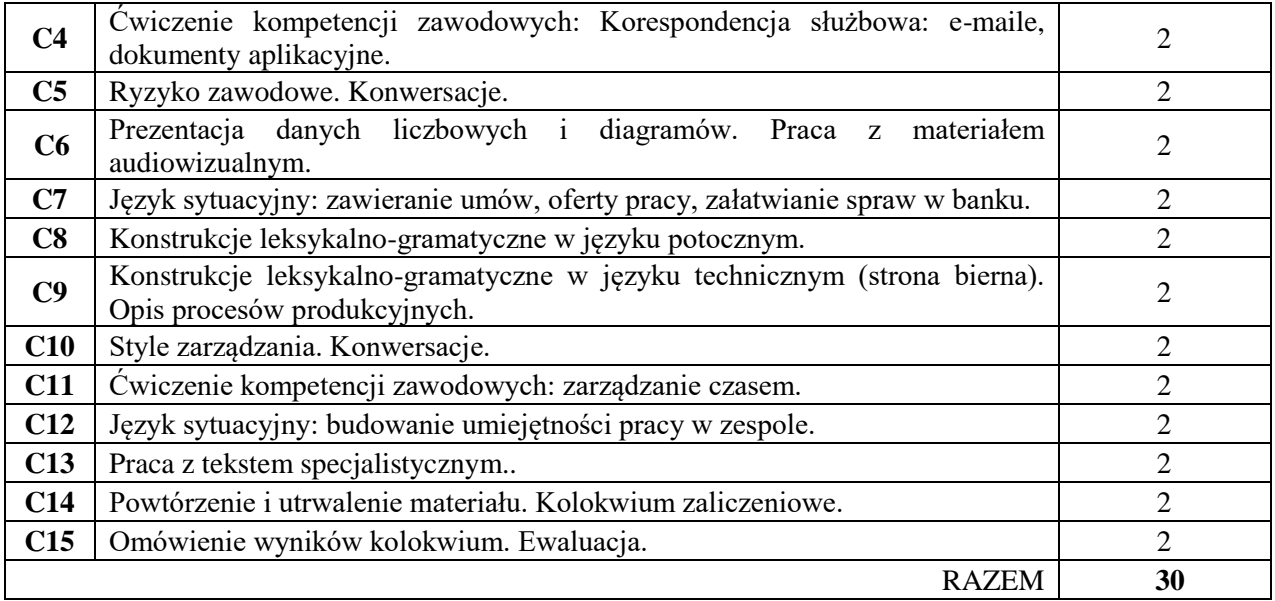

## **NARZĘDZIA DYDAKTYCZNE**

Podręczniki do języka ogólnego i specjalistycznego.

Ćwiczenia z zastosowaniem materiałów autorskich oraz środków audiowizualnych.

Prezentacje multimedialne, plansze, plakaty, słowniki itp.

## **SPOSOBY OCENY ( F – FORMUJĄCA, P – PODSUMOWUJĄCA)**

- **F1** Ocena przygotowania do zajęć dydaktycznych
- **F2** Ocena aktywności podczas zajęć
- **F3** Ocena za test osiągnięć
- **F4** Ocena za prezentację
- **P1** Ocena na zaliczenie

## **OBCIĄŻENIE PRACĄ STUDENTA**

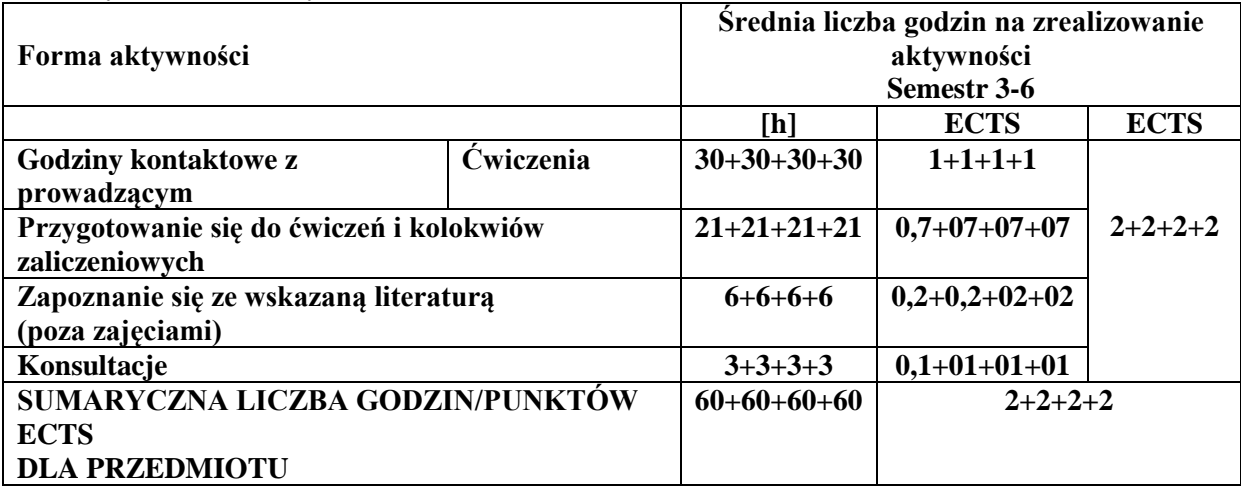

### **LITERATURA PODSTAWOWA I UZUPEŁNIAJĄCA**

### **Literatura podstawowa:**

Guenat G., Hartmann P.: Deutsch für das Berufsleben B1, E. Klett Sprachen GmbH, 2010 **Literatura uzupełniająca:** Bosch G., Dahmen K.: Schritte international im Beruf, Hueber Verlag, Ismaning, 2010 Buscha A., Lindhaut G.: Geschäftskommunikation, Verhandlungssprache, Hueber Verlag, Ismaning, 2007 Bęza S.: Nowe repetytorium z gramatyki języka niemieckiego, PWN, Warszawa 2004 Corbbeil J.-C., Archambault A., Słownik obrazkowy polsko-niemiecki, Wyd. LektorKlett, Poznań 2007 Czasopisma: magazin - deutschland.de, Bildung & Wissenschaft Eismann V.: Erfolgreich bei Präsentationen, Cornelsen Verlag, Berlin 2006 Becker N., Braunert J.: Alltag, Beruf & Co., Hueber Verlag, Ismaning 2010 Braunert J., Schlenker W.: Unternehmen Deutsch – Grundkurs A1/A2, Aufbaukurs-B1/B2, E. Klett, Stuttgart, 2005 Funk H, Kuhn Ch.: Studio d A2, B1 + kurs DVD, Cornelsen BC edu, Berlin 2007

Kołsut S.: Wirtschaftsgespräche, Wyd. Poltext, Warszawa 1998

Słownik naukowo-techniczny ; Wydawnictwa Techniczne, Warszawa, 2002

Wielki Słownik niemiecko-polski/polsko-niemiecki PONS; Wyd. LektorKlett, 2003 Zasoby Internetu

### **PROWADZĄCY PRZEDMIOT ( IMIĘ, NAZWISKO, ADRES E-MAIL)**

Marlena Wilk; mwilk@adm.pcz.pl,

Henryk Juszczak; henryk.juszcak@pcz.pl,

Urszula Tarkiewicz; urszula.tarkiewicz@pcz.pl,

### **MACIERZ REALIZACJI EFEKTÓW UCZENIA SIĘ**

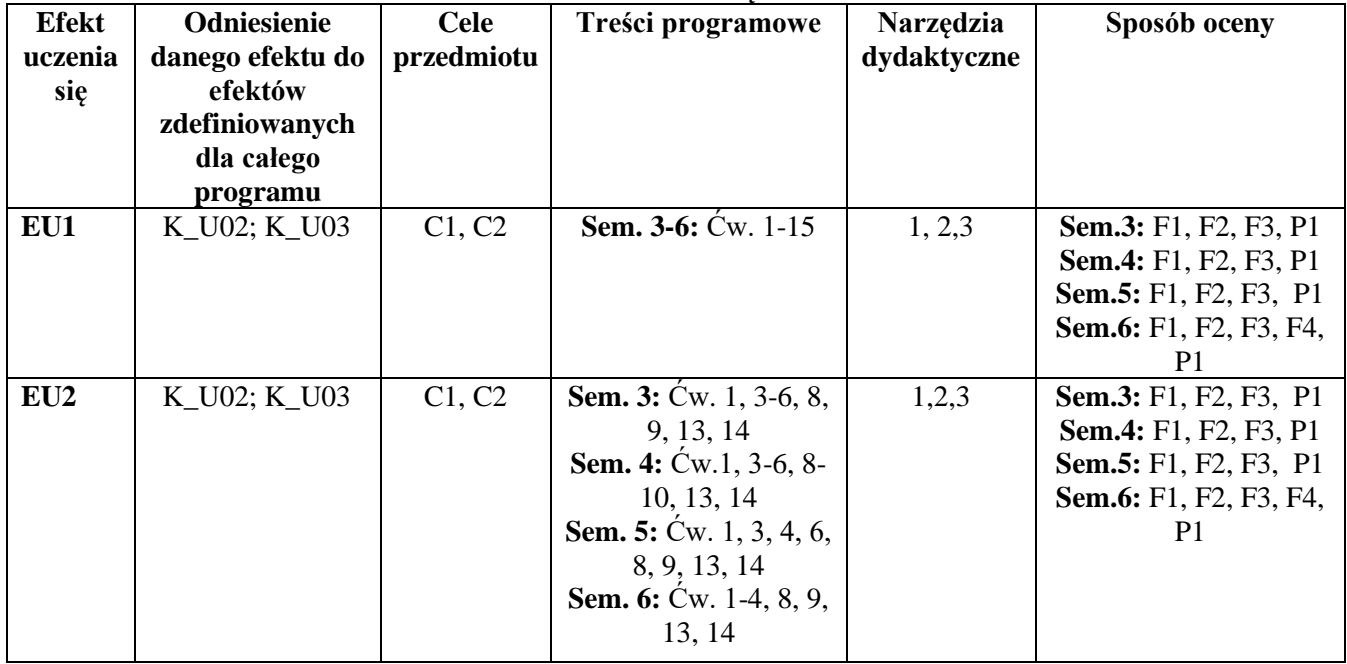

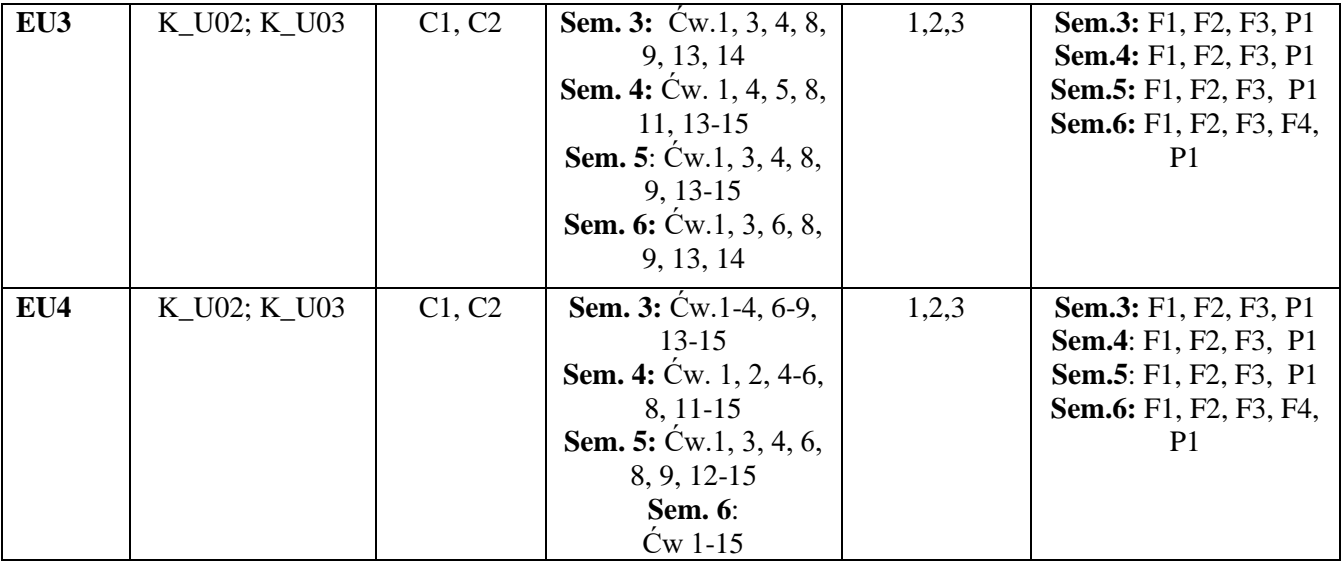

## **6. FORMY OCENY - SZCZEGÓŁY**

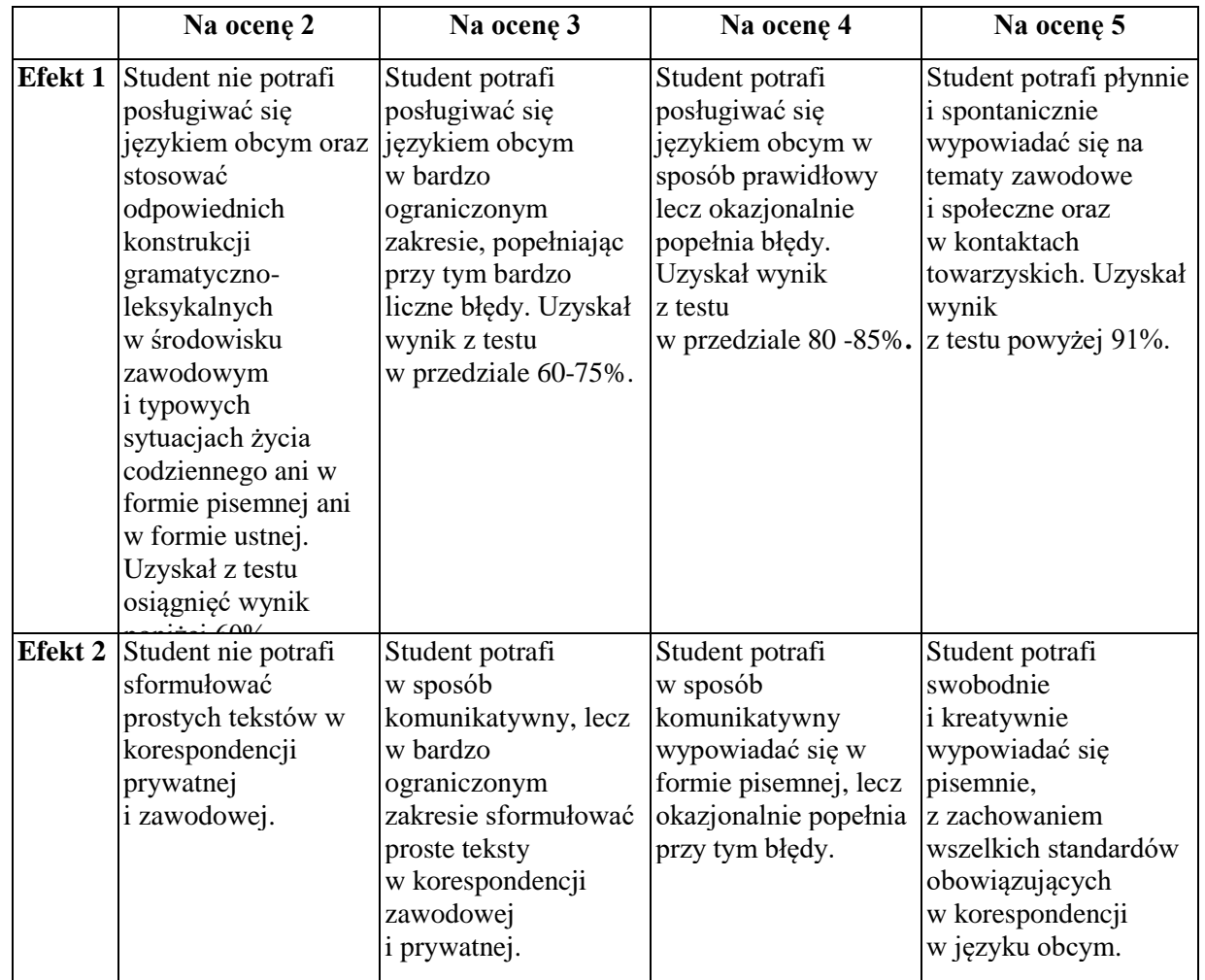

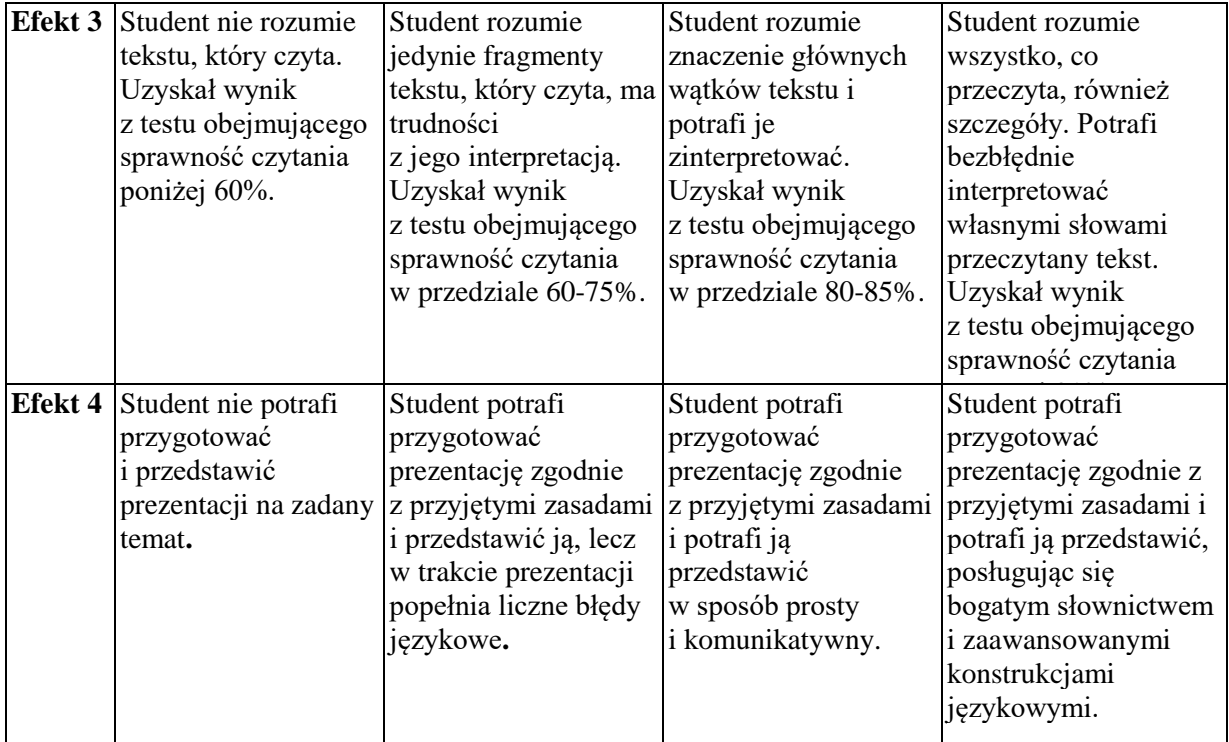

### **INNE PRZYDATNE INFORMACJE O PRZEDMIOCIE**

Wszelkie informacje dla studentów danego kierunku wraz z:

- programem nauczania dot. języka obcego

- harmonogramem odbywania zajęć

dostępne są na stronie internetowej Studium Języków Obcych P. Cz. – www.sjo.pcz.pl, tablicyogłoszeniowej SJO PCZ lub bezpośrednio u prowadzącego.

tabncyogłoszeniowej SJO PCZ lub bezposrednio u prowadzącego.<br>Zajęcia z języków obcych odbywają się w Studium Języków Obcych P.Cz., ul Dąbrowskiego 69, II p. Informacja na temat konsultacji przekazywana jest studentom podczas pierwszych zajęć z danego przedmiotu a także jest zamieszczona na stronie internetowej SJO- www.sjo.pcz.pl

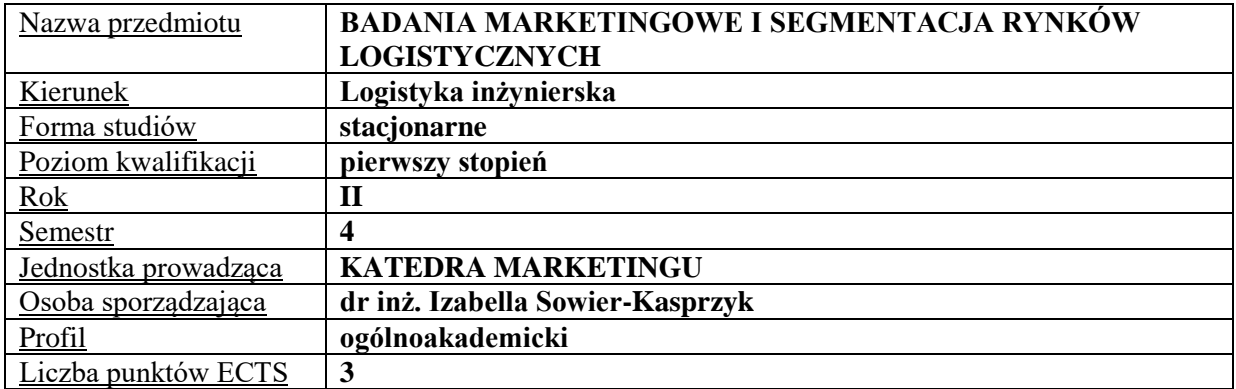

## **RODZAJ ZAJĘĆ – LICZBA GODZIN W SEMESTRZE**

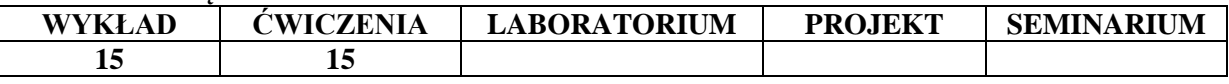

### **OPIS PRZEDMIOTU**

### **CEL PRZEDMIOTU**

C1. Przedstawienie i omówienie podstawowych zasad, metod i narzędzi badań marketingowych oraz zagadnień związanych z segmentacją rynków logistycznych.

C2.Wykształcenie u studentów umiejętności posługiwania się metodami i narzędziami badań marketingowych oraz przeprowadzania segmentacji rynków logistycznych**.**

## **WYMAGANIA WSTĘPNE W ZAKRESIE WIEDZY, UMIEJĘTNOŚCI I INNYCH KOMPETENCJI**

- 1. Student posiada podstawową wiedzę z zakresu marketingu.
- 2. Student posiada podstawową wiedzę z zakresu marketingu usług logistycznych.
- 3. Student potrafi stworzyć narzędzie badawcze.
- 4. Student prezentuje wiedzę analityczną i badawczą.
- 5. Student potrafi pozyskiwać informacje.
- 6. Student posiada wiedzę z zakresu segmentacji rynku.

## **EFEKTY UCZENIA SIĘ**

EU 1 – Student zna pojęcie i rodzaje badań marketingowych, a także potrafi zidentyfikować sposoby przeprowadzania badań marketingowych na rynkach logistycznych.

EU 2 – Student zna i potrafi zastosować metody badawcze oraz stworzyć kwestionariusz badawczy na rynkach logistycznych.

EU 3 –Student potrafi ocenić wyniki badania, zinterpretować wnioski i zaprezentować wyniki badania.

EU 4 – Student potrafi przeprowadzić segmentację na rynkach logistycznych.

### **TREŚCI PROGRAMOWE**

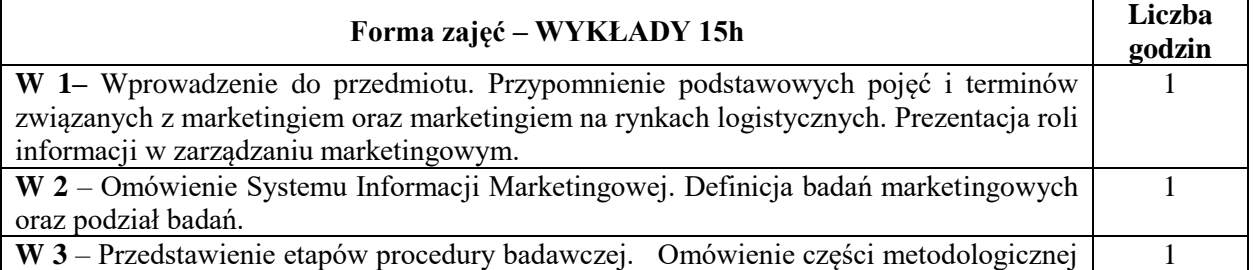

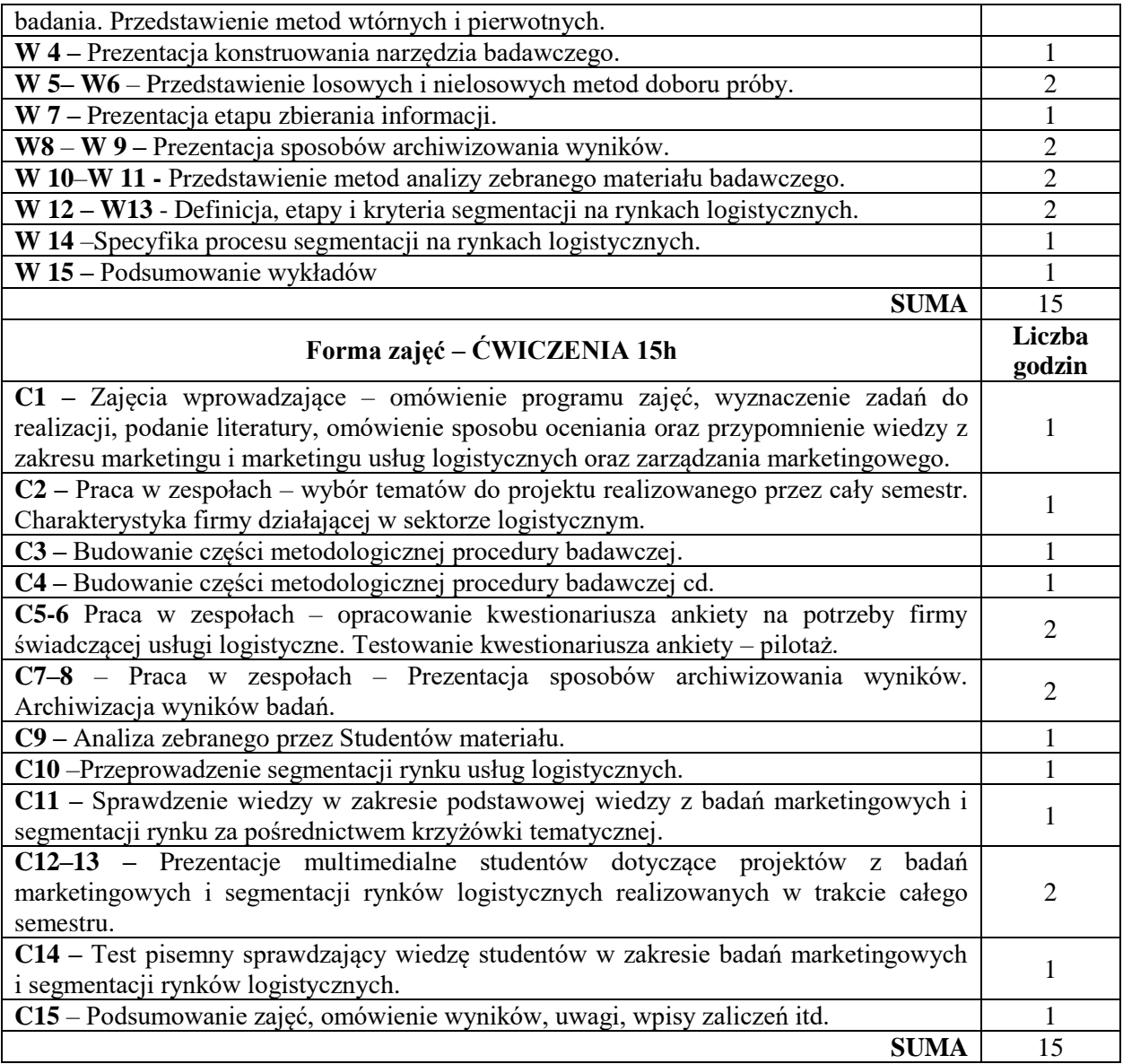

## **NARZĘDZIA DYDAKTYCZNE**

- 1. Podręczniki, artykuły, filmy, fotografie, materiały firmowe itd.
- 2. Sprzęt audiowizualny
- 3. Prezentacje w programie Power Point
- 4. Źródła internetowe

## **SPOSOBY OCENY ( F – FORMUJĄCA, P – PODSUMOWUJĄCA)**

- F1 Ocena z aktywności na zajęciach/ćwiczenia w grupach
- F2. Ocena przygotowania i prezentacji projektów
- P1 Kolokwium test zaliczeniowy na ćwiczeniach

## **OBCIĄŻENIE PRACĄ STUDENTA**

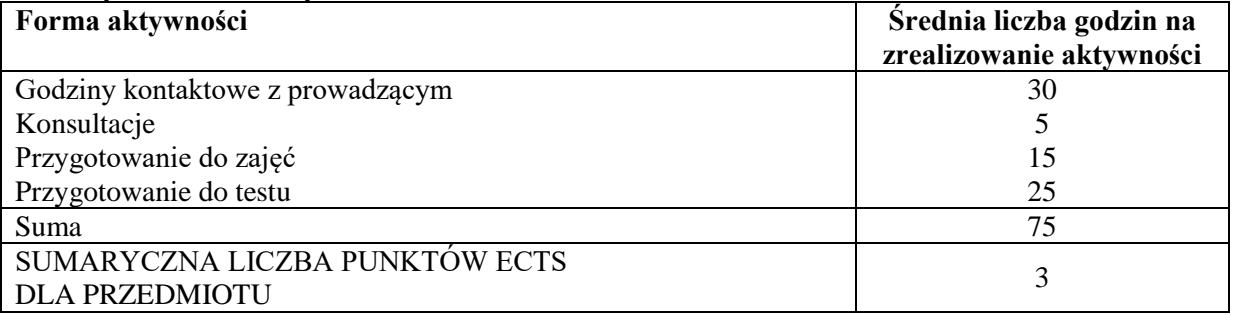

## **LITERATURA PODSTAWOWA I UZUPEŁNIAJĄCA**

## **Literatura podstawowa:**

1. T. Wojciechowski, Marketingowo–logistyczne zarządzanie przedsiębiorstwem, Difin, Warszawa 2011.

2. Mazurek-Łopacińska K., Badania marketingowe. Metody, techniki i obszary aplikacji na współczesnym rynku, PWN, Wrocław 2016

## **Literatura uzupełniająca:**

1. Kaczmarczyk S., Badania marketingowe. Podstawy metodyczne, PWE, Warszawa 2011

2. Sowier-Kasprzyk I., Relations in Management of Marketing and Logistics, [w:] Marketing w strategiach rozwojowych podmiotów rynkowych (red.) SZWACKA-MOKRZYCKA J., LEMANOWICZ M., Szkoła Główna Gospodarstwa Wiejskiego w Warszawie, 2019, s. 61-72

## **PROWADZĄCY PRZEDMIOT ( IMIĘ, NAZWISKO, ADRES E-MAIL)**

dr inż. Izabella Sowier-Kasprzyk – e-mail: izabella.sowier-kasprzyk@pcz.pl

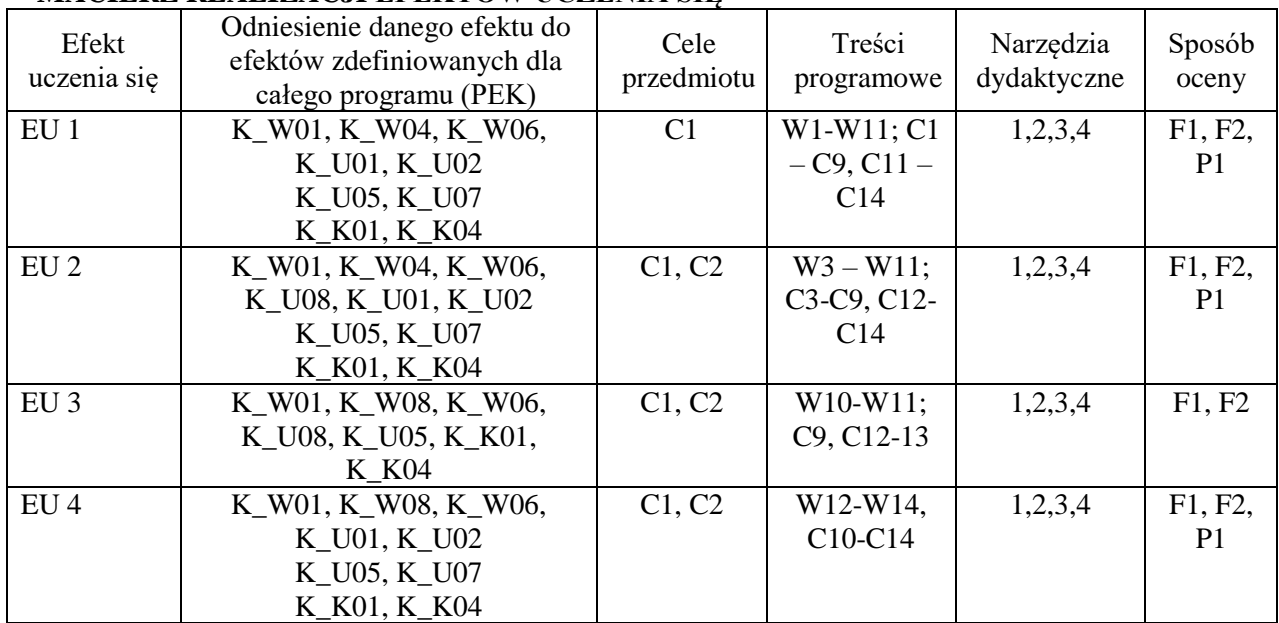

## **MACIERZ REALIZACJI EFEKTÓW UCZENIA SIĘ**

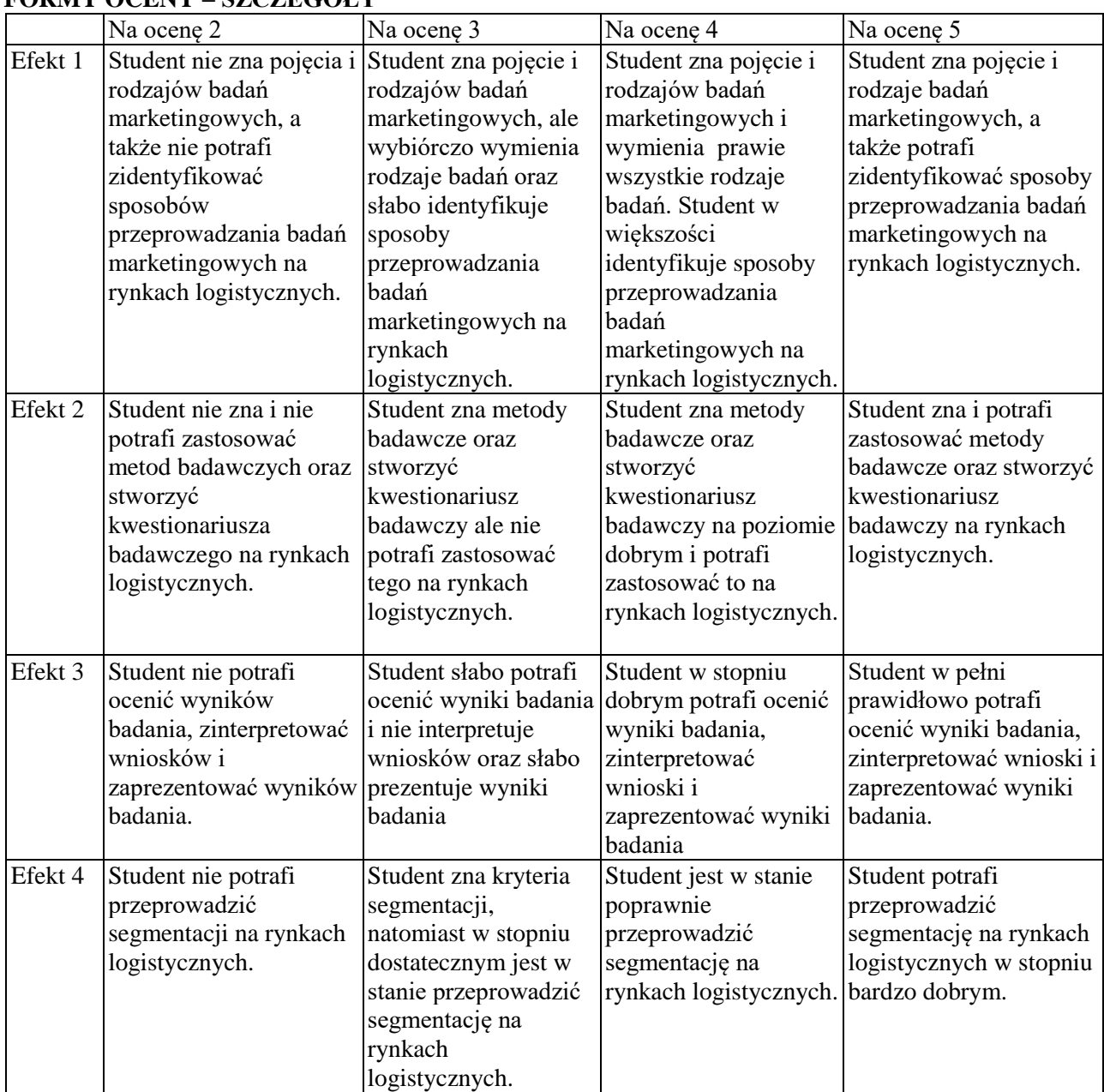

## **FORMY OCENY – SZCZEGÓŁY**

## **INNE PRZYDATNE INFORMACJE O PRZEDMIOCIE**

Informacje dotyczące zajęć są prezentowane studentom na ćwiczeniach, a także jeżeli jest potrzeba przesyłane drogą elektroniczną na adresy mailowe poszczególnych grup dziekańskich.

Informacje na temat miejsca odbywania się zajęć znajdują się na stronie internetowej wydziału.

Informacje na temat terminu zajęć (dzień tygodnia/ godzina) znajdują się na stronie internetowej wydziału.

Informacja na temat konsultacji (godziny + miejsce) - podawane są studentom na pierwszych zajęciach, znajdują się na stronie internetowej wydziału, a także na tabliczce informacyjnej przy pokoju osoby prowadzącej zajęcia (dr inż. Izabella Sowier-Kasprzyk – pok. 314, WZ; tel. 34 3250424; e-mail: izabella.sowier-kasprzyk@pcz.pl).

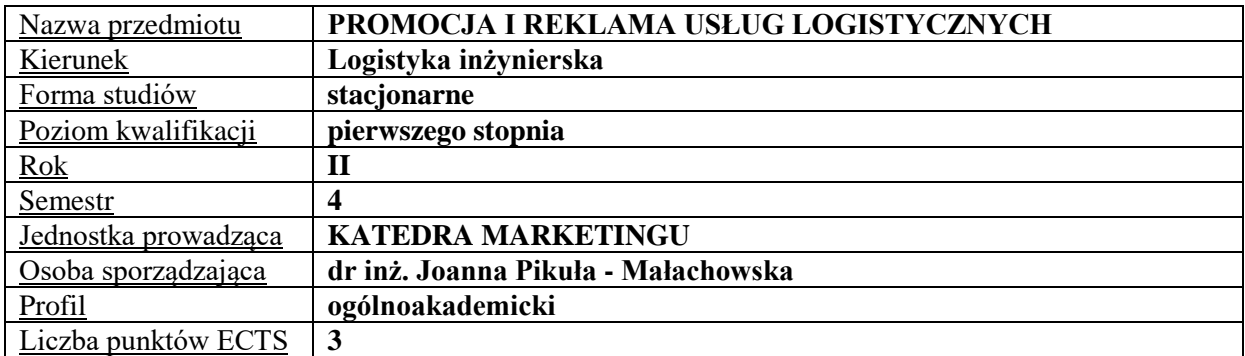

## **RODZAJ ZAJĘĆ – LICZBA GODZIN W SEMESTRZE**

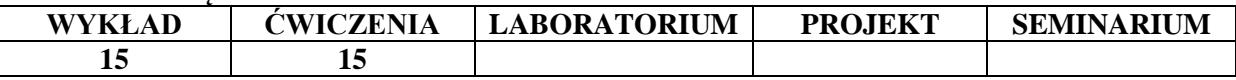

#### **OPIS PRZEDMIOTU**

### **CEL PRZEDMIOTU**

C1. Zapoznanie studentów z problematyką marketingu usług.

C2. Przekazanie studentom wiedzy dotyczącej działań promocyjnych przedsiębiorstw oraz roli reklamy w działaniach promocyjnych przedsiębiorstw oraz wykształcenie u studentów umiejętności wykorzystania działań z zakresu promocji w przedsiębiorstwie.

## **WYMAGANIA WSTĘPNE W ZAKRESIE WIEDZY, UMIEJĘTNOŚCI I INNYCH KOMPETENCJI**

- 1. Student ma wiedzę na temat podstawowych założeń dotyczących marketingu.
- 2. Student posiada wiedzę na temat podstaw zarządzania przedsiębiorstwem.
- 3. Student posiada wiedzę dotyczącą funkcjonowania otoczenia zewnętrznego i wewnętrznego przedsiębiorstwa.

### **EFEKTY UCZENIA SIĘ**

EU 1 – Student zna pojęcie marketingu usług i potrafi wskazać cechy, które go charakteryzują.

EU 2 – Student potrafi definiować pojęcie promocji i wskazać miejsce reklamy w instrumentarium promocyjnym.

EU 3 – Student potrafi dopasować kompozycję instrumentów promocji do określonego przykładu.

EU 4 – Student potrafi zaprojektować kampanię reklamową przedsiębiorstwa usługowego dla wybranego przykładu.

### **TREŚCI PROGRAMOWE**

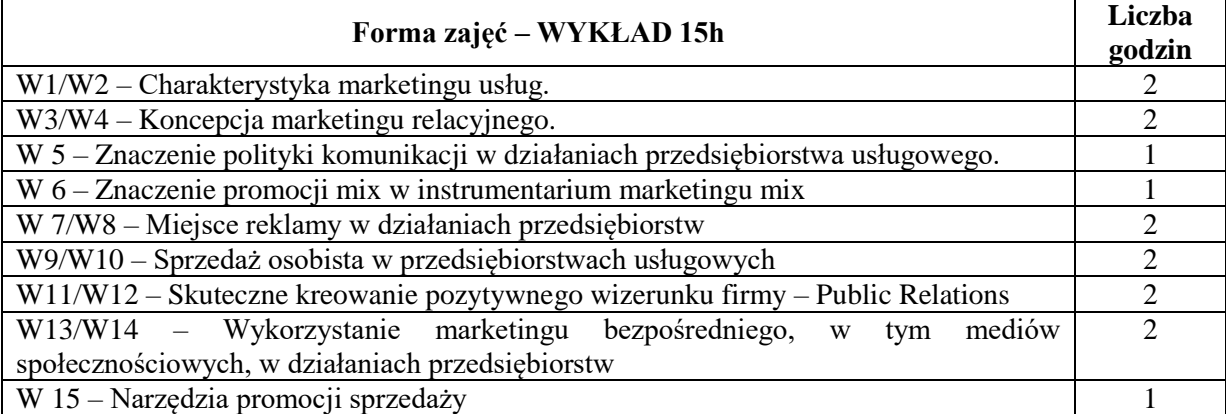

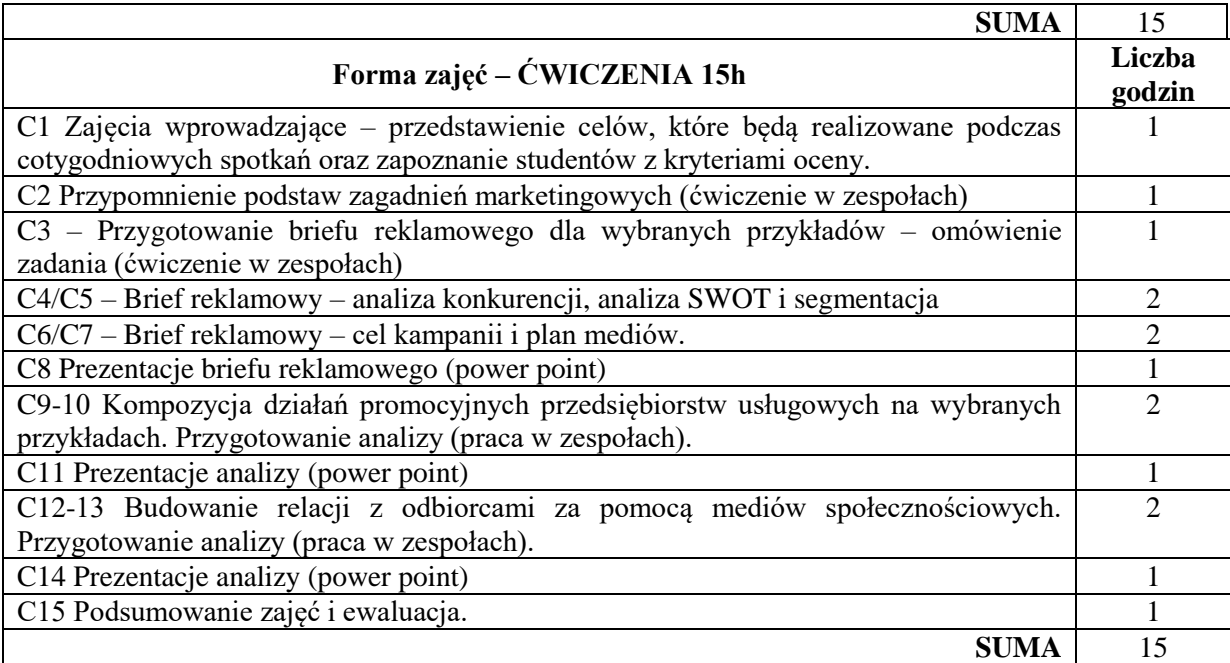

### **NARZĘDZIA DYDAKTYCZNE**

1. Podręczniki, czasopisma, Internet

2. Sprzęt audiowizualny

## **6SPOSOBY OCENY ( F – FORMUJĄCA, P – PODSUMOWUJĄCA)**

F1. Przygotowanie projektów pisemnych w zespołach 3, 4, 5 osobowych

P1 Ocena prezentacji projektów.

## **OBCIĄŻENIE PRACĄ STUDENTA**

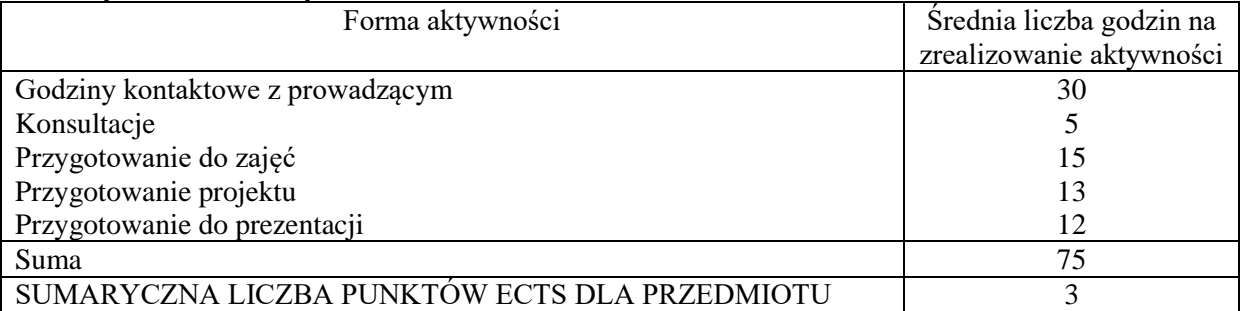

## **LITERATURA PODSTAWOWA I UZUPEŁNIAJĄCA Literatura podstawowa:**

- 1. A. Gilmore, "Usługi. Marketing i zarządzanie", Wyd. PWE, Warszawa 2006
- 2. I. Dembińska Cyran, J. Hołub Iwan, J. Perenc, "Zarządzanie relacjami z klientem", Wyd. Difin, Warszawa 2004
- 3. A. Pabian, "Promocja nowoczesne środki i formy", Wyd. Difin, Warszawa 2008
- 4. J.W. Wiktor, "Promocja, system komunikacji przedsiębiorstwa z rynkiem", Wyd. PWN, Warszawa 2005

### **Literatura uzupełniająca:**

- 1. K. Romme, "W czym małe przedsiębiorstwa mogą być wielkie", Wyd. MT Biznes, Warszawa 2007
- 2. J. Pikuła Małachowska, Identyfikacja potrzeb jako sposób budowania długofalowych relacji z klientami przez pryzmat sektora MŚP [w:] Handel wewnętrzny, nr 5 (364), 2016, s. 228 - 237
- 3. Artykuły w czasopismach "Marketing w praktyce" i "Marketer +"

**PROWADZĄCY PRZEDMIOT –** wykład + ćwiczenia - ( imię, nazwisko, adres e-mail) Dr inż. Joanna Pikuła – Małachowska, j.pikula-malachowska@pcz.pl

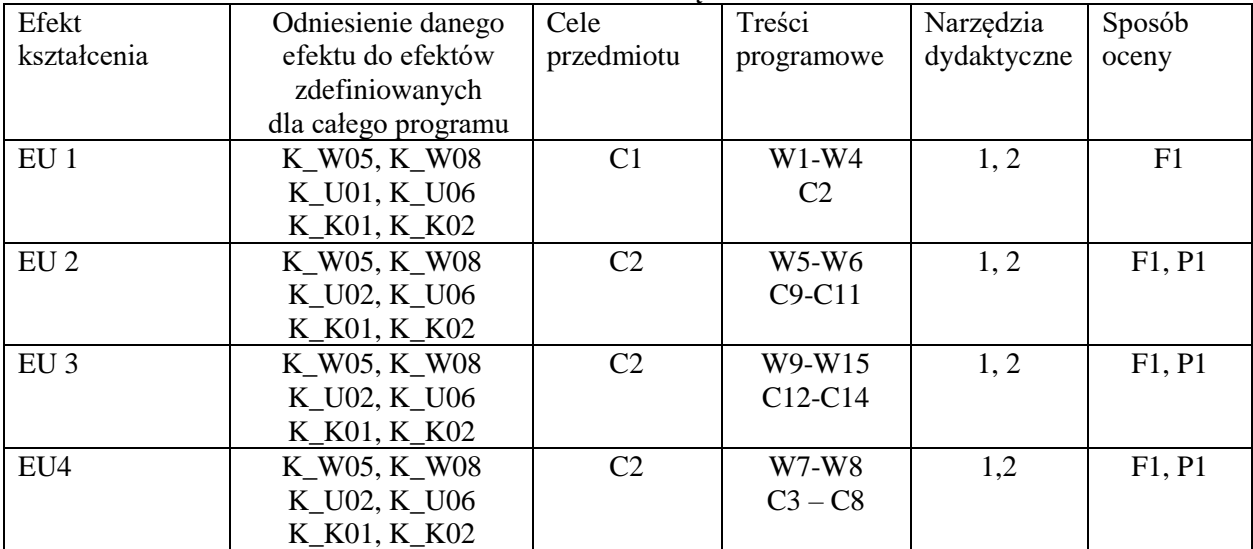

## **MACIERZ REALIZACJI EFEKTÓW UCZENIA SIĘ**

## **FORMY OCENY - SZCZEGÓŁY**

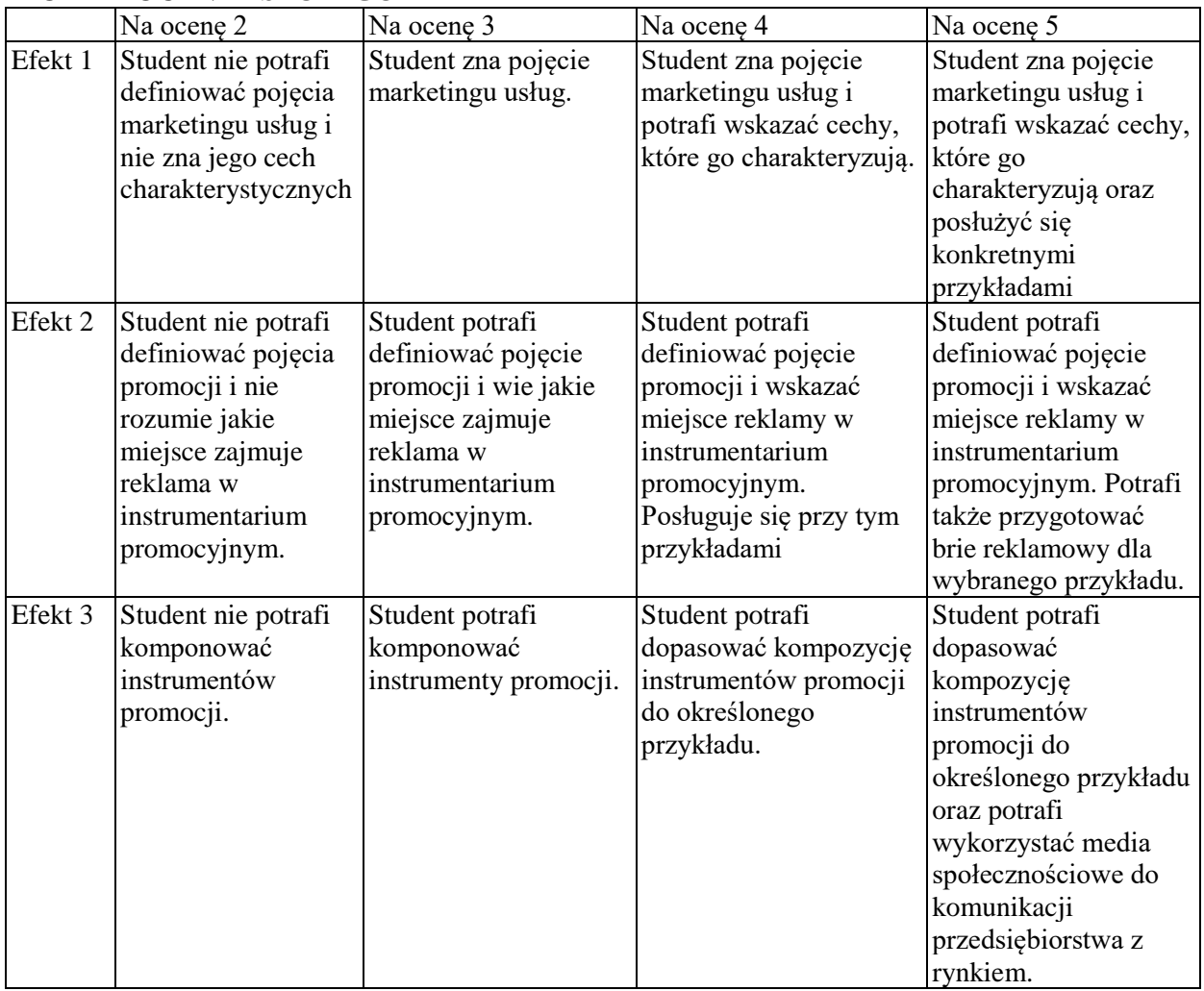

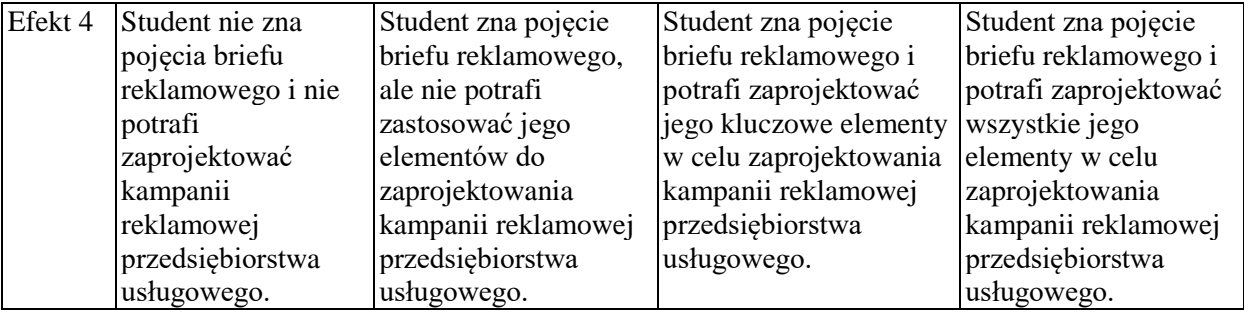

### **INNE PRZYDATNE INFORMACJE O PRZEDMIOCIE**

Informacje dotyczące zajęć są prezentowane studentom na ćwiczeniach, a także, w określonych przypadkach, są przesyłane drogą elektroniczną na adresy mailowe poszczególnych grup dziekańskich.

Informacje na temat miejsca odbywania się zajęć znajdują się na stronie internetowej Wydziału.

Informacje na temat terminu zajęć (dzień tygodnia/ godzina) znajdują się na stronie internetowej Wydziału.

Informacja na temat konsultacji (godziny + miejsce) - podawane są studentom na pierwszych zajęciach, znajdują się na stronie internetowej Wydziału, a także na tabliczce informacyjnej przy pokoju osoby prowadzącej zajęcia (mgr inż. Joanna Pikuła – Małachowska, p. 54/ds4, Tel. 3250 437, e-mail: asia.pikula@wp.pl)

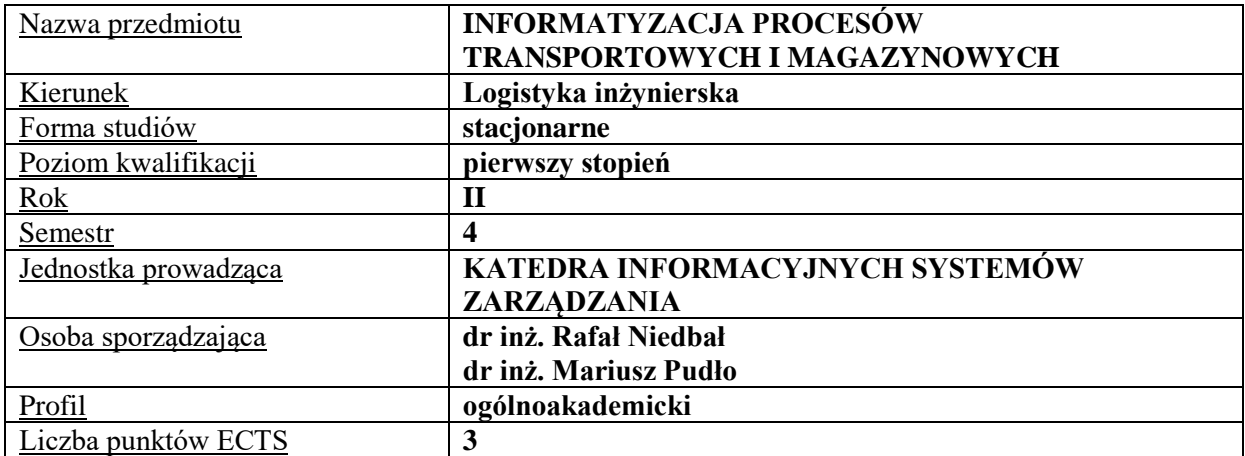

### **RODZAJ ZAJĘĆ – LICZBA GODZIN W SEMESTRZE**

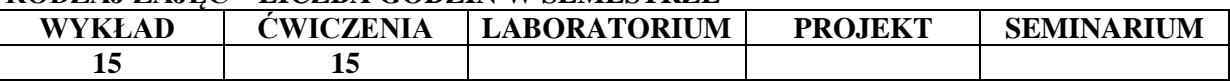

### **OPIS PRZEDMIOTU**

### **CEL PRZEDMIOTU**

C1. Zapoznanie studentów z zasadami informatyzacji procesów transportowych w przedsiębiorstwie.

C2. Zapoznanie studentów z instrumentami informatycznymi, ekonomicznymi i ekologicznymi wspierającymi planowanie infrastruktury informatycznej.

## **WYMAGANIA WSTĘPNE W ZAKRESIE WIEDZY, UMIEJĘTNOŚCI I INNYCH KOMPETENCJI**

- 1. Wiedza i umiejętności z zakresu funkcjonalności systemów informatycznych ERP, zorientowanych na efektywność procesów logistycznych.
- 2. Wiedza i umiejętności z zakresu funkcjonowania przedsiębiorstw, w których występują procesy transportowe i magazynowe.
- 3. Podstawowa wiedza z zakresu logistyki.

### **EFEKTY UCZENIA SIĘ**

EU 1 - Student ma podstawową wiedzę z zakresu informatyzacji procesów transportowych w przedsiębiorstwie.

EU 2 – Student opisuje instrumenty informatyczne i ekonomiczne wspierające zarządzanie magazynami.

EU 3 - Student charakteryzuje metody planowania rozwoju infrastruktury informatycznej w bazach transportowych i pomieszczeniach magazynowych.

EU 4 – Student ma podstawową wiedzę dotyczącą efektywności procesów logistycznych w ujęciu finansowym, ale również procesowym z wykorzystaniem narzędzi informatycznych.

## **TREŚCI PROGRAMOWE**

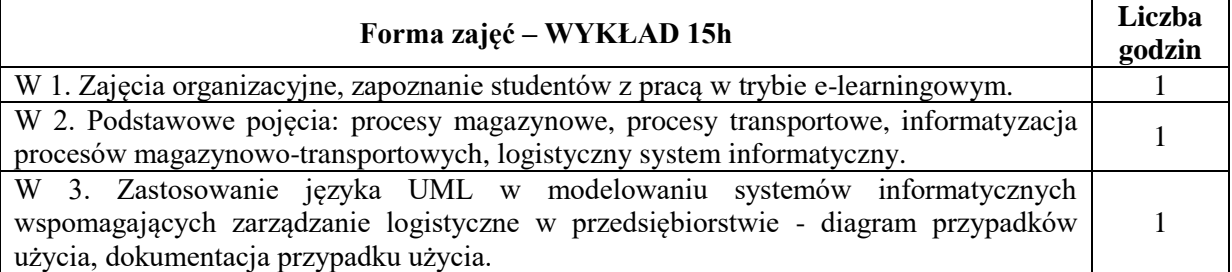

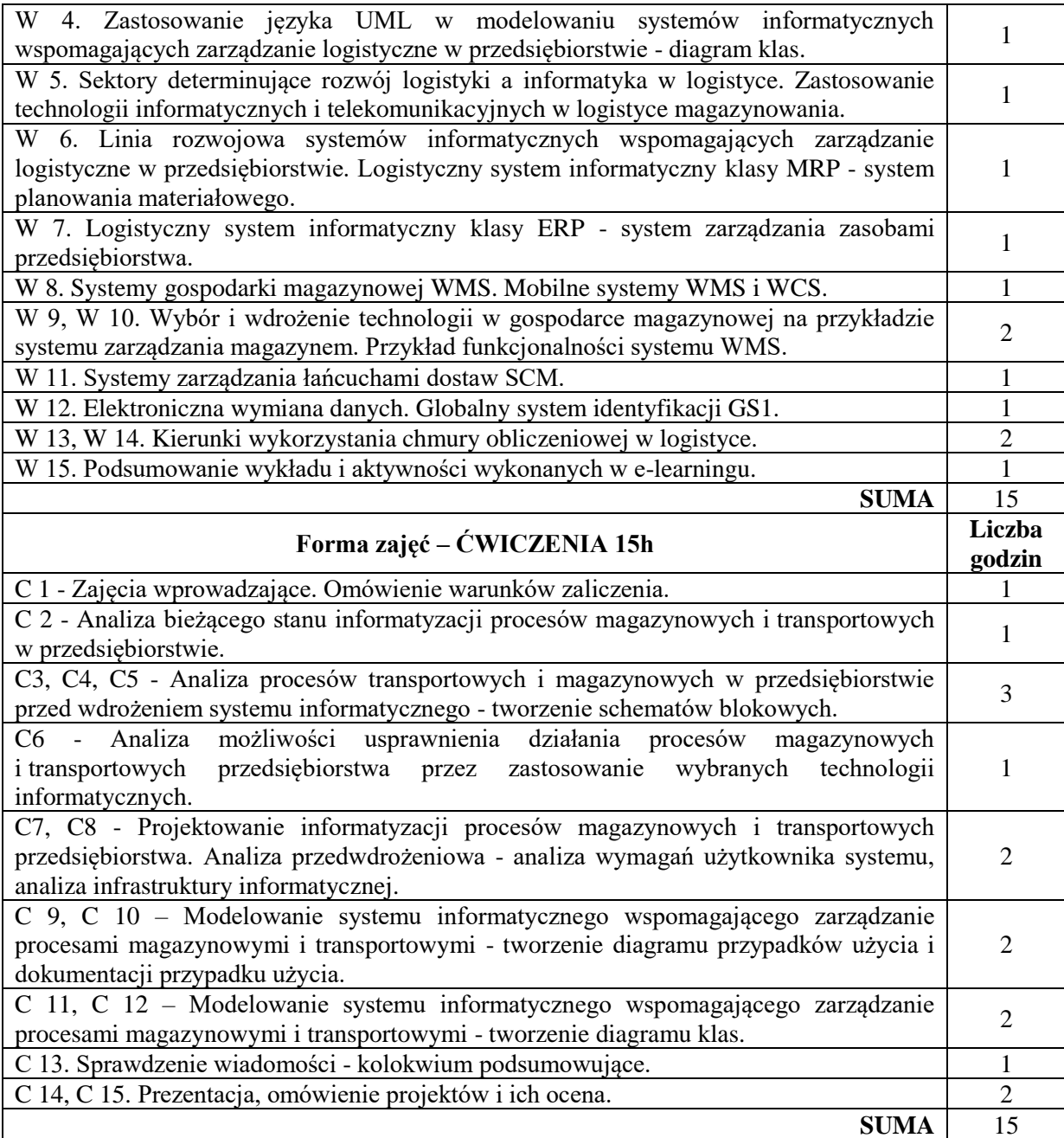

## **NARZĘDZIA DYDAKTYCZNE**

- 1. Podręczniki
- 2. Sprzęt audiowizualny
- 3. Komputery z dostępem do Internetu.

## **SPOSOBY OCENY (F – FORMUJĄCA, P – PODSUMOWUJĄCA)**

- F1. Ocena wykonanych zadań projektowych
- P1. Kolokwium podsumowujące

## **OBCIĄŻENIE PRACĄ STUDENTA**

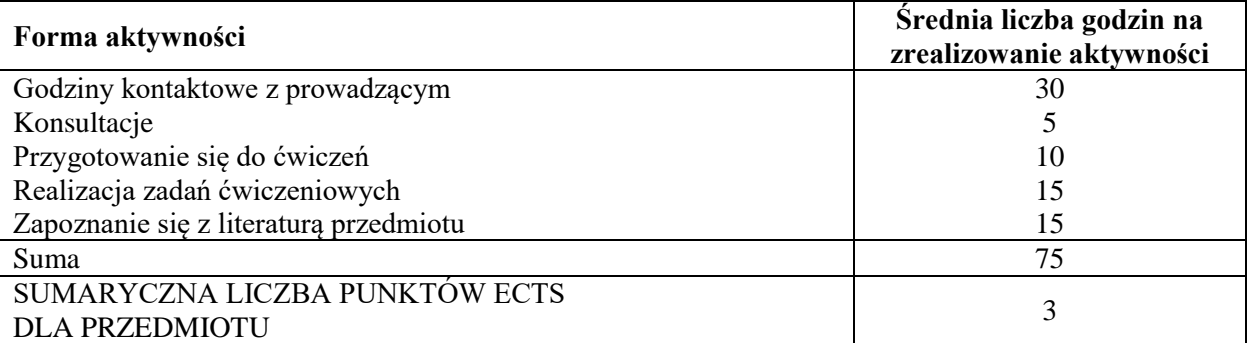

## **LITERATURA PODSTAWOWA I UZUPEŁNIAJĄCA**

## **Literatura podstawowa:**

- 1. Francik K., Pudło M.: "Znaczenie informatyzacji procesów logistycznych w aspekcie zarządzania ryzykiem w przedsiębiorstwie", Zarządzanie we współczesnej logistyce (red.) NOWAKOWSKI Łukasz, WOŹNIAKOWSKI Mariusz, Wyd. Wyższej Szkoły Ekonomii, Prawa i Nauk Medycznych, Kielce 2016.
- 2. Francik K,, Pudło M.: "Znaczenie systemów klasy ERP w aspekcie zarządzania ryzykiem w przedsiębiorstwie", Wydawnictwo Wydziału Zarządzania Politechniki Częstochowskiej, Częstochowa 2016.
- 3. Pudło M., Francik K.,:,,Perspektywy rozwoju zarządzania procesowego wspomaganego przez wybrane narzędzia IT", Studia i Prace Wydziału Nauk Ekonomicznych i Zarządzania Uniwersytetu Szczecińskiego, nr 48/1, https://wnus.edu.pl/sip/pl/issue/646/article/10117/, Szczecin 2017.
- 4. Waliczek E., Król M. Dyrkacz R.: "Innowacje w gospodarce. Zarządzanie marketing logistyka", Wydawnictwo Naukowe Sophia, Katowice, 2017
- 5. Kadłubek M.: "Komplementarność koncepcji zarządzania i logistyki. T.2. Metody i narzędzia zarządzania a logistyka w przykładach", Sekcja Wydawnictw Wydziału Zarządzania Politechniki Częstochowskiej, Częstochowa, 2014
- 6. Ocicka B. (red. nauk.), *Technologie mobilne w logistyce i zarządzaniu łańcuchem dostaw*, Warszawa: Wydawnictwo Naukowe PWN, 2018.
- 7. Wieczerzycki W. (red. nauk.), *E-Logistyka*, Warszawa: Polskie Wydaw. Ekon., 2012.

## **Literatura uzupełniająca:**

- 1. Kościelniak H., ŁUKASIK K., "Wyzwania i perspektywy przedsiębiorczej organizacji. Logistyka, wiedza, ekoinnowacje. T.2", Wydawnictwo Wydziału Zarządzania Politechniki Częstochowskiej, Częstochowa 2015
- 2. M. Cudziło, K. Kolińska, *Logistyka w przedsiębiorstwach - wskaźniki logistyczne*, [w:] I. Fechner, G. Szyszka (red.), *Logistyka w Polsce, Raport 2011*, Instytut Logistyki i Magazynowania, Poznań 2012.
- 3. B. Śliwczyński, *Controlling operacyjny łańcucha dostaw w zarządzaniu wartością produktu*, Wydawnictwo Uniwersytetu Ekonomicznego, Poznań 2011.
- 4. Ficoń K., *Logistyka techniczna: infrastruktura logistyczna*, Warszawa BEL Studio, 2009.
- 5. Kudelska I., Niedbał R., *Technological and Organizational Innovation in Warehousing Process - Research Over Workload of Staff and Efficiency of Picking Stations*. Ekonomie a Management, Vol.23, Iss.3, 2020, s. 67-81.
- 6. Wrycza S., Bartosz Marcinkowski B., Wyrzykowski K., *Język UML 2.0 w modelowaniu systemów informatycznych*, Wydawnictwo HELION, Gliwice, 2005.

## **PROWADZĄCY PRZEDMIOT (IMIĘ, NAZWISKO, ADRES E-MAIL)**

dr inż. Mariusz Pudło: mariusz.pudlo@pcz.pl dr inż. Rafał Niedbał: rafal.niedbal@pcz.pl

# **MACIERZ REALIZACJI EFEKTÓW UCZENIA SIĘ**

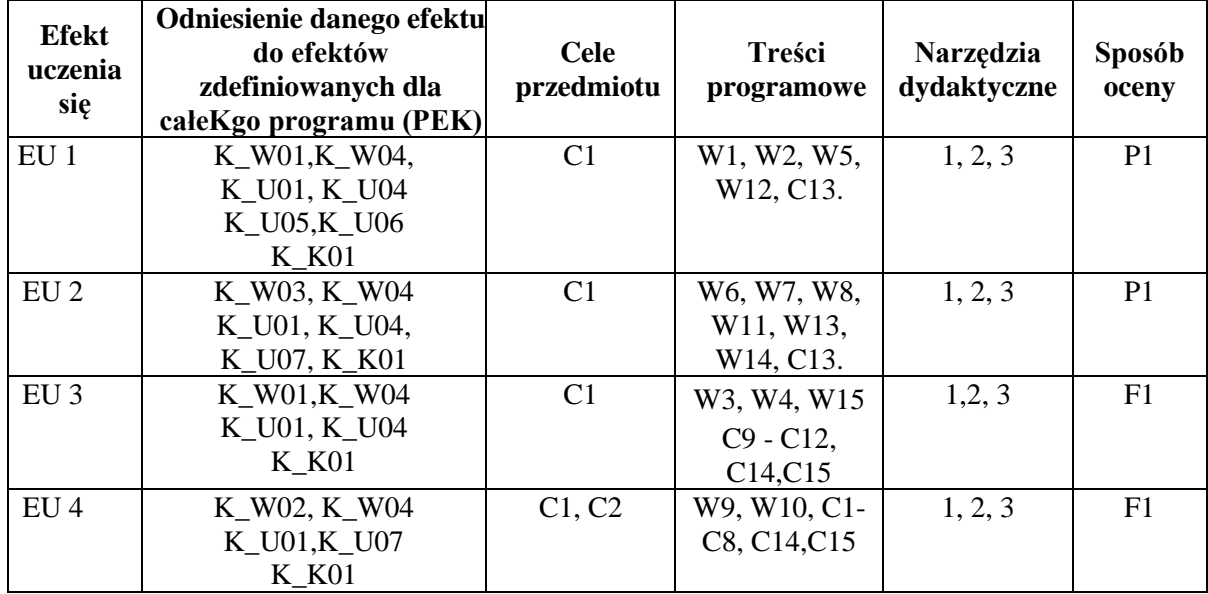

## **FORMY OCENY – SZCZEGÓŁY**

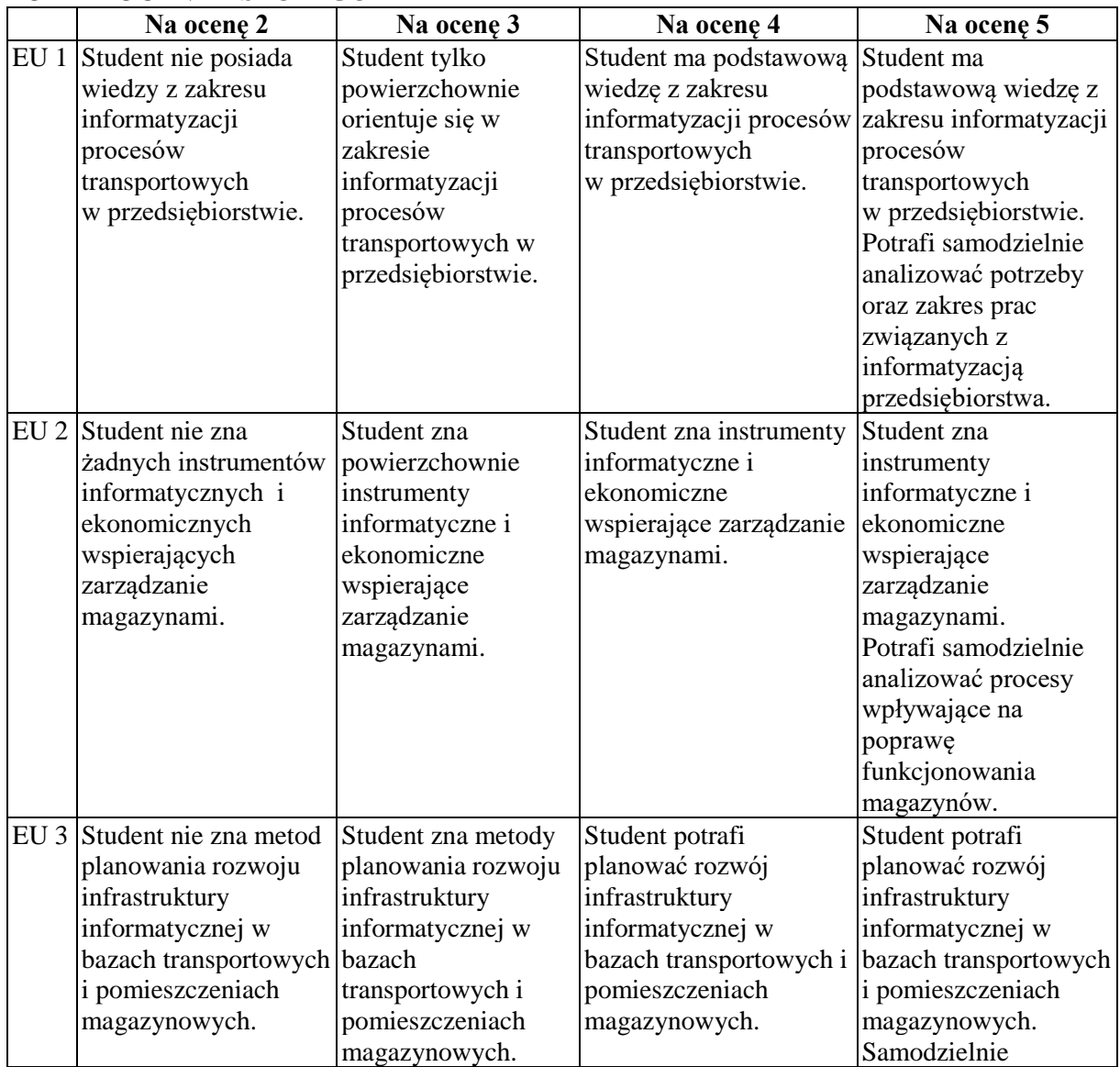

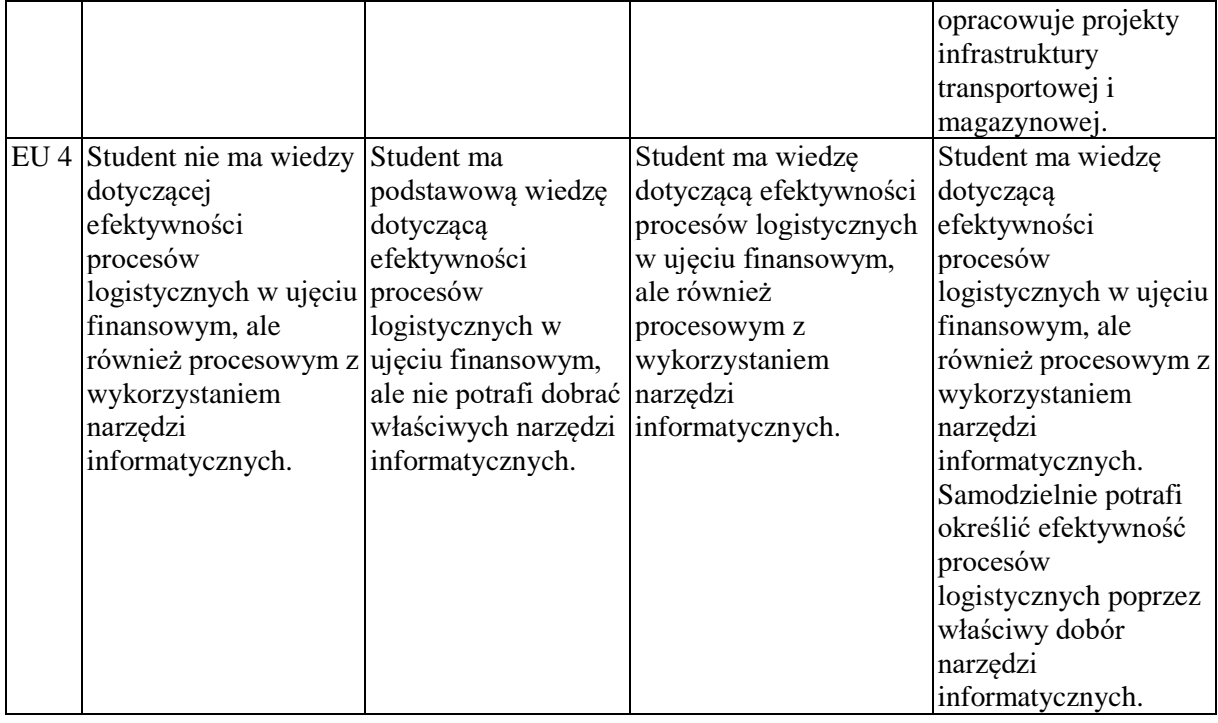

### **INNE PRZYDATNE INFORMACJE O PRZEDMIOCIE**

Informacja, gdzie można zapoznać się z prezentacjami do zajęć, zadaniami do ćwiczeń, itp. informacje prezentowane studentom na zajęciach, jeśli wymaga tego formuła zajęć przesyłane są drogą elektroniczną na adresy mailowe poszczególnych grup dziekańskich.

Informacje na temat miejsca odbywania się zajęć - informacje znajdują się na stronie internetowej wydziału.

Informacje na temat terminu zajęć (dzień tygodnia/ godzina) - informacje znajdują się na stronie internetowej wydziału.

Informacja na temat konsultacji (godziny + miejsce) - podawane są studentom na pierwszych zajęciach, znajdują się na stronie internetowej wydziału oraz w gablocie informacyjnej Katedry Informacyjnych Systemów Zarządzania.

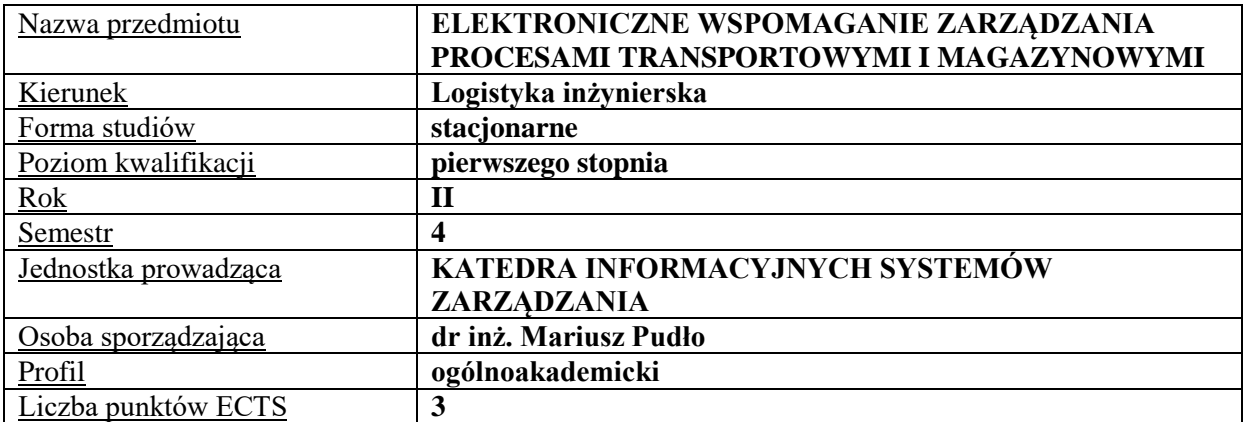

### **RODZAJ ZAJĘĆ – LICZBA GODZIN W SEMESTRZE**

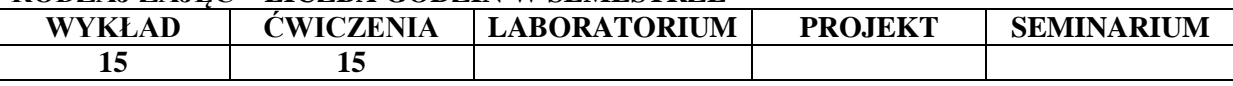

### **OPIS PRZEDMIOTU**

### **CEL PRZEDMIOTU**

C1. Zapoznanie studentów z zasadami elektronicznego wspomagania zarządzania procesami transportowymi oraz elektronicznymi narzędziami wspomagającymi proces zarządzania magazynami.

C2. Omówienie systemów klasy ERP ukierunkowanych na efektywność procesów logistycznych poprzez wykorzystanie systemu WMS (ang. Warehouse Management System, WMS) oraz systemów telematycznych.

### **WYMAGANIA WSTĘPNE W ZAKRESIE WIEDZY, UMIEJĘTNOŚCI I INNYCH KOMPETENCJI**

1.Wiedza i umiejętności z zakresu funkcjonalności systemów informatycznych ERP, zorientowanych na efektywność procesów logistycznych.

2.Wiedza i umiejętności z zakresu funkcjonowania przedsiębiorstw, w których występują procesy transportowe i magazynowe.

3.Podstawowa wiedza z zakresu logistyki.

### **EFEKTY UCZENIA SIĘ**

EU 1 - Student ma podstawową wiedzę z zakresu elektronicznego wspomagania zarządzania procesami transportowymi.

EU 2 – Student ma umiejętność wykorzystania narzędzi elektronicznych wspomagających proces zarządzania magazynami.

EU 3 - Student ma wiedzę w zakresie zasad funkcjonowania systemów klasy ERP ukierunkowanych na efektywność procesów logistycznych poprzez wykorzystanie systemu WMS – Magazynowy system informatyczny.

EU 4 – Student ma podstawową wiedzę dotyczącą usług i systemów telematycznych w transporcie w ze szczególnym uwzględnieniem Inteligentnych Systemów Transportowych (ITS).

## **TREŚCI PROGRAMOWE**

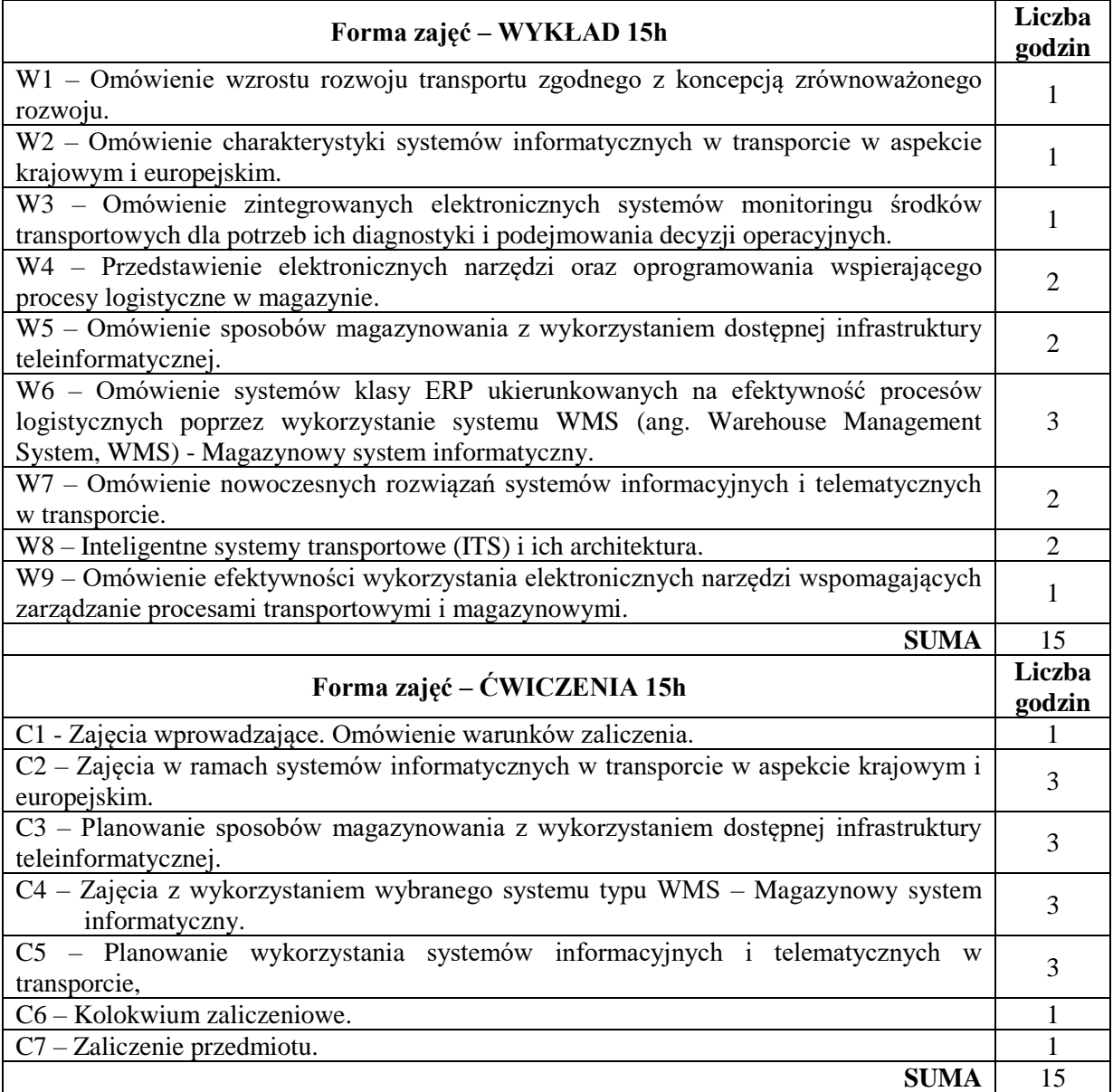

## **NARZĘDZIA DYDAKTYCZNE**

- 1. Podręczniki
- 2. Sprzęt audiowizualny
- 3. Komputery z dostępem do Internetu.

## **SPOSOBY OCENY (F – FORMUJĄCA, P – PODSUMOWUJĄCA)**

- F1. Aktywność na zajęciach
- P1. Praca zaliczeniowa (cztery części)

## **OBCIĄŻENIE PRACĄ STUDENTA**

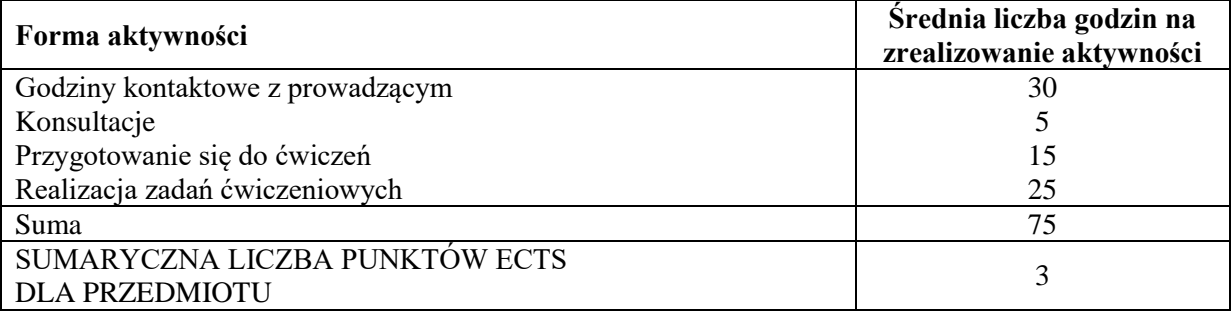

## **LITERATURA PODSTAWOWA I UZUPEŁNIAJĄCA**

## **Literatura podstawowa:**

- 1. Francik K, Pudło M,: "Znaczenie informatyzacji procesów logistycznych w aspekcie zarządzania ryzykiem w przedsiębiorstwie", Zarządzanie we współczesnej logistyce (red.) NOWAKOWSKI Łukasz, WOŹNIAKOWSKI Mariusz, Wyd. Wyższej Szkoły Ekonomii, Prawa i Nauk Medycznych, Kielce 2016.
- 2. Francik K, Pudło M,: "Znaczenie systemów klasy ERP w aspekcie zarządzania ryzykiem w przedsiębiorstwie", Wydawnictwo Wydziału Zarządzania Politechniki Częstochowskiej, Częstochowa 2016.
- 3. Pudło M., Francik K.,: "Perspektywy rozwoju zarządzania procesowego wspomaganego przez wybrane narzędzia IT", Studia i Prace Wydziału Nauk Ekonomicznych i Zarządzania Uniwersytetu Szczecińskiego, nr 48/1, https://wnus.edu.pl/sip/pl/issue/646/article/10117/, Szczecin 2017.
- 4. Jagodziński W. Król M., Nurzyńska A. : "Komunikacja w gospodarce XXI wieku. Coaching transport – bezpieczeństwo", Wydawnictwo Naukowe Sophia, Katowice 2016
- 5. Kabys J. Strulak-Wójikiewicz R., Nurzyńska A. :" Logiczne aspekty transportu. Innowacje zrównoważony rozwój – bezpieczeństwo" Wydawnictwo Naukowe Sophia" Katowice 2016
- 6. St. Krzyżaniak, A. Niemczyk, J. Majewski, P. Andrzejczyk: "Organizacja i monitorowanie procesów magazynowych", Instytut Logistyki i Magazynowania, Seria wydawnicza "Biblioteka Logistyka", 2013.

## **Literatura uzupełniająca:**

- 1. Barczak A., Nurzyński A., Król S.: "Transport we współczesnej gospodarce wybrane aspekty", Wydawnictwo Naukowe Sophia, Katowice 2017
- 2. M. Cudziło, K. Kolińska, Logistyka w przedsiębiorstwach wskaźniki logistyczne, [w:] I. Fechner, G. Szyszka (red.), Logistyka w Polsce, Raport 2011, Instytut Logistyki i Magazynowania, Poznań 2012.
- 3. B. Śliwczyński, Controlling operacyjny łańcucha dostaw w zarządzaniu wartością produktu, Wydawnictwo Uniwersytetu Ekonomicznego, Poznań 2011.

## **PROWADZĄCY PRZEDMIOT (IMIĘ, NAZWISKO, ADRES E-MAIL)**

dr inż. Mariusz Pudło mariusz.pudło@pcz.pl

## **MACIERZ REALIZACJI EFEKTÓW UCZENIA SIĘ**

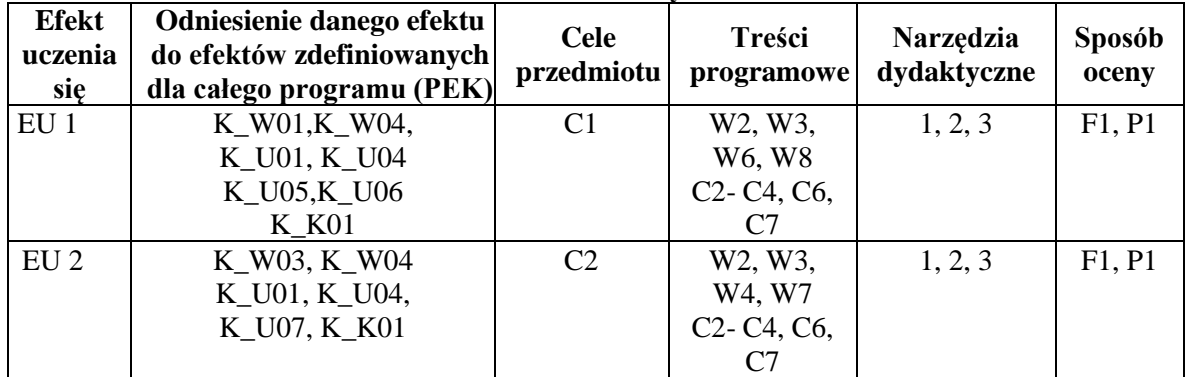

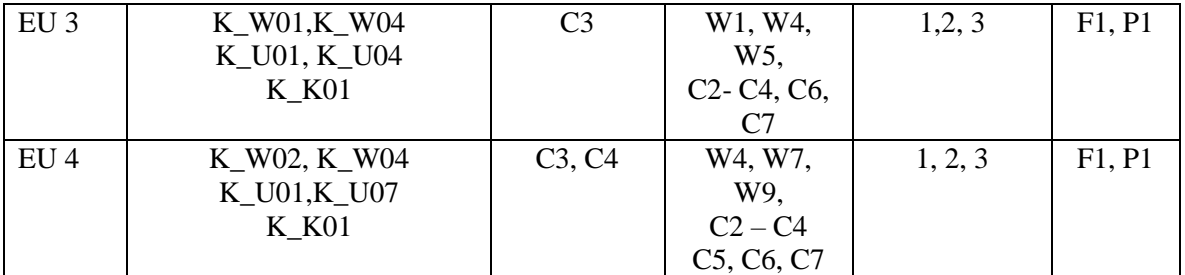

## **FORMY OCENY – SZCZEGÓŁY**

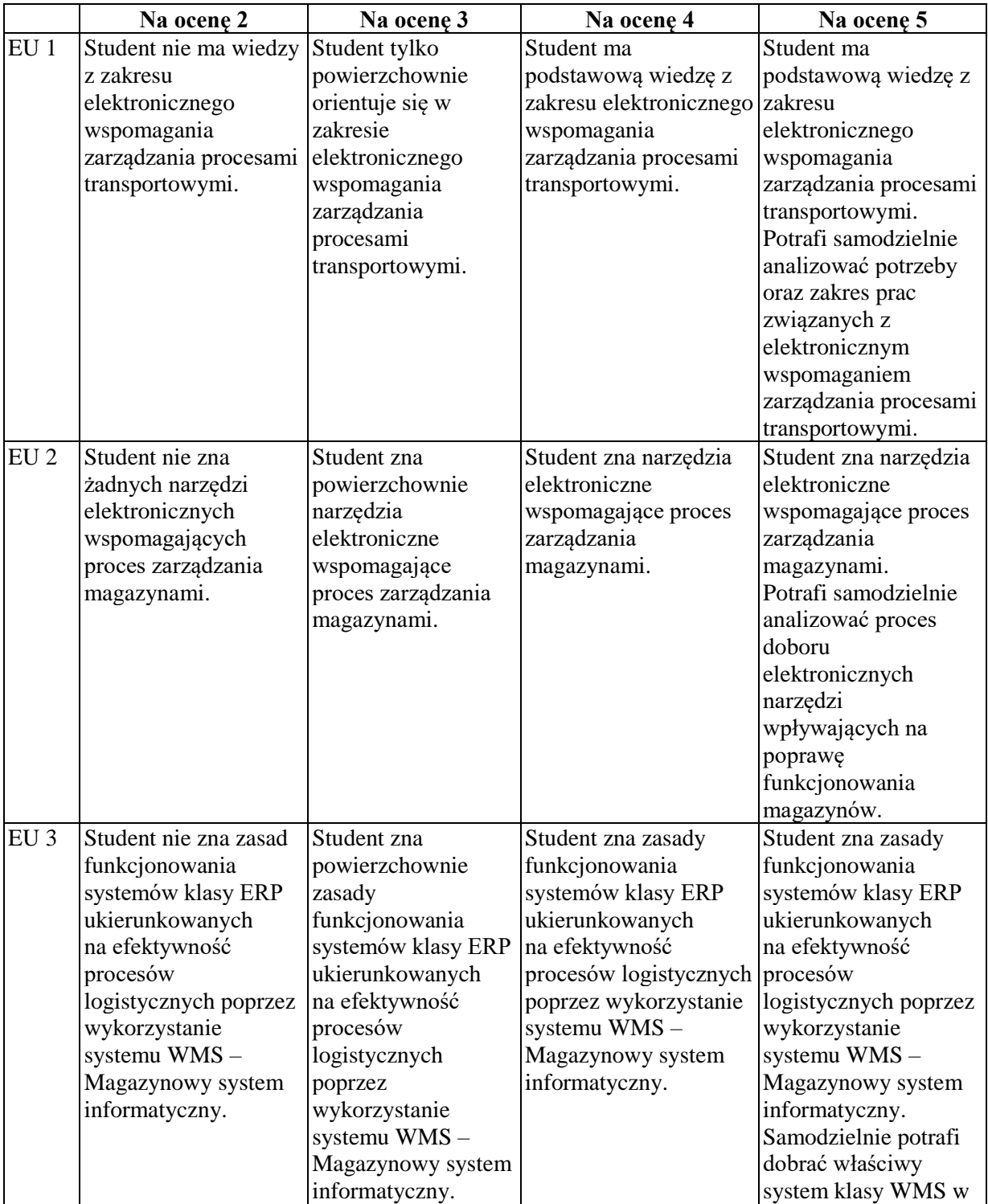

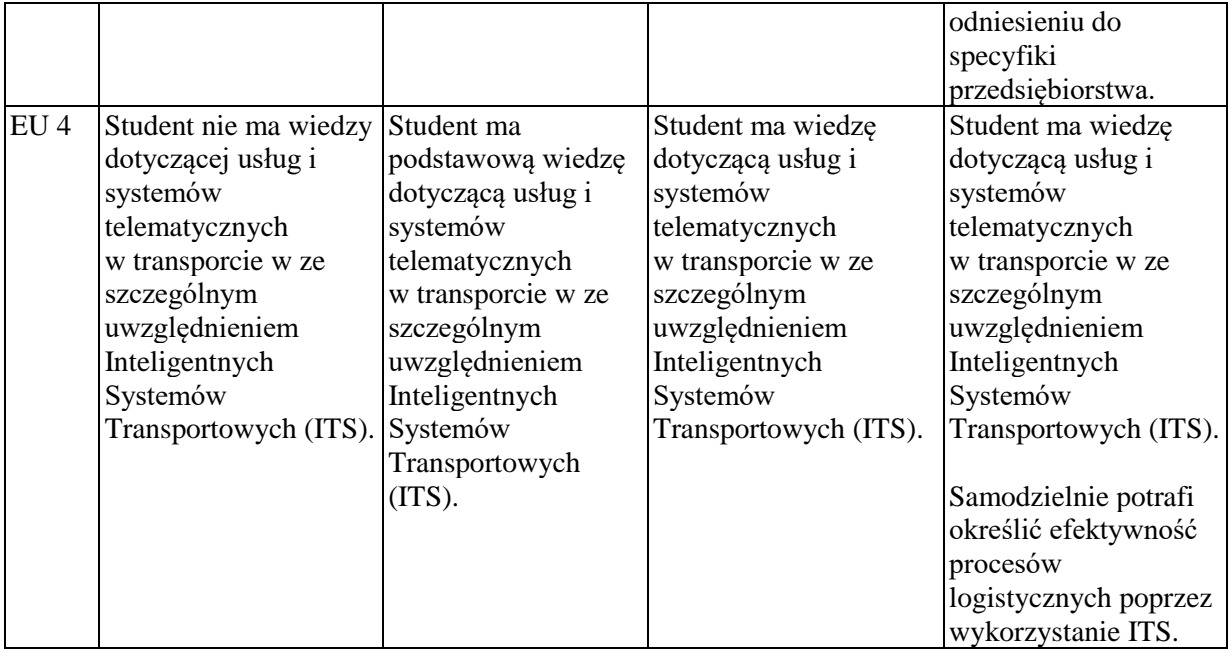

### **INNE PRZYDATNE INFORMACJE O PRZEDMIOCIE**

Informacja, gdzie można zapoznać się z prezentacjami do zajęć, zadaniami do ćwiczeń, itp. informacje prezentowane studentom na zajęciach, jeśli wymaga tego formuła zajęć przesyłane są drogą elektroniczną na adresy mailowe poszczególnych grup dziekańskich.

Informacje na temat miejsca odbywania się zajęć - informacje znajdują się na stronie internetowej wydziału.

Informacje na temat terminu zajęć (dzień tygodnia/ godzina) - informacje znajdują się na stronie internetowej wydziału.

Informacja na temat konsultacji (godziny + miejsce) - podawane są studentom na pierwszych zajęciach, znajdują się na stronie internetowej wydziału oraz w gablocie informacyjnej Katedry Informacyjnych Systemów Zarządzania.
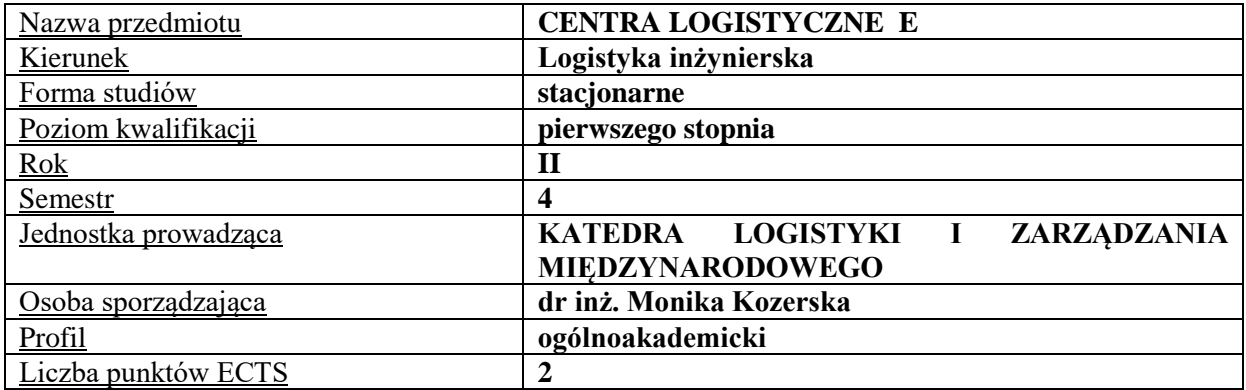

### **RODZAJ ZAJĘĆ – LICZBA GODZIN W SEMESTRZE**

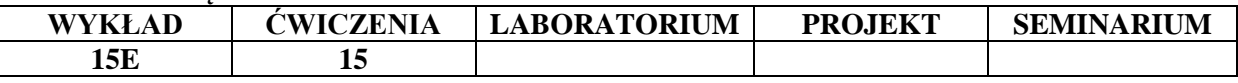

#### **OPIS PRZEDMIOTU**

#### **CEL PRZEDMIOTU**

C1. Przekazanie w sposób usystematyzowany praktycznej wiedzy na temat zasad i koncepcji funkcjonowania centrów logistycznych.

C2. Opanowanie umiejętności krytycznego i analitycznego myślenia na temat problemów decyzyjnych związanych z funkcjonowaniem centrów logistycznych.

### **WYMAGANIA WSTĘPNE W ZAKRESIE WIEDZY, UMIEJĘTNOŚCI I INNYCH KOMPETENCJI**

1. Student legitymuje się podstawową znajomością zagadnień z zakresu funkcjonowania centrów logistycznych.

2. Dysponuje fundamentalną wiedzą dotyczącą funkcjonowania logistyki przedsiębiorstwa.

3. Zna pojęcie centrum logistycznego oraz relacje pomiędzy zdarzeniami i czynnościami procesu logistycznego (wspierającego proces podstawowy).

4. Zna metody i narzędzia pozyskiwania danych. Jest obeznany z metodami analizy i interpretacji problemów z zakresu funkcjonowania centrów logistycznych.

5. Ponadto przed każdymi, kolejnymi ćwiczeniami studenci są zobowiązani do zapoznania się z treścią poprzedniego wykładu tak, aby nabyć podstawy wiedzy teoretycznej niezbędnej do aktywnego uczestniczenia w zajęciach.

#### **EFEKTY UCZENIA SIĘ**

EU 1 - Student zna podstawowe pojęcia: centra logistyczne, centra dystrybucji

EU 2 - Potrafi przedstawić różnice pomiędzy centrum logistycznym a centrum dystrybucji

EU 3 - Zna klasyfikację centrów logistycznych według różnych kryteriów

EU 4 - Zna zagadnienia techniczne i ekonomiczne w różnych obszarach funkcjonowania centrów logistycznych

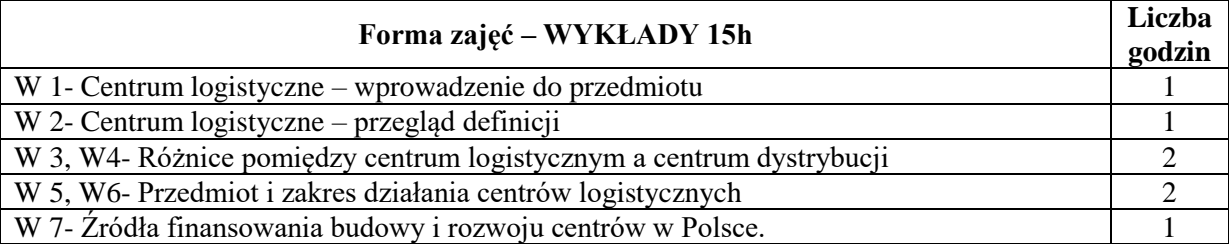

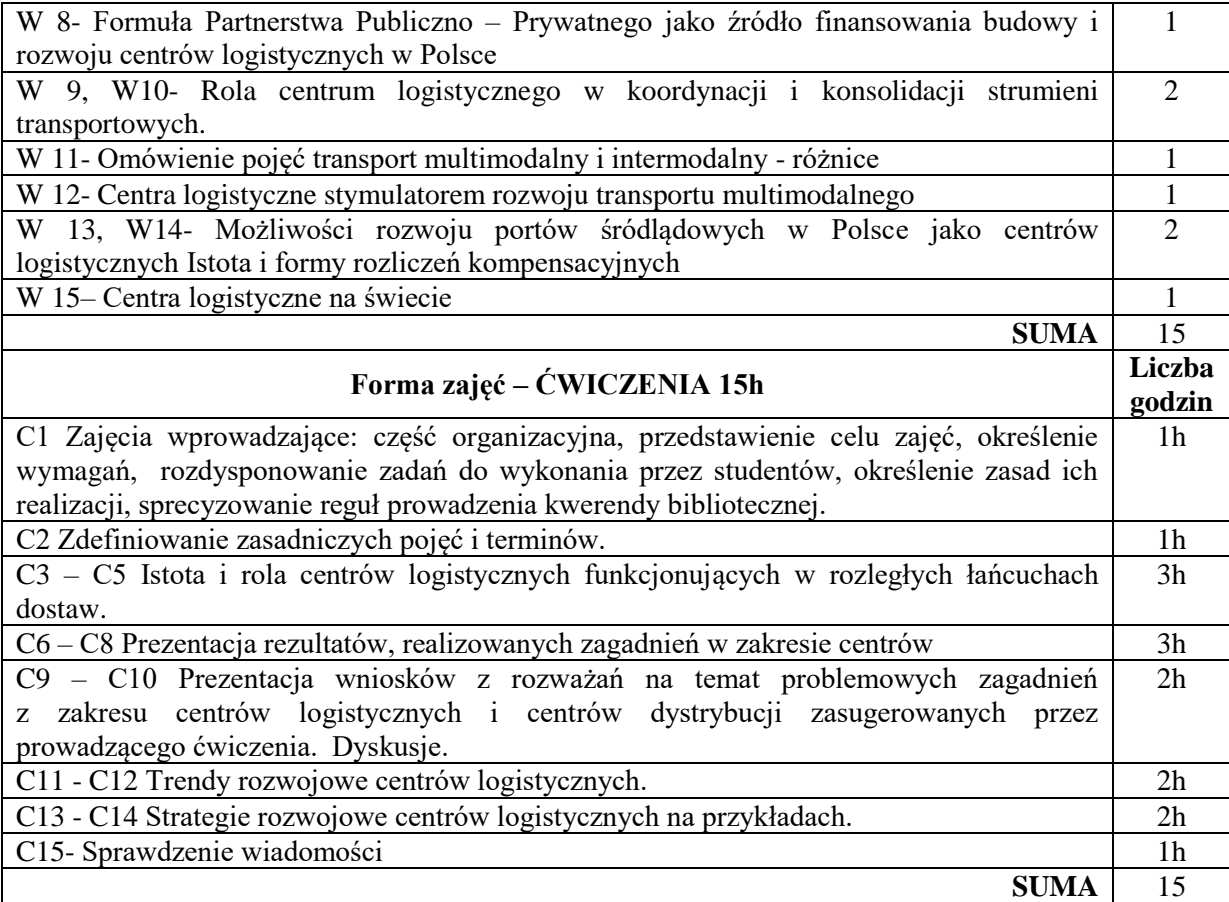

- 1. Prezentacje multimedialne
- 2. Studiowanie literatury
- 3. Studia przypadków
- 4. Dyskusja
- 5. Platforma e-learningowa

# **SPOSOBY OCENY ( F – FORMUJĄCA, P – PODSUMOWUJĄCA)**

- F1. Udział studentów w dyskusjach
- F2. Rozwiązywanie studiów przypadków
- P1.Weryfikacja wiedzy z ćwiczeń realizowana przez wykładowcę w drodze projektu
- P2. Egzamin

# **OBCIĄŻENIE PRACĄ STUDENTA**

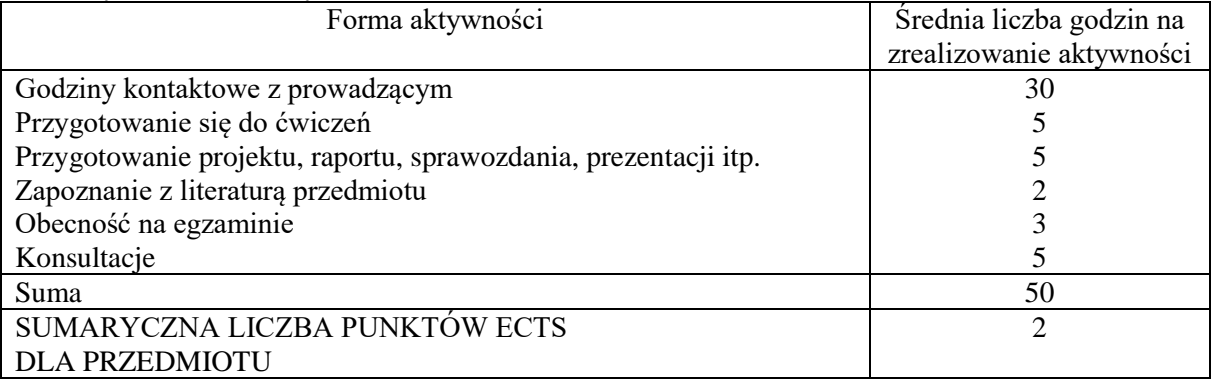

#### **LITERATURA PODSTAWOWA I UZUPEŁNIAJĄCA**

#### **Literatura podstawowa:**

1. Najważniejsze centra dystrybucji w kraju i za granicą, Wydawnictwa Komunikacji i Łączności, 2017

2. Operator usług logistycznych na rynku usług w Polsce, Autobusy. Technika, Eksploatacja, Systemy Transportowe, 2016

3. Kozerska, M., Jakość usług logistycznych zewnętrznych usługodawców i ich klientów w zintegrowanym łańcuchu dostaw, Wyd. Politechniki Częstochowskiej, Częstochowa 2019

4. Rynek usług logistycznych w Polsce i w Europie - analiza i perspektywy rozwoju, Logistyka i zarządzanie łańcuchem dostaw wobec wyzwań gospodarki światowej (red.) BENTYN Zbigniew, SZYMCZAK M., Wydawnictwo Uniwersytetu Ekonomicznego w Poznaniu, 2016

5. Skowron-Grabowska B., Centra logistyczne w łańcuchach dostaw, Wyd. PWE, Warszawa 2010 **Literatura uzupełniająca:**

1. Znaczenie i rozwój centrów dystrybucji w łańcuchach dostaw na przykładzie województwa łódzkiego, Autobusy. Technika, Eksploatacja, Systemy Transportowe, 2016

2. M. Kozerska, P. Smolnik: Wpływ wzrostu intermodalności na rozwój centrów logistycznych, Przedsiębiorczość i Zarządzanie 2017

3. M. Kozerska, Najważniejsze centra dystrybucji w kraju i za granicą, Wydawnictwa Komunikacji i Łączności, 2017

4. M. Kozerska, Operator usług logistycznych na rynku usług w Polsce, Autobusy. Technika, Eksploatacja, Systemy Transportowe, 2016

5. M. Kozerska, Outsourcing usług logistycznych w Polsce, Logistyka nr 3/2014

6. M. Kozerska, Rynek usług logistycznych w Polsce i w Europie - analiza i perspektywy rozwoju, Logistyka i zarządzanie łańcuchem dostaw wobec wyzwań gospodarki światowej (red.) BENTYN Zbigniew, SZYMCZAK M., Wydawnictwo Uniwersytetu Ekonomicznego w Poznaniu, 2016

7. M. Kozerska, Znaczenie i rozwój centrów dystrybucji w łańcuchach dostaw na przykładzie województwa łódzkiego, Autobusy. Technika, Eksploatacja, Systemy Transportowe, 2016

#### **PROWADZĄCY PRZEDMIOT ( IMIĘ, NAZWISKO, ADRES E-MAIL)**

dr inż. Monika Kozerska, monika.kozerska@pcz.pl

### **MACIERZ REALIZACJI EFEKTÓW UCZENIA SIĘ**

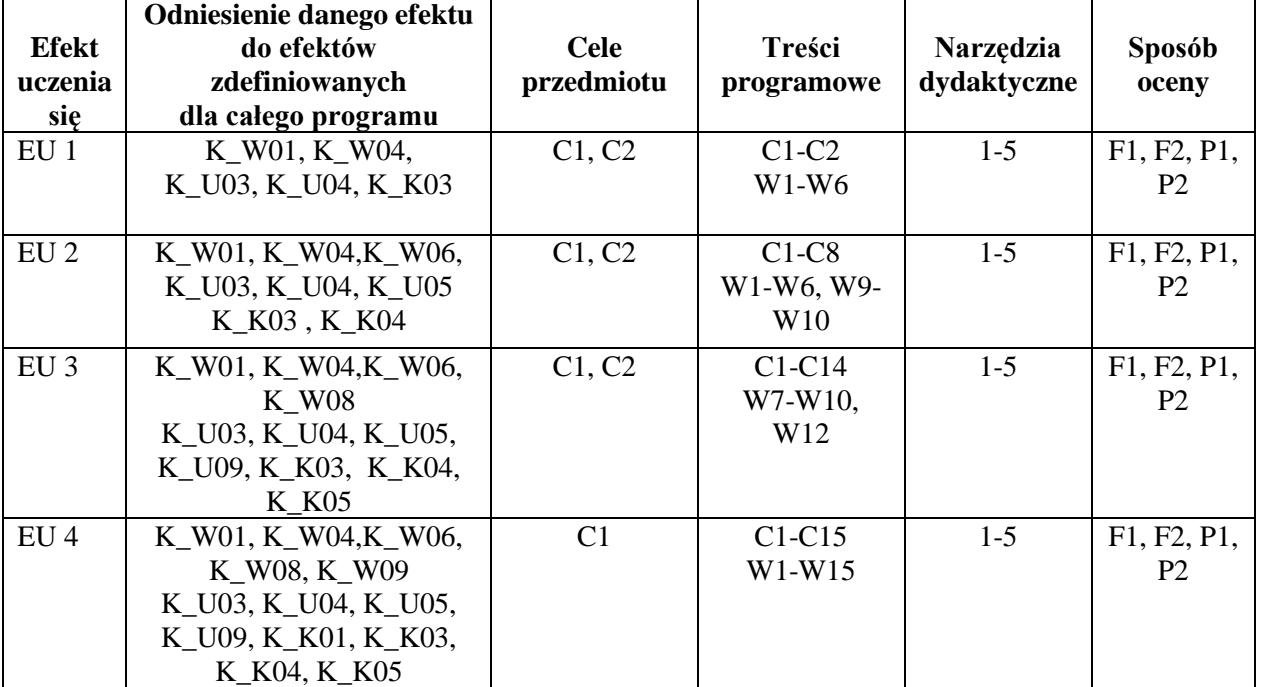

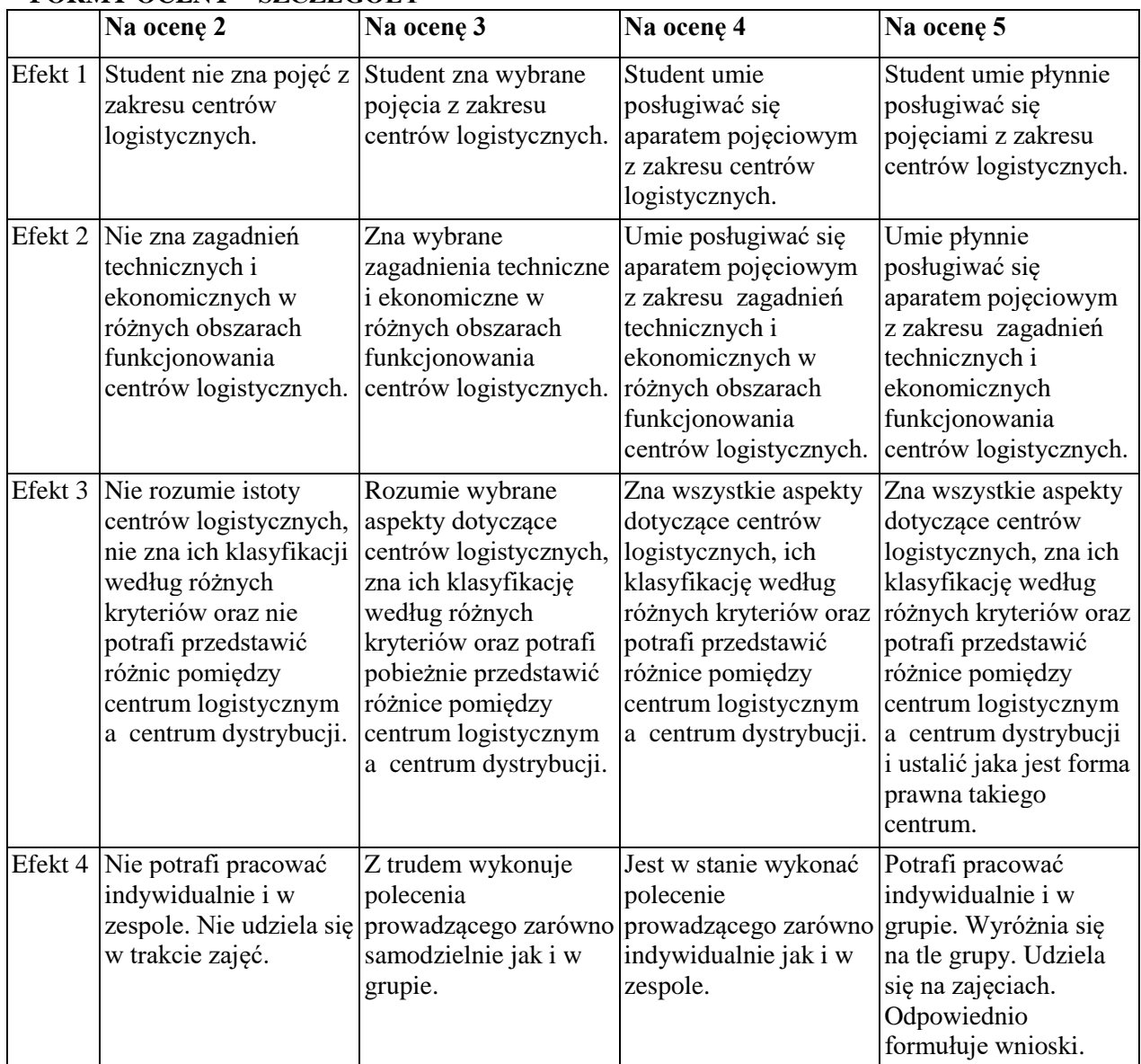

# **FORMY OCENY – SZCZEGÓŁY**

#### **INNE PRZYDATNE INFORMACJE O PRZEDMIOCIE**

1.Informacja gdzie można zapoznać się z prezentacjami do zajęć, instrukcjami do laboratorium itp. Z materiałami wykorzystywanymi przez prowadzących w trakcie wykładów i ćwiczeń studenci mogą zapoznać się na konsultacjach. W razie zaistnienia potrzeby prowadzący udostępniają je również w drodze rozesłania drogą elektroniczną na skrzynki mailowe poszczególnych grup dziekańskich. 2.Informacje na temat miejsca odbywania się zajęć

Zajęcia realizowane są w salach dydaktycznych właściwie przygotowanych i wyposażonych z punktu widzenia możliwości osiągnięcia powodzenia w realizacji procesu dydaktycznego. Zlokalizowane są one w budynku głównym oraz auli Wydziału Zarządzania.

3.Informacje na temat terminu zajęć (dzień tygodnia/ godzina)

Informacje opublikowane są na stronie internetowej wydziału: www.zim.pcz.pl (zakładki, kolejno: "informacje dla studentów"/"plany zajęć")

4.Informacja na temat konsultacji (godziny + miejsce)

Z terminarzem konsultacji prowadzący ćwiczenia zapoznaje studentów w trakcie części organizacyjnej stanowiącej preludium do pierwszych zajęć. Ponadto informacje te są stale dostępne na stronie internetowej Wydziału. Umieszczone są również na karcie informacyjnej wywieszonej na drzwiach gabinetu.

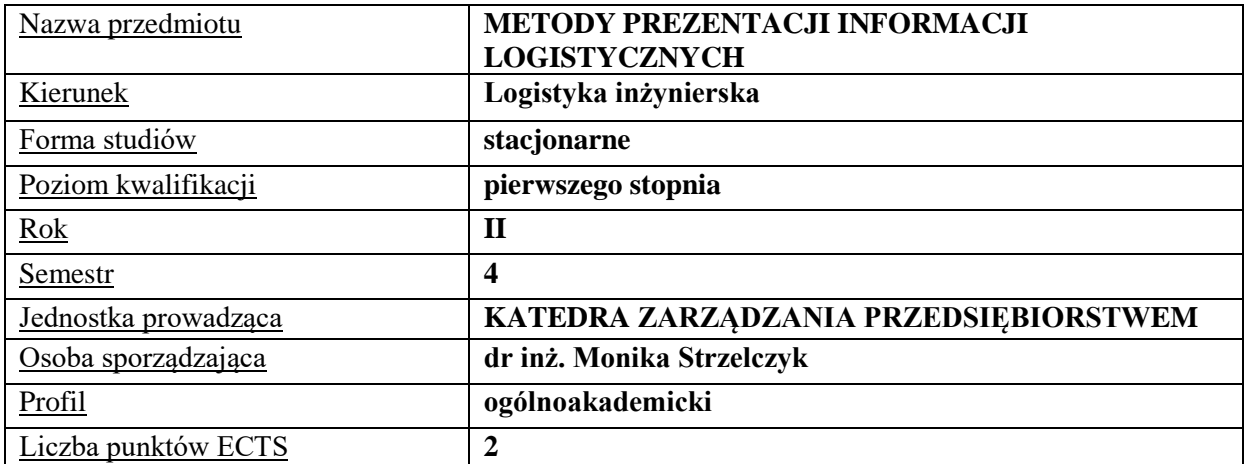

### **RODZAJ ZAJĘĆ – LICZBA GODZIN W SEMESTRZE**

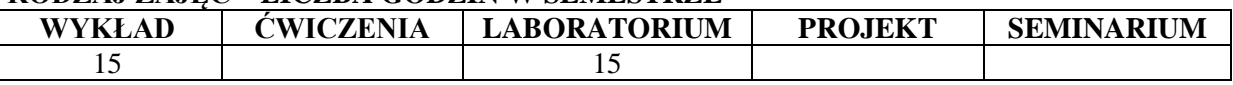

#### **OPIS PRZEDMIOTU**

#### **CEL PRZEDMIOTU**

**C1**Przedstawienie i omówienie różnic pomiędzy pojęciami takimi jak: dane, informacja, wiedza **C2**Zapoznanie studenta z narzędziami informatycznymi służącymi do prezentacji i wizualizacji danych logistycznych

# **WYMAGANIA WSTĘPNE W ZAKRESIE WIEDZY, UMIEJĘTNOŚCI I INNYCH KOMPETENCJI**

**1)** Student potrafi obsługiwać komputer

**2)** Student wykazuje znajomość podstawowych definicji związanych z pojęciem społeczeństwa informacyjnego

#### **EFEKTY UCZENIA SIĘ**

**EU 1** Student wie jaka jest różnica pomiędzy danymi, informacjami a wiedzą

**EU 2** Student wie jaka jest rola danych, informacji i wiedzy logistycznej w zarządzaniu przedsiębiorstwem

**EU 3** Student potrafi w sposób jasny i czytelny sposób zaprezentować podstawowe informacje nt. wybranego przedsiębiorstwa logistycznego

**EU 4** Student potrafi wykorzystać oprogramowanie informatyczne do gromadzenia i przetwarzania danych, służących podejmowaniu decyzji logistycznych

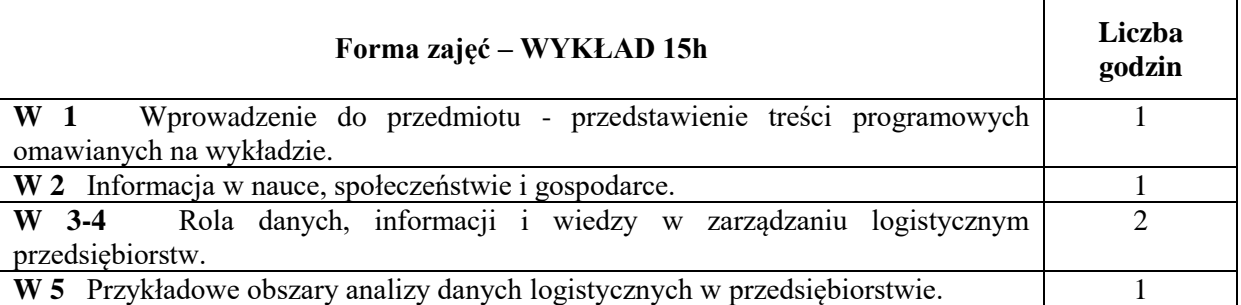

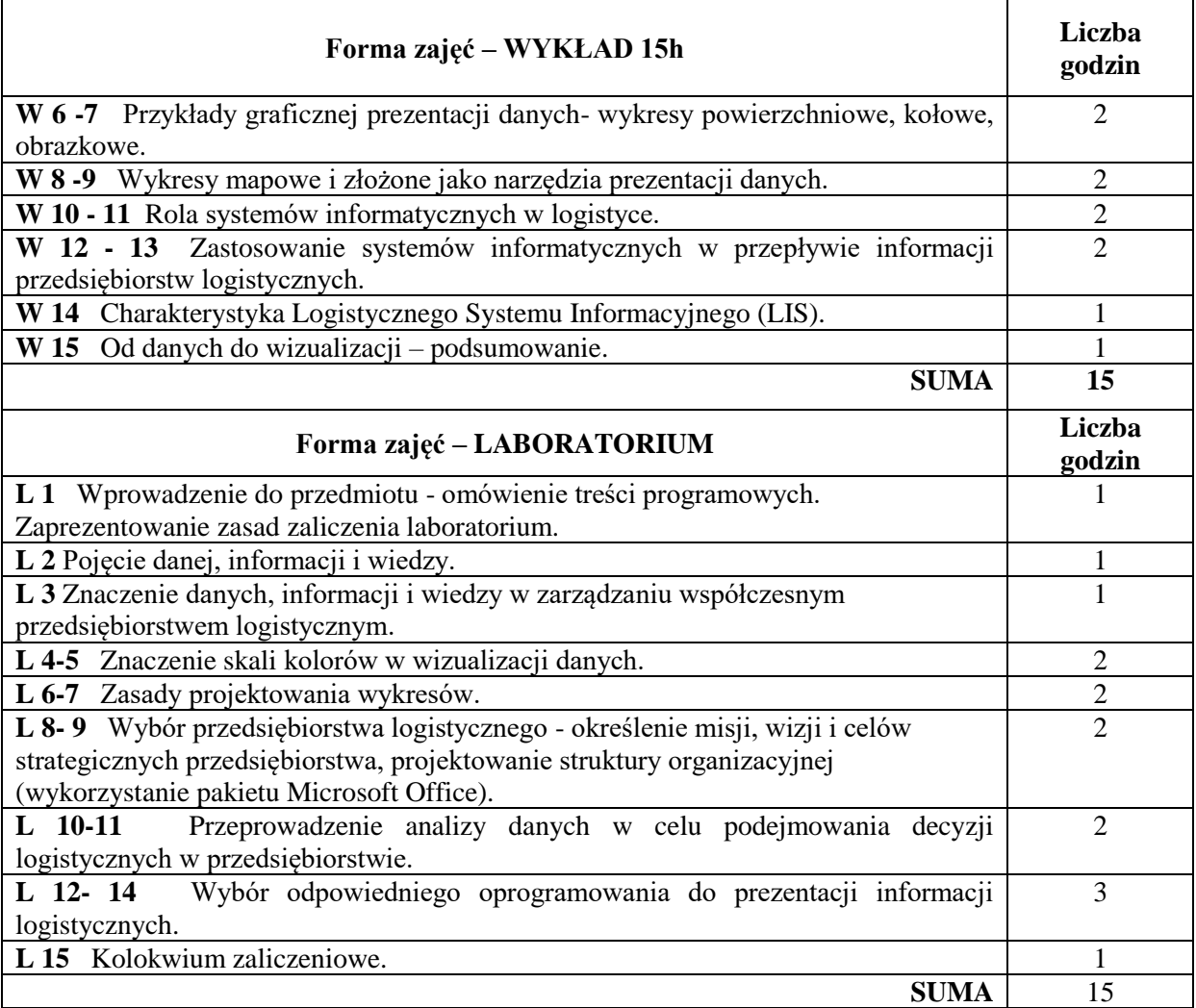

- **1)** Instrukcje do laboratorium
- **2)** Podręczniki i skrypty
- **3)** Sprzęt audiowizualny
- **4)** Komputer i oprogramowanie komputerowe (pakiet aplikacji Microsoft Office)
- **5)** Platforma e-learningowa

# **SPOSOBY OCENY (F – FORMUJĄCA, P – PODSUMOWUJĄCA)**

- F1 Ocena wykonania poszczególnych zadań
- P1 Kolokwium sprawdzające

# **OBCIĄŻENIE PRACĄ STUDENTA**

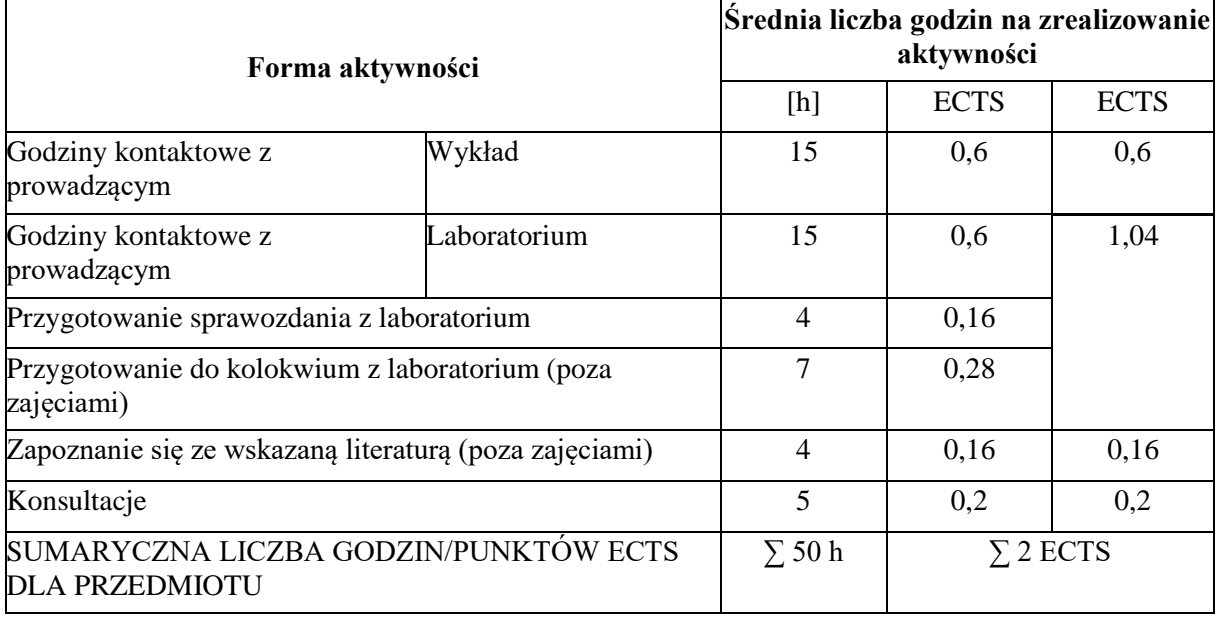

# **LITERATURA PODSTAWOWA I UZUPEŁNIAJĄCA**

### **Literatura podstawowa:**

- 1. Chomiak-Orsa I., Perechuda K. (2015), *Wiedza i informacja w akceleracji biznesu*. Częstochowa: Wydawnictwo Wydziału Zarządzania Politechniki Częstochowskiej.
- 2. Gąsowska M. K. (2014),*System informacji jako narzędzie wspomagające zarządzanie logistyką w przedsiębiorstwie i łańcuchach dostaw*. Zeszyty Naukowe. Organizacja i Zarządzanie/Politechnika Śląska.
- 3. Gołata E. (2010), *Pomiar i informacja w gospodarce*. Poznań: Wydawnictwo Uniwersytetu Ekonomicznego.
- 4. Januszewski A. (2018), *Funkcjonalność informatycznych systemów zarządzania Tom 2 systemy Business Intelligence*. Warszawa: Wydawnictwo Naukowe PWN.
- 5. Racka K. (2017),*Metody eksploracji danych i ich zastosowanie*. Zeszyty Naukowe PWSZ w Płocku. Nauki Ekonomiczne (wersja elektroniczna, dostęp: https://scholar.google.pl/scholar?hl=pl&as\_sdt=0%2C5&q=Metody+eksploracji+danych+i+ich+za stosowanie&btnG=)
- 6. Radosiński E. (2013), *Systemy informatyczne w dynamicznej analizie decyzyjnej: 1 systemy wspomagania decyzji, 2 modelowanie symulacyjne, 3 techniki inteligentne*. Warszawa: Wydawnictwo Naukowe PWN.
- 7. Wasiak M., Kłodawski M., Lewczuk K., Izdebski M. (2017),*Zasady konstruowania i graficznej prezentacji procesu magazynowego*. Prace Naukowe Politechniki Warszawskiej. Transport. (wersja elektroniczna, dostęp: dostęp: dostęp: dostęp: dostęp: dostęp: dostęp: dostęp: dostęp: dostęp: dostęp: dostęp: dostęp: dostęp: dostęp: dostęp: dostęp: dostęp: dostęp: dostęp: dostęp: dostęp: dostęp: dostęp: dostęp: dostęp: https://scholar.google.pl/scholar?hl=pl&as\_sdt=0%2C5&q=Zasady+konstruowania+i+graficznej+p

 $rezentacii+&btnG=)$ 

8. Ziuziański P., Furmankiewicz M. (2015),*Kokpit menedżerski jako narzędzie do wizualizacji danych w kontekście zarządzania wiedzą w organizacji*. Ekonomia i Zarządzanie, 7 (wersja elektroniczna, dostęp: http://yadda.icm.edu.pl/baztech/element/bwmeta1.element.baztech-9de0918f-0124-435e-8843-7fe5b12c9ca2).

# **Literatura uzupełniająca:**

- 1. Kott I., *Wspomaganie zarządzania logistycznego przedsiębiorstw systemem klasy ERP na przykładzie Asseco SOFTLAB ERP*. Komputerowo zintegrowane zarządzanie. Pod red. Ryszarda Knosali. T.2.Oficyna Wydawnicza Polskiego Towarzystwa Zarządzania Produkcją (PTZP), Opole 2010
- 2. Miler R., Nowosielski T., Pac B. (2013), *Optymalizacja systemów i procesów logistycznych*. Gdańsk: Wyższa Szkoła Bankowa.
- 3. Nowakowska-Grunt, J., Sałek, R., & Strzelczyk, M. (2017). *Znaczenie i rozwój systemów telematycznych w zarządzaniu informacją logistyczną*, [in:] Nowakowska-Grunt J. Mesjasz-Lech A., Kot S.(red.), *Wyzwania i perspektywy zarządzania organizacją sieciową. Logistyka w świetle współczesnych badań,* Wydawnictwo Wydziału Zarządzania Politechniki Częstochowskiej, Częstochowa, 131-140.
- 4. Weiland D. (2016),*Logistyka informacji jako podstawowy element w budowaniu przewagi konkurencyjnej w e-commerce*. Studia Ekonomiczne, 306.

### **PROWADZĄCY PRZEDMIOT (IMIĘ, NAZWISKO, ADRES E-MAIL)**

- **1)** dr inż. Iga Kott, iga.kott@pcz.pl
- **2)** dr inż. Monika Strzelczyk, monika.strzelczyk@pcz.pl

### **MACIERZ REALIZACJI EFEKTÓW UCZENIA SIĘ**

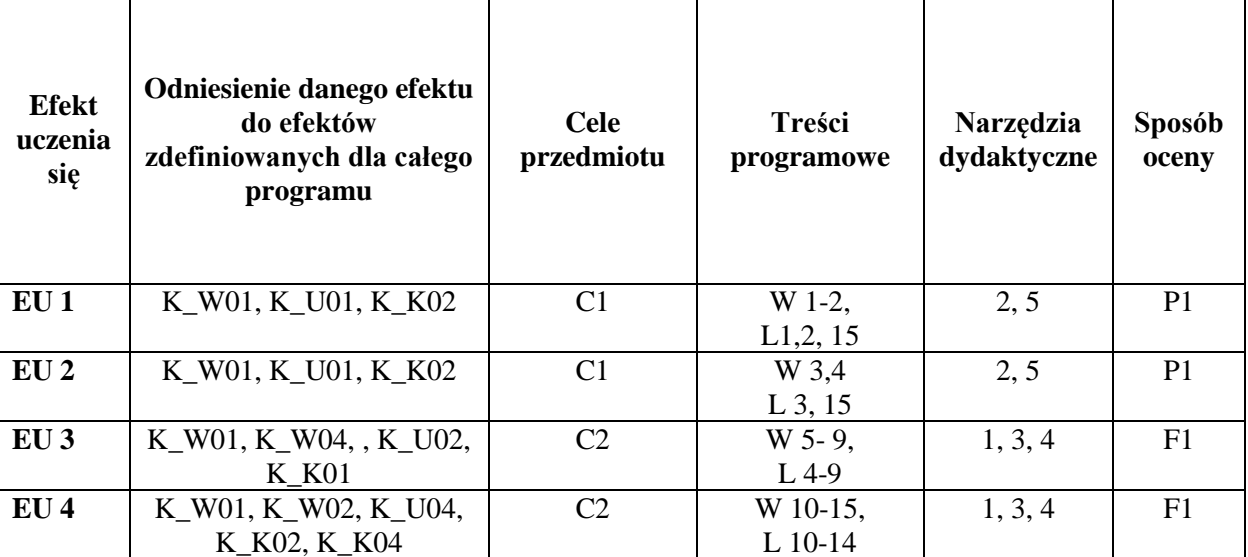

# **FORMY OCENY – SZCZEGÓŁY**

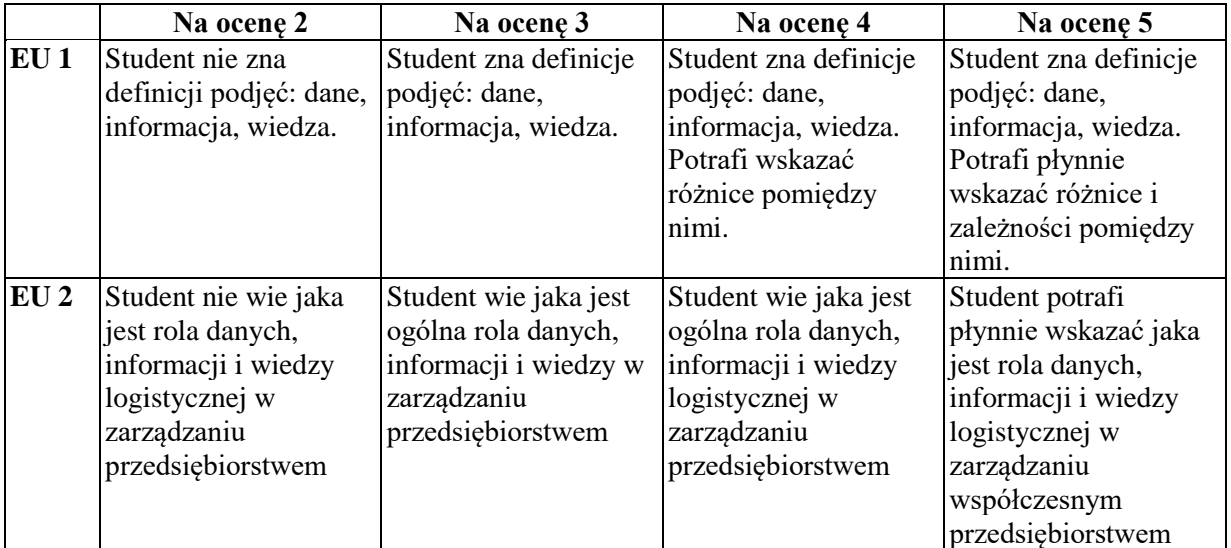

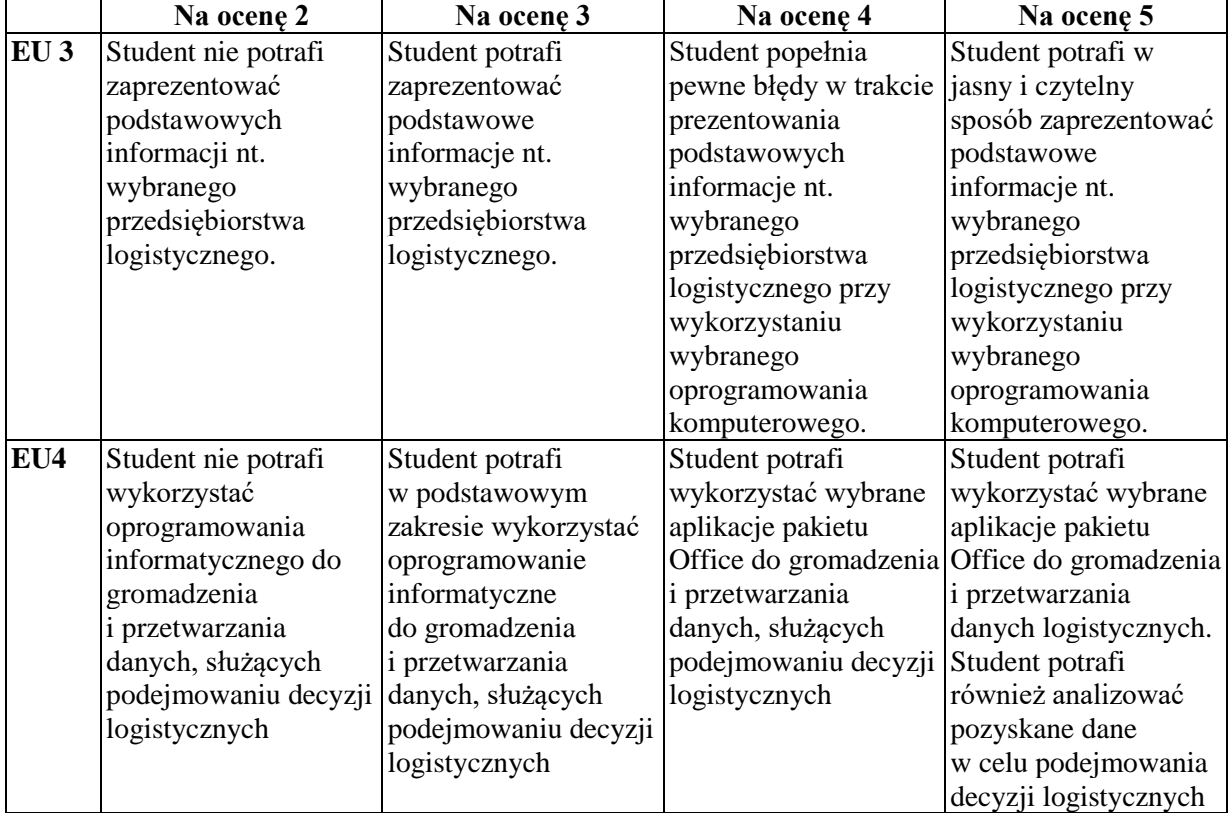

#### **INNE PRZYDATNE INFORMACJE O PRZEDMIOCIE**

- **1)** Informacja gdzie można zapoznać się z prezentacjami do zajęć, instrukcjami do laboratorium itp.: informacje są prezentowane studentom na zajęciach.
- **2)** Informacje na temat miejsca odbywania się zajęć: informacje znajdują się na stronie internetowej Wydziału Zarządzania - http://wz.pcz.pl/plany/logistyka/.
- **3)** Informacje na temat terminu zajęć (dzień tygodnia/ godzina): informacje znajdują się na stronie internetowej Wydziału Zarządzania - http://wz.pcz.pl/plany/logistyka/.
- **4)** Informacja na temat konsultacji (godziny + miejsce): podawane są studentom na pierwszych zajęciach, znajdują się na stronie internetowej http://wz.pcz.pl/member/dr-inz-monika-strzelczyk/, http://wz.pcz.pl/member/dr-judyta-kabus/.

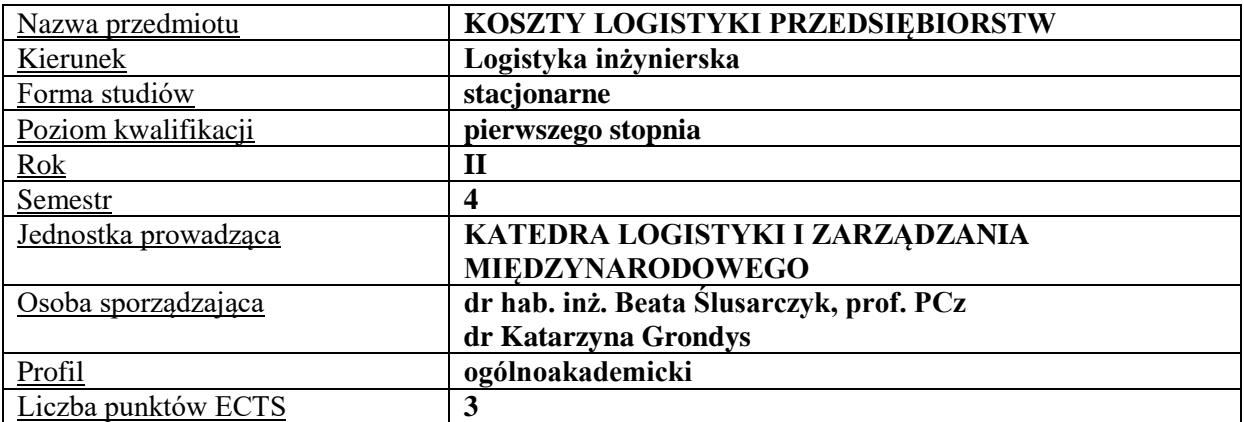

### **RODZAJ ZAJĘĆ – LICZBA GODZIN W SEMESTRZE**

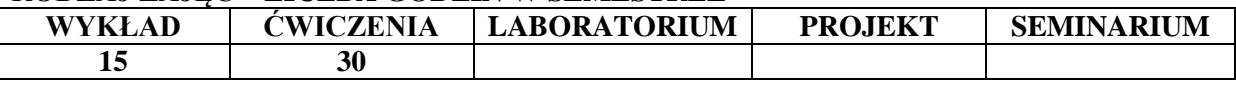

#### **OPIS PRZEDMIOTU**

#### **CEL PRZEDMIOTU**

- C1. Identyfikacja kosztów logistyki w przedsiębiorstwie
- C2. Analiza poziomu i struktury kosztów logistyki w przedsiębiorstwie

### **WYMAGANIA WSTĘPNE W ZAKRESIE WIEDZY, UMIEJĘTNOŚCI I INNYCH KOMPETENCJI**

- 1. Znajomość zasad rachunkowości, w szczególności rachunku kosztów
- 2. Znajomość procesów logistycznych
- 3. Umiejętność posługiwania się podstawowymi programami komputerowymi typu edytor tekstu, arkusz kalkulacyjny
- 4. Umiejętność analizowania procesów gospodarczych
- 5. Umiejętność formułowania wniosków na podstawie dostępnych informacji

# **EFEKTY UCZENIA SIĘ**

EU 1 - Student zgłębia teoretyczne podstawy kosztów logistyki w przedsiębiorstwie

EU 2 - Student potrafi zidentyfikować koszty logistyki w przedsiębiorstwie i określić miejsce ich powstawania

EU 3 - Student potrafi szacować koszty procesów logistycznych oraz globalnych kosztów logistyki

EU 4 - Student charakteryzuje specyfikę kosztów logistyki w systemie rachunkowości przedsiębiorstwa

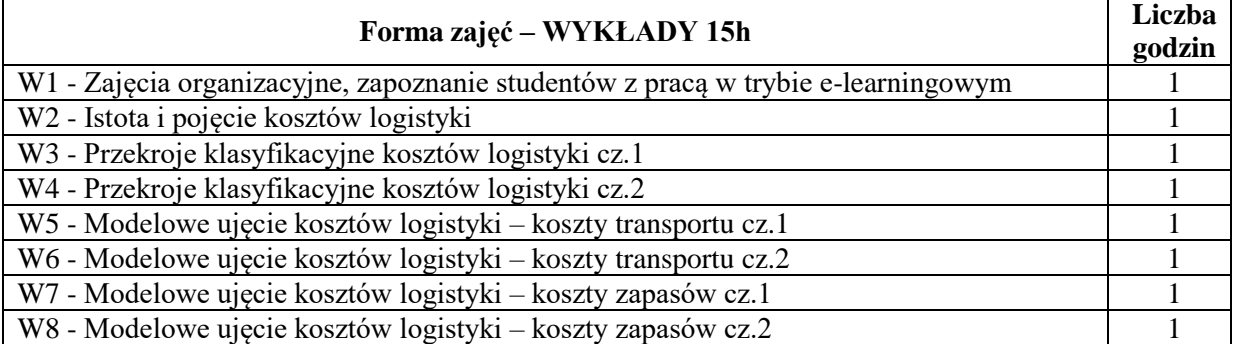

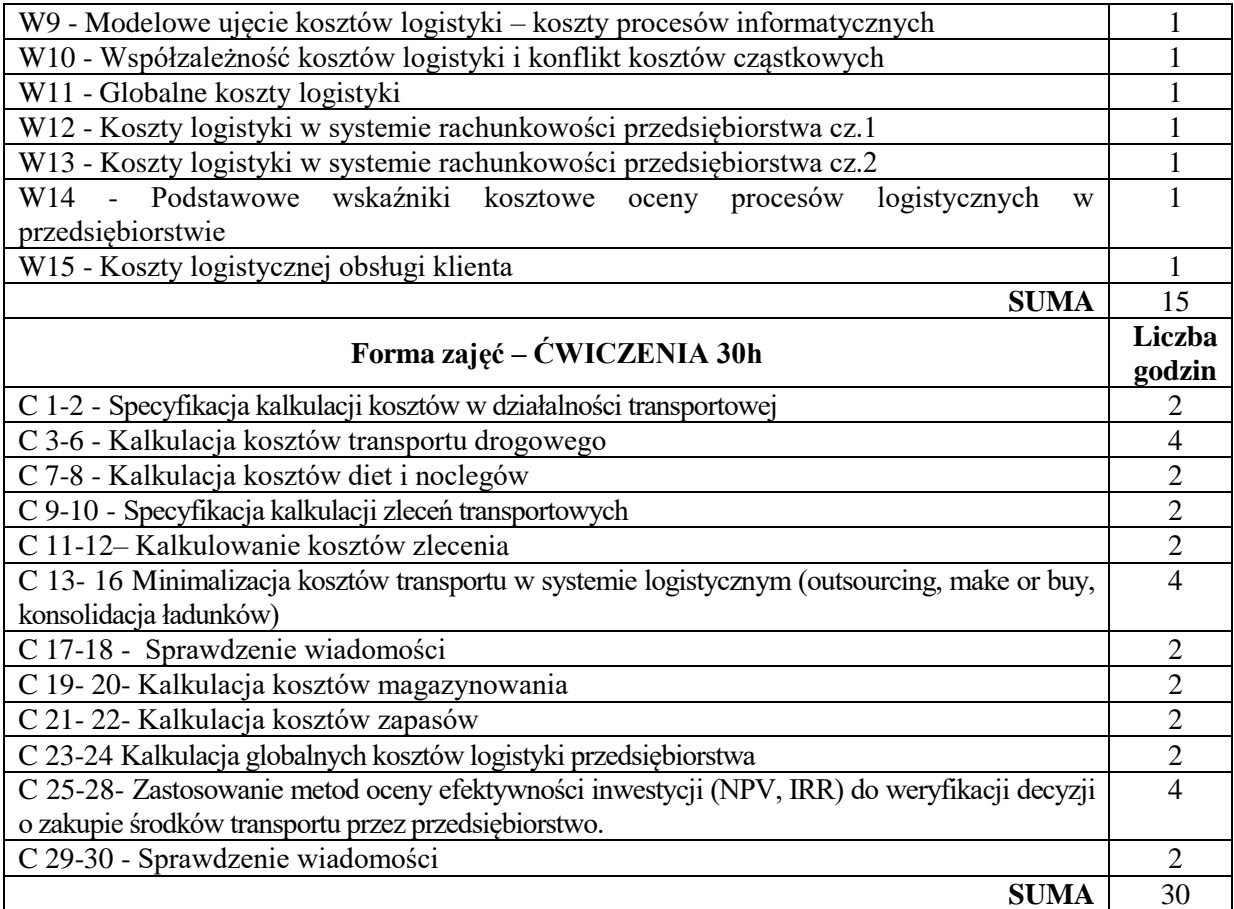

- 1. projektor (prezentacja Power Point)
- 2. rzutnik (folie), kalkulator
- 3. tablica, kreda, flamastry
- 4. zestawy zadań
- 5. platforma e-learningowa

# **SPOSOBY OCENY ( F – FORMUJĄCA, P – PODSUMOWUJĄCA)**

- F1. Ocena z zadań i aktywności fakultatywnie wykonanych w e-learningu
- P1. Kolokwium zaliczeniowe z ćwiczeń

# **OBCIĄŻENIE PRACĄ STUDENTA**

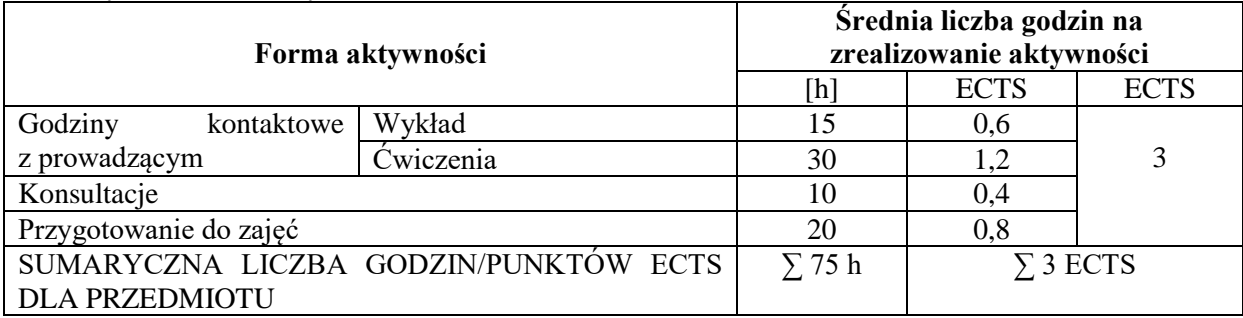

### **LITERATURA PODSTAWOWA I UZUPEŁNIAJĄCA**

#### **Literatura podstawowa:**

1. K. Skoczylas, *Koszty i controlling logistyki w przedsiębiorstwie*, Oficyna Wydaw. Politechniki Rzeszowskiej, Rzeszów 2010.

2. K. Bentkowska-Senator, Z. Kordel, J. Waśkiewicz, *Polski transport samochodowy: rynek, koszty, cena*, Wydaw. Instytutu Transportu Samochodowego, Warszawa 2012.

#### **Literatura uzupełniająca:**

1. M. Nowicka-Skowron, *Efektywność systemów logistycznych*, PWE, Warszawa 2000

2. J. Twaróg, *Koszty logistyki przedsiębiorstw*, Instytut Logistyki i Magazynowania, Poznań 2003

3. Ślusarczyk B., *Costs aspects of creating 3PL logistic operators' offers*, Zeszyty Naukowe Politechniki Śląskiej Organizacja i Zarządzanie, nr 116, 2018, s. 163-176; http://yadda.icm.edu.pl/yadda/element/bwmeta1.element.baztech-2e4b952f-6d0f-4b89-9881- 01bb95e3b75d

4. Ślusarczyk B., *Problemy ewidencjonowania i pomiaru kosztów logistyki w przedsiębiorstwach*, Przegląd Organizacji, nr 10 (897), 2014, s. 37-43; file:///C:/Users/User/Downloads/Przeglad%20Organizacji%2010%202014%20art%2006%20Problem y%20ewidencjonowania%20i%20pomiaru.pdf

5. Ślusarczyk B., Kot S., *Analiza kosztów logistyki w MSP*, Gospodarka Materiałowa i Logistyka, nr 6, 2013, s. 7-11; http://yadda.icm.edu.pl/baztech/element/bwmeta1.element.baztech-article-BPBE-0012- 0002

6. Grondys K., Brzeziński S., Optimization of Gross Margin in Outsourcing of Management of Inventory of Spare Parts of Production Equipment, Applied Mechanics and Materials Vol.708/2015

# **PROWADZĄCY PRZEDMIOT ( IMIĘ, NAZWISKO, ADRES E-MAIL)**

Dr hab. inż. Beata Ślusarczyk, prof. PCz, beata.slusarczyk@pcz.pl Dr Katarzyna Grondys, katarzyna.grondys@pcz.pl

#### **MACIERZ REALIZACJI EFEKTÓW UCZENIA SIĘ**

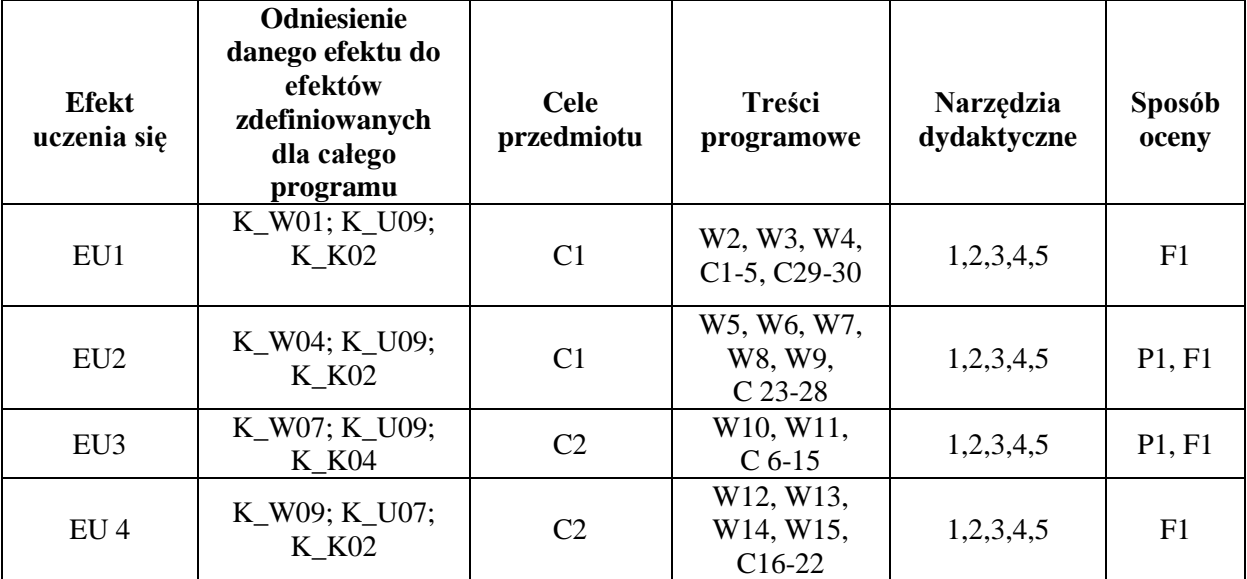

# **FORMY OCENY - SZCZEGÓŁY**

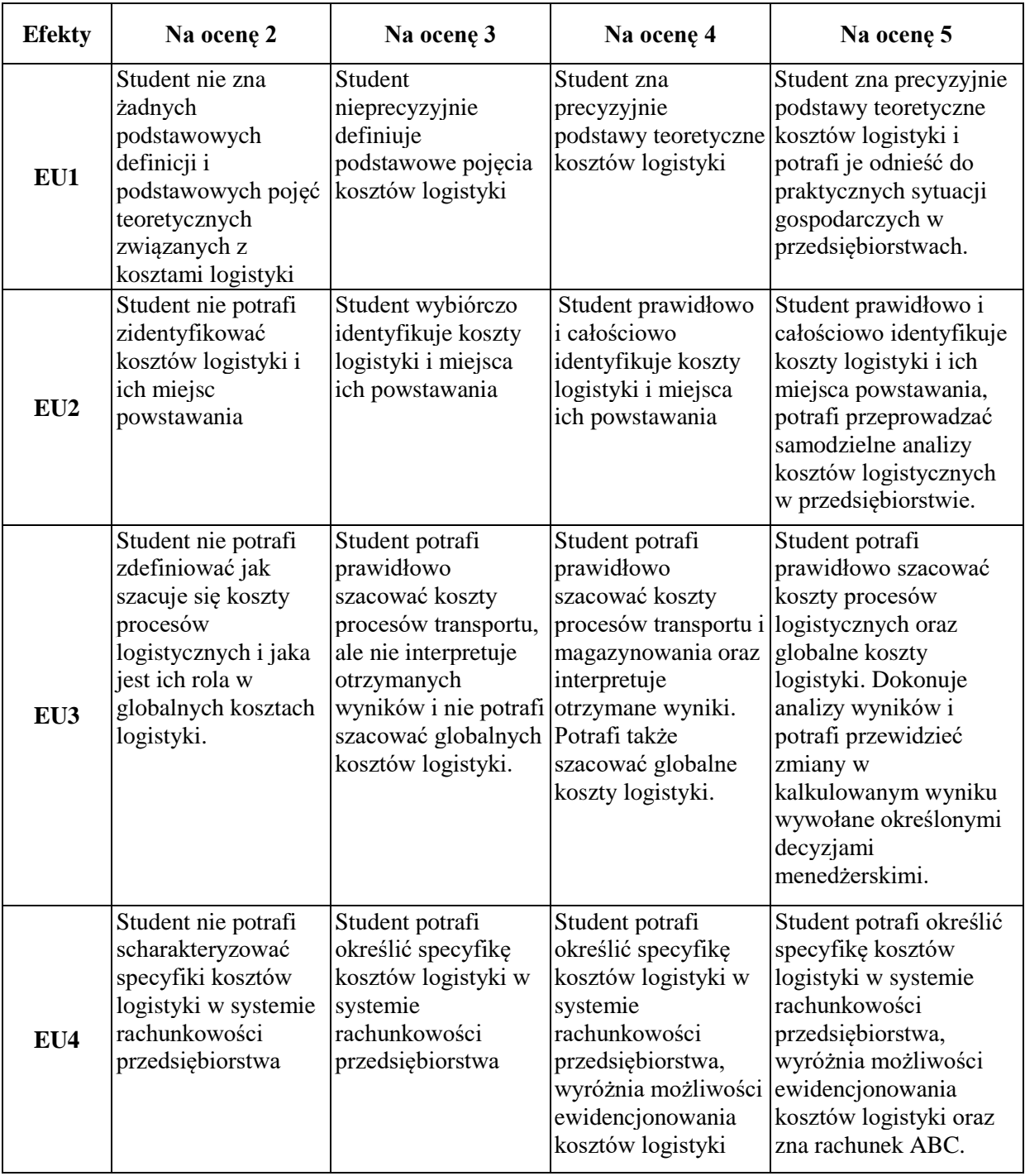

#### **INNE PRZYDATNE INFORMACJE O PRZEDMIOCIE**

- 1. Informacja gdzie można zapoznać się z prezentacjami do zajęć, instrukcjami do laboratorium itp. informacje prezentowane studentom na zajęciach, jeśli wymaga tego formuła zajęć przesyłane są droga elektroniczną na adresy mailowe poszczególnych grup dziekańskich
- 2. Informacje na temat miejsca odbywania się zajęć *Zgodnie z planem:* www.zim.pcz.pl/plany
- 3. Informacje na temat terminu zajęć (dzień tygodnia/ godzina) *Zgodnie z planem:*  www.zim.pcz.pl/plany
- 4. Informacja na temat konsultacji (godziny + miejsce) podawane są studentom na pierwszych zajęciach, znajdują się na stronie internetowej wydziału oraz w gablocie informacyjnej Katedry Logistyki i Zarządzania Międzynarodowego.

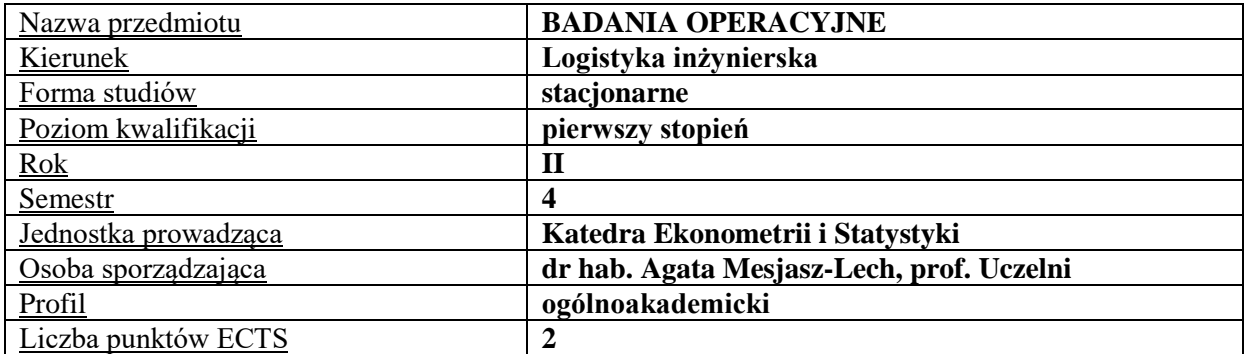

# **RODZAJ ZAJĘĆ – LICZBA GODZIN W SEMESTRZE**

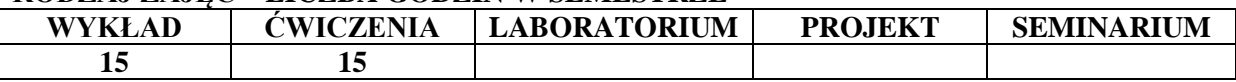

#### **OPIS PRZEDMIOTU**

#### **CEL PRZEDMIOTU**

**C1.** Zapoznanie studentów z teoretycznymi podstawami badań operacyjnych.

**C2.** Wykształcenie umiejętności budowy modeli matematycznych dla problemów produkcyjnych i transportowych, samodzielnej interpretacji i weryfikacji merytorycznej otrzymanych wyników.

#### **WYMAGANIA WSTĘPNE W ZAKRESIE WIEDZY, UMIEJĘTNOŚCI I INNYCH KOMPETENCJI**

**1.** Student powinien znać podstawy analizy matematycznej.

**2.** Student powinien identyfikować i rozumieć podstawowe terminy z zakresu nauk społecznoekonomicznych.

**3.** Student powinien planować procedury obliczeniowe oraz wykorzystywać zdobyte umiejętności pracy z różnymi pakietami obliczeniowymi.

**4.** Student powinien umieć organizować samodzielnie pracę z zachowaniem zasad logicznego wnioskowania.

# **EFEKTY UCZENIA SIĘ**

**EU 1-** Student zna zasady modelowania zjawisk gospodarczych.

**EU 2-** Student zna metody poszukiwania rozwiązań optymalnych.

**EU 3-** Student umie znaleźć i zinterpretować optymalne rozwiązanie dla zadanego problemu oraz przeprowadzić analizę wrażliwości.

**EU 4-** Student wykazuje kompetencje w aktywnym i kreatywnym łączeniu wiedzy w zakresie badań operacyjnych i zjawisk społeczno-ekonomicznych.

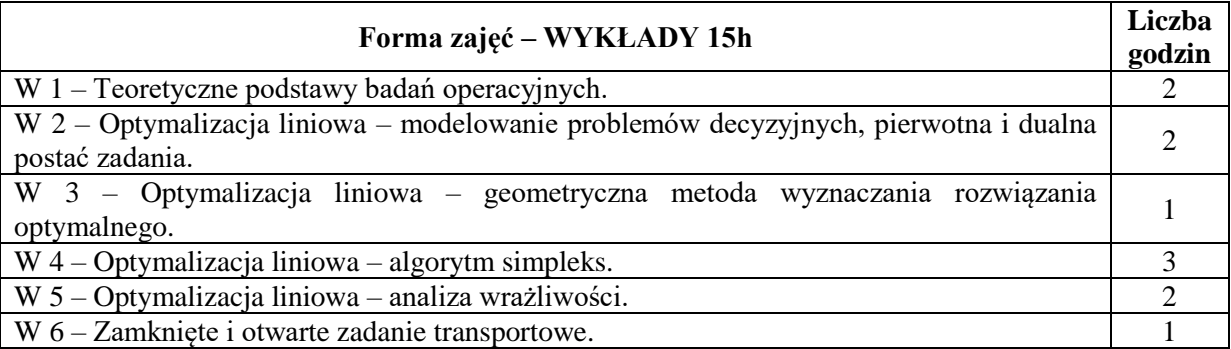

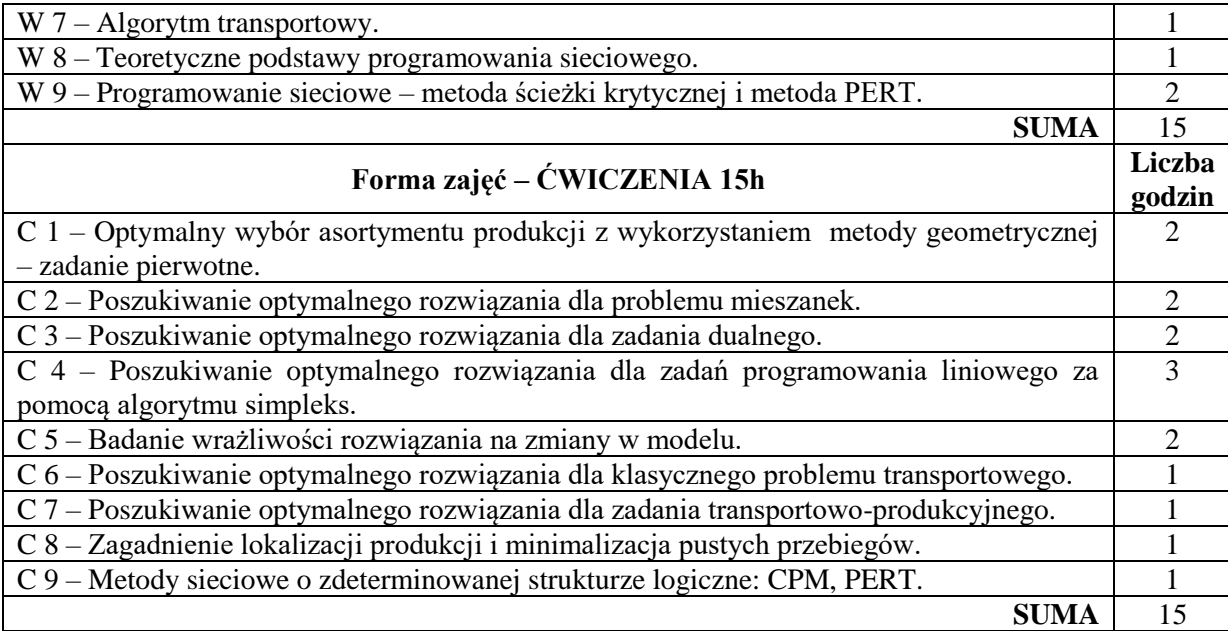

- **1.** Tablica, kreda
- **2.** Komputery i rzutnik multimedialny
- **3.** Arkusz kalkulacyjny *Excel*
- **4.** Podręczniki, Roczniki Statystyczne, bazy danych

# **SPOSOBY OCENY ( F – FORMUJĄCA, P – PODSUMOWUJĄCA)**

**F1.** Bieżąca ocena aktywności studenta

**F2.** Ocena kreatywności w pracach zespołowych

**F3.** Kolokwia sprawdzające efekty nauczania na poszczególnych etapach kształcenia oraz umiejętności wykorzystania poznanych pakietów komputerowych

**P1.** Kompleksowa ocena pracy studentów w całym semestrze z uwzględnieniem ocen cząstkowych

# **OBCIĄŻENIE PRACĄ STUDENTA**

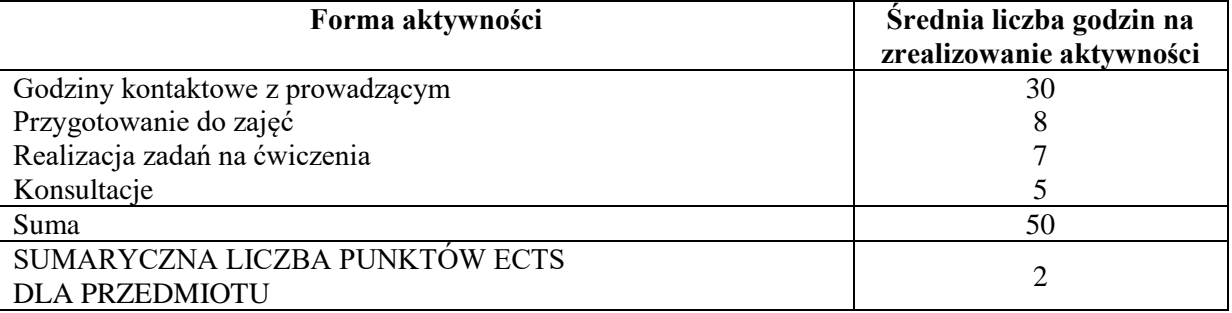

# **LITERATURA PODSTAWOWA I UZUPEŁNIAJĄCA**

#### **Literatura podstawowa:**

1. Kukuła K. (red.), Badania operacyjne w przykładach i zadaniach, PWN, Warszawa 2014

2. Anholcer M., Badania operacyjne, Wydawnictwo Uniwersytetu Ekonomicznego w Poznaniu, Poznań 2009

3. Trzaskalik T., Wprowadzenie do badań operacyjnych z komputerem, PWE, Warszawa 2008

#### **Literatura uzupełniająca:**

- 1. Sikora W., Badania operacyjne, PWE, Warszawa 2008
- 2. Kowalik J., Ekonomiczne uwarunkowania innowacyjności przedsiębiorstw w UE. Analiza przestrzenno-czasowa, Zeszyty Naukowe Politechniki Śląskiej. Organizacja i Zarządzanie, 2016 nr 1964, z. 97, s. 169-180

# **PROWADZĄCY PRZEDMIOT ( IMIĘ, NAZWISKO, ADRES E-MAIL)**

dr Jan Kowalik, jan.kowalik@pcz.pl

# **MACIERZ REALIZACJI EFEKTÓW UCZENIA SIĘ**

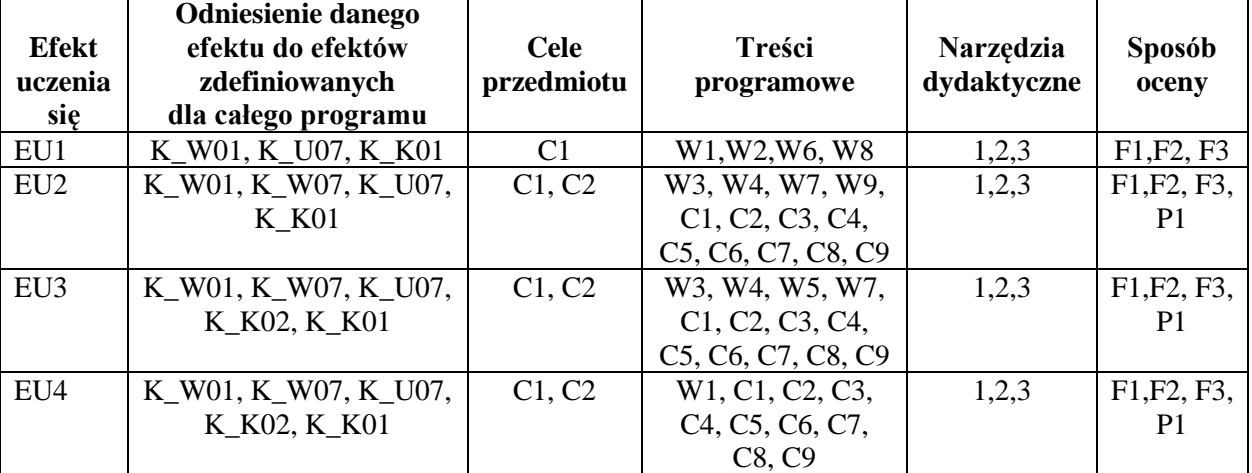

### **FORMY OCENY - SZCZEGÓŁY**

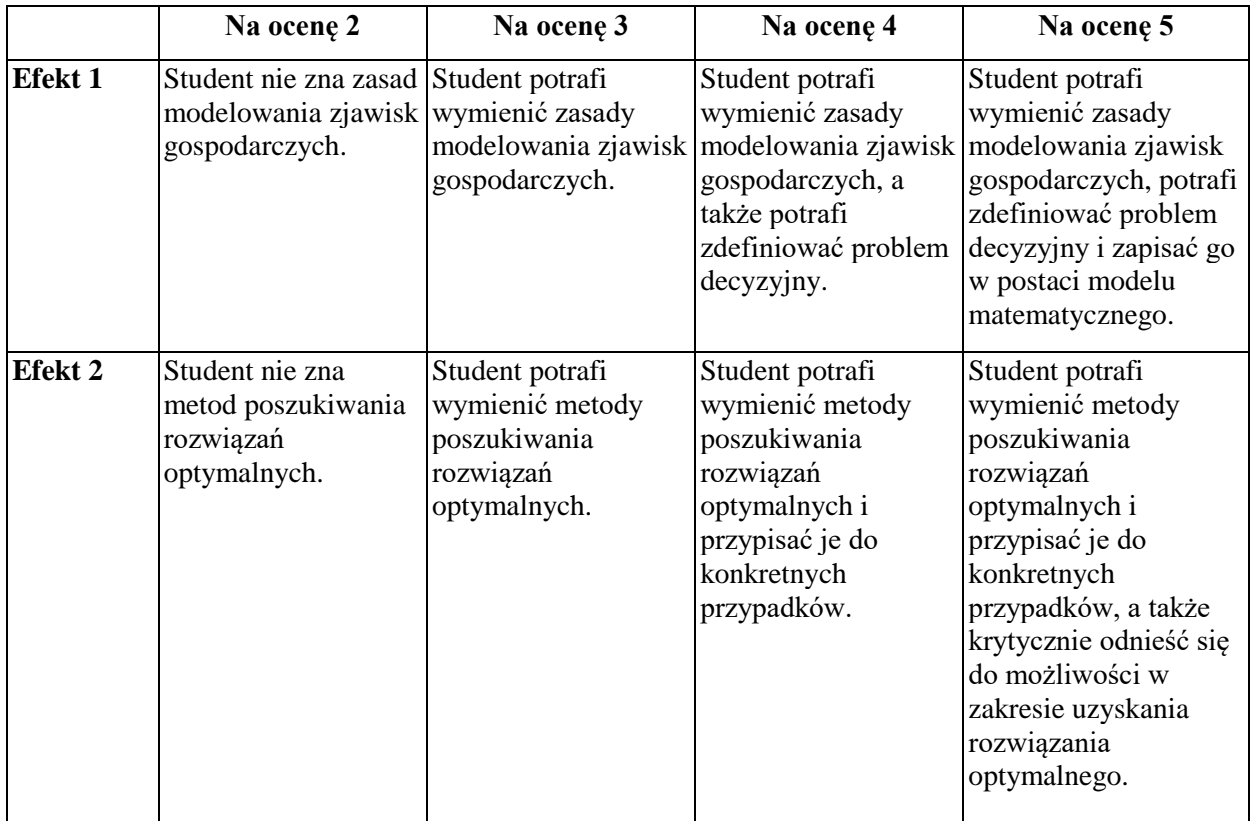

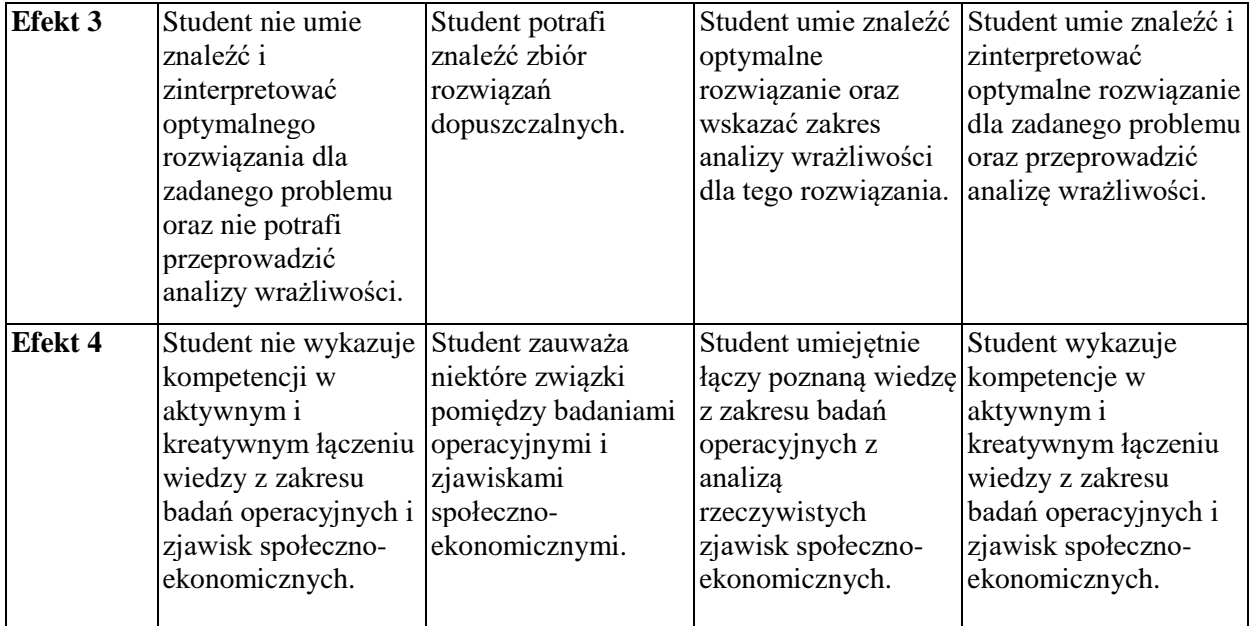

# **INNE PRZYDATNE INFORMACJE O PRZEDMIOCIE**

- 1. Informacja gdzie można zapoznać się z prezentacjami do zajęć, instrukcjami do laboratorium itp. informacje prezentowane studentom na zajęciach
- 2. Informacje na temat miejsca odbywania się zajęć: www.zim.pcz.pl/plany
- 3. Informacje na temat terminu zajęć (dzień tygodnia/ godzina): www.zim.pcz.pl/plany
- 4. Informacja na temat konsultacji (godziny + miejsce) podawane są studentom na pierwszych zajęciach, znajdują się na stronie internetowej wydziału.

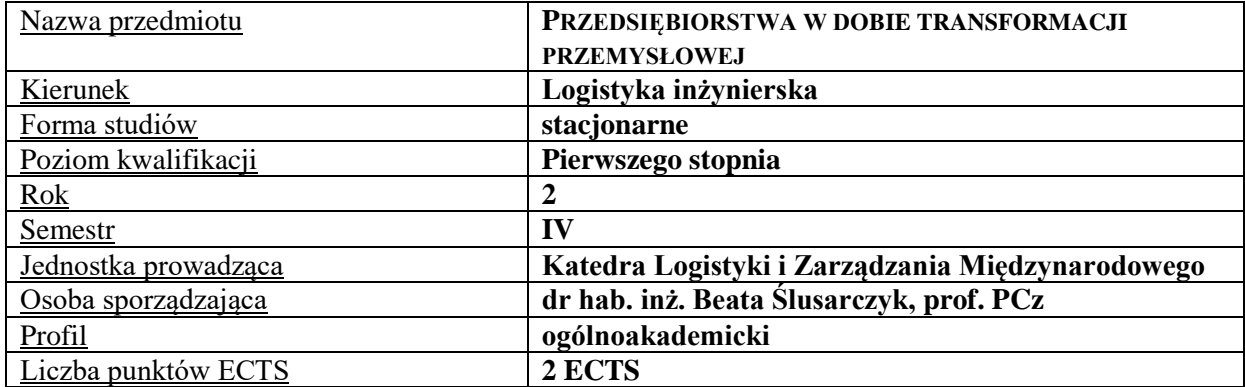

# **RODZAJ ZAJĘĆ – LICZBA GODZIN W SEMESTRZE**

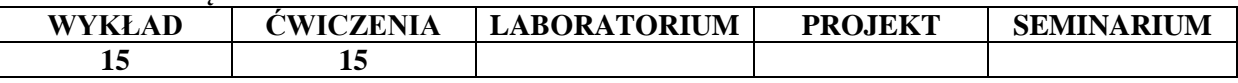

#### **OPIS PRZEDMIOTU**

#### **CEL PRZEDMIOTU**

C1. Zapoznanie studentów z koncepcją "Przemysłu 4.0" rozumianego jako wdrożenie i zastosowanie innowacji technicznych oraz zmian w koncepcji organizacji łańcucha wartości przedsiębiorstw zmieniających rewolucyjnie produkcję przemysłową.

C2. Zapoznanie studentów z możliwościami jakie niesie ze sobą IV Rewolucja Przemysłowa w ujęciu archetypów Fabryk Przyszłości, technologii Przemysłu 4.0 oraz kompetencji Inżyniera 4.0.

#### **WYMAGANIA WSTĘPNE W ZAKRESIE WIEDZY, UMIEJĘTNOŚCI I INNYCH KOMPETENCJI**

1. Student potrafi obsługiwać podstawowe programy i aplikacje, typu excel, word,

2. Student zna podstawowe definicje dotyczące logistyki

#### **EFEKTY UCZENIA SIĘ**

EU 1- Student posiada wiedzę na temat koncepcji "Przemysł 4.0" i jej wpływu na funkcjonowanie przedsiębiorstw i otoczenia

EU 2- Student posiada wiedzę na temat technologii charakterystycznych dla koncepcji "Przemysł 4.0" EU 3- Student potrafi projektować – zgodnie z zadaną specyfikacją – obszary funkcjonowania i zarządzania przedsiębiorstwem wg zasad Przemysłu 4.0

EU 4- Student posiada świadomość roli i znaczenia wdrożenia nowoczesnych rozwiązań logistycznych w aspekcie transformacji cyfrowej

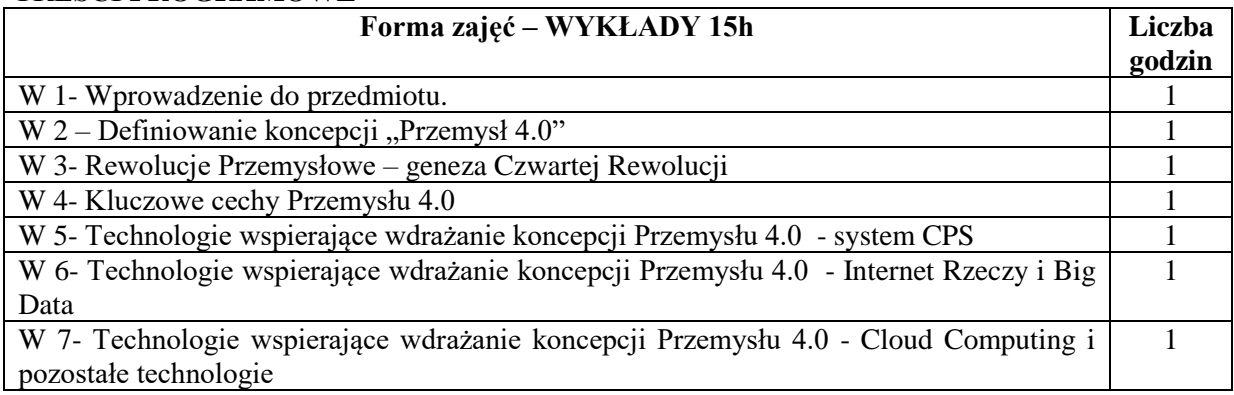

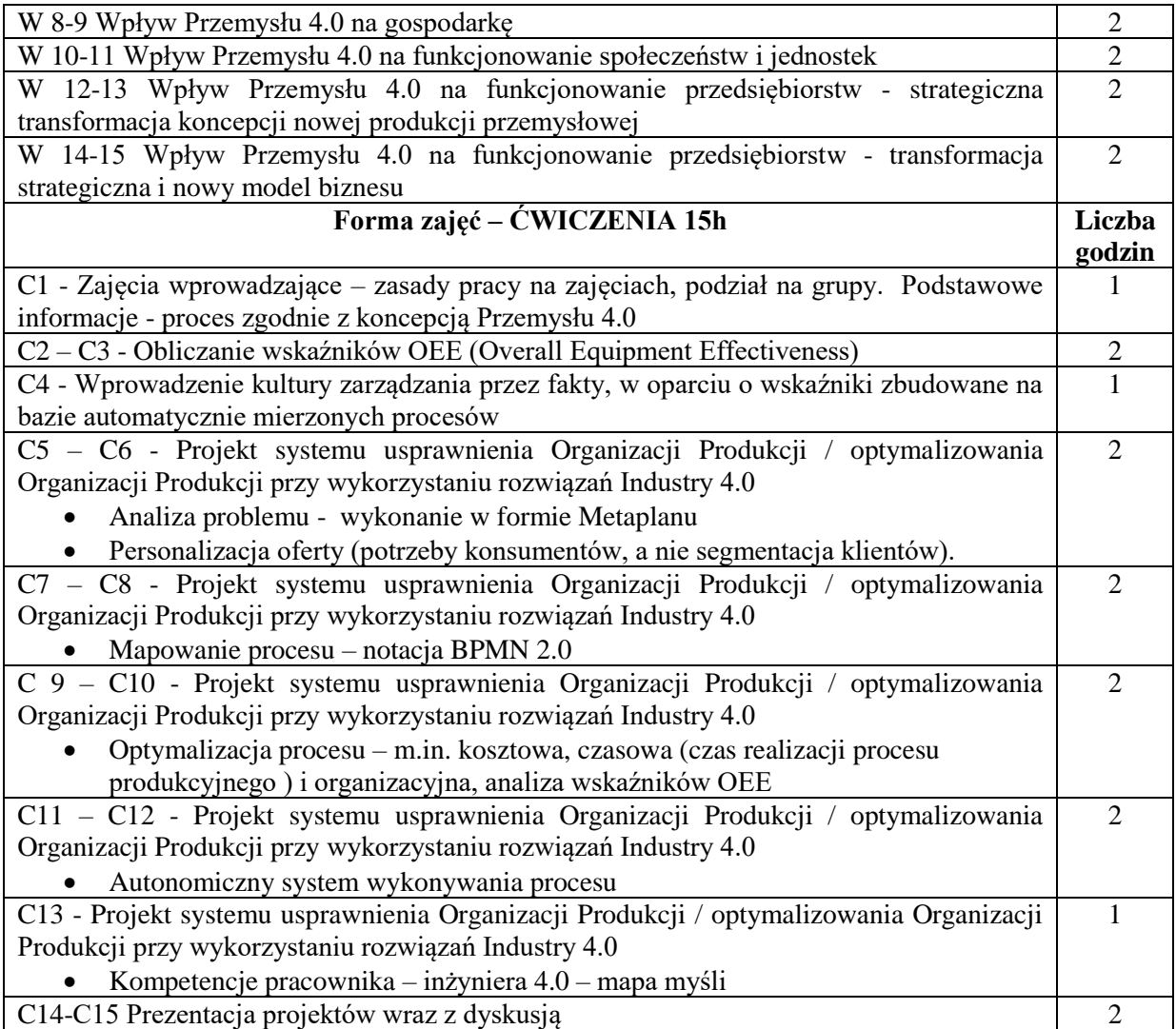

- 1. Podręczniki i skrypty
- 2. Sprzęt audiowizualny i komputerowy
- 3. Pakiet MS Office
- 4. Platforma e-learningowa

# **SPOSOBY OCENY ( F – FORMUJĄCA, P – PODSUMOWUJĄCA)**

- F1. Aktywności i zadania realizowane na platformie e-learningowej
- P1. Projekt wykonywany w grupach

P2. Prezentacja projektu

# **OBCIĄŻENIE PRACĄ STUDENTA**

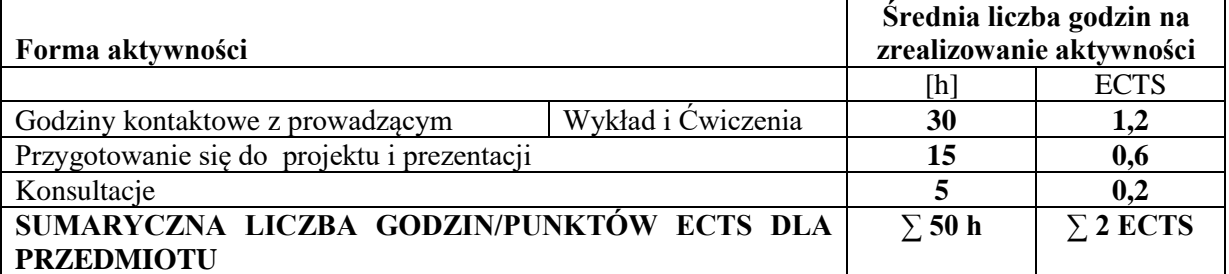

### **LITERATURA PODSTAWOWA I UZUPEŁNIAJĄCA**

#### **Literatura podstawowa:**

- 1. Ślusarczyk, B. (2019). Potencjalne rezultaty wprowadzania koncepcji Przemysłu 4.0 w przedsiębiorstwach. Przegląd Organizacji, (1), 4-10.
- 2. B. Ślusarczyk, P. Pypłacz, [Industry 4.0 In Polish SMEs In The Aspect Of Innovation Possibilities,](javascript:void(0)) International Journal of Economics and Finance Studies 12 (2), 102-114
- 3. B. Ślusarczyk, Industry 4.0: Are we ready? Polish Journal of Management Studies, 2018

#### **Literatura uzupełniająca:**

- 1. Fundacja Platforma Przemysłu Przyszłości https://przemyslprzyszlosci.gov.pl/
- 2. Ciesielski M (red.)., Logistyka w biznesie: praca zbiorowa / Logistyka w biznesie, PWE 2006
- 4. Łobos K, Pypłacz P., Funkcje i narzędzia zarządzania dla małych i średnich przedsiębiorstw, CeDeWu, 2015

### **PROWADZĄCY PRZEDMIOT ( IMIĘ, NAZWISKO, ADRES E-MAIL)**

1.Beata Ślusarczyk, beata.slusarczyk@pcz.pl

2. Pypłacz Paula, paula.pyplacz@pcz.pl

# **MACIERZ REALIZACJI EFEKTÓW UCZENIA SIĘ**

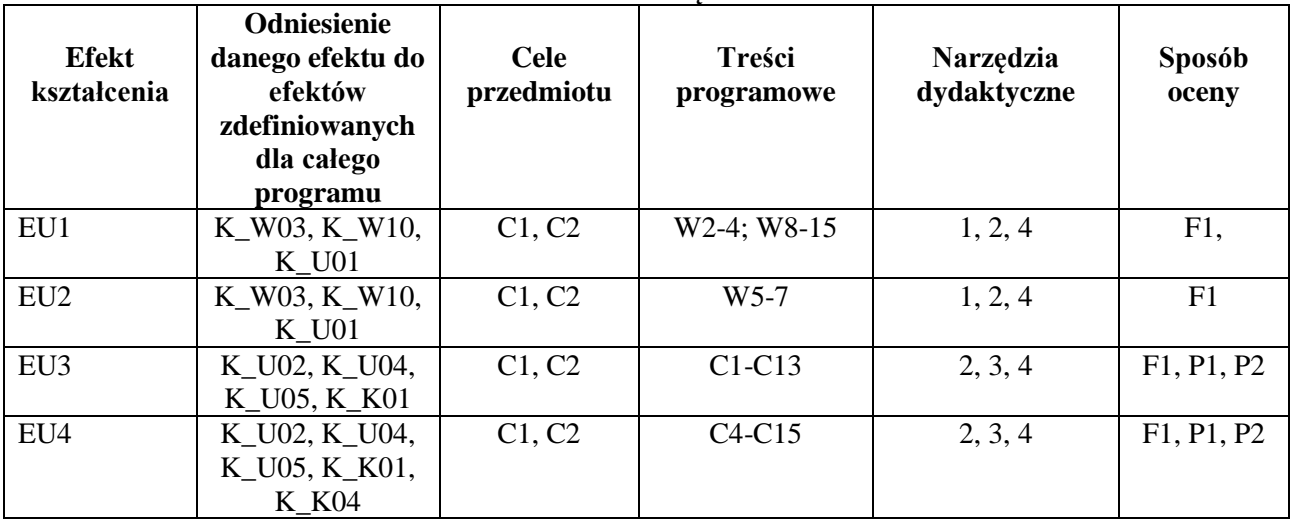

# **FORMY OCENY - SZCZEGÓŁY**

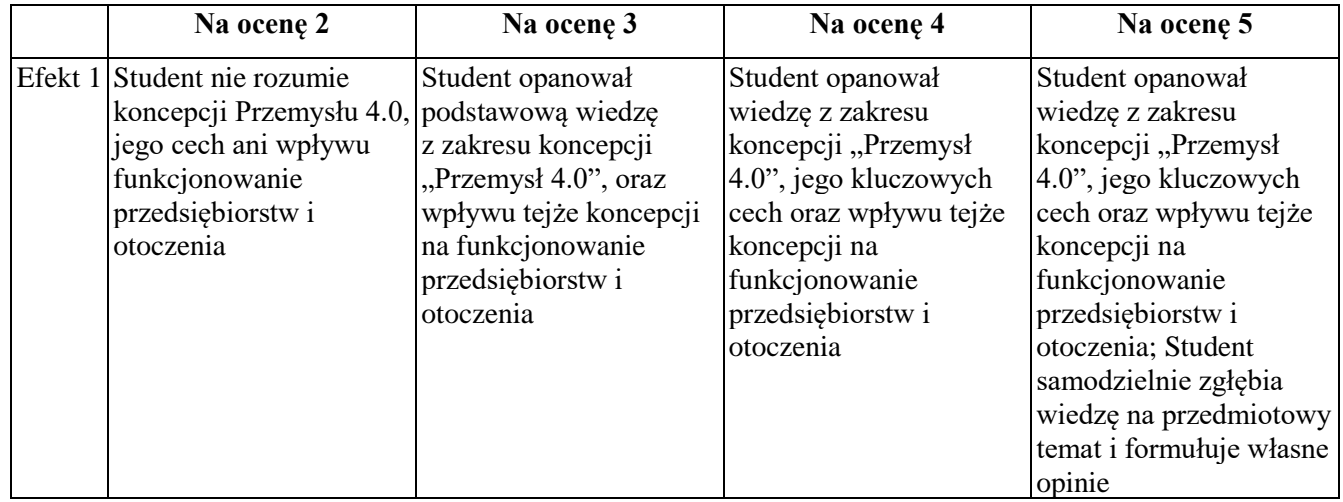

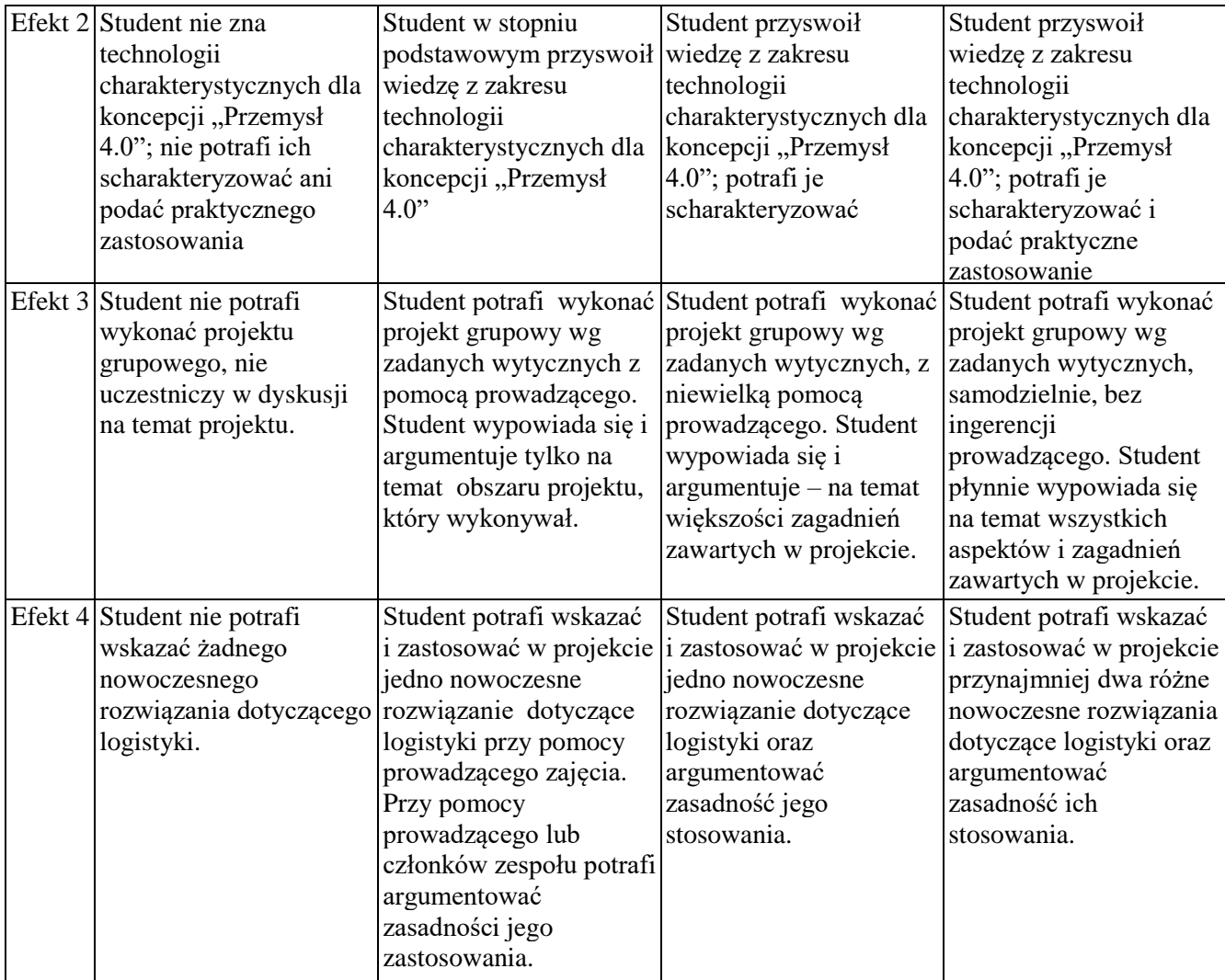

\*opis ocen generycznych

# **INNE PRZYDATNE INFORMACJE O PRZEDMIOCIE**

- 1. Informacja gdzie można zapoznać się z prezentacjami do zajęć, instrukcjami do laboratorium itp. informacje prezentowane studentom na zajęciach, jeśli wymaga tego formuła zajęć przesyłane są drogą elektroniczną na adresy mailowe poszczególnych grup dziekańskich.
- 2. Informacje na temat miejsca odbywania się zajęć znajdują się na stronie internetowej wydziału
- 3. Informacje na temat terminu zajęć znajdują się na stronie internetowej wydziału.
- 4. Informacja na temat konsultacji
	- podawane są studentom na pierwszych zajęciach,
	- znajdują się na stronie internetowej wydziału,
	- znajdują się w gablocie informacyjnej Katedry Logistyki i Zarządzania Międzynarodowego

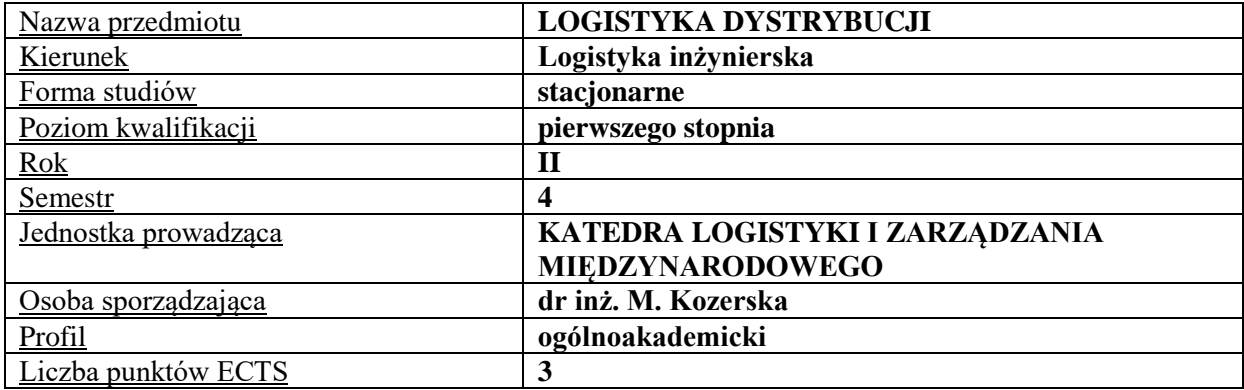

# **RODZAJ ZAJĘĆ – LICZBA GODZIN W SEMESTRZE**

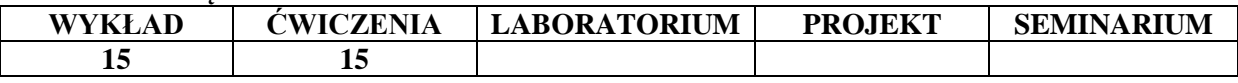

#### **OPIS PRZEDMIOTU**

#### **CEL PRZEDMIOTU**

C1. Przekazanie w sposób usystematyzowany praktycznej wiedzy na temat zasad i koncepcji logistyki dystrybucji oraz jej uwarunkowań w współczesnych przedsiębiorstwach.

C2. Poznanie podstawowych zagadnień z zakresu nowoczesnych trendów informatyzacji procesów logistycznych.

# **WYMAGANIA WSTĘPNE W ZAKRESIE WIEDZY, UMIEJĘTNOŚCI I INNYCH KOMPETENCJI**

1.Student legitymuje się podstawową znajomością zagadnień z zakresu logistyki dystrybucji.

2.Dysponuje fundamentalną wiedzą dotyczącą funkcjonowania logistyki przedsiębiorstwa.

3.Zna pojęcie logistyki dystrybucji oraz relacje pomiędzy zdarzeniami i czynnościami procesu logistycznego (wspierającego proces podstawowy).

4.Zna metody i narzędzia pozyskiwania danych. Jest obeznany z metodami analizy i interpretacji problemów logistyki dystrybucji.

5.Umiejętności: logicznego myślenia, interpersonalne, komunikacyjne, pracy w grupie i współdziałania.

6.Posiada ukształtowane cechy intelektualno-sprawnościowe, wartościowe nawyki, ma świadomość poziomu swojej wiedzy i umiejętności, rozumie potrzebę dokształcania się i samorozwoju.

7.Umiejętność dokonywania interpretacji i ekstrapolacji nabytych wiadomości.

8. Ponadto przed każdymi, kolejnymi ćwiczeniami studenci są zobowiązani do zapoznania się z treścią poprzedniego wykładu tak, aby nabyć podstawy wiedzy teoretycznej niezbędnej do aktywnego uczestniczenia w zajęciach.

#### **EFEKTY UCZENIA SIĘ**

EU1- Student uzyskuje wiedzę i umiejętności w zakresie rozumienia i korzystania z systemów dystrybucji w przedsiębiorstwie.

EU2- Student zna zagadnienia techniczne i ekonomiczne w różnych obszarach logistyki dystrybucji.

EU3- Student rozumie istotę logistyki dystrybucji jako wiedzę o planowaniu, sterowaniu i nadzorowaniu przebiegających w tym systemie procesów.

EU4- Student posiada umiejętność syntezy i wykorzystania wiedzy z różnych obszarów kształcenia w celu analizy, interpretacji oraz rozwiązania przedstawionego problemu logistycznego.

# **TREŚCI PROGRAMOWE**

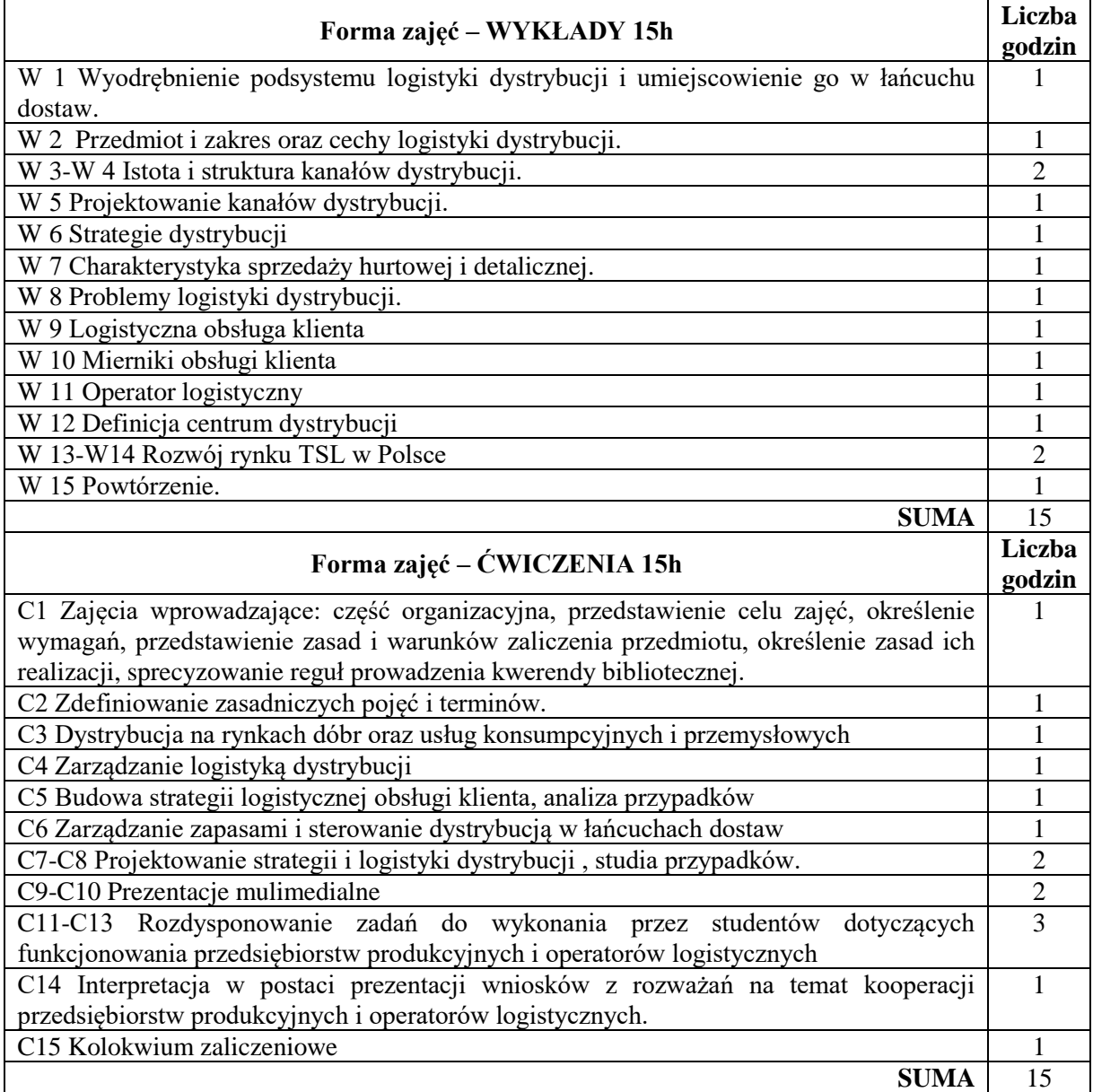

#### **NARZĘDZIA DYDAKTYCZNE**

- 1 Prezentacje multimedialne
- 2 Studiowanie literatury
- 3 Studia przypadków
- 4 Dyskusja
- 5 Platforma e-learningowa

# **SPOSOBY OCENY ( F – FORMUJĄCA, P – PODSUMOWUJĄCA)**

- F1. Ocena prac wykonywanych w ramach pracy własnej studenta
- F2. Kolokwium zaliczeniowe
- P1. Ocena pracy zaliczeniowej

# **OBCIĄŻENIE PRACĄ STUDENTA**

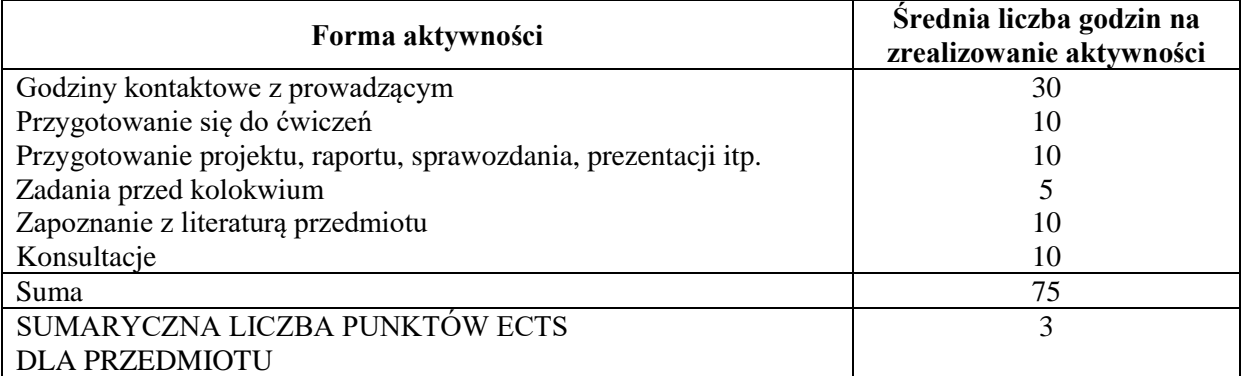

# **LITERATURA PODSTAWOWA I UZUPEŁNIAJĄCA**

# **Literatura podstawowa:**

- 1. Pisz I., Sęk T., Zielecki T. (2013) Logistyka w przedsiębiorstwie, Wyd. PWE, Warszawa
- 2. Biesok G. (2013) Logistyka usług, Wyd. CeDeWu, Warszawa
- 3. Łapko A., Wagner N. (2018) Logistyka dystrybucji, Wyd. CeDeWu, Warszawa
- 4. M. Kozerska, P. Smolnik (2012) Rola dystrybucji w przedsiębiorstwie na przykładzie firmy Hygienka SA, Logistyka nr 3 (wersja online, dostęp: https://www.czasopismologistyka.pl/artykuly-naukowe/send/239-artykulyna-plycie-cd/2625-artykul).

# **Literatura uzupełniająca:**

- 1. Szymonik A., Chudzik D. (2017) Logistyka nowoczesnej gospodarki magazynowej, Wyd. Difin, Warszawa
- 2. Kozerska, M. (2014). Outsourcing usług logistycznych w Polsce. Logistyka, (3), s. 3193-3199.
- 3. Kozerska, M. (2019). Jakość usług logistycznych zewnętrznych usługodawców i ich klientów w zintegrowanym łańcuchu dostaw, Wyd. Politechniki Częstochowskiej, Częstochowa
- 4. Kozerska, M. (2016). Analiza skuteczności i jakości dostarczania przesyłek na przykładzie firmy kurierskiej X. Zeszyty Naukowe. Organizacja i Zarządzanie/Politechnika Śląska.
- 5. Czasopisma branżowe:
- "Logistyka"
- "Eurologistics"
- "Logistyka a jakość"
- "Logistyka Transport Spedycja"
- "Gospodarka magazynowa i logistyka"
- "Gazeta transportowa"
- "Nowoczesny Magazyn" i inne.

# **PROWADZĄCY PRZEDMIOT ( IMIĘ, NAZWISKO, ADRES E-MAIL)**

dr inż. Monika Kozerska, monika.kozerska@pcz.pl Dr Paweł Smolnik pawel.smolnik@pcz.pl

# **MACIERZ REALIZACJI EFEKTÓW UCZENIA SIĘ**

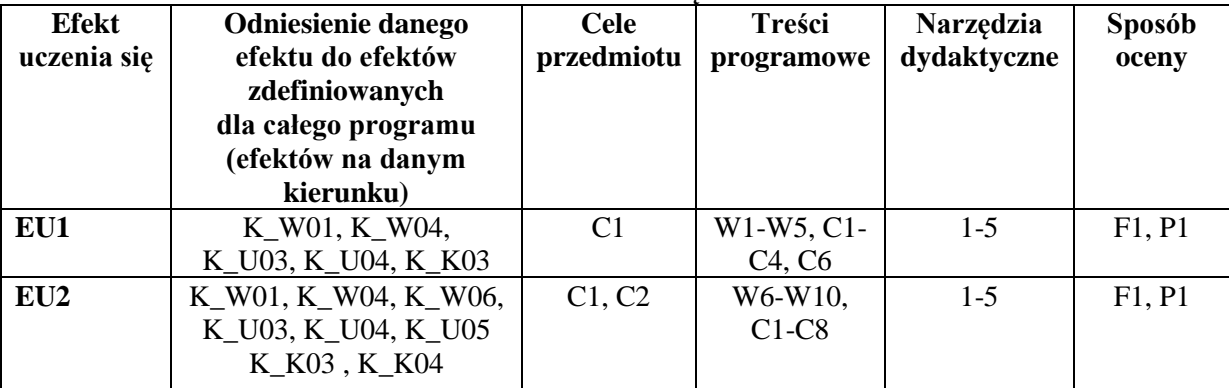

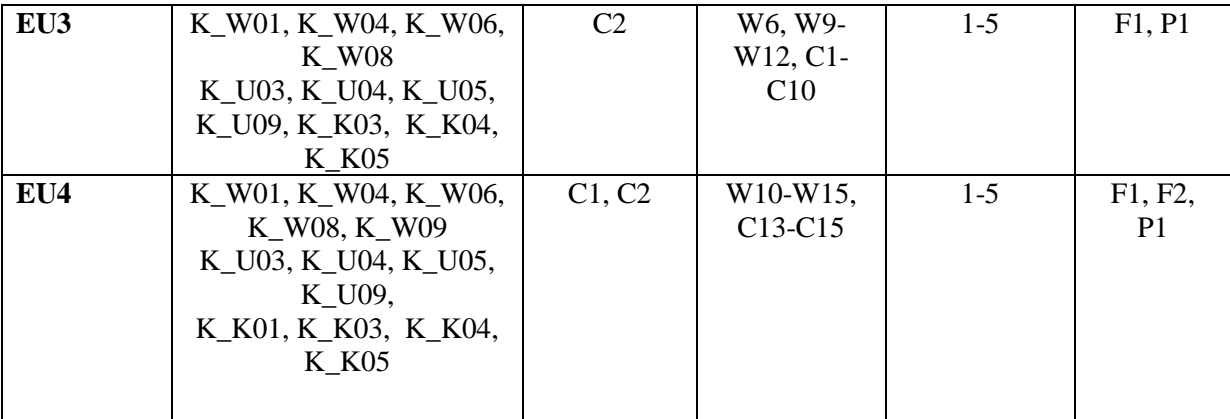

# **FORMY OCENY – SZCZEGÓŁY**

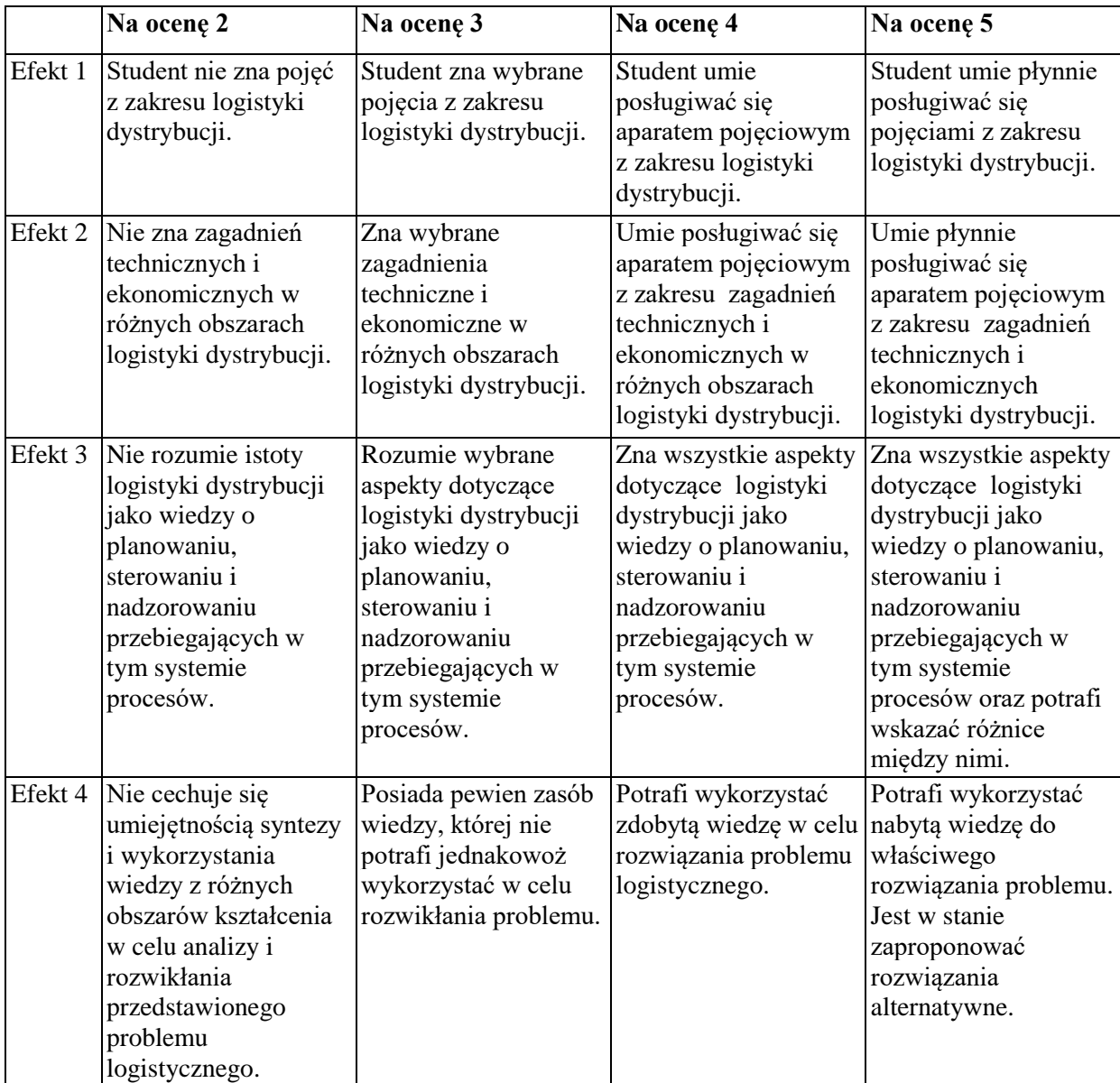

#### **INNE PRZYDATNE INFORMACJE O PRZEDMIOCIE**

1.Informacja gdzie można zapoznać się z prezentacjami do zajęć, instrukcjami do laboratorium itp.

Z materiałami wykorzystywanymi przez prowadzących w trakcie wykładów i ćwiczeń studenci mogą zapoznać się na konsultacjach. W razie zaistnienia potrzeby prowadzący udostępniają je również w drodze rozesłania drogą elektroniczną na skrzynki mailowe poszczególnych grup dziekańskich.

2.Informacje na temat miejsca odbywania się zajęć

Zajęcia realizowane są w salach dydaktycznych właściwie przygotowanych i wyposażonych z punktu widzenia możliwości osiągnięcia powodzenia w realizacji procesu dydaktycznego. Zlokalizowane są one w budynku głównym oraz auli Wydziału Zarządzania.

3.Informacje na temat terminu zajęć (dzień tygodnia/ godzina)

Informacje opublikowane są na stronie internetowej wydziału: www.zim.pcz.pl (zakładki, kolejno: "informacje dla studentów"/"plany zajęć")

4.Informacja na temat konsultacji (godziny + miejsce)

Z terminarzem konsultacji prowadzący ćwiczenia zapoznaje studentów w trakcie części organizacyjnej stanowiącej preludium do pierwszych zajęć. Ponadto informacje te są stale dostępne na stronie internetowej Wydziału. Umieszczone są również na karcie informacyjnej wywieszonej na drzwiach gabinetu

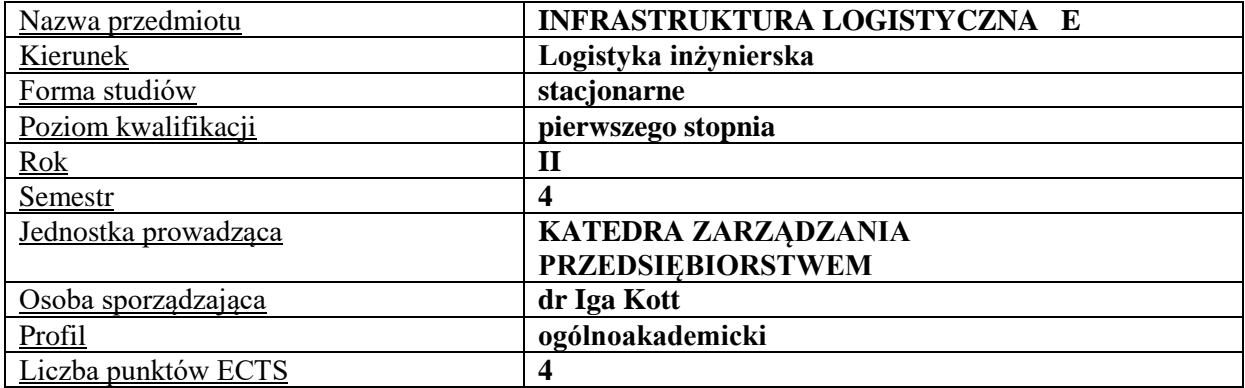

# **RODZAJ ZAJĘĆ – LICZBA GODZIN W SEMESTRZE**

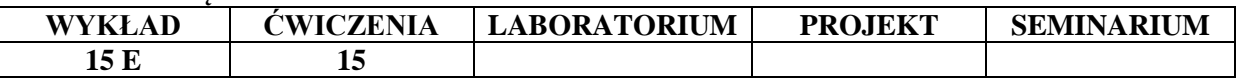

#### **OPIS PRZEDMIOTU**

#### **CEL PRZEDMIOTU**

- C1. Zdobycie wiedzy i umiejętności niezbędnej do operacyjnego zarządzania logistycznego.
- C2. Poznanie problematyki związanej z infrastrukturą logistyczną.

# **WYMAGANIA WSTĘPNE W ZAKRESIE WIEDZY, UMIEJĘTNOŚCI I INNYCH KOMPETENCJI**

- 1. Student zna podstawowe zagadnienia logistyki i zarządzania logistycznego
- 2. Student zna podstawowe zagadnienia zarządzania przedsiębiorstwem, szczególnie w kontekście kosztów, finansów oraz kapitału.
- 3. Student potrafi dokonać analizy działalności logistycznej w obszarach funkcjonalnych podmiotu gospodarczego.

#### **EFEKTY UCZENIA SIĘ**

EU 1- Student zna podstawowe pojęcia związane z infrastrukturą logistyczną, potrafi scharakteryzować jej elementy i dokonać podziału.

EU 2- Student potrafi scharakteryzować infrastrukturę transportową.

EU 3 Student potrafi scharakteryzować infrastrukturę magazynową.

EU 4 Student potrafi scharakteryzować infrastrukturę opakowaniową.

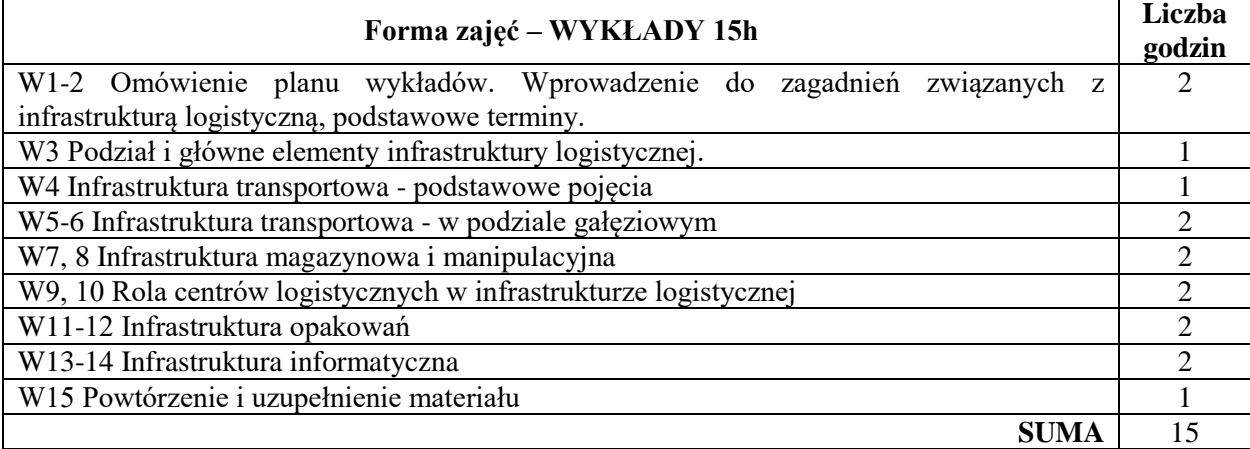

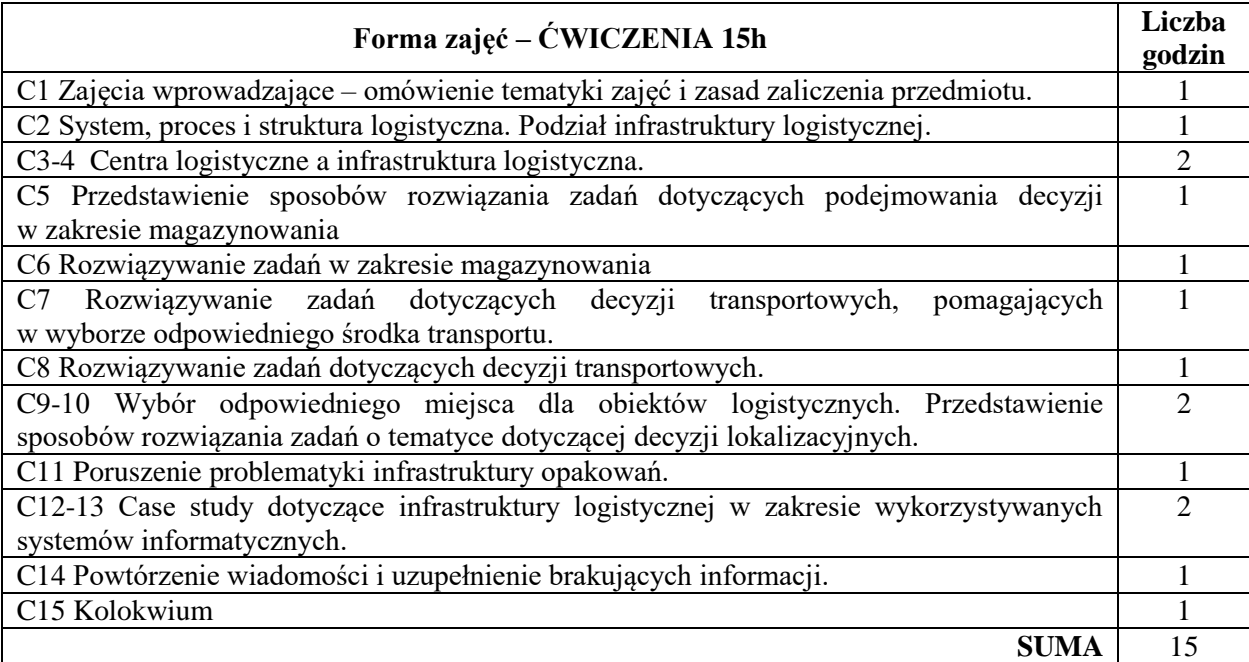

- 1. Podręczniki i skrypty
- 2. Instrukcje do zadań
- 3. Prezentacje multimedialne

# **SPOSOBY OCENY ( F – FORMUJĄCA, P – PODSUMOWUJĄCA)**

- F1. Aktywność na zajęciach
- P1. Kolokwium
- P2. Egzamin pisemny z treści wykładów.

# **OBCIĄŻENIE PRACĄ STUDENTA**

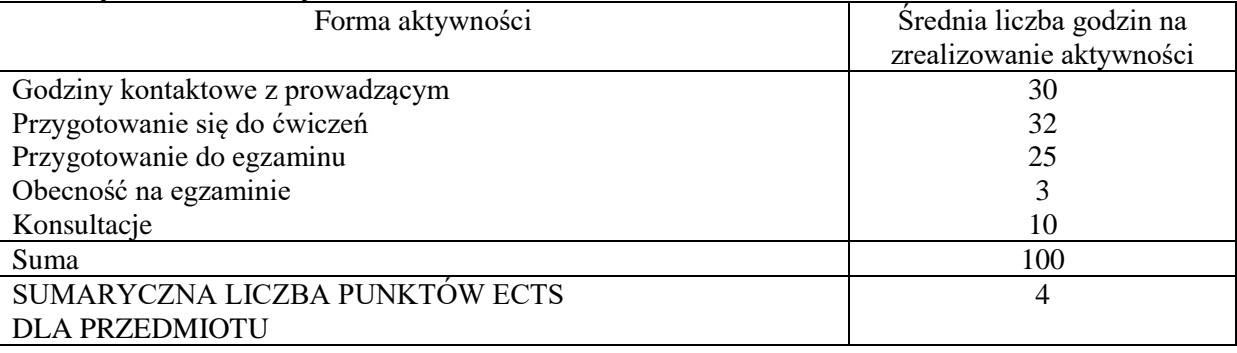

# **LITERATURA PODSTAWOWA I UZUPEŁNIAJĄCA**

#### **Literatura podstawowa:**

- 1. Korczak J., *Logistyka: Infrastruktura. Sieci. Strategie*., Koszalin : Wydaw. Uczelniane Politechniki Koszalińskiej, 2015.
- 2. Markusik S., *Infrastruktura punktowa: magazyny, centra logistyczne i dystrybucji, terminale kontenerowe /Infrastruktura logistyczna w transporcie/T. 2*, Gliwice: Wydaw. Politechniki Śląskiej, 2013.
- 3. Markusik S., *Infrastruktura liniowa: wodna, transportu lotniczego oraz telematyka transportu: praca zbiorowa*/pod red. Sylwestra Markusika. Gliwice: Wydaw. Politechniki Śląskiej, 2013.
- 4. Cieśla M., *Logistyka w łańcuchach dostaw: wybrane zagadnienia*, Wydaw. Politechniki Śląskiej, Gliwice 2017.
- 5. Ficoń K., *Logistyka techniczna: Infrastruktura logistyczna*, BEL Studio, Warszawa 2009.

6. Kisperska-Moroń D., S. Krzyżaniak (red.), *Logistyka*, Biblioteka Logistyka, Poznań 2009.

7. Krawczyk S. (red.), *Logistyka. Teoria i praktyka*, Tom 1 i 2, Difin, Warszawa 2011.

# **Literatura uzupełniająca:**

- 1. Kozłowski M., Porty lotnicze infrastruktura, eksploatacja i zarządzanie., Warszawa : Oficyna Wydaw. Politechniki Warszawskiej, 2015.
- 2. Skowronek C., Saryusz-Wolski Z., Logistyka w przedsiębiorstwie, PWE, Warszawa 2008.
- 3. Kott I., Wspomaganie zarządzania logistycznego przedsiębiorstw systemem klasy ERP na przykładzie Asseco SOFTLAB ERP. Komputerowo zintegrowane zarządzanie. Pod red. Ryszarda Knosali. T.2.Oficyna Wydawnicza Polskiego Towarzystwa Zarządzania Produkcją (PTZP), Opole 2010, s. 54-61
- 4. Kott I., Organka K., Biały P., Tendencje rozwoju polskich centrów logistycznych, Zeszyty Naukowe Politechniki Częstochowskiej. Zarządzanie Nr 10, 2013, s. 49-57
- 5. Kott I., Przestrzenno-transportowe uwarunkowania lokalizacji centrów logistycznych. Zeszyty Naukowe Politechniki Częstochowskiej. Zarządzanie, nr 8, 2012.

# **PROWADZĄCY PRZEDMIOT ( IMIĘ, NAZWISKO, ADRES E-MAIL)**

dr Iga Kott iga.kott@pcz.pl

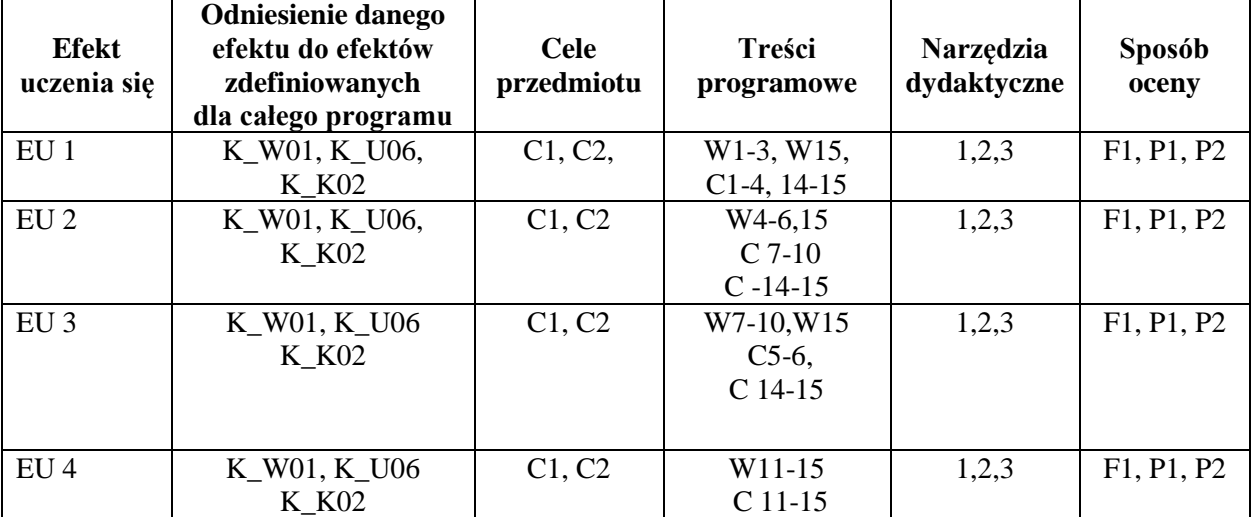

#### **MACIERZ REALIZACJI EFEKTÓW UCZENIA SIĘ**

# **FORMY OCENY - SZCZEGÓŁY**

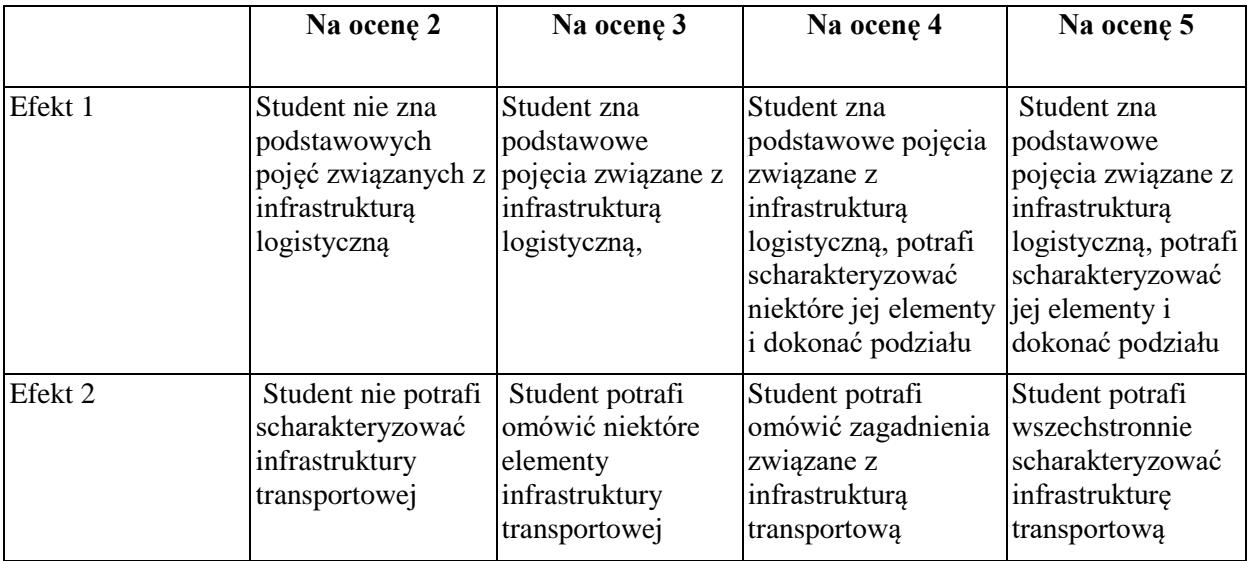

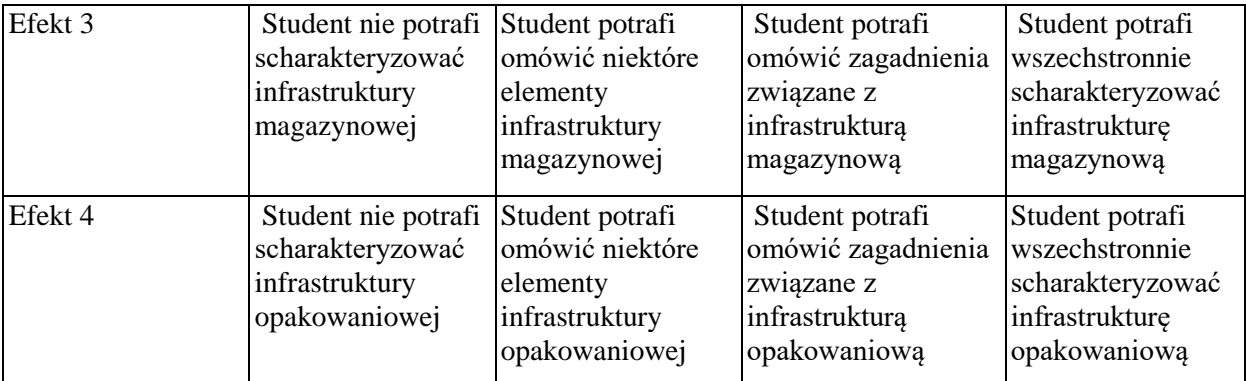

#### **INNE PRZYDATNE INFORMACJE O PRZEDMIOCIE**

Informacje gdzie można zapoznać się z prezentacjami do zajęć, instrukcjami do laboratorium itp. – informacje prezentowane studentom, na zajęciach, jeśli wymaga tego formuła zajęć przesyłane są drogą elektroniczną na adresy mailowe poszczególnych grup dziekańskich

Informacje na temat miejsca odbywania się zajęć – informacje znajdują się na stronie internetowej wydziału

Informacje na temat terminu zajęć (dzień tygodnia/ godzina) – informacje znajdują się na stronie internetowej wydziału

Informacje na temat konsultacji (godzina/ miejsce) – podawane są studentom na pierwszych zajęciach, znajdują się na stronie internetowej wydziału oraz w gablocie informacyjnej Katedry Zarządzania Przedsiębiorstwem.

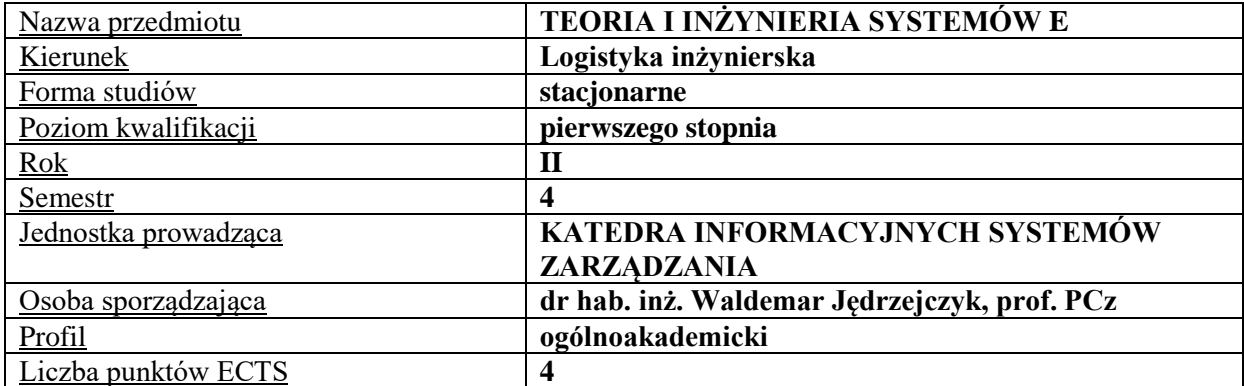

# **RODZAJ ZAJĘĆ – LICZBA GODZIN W SEMESTRZE**

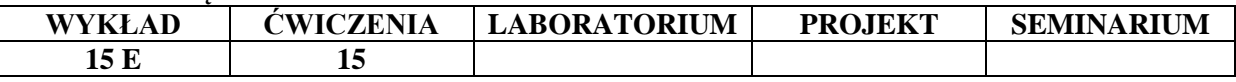

#### **OPIS PRZEDMIOTU**

#### **CEL PRZEDMIOTU**

C1. Zapoznanie studentów z ideą podejścia systemowego i procesowego.

C2. Przekazanie wiedzy z zakresu analizowania i projektowania systemów gospodarczych i technicznych

# **WYMAGANIA WSTĘPNE W ZAKRESIE WIEDZY, UMIEJĘTNOŚCI I INNYCH KOMPETENCJI**

- 1. Student posiada wiedzę ogólną z zakresu zarządzania oraz podstaw funkcjonowania organizacji.
- 2. Student posiada wiedzę ogólną z zakresu wyrobów technicznych.
- 3. Student posiada elementarne umiejętności myślenia analitycznego.

#### **EFEKTY UCZENIA SIĘ**

EU 1- Student rozumie ideę podejścia systemowego. Zauważa systemy i potrafi wyodrębniać je z otoczenia. Potrafi klasyfikować systemy wg głównych kryteriów (wielkości, otwartości, powiązań z otoczeniem, złożoności, itp.).

EU 2- Student potrafi wskazać elementy struktury systemu, relacje pomiędzy nimi oraz związki z otoczeniem.

EU 3- Student zna postawy podejścia procesowego. Rozumie istotę procesów zachodzących w środowisku systemu.

EU4- Student potrafi analizować systemy gospodarcze i techniczne w ujęciu obiektowym. Potrafi zaprojektować proste systemy techniczne, zarówno w ujęciu obiektowym, jak i procesowym.

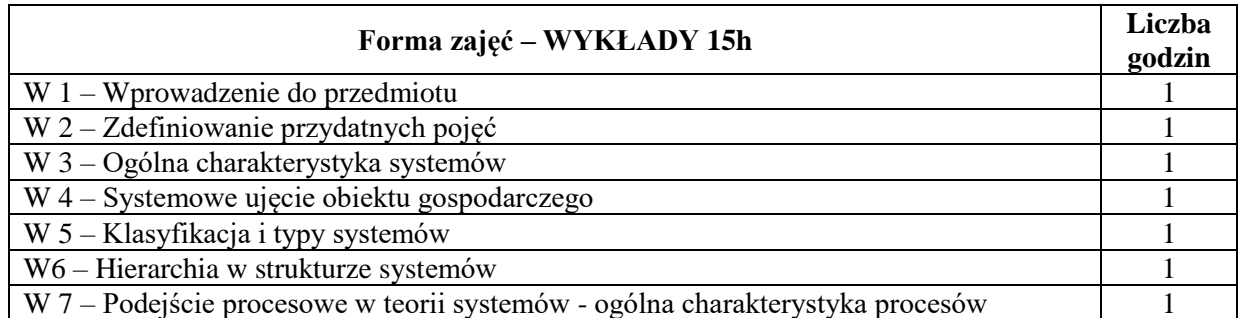

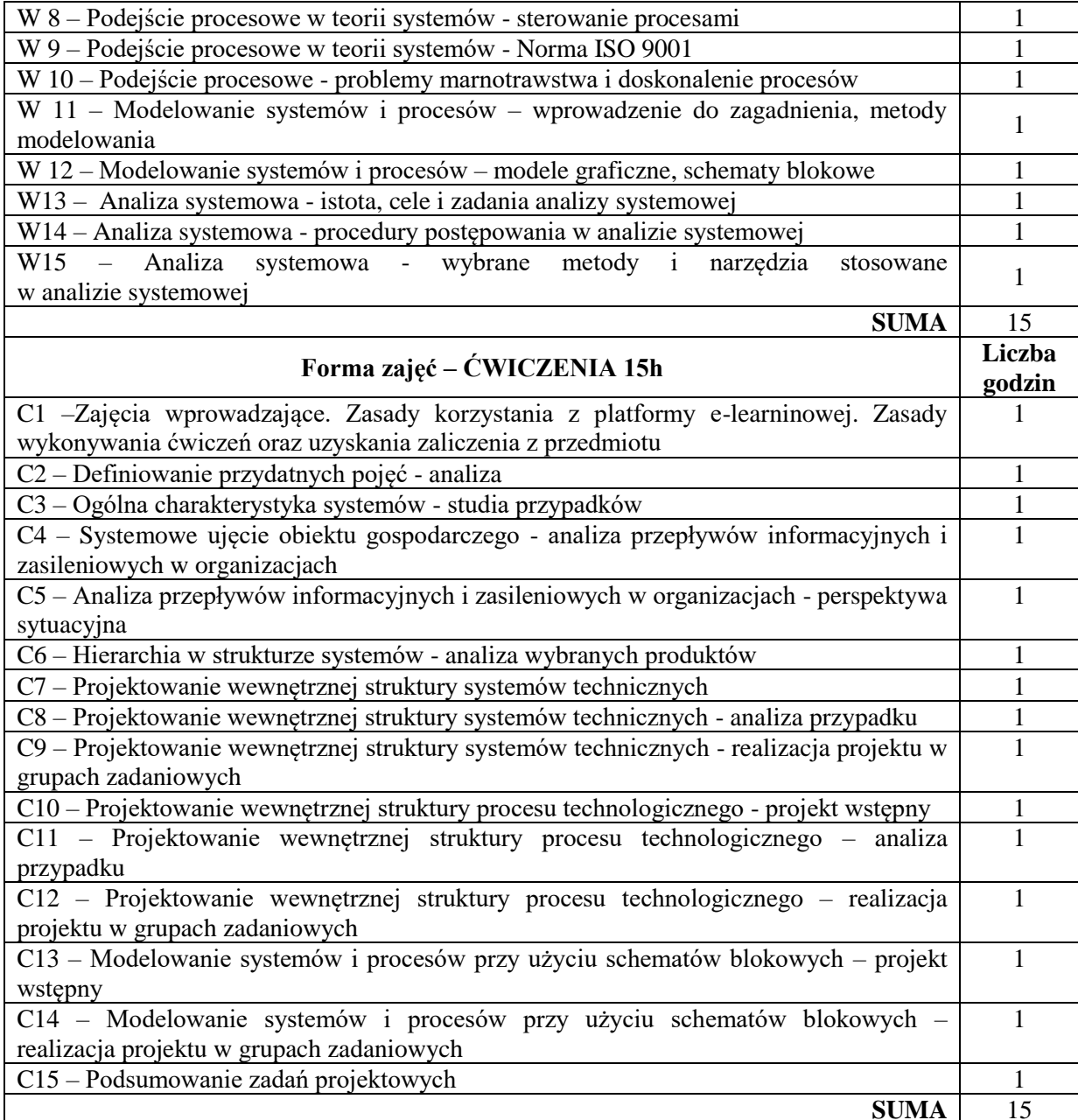

- 1. Podręczniki i skrypty
- 2. Sprzęt audiowizualny
- 3. Pakiet MS Office
- 4. Platforma e-learningowa

# **SPOSOBY OCENY ( F – FORMUJĄCA, P – PODSUMOWUJĄCA)**

- F1. Aktywność w forach dyskusyjnych w e-learningu
- F2. Ocena zadań quizowych wykonanych w e-learningu
- F3. Ocena zadań projektowych wykonanych w e-learningu
- P1. Egzamin pisemny

# **OBCIĄŻENIE PRACĄ STUDENTA**

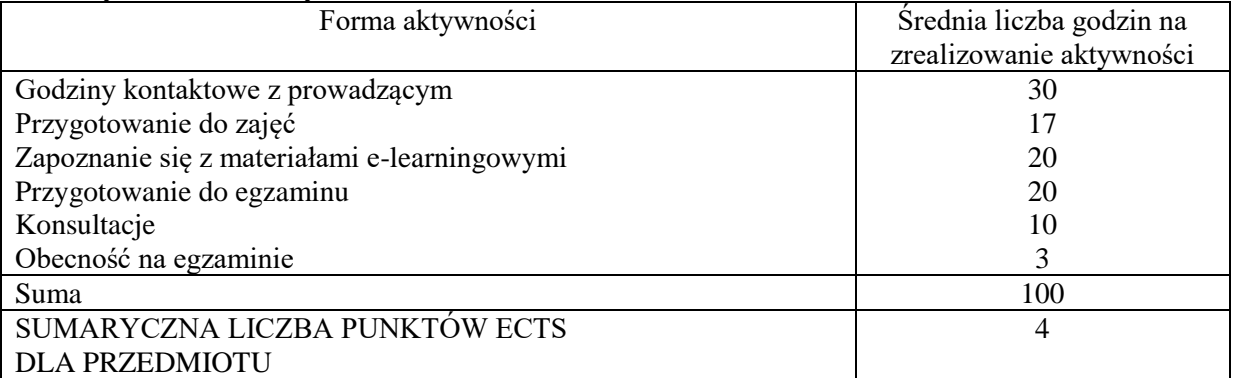

# **LITERATURA PODSTAWOWA I UZUPEŁNIAJĄCA**

# **Literatura podstawowa:**

1. Łunarski J., *Inżynieria systemów i analiza systemów*, Wyd. Politechniki Rzeszowskiej, 2010

2. Pająk E., *Zaawansowane technologie współczesnych systemów produkcyjnych*, Wydaw. Politechniki Poznańskiej, Poznań 2000.

3. Piekarczyk A, Zimniewicz K., *Myślenie sieciowe w teorii i praktyce*, Polskie Wydaw. Ekon., Warszawa 2010.

# **Literatura uzupełniająca:**

1. Koźmiński A.K., Latusek-Jurczak D., *Rozwój teorii organizacji: od systemu do siec*i, Wolters Kluwer, Warszawa 2011.

2. Zawadzka L. (red.), *Inżynieria systemów zarządzania: modelowanie systemów gospodarczych w przedsiębiorstwach europejskich*, Wydaw. Politechniki Gdańskiej, Gdańsk 2004.

3. Jędrzejczyk W., Kiełtyka L., Kobis P., Wyzwania współczesnego zarządzania. Nowe technologie, innowacyjność, kompetencje, Towarzystwo Naukowe Organizacji i Kierownictwa. Dom Organizatora, Toruń 2018

# **PROWADZĄCY PRZEDMIOT ( IMIĘ, NAZWISKO, ADRES E-MAIL)**

dr hab. inż. Waldemar Jędrzejczyk, prof. PCz, e-mail: waldemar.jedrzejczyk@pcz.pl

# **MACIERZ REALIZACJI EFEKTÓW UCZENIA SIĘ**

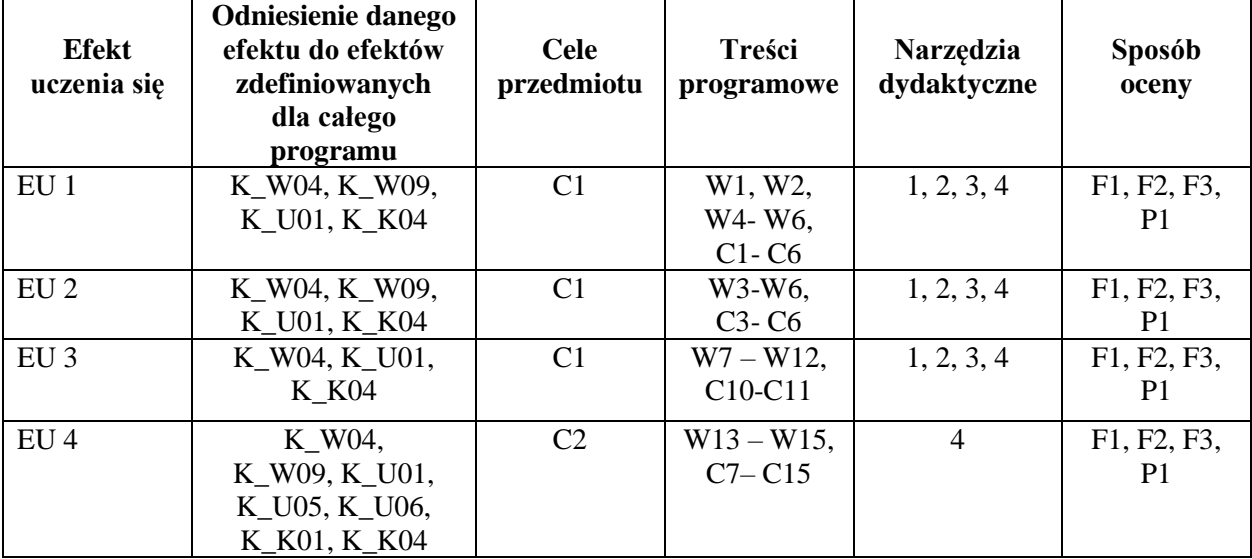

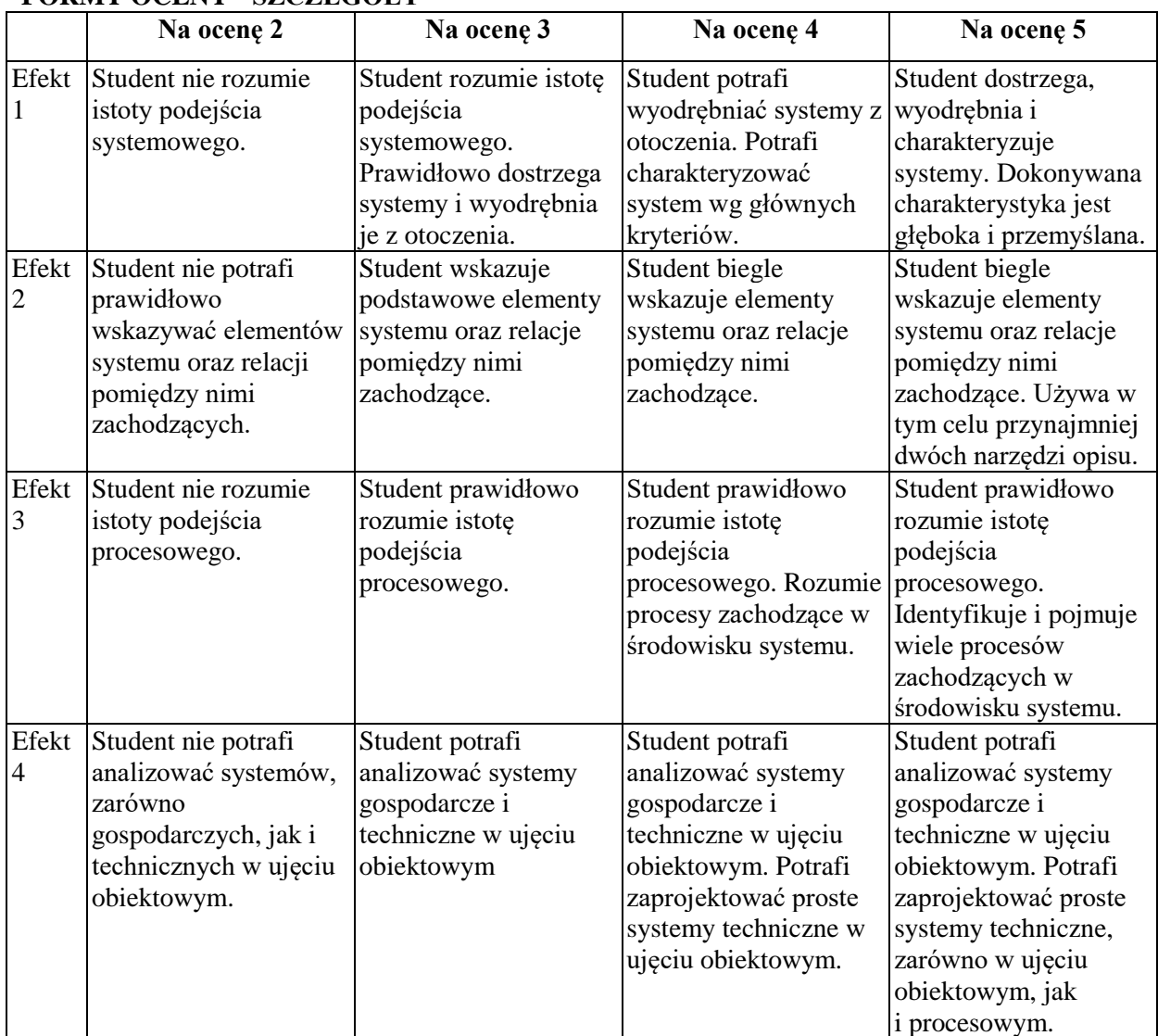

# **FORMY OCENY - SZCZEGÓŁY**

#### **INNE PRZYDATNE INFORMACJE O PRZEDMIOCIE**

Informacja gdzie można zapoznać się z prezentacjami do zajęć, instrukcjami do laboratorium itp. informacje prezentowane studentom na zajęciach, jeśli wymaga tego formuła zajęć przesyłane są drogą elektroniczną na adresy mailowe poszczególnych grup dziekańskich, lub zamieszczane na platformie e-learningowej.

Informacje na temat miejsca odbywania się zajęć

Zgodnie z planem: www.zim.pcz.pl/plany

Informacje na temat terminu zajęć (dzień tygodnia/ godzina)

Zgodnie z planem: www.zim.pcz.pl/plany

Informacja na temat konsultacji (godziny + miejsce) - podawane są studentom na pierwszych zajęciach, znajdują się na stronie internetowej wydziału

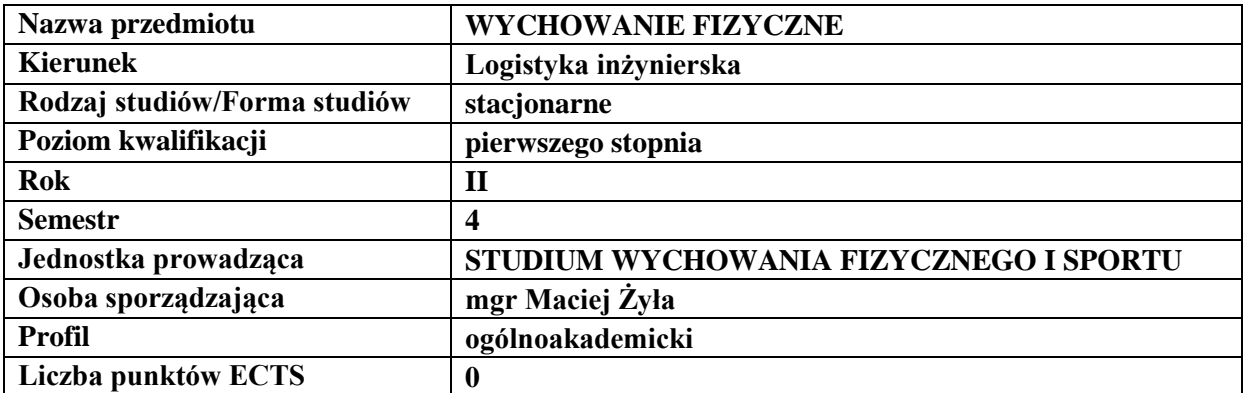

# **RODZAJ ZAJĘĆ – LICZBA GODZIN**

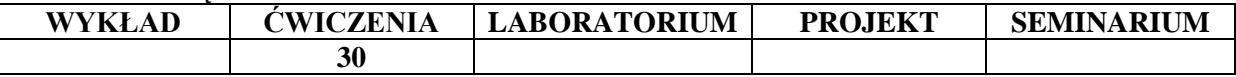

### **OPIS PRZEDMIOTU**

#### **CEL PRZEDMIOTU**

- C1. Kształtowanie ładnej sylwetki ciała przez wzmocnienie mięśni brzucha, dolnej części mięśni grzbietu i pośladków.
- C2. Korekta wad postawy.

### **WYMAGANIA WSTĘPNE W ZAKRESIE WIEDZY, UMIEJĘTNOŚCI I INNYCH KOMPETENCJI**

- 1. Brak przeciwwskazań do uczestnictwa w zajęciach wychowania fizycznego.
- 2. Zachowanie bezpieczeństwa i higieny. Umiejętność korzystania z urządzeń i przyborów.

#### **EFEKTY UCZENIA SIĘ**

- EU 1- Podwyższenie poziomu zdolności kondycyjnych i koordynacyjnych.
- EU 2- Umiejętność współdziałania w grupie.
- EU 3- Poprawa stanu zdrowia.

EU 4- Kształtowanie postawy świadomego uczestnictwa w różnych formach aktywności ruchowej.

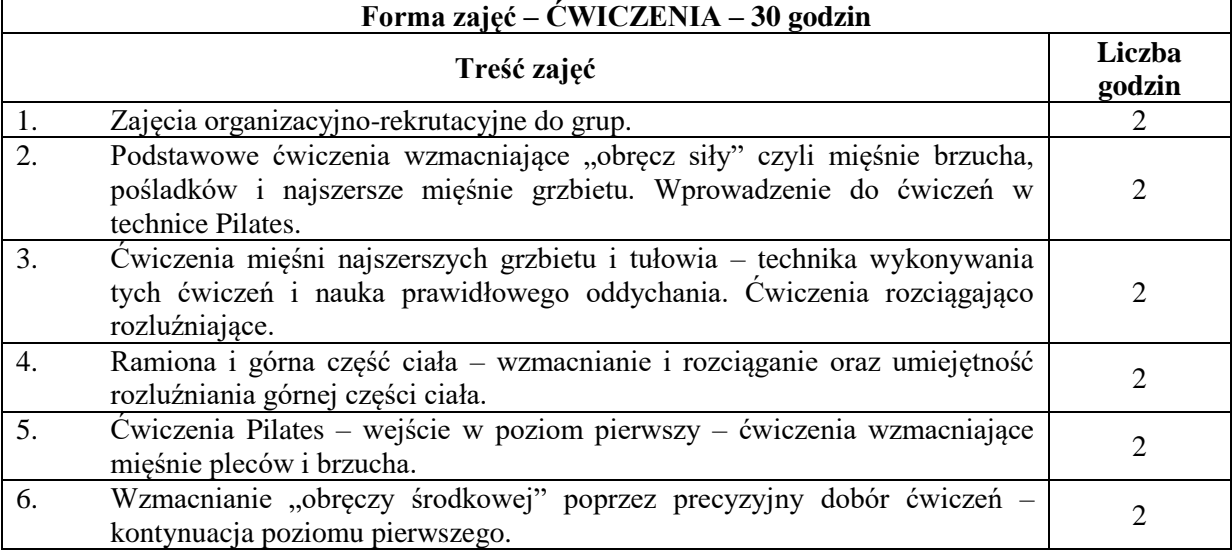

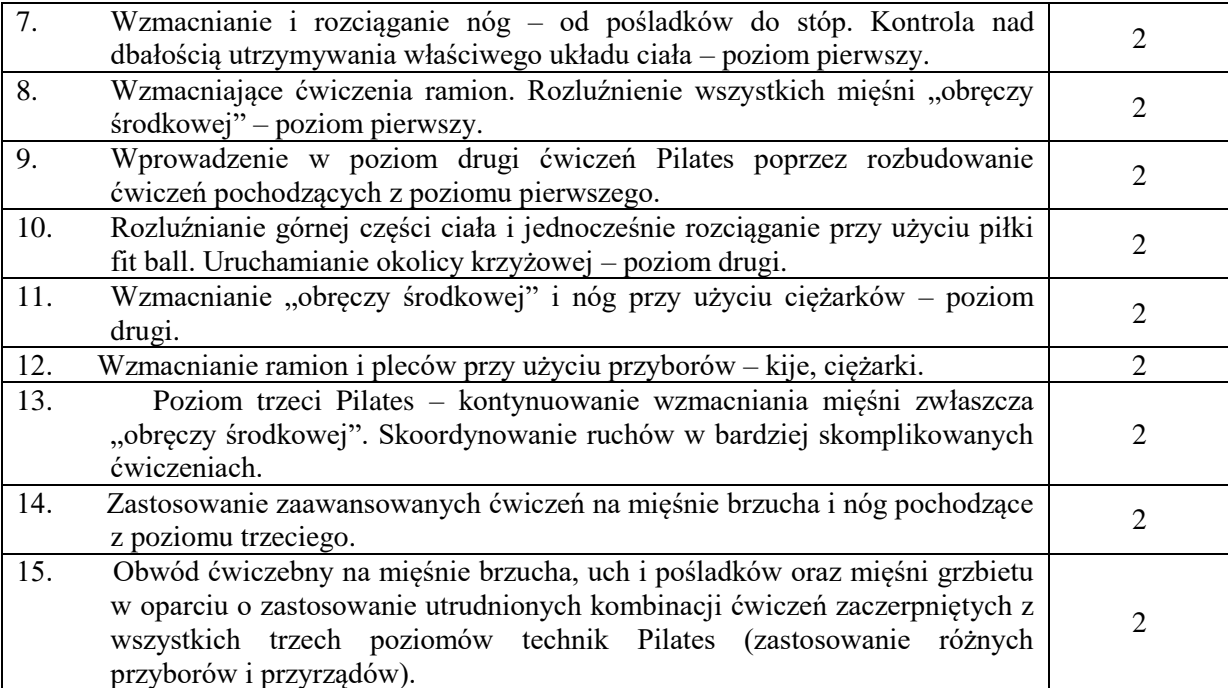

- 1. Piłki fit ball
- 2. Hantle: 0,5 kg, 1 kg, 1,5 kg, 2 kg.
- 3. Obciążniki do stóp
- 4. Taśmy elastyczne
- 5. Skakanki
- 6. Hoola hopy

# **SPOSOBY OCENY ( F – FORMUJĄCA, P – PODSUMOWUJĄCA)**

- F1. Ocena zaangażowania w trakcie zajęć.
- F2. Ocena aktywności podczas zajęć.
- P1. Zaliczenie na podstawie frekwencji na zajęciach.
- P2. Zaliczenie na podstawie aktywności na zajęciach.

# **LITERATURA PODSTAWOWA I UZUPEŁNIAJĄCA**

- 1. Anna Selby i Alan Herman: "Pilates" Wydawnictwo Gaia.
- 2. Elżbieta Grodzka-Kubiak: "Aerobik czy fitness" Wydawnictwo Poznań 2002.
- 3. Dorota Olex-Mierzejewska: "Fitness" Katowice 2002.

# **PROWADZĄCA PRZEDMIOT ( IMIĘ, NAZWISKO, ADRES E-MAIL)**

1. mgr Agnieszka Krzyszkowska
# **MACIERZ REALIZACJI EFEKTÓW UCZENIA SIĘ**

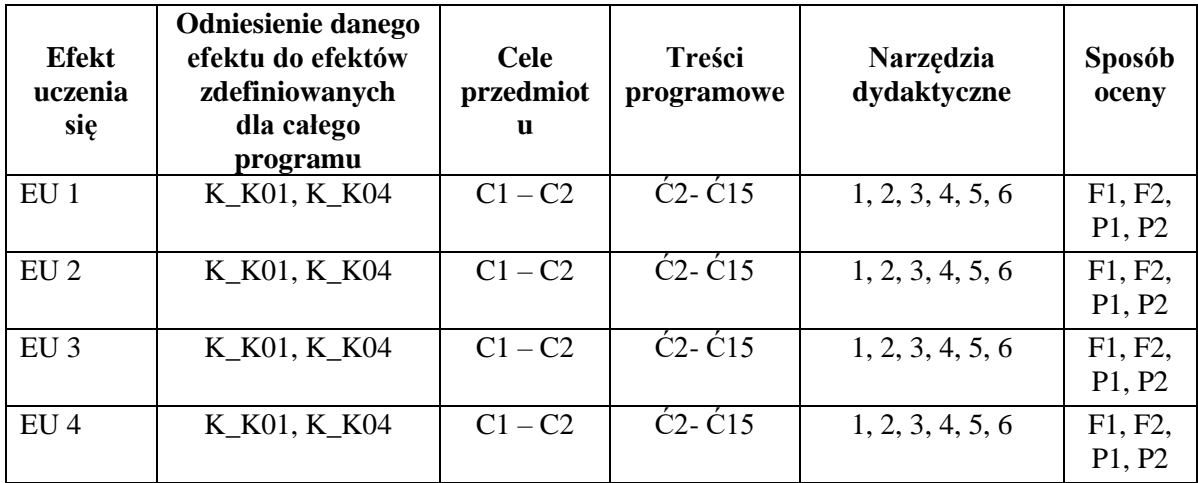

# **INNE PRZYDATNE INFORMACJE O PRZEDMIOCIE**

Wszelkie informacje dla kierunku Logistyka wraz z:

- − terminem i miejscem zapisów na poszczególne dyscypliny sportowe
- − harmonogramem odbywania zajęć dostępne są na tablicy informacyjnej oraz stronie [www.pcz.pl/swfis/](http://www.pcz.pl/swfis/)

Informacja na temat konsultacji przekazywana jest studentom podczas pierwszych zajęć z wychowania fizycznego.

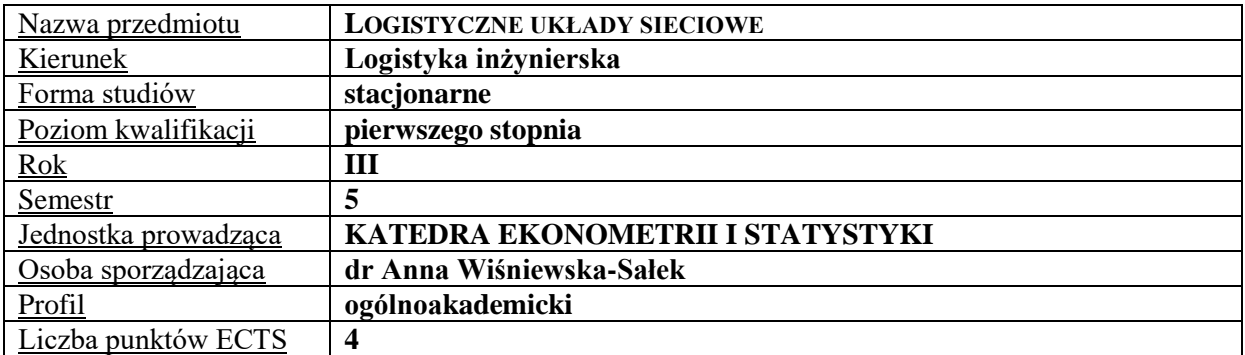

# **RODZAJ ZAJĘĆ – LICZBA GODZIN W SEMESTRZE**

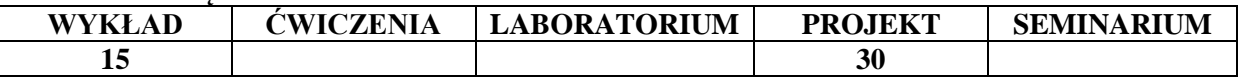

#### **OPIS PRZEDMIOTU**

#### **CEL PRZEDMIOTU**

**C1.** Zapoznanie studentów z terminologią sieci i układów sieciowych oraz rozwojem rynku regionalnego.

**C2.** Zapoznanie studentów z zagadnieniem zintegrowanego zarządzania łańcuchami dostaw w sieci logistycznej.

# **WYMAGANIA WSTĘPNE W ZAKRESIE WIEDZY, UMIEJĘTNOŚCI I INNYCH KOMPETENCJI**

**1.** Student zna podstawowe pojęcia z zakresu logistyki

**2.** Student posiada wiedzę z zakresu metod ilościowych.

**3.** Student posiada umiejętności w zakresie prezentacji i uczestnictwa w merytorycznej dyskusji.

#### **EFEKTY UCZENIA SIĘ**

**EU1** – Student rozumie znaczenie powiązań gospodarczych, układów sieciowych oraz ich wpływu na rozwój regionalny.

**EU2** – Student potrafi wskazać najnowsze metody w planowaniu logistycznym dla tworzenia logistycznych układów sieciowych.

**EU3** – Student potrafi wskazać innowacyjne rozwiązania w procesie organizacji logistycznych układów sieciowych.

**EU4** – Student posiada umiejętności w zakresie zarządzania zintegrowanymi działaniami w logistycznym układzie sieciowym.

## **TREŚCI PROGRAMOWE**

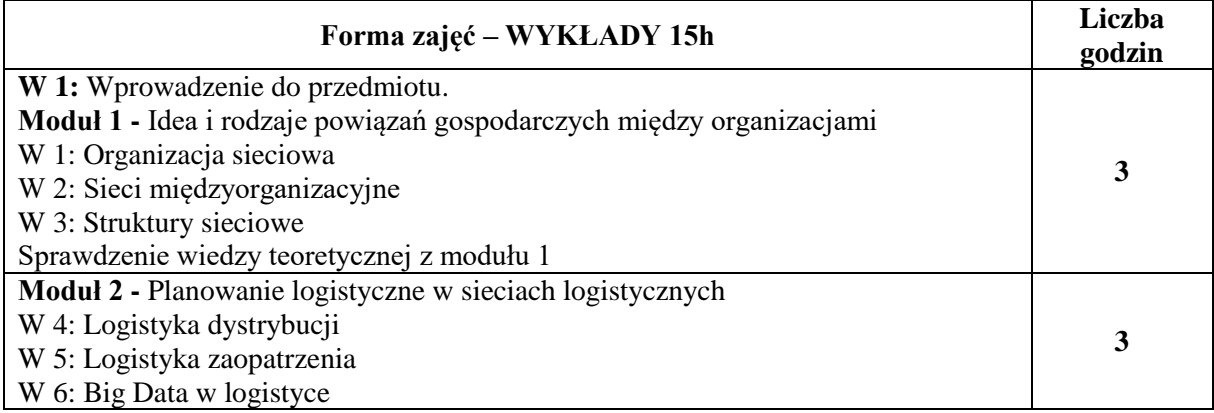

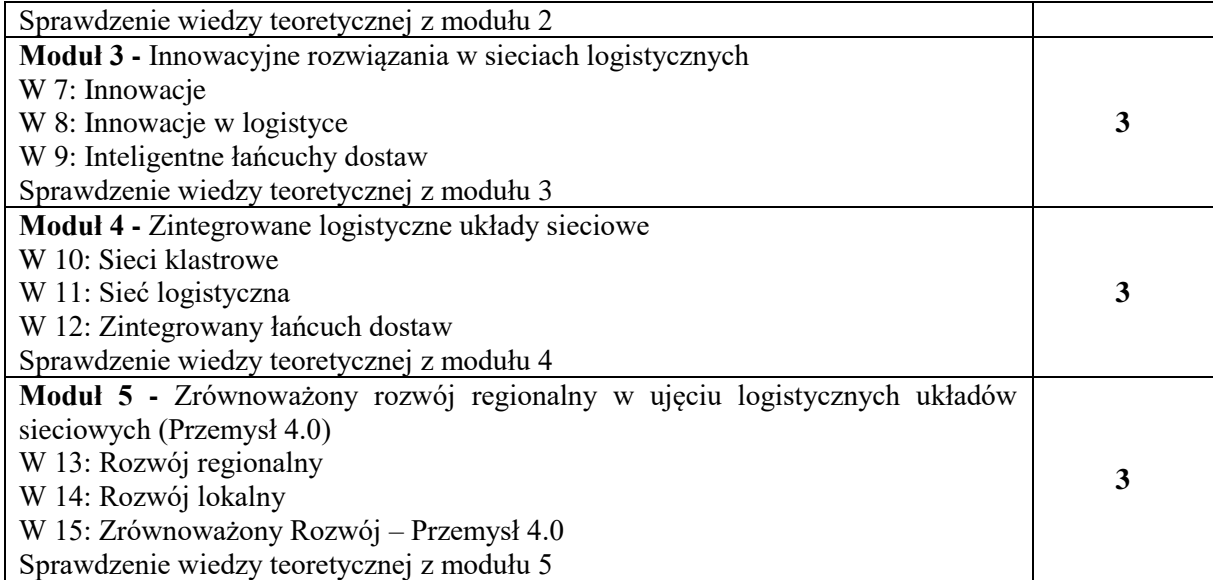

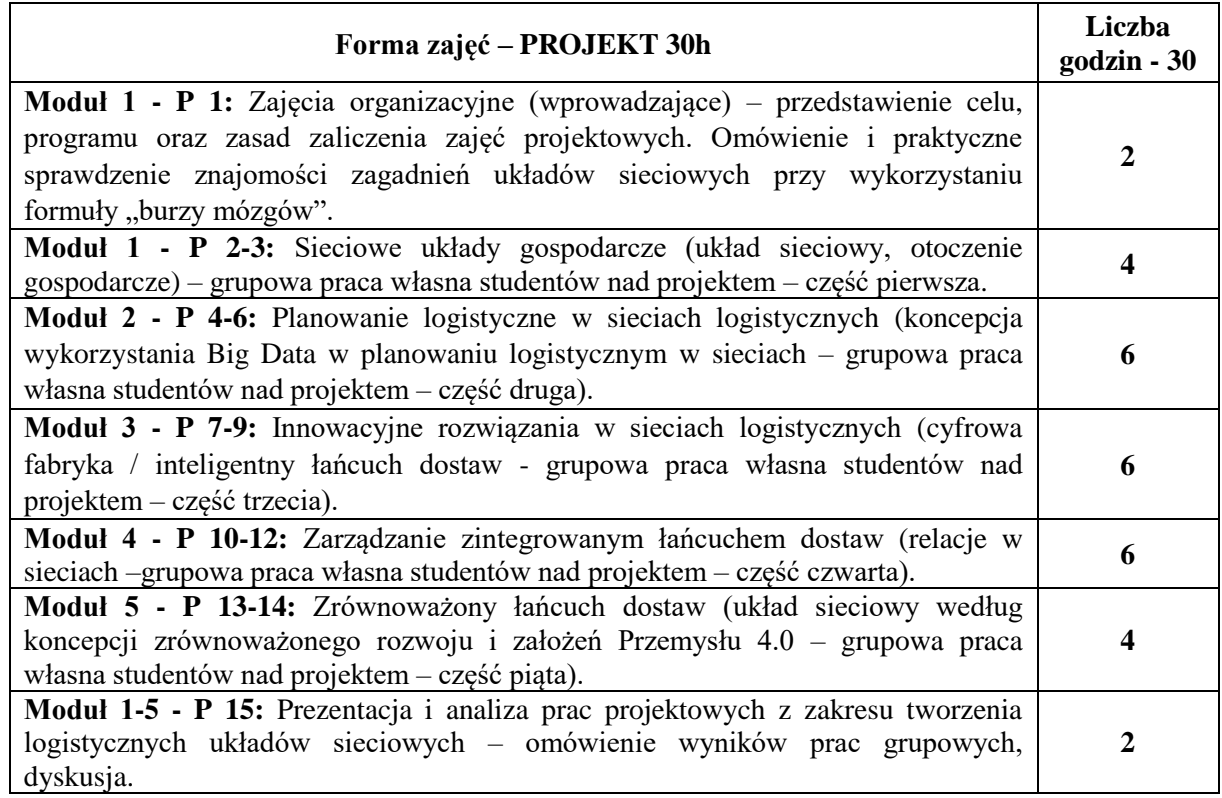

- 1. Podręczniki
- 2. Sprzęt audiowizualny
- 3. Platforma e-learningowa

# **SPOSOBY OCENY ( F – FORMUJĄCA, P – PODSUMOWUJĄCA)**

- F1. Aktywność studenta na platformie e-learningowej (ukończenie wszystkich aktywności/zasobów)
- F2. Projekt (grupowy) zaliczeniowy w formie prezentacji
- F3. Kolokwium wiedzy teoretycznej

P1. Kompleksowa ocena pracy studenta z uwzględnieniem ocen cząstkowych (średnia arytmetyczna)

## **OBCIĄŻENIE PRACĄ STUDENTA**

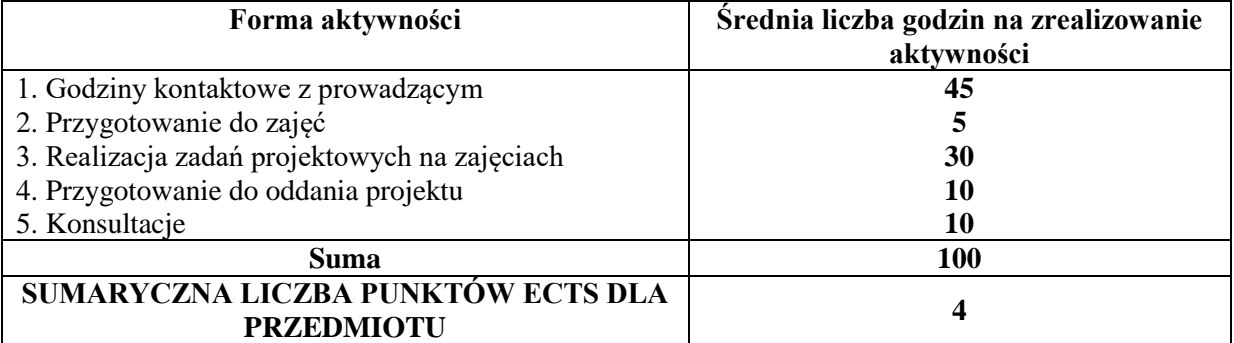

## **LITERATURA PODSTAWOWA I UZUPEŁNIAJĄCA**

#### **Podstawowa:**

- 1. Cz. Pilarska, Klastry doświadczenia Polski i innych krajów Unii Europejskiej, Kraków: Wydaw. Uniwersytetu Ekonomicznego, 2013.
- 2. A. Ejsmont, B. Klemens, A. Moczała, Klastry: kooperujące i konkurujące organizacje sieciowe, Warszawa: Texter, 2016.
- 3. P. Tomski, Sieć społeczna przedsiębiorcy w teorii i praktyce zarządzania małą firmą: monografia, Częstochowa: Wydaw. Wydz. Zarządzania Politechniki Częstochowskiej, 2016.
- 4. J. Polcyn, P. Głowski, Rozwój regionalny i jego determinanty, T. 2, Piła, Wydaw. Państwowej Wyższej Szkoły Zawodowej, 2015.
- 5. Gospodarka i polityka regionalna: nowe tendencje / pod red. Niki Derlukiewicz, Stanisława Korenika, Katarzyny Miszczak. Wrocław: Wydaw. Uniwersytetu Ekonomicznego, 2015.
- 6. H. Kościelniak, K. Łukasik, Wyzwania i perspektywy przedsiębiorczej organizacji: monografia. T. 2; Logistyka, wiedza, ekoinnowacje, Częstochowa: Wydaw. Wydz. Zarządzania Politechniki Częstochowskiej, 2015.
- 7. J. Wiśniewska, K. Janasz, Innowacje i procesy transferu technologii w strategicznym zarządzaniu organizacjami, Difin 2015.
- 8. Kałowski, J. Wysocki, Innowacje ocena w ujęciu mikro, mezo i makro, Warszawa: Oficyna Wydaw. Szkoły Głównej Handlowej, 2015.

#### **Uzupełniająca:**

- 1. Rola klastrów innowacyjnych w budowaniu konkurencyjności regionu na przykładzie kraju związkowego Badenia-Wirtenbergia oraz województwa wielkopolskiego, Aleksandra Kania (ekonomia, Uniwersytet Ekonomiczny (Poznań). Katedra Konkurencyjności Międzynarodowej, 2017.
- 2. Przewodnik dla animatorów inicjatyw klastrowych w Polsce, Luk Palmen, Polska Agencja Rozwoju Przedsiębiorczości 2016.
- 3. Zarzadzanie wiedza w klastrach i sieciach w przemyslach kreatywnych, Slawomir Olko, CeDeWu, 2017.
- 4. E. Bojar, Klastry jako narzędzia lokalnego i regionalnego rozwoju gospodarczego (Konkurencja i Koegzystencja Regionów w Procesie Integracji Europejskiej) / Nr 6, Lublin : Wydaw. Politechniki Lubelskiej, 2006
- 5. B. Plawgo, Klastry gospodarcze jako czynnik rozwoju regionu, Łomża : Państw. Wyższa Szkoła Informatyki i Przedsiębiorczości, 2008
- 6. E. Bojar, Clusters: Politics Management : Good Clustering Practices in the World, Toruń : Towarzystwo Naukowe Organizacji i Kierownictwa "Dom Organizatora", 2009
- 7. Wiśniewska-Sałek A., Sałek R., Managing Industry Development from the Perspective of Building a Logistics Supply Chain, [in] The Role of Management Functions in Successful Enterprise Performance (red.) BylokFelicjan, TanglAnita, Agroinform Publishing House, Budapest 2016 (http://real.mtak.hu/39391/)
- 8. Wiśniewska-Sałek A., Analiza czynników wspomagających zarządzanie strategiczne w ujęciu logistycznych układów sieciowych, Logistyka nr.6/2014

(https://www.czasopismologistyka.pl/artykuly-naukowe/send/313-artykuly-drukowane/5481 artykul)

9. Wiśniewska-Sałek A., Future Supply Chain – Cluster Supply Chain, ALS. Advanced Logistic Systems. Theory and Practice Vol.5/2011 (http://web.alt.unimiskolc.hu/als/cikkek/2011/ALS5\_p112\_118\_Wisniewska\_Salek.pdf)

# **PROWADZĄCY PRZEDMIOT ( IMIĘ, NAZWISKO, ADRES E-MAIL)**

dr Anna Wiśniewska-Sałek anna.wisniewska-salek@pcz.pl

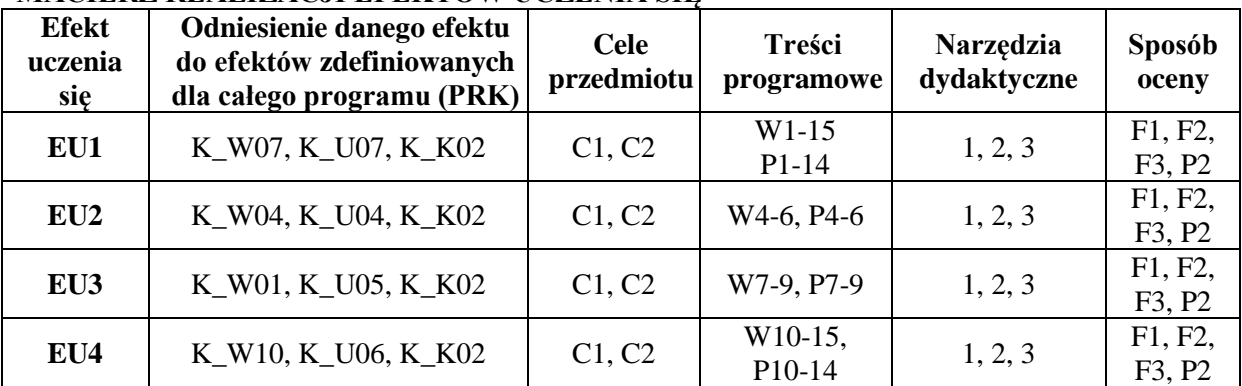

# **MACIERZ REALIZACJI EFEKTÓW UCZENIA SIĘ**

# **FORMY OCENY – SZCZEGÓŁY**

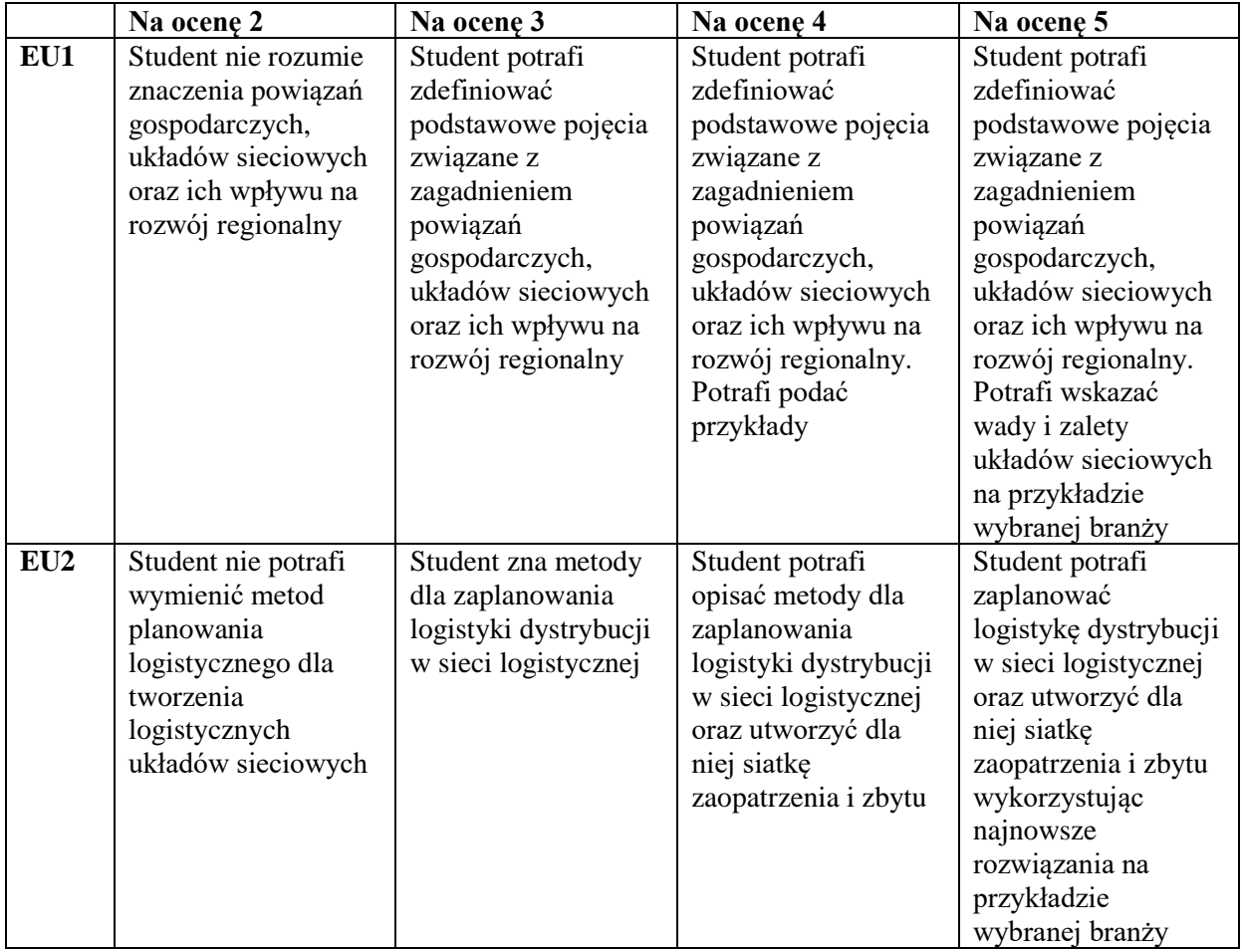

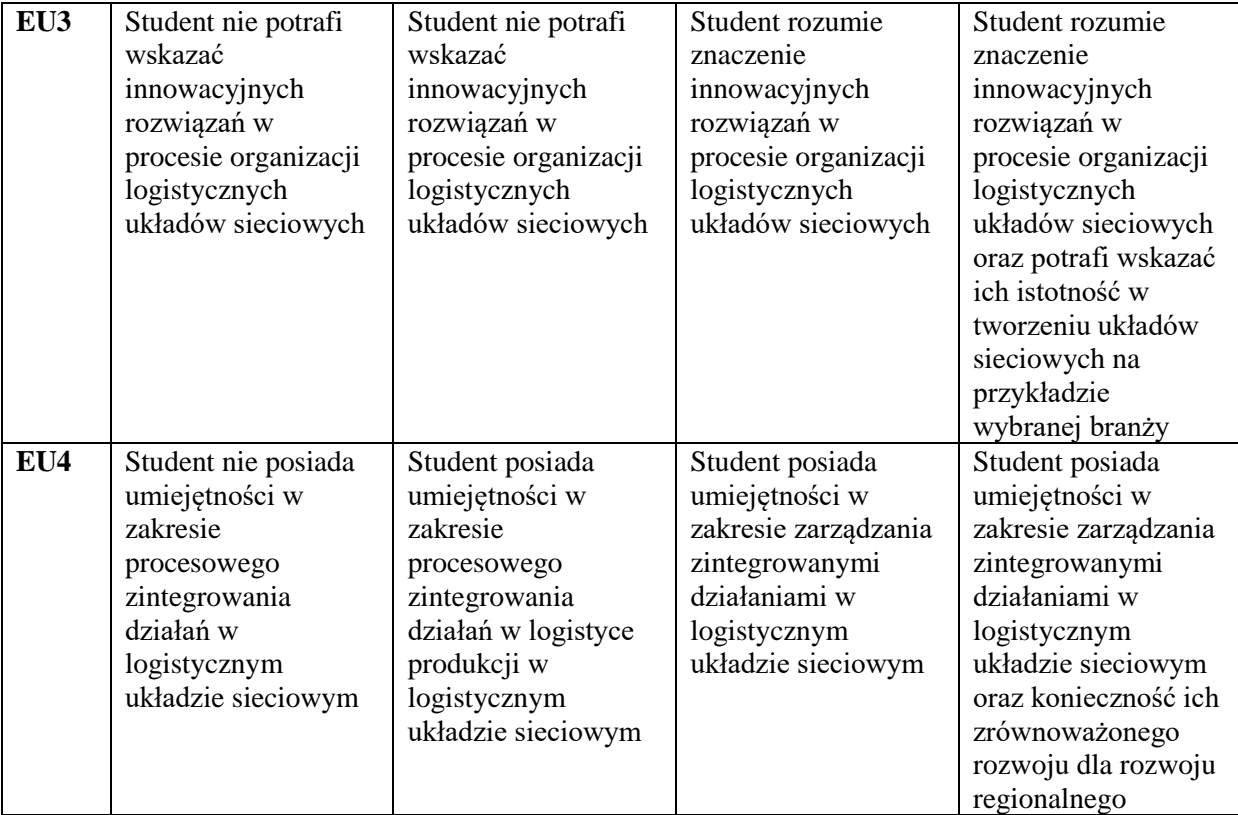

#### **INNE PRZYDATNE INFORMACJE O PRZEDMIOCIE**

Informacja gdzie można zapoznać się z prezentacjami do zajęć, instrukcjami do laboratorium itp. informacje prezentowane studentom na zajęciach, jeśli wymaga tego formuła zajęć przesyłane są droga elektroniczną na adresy mailowe poszczególnych grup dziekańskich.

Informacje na temat miejsca odbywania się zajęć - informacje znajdują się na stronie internetowej wydziału.

Informacje na temat terminu zajęć (dzień tygodnia/ godzina) - informacje znajdują się na stronie internetowej wydziału.

Informacja na temat konsultacji (godziny + miejsce) - podawane są studentom na pierwszych zajęciach, znajdują się na stronie internetowej wydziału.

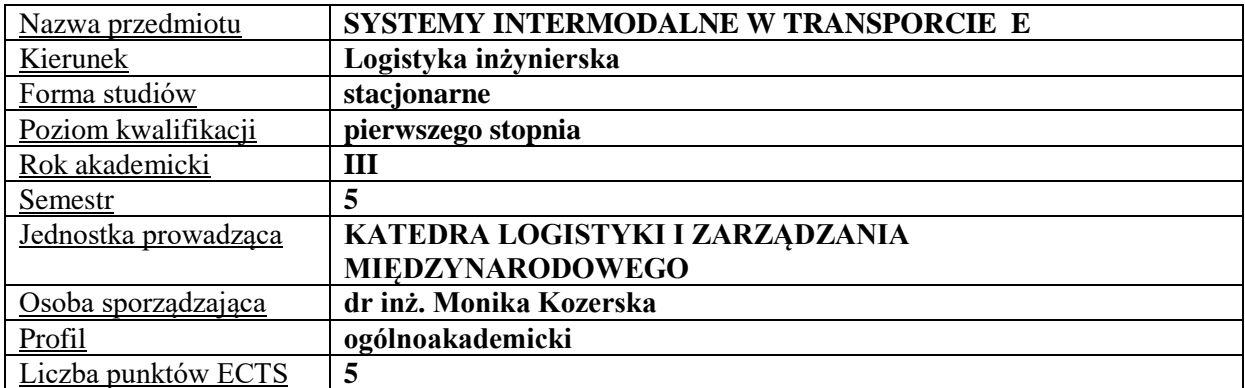

# **RODZAJ ZAJĘĆ – LICZBA GODZIN W SEMESTRZE**

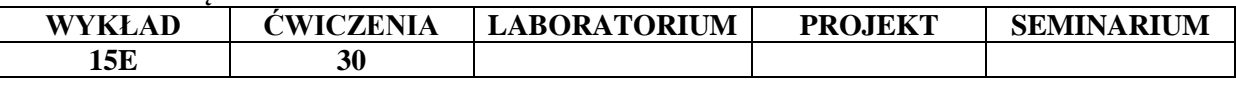

#### **OPIS PRZEDMIOTU**

#### **CEL PRZEDMIOTU**

C1. Zapoznanie słuchaczy z głównymi założeniami i najistotniejszymi problemami dotyczącymi transportu multi i intermodalnego w Polsce.

C2. Zdobycie umiejętności wykorzystywania poznanych metod badawczych w obszarze identyfikacji i zarządzania procesami logistycznymi w sferze funkcjonowania centrów logistycznych

#### **WYMAGANIA WSTĘPNE W ZAKRESIE WIEDZY, UMIEJĘTNOŚCI I INNYCH KOMPETENCJI**

1. Student zna podstawowe zagadnienia związane z zarządzaniem przedsiębiorstwem.

- 2. Student dysponuje podstawową wiedzą z zakresu działalności logistycznej
- w przedsiębiorstwach
- 3. Student potrafi przedstawić zasadnicze źródła finansowania działalności przedsiębiorstwa
- 4. Student potrafi wymienić i objaśnić etapy procesu logistycznego

#### **EFEKTY UCZENIA SIĘ**

EU1 – Student uzyskuje wiedzę i umiejętności w zakresie rozumienia i korzystania z systemów intermodalnych w transporcie.

EU2 – Student zna zagadnienia techniczne i ekonomiczne w różnych obszarach logistyki i transportu.

EU3 – Student rozumie istotę transportu multi i intermodalnego.

EU4 – Student potrafi pracować indywidualnie i w zespole.

## **TREŚCI PROGRAMOWE**

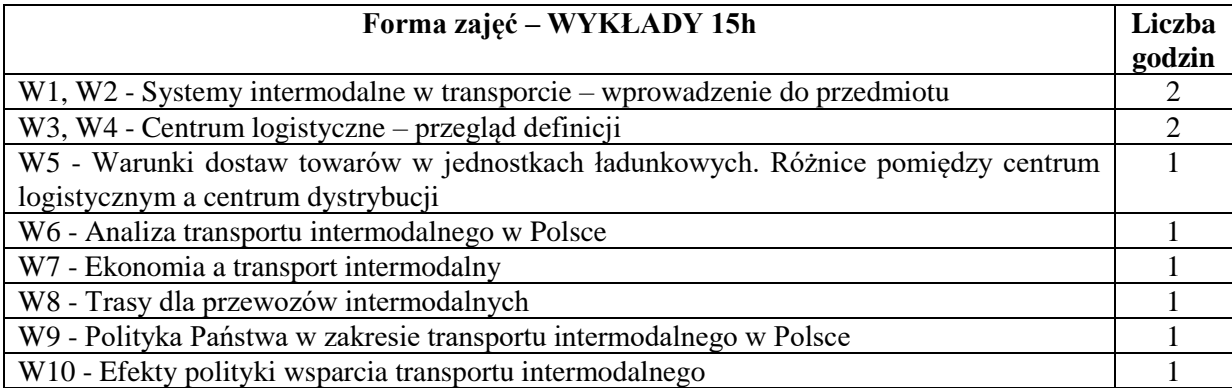

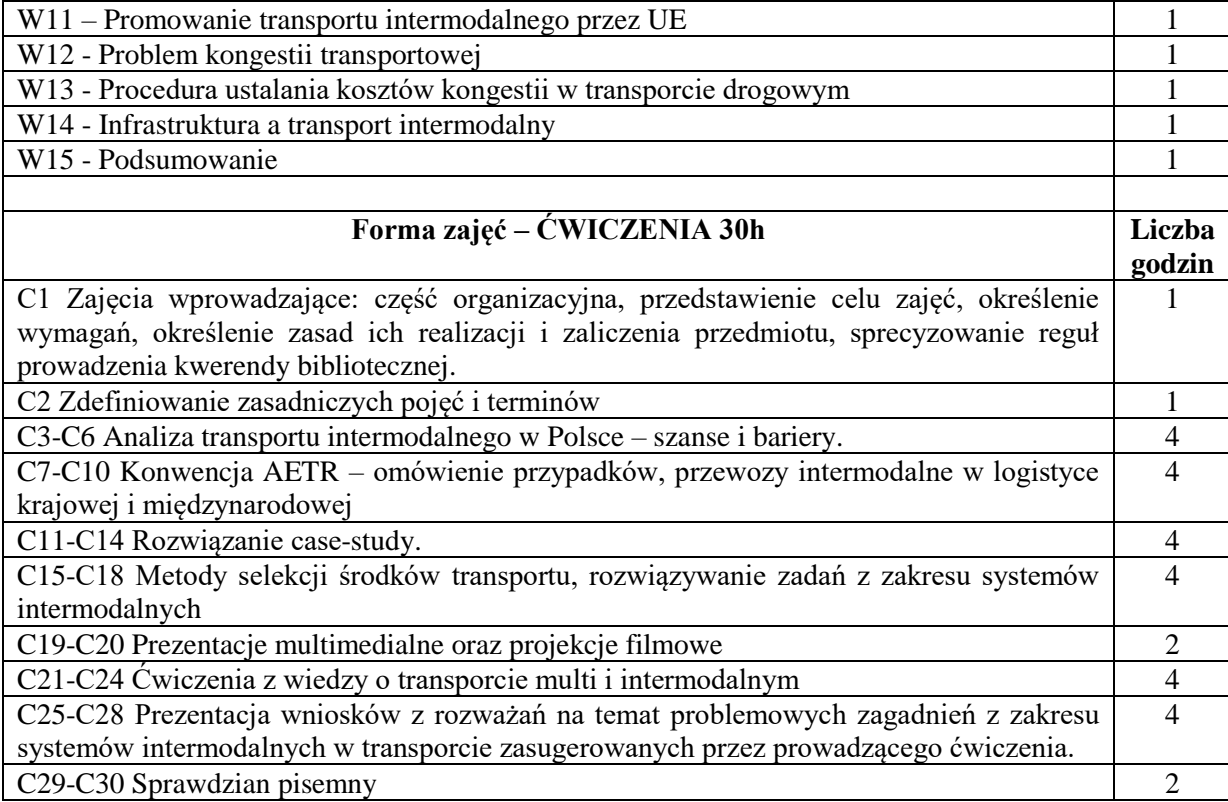

- 1. Prezentacje multimedialne
- 2. Studiowanie literatury
- 3. Studia przypadków
- 4. Dyskusja
- 5. Platforma e-learningowa

# **SPOSOBY OCENY ( F – FORMUJĄCA, P – PODSUMOWUJĄCA)**

- F1. Ocena prac wykonywanych w ramach pracy własnej studenta
- F2. Rozwiązywanie studiów przypadków
- P1.Kolokwium zaliczeniowe
- P2. Egzamin pisemny

# **OBCIĄŻENIE PRACĄ STUDENTA**

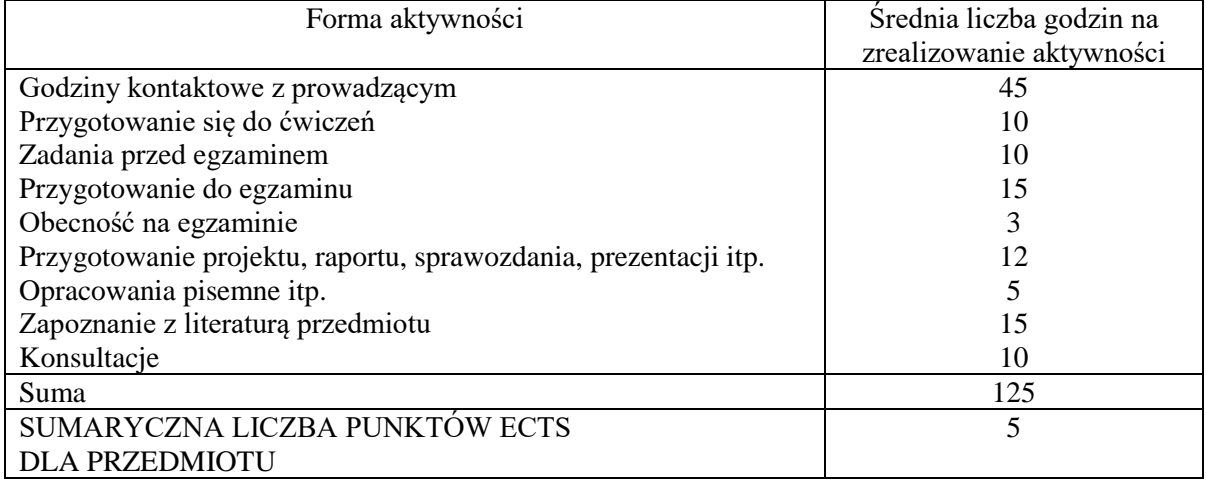

# **LITERATURA PODSTAWOWA I UZUPEŁNIAJĄCA**

## **Literatura podstawowa:**

- 1. J. Stokłosa, Transport intermodalny. Technologia i organizacja. Podręczniki Akademickie Wydziału Transportu i Informatyki Wyższej Szkoły Ekonomii i Innowacji w Lublinie, Lublin 2011
- 2. L. Mindur (red.) Technologie Transportowe XXI wieku. Wydawnictwo Naukowe Instytutu Technologii Eksploatacji PIB, Warszawa – Radom 2008
- 3. L. Mindur (red.), Logistyka. Infrastruktura techniczna na świecie. Zarys teorii i praktyki, Wyd. Instytut Technologii Eksploatacji – PIB, Warszawa-Radom 2008
- 4. D. Kisperska-Moroń, K. Niestrój, M. Świtała, Budowanie łańcucha dostaw jutra w świetle teorii i wyników badań. Wyd. Uniwersytetu ekonomicznego w Katowicach, Katowice 2017
- 5. Skowron-Grabowska B., Centra logistyczne w łańcuchach dostaw, Wyd. PWE, Warszawa 2010
- 6. Polityka Transportowa Państwa na lata 2006-2025, 2005, Ministerstwo Infrastruktury,
- Warszawa

## **Literatura uzupełniająca:**

- 1. Coyle J.J., Bardi E.J., Langley C.J., Zarządzanie logistyczne, PWE, Warszawa 2002
- 2. Logistyka. Praca zbiorowa pod red. D. Kisperska-Moroń i S. Krzyżaniaka. Wyd. Instytut Logistyki i Magazynowania, Poznań 2009
- 3. Kozerska M., Smolnik P., Transport intermodalny w Polsce na przykładzie PKP Cargo, Wyd. Zeszyty Naukowe Uniwersytetu Gdańskiego. Ekonomika Transportu i Logistyka nr 62/2017

# **PROWADZĄCY PRZEDMIOT ( IMIĘ, NAZWISKO, ADRES E-MAIL)**

dr inż. Monika Kozerska monika.kozerska@pcz.pl dr Paweł Smolnik pawel.smolnik@pcz.pl

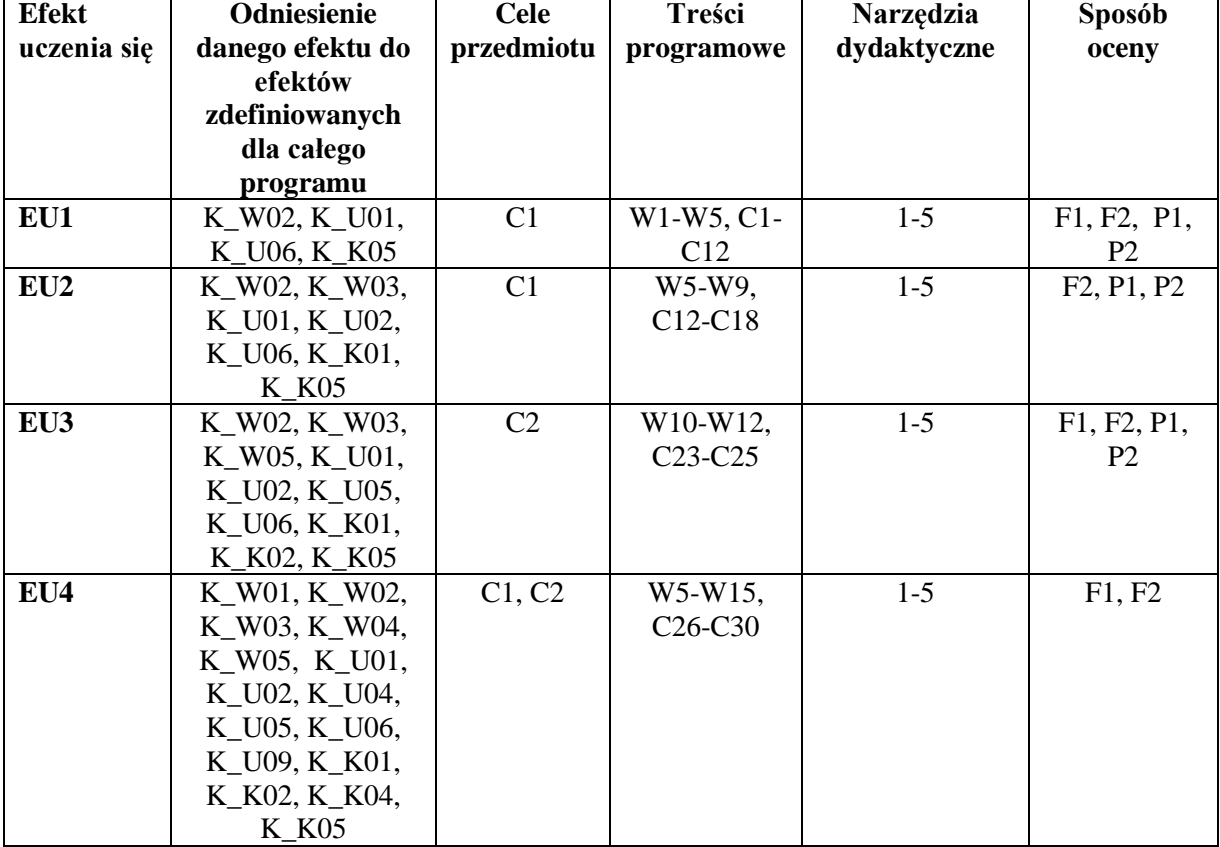

# **MACIERZ REALIZACJI EFEKTÓW UCZENIA SIĘ**

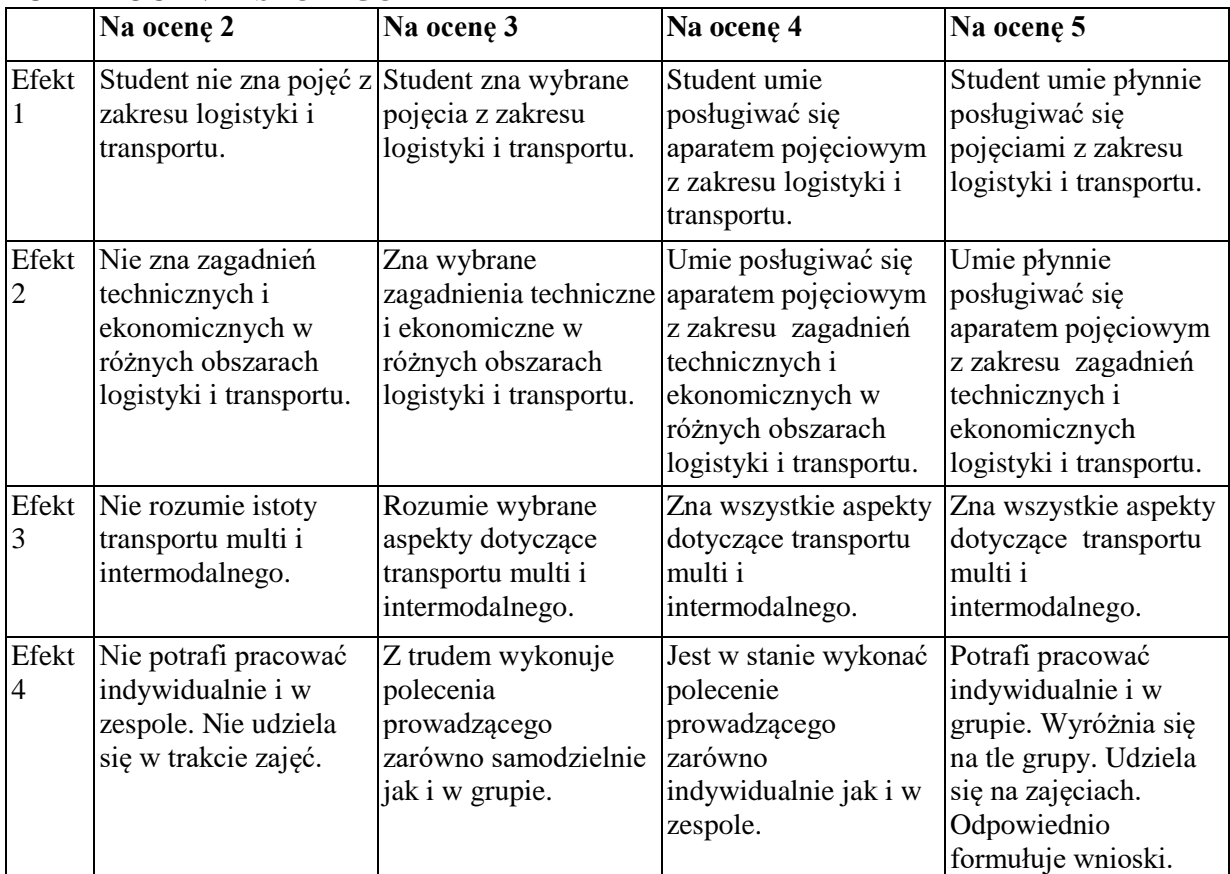

# **FORMY OCENY - SZCZEGÓŁY**

#### **INNE PRZYDATNE INFORMACJE O PRZEDMIOCIE**

- 1. Informacja gdzie można zapoznać się z prezentacjami do zajęć itp. prezentowane studentom na zajęciach (jeśli to konieczne) przesyłane są droga elektroniczną na adresy mailowe poszczególnych grup dziekańskich.
- 2. Informacje na temat miejsca odbywania się zajęć znajdują się na stronie internetowej wydziału
- 3. Informacje na temat terminu zajęć (dzień tygodnia/ godzina) znajdują się na stronie internetowej wydziału
- 4. Informacja na temat konsultacji (godziny + miejsce)
	- podawane są studentom na pierwszych zajęciach,
	- znajdują się na stronie internetowej wydziału,
	- znajdują się w gablocie informacyjnej Katedry Logistyki i Zarządzania Międzynarodowego

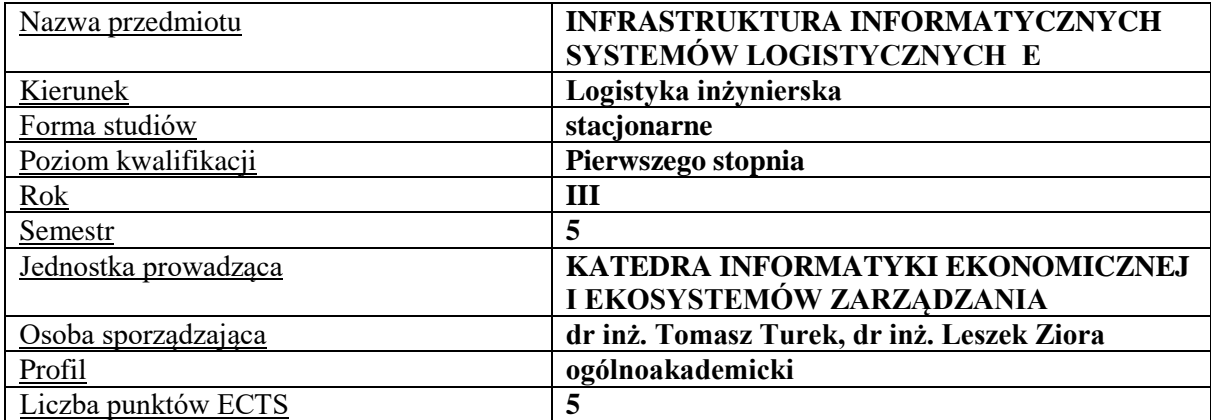

# **RODZAJ ZAJĘĆ – LICZBA GODZIN W SEMESTRZE**

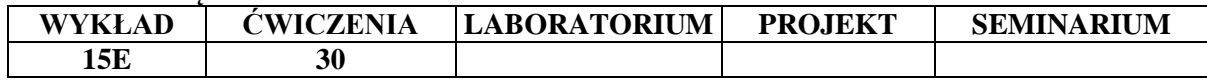

## **OPIS PRZEDMIOTU**

# **CEL PRZEDMIOTU**

**C1.** Prezentacje podstawowych elementów infrastruktury, techniki, technologii, systemów IT w logistyce

C2. Prezentacja podstawowych usług logistycznych w ujęciu procesowym oraz prezentacja praktycznego zastosowania systemów IT w logistyce oraz metod i narzędzi planowania centrów logistycznych

## **WYMAGANIA WSTĘPNE W ZAKRESIE WIEDZY, UMIEJĘTNOŚCI I INNYCH KOMPETENCJI**

- 1. Podstawowa wiedza na temat organizacji i zarządzania w przedsiębiorstwie
- 2. Podstawowa wiedza dotycząca istoty i roli logistyki w sprawnym funkcjonowaniu organizacji
- 3. Podstawowa wiedza dotycząca wykorzystania technologii informacyjnych w zarządzaniu organizacjami gospodarczymi.

# **EFEKTY UCZENIA SIĘ**

EU1 -Student posiada podstawową wiedzę na temat infrastruktury, techniki, technologii, systemów IT w logistyce oraz głównych elementów infrastruktury logistycznej,

EU-2 Student potrafi wykorzystywać podstawową wiedzę techniczno-technologiczną o systemach informatycznych stosowanych w logistyce i procesach logistycznych w działalności zawodowej,

EU-3 Student potrafi identyfikować i analizować podstawowe systemy informatyczne logistyki oraz procesy transportu, składowania, kompletacji i ekspedycji towarów,

EU-4 Student potrafi ocenić wpływ centrów logistycznych na lokalny rozwój społeczno-gospodarczy regionu oraz odpowiednio wykorzystać ich potencjał w działalności biznesowej.

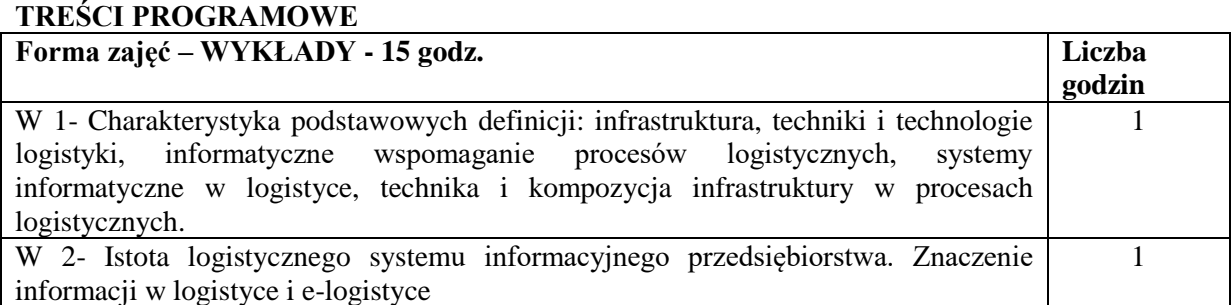

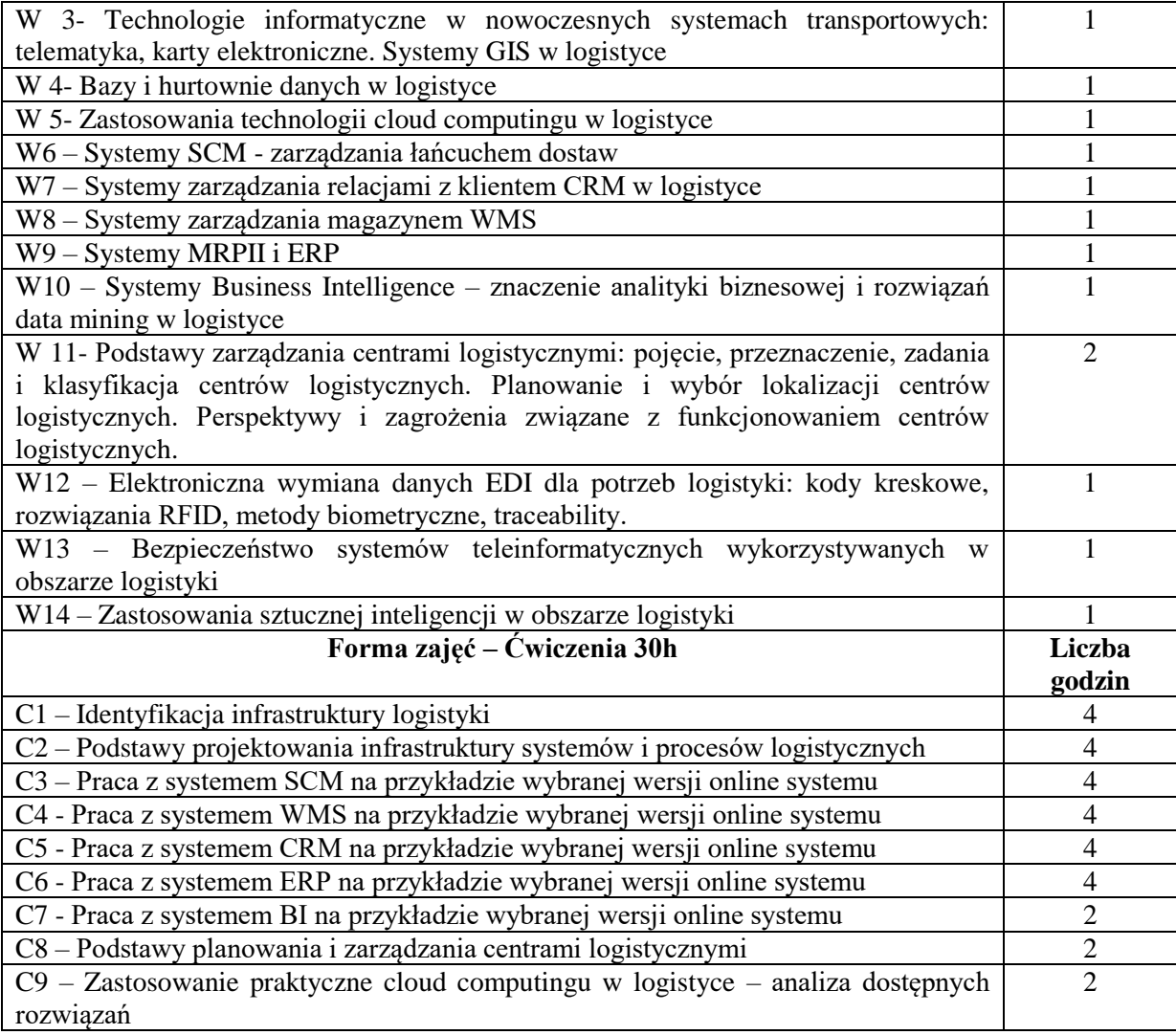

1. Podręczniki

- 2. Sprzęt audiowizualny
- 3. Oprogramowanie MS Word, MS Paint, MS Visio, komputer
- 4. Platforma e-learningowa, przeglądarka internetowa z dostępem do Internetu.

# **SPOSOBY OCENY ( F – FORMUJĄCA, P – PODSUMOWUJĄCA)**

- F1. Realizacja ćwiczeń projektowych
- F2. Prezentacja wykonanych zadań
- P1. Sprawdzian praktyczny ocena prezentacji i ćwiczeń projektowych

# **OBCIĄŻENIE PRACĄ STUDENTA**

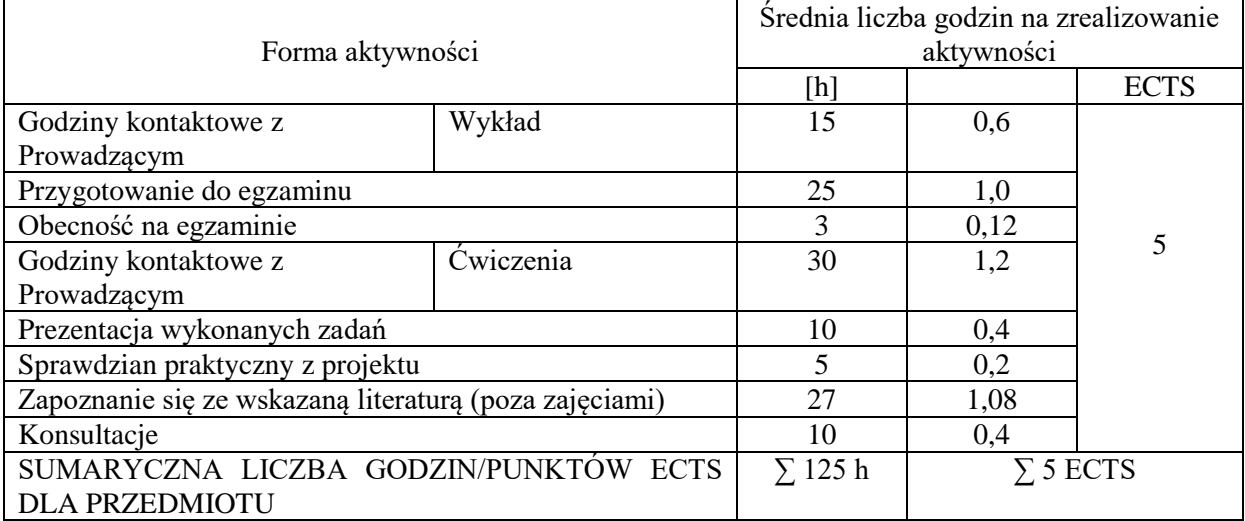

# **LITERATURA PODSTAWOWA**

# **Podstawowa:**

- 1. Brocke J., Rosemann M.: Handbook on business process management 1&2, Springer, Heidelberg 2010
- 2. Jelonek D., Systemy informacyjne zarządzania przedsiębiorstwem. PWE 2018
- 3. Szymonik A. Informatyka dla potrzeb logistyka(i), Wyd. Diffin, Warszawa 2015
- 4. Szymonik A. Technologie informatyczne w logistyce, Placet, Warszawa 2011
- 5. Wieczerzycki W.: E-logistyka, PWE, Warszawa 2012
- 6. Majewski J.: Informatyka w magazynie, Poznań 2016
- 7. Majewski J.: Informatyka dla logistyki. Biblioteka logistyka. Poznań 2002
- 8. Mroczko F.: Logistyka, Prace Naukowe WSZP, Wałbrzych 2016
- 9. Długosz J.: Nowoczesne technologie w logistyce. PWE, Warszawa 2009
- 10.Fechner I.: Centra logistyczne: cel-realizacja-przyszłość, Wyd. Instytutu Logistyki i Magazynowania, Wrocław, 2004,
- 11.Wojciechowski Ł., Wojciechowski A., Kosmatka T.: Infrastruktura magazynowa i transportowa, Wyd. Wyższej Szkoły Logistyki, Poznań 2009,

# **Uzupełniająca:**

- 1. Brzozowska A., Ziora L., Sałek R., Wiśniewska-Sałek A., The possibilities of Big Data Solutions Application in Logistics. XXX. microCAD International Multidisciplinary Scientific Conference, University of Miskolc, Hungary 2016
- 2. Gołembska E., Kompendium wiedzy o logistyce, Wydaw. Nauk. PWN, Warszawa 2002,
- 3. Markusik S., Infrastruktura punktowa magazyny, centra logistyczne i dystrybucji, terminale kontenerowe. Infrastruktura logistyczna w transporcie, Wydaw. Politechniki Śląskiej, 2010
- 4. Korczak J.: Inżynieria procesów logistycznych. Wydawnictwo Wyższej Szkoły Gospodarki w Bydgoszczy, 2013

# **PROWADZĄCY PRZEDMIOT ( IMIĘ, NAZWISKO, ADRES E-MAIL)**

- 1. prof. P.Cz. dr hab. Dorota Jelonek dorota.jelonek@pcz.pl
- 2. prof. P.Cz. dr hab. Anna Brzozowska anna.brzozowska@pcz.pl
- 3. dr inż. Ilona Pawełoszek ilona.paweloszek@pcz.pl
- 4. dr inż. Damian Dziembek damian.dziembek@pcz.pl
- 5. dr Cezary Stepniak cezary.stepniak@pcz.pl
- 6. dr inż. Tomasz Turek tomasz.turek@pcz.pl
- 7. dr inż. Leszek Ziora leszek.ziora@pcz.pl
- 8. dr inż. Andrzej Chluski andrzej.chluski@pcz.pl
- 9. dr Aleksandra Grabińska aleksandra.grabinska@pcz.pl
- 10. dr Paula Bajdor paula.bajdor@pcz.pl

# **MACIERZ REALIZACJI EFEKTÓW UCZENIA SIĘ**

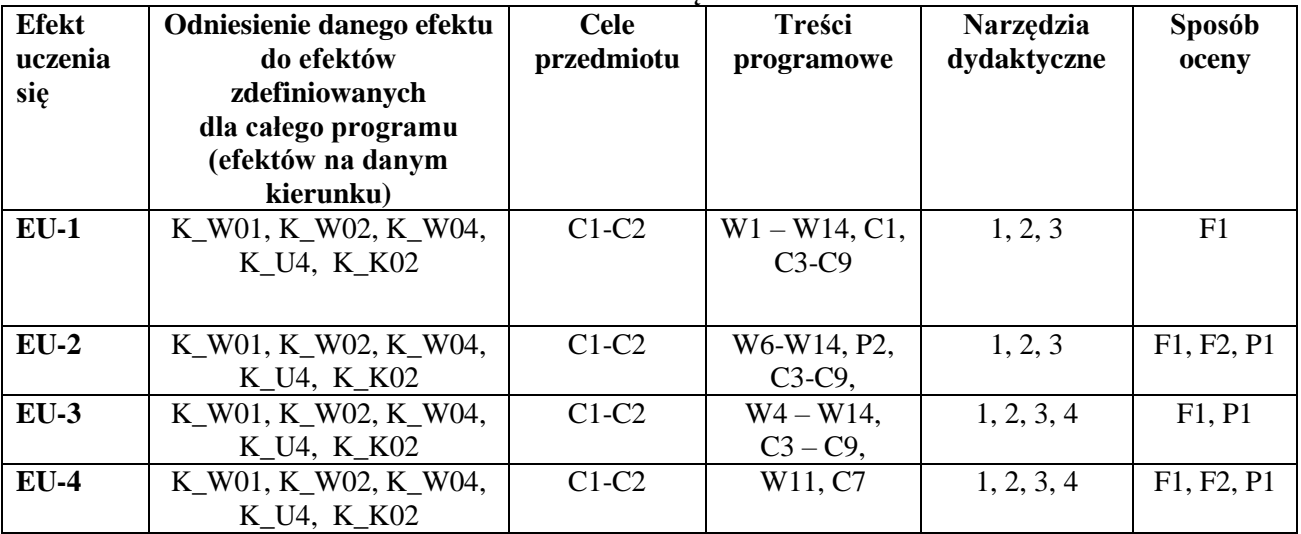

# **FORMY OCENY - SZCZEGÓŁY**

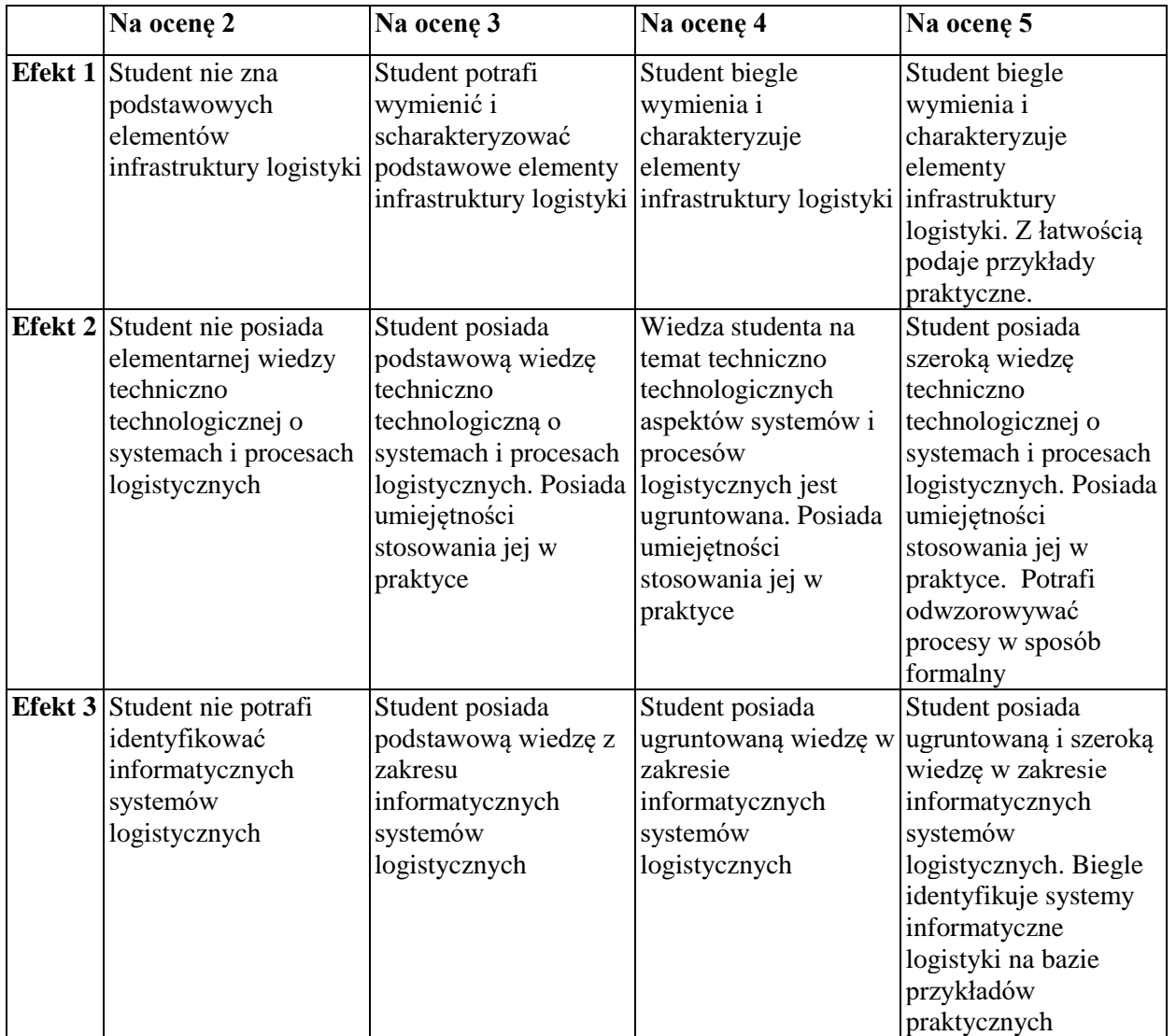

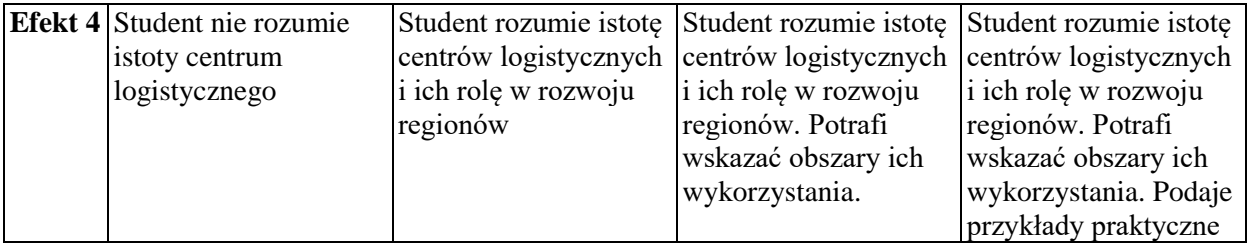

#### **INNE PRZYDATNE INFORMACJE O PRZEDMIOCIE**

Informacja gdzie można zapoznać się z prezentacjami do zajęć, instrukcjami do laboratorium itp. informacje prezentowane studentom na zajęciach, jeśli wymaga tego formuła zajęć przesyłane są droga elektroniczną na adresy mailowe poszczególnych grup dziekańskich

Informacje na temat miejsca odbywania się zajęć - informacje znajdują się na stronie internetowej wydziału

Informacje na temat terminu zajęć - informacje znajdują się na stronie internetowej wydziału

Informacja na temat konsultacji - podawane są studentom na pierwszych zajęciach, znajdują się na stronie internetowej wydziału oraz w gablocie informacyjnej Katedry Informatyki Ekonomicznej i Ekosystemów Zarządzania.

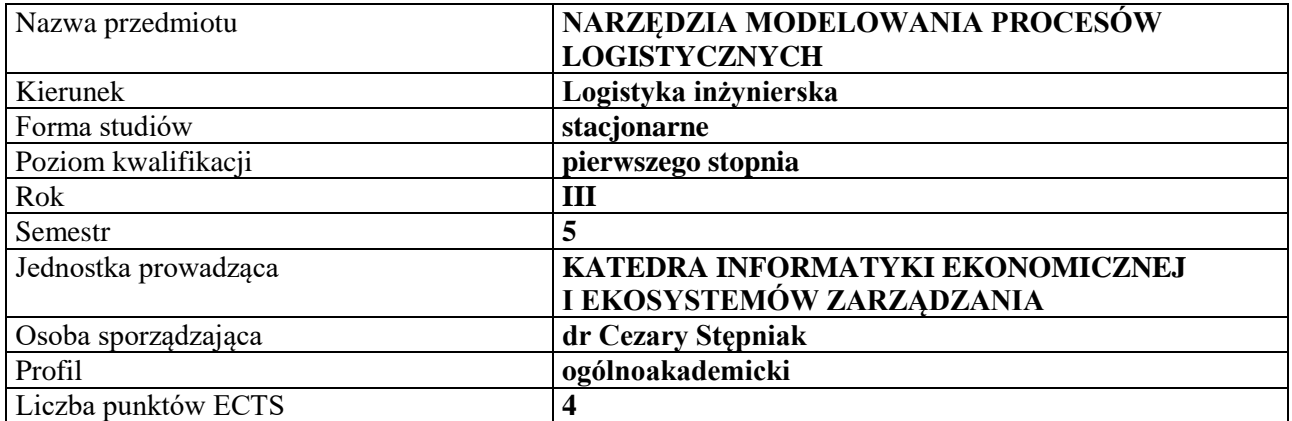

#### **RODZAJ ZAJĘĆ – LICZBA GODZIN W SEMESTRZE**

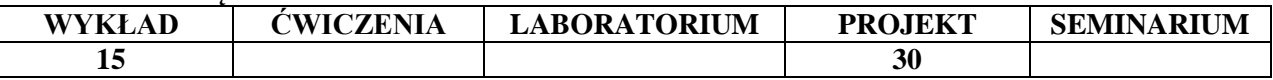

#### **OPIS PRZEDMIOTU**

#### **CEL PRZEDMIOTU**

C1.Przedstawienie wybranych narzędzi modelowania procesów logistycznych w przedsiębiorstwie.

C2. Praktyczne wykorzystanie wybranych narzędzi w modelowaniu procesów logistycznych.

# **WYMAGANIA WSTĘPNE W ZAKRESIE WIEDZY, UMIEJĘTNOŚCI I INNYCH KOMPETENCJI**

1. Student powinien znać podstawowe zagadnienia z zakresu logistyki.

2. Student powinien znać podstawy zarządzania.

3. Student powinien posługiwać się narzędziami technologii informacyjnej w podstawowym zakresie.

#### **EFEKTY UCZENIA SIĘ**

EU 1- Student ma podstawową wiedzę dotyczącą istoty, roli i znaczenia modelowania procesów w zarządzaniu logistyką.

EU 2- Student zna podstawowe metody i techniki modelowania procesów logistycznych.

EU 3- Student potrafi zaprojektować i zorganizować podstawowe procesy logistyczne w przedsiębiorstwie wykorzystując wybrane metody.

EU 4- Student potrafi posługiwać się wybranymi informatycznymi narzędziami wspomagającymi modelowanie i projektowanie procesów logistycznych.

#### **TREŚCI PROGRAMOWE**

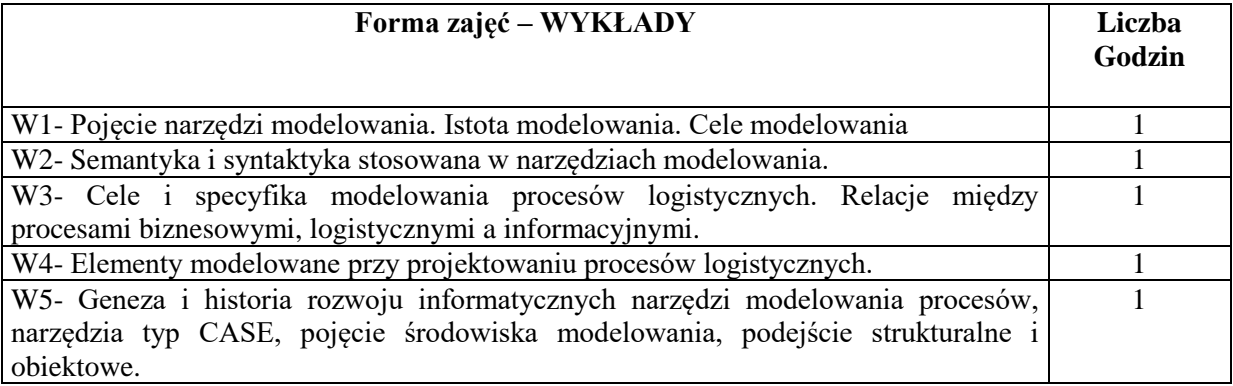

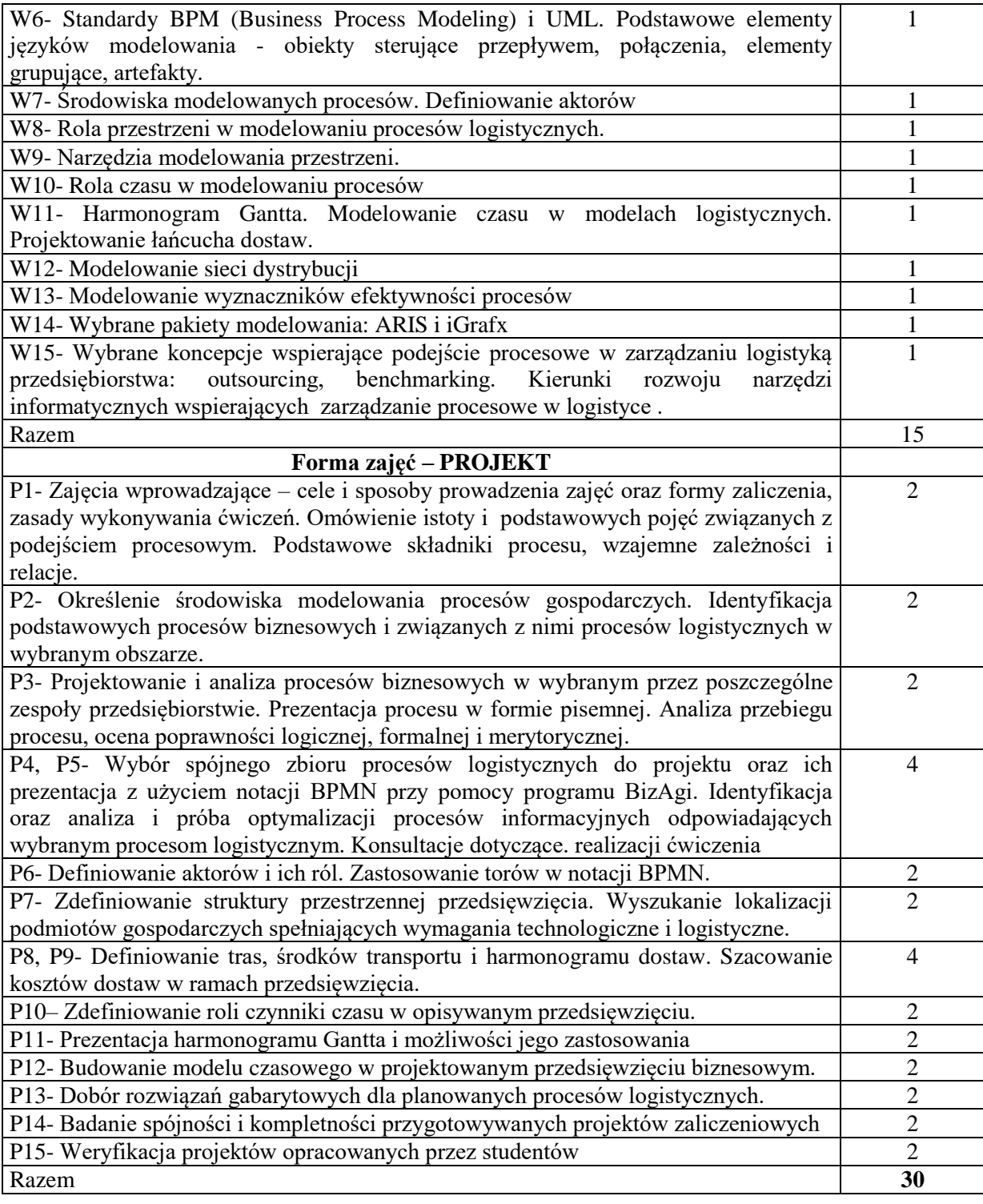

- 1. Podręczniki i skrypty.
- 2. Sprzęt audiowizualny.

3. Komputer osobisty z wybranym oprogramowaniem (m.in. StarUML, Aris-Express, BizAgi, DIA).

- 4. Oprogramowanie typu office
- 5. Dostęp do oprogramowania GIS (np. Google Maps)

# **SPOSOBY OCENY ( F – FORMUJĄCA, P – PODSUMOWUJĄCA)**

- F1. Aktywność na zajęciach.
- F2. Prezentacja wykonanych ćwiczeń
- P1. Ocena projektów wykonanych przez studentów w ramach prac w grupach.

#### **OBCIĄŻENIE PRACĄ STUDENTA**

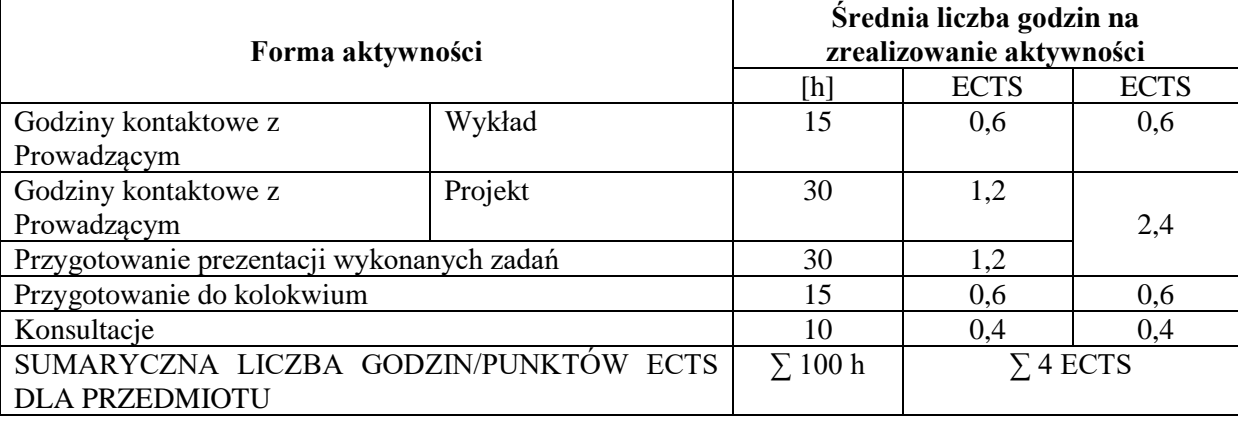

# **LITERATURA PODSTAWOWA I UZUPEŁNIAJĄCA**

## **Literatura podstawowa:**

1. Gawin B., Marcinkowski B., *Symulacja procesów biznesowych. Standardy BPMS i BPMN w praktyce*. Wydawnictwo HELION. Gliwice 2013.

2. Nowicki A., Chomiak-Orsa I. (red.), *Analiza i modelowanie systemów informacyjnych* Wyd. UE. Wrocław 2011.

3. B. Słowiński, *Inżynieria zarządzania procesami logistycznymi*, Wydaw. Politechniki Koszalińskiej, Koszalin 2009.

4. *Dokumentacja programu StarUML. BizAgi, Eclippse (jPDL i jBPM), ARIS* firmy Software AG. **Literatura uzupełniająca:**

- 1. Z. Szumański, *Projektowanie i wdrażanie procesów produkcyjnych i usługowych z zastosowaniem języka UML oraz standardu ERP*, Ofic. Wydaw. Polit. Warszawskiej, Warszawa 2010.
- 2. Stępniak C., *Fourth dimension of spatial description in business processes*. In *Proceedings of the 19th International Conference on Computers* (part of CSCC'15), Zakynthos Island, Greece, July 16- 20, 2015, pp  $157 - 162$ .
- 3. Stępniak C., *Przestrzenne rozszerzenie problematyki modelowania procesów biznesowych*. W "*Ekonomika i Organizacja Przedsiębiorstw*" Nr 5(784) Maj 2015, s. 87 - 96.

#### **PROWADZĄCY PRZEDMIOT ( IMIĘ, NAZWISKO, ADRES E-MAIL)**

- 1. dr inż. Andrzej Chluski, andrzej.chluski@pcz.pl
- 2. dr inż. Damian Dziembek, damian.dziembek@pcz.pl
- 3. prof. dr hab. Dorota Jelonek , dorota.jelonek@pcz.pl
- 4. dr inż. Tomasz Turek, tomasz.turek@pcz.pl
- 5. dr Cezary Stępniak, cezary.stepniak@pcz.pl

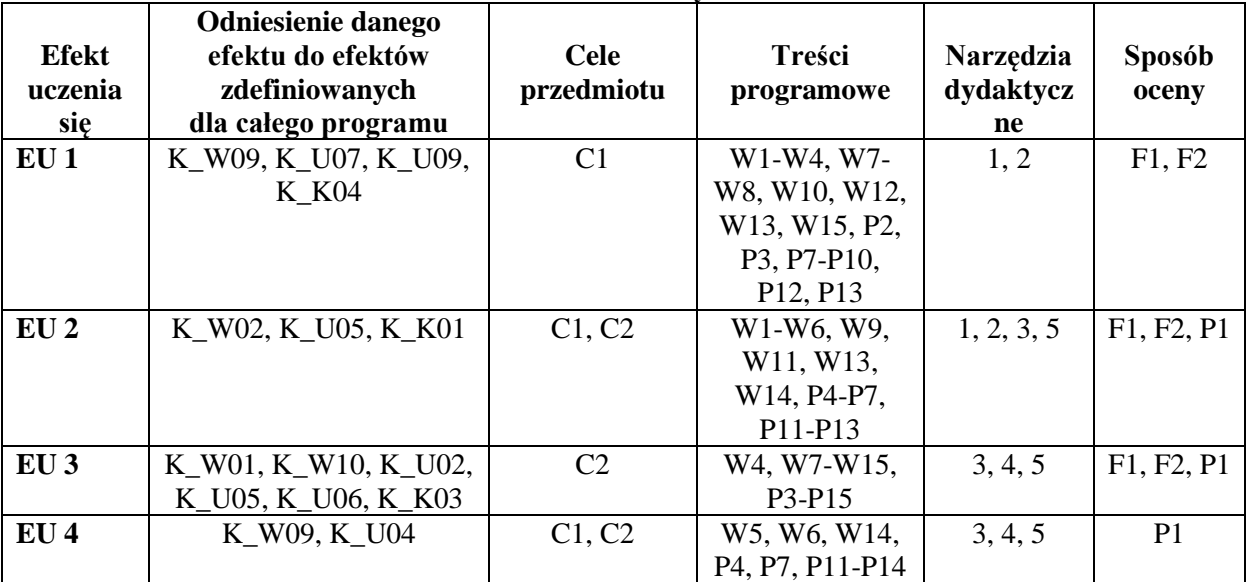

# **MACIERZ REALIZACJI EFEKTÓW UCZENIA SIĘ**

# **FORMY OCENY - SZCZEGÓŁY**

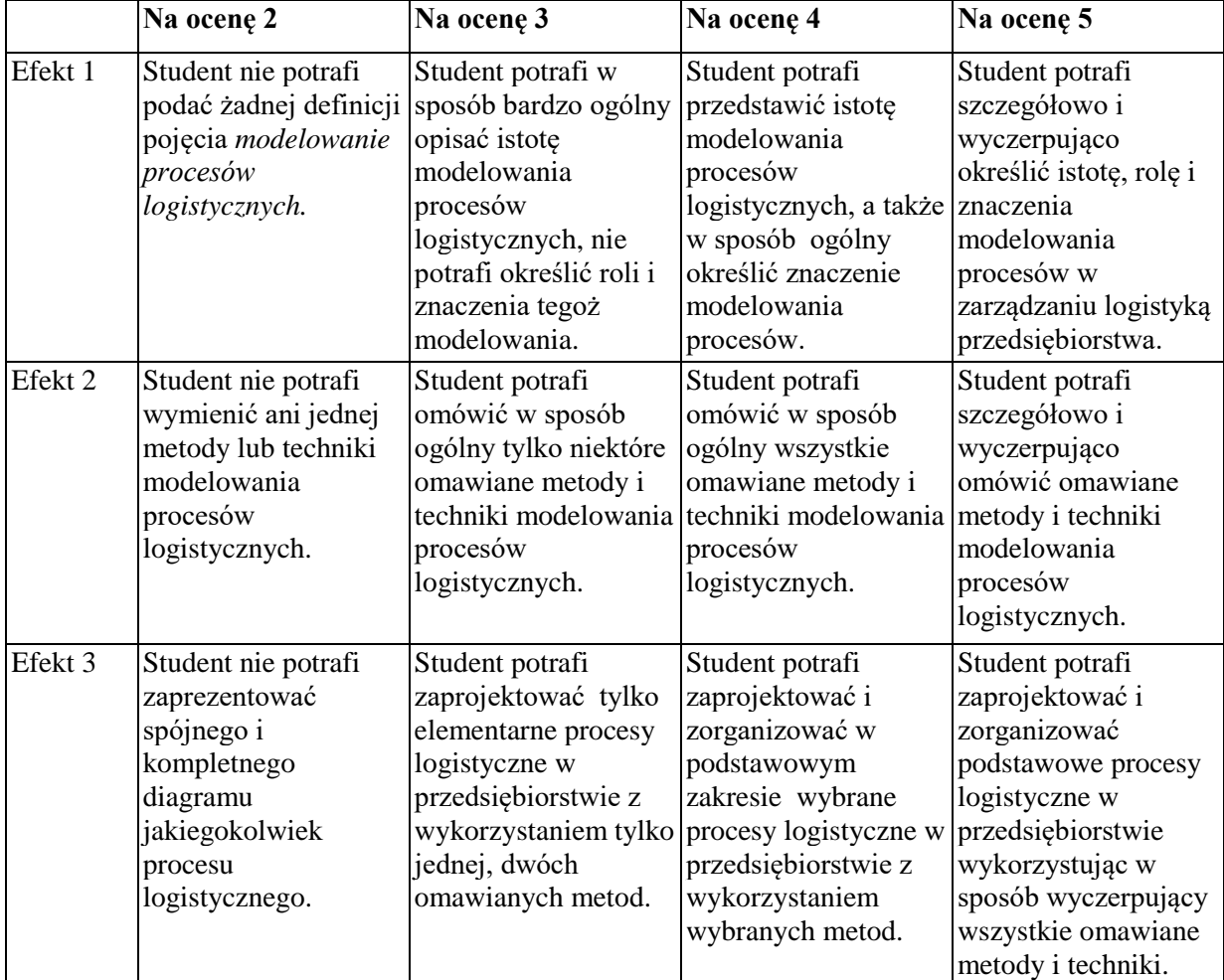

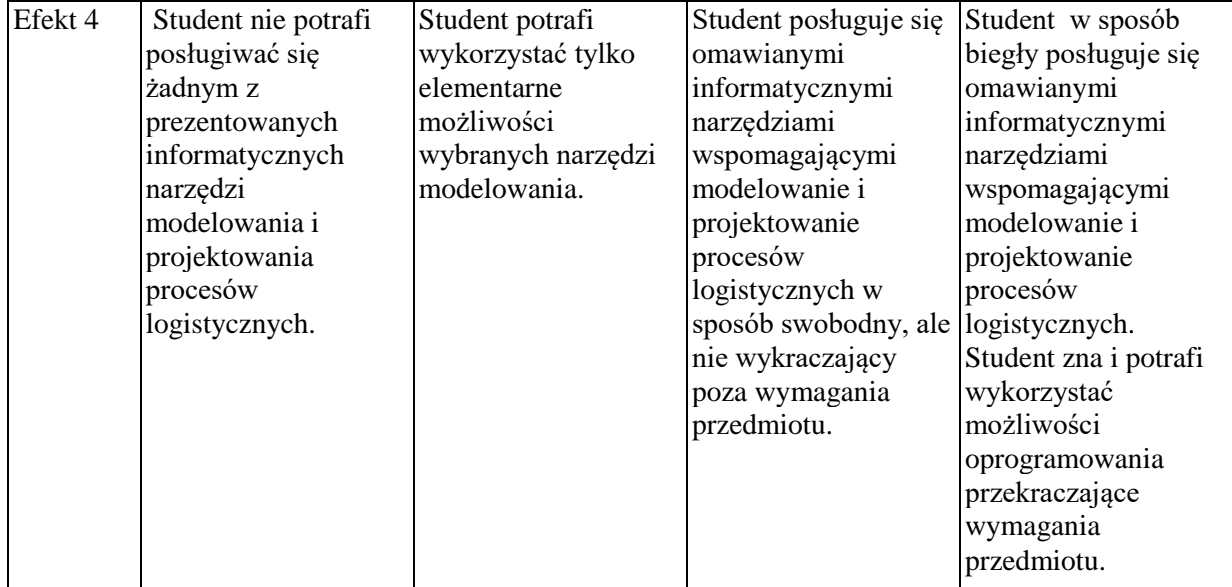

#### **INNE PRZYDATNE INFORMACJE O PRZEDMIOCIE**

Informacja gdzie można zapoznać się z prezentacjami do zajęć, instrukcjami do laboratorium itp. informacje prezentowane studentom na zajęciach, jeśli wymaga tego formuła zajęć przesyłane są droga elektroniczną na adresy mailowe poszczególnych grup dziekańskich.

Informacje na temat miejsca odbywania się zajęć - informacje znajdują się na stronie internetowej wydziału.

Informacje na temat terminu zajęć (dzień tygodnia/ godzina) - informacje znajdują się na stronie internetowej wydziału.

Informacja na temat konsultacji (godziny + miejsce) - podawane są studentom na pierwszych zajęciach, znajdują się na stronie internetowej wydziału oraz w gablocie informacyjnej Katedry Informatyki Ekonomicznej i Ekosystemów Zarządzania.

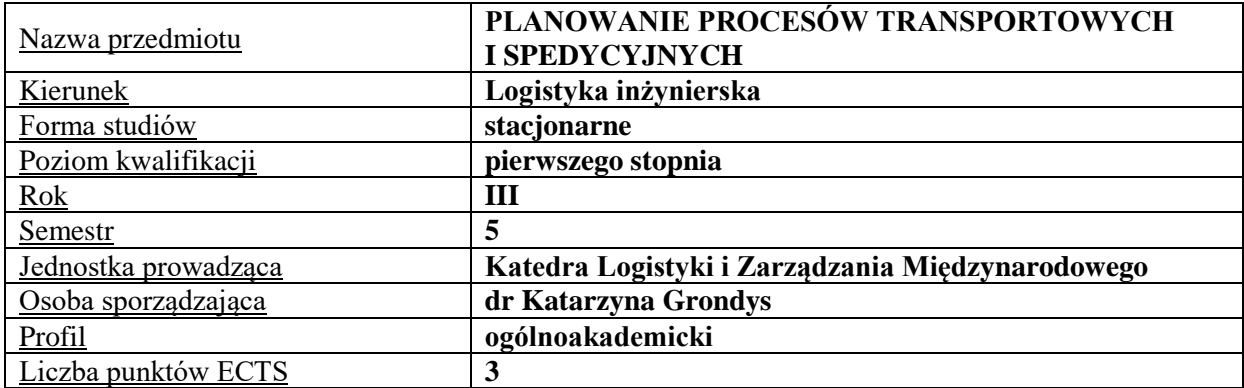

# **RODZAJ ZAJĘĆ – LICZBA GODZIN W SEMESTRZE**

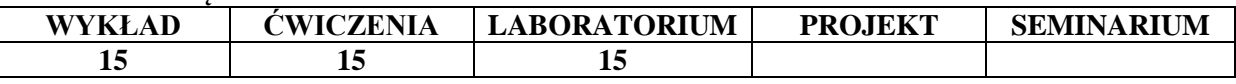

#### **OPIS PRZEDMIOTU**

#### **CEL PRZEDMIOTU**

**C1.** Przedstawienie i omówienie technik wykorzystywanych w różnych gałęziach transportu towarowego oraz ich znaczenia w gospodarce.

**C2.** Szczegółowa charakterystyka urządzeń oraz środowiska i technologii pomocniczych w procesach transportowych.

# **WYMAGANIA WSTĘPNE W ZAKRESIE WIEDZY, UMIEJĘTNOŚCI I INNYCH KOMPETENCJI**

**1.** Student zna podstawowe zagadnienia z dziedziny transportu.

- **2.** Student wyjaśnia czym są procesy transportowe.
- **3.** Student identyfikuje podstawowe urządzenia transportowe i potrafi je krótko scharakteryzować.
- **4.** Student stosuje podstawowe zagadnienia związane z kosztami logistyki.
- **5.** Student wykazuje znajomość podstaw rysunku technicznego.

#### **EFEKTY UCZENIA SIĘ**

**EU 1 -** Student potrafi planować procesy transportowe z wykorzystaniem specjalistycznego oprogramowania.

**EU 2 –** Student wykorzystuje mapy cyfrowe przy planowaniu procesów transportowych.

**EU 3 -** Student potrafi dokonać analizy i oceny zagadnienia transportowego w ujęciu ekonomicznym.

**EU 4** - Student dokonuje wybranych obliczeń dla omawianych technik transportu ładunków.

## **TREŚCI PROGRAMOWE**

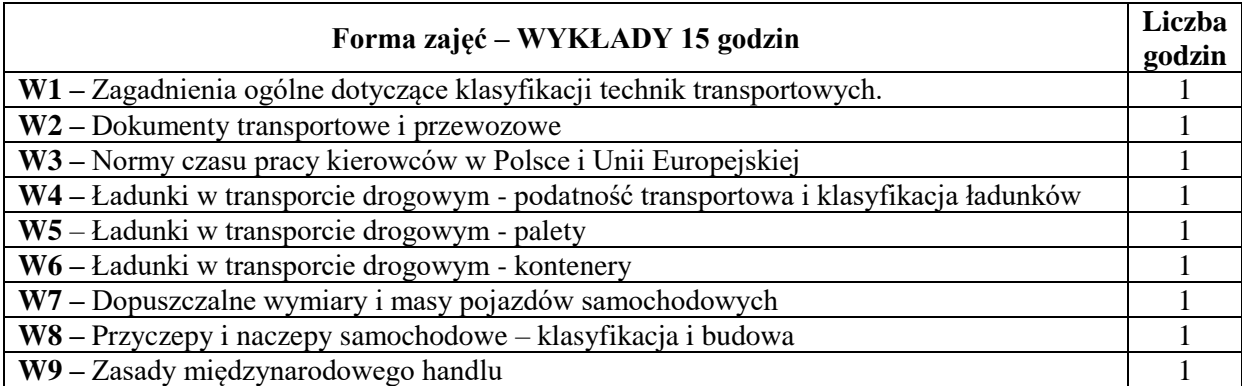

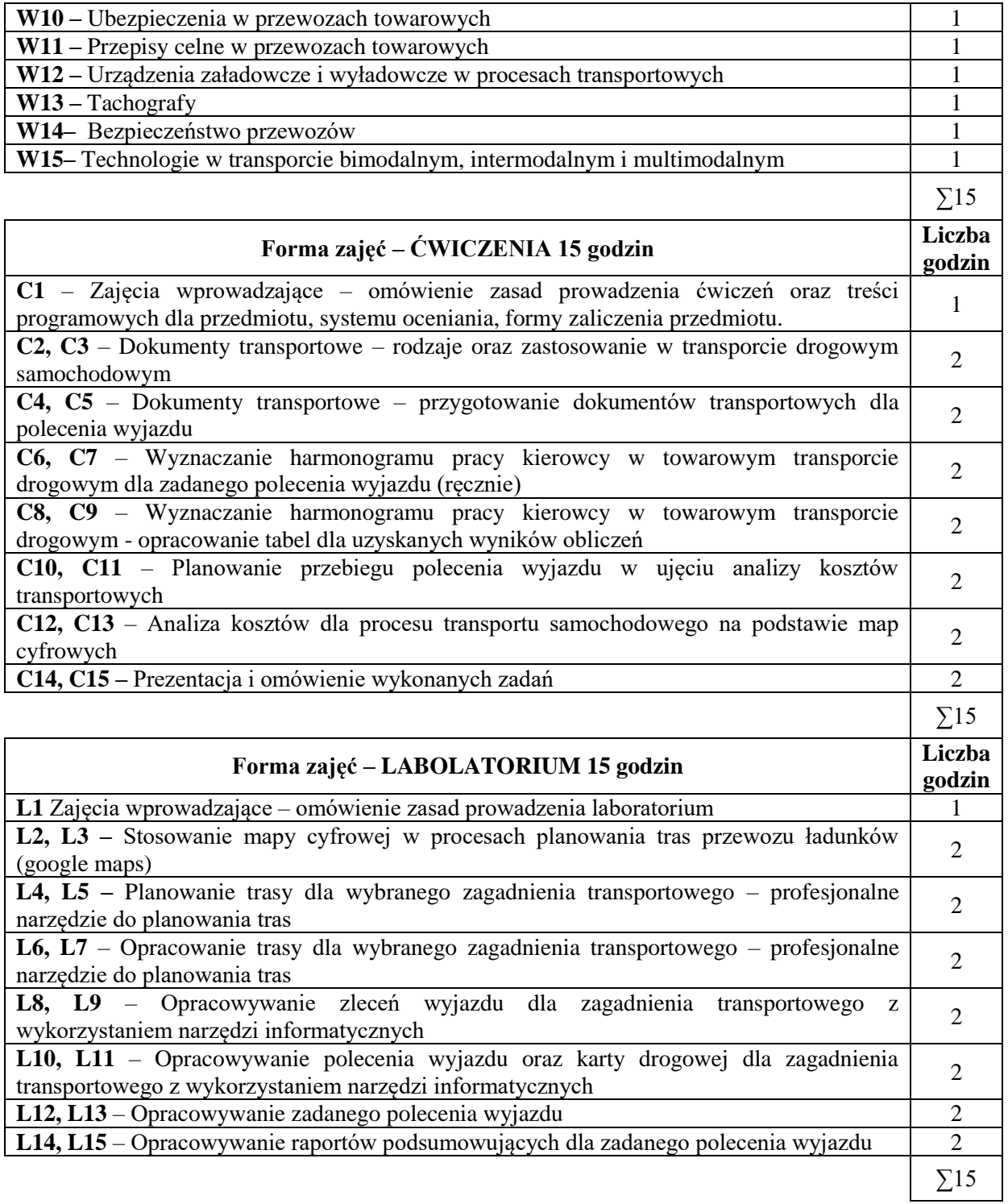

- 1. Podręcznik
- 2. Foliogramy
- 3. Sprzęt audiowizualny
- 4. Komputer PC
- 5. Specjalistyczne oprogramowanie transportowe oraz mapy cyfrowe
- 6. Platforma e-learningowa

# **SPOSOBY OCENY** ( F – FORMUJĄCA, P – PODSUMOWUJĄCA)

- F1. Wykonywanie cząstkowych zadań do projektu
- F2. Ocena aktywności z e-learningu
- P1. Projekt inżynierski zadania transportowego

# **OBCIĄŻENIE PRACĄ STUDENTA**

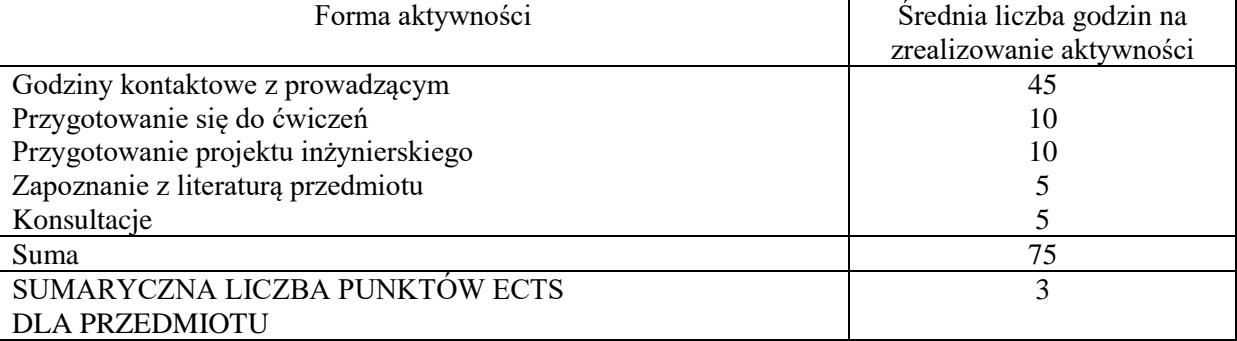

# **LITERATURA PODSTAWOWA I UZUPEŁNIAJĄCA**

- 1. Krystyna Wojewódzka-Król i Elżbieta Załoga, Transport: nowe wyzwania, Wydaw. Nauk. PWN, Warszawa 2016.
- 2. Janusz Neider, Transport międzynarodowy, Polskie Wydaw. Ekon., Warszawa 2015.
- 3. Marcin Hajdul, Organizacja i monitorowanie procesów transportowych, Instytut Logistyki i Magazynowania, Poznań 2015.
- 4. Elżbieta Gołembska, Logistyka międzynarodowa w gospodarce światowej, Wydaw. Uniwersytetu Ekonomicznego, Poznań 2010.
- 5. Andrzej Szymonik, Ekonomika transportu dla potrzeb logistyka(i): teoria i praktyka, Difin, Warszawa 2013.
- 6. Ireneusz Fechner, Grzegorz Szyszka Logistyka w Polsce: raport 2013, praca zbiorowa Instytut Logistyki i Magazynowania, Poznań 2010.
- 7. Piotr Blaik, Logistyka: koncepcja zintegrowanego zarządzania przedsiębiorstwem, Polskie Wydaw. Ekon. 2010.
- 8. Andrzej Korzeniowski, Mieczysław Skrzypek, Grzegorz Szyszka, Opakowania w systemach logistycznych, Instytut Logistyki i Magazynowania, Poznań 2010.
- 9. Włodzimierz Rydzkowski, Przewozy intermodalne, Instytut Logistyki i Magazynowania, Poznań 2015.
- 10.Bogusław Śliwczyński, Adam Koliński, Organizacja i monitorowanie procesów dystrybucji Instytut Logistyki i Magazynowania, Poznań 2014.
- 11.Ewa Kulińska, Podstawy logistyki i zarządzania łańcuchem dostaw: podręcznik dla kierunku studiów Logistyka, Oficyna Wydaw. Politechniki Opolskiej, Opole 2009.
- 12.L. Prochowski, A. Żuchowski, Technika transportu ładunków, WKŁ, Warszawa 2009
- 13.R. Raczyk, Środki transportu bliskiego i magazynowania, Wydawnictwo Politechniki Poznańskiej, Poznań 2009,
- 14.J. Szpytko, Wybrane maszyny i urządzenia transportu cyklicznego, Uczelniane Wydawnictwa Naukowo-Dydaktyczne AGH, Kraków 2008,
- 15.J. Sempruch, T. Piątkowski, Środki techniczne transportu wewnątrzzakładowego, Wydawnictwo ATR w Bydgoszczy, Bydgoszcz 2002,

# **Literatura uzupełniająca:**

- 1. K. Ficoń, Logistyka techniczna. Infrastruktura logistyczna, BEL Studio, Warszawa 2009,
- 2. Z. Korzeń, *Logistyczne systemy transportu bliskiego i magazynowania*, Wydawnictwo Politechniki Poznańskiej, Poznań 2009,
- 3. K. Furmanik, Transport przenośnikowy, Uczelniane Wydawnictwa Naukowo-Dydaktyczne AGH, Kraków 2008,
- 4. J. Fijałkowski, Transport wewnętrzny w systemach logistycznych, OW Politechniki

Warszawskiej, Warszawa 2003

- 5. R. Sałek, M. Słabik, The Role of Fastening Loads in the Safety Management of Intermodal Transport of Truck Semi-Trailers, 7th International Conference System Safety: Human - Technical Facility - Environment (CzOTO 2018), Zakopane, Polska (12 do 14 grudnia 2018 r.).
- 6. R. Sałek, The Quality of the Decision-Making Process in Road Transport, Quality Production Improvement. QPI 2019 (red.) ULEWICZ Robert, HADZIMA Branislav
- 7. R. Sałek, Organizational Aspects and Planning in the Management of the Processes of Road Oversize Cargo Transport, [w] Logistics and Organizations - Brazilian and Polish Experience (red.) OTOLA Iwona, GRABOWSKA Marlena, OKANO Marcelo T.
- 8. R. Sałek, A. Wiśniewska-Sałek, Nowoczesne technologie bezpieczeństwa w towarowym transporcie samochodowym. W ramach VI Międzynarodowej Konferencji Naukowej "BEZPIECZEŃSTWO SYSTEMU: CZŁOWIEK – OBIEKT TECHNICZNY – OTOCZENIE" 11-13 grudnia 2017, Zakopane. Publikacja w monografii lub czasopiśmie.
- 9. R. Sałek, Rola technologii informacyjnych jako narzędzi integracji procesów transportowych w logistycznym łańcuchu dostaw, Informatyka Ekonomiczna, 2 (44), 2017.
- 10.K. Grondys, R. Lovasova, A. Stelmaszczyk, W. Janik, Importance of Logistics Operators in International Market, Advanced Logistic Systems. Theory and Practice, Vol. 8/2014.

# **PROWADZĄCY PRZEDMIOT ( IMIĘ, NAZWISKO, ADRES E-MAIL)**

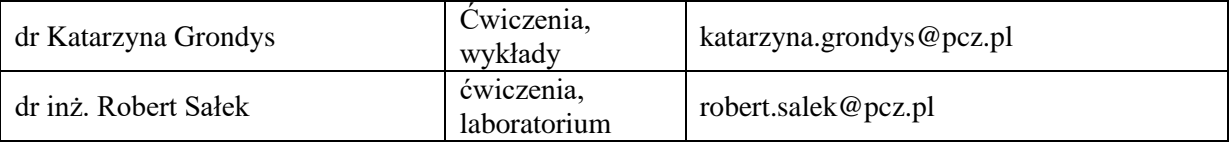

#### **MACIERZ REALIZACJI EFEKTÓW UCZENIA SIĘ**

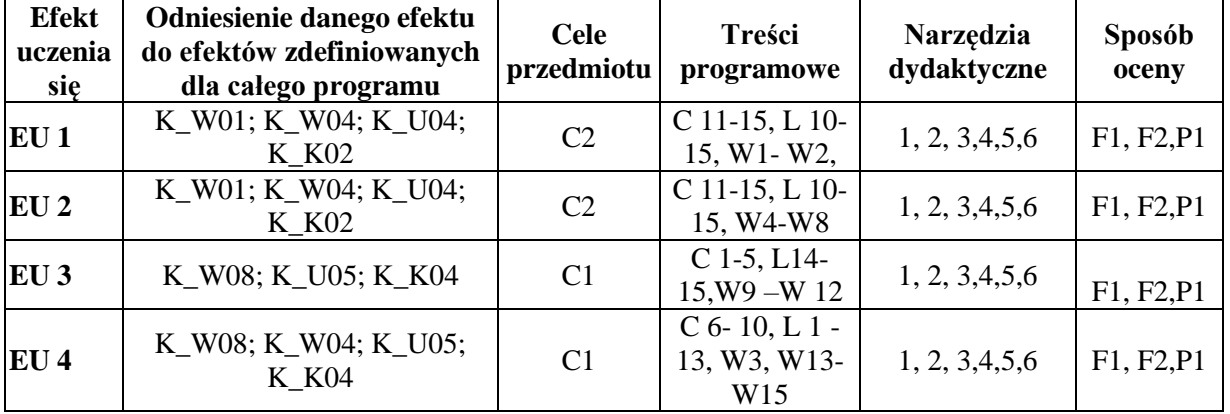

#### **FORMY OCENY - SZCZEGÓŁY**

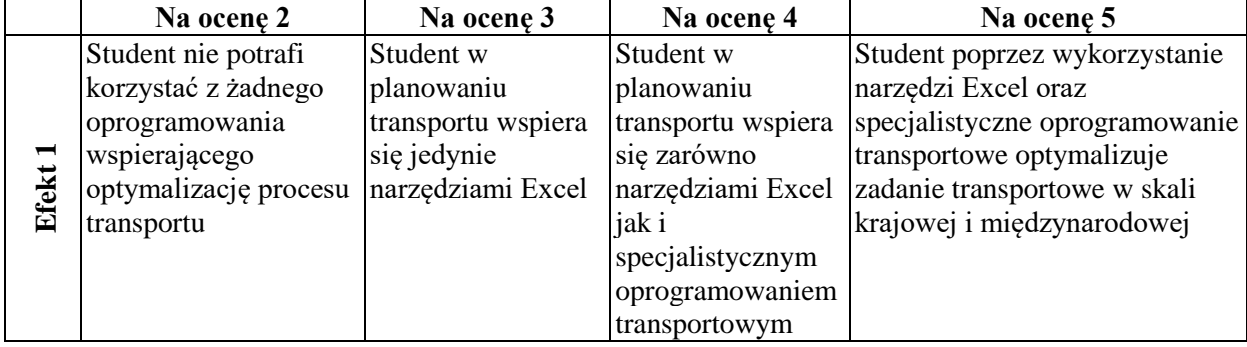

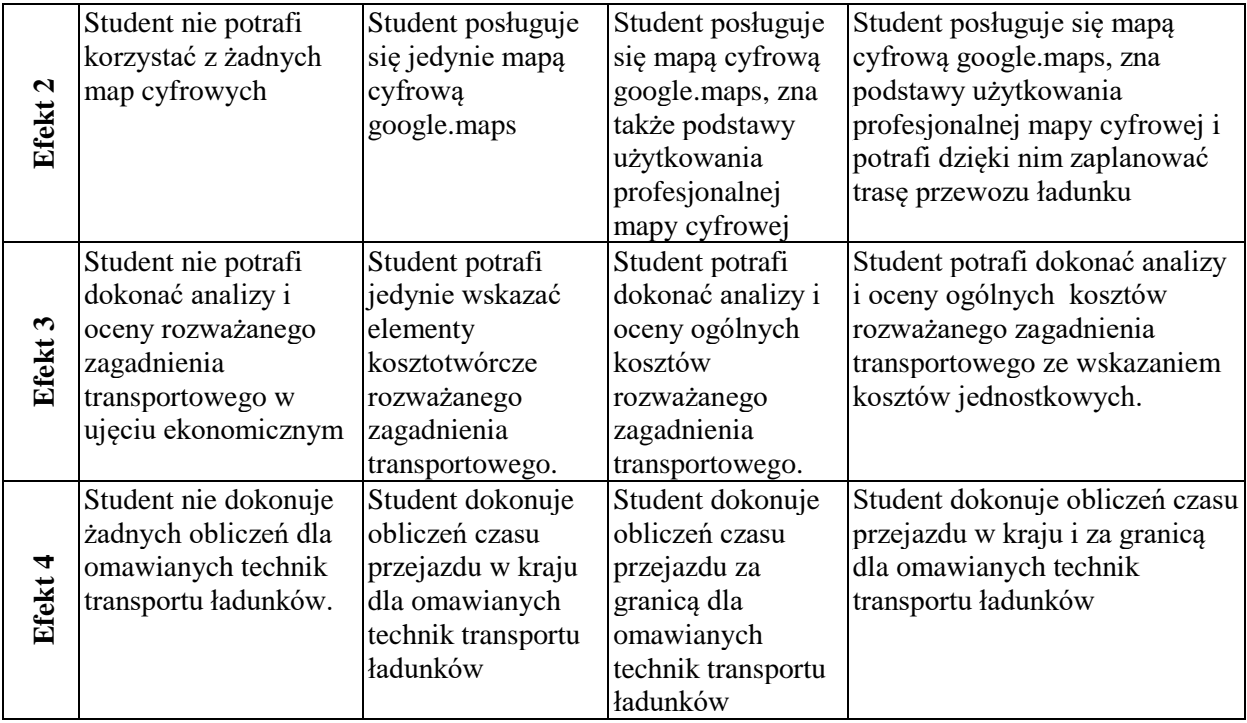

#### **INNE PRZYDATNE INFORMACJE O PRZEDMIOCIE**

- 1. Informacja prezentowane studentom na zajęciach, jeśli wymaga tego formuła zajęć przesyłane są droga elektroniczną na adresy mailowe poszczególnych grup dziekańskich.
- 2. Informacje na temat miejsca odbywania się zajęć znajdują się na stronie internetowej wydziału www.wz.pcz.pl .
- 3. Informacje na temat terminu zajęć (dzień tygodnia/ godzina) znajdują się na stronie internetowej wydziału www.wz.pcz.pl .
- 4. Informacja na temat konsultacji (godziny + miejsce) podawane są studentom na pierwszych zajęciach, znajdują się na stronie internetowej wydziału (www.wz.pcz.pl ) oraz w gablocie informacyjnej Katedry Logistyki i Zarządzania Międzynarodowego.

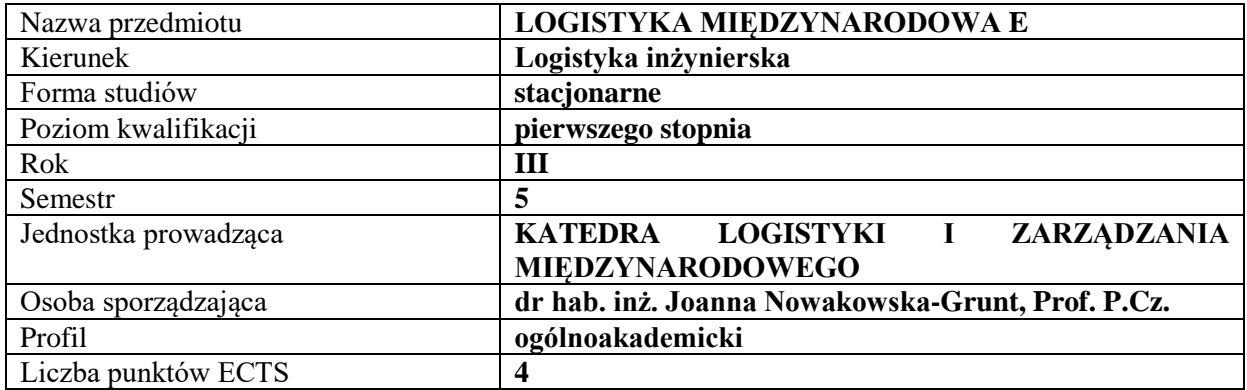

# **RODZAJ ZAJĘĆ – LICZBA GODZIN W SEMESTRZE**

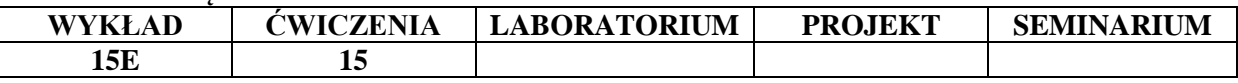

#### **OPIS PRZEDMIOTU**

#### **CEL PRZEDMIOTU**

C1. Przedstawienie i omówienie wpływu procesów globalizacji i umiędzynarodowienia na zmiany zachodzące w systemach logistycznych.

C2. Scharakteryzowanie międzynarodowych systemów logistycznych. Pokazanie możliwości i warunków kształtowania procesów logistycznych w ujęciu międzynarodowym.

# **WYMAGANIA WSTĘPNE W ZAKRESIE WIEDZY, UMIEJĘTNOŚCI I INNYCH KOMPETENCJI**

1. Student powinien posiadać ugruntowaną wiedzę z zakresu logistyki.

- 2. Student posiada wiedzę z zakresu globalizacji.
- 3. Student prezentuje znajomość procesów logistycznych.
- 4. Student zna i potrafi scharakteryzować koszty procesów logistycznych.

#### **EFEKTY UCZENIA SIĘ**

EU 1- Student potrafi omówić międzynarodowe systemy logistyczne i rozumie znaczenie procesów globalizacji.

EU 2- Student identyfikuje i omawia procesy logistyczne realizowane w skali międzynarodowej.

EU 3- Student zna międzynarodowe regulacje transportowe.

EU 4- Student potrafi scharakteryzować i omówić podmioty realizujące procesy i czynności logistyczne w skali międzynarodowej.

# **TREŚCI PROGRAMOWE**

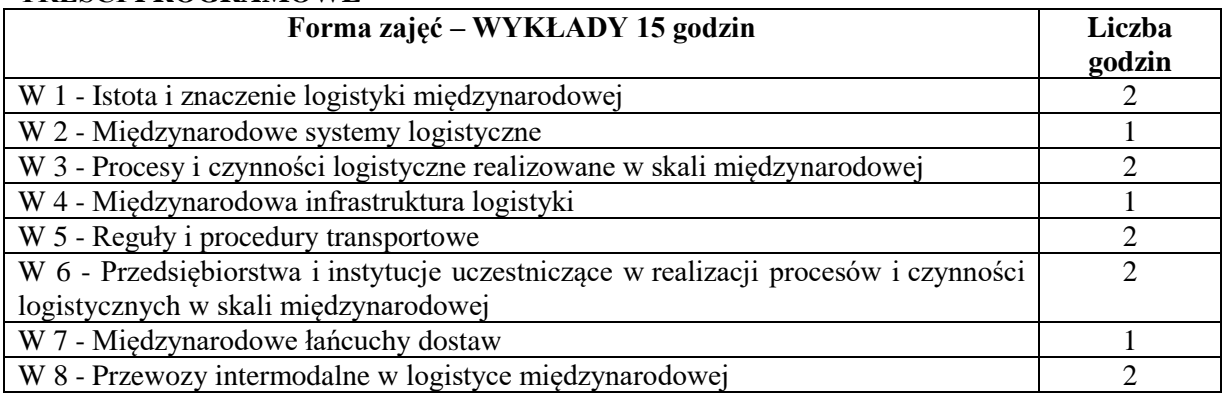

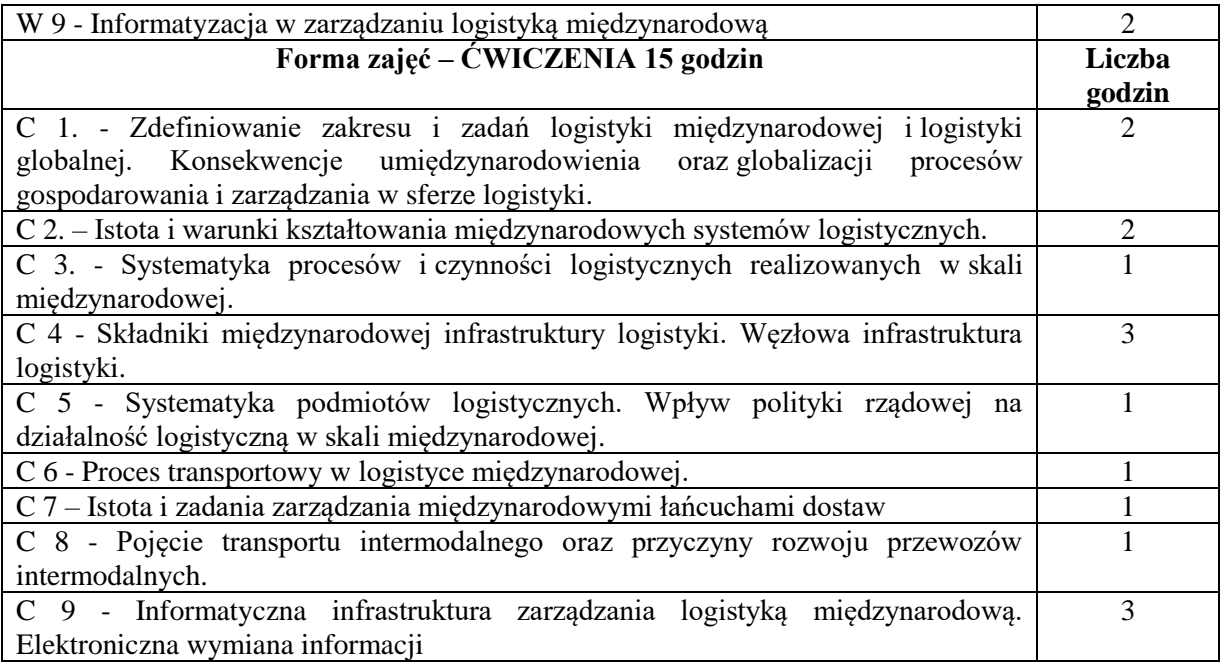

1. Podręczniki i skrypty

2. Sprzęt audiowizualny

# **SPOSOBY OCENY ( F – FORMUJĄCA, P – PODSUMOWUJĄCA)**

P1. Kolokwium pisemne

P2. Egzamin

# **OBCIĄŻENIE PRACĄ STUDENTA**

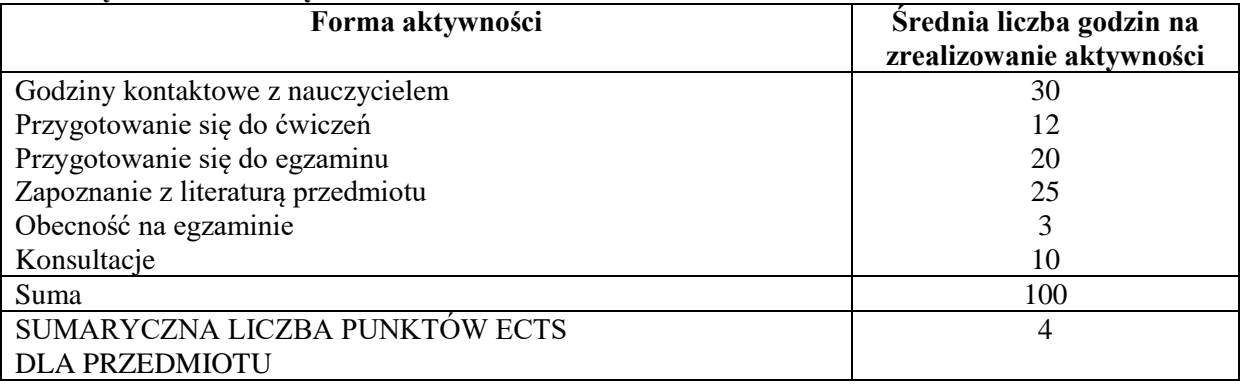

# **LITERATURA PODSTAWOWA I UZUPEŁNIAJĄCA**

# **Literatura podstawowa:**

- 1. *Logistyka międzynarodowa w zmiennych warunkach gospodarki światowej* / Red. nauk. E. Gołembska, Zb. Bentyn, Wydaw. Uniwersytetu Ekonomicznego, Poznań 2014.
- 2. E. Gołembska *Logistyka międzynarodowa: aktualne trendy rozwoju, najnowsze wyniki badań, sprawdzone metody zarządzania,* Wydaw. Nauk. PWN, Warszawa 2014.
- 3. *Gospodarcze konsekwencje rozwoju logistyki międzynarodowej*, red. nauk. E. Gołembska, Zb. Bentyn, Wydaw. Uniwersytetu Ekonomicznego, Poznań 2014

# **Literatura uzupełniająca:**

- 1. Logistyka międzynarodowa wyzwaniem dla gospodarki światowej / Red. Elżbieta Gołembska, Zbigniew Bentyn Zeszyty Naukowe (Uniwersytet Ekonomiczny w Poznaniu) Poznań : Wydaw. Uniwersytetu Ekonomicznego, 2012
- 2. Logistyka międzynarodowa w gospodarce światowej / Red. Elżbieta Gołembska. Zeszyty

Naukowe (Uniwersytet Ekonomiczny w Poznaniu) Poznań : Wydaw. Uniwersytetu Ekonomicznego, 2010

- 4. Gołembska E. *Podstawowe problemy logistyki globalnej, międzynarodowej, eurologistyki*. Wydawnictwo Naukowe Wyższej Szkoły Kupieckiej Łódź 2007
- 5. J. Nowakowska-Grunt, A. Mesjasz-Lech, S. Kot, *Wyzwania i perspektywy zarządzania organizacją sieciową. Logistyka w świetle współczesnych badań* , Wydawnictwo Wydziału Zarządzania Politechniki Częstochowskiej 2017
- 6. J. Nowakowska-Grunt, *Ryzyko w strategiach logistycznych przedsiębiorstw międzynarodowych*, Zeszyty Naukowe Uniwersytetu Ekonomicznego w Poznaniu Nr 157, 2010, s. 154-162
- 7. J. Nowakowska-Grunt, *Strategie wzrostu wartości w łańcuchach dostaw przedsiębiorstw międzynarodowych.* P race Naukowe Wałbrzyskiej Wyższej Szkoły Zarządzania i Przedsiębiorczości, T.16 (2) 2011, s. 271-284
- 8. NOWAKOWSKA-GRUNT J.: *Marketing-Logistics Aspects of Polish Food Industry Enterprises Management in the Globalization Process*. Wydawnictwo Wydziału Zarządzania Politechniki Częstochowskiej MONOGRAPHS nr 7, Częstochowa 2007
- 9. Czasopismo Logistyka
- 10. Czasopismo Gospodarka Materiałowa i Logistyka

## **PROWADZĄCY PRZEDMIOT ( IMIĘ, NAZWISKO, ADRES E-MAIL)**

- 1. Prof. P.Cz. dr hab. inż. Joanna Nowakowska-Grunt wykłady j.nowakowska-grunt@pcz.pl
- 2. Dr Mateusz Chłąd ćwiczenia mateusz.chlad@pcz.pl

#### **Efekt uczenia się Odniesienie danego efektu do efektów zdefiniowanych dla całego programu Cele przedmiotu Treści programowe Narzędzia dydaktyczne Sposób oceny** EU 1 | K W02, K W07, K W09, K\_U01, K\_U04, K\_U09, K\_K01, K\_K04, K\_K05  $C1$  | W1, W2, C1,  $C<sub>2</sub>$ 1, 2, P1,P2  $EU 2$  K W04, K\_U01, K\_U02, K\_K01, K\_K04  $C1$  W3, W4, C3, C4, C5 1, 2, P1,P2 EU 3 K W04, K W07, K\_U01, K\_U02, K\_K04 C1 W5, W6, C6, C7 1, 2 P1,P2 EU 4 K\_W04, K\_W05, K\_U01, K\_U02, K\_K01 C2 W7, W8, W9, C8, C9 1, 2, P1,P2

# **MACIERZ REALIZACJI EFEKTÓW UCZENIA SIĘ**

# **FORMY OCENY – SZCZEGÓŁY**

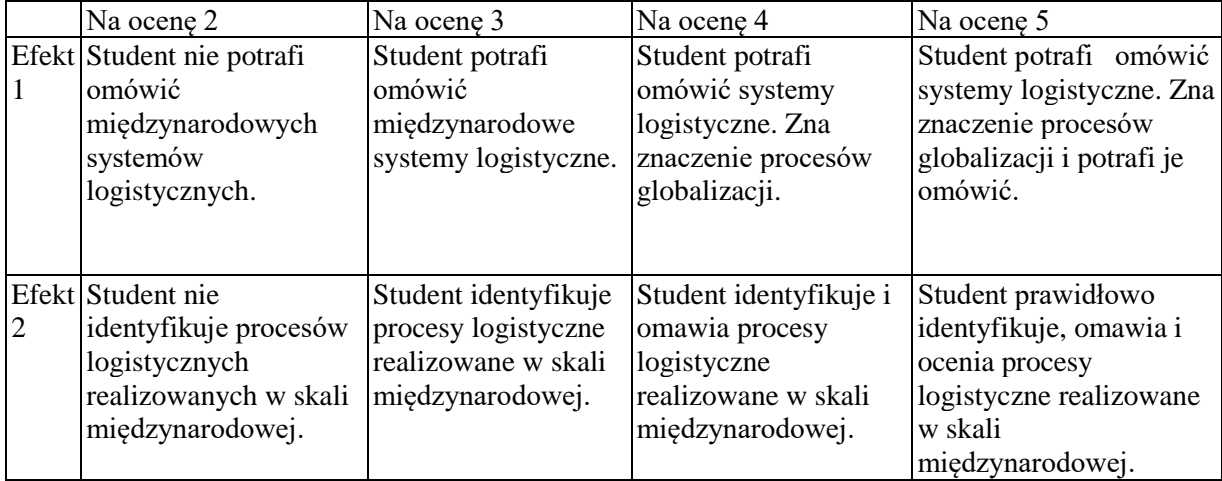

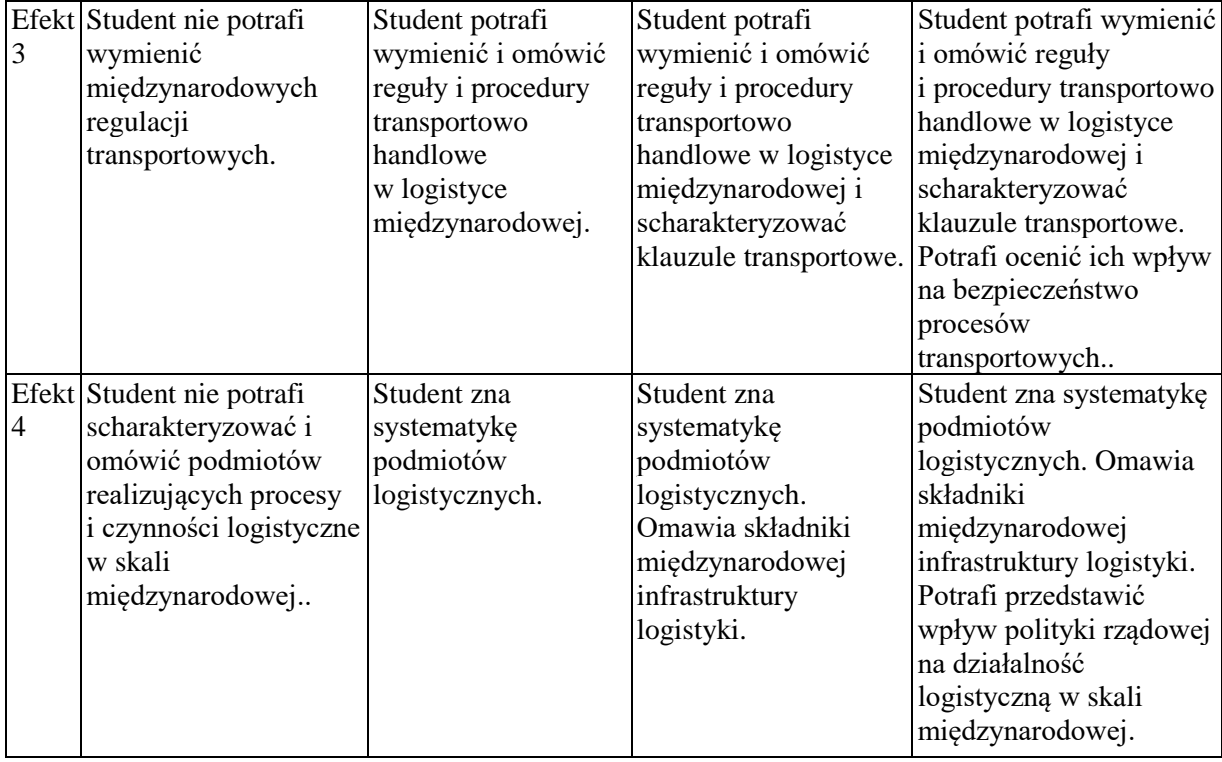

#### **INNE PRZYDATNE INFORMACJE O PRZEDMIOCIE**

Informacja gdzie można zapoznać się z prezentacjami do zajęć, instrukcjami do laboratorium itp. informacje prezentowane studentom na zajęciach, jeśli wymaga tego formuła zajęć przesyłane są droga elektroniczną na adresy mailowe poszczególnych grup dziekańskich

Informacje na temat miejsca odbywania się zajęć - informacje znajdują się na stronie internetowej wydziału

Informacje na temat terminu zajęć (dzień tygodnia/ godzina) - informacje znajdują się na stronie internetowej wydziału

Prof. P.Cz. dr hab. inż. Joanna Nowakowska-Grunt – konsultacje zgodnie z harmonogramem znajdującym się na stronie internetowej wydziału

Mgr Aleksandra Belof – konsultacje zgodnie z harmonogramem znajdującym się na stronie internetowej wydziału

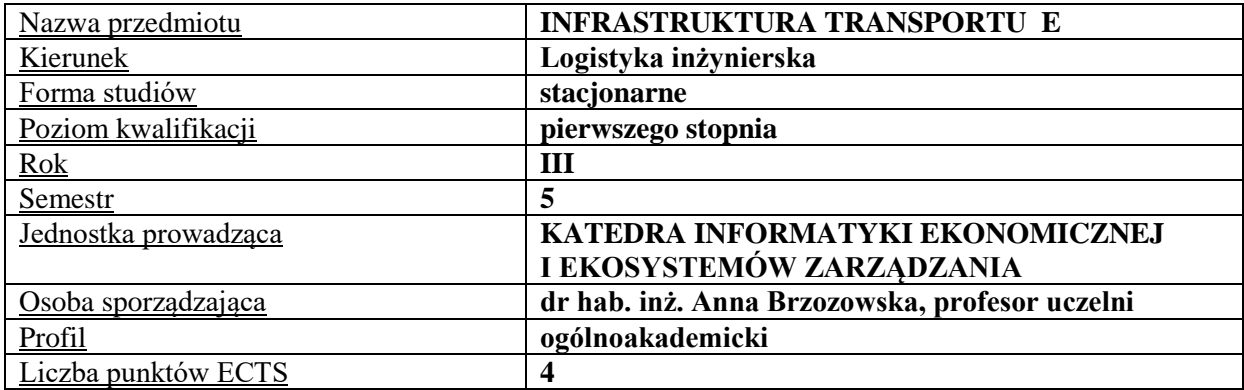

# **RODZAJ ZAJĘĆ – LICZBA GODZIN W SEMESTRZE**

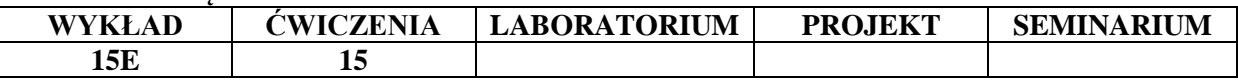

#### **OPIS PRZEDMIOTU**

#### **CEL PRZEDMIOTU**

C1. Przekazanie studentom wiedzy z zakresu infrastruktury transportowej, specyfiki infrastruktury transportu, barier w rozwoju infrastruktury transportu, sposoby oddziaływania transportu na środowisko i współczesnych wyzwań wobec transportu.

C 2. Zdobycie wiedzy niezbędnej do przedstawiania i uzasadniania przyczyn istniejącego stanu rozwoju infrastruktury transportu dla poszczególnych gałęzi transportu.

#### **WYMAGANIA WSTĘPNE W ZAKRESIE WIEDZY, UMIEJĘTNOŚCI I INNYCH**

1.Umiejętność wykorzystania zdobytej wiedzy przy podejmowaniu decyzji dotyczących infrastruktury transportowej.

2.Umiejętność analizowania i oceniania stanu infrastruktury transportu.

#### **EFEKTY UCZENIA SIĘ**

EU 1- Student posiada wiedzę i dostrzega aktualne trendy w rozwoju infrastruktury.

EU 2-Student posiada wiedzę o infrastrukturze transportu

EU 3- Student posiada wiedzę i umiejętność diagnozowania i ocenia przyczyny istniejącego stanu rozwoju infrastruktury.

EU 4 - Student posiada wiedzę w zakresie skutków oddziaływań infrastruktury na funkcjonowanie sektora transportu.

# **TREŚCI PROGRAMOWE**

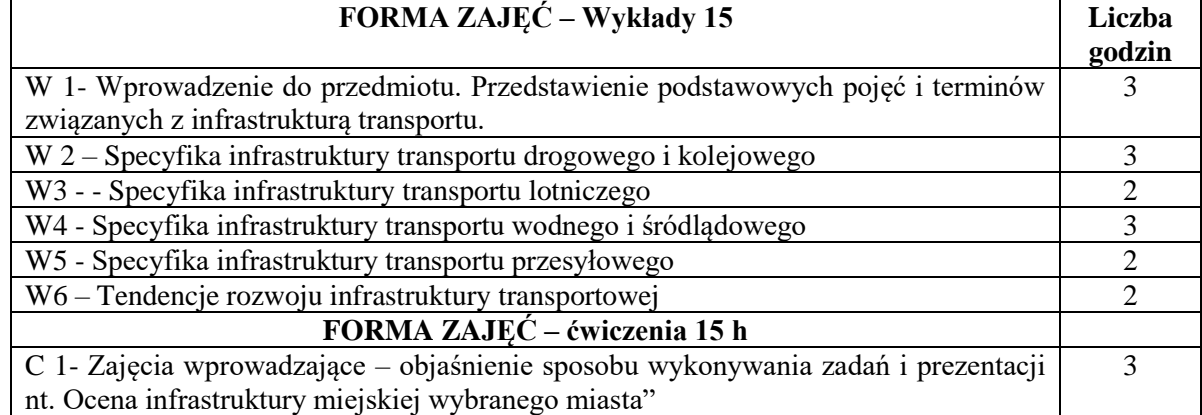

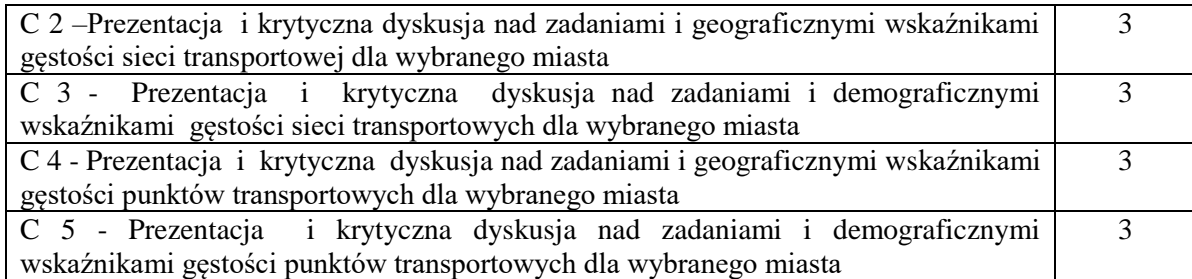

1. Sprzęt audiowizualny

#### **SPOSOBY OCENY ( F – FORMUJĄCA, P – PODSUMOWUJĄCA)**

F 1 Prezentacja wybranego tematu dotyczącego oceny infrastruktury transportu

P 1 Egzamin w formie testu

## **OBCIĄŻENIE PRACĄ STUDENTA**

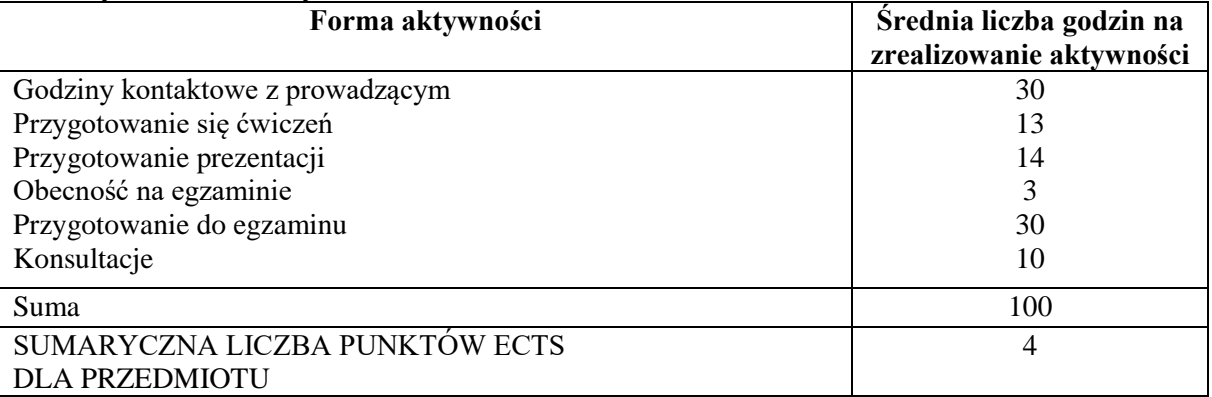

#### **LITERATURA PODSTAWOWA I UZUPEŁNIAJĄCA Literatura podstawowa:**

- 1. Kozłowski M., Porty lotnicze infrastruktura, eksploatacja i zarządzanie, Oficyna Wydaw. Politechniki Warszawskiej, Warszawa 2015
- 2. Liberadzki M., Finansowanie infrastruktury transportowej w Polsce: innowacyjne instrumenty finansowe : publiczno-prywatne partnerstwo, Oficyna Wydaw. Szkoła Główna Handlowa, Warszawa 2014
- 3. Markusik S., Infrastruktura logistyczna w transporcie / T. 3 Cz. 1, Wydaw. Politechniki Śląskiej, Gliwice 2013
- 4. Szarata A., Modelowanie podróży wzbudzonych oraz tłumionych zmianą stanu infrastruktury transportowej. Inżynieria lądowa, Wydaw. Politechniki Krakowskiej im. Tadeusza Kościuszki, Kraków 2013
- 5. Brzozowska A., Lis T., Najważniejsze porty transportu morskiego i śródlądowego w Niemczech i Polsce, Logistyka nr 6/2013
- 6. Brzozowska A., Terminale kontenerowe w sektorze transportu morskiego przykład BCT, Logistyka nr 5/2013
- 7. Brzozowska A., Zarządzanie w globalnych sieciach transportowych, Gospodarka Materiałowa & Logistyka, nr 10 (1226)/ 2013
- 8. Kozubek P. R., Efektywność inwestycji infrastrukturalnych w transporcie kolejowym: analiza i ocena, Wydaw. Politechniki Świętokrzyskiej, Kielce 2012
- 9. Łukasiewicz A., Interesariusze w przedsięwzięciach infrastruktury drogowej i kolejowej, Instytut Badawczy Dróg i Mostów, Warszawa 2012
- 10.Towpik K., Koleje dużych prędkości: infrastruktura drogi kolejowej, Oficyna Wydaw. Politechniki Warszawskiej, Warszawa 2012
- 11. Kozubek P. R., Ocena transportowych inwestycji infrastrukturalnych współfinansowanych z funduszy Unii Europejskiej, Instytut Nauk.-Wydaw. SPATIUM, Radom 2011
- 12.Markusik S., Infrastruktura logistyczna w transporcie / T. 2, Wydaw. Politechniki Śląskiej, Gliwice 2010
- 13.Brzozowska A., red. Economical and Organizational Aspects of Transportation Processes. Monograph. Wydawnictwo WydziałuZarządzania Politechniki Częstochowskiej, Częstochowa 2010
- 14.Brzozowska A Organization of Transport. Theoretical Approach, (in:)Brzozowska A., red. Economical and Organizational Aspects of Transportation Processes. Monograph. Wydawnictwo Wydziału Zarządzania Politechniki Częstochowskiej, Częstochowa 2010

# **Literatura uzupełniająca:**

- 1. Brzozowska A., Miler R. K., Implementation of the Green Shipping Practices as an Element of the Maritime Transport Restructuring Processes, Publishing House: Foundation of the Cracow University of Economics, Kraków 2017
- 2. Brzozowska A., Miler R. K, Kisielewski M. J, Kalinichenko A., Efficiency of Telematics Systems in Management of Operational Activities in Road Transport Enterprises, Energies Vol.13 Iss.18, 2020
- 3. El Emary I. M.M., Brzozowska A., Bubel D., Implementation of Telematics Solutions in Urban Agglomerations in the Aspect of Road Incidents Research in World Economy, Vol.10, nr 4, 2019
- 4. Brzozowska A., Bubel, Kalinichenko A., Analysis of the Road Traffic Management System in the Neural Network Development Perspective Vostocno-Evropejskij Zurnal Peredovych Technologij = Eastern-European Journal of Enterprise Technologies Vol.2, nr 3 (98), 2019

# **PROWADZĄCY PRZEDMIOT ( IMIĘ, NAZWISKO, ADRES E-MAIL)**

dr hab. inż. Anna Brzozowka, profesor uczelni, anna.brzozowska@pcz.pl

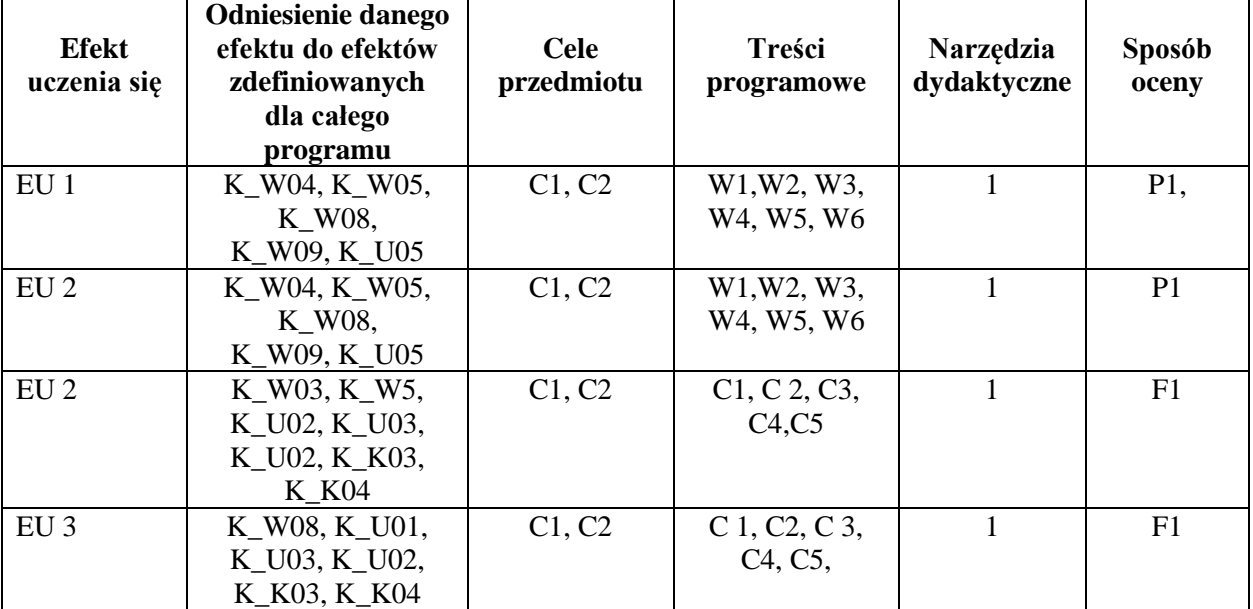

# **MACIERZ REALIZACJI EFEKTÓW UCZENIA SIĘ**

# **FORMY OCENY - SZCZEGÓŁY**

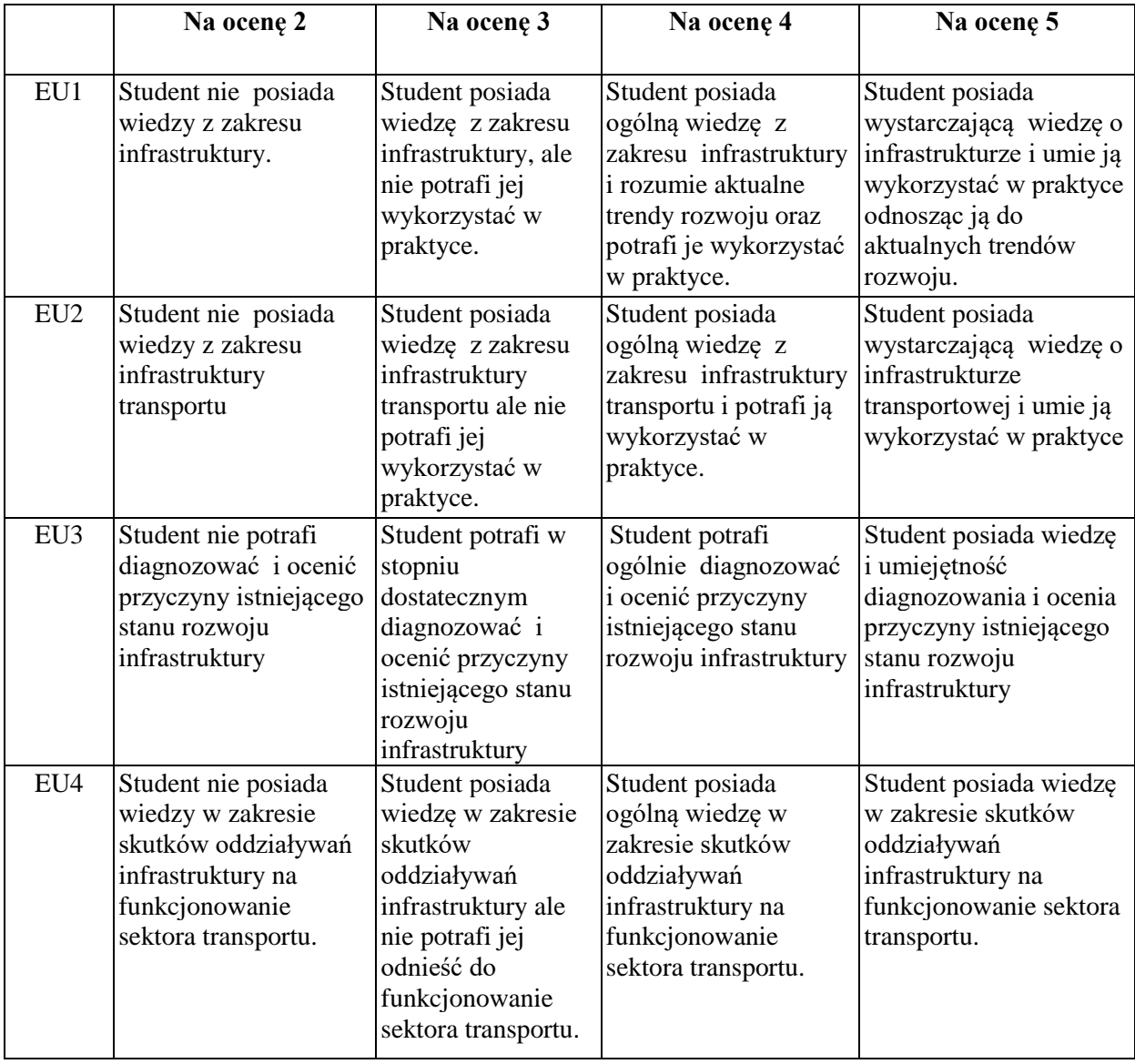

#### **INNE PRZYDATNE INFORMACJE O PRZEDMIOCIE**

- 1. Informacja gdzie można zapoznać się z prezentacjami do zajęć, instrukcjami do laboratorium itp. informacje prezentowane studentom na zajęciach, jeśli wymaga tego formuła zajęć przesyłane są droga elektroniczną na adresy mailowe poszczególnych grup dziekańskich
- 2. Informacje na temat miejsca odbywania się zajęć *Zgodnie z planem:* www.wz.pcz.pl/plany
- 3. Informacje na temat terminu zajęć (dzień tygodnia/ godzina) *Zgodnie z planem*: www.wz.pcz.pl/plany
- 4. Informacja na temat konsultacji (godziny + miejsce) podawane są studentom na pierwszych zajęciach, znajdują się na stronie internetowej wydziału oraz w gablocie informacyjnej Katedry Informatyki Ekonomicznej i Ekosystemów Zarządzania

Prof. P.Cz. dr hab. inż. Anna Brzozowska, p.26, zgodnie z harmonogramem znajdującym się na stronie internetowej wydziału

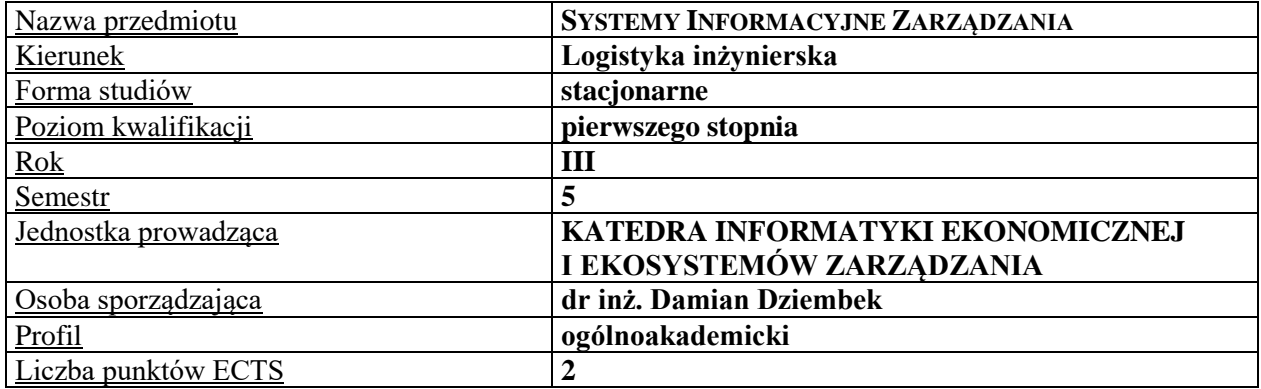

## **RODZAJ ZAJĘĆ – LICZBA GODZIN W SEMESTRZE**

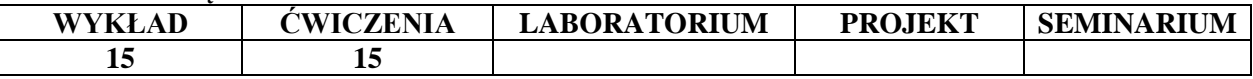

#### **OPIS PRZEDMIOTU**

#### **CEL PRZEDMIOTU**

C1. Przedstawienie problematyki systemów informacyjnych, wyjaśnienie podstawowych pojęć.

C2. Przedstawienie rodzajów systemów informacyjnych i wskazanie zakresu ich zastosowań w logistyce.

## **WYMAGANIA WSTĘPNE W ZAKRESIE WIEDZY, UMIEJĘTNOŚCI I INNYCH KOMPETENCJI**

1. Student posiada podstawową wiedzę z zakresu zarządzania przedsiębiorstwami i logistyki.

2. Student posiada podstawy wiedzy z zakresu informatyki: umie obsługiwać komputer, zna podstawowe narzędzia z zakresu technologii informacyjnej i korzystania z sieci Internet

3. Student prezentuje odpowiedni poziom z zakresu matematyki, statystyki i logiki

4. Student posiada umiejętność myślenia algorytmicznego i zna podstawy teoretyczne z zakresu baz danych.

#### **EFEKTY UCZENIA SIĘ**

EU 1 - Student posiadł wiedzę teoretyczną z zakresu systemów informacyjnych.

EU 2 - Student potrafi przeprowadzić badania zasad funkcjonowania i procesów zachodzących w przedsiębiorstwie i jego otoczeniu.

EU 3 - Student potrafi dokonać doboru systemu informatycznego do potrzeb organizacji oraz ocenić poziom ich użyteczności

EU 4 - Student potrafi dokonać doboru odpowiednich narzędzi sieciowych w zakresie komunikacji wewnętrznej i zewnętrznej stosowanych w przedsiębiorstwach.

## **TREŚCI PROGRAMOWE**

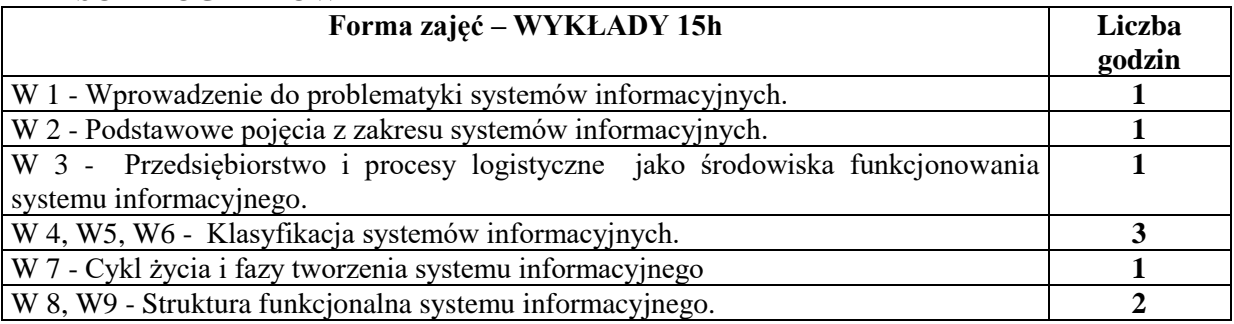

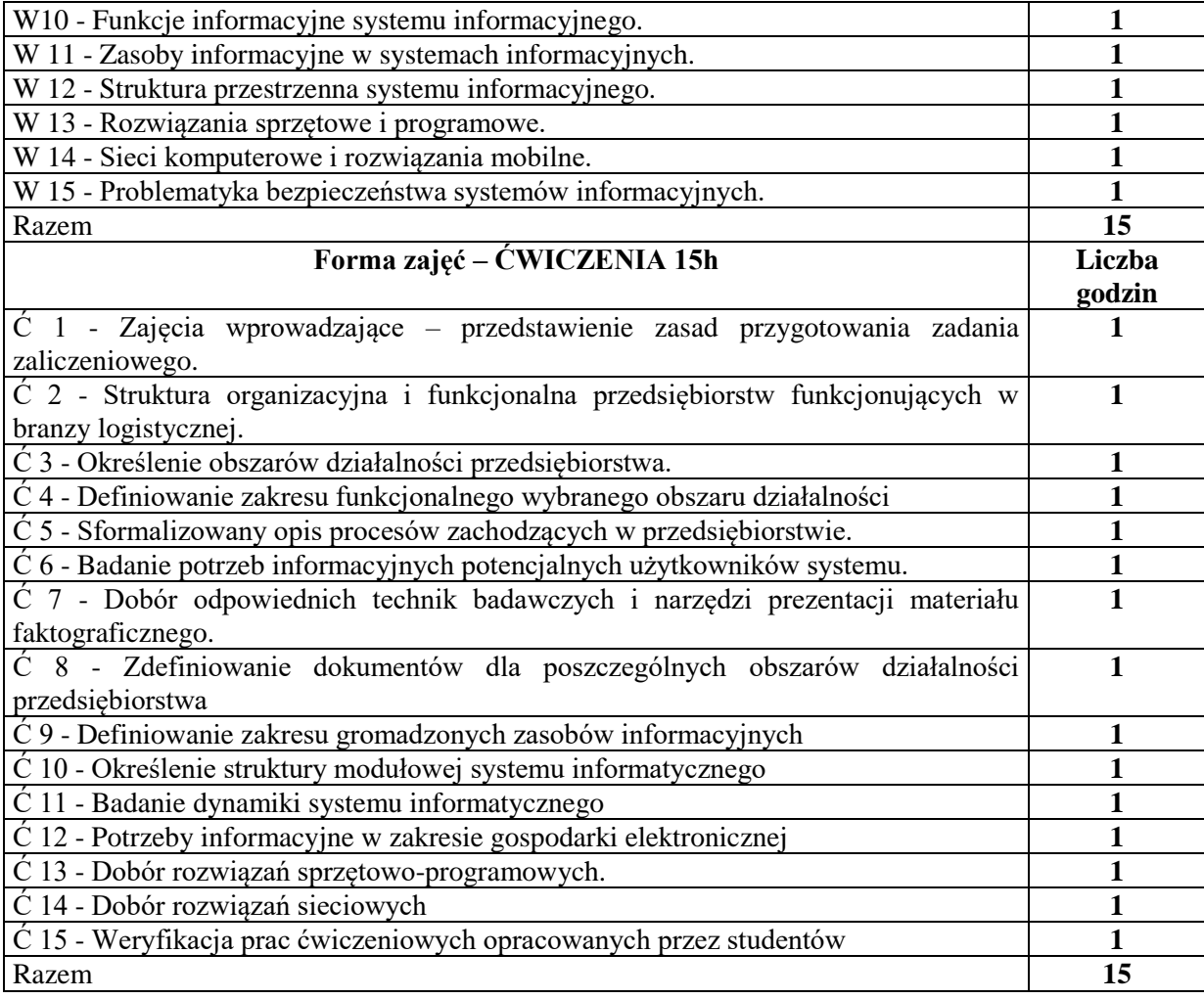

- 1. Podręczniki i skrypty
- 2. Sprzęt audiowizualny
- 3. System Xpertis
- 4. Dostęp do narzędzi sieci Internet
- 5. Instrukcje laboratoryjne

# **SPOSOBY OCENY ( F – FORMUJĄCA, P – PODSUMOWUJĄCA)**

- F1. Ocena zadania ćwiczeniowego
- F2. Ocena prezentacji wykonanych zadań
- F3. Ewidencja aktywności na zajęciach
- P1. Kompleksowa ocena z uwzględnieniem ocen cząstkowych

# **OBCIĄŻENIE PRACĄ STUDENTA**

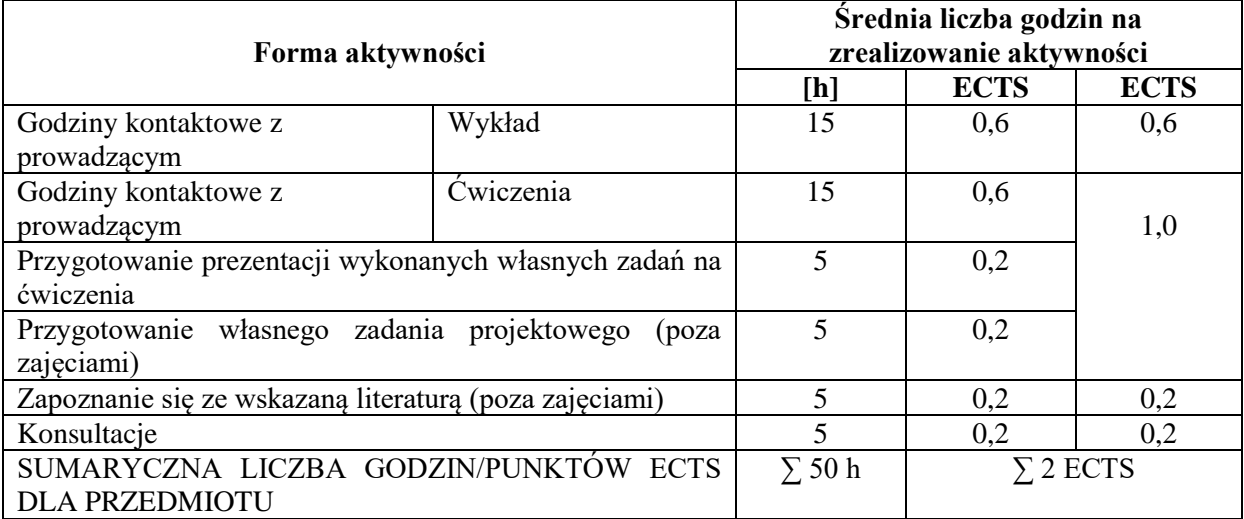

# **LITERATURA PODSTAWOWA I UZUPEŁNIAJĄCA**

## **Literatura podstawowa:**

1. Jelonek D.: Systemy informacyjne zarządzania przedsiębiorstwem, Perspektywa strategii i tworzenia wartości, PWE, Warszawa 2018

2. J. Kisielnicki, Systemy informatyczne zarządzania, Placet ,Warszawa 2013

# **Literatura uzupełniająca:**

1. Laudon K, Laudon J, Management Information System, Prentice Hall, 2013

# **PROWADZĄCY PRZEDMIOT ( IMIĘ, NAZWISKO, ADRES E-MAIL)**

- 1. prof. dr hab. Dorota Jelonek dorota.jelonek@pcz.pl
- 2. dr Cezary Stępniak cezary.stepniak@pcz.pl
- 3. dr inż. Damian Dziembek damian.dziembek@pcz.pl
- 4. dr inż. Tomasz Turek tomasz.turek@pcz.pl
- 5. dr inż. Leszek Ziora leszek.ziora@pcz.pl
- 6. dr inż. Andrzej Chluski andrzej.chluski@pcz.pl

# **MACIERZ REALIZACJI EFEKTÓW UCZENIA SIĘ**

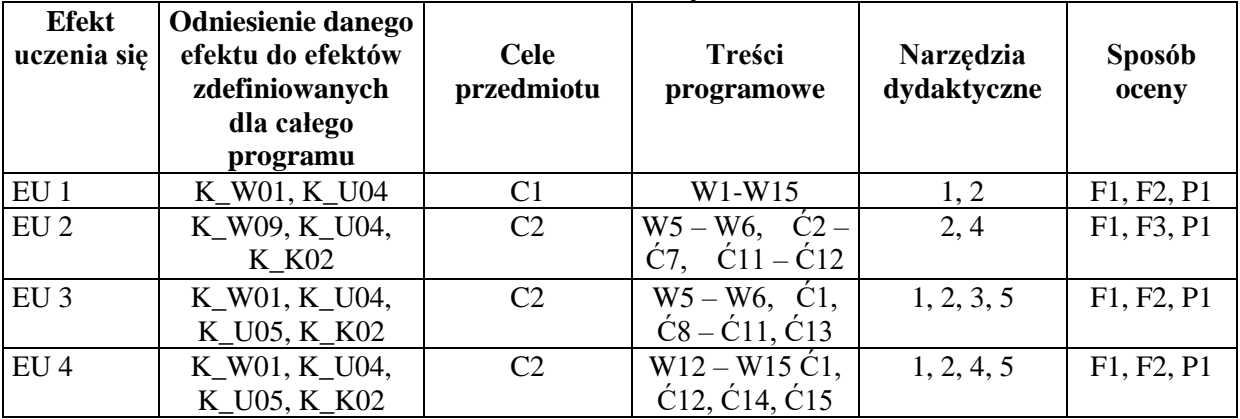
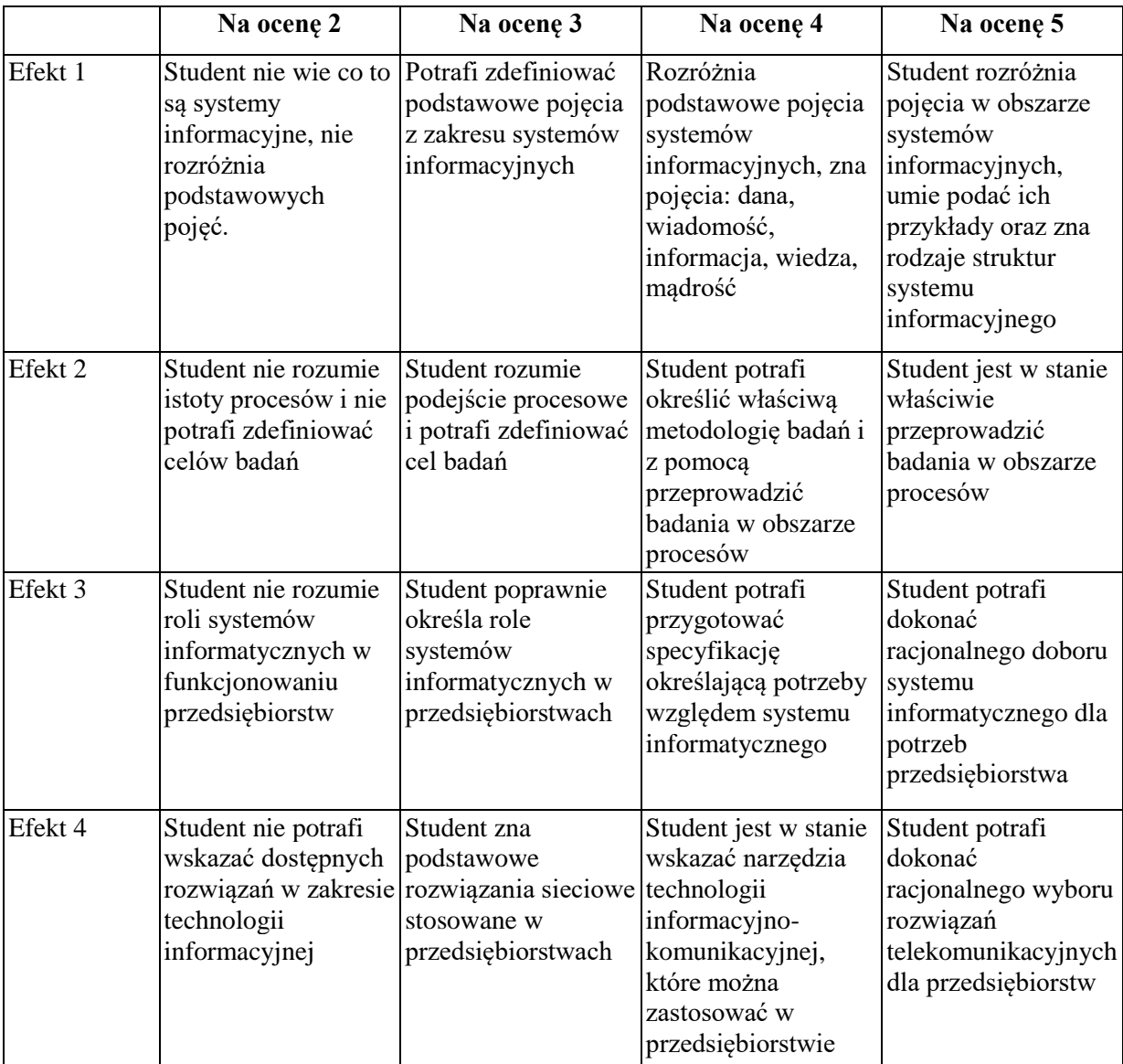

# **FORMY OCENY - SZCZEGÓŁY**

### **INNE PRZYDATNE INFORMACJE O PRZEDMIOCIE**

Informacja gdzie można zapoznać się z prezentacjami do zajęć, instrukcjami do laboratorium itp. informacje prezentowane studentom na zajęciach, jeśli wymaga tego formuła zajęć przesyłane są droga elektroniczną na adresy mailowe poszczególnych grup dziekańskich

Informacje na temat miejsca odbywania się zajęć - informacje znajdują się na stronie internetowej wydziału

Informacje na temat terminu zajęć (dzień tygodnia/ godzina) - informacje znajdują się na stronie internetowej wydziału

Informacja na temat konsultacji (godziny + miejsce) - podawane są studentom na pierwszych zajęciach, znajdują się na stronie internetowej wydziału oraz w gablocie informacyjnej Katedry Informatyki Ekonomicznej i Ekosystemów Zarządzania.

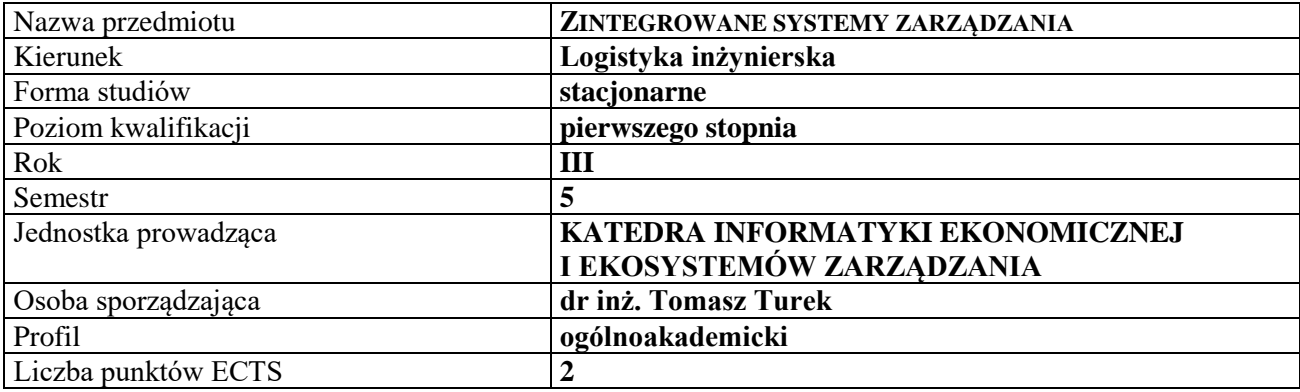

# **RODZAJ ZAJĘĆ – LICZBA GODZIN W SEMESTRZE**

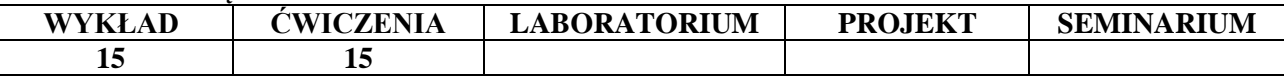

#### **OPIS PRZEDMIOTU**

#### **CEL PRZEDMIOTU**

C1. Przedstawienie istoty zintegrowanych systemów informatycznych zarządzania.

C2. Omówienie głównych obszarów funkcjonalnych systemów klasy ERP.

C3. Prezentacja i podstawowa obsługa wybranych systemów klasy ERP (Macrologic Xpertis lub CDN Optima)

# **WYMAGANIA WSTĘPNE W ZAKRESIE WIEDZY, UMIEJĘTNOŚCI I INNYCH KOMPETENCJI**

1. Student posiada podstawową wiedzę z zakresu zarządzania przedsiębiorstwami i logistyki.

2. Student posiada podstawy wiedzy z zakresu informatyki: umie obsługiwać komputer, zna podstawowe narzędzia z zakresu technologii informacyjnej i korzystania z sieci Internet

3. Student posiada podstawową wiedzę w obszarze teorii systemów i podejścia procesowego.

### **EFEKTY UCZENIA SIĘ**

EU 1 - Student rozumie istotę integracji systemów informatycznych zarządzania.

EU 2 - Student zna podstawowe klasy systemów informatycznych zarządzania.

EU 3 - Student potrafi dokonywać prostej analizy procesów biznesowych zachodzących w organizacji oraz wskazywać obszary wdrożeń i integracji systemów.

EU 4 – Student potrafi wykonywać podstawowe operacje w zintegrowanym systemie informatycznym

# **TREŚCI PROGRAMOWE**

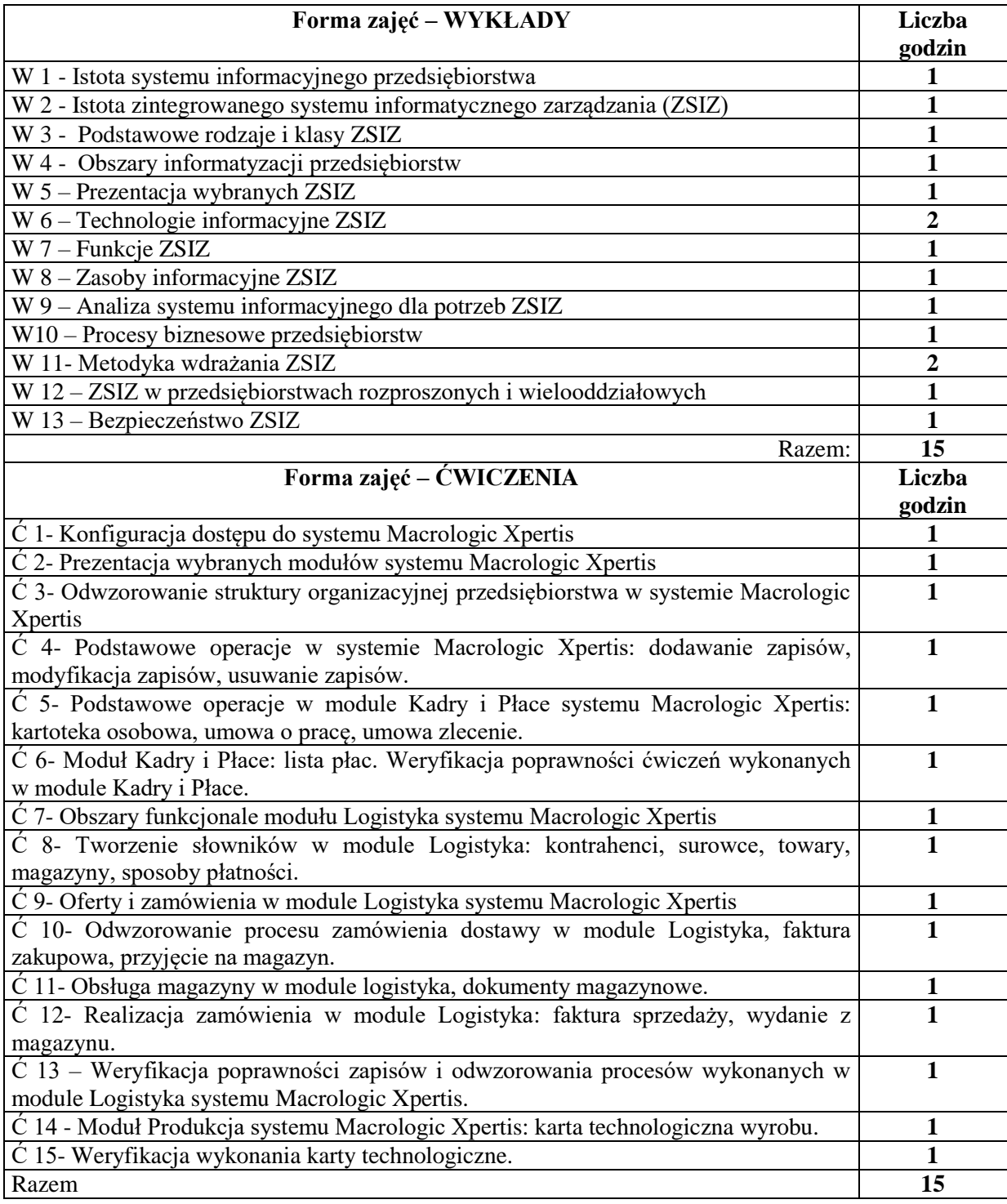

# **NARZĘDZIA DYDAKTYCZNE**

- 1. Podręczniki i skrypty
- 2. Sprzęt audiowizualny
- 3. Program Xpertis
- 4. Komputer z dostępem do sieci Internet
- 5. Instrukcje wykonania ćwiczeń

# **SPOSOBY OCENY ( F – FORMUJĄCA, P – PODSUMOWUJĄCA)**

- F1. Ocena aktywności i poprawności wykonania ćwiczeń w module Kadry i Płace
- F2. Ocena aktywności i poprawności wykonania ćwiczeń w module Logistyka
- F3. Ocena aktywności i poprawności wykonania ćwiczeń w module Produkcja
- P1. Sprawdzian pisemny

# **OBCIĄŻENIE PRACĄ STUDENTA**

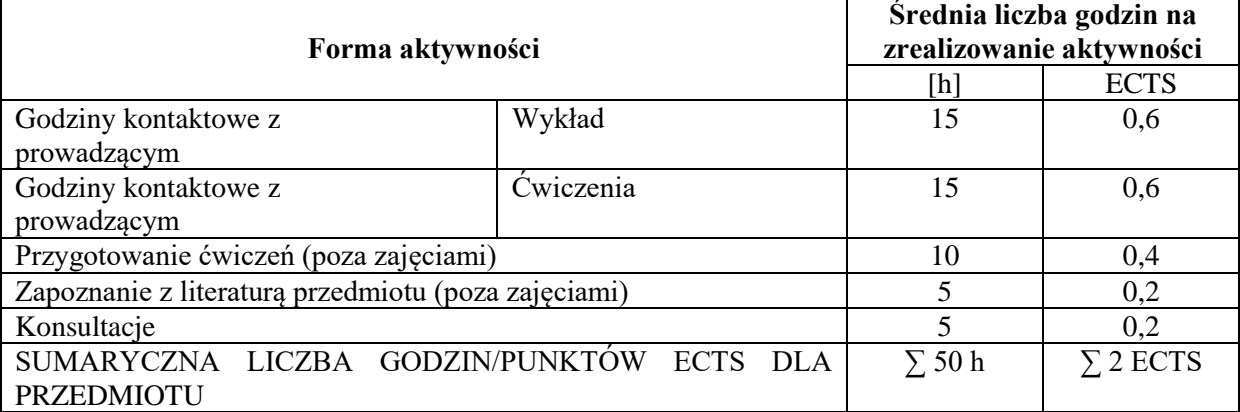

# **LITERATURA PODSTAWOWA I UZUPEŁNIAJĄCA**

#### **Literatura podstawowa:**

- 1. Nowicki A., Turek T. (red.): Technologie informacyjne dla ekonomistów, Wyd. UE, Wrocław 2010
- 2. Kisielnicki J., Pańkowska M., Sroka H., Zintegrowane systemy informatyczne: dobre praktyki wdrożeń systemów klasy ERP, PWN, Warszawa 2012
- 3. Nowicki A., Siatarska M. (red.): Procesy informacyjne w zarządzaniu. Wyd. UE Wrocław 2010.

### **Literatura uzupełniająca:**

- 1. Beynon-Davies P.: *Business Information Systems*. Palgrave, New York 2009.
- 2. Nowicki A.: Chomiak-Orsa I.: Analiza i modelowanie systemów informacyjnych. Wyd. UE. Wrocław 2011.
- 3. Stair R., Reynolds G.: Information Systems Esentials. Fifth Edition. Edited by Course Technology. 2010.
- 4. Gabryelczyk R.: ARIS w modelowaniu procesów biznesu. Wyd. Difin. Warszawa 2006.
- 5. Dąbrowski W., Stasiak A., Wolski M.: Modelowanie systemów informatycznych w języku UML 2.1 w praktyce. Wyd. Naukowe PWN. Warszawa 2007.

# **PROWADZĄCY PRZEDMIOT ( IMIĘ, NAZWISKO, ADRES E-MAIL)**

- 1. Prof. dr hab. Dorota Jelonek wykłady dorota.jelonek@pcz.pl
- 2. dr Cezary Stępniak cezary.stepniak@pcz.pl
- 3. dr inż. Damian Dziembek damian.dziembek@pcz.pl
- 4. dr inż. Tomasz Turek [tomasz.turek@pcz.pl](mailto:tomasz.turek@wz.pcz.pl)

# **MACIERZ REALIZACJI EFEKTÓW UCZENIA SIĘ**

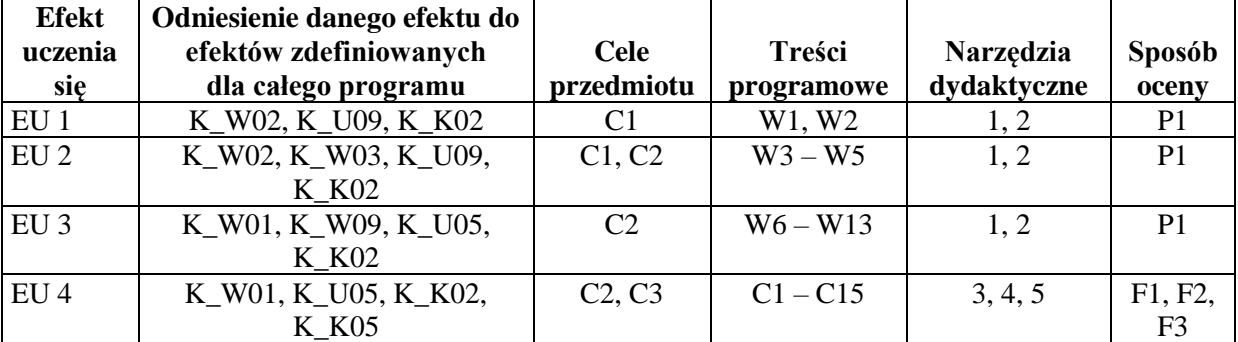

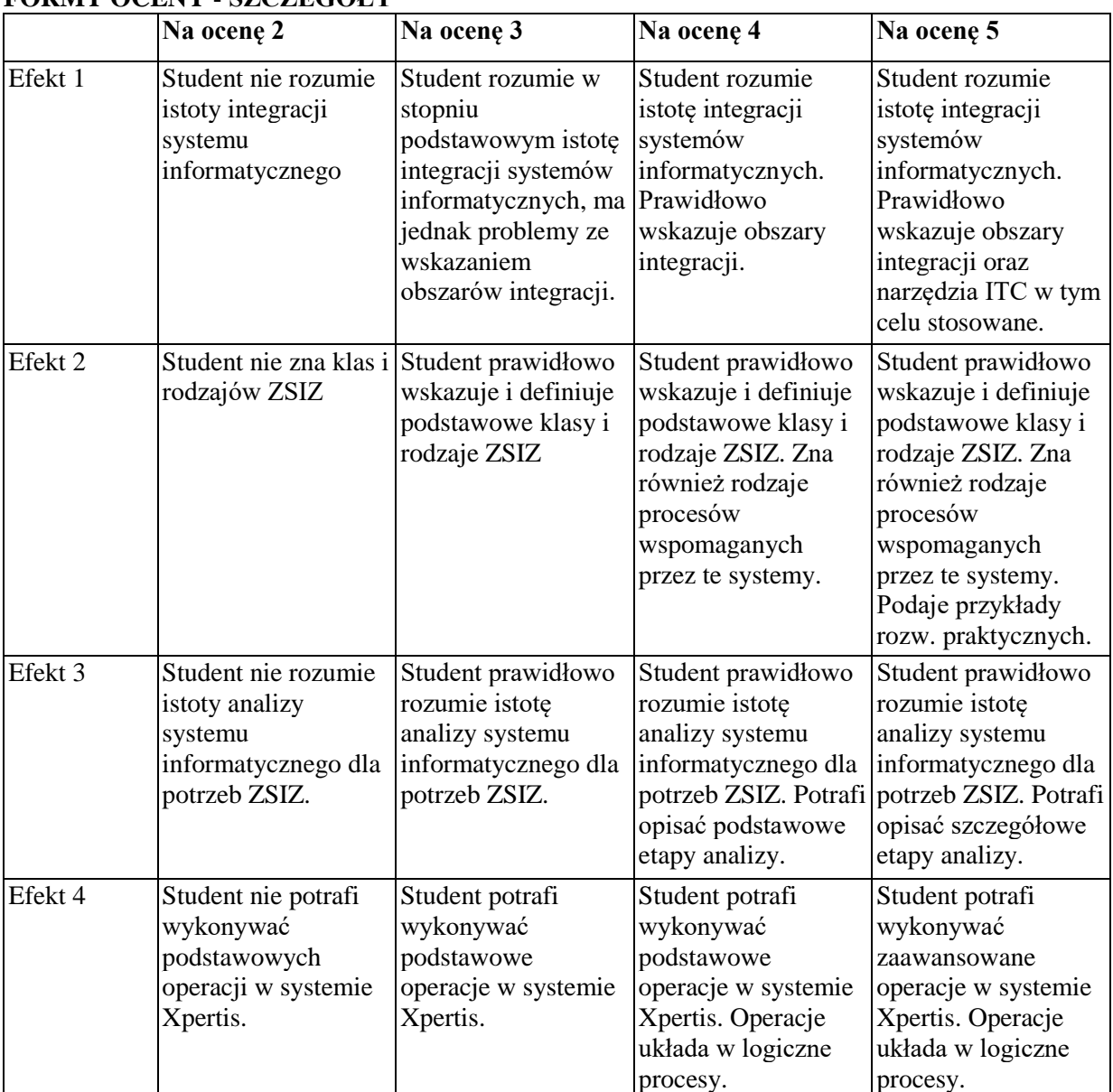

# **FORMY OCENY - SZCZEGÓŁY**

# **INNE PRZYDATNE INFORMACJE O PRZEDMIOCIE**

Informacja gdzie można zapoznać się z prezentacjami do zajęć, instrukcjami do laboratorium itp. informacje prezentowane studentom na zajęciach, jeśli wymaga tego formuła zajęć przesyłane są droga elektroniczną na adresy mailowe poszczególnych grup dziekańskich

Informacje na temat miejsca odbywania się zajęć - informacje znajdują się na stronie internetowej wydziału

Informacje na temat terminu zajęć (dzień tygodnia/ godzina) - informacje znajdują się na stronie internetowej wydziału

Informacja na temat konsultacji (godziny + miejsce) - podawane są studentom na pierwszych zajęciach, znajdują się na stronie internetowej wydziału oraz w gablocie informacyjnej Katedry Informatyki Ekonomicznej i Ekosystemów Zarządzania.

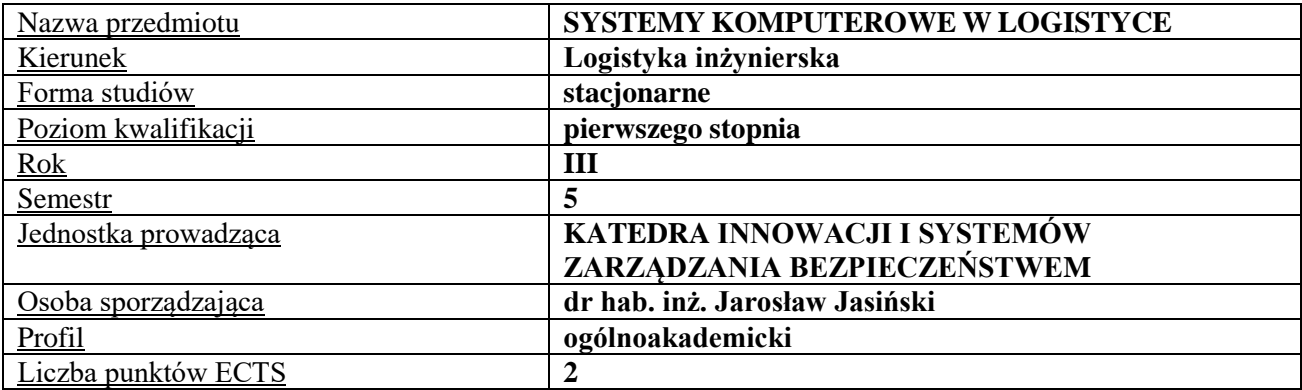

## **RODZAJ ZAJĘĆ – LICZBA GODZIN W SEMESTRZE**

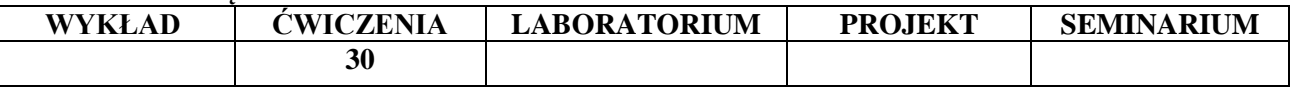

# **OPIS PRZEDMIOTU**

#### **CEL PRZEDMIOTU**

C1. Poznanie istoty systemów informatycznych w logistyce w ujęciu organizacyjnym i technologicznym.

C2. Zapoznanie z podstawowymi zasadami analizy, wyboru systemów informatycznych wspomagających procesy logistyczne oraz z zasadami opracowania strategii ich wdrażania w polskich przedsiębiorstwach.

### **WYMAGANIA WSTĘPNE W ZAKRESIE WIEDZY, UMIEJĘTNOŚCI I INNYCH KOMPETENCJI**

- 1. Student zna podstawy dotyczące nauk o logistyce
- 2. Student posiada podstawową wiedzę dotycząca wykorzystania komputerów w przedsiębiorstwie
- 3. Student posiada podstawową wiedzę dotyczącą systemów informatycznych stosowanych w logistyce

### **EFEKTY UCZENIA SIĘ**

EU 1 – Student posiada wiedzę na temat systemów informatycznych wykorzystywanych przez przedsiębiorstwa

EU 2 – Student potrafi scharakteryzować bariery występujące w procesie wdrażania systemów informatycznych w przedsiębiorstwie

EU 3 – Student potrafi zaprojektować odpowiednią strategię wdrożenia systemu informatycznego dla przedsiębiorstw

EU 4 – Student potrafi wdrożyć a następnie kontrolować zaproponowaną strategię wdrożenie odpowiedniego systemu informatycznego w przedsiębiorstwie

#### **TREŚCI PROGRAMOWE**

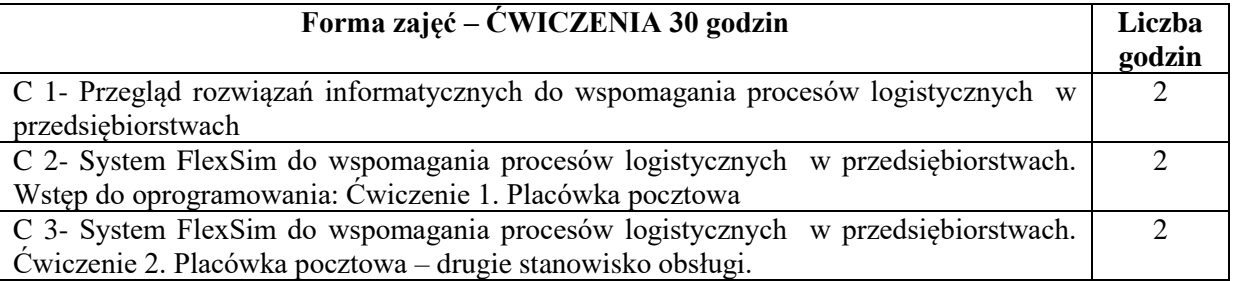

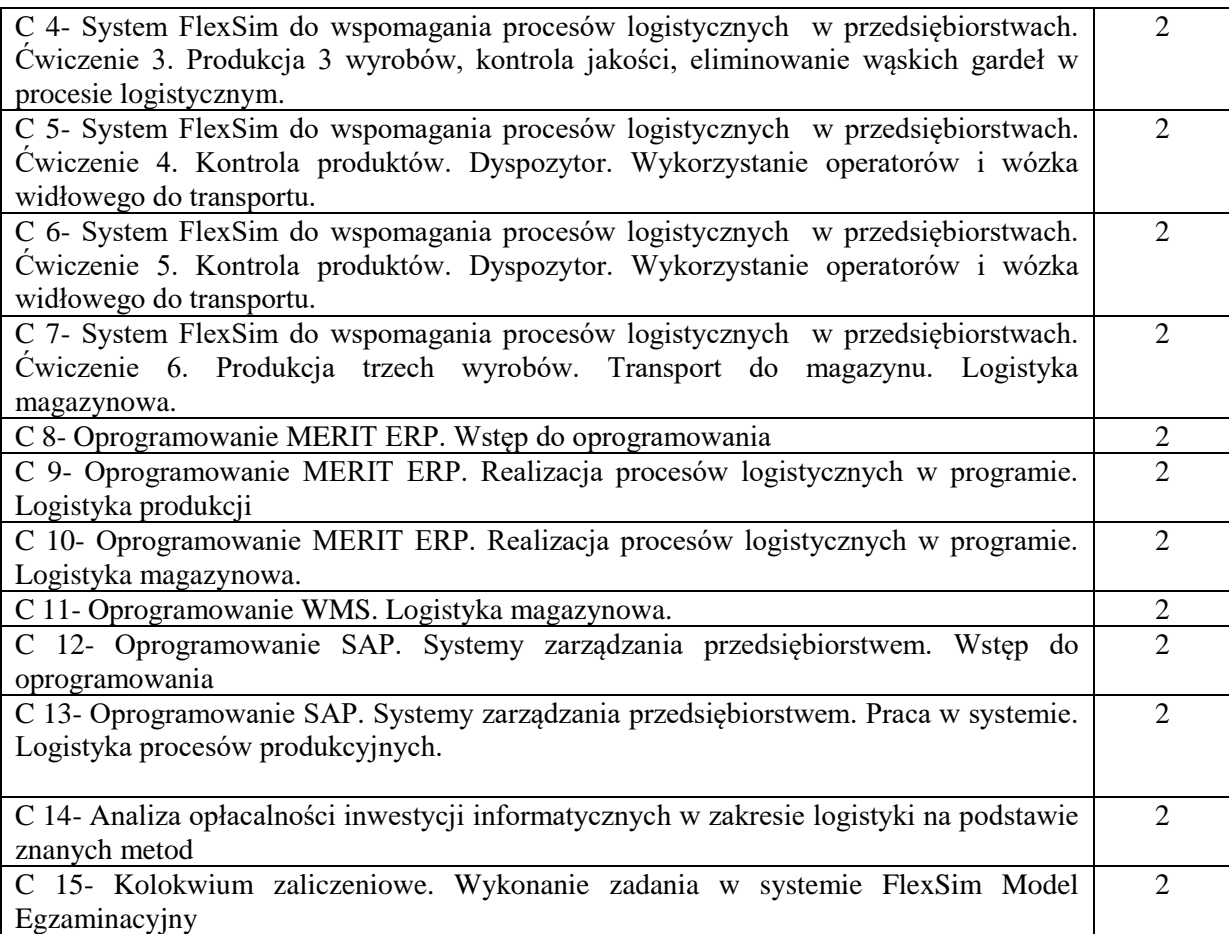

# **NARZĘDZIA DYDAKTYCZNE**

- 1. Podręczniki i skrypty
- 2. Sprzęt komputerowy
- 3. Program MS Power Point
- 4. Materiały ćwiczeniowe

# **SPOSOBY OCENY ( F – FORMUJĄCA, P – PODSUMOWUJĄCA)**

P1. Kolokwium zaliczeniowe

P2. Wykonanie zadania w systemie FlexSim Model Egzaminacyjny

# **OBCIĄŻENIE PRACĄ STUDENTA**

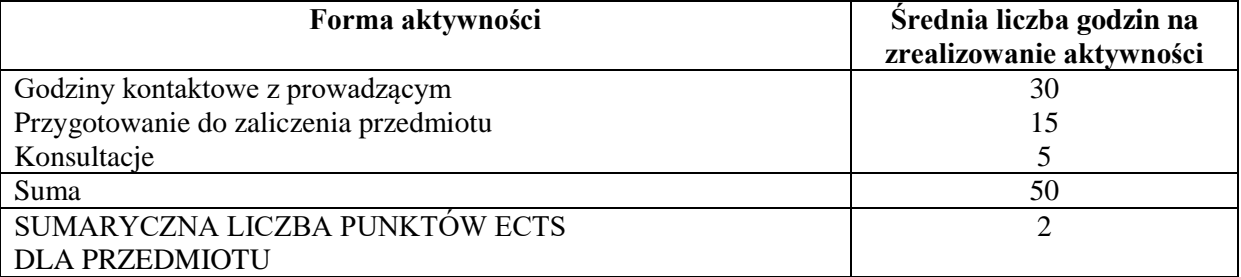

# **LITERATURA PODSTAWOWA I UZUPEŁNIAJĄCA**

### **Literatura podstawowa:**

1. Szymonik A. *Informatyka dla potrzeb logistyka*, Wydawnictwo Difin, Warszawa 2015

- 2. Symulacja stosowana. Modelowanie i analiza przy wykorzystaniu FlexSim", Malcolm Beaverstocka, Allena Greenwood i Williama Nordgren w przekładzie Katarzyny Gdowskiej 2019.
- 3. Komputerowe modelowanie i symulacje procesów logistycznych w środowisku FlexSim Ireneusz

Kaczmar, Wydawnictwo Naukowe PWN

- 4. *Wspomaganie komputerowe i logistyka w transporcie*, red. Andrzej Maczyński, Wydaw. Nauk. Akademii Techniczno-Humanistycznej, Bielsko-Biała 2014
- 5. Grabara J., *Sustainable Logistics management*, Wyd. Univesity "Lucian Blaga" Sibiu, 2013

### **Literatura uzupełniająca:**

1. Jasiński J., Sałek R., Jasińska A., Computer Simulation of Logistics Processes Management - Possibilities and Solutions, 2019, Zeszyty Naukowe Politechniki Częstochowskiej. Zarządzanie, nr 33, s. 41-50

# **PROWADZĄCY PRZEDMIOT ( IMIĘ, NAZWISKO, ADRES E-MAIL)**

dr hab. inż. Jarosław Jasiński, jaroslaw.jasinski@pcz.pl

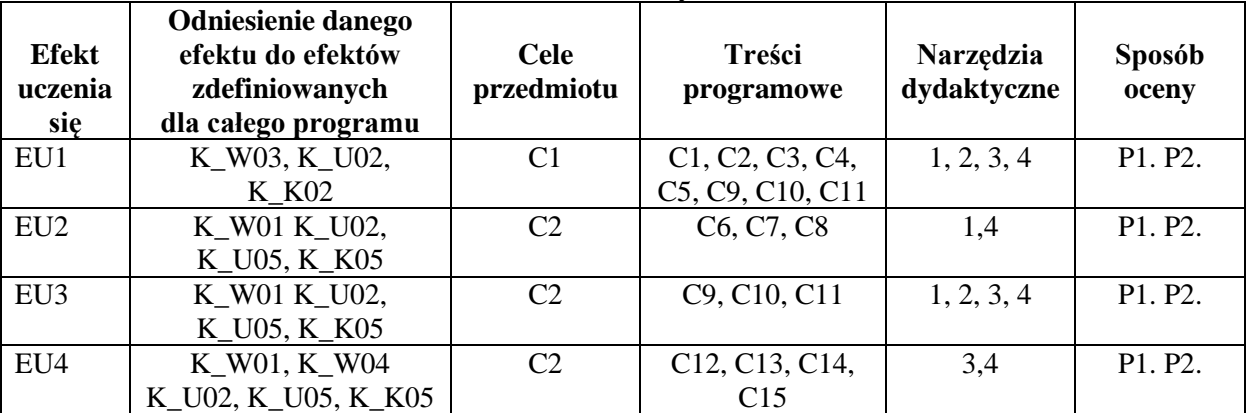

# **MACIERZ REALIZACJI EFEKTÓW UCZENIA SIĘ**

### **FORMY OCENY - SZCZEGÓŁY**

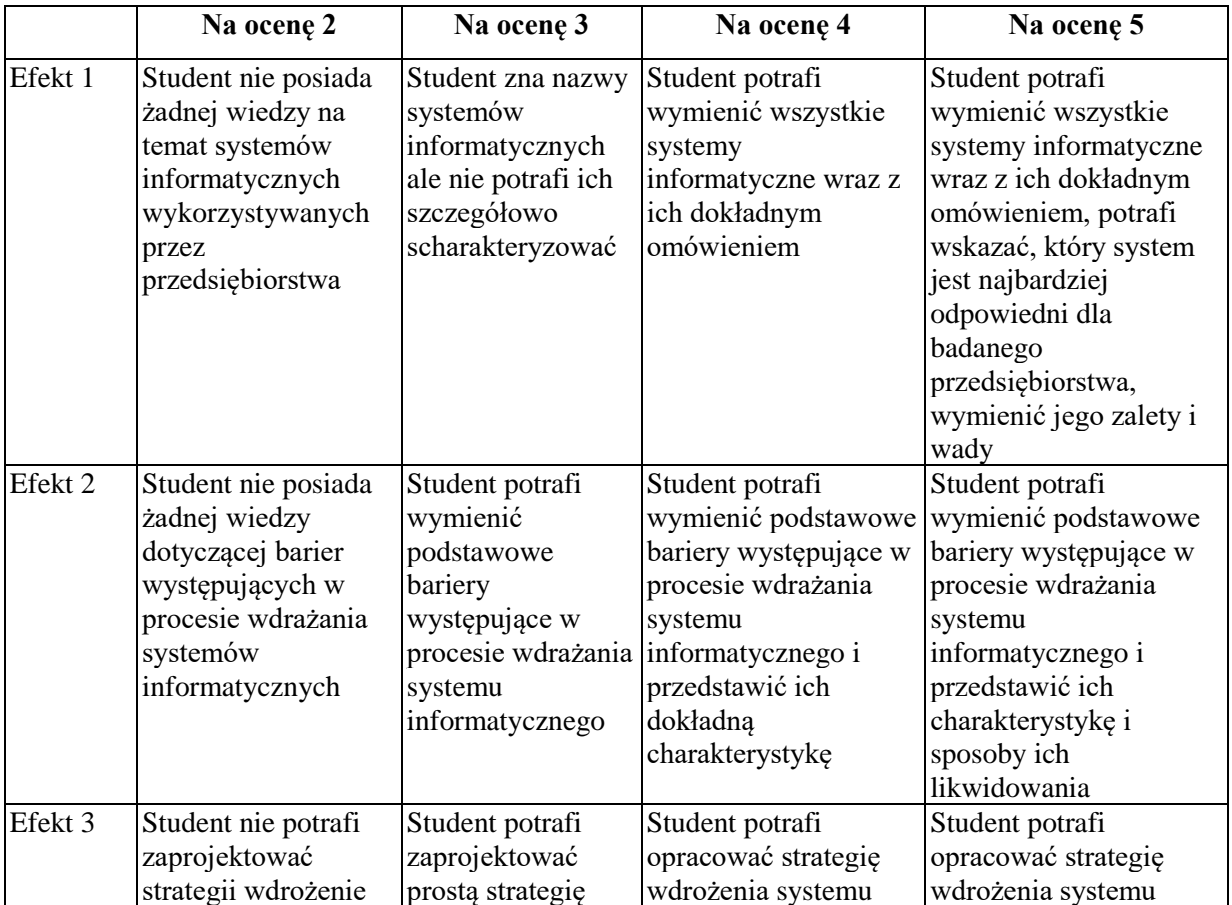

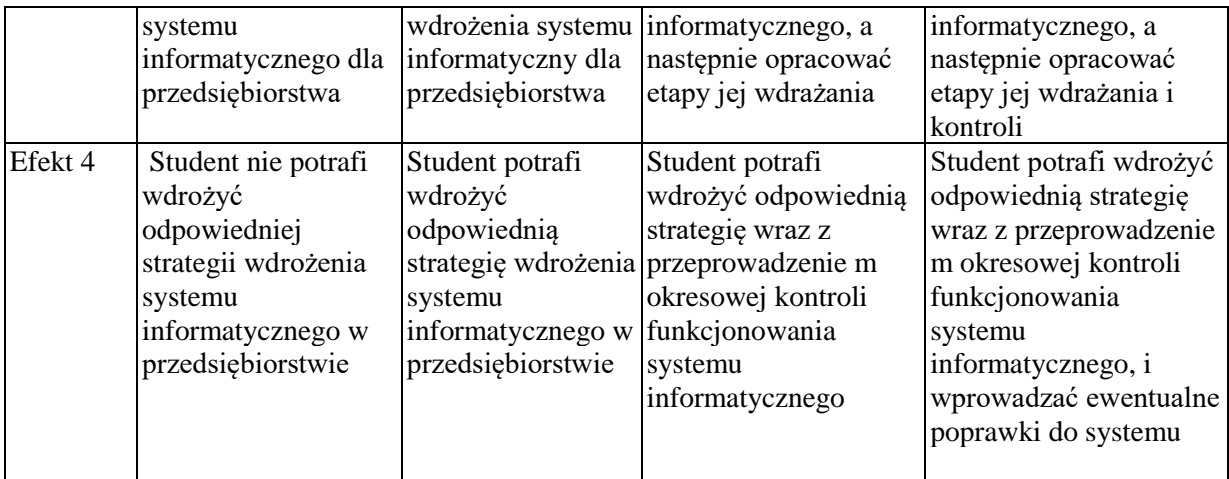

### **INNE PRZYDATNE INFORMACJE O PRZEDMIOCIE**

Materiały związane z prowadzonymi zajęciami są wysyłane do studentów na pocztę elektroniczną, można się również z nimi zapoznać w pokoju prowadzącego zajęcia.

Informacje na temat miejsca odbywania się zajęć są dostępne na stronie internetowej Wydziału Zarządzania Politechniki Częstochowskiej

Informacje na temat terminu zajęć są dostępne na stronie internetowej Wydziału Zarządzania

Informacja na temat konsultacji są przekazywane studentom na zajęciach, a także są dostępne na stronie internetowej Wydziału Zarządzania oraz wywieszone na drzwiach osoby prowadzącej zajęcia.

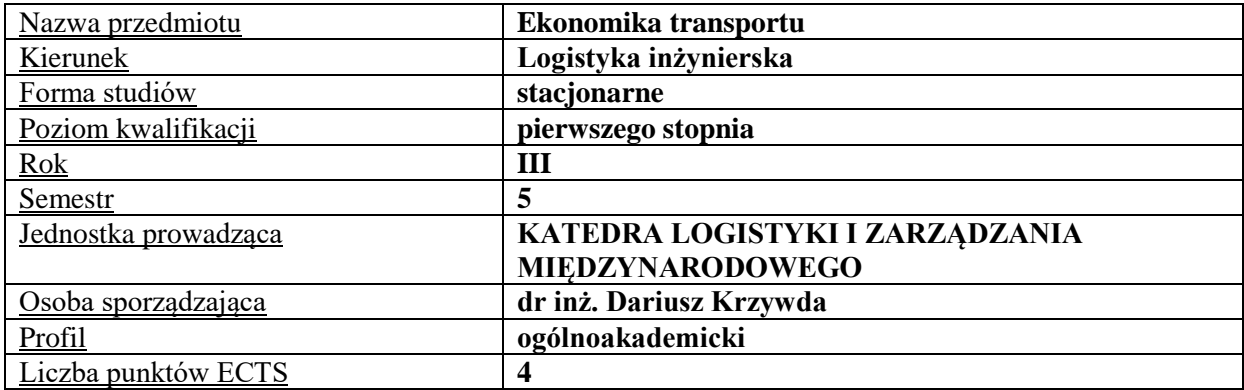

## **RODZAJ ZAJĘĆ – LICZBA GODZIN W SEMESTRZE**

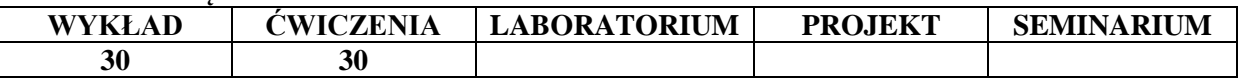

### **OPIS PRZEDMIOTU**

#### **CEL PRZEDMIOTU**

**C1.** Przedstawienie i omówienie podstawowych zagadnień dotyczących ekonomiki i organizacji transportu

**C2.** Wykorzystanie wiedzy teoretycznej z zakresu ekonomiki transportu do rozwiązywania zagadnień praktycznych

# **WYMAGANIA WSTĘPNE W ZAKRESIE WIEDZY, UMIEJĘTNOŚCI I INNYCH KOMPETENCJI**

- 1) Student dysponuje wiedzą z zakresu analizy ekonomicznej.
- 2) Student wykazuje znajomość podstawowych zasad matematycznych, które pozwolą na dokonywanie kalkulacji ekonomicznych.
- 3) Student posiada podstawową wiedzę z zakresu zarządzania.
- 4) Student posiada podstawową wiedzę z zakresu procesów logistycznych.

### **EFEKTY UCZENIA SIĘ**

**EU1**- Student charakteryzuje infrastrukturę transportową i specyfikę gałęzi transportu w kontekście zagadnień ekonomicznych.

**EU2**- Student identyfikuje koszty w przedsiębiorstwie transportowym.

**EU3**- Student rozróżnia podstawowe zagadnienia dotyczące stawek, taryf transportowych oraz cen za usługi transportowe w poszczególnych gałęziach transportu.

**EU4**- Student rozwiązuje podstawowe zagadnienia związane z zarządzaniem transportem własnym oraz analizą opłacalności korzystania z usług transportowych.

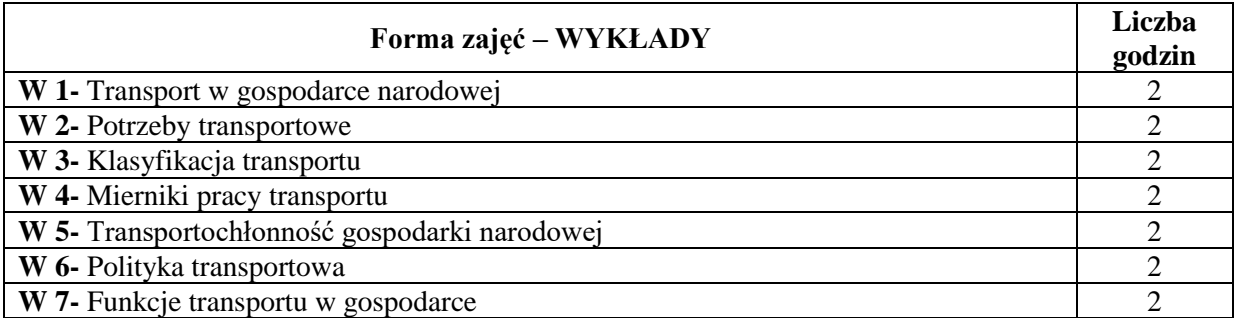

### **TREŚCI PROGRAMOWE**

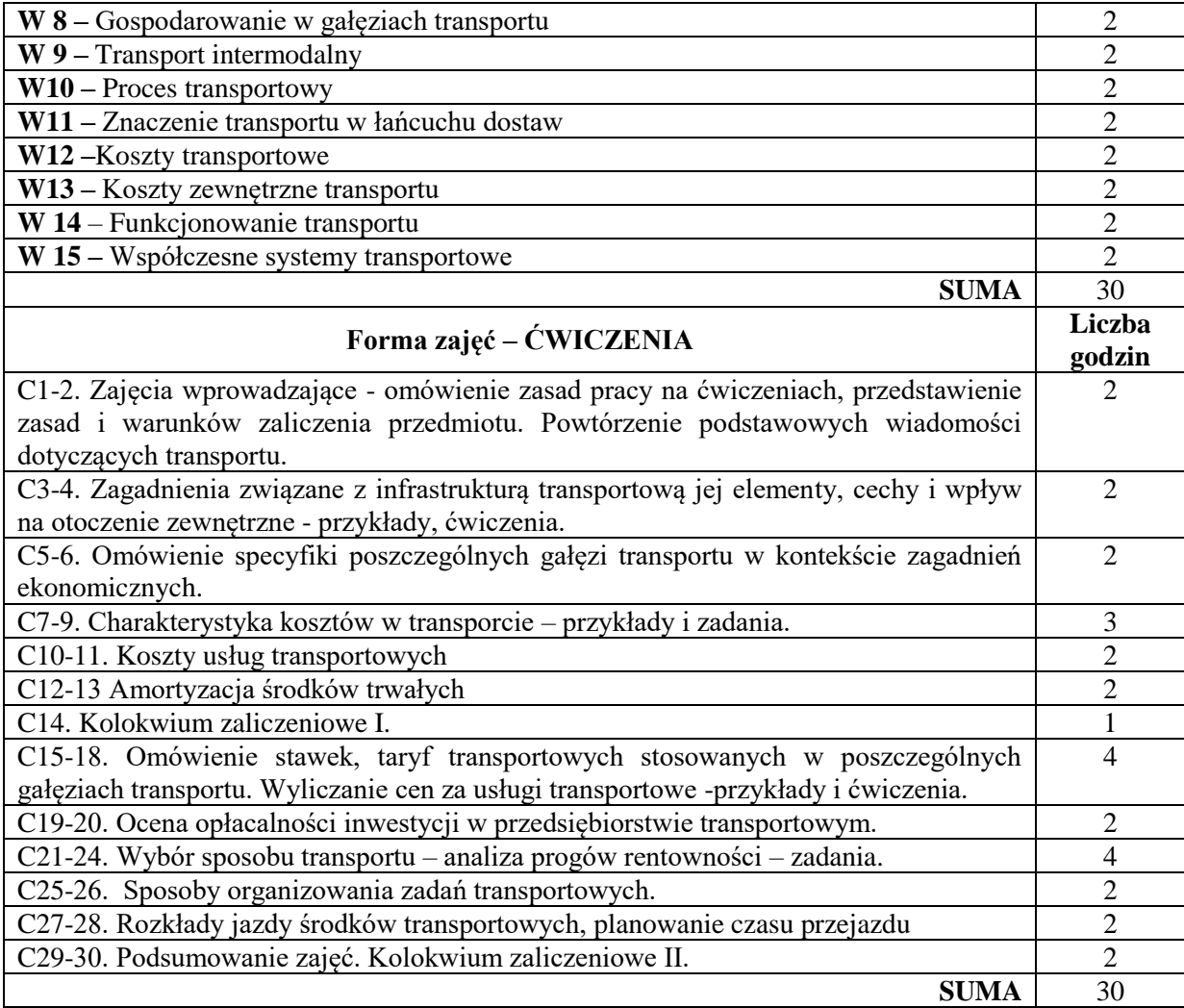

# **NARZĘDZIA DYDAKTYCZNE**

1. Podręczniki i skrypty

2. Sprzęt audiowizualny

3. Autorskie przykłady, zadania i ćwiczenia

# **SPOSOBY OCENY ( F – FORMUJĄCA, P – PODSUMOWUJĄCA)**

P1. Kolokwium zaliczeniowe I

P2. Kolokwium zaliczeniowe II

# **OBCIĄŻENIE PRACĄ STUDENTA**

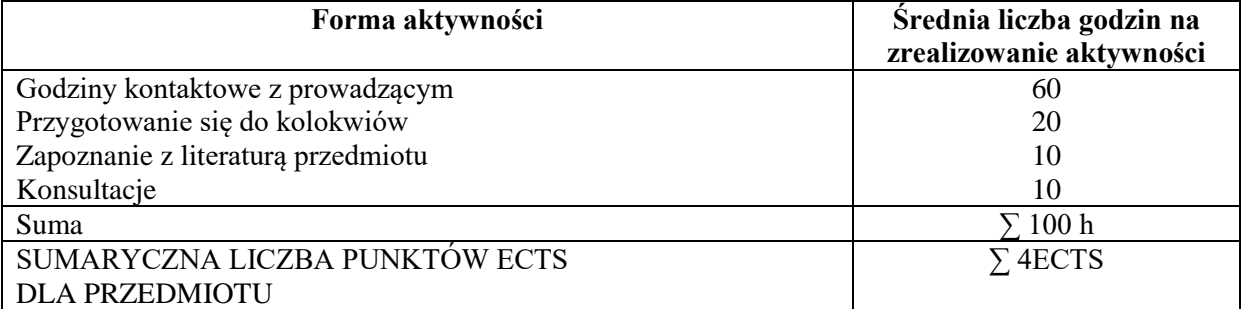

# **LITERATURA PODSTAWOWA I UZUPEŁNIAJĄCA**

### **Literatura podstawowa:**

- 1. A. Szymonik, *Ekonomika transportu dla potrzeb logistyka(i): teoria i praktyka*, Difin, Warszawa 2013
- 2. T. Truś, E. Januła, *Ekonomika logistyki*, Wydaw. Difin, Warszawa 2010
- 3. *Kształtowanie systemów w wybranych obszarach transportu i logistyki*: praca zbiorowa pod red. M. Jacyny, Oficyna Wydaw. Politechniki Warszawskiej, Warszawa 2014.
- 4. K. Szałucki, *Kształtowanie równowagi przedsiębiorstw transportowych*, Texter, Warszawa 2016.

# **Literatura uzupełniająca:**

- 1. Rynek usług transportowych w Polsce: teoria i praktyka, red. nauk. D. Rucińska. Polskie Wydaw. Ekon., Warszawa 2015.
- 2. Infrastruktura liniowa: wodna, transportu lotniczego oraz telematyka transportu, pod red. S. Markusika Wydaw. Politechniki Śląskiej, Gliwice 2013. Ekonomiczne i organizacyjne aspekty transportu, red. I. Urbanyi-Popiołek, Bydgoszcz 2013 (dostęp on-line).
- 3. D. Krzywda, Opłaty w transporcie drogowym jako determinanta dostępu do infrastruktury transportowej, LogiTrans. Logistyka Systemy Transportowe Bezpieczeństwo w Transporcie. IX Konferencja Naukowo-Techniczna. 17-20 kwietnia 2012, Szczyrk.
- 4. L. Piersiala, J. Kabus, *Air Transport Management: Analysis of Airport Financial Activity*, w: Education Excellence and Innovation Management: a 2025 Vision to Sustain Economic Development during Global Challenges (red.) SOLIMAN Khalid S., 2020.

# **PROWADZĄCY PRZEDMIOT (IMIĘ, NAZWISKO, ADRES E-MAIL)**

- 1. dr inż. Dariusz Krzywda wykłady, e-mail: dariusz.krzywda@pcz.pl
- 2. dr inż. Luiza Piersiala ćwiczenia, e-mail: luiza.piersiala@pcz.pl
- 3. dr inż. Monika Strzelczyk ćwiczenia, monika.strzelczyk@pcz.pl

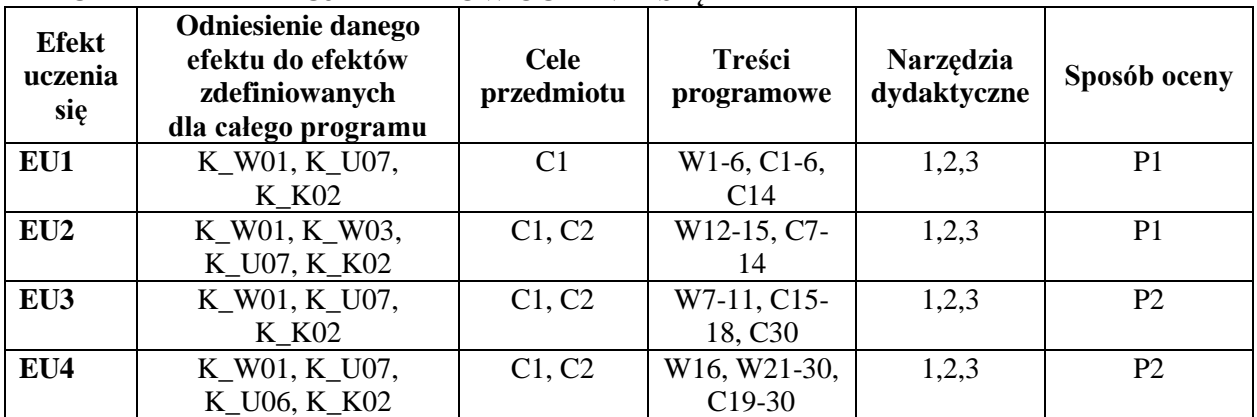

# **MACIERZ REALIZACJI EFEKTÓW UCZENIA SIĘ**

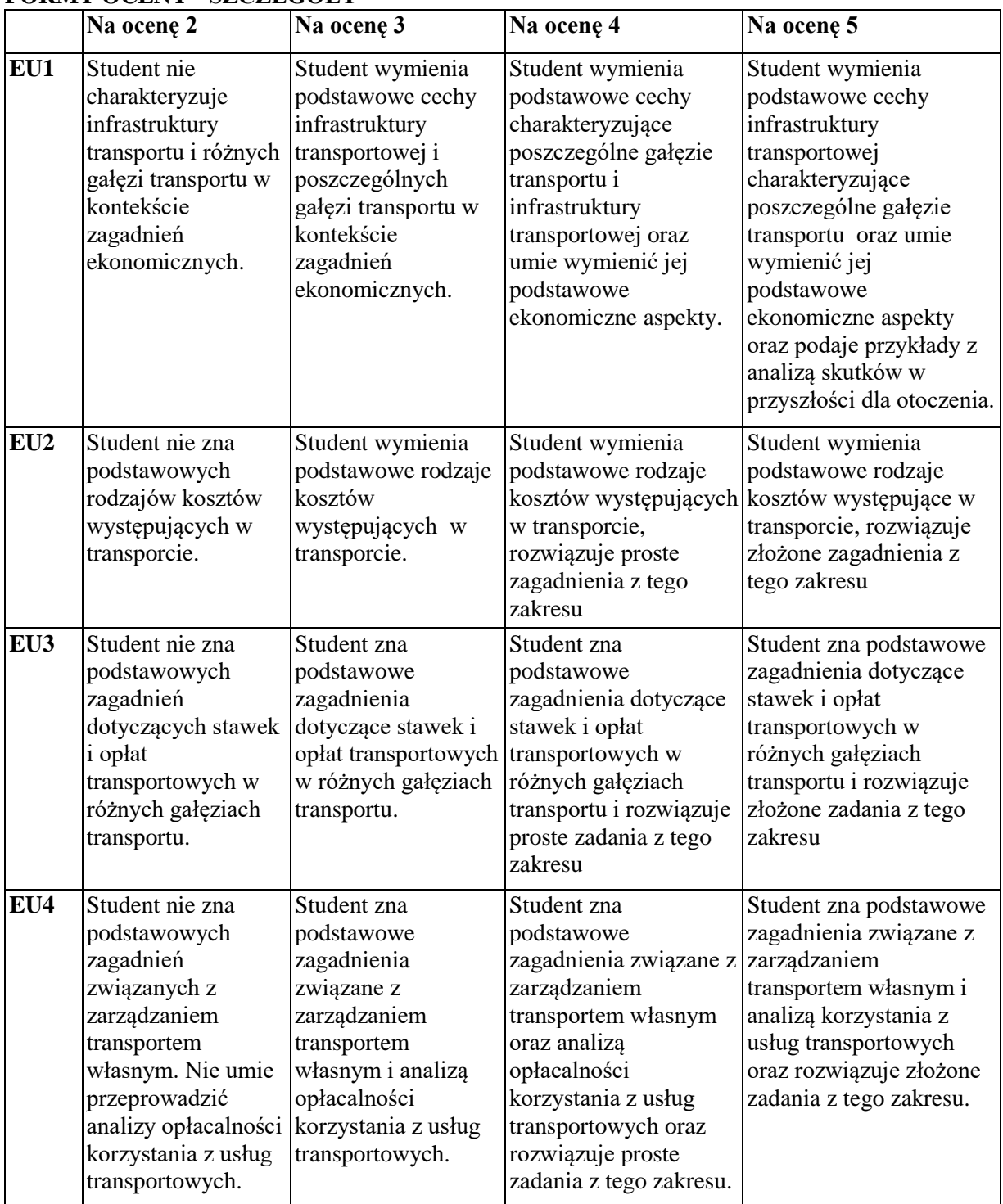

# **FORMY OCENY - SZCZEGÓŁY**

### **INNE PRZYDATNE INFORMACJE O PRZEDMIOCIE**

Informacje prezentowane na wykładach i ćwiczeniach przesyłane są drogą elektroniczną na adresy mailowe poszczególnych grup dziekańskich lub rozdawane studentom na początku zajęć.

Informacje na temat miejsca i terminu odbywania się zajęć znajdują się na stronie internetowej Wydziału Zarządzania i gablotach informacyjnych Dziekanatu.

Informacja na temat konsultacji podawane są studentom na pierwszych zajęciach, znajdują się na stronie internetowej Wydziału.

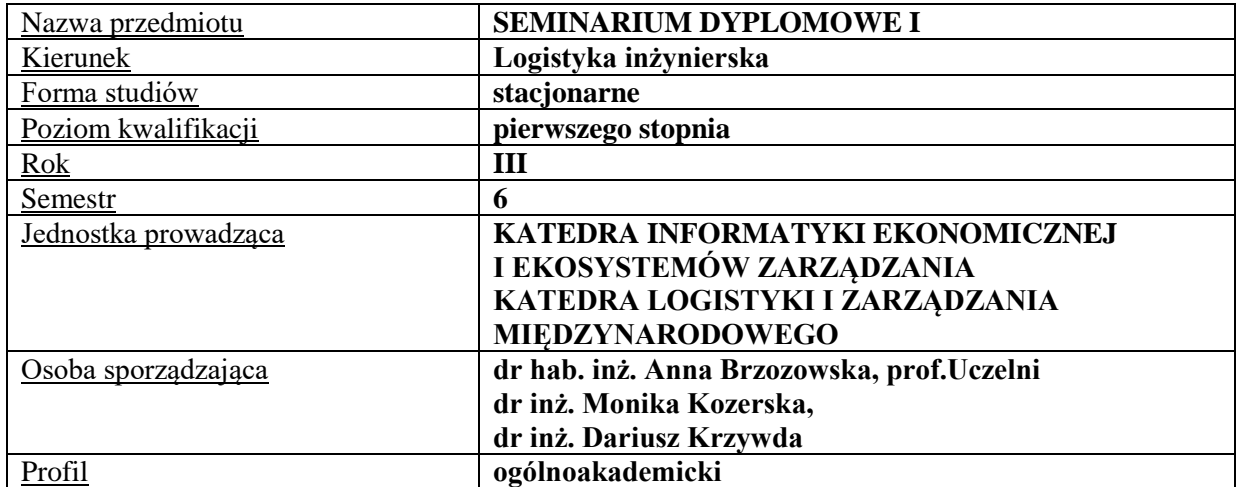

### **RODZAJ ZAJĘĆ – LICZBA GODZIN W SEMESTRZE**

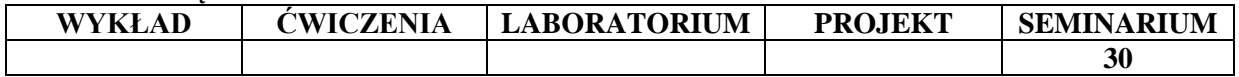

### **OPIS PRZEDMIOTU**

#### **CEL PRZEDMIOTU**

C1. Określenie zainteresowań naukowych studentów oraz obszaru badawczego przyszłej pracy inżynierskiej

C2. Opracowanie koncepcji pracy inżynierskiej – tematu, struktury i metodologii

## **WYMAGANIA WSTĘPNE W ZAKRESIE WIEDZY, UMIEJĘTNOŚCI I INNYCH KOMPETENCJI**

1.Znajomość obszarów badawczych kierunku Logistyka inżynierska

2.Umiejętność analizowania procesów gospodarczych

3.Umiejętność formułowania wniosków na podstawie dostępnych informacji

### **EFEKTY UCZENIA SIĘ**

EU 1 - Student identyfikuje i prezentuje przedmiot swoich poszukiwań naukowych.

EU 2 - Student potrafi krytycznie dyskutować nad przedmiotem badań naukowych.

EU 3 - Student potrafi przedstawić temat swojej pracy inżynierskiej i jej strukturę.

EU 4 - Student potrafi wybrać i przedstawić użyteczność przyjętej przez siebie metodologii.

### **TREŚCI PROGRAMOWE**

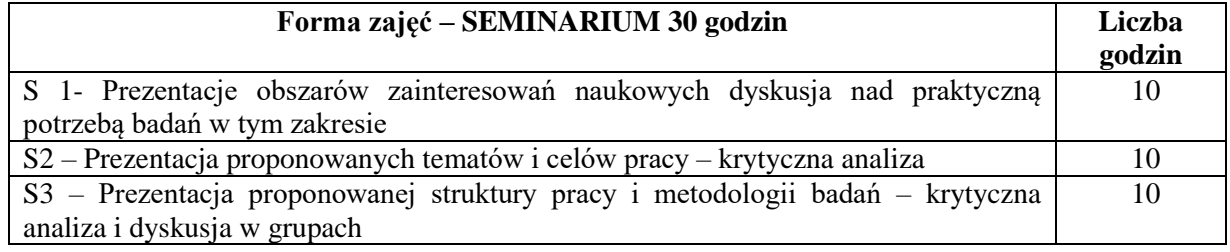

# **NARZĘDZIA DYDAKTYCZNE**

1. Sprzęt audiowizualny

# **SPOSOBY OCENY ( F – FORMUJĄCA, P – PODSUMOWUJĄCA)**

P1. Prezentacja tematu, struktury i metodologii badawczej pracy, przedłożenie dwóch rozdziałów pracy inżynierskiej.

### **OBCIĄŻENIE PRACĄ STUDENTA**

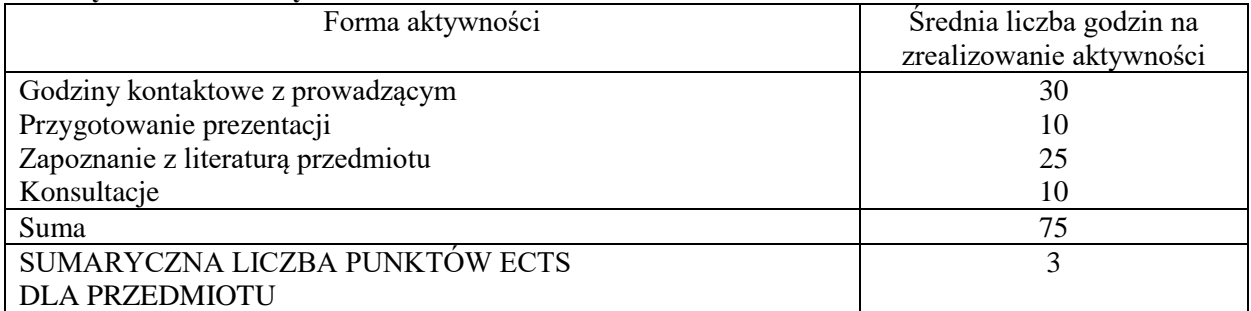

# **LITERATURA PODSTAWOWA I UZUPEŁNIAJĄCA**

### **Literatura podstawowa:**

1. B. Stoczewska*: Jakpisać pracę licencjacką lub magisterską. Poradnik dla studentów*. Akademia Frycza Modrzewskiego, Kraków 2012.

2. R. Zenderowski, *Praca magisterska-licencjat: krótki przewodnik po metodologii pisania i obrony pracy dyplomowej*, Wydawnictwo:Warszawa : CeDeWu Wydaw. Fachowe, 2015.

3. G. Gambarelli, Z. Łucki, *Praca dyplomowa: zdobycie promotora, pisanie na komputerze, opracowanie redakcyjne, prezentowanie, publikowanie*,Kraków: Wydaw. Akademii Górniczo-Hutniczej im. Stanisława Staszica, 2011.

Pozostałe pozycje literaturowe są każdorazowo dobierane do tematu przygotowywanej pracy licencjackiej.

### **Literatura uzupełniająca:**

1. A. Pabian, W. Gworys*: Pisanie i redagowanie prac dyplomowych- poradnik dla studentów*, Politechnika Częstochowska, Częstochowa 1997.

### **PROWADZĄCY PRZEDMIOT ( IMIĘ, NAZWISKO, ADRES E-MAIL)**

dr hab. inż. Anna Brzozowska prof. PCz, anna.brzozowska@pcz.pl

dr inż. Dariusz Krzywda, dariusz.krzywda@pcz.pl

dr inż. Monika Kozerska, monika.kozerska@pcz.pl

dr inż. Monika Strzelczyk, monika.strzelczyk@pcz.pl

### **MACIERZ REALIZACJI EFEKTÓW UCZENIA SIĘ**

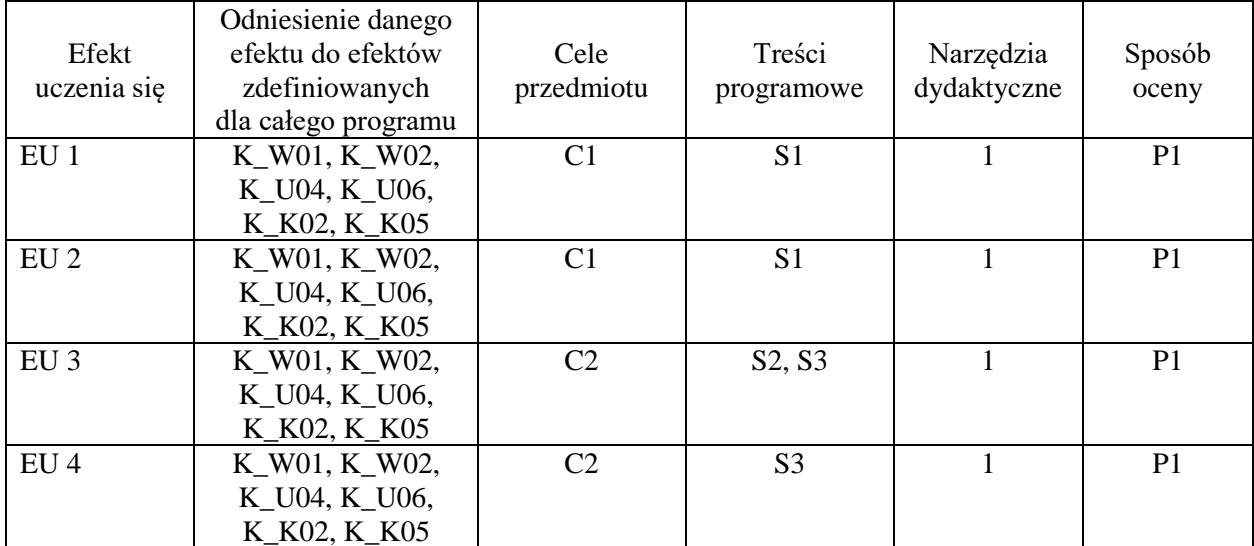

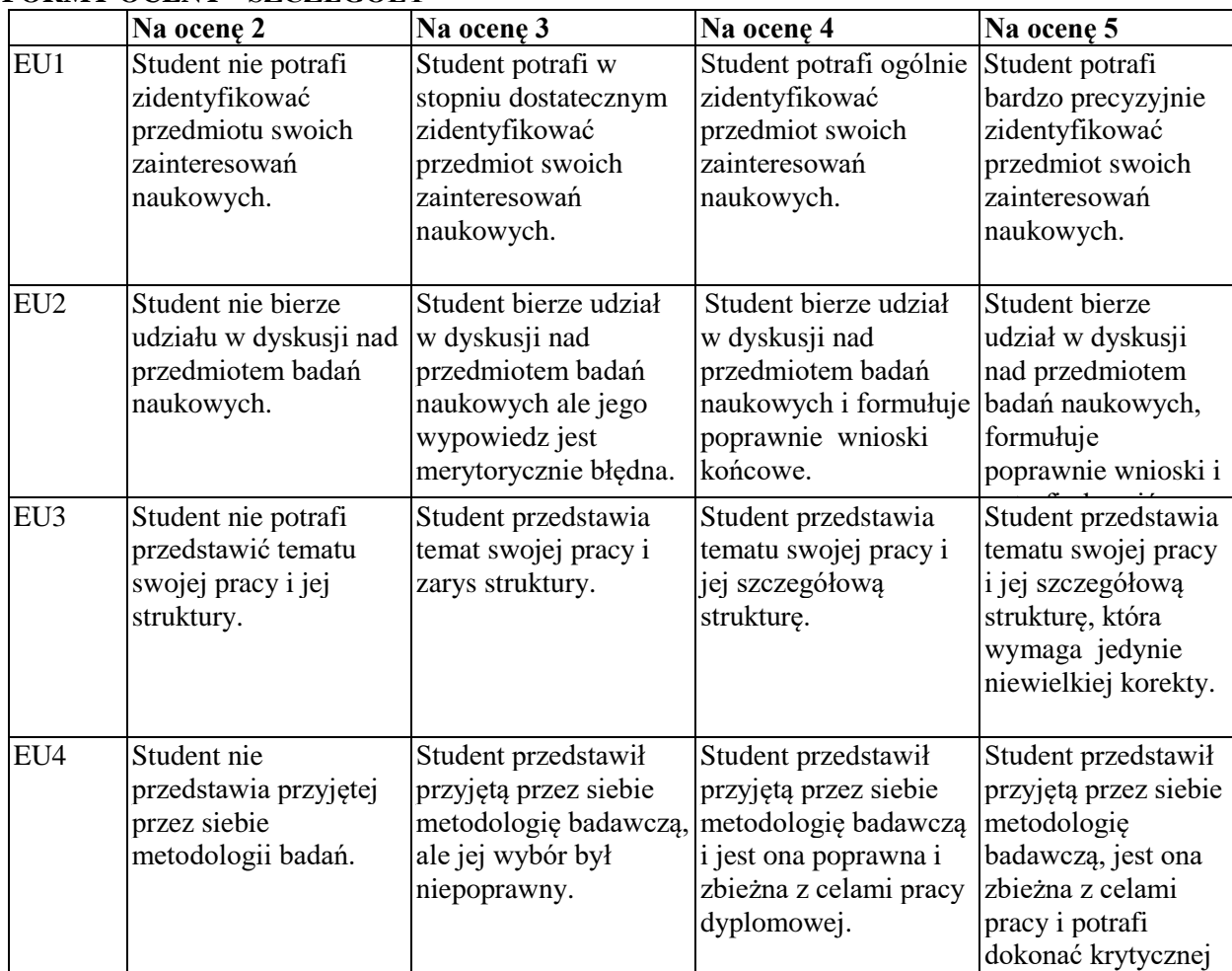

# **FORMY OCENY - SZCZEGÓŁY**

### **INNE PRZYDATNE INFORMACJE O PRZEDMIOCIE**

Informacja gdzie można zapoznać się z prezentacjami do zajęć, instrukcjami do laboratorium itp. informacje prezentowane studentom na zajęciach, jeśli wymaga tego formuła zajęć przesyłane są droga elektroniczną na adresy mailowe poszczególnych grup dziekańskich

Informacje na temat miejsca odbywania się zajęć

*Zgodnie z planem*: www.wz.pcz.pl/plany

Informacje na temat terminu zajęć (dzień tygodnia/ godzina)

*Zgodnie z planem:* www.wz.pcz.pl/plany

Informacja na temat konsultacji (godziny + miejsce) - podawane są studentom na pierwszych zajęciach, znajdują się na stronie internetowej wydziału oraz w gablocie informacyjnej Katedry Informatyki Ekonomicznej i Ekosystemów Zarządzania oraz Katedry Logistyki i Zarządzania Międzynarodowego, zgodnie z harmonogramem znajdującym się na stronie internetowej wydziału

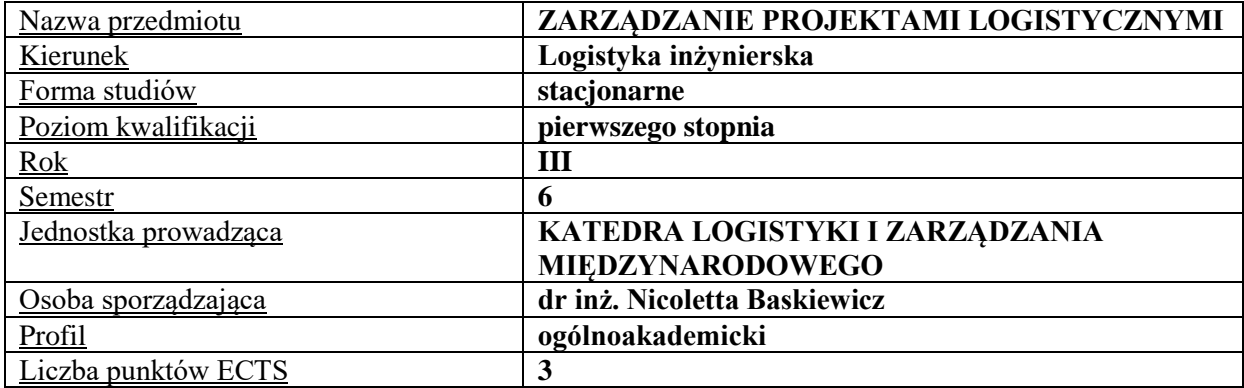

# **RODZAJ ZAJĘĆ – LICZBA GODZIN W SEMESTRZE**

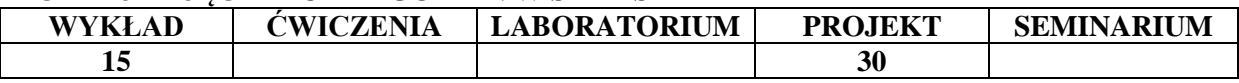

### **OPIS PRZEDMIOTU**

#### **CEL PRZEDMIOTU**

C1. Przekazanie studentom wiedzy z zakresu metod zarządzania projektami realizowanymi we wszelkiego rodzaju przedsiębiorstwa, zwłaszcza logistycznych

C2. Zapoznanie studentów z technikami przygotowywania i prowadzenia projektów logistycznych, budowania zespołu projektowego, tworzenia harmonogramów i planów projektu oraz zagadnieniami dotyczącymi kierowania ludźmi w ramach zarządzania projektami.

### **WYMAGANIA WSTĘPNE W ZAKRESIE WIEDZY, UMIEJĘTNOŚCI I INNYCH KOMPETENCJI**

- 1. Wiedza z zakresu podstaw zarządzania organizacją
- 2. Wiedza z zakresu ekonomii
- 3. Wiedza z zakresu zarządzania personelem
- 4. Umiejętności pracy samodzielnej i w grupie
- 5. Umiejętność wykonywania działań matematycznych do rozwiązywania postawionych zadań

6. Umiejętność sporządzenia sprawozdania z przebiegu realizacji ćwiczeń oraz dokumentacji projektu

### **EFEKTY UCZENIA SIĘ**

EU 1 – Student potrafi zdefiniować oraz zna klasyfikacje projektów logistycznych, dodatkowo potrafi wskazać ich znaczenie dla organizacji oraz podstawowe elementy zarządzania nimi,

EU 2 –Student potrafi scharakteryzować proces zarządzania projektami w organizacjach,

EU 3 – Student zna i potrafi zastosować wybrane techniki wspomagające inicjowanie i definiowanie projektów logistycznych,

EU 4 – Student potrafi skonstruować plan projektu logistycznego wykorzystując poznane techniki planowania - Program Microsoft Project,

### **TREŚCI PROGRAMOWE**

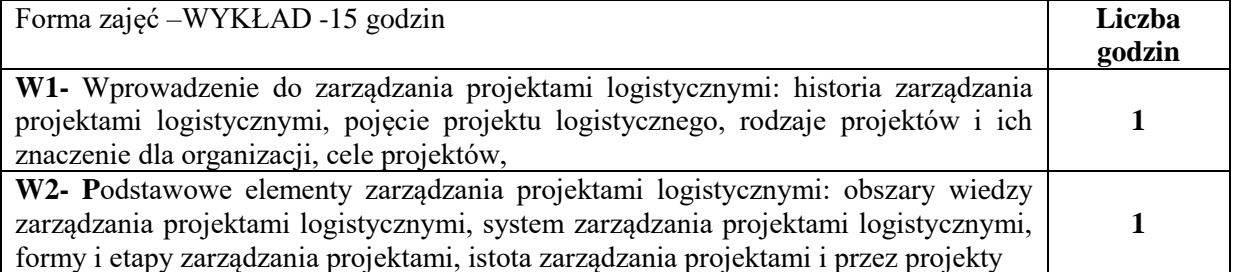

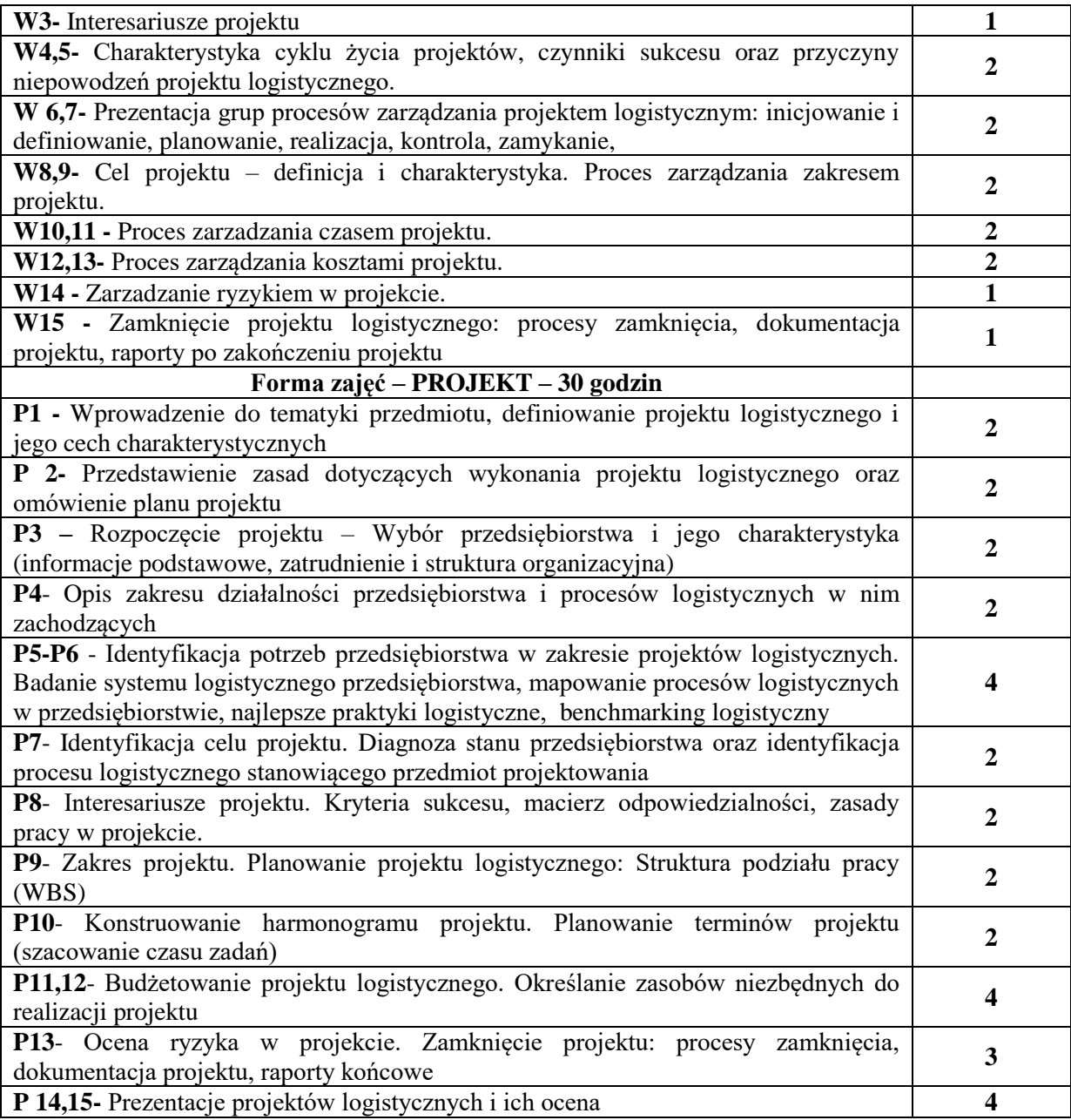

# **NARZĘDZIA DYDAKTYCZNE**

- 1. Podręczniki i skrypty
- 2. Sprzęt audiowizualny
- 3.Formularze, przykłady projektów

# **SPOSOBY OCENY ( F – FORMUJĄCA, P – PODSUMOWUJĄCA)**

- F1. ocena projektu
- P1.prezentacja całego projektu

# **OBCIĄŻENIE PRACĄ STUDENTA**

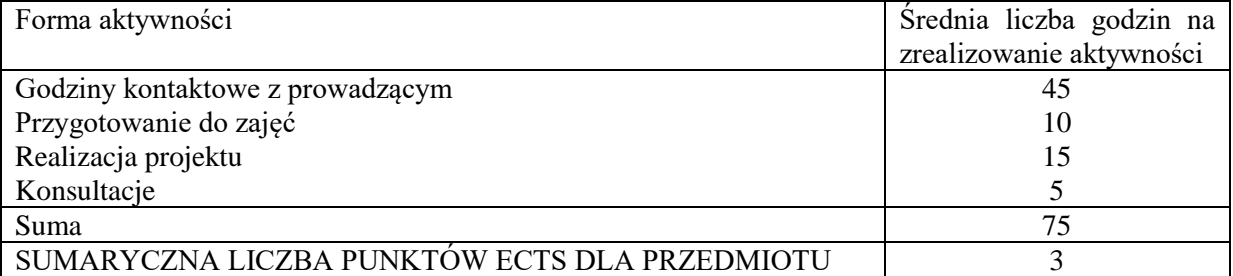

# **LITERATURA PODSTAWOWA I UZUPEŁNIAJĄCA**

# **Literatura podstawowa**

- *1.* Pisz I., Łapuńka I., *Zarządzanie projektami w logistyce*, Wydaw. Difin, Warszawa 2015.
- *2.* Wojtynek L., Budzik R., *Analiza ryzyka w projektowaniu i doskonaleniu procesów logistycznych*, Logistyka nr 6, 2015.
- *3.* Skowron-Grabowska B., *Zarządzanie projektem logistycznym zgodnie ze standardami Project Management Institute (PMI*), Wyzwania przedsiębiorczości. T.1 (red.) KOŚCIELNIAK Helena, Sekcja wydawnictw WZPCZ., Częstochowa 2014.
- *4. Procesy i projekty logistyczne*, pod red. St. Nowosielskiego, Wydaw. Uniwersytetu Ekonomicznego, Wrocław 2008.
- *5.* Kasperek M, *Metoda agile w zarządzaniu projektem logistycznym*, Wydaw. Uniwersytetu Ekonomicznego, Katowice 2012.

# **Literatura uzupełniająca**

- 1. P. Blaik, Logistyka. *Koncepcja zintegrowanego zarządzania, PWE, Warszawa*
- 2. Pabian A., *Kulturowe uwarunkowania planowania i organizowania projektu logistycznego przez jednostki kultury na rynkach zagranicznych, Biznes w kulturze – kultura w biznesie*. Nowoczesne technologie informacyjno-komunikacyjne (red.) REFORMAT Beata, KWIECIEŃ Anna, Wydawnictwo Uniwersytetu Ekonomicznego w Katowicach, Katowice 2017.
- *3.* Baskiewicz N., Kempa E., *Logistics Systems of Food Bussines Operating in Rual Areas*, [w:] transformation Management of Economic art. Rual Areas (red, Brzozowska A, Kalinichenko A., Poltava State Agrarian Academy, 2015.
- *4.* Baskiewicz N., *The Use of MS Project as a Tool to Help Clarify the Scope of the Project as an Image of the Project's Objective* Wydawnictwo Wydziału Zarządzania Politechniki Częstochowskiej, Częstochowa 2018.
- *5.* Baskiewicz N., Łęgowik Małolepsza M., *The Use of MS Project in Planning the Project Implementation Time*, Wydawnictwo Wydziału Zarządzania Politechniki Częstochowskiej, Częstochowa 2018
- *6.* John J. Coyle, Edward J. Bardi C. John Langley Jr., *Zarzadzanie Logistyczne, PWE, Warszawa 2010*

# **PROWADZĄCY PRZEDMIOT ( IMIĘ, NAZWISKO, ADRES E-MAIL)**

dr inż. Nicoletta Baskiewicz nicoletta.baskiewicz@pcz.pl

# **MACIERZ REALIZACJI EFEKTÓW UCZENIA SIĘ**

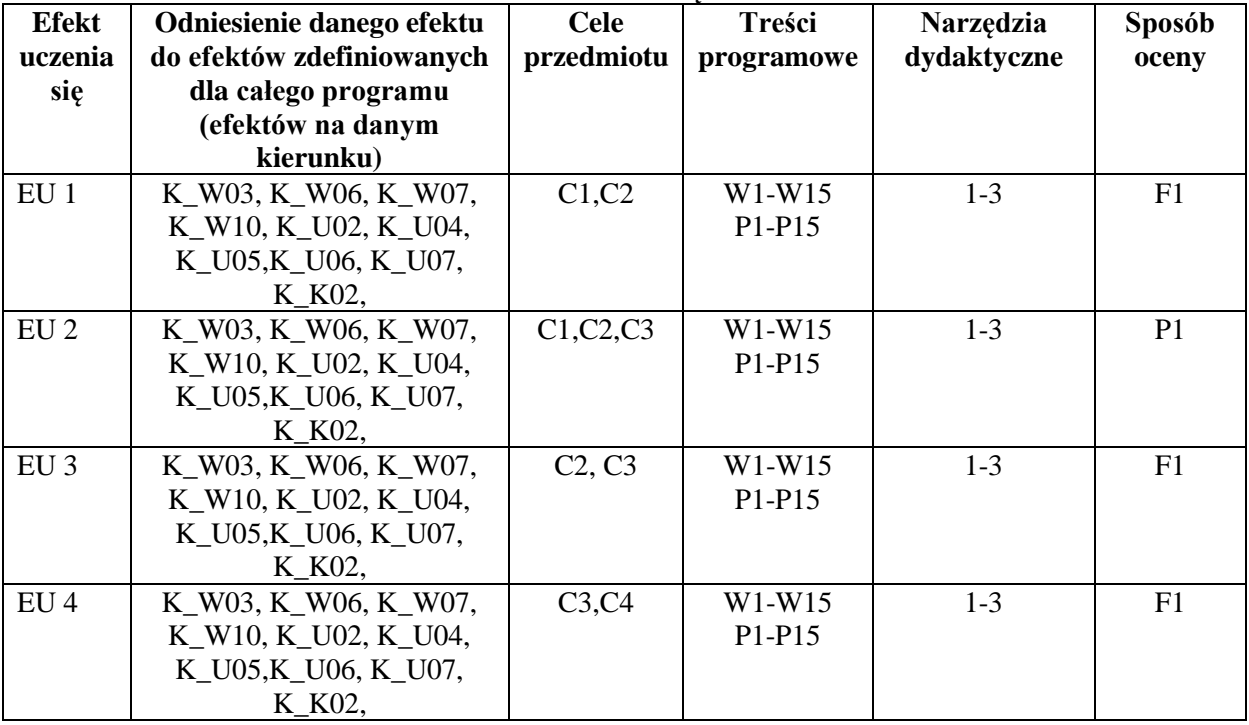

# **FORMY OCENY - SZCZEGÓŁY**

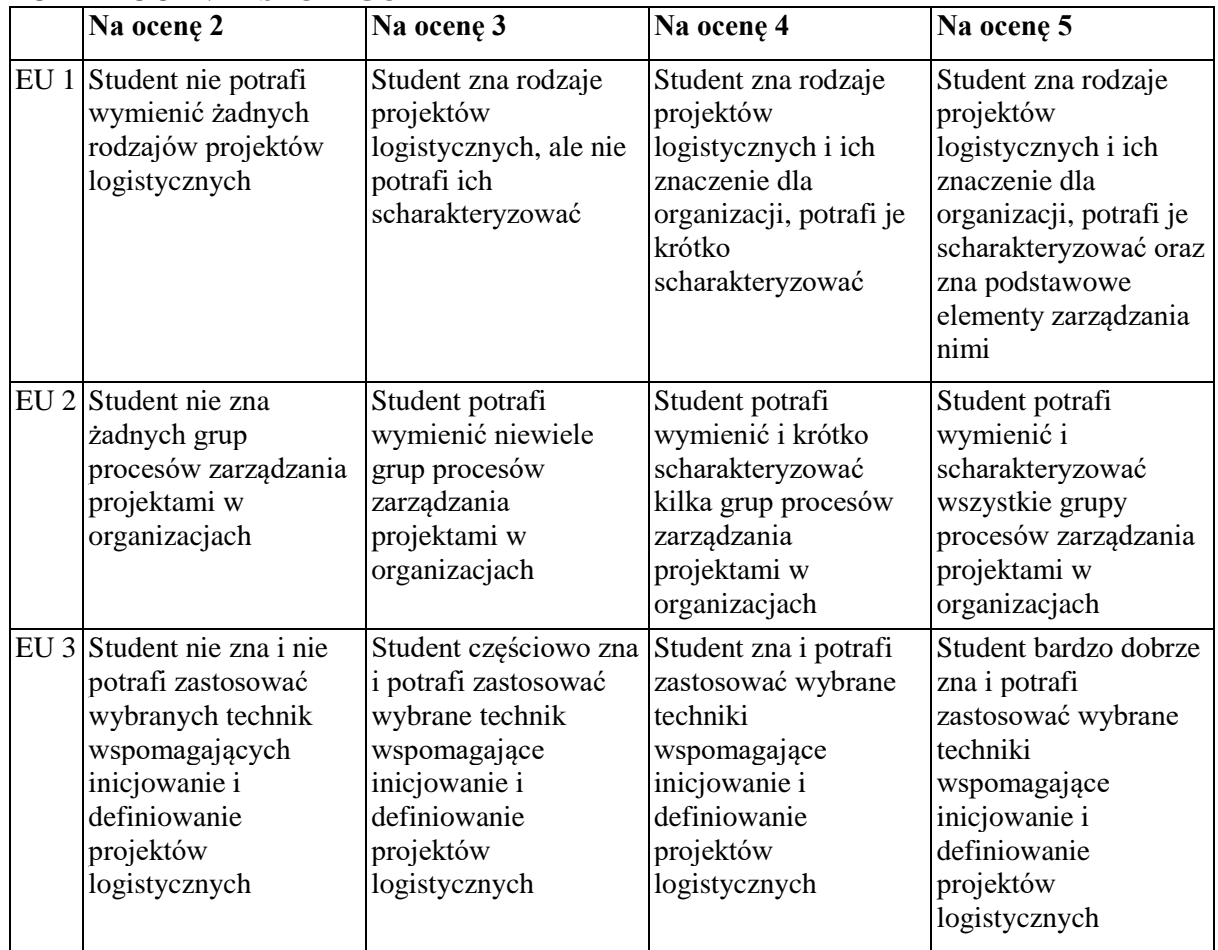

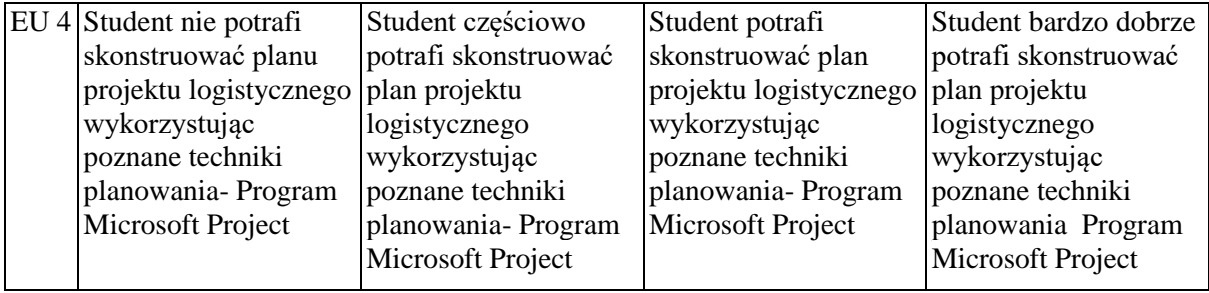

### **INNE PRZYDATNE INFORMACJE O PRZEDMIOCIE**

Informacja gdzie można zapoznać się z prezentacjami do zajęć, instrukcjami do laboratorium itp. informacje prezentowane studentom na zajęciach.

Informacje na temat miejsca odbywania się zajęć - informacje znajdują się na stronie internetowej wydziału zgodnie z planem zajęć.

Informacje na temat terminu zajęć (dzień tygodnia/ godzina) – j.w.

Informacje na temat konsultacji (godziny + miejsce) - podawane są studentom na pierwszych zajęciach, znajdują się na stronie internetowej wydziału oraz w gablocie informacyjnej Katedry Zarządzania Przedsiębiorstwem.

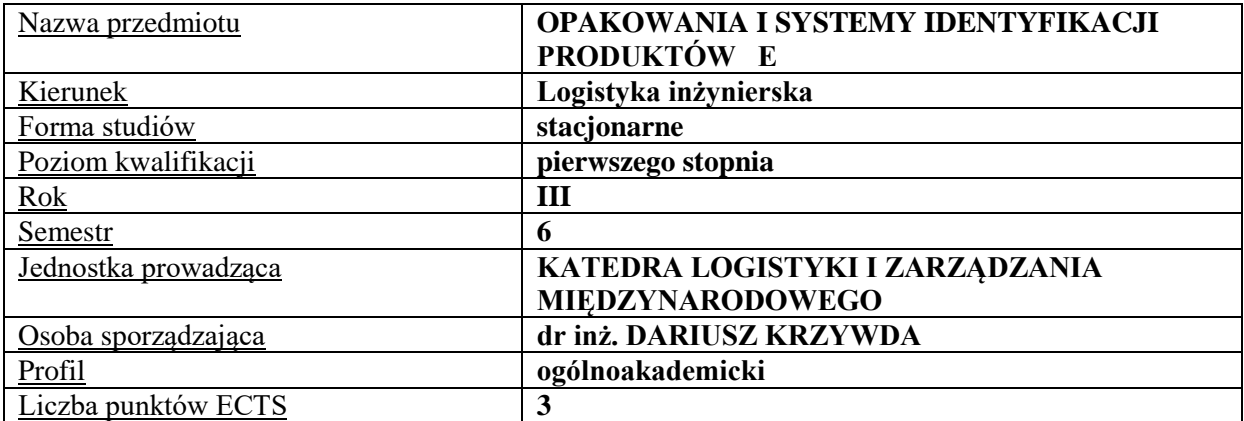

### **RODZAJ ZAJĘĆ – LICZBA GODZIN W SEMESTRZE**

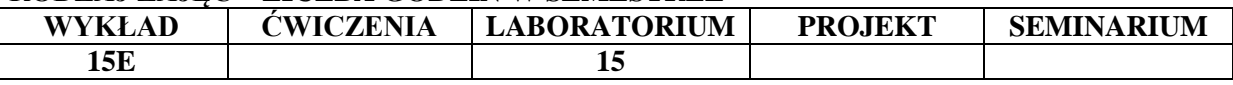

#### **OPIS PRZEDMIOTU**

### **CEL PRZEDMIOTU**

**C1.** Przedstawienie i omówienie zagadnień teoretycznych dotyczących opakowań, zakresu i skali stosowania opakowań, podstawowych kryteriów ich podziału oraz funkcji

**C2.** Charakterystyka i przegląd stosowanych systemów identyfikacji produktów i opakowań

### **WYMAGANIA WSTĘPNE W ZAKRESIE WIEDZY, UMIEJĘTNOŚCI I INNYCH KOMPETENCJI**

**1.** Student posiada podstawową wiedzę ogólnoekonomiczną

**2.** Student posiada podstawową wiedzę z zakresu logistyki

**3.**Student potrafi pracować w zespole

**4**. Student posiada podstawową wiedzę z fizyki i chemii z zakresu szkoły średniej

### **EFEKTY UCZENIA SIĘ**

**EU1** - Student definiuje opakowania i charakteryzuje czynniki mające wpływ na zakres ich stosowania

**EU2** - Student dokonuje podziału opakowań i opisuje ich funkcje

**EU3** - Student analizuje determinanty wpływające na wybór systemu identyfikacji opakowania, produktu i formuje jednostkę ładunkową

**EU4** - Student rozróżnia właściwości materiałów, z jakich wykonane zostało opakowanie i analizuje koszty dotyczące materiału, z jakiego zostało ono wykonane

### **TREŚCI PROGRAMOWE**

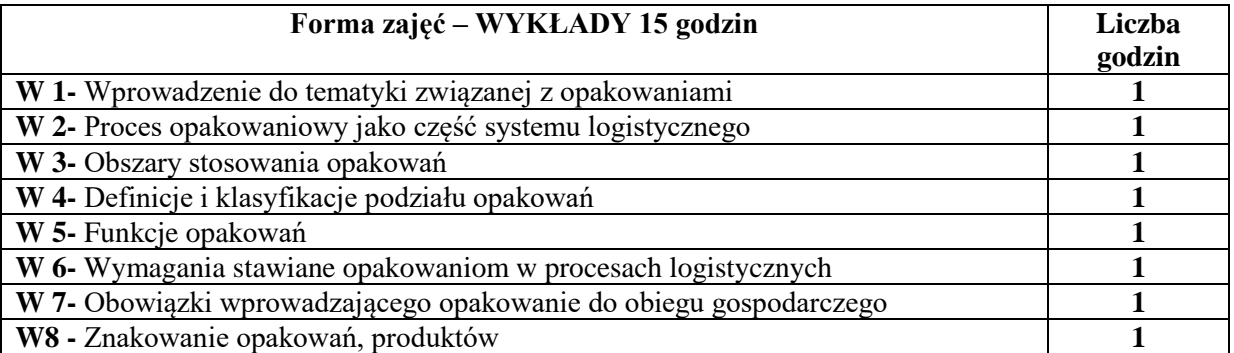

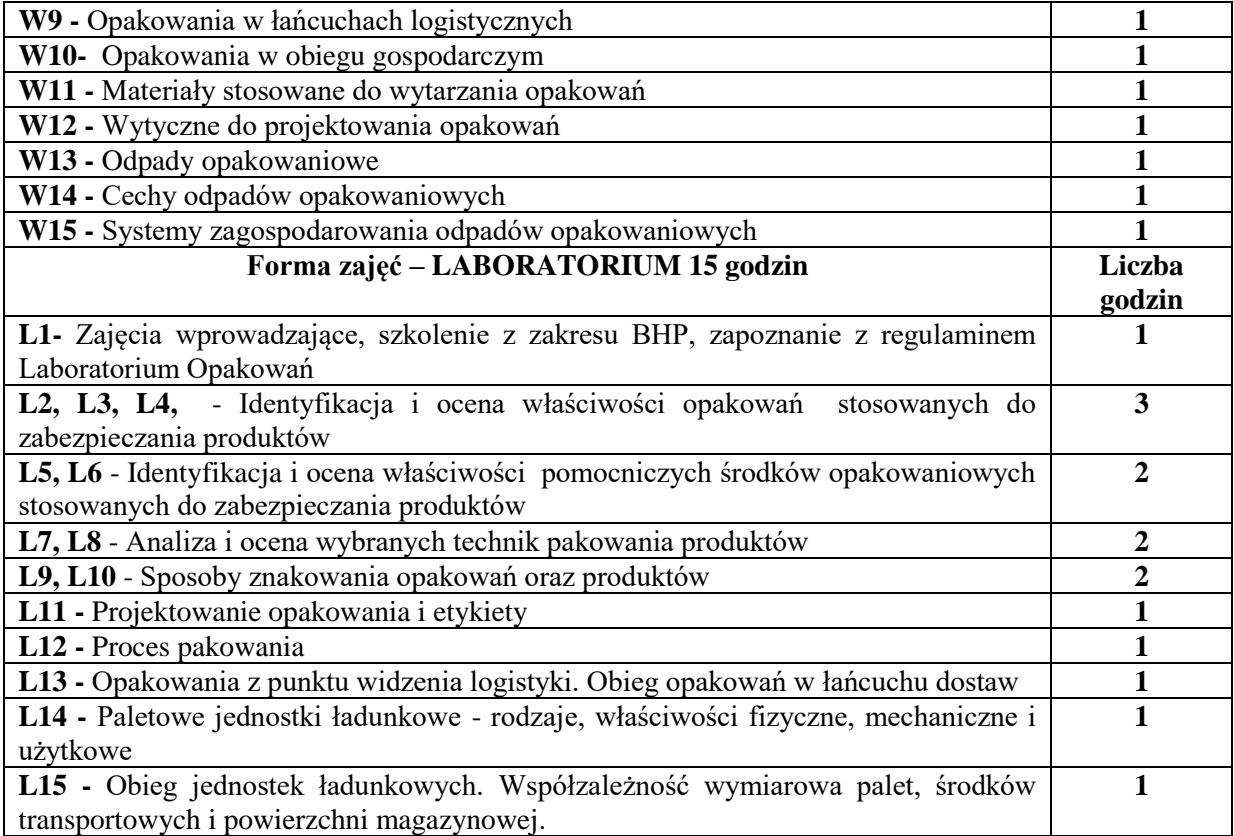

### **NARZĘDZIA DYDAKTYCZNE**

1. Podręczniki i skrypty

2. Sprzęt audiowizualny, materiały laboratoryjne

# **SPOSOBY OCENY ( F – FORMUJĄCA, P – PODSUMOWUJĄCA)**

- F1. Sprawozdania z ćwiczeń laboratoryjnych przygotowywane w grupach
- F2. Obserwacja pracy studenta w trakcie zajęć laboratoryjnych

P1. Egzamin pisemny

# **OBCIĄŻENIE PRACĄ STUDENTA**

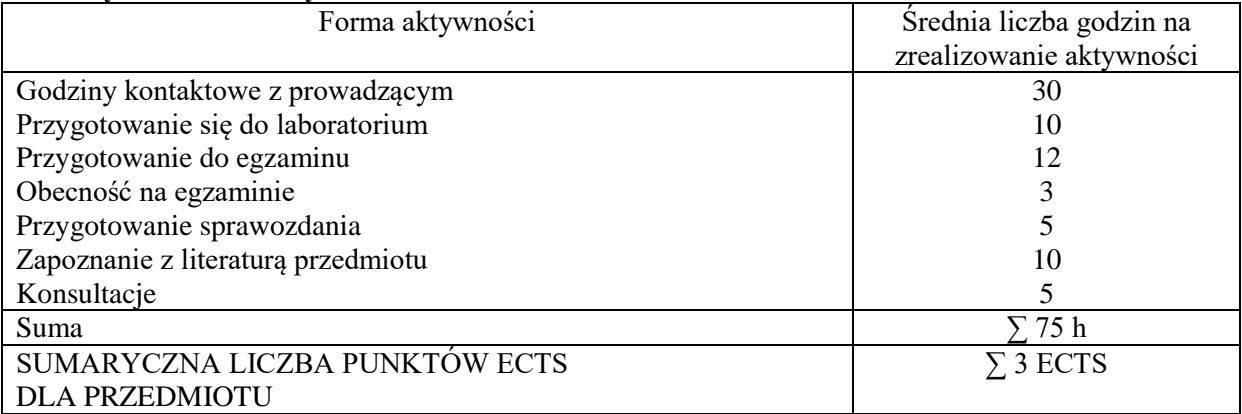

# **LITERATURA PODSTAWOWA I UZUPEŁNIAJĄCA**

### **Literatura podstawowa:**

- 1. Cierpiszewski R., *Opakowania aktywne i inteligentne*, Wydaw. Uniwersytetu Ekonomicznego, Poznań 2016
- 2. Dudziński Z., *Opakowania w gospodarce magazynowej: z dokumentacją i wzorcową instrukcją gospodarowania opakowaniami*: stan prawny na dzień 1 stycznia 2014 r., ODDK [Ośrodek Doradztwa i Doskonalenia Kadr], Gdańsk 2014.
- 3. Korzeniowski A., Skrzypek M., Szyszka G. *Opakowania w systemach logistycznych*, Biblioteka Logistyka, Poznań 2010

# **Literatura uzupełniająca:**

- 1. Klonowska-Matynia M., *Opakowania produktów na rynku mleczarskim: studium empiryczne,* Wydaw. Politechniki Koszalińskiej, Koszalin 2011
- 2. Krzywda D., Krzywda J. *Logistyka zwrotna a zrównoważony rozwój. System kaucyjny opakowań w Niemczech. Cz.1,* Logistyka nr 3, 2014
- 3. Krzywda D., Krzywda J. *Logistyka zwrotna a zrównoważony rozwój. System kaucyjny opakowań w Niemczech. Cz.2* , Logistyka nr 3, 2014
- 4. Kisperska-Moroń D. (red.) *Logistyka.* Biblioteka Logistyka, Poznań 2009
- 5. Hałas E. *Kody kreskowe. Rodzaje. Standardy. Sprzęt. Zastosowania*. Wyd. ILiM, Poznań 2000
- 6. Krzywda D. *Packaging - from Neolithic to Packaging Industry,* Zeszyty Naukowe Politechniki Częstochowskiej. Zarządzanie, Częstochowa, 2017
- 7. Kwaśniowski S., Zając P. *Automatyczna identyfikacja w systemach logistycznych*, Seria wyd. Nawigator nr 16, Ofic. Wyd. Politechniki Wrocławskiej, Wrocław 2004

### **PROWADZĄCY PRZEDMIOT ( IMIĘ, NAZWISKO, ADRES E-MAIL)**

dr inż. Dariusz Krzywda, dariusz.krzywda@pcz.pl

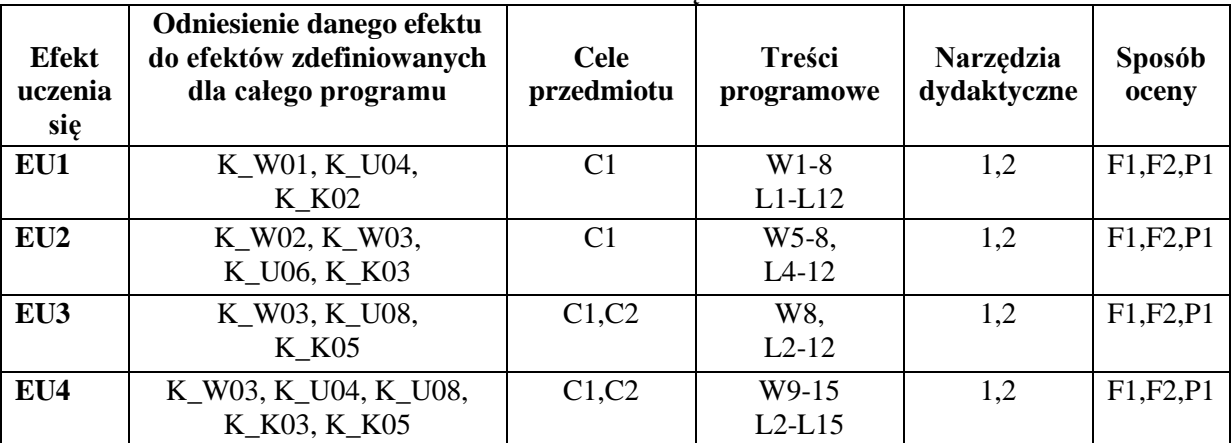

### **MACIERZ REALIZACJI EFEKTÓW UCZENIA SIĘ**

### **FORMY OCENY - SZCZEGÓŁY**

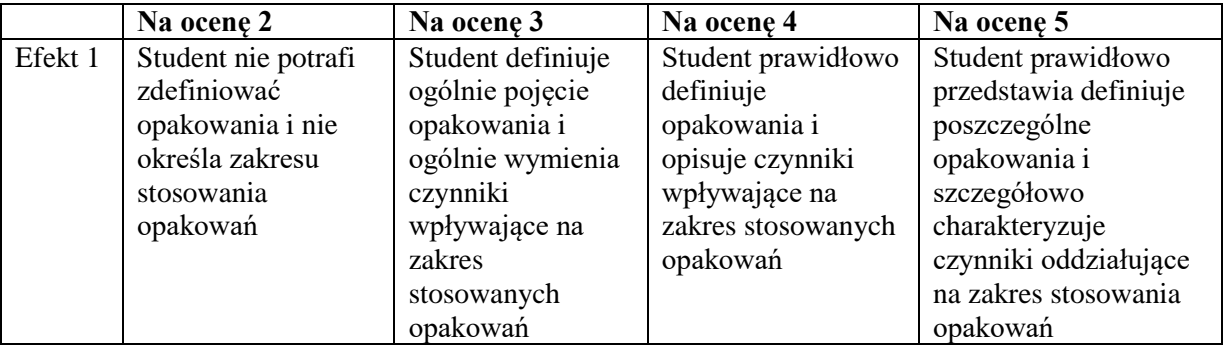

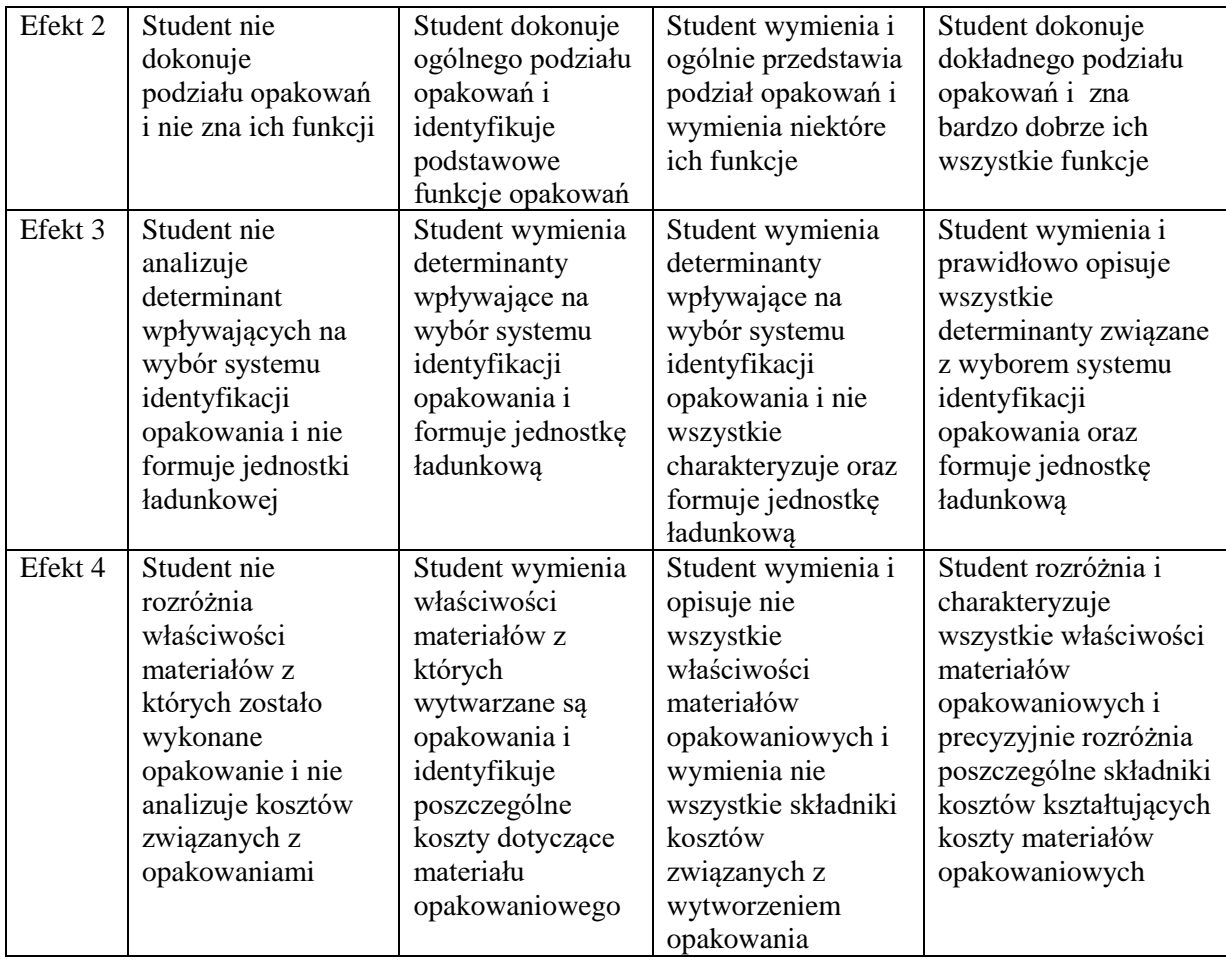

#### **INNE PRZYDATNE INFORMACJE O PRZEDMIOCIE**

Informacje gdzie można zapoznać się z prezentacjami do zajęć, instrukcjami do laboratorium itp. - nie dotyczy

Informacje na temat miejsca odbywania się zajęć znajduję się na stronie internetowej Wydziału Zarządzania i gablotach Dziekanatu

Informacje na temat terminu zajęć znajduję się na stronie internetowej Wydziału Zarządzania i gablotach Dziekanatu

Informacja na temat konsultacji podawane są studentom na pierwszych zajęciach, znajdują się na stronie internetowej Wydziału oraz umieszczone są w gablocie informacyjnej Katedry Logistyki i Zarządzania Międzynarodowego.

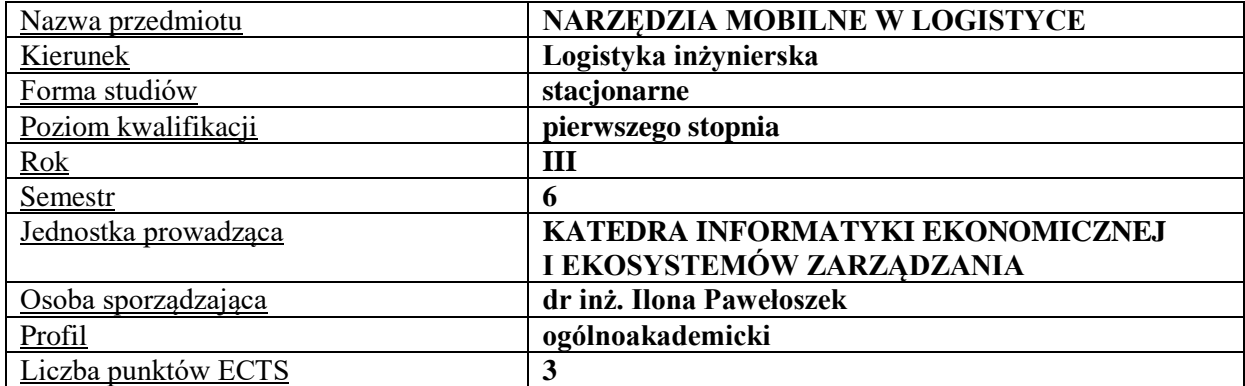

# **RODZAJ ZAJĘĆ – LICZBA GODZIN W SEMESTRZE**

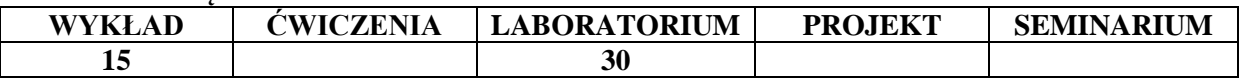

### **OPIS PRZEDMIOTU**

#### **CEL PRZEDMIOTU**

C1. Zapoznanie studentów budową i działaniem narzędzi mobilnych

C2. Zapoznanie studentów z możliwościami zastosowań technologii mobilnej w logistyce

### **WYMAGANIA WSTĘPNE W ZAKRESIE WIEDZY, UMIEJĘTNOŚCI I INNYCH KOMPETENCJI**

1. Umiejętność obsługi komputera, korzystania z Internetu i pakietów biurowych

2. Znajomość zagadnień z zakresu zarządzania przedsiębiorstwem i logistyki

### **EFEKTY UCZENIA SIĘ**

EU 1 – Student posiada wiedzę na temat wykorzystania narzędzi mobilnych w procesach logistycznych

EU2 – Student rozumie rolę Internetu w funkcjonowaniu narzędzi mobilnych dla logistyki

EU3 – Student zna istotę systemów nawigacji i pozycjonowania oraz identyfikacji

w logistyce

EU4 – Student umie wskazać przykłady i zaproponować zastosowania narzędzi mobilnych do rozwiązania konkretnych problemów logistycznych

### **TREŚCI PROGRAMOWE**

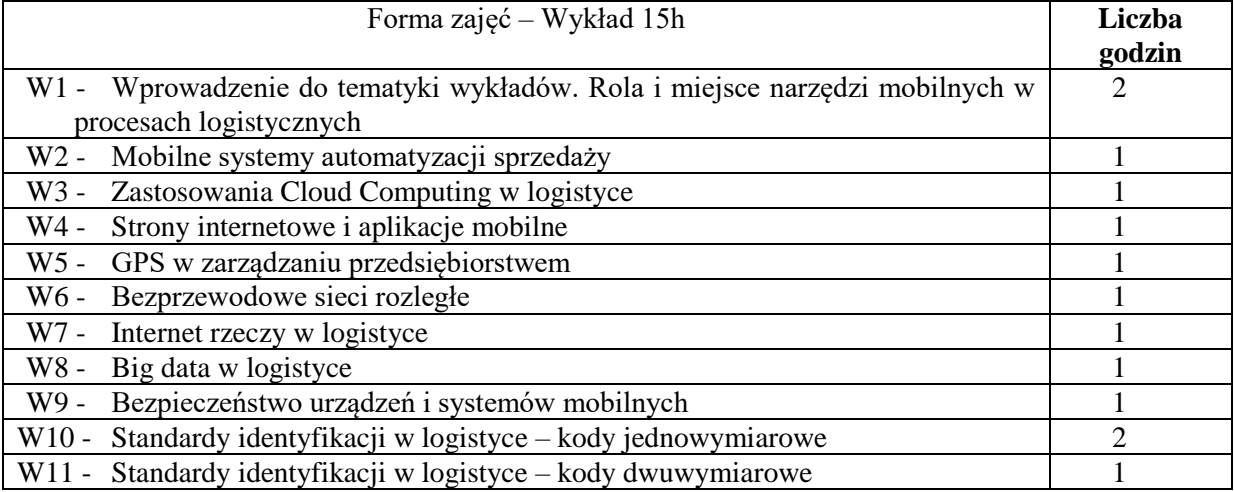

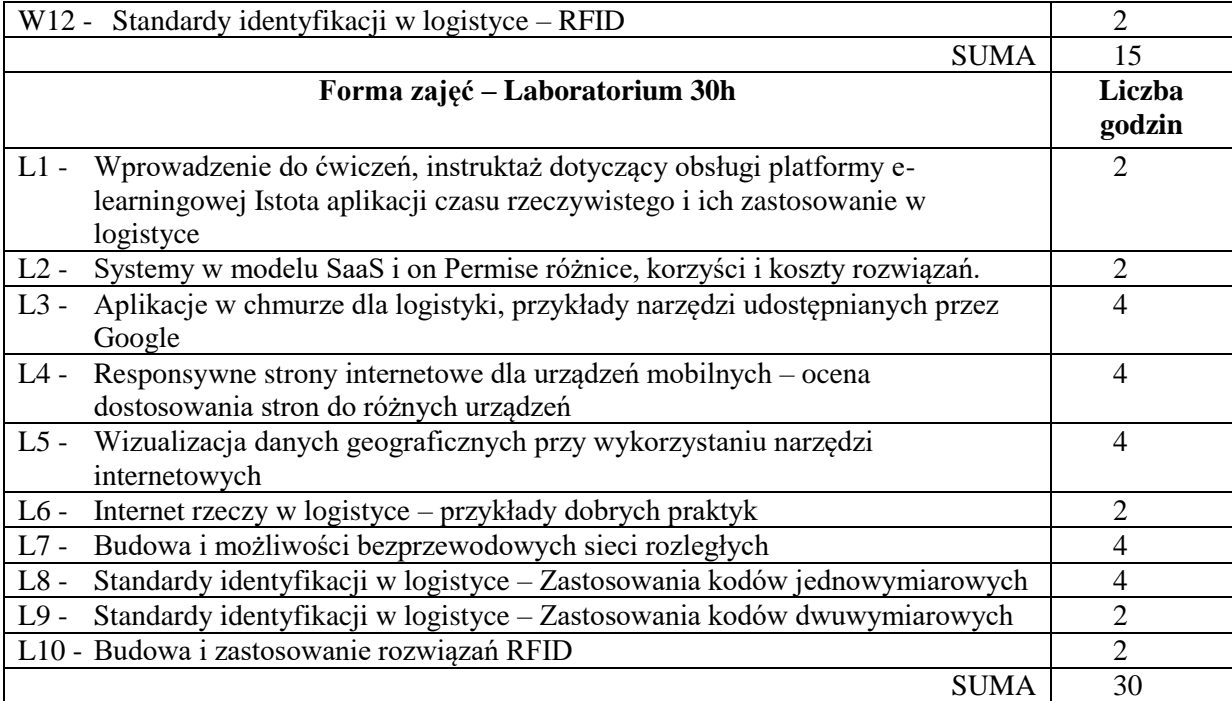

### **NARZĘDZIA DYDAKTYCZNE**

- 1. Komputer z dostępem do Internetu
- 2. Platforma e-learningowa

# **SPOSOBY OCENY ( F – FORMUJĄCA, P – PODSUMOWUJĄCA)**

F1. Aktywne uczestnictwo w zajęciach e-learningowych i terminowa realizacja zadań

F2. Rozwiązanie quizów z tematyki wykładów

P1.Uzyskanie pozytywnych ocen z zadań w ramach laboratoriów i quizów z wykładów

### **OBCIĄŻENIE PRACĄ STUDENTA**

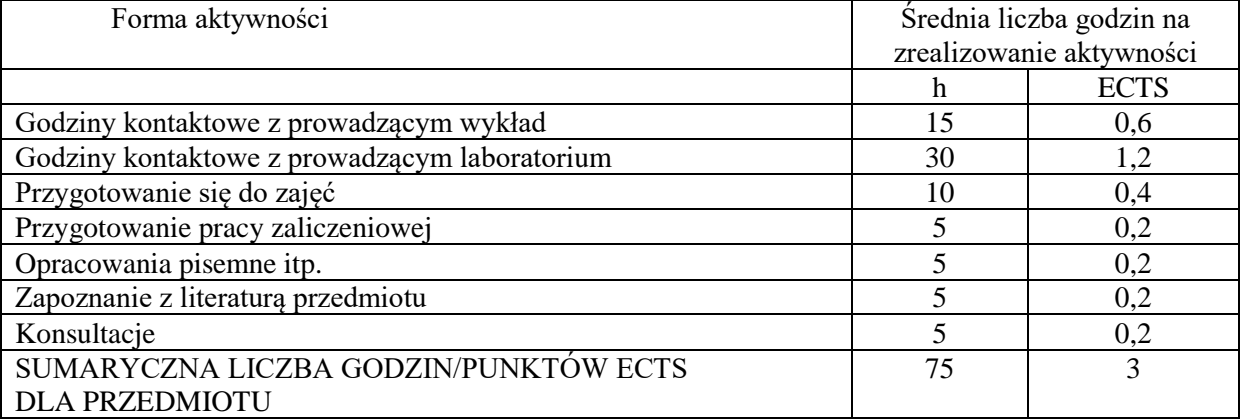

# **LITERATURA PODSTAWOWA I UZUPEŁNIAJĄCA**

# **Literatura podstawowa:**

- 1. Materiały dostępne na stronie organizacji GS1 https://www.gs1pl.org/ na temat standardów identyfikacji i kodów stosowanych w logistyce
- 2. Czasopismo Logforumhttp://www.logforum.net/
- 3. Jacyna M., Kształtowanie systemów w wybranych obszarach transportu i logistyki. Oficyna Wydaw. Politechniki Warszawskiej, 2014.

### **Literatura uzupełniająca:**

- 1. Szymonik A., Bielecki M., Bezpieczeństwo systemu logistycznego w nowoczesnym zarządzaniu, Difin 2015.
- 2. Wymiary logistyki ujęcie holistyczne / red. Ryszard Miler, Tomasz Nowosielski, Bohdan Pac.Gdańsk : Wyższa Szkoła Bankowa, 2014.
- 3. Pawełoszek I., Inteligentne wspomaganie zarządzania w gospodarce opartej na wiedzy, Wydawnictwo Politechniki Częstochowskiej, Częstochowa 2020
- 4. Ziora L., Rola technologii cloud computing w zarządzaniu przedsiębiorstwem, Zeszyty Naukowe Ekonomiczne Problemy Usług Uniwersytet Szczeciński, 2012, nr 702, s. 778-786

# **PROWADZĄCY PRZEDMIOT ( IMIĘ, NAZWISKO, ADRES E-MAIL)**

- 1. Ilona Pawełoszek ilona.paweloszek@pcz.pl
- 2. Leszek Ziora leszek.ziora@pcz.pl

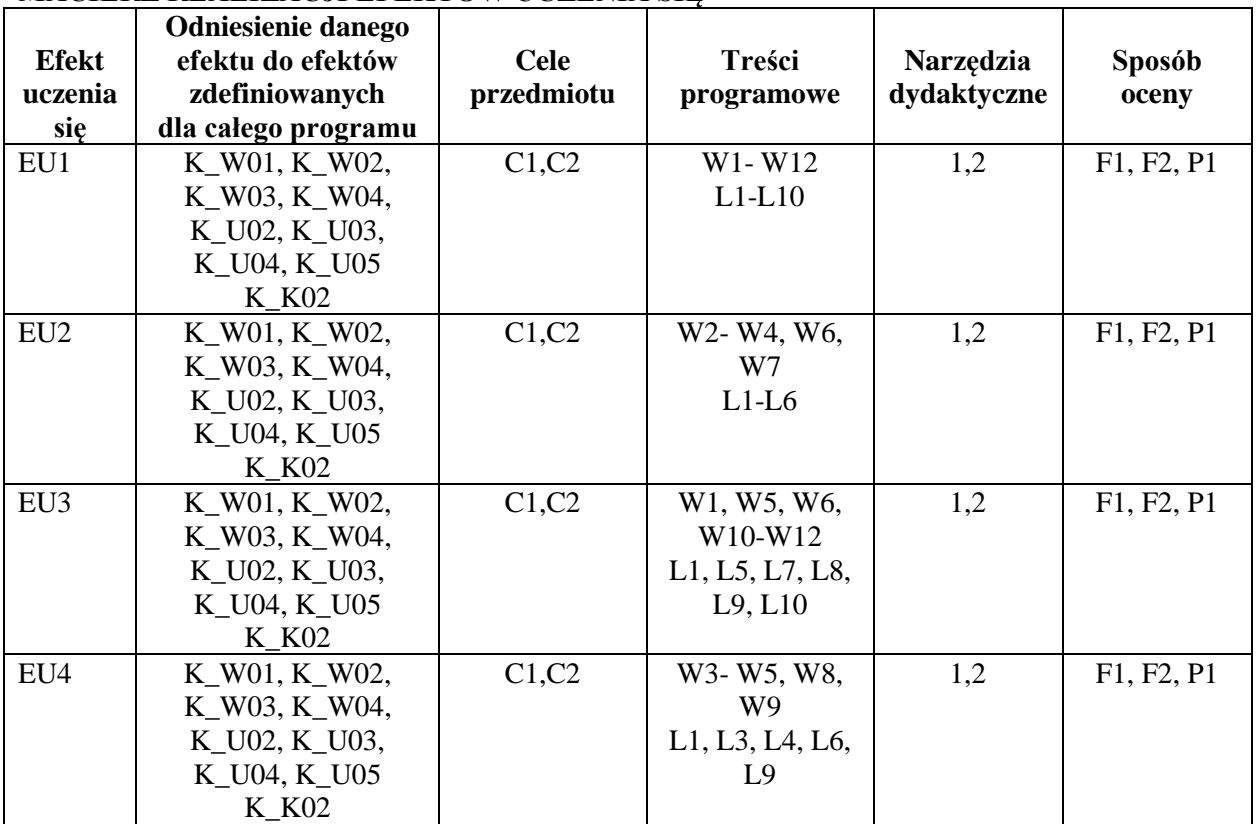

### **MACIERZ REALIZACJI EFEKTÓW UCZENIA SIĘ**

# **FORMY OCENY - SZCZEGÓŁY**

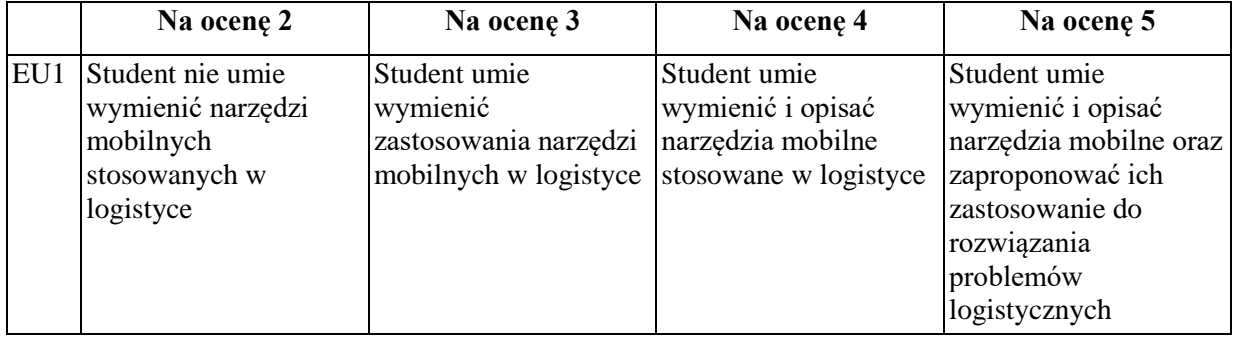

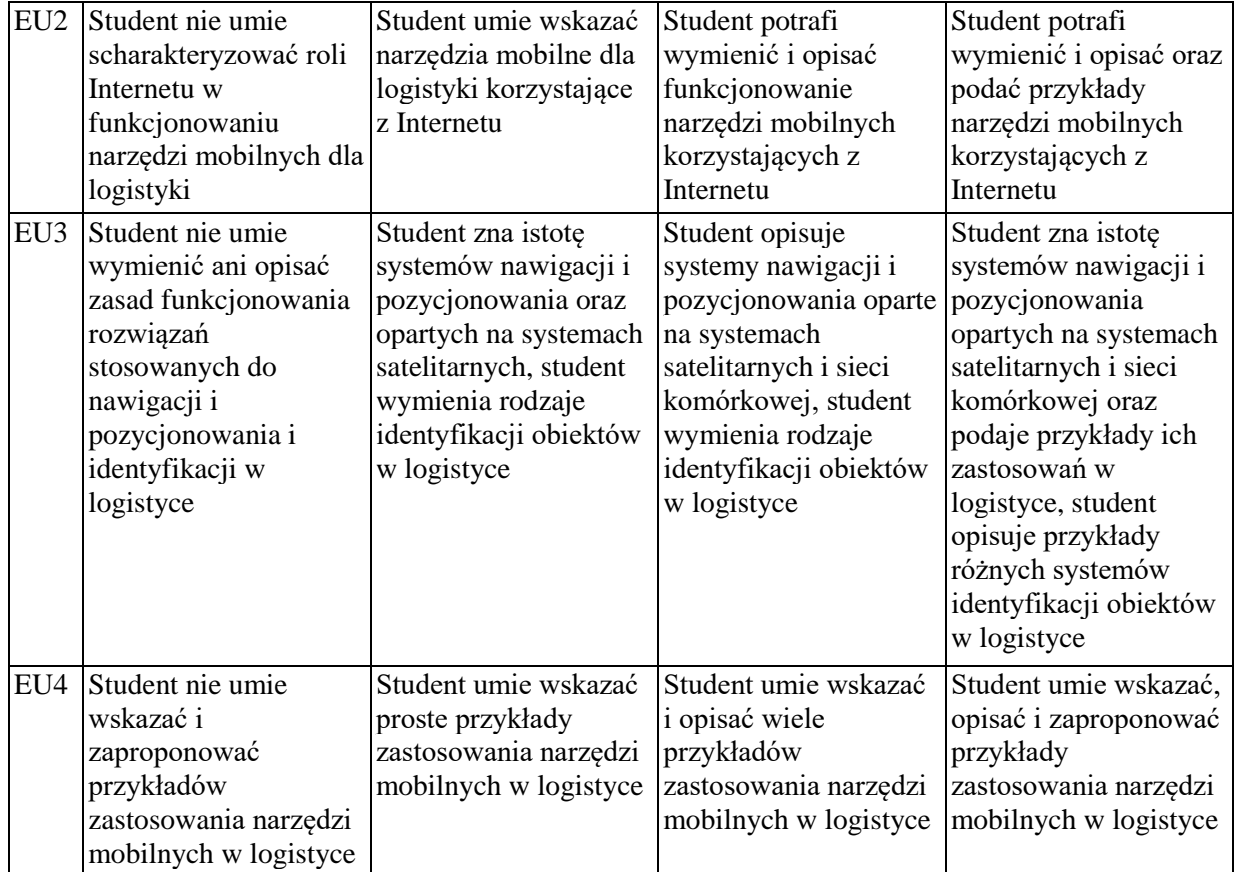

# **INNE PRZYDATNE INFORMACJE O PRZEDMIOCIE**

Przedmiot jest realizowany za pomocą platformy e-learningowej Politechniki Częstochowskiej dostępnej pod adresem http://e-learning.pcz.pl.

Niektóre zajęcia, w zależności od zgłoszonych potrzeb studentów mogą być realizowane w formie tradycyjnej w sali komputerowej

Godziny i miejsce konsultacji są podawane na stronie Wydziału Zarządzania

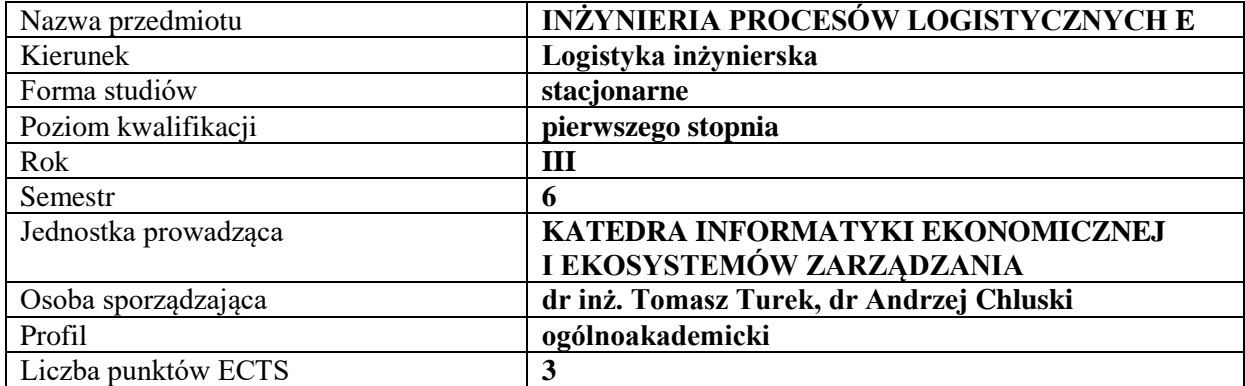

# **RODZAJ ZAJĘĆ – LICZBA GODZIN W SEMESTRZE**

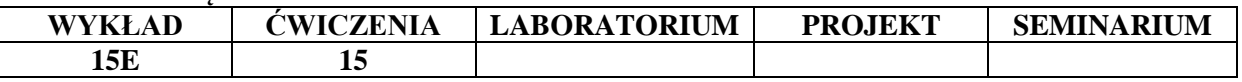

### **OPIS PRZEDMIOTU**

#### **CEL PRZEDMIOTU**

C1. Zapoznanie istoty procesów logistycznych oraz analizy systemów i procesów logistycznych

C2. Prezentacja wybranych aspektów projektowania, konstrukcji procesów logistycznych

# **WYMAGANIA WSTĘPNE W ZAKRESIE WIEDZY, UMIEJĘTNOŚCI I INNYCH KOMPETENCJI**

- 1. Podstawowa wiedza z zakresu logistyki
- 2. Elementarna wiedza z zakresu zarządzania
- 3. Umiejętność posługiwania się komputerem

### **EFEKTY UCZENIA SIĘ**

EU 1- Student rozumie istotę podejścia systemowego i procesowego w logistyce

- EU 2- Student potrafi przeprowadzić podstawową analizę procesów logistycznych
- EU 3- Student prawidłowo projektuje i konstruuje procesy logistyczne
- EU 4- Student zna i stosuje metody formalizacji i prezentacji procesów logistycznych

# **TREŚCI PROGRAMOWE**

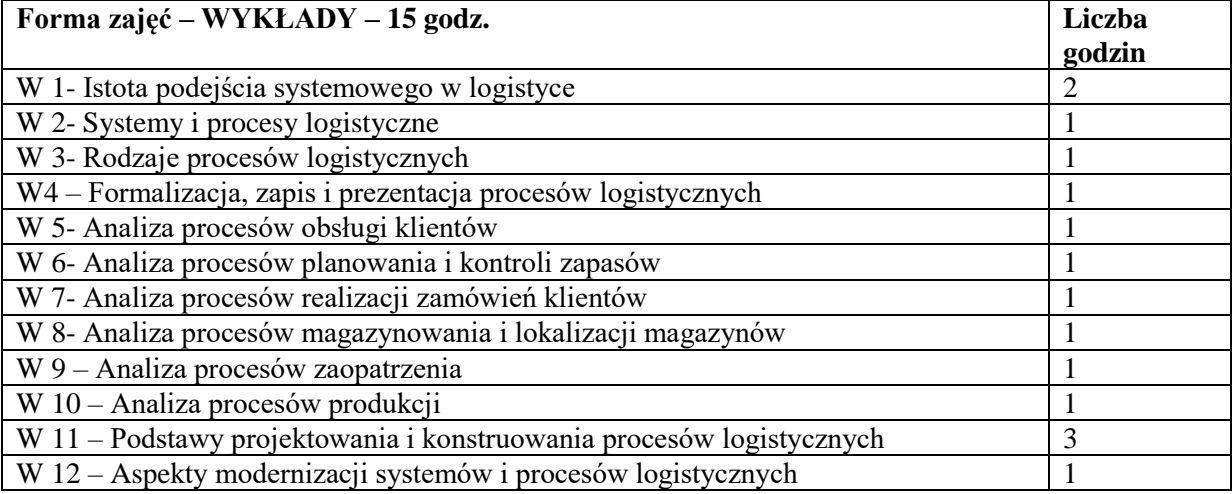

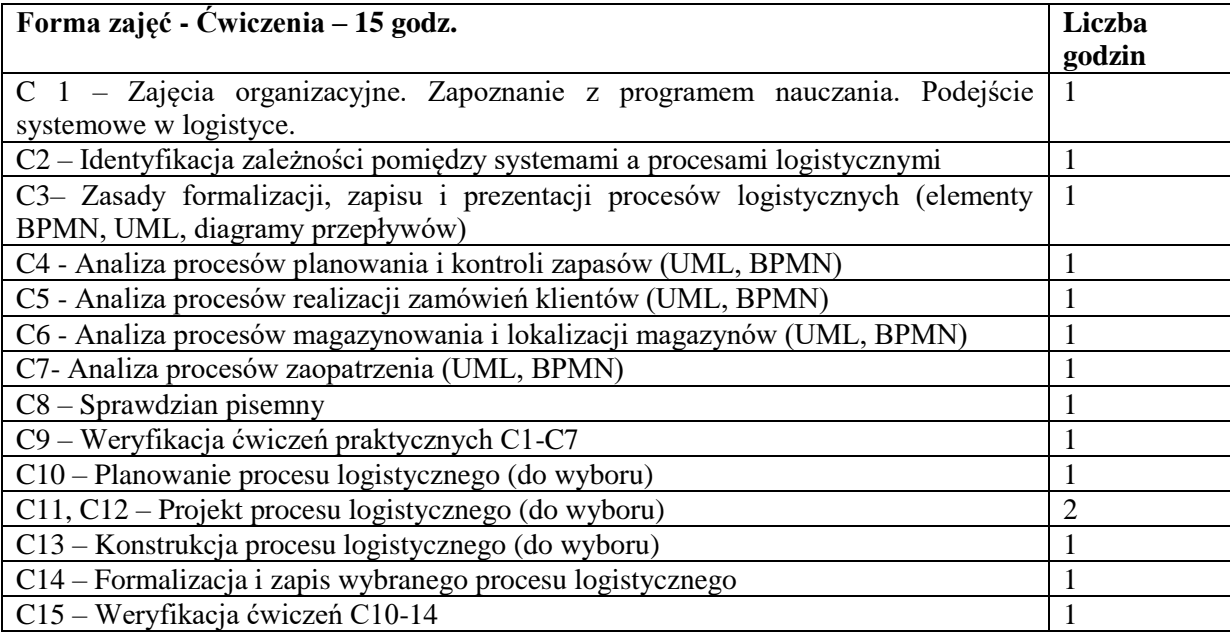

# **NARZĘDZIA DYDAKTYCZNE**

1. Prezentacje multimedialne

2. Komputer z dostępem do Internetu

3. Oprogramowanie do prezentacji i formalizacji proc. logistycznych StarUML, Enterprise Architect, DIA, Visio, BizAgi

# **SPOSOBY OCENY ( F – FORMUJĄCA, P – PODSUMOWUJĄCA)**

F1. Sprawdzian pisemny

F2. Ocena ćwiczeń C1 – C7

F3. Ocena ćwiczeń C10-C14

P1. Egzamin z przedmiotu

# **OBCIĄŻENIE PRACĄ STUDENTA**

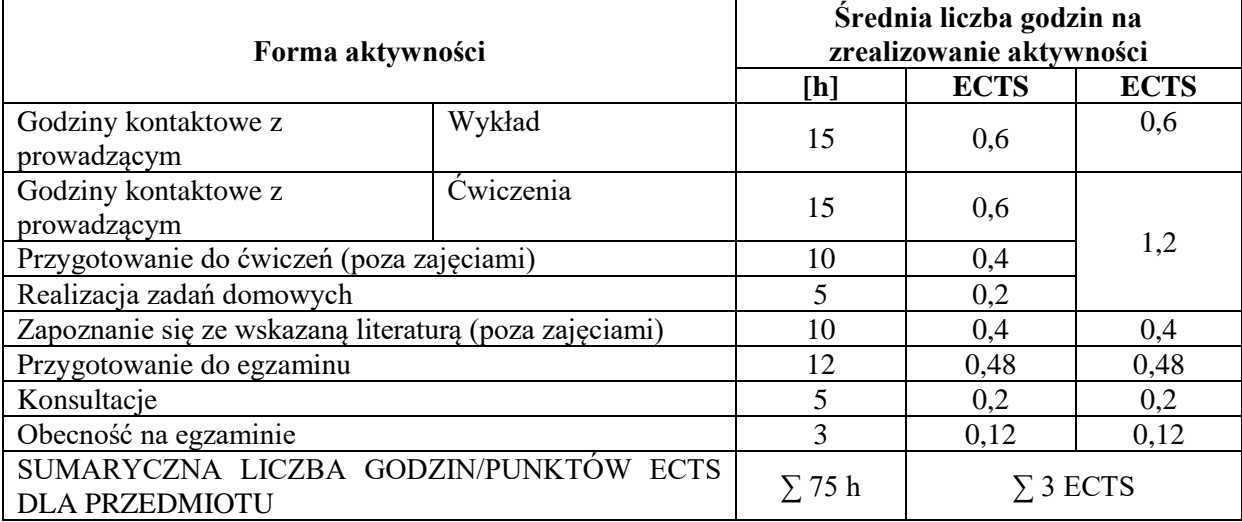

# **LITERATURA PODSTAWOWA I UZUPEŁNIAJĄCA**

# **Literatura podstawowa**

- 1. Logistyka w naukach o zarządzaniu. red. nauk. Rafał Matwiejczuk, Iwona PiszWarszawa : Wydaw. Społecznej Akademii Nauk, 2017,
- 2. P. Fajfer, A. Koliński, P. Andrzejczyk, Logistyka w jednostkach gospodarczych, Poznań : Instytut Logistyki i Magazynowania, 2015.
- 3. Szymonik A. Inżynieria bezpieczeństwa systemów logistycznych, Difin, Warszawa, 2016

# **Literatura uzupełniająca**

- 1. Łunarski J., Inżynieria systemów i analiza systemów, Wyd. Politechniki Rzeszowskiej, 2010
- 2. Brzozowska A. , Miler R., Implementation of the Green ShippingPractices as an Element of the Maritime Transport RestructuringProcesses, in ContemporaryIssues and Challenges of the Organization Management Process. Models – Implementation – Interrelation (red.) JAKI Andrzej, ROJEK Tomasz, wyd. AE Kraków, Kraków 2017
- 3. Dziembek D., Jaruga A., Paradygmaty projektowania referencyjnych modeli procesów, w: Kreowanie przedsiębiorczości. Perspektywa procesów i technologii informacyjnych (red.) Jelonek D., Turek T., Wyd. WZ PCz, 2015 Częstochowa,
- 4. Brzozowska A., Szymczyk K., RaisingDemand for Implementation of Systemic Logistics Management Activities in Agribusiness, Communication, Management and Information Technology - Proceedings of the International Conference on Communication, Management and Information Technology, ICCMIT 2016, pp. 711-716

# **PROWADZĄCY PRZEDMIOT ( IMIĘ, NAZWISKO, ADRES E-MAIL)**

- 1. Dorota Jelonek, dorota.jelonek@pcz.pl
- 2. Tomasz Turek, tomasz.turek@pcz.pl
- 3. Damian Dziembek, damian.dziembek@pcz.pl
- 4. Ilona Pawełoszek, ilona.paweloszek@pcz.pl
- 5. Cezary Stępniak, cezary.stepniak@pcz.pl
- 6. Aleksandra Nowakowska, aleksandra.grabinska@pcz.pl
- 7. Andrzej Chluski, andrzej.chluski@pcz.pl
- 8. Aleksandra Grabińska, aleksandra.grabinska@pcz.pl

# **MACIERZ REALIZACJI EFEKTÓW UCZENIA SIĘ**

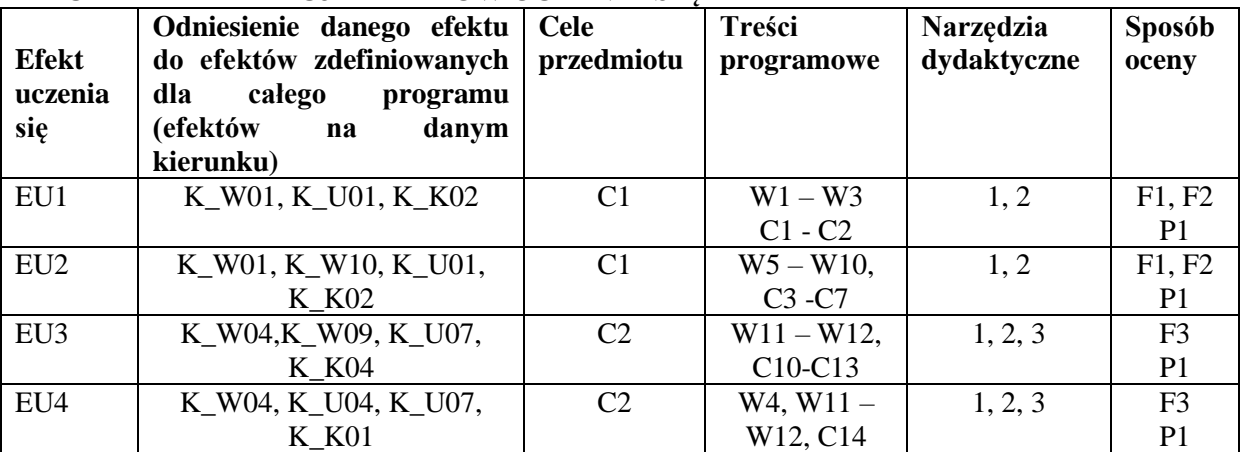

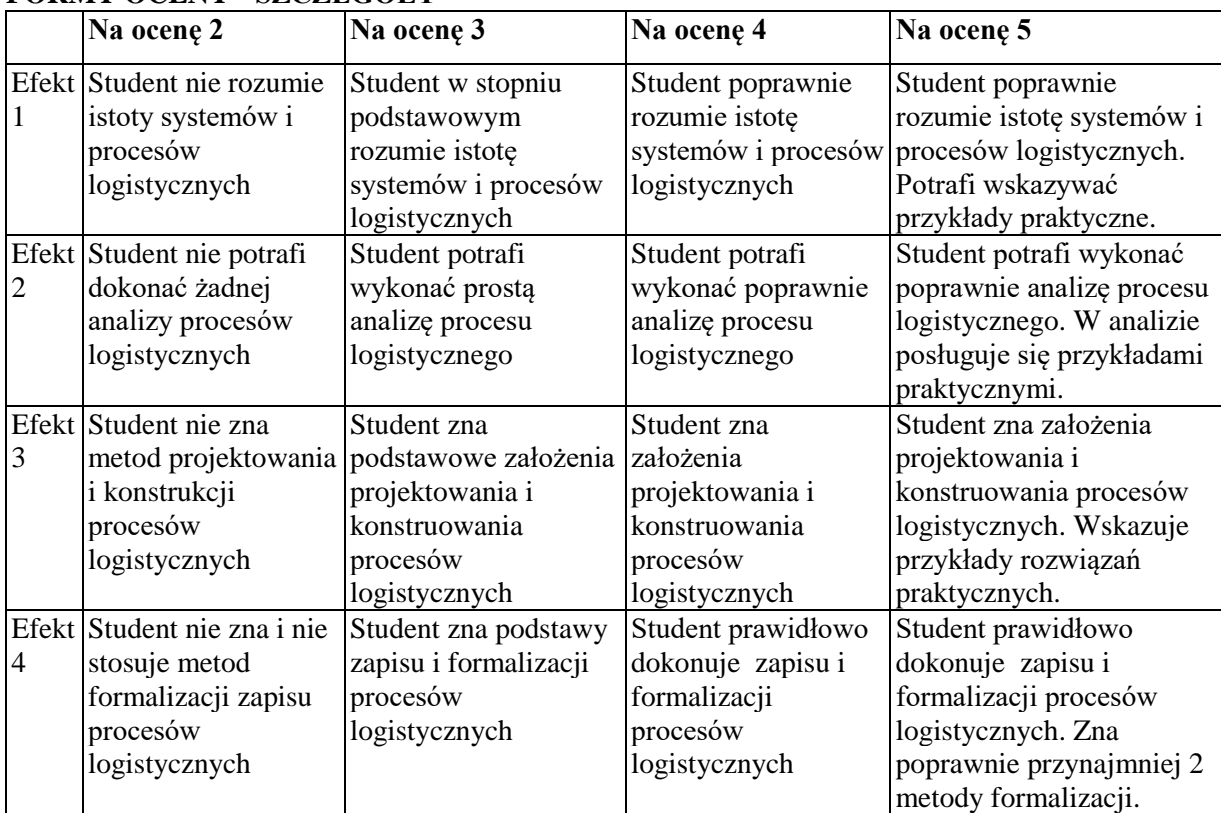

# **FORMY OCENY - SZCZEGÓŁY**

### **INNE PRZYDATNE INFORMACJE O PRZEDMIOCIE**

Informacja gdzie można zapoznać się z prezentacjami do zajęć, materiałami do ćwiczeń itp. informacje prezentowane studentom na zajęciach, jeśli wymaga tego formuła zajęć przesyłane są droga elektroniczną na adresy mailowe poszczególnych grup dziekańskich

Informacje na temat miejsca odbywania się zajęć - informacje znajdują się na stronie internetowej wydziału

Informacje na temat terminu zajęć - informacje znajdują się na stronie internetowej wydziału

Informacja na temat konsultacji - podawane są studentom na pierwszych zajęciach, znajdują się na stronie internetowej wydziału oraz w gablocie informacyjnej Katedry Informatyki Ekonomicznej I Ekosystemów Zarządzania.

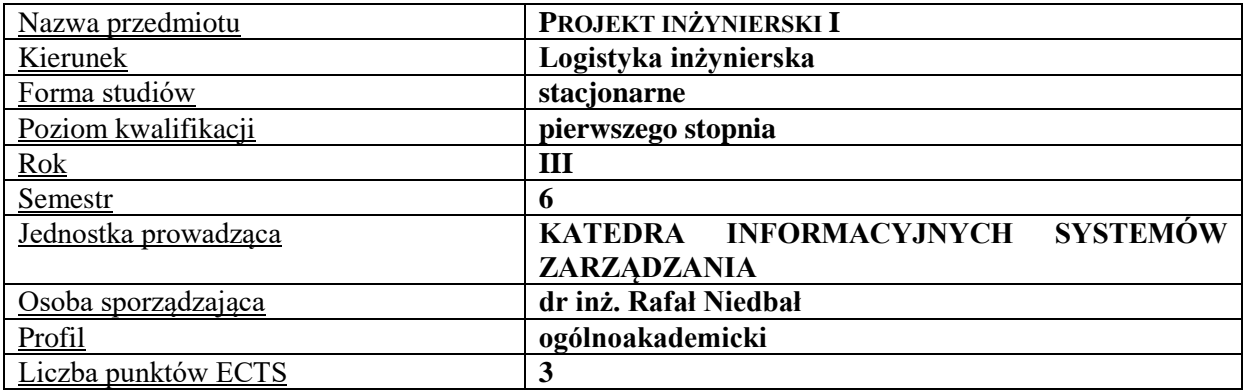

### **RODZAJ ZAJĘĆ – LICZBA GODZIN W SEMESTRZE**

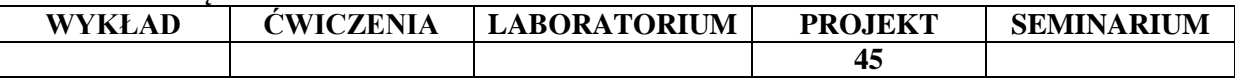

### **OPIS PRZEDMIOTU**

### **CEL PRZEDMIOTU**

C1. Samodzielne wykonanie narzędzia w postaci aplikacji arkusza kalkulacyjnego rozwiązującego określony problem inżynierski z zakresu logistyki.

C2. Opracowanie techniczne realizowanego projektu oraz jego dokumentacja.

### **WYMAGANIA WSTĘPNE W ZAKRESIE WIEDZY, UMIEJĘTNOŚCI I INNYCH KOMPETENCJI**

- 1. Ogólna znajomość zagadnień z zakresu zarządzania i podstawowych pojęć dotyczących logistyki.
- 2. Znajomość podstaw informatyki oraz umiejętność wykorzystywania metod statystycznych w analizie danych.
- 3. Zdolność do wykorzystania pakietu biurowego MS Office, a w szczególności arkuszy kalkulacyjnych.
- 4. Umiejętność pracy w grupie.

### **EFEKTY UCZENIA SIĘ**

- EU1 Student potrafi posługiwać się oprogramowaniem na poziomie praktycznego rozwiązywania problemów natury inżynierskiej.
- EU2 Student wykazuje umiejętność modelowania matematycznego zagadnień natury inżynierskiej i potrafi je rozwiązać za pomocą arkusza kalkulacyjnego.
- EU3 Student potrafi sformułować problem badawczy i dokonać jego analizy.
- EU4 Student wykazuje umiejętność wykorzystania złożonych funkcji arkusza kalkulacyjnego, elementów programowania oraz samodzielnie przygotowuje prezentację projektu.

# **TREŚCI PROGRAMOWE**

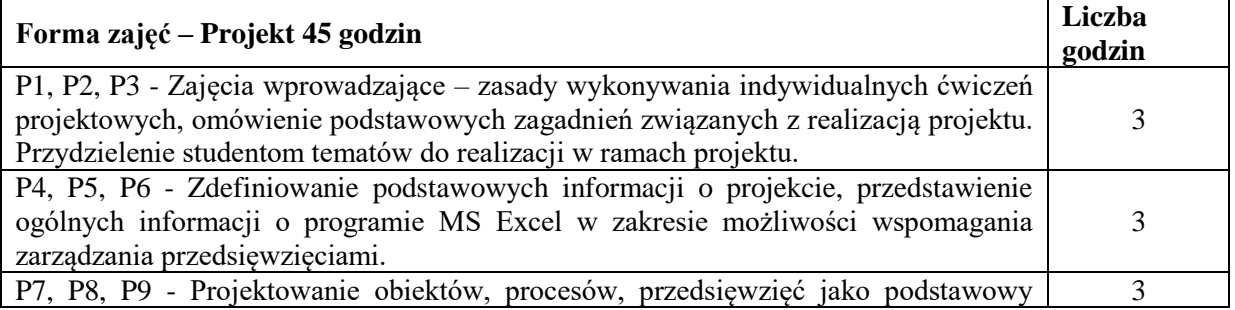

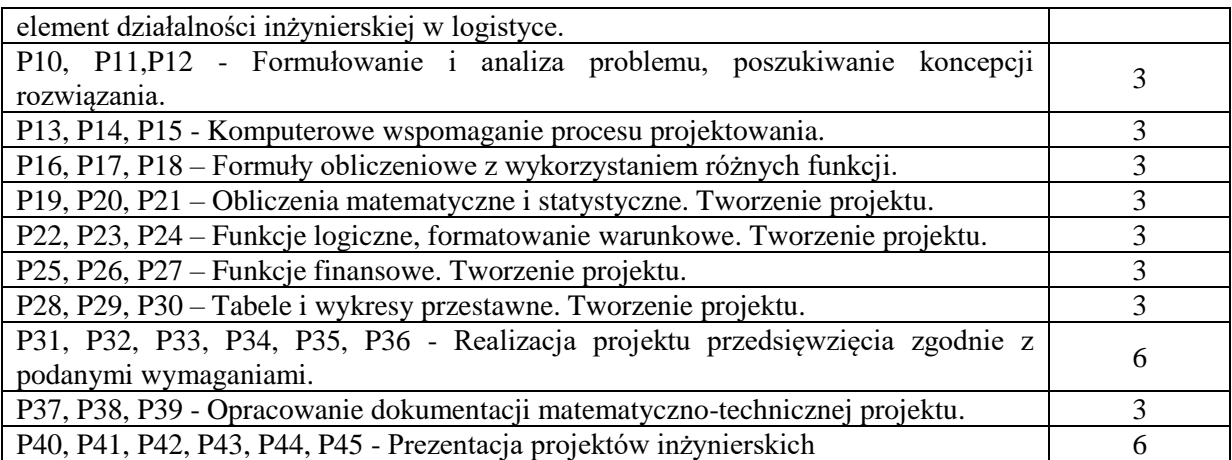

### **NARZĘDZIA DYDAKTYCZNE**

- 1. Podręczniki i skrypty
- 2. Tablica, kreda, mazaki
- 3. Sprzęt komputerowy
- 4. Oprogramowanie MS Office

### **SPOSOBY OCENY ( F – FORMUJĄCA, P – PODSUMOWUJĄCA)**

- F1. Aktywność i praca w grupach
- P1. Ocena projektu (aplikacja + dokumentacja)
- P2. Ocena prezentacji projektów inżynierskich

### **OBCIĄŻENIE PRACĄ STUDENTA**

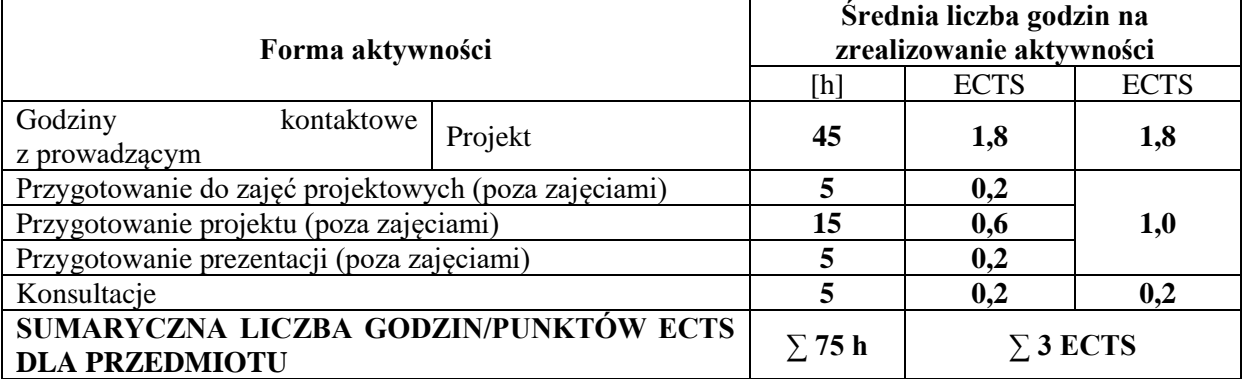

### **LITERATURA PODSTAWOWA I UZUPEŁNIAJĄCA**

#### **Literatura podstawowa**

1. Szymczak M. (red.), Decyzje logistyczne z Excelem, Wydaw. Difin, Warszawa, 2011.

2. Łunarski J., Projektowanie procesów technicznych, produkcyjnych i gospodarczych, Oficyna Wydaw. Politechniki Rzeszowskiej, Rzeszów, 2011.

3. Pamuła T., Król A., Badania operacyjne w przykładach z rozwiązaniami w EXCELU, Wydaw. Politechniki Śląskiej, Gliwice, 2013.

#### **Literatura uzupełniająca**

1. Mikołajczyk K., Narzędzia analizy danych finansowych w programie Microsoft Excel, Wydaw. Uniwersytetu Ekonomicznego, Kraków, 2014.

2. Węglarczyk S., Statystyka w Excelu, Wydaw. Politechniki Krakowskiej im. Tadeusza Kościuszki, Kraków, 2012.

3. Strahl D., Modelowanie ekonometryczne z Excelem: materiały pomocnicze do laboratoriów z ekonometrii, Wydaw. Uniwersytetu Ekonomicznego, Wrocław, 2015.

4. Sitkiewicz R., Praktyczne sporządzenie biznesplanu: plan finansowy do biznesplanu opracowany na podstawie arkusza kalkulacyjnego EXCEL, Difin, Warszawa, 2014.

5. Kulej-Dudek E., Niedbał R., Wrzalik A., Dudek D., Kobis P., Wybrane narzędzia informatyczne wspomagające projektowanie inżynierskie, [w:] Logistyczno-finansowe uwarunkowania zarządzania przedsiębiorstwem (red.) NOWAKOWSKA-GRUNT Joanna, GRABOWSKA M., Wydawnictwo Wydziału Zarządzania Politechniki Częstochowskiej 2018, s. 193-206

# **PROWADZĄCY PRZEDMIOT ( IMIĘ, NAZWISKO, ADRES E-MAIL)**

1. dr inż. Rafał Niedbał, rafal.niedbal@pcz.pl

2. dr inż. Adam Sokołowski, adam.sokolowski@pcz.pl

# **MACIERZ REALIZACJI EFEKTÓW UCZENIA SIĘ**

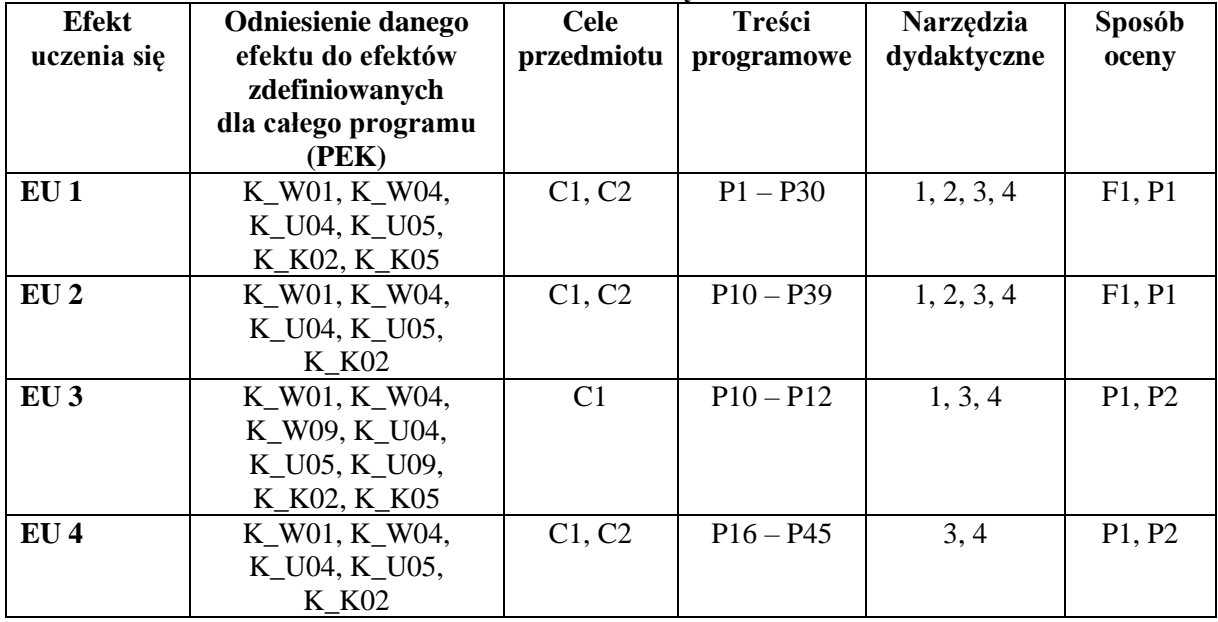

# **FORMY OCENY - SZCZEGÓŁY**

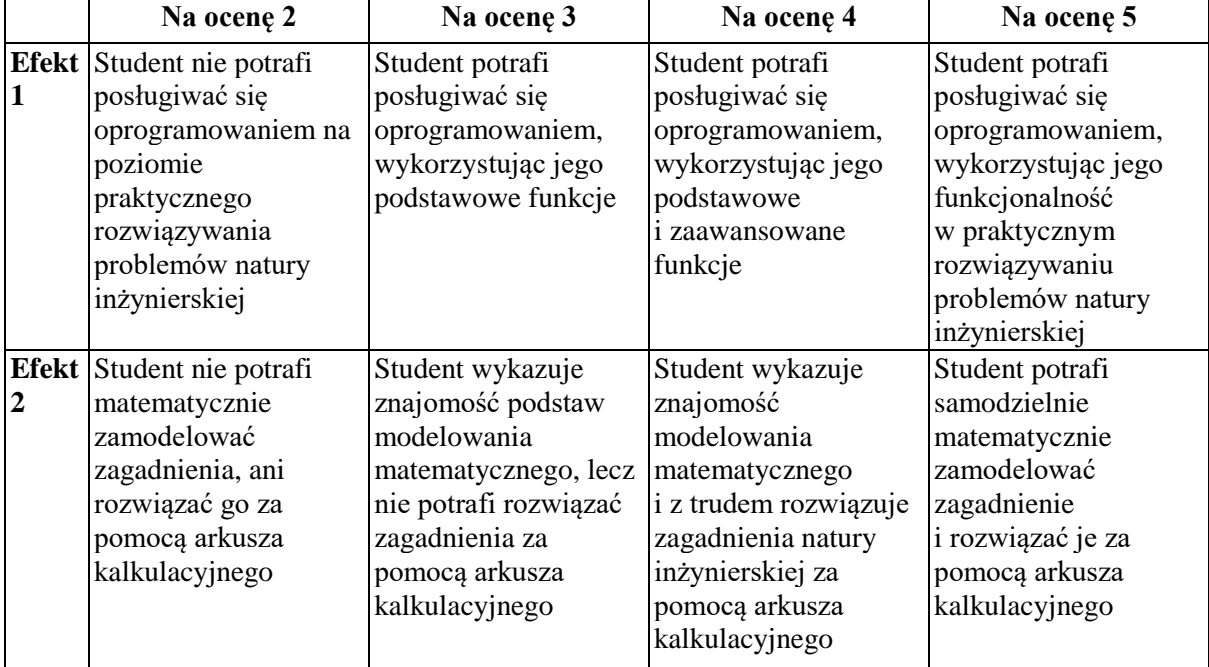
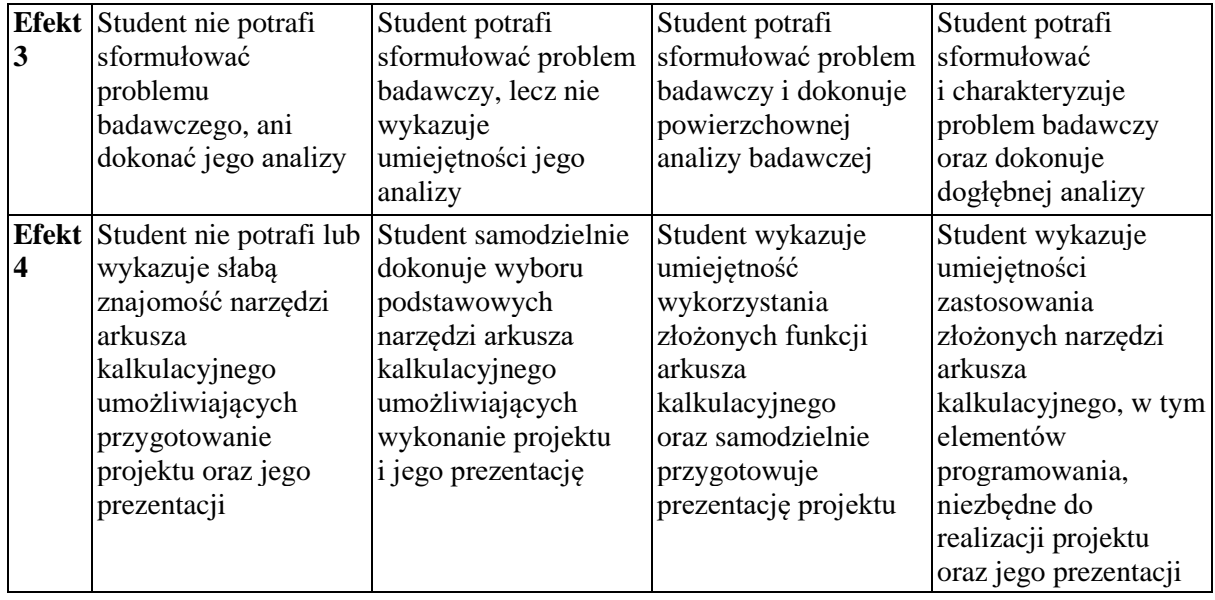

#### **INNE PRZYDATNE INFORMACJE O PRZEDMIOCIE**

Informacja gdzie można zapoznać się z prezentacjami do zajęć, instrukcjami do laboratorium itp.

Informacje prezentowane studentom na zajęciach (jeśli to konieczne) przesyłane są droga elektroniczną na adresy mailowe poszczególnych grup dziekańskich.

Informacje na temat miejsca odbywania się zajęć: informacje znajdują się na stronie internetowej wydziału.

Informacje na temat terminu zajęć (dzień tygodnia/ godzina): informacje znajdują się na stronie internetowej wydziału.

Informacje na temat konsultacji (godziny + miejsce): podawane są studentom na pierwszych zajęciach, znajdują się na stronie internetowej wydziału, a także w gablocie informacyjnej Katedry Informacyjnych Systemów Zarządzania.

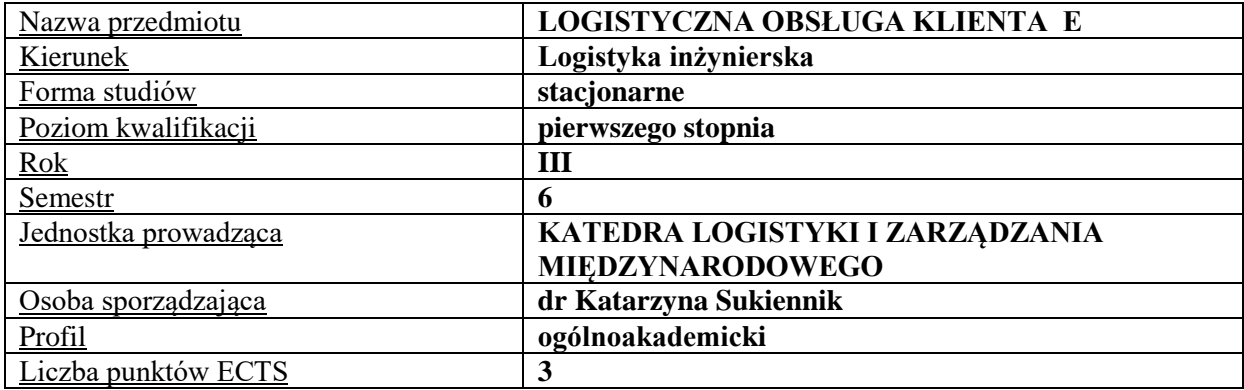

### **RODZAJ ZAJĘĆ – LICZBA GODZIN W SEMESTRZE**

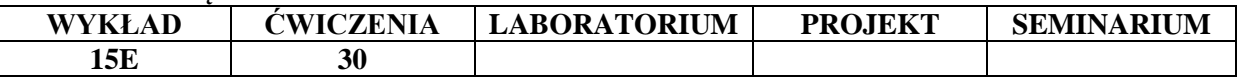

#### **OPIS PRZEDMIOTU**

#### **CEL PRZEDMIOTU**

C1. Przekazanie studentom wiedzy z zakresu podstaw teoretycznych obsługi klienta w logistyce

C2. Przekazanie studentom wiedzy z zakresu identyfikacji i analizy celów logistycznej obsługi klienta w przedsiębiorstwie i mierników umożliwiających pomiar ich realizacji

### **WYMAGANIA WSTĘPNE W ZAKRESIE WIEDZY, UMIEJĘTNOŚCI I INNYCH KOMPETENCJI**

- 1. Znajomość procesów logistycznych i podstaw marketingu
- 2. Znajomość współzależności kosztowych procesów logistycznych
- 3. Umiejętność analizowania procesów gospodarczych
- 4. Umiejętność formułowania wniosków na podstawie dostępnych informacji

#### **EFEKTY UCZENIA SIĘ**

EU 1 - Student posiada wiedzę teoretyczną w zakresie identyfikacji i analizy pojęcia obsługi klienta w logistyce

EU 2 - Student posiada wiedzę teoretyczną w zakresie identyfikacji i analizy elementów logistycznej obsługi klienta

EU 3 - Student posiada wiedzę teoretyczną w zakresie identyfikacji i analizy celów logistycznej obsługi klienta w przedsiębiorstwie

EU 4 - Student posiada wiedzę teoretyczną i umiejętności praktyczne w zakresie pomiaru logistycznej obsługi klienta w przedsiębiorstwie

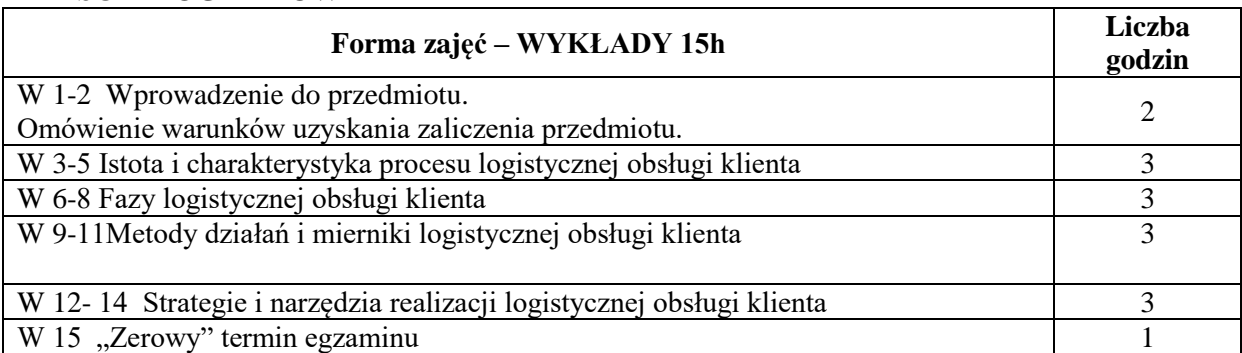

#### **TREŚCI PROGRAMOWE**

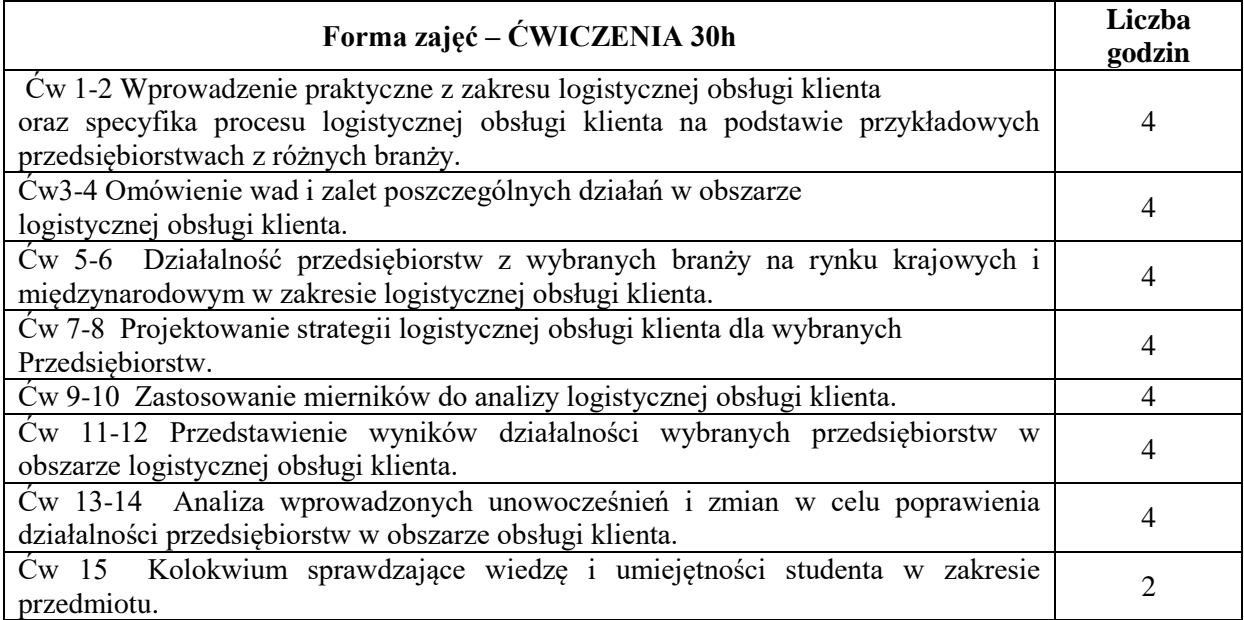

### **NARZĘDZIA DYDAKTYCZNE**

- 1. Sprzęt audiowizualny
- 2. Podręczniki, skrypty
- 3. Branżowe strony internetowe
- 4. Tablica, kreda, mazaki
- 5. Platforma e-learningowa

### **SPOSOBY OCENY ( F – FORMUJĄCA, P – PODSUMOWUJĄCA)**

- F1. Bieżąca ocena aktywności studenta
- P1. Kolokwium sprawdzające efekty nauczania.
- P2. Egzamin

# **OBCIĄŻENIE PRACĄ STUDENTA**

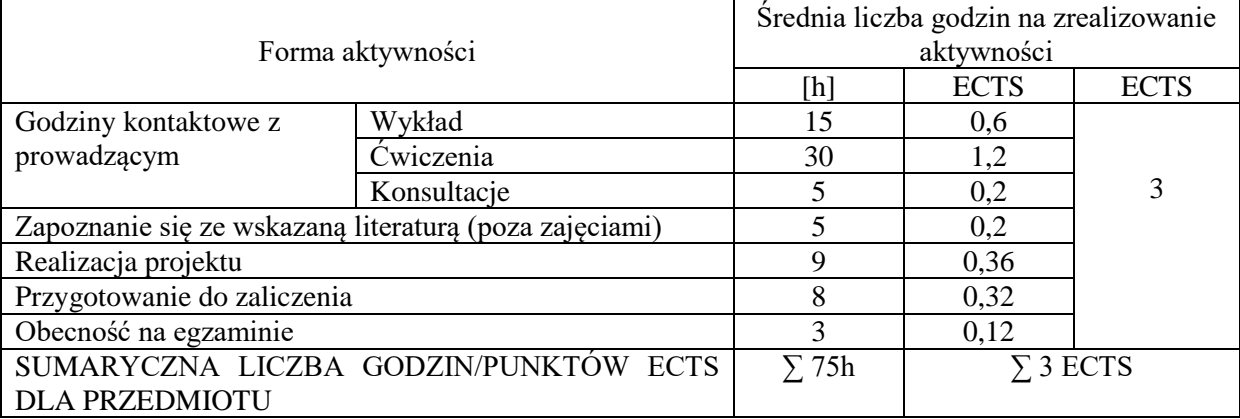

# **LITERATURA PODSTAWOWA I UZUPEŁNIAJĄCA**

### **Literatura podstawowa:**

- 1. Kramarz M., *Elementy logistyczne obsługi klienta w sieciach dystrybucji. Pomiar, ocena, strategie*., Difin, Warszawa 2014.
- 2. J.J. Coyle, E.J.Bardi, C.J. Langley: *Zarządzanie logistyczne,* PWE Warszawa 2010.
- 3. S. Smyk: *Obsługa logistyczna*, Wyd. Akademii Obrony Narodowej, Warszawa 2016

### **Literatura uzupełniająca:**

- 1. A. Koliński, B. Śliwczyński: *Organizacja i monitorowanie procesów dystrybucji*, Instytut Logistyki i Magazynowania, Poznań 2014
- 2. K. Sukiennik, J. Jaroszyński, *Budowanie relacji z klientami w przedsiębiorstwach internetowych,* [w:] Integracja - dezintegracja - entropia. Wyzwania dla zarządzania przedsiębiorstwem (red.) A. Pachura, Wydawnictwo Wydziału Zarządzania Politechniki Częstochowskie Częstochowa 2016
- 3. K. Sukiennik, K. Grondys, K.Brendzel-Skowera, T. Szczepanik, *Evaluation of Logistics Customer Service in Performance of Courier Services,* Supply Chain Management Journal,vol7, nr2, 2016

### **PROWADZĄCY PRZEDMIOT (IMIĘ, NAZWISKO, ADRES E-MAIL)**

Dr Katarzyna Sukiennik , mail: katarzyna.sukiennik@pcz.pl

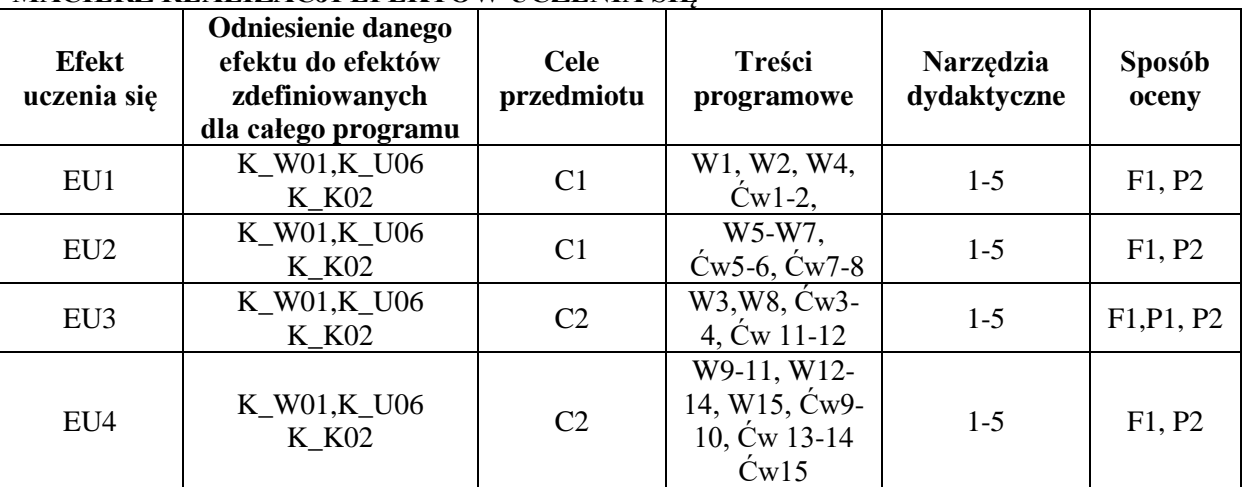

### **MACIERZ REALIZACJI EFEKTÓW UCZENIA SIĘ**

### **FORMY OCENY - SZCZEGÓŁY**

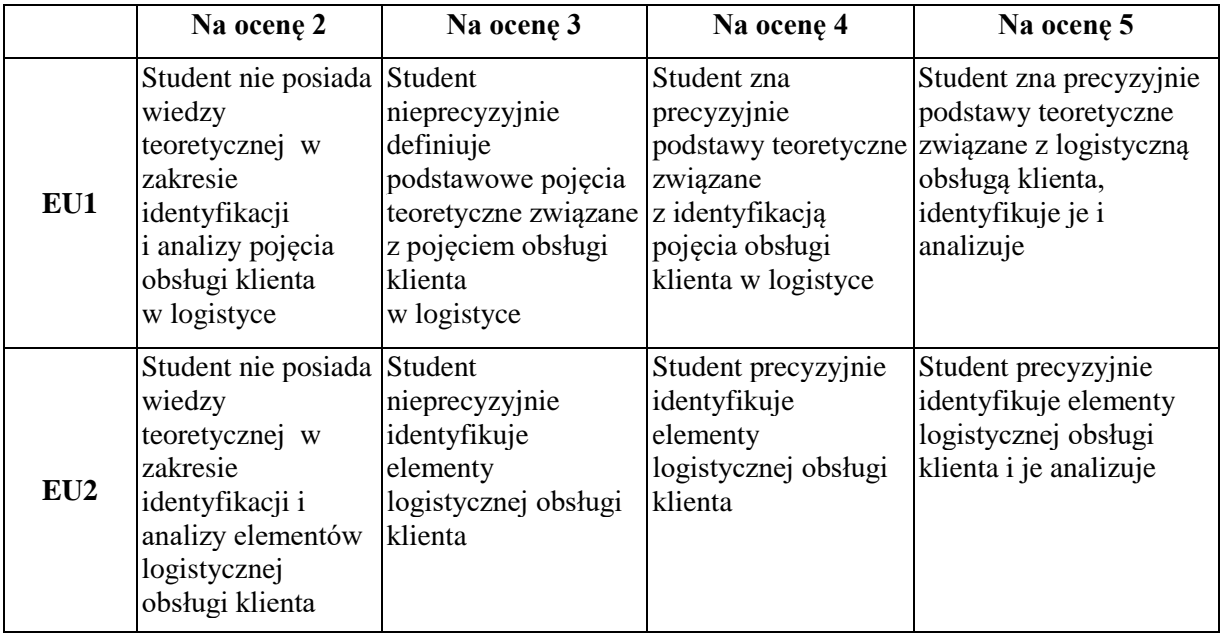

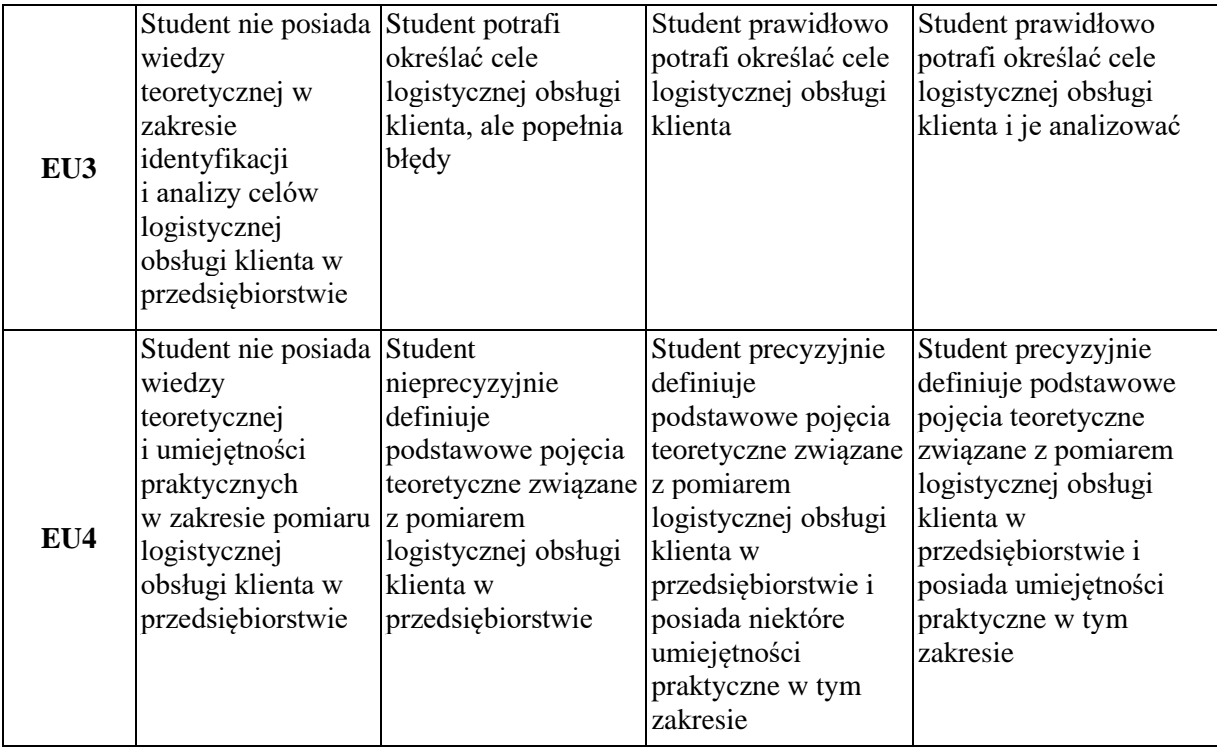

### **INNE PRZYDATNE INFORMACJE O PRZEDMIOCIE**

- 1. Informacja gdzie można zapoznać się z prezentacjami do zajęć, instrukcjami do laboratorium itp. - informacje prezentowane studentom na zajęciach, jeśli wymaga tego formuła zajęć przesyłane są droga elektroniczną na adresy mailowe poszczególnych grup dziekańskich
- 2. Informacje na temat miejsca odbywania się zajęć *Zgodnie z planem:* www.wz.pcz.pl/plany
- 3. Informacje na temat terminu zajęć (dzień tygodnia/ godzina) *Zgodnie z planem*: www.wz.pcz.pl/plany
- 4. Informacja na temat konsultacji (godziny + miejsce) podawane są studentom na pierwszych zajęciach, znajdują się na stronie internetowej wydziału oraz w gablocie informacyjnej Katedry Logistyki i Zarządzania Międzynarodowego i Katedry Zarządzania Przedsiębiorstwem.

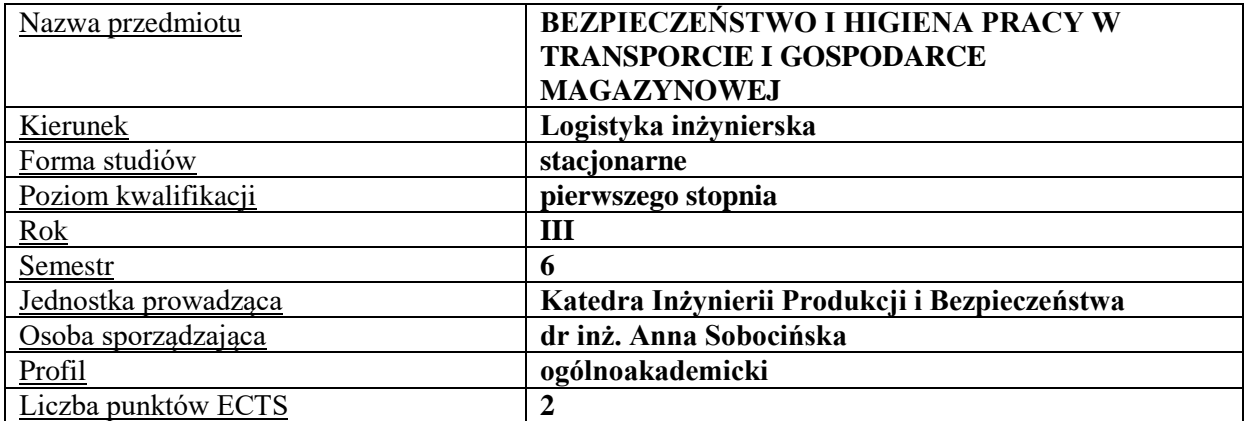

### **RODZAJ ZAJĘĆ – LICZBA GODZIN W SEMESTRZE**

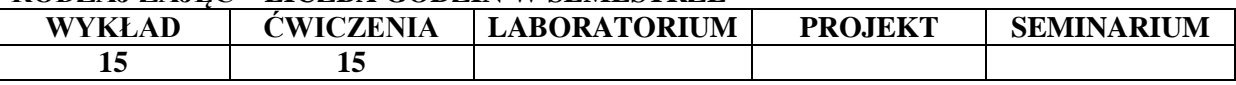

#### **OPIS PRZEDMIOTU**

#### **CEL PRZEDMIOTU**

C1.Przedstawienie regulacji prawnych dotyczących transportu i gospodarki magazynowej

C2. Nabycie umiejętności oceny ryzyka zawodowego osób zatrudnionych w transporcie magazynowym

### **WYMAGANIA WSTĘPNE W ZAKRESIE WIEDZY, UMIEJĘTNOŚCI I INNYCH KOMPETENCJI**

1.Student posiada podstawową wiedzę w zakresie organizacji pracy

2.Student posiada wiedzę w zakresie zarządzania przedsiębiorstwem

3.Student potrafi czytać ze zrozumieniem akty prawne

4.Student potrafi wykazać się kreatywnością w rozwiązywaniu problemów organizacyjnych

5. Student potrafi poszukiwać niezbędnych informacji

#### **EFEKTY UCZENIA SIĘ**

EU 1-Student zna podstawowe regulacje prawne dotyczące bhp w transporcie i gospodarce magazynowej

EU 2- Student potrafi zidentyfikować zagrożenia występujące na stanowisku pracy w magazynie

EU 3-student potrafi dokonać oceny ryzyka zawodowego pracownika magazynowego

EU 4-Student potrafi opracować instrukcję magazynowania

# **TREŚCI PROGRAMOWE**

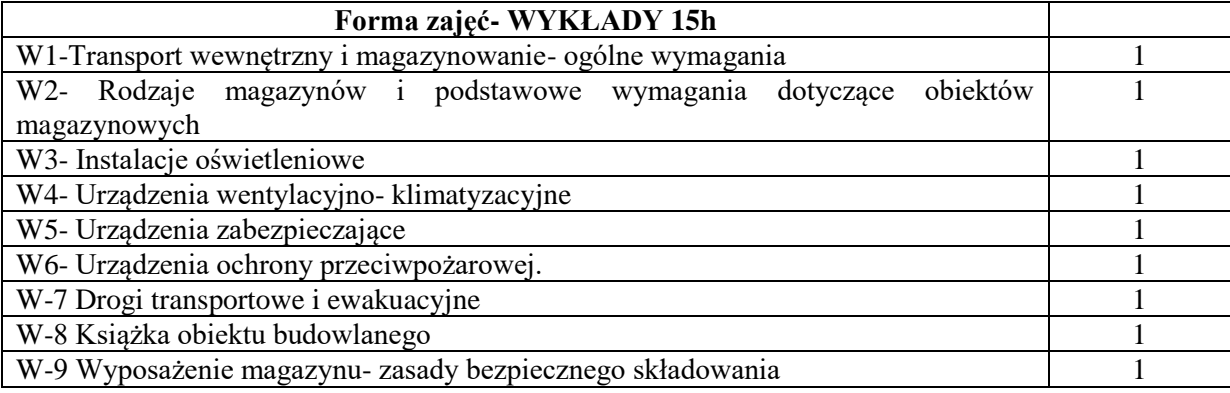

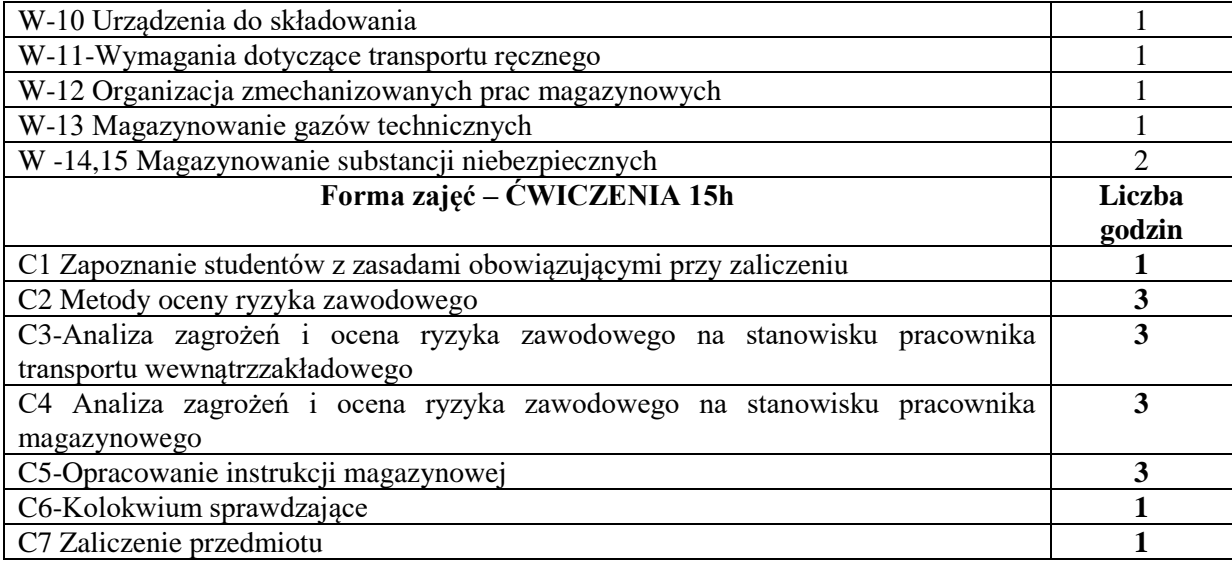

### **NARZĘDZIA DYDAKTYCZNE**

1.skrypty i podręczniki

2.sprzęt audiowizualny

3. komputer z dostępem do Internetu lub akty prawne

### **SPOSOBY OCENY ( F – FORMUJĄCA, P – PODSUMOWUJĄCA)**

- F1. Ocena z opracowania karty ryzyka zawodowego
- F2.Ocena z opracowania instrukcji magazynowej

P1. Ocena z kolokwium

#### **OBCIĄŻENIE PRACĄ STUDENTA**

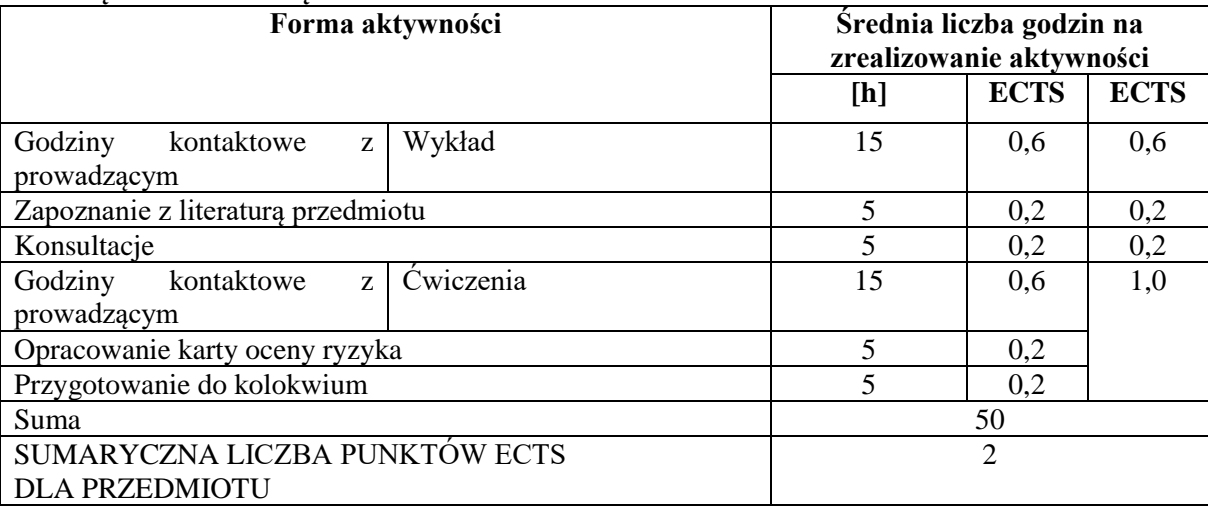

#### **LITERATURA PODSTAWOWA I UZUPEŁNIAJĄCA**

#### **Literatura podstawowa:**

- 1. Krause M., *Analiza stanu BHP i analiza wypadków w przedsiębiorstwie: ćwiczenia*, Wydaw. Politechniki Śląskiej, Gliwice 2014.
- 2. *Zarządzanie BHP - czynniki oddziaływania na stanowisko i środowisko pracy*, Red. nauk. W. Jędrzejczyk, T. Nitkiewicz, Wydaw. Wydz. Zarządzania Politechniki Częstochowskiej, 2015.
- 3. B. Rączkowski *,BHP w praktyce: stan prawny na dzień 1 lipca 2005*, Ośrodek Doradztwa i Doskonalenia Kadr, Gdańsk 2014.
- 4. Bryła R., *Bezpieczeństwo i higiena pracy* , Wydaw. Elmed, Katowice 2011.
- 5. *BHP w magazynach: poradnik* / Halina Wojciechowska-Piskorska, Andrzej Uzarczyk, Wydaw.

#### TARBONUS, Kraków 2009

#### **Literatura uzupełniająca:**

- 1. Twardowski M.: BHP przy ręcznych pracach transportowych, 2011
- 2. Janczak A.: ADR w spedycji magazynie. Składowanie i przewóz materiałów niebezpiecznych. Vademecum BHP. Dom Wydawniczy Zacharek, 2010
- 3. Żurawski K.: Vademecum BHP w praktyce. Wózki jezdniowe. Dom Wydawniczy Zacharek, 2010.
- 4. Ulewicz R., Idzikowski A., Niciejewska M., Klimecka-Tatar D., Mazur M., Zyska A., ABC bezpieczeństwa i higieny pracy. Poradnik dla biznesu, Oficyna Wydawnicza Stowarzyszenia Menedżerów Jakości i Produkcji, Częstochowa 2019
- 5. Ulewicz R., Żywiołek J., Bezpieczeństwo systemu: człowiek obiekt techniczny otoczenie Oficyna Wydawnicza Stowarzyszenia Menedżerów Jakości i Produkcji, Częstochowa 2016
- 6. Konodyba-Rorat B., Wybrane aspekty bezpieczeństwa i higieny pracy w podziemnych zakładach górniczych, [w:] Światowy Dzień Bezpieczeństwa i Ochrony Zdrowia w Pracy 2017 (red.) ULEWICZ Robert, ŻYWIOŁEK Justyna, Oficyna Wydawnicza Stowarzyszenia Menedżerów Jakości i Produkcji, Częstochowa 2017, s. 6-18

#### **PROWADZĄCY PRZEDMIOT ( IMIĘ, NAZWISKO, ADRES E-MAIL)**

- 1. dr inż. Justyna Żywiołek, justyna.zywiolek@pcz.pl
- 2. dr inż. Adam Idzikowski Adam.idzikowski@pcz.pl
- 3. dr inż. Bogna Konodyba-Rorat bogna.konodyba-rorat@pcz.pl

#### **MACIERZ REALIZACJI EFEKTÓW UCZENIA SIĘ**

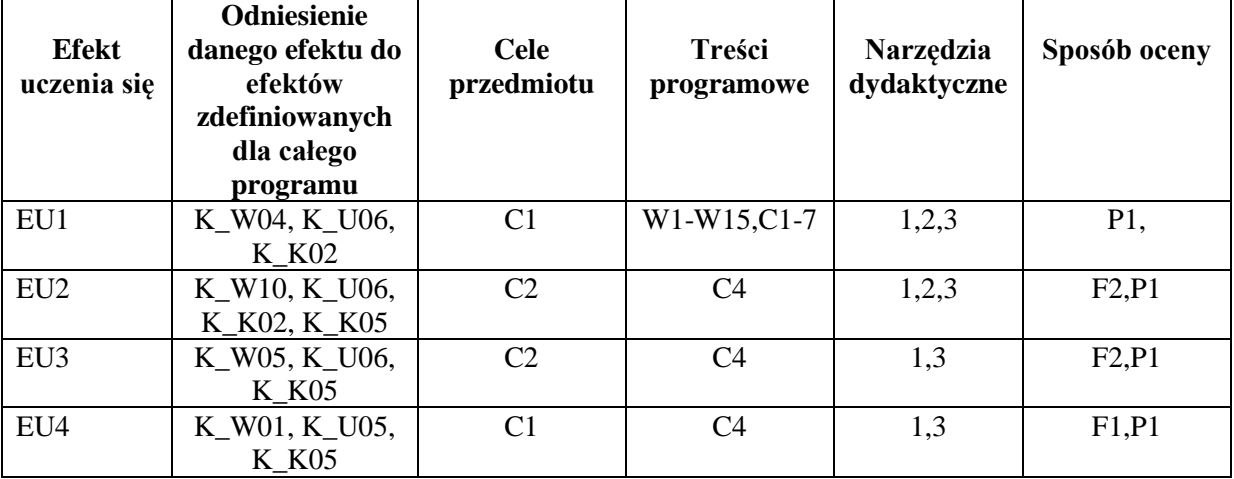

#### **FORMY OCENY - SZCZEGÓŁY**

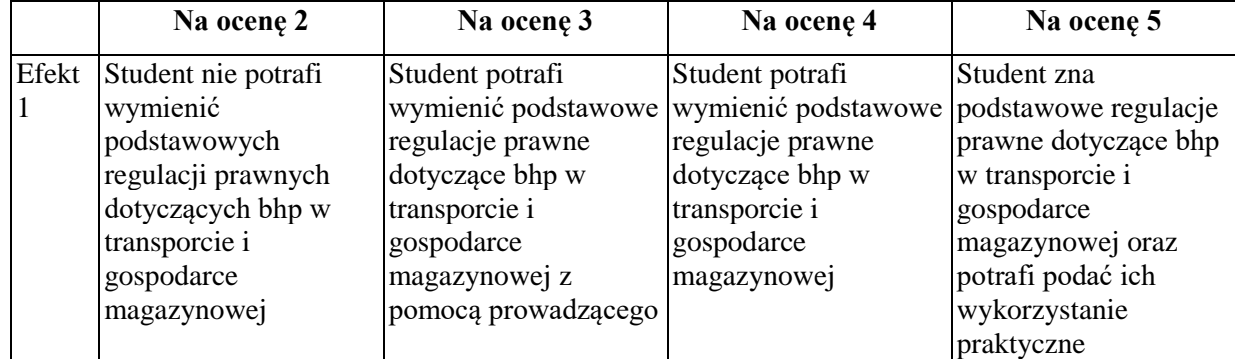

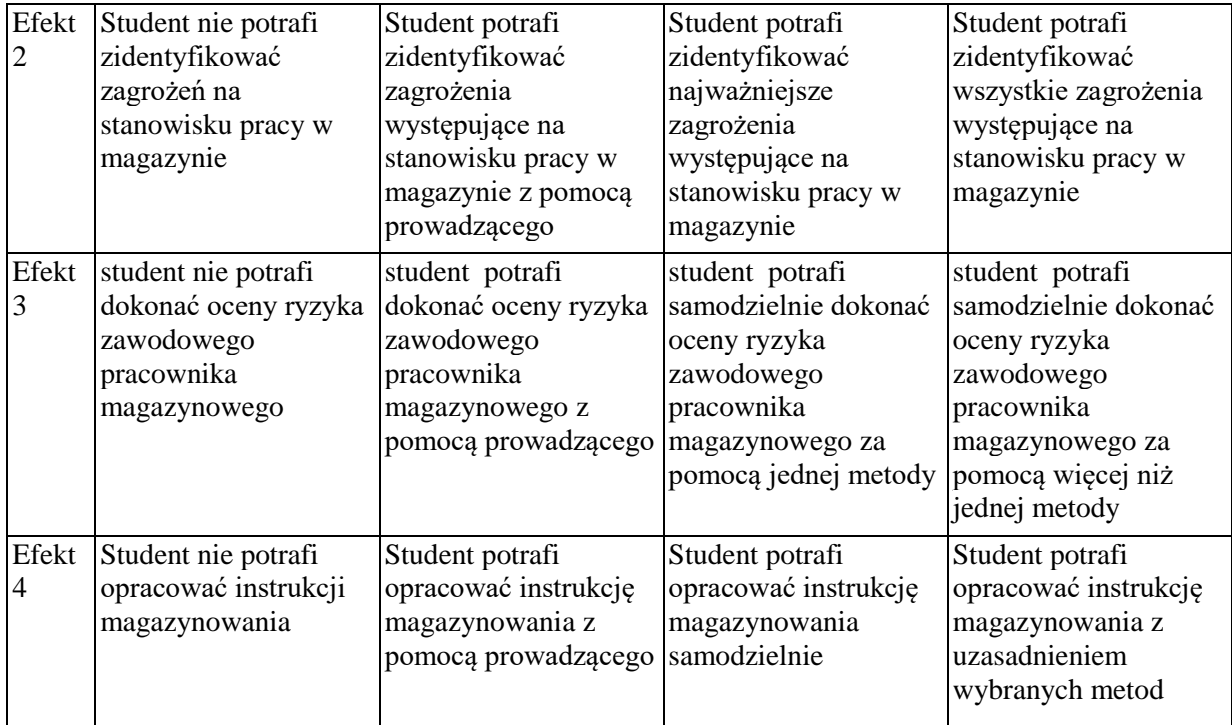

#### **INNE PRZYDATNE INFORMACJE O PRZEDMIOCIE**

1.Informacja gdzie można zapoznać się z prezentacjami do zajęć, instrukcjami do laboratorium itp. informacje prezentowane studentom na zajęciach, jeśli wymaga tego formuła zajęć przesyłane są droga elektroniczną na adresy mailowe poszczególnych grup dziekańskich

2.Informacje na temat miejsca odbywania się zajęć - informacje znajdują się na stronie internetowej wydziału

3.Informacje na temat terminu zajęć (dzień tygodnia/ godzina) - informacje znajdują się na stronie internetowej wydziału

4.Informacja na temat konsultacji (godziny + miejsce) - podawane są studentom na pierwszych zajęciach, znajdują się na stronie internetowej wydziału oraz w gablocie informacyjnej Katedry Inżynierii Produkcji i Bezpieczeństwa

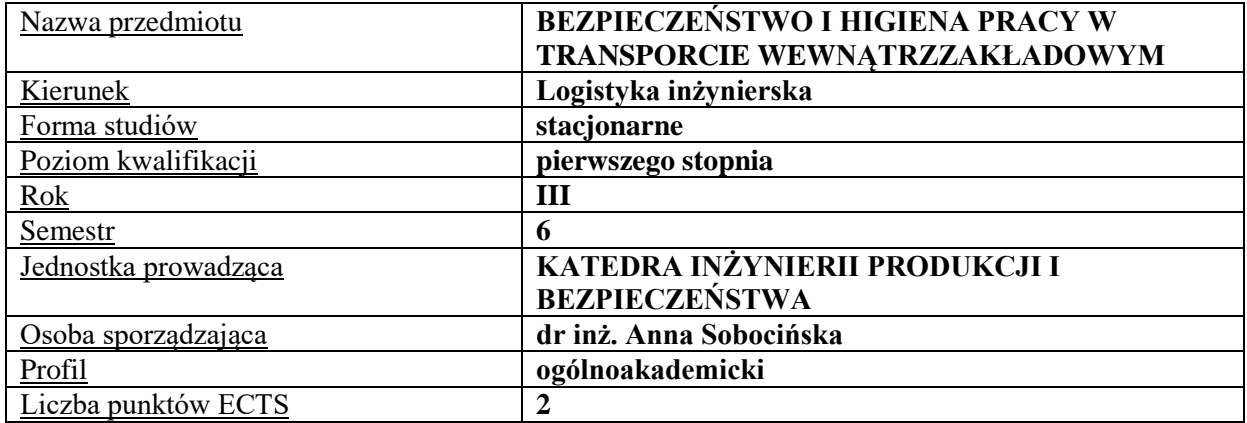

### **RODZAJ ZAJĘĆ – LICZBA GODZIN W SEMESTRZE**

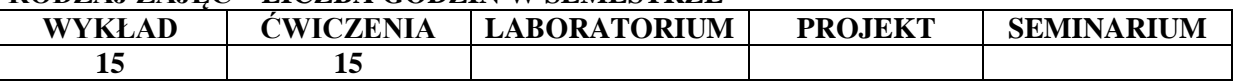

### **OPIS PRZEDMIOTU**

#### **CEL PRZEDMIOTU**

C1.Przedstawienie regulacji prawnych dotyczących transportu wewnątrzzakładowego

C2. Nabycie umiejętności oceny ryzyka zawodowego osób zatrudnionych w transporcie wewnątrzzakładowym

### **WYMAGANIA WSTĘPNE W ZAKRESIE WIEDZY, UMIEJĘTNOŚCI I INNYCH KOMPETENCJI**

1. Student posiada podstawową wiedzę w zakresie organizacji pracy

2.Student posiada wiedzę w zakresie zarządzania przedsiębiorstwem

3.Student potrafi czytać ze zrozumieniem akty prawne

4.Student potrafi wykazać się kreatywnością w rozwiązywaniu problemów

5. Student potrafi poszukiwać niezbędnych informacji

#### **EFEKTY UCZENIA SIĘ**

EU 1- Student zna regulacje prawne dotyczące bhp w transporcie wewnątrzzakładowym

EU 2- Student zna regulacje prawne dotyczące transportu materiałów niebezpiecznych

EU 3- Student potrafi opracować instrukcję transportu wewnątrzzakładowego

EU 4- Student potrafi dokonać oceny ryzyka zawodowego na stanowisku pracownika transportu wewnątrzzakładowego

### **TREŚCI PROGRAMOWE**

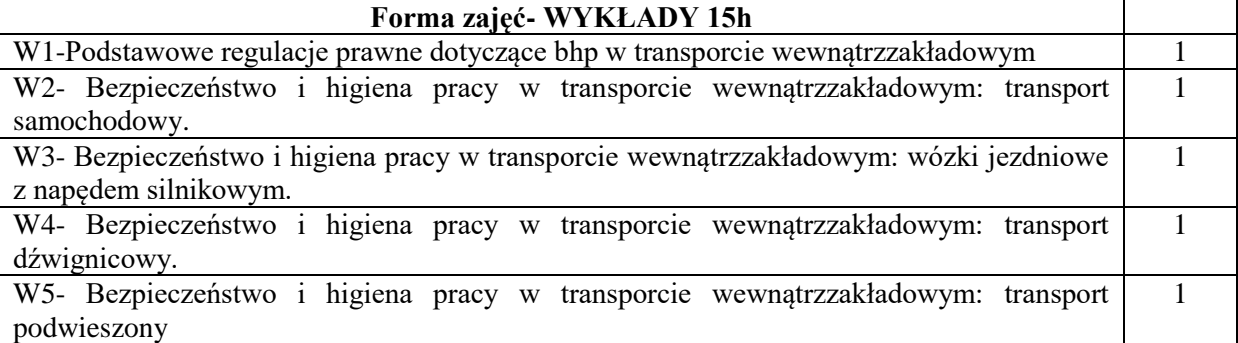

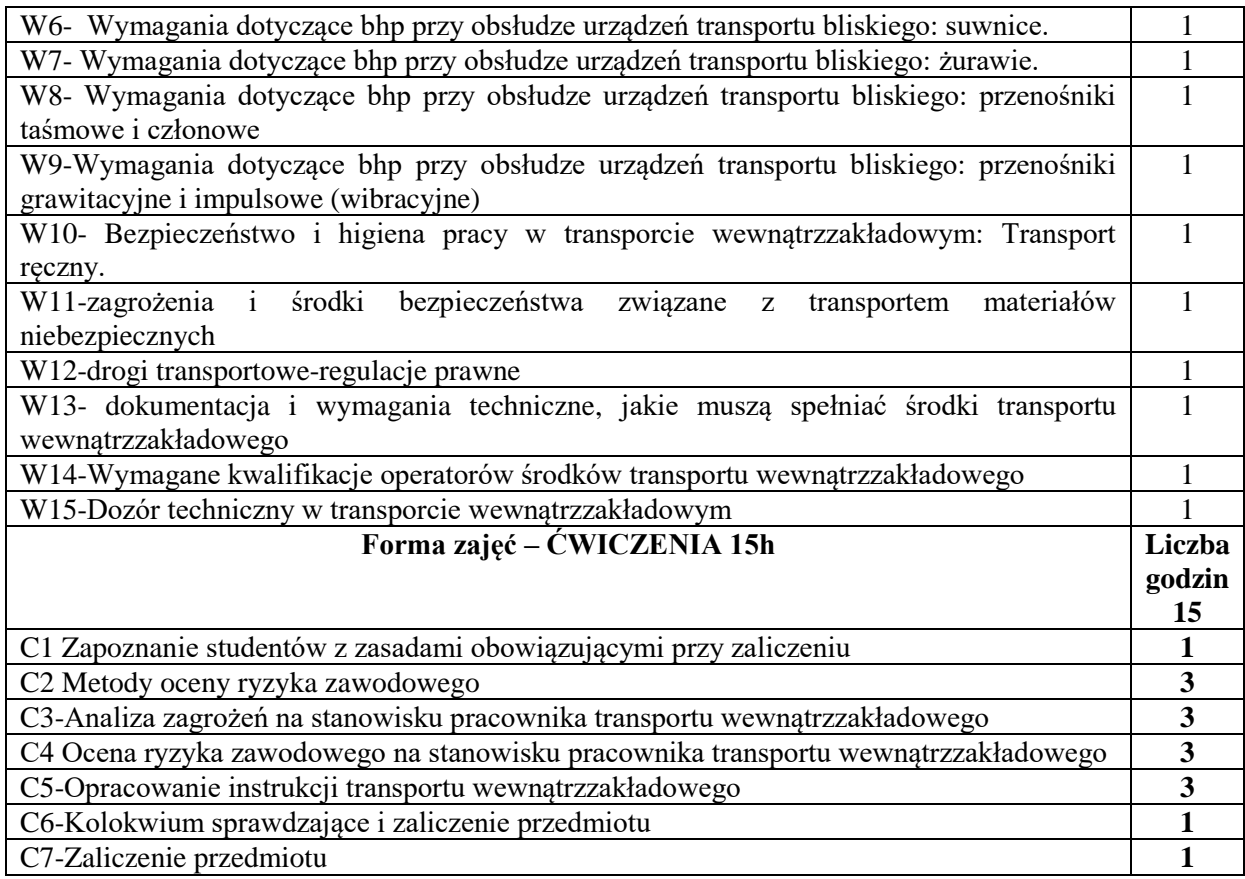

### **NARZĘDZIA DYDAKTYCZNE**

1.skrypty i podręczniki

2.sprzęt audiowizualny

3. komputer z dostępem do Internetu lub akty prawne

# **SPOSOBY OCENY ( F – FORMUJĄCA, P – PODSUMOWUJĄCA)**

- F1. Ocena z opracowania karty ryzyka zawodowego
- F2.Ocena z opracowania instrukcji magazynowej
- P1. Ocena z kolokwium

# **OBCIĄŻENIE PRACĄ STUDENTA**

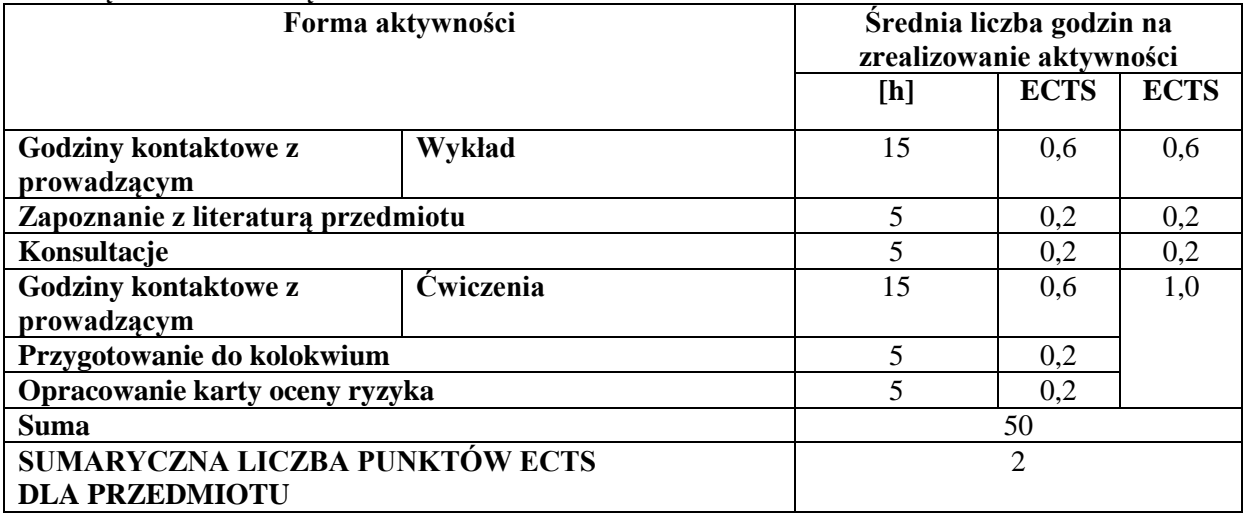

### **LITERATURA PODSTAWOWA I UZUPEŁNIAJĄCA**

### **Literatura podstawowa:**

- 1. *Zarządzanie BHP - czynniki oddziaływania na stanowisko i środowisko pracy*, red. nauk. W. Jędrzejczyk, T. Nitkiewicz, Wydaw. Wydz. Zarządzania Politechniki Częstochowskiej, 2015.
- 2. M. Krause, *Analiza stanu BHP i analiza wypadków w przedsiębiorstwie: ćwiczenia*, Wydaw. Politechniki Śląskiej, Gliwice 2014.
- 3. B. Rączkowski *,BHP w praktyce: stan prawny na dzień 1 lipca 2005*, Ośrodek Doradztwa i Doskonalenia Kadr, Gdańsk 2014.
- 4. R. Bryła, *Bezpieczeństwo i higiena pracy* , Wydaw. Elmed, Katowice 2011.
- 5. J. Ślęzak*, Ochrona pracy: poradnik dla służby bhp* , TARBONUS, Kraków 2010.
- 6. *BHP w magazynach: poradnik* / Halina Wojciechowska-Piskorska, Andrzej Uzarczyk, Wydaw. TARBONUS, Kraków 2009

### **Literatura uzupełniająca:**

1. Twardowski M.: BHP przy ręcznych pracach transportowych, 2011

2. Wojciechowska-Piskorska H.,Uzarczyk A., Gałuszka W.: BHP w transporcie. Poradnik. Wydawnictwo Tarbonus, 2011

3. Janczak A.: ADR w spedycji magazynie. Składowanie i przewóz materiałów niebezpiecznych. Vademecum BHP. Dom Wydawniczy Zacharek, 2010

4. Żurawski K.: Vademecum BHP w praktyce. Wózki jezdniowe. Dom Wydawniczy Zacharek, 2010

5. Ulewicz R., Idzikowski A., Niciejewska M., Klimecka-Tatar D., Mazur M., Zyska A., ABC bezpieczeństwa i higieny pracy. Poradnik dla biznesu, Oficyna Wydawnicza Stowarzyszenia Menedżerów Jakości i Produkcji, Częstochowa 2019

6. Ulewicz R., Żywiołek J., Bezpieczeństwo systemu: człowiek – obiekt techniczny - otoczenie Oficyna Wydawnicza Stowarzyszenia Menedżerów Jakości i Produkcji, Częstochowa 2016

7. Konodyba-Rorat B., Wybrane aspekty bezpieczeństwa i higieny pracy w podziemnych zakładach górniczych, [w:] Światowy Dzień Bezpieczeństwa i Ochrony Zdrowia w Pracy 2017 (red.) ULEWICZ Robert, ŻYWIOŁEK Justyna, Oficyna Wydawnicza Stowarzyszenia Menedżerów Jakości i Produkcji, Częstochowa 2017, s. 6-18

### **PROWADZĄCY PRZEDMIOT ( IMIĘ, NAZWISKO, ADRES E-MAIL)**

1.dr inż. Justyna Żywiołek, justyna.zywiolek@pcz.pl

2. dr inż. Adam Idzikowski Adam.idzikowski@pcz.pl

3. dr inż. Bogna Konodyba-Rorat bogna.konodyba-rorat@pcz.pl

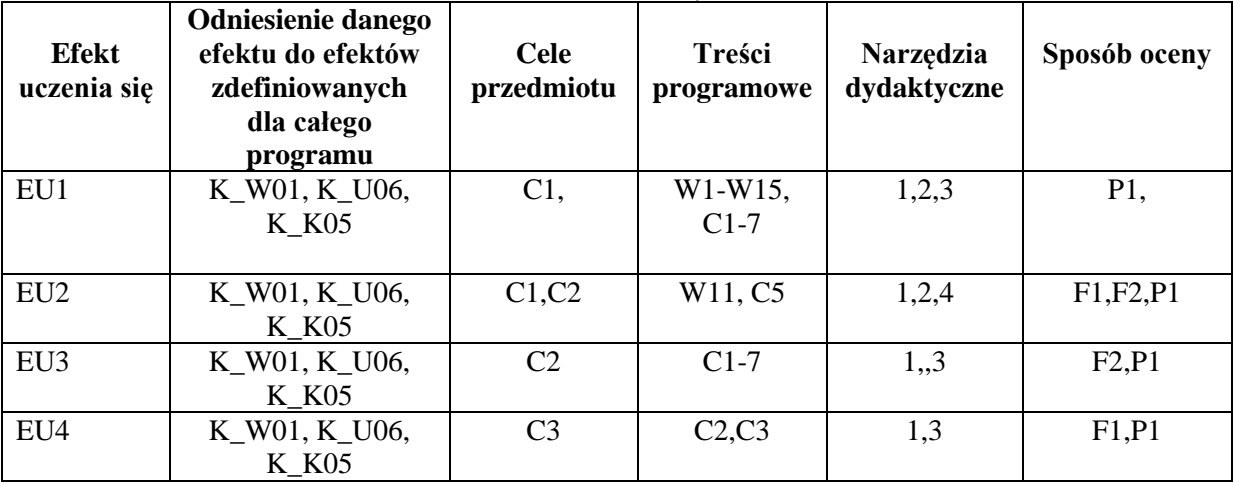

### **MACIERZ REALIZACJI EFEKTÓW UCZENIA SIĘ**

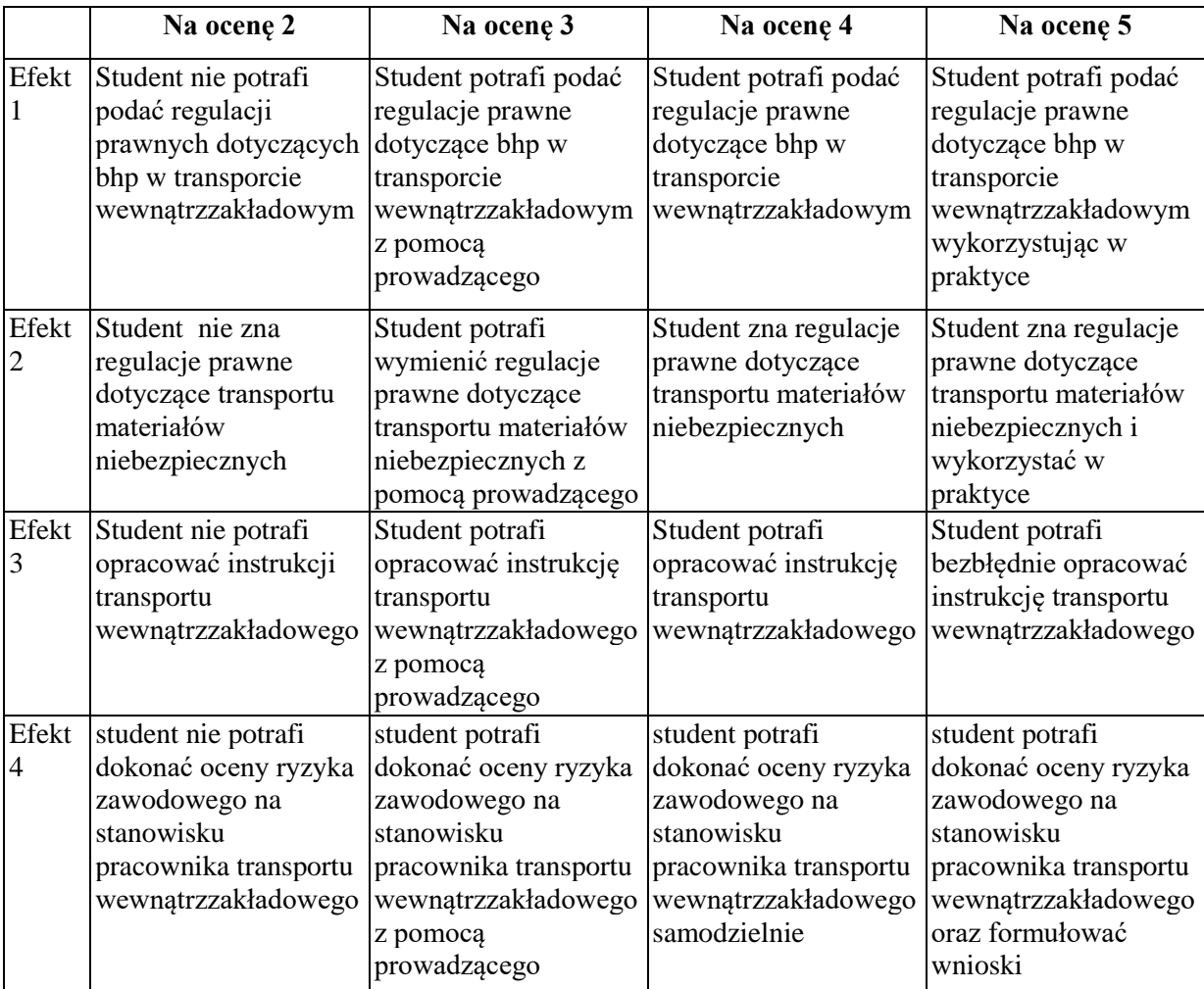

### **FORMY OCENY - SZCZEGÓŁY**

#### **INNE PRZYDATNE INFORMACJE O PRZEDMIOCIE**

1.Informacja gdzie można zapoznać się z prezentacjami do zajęć, instrukcjami do laboratorium itp. informacje prezentowane studentom na zajęciach, jeśli wymaga tego formuła zajęć przesyłane są droga elektroniczną na adresy mailowe poszczególnych grup dziekańskich

2.Informacje na temat miejsca odbywania się zajęć - informacje znajdują się na stronie internetowej wydziału

3.Informacje na temat terminu zajęć (dzień tygodnia/ godzina) - informacje znajdują się na stronie internetowej wydziału

4.Informacja na temat konsultacji (godziny + miejsce) - podawane są studentom na pierwszych zajęciach, znajdują się na stronie internetowej wydziału oraz w gablocie informacyjnej Katedry Inżynierii Produkcji i Bezpieczeństwa

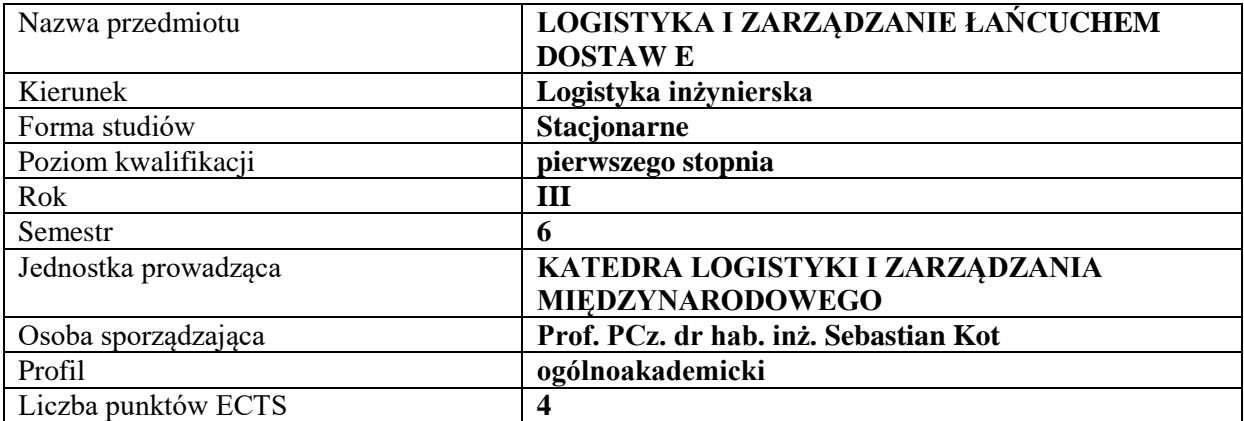

### **RODZAJ ZAJĘĆ – LICZBA GODZIN W SEMESTRZE**

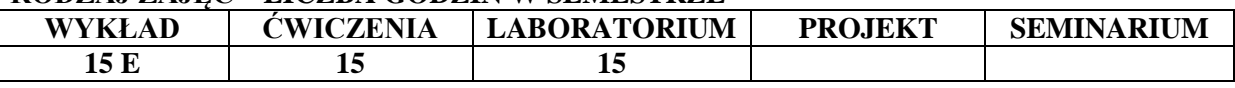

### **OPIS PRZEDMIOTU**

### **CEL PRZEDMIOTU**

**C1.** Nabycie wiedzy z zakresu ewolucji logistyki w kierunku zarządzania łańcuchami dostaw.

**C2.** Nabycie wiedzy z zakresu analizy procesów logistycznych w łańcuchu dostaw: zaopatrzenia i gospodarki materiałowej, magazynowania, transportu, dystrybucji, zarządzania zapasami, logistyki produkcji.

### **WYMAGANIA WSTĘPNE W ZAKRESIE WIEDZY, UMIEJĘTNOŚCI I INNYCH KOMPETENCJI**

- 1. Student zna pojęcie logistyki i jej zakres.
- 2. Student umie poprawnie zdefiniować pojęcie zapasów w przedsiębiorstwie, posiada podstawową wiedzę z zakresu funkcjonowania przedsiębiorstwa.

3. Student wie czym są koszty bezpośrednie, pośrednie, koszty stałe i zmienne, koszty całkowite.

- 4. Student zna regułę 6R i 7R.
- 5. Student interpretuje rysunki i schematy łańcuchów dostaw.

### **EFEKTY UCZENIA SIĘ**

**TREŚCI PROGRAMOWE**

**EU1** − Student potrafi przeanalizować procesy logistyczne w łańcuchu dostaw oraz relacje między ogniwami łańcucha. Posiada wiedzę na temat korzyści zastosowania zarządzania łańcuchami dostaw do polepszenia pozycji konkurencyjnej.

**EU2** − Student sprawnie analizuje zalety i wady mapowania procesów logistycznych w łańcuchu dostaw.

**EU3** − Student potrafi przeprowadzić korzyści i kosztów współpracy w łańcuchu dostaw.

**EU4 −** Student poprawnie analizuje treści i dane zawarte w praktycznych przykładach z zakresu zarządzania łańcuchem dostaw.

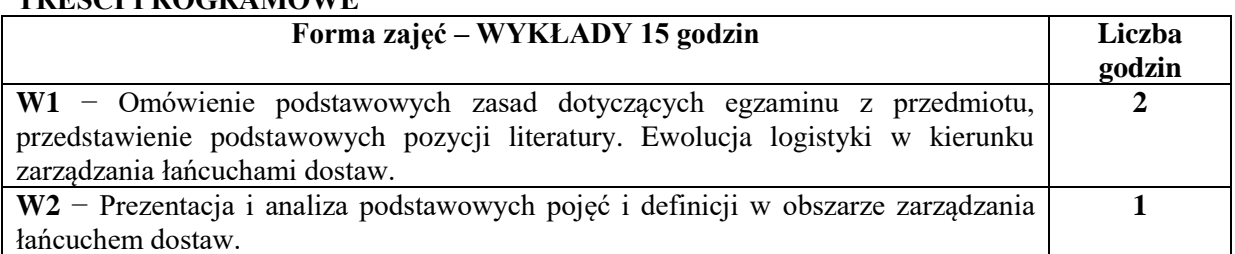

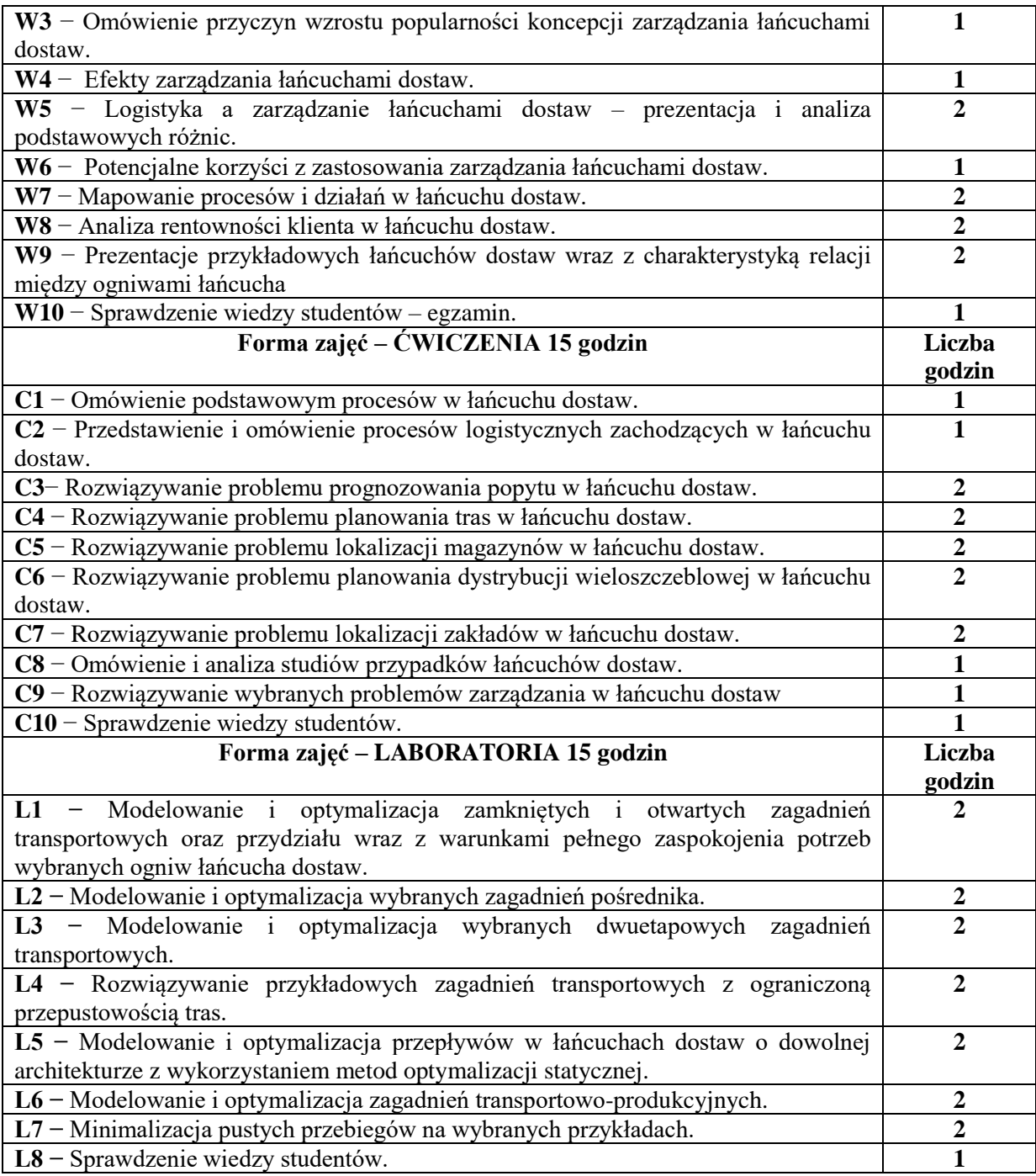

# **NARZĘDZIA DYDAKTYCZNE**

1. Podręczniki, skrypty

2. Projektor multimedialny, laptop

### **SPOSOBY OCENY ( F – FORMUJĄCA, P – PODSUMOWUJĄCA)**

- **F1.** Konwersacja ze studentami
- **F2.** Praca nad case studies w grupach kilkuosobowych
- **F3.** Kolokwium zaliczeniowe
- **P1.** Sprawdzenie wiedzy studentów egzamin

### **OBCIĄŻENIE PRACĄ STUDENTA**

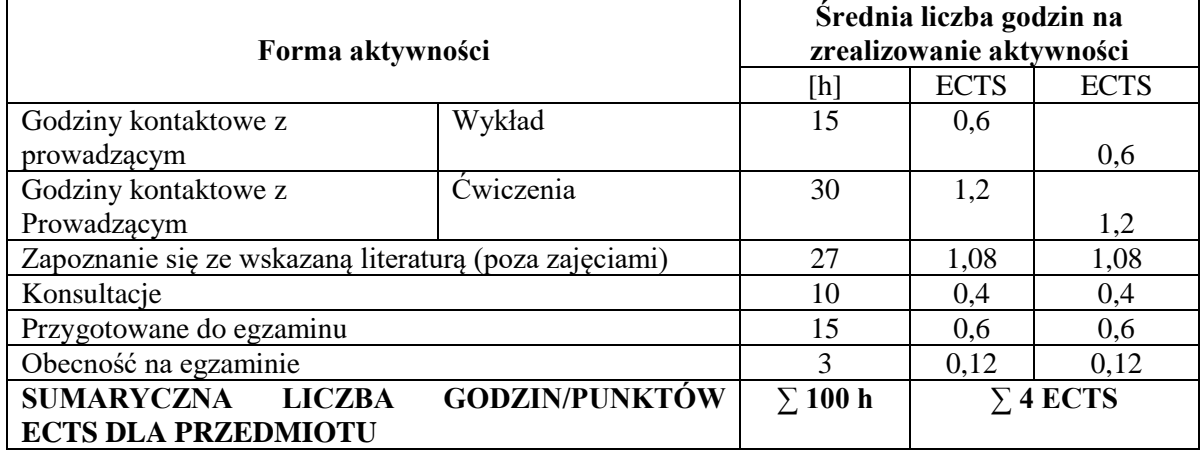

### **LITERATURA PODSTAWOWA I UZUPEŁNIAJĄCA**

### **Literatura podstawowa:**

- 1. Kot S., *Zarządzanie łańcuchami dostaw w małych i średnich przedsiębiorstwach zgodnie z koncepcją zrównoważonego rozwoju*, PWE, Warszawa 2018.
- 2. Ciesielski M., *Instrumenty zarządzania łańcuchami dostaw*, PWE, Warszawa 2009r.
- 3. Witkowski J., *Zarządzanie łańcuchem dostaw. Koncepcje, Procedury, Doświadczenia*, PWE, Warszawa 2010r., Wydanie II zmienione
- 4. Szozda N., Świerczek A., *Zarządzanie popytem na produkty w łańcuchu dostaw,* Polskie Wydaw. Ekon., Warszawa 2016r.
- 5. Szymczak M., *Ewolucja łańcucha dostaw,* Wydaw. Uniwersytetu Ekonomicznego, Poznań, 2015.

### **Literatura uzupełniająca:**

- 1. Gołembska E., *Kompendium wiedzy o logistyce*, PWN, Warszawa 2010r., wydanie IV.
- 2. Kot S., *Funkcjonowanie małych i średnich przedsiębiorstw w kontekście zarządzania łańcuchem dostaw*, Przegląd Organizacji, 11, 2017, 3-11.Kot S., Grabara J., *Założenia koncepcyjne dla systemu symulacji wielowymiarowej łańcucha dostaw*, Wydawnictwo Naukowo - Techniczne, Warszawa 2004.
- 3. Chłąd M., *Metodologia pomiaru funkcjonowania łańcucha dostaw*, TLM. "Total Logistic Management". XVI Konferencja Logistyki Stosowanej. Materiały konferencyjne. Red. nauk. Adam Lichota. Zakopane. 2012.

#### **Czasopisma:**

- 1. "Gospodarka Materiałowa i Logistyka"
- 2. *"Logistyka"*
- 3. *Eurologistics*"

### **PROWADZĄCY PRZEDMIOT ( IMIĘ, NAZWISKO, ADRES E-MAIL)**

prof. PCz. dr hab. inż. Sebastian Kot[, sebastian.kot@pcz.pl](mailto:sebastian.kot@wz.pcz.pl) mgr Monika Chłąd, monika.chład@pcz.pl

# **MACIERZ REALIZACJI EFEKTÓW UCZENIA SIĘ**

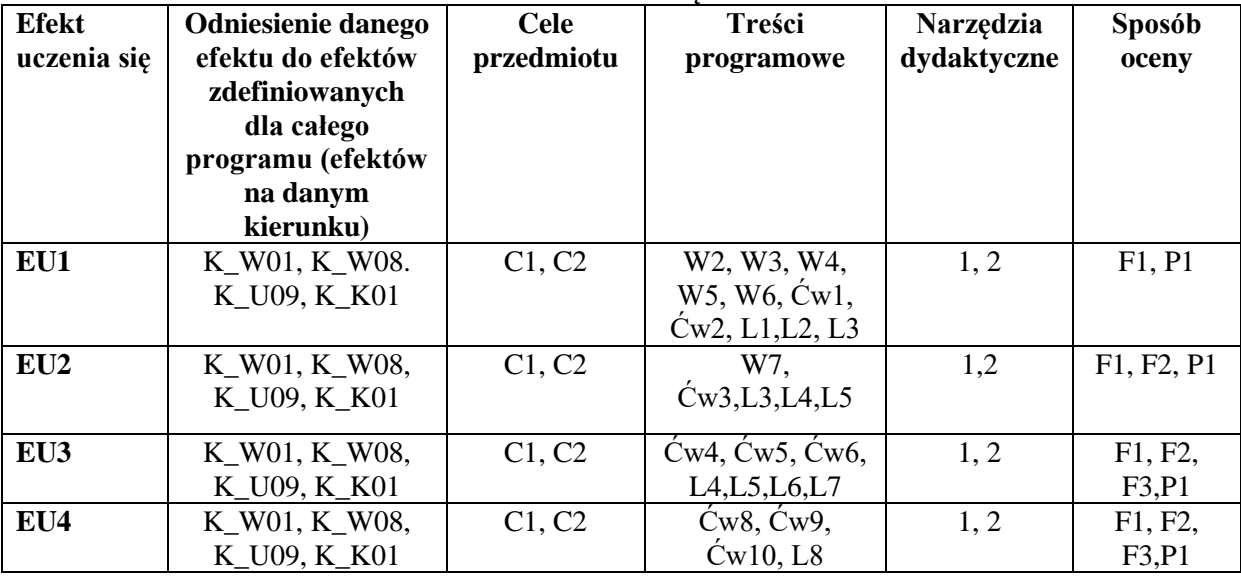

# **FORMY OCENY - SZCZEGÓŁY**

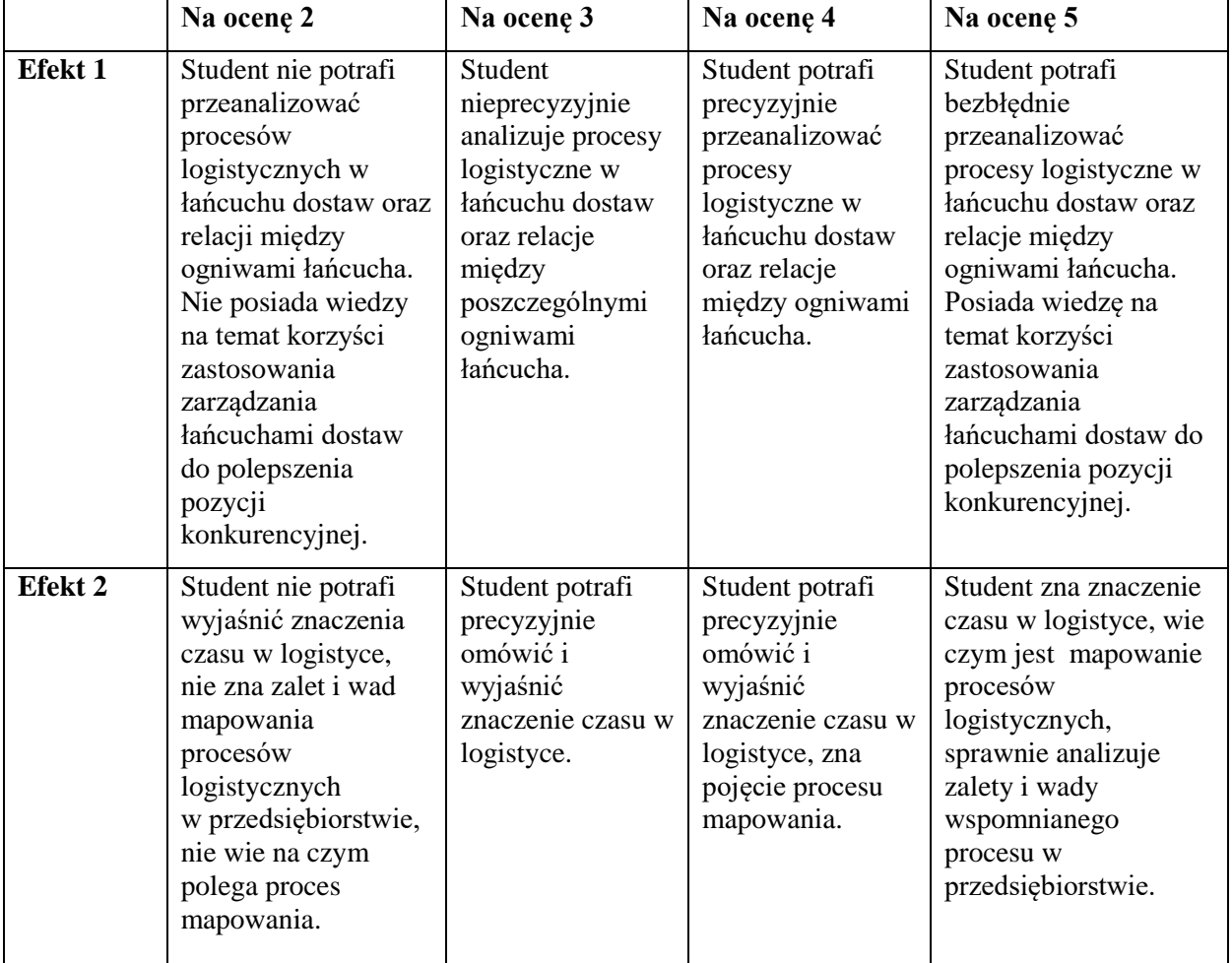

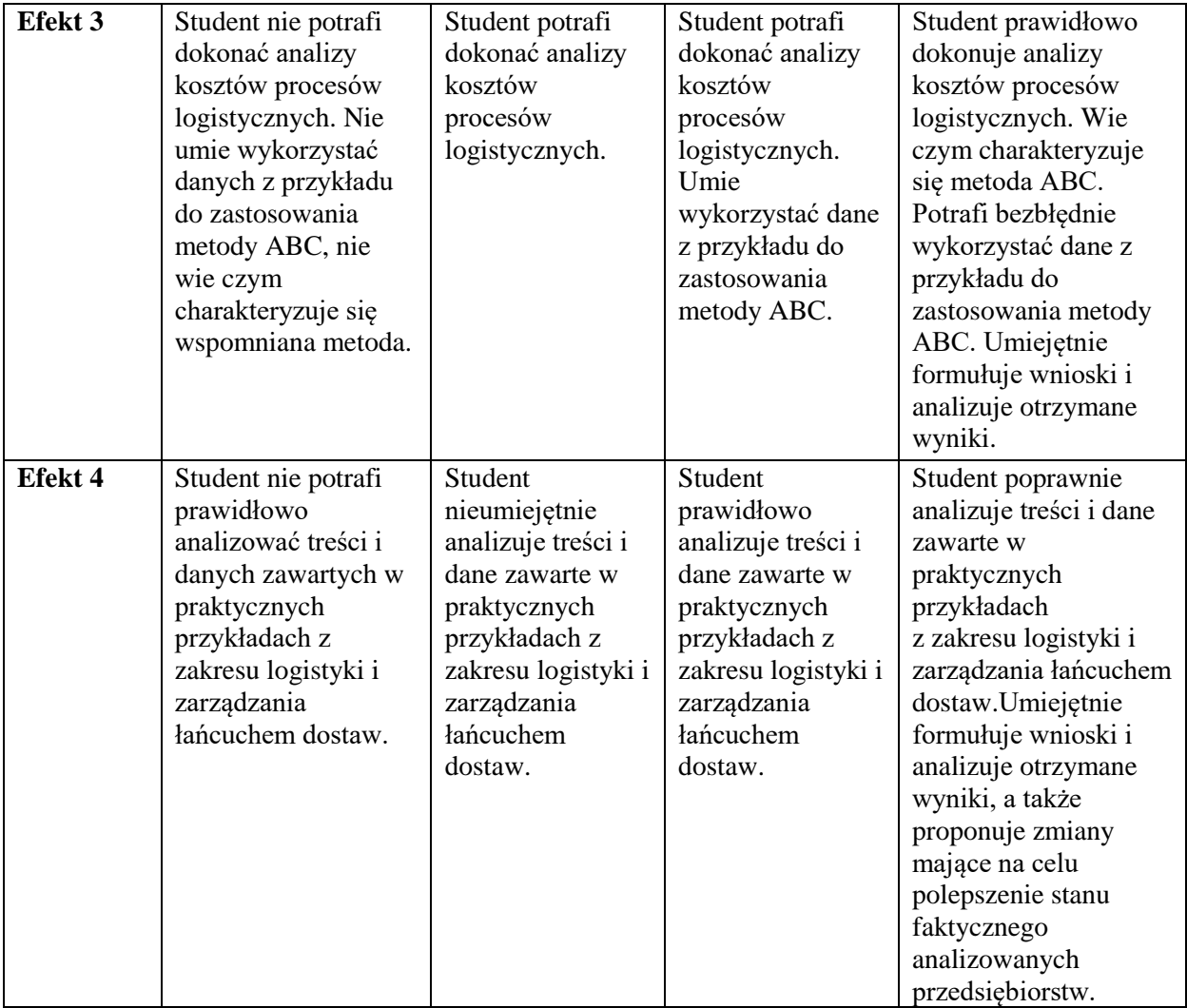

#### **INNE PRZYDATNE INFORMACJE O PRZEDMIOCIE**

- 1. Informacja gdzie można zapoznać się z prezentacjami do zajęć, instrukcjami do laboratorium itp.:Informacje prezentowane studentom na zajęciach, jeśli wymaga tego formuła zajęć przesyłane są droga elektroniczną na adresy mailowe poszczególnych grup dziekańskich.
- 2. Informacje na temat miejsca odbywania się zajęć: Informacje zawarte są na stronie internetowej Wydziału Zarządzania Politechniki Częstochowskiej zgodnie z planem zajęć: [www.wz.pcz.pl/plany](http://www.wz.pcz.pl/plany)
- 3. Informacje na temat terminu zajęć (dzień tygodnia/ godzina): Informacje zawarte są na stronie internetowej Wydziału Zarządzania Politechniki Częstochowskiej zgodnie z planem zajęć: [www.wz.pcz.pl/plany](http://www.wz.pcz.pl/plany)
- 4. Informacja na temat konsultacji (godziny + miejsce):Informacje podawane są studentom na pierwszych zajęciach, znajdują się na stronie internetowej Wydziału oraz w gablocie informacyjnej Katedry Logistyki i Zarządzania Międzynarodowego.

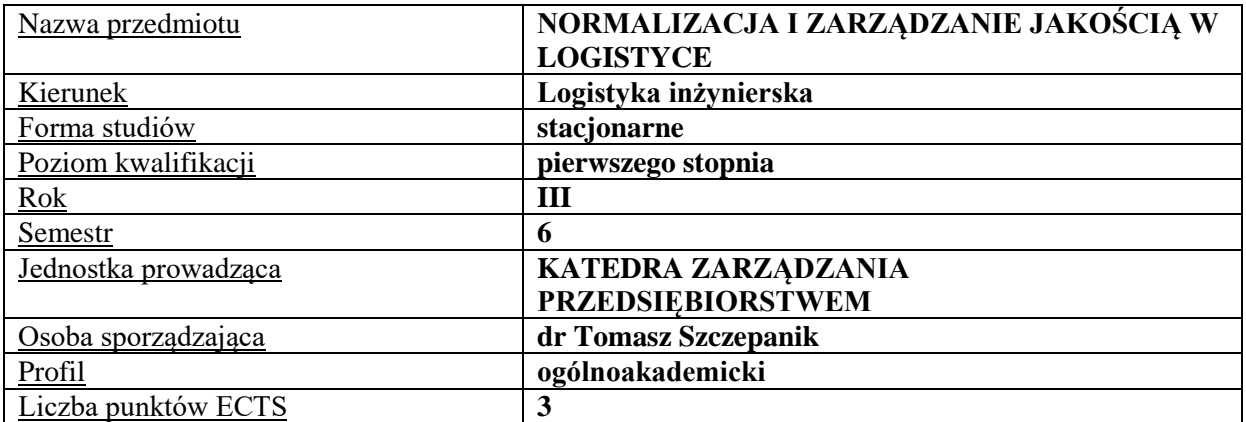

### **RODZAJ ZAJĘĆ – LICZBA GODZIN W SEMESTRZE**

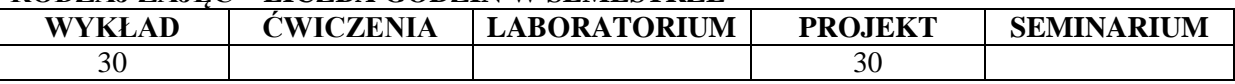

#### **OPIS PRZEDMIOTU**

#### **CEL PRZEDMIOTU**

**C1.** Przekazanie wiedzy teoretycznej i praktycznej z zakresu normalizacji procesów logistycznych

**C2.** Przekazanie wiedzy teoretycznej i praktycznej z zakresu systemów zapewnienia jakości, zarządzania jakością w logistyce. Posiadanie wiedzy związanej z zapewnieniem jakości działań logistycznych

### **WYMAGANIA WSTĘPNE W ZAKRESIE WIEDZY, UMIEJĘTNOŚCI I INNYCH KOMPETENCJI**

**1.** Student posiada podstawowe informacje z zakresu logistyki

**2.** Student posiada podstawowe informacje z zakresu funkcjonowania elementów składowych przedsiębiorstwa

**3.** Student posiada podstawową wiedzę na temat systemów logistycznych w przedsiębiorstwie

**4.** Student posiada podstawową wiedzie z zakresu ekonomiki funkcjonowania przedsiębiorstwa

#### **EFEKTY UCZENIA SIĘ**

**EU 1** Student potrafi odnaleźć i dobrać odpowiednie normy i przepisy dotyczące BHP, przepisów o ruchu drogowym, zezwoleń i certyfikatów wymaganych w procesach logistycznych

**EU 2** Student potrafi zastosować (w projekcie) przepisy dotyczące systemów zapewnienia jakości i zarządzania jakością w logistyce (dobrowolne - normy ISO 9000, koncepcja TQM, i obligatoryjne - EMP, HACCP)

**EU 3** Student potrafi zorganizować i zaprezentować działalność przedsiębiorstwa logistycznego w zakresie transportu określonej ilości przesyłek do wyznaczonych punktów obioru, mając do dyspozycji magazyny (centra logistyczne) z zastosowaniem systemu zapewnienia jakości w przedsiębiorstwie logistycznym, zarządzania jakością i operacyjnego zarządzania w logistyce

**EU 4** Student potrafi wykorzystać wiedzę dotyczącą norm pracy kierowców w zakresie czasu pracy i przenoszonych przez pracowników ładunków oraz dobrać kadry pod względem kwalifikacji, umiejętności i doświadczeń do stanowisk pracy

### **TREŚCI PROGRAMOWE**

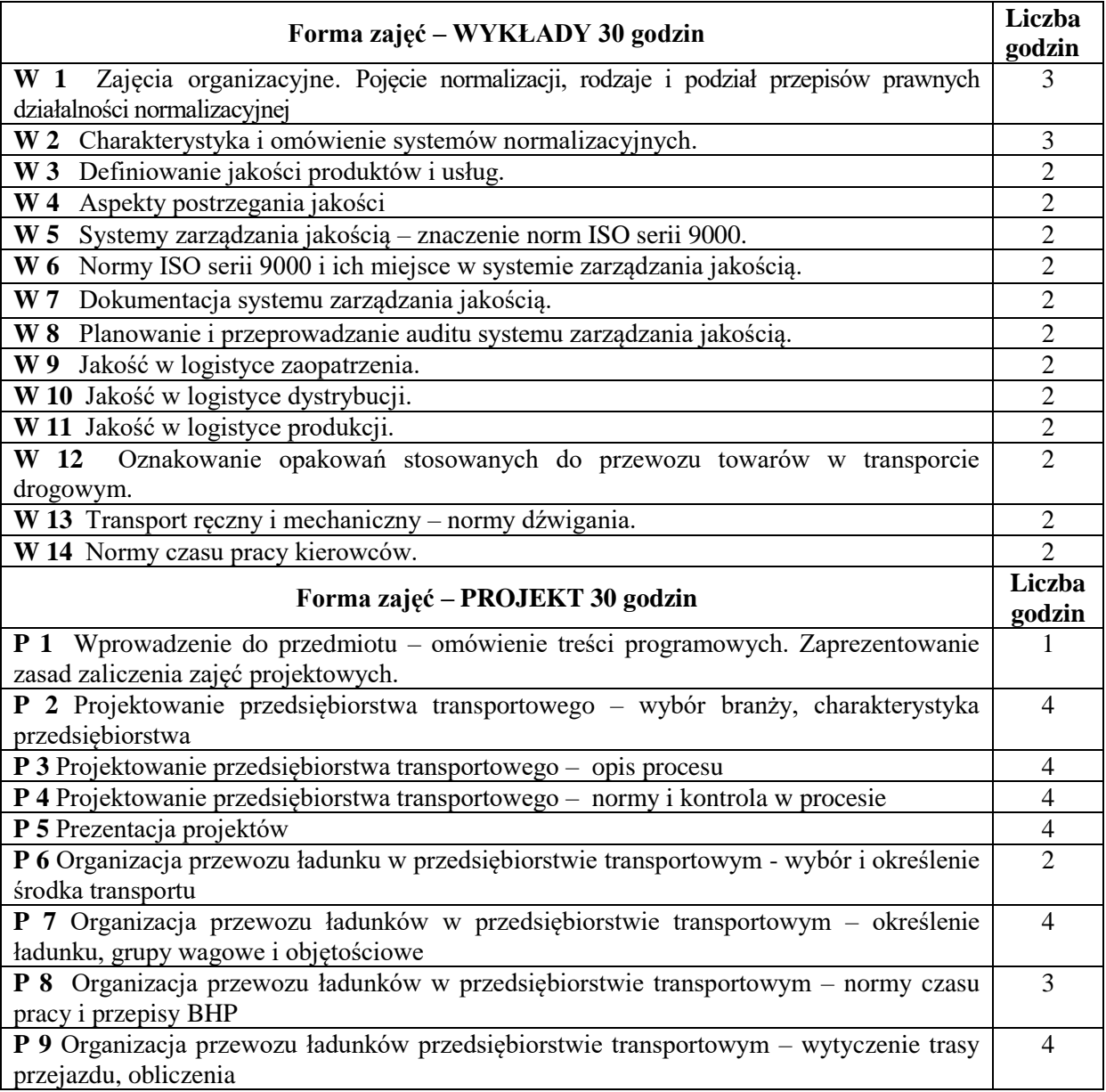

# **NARZĘDZIA DYDAKTYCZNE**

- **1.** Wykład, książki, podręczniki, skrypty
- **2.** Sprzęt audiowizualny
- **3.** Przepisy, akty prawne, krajowe i wspólnotowe akty normatywne
- **4.** Internet (mapy GPS)

# **SPOSOBY OCENY ( F – FORMUJĄCA, P – PODSUMOWUJĄCA)**

- **F1.** Ocena projektu
- **F2.** Ocena prezentacji projektu
- **F3.** Obecność na wykładzie
- **P1.** Ocena końcowa (średnia)

### **OBCIĄŻENIE PRACĄ STUDENTA**

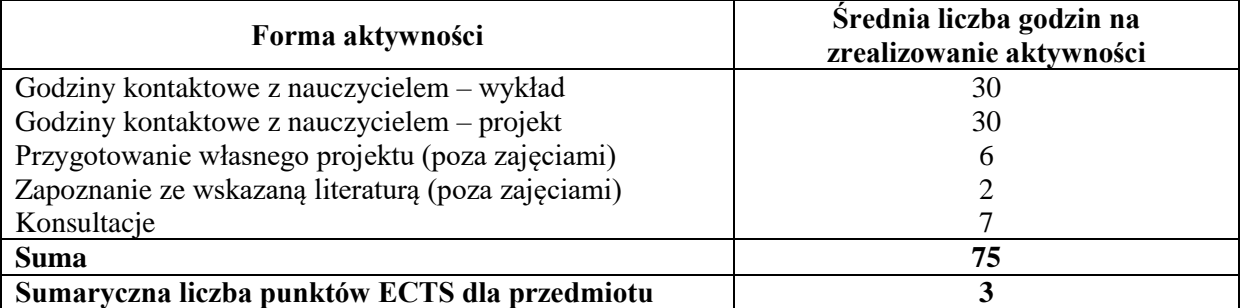

### **LITERATURA PODSTAWOWA I UZUPEŁNIAJĄCA**

### **Literatura podstawowa:**

- **1.** Frąś J.: *Normalizacja i zarządzanie jakością w logistyce*. Politechnika Poznańska, Poznań 2015.
- **2.** Zimon D.: *Zarządzanie jakością w logistyce*. CeDeWu Wydawnictwo Fachowe, Warszawa 2013.
- **3.** Biesok G.: *Zarządzanie jakością w logistyce*. Akademia Techniczno-Humanistyczna, Bielsko-Biała 2013.

**4.** Detyna B.: *Zarządzanie jakością w logistyce: metody i narzędzia wspomagające: przykłady, zadania*. Wydawnictwo Uczelniane Państwowej Wyższej Szkoły Zawodowej im. Angelusa Silesiusa, Wałbrzych 2011.

### **Literatura uzupełniająca:**

- **1.** Szczepanik T., Strzelczyk M., *Założenia normalizacji i zarządzania jakością w procesach logistycznych*, Wydawnictwo Wydziału Zarządzania Politechniki Częstochowskiej, Częstochowa 2018.
- **2.** Szymczak M.: *Ewolucja łańcuchów dostaw*. Wydawnictwo Uniwersytetu Ekonomicznego, Poznań 2015.
- **3.** Łunarski J.: *Zarządzanie jakością w logistyce*. Oficyna Wydawnicza Politechniki Rzeszowskiej, Rzeszów 2009.
- **4.** Nowicka Skowron M.: *Efektywność systemów logistycznych*. PWE, Warszawa 2000.

### **PROWADZĄCY PRZEDMIOT ( IMIĘ, NAZWISKO, ADRES E-MAIL)**

dr Tomasz Szczepanik tomasz.szczepanik@pcz.pl

## **MACIERZ REALIZACJI EFEKTÓW UCZENIA SIĘ**

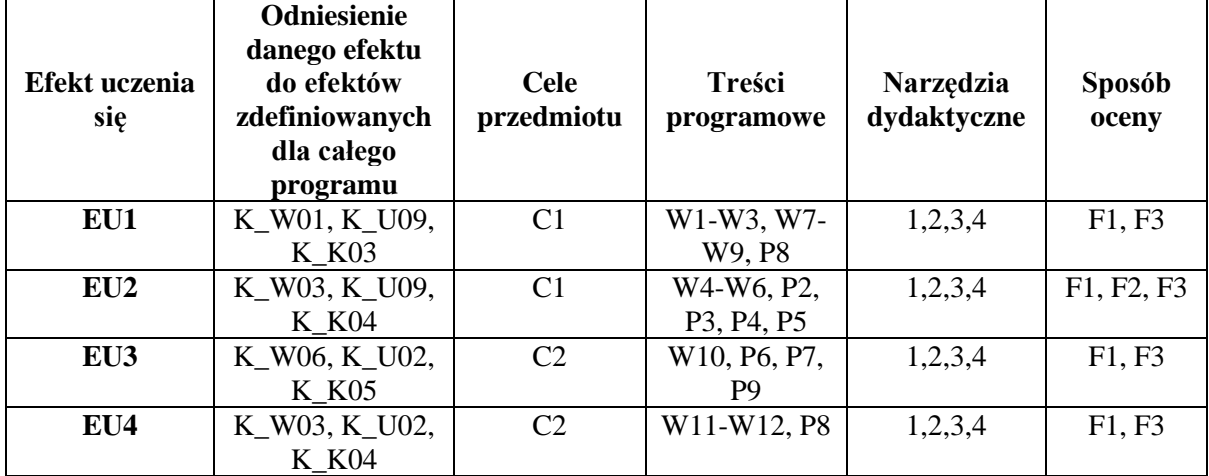

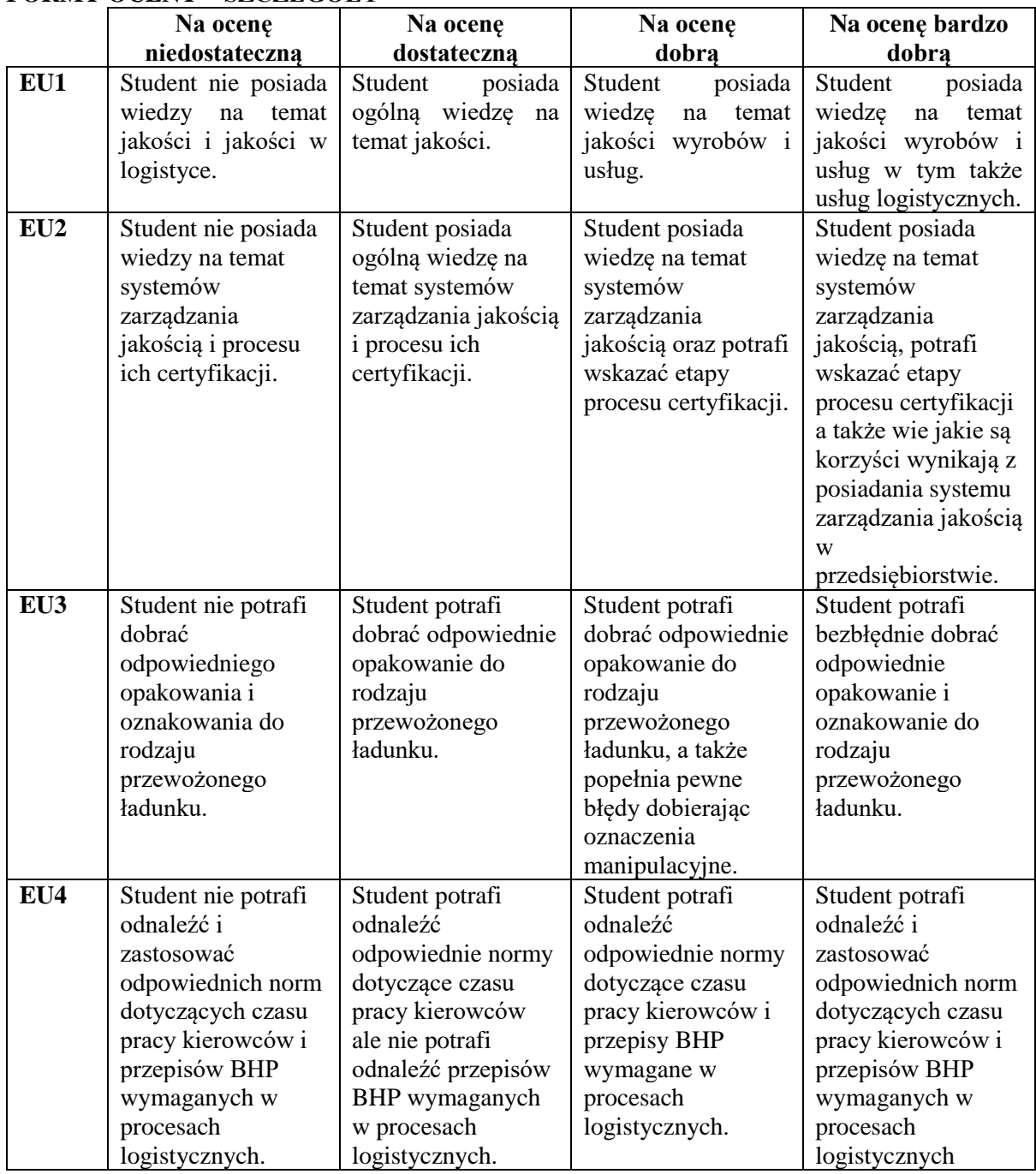

# **FORMY OCENY – SZCZEGÓŁY**

#### **INNE PRZYDATNE INFORMACJE O PRZEDMIOCIE**

**1.** Informacja, gdzie można zapoznać się z prezentacjami do zajęć, instrukcjami do laboratorium itp. *informacje prezentowane studentom na zajęciach, jeśli wymaga tego formuła zajęć, przesyłane są droga elektroniczną na adresy mailowe poszczególnych grup dziekańskich*.

**2.** Informacje na temat miejsca odbywania się zajęć - *informacje znajdują się na stronie internetowej Wydziału Zarządzania (http://www.wz.pcz.pl) w zakładce "Plany zajęć"*.

**3.** Informacje na temat terminu zajęć (dzień tygodnia/godzina) - *informacje znajdują się na stronie internetowej Wydziału Zarządzania (http://www.wz.pcz.pl) w zakładce "Plany zajęć"*.

**4.** Informacja na temat konsultacji (godziny+miejsce) - *podawane są studentom na pierwszych zajęciach, znajdują się również na stronie internetowej Wydziału Zarządzania (http://www.zim.pcz.pl) w zakładce "Konsultacje pracowników"*.

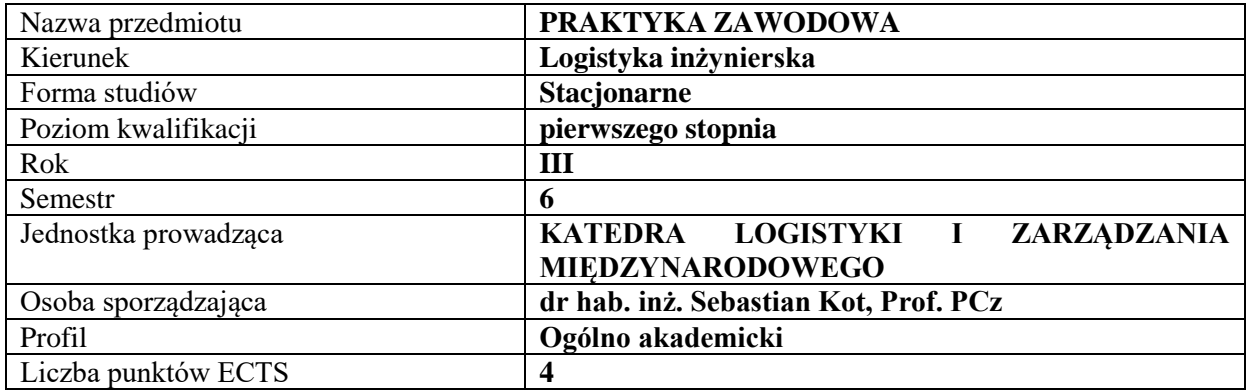

# **RODZAJ ZAJĘĆ – LICZBA GODZIN W SEMESTRZE**

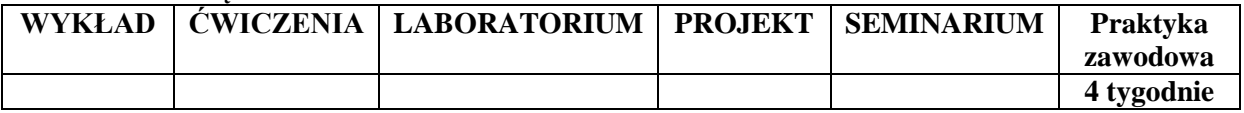

# **OPIS PRZEDMIOTU**

### **CEL PRAKTYK**

C1. Zaznajomienie się z działalnością logistyczna w realnych warunkach gospodarczych

C2. Doskonalenie nabytych umiejętności w praktyce

### **WYMAGANIA WSTĘPNE W ZAKRESIE WIEDZY, UMIEJĘTNOŚCI I INNYCH KOMPETENCJI**

1. Znajomość charakterystyki procesów logistycznych

2. Umiejętność pracy samodzielnej i w zespole

### **EFEKTY UCZENIA SIĘ**

- EU 1- Student potrafi wykorzystać nabyte wiadomości i umiejętności w praktyce biznesowej
- EU 2- Student potrafi zauważyć związek miedzy przekazywanymi treściami kształcenia a procesami logistycznymi w przedsiębiorstwie gdzie odbywa praktykę
- EU 3- Student potrafi prowadzić obserwacje działań logistycznych i bierze czynny udział w zakresie prac mu powierzonych
- EU 4- Student potrafi umiejętnie korzystać ze źródeł literaturowych w celu uzupełnienia wiedzy do wymogów praktycznych

### **TREŚCI PROGRAMOWE**

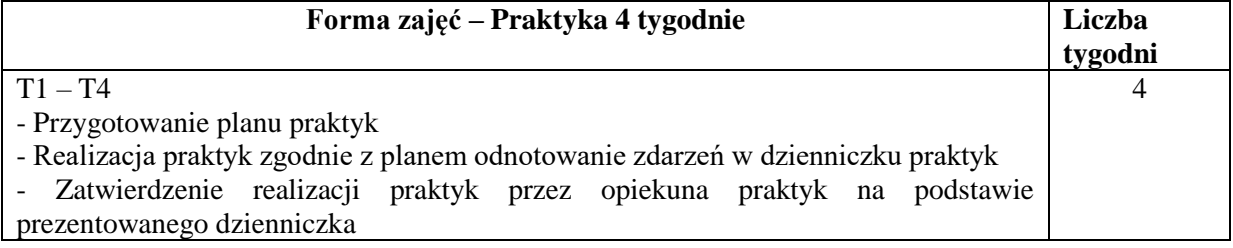

### **NARZĘDZIA DYDAKTYCZNE**

1. Podręczniki i skrypty

2. Zakładowe instrukcje procesów

### **SPOSOBY OCENY ( F – FORMUJĄCA, P – PODSUMOWUJĄCA)**

P1. Ocena sprawozdania z praktyk (dzienniczka) potwierdzonego przez osobę nadzorującą z zakładu pracy

# **OBCIĄŻENIE PRACĄ STUDENTA**

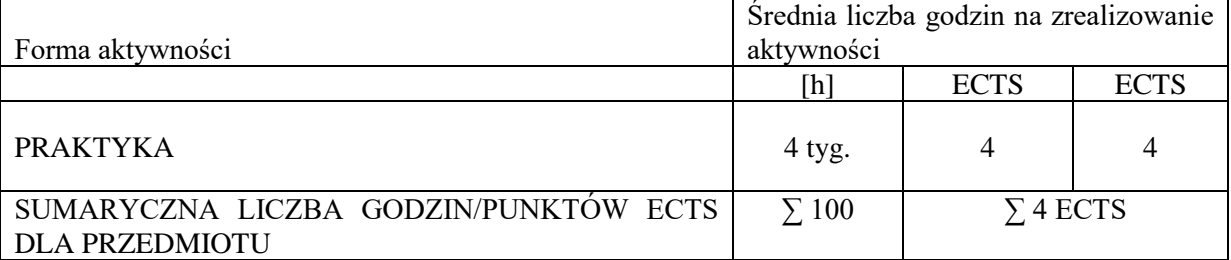

### **OPIEKUN PRAKTYK ( IMIĘ, NAZWISKO, ADRES E-MAIL)**

Osoby delegowane przez Dziekana Wydziału Zarządzania

### **MACIERZ REALIZACJI EFEKTÓW UCZENIA SIĘ**

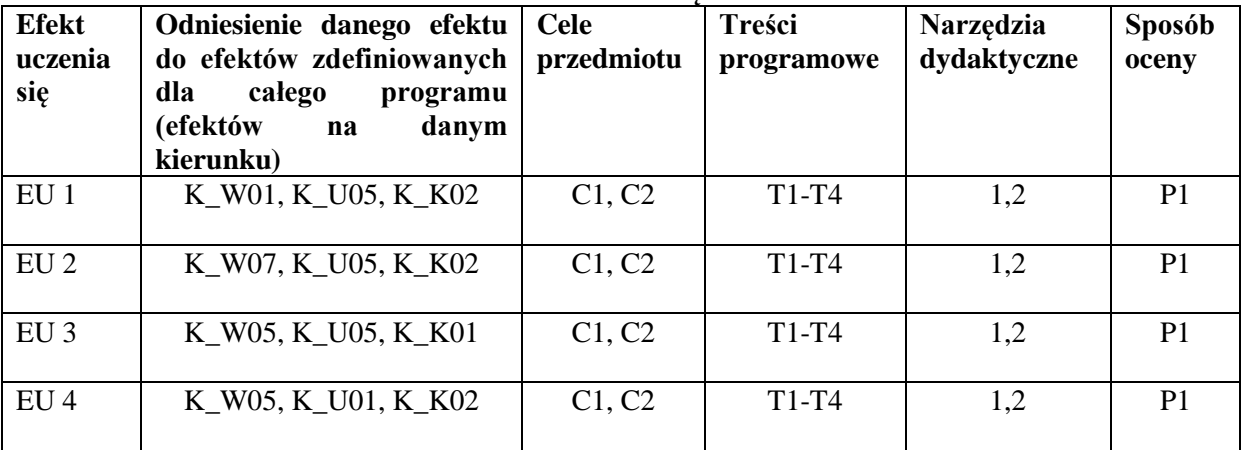

# **FORMY OCENY – SZCZEGÓŁY**

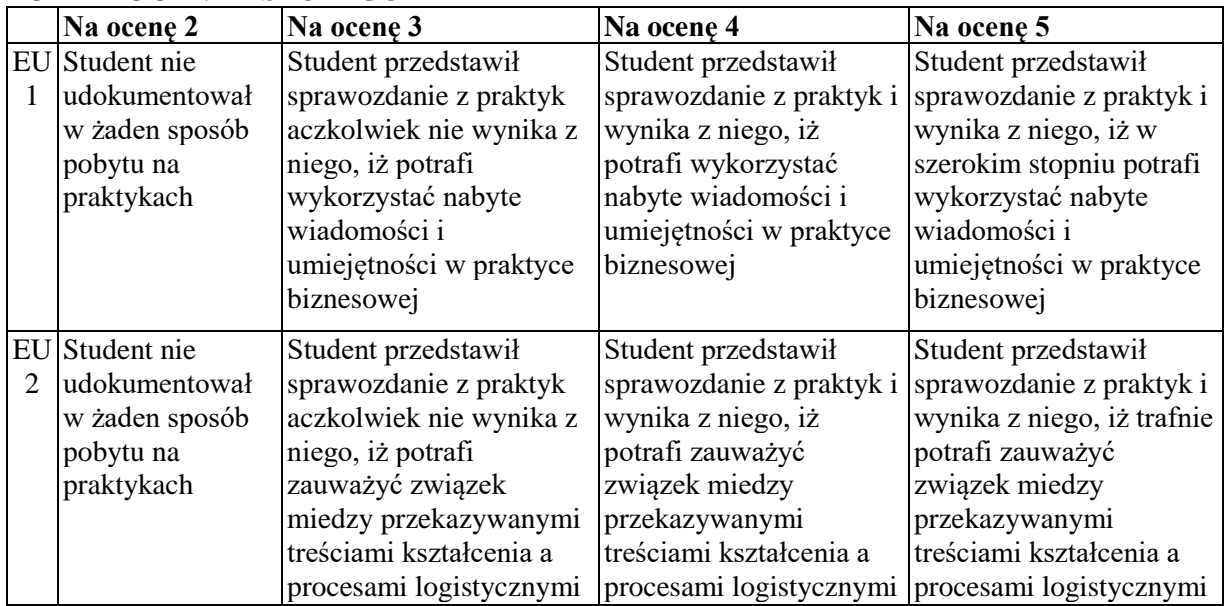

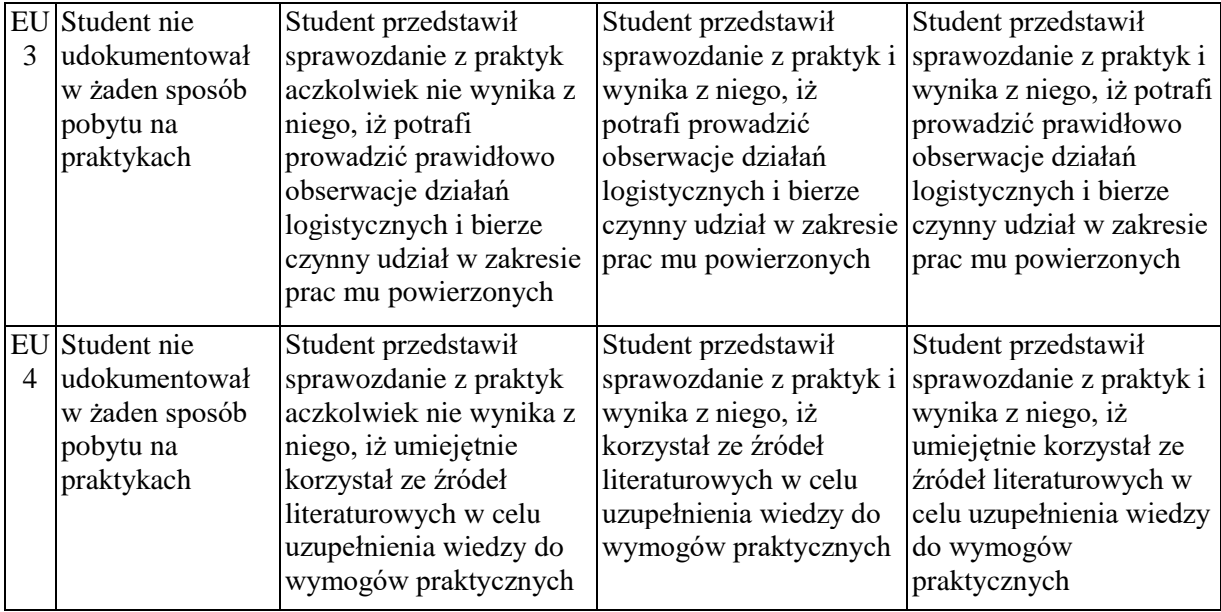

### **INNE PRZYDATNE INFORMACJE O PRZEDMIOCIE**

- 1. Informacja gdzie można zapoznać się z prezentacjami do zajęć, instrukcjami do laboratorium itp. *- informacje prezentowane studentom na zajęciach, jeśli wymaga tego formuła zajęć przesyłane są drogą elektroniczną na adresy mailowe poszczególnych grup dziekańskich*
- 2. Informacje na temat miejsca odbywania się zajęć *- informacje znajdują się na stronie internetowej wydziału*
- 3. Informacje na temat terminu zajęć (dzień tygodnia/ godzina) *- informacje znajdują się na stronie internetowej wydziału*
- 4. Informacja na temat konsultacji (godziny + miejsce) *- podawane są studentom na pierwszych zajęciach, znajdują się na stronie internetowej wydziału*

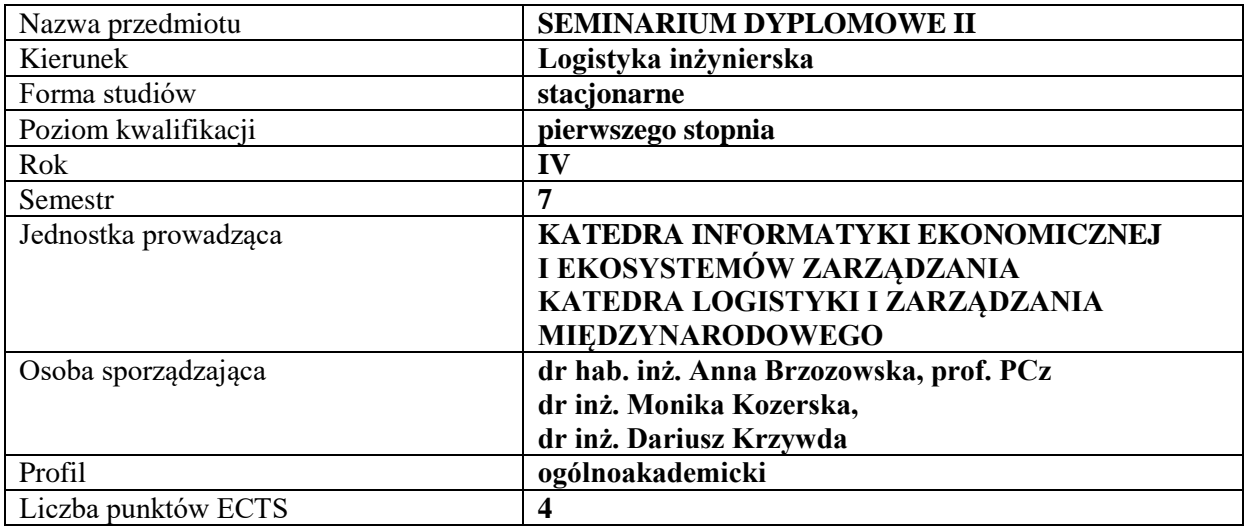

#### **RODZAJ ZAJĘĆ – LICZBA GODZIN W SEMESTRZE**

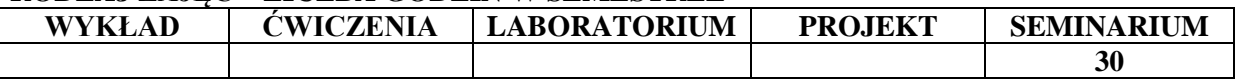

#### **OPIS PRZEDMIOTU**

#### **CEL PRZEDMIOTU**

C1. Przygotowanie - napisanie pracy inżynierskiej i jej przedłożenie

### **WYMAGANIA WSTĘPNE W ZAKRESIE WIEDZY, UMIEJĘTNOŚCI I INNYCH KOMPETENCJI**

1.Posiadanie zatwierdzonego tematu pracy inżynierskiej wraz z jej strukturą

2. Umiejętność analizowania procesów gospodarczych

3.Umiejętność formułowania wniosków na podstawie dostępnych informacji

#### **EFEKTY UCZENIA SIĘ**

EU 1 –Student prezentuje przygotowaną w formie pisemnej pracę inżynierską

#### **TREŚCI PROGRAMOWE**

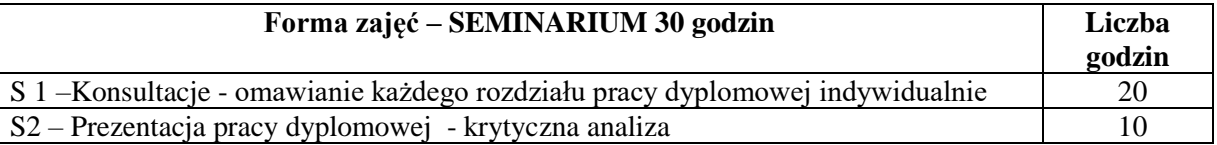

### **NARZĘDZIA DYDAKTYCZNE**

1. Sprzęt audiowizualny

### **SPOSOBY OCENY ( F – FORMUJĄCA, P – PODSUMOWUJĄCA)**

P1. Przedłożenie kompletnej pracy dyplomowej i jej prezentacja

### **OBCIĄŻENIE PRACĄ STUDENTA**

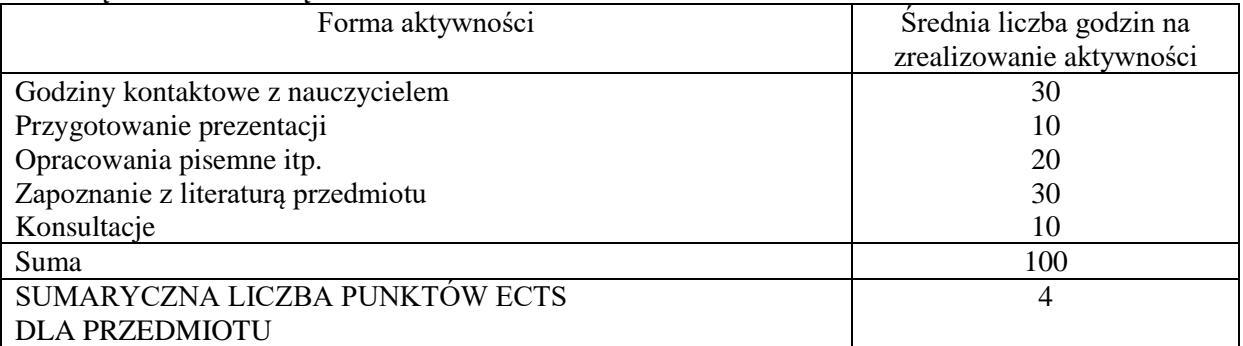

### **LITERATURA PODSTAWOWA I UZUPEŁNIAJĄCA**

### **Literatura podstawowa:**

- 1. R. Zenderowski, *Praca magisterska-licencjat: krótki przewodnik po metodologii pisania i obrony pracy dyplomowej*, Warszawa: CeDeWu Wydaw. Fachowe, 2015.
- 2. A. Pabian, W. Gworys*: Pisanie i redagowanie prac dyplomowych- poradnik dla studentów*, Politechnika Częstochowska, Częstochowa 1997.

### **Literatura uzupełniająca:**

Pozostałe pozycje literaturowe są każdorazowo dobierane do tematu przygotowywanej pracy inżynierskiej.

### **PROWADZĄCY PRZEDMIOT ( IMIĘ, NAZWISKO, ADRES E-MAIL)**

- 1. dr hab. inż. Anna Brzozowska prof. PCz, anna.brzozowska@pcz.pl
- 2. dr inż. Dariusz Krzywda, dariusz.krzywda@pcz.pl
- 3. dr inż. Monika Kozerska, [monika.kozerska@pcz.pl](mailto:monika.kozerska@wz.pcz.pl)

### **MACIERZ REALIZACJI EFEKTÓW UCZENIA SIĘ**

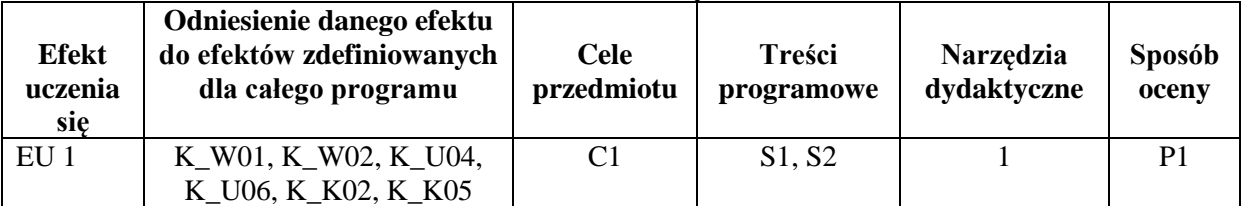

### **FORMY OCENY - SZCZEGÓŁY**

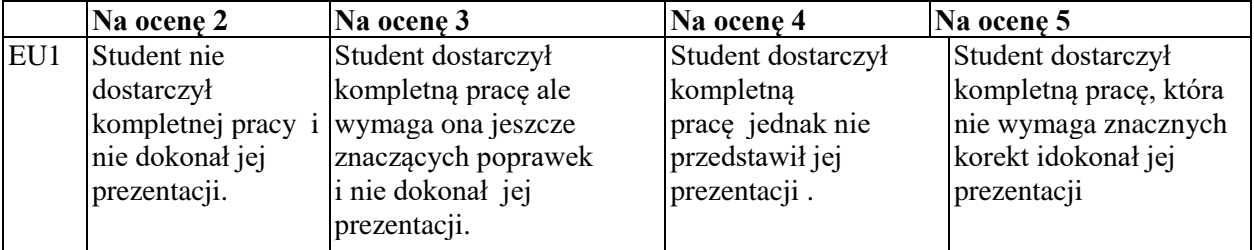

### **INNE PRZYDATNE INFORMACJE O PRZEDMIOCIE**

Informacja gdzie można zapoznać się z prezentacjami do zajęć, instrukcjami do laboratorium itp. informacje prezentowane studentom na zajęciach, jeśli wymaga tego formuła zajęć przesyłane są droga elektroniczną na adresy mailowe poszczególnych grup dziekańskich

Informacje na temat miejsca odbywania się zajęć *Zgodnie z planem: www.wz.pcz.pl/plany*

Informacje na temat terminu zajęć (dzień tygodnia/ godzina) *Zgodnie z planem: www.wz.pcz.pl/plany* Informacja na temat konsultacji (godziny + miejsce) - podawane są studentom na pierwszych zajęciach, znajdują się na stronie internetowej wydziału oraz w gablocie informacyjnej Katedry Informatyki Ekonomicznej i Ekosystemów Zarządzania oraz Katedry Logistyki i Zarządzania Międzynarodowego, zgodnie z harmonogramem znajdującym się na stronie internetowej wydziału.

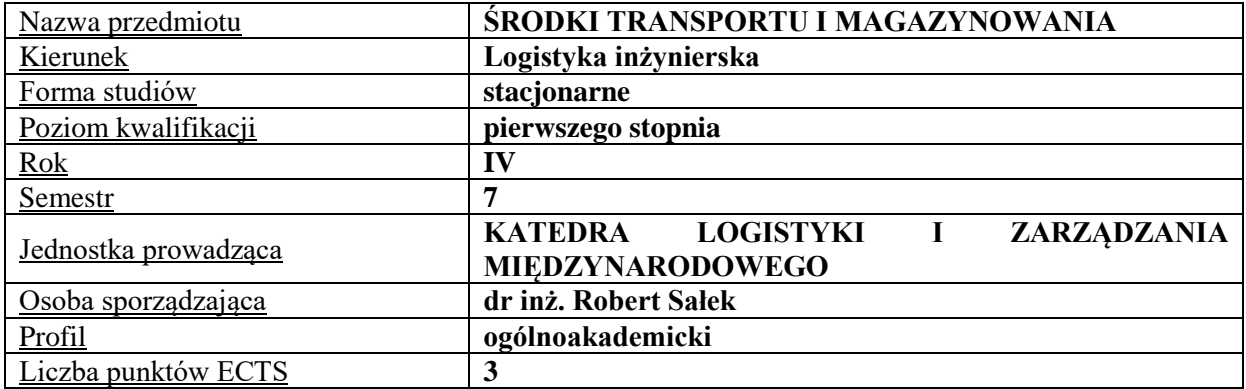

# **RODZAJ ZAJĘĆ – LICZBA GODZIN W SEMESTRZE**

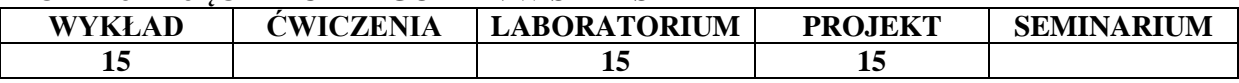

#### **OPIS PRZEDMIOTU**

#### **CEL PRZEDMIOTU**

**C1.** Zaprezentowanie i omówienie środków transportu i magazynowania oraz ich znaczenia w procesach transportowych przedsiębiorstw przemysłowych.

**C2.** Charakterystyka funkcjonowania poszczególnych środków transportu oraz ich wykorzystanie w modelowaniu strumieni przepływów w wewnętrznych procesach logistycznych przedsiębiorstwa przemysłowego.

#### **WYMAGANIA WSTĘPNE W ZAKRESIE WIEDZY, UMIEJĘTNOŚCI I INNYCH KOMPETENCJI**

Student wykazuje znajomość podstawowych zagadnień z obszaru transportu.

Student potrafi wyjaśnić na czym polegają procesy transportowe.

Student stosuje podstawowe wzory matematyczne i fizyczne w odniesieniu do zagadnień transportowych.

Student wykazuje znajomość podstawowych zasad rysunku technicznego.

Student identyfikuje podstawowe urządzenia i środki transportu bliskiego i magazynowania.

Student interpretuje schematy maszyn i rysunki urządzeń oraz układów technicznych.

#### **EFEKTY UCZENIA SIĘ**

**EU 1** - Student identyfikuje urządzenia niezbędne dla prawidłowego przebiegu wybranego procesu transportowego.

**EU 2** - Student dokonuje identyfikacji i charakterystyki infrastruktury dla procesów transportowych.

**EU 3** - Student wykonuje obliczenia i dobiera parametry dla modelu wybranego układu transportu wewnętrznego.

**EU 4** - Student dokonuje obliczeń wydajności urządzeń transportowych pracujących w ruchu cyklicznym i ciągłym dla wybranego zagadnienia problemowego w transporcie wewnętrznym.

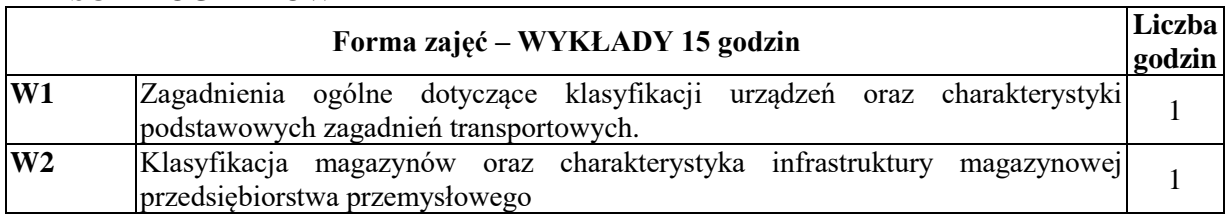

#### **TREŚCI PROGRAMOWE**

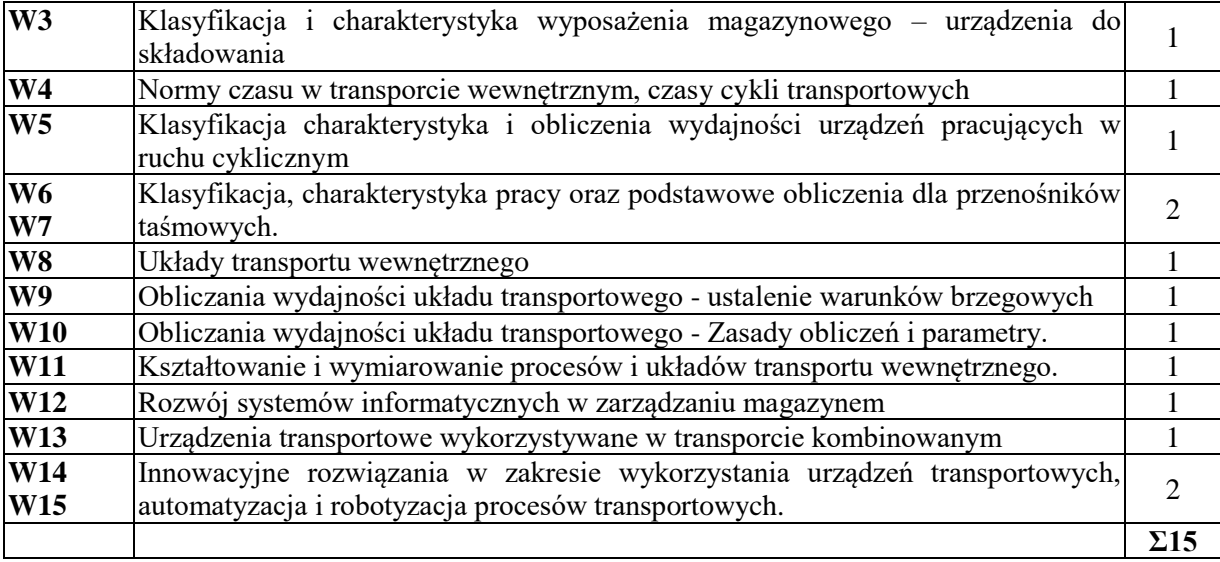

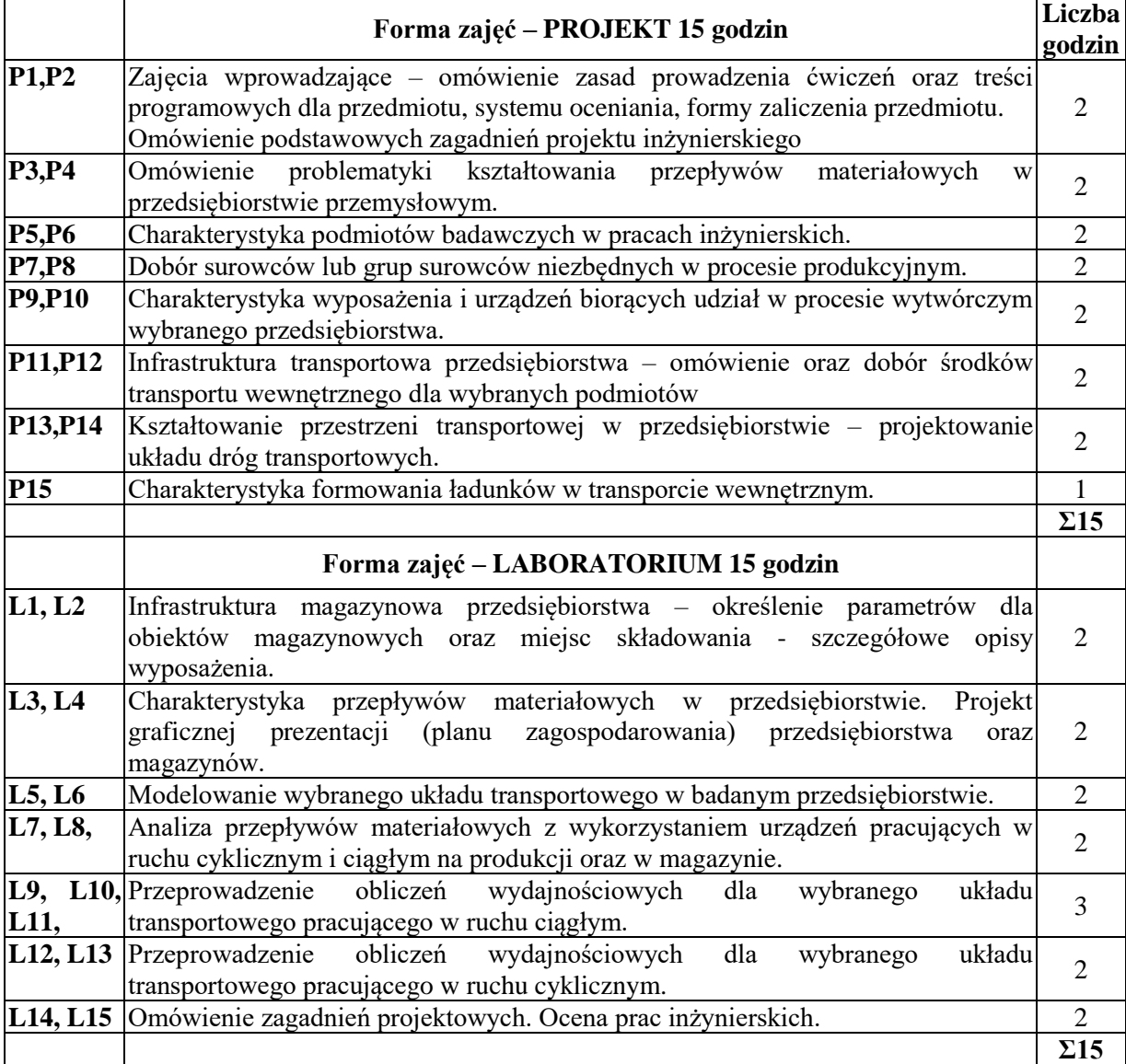

### **NARZĘDZIA DYDAKTYCZNE**

- 1.Podręcznik
- 2.Foliogramy
- 3.Sprzęt audiowizualny
- 4.Komputer PC
- 5.Platforma e-learningowa

### **SPOSOBY OCENY** ( F – FORMUJĄCA, P – PODSUMOWUJĄCA)

- F1. Ukończenie wszystkich aktywności i zasobów na platformie e-learningowej
- F2. Ocena projektu inżynierskiego
- P1. Kompleksowa ocena pracy studentów w semestrze z uwzględnieniem ocen cząstkowych

## **OBCIĄŻENIE PRACĄ STUDENTA**

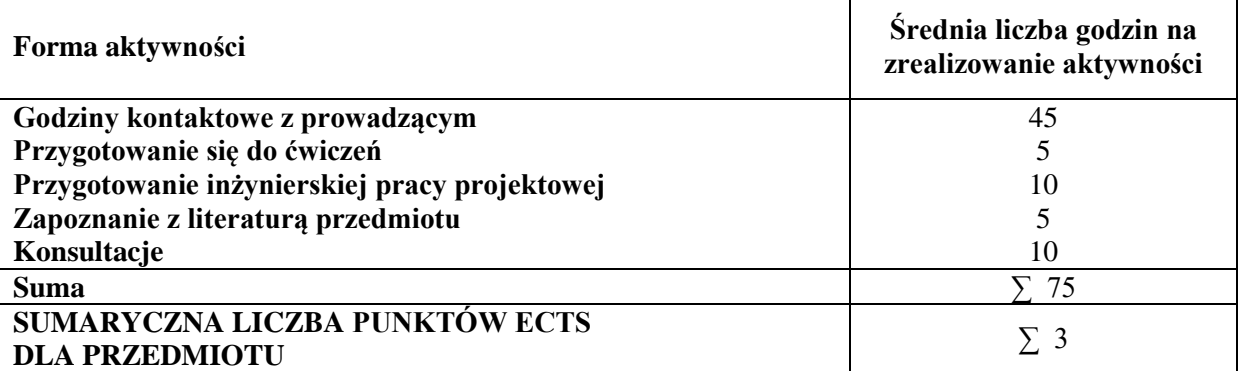

#### **LITERATURA PODSTAWOWA I UZUPEŁNIAJĄCA Literatura podstawowa:**

- 1. S. Halusiak, J. Uciński, Transport wewnętrzny: zagadnienia wybrane, Wydaw. Politechniki Łódzkiej, 2014.
- 2. M. Jaśkiewicz, Š. Liščák, Wprowadzenie do systemów transportowych: podręcznik akademicki, wydaw. Politechniki Świętokrzyskiej, 2013.
- 3. R. Raczyk, Środki transportu bliskiego i magazynowania, Wydawnictwo Politechniki Poznańskiej, Poznań 2009,
- 4. J. Szpytko, Wybrane maszyny i urządzenia transportu cyklicznego, Uczelniane Wydawnictwa Naukowo-Dydaktyczne AGH, Kraków 2008
- 5. K. Furmanik, Transport przenośnikowy, Uczelniane Wydawnictwa Naukowo-Dydaktyczne AGH, Kraków 2008,
- 6. L. Kupiec, Podstawy logistyki, wud. WSFiZ, Białystok 2010
- 7. Krzyżaniak S., Niemczyk A., Majewski J., Andrzejczyk P., Organizacja i monitorowanie procesów magazynowych, ILiM, Poznań 2013,
- 8. Niemczyk A., Zarządzanie magazynem, WSL, Poznań 2010,
- 9. Dudziński Z., Vademecum organizacji gospodarki magazynowej, Gdańsk 2008,
- 10. Dudziński Z., Poradnik organizatora gospodarki magazynowej w przedsiębiorstwie, Warszawa 2012.

## **Literatura uzupełniająca:**

- 1. Z. Korzeń, Logistyczne systemy transportu bliskiego i magazynowania, Wydawnictwo Politechniki Poznańskiej, Poznań 2009,
- 2. J. Sempruch, T. Piątkowski, Środki techniczne transportu wewnątrzzakładowego, Wydawnictwo ATR w Bydgoszczy, Bydgoszcz 2002,
- 3. J. Fijałkowski, Transport wewnętrzny w systemach logistycznych, OW Politechniki Warszawskiej, Warszawa 2003,
- 4. Sałek R., Szczepanik T., Łęgowik-Małolepsza M., Jasiński J., Innovative Processes in Managing the Production Enterprise, International Institute of Social and Economic Sciences (IISES), 25th International Academic Conference, Paryż, Francja, Praga 2016, s.392-399.

5. Sałek R., Nowakowska-Grunt J., Mathematical Methods in Planning Production Capacity as Exemplified by Enterprises of the Footwear Sector. Research in Engineering and Management of Advanced Manufacturing Systems. 4th International Conference on Management of Manufacturing Systems (MMS 2014), High Tatras, Polska (01-10-2014 do 03-10-2014). Applied Mechanics and Materials, Vol.718, 2015, s.28-33

### **PROWADZĄCY PRZEDMIOT ( IMIĘ, NAZWISKO, ADRES E-MAIL)**

dr inż. Robert Sałek - robert.salek@pcz.pl

### **MACIERZ REALIZACJI EFEKTÓW UCZENIA SIĘ**

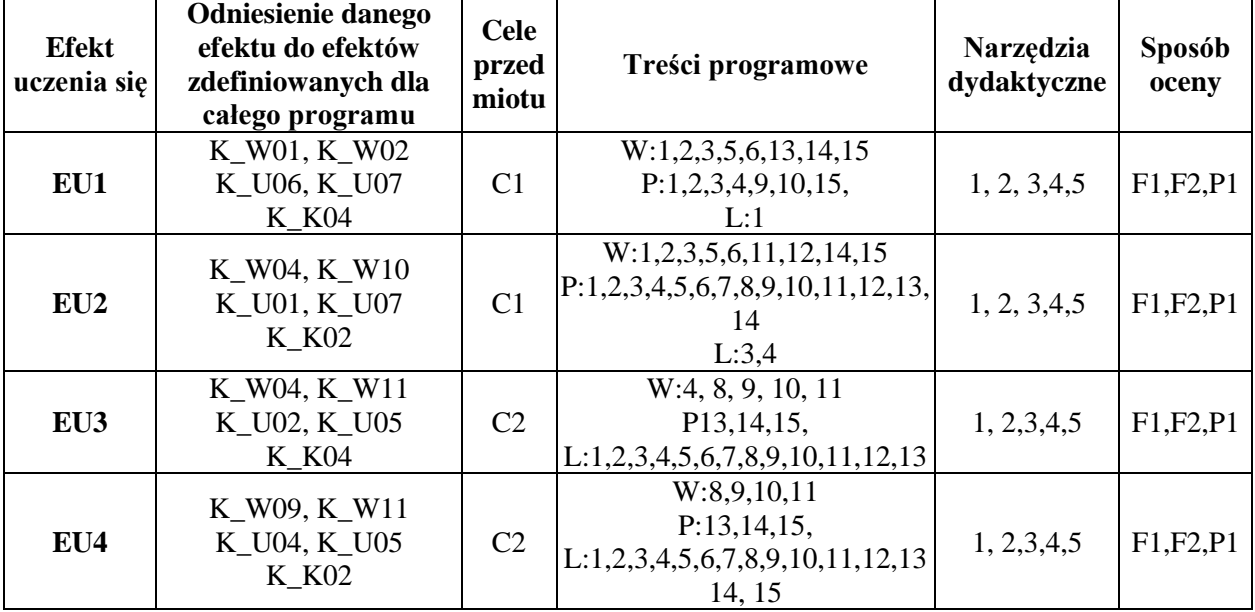

### **FORMY OCENY - SZCZEGÓŁY**

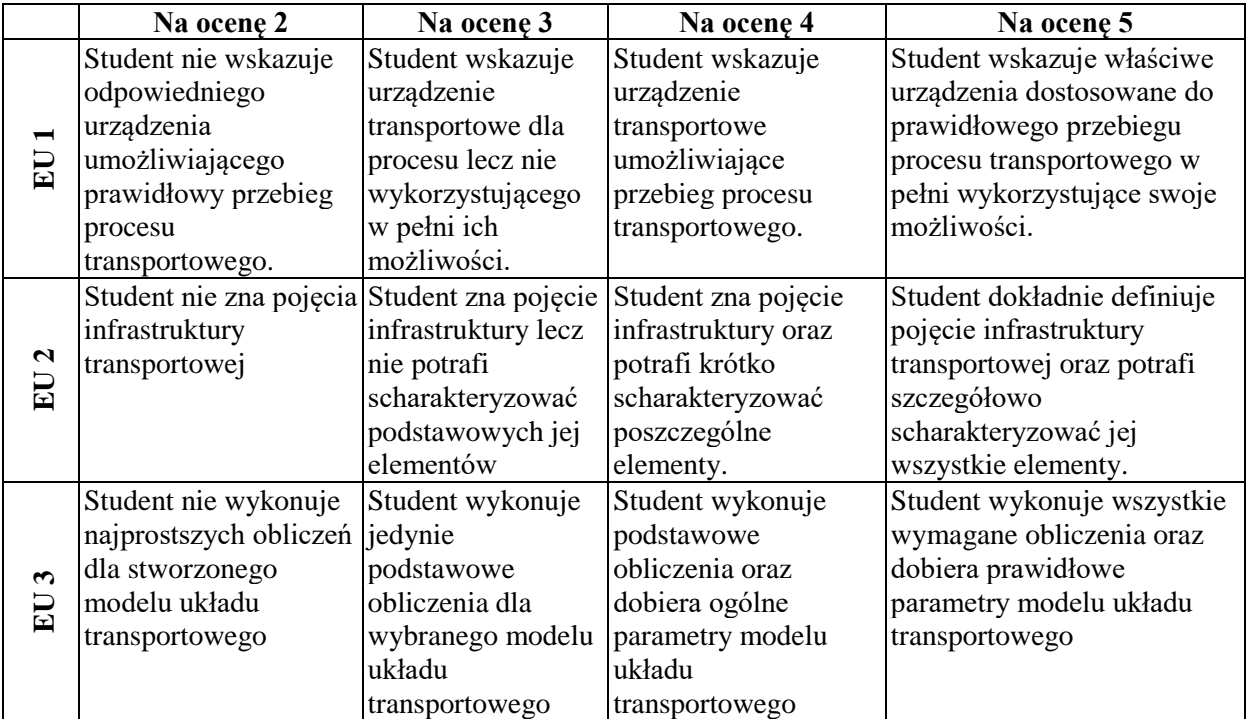

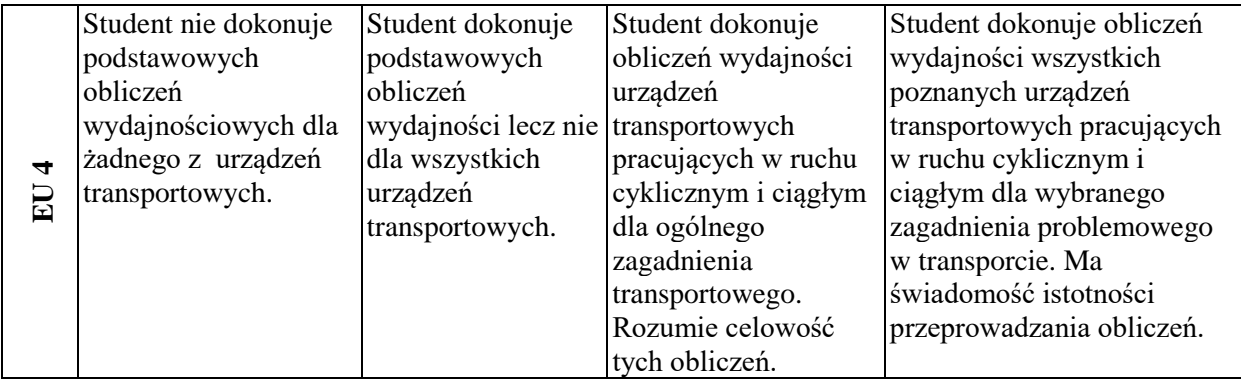

#### **INNE PRZYDATNE INFORMACJE O PRZEDMIOCIE**

Informacja prezentowane studentom na zajęciach, jeśli wymaga tego formuła zajęć przesyłane są droga elektroniczną na adresy mailowe poszczególnych grup dziekańskich.

Informacje na temat miejsca odbywania się zajęć znajdują się na stronie internetowej wydziału http://wz.pcz.pl .

Informacje na temat terminu zajęć (dzień tygodnia/ godzina) znajdują się na stronie internetowej wydziału http://wz.pcz.pl .

Informacja na temat konsultacji (godziny + miejsce) - podawane są studentom na pierwszych zajęciach, znajdują się na stronie internetowej wydziału (http://wz.pcz.pl) oraz w gablocie informacyjnej Katedry Logistyki i Zarządzania Międzynarodowego.

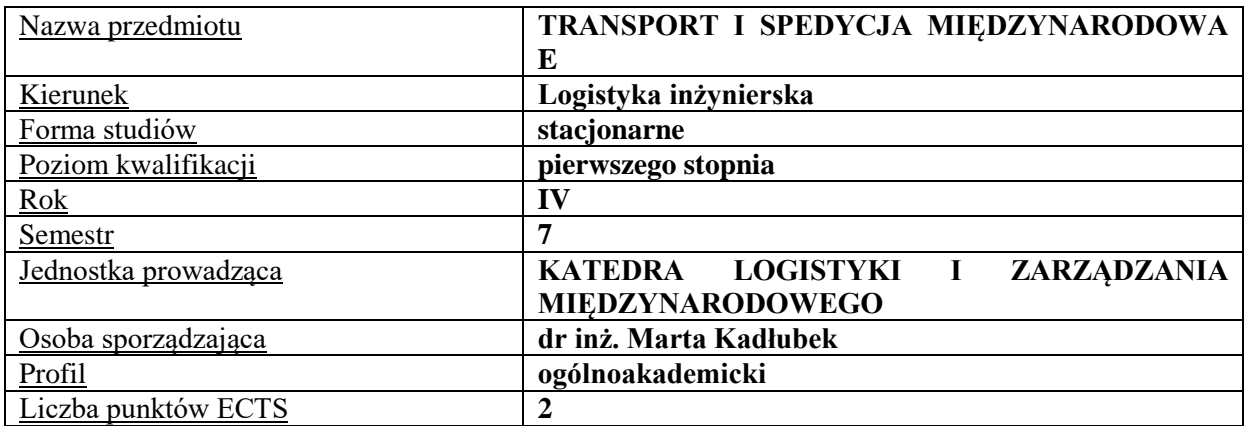

#### **RODZAJ ZAJĘĆ – LICZBA GODZIN W SEMESTRZE – zajęcia prowadzone tradycyjne**

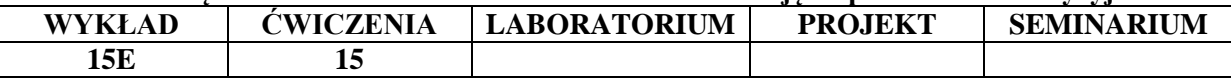

#### **OPIS PRZEDMIOTU**

#### **CEL PRZEDMIOTU**

C1. Przekazanie studentom wiedzy z zakresu istoty, funkcji i roli obszarów transportu i spedycji krajowej i międzynarodowej.

C2. Przekazanie studentom wiedzy z zakresu identyfikacji i analizy sfery transportu i spedycji krajowej i międzynarodowej.

### **WYMAGANIA WSTĘPNE W ZAKRESIE WIEDZY, UMIEJĘTNOŚCI I INNYCH KOMPETENCJI**

- 1. Student posiada znajomość podstawowych kategorii ekonomicznych.
- 2. Student posiada wiedzę na temat metod zarządzania.
- 3. Student posiada wiedzę z zakresu logistyki.

#### **EFEKTY UCZENIA SIĘ**

EU 1- Student posiada wiedzę teoretyczną i umiejętności praktyczne w zakresie identyfikacji i analizy obszaru transportu krajowego i międzynarodowego.

EU 2– Student posiada wiedzę teoretyczną w zakresie ekonomicznych i pozaekonomicznych uwarunkowań działalności transportowej.

EU 3- Student posiada wiedzę teoretyczną i umiejętności praktyczne w zakresie identyfikacji i analizy obszaru spedycji krajowej i międzynarodowej.

EU 4- Student posiada wiedzę teoretyczną w zakresie dokumentacji spedycyjnej.

# **TREŚCI PROGRAMOWE**

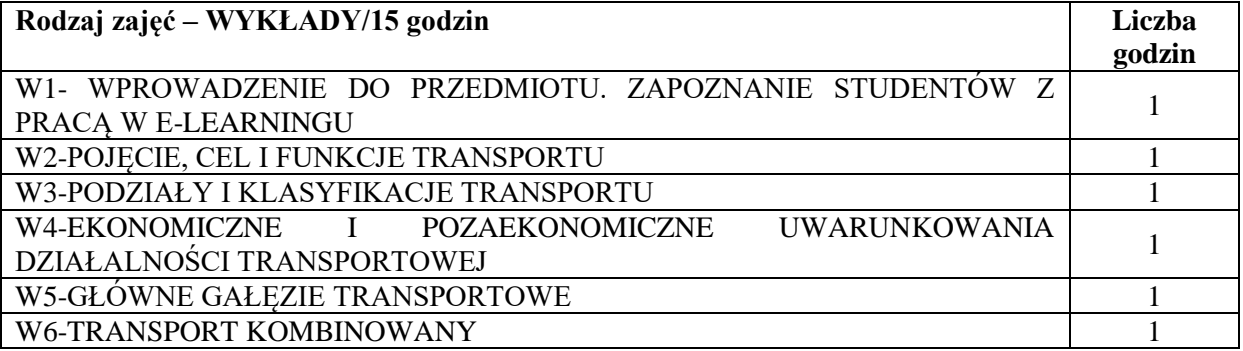

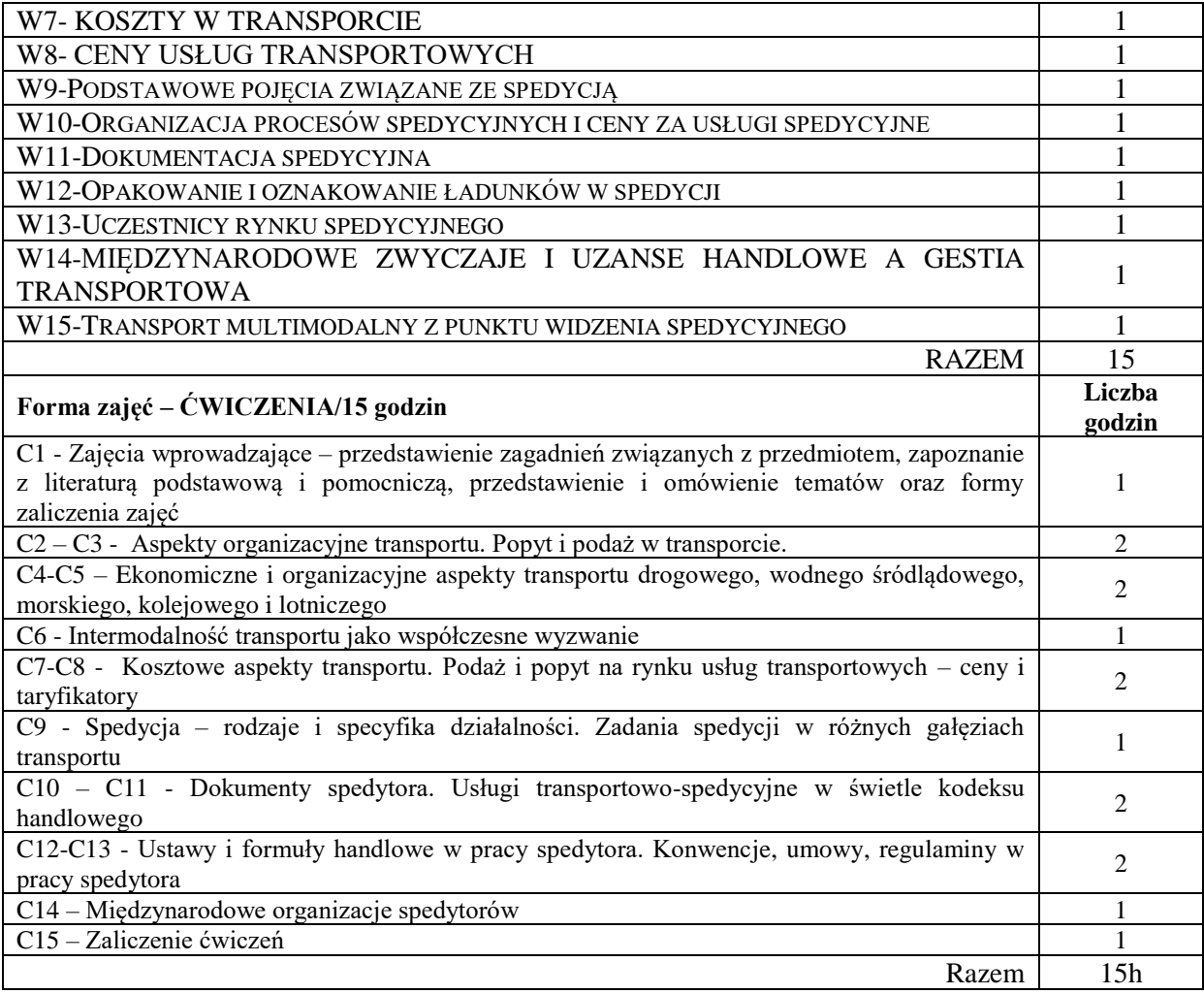

# **NARZĘDZIA DYDAKTYCZNE**

- 1. projektor (prezentacja Power Point)
- 2. rzutnik (folie)
- 3. tablica, kreda, mazaki
- 4. platforma e-learningowa

### **SPOSOBY OCENY ( F – FORMUJĄCA, P – PODSUMOWUJĄCA)**

- F1. Ocena z zadań i aktywności wykonanych w e-learningu
- P1. Praca zaliczeniowa
- P2. Egzamin pisemny

# **OBCIĄŻENIE PRACĄ STUDENTA**

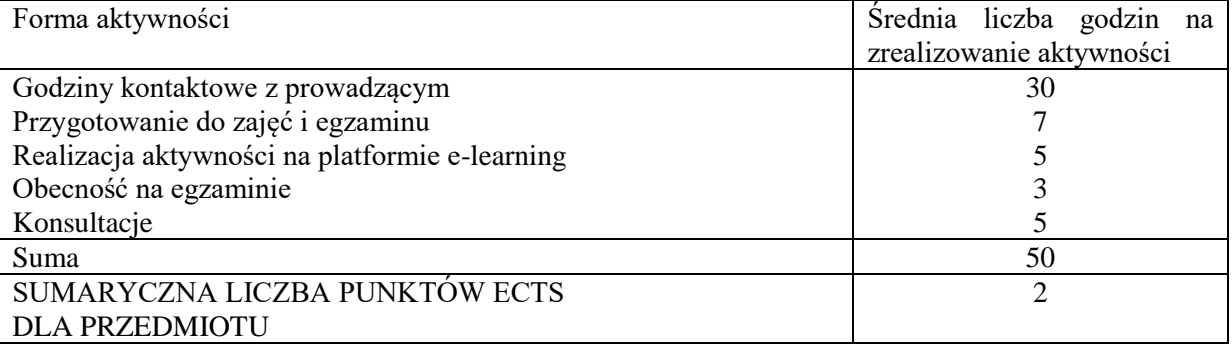

### **LITERATURA PODSTAWOWA I UZUPEŁNIAJĄCA**

### **Literatura podstawowa:**

- 1. Wojewódzka-Król K., Załoga E., *Transport: nowe wyzwania,* PWN, Warszawa 2016.
- 2. Jacyna M., *Kształtowanie systemów w wybranych obszarach transportu i logistyki*, Oficyna Wydaw. Politechniki Warszawskiej, Warszawa 2014.
- 3. Neider J., *Transport międzynarodowy*, Wydawnictwo PWE, Warszawa 2015.
- 4. Kordel Z., Kuriata A., *Logistyka i transport*, Wydawnictwo CedeWu, Warszawa 2020.
- 5. Kacperczyk R., *Transport i spedycja*, Wydawnictwo Difin, Warszawa 2009.
- 6. Januła E., *Podstawy transportu i spedycji*, Wydawnictwo Difin, Warszawa 2015.
- 7. Januła E., Truś T., Gutowska Z. (red.), *Spedycja*, Wydawnictwo Difin, Warszawa 2011.
- 8. Stajniak M., Hajdul M., Fołtyński M., Krupa A., *Transport i spedycja*, Biblioteka Logistyka, Poznań 2011.

### **Literatura uzupełniająca**:

- 1. Wasilewska-Marszałkowska, I., *Spedycja we współczesnych łańcuchach dostaw*, CeDeWu Wyd. Fachowe, Warszawa 2014.
- 2. Budzyński W., *Transport w przedsiębiorstwie. Logistyka, spedycja, reklamacje*, Wydawnictwo Poltext, Warszawa 2017.
- 3. Sikorski A., *Transport i spedycja międzynarodowa w handlu zagranicznym. Instruktaż i wzorcowa dokumentacja dla logistyków i spedytorów*, Wydawnictwo ODDK, Warszawa 2013.
- 4. Górecka A., Kadłubek M., Miciuła I. (Eds.), *Theoretical and Practical Aspects of Transport Logistics. Monograph*, Wyd. University of Maribor, Faculty of Logistics, Celje 2017.
- 5. Kadłubek M., *Chosen Theoretical and Practical Areas of Green Logistics Management in Transport Sector in European Union,* 3rd International Conference on European Integration 2016 (ICEI 2016), Ostrava, Czechy, 2016, s. 407-414.
- 6. Kadłubek M., *Completeness meter in logistics service quality management of transport companies,* International Journal for Quality Research, Nr 14(4), 2020, s. 1223-1234.

#### **PROWADZĄCY PRZEDMIOT (IMIĘ, NAZWISKO, ADRES E-MAIL)**

dr inż. Marta Kadłubek, marta.kadlubek@pcz.pl

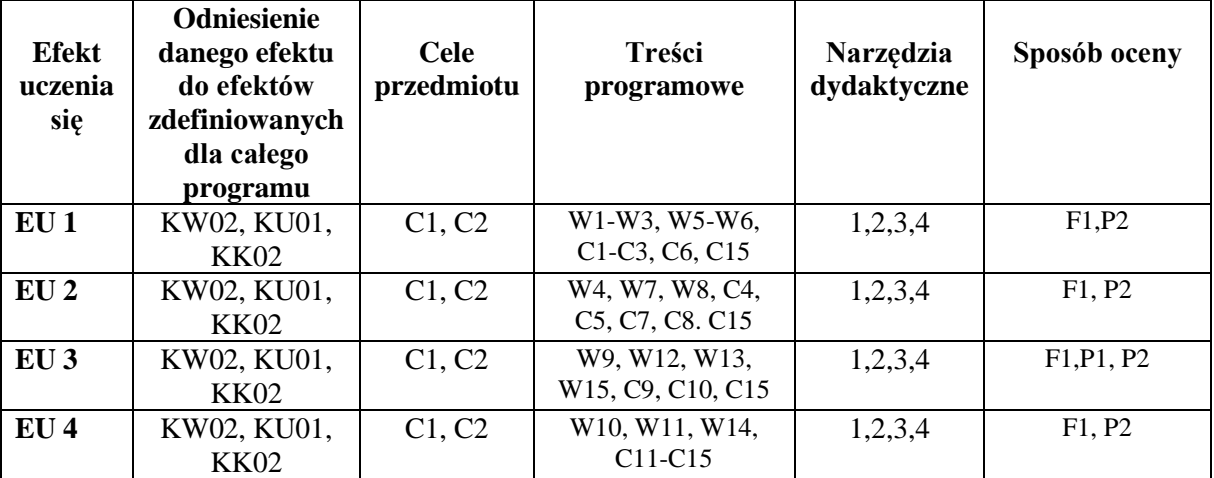

#### **MACIERZ REALIZACJI EFEKTÓW UCZENIA SIĘ**

### **FORMY OCENY – SZCZEGÓŁY**

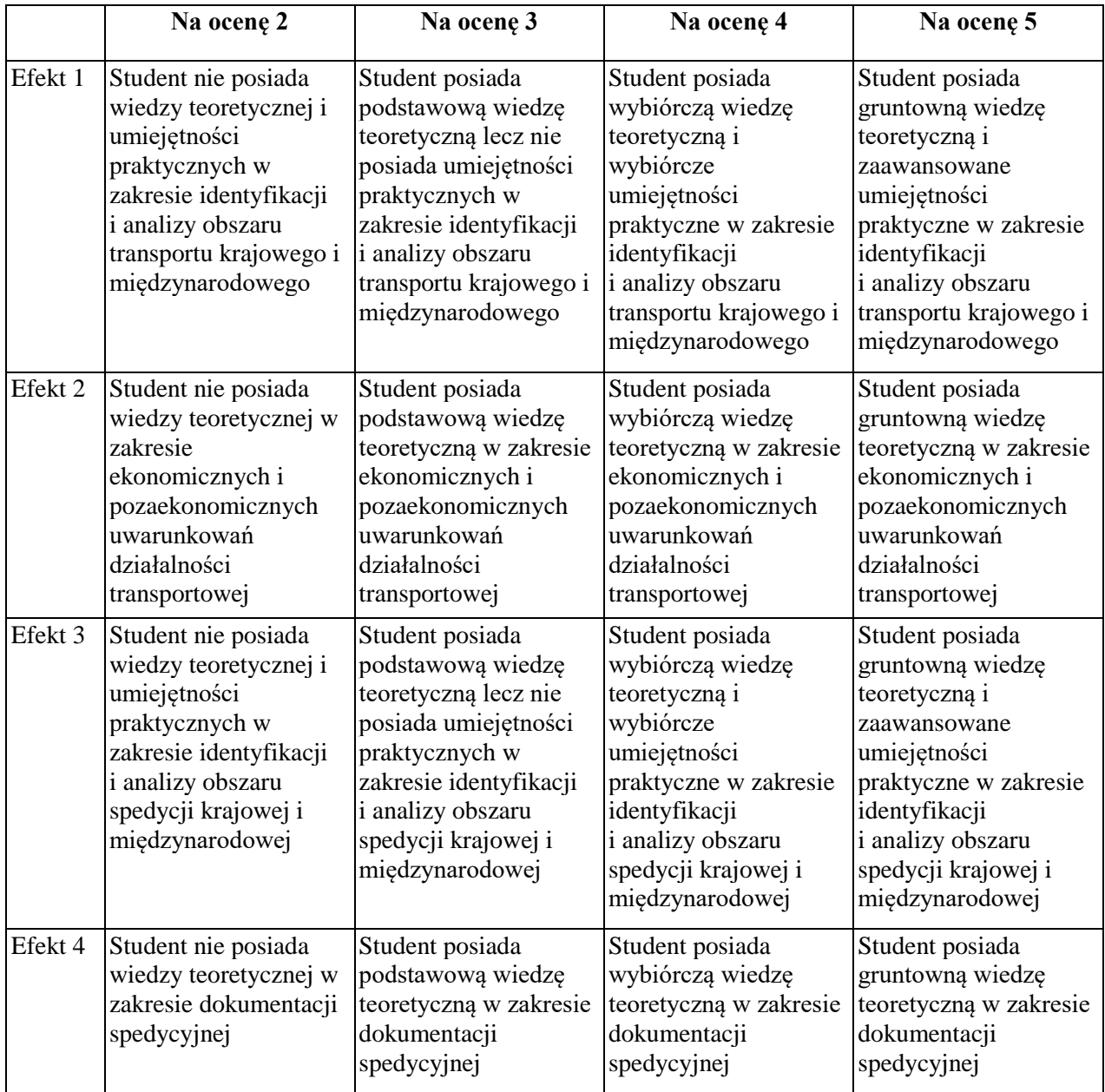

#### **INNE PRZYDATNE INFORMACJE O PRZEDMIOCIE**

- 1 Informacja gdzie można zapoznać się z prezentacjami do zajęć, instrukcjami do laboratorium itp. informacje prezentowane studentom na zajęciach, jeśli wymaga tego formuła zajęć przesyłane są droga elektroniczną na adresy mailowe poszczególnych grup dziekańskich
- 2 Informacje na temat miejsca odbywania się zajęć informacje znajdują się na stronie internetowej Wydziału Zarządzania
- 3 Informacje na temat terminu zajęć (dzień tygodnia/ godzina) informacje znajdują się na stronie internetowej Wydziału Zarządzania
- 4 Informacja na temat konsultacji (godziny + miejsce) podawane są studentom na pierwszych zajęciach, znajdują się na stronie internetowej Wydziału Zarządzania oraz w gablocie informacyjnej Katedry Logistyki i Zarządzania Międzynarodowego.
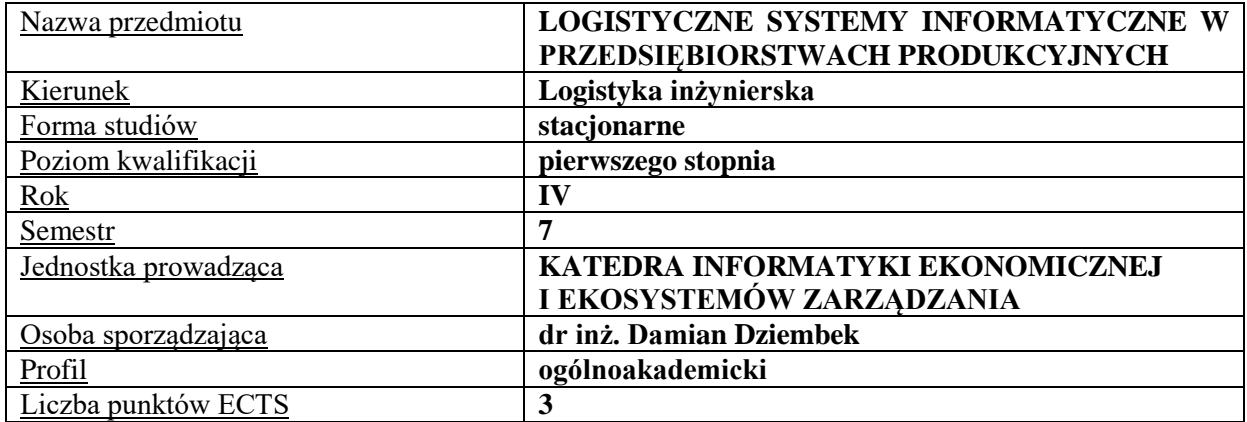

### **RODZAJ ZAJĘĆ – LICZBA GODZIN W SEMESTRZE**

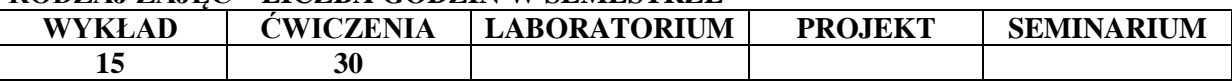

### **OPIS PRZEDMIOTU**

#### **CEL PRZEDMIOTU**

C1.Wskazanie roli i znaczenia systemów informatycznych w zarządzaniu procesami logistycznymi. C2. Przedstawienie i omówienie wybranych systemów informatycznych wspomagających logistykę w przedsiębiorstwach produkcyjnych.

#### **WYMAGANIA WSTĘPNE W ZAKRESIE WIEDZY, UMIEJĘTNOŚCI I INNYCH KOMPETENCJI**

- 1. Student potrafi korzystać z podstawowych technologii informacyjno-komunikacyjnych.
- 2. Student posiada wiedzę z obszaru logistyki i zarządzania.
- 3. Student posiada umiejętność korzystania z różnych źródeł informacji w tym przede wszystkim z podręczników i artykułów.
- 4. Student posiada umiejętność pracy samodzielnej i w grupie.

### **EFEKTY UCZENIA SIĘ**

EU 1- Student potrafi wskazać i omówić potrzeby, cele i efekty zastosowań logistycznych systemów informatycznych w przedsiębiorstwach produkcyjnych.

EU 2- Student potrafi określić rodzaje logistycznych systemów informatycznych stosowanych w przedsiębiorstwach produkcyjnych i wskazać konkretne aspekty ich zastosowań.

EU 3- Student posiada wiedzę dotyczącą funkcjonalności logistycznych systemów informatycznych wspierających działalność przedsiębiorstw produkcyjnych.

EU 4- Student posiada podstawowe umiejętności w zakresie obsługi logistycznych systemów informatycznych wspomagających procesy produkcji w przedsiębiorstwie.

#### **Forma zajęć – WYKŁADY 15 godzin Liczba godzin** W1, W2 – Podstawowe pojęcia z zakresu systemów informatycznych. 2 W3, W4 – Własności logistycznego systemu informatycznego. 2 W5, W6 – Proces produkcji w przedsiębiorstwie a funkcjonalność logistycznego systemu informatycznego. Wprowadzenie do systemów informatycznych wspomagających obszar logistyki.  $\mathfrak{D}$ W7, W8 – Charakterystyka logistycznych systemów informatycznych. Architektura 2

## **TREŚCI PROGRAMOWE**

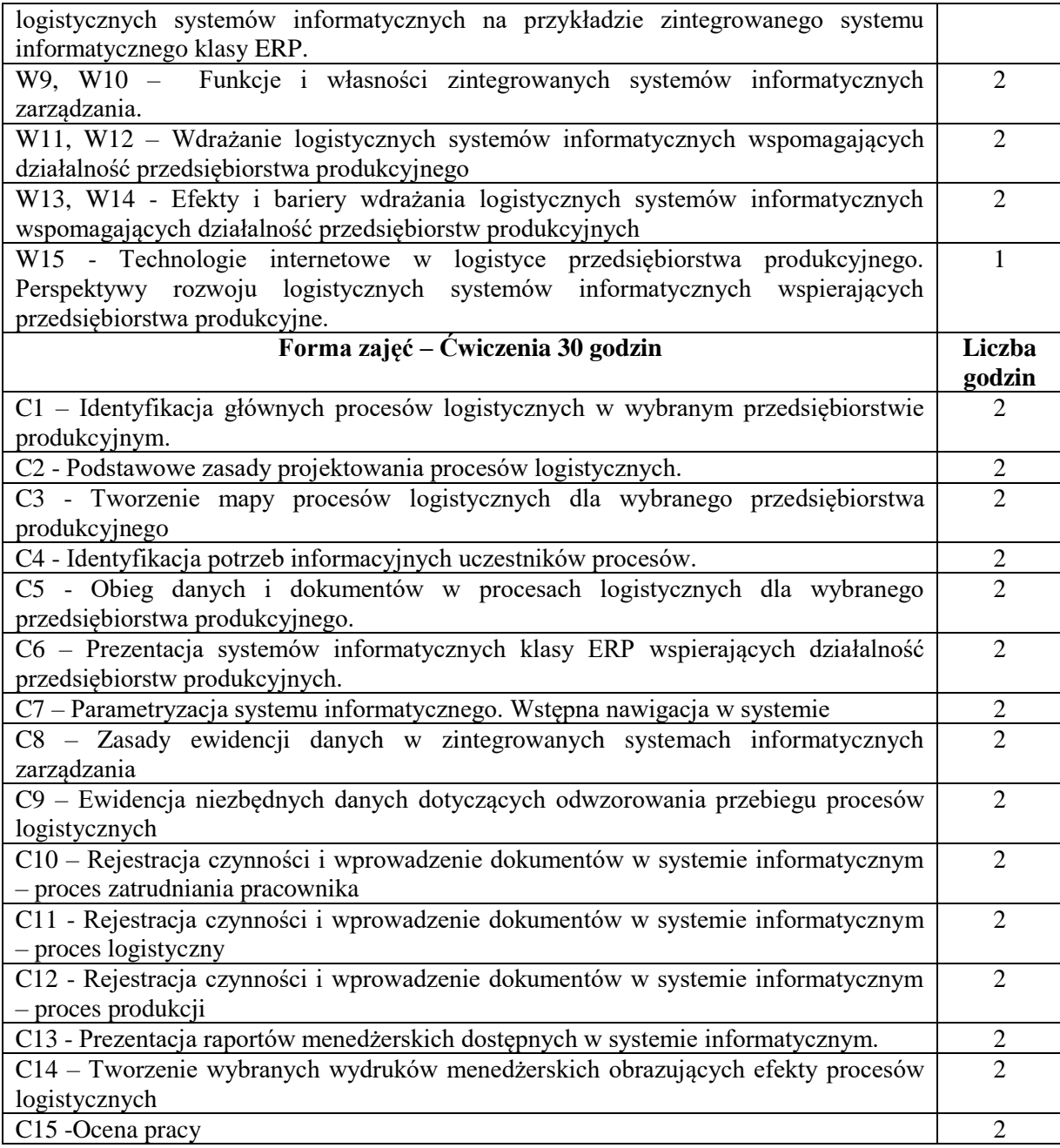

#### **NARZĘDZIA DYDAKTYCZNE**

- 1. Podręczniki i skrypty
- 2. Sprzęt audiowizualny
- 3. System XPERTIS MACROLOGIC lub Enova Soneta
- 4. Program DIA lub Igrafx Process
- 5. Instrukcje do wykonywania ćwiczeń laboratoryjnych

## **SPOSOBY OCENY ( F – FORMUJĄCA, P – PODSUMOWUJĄCA)**

- F1. Prezentacja wykonanych zadań.
- F2. Ocena aktywności podczas zajęć.
- P1. Zadania projektowe.

## **OBCIĄŻENIE PRACĄ STUDENTA**

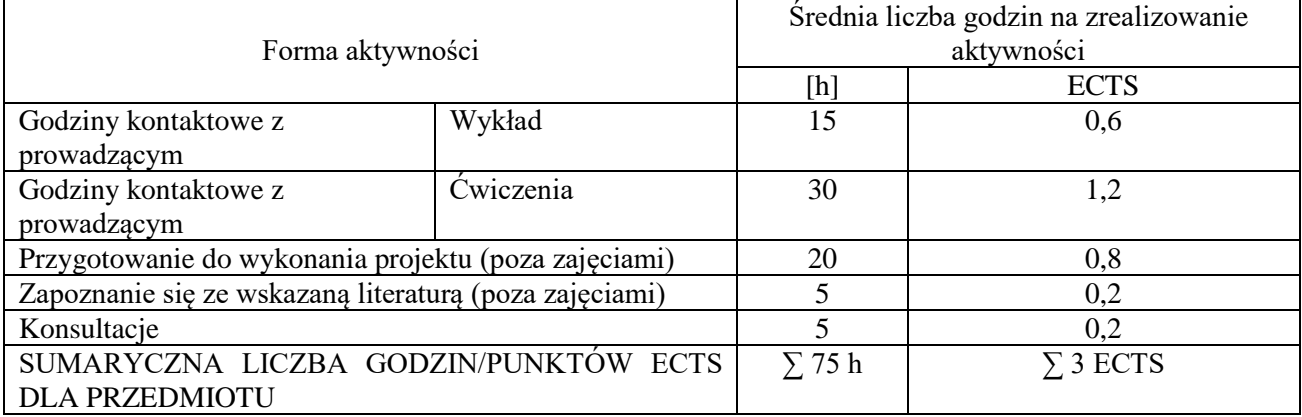

#### **LITERATURA PODSTAWOWA I UZUPEŁNIAJĄCA Literatura podstawowa:**

- 1. Nowoczesne rozwiązania w logistyce, red. Kozłowski Remigiusz, Sikorski Andrzej, Wolters Kluwer Polska, 2013
- 2. Szymonik A., 2010. Technologie informatyczne w logistyce. Placet, Warszawa, s. 112- 114.
- 3. Nowotyńska I, Trzepieciński T, Wykorzystanie systemów informatycznych w branży logistycznej, Autobusy – Technika, Eksploatacja, Systemy Transportowe, Logistyka 12/2016, dostęp online https://yadda.icm.edu.pl/yadda/element/bwmeta1.element.baztech-eebd3389-5bc8- 430c-aadc-e9b418c5a3c7/c/310\_129\_A\_L\_NOWOTYNSKA\_TRZEPIECINSKI.pdf

### **Literatura uzupełniająca:**

- 1. Serafin E, Systemy informatyczne w logistyce, Logistyka 3/2014 https://www.logistyka.net.pl/bank-wiedzy/egospodarka/item/download/79321\_cbcac5f752ec96b40d215075d122dcb4
- 2. Dziembek D., CRM Systems in SAAS Model in Supporting Customer Relationship Management in Small and Medium - Sized Enterprises, w: Current Problems of Maintenance of Electrical Equipment and Management (red.) KOLCUN Michal, BOROWIK Lech, LIS Tomasz Technicka Univerzita v Kosicach 2014, s. 255-270
- 3. Jelonek D., Stępniak C., IT Support for Resource Based Approach in Enterprise Management, w: Contemporary Economies in the Face of New Challenges. Economic, Social and Legal Aspects (red.) BOROWIECKI Ryszard, JAKI Andrzej, ROJEK Tomasz, Publishing House: Foundation of the Cracow University of Economics, Kraków 2013, s. 383-394

## **PROWADZĄCY PRZEDMIOT ( IMIĘ, NAZWISKO, ADRES E-MAIL)**

- 1. dr inż. Damian Dziembek damian.dziembek@pcz.pl
- 2. prof. PCz. dr hab. Dorota Jelonek dorota.jelonek@pcz.pl
- 3. dr inż. Tomasz Turek tomasz.turek@pcz.pl
- 4. dr Cezary Stępniak cezary.steniak@pcz.pl
- 5. dr inż. Leszek Ziora leszek.ziora@pcz.pl
- 6. dr inż. Andrzej Chluski andrzej.chluski@pcz.pl

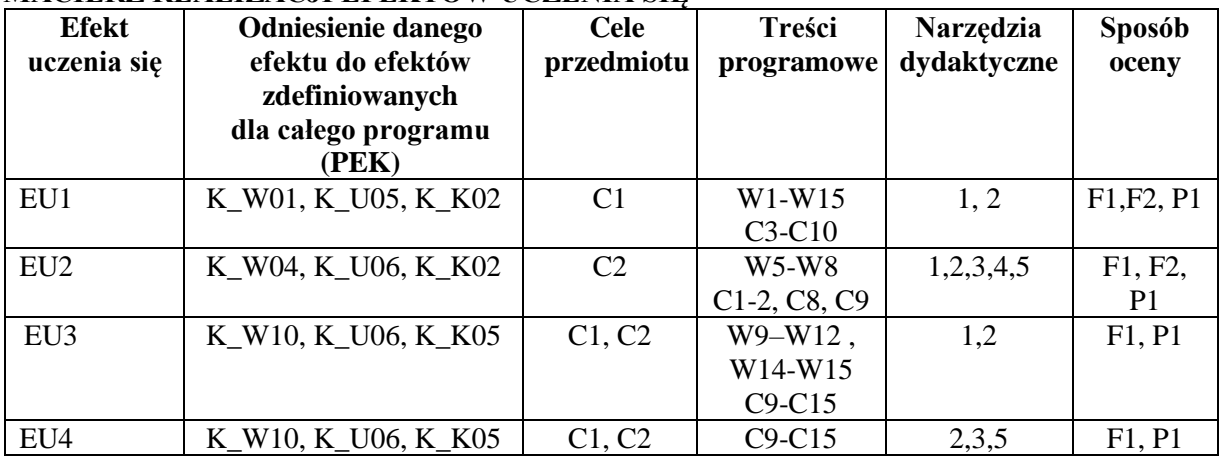

## **MACIERZ REALIZACJI EFEKTÓW UCZENIA SIĘ**

## **FORMY OCENY - SZCZEGÓŁY**

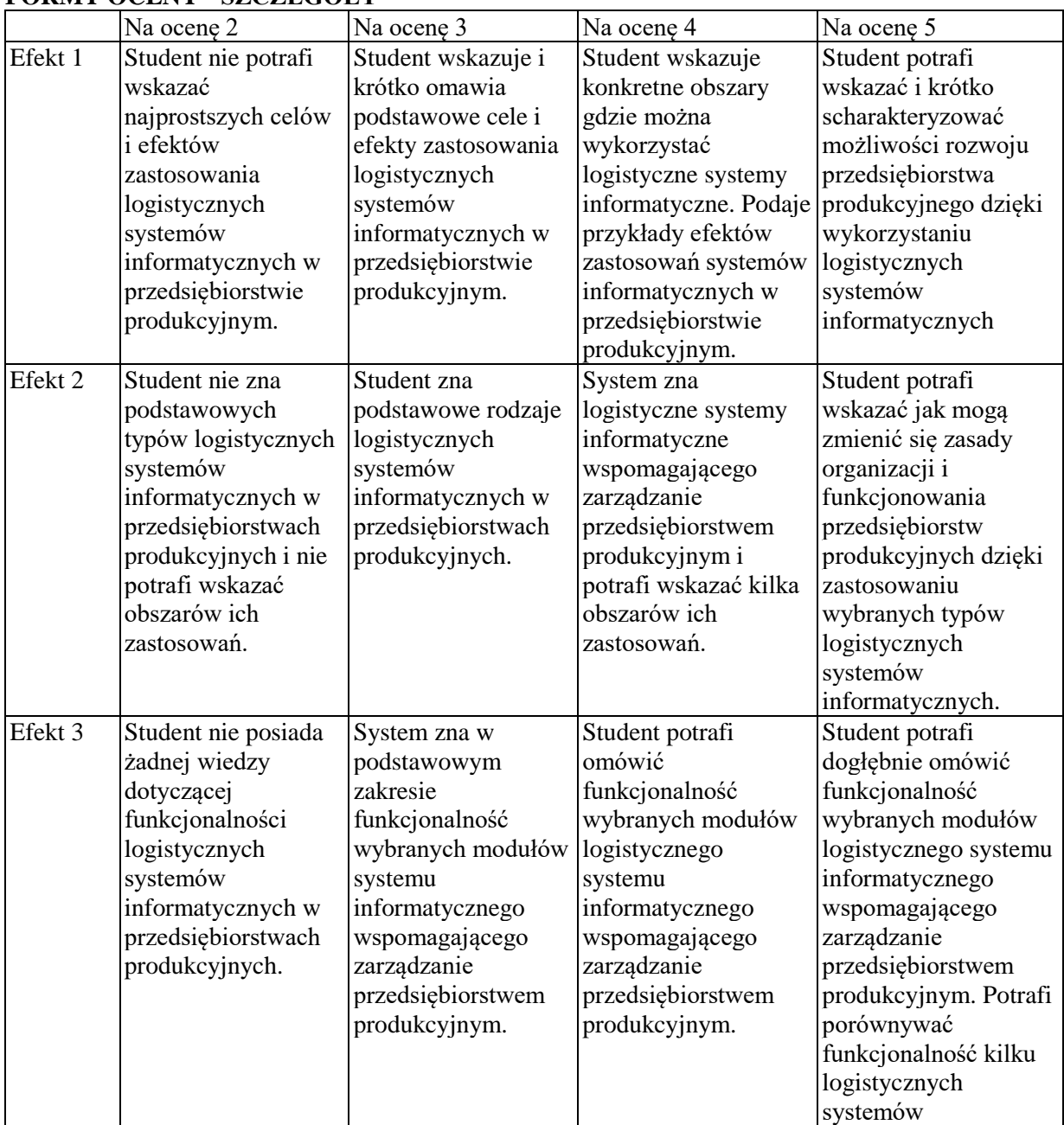

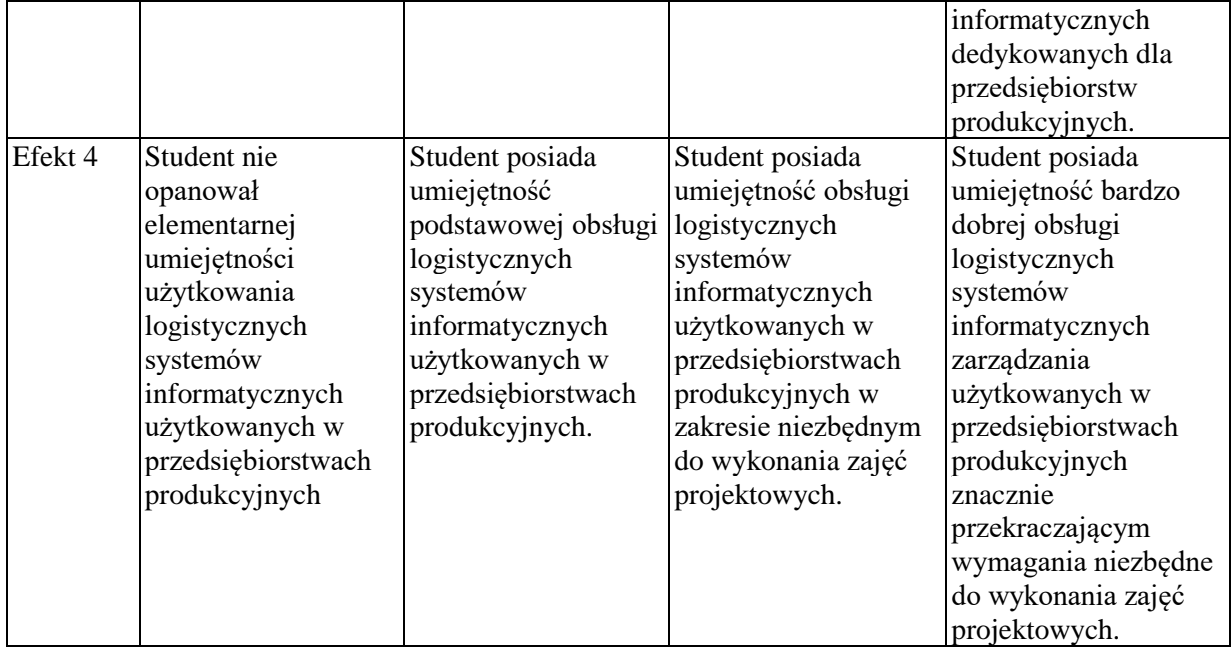

#### **INNE PRZYDATNE INFORMACJE O PRZEDMIOCIE**

Informacje o tym gdzie można zapoznać się z prezentacjami do zajęć, instrukcjami do laboratorium itp. prezentowane są studentom na pierwszych zajęciach.

Informacje na temat miejsca odbywania się zajęć - informacje znajdują się na stronie internetowej wydziału.

Informacje na temat terminu zajęć (dzień tygodnia/ godzina) - informacje znajdują się na stronie internetowej wydziału.

Informacja na temat konsultacji (godziny + miejsce) - podawane są studentom na pierwszych zajęciach, znajdują się na stronie internetowej wydziału oraz w gablocie informacyjnej Katedry Informatyki Ekonomicznej i Ekosystemów Zarządzania.

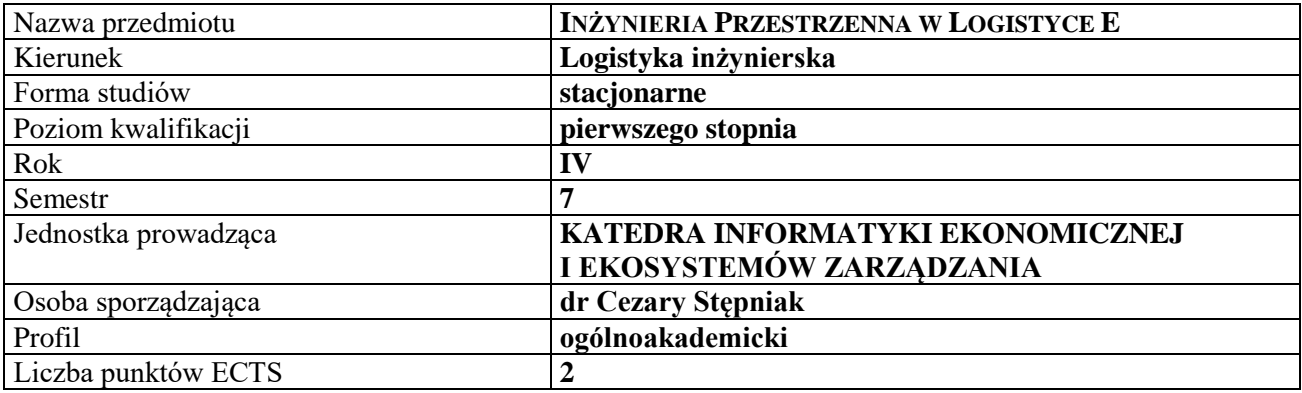

#### **RODZAJ ZAJĘĆ – LICZBA GODZIN W SEMESTRZE**

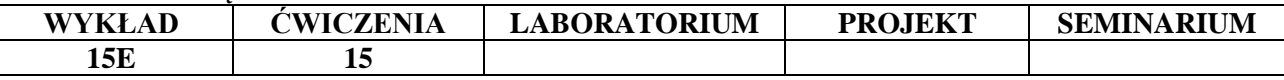

#### **OPIS PRZEDMIOTU**

#### **CEL PRZEDMIOTU**

C1. Przedstawienie problematyki wykorzystania przestrzeni w konstrukcji rozwiązań z zakresu logistyki.

C2. Zapoznanie z informatycznymi systemami informacji przestrzennej.

#### **WYMAGANIA WSTĘPNE W ZAKRESIE WIEDZY, UMIEJĘTNOŚCI I INNYCH KOMPETENCJI**

1. Student posiada podstawową wiedzę z zakresu zarządzania przedsiębiorstwami i logistyki.

2. Student posiada podstawy wiedzy z zakresu informatyki: umie obsługiwać komputer, zna podstawowe narzędzia z zakresu technologii informacyjnej i korzystania z sieci Internet.

3. Student prezentuje odpowiedni poziom z zakresu geografii, matematyki, statystyki i logiki.

4. Student posiada umiejętność myślenia algorytmicznego i zna podstawy teoretyczne z zakresu baz danych.

#### **EFEKTY UCZENIA SIĘ**

EU 1- Student posiadł wiedzę teoretyczną z zakresu gospodarki przestrzennej.

EU 2- Student potrafi wykorzystać problematykę przestrzeni do analizy systemów i procesów logistycznych.

EU 3- Student potrafi wykorzystywać aspekty przestrzenne przy konstrukcji systemów i procesów logistycznych.

EU 4- Student potrafi korzystać z informatycznych systemów informacji przestrzennej.

#### **TREŚCI PROGRAMOWE**

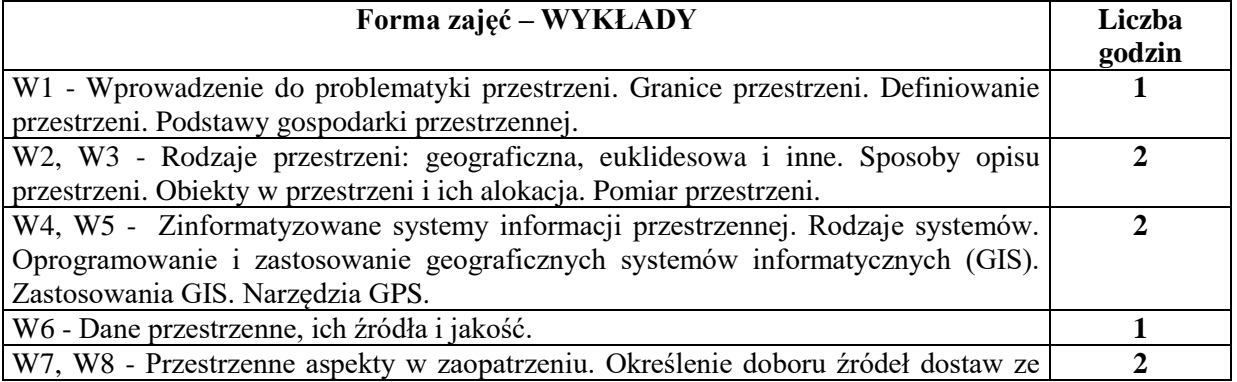

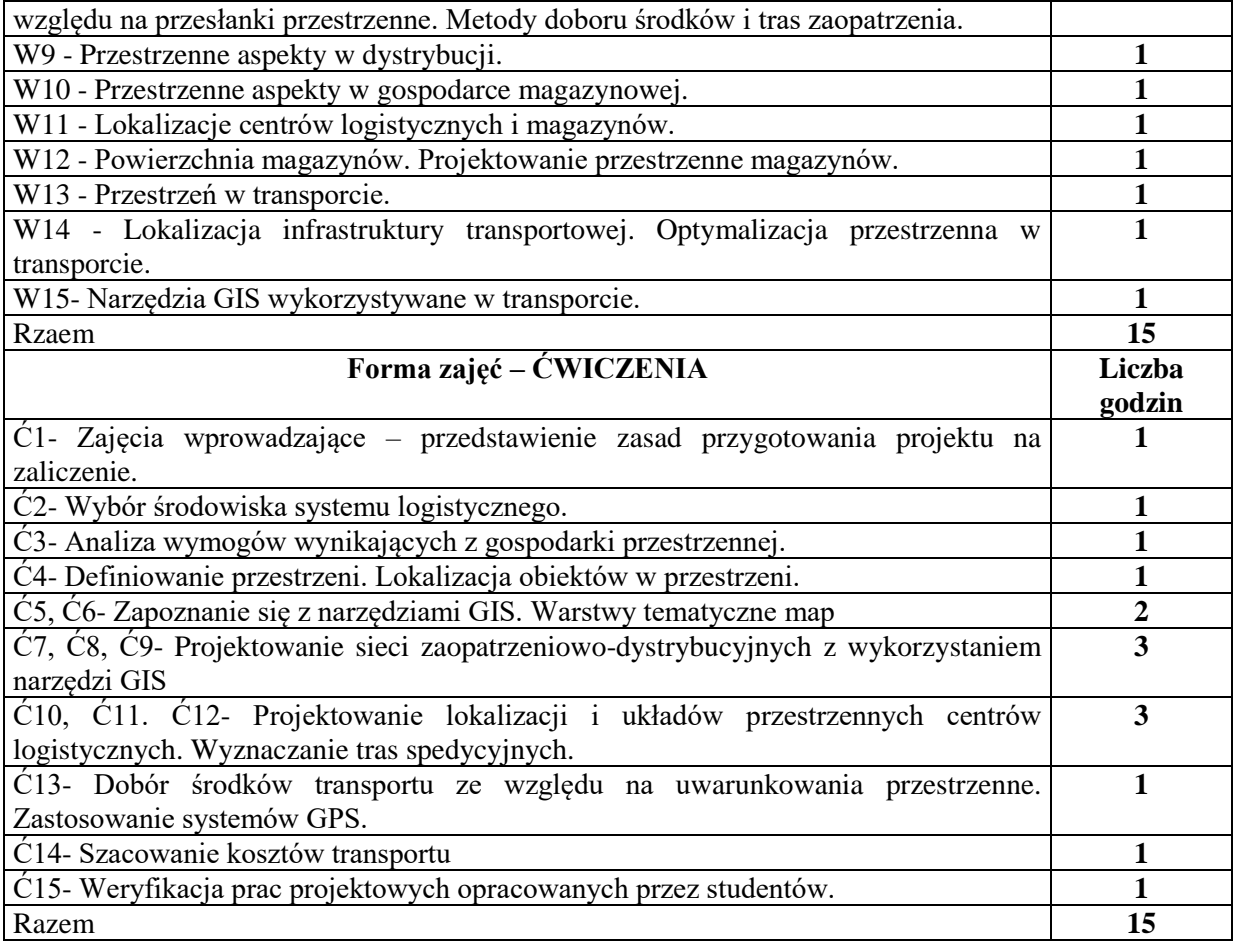

#### **NARZĘDZIA DYDAKTYCZNE**

- 1. Podręczniki i skrypty
- 2. Sprzęt audiowizualny
- 3. Dostęp do narzędzi sieci Internet
- 4. Oprogramowanie GIS (np. Google maps)
- 5. Instrukcje laboratoryjne

## **SPOSOBY OCENY ( F – FORMUJĄCA, P – PODSUMOWUJĄCA)**

- F1. Ocena zadania projektowego
- F2. Ocena prezentacji wykonanych zadań
- F3. Ewidencja aktywności na zajęciach
- P1. Egzamin pisemny

## **OBCIĄŻENIE PRACĄ STUDENTA**

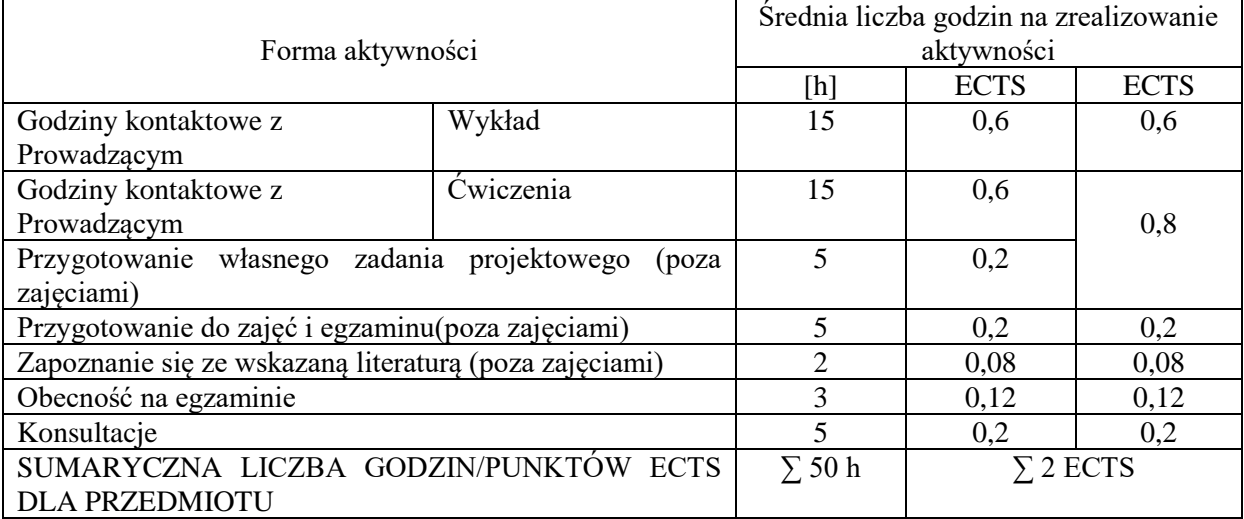

## **LITERATURA PODSTAWOWA I UZUPEŁNIAJĄCA**

## **Literatura podstawowa:**

- 1. Iwańczak B., *[QGIS 2.14.3 :](http://karo.umk.pl/K_3.02/Exec/z2w_f.pl?kl=16715-1536837869&al=x&priority=&uid=&dist=2&lok=all&liczba=5&pubyearh=&pubyearl=&lang=pl&bib=AMSz&detail=5&pp=1&qt=F&pm=b&st1=teQGIS%202143&di=tQGIS%202.14.3%20) tworzenie i analiza map*. Wydawnictwo Helion. Gliwice 2016.
- 2. Szołtysek J., *Logistyka miasta*. PWE 2016.
- 3. Żyszkowska W, Spallek W., Borowicz D., *Kartografia tematyczna*. Wydawnictwo Naukowe PWN, Warszawa 2012.
- 4. Jacyna M., Pyza D., Jachimowski R., *Transport intermodalny. Projektowanie terminali przeładunkowych*. Wydawnictwo Naukowe PWN, Warszawa 2018.

## **Literatura uzupełniająca**:

- 1. Fu P., Sun J.,. *Web GIS: Principles and Applications*, ESRI Press, 2010.
- 2. Stępniak C., *Mapy interaktywne jako narzędzie wspierania procesów inwestycyjnych*. W "*Roczniki Kolegium Analiz Ekonomicznych*", zeszyt 38/2015. Oficyna Wyd. SGH. Warszawa 2015 s. 247 – 257 ISSN 1232-4671.
- 3. Stępniak C., *Przestrzeń – zasób i narzędzie zarządzania procesami*. W. *Dylematy rozwoju nauk o zarządzaniu. Perspektywa metodologiczna*. Praca zbiorowa pod red. P. Bartkowiaka i A. Jakiego. Wyd. Dom Organizatora, Towarzystwo Naukowe Organizacji i Kierownictwa, Toruń 2016, s. 33 – 46, ISBN 978-83-7285-795-8

## **PROWADZĄCY PRZEDMIOT ( IMIĘ, NAZWISKO, ADRES E-MAIL)**

- 1. Prof. dr hab. Dorota Jelonek wykłady [jelonek@zim.pcz.pl](mailto:jelonek@zim.pcz.pl)
- 2. dr Cezary Stępniak [cstep@zim.pcz.pl](mailto:cstep@zim.pcz.pl)
- 3. dr inż. Andrzej Chluski chluski@zim.pcz.pl
- 4. dr inż. Damian Dziembek [dziembor@zim.pcz.pl](mailto:dziembor@zim.pcz.pl)
- 5. dr inż. Tomasz Turek [turek@zim.pcz.pl](mailto:turek@zim.pcz.pl)

## **MACIERZ REALIZACJI EFEKTÓW UCZENIA SIĘ**

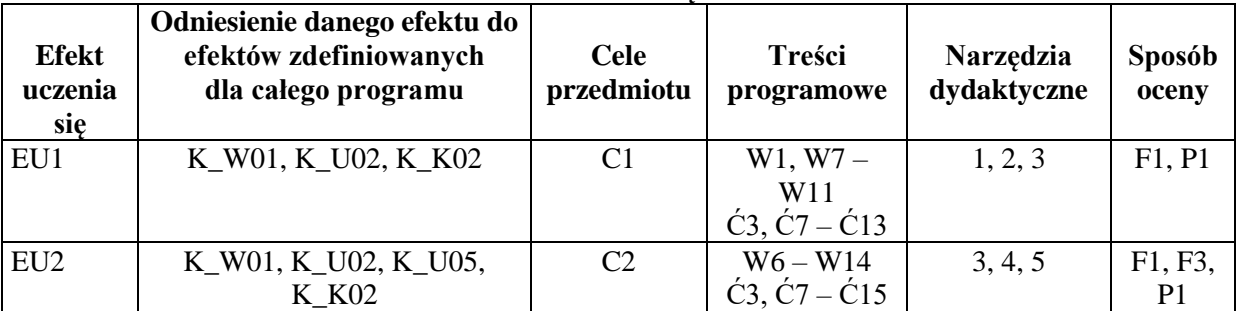

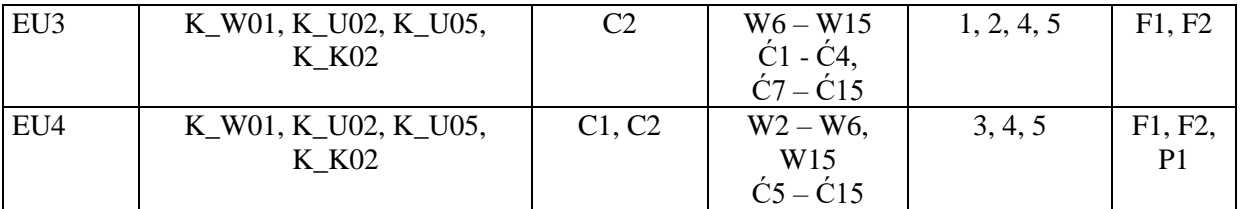

#### **FORMY OCENY - SZCZEGÓŁY**

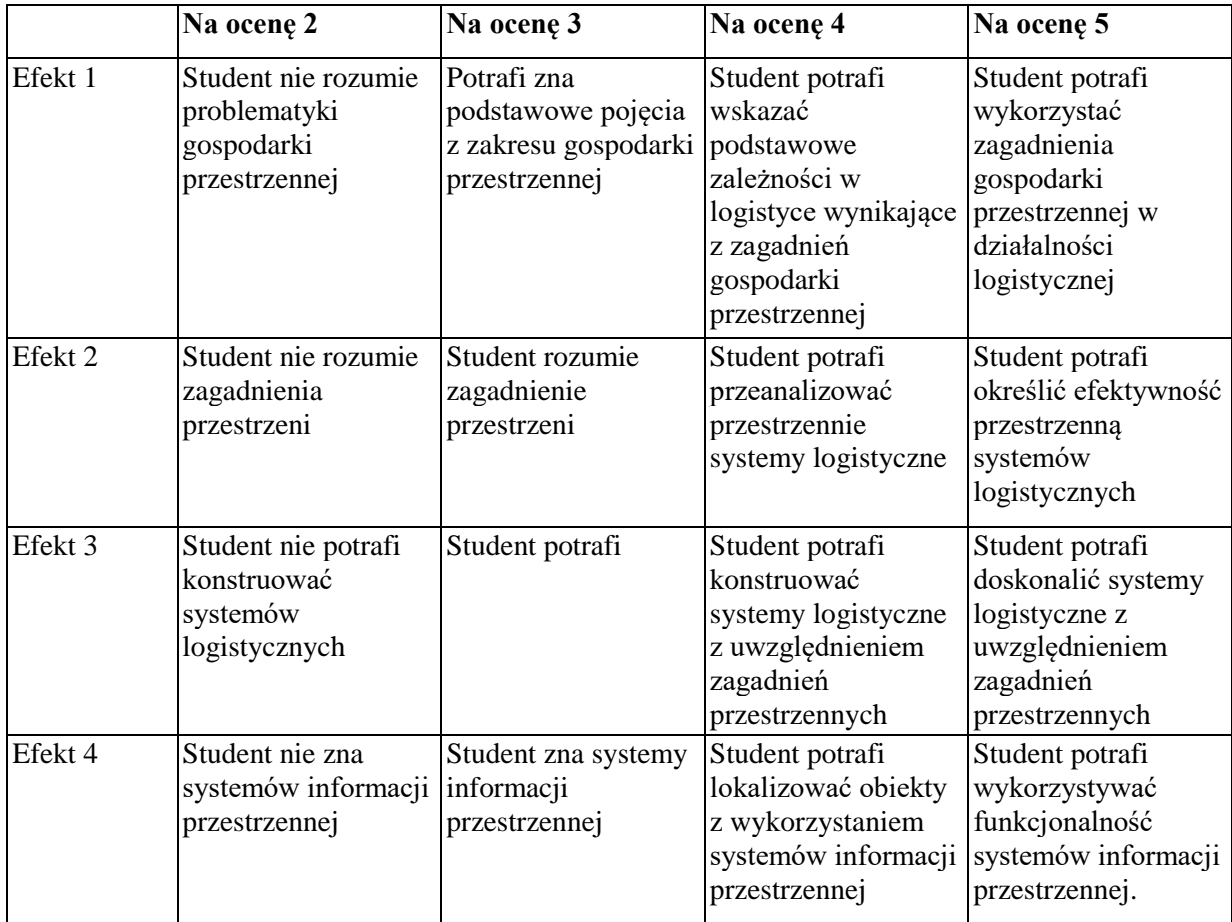

#### **INNE PRZYDATNE INFORMACJE O PRZEDMIOCIE**

Informacja gdzie można zapoznać się z prezentacjami do zajęć, instrukcjami do laboratorium itp. informacje prezentowane studentom na zajęciach, jeśli wymaga tego formuła zajęć przesyłane są droga elektroniczną na adresy mailowe poszczególnych grup dziekańskich

Informacje na temat miejsca odbywania się zajęć - informacje znajdują się na stronie internetowej wydziału

Informacje na temat terminu zajęć (dzień tygodnia/ godzina) - informacje znajdują się na stronie internetowej wydziału

Informacja na temat konsultacji (godziny + miejsce) - podawane są studentom na pierwszych zajęciach, znajdują się na stronie internetowej wydziału oraz w gablocie informacyjnej Katedry Informatyki Ekonomicznej i Ekosystemów Zarządzania.

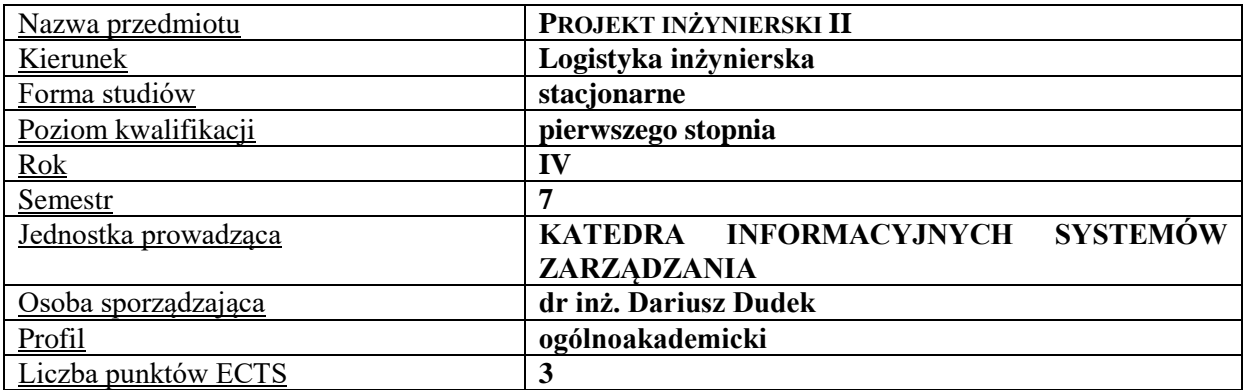

## **RODZAJ ZAJĘĆ – LICZBA GODZIN W SEMESTRZE**

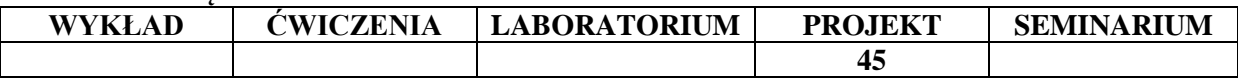

#### **OPIS PRZEDMIOTU**

#### **CEL PRZEDMIOTU**

C1. Zapoznanie studentów z możliwościami efektywnego zarządzania projektem, w tym zarządzania zasobami materialnymi i niematerialnymi, tworzenia harmonogramu przedsięwzięcia, określania kosztów i sporządzania raportów.

C2. Rozwijanie praktycznych umiejętności projektowania czasu i zadań wybranego przedsięwzięcia za pomocą programu MS Project.

#### **WYMAGANIA WSTĘPNE W ZAKRESIE WIEDZY, UMIEJĘTNOŚCI I INNYCH KOMPETENCJI**

1. Student wykazuje się znajomością podstawowych zagadnień z zakresu logistyki.

2. Student ma podstawową wiedzę w zakresie podstaw projektowania, potrafi wyjaśnić na czym polega proces projektowania.

3. Student potrafi pracować samodzielnie konstruując własny projekt na podstawie zdobytej wiedzy w tym zakresie.

#### **EFEKTY UCZENIA SIĘ**

EU 1- Student potrafi w ramach przydzielonego tematu opracować harmonogram przedsięwzięcia zawierający główne oraz szczegółowe etapy i czynności wykonawcze, a także określić czasy trwania poszczególnych zdarzeń.

EU 2- Student potrafi zaimplementować opracowany harmonogram wraz z zadaniami, zasobami i czasem trwania do programu MS Project oraz określić relacje właściwe dla wprowadzonych zadań.

EU 3- Student potrafi wygenerować za pomocą programu MS Project, a następnie omówić wykres Gantta oraz diagram sieciowy.

EU 4- Student potrafi zaprezentować i omówić wszystkie elementy opracowanego przez siebie projektu wybranego przedsięwzięcia oraz sporządzić sprawozdanie z wykonanego projektu.

### **TREŚCI PROGRAMOWE**

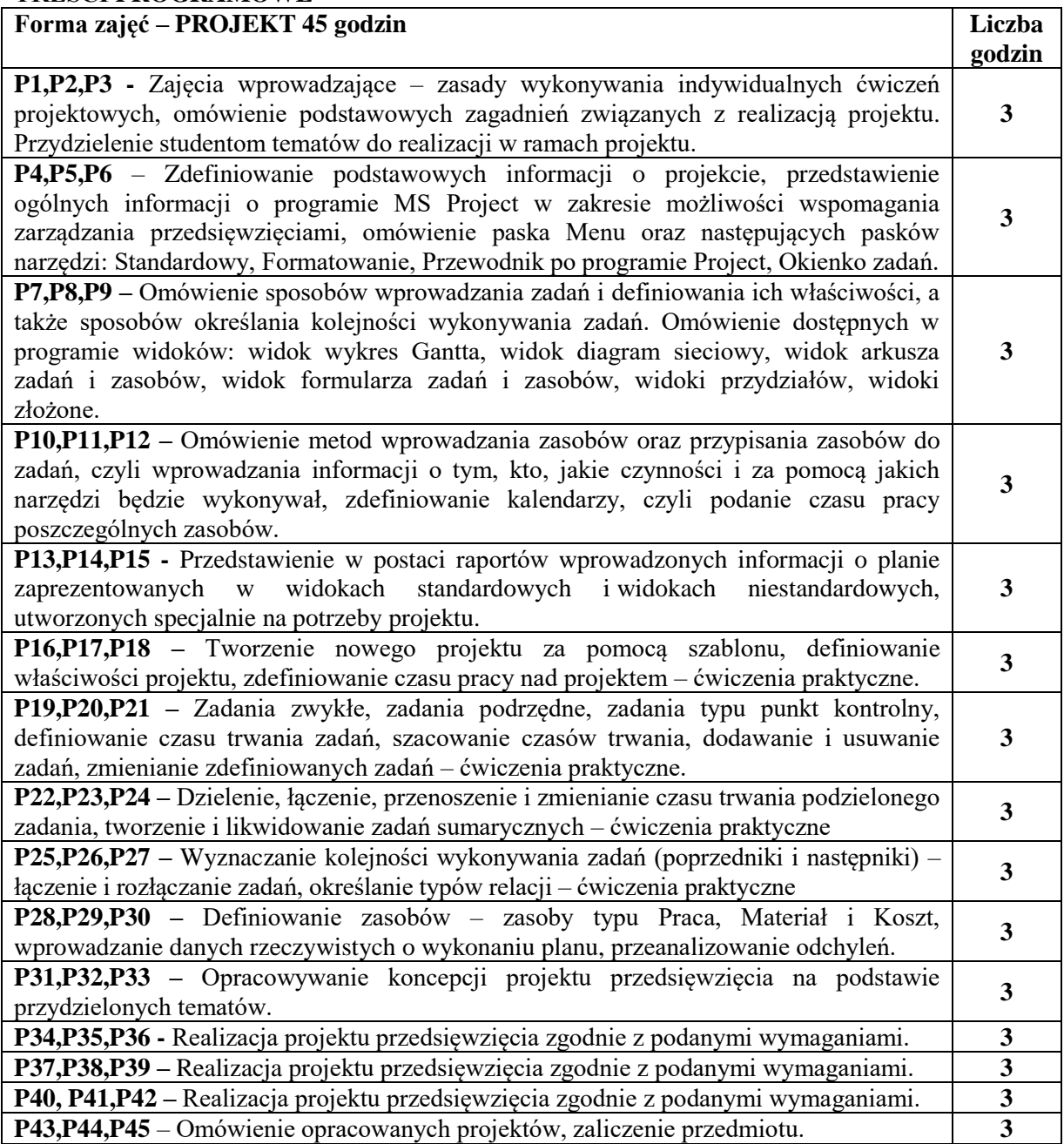

## **NARZĘDZIA DYDAKTYCZNE**

- 1. Podręczniki i skrypty
- 2. Sprzęt komputerowy
- 3. Oprogramowanie typu MS Word, MS Project
- 4. Instrukcje do realizacji projektów
- 5. Tablica i kreda
- 6. Platforma e-learningowa

#### **SPOSOBY OCENY ( F – FORMUJĄCA, P – PODSUMOWUJĄCA)**

F1. Zadania ćwiczeniowe realizowane indywidualnie lub grupowo / Ocena z zadań wykonanych w elearningu

F2. Ocena prezentacji opracowanych zagadnień

P1. Ocena projektu (aplikacja + dokumentacja)

## **OBCIĄŻENIE PRACĄ STUDENTA**

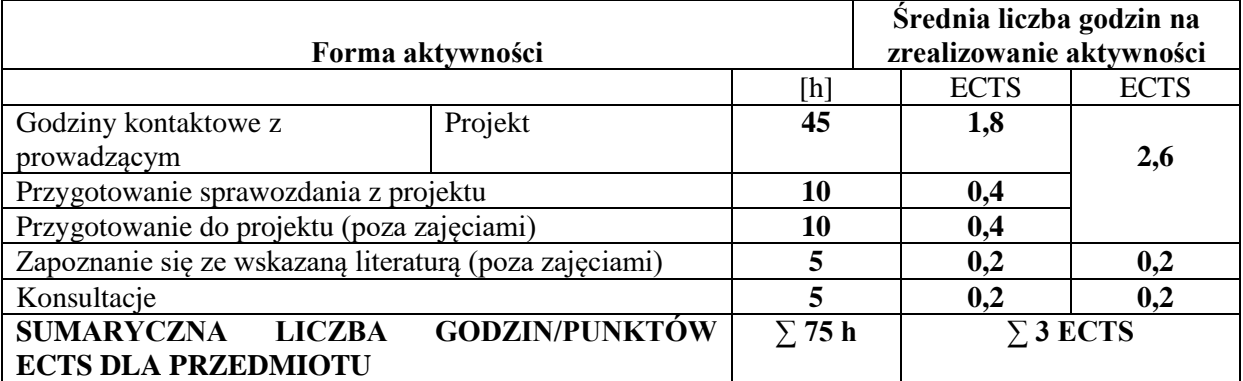

## **LITERATURA PODSTAWOWA I UZUPEŁNIAJĄCA**

## **Literatura podstawowa:**

- 1. Pisz I., Łapuńka I. *Zarządzanie projektami w logistyce*. Difin, Warszawa 2015.
- 2. Karbownik A., *Zarządzanie projektami w przedsiębiorstwie*. Wydaw. Politechniki Śląskiej, Gliwice 2017.
- 3. Pawlak M.: *Zarządzanie projektami*. PWN, Warszawa 2008
- 4. Wilczewski S.: *MS Project 2007 i MS Project Server 2007. Efektywne zarządzanie projektami*. Helion, Warszawa 2008.

## **Literatura uzupełniająca**:

- 1. Janasz K., Wiśniewska J. (red.), *Zarządzanie projektami w organizacji*. Difin, Warszawa 2014.
- 2. Wilczewski S., *MS Project 2013 i MS Project Server 2013. Efektywne zarządzanie projektem i portfelem projektów*. Helion, Warszawa 2014.
- 3. Kopertowska M.: *MS PROJECT. Kurs podstawowy*. PWN, Warszawa 2007
- 4. Kulej-Dudek E., Niedbał R., Wrzalik A., Dudek D., Kobis P., Wybrane narzędzia informatyczne wspomagające projektowanie inżynierskie, [w:] Logistyczno-finansowe uwarunkowania zarządzania przedsiębiorstwem (red.) NOWAKOWSKA-GRUNT Joanna, GRABOWSKA M., Wydawnictwo Wydziału Zarządzania Politechniki Częstochowskiej 2018, s. 193-206

## **PROWADZĄCY PRZEDMIOT ( IMIĘ, NAZWISKO, ADRES E-MAIL)**

- 1. dr inż. Dariusz Dudek dariusz.dudek@pcz.pl
- 2. dr inż. Artur Wrzalik artur.wrzalik@pcz.pl

#### **MACIERZ REALIZACJI EFEKTÓW UCZENIA SIĘ Efekt uczenia się Odniesienie danego efektu do efektów zdefiniowanych dla całego programu Cele przedmiotu Treści programowe Narzędzia dydaktyczne Sposób oceny EU 1** K\_W01, K\_W02, K\_W03, K\_W04, K\_W09, K\_W10, K\_U01, K\_U04, K\_U05, K\_U06, K K02, K K04  $C1, C2$  | P1-P12, P19-P27, P31-P42 1,2,3,4,6 F1, F2, P1 **EU 2** K W01, K W02, K\_W03, K\_W04, K\_W09, K\_W10, K\_U04, K\_U05, K\_U06, K\_U09, K\_K02, K\_K04 C1, C2 P7-P30 2,3,4,6 F1, F2, P1

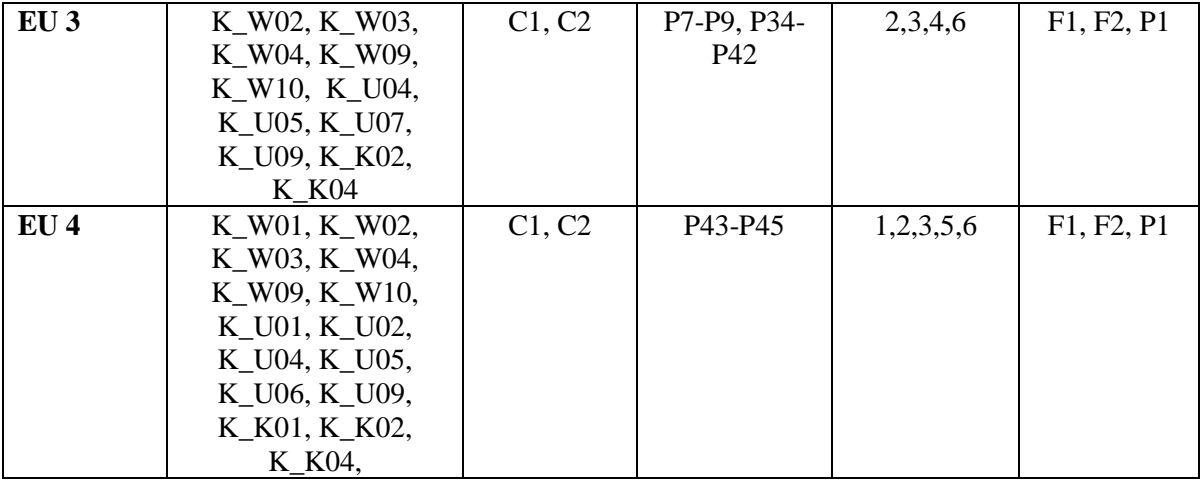

## **FORMY OCENY – SZCZEGÓŁY**

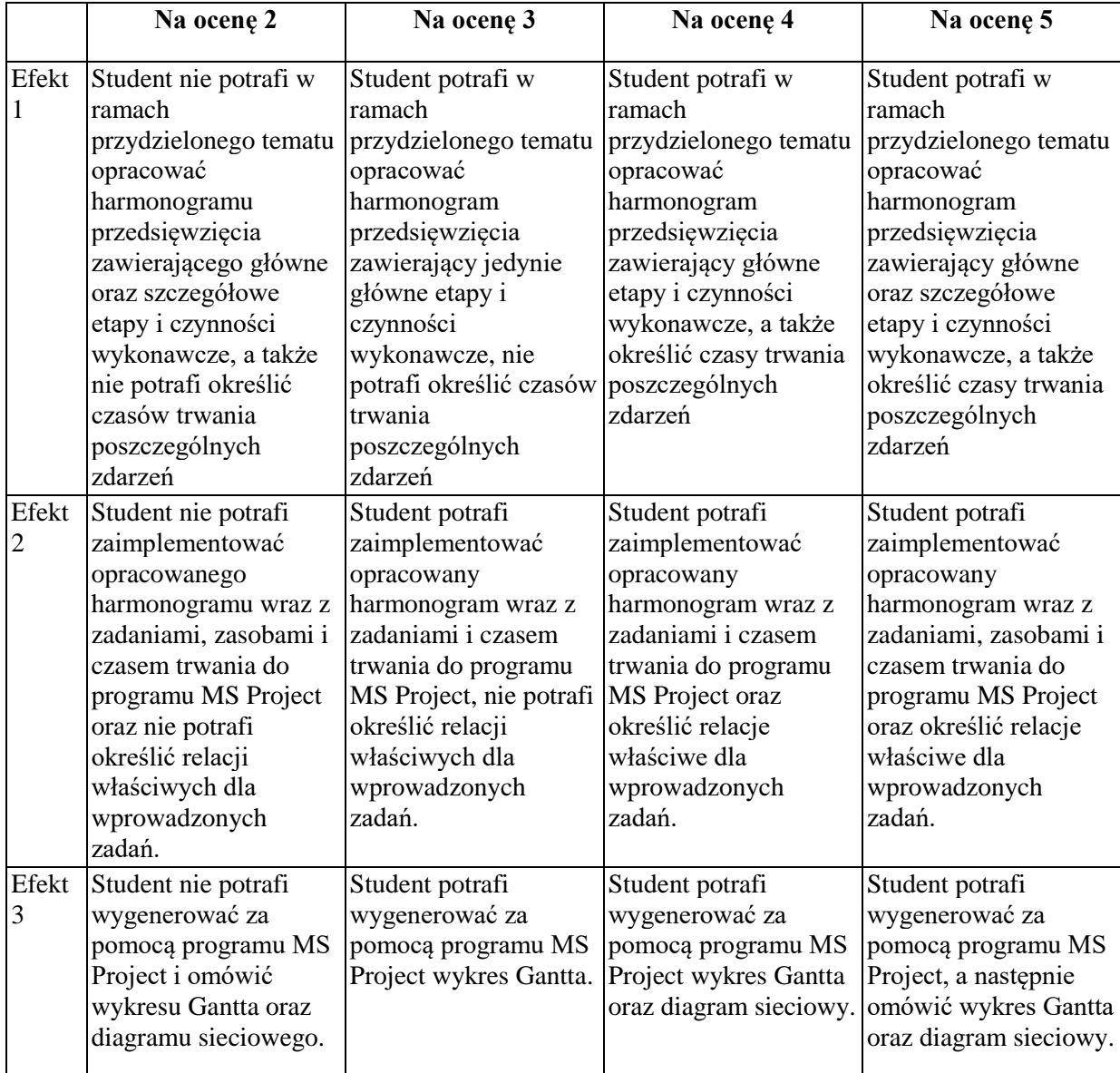

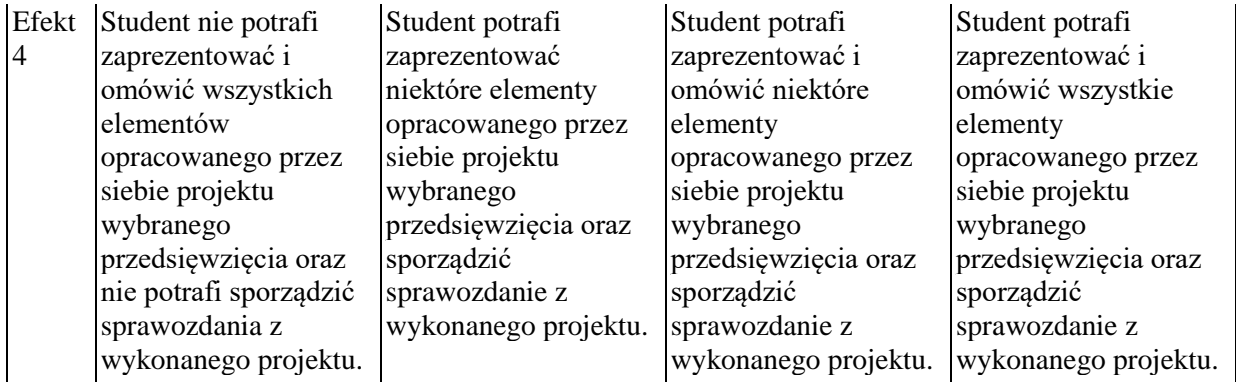

#### **INNE PRZYDATNE INFORMACJE O PRZEDMIOCIE**

- 1. Informacja gdzie można zapoznać się z prezentacjami do zajęć, instrukcjami do laboratorium itp. informacje prezentowane studentom na zajęciach, jeśli wymaga tego formuła zajęć przesyłane są droga elektroniczną na adresy mailowe poszczególnych grup dziekańskich
- 2. Informacje na temat miejsca odbywania się zajęć informacje znajdują się na stronie internetowej Wydziału Zarządzania
- 3. Informacje na temat terminu zajęć (dzień tygodnia/ godzina) informacje znajdują się na stronie internetowej Wydziału Zarządzania
- 4. Informacja na temat konsultacji (godziny + miejsce) podawane są studentom na pierwszych zajęciach, znajdują się na stronie internetowej Wydziału Zarządzania oraz w gablocie informacyjnej Katedry Informacyjnych Systemów Zarządzania

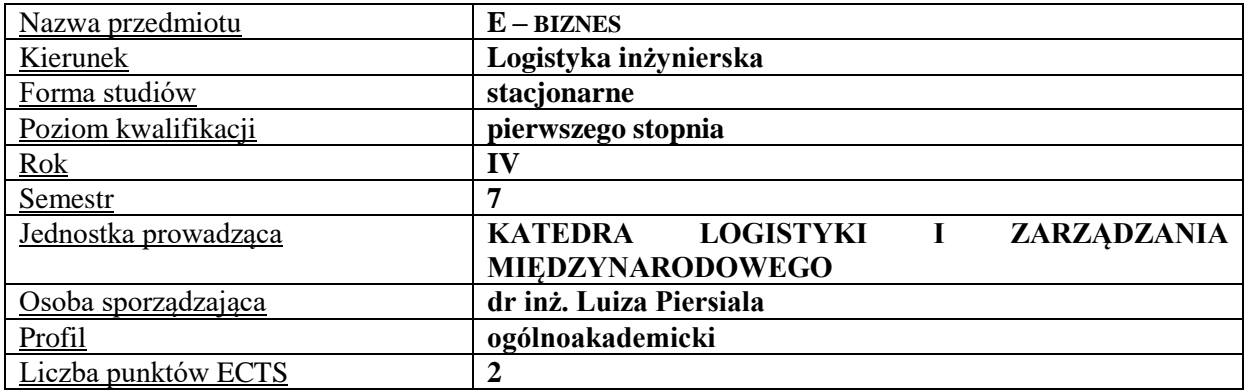

## **RODZAJ ZAJĘĆ – LICZBA GODZIN W SEMESTRZE**

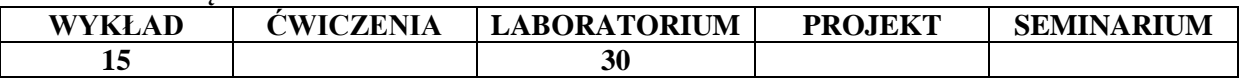

#### **OPIS PRZEDMIOTU**

#### **CEL PRZEDMIOTU**

C1. Zapoznanie studentów z istotą e-biznesu, jego miejsca w społeczeństwie informacyjnym oraz czynników jego rozwoju.

C2. Wykorzystanie wiedzy teoretycznej z zakresu e-biznesu do rozwiązywania zagadnień praktycznych, a w szczególności wykształcenie umiejętności stosowania podstawowych reguł zakładania e-przedsiębiorstwa.

#### **WYMAGANIA WSTĘPNE W ZAKRESIE WIEDZY, UMIEJĘTNOŚCI I INNYCH KOMPETENCJI**

- 1. Student posiada podstawową wiedzę w zakresie: informatyki, technologii informatycznej, przedsiębiorczości.
- 2. Student posiada podstawową wiedzę z zakresu organizacji i zarządzania przedsiębiorstwem.
- 3. Student posiada umiejętność praktycznego zastosowania wiedzy przekazywanej na wykładach.
- 4. Umiejętność obsługi komputera.

#### **EFEKTY UCZENIA SIĘ**

EU1 – Student identyfikuje procedury zakładania e-przedsiębiorstwa w Internecie.

EU2 - Student potrafi określić cele, misję i strategię e-przedsiębiorstwa.

EU3 – Student charakteryzuje podstawowe modele e-biznesu i relacje między nimi

EU4 – Student posiada wiedzę w zakresie stosowania najnowszych, podstawowych zasad i reguł pozytywnej promocji i reklamy e-przedsiębiorstw.

#### **TREŚCI PROGRAMOWE**

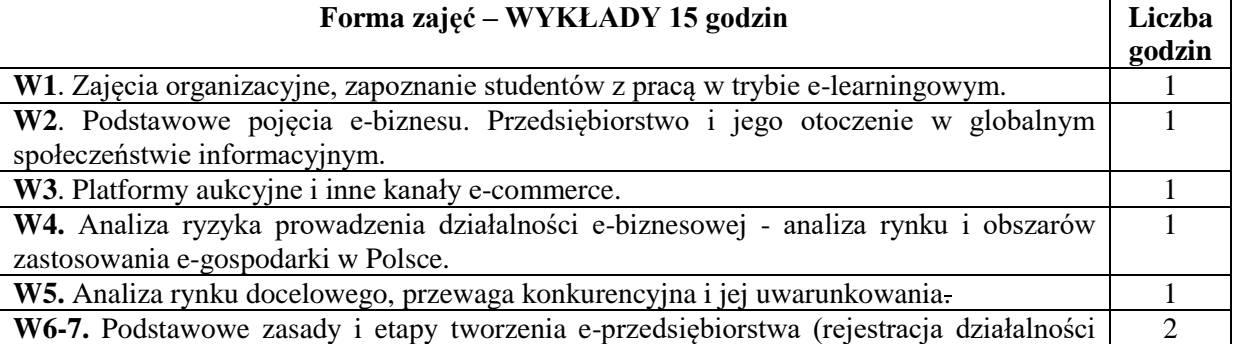

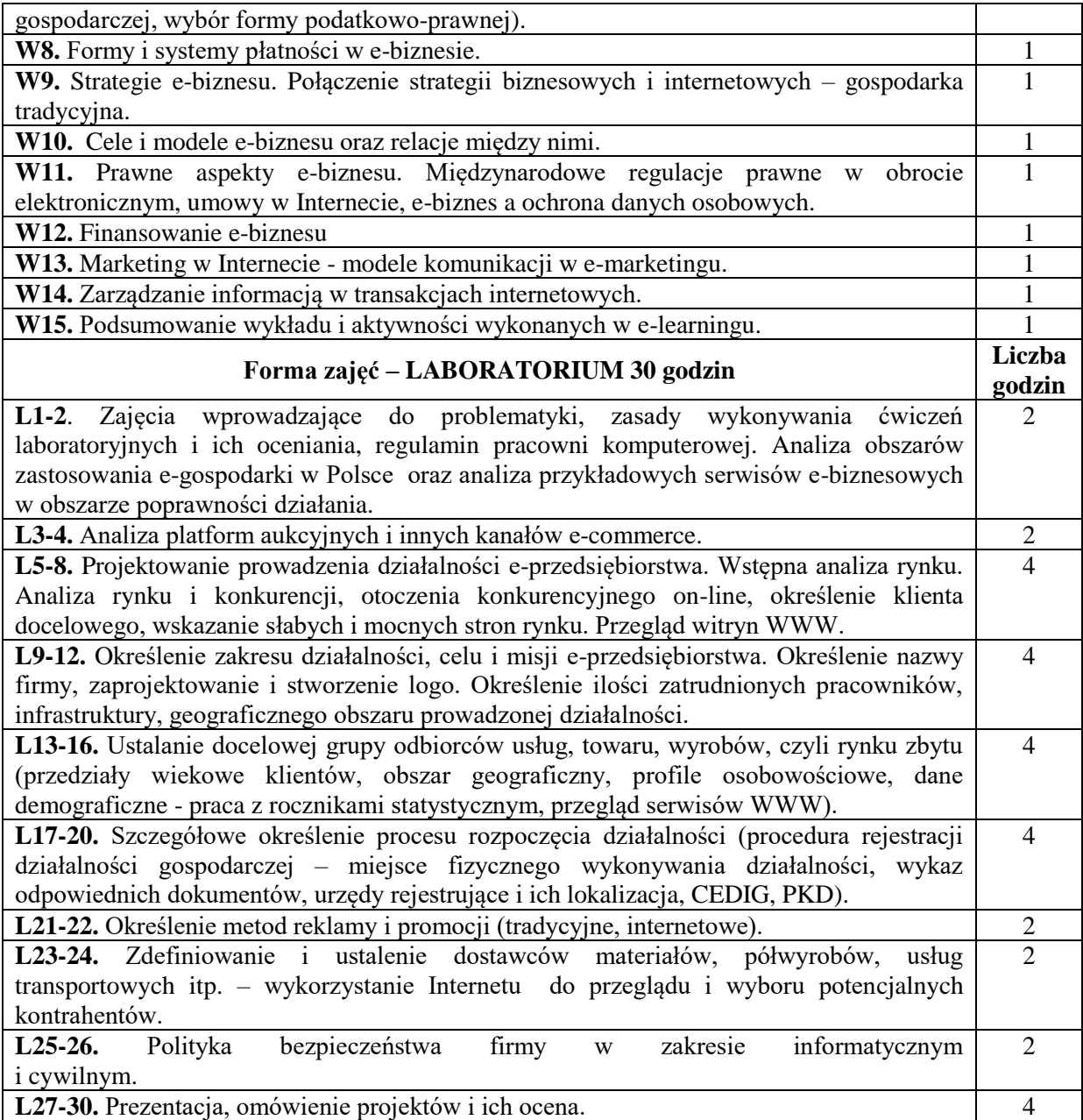

### **NARZĘDZIA DYDAKTYCZNE**

- 1. Podręczniki i skrypty
- 2. Sprzęt audiowizualny
- 3. Standardowe oprogramowanie Microsoft Office
- 4. Instrukcje laboratoryjne.
- 5. Platforma e-learningowa.

#### **SPOSOBY OCENY ( F – FORMUJĄCA, P – PODSUMOWUJĄCA)**

- F1. Ocena realizowanych poszczególnych etapów projektu.
- F2. Praca w zespołach.
- F3. Ocena z aktywności na platformie e-learningowej

P1. Ocena prezentacji projektu – ćwiczenia projektowe w zakresie zakładania przedsiębiorstwa w Internecie i jego rozwoju.

P2. Kolokwium zaliczeniowe – test na platformie e-learningowej.

## **OBCIĄŻENIE PRACĄ STUDENTA**

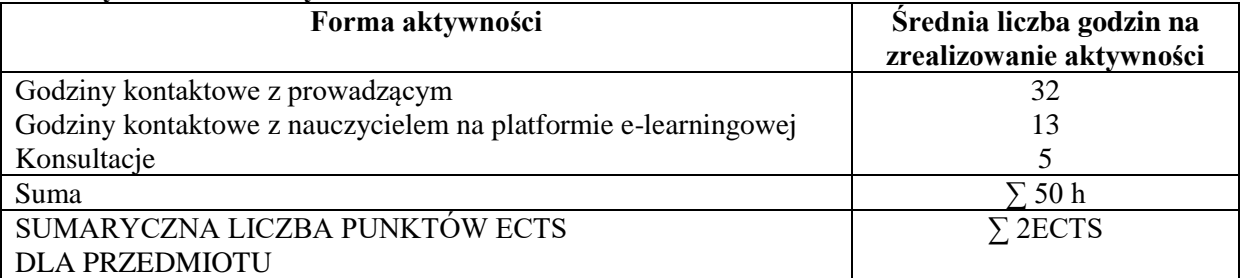

# **LITERATURA PODSTAWOWA I UZUPEŁNIAJĄCA**

## **Literatura podstawowa:**

- 1. Dutko M., Prawo w e-biznesie: wszystko, co musisz wiedzieć, żeby prowadzić e-biznes i spać spokojnie: praca zbiorowa / pod red. Macieja Dutko, Helion: Gliwice, 2015.
- 2. Biblia e-biznesu / red. Barbara Gancarz-Wójcicka. Gliwice: Wydaw. HELION, 2013.
- 3. Biblia e-biznesu 2: nowy testament / pod red. Macieja Dutko. Gliwice: Wydaw. HELION, 2016.
- 4. Niedbał R., Praca ludzi w warunkach cyfryzacji gospodarki, [w:] Wspomaganie zarządzania z wykorzystaniem technologii IT (red.) Kiełtyka L., Wrzalik A., Wydawnictwo Politechniki Częstochowskiej, Częstochowa, 2018, s. 117-126.

## **Literatura uzupełniająca:**

- 1. Aspekty prawne: http://www.poradaprawna.pl, http://www.gazetaprawna.pl
- 2. Piersiala L., E-usługi w administracji publicznej, w: Roczniki Kolegium Analiz Ekonomicznych, SGH, 2014.
- 3. Piersiala L., Finansowanie społecznościowe. Aspekty podatkowe, w: Marketing i Rynek, r.23, nr 7, 2016.
- 4. Sokołowski A., Wrzalik A., Niedbał R., Systemy monitoringu sieci Internet skutecznym elementem kreowania strategii marketingowej, s. 684-694, Marketing i Rynek, 7/2017, rok XXIV, lipiec, https://www.pwe.com.pl/files/1276809751/file/Marketing i Rynek 2017-7\_CD1.PDF

## **PROWADZĄCY PRZEDMIOT ( IMIĘ, NAZWISKO, ADRES E-MAIL)**

dr inż. Rafał Niedbał – rafal.niedbal@pcz.pl

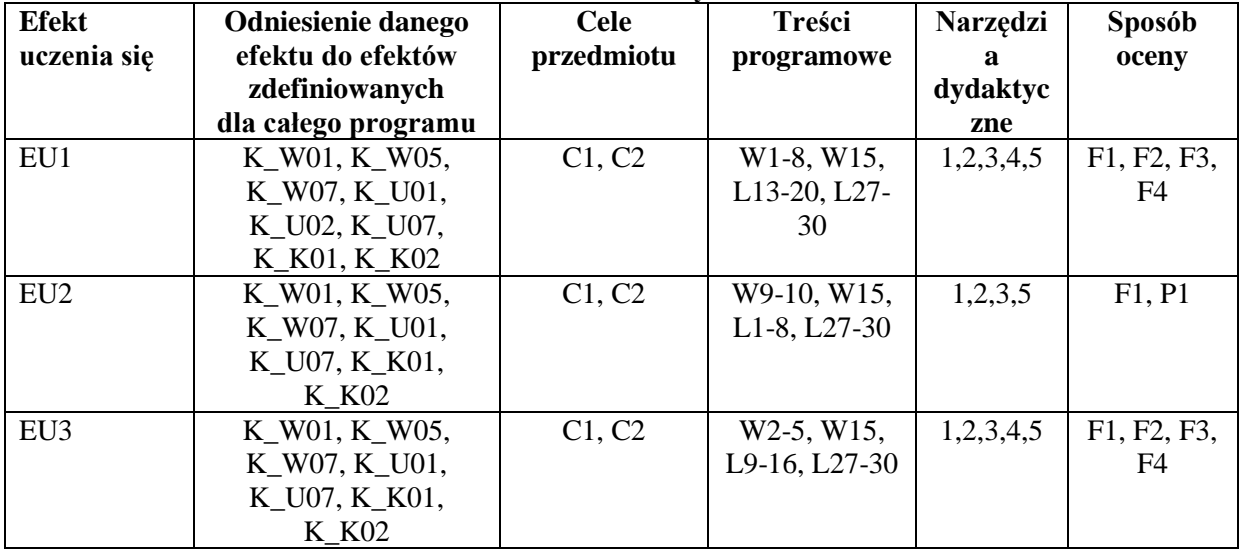

## **MACIERZ REALIZACJI EFEKTÓW UCZENIA SIĘ**

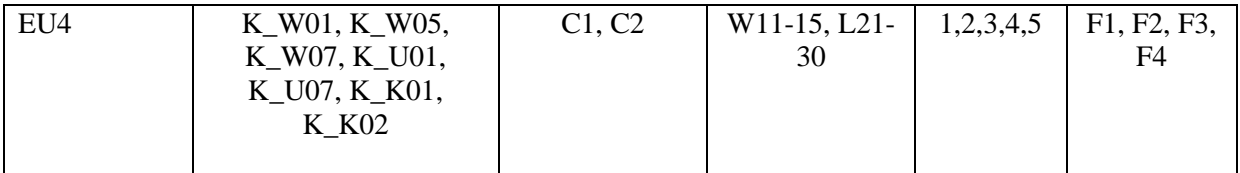

## **FORMY OCENY – SZCZEGÓŁY**

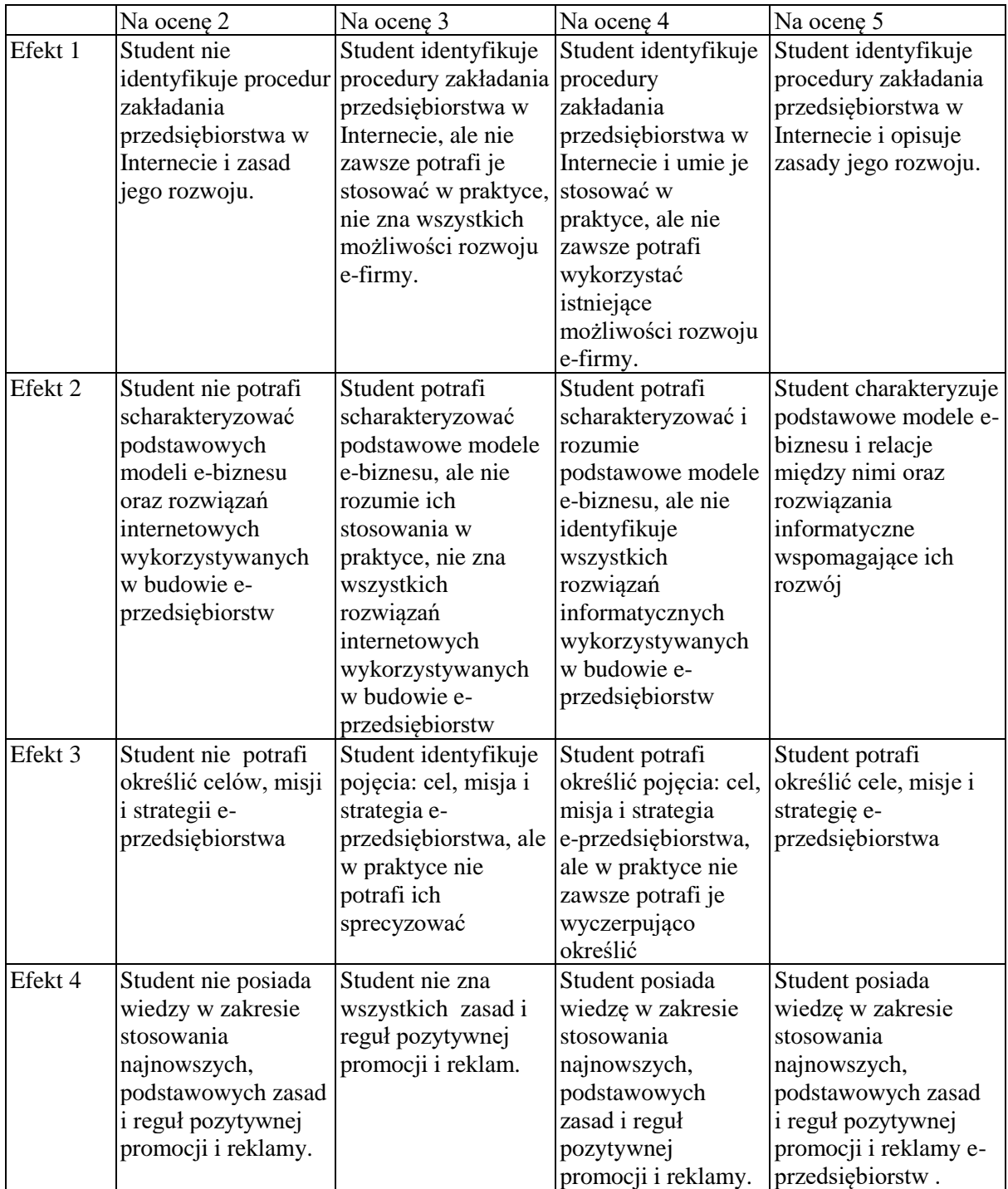

## **INNE PRZYDATNE INFORMACJE O PRZEDMIOCIE**

Informacja gdzie można zapoznać się z prezentacjami do zajęć, instrukcjami do laboratorium itp. informacje prezentowane studentom na zajęciach, jeśli wymaga tego formuła zajęć przesyłane są droga elektroniczną na adresy mailowe poszczególnych grup dziekańskich

Informacje prezentowane na wykładach i ćwiczeniach przesyłane są drogą elektroniczną na adresy mailowe poszczególnych grup dziekańskich lub rozdawane studentom na początku zajęć.

Informacje na temat miejsca i terminu odbywania się zajęć znajdują się na stronie internetowej Wydziału Zarządzania i gablotach informacyjnych Dziekanatu.

Informacja na temat konsultacji podawane są studentom na pierwszych zajęciach, znajdują się na stronie internetowej Wydziału oraz umieszczone są w gablocie informacyjnej Katedry Logistyki i Zarządzania Międzynarodowego.

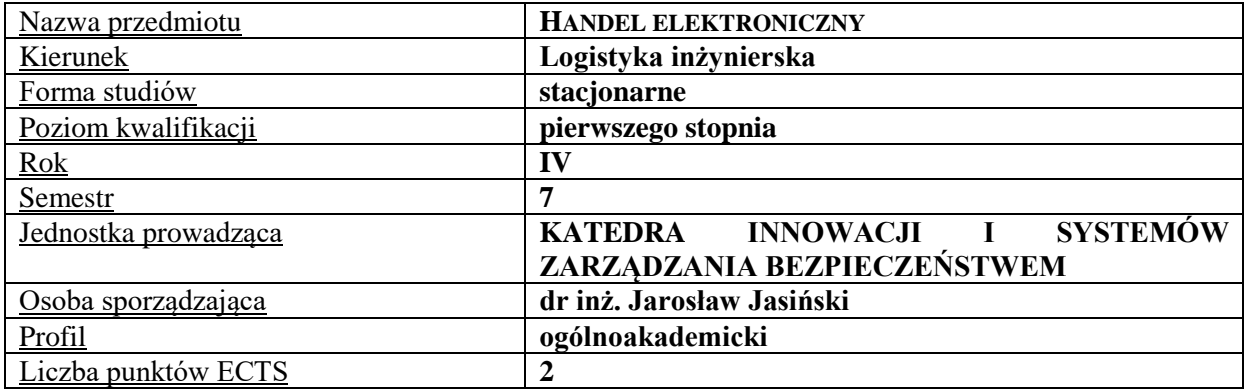

## **RODZAJ ZAJĘĆ – LICZBA GODZIN W SEMESTRZE**

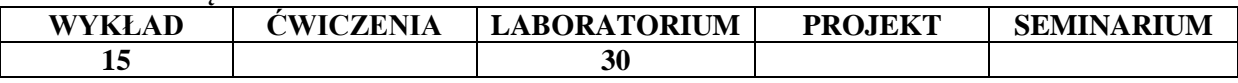

#### **OPIS PRZEDMIOTU**

#### **CEL PRZEDMIOTU**

C1. Przekazanie wiedzy w zakresie istoty handlu elektronicznego, jego miejsca w społeczeństwie informacyjnym oraz czynników jego rozwoju. Zapoznanie z definicjami podstawowych pojęć związanych z handlem elektronicznym. Przekazanie wiedzy na temat nowej formy prowadzenia działalności gospodarczej, jaką jest handel elektroniczny, przy użyciu technik i technologii informatycznych w szczególności Internetu. Zapoznanie z rodzajami modeli biznesowych i strategiami rozwoju. Zaprezentowanie podstawowych reguł zakładania e-przedsiębiorstwa.

C2. Wykształcenie umiejętności praktycznego zastosowania omawianej na wykładach problematyki, dotyczącej zastosowania technik i technologii informatycznych, a w szczególności Internetu do prowadzenia działalności gospodarczej w zakresie produkcji, usług i handlu. Umiejętność stosowania podstawowych reguł zakładania e-przedsiębiorstwa.

#### **WYMAGANIA WSTĘPNE W ZAKRESIE WIEDZY, UMIEJĘTNOŚCI I INNYCH KOMPETENCJI**

Student posiada podstawową wiedzę w zakresie: informatyki, technologii informatycznej, tworzenia stron WWW

Student posiada podstawową wiedzę ogólnoekonomiczną oraz z zakresu: organizacji i zarządzania przedsiębiorstwem, funkcjonowania handlu elektronicznego.

Student potrafi analizować problemowe sytuacje ekonomiczne przedsiębiorstw, dobierając do ich rozwiązania odpowiednie narzędzia informatyczne.

Student posiada umiejętność praktycznego zastosowania wiedzy przekazywanej na wykładach.

Student potrafi pracować w zespole, dokonywać właściwej analizy czytanych tekstów.

#### **EFEKTY UCZENIA SIĘ**

EU 1 - Student identyfikuje i rozumie podstawowe pojęcia związane z handlem elektronicznym, posiada wiedzę w zakresie stosowania najnowszych, podstawowych zasad i reguł pozytywnej promocji i reklamy e-przedsiębiorstw oraz potrafi poprawnie projektować strony WWW

EU 2 - Student potrafi określić cele, misje i strategię e-przedsiębiorstwa, rozróżnia narzędzia usprawniające funkcjonowanie e-przedsiębiorstwa w zakresie technik i technologii informatycznych i potrafi je stosować

EU 3 – Student charakteryzuje podstawowe relacje w handlu elektronicznym oraz rozwiązania informatyczne wspomagające ich rozwój

EU 4 – Student identyfikuje procedury zakładania przedsiębiorstwa w Internecie i opisuje zasady jego rozwoju.

## **TREŚCI PROGRAMOWE**

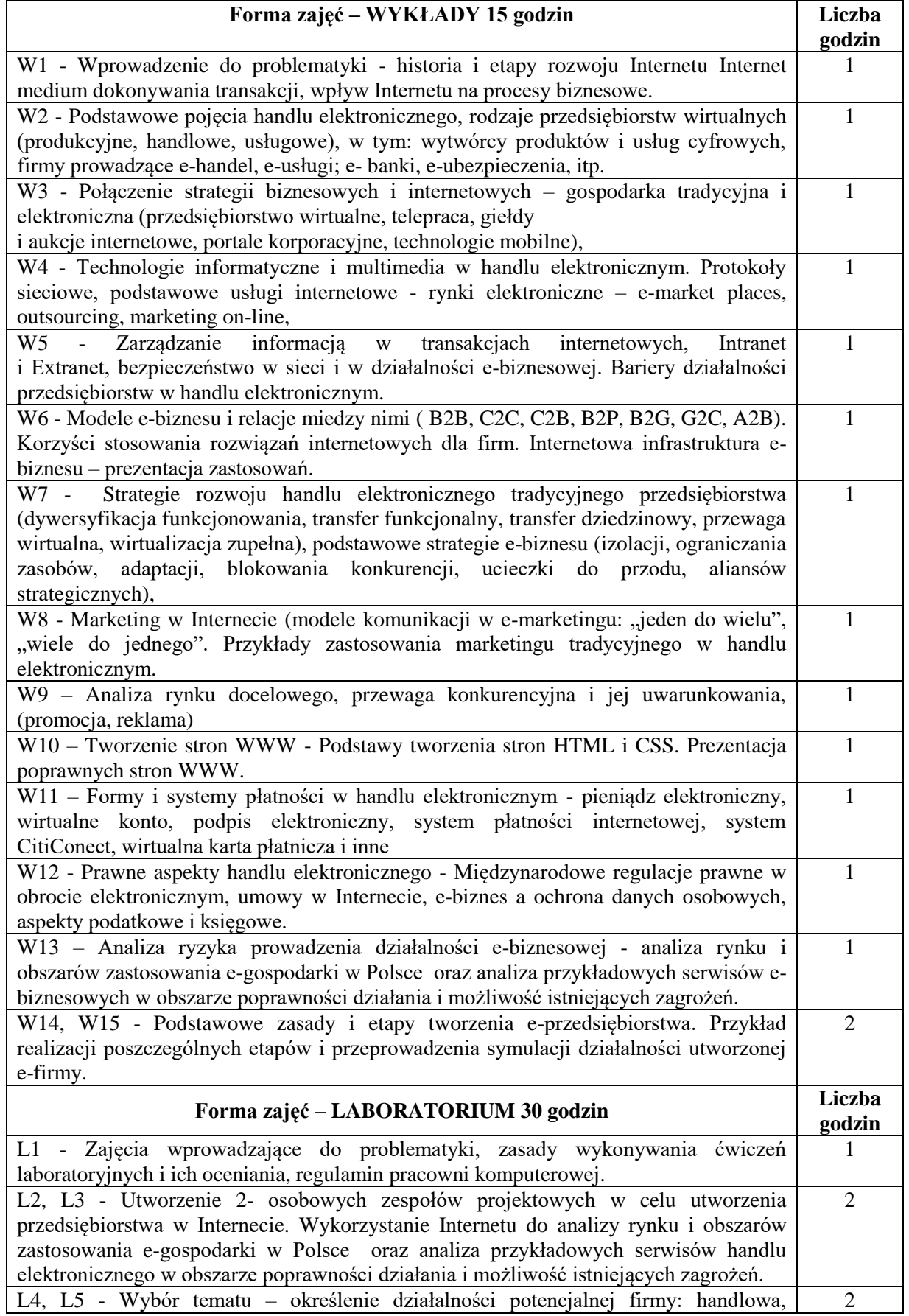

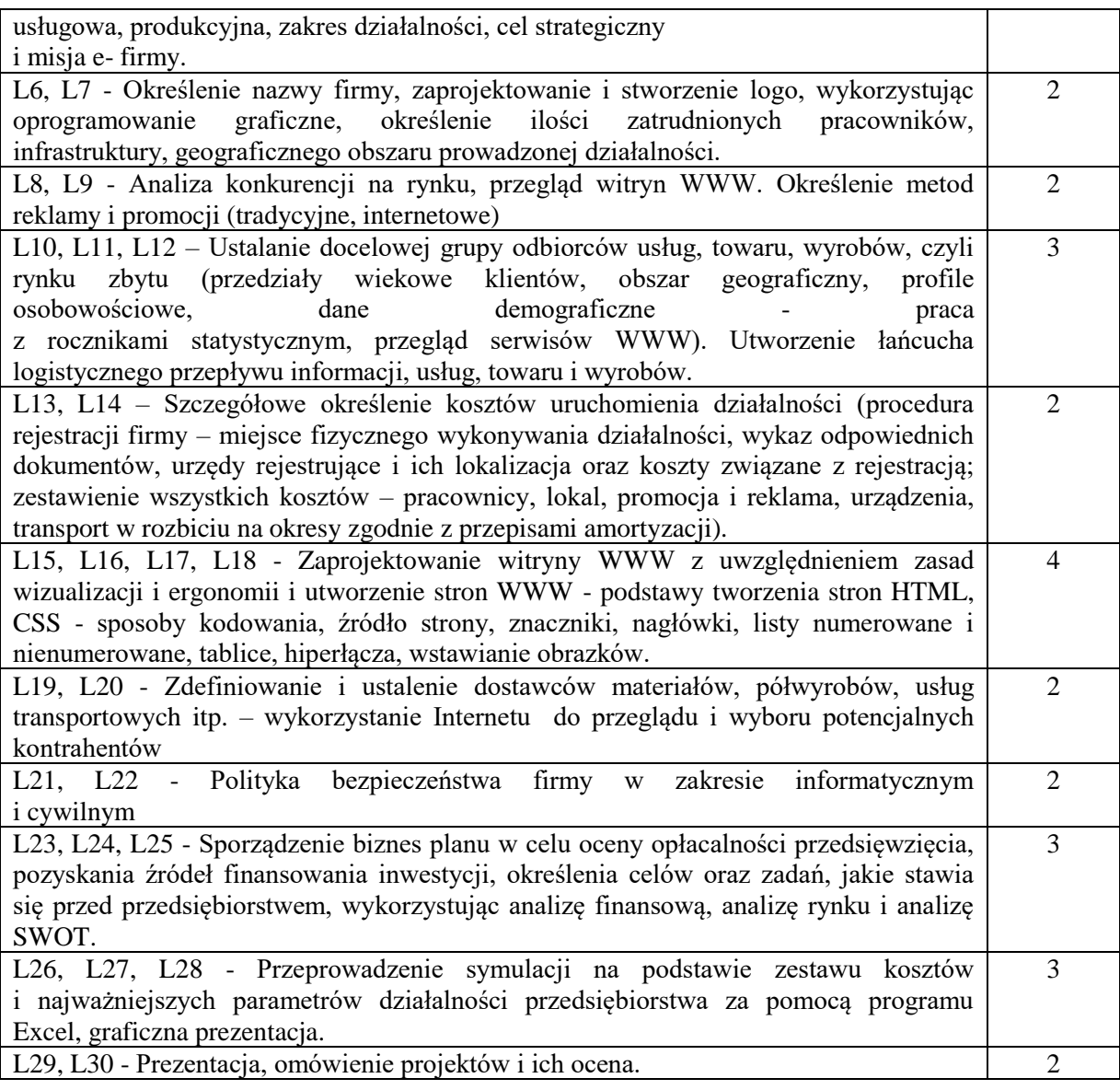

## **NARZĘDZIA DYDAKTYCZNE**

- 1. Podręczniki i skrypty
- 2. Sprzęt audiowizualny
- 3. Standardowe oprogramowanie Microsoft Office, wybrane oprogramowanie do tworzenia stron internetowych np. Microsoft Expression Web
- 4. Instrukcje laboratoryjne

## **SPOSOBY OCENY ( F – FORMUJĄCA, P – PODSUMOWUJĄCA)**

- F1. Ocena samodzielnie realizowanych poszczególnych etapów projektu
- P1. Ocena prezentacji projektu ćwiczenia projektowe w zakresie zakładania przedsiębiorstwa w Internecie i jego rozwoju

## **OBCIĄŻENIE PRACĄ STUDENTA**

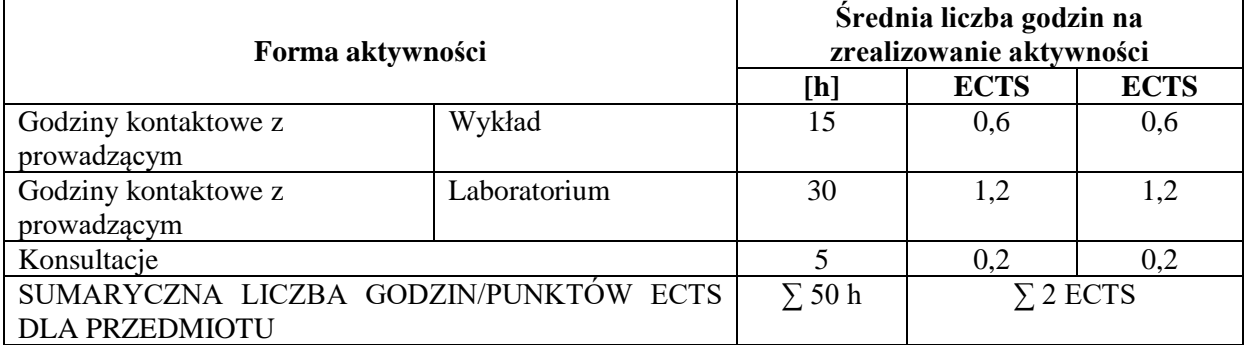

### **LITERATURA PODSTAWOWA I UZUPEŁNIAJĄCA**

## **Literatura podstawowa:**

- 1. Karol Łopaciński, Skuteczność promocji internetowej: pomiar i technologia informacyjna / (Marketing bez Tajemnic) Warszawa : Polskie Wydaw. Ekon., 2015.232 s.
- 2. Ulmann L.: E-commerce. Genialnie proste tworzenie serwisów w PHP i My-SQL. Gliwice, Helion, 2011.
- 3. Handbook on E-commerce and Competition in ASEAN 2017 źródło internetowe: CCS\_ECommerce%20Handbook\_2017.pdf
- 4. Iwona Zdonek, Hierarchia reakcji użytkownika stron internetowych, Gliwice: Wydaw. Politechniki Śląskiej, 2010., 128 s.
- 5. E-Business and E-commerce Management Strategy, Implementation and Practice2011 źródło internetowe: [www.pearsoned.co.uk/chaffey](http://www.pearsoned.co.uk/chaffey)
- 6. e-Marketing The essentialguide to digital marketing 4th edition 2011 źródło internetowe: Quirk-eMarketing-Textbook-4th-Edition.pdf

### **Literatura uzupełniająca:**

- 1. Gajda W.: PHP, MySQL i MVC. Tworzenie witryn WWW opartych na bazie danych. Gliwice, Helion, 2010.
- 2. Global Ecommerce Report 2017 Global%20Ecommerce%20Report%202017.pdf
- 3. Prowadzenie działalności gospodarczej w Internecie: od e-commerce do e-businessu / Włodzimierz Szpringer. Warszawa : Wydaw. Difin, 2005.
- 4. Jasiński J., Grondys K., Skowron-Grabowska B., Sukiennik K., Process of Warehousing on E-Commerce Market, XXX. microCAD International Multidisciplinary Scientific Conference University of Miskolc, Miskolc, Węgry (21 do 22 kwietnia 2016 r.), University of Miskolc 2016, s.7

## **PROWADZĄCY PRZEDMIOT ( IMIĘ, NAZWISKO, ADRES E-MAIL)**

dr inż. Jarosław Jasiński, jaroslaw.jasinski@pcz.pl

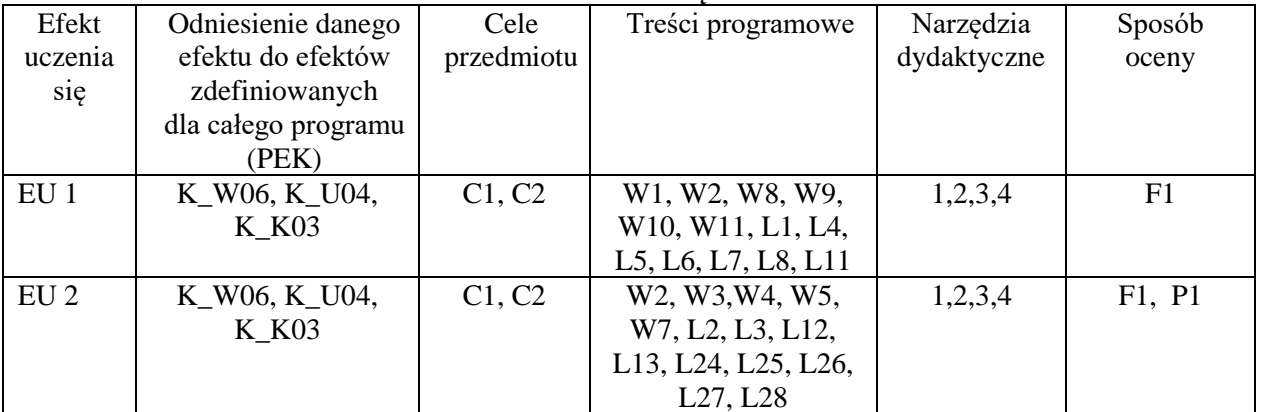

## **MACIERZ REALIZACJI EFEKTÓW UCZENIA SIĘ**

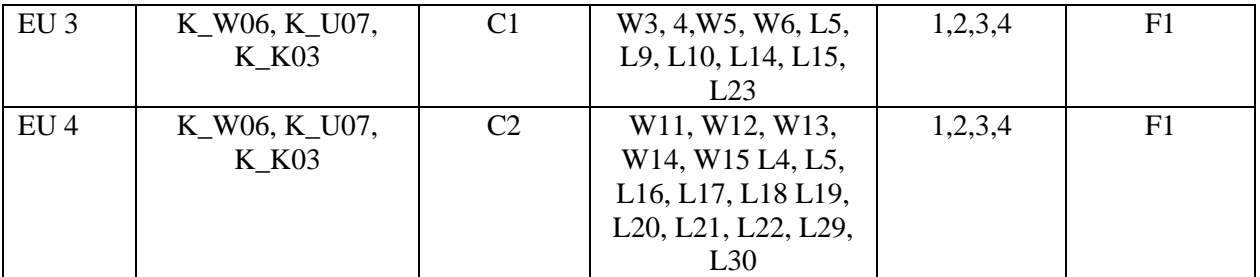

## **FORMY OCENY - SZCZEGÓŁY**

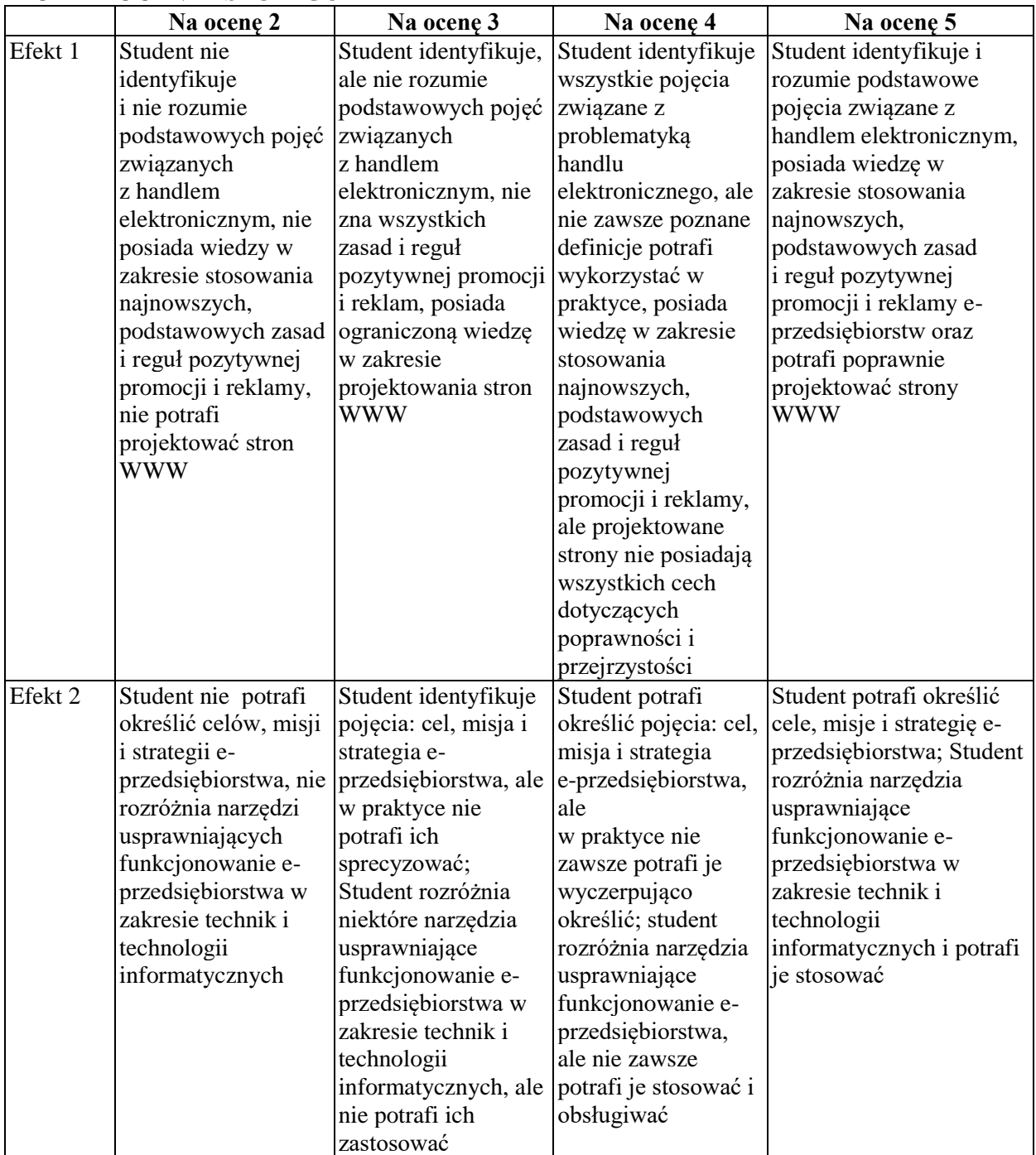

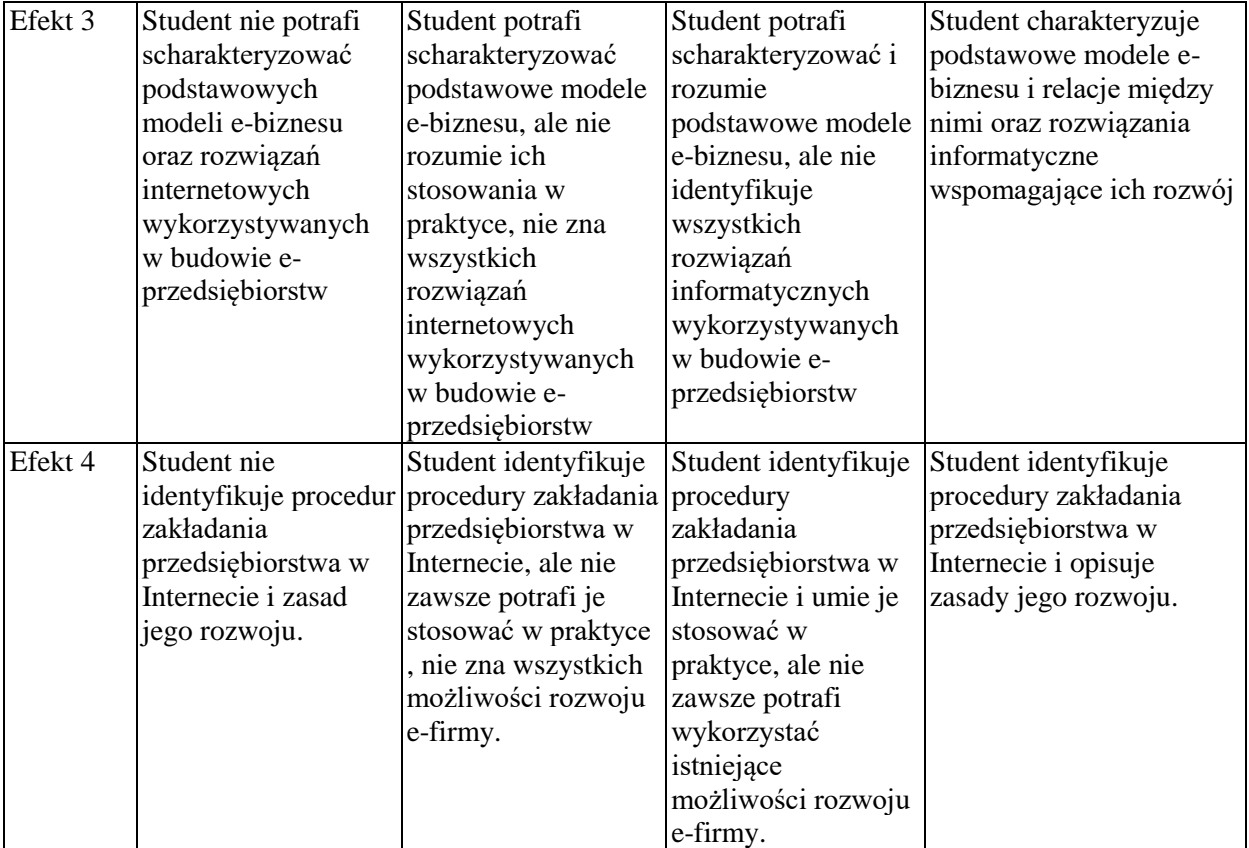

#### **INNE PRZYDATNE INFORMACJE O PRZEDMIOCIE**

Informacja gdzie można zapoznać się z prezentacjami do zajęć, instrukcjami do laboratorium itp. informacje prezentowane studentom na zajęciach, jeśli wymaga tego formuła zajęć przesyłane są droga elektroniczną na adresy mailowe poszczególnych grup dziekańskich

Informacje na temat miejsca odbywania się zajęć - informacje znajdują się na stronie internetowej wydziału

Informacje na temat terminu zajęć (dzień tygodnia/ godzina) - informacje znajdują się na stronie internetowej wydziału

Informacja na temat konsultacji (godziny + miejsce) - podawane są studentom na pierwszych zajęciach, znajdują się na stronie internetowej wydziału oraz w gablocie informacyjnej Katedry Innowacji i Systemów Zarządzania Bezpieczeństwem.

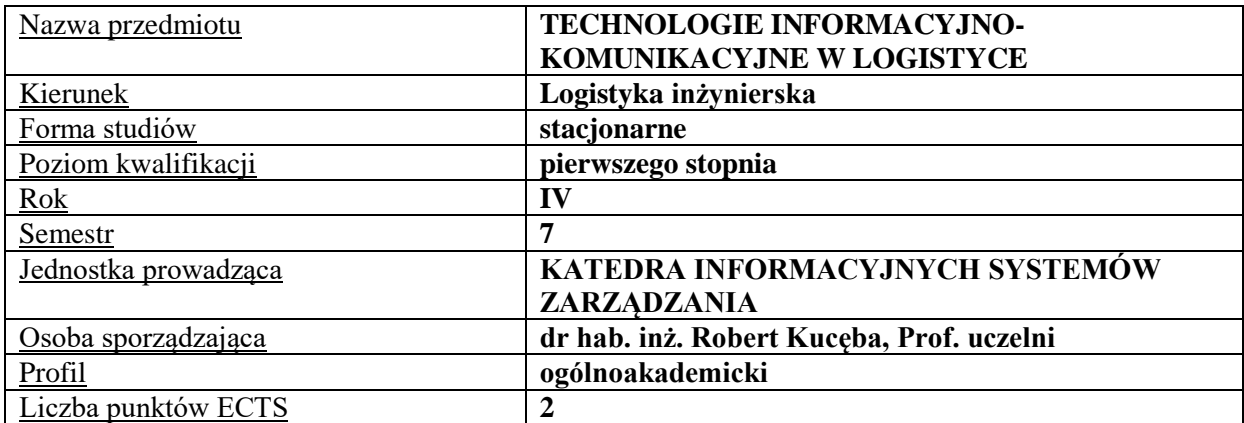

#### **RODZAJ ZAJĘĆ – LICZBA GODZIN W SEMESTRZE**

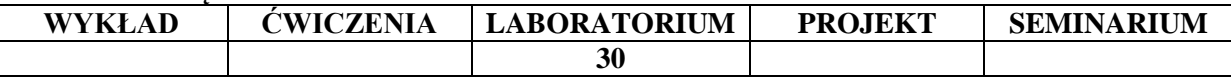

#### **OPIS PRZEDMIOTU**

#### **CEL PRZEDMIOTU**

C1. Zapoznanie z istotą technologii informacyjno-komunikacyjnej i obszarami jej zastosowania w dziedzinie logistyki

C2. Przyswojenie umiejętności stosowania aplikacji klasy CMS w zakresie umożliwiającym wykorzystanie w logistyce

#### **WYMAGANIA WSTĘPNE W ZAKRESIE WIEDZY, UMIEJĘTNOŚCI I INNYCH KOMPETENCJI**

- 1. Student posiada podstawowe umiejętności z zakresu obsługi komputera
- 2. Student potrafi obsługiwać podstawowe narzędzia wykorzystywane w komunikacji sieciowej: przeglądarka www, dowolny klient FTP (File Transfer Protocol)

#### **EFEKTY UCZENIA SIĘ**

- EU 1 Student potrafi utworzyć i skonfigurować wirtualne konto hostingowe do pracy przy tworzeniu aplikacji internetowych
- EU 2 Student potrafi stosować wybrane modele predykcji zapasów magazynowych
- EU 3 Student potrafi praktycznie wykorzystać możliwości CMS do zbudowania własnej aplikacji internetowej
- EU 4 Student posiada wiedzę w zakresie konfiguracji i wykorzystania baz danych wspomagających pracę systemów CMS

## **Forma zajęć – /LABORATORIA 30h Liczba godzin** L1, L2 - Istota technologii informacyjno-komunikacyjnej w logistyce. E1, E2 - istota technologii informacyjno-komunikacyjnej w rogistyce.<br>Charakterystyka podstawowych pojęć. L3, L4 -Systemy klasy ERP zintegrowane z CRM oraz SCM. L5, L6- Funkcje systemu IT optymalizującego zapasy magazynowe na podstawie L., L. L. Tunkcje systemu 11 optymanizującego zapasy magazynowe na podstawie z modeli predykcji. Omówienie podstawowych funkcji systemu – studium przypadku L7-L10 – Omówienie wybranych modeli predykcji zapasów magazynowych  $L$ 7-L10 – Omowienie wybranych moden predykcji zapasów magazynowych a w oparciu o narzędzia ekonometryczne i implementacja ich w środowisku IT.

#### **TREŚCI PROGRAMOWE**

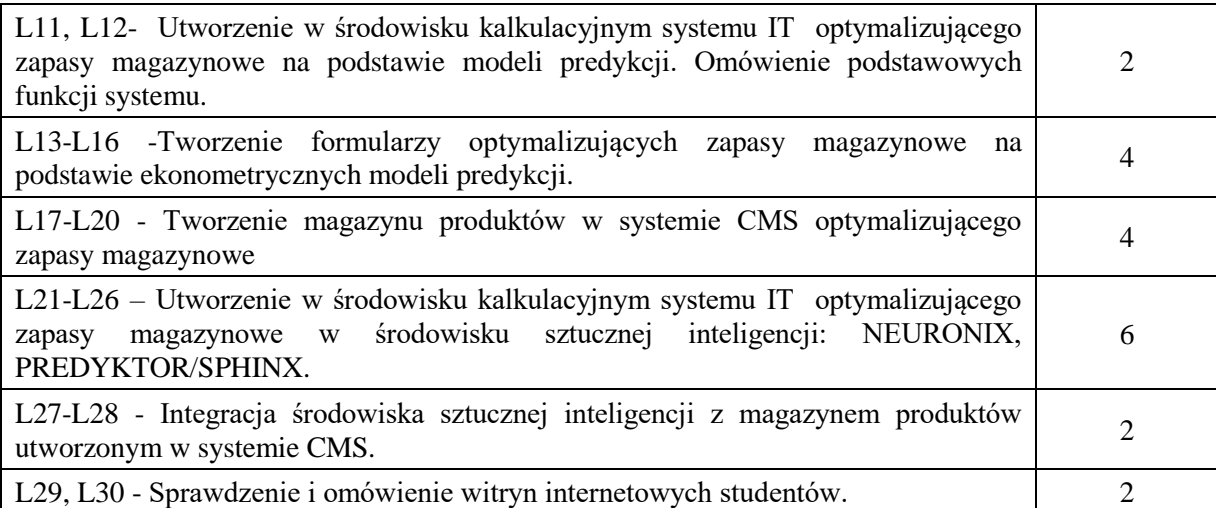

#### **NARZĘDZIA DYDAKTYCZNE**

- 1. Podręczniki i skrypty
- 2. Sprzęt audiowizualny
- 3. System CMS
- 4. System SPHINX
- 5. Komputer z dostępem do Internetu

#### **SPOSOBY OCENY ( F – FORMUJĄCA, P – PODSUMOWUJĄCA)**

**P1.** Ocena utworzonych witryn i arkuszy kalkulacyjnych - informacyjno-komunikacyjnych

## **OBCIĄŻENIE PRACĄ STUDENTA**

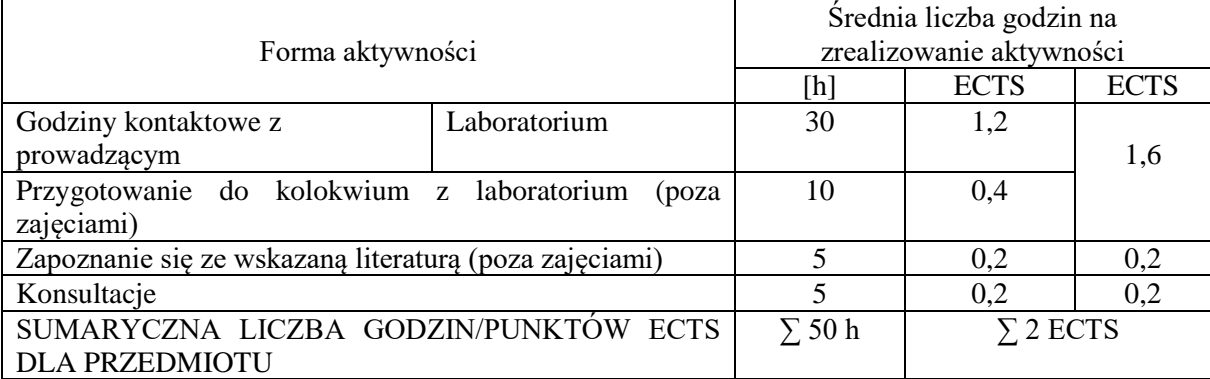

## **LITERATURA PODSTAWOWA I UZUPEŁNIAJĄCA**

#### **Literatura podstawowa:**

- 1. Kiełtyka L. ,Internet bazą multimediów w biznesie Towarzystwo Naukowe Organizacji i Kierownictwa "Dom Organizatora", Toruń, 2020.
- 2. Łopaciński K., Skuteczność promocji internetowej: pomiar i technologia informacyjna, PWE, Warszawa 2015.
- 3. Nowicki A., Jelonek D., Technologie informacyjne w kreowaniu przedsiębiorczości, Wydaw. Wydziału Zarządzania Politechniki Częstochowskiej, Częstochowa, 2014.
- 4. Materiały elektroniczne z otwartym dostępem (tekstowe): http://wpwizard.pl/kurs-wordpress/
- 5. Oficjalna strona CMS Wordpress: https://wordpress.org

#### **Literatura uzupełniająca:**

1. Kobis P., Pypłacz P., Systemy zarządzania treścią - synergia technologii tworzenia wizerunku w sieci Internet, [w:] Wykorzystanie wybranych technologii komunikacji w zarządzaniu wartością organizacji. Pod red. nauk. Leszka Kiełtyki., Wydawnictwo Politechniki Częstochowskiej, Częstochowa 2012, s. 183-197.

2. Kiełtyka L., Kucęba R., Struktura przestrzeni informacyjnej w wirtualnym środowisku, [w:] Zarządzanie zasobami informacyjnymi w warunkach nowej gospodarki. Red. nauk. Ryszard Borowiecki, Janusz Czekaj, Difin, Warszwa 2010, s. 59-68

## **PROWADZĄCY PRZEDMIOT ( IMIĘ, NAZWISKO, ADRES E-MAIL)**

- 1. dr hab. inż. Robert Kucęba, Prof. PCz robert.kuceba@pcz.pl
- 2. dr inż. Paweł Kobis pawel.kobis@pcz.pl

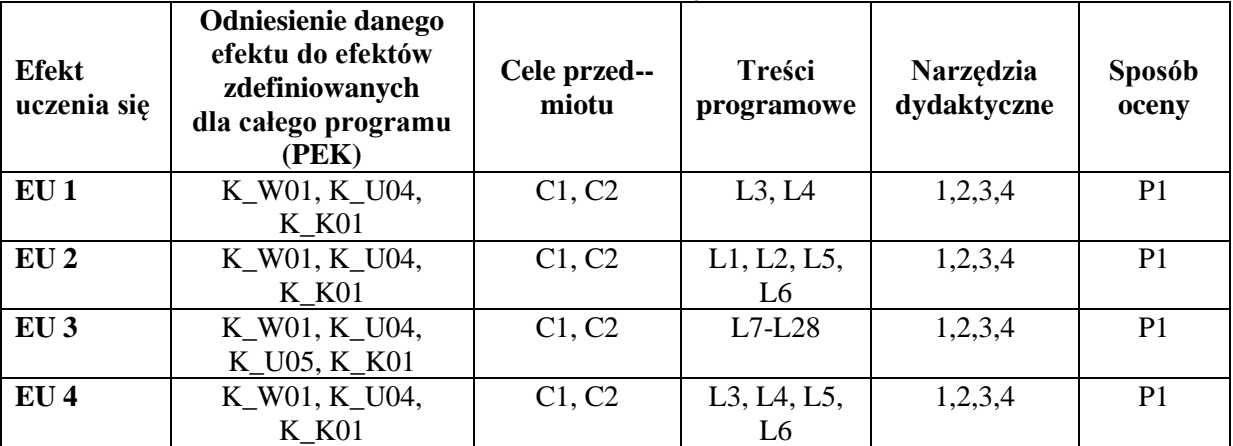

## **MACIERZ REALIZACJI EFEKTÓW UCZENIA SIĘ**

## **FORMY OCENY - SZCZEGÓŁY**

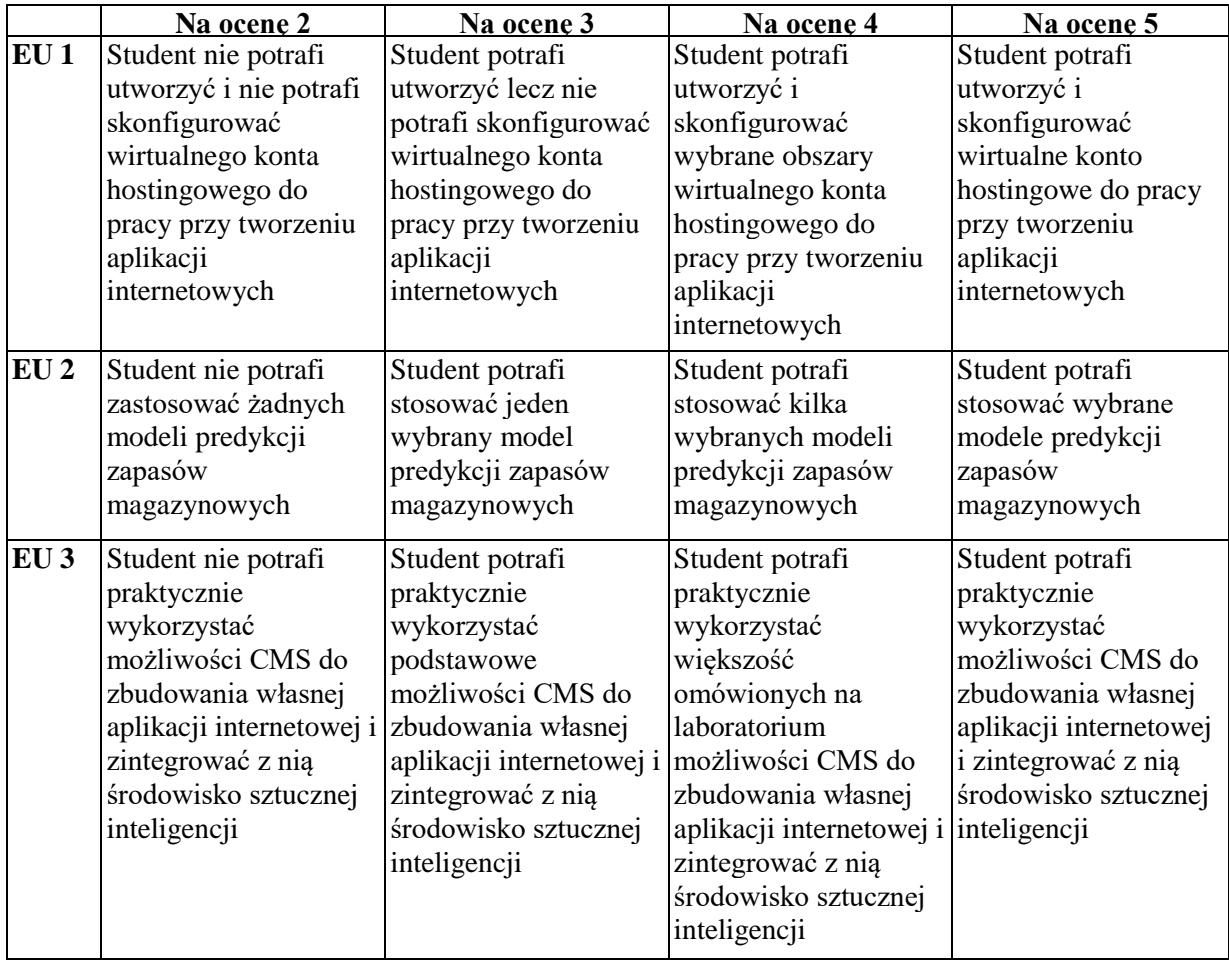

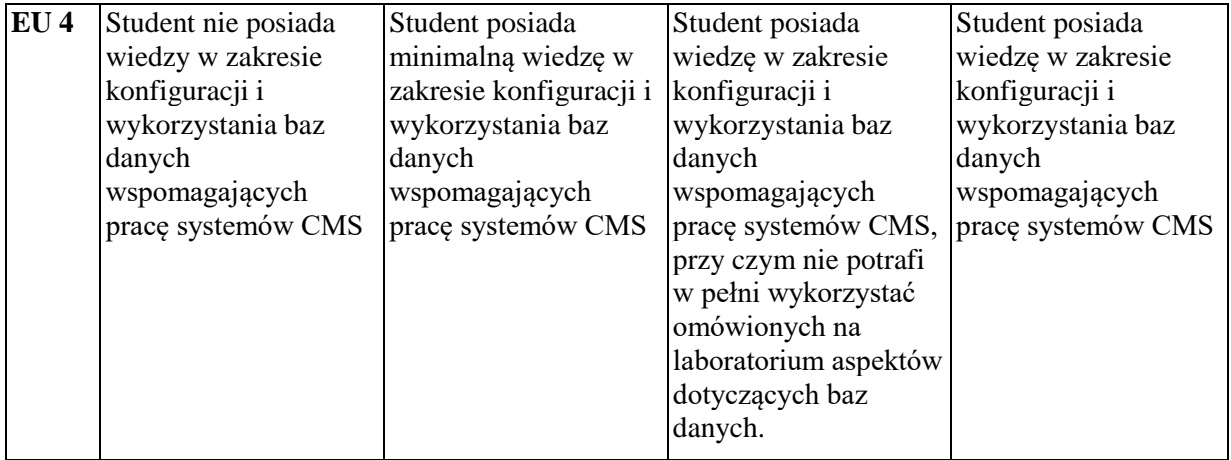

#### **INNE PRZYDATNE INFORMACJE O PRZEDMIOCIE**

Informacja gdzie można zapoznać się z prezentacjami do zajęć, instrukcjami do laboratorium itp. informacje prezentowane studentom na zajęciach, jeśli wymaga tego formuła zajęć przesyłane są droga elektroniczną na adresy mailowe poszczególnych grup dziekańskich

Informacje na temat miejsca odbywania się zajęć - informacje znajdują się na stronie internetowej Wydziału Zarządzania.

Informacje na temat terminu zajęć (dzień tygodnia/ godzina) - informacje znajdują się na stronie internetowej Wydziału Zarządzania

Informacja na temat konsultacji (godziny + miejsce) - podawane są studentom na pierwszych zajęciach, znajdują się na stronie internetowej Wydziału Zarządzania oraz w gablocie informacyjnej Katedry Informacyjnych Systemów Zarządzania.

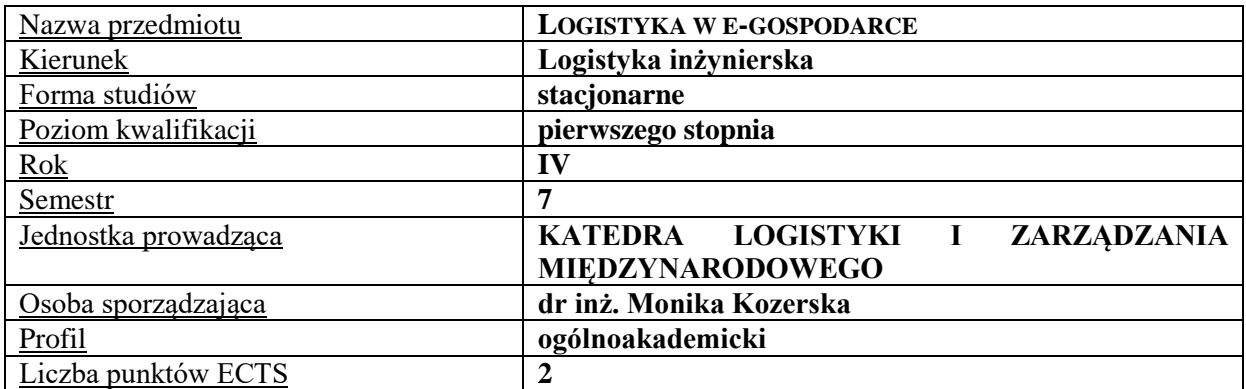

#### **RODZAJ ZAJĘĆ – LICZBA GODZIN W SEMESTRZE**

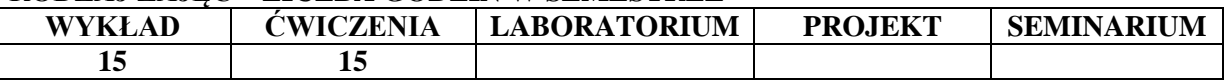

#### **OPIS PRZEDMIOTU**

#### **CEL PRZEDMIOTU**

C1. Zapoznanie studentów z możliwościami i uwarunkowaniami zastosowania Internetu w logistyce.

C2. Zapoznanie studentów z technologiami wykorzystywanymi w elektronicznej wymianie danych w logistyce

#### **WYMAGANIA WSTĘPNE W ZAKRESIE WIEDZY, UMIEJĘTNOŚCI I INNYCH KOMPETENCJI**

1. Student zna podstawy nauk o zarządzaniu przedsiębiorstwem.

2. Student zna istotę i zadania logistyki

3.Student zna podstawowe technologie informacyjne wykorzystywane w zarządzaniu przedsiębiorstwem

#### **EFEKTY UCZENIA SIĘ**

EU 1- Student zna technologie informacyjne, w szczególności internetowe stosowane w logistyce.

EU 2- Student opisuje pojęcie i rolę elektronicznej wymiany danych w logistyce

EU 3- Student podaje przykłady zastosowań Internetu w logistyce

EU4 – Student opisuje istotę e-gospodarki i jej wpływ na procesy logistyczne

## **TREŚCI PROGRAMOWE**

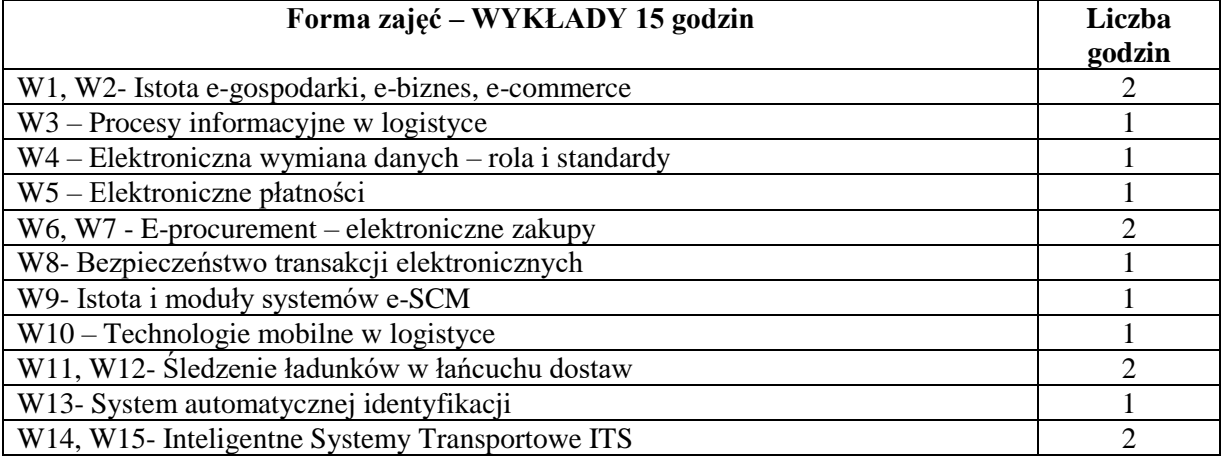

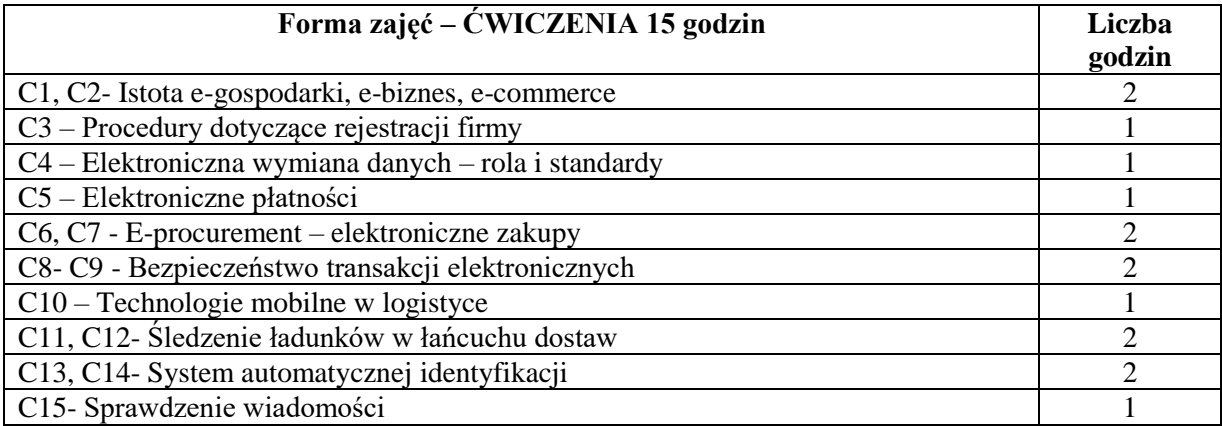

#### **NARZĘDZIA DYDAKTYCZNE**

- 1. Prezentacje multimedialne
- 2. Studiowanie literatury
- 3. Komputery z dostępem do Internetu
- 4. Dyskusja

## **SPOSOBY OCENY ( F – FORMUJĄCA, P – PODSUMOWUJĄCA)**

- F1. Ocena prac wykonywanych w ramach pracy własnej studenta
- P1. Ocena pracy zaliczeniowej

#### **OBCIĄŻENIE PRACĄ STUDENTA**

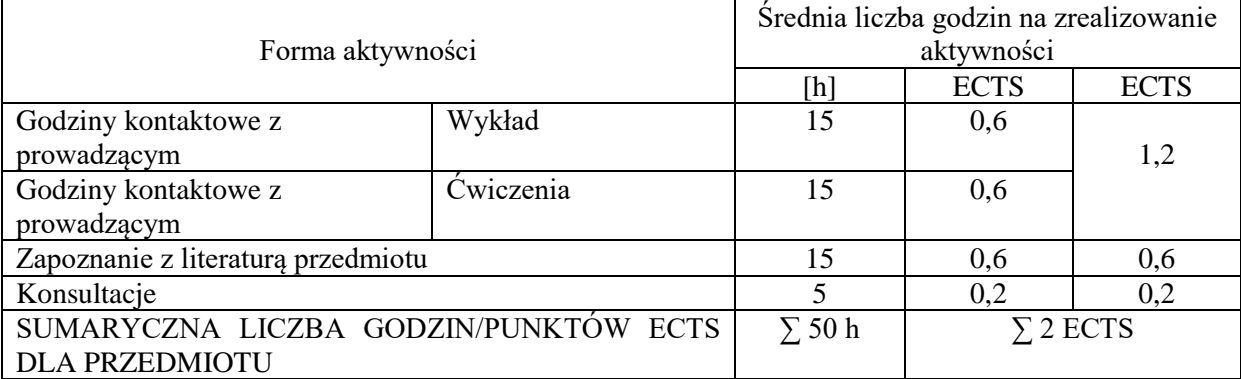

#### **LITERATURA PODSTAWOWA I UZUPEŁNIAJĄCA**

#### **Podstawowa:**

- 1. Skowronek Cz., Sarjusz-Wolski Z., Logistyka w przedsiębiorstwie, Wyd. PWE, Warszawa 2012
- 2. Długosz J. (red.), Nowoczesne technologie w logistyce, Wyd. PWE, Warszawa 2009
- 3. Szymonik A., Technologie informatyczne w logistyce, Agencja wydawnicza Placet, Warszawa 2010
- 4. Adamczewski P.: Informatyczne wspomaganie łańcucha logistycznego, Wydaw. Akademii Ekonomicznej w Poznaniu, 2007

#### **Uzupełniająca:**

- 1. Gołembska E. (red.): Kompendium wiedzy o logistyce, Wydaw. Nauk. PWN, 2018
- 2. Griffin R.W., Podstawy zarządzania organizacjami, PWN, Warszawa 2017
- 3. Beynon-Davies P.: Inżynieria systemów informacyjnych. WNT, Warszawa 2006
- 4. Kozerska M., Obsługa logistyczna obszaru e-commerce, Zeszyty Naukowe Politechniki Śląskiej. Organizacja i Zarządzanie 2014, nr 1905, s. 51-60

#### **PROWADZĄCY PRZEDMIOT ( IMIĘ, NAZWISKO, ADRES E-MAIL)**

dr inż. Monika Kozerska monika.kozerska@pcz.pl

## **MACIERZ REALIZACJI EFEKTÓW UCZENIA SIĘ**

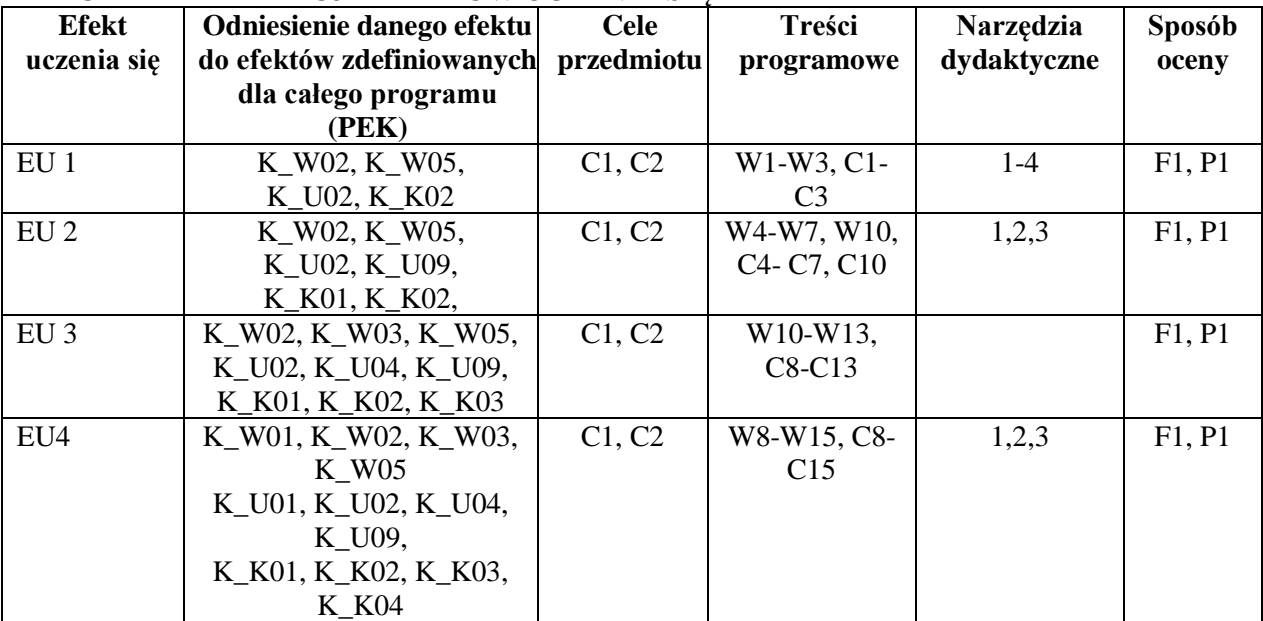

## **FORMY OCENY – SZCZEGÓŁY**

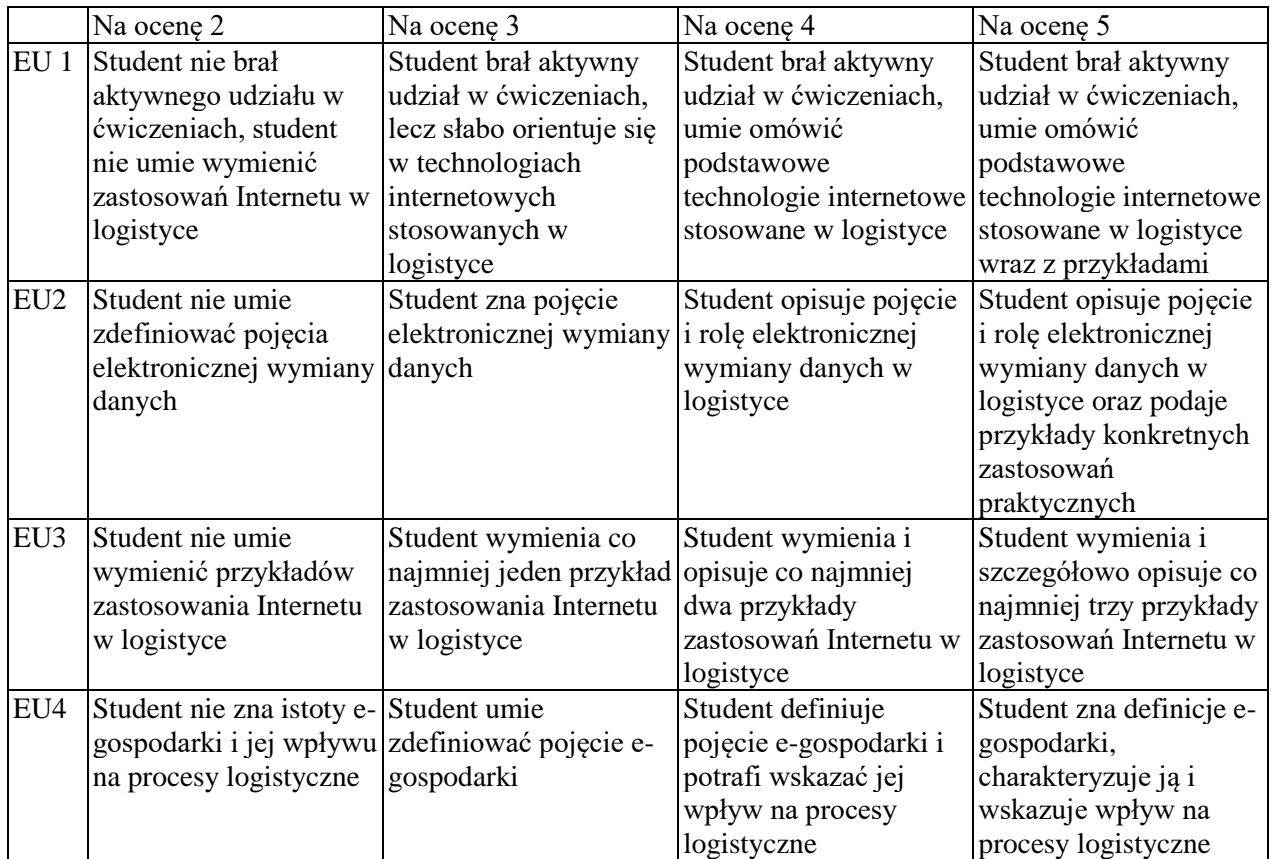

#### **INNE PRZYDATNE INFORMACJE O PRZEDMIOCIE**

Informacja gdzie można zapoznać się z prezentacjami do zajęć, instrukcjami do laboratorium itp. informacje prezentowane studentom na zajęciach, jeśli wymaga tego formuła zajęć umieszczane są do pobrania na wskazanej studentom stronie internetowej.

Informacje na temat miejsca odbywania się zajęć - informacje znajdują się na stronie internetowej wydziału

Informacje na temat terminu zajęć (dzień tygodnia/ godzina) - informacje znajdują się na stronie internetowej wydziału

Informacja na temat konsultacji (godziny + miejsce) - podawane są studentom na pierwszych zajęciach, znajdują się na stronie internetowej wydziału oraz w gablocie informacyjnej Katedry Logistyki i Zarządzania Międzynarodowego.

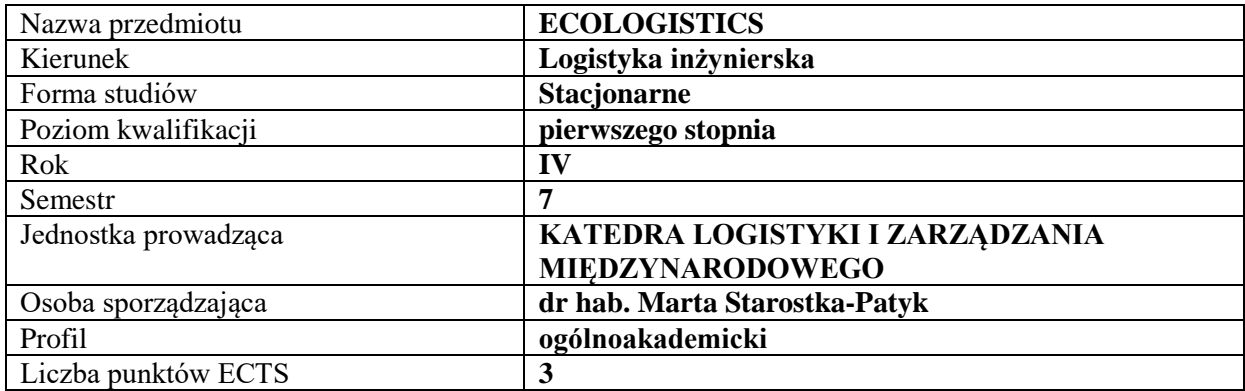

## **RODZAJ ZAJĘĆ – LICZBA GODZIN W SEMESTRZE**

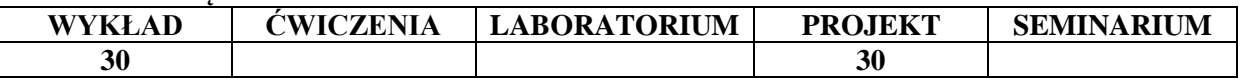

#### **OPIS PRZEDMIOTU**

#### **CEL PRZEDMIOTU**

C1. Przedstawienie i omówienie koncepcji ekologistyki, jej procesów, przedmiotów i podmiotów zainteresowania, możliwości i efektów jej zastosowania

C2. Charakterystyka systemu gospodarowania odpadami wraz z aspektami logistycznymi

#### **WYMAGANIA WSTĘPNE W ZAKRESIE WIEDZY, UMIEJĘTNOŚCI I INNYCH KOMPETENCJI**

1. Student zna podstawy koncepcji logistyki.

- 2. Student potrafi scharakteryzować podsystemy logistyki.
- 3. Student jest w stanie omówić procesy logistyczne.
- 4. Student zna główne zasady wdrażania logistyki w przedsiębiorstwach i korzyści z tego wynikające.

5. Student zna podstawy obsługi programu MS Excel i potrafi wykorzystywać jego funkcje w celu opracowywania danych.

6. Student potrafi analizować dane liczbowe, prezentować je w formie graficznej i poprawnie interpretować.

#### **EFEKTY UCZENIA SIĘ**

**TREŚCI PROGRAMOWE**

EU 1- Student zna koncepcję ekologistyki, potrafi wskazać na różnice i podobieństwa między ekologistyką a logistyką oraz pokrewnymi koncepcjami.

EU 2- Student potrafi scharakteryzować system gospodarowania odpadami komunalnymi i przemysłowymi (wraz z niebezpiecznymi).

EU 3- Student zna uwarunkowania prawne i organizacyjne ekologistyki z zakresu logistyki zagospodarowania odpadów, z uwzględnieniem odpadów niebezpiecznych.

EU 4- Student zna koszty logistyczne i potrafi omówić przebieg procesów logistycznych w przedsiębiorstwach gospodarujących odpadami.

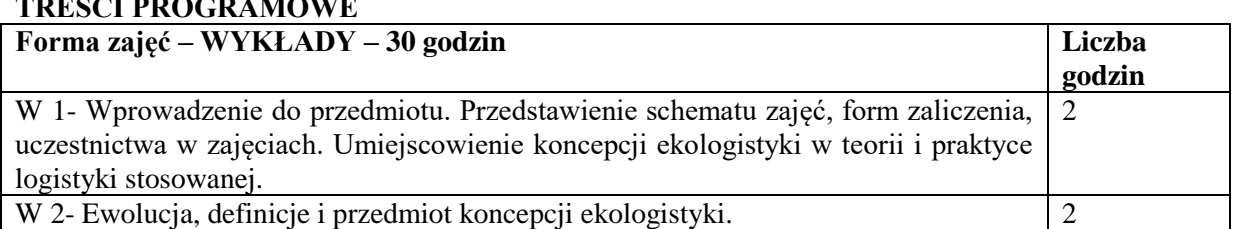

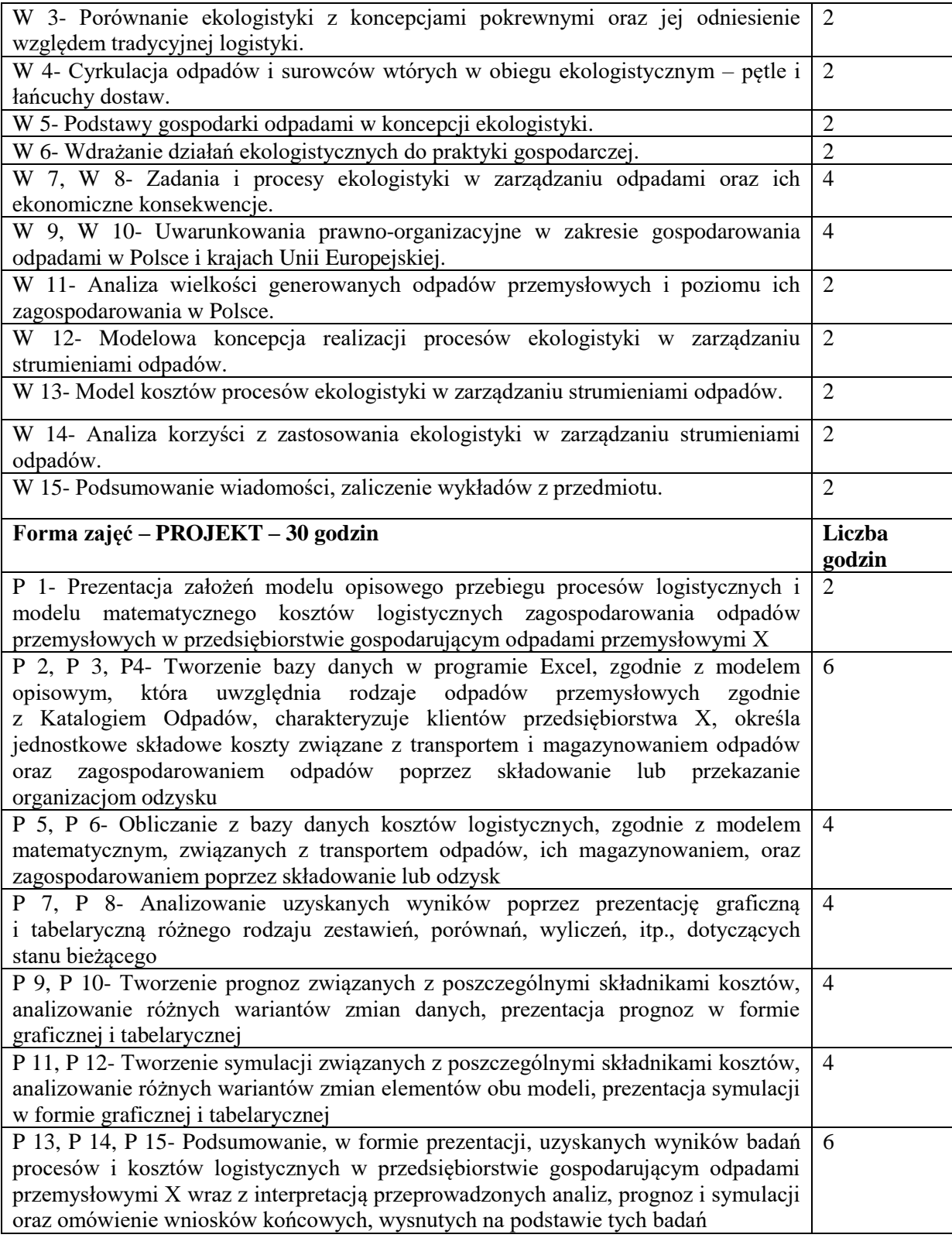

### **NARZĘDZIA DYDAKTYCZNE**

- 1. Podręczniki i skrypty
- 2. Sprzęt audiowizualny
- 3. Program MS Excel
- 4. Instrukcje projektowe
- 5. Platforma e-learningowa

## **SPOSOBY OCENY ( F – FORMUJĄCA, P – PODSUMOWUJĄCA)**

- F1. Ocena z zadań wykonanych w e-learningu (test)
- P1. Prezentacja analizy zadania projektowego

#### **OBCIĄŻENIE PRACĄ STUDENTA**

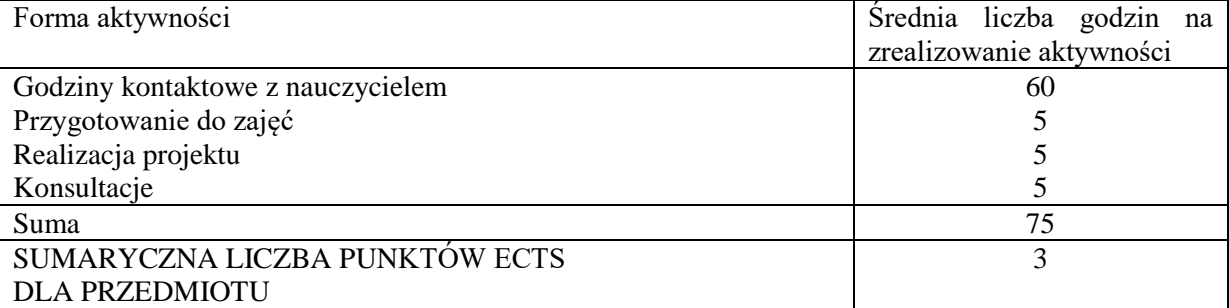

#### **LITERATURA PODSTAWOWA I UZUPEŁNIAJĄCA**

#### **Literatura podstawowa:**

M. Hordyńska, Ekologistyka i zagospodarowanie odpadów. Gliwice :Wydaw. Politechniki Śląskiej, 2017.

J. Szołtysek, S. Twaróg, Logistyka zwrotna: teoria i praktyka. Warszawa :Polskie Wydaw. Ekonomiczne, 2017.

M. Starostka-Patyk, Logistics of Waste Flows: Monograph. Targoviste :Valahia University Press, 2012.

#### **Literatura uzupełniająca:**

M. Starostka-Patyk, Logistyka zwrotna produktów niepełnowartościowych w zarządzaniu przedsiębiorstwami produkcyjnymi. Warszawa: PWE, 2016.

P. Grodkiewicz, K. Michniewska, P. Siwiec, Efektywność surowcowa w Polsce: wpływ sprawnej logistyki odzysku na tworzenie gospodarki o obiegu zamkniętym. Warszawa: Difin, 2015.

A. Mesjasz-Lech, Efektywność ekonomiczna i sprawność ekologiczna logistyki zwrotnej. Częstochowa: Wydaw. Politechniki Częstochowskiej, 2012.

A. Sadowski, Ekonomiczne i ekologiczne aspekty stosowania logistyki zwrotnej w obszarze wykorzystania odpadów. Łódź :Wydaw. Uniwersytetu Łódzkiego, 2010.

STAROSTKA-PATYK, M., 2017. Management of waste – defective products as the element of company strategy. In: S. BENZIDIA and O. BENTAHAR, eds. *Projet et logistique*. Paris: MA Editions, pp. 245-257. ISBN 282-2404-83-6.

-STAROSTKA-PATYK, M., 2015. The meaning of eco-design processes for logistics management of defective products = Znaczenie procesów projektowania ekologicznego dla zarządzania logistycznego produktami niepełnowartościowymi. *Zeszyty Naukowe Wyższej Szkoły Humanitas. Zarządzanie,* **16**(3), 113-127. ISSN 1899-8658.

-STAROSTKA-PATYK, M., 2015. Waste to Energy (W2E) as the modern concept of waste management. *Materials, Methods and Technologies*, **9**, 45-51. ISSN 1314-7269.

#### **PROWADZĄCY PRZEDMIOT ( IMIĘ, NAZWISKO, ADRES E-MAIL)**

**dr hab. Marta Starostka-Patyk**, m.starostka-patyk@pcz.pl
# **MACIERZ REALIZACJI EFEKTÓW UCZENIA SIĘ**

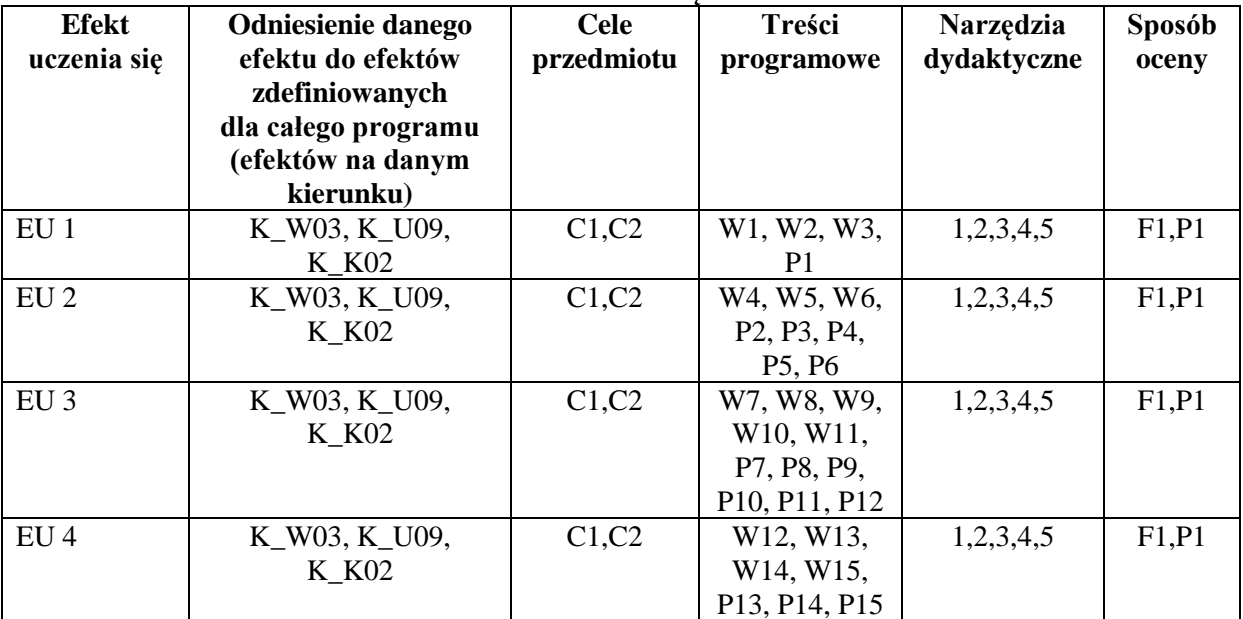

# **FORMY OCENY - SZCZEGÓŁY**

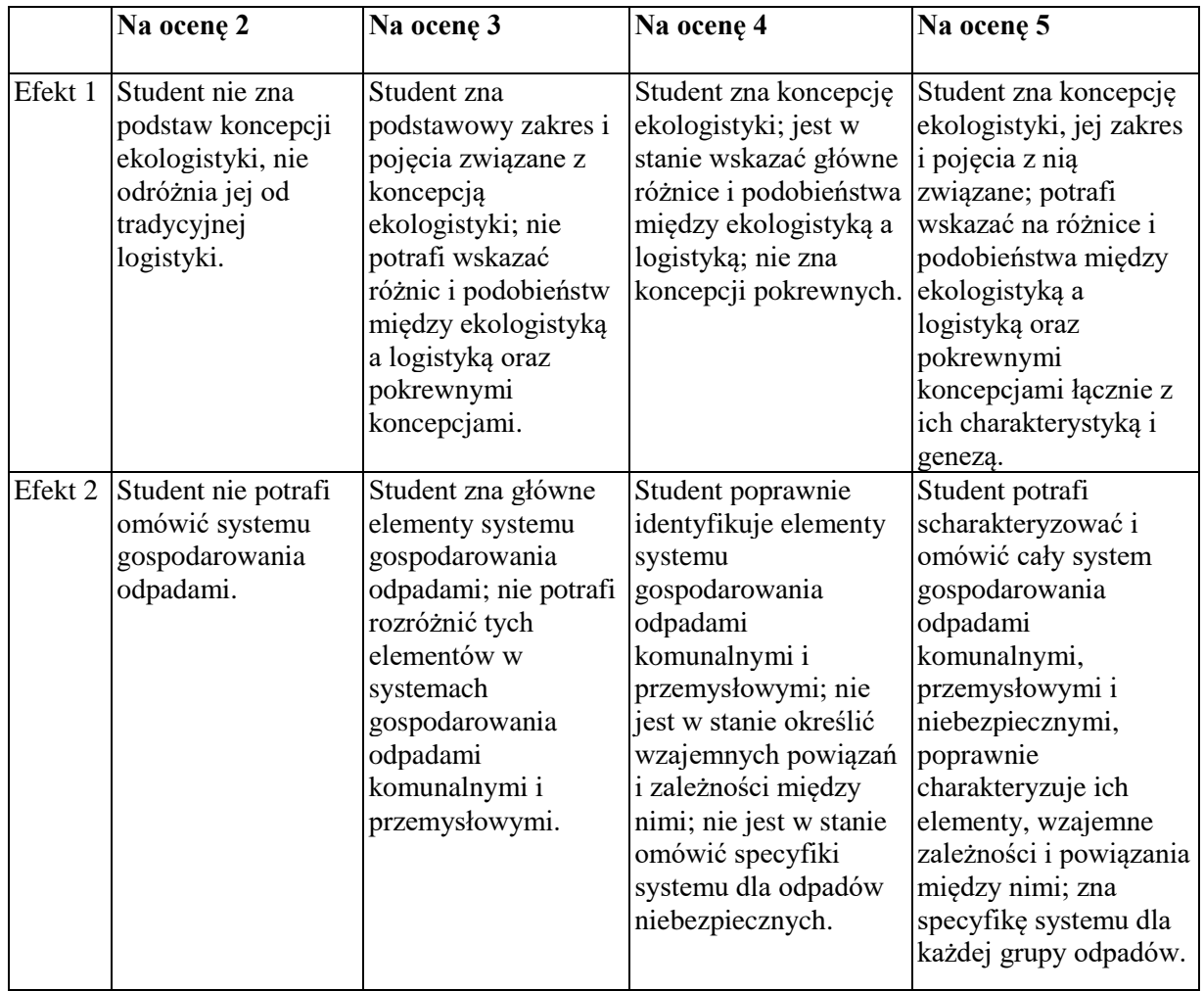

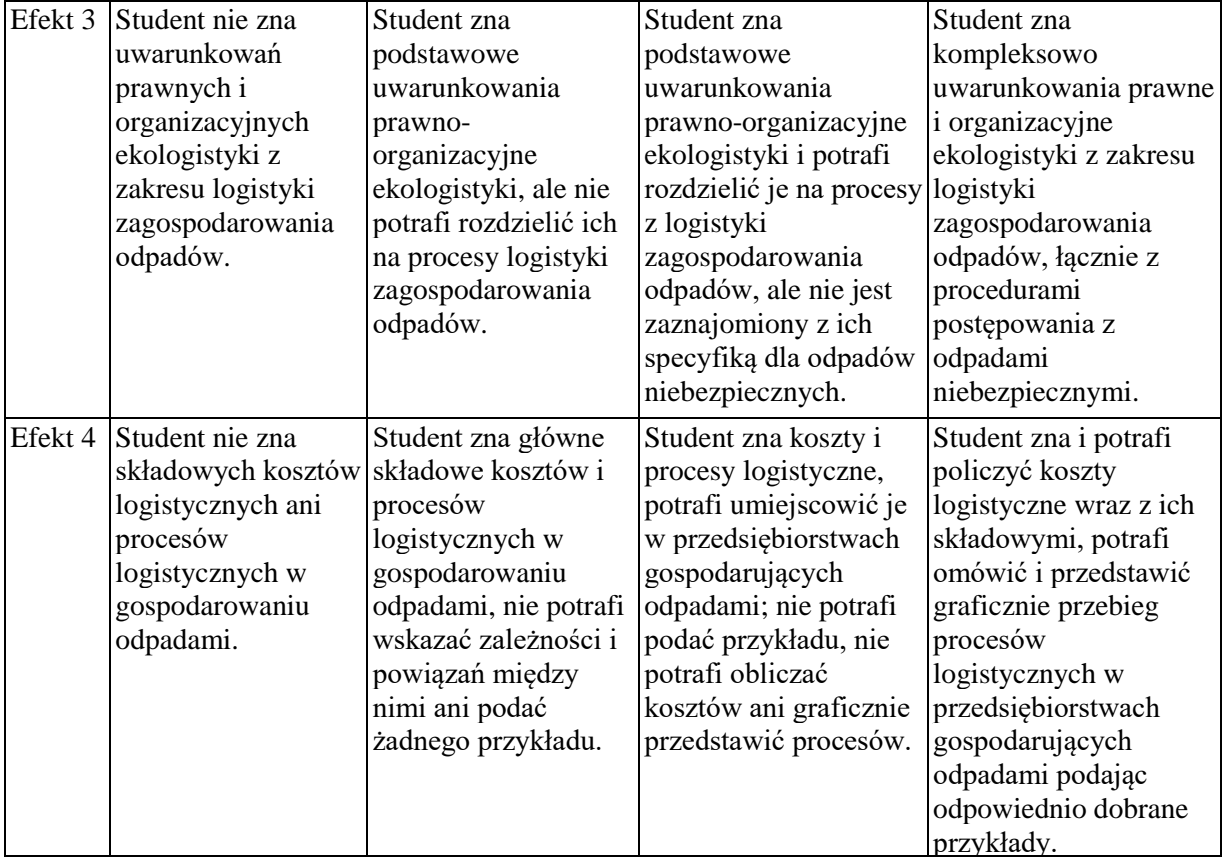

- 1. Informacja gdzie można zapoznać się z prezentacjami do zajęć, instrukcjami do laboratorium itp. informacje prezentowane studentom na zajęciach, jeśli wymaga tego formuła zajęć przesyłane są droga elektroniczną na adresy mailowe poszczególnych grup dziekańskich
- 2. Informacje na temat miejsca odbywania się zajęć informacje znajdują się na stronie internetowej wydziału
- 3. Informacje na temat terminu zajęć (dzień tygodnia/ godzina) informacje znajdują się na stronie internetowej wydziału
- 4. Informacja na temat konsultacji (godziny + miejsce) podawane są studentom na pierwszych zajęciach, znajdują się na stronie internetowej wydziału oraz w gablocie informacyjnej Katedry Logistyki i Zarządzania Międzynarodowego

# **Sylabusy do przedmiotów**

# **2) studia niestacjonarne**

#### **SYLABUS DO PRZEDMIOTU**

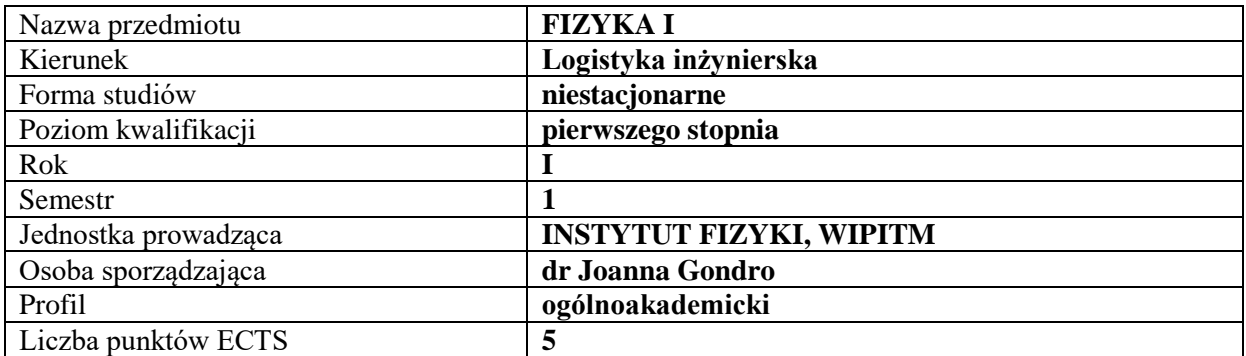

# **RODZAJ ZAJĘĆ – LICZBA GODZIN W SEMESTRZE**

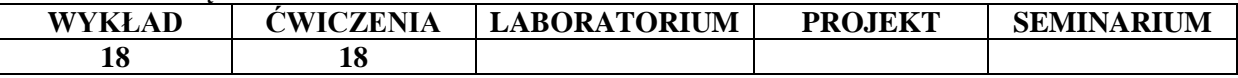

#### **OPIS PRZEDMIOTU**

#### **CEL PRZEDMIOTU**

- C1. Przekazanie studentom wiedzy z podstawowych działów fizyki takich jak mechanika, dynamika, ruch drgający na poziomie akademickim
- C2. Doskonalenie umiejętności rozwiązywania zadań i problemów fizycznych oraz rozwijanie umiejętności logicznego myślenia i wnioskowania

# **WYMAGANIA WSTĘPNE W ZAKRESIE WIEDZY, UMIEJĘTNOŚCI I INNYCH KOMPETENCJI**

1. Znajomość podstawowych praw fizyki.

- 2. Wiedza matematyczna na poziomie szkoły ponad gimnazjalnej.
- 3. Znajomość podstaw rachunku różniczkowego i całkowego.

# **EFEKTY UCZENIA SIĘ**

EU 1 – student posiada wiedzę związaną z podstawowymi pojęciami metrologii – wielkością i jednostką miary. Posiada wiedzę dotyczącą zagadnień układów jednostek miar, a przede wszystkim międzynarodowego układu jednostek (SI).

EU 2 – posiada wiedzę o zjawiskach fizycznych i prawach rządzących nimi,

EU 3 – posiada umiejętność analizy zjawisk fizycznych i rozwiązywania zagadnień technologicznych w oparciu o prawa fizyki

EU 4 – potrafi pracować indywidualnie, jak i w zespole, umie oszacować czas potrzebny na realizację danego zadania

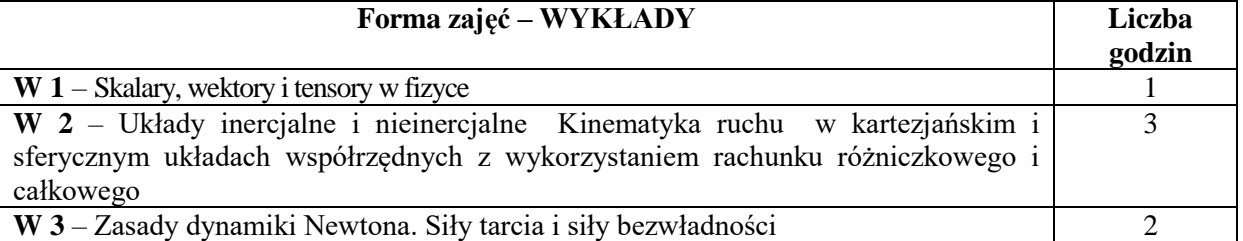

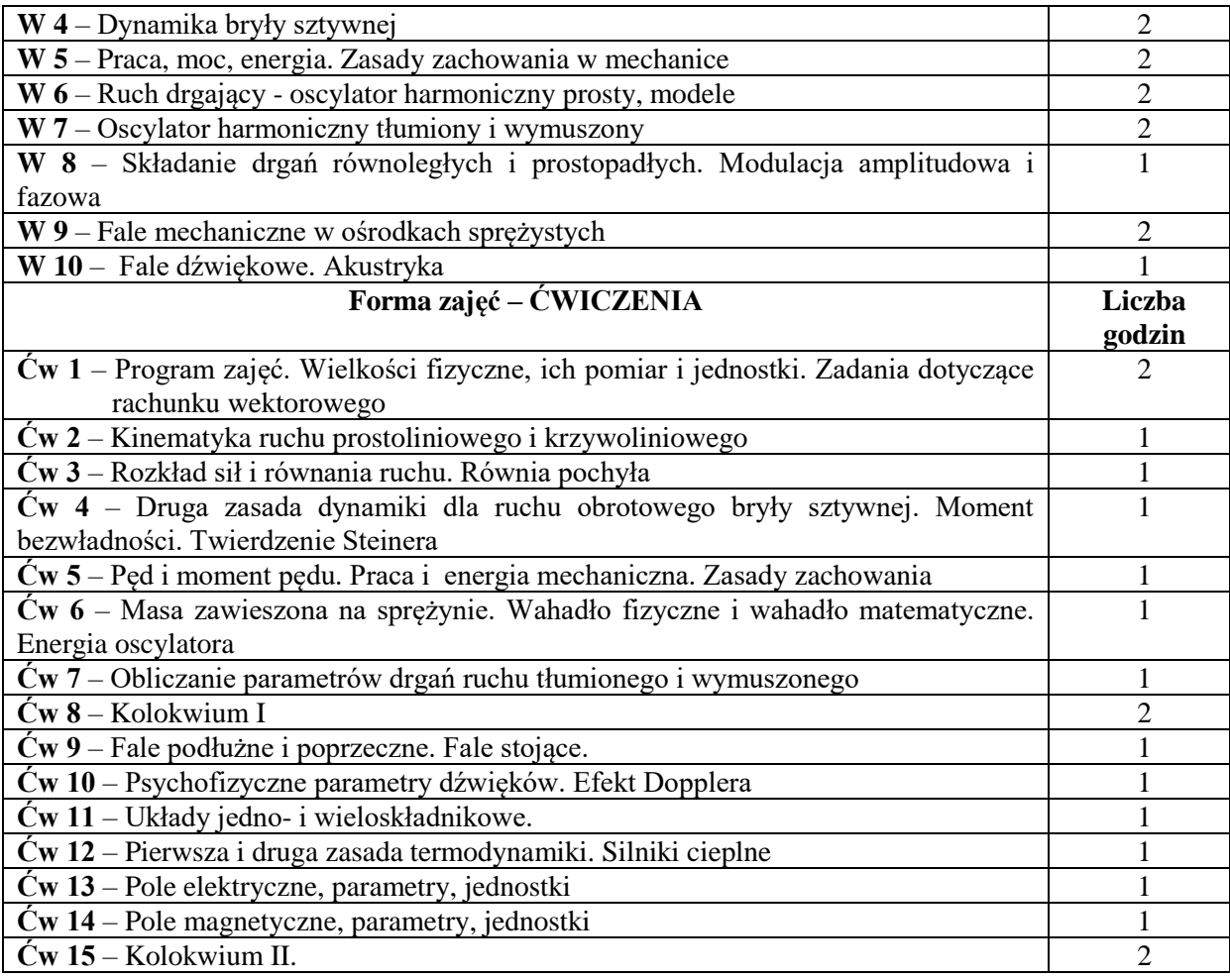

1. Środki audiowizualne

2. Zestawy do pokazów eksperymentów fizycznych

3. Podręczniki i zbiory zadań

# **SPOSOBY OCENY ( F – FORMUJĄCA, P – PODSUMOWUJĄCA)**

F1. – ocena samodzielnego przygotowania się do ćwiczeń rachunkowych

P1. – ocena wiadomości na kolokwium zaliczeniowym

# **OBCIĄŻENIE PRACĄ STUDENTA**

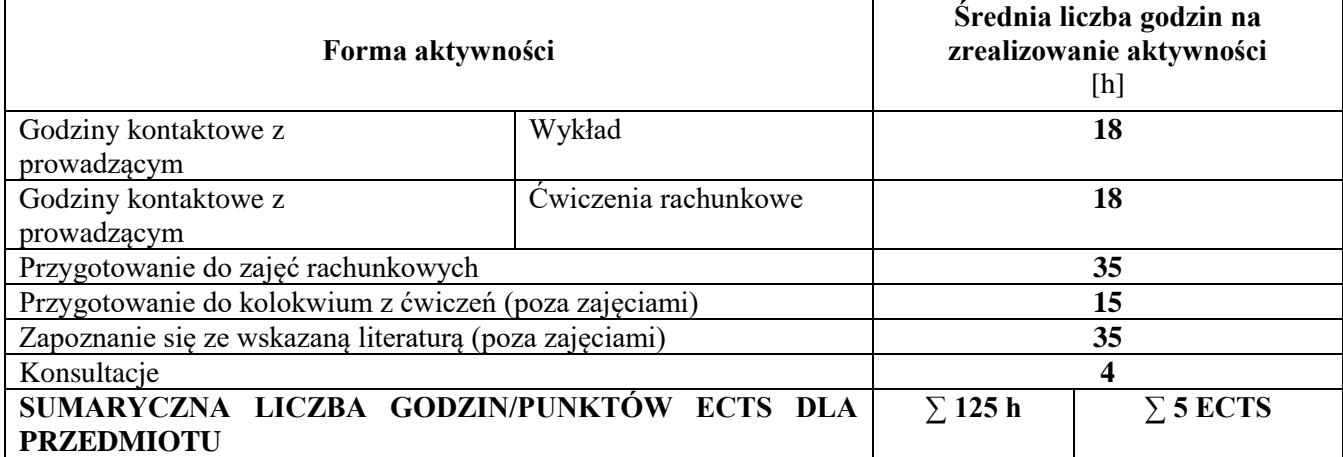

# **LITERATURA PODSTAWOWA I UZUPEŁNIAJĄCA**

#### **Literatura podstawowa:**

- 1. D. Halliday, R. Resnick, J. Walker; *Podstawy fizyki*, tom 1–3, PWN, Warszawa, 2007.
- 2. J. Massalski, M. Massalska. Fizyka klasyczna, Fizyka dla inżynierów / T. 1, Warszawa: Wydaw. Nauk.-Techn. 2014.
- 3. J. Massalski. Fizyka współczesna / Fizyka dla inżynierów / Cz. 2, Warszawa: Wydaw. Nauk.-Techn., 2014 .
- 4. Cz. Bobrowski: Fizyka krótki kurs, WNT, Warszawa, 1995.

#### **Literatura uzupełniająca:**

- 1. C. Suplee:, Wydawnictwo naukowe PWN, Warszawa, 2001.
- 2. E. Skórska. Fizyka w zadaniach: ćwiczenia audytoryjne i konwersatoria, Wydaw. Akademii Rolniczej, Szczecin 2005.

#### **PROWADZĄCY PRZEDMIOT ( IMIĘ, NAZWISKO, ADRES E-MAIL)**

dr Joanna Gondro – joanna.gondro@pcz.pl dr inż. Piotr Gębara – piotr.gebara@pcz.pl

# **MACIERZ REALIZACJI EFEKTÓW UCZENIA SIĘ**

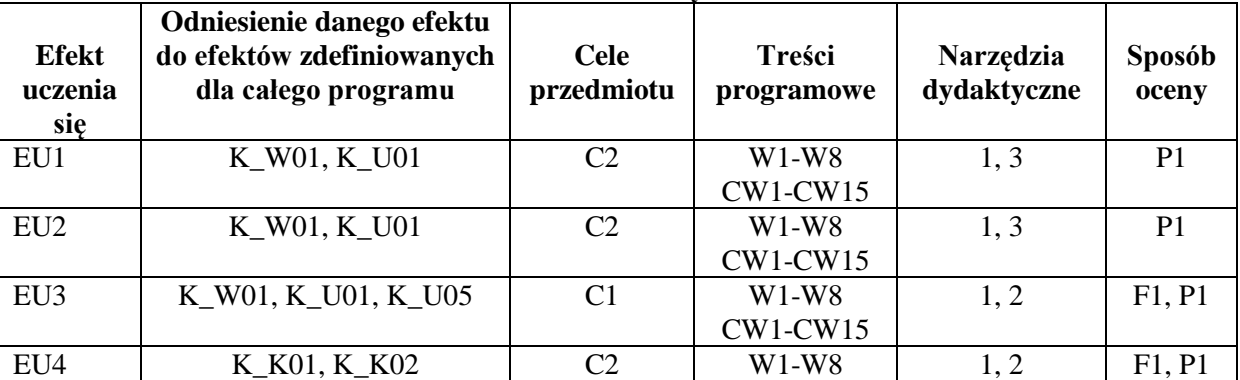

# **FORMY OCENY - SZCZEGÓŁY**

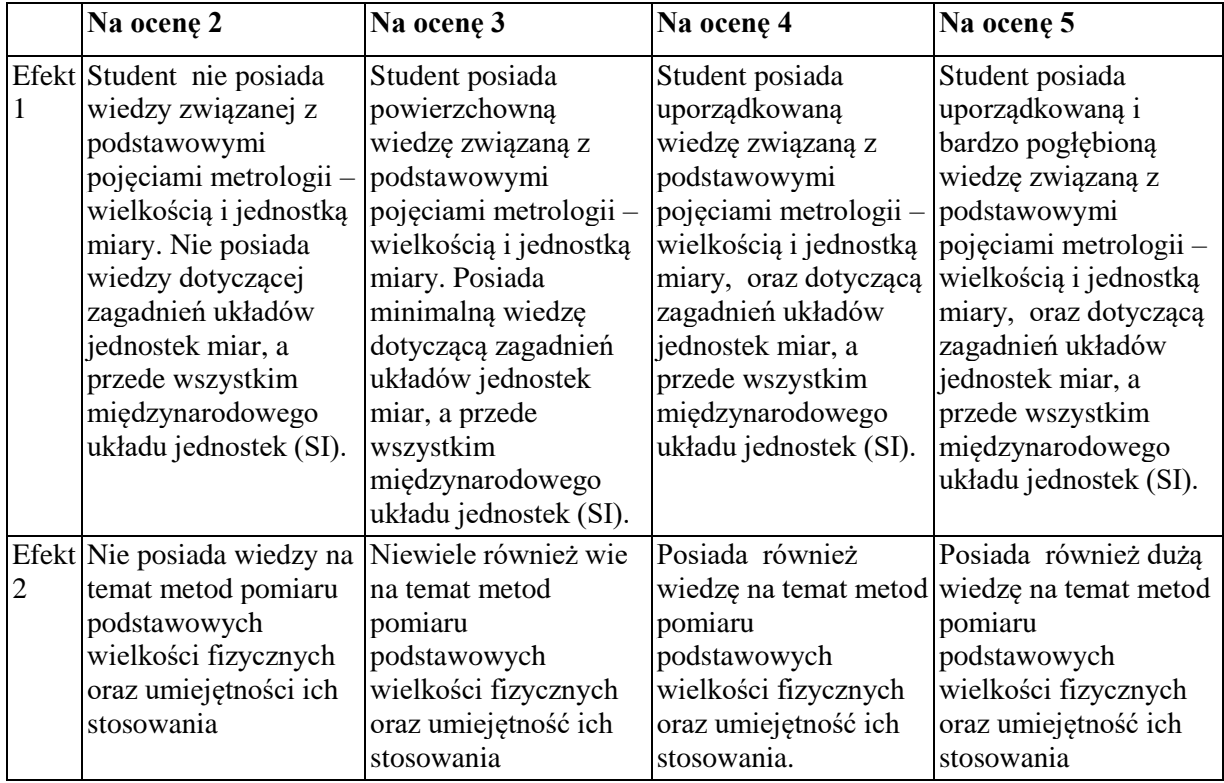

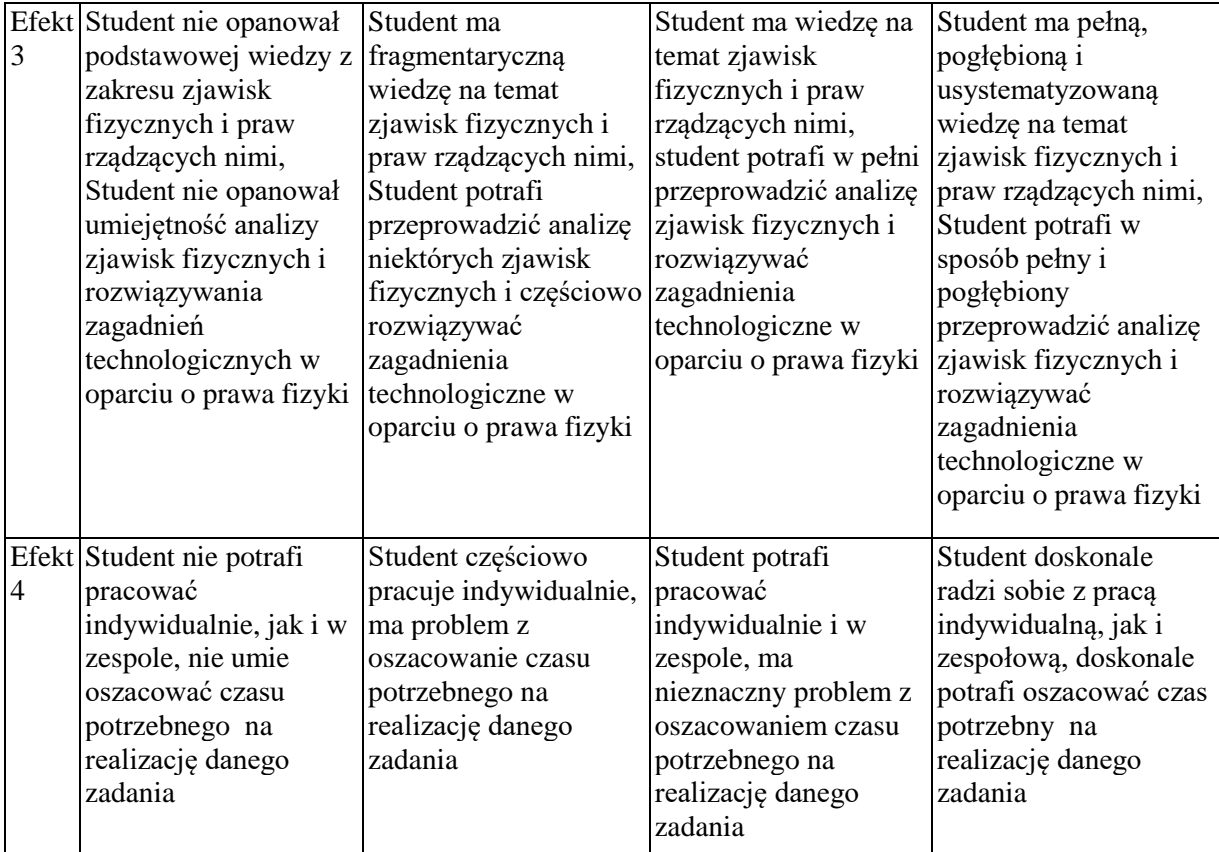

Informacja gdzie można zapoznać się z prezentacjami do zajęć, instrukcjami do laboratorium itp. Informacje przekazywane są na pierwszych zajęciach lub przesyłane drogą elektroniczną na adresy poszczególnych grup dziekańskich.

Informacje na temat miejsca odbywania się zajęć.

Informacje znajdują się na stronie internetowej Wydziału Zarządzania oraz w gablotach dziekanatu. Informacje na temat terminu zajęć (dzień tygodnia/ godzina)

Informacje znajdują się na stronie internetowej Wydziału Zarządzania oraz w gablotach dziekanatu. Informacja na temat konsultacji (godziny + miejsce)

Informacje te znajdują się na stronie internetowej WIPiTM

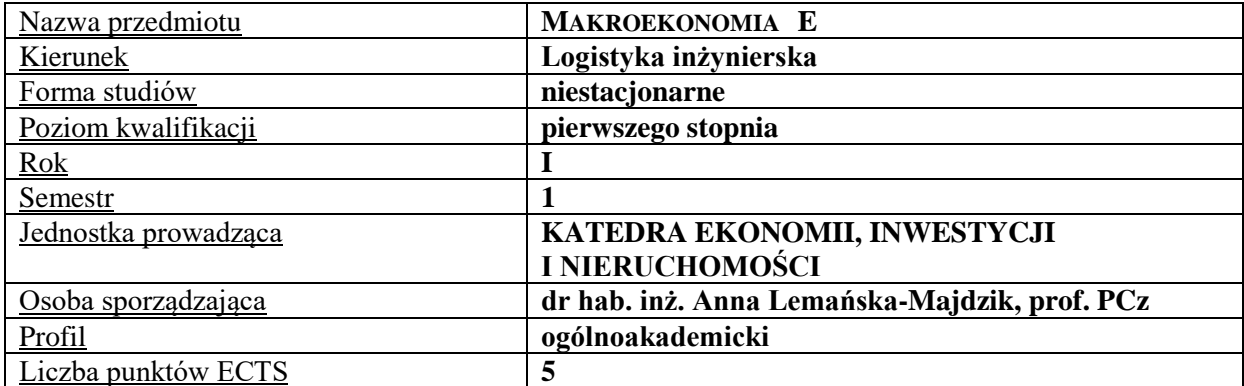

# **RODZAJ ZAJĘĆ – LICZBA GODZIN W SEMESTRZE**

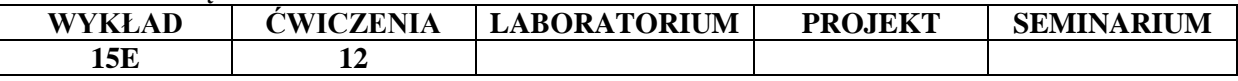

#### **OPIS PRZEDMIOTU**

#### **CEL PRZEDMIOTU**

C1. Przedstawienie i omówienie podstawowych kategorii ekonomicznych ze szczególnym uwzględnieniem kategorii makroekonomicznych

C2. Przekazanie wiedzy pozwalającej na opis i interpretację zjawisk ekonomicznych oraz realnych problemów gospodarczych.

# **WYMAGANIA WSTĘPNE W ZAKRESIE WIEDZY, UMIEJĘTNOŚCI I INNYCH KOMPETENCJI**

Wiadomości wyniesione ze szkoły średniej w zakresie matematyki oraz wiedzy o społeczeństwie.

#### **EFEKTY UCZENIA SIĘ**

**EU1** - Student zna sposoby pomiaru gospodarki oraz determinanty dochodu narodowego. Potrafi opisać podstawowe agregaty i zjawiska gospodarcze.

**EU2** - Posiada wiedzę na temat istoty, przyczyn oraz sposobów przeciwdziałania inflacji i bezrobociu. Zna metody pomiaru inflacji i bezrobocia.

**EU3** - Student posiada wiedzę z zakresu polityki fiskalnej i polityki monetarnej. Potrafi określić rolę państwa oraz banku centralnego w gospodarce.

**EU4** - Student zna problematykę gospodarki otwartej.

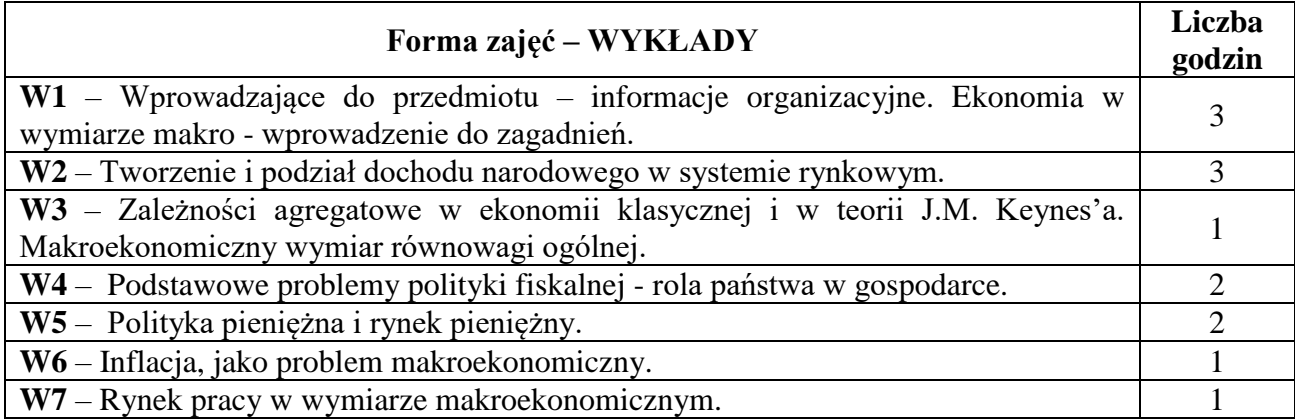

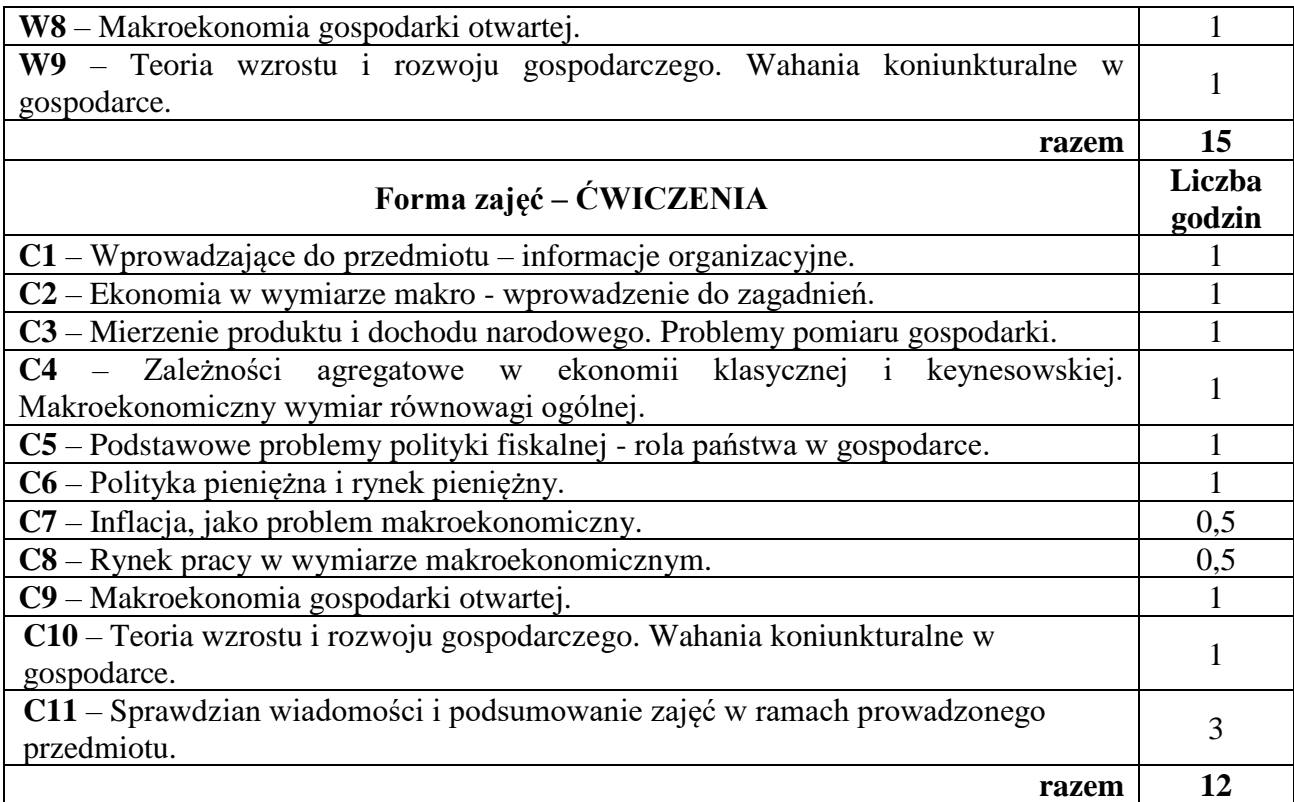

- 1. Podręczniki i skrypty
- 2. Sprzęt audiowizualny
- 3. Materiały źródłowe
- 4. Internet i prasa
- 5. Platforma e-learningowa PCz

# **SPOSOBY OCENY ( F – FORMUJĄCA, P – PODSUMOWUJĄCA)**

**F1**.Aktywność na ćwiczeniach i/lub ocena pracy w grupach i/lub ocena pracy na platformie elearningowej.

**P1**.Kolokwium zaliczeniowe pisemne z możliwością ustnego uzupełnienia odpowiedzi/ ocena wynikająca z pracy w ramach e-learningu i na zajęciach stacjonarnych.

**P2**. Egzamin pisemny lub ustny z możliwością ustnego uzupełnienia odpowiedzi.

# **OBCIĄŻENIE PRACĄ STUDENTA**

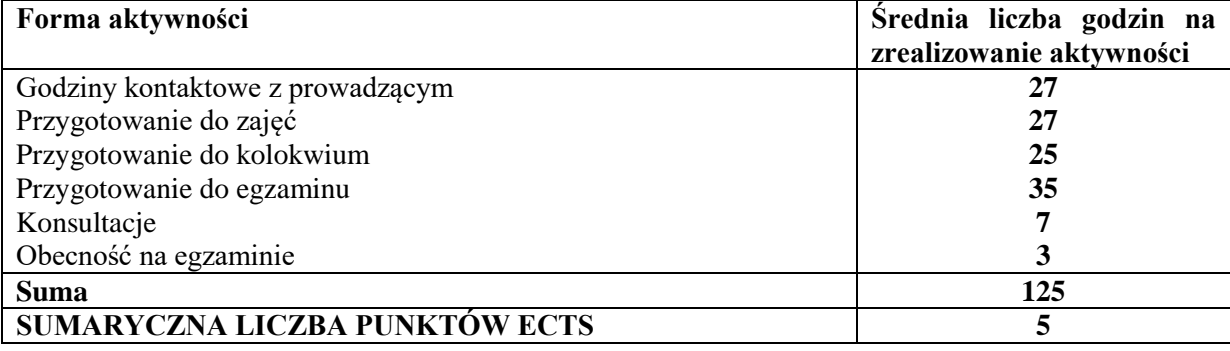

#### **LITERATURA PODSTAWOWA I UZUPEŁNIAJĄCA**

#### **Literatura podstawowa:**

1.Nasiłowski M. (2016), System rynkowy. Podstawy mikro- i makroekonomii, Key Text, Warszawa. 2.Begg D., Fischer S., Dornbusch R., Vernasca G. (2014), Makroekonomia, PWE, Warszawa.

3.Czarny B. (2011), Podstawy ekonomii, PWE, Warszawa.

4.Czarny B. (2018), Podstawy Ekonomii. Makroekonomia, Szkoła Główna Handlowa w Warszawie, Warszawa.

5.Lemańska-Majdzik A., Sipa M (2010)., Makroekonomia - materiały dydaktyczne dla studentów, Wydawnictwo Wydziału Zarządzania Politechniki Częstochowskiej, Częstochowa.

#### **Literatura uzupełniająca:**

1.Burda M., Wyplosz Ch. (2012), Makroekonomia. Podręcznik europejski. Państwowe Wydawnictwo Ekonomiczne, Warszawa.

2.Ostoj I., Pietrucha J., Tusińska M. (2013), Makroekonomia: studia przypadków, Wydawnictwo Uniwersytetu Ekonomicznego, Katowice.

3.Poznańska K., Kraj K., Ekonomia, Szkoła Główna Handlowa, Oficyna Wydawnicza, Warszawa, 2015.

4.Ivanová E., Lemańska-Majdzik A. (2016), The Business Environment of the Small and Medium-Sized Sector in Poland and Slovak Republic, Wien/Berlin: Mercur Verlag.

5.Lemańska-Majdzik A., Stawasz E. (2007), Samozatrudnienie, aktywne formy przeciwdziałania bezrobociu - doświadczenia krajowe i zagraniczne, [w:] Psychologiczne wyznaczniki efektywności poszukiwania pracy i samozatrudnienia w regionach zmarginalizowanych, (red.) Skłodowski H., Stawasz E., Łódź: Wydawnictwo Uniwersytetu Łódzkiego, s. 29-42.

6.Sipa M., Diversification of Indexes Determining Innovation of Economies - the Visegrad Group Countries, Hradec Economic Days 2015, Vol. 5, (ed.) Jedlicka P., Gaudeamus, Hradec Kralove 2015, s. 174-181.

7.Smolarek M., Sipa M., Stopień dostosowania podatku od wartości dodanej (VAT) w Polsce do standardów Unii Europejskiej, Badania Naukowe, Wyższa Szkoła Ubezpieczeń w Kielcach, z. 4, 2002, s. 269-279

8.Skibiński A., Sipa M., The Labour Market in the Face of Demographic Ageing in the Selected Countries of Central and Eastern Europe , Varazdin Development and Entrepreneurship Agency, Varazdin 2016, s. 10-20, ISSN: 1849-7535

9.Lemańska-Majdzik A., Ivanova E. (2020), Conditions of the Business Environment of Small and Medium-Sized Enterprises in the European Union - Selected Aspects, [in:] Proceedings of the 3rd International Conference Contemporary Issues in Theory and Practice of Management (ed.) Korombel A., Ławińska O., Okręglicka M., 3rd International Conference Contemporary Issues in Theory and Practice of Management (CITPM 2020), Częstochowa, Polska (23-24.04.2020), pp. 167-173.

10.Lemańska-Majdzik A., Sipa M., Skibiński A. (2018), The Impact of the External Environment on the Functioning of SMEs - Results of Own Studies, [in] Economy, Finance and Business in Southeastern and Central Europe, (eds.) Karasavvoglou A., Goic S., Polychronidou P., Delias P., Springer, 8th International Conference on the Economies of the Balkan and Eastern European Countries in the Changing World (EBEEC 2016), Split, Chorwacja (6-8.05.2016), pp. 497-512.

# **PROWADZĄCY PRZEDMIOT ( IMIĘ, NAZWISKO, ADRES E-MAIL)**

dr hab. inż. Anna Lemańska-Majdzik, prof. PCz, a.lemanska-majdzik@pcz.pl dr inż. Monika Sipa, monika.sipa@pcz.pl dr Andrzej Skibiński, andrzej.skibinski@pcz.pl mgr Mateusz Bajor, mateusz.bajor@pcz.pl

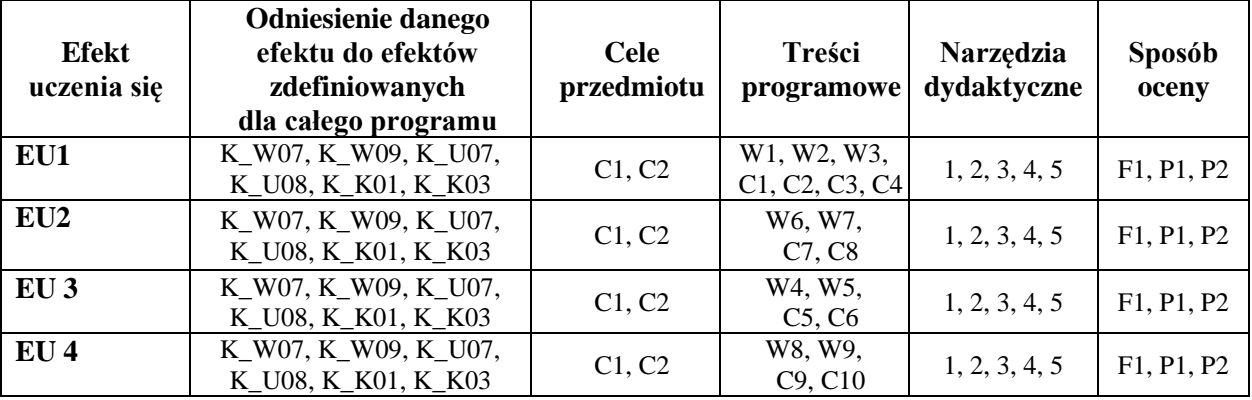

# **MACIERZ REALIZACJI EFEKTÓW UCZENIA SIĘ**

#### **FORMY OCENY – SZCZEGÓŁY**

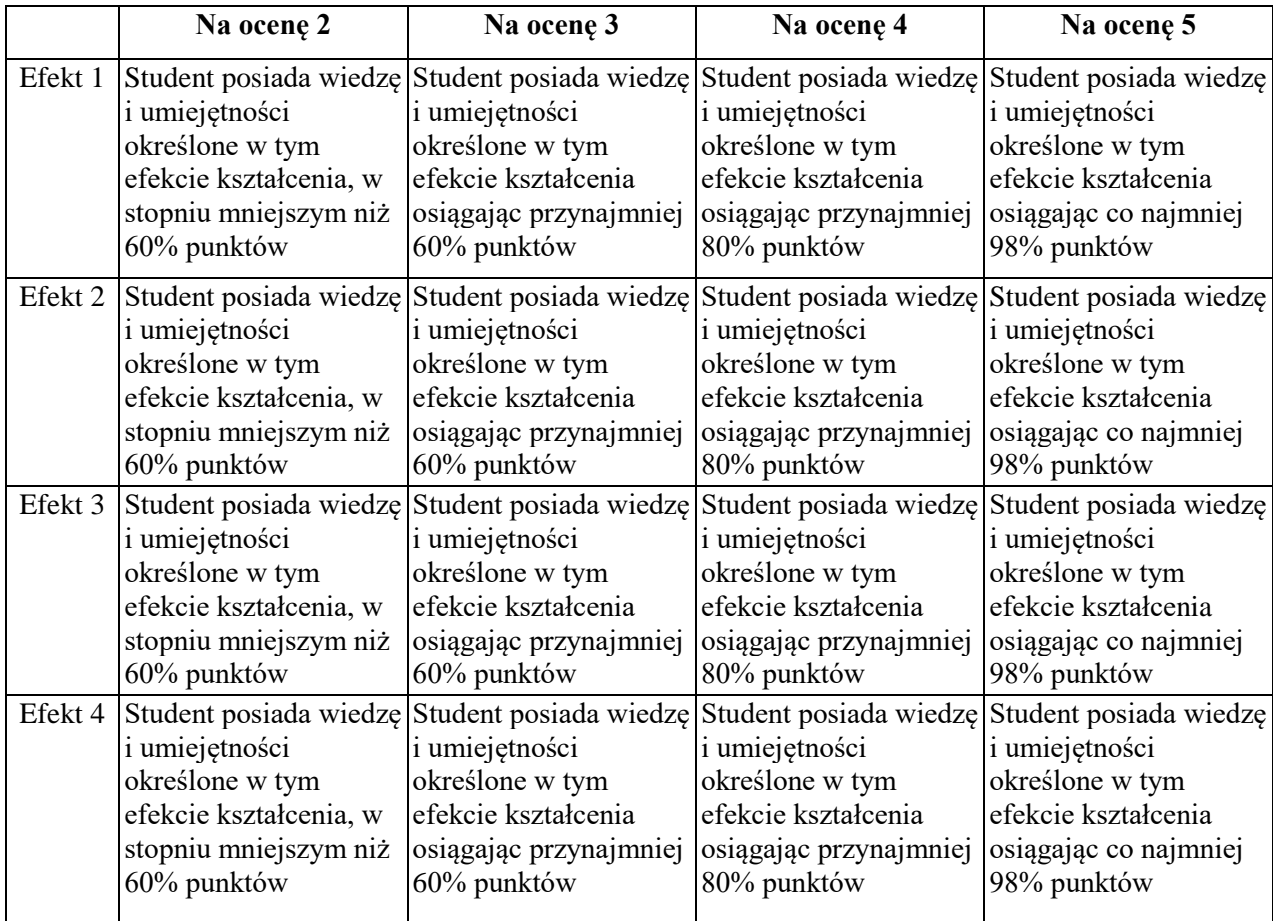

#### **INNE PRZYDATNE INFORMACJE O PRZEDMIOCIE**

Informacja gdzie można zapoznać się z prezentacjami do zajęć: informacje prezentowane studentom na zajęciach, a jeśli wymaga tego potrzeba, przesyłane są droga elektroniczną na adresy mailowe poszczególnych grup dziekańskich.

Informacje na temat miejsca odbywania się zajęć: informacje znajdują się na stronie internetowej Wydziału.

Informacje na temat terminu zajęć (dzień tygodnia/godzina): informacje znajdują się na stronie internetowej Wydziału.

Informacja na temat konsultacji (godziny i miejsce) - podawane są studentom na pierwszych zajęciach, znajdują się na stronie internetowej Wydziału oraz w gablocie informacyjnej Katedry Informatyki Ekonomicznej i Ekosystemów Zarządzania.

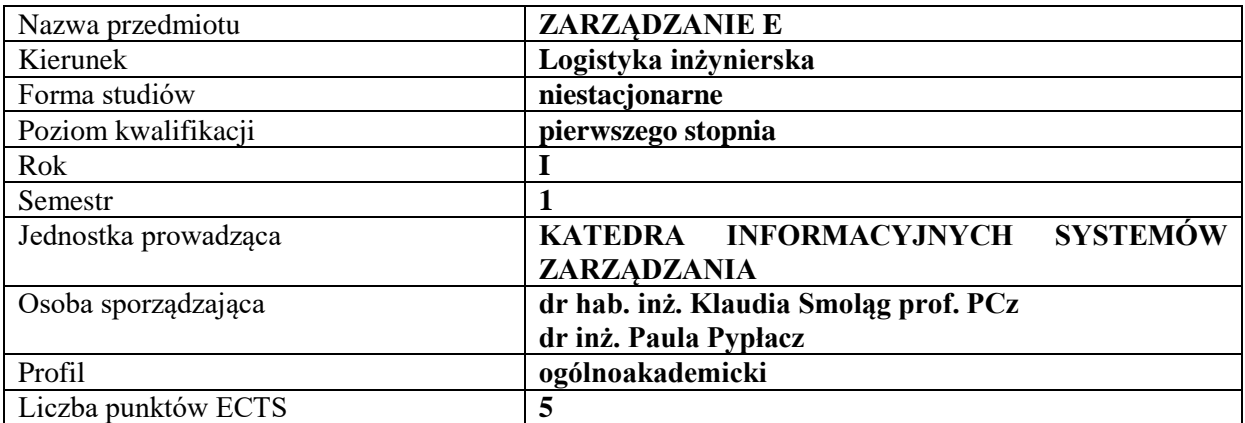

#### **RODZAJ ZAJĘĆ – LICZBA GODZIN W SEMESTRZE**

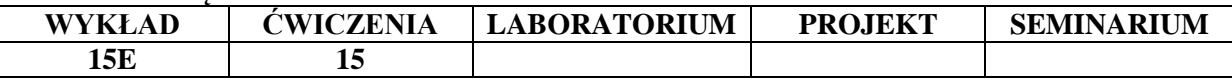

#### **OPIS PRZEDMIOTU**

#### **CEL PRZEDMIOTU**

C1. Zapoznanie studentów z podstawami wiedzy z zakresu zarządzania oraz z najważniejszymi szkołami (kierunkami) zarządzania.

C2. Przekazanie wiedzy i zasad dotyczących podstawowych funkcji zarządzania: planowania, organizowania, kierowania ludźmi i kontroli w przedsiębiorstwach.

# **WYMAGANIA WSTĘPNE W ZAKRESIE WIEDZY, UMIEJĘTNOŚCI I INNYCH KOMPETENCJI**

Student powinien posiadać umiejętność wypowiadania się na tematy związane z funkcjonowaniem organizacji.

Student dysponuje ogólną wiedzą na temat procesów gospodarczych zachodzących we współczesnym świecie.

Student powinien umieć pracować w zespole.

#### **EFEKTY UCZENIA SIĘ**

EU 1 - Student identyfikuje różne metody i koncepcje zarządzania przedsiębiorstwem.

EU 2 - Student rozpoznaje zasady oraz instrumenty zarządzania odnoszące się do wszystkich szczebli zarządzania.

EU 3 - Student potrafi rozpoznać przedsiębiorstwo ze względu na jego strukturę oraz powiązanie z otoczeniem zewnętrznym.

EU 4 - Student posiada umiejętność praktycznego zastosowania funkcji zarządzania w przedsiębiorstwie.

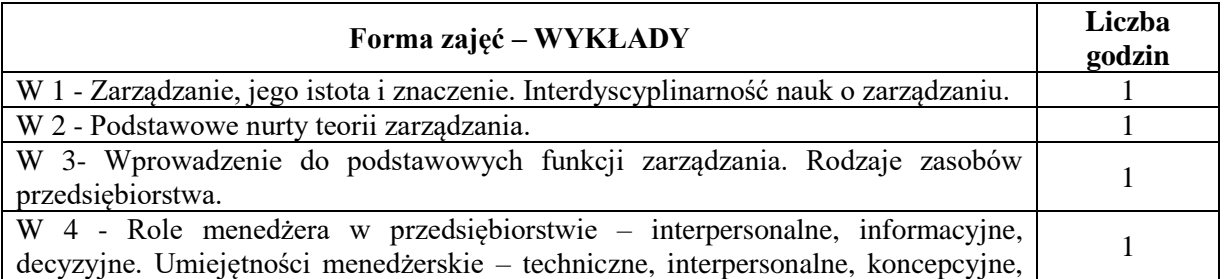

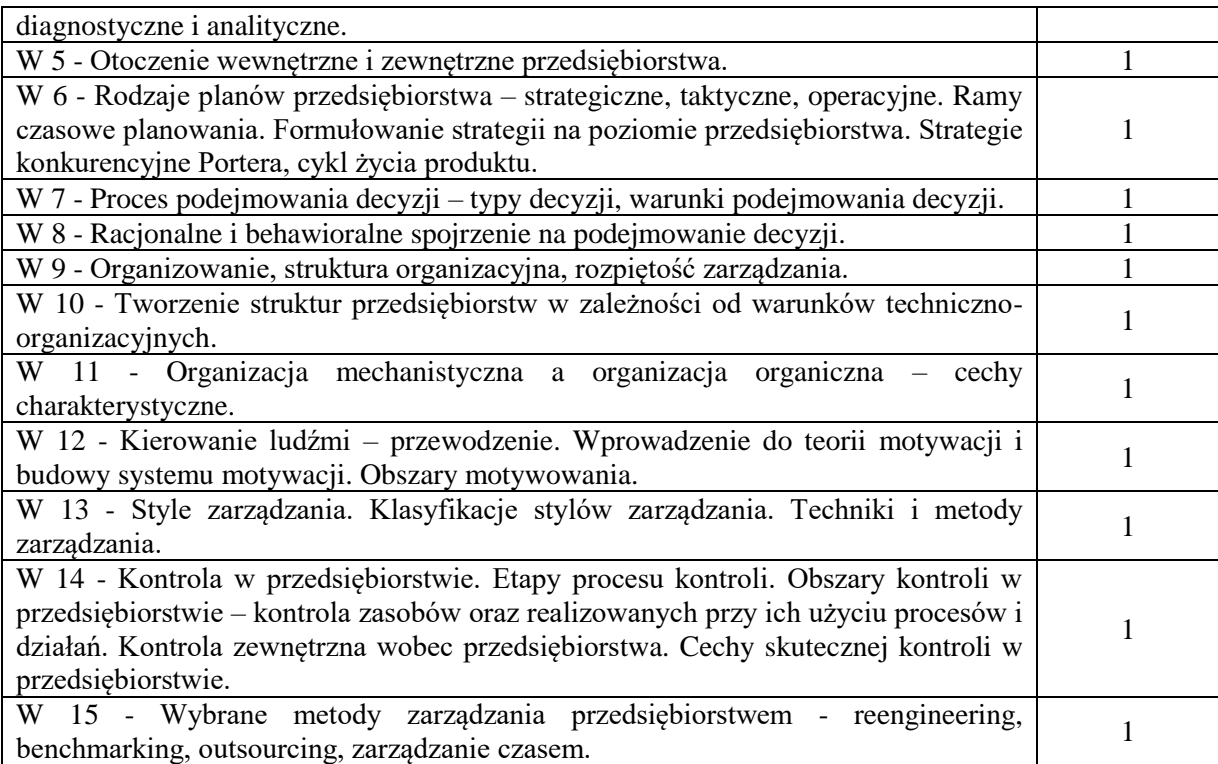

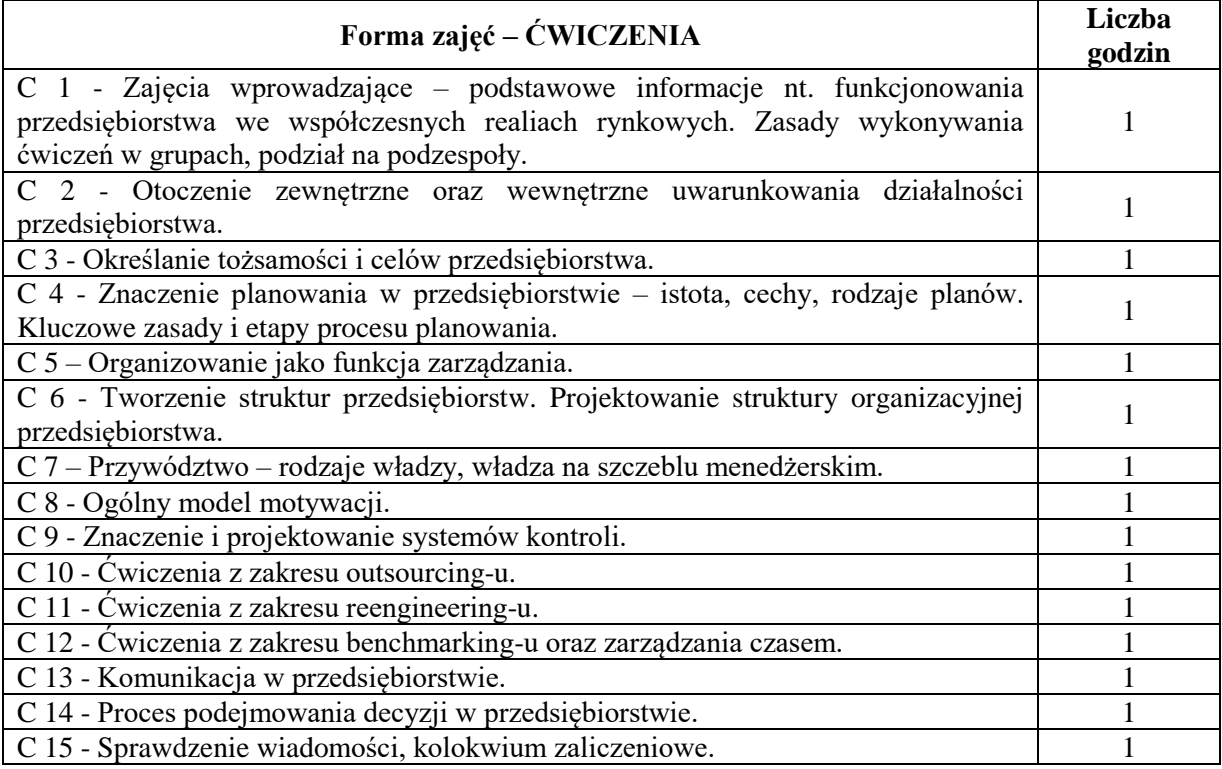

- 1. Podręczniki
- 2. Sprzęt audiowizualny
- 3. Prezentacje multimedialne
- 4. Case study / przykłady praktyczne
- 5. Platforma e-learningowa

# **SPOSOBY OCENY (F – FORMUJĄCA, P – PODSUMOWUJĄCA)**

- F1. Aktywność na zajęciach
- F2. Ćwiczenia praktyczne w grupach
- F3. Ocena prezentacji opracowanych zagadnień dyskusja oceniana
- F4. Ocena z zadań wykonywanych na platformie e-learningowej
- P1. Kolokwium zaliczeniowe
- P2. Egzamin pisemny (w formie testu)

# **OBCIĄŻENIE PRACĄ STUDENTA**

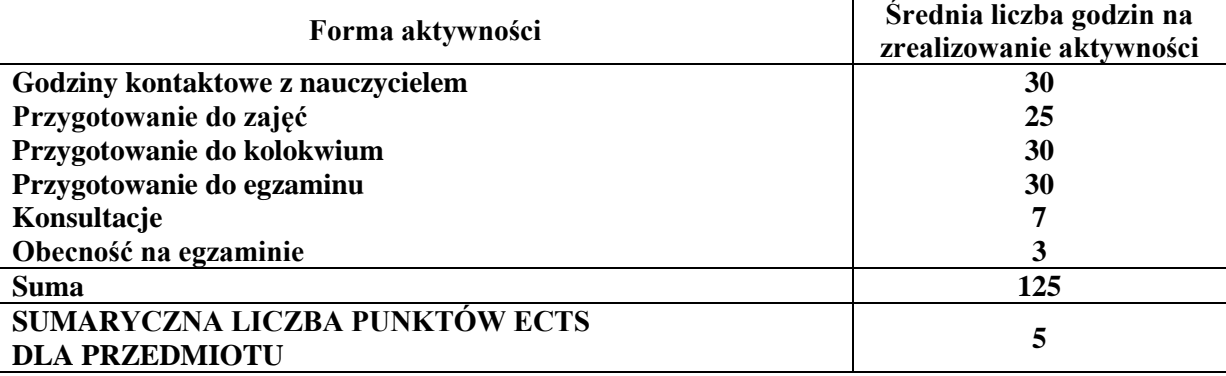

# **LITERATURA PODSTAWOWA I UZUPEŁNIAJĄCA**

# **Literatura podstawowa:**

- 1. Cyfert Sz., Krzakiewicz K., *Teoretyczne problemy zarządzania organizacjami*, Wyd. UE w Poznaniu, Poznań 2013.
- 2. [Łobos](https://dobreksiazki.pl/krzysztof-lobos,a56905) K., [Pypłacz P.,](https://dobreksiazki.pl/pyplacz-paula,a86319) *Funkcje i narzędzia zarządzania dla małych i średnich przedsiębiorstw,*  [CeDeWu,](https://dobreksiazki.pl/cedewu,f12791)Warszawa 2015.
- 3. Smoląg K., *Miękkie elementy zarządzania w Wirtualnej Organizacji Przestrzeni Pracy*, Wyd. Politechniki Częstochowskiej, Częstochowa 2016.
- 4. Griffin R. W., *Podstawy zarządzania organizacjami*, Wydanie: III. Wydawnictwo Naukowe PWN S.A., Warszawa, 2004.
- 5. Mintzberg H., *Zarządzanie*, Wydanie: II, Oficyna Ekonomiczna Grupa Wolters Kluwer, Warszawa, 2013.
- 6. Werpachowski W., *Podstawy zarządzania w przedsiębiorstwie*, Oficyna Wydawnicza Politechniki Warszawskiej, Warszawa, 2011.
- 7. Kucęba R., Kulej-Dudek E., Pypłacz P., Smoląg K. (red.),*Koncepcje zarządzania współczesnymi organizacjami,* Wyd. WZ PCz, Częstochowa 2014.
- 8. Kulej-Dudek E., Pypłacz P., Smoląg K. (red.),*Rozwój i doskonalenie funkcjonowania organizacji. Aspekty teoretyczne i praktyczne*, Wyd. PCz, Częstochowa 2014.

# **Literatura uzupełniająca:**

- 1. Morawski M., *Zarządzanie*. *Kanony i trendy*. Wydawca: C.H. Beck, Warszawa, 2010.
- 2. Smoląg K., Wrzalik A. (red.),*Rozwój i doskonalenie funkcjonowania organizacji. Teoretyczne i praktyczne aspekty zarządzania współczesną organizacją,* Wyd. WZ PCz, Częstochowa 2016.
- 3. Dudek D., Pypłacz P., *Rozwój i doskonalenie funkcjonowania organizacji. Determinanty rozwoju współczesnych organizacji,*Wyd. WZ PCz, Częstochowa 2016.
- 4. Pypłacz P., *Zarządzanie kapitałem organizacyjnym w firmach rodzinnych*, [w:] Wybrane zagadnienia zarządzania współczesnymi przedsiębiorstwami (red.) Kiełtyka L., Kobis P., Wydawnictwo Politechniki Częstochowskiej, Częstochowa 2017.
- 5. Pypłacz P., *Innowacje organizacyjne w małych i średnich przedsiębiorstwach* Management Forum, vol. 5, no. 4 2017, s.21-2[6http://managementforum.ue.wroc.pl/?page\\_id=8](http://managementforum.ue.wroc.pl/?page_id=8)

# **PROWADZĄCY PRZEDMIOT ( IMIĘ, NAZWISKO, ADRES E-MAIL)**

dr hab. inż. Klaudia Smoląg prof. PCz – klaudia.smolog@pcz.pl dr inż. Paula Pypłacz - paula.pyplacz@pcz.pl

# **MACIERZ REALIZACJI EFEKTÓW UCZENIA SIĘ**

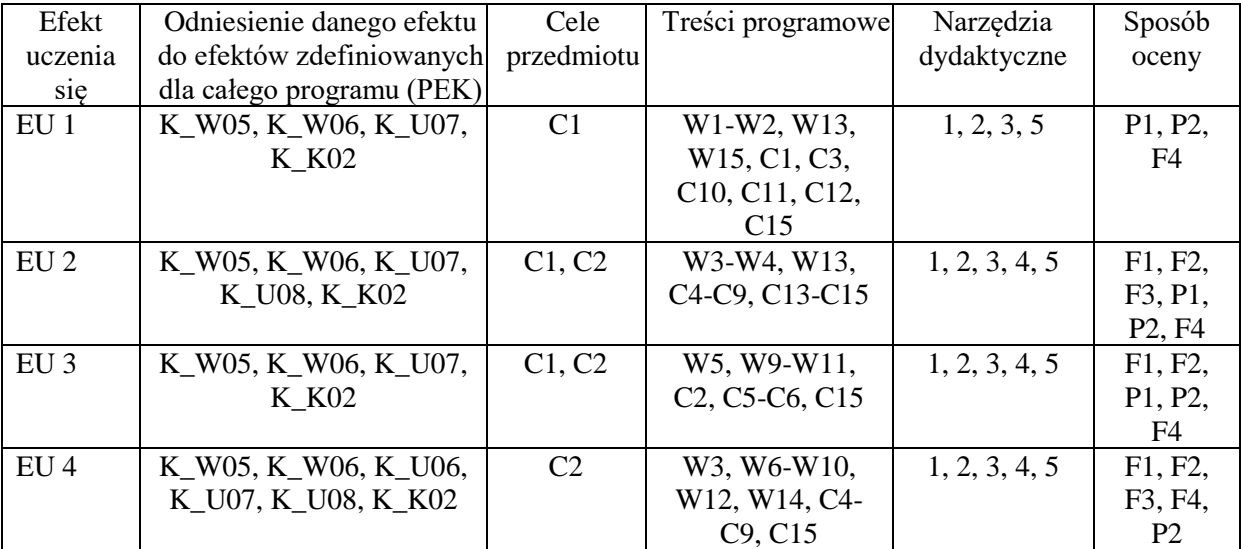

# **FORMY OCENY - SZCZEGÓŁY**

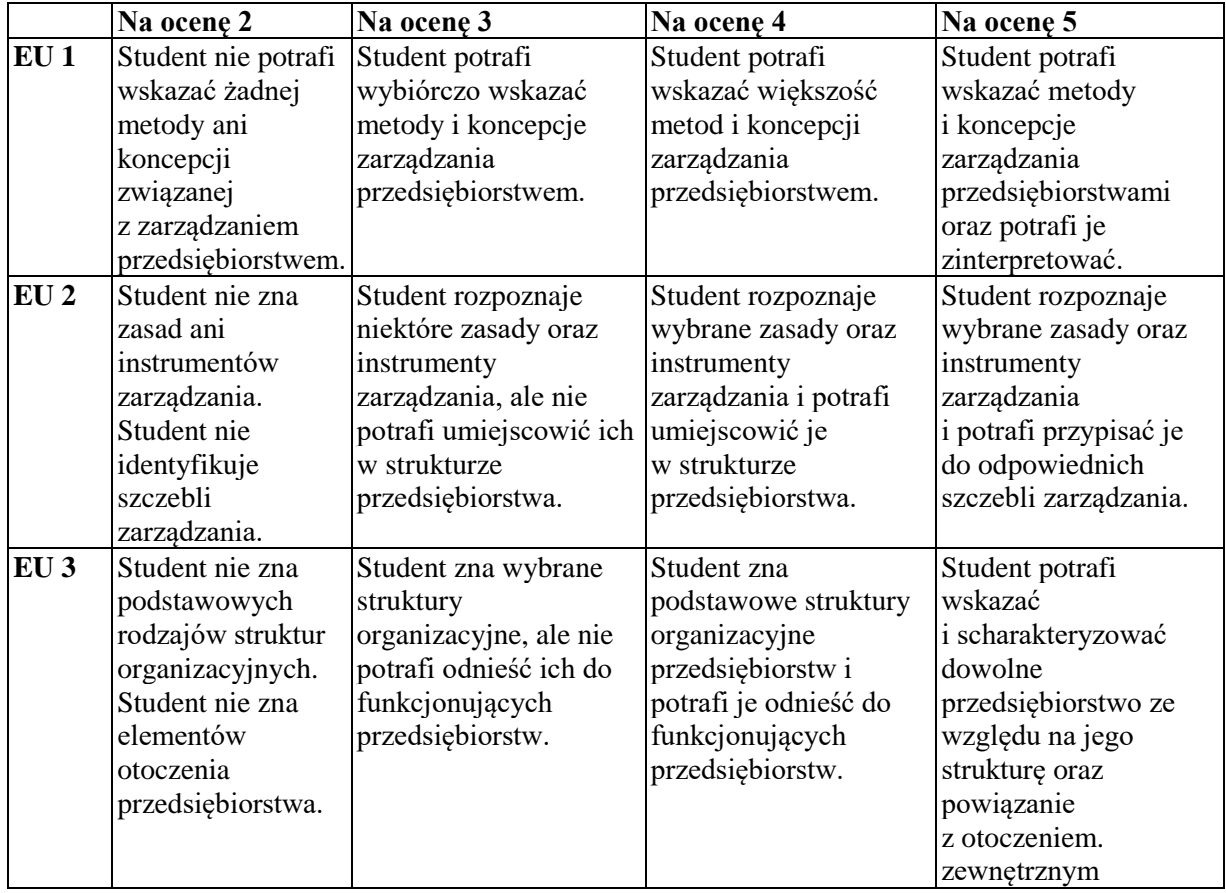

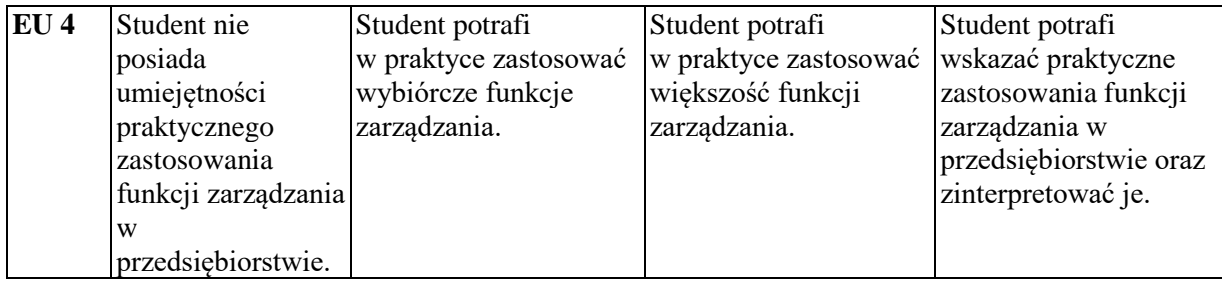

Informacja, gdzie można zapoznać się z prezentacjami do zajęć itp. - informacje prezentowane studentom na zajęciach, jeśli wymaga tego formuła zajęć przesyłane są drogą elektroniczną na adresy mailowe poszczególnych grup dziekańskich.

Informacje na temat miejsca odbywania się zajęć - informacje znajdują się na stronie internetowej wydziału.

Informacje na temat terminu zajęć (dzień tygodnia/ godzina) - informacje znajdują się na stronie internetowej wydziału.

Informacja na temat konsultacji (godziny + miejsce) - podawane są studentom na pierwszych zajęciach, znajdują się na stronie internetowej wydziału oraz w gablocie informacyjnej Katedry Informacyjnych Systemów Zarządzania.

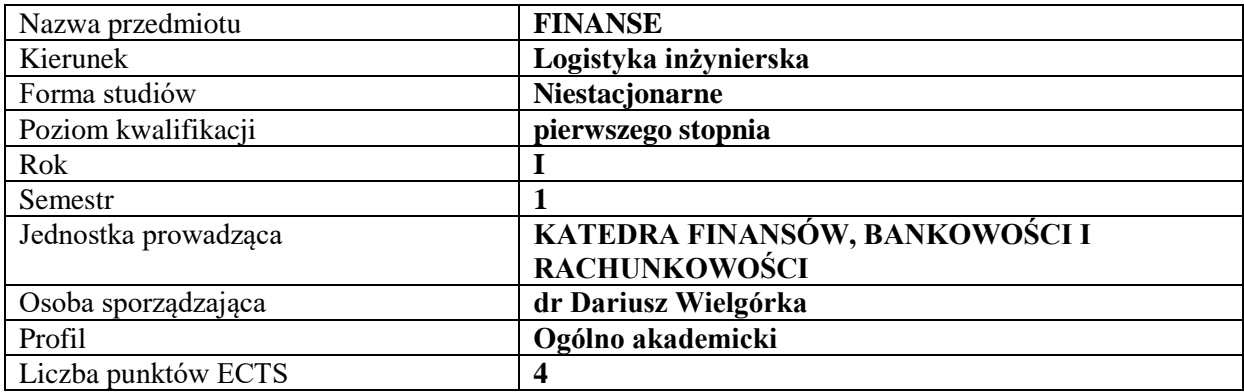

# **RODZAJ ZAJĘĆ – LICZBA GODZIN W SEMESTRZE**

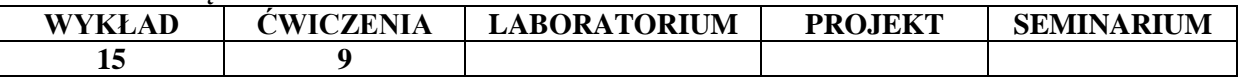

#### **OPIS PRZEDMIOTU**

#### **CELE PRZEDMIOTU**

C1. Przekazanie studentowi podstawowej wiedzy z zakresu finansów.

C2. Przygotowanie studenta do analizy różnorodnych zjawisk finansowych.

#### **WYMAGANIA WSTĘPNE W ZAKRESIE WIEDZY, UMIEJĘTNOŚCI I INNYCH KOMPETENCJI**

- 1. Student potrafi zdefiniować podstawowe kategorie ekonomiczne.
- 2. Student posiada umiejętność dostrzegania i analizowania podstawowych zjawisk ekonomicznych.
- 3. Student posiada umiejętność zbierania i przetwarzania informacji.
- 4. Student posiada umiejętność wykorzystywania podstawowych metod i narzędzi matematycznych.
- 5. Student potrafi uzupełnić i doskonalić nabytą wiedzę i umiejętności.

#### **EFEKTY UCZENIA SIĘ**

EU 1 - Student charakteryzuje podstawowe pojęcia z zakresu nauki finansów, w tym istotę systemu finansowego.

EU 2 - Student charakteryzuje podstawowe zagadnienia dotyczące pieniądza, w tym istotę, przyczyny i skutki inflacji.

EU 3 - Student opisuje strukturę systemu bankowego w Polsce oraz zadania banku centralnego.

EU 4 - Student kalkuluje wartość pieniądza w czasie.

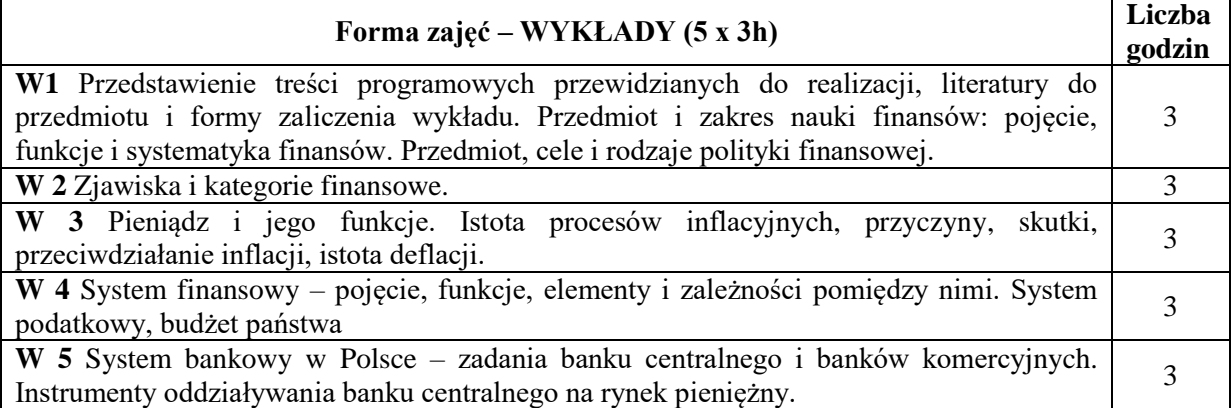

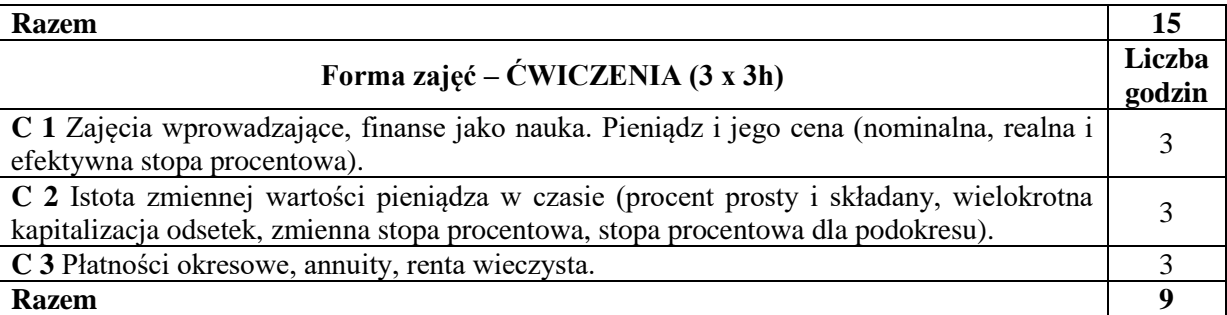

- 1. Podręczniki z zakresu finansów
- 2. Projektor, prezentacje Power Point
- 3. Tablica, kreda, markery
- 4. Rzutnik, foliogramy

# **SPOSOBY OCENY ( F – FORMUJĄCA, P – PODSUMOWUJĄCA)**

F1. Aktywność na ćwiczeniach

P1. Kolokwium zaliczeniowe obejmujące zagadnienia teoretyczne z ćwiczeń i z wykładu oraz zadania

# **OBCIĄŻENIE PRACĄ STUDENTA**

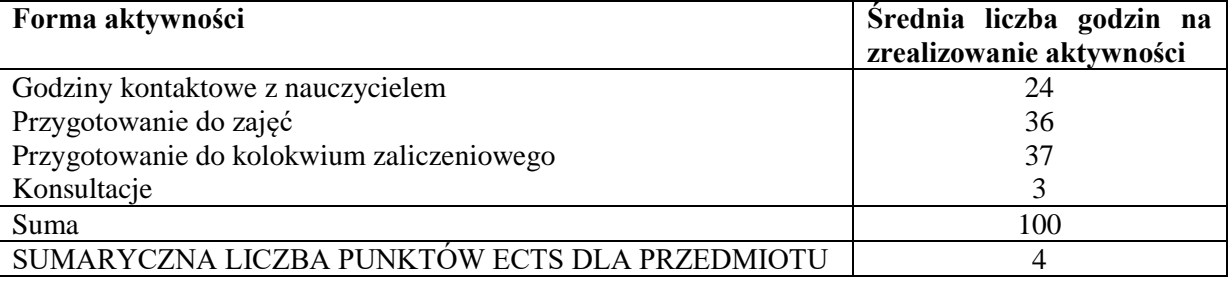

# **LITERATURA PODSTAWOWA I UZUPEŁNIAJĄCA**

# **Literatura podstawowa**

S. Owsiak: Finanse. PWE, Warszawa 2015

Z. Dobosiewicz: Wprowadzenie do finansów i bankowości. PWN, Warszawa 2005.

J. Ostaszewski (red.) Finanse. Difin, Warszawa 2013.

# **Literatura uzupełniająca**

J. Dyduch: Finanse testy i zadania z rozwiązaniami. Wyd. AGH Kraków 2015.

J. Szczepański, L. Szyszko (red.): Finanse przedsiębiorstwa. PWE, Warszawa 2007.

D. Wielgórka, Analiza finansowa przedsiębiorstwa, Zarządzanie finansami przedsiębiorstwa / Dariusz Wielgórka, Mariusz Chudzicki, Wydawnictwo Politechniki Częstochowskiej, Częstochowa 2009.

# **PROWADZĄCY PRZEDMIOT ( IMIĘ, NAZWISKO, ADRES E-MAIL)**

dr Dariusz Wielgórka (dariusz.wielgorka@pcz.pl)

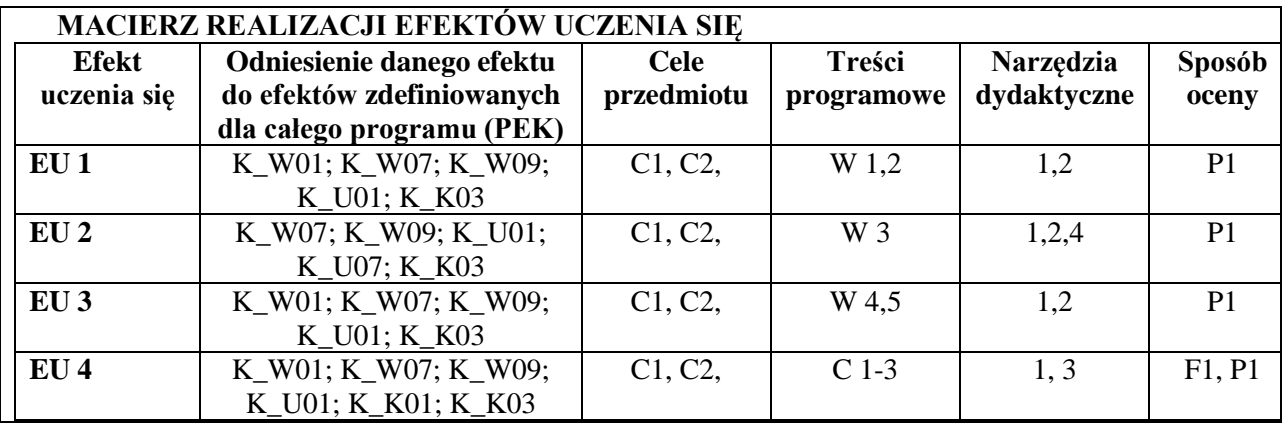

# **FORMY OCENY - SZCZEGÓŁY**

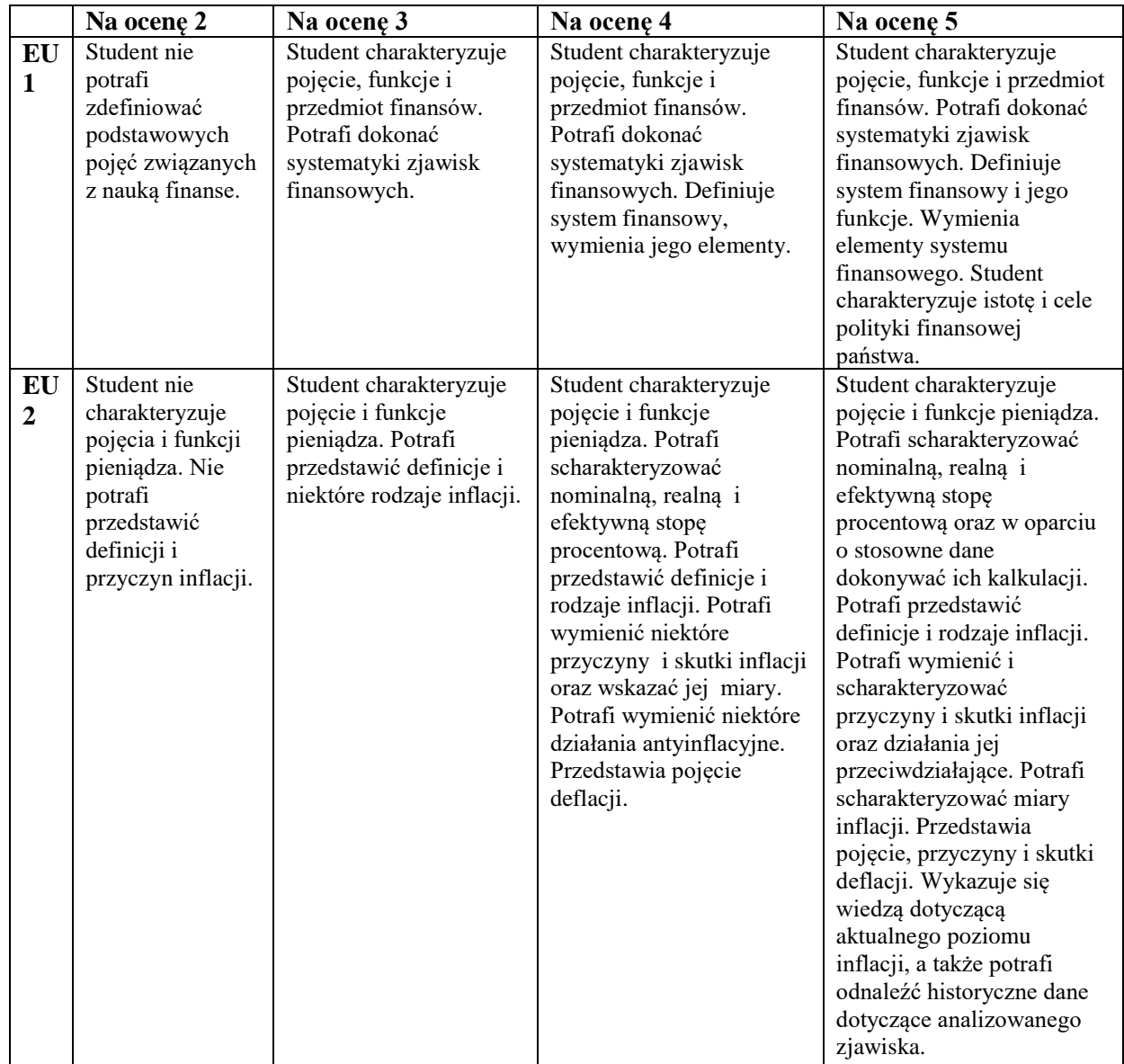

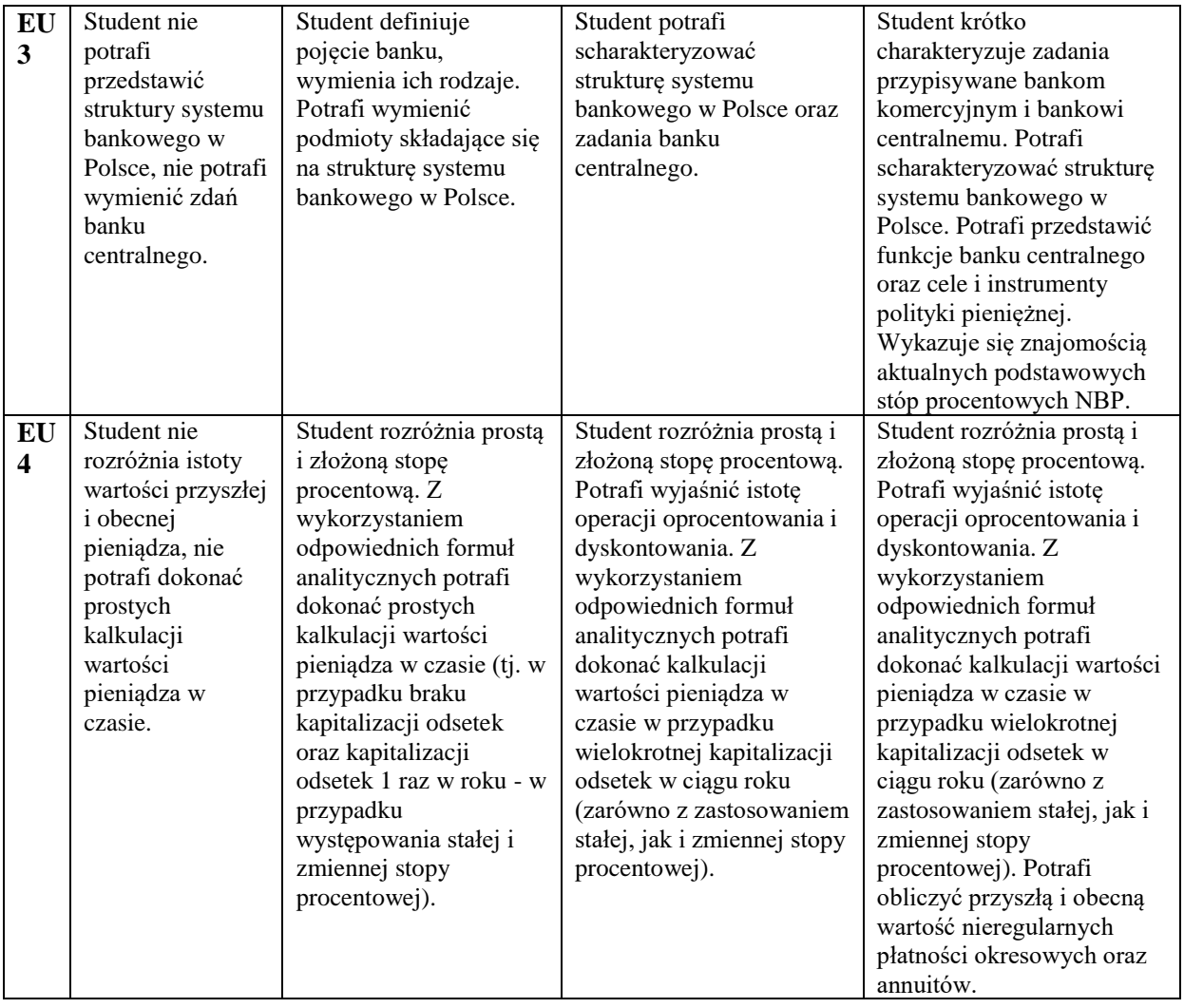

Informacja gdzie można zapoznać się z prezentacjami do zajęć, instrukcjami do laboratorium itp. Informacje przekazywane są na pierwszych zajęciach oraz przesyłane drogą elektroniczną na adresy poszczególnych grup dziekańskich.

Informacje na temat miejsca odbywania się zajęć.

Informacje te znajdują się na stronie internetowej Wydziału Zarządzania oraz w gablotach dziekanatu. Informacje na temat terminu zajęć (dzień tygodnia/ godzina)

Informacje te znajdują się na stronie internetowej Wydziału Zarządzania oraz w gablotach dziekanatu. Informacja na temat konsultacji (godziny + miejsce)

Informacja podawana jest na pierwszych zajęciach, dostępna jest także na stronie internetowej Wydziału Zarządzania oraz w gablocie Katedry Finansów, Bankowości i Rachunkowości.

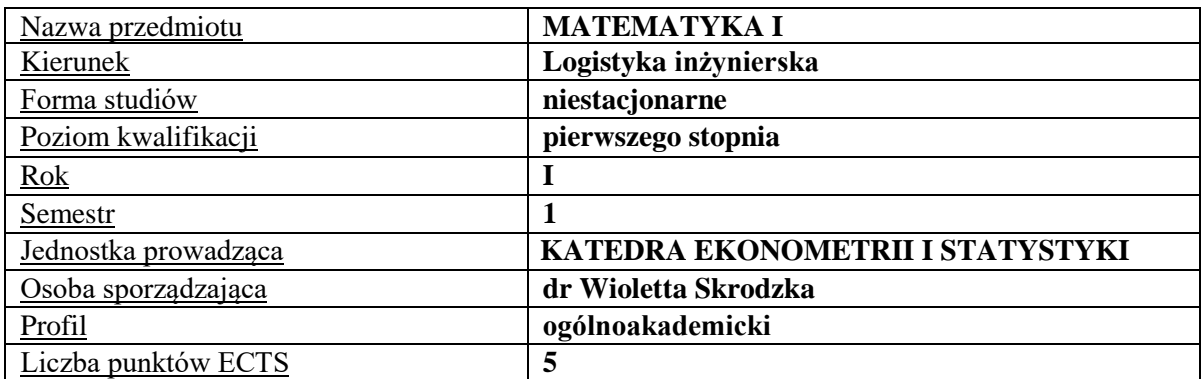

#### **RODZAJ ZAJĘĆ – LICZBA GODZIN W SEMESTRZE**

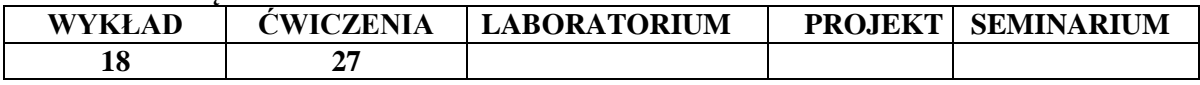

#### **OPIS PRZEDMIOTU**

#### **CEL PRZEDMIOTU**

**C1.** Zapoznanie studentów z podstawowymi metodami rozwiązywania zagadnień matematycznych i matematycznego formalizowania problemów inżynierskich w logistyce.

**C2.** Nabycie przez studentów praktycznych umiejętności rozwiązywania problemów i interpretacji wyników z wybranych działów algebry i analizy matematycznej.

# **WYMAGANIA WSTĘPNE W ZAKRESIE WIEDZY, UMIEJĘTNOŚCI I INNYCH KOMPETENCJI**

- **1.** Wiedza z zakresu matematyki na poziomie szkoły średniej.
- **2.** Umiejętność korzystania z różnych źródeł informacji, przede wszystkim podręczników.
- **3.** Umiejętność pracy samodzielnej.

#### **EFEKTY UCZENIA SIĘ**

EU 1- Student posiada podstawową wiedzę z zakresu logiki dwu- i wielowartościowej

EU 2- Student posiada podstawową wiedzę z zakresu rachunku macierzowego

EU 3- Student posiada wiedzę i umiejętności w zakresie rozwiązywania równań liniowych

EU 4-Student potrafi umiejętnie zidentyfikować własności i granicę ciągu

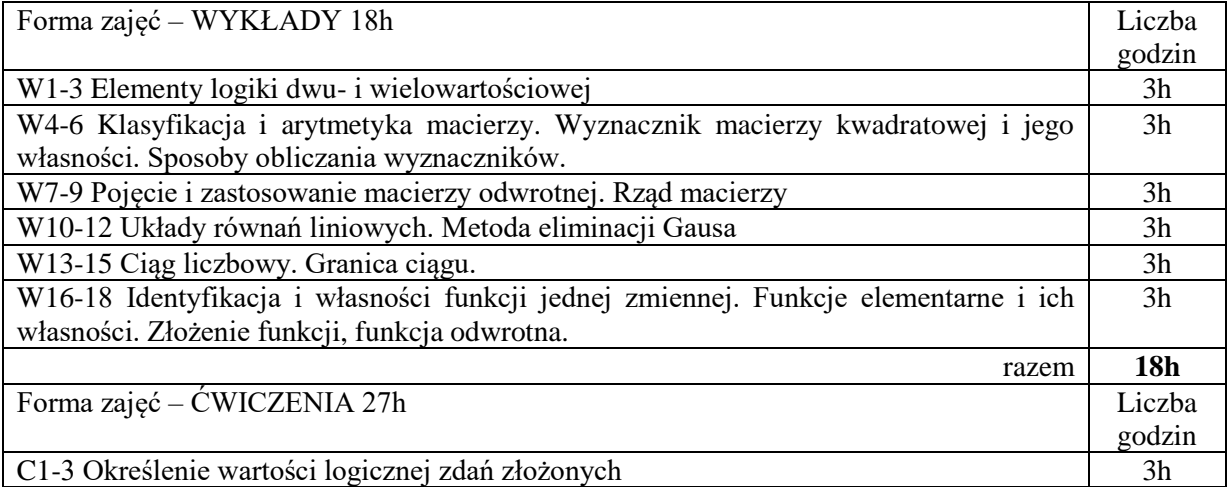

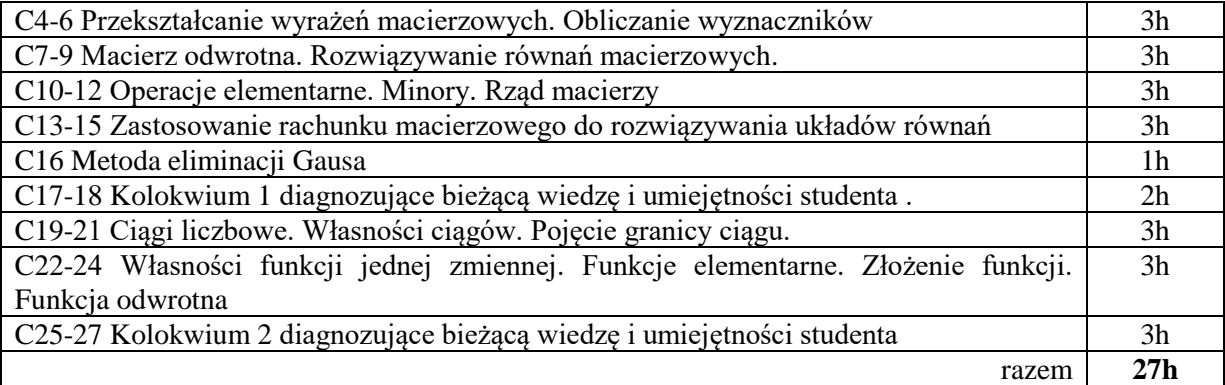

- **1.** Sprzęt do audiowizualny
- **2.** Materiały przygotowane przez prowadzącego przedmiot.
- **3**. Książki, czasopisma zamieszczone w bazach bibliotecznych.

# **SPOSOBY OCENY (F – FORMUJĄCA, P – PODSUMOWUJĄCA)**

- F1. Bieżąca ocena aktywności studenta
- F2. Ocena umiejętności zastosowania zdobytej wiedzy teoretycznej do rozwiązywania problemów praktycznych
- F3 Kolokwia sprawdzające efekty nauczania na poszczególnych etapach kształcenia
- P1.Kompleksowa ocena pracy studenta w całym semestrze z uwzględnieniem ocen cząstkowych

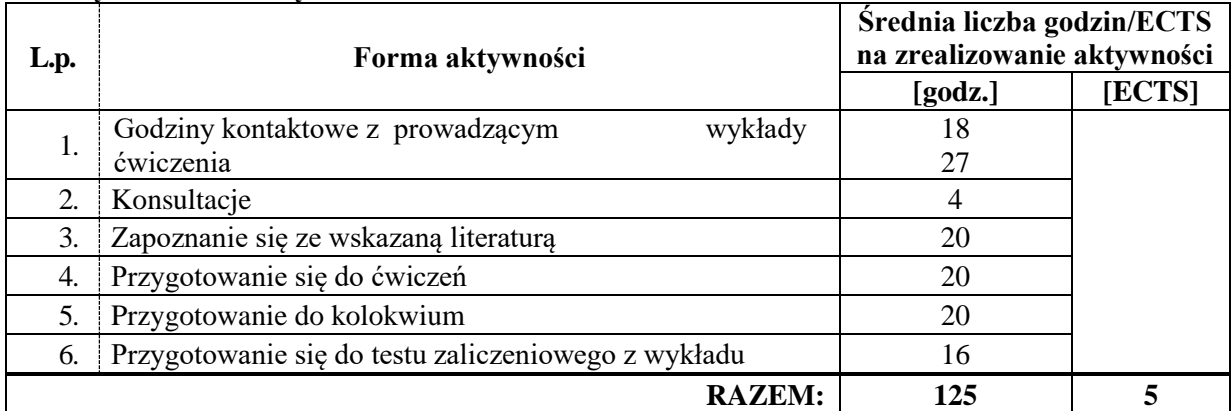

# **OBCIĄŻENIE PRACĄ STUDENTA**

# **LITERATURA PODSTAWOWA I UZUPEŁNIAJĄCA**

#### **Literatura podstawowa:**

- 1. Fichtenholz G.M., *Rachunek różniczkowy i całkowy,* t.1, PWN, Warszawa 2011
- 2. Krysicki W., Włodarski L., *Analiza matematyczna w zadaniach, cz.1,* Wydawnictwo Naukowe PWN, Warszawa 2015
- 3. Gewert M., Skoczylas Z., *Analiza matematyczna 1. Definicje, twierdzenia, wzory,* Matematyka dla studentów Politechniki Wrocławskiej, Oficyna Wydawnicza GiS, Wrocław 2015.
- 4. Gewert M., Skoczylas Z., *Analiza matematyczna 1. Przykłady i zadania,* Matematyka dla studentów politechnik, Oficyna Wydawnicza GiS, Wrocław 2018**.**
- 5. Gewert M., Skoczylas Z,.*Algebra liniowa.Przykłady i zadania* Matematyka dla studentów politechnik, Oficyna Wydawnicza GiS, Wrocław 2017**.**
- 6. Gurgul H, Suder M. *Matematyka dla kierunków ekonomicznych.* Wyd. Nieoczywiste, Warszawa 2020

# **Literatura uzupełniająca:**

- 1. Kowalczyk R., Niedziałkowksi K., Obczyński C., Granice i pochodne. Metody rozwiązywania zadań. PWN, Warszawa2019
- 2. Kowalczyk R., Niedziałkowksi K., Obczyński C., Całki. Metody rozwiązywania zadań. PWN, Warszawa2012
- 3. Krych M., Analiza matematyczna dla ekonomistów, wyd. UW, Warszawa 2010
- 4. Szopa H., *Matematyka dla studentów Wydziału Zarządzania,* Wydawnictwo Politechniki Częstochowskiej, Częstochowa 2005
- 5. Włodarczyk A., Skrodzka W., Modelowanie procesów decyzyjnych na rynku funduszy inwestycyjnych z wykorzystaniem przełącznikowego modelu Treynora-Mazury'ego, Prace i Materiały Wydziału Zarządzania Uniwersytetu Gdańskiego, "Zarządzanie i Finanse", vol. 11, nr 4/2013

#### **PROWADZĄCY PRZEDMIOT ( IMIĘ, NAZWISKO, ADRES E-MAIL)**

dr Wioletta Skrodzka – wioletta.skrodzka@pcz.pl mgr Agnieszka Noga – agnieszka.noga@pcz.pl dr Sylwia Nieszporska – sylwia.nieszporska@pcz.pl dr Aneta Włodarczyk – aneta.włodarczyk@pcz.pl

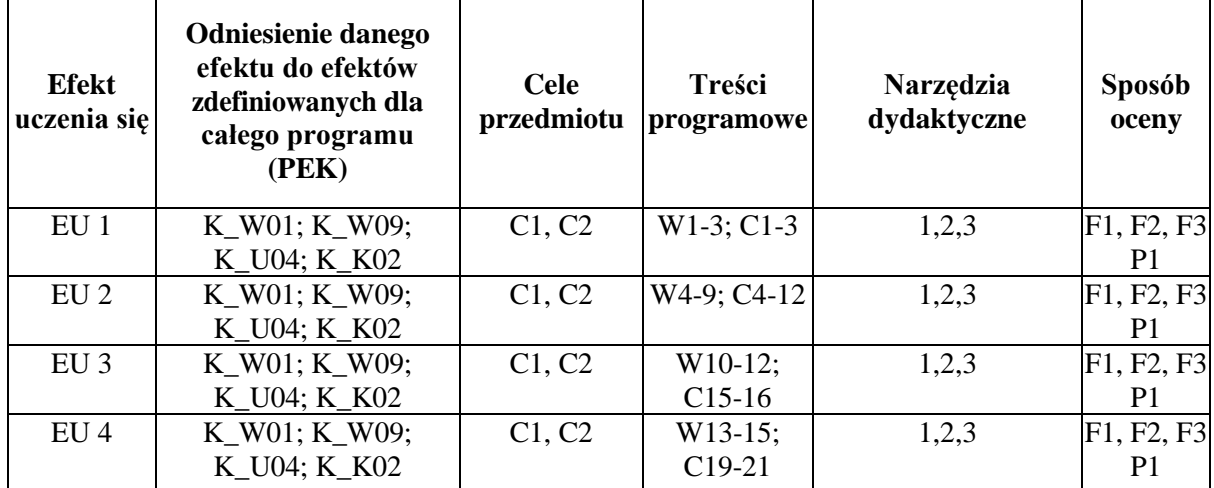

#### **MACIERZ REALIZACJI EFEKTÓW UCZENIA SIĘ**

#### **FORMY OCENY — SZCZEGÓŁY**

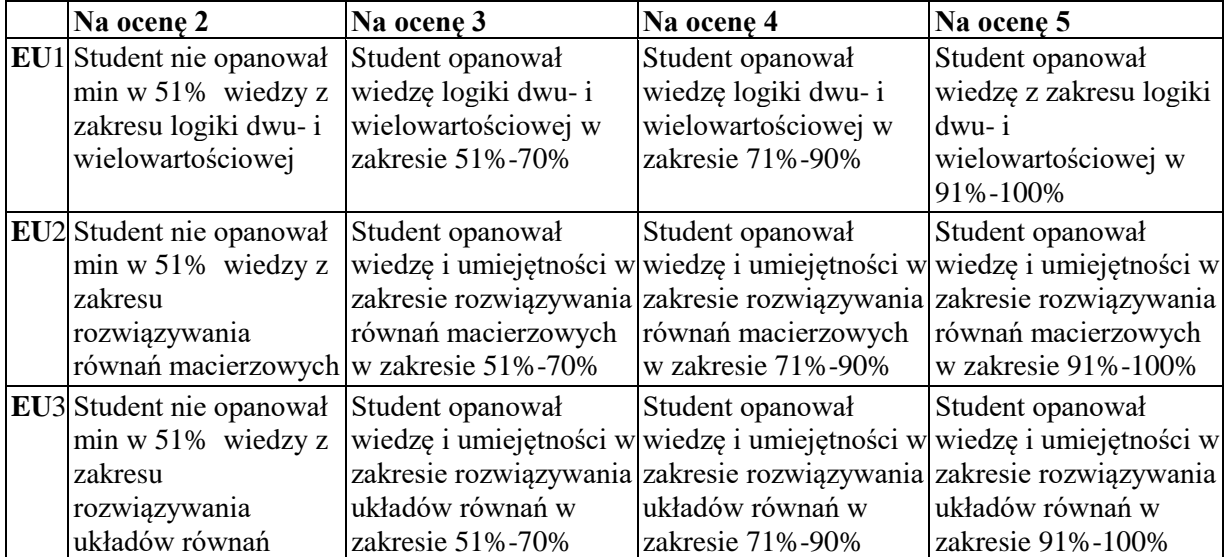

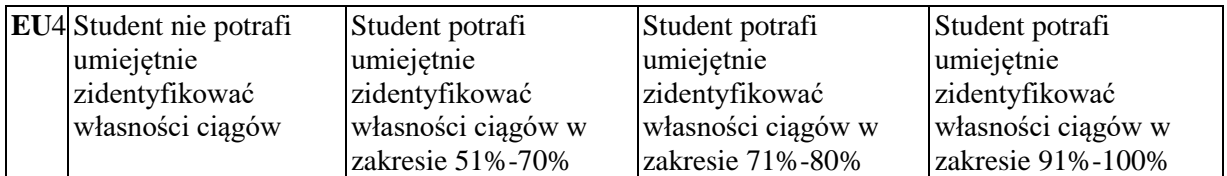

Wszelkie informacje dla studentów na temat planu zajęć dostępne są na tablicy ogłoszeń dziekanatu oraz na stronie internetowej Wydziału Zarządzania: wz.pcz.pl

Informacja na temat konsultacji przekazywana jest studentom podczas pierwszych zajęć oraz umieszczana jest na stronie internetowej Wydziału Zarządzania: wz.pcz.pl

Informacje na temat warunków zaliczenia zajęć przekazywane są studentom podczas pierwszych zajęć.

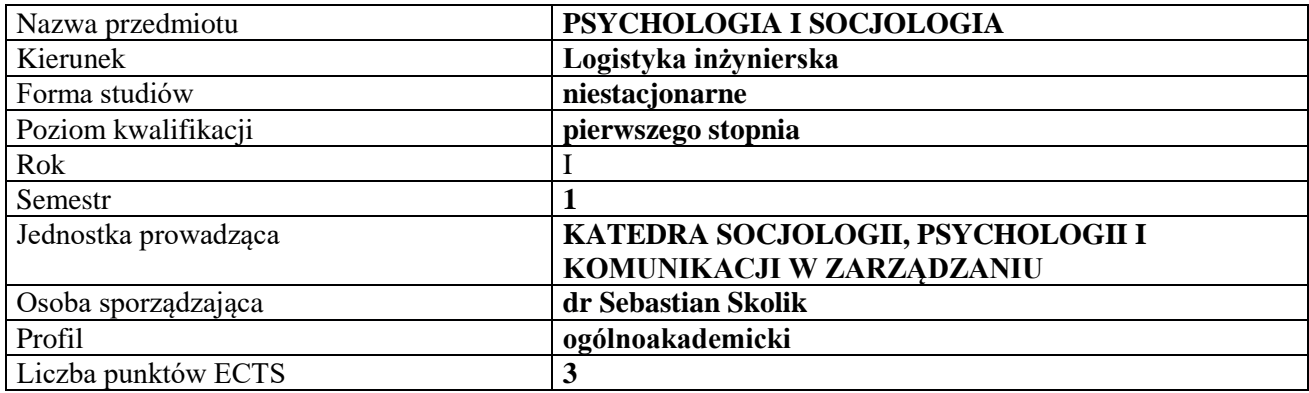

# **RODZAJ ZAJĘĆ – LICZBA GODZIN W SEMESTRZE**

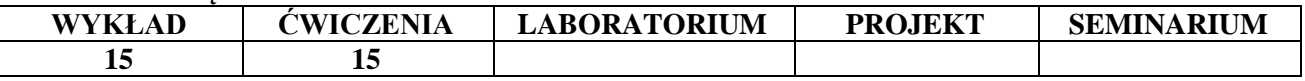

#### **OPIS PRZEDMIOTU**

#### **CEL PRZEDMIOTU**

**C1.** Przedstawienie i omówienie zagadnień związanych z psychologią i socjologią jako naukami społecznymi oraz koncepcji i współczesnych problemów w socjologii i psychologii.

**C2.** Omówienie zagadnień związanych z psychologią społeczną, przedstawienie siatki pojęciowej w socjologii i psychologii umożliwiającej sprawne poruszanie się w obszarze tychże nauk.

#### **WYMAGANIA WSTĘPNE W ZAKRESIE WIEDZY, UMIEJĘTNOŚCI I INNYCH KOMPETENCJI**

1. Student ma intuicyjną wiedzę o człowieku jako istocie społecznej.

- 2. Student ma ogólną i intuicyjną wiedzę o funkcjonowaniu człowieka w organizacji.
- 3. Student potrafi dokonywać krytycznej analizy tekstów.
- 4. Student ma intuicyjną wiedzę na temat struktur i procesów społecznych.
- 6. Student ma intuicyjną wiedzę na temat zachowania człowieka.

#### **EFEKTY UCZENIA SIĘ**

**EU 1-** Student ma wiedzę o podstawowych zagadnieniach socjologii i psychologii w kontekście wybranych paradygmatów w tych naukach.

**EU 2-** Student ma podstawową wiedzę na temat funkcjonowania jednostki w ramach mikrostruktur i makrostruktur aspołecznych

**EU 3-** Student ma wiedzę w zakresie podstawowych zjawisk zachodzących w organizacjach społecznych.

**EU 4-** Student ma wiedzę pozwalającą na analizę procesów badanych w ramach socjologii i psychologii i rozumie przyczyny ich przebiegu.

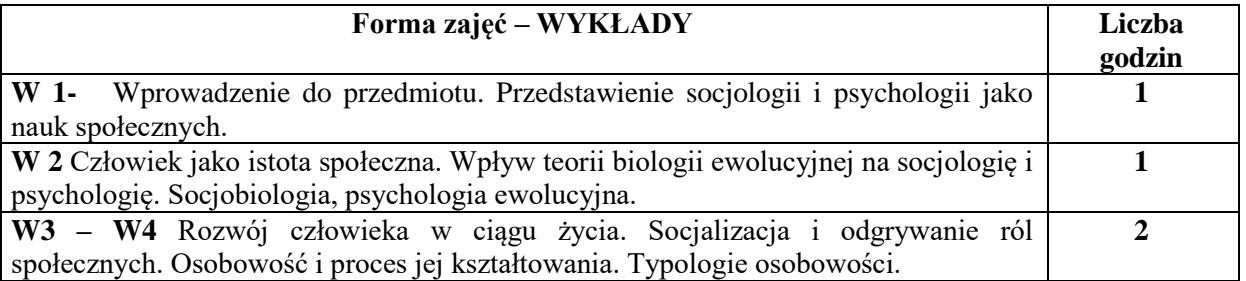

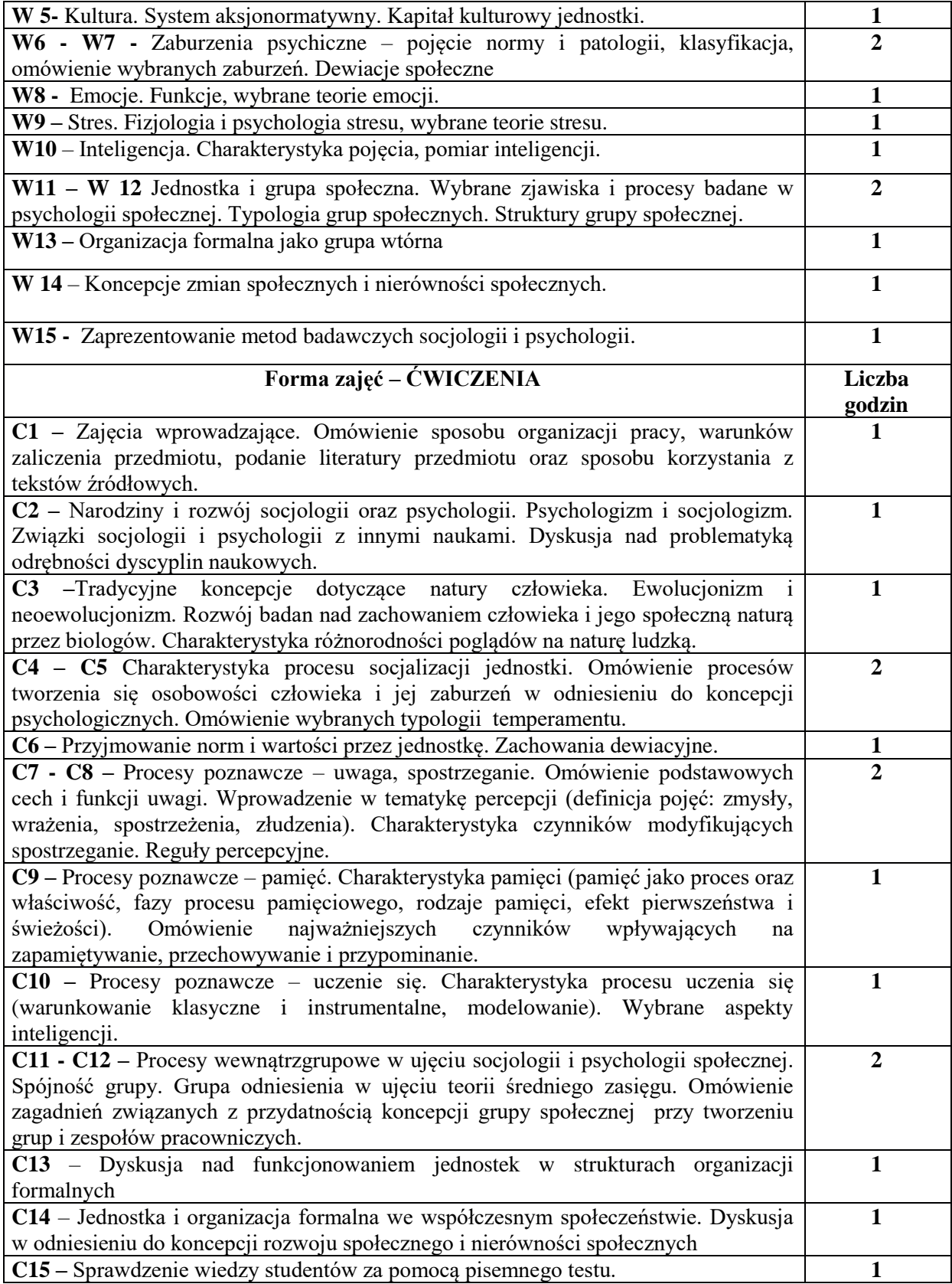

- 1. Podręczniki i publikacje naukowe
- 2. Sprzęt audiowizualny
- 3. Raporty ośrodków badania opinii społecznej, raporty GUS i innych instytucji

#### **SPOSOBY OCENY ( F – FORMUJĄCA, P – PODSUMOWUJĄCA)**

F1. Prezentacja wiedzy podręcznikowej oraz interpretacja tekstów

P1. Kolokwium zaliczeniowe z ćwiczeń sprawdzające przyswojenie omawianych zagadnień

#### **OBCIĄŻENIE PRACĄ STUDENTA**

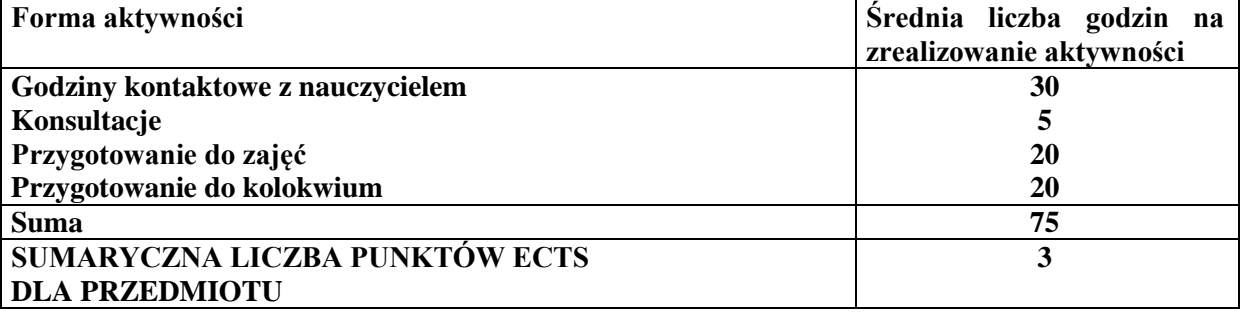

#### **LITERATURA PODSTAWOWA I UZUPEŁNIAJĄCA**

#### **Literatura podstawowa:**

P. Sztompka, *Socjologia. Analiza społeczeństwa*, Znak, Kraków 2012. Philip G. Zimbardo, Richard J. Gerrig, *Psychologia i życie*, PWN, Warszawa 2018.

B. Szacka, *Wprowadzenie do socjologii*, Oficyna Naukowa, Warszawa 2008.

#### **Literatura uzupełniająca:**

E. Aronson, *Człowiek istota społeczna*, PWN, Warszawa 1995.

P. Berger, Th. Luckmann, *Społeczne tworzenie rzeczywistości*, PWN, Warszawa 1983.

R. Janik, *Geneza psychologii pracy i organizacji w kontekście wyzwań wynikających z rozwoju przedsiębiorczości w okresie uprzemysławiania,* Sekcja Wydawnictw Wydziału Zarządzania Politechniki Częstochowskiej, Przedsiębiorczość. Pod red. Sylwii Gostkowskiej-Dźwig, 2012.

#### **PROWADZĄCY PRZEDMIOT ( IMIĘ, NAZWISKO, ADRES E-MAIL)**

dr hab. Robert Janik Prof. PCz; robert.janik@pcz.pl

#### **MACIERZ REALIZACJI EFEKTÓW UCZENIA SIĘ**

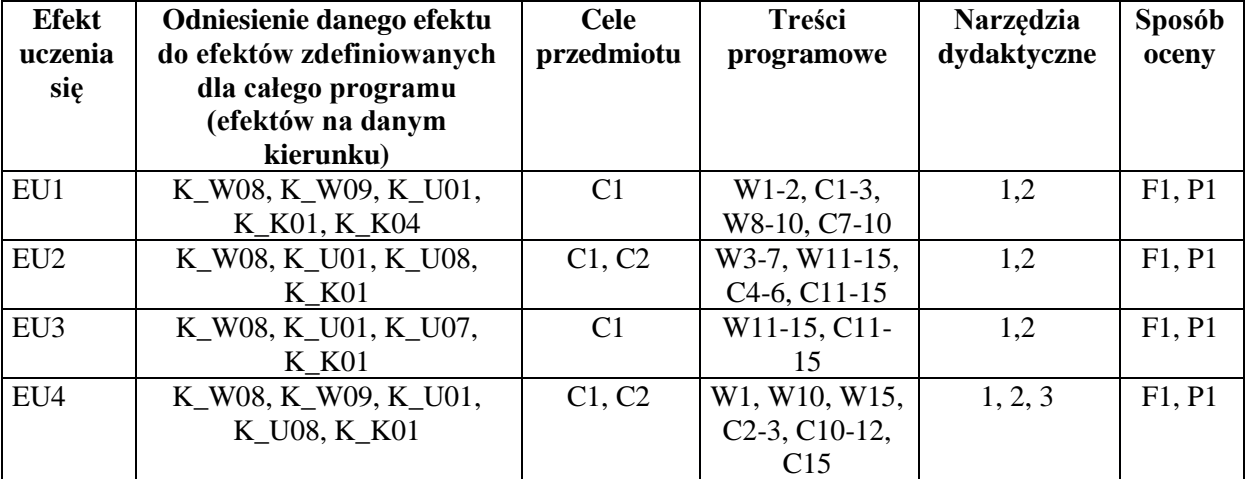

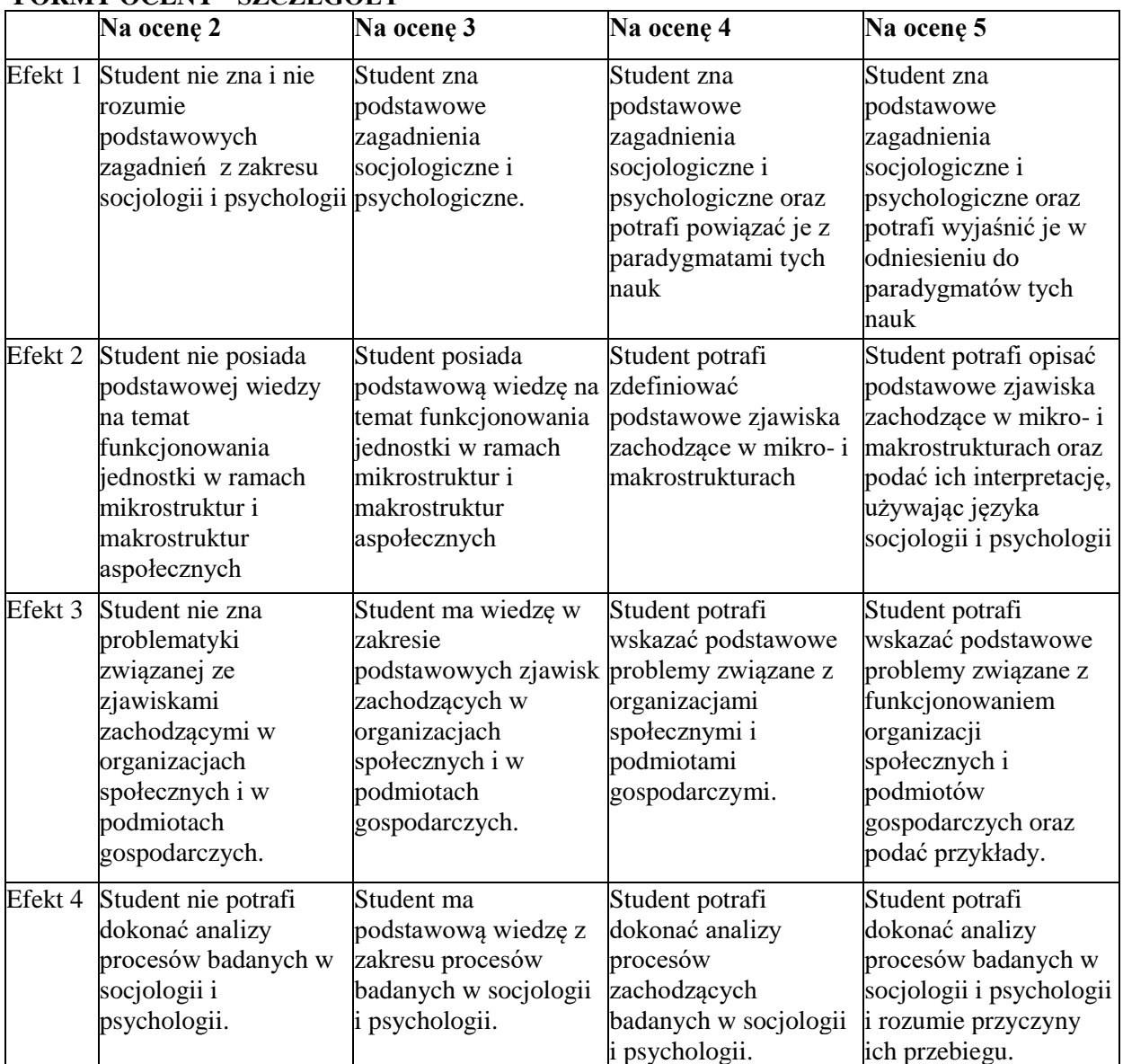

# **FORMY OCENY - SZCZEGÓŁY**

# **INNE PRZYDATNE INFORMACJE O PRZEDMIOCIE**

Dodatkowe informacje prezentowane studentom na wykładach w formie skróconej, przesyłane są droga elektroniczną na adresy mailowe poszczególnych grup dziekańskich

Informacje na temat miejsca odbywania się zajęć: Informacje znajdują się na stronie internetowej wydziału w zakładce "Dla studentów"

Informacje na temat terminu zajęć (dzień tygodnia/ godzina): Informacje znajdują się na stronie internetowej wydziału w zakładce "Dla studentów"

Informacja na temat konsultacji (godziny + miejsce): Informacje znajdują się na stronie internetowej wydziału w zakładce "Dla studentów", podawane są na pierwszej godzinie wykładu, a także znajdują się w gablocie Katedry Socjologii, Psychologii i Komunikacji w Zarządzaniu.

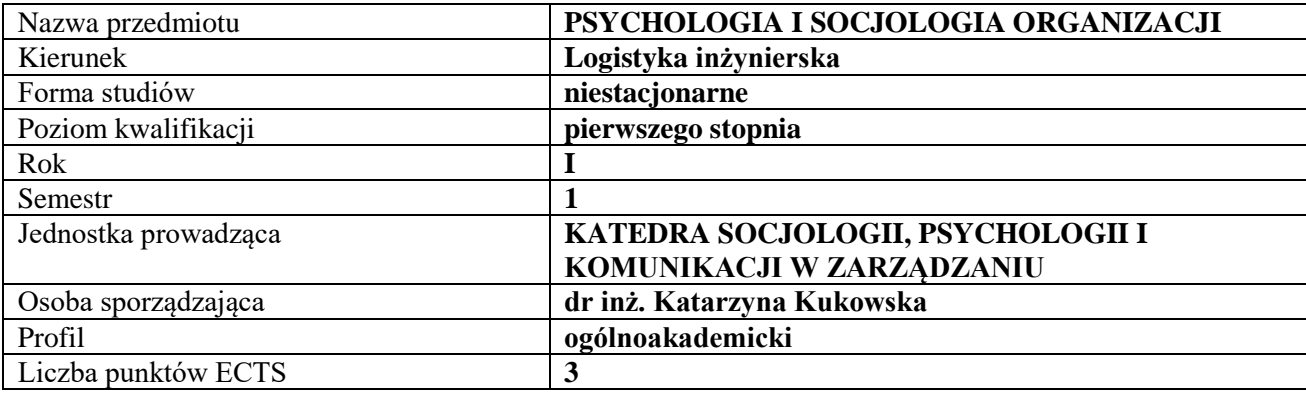

# **RODZAJ ZAJĘĆ – LICZBA GODZIN W SEMESTRZE**

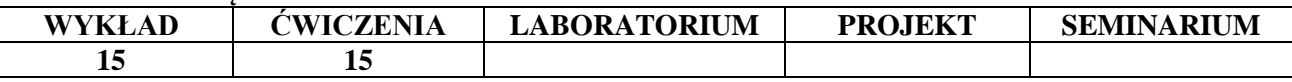

#### **OPIS PRZEDMIOTU**

#### **CEL PRZEDMIOTU**

**C1.** Wykształcenie umiejętności rozumienia istoty i prawidłowości zachowań indywidualnych i zbiorowych ludzi jako uczestników różnego typu organizacji, w wymiarze formalnym i nieformalnym, analizując ich cele i postawy.

**C2.** Kształtowanie umiejętności rozpoznawania problemów związanych z komunikacją, współpracą, władzą, zmianami i konfliktem zachodzących w różnych formach organizacji oraz ich psychospołecznych uwarunkowań.

#### **WYMAGANIA WSTĘPNE W ZAKRESIE WIEDZY, UMIEJĘTNOŚCI I INNYCH KOMPETENCJI**

Znajomość ogólnych zagadnień socjologii, psychologii i zarządzania.

#### **EFEKTY UCZENIA SIĘ**

**EU1 -** Student identyfikuje zjawisko ładu organizacyjnego i uwarunkowania zachowań pracowników oraz posiada umiejętność charakterystyki kultury organizacyjnej.

**EU2 -** Student posiada umiejętność charakterystyki i diagnozowania przepływu komunikacji społecznej w organizacji.

**EU3 -** Student posiada umiejętność rozpoznawania uwarunkowań władzy oraz uwarunkowań tworzenia zwartych, zintegrowanych zespołów pracowniczych.

**EU4 -** Student posiada umiejętność rozpoznawania i diagnozowania przyczyn społecznych problemów zmian oraz konfliktów w organizacji.

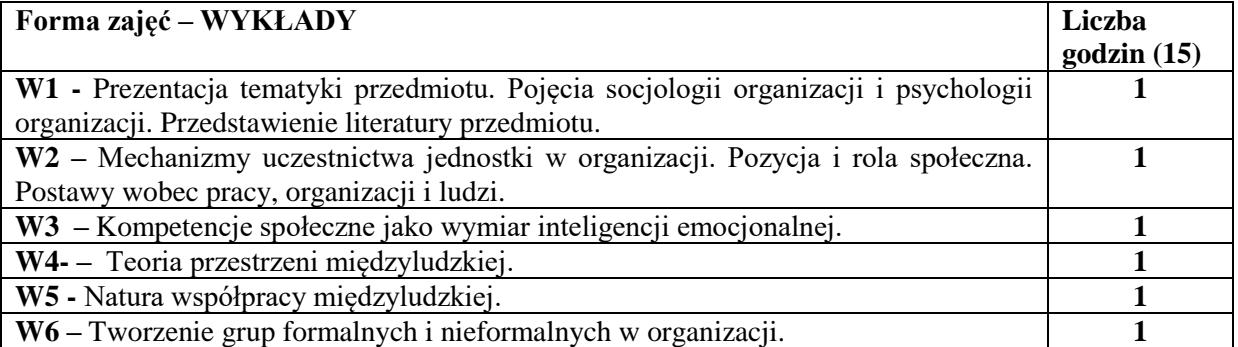

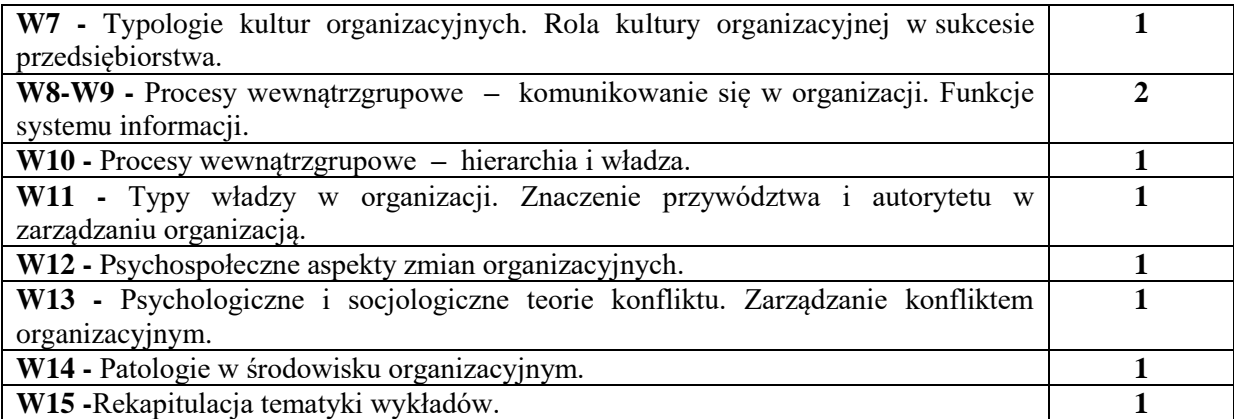

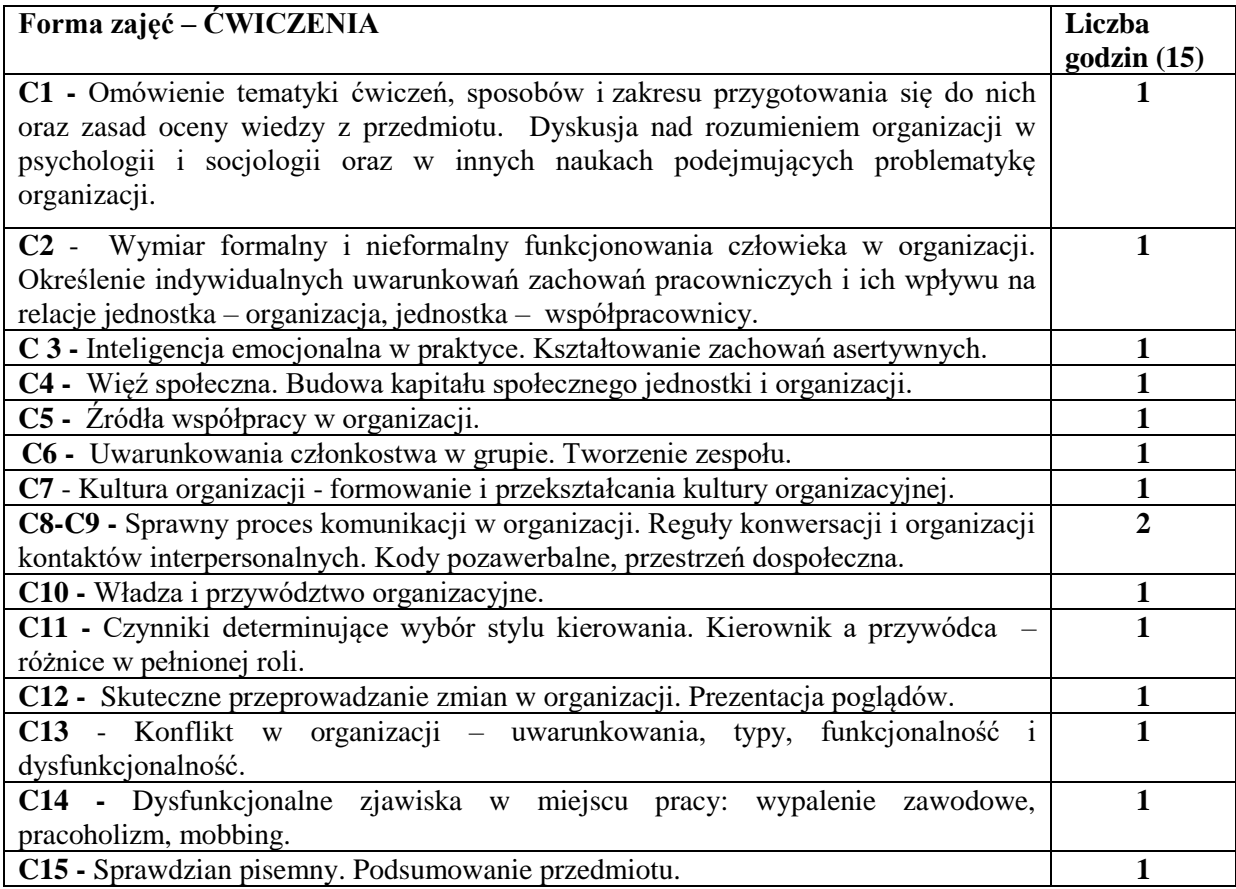

- **1.** Podręczniki, skrypty.
- **2.** Sprzęt audiowizualny.
- **3.** Teksty źródłowe.

# **SPOSOBY OCENY ( F – FORMUJĄCA, P – PODSUMOWUJĄCA)**

**F1.** Ocena przygotowania prezentacji do dyskusji na ćwiczeniach.

**P1.** Pisemny sprawdzian podsumowujący z całości zakresu przedmiotu.

# **OBCIĄŻENIE PRACĄ STUDENTA**

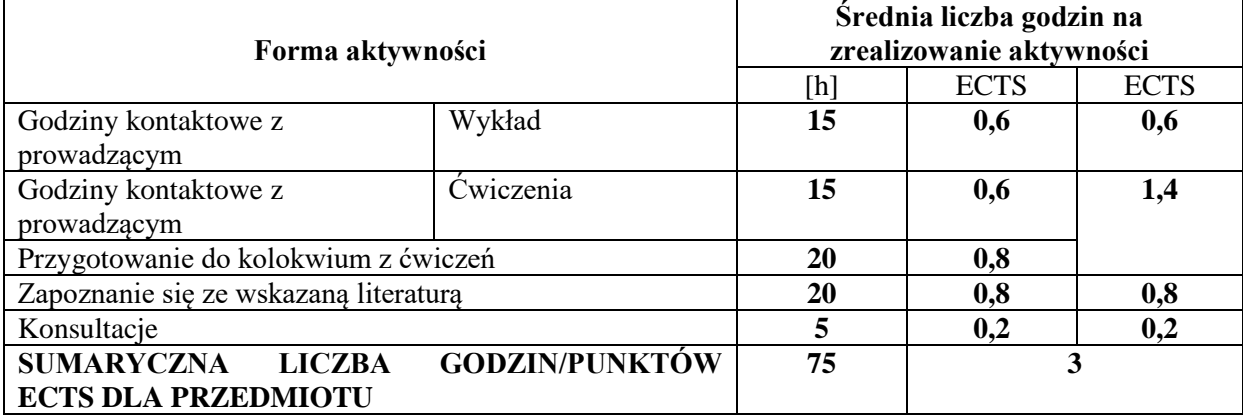

#### **LITERATURA PODSTAWOWA I UZUPEŁNIAJĄCA PODSTAWOWA literatura:**

- 1. Bylok F., Czarnecka A., Słocińska A. (red.), *Człowiek – praca – organizacja. Wymiary socjologiczne, psychologiczne i zarządcze*, WPCz, Częstochowa 2010.
- 2. Gitling M., *Człowiek w organizacji: ludzie-struktury-organizacje*, Difin, Warszawa 2013.
- 3. Kowalczyk E., *Człowiek, organizacja, kariera: siła psychologii stosowanej*, Difin, Warszawa 2014.
- 4. Walczak-Duraj D., *Socjologia dla ekonomistów*, Polskie Wydawnictwo Ekonomiczne, Warszawa 2010.
- 5. Zagórna-Goplańska M., *Kapitał ludzki w organizacji: człowiek ekonomiczny czy socjologiczny?*, Oficyna Wydawnicza Politechniki Opolskiej, Opole 2015.
- 6. Zawadzka A.M., *Psychologia zarządzania w organizacji*, PWN, Warszawa 2010.

# **UZUPEŁNIAJĄCA literatura:**

- 1. Bielawska-Batorowicz E. (red.), *Wprowadzenie do psychologii dla ekonomistów*, Polskie Wydawnictwo Ekonomiczne, Warszawa 2012.
- 2. Bylok F., Kołodziejski J. (red.), *Humanizacja w procesach zarządzania*, WPCz, Częstochowa 2010.
- 3. Kukowska K., *Social Networks in the Aspect of Entrepreneurial Unit*, [w:] *New Trends in Management in the 21st Century. Cross Atlantic Perspective*, Sekcja Wydawnictw Wydziału Zarządzania Politechniki Częstochowskiej, Częstochowa 2014.
- 4. Kukowska K., Skolik S., *A Critical Analysis of the Term "Social Capital" in the Context of the Functioning of Organization*, [w:] Illes C. B., Bylok F., Dunay A., Cichobłaziński L. (red.), *People, Knowledge and Modern Technologies in the Management of Contemporary Organizations. Theoretical and Practical Approaches*, Szent Istvan Egyetemi Kiado Nonprofit Kft., Gödöllő 2013.
- 5. Kukowska K., Skolik S., *Ludzie – przedsiębiorstwa – instytucje. Współdziałanie i współdzielenie się w relacjach społecznych i gospodarczych,* WWZPCz, Częstochowa 2017.
- 6. Kukowska K., Skolik S., *Sharing the Common Good in the Social Networks*, [w:] Daroczi M., Robak E., Vinogradov S. (red.), *Management, Organizations and Society*, Agroinform Publishing House, Budapest 2017.
- 7. Robak E., *Patologie i dysfunkcje w środowisku pracy*, WWZPCz, Częstochowa 2015.
- 8. Robak E., Skolik S. (red.), *Wyzwania wynikające z uwarunkowań polityki kadrowej przedsiębiorstw*, WWZPCz, Częstochowa 2016.

# CZASOPISMA

- 1. ["Annales Universitatis Mariae Curie-Skłodowska. Sectio I. Philosophia-Sociologia"](javascript:void(0);), https://journals.umcs.pl
- 2. "Humanizacja Pracy" http://www.humanizacja-pracy.pl
- 3. "Procedia Social and Behavioral Sciences", https://www.journals.elsevier.com/procedia-socialand-behavioral-sciences/

# **PROWADZĄCY PRZEDMIOT ( IMIĘ, NAZWISKO, ADRES E-MAIL)**

dr inż. Katarzyna Kukowska; katarzyna.kukowska@pcz.pl

# **MACIERZ REALIZACJI EFEKTÓW UCZENIA SIĘ**

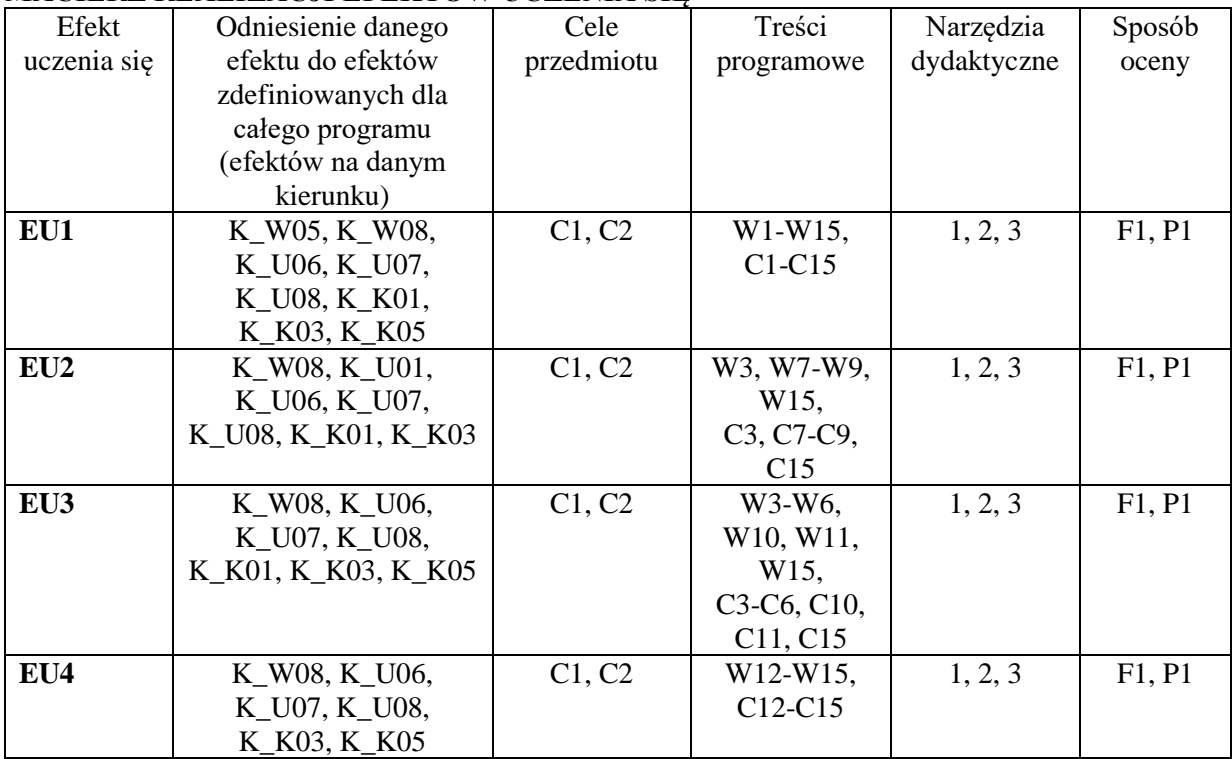

# **FORMY OCENY** - **SZCZEGÓŁY**

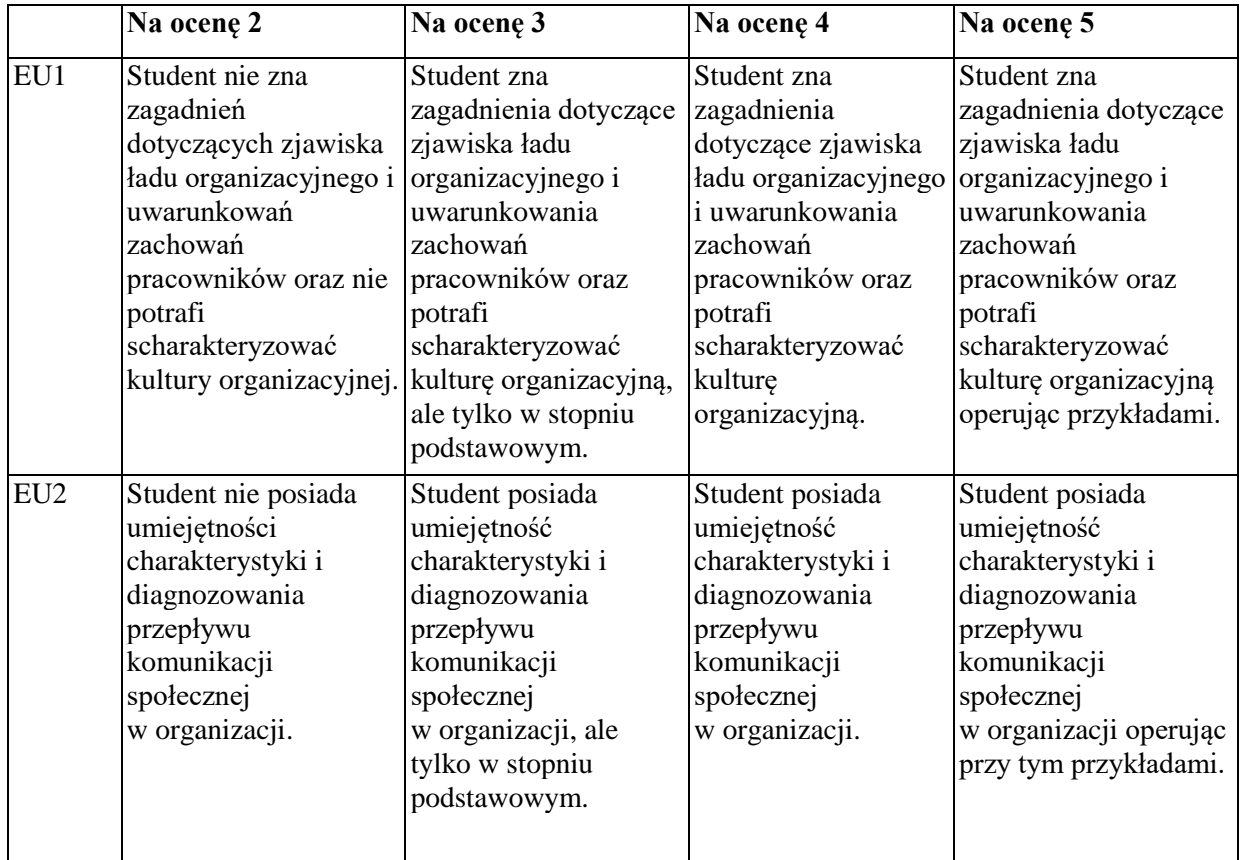

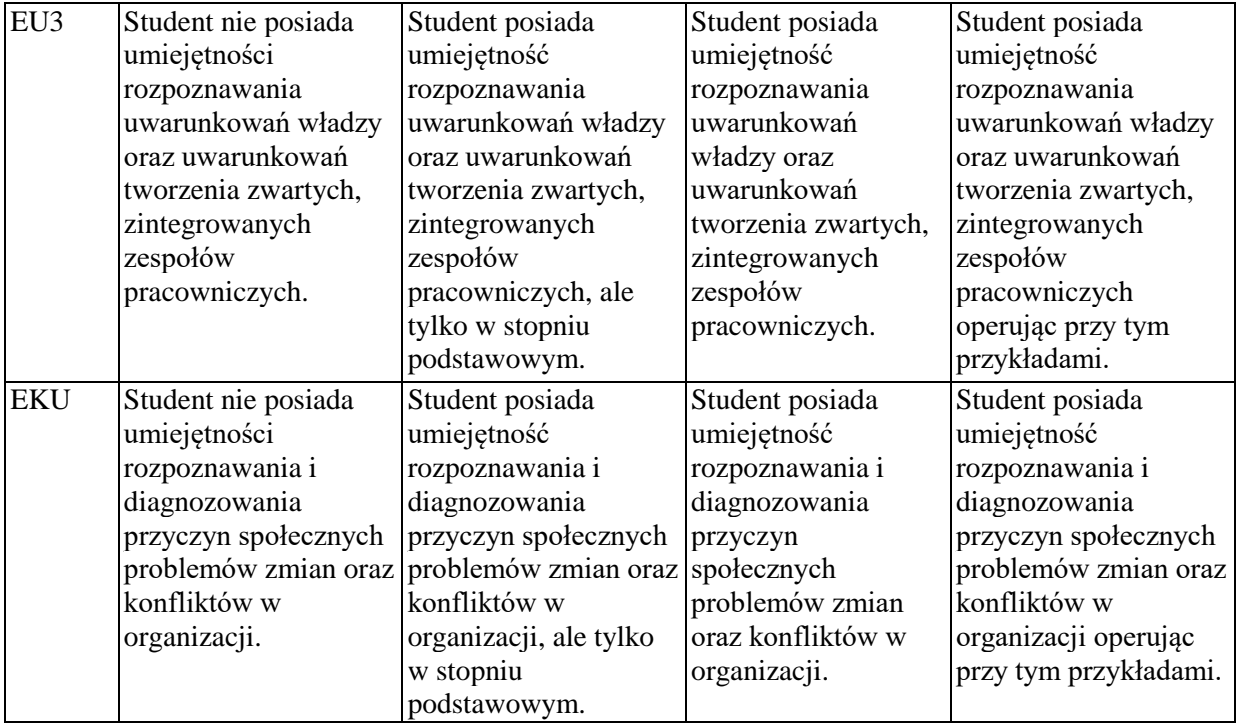

Dodatkowe informacje prezentowane studentom na wykładach w formie skróconej, przesyłane są drogą elektroniczną na adresy mailowe poszczególnych grup dziekańskich.

Informacje na temat terminu i miejsca odbywania się zajęć: informacje znajdują się na stronie internetowej wydziału w zakładce "Dla studentów".

Informacja na temat konsultacji (dni, godziny i miejsce): informacje znajdują się na stronie internetowej wydziału; podawane są na pierwszej godzinie wykładu, a także znajdują się w gablocie Katedry Socjologii, Psychologii i Komunikacji w Zarządzaniu.

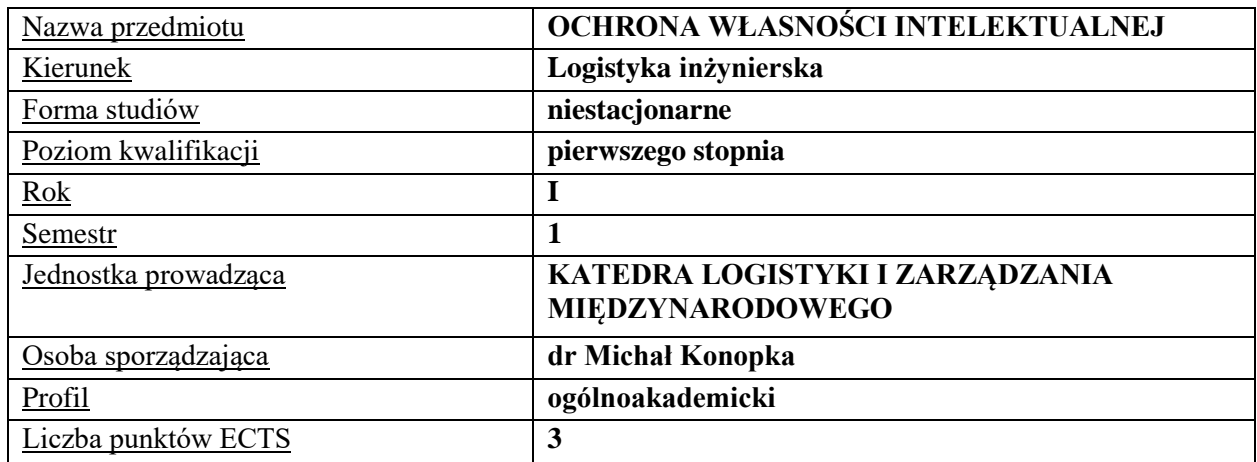

# **RODZAJ ZAJĘĆ – LICZBA GODZIN W SEMESTRZE**

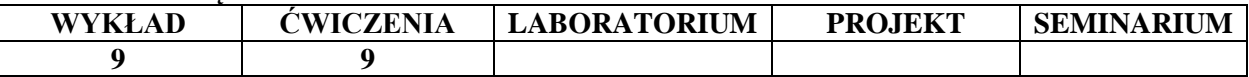

#### **OPIS PRZEDMIOTU**

# **CEL PRZEDMIOTU**<br>C1. Prezentacia sys

Prezentacja systemu ochrony własności intelektualnej i przemysłowej oraz możliwości efektywnego zarządzania ww. prawami.

C2. Zapoznanie studentów z normami i procedurami ochrony praw własności intelektualnej.

#### **WYMAGANIA WSTĘPNE W ZAKRESIE WIEDZY, UMIEJĘTNOŚCI I INNYCH KOMPETENCJI**

- 1. Student zna podstawy procedury tworzenia norm prawnych.
- 2. Student zna hierarchię aktów prawnych.
- 3. Student posiada wiedzę z zakresu stosowania norm prawnych prawa krajowego i Unii Europejskiej.
- 4. Student zna zasady stosowania prawa cywilnego i gospodarczego.

#### **EFEKTY UCZENIA SIĘ**

EU 1- Student posiada wiedzę o systemie i rodzajach instytucji powołanych dla ochrony praw własności intelektualnej i przemysłowej.

EU 2- Student zna zasady tworzenia i stosowania prawa cywilnego i gospodarczego w zakresie ochrony własności intelektualnej.

EU 3- Student zna zasady postępowania przed krajowymi i międzynarodowymi instytucjami ochrony własności intelektualnej i przemysłowej.

EU 4- Student posiada umiejętność dochodzenia swoich praw wynikających z norm prawa własności intelektualnej i przemysłowej.

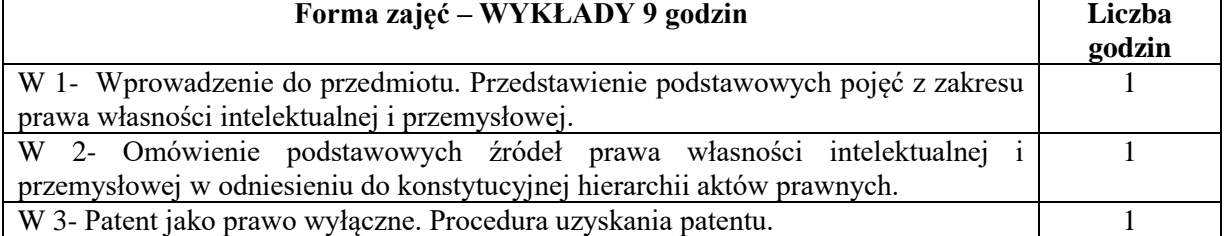

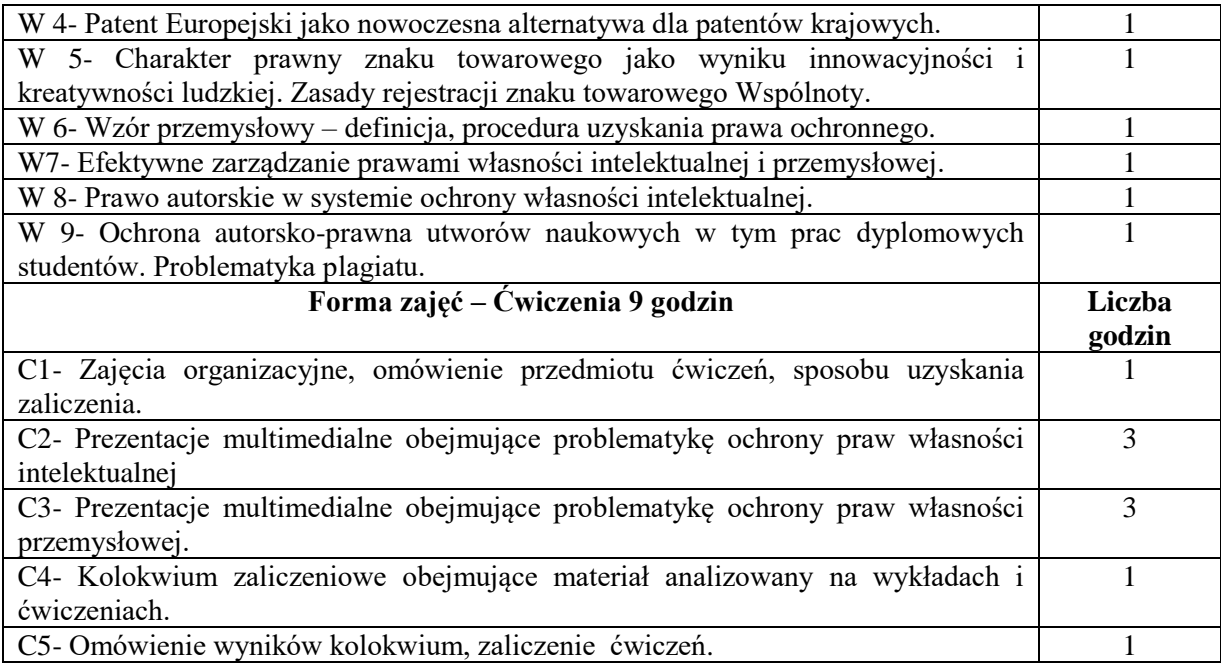

- 1. Podręczniki i skrypty
- 2. Sprzęt audiowizualny
- 3. Krajowe i wspólnotowe akty normatywne

# **SPOSOBY OCENY ( F – FORMUJĄCA, P – PODSUMOWUJĄCA**)

- F1. Ocena prezentacji
- P1. Kolokwium zaliczeniowe.

# **OBCIĄŻENIE PRACĄ STUDENTA**

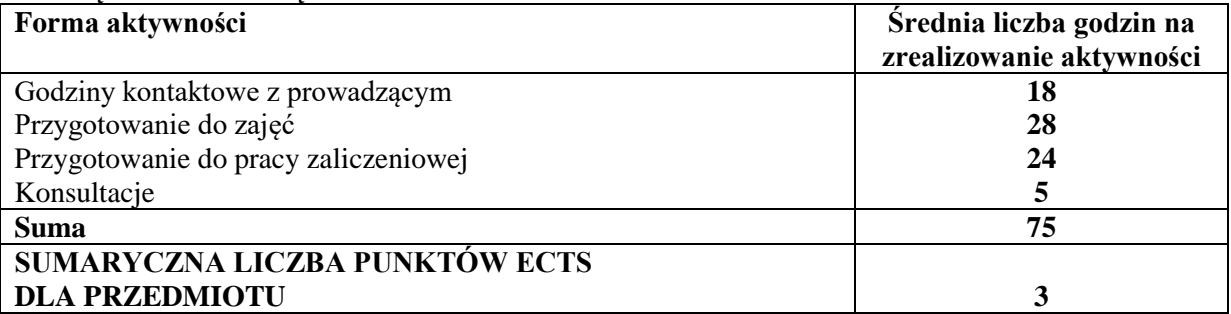

# **LITERATURA PODSTAWOWA I UZUPEŁNIAJĄCA PODSTAWOWA:**

- 1. A. Szewc. Leksykon własności przemysłowej i intelektualnej. Wyd. Wolters Kluwer Polska, Oficyna, Warszawa 2003.
- 2. A. Kidyba. Prawo handlowe. Wyd. C.H. Beck, 2007.
- 3. A. Pyrża. Poradnik wynalazcy. Wyd. Urząd Patentowy RP, 2009.

# **UZUPEŁNIAJĄCA:**

- 1. Prawo handlowe: zbiór przepisów : stan prawny na 14 stycznia 2014 r., Wolters Kluwer, 2014.
- 2. J. Barta, R. Markiewicz , Prawo autorskie i prawa pokrewne, Wolters Kluwer, 2011.
- 3. M. Konopka, T. Goszczyński, Nazwa i logo uczelni wyższej zarządzanie marką i jej ochrona, Wydawnictwo Wydziału Zarządzania Politechniki Częstochowskiej, Zarządzanie organizacją. Koncepcje, wyzwania, perspektywy (red.) GRABOWSKA Marlena, ŚLUSARCZYK Beata, 2017.

4. S. Cichoń, Zarządzanie pracą własną nauczyciela akademickiego uczelni wyższej, w: Problemy zarządzania współczesną uczelnią - ujęcie wieloaspektowe, red. nauk. S. Cichoń, J. Gajda, Wydawnictwo Wydziału Zarządzania Politechniki Częstochowskiej, Częstochowa 2015.

# **PROWADZĄCY PRZEDMIOT ( IMIĘ, NAZWISKO, ADRES E-MAIL)**

dr inż. Seweryn Cichoń, seweryn.cichon@pcz.pl

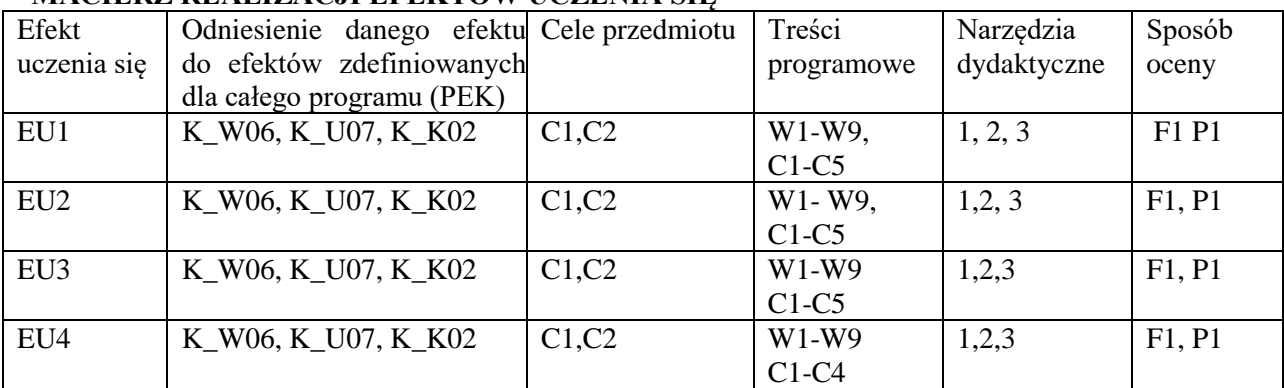

# **MACIERZ REALIZACJI EFEKTÓW UCZENIA SIĘ**

# **FORMY OCENY – SZCZEGÓŁY**

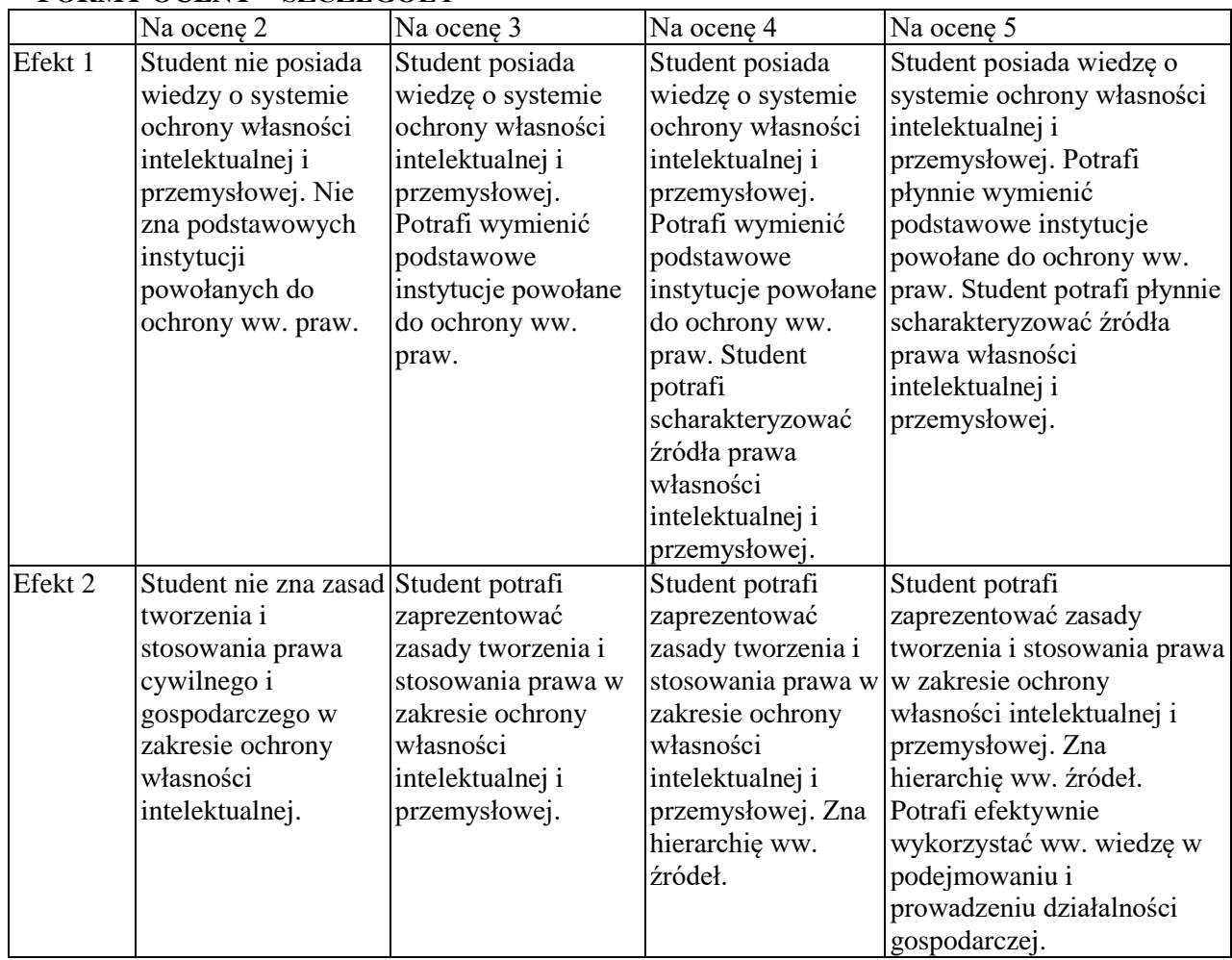

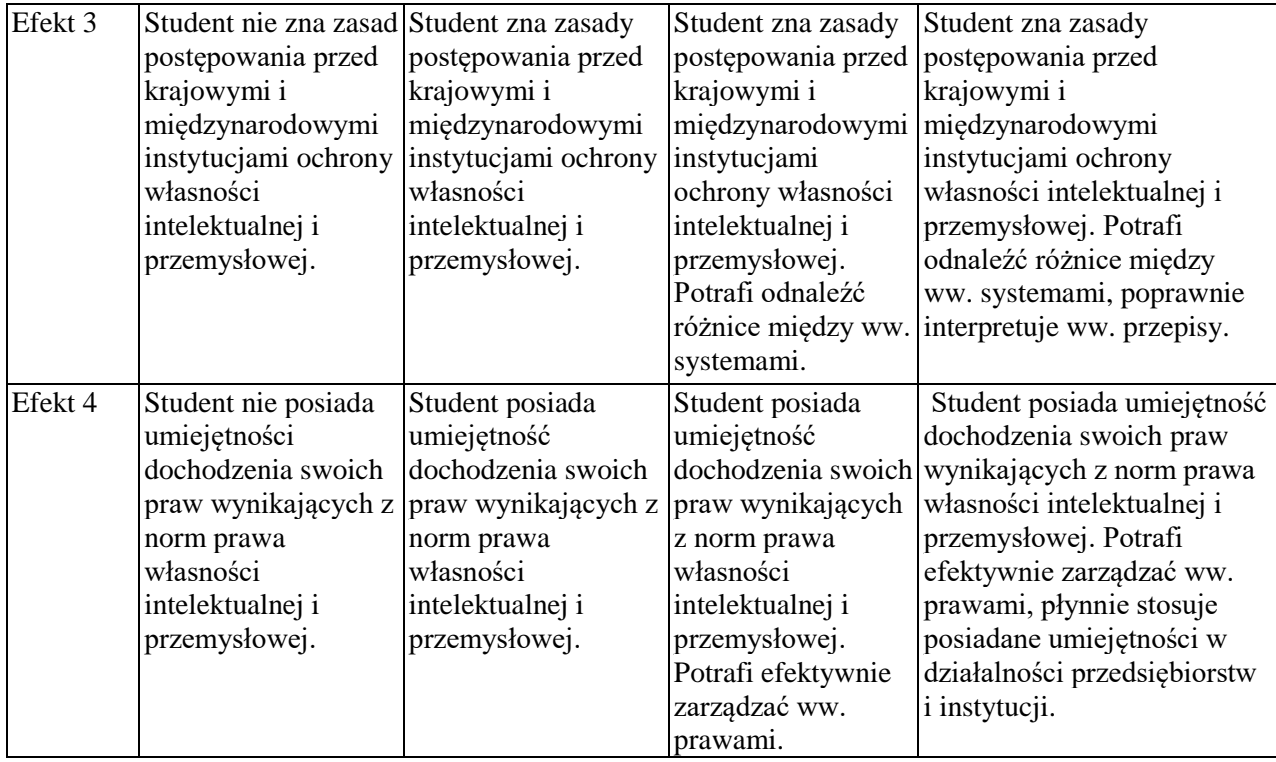

Informacja gdzie można zapoznać się z prezentacjami do zajęć, instrukcjami do laboratorium itp. informacje są prezentowane studentom na zajęciach.

Informacje na temat miejsca odbywania się zajęć - informacje znajdują się na stronie internetowej wydziału

Informacje na temat terminu zajęć (dzień tygodnia/ godzina) - informacje znajdują się na stronie internetowej wydziału

Informacja na temat konsultacji (godziny + miejsce) - podawane są studentom na pierwszych zajęciach, znajdują się na stronie internetowej wydziału.
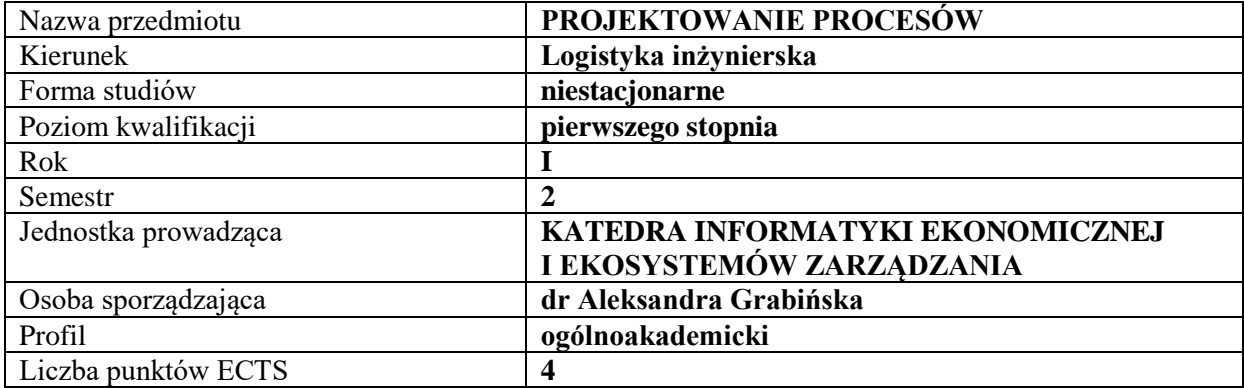

## **RODZAJ ZAJĘĆ – LICZBA GODZIN W SEMESTRZE**

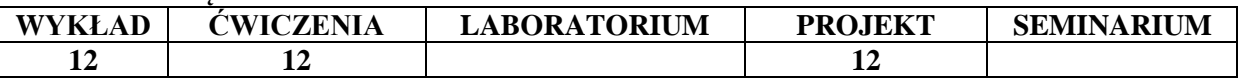

#### **OPIS PRZEDMIOTU**

#### **CEL PRZEDMIOTU**

C1. Zdobycie przez studentów wiedzy dotyczącej podejścia procesowego oraz specyfiki zarządzania procesami w organizacjach gospodarczych

C2. Uzyskanie przez studentów umiejętności w zakresie identyfikacji, analizy i projektowania procesów gospodarczych

### **WYMAGANIA WSTĘPNE W ZAKRESIE WIEDZY, UMIEJĘTNOŚCI I INNYCH KOMPETENCJI**

Podstawowa wiedza na temat organizacji i zarządzania w przedsiębiorstwie

Podstawowa wiedza dotycząca istoty i roli logistyki w sprawnym funkcjonowaniu organizacji

Podstawowa wiedza dotycząca wykorzystania technologii informacyjnych w zarządzaniu organizacjami gospodarczymi.

Umiejętność obsługi komputera osobistego w zakresie obsługi edytora tekstu, programów służących do tworzenia prostej grafiki prezentacyjnej.

#### **EFEKTY UCZENIA SIĘ**

EU 1-student posiada wiedzę niezbędną do zarządzania procesami produkcyjnymi i usługowymi w organizacji gospodarczej

EU 2- student potrafi identyfikować i analizować procesy produkcyjne i usługowe w organizacji gospodarczej oraz zna podstawowe metody ich doskonalenia.

EU 3- student zna podstawy języka UML w zakresie niezbędnym do realizacji ćwiczeń laboratoryjnych oraz zna podstawy notacji BPMN (Business Process Modeling Notation).

EU 4- student potrafi wykorzystać oprogramowanie specjalistyczne oraz inne graficzne oprogramowanie do tworzenia diagramów BPMN oraz diagramów języka UML w celu modelowania i optymalizacji procesów

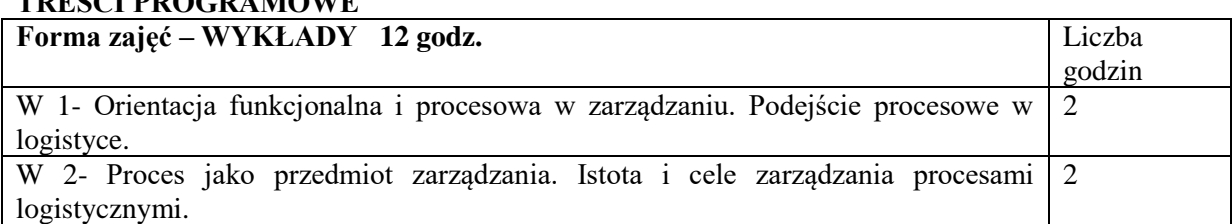

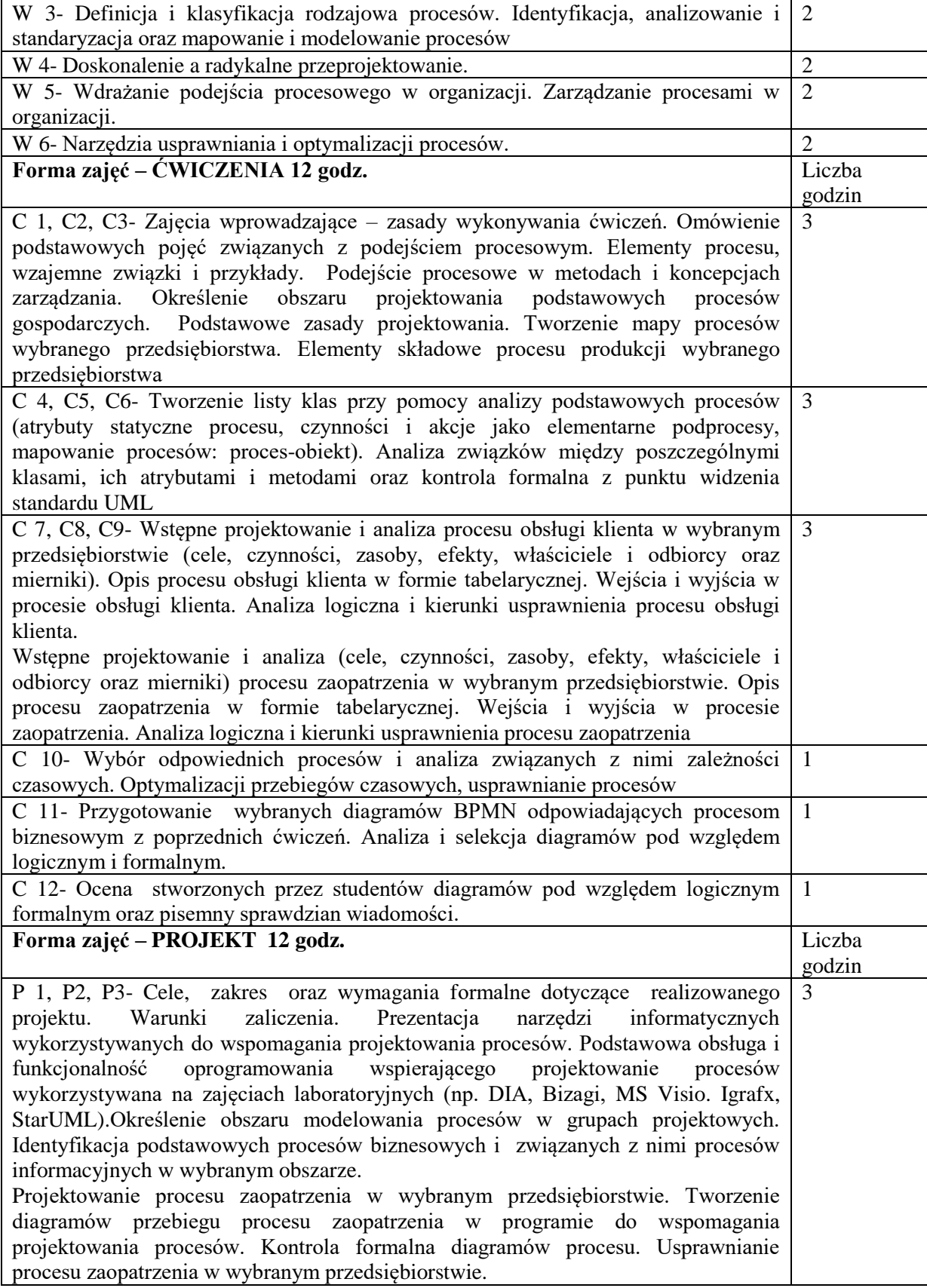

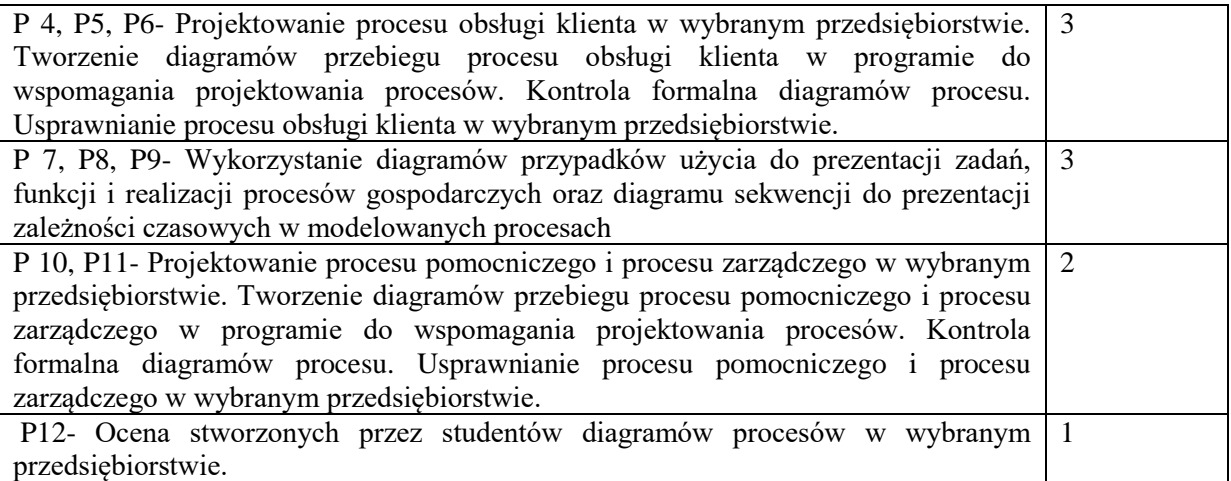

- 1. Podręczniki
- 2. Sprzęt audiowizualny
- 3. Oprogramowanie MS Word, MS Paint, MS Visio, komputer
- 4. Oprogramowanie StarUml, BizAgi modeler, komputer

### **SPOSOBY OCENY ( F – FORMUJĄCA, P – PODSUMOWUJĄCA)**

- F1. Ocena aktywności podczas zajęć
- F2. Praca zespołowa przy realizacji zadań
- P1. Sprawdzian pisemny
- P2. Zadanie projektowe

## **OBCIĄŻENIE PRACĄ STUDENTA**

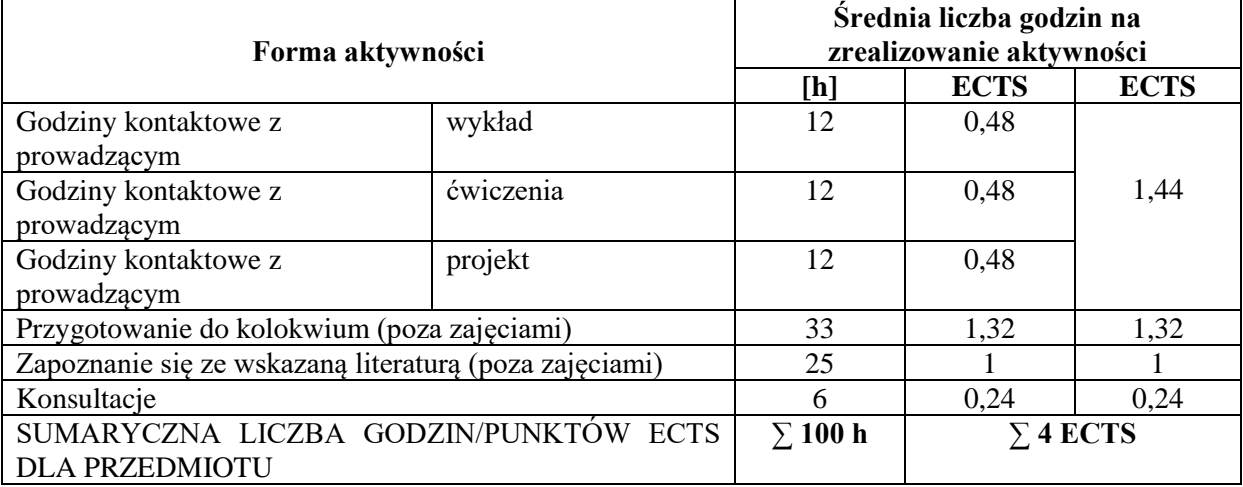

### **LITERATURA PODSTAWOWA I UZUPEŁNIAJĄCA**

Literatura podstawowa

1. S. Nowosielski (red.), *Procesy i projekty logistyczne,* Wyd. UE Wrocław, Wrocław 2008

2. Z. Szumański, *Projektowanie i wdrażanie procesów produkcyjnych i usługowych z zastosowaniem języka UML oraz standardu ERP*, Ofic. Wydaw. Polit. Warszawskiej, Warszawa 2010

3. W. Adamczyk, *Inżynieria procesów przemysłowych*, Wyd. AE, Kraków 2002,

4. Dokumentacja programu StarUML oraz BizAgi (help, manuale, strony internetowe producentów) Literatura uzupełniająca

1. E. Yourdon, C. Argila, *Analiza obiektowa i projektowanie: przykłady zastosowań*, Wyd. WNT, Warszawa 2000,

- 2. G. Schneider, J. Winters, *Stosowanie przypadków użycia*, WNT, Warszawa 2004.
- 3. J. Grabara, A. Nowakowska (Grabińska)., *The RFID System in Aspect of Sustainable Devlopment,*  MANAGEMENT. International Conference. In Times of Global Change and Uncertainty. Eds. Stefko, Frankowsky M. Presov, 2008.

### **PROWADZĄCY PRZEDMIOT ( IMIĘ, NAZWISKO, ADRES E-MAIL)**

dr Aleksandra Grabińska: [alekandra.grabinska@pcz.pl](mailto:alekandra.grabinska@wz.pcz.pl)

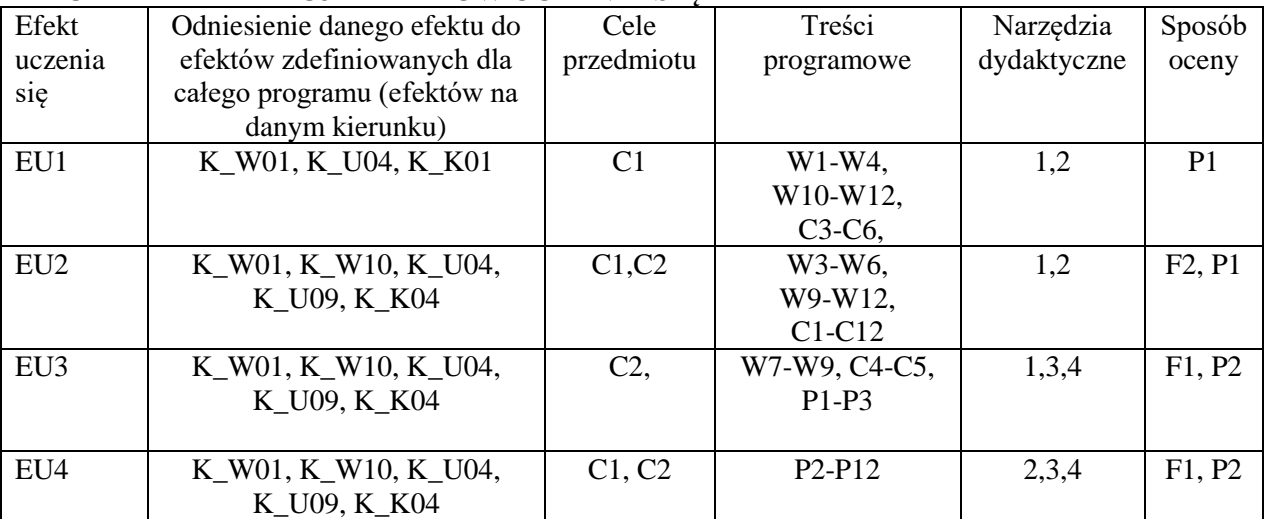

#### **MACIERZ REALIZACJI EFEKTÓW UCZENIA SIĘ**

## **FORMY OCENY - SZCZEGÓŁY**

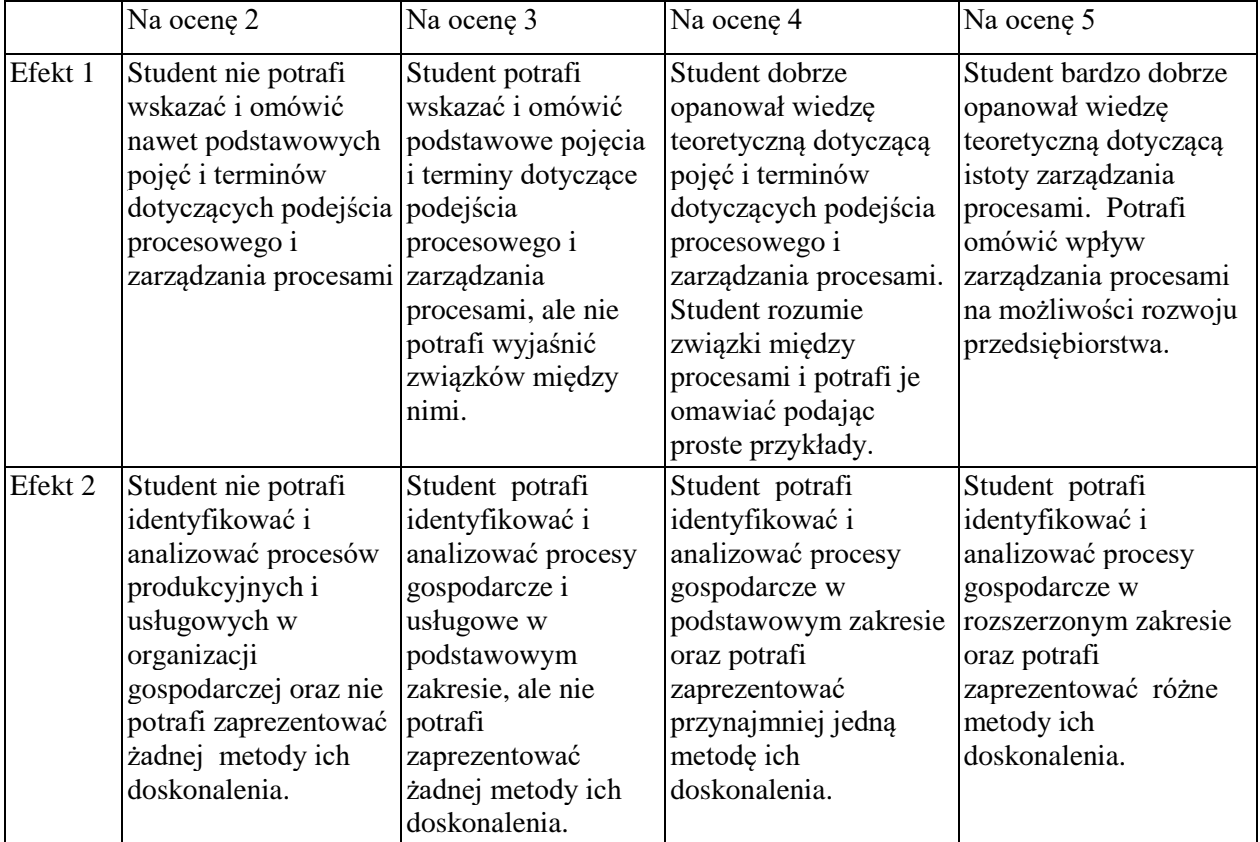

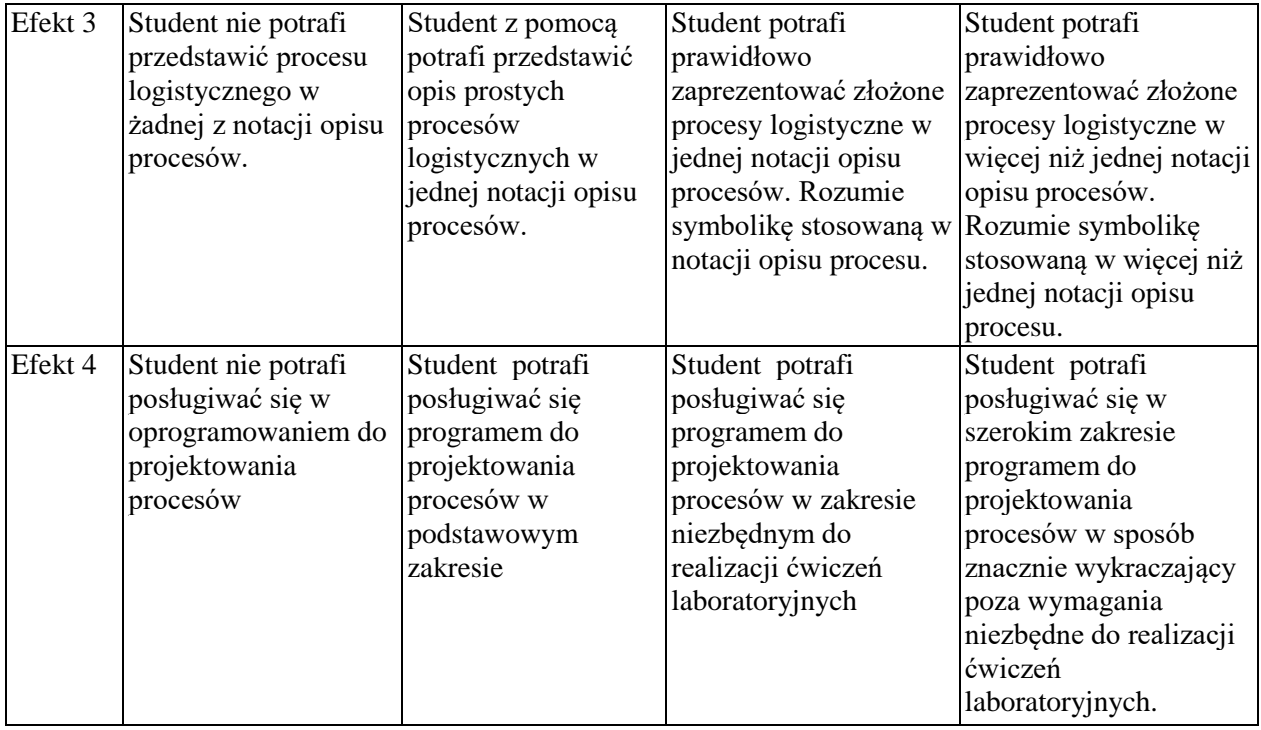

#### **INNE PRZYDATNE INFORMACJE O PRZEDMIOCIE**

Informacja gdzie można zapoznać się z prezentacjami do zajęć, instrukcjami do laboratorium itp. informacje prezentowane studentom na zajęciach, jeśli wymaga tego formuła zajęć przesyłane są droga elektroniczną na adresy mailowe poszczególnych grup dziekańskich

Informacje na temat miejsca odbywania się zajęć - informacje znajdują się na stronie internetowej wydziału

Informacje na temat terminu zajęć - informacje znajdują się na stronie internetowej wydziału

Informacja na temat konsultacji - podawane są studentom na pierwszych zajęciach, znajdują się na stronie internetowej wydziału oraz w gablocie informacyjnej Katedry Informatyki Ekonomicznej i Ekosystemów Zarządzania.

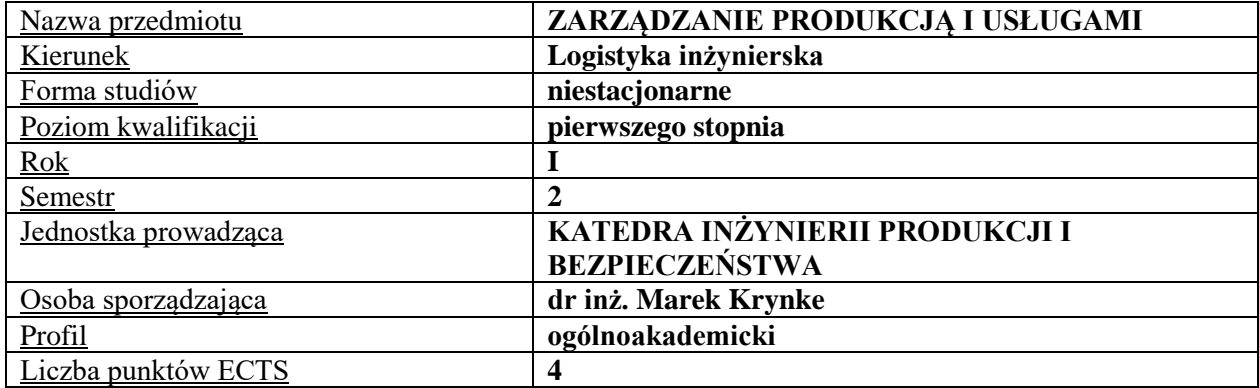

## **RODZAJ ZAJĘĆ – LICZBA GODZIN W SEMESTRZE**

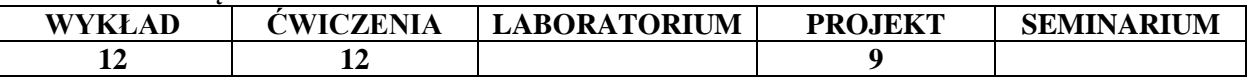

#### **OPIS PRZEDMIOTU**

#### **CEL PRZEDMIOTU**

C1 Poznanie podstawowych zagadnień z zakresu zarządzania produkcją i usługami.

C2 Nabycie wiedzy i kompetencji w zakresie mechanizmów funkcjonowania procesów produkcyjnych w organizacjach o charakterze gospodarczym

## **WYMAGANIA WSTĘPNE W ZAKRESIE WIEDZY, UMIEJĘTNOŚCI I INNYCH KOMPETENCJI**

Podstawowa wiedza dotycząca przebiegu procesów produkcyjnych.

Wiedza dotycząca funkcjonowania gospodarki.

Umiejętność przeprowadzenia obliczeń matematycznych.

#### **EFEKTY UCZENIA SIĘ**

EU1 Student posługuje się pojęciami z zakresu zarządzania produkcją i usługami.

EU2 Student rozróżnia metody humanizacji pracy oraz racjonalnego rozmieszenia stanowisk roboczych.

EU3 Student potrafi zidentyfikować system produkcyjny i wskazać obszary wymagające wdrożenia procesów doskonalenia.

EU4 Student zna metody i techniki sterowania produkcją.

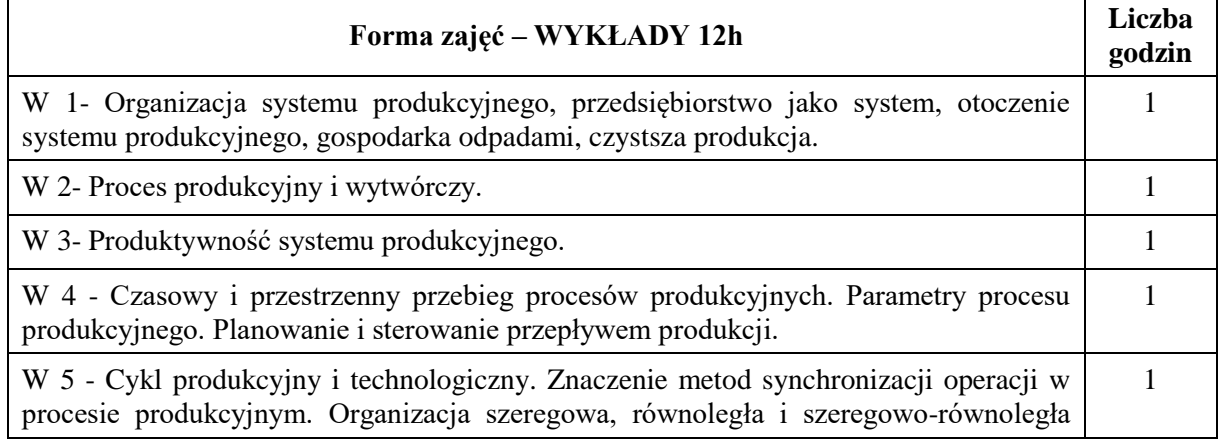

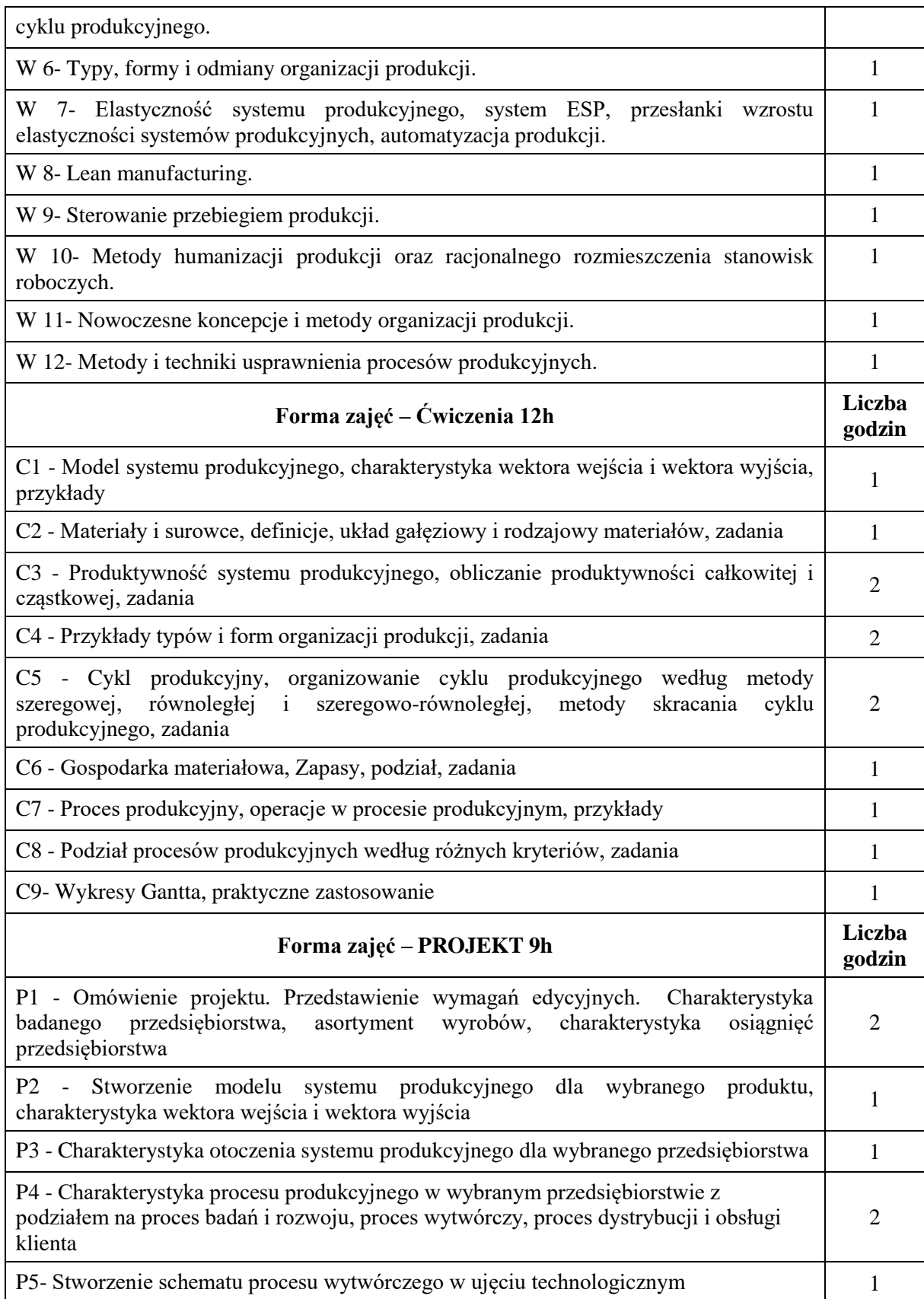

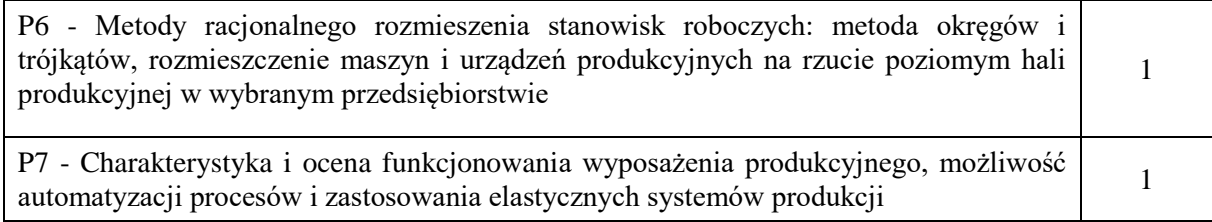

- 1. wykład z zastosowaniem środków audiowizualnych
- 2. studium przypadku casestudy
- 3. kreda + tablica
- 4. 4. podręczniki i skrypty

### **SPOSOBY OCENY ( F – FORMUJĄCA, P – PODSUMOWUJĄCA)**

- F1. Ocena wykonania projektów cząstkowych
- F2. Obserwacja pracy studenta
- P1. Kolokwium zaliczeniowe

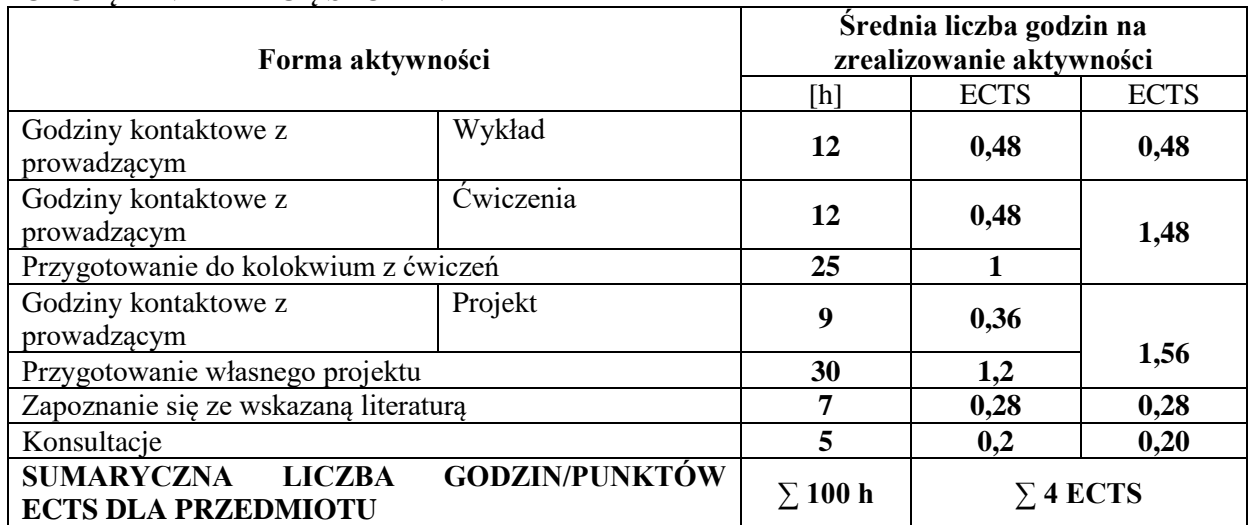

#### **OBCIĄŻENIE PRACĄ STUDENTA**

#### **LITERATURA PODSTAWOWA I UZUPEŁNIAJĄCA**

#### **Literatura podstawowa:**

- 1. Pająk E.: Zarządzanie produkcją. Produkt, technologia, organizacja. PWN. Warszawa 2017.
- 2. Kazimierz Szatkowski. Nowoczesne zarządzanie produkcją. PWN. Warszawa 2014.
- 3. Borkowski S., Ulewicz R.: Zarządzania produkcją, systemy produkcyjne, Wydawnictwo Humanitas, Sosnowiec 2008.

#### **Literatura uzupełniająca:**

- 1. Borkowski S., Ulewicz R.: Systemy produkcyjne Manufacturing systems, Instytut Organizacji i Zarządzania "Orgmasz"., Warszawa 2009.
- 2. Durlik I. Inżynieria zarządzania III, Naukowe, techniczne i inwestycyjne przygotowanie produkcji wyrobów wysokiej techniki. Placet. Warszawa 2015.
- 3. Pasternak K.: Zarys zarządzania produkcją. PWE. Warszawa 2005.
- 4. Krynke M., Produkcja na zamówienie istotnym czynnikiem organizacji systemu produkcyjnego profili aluminiowych termicznie izolowanych, Oficyna Wydawnicza Stowarzyszenia Menedżerów Jakości i Produkcji, Częstochowa 2014.

## **PROWADZĄCY PRZEDMIOT ( IMIĘ, NAZWISKO, ADRES E-MAIL)**

Dr inż. Marek Krynke, marek.krynke@pcz.pl Dr hab. inż. Robert Ulewicz, prof. PCz., robert.ulewicz@pcz.pl Dr inż. Renata Stasiak-Betlejewska, r.stasiak-betlejewska@pcz.pl Mgr inż. Krzysztof Mielczarek, krzysztof.mielczarek@pcz.pl

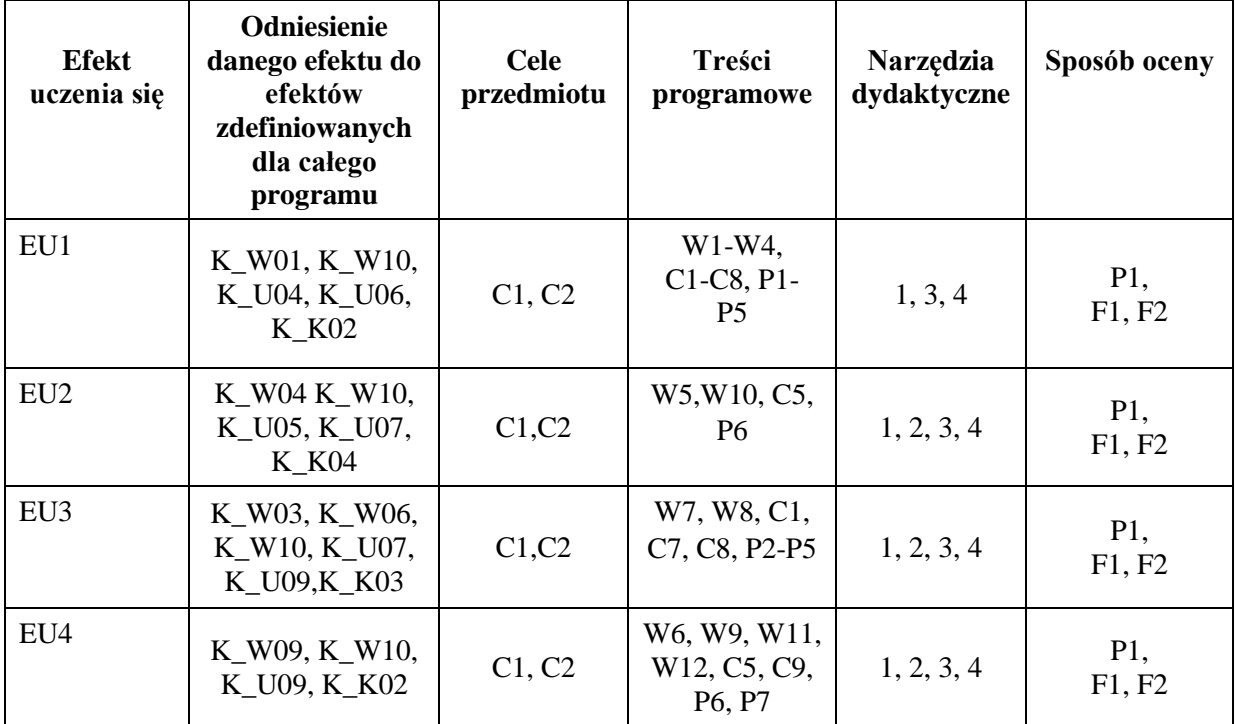

## **MACIERZ REALIZACJI EFEKTÓW UCZENIA SIĘ**

## **FORMY OCENY - SZCZEGÓŁY**

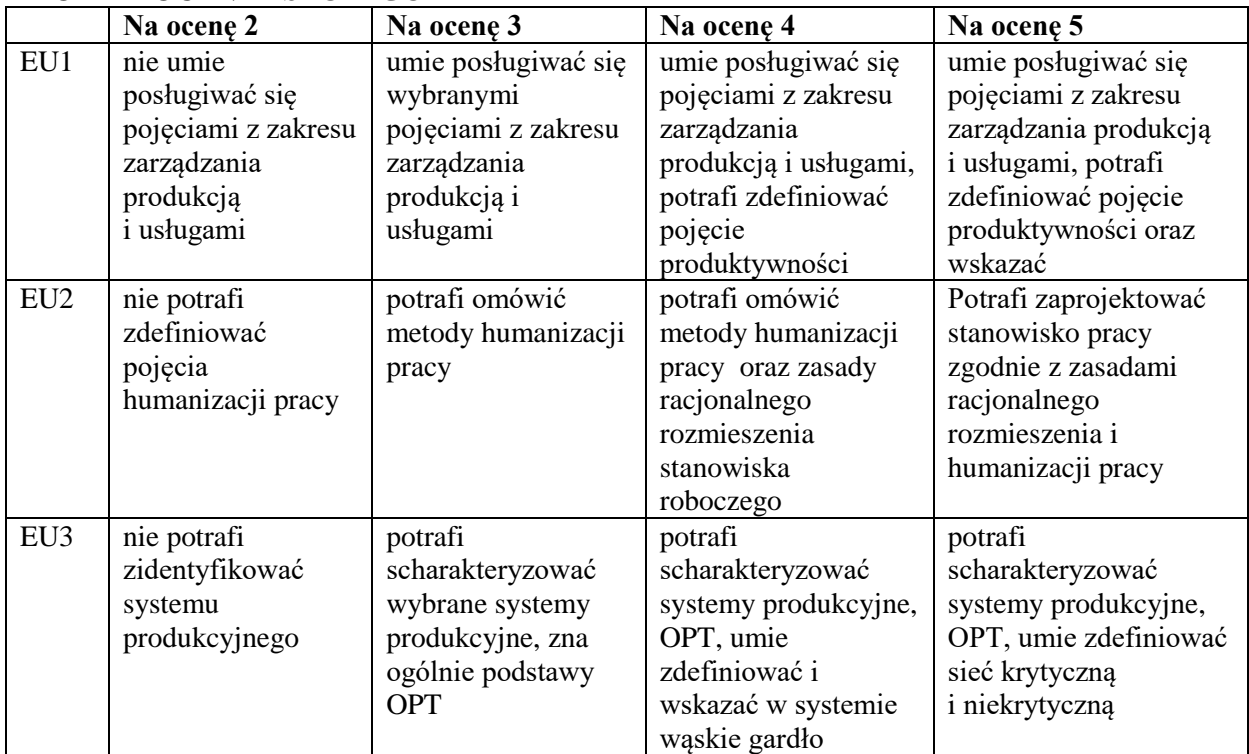

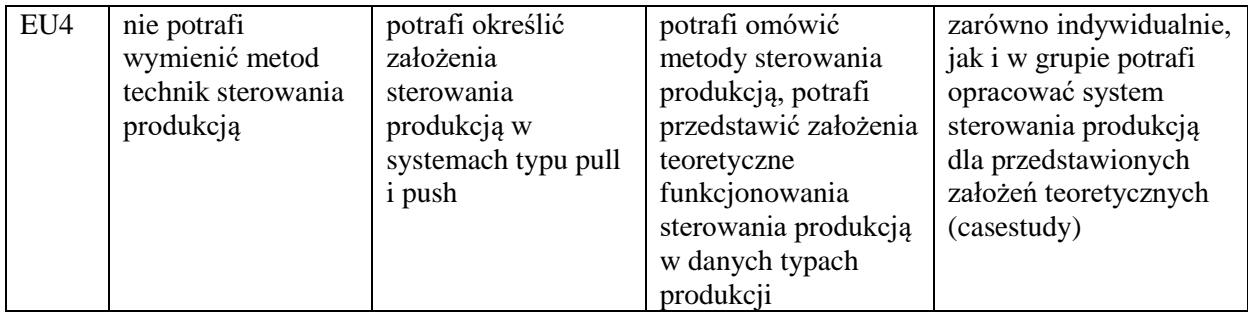

#### **INNE PRZYDATNE INFORMACJE O PRZEDMIOCIE**

Informacja gdzie można zapoznać się z prezentacjami do zajęć, instrukcjami do laboratorium itp. – informacje prezentowane studentom na zajęciach, jeśli wymaga tego formuła zajęć przesyłane są droga elektroniczną na adresy mailowe poszczególnych grup dziekańskich

Informacje na temat miejsca odbywania się zajęć – informacje znajdują się na stronie internetowej wydziału

Informacje na temat terminu zajęć (dzień tygodnia/ godzina) – informacje znajdują się na stronie internetowej wydziału

Informacja na temat konsultacji (godziny + miejsce) – podawane są studentom na pierwszych zajęciach, znajdują się na stronie internetowej wydziału.

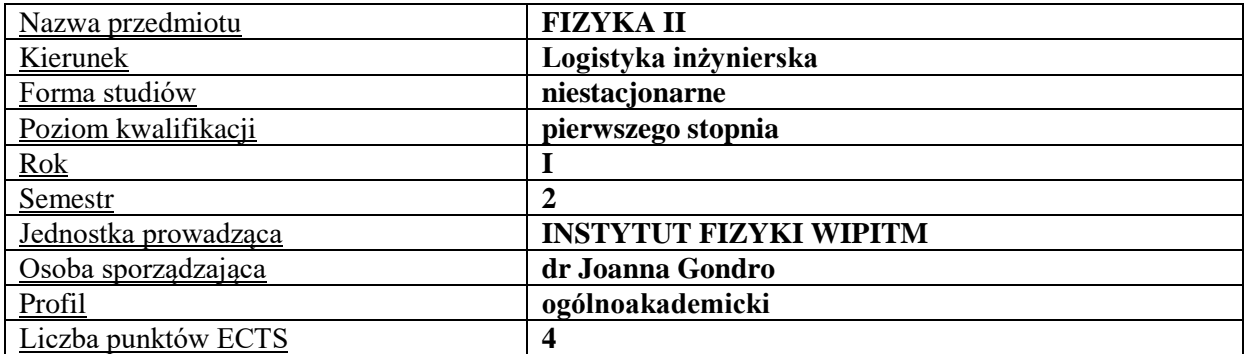

### **RODZAJ ZAJĘĆ – LICZBA GODZIN W SEMESTRZE**

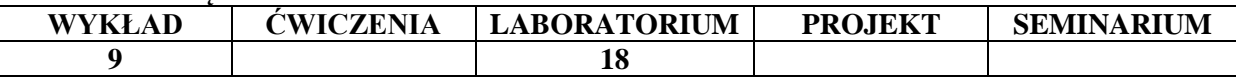

#### **OPIS PRZEDMIOTU**

#### **CEL PRZEDMIOTU**

C1. Poznanie i uporządkowanie zjawisk fizycznych i praw rządzących tymi zjawiskami.

C2. Doskonalenie umiejętności rozwiązywania zadań i problemów fizycznych oraz rozwijanie umiejętności logicznego myślenia i wnioskowania

#### **WYMAGANIA WSTĘPNE W ZAKRESIE WIEDZY, UMIEJĘTNOŚCI I INNYCH KOMPETENCJI**

1. Znajomość podstawowych praw fizyki.

2. Wiedza matematyczna na poziomie szkoły ponad gimnazjalnej.

3. Umiejętność sporządzania pisemnych raportów z wykonanych ćwiczeń laboratoryjnych.

4. Umiejętność pracy w grupie.

#### **EFEKTY UCZENIA SIĘ**

EU 1 – student posiada wiedzę związaną z podstawowymi pojęciami metrologii – wielkością i jednostką miary. Posiada wiedzę dotyczącą zagadnień układów jednostek miar, a przede wszystkim międzynarodowego układu jednostek (SI).

EU 2 – posiada wiedzę o zjawiskach fizycznych i prawach rządzących nimi, umiejętność analizy zjawisk fizycznych i rozwiązywania zagadnień technologicznych w oparciu o prawa fizyki

EU3 – potrafi praktycznie zastosować zdobytą wiedzę teoretyczną do rozwiązywania prostych zadań i problemów z fizyki w zakresie obejmującym optykę, termodynamikę, elektryczność i magnetyzm.

EU 4 – potrafi pracować indywidualnie, jak i w zespole, potrafi przygotować raport z przebiegu ćwiczeń laboratoryjnych, umie oszacować czas potrzebny na realizację danego zadania

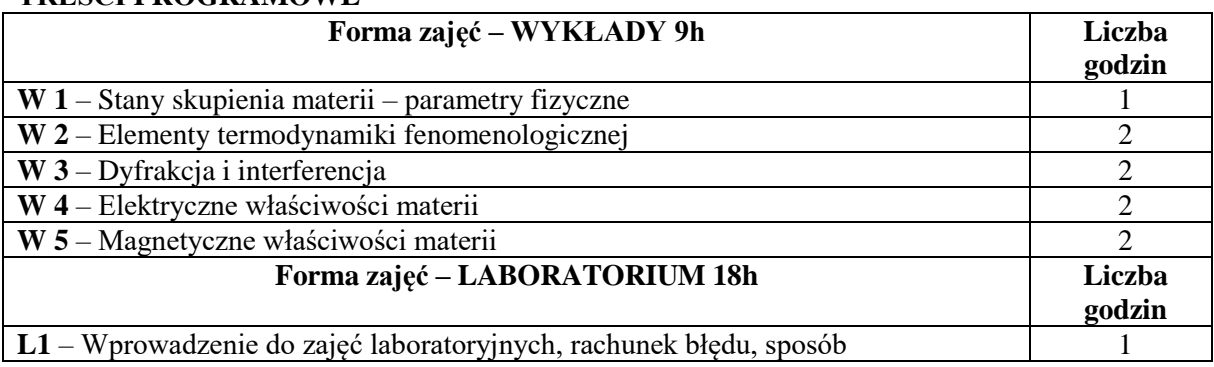

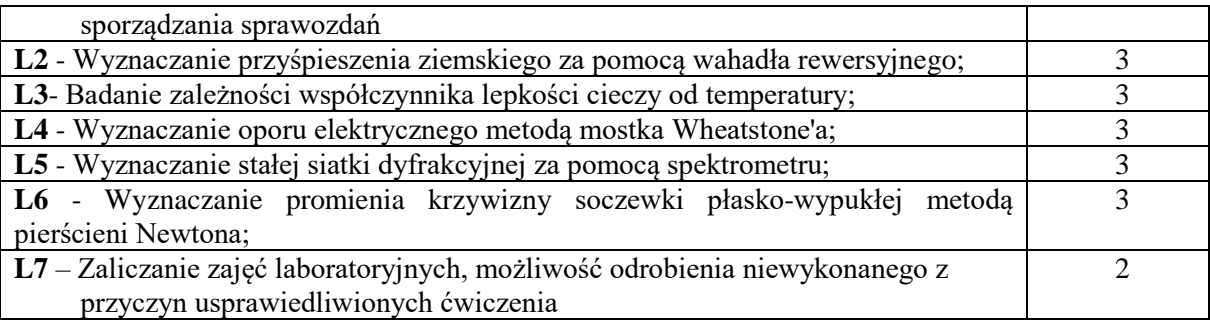

- 1. Środki audiowizualne i podręczniki.
- 2. Zestawy do pokazów eksperymentów fizycznych.
- 3. Zestawy ćwiczeń laboratoryjnych będących na wyposażeniu Instytutu Fizyki.
- 4. Instrukcje do ćwiczeń laboratoryjnych.

#### **SPOSOBY OCENY ( F – FORMUJĄCA, P – PODSUMOWUJĄCA)**

- F1. ocena samodzielnego przygotowania się do zajęć laboratoryjnych
- F2. ocena wykonania raportu końcowego z poszczególnych ćwiczeń laboratoryjnych
- P1. ocena uśredniona z przygotowania się do zajęć laboratoryjnych i za wykonane raporty końcowe z poszczególnych ćwiczeń

### **OBCIĄŻENIE PRACĄ STUDENTA**

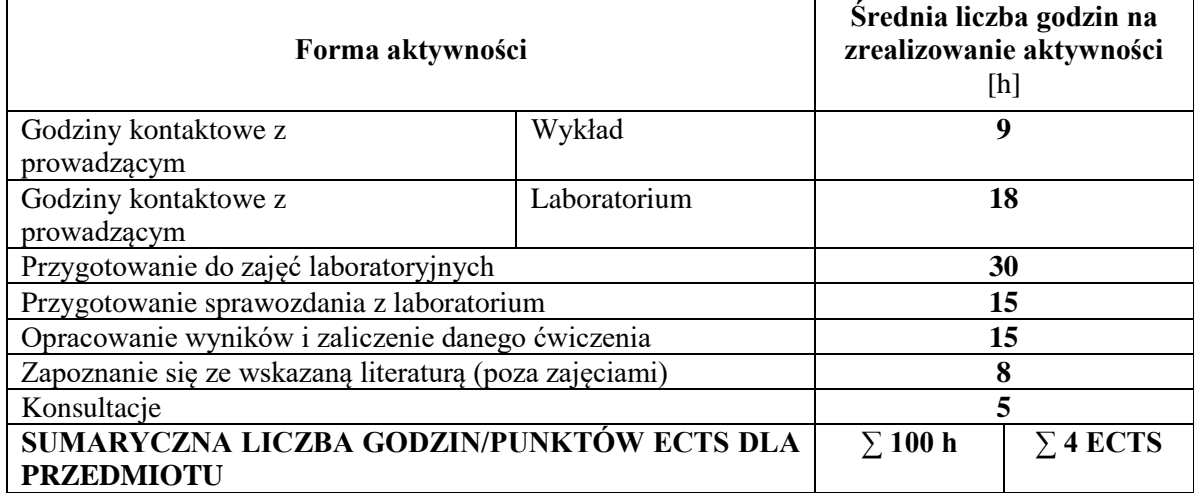

#### **LITERATURA PODSTAWOWA I UZUPEŁNIAJĄCA**

#### **Literatura podstawowa:**

- 1. J. Lech, Opracowanie wyników pomiarów w pierwszej pracowni fizycznej. Wydawnictwo Politechniki Częstochowskiej, Częstochowa 1997
- 2. J. Massalski, M. Massalska. Fizyka klasyczna, Fizyka dla inżynierów / T. 1, Warszawa: Wydaw. Nauk.-Techn. 2014.
- 3. J. Massalski. Fizyka współczesna / Fizyka dla inżynierów / Cz. 2, Warszawa: Wydaw. Nauk.- Techn., 2014 .

## **Literatura uzupełniająca:**

- 1. E. Skórska. Fizyka w zadaniach: ćwiczenia audytoryjne i konwersatoria, Wydaw. Akademii Rolniczej, Szczecin 2005
- 2. Szczepan Szczeniowski: Fizyka doświadczalna, tom 1-6 H.
- 3. Szydłowski: Pracownia fizyczna wspomagana komputerem, PWN, Warszawa, 2003
- 4. GONDRO J., BŁOCH K., BRĄGIEL P., NABIAŁEK M., SZOTA M., Curie Temperature and Microstructural Changes Due to the Heating Treatment of Magnetic Amorphous Materials, 2016,

http://www.imim.pl/files/archiwum/Vol1\_2016/79.pdf

- 5. GONDRO J., BŁOCH K., NABIAŁEK M., WALTTERS K., SZOTA M., Microstructure and Magnetic Properties of the FeZr(Y)NbCuB Amorphous Alloys, 2015, http://www.imim.pl/files/archiwum/Vol2A\_2015/90.pdf
- 6. GONDRO J., Influence of the Microstructure on the Magnetic Properties of Fe86Zr7Nb1Cu1B5 Alloy in the States Following Solidification and Following Short-Duration Annealing Below the Crystallization Temperature, 2017, http://www.sciencedirect.com/science/article/pii/S0304885317306637

#### **PROWADZĄCY PRZEDMIOT ( IMIĘ, NAZWISKO, ADRES E-MAIL)**

- 1. dr Joanna Gondro joanna.gondro@pcz.pl
- 2. dr inż. Piotr Gębara piotr.gebara@pcz.pl

#### **MACIERZ REALIZACJI EFEKTÓW UCZENIA SIĘ**

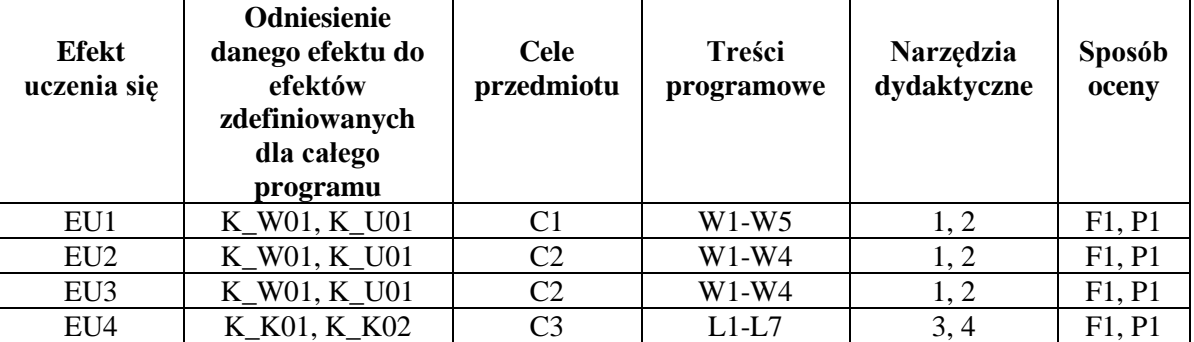

#### **FORMY OCENY - SZCZEGÓŁY**

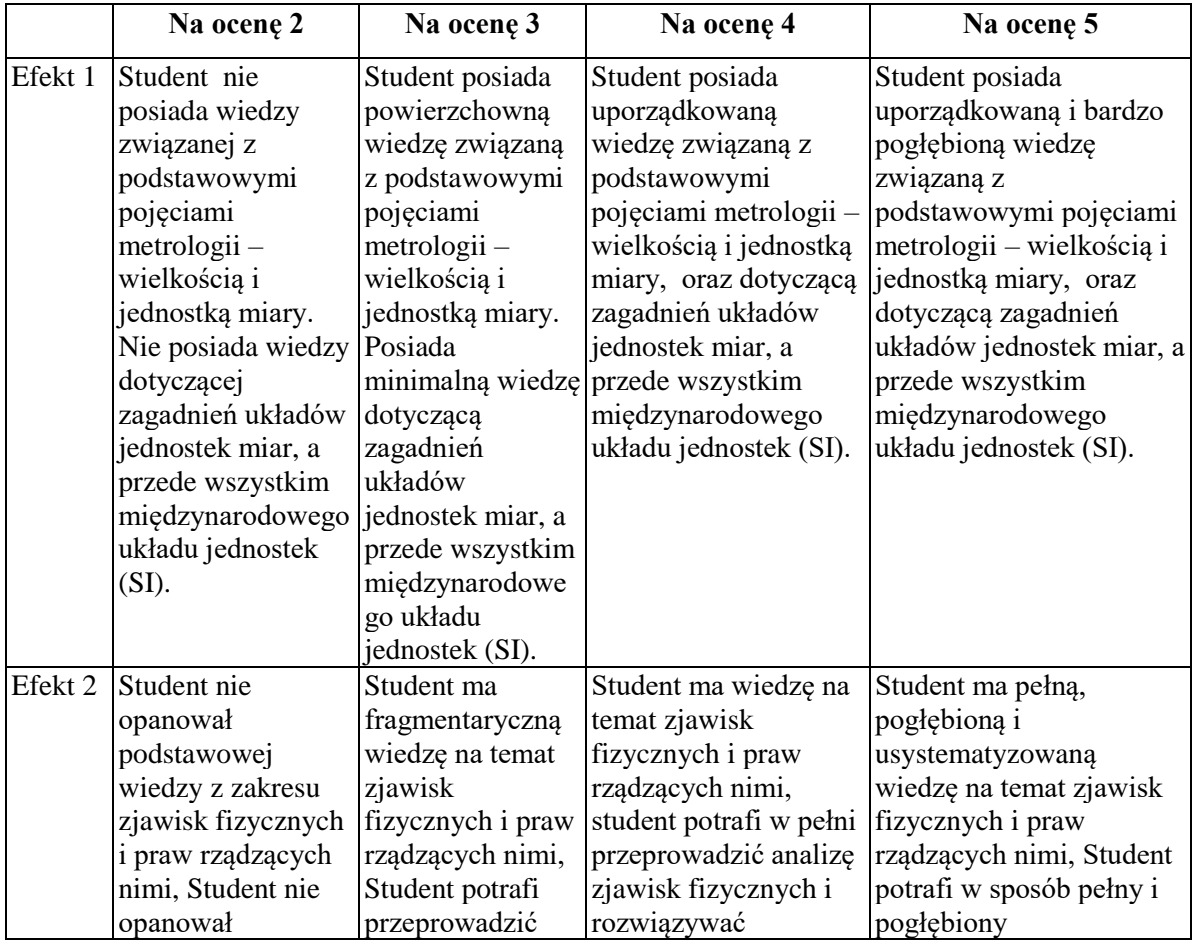

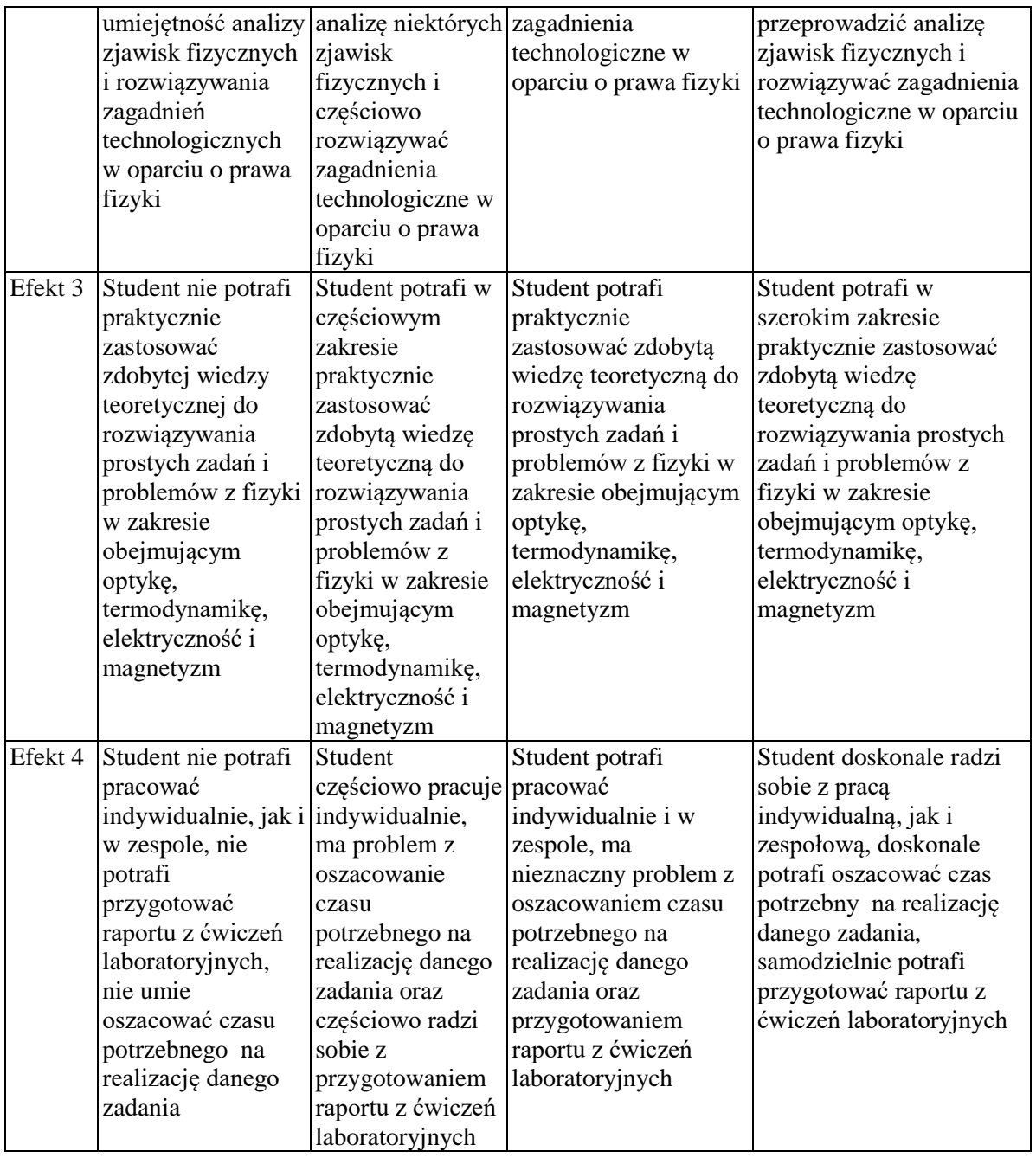

### **INNE PRZYDATNE INFORMACJE O PRZEDMIOCIE**

Instrukcje do ćwiczeń laboratoryjnych znajdują się w bibliotece Wydziału Inżynierii Produkcji i Technologii Materiałów oraz na stronie internetowej Instytutu Fizyki: www.fizyka.wip.pcz.pl Wykłady odbywają się zgodnie z tygodniowym planem zajęć, a ćwiczenia laboratoryjne w odpowiednich laboratoriach dydaktycznych, podane są w gablotach Dziekanatu WZ. Konsultacje z przedmiotu podane są na stronie internetowej Instytutu Fizyki: www.fizyka.wip.pcz.pl.

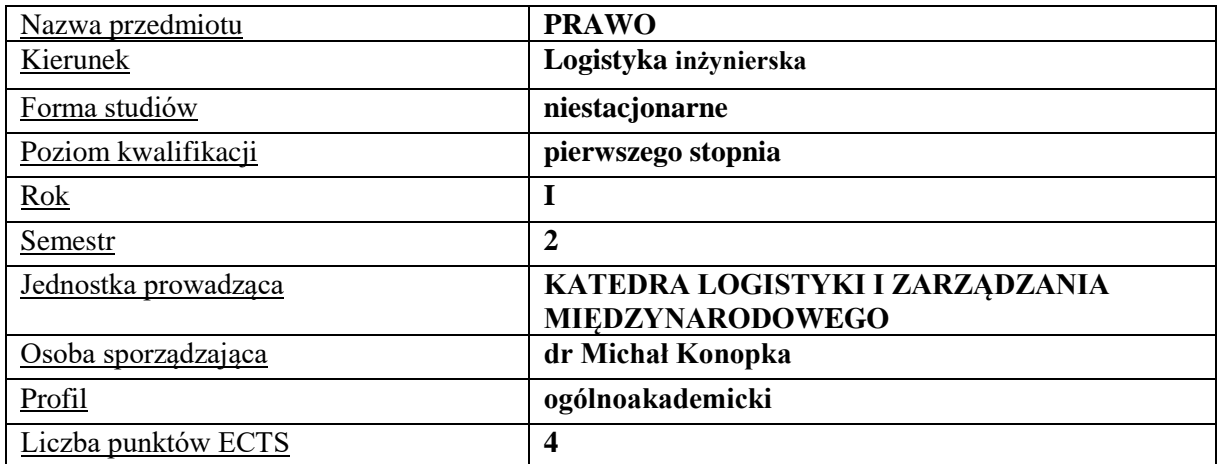

#### **RODZAJ ZAJĘĆ – LICZBA GODZIN W SEMESTRZE**

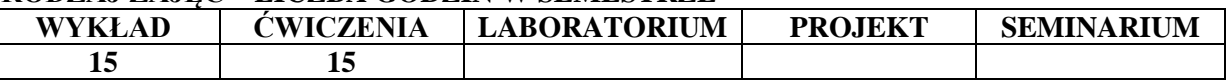

#### **OPIS PRZEDMIOTU**

#### **CEL PRZEDMIOTU**

C1. Prezentacja podstaw wiedzy o systemie prawnym.

C2. Umiejętność zastosowania podstawowej wiedzy prawniczej w praktyce.

#### **WYMAGANIA WSTĘPNE W ZAKRESIE WIEDZY, UMIEJĘTNOŚCI I INNYCH KOMPETENCJI**

Student zna podstawy logicznego myślenia.

#### **EFEKTY UCZENIA SIĘ**

EU 1- Student zna podstawowy aparat pojęciowy używany w systemie prawnym.

EU 2- Student zna zasady tworzenia i stosowania prawa cywilnego i gospodarczego.

EU 3- Student zna hierarchię aktów prawnych i potrafi ją wykorzystać w praktyce.

EU 4- Student posiada umiejętność dochodzenia swoich praw wynikających z norm prawa.

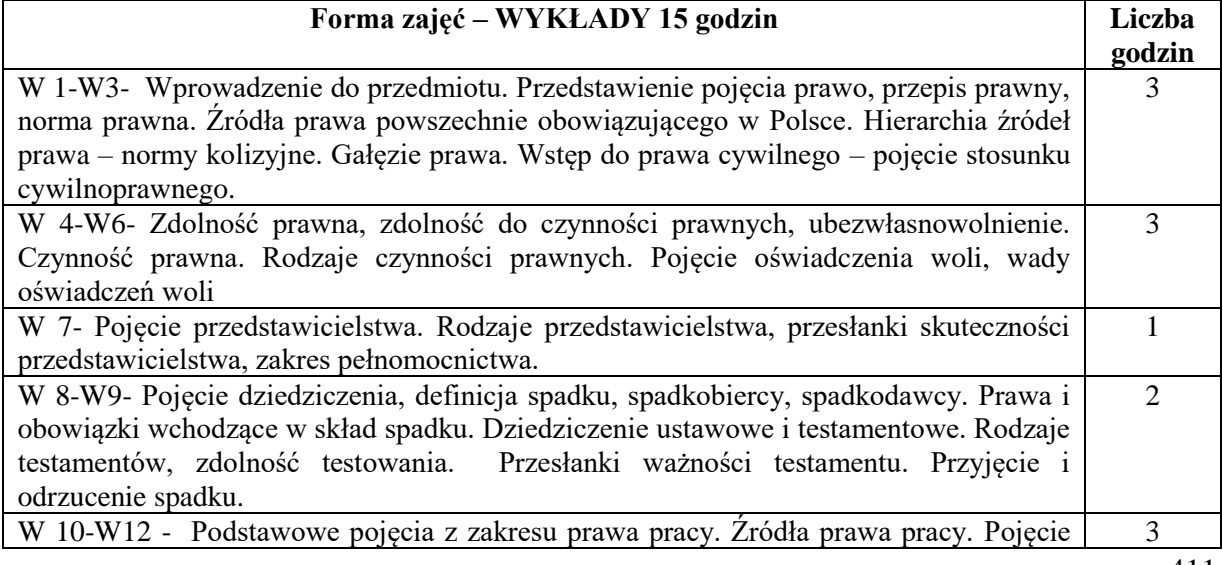

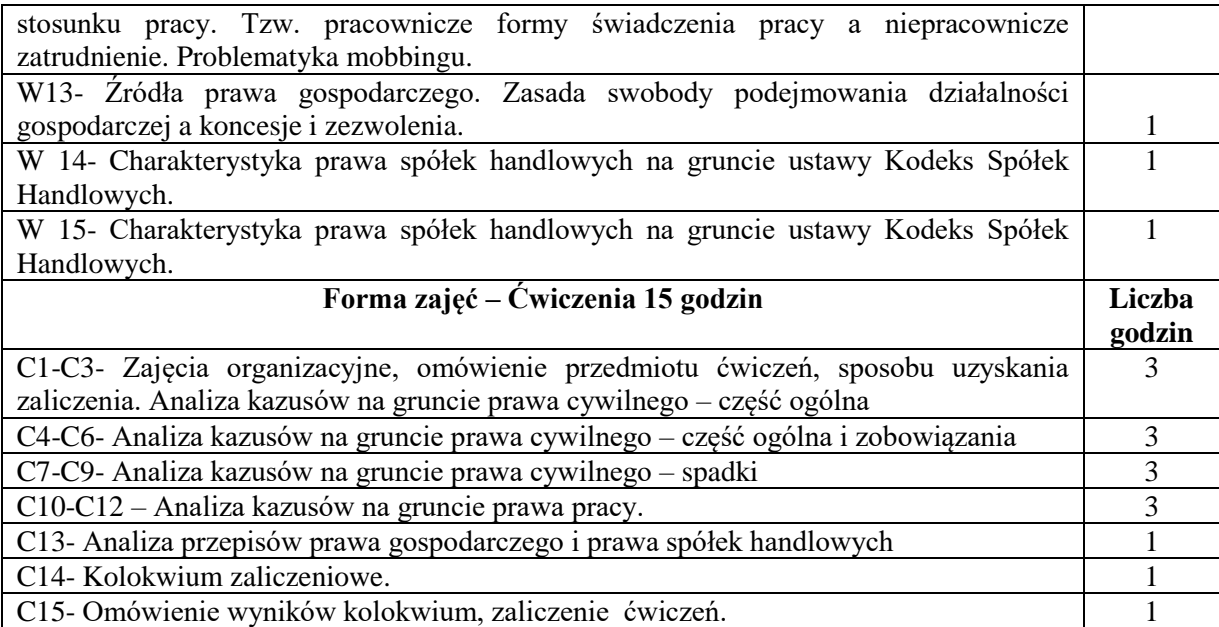

1. Podręczniki i skrypty

2. Sprzęt audiowizualny

3. Krajowe i wspólnotowe akty normatywne

## **SPOSOBY OCENY ( F – FORMUJĄCA, P – PODSUMOWUJĄCA)**

F1. Ocena prezentacji multimedialnej.

P1. Kolokwium zaliczeniowe.

### **OBCIĄŻENIE PRACĄ STUDENTA**

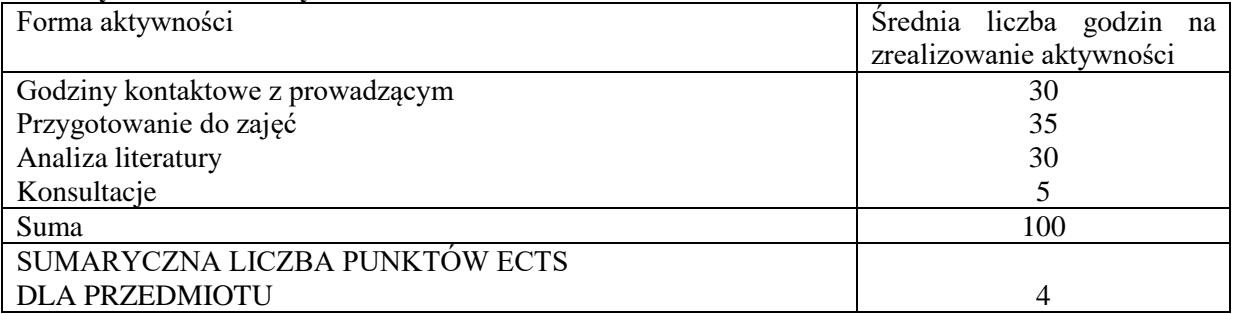

## **LITERATURA PODSTAWOWA I UZUPEŁNIAJĄCA**

#### **Literatura podstawowa:**

- 1. Wolter A., Ignatowicz J., Steaniuk S., *Prawo cywilne. Zarys wykładu*. PWN.2017.
- 2. Skowrońska-Bocian E., *Prawo spadkowe.* C.H.Beck. 2016.
- 3. Weiss I., Szumański A., Pyzioł W. *Prawo spółek.* Wyd. Branta. 2006.

#### **Literatura uzupełniająca:**

- 1. 1. Konopka M., *Mobbing jako problem zarządzania zasobami ludzkimi w Polsce,* Zeszyty Naukowe Politechniki Częstochowskiej nr 37/2020 r.
- 2. 2. Konopka M., *Logistyczne i prawne aspekty świadczeń rzeczowych na rzecz obrony w świetle bezwzględnego charakteru prawa własności,* Gospodarka Materiałowa &Logistyka nr 9/2016 r.
- 3. 3. Konopka M., *Carpooling – uwarunkowania prawne i perspektywy rozwoju,* Technika Transportu Szynowego nr 12/2015 r.

## **PROWADZĄCY PRZEDMIOT ( IMIĘ, NAZWISKO, ADRES E-MAIL)**

dr Michał Konopka; michal.konopka@pcz.pl

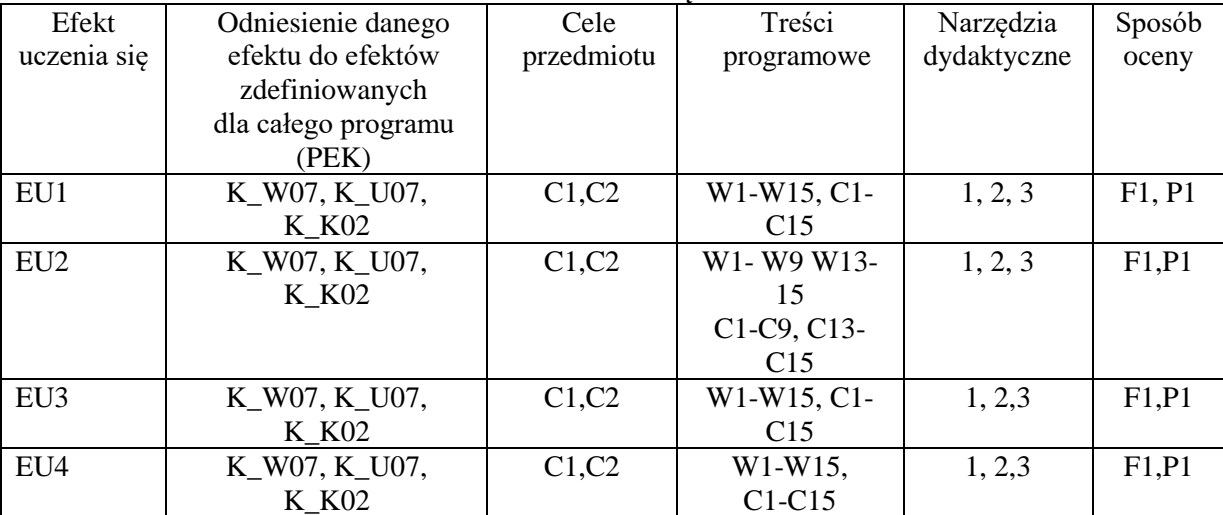

## **MACIERZ REALIZACJI EFEKTÓW UCZENIA SIĘ**

#### **FORMY OCENY – SZCZEGÓŁY**

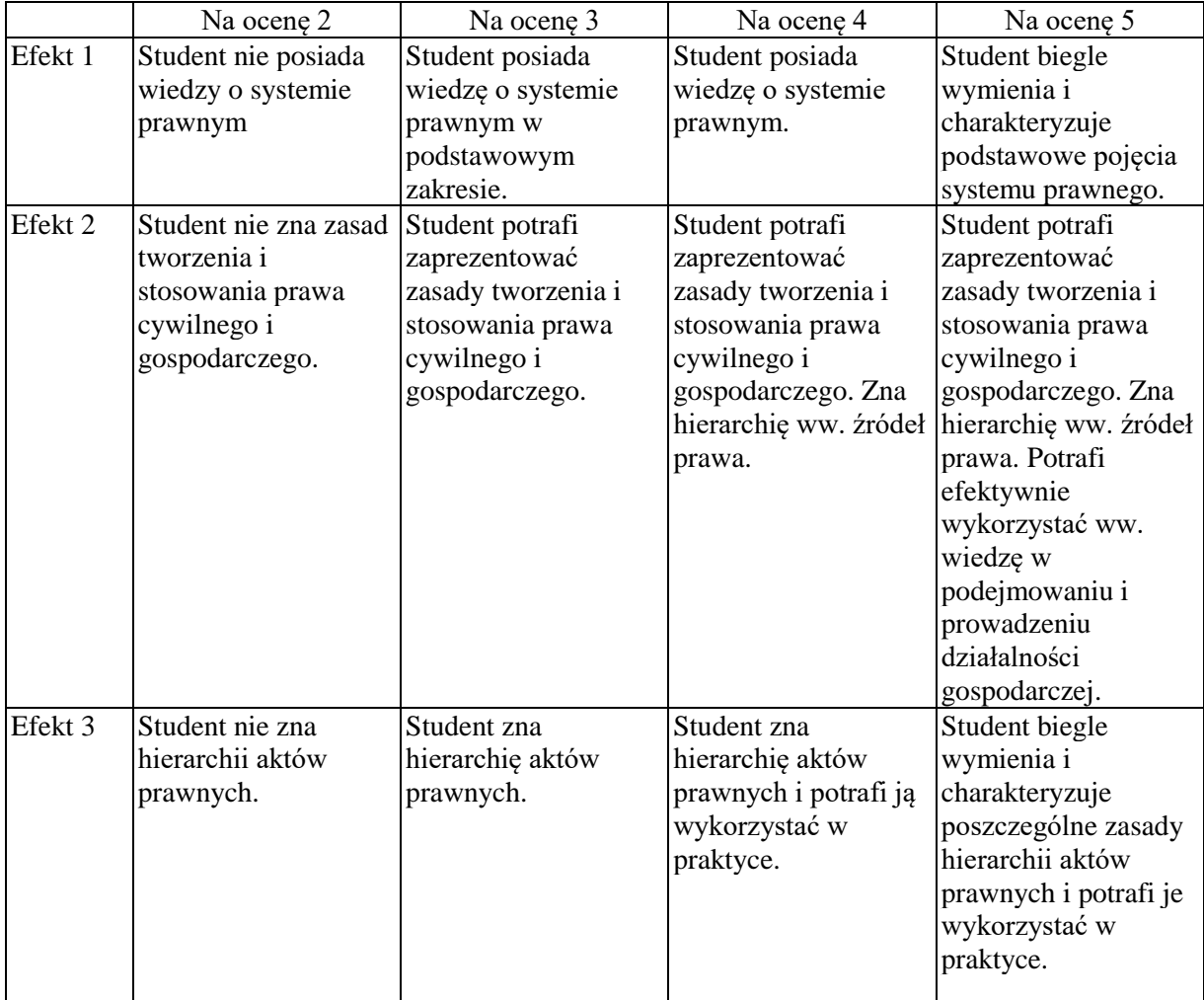

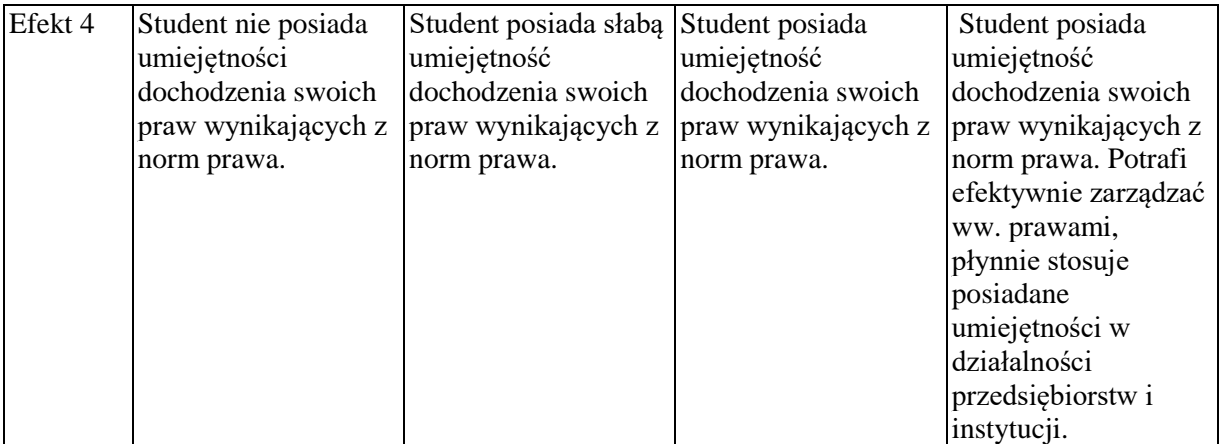

#### **INNE PRZYDATNE INFORMACJE O PRZEDMIOCIE**

Informacja gdzie można zapoznać się z prezentacjami do zajęć, instrukcjami do laboratorium itp. informacje są prezentowane studentom na zajęciach.

Informacje na temat miejsca odbywania się zajęć - informacje znajdują się na stronie internetowej wydziału

Informacje na temat terminu zajęć (dzień tygodnia/ godzina) - informacje znajdują się na stronie internetowej wydziału

Informacja na temat konsultacji (godziny + miejsce) - podawane są studentom na pierwszych zajęciach, znajdują się na stronie internetowej wydziału.

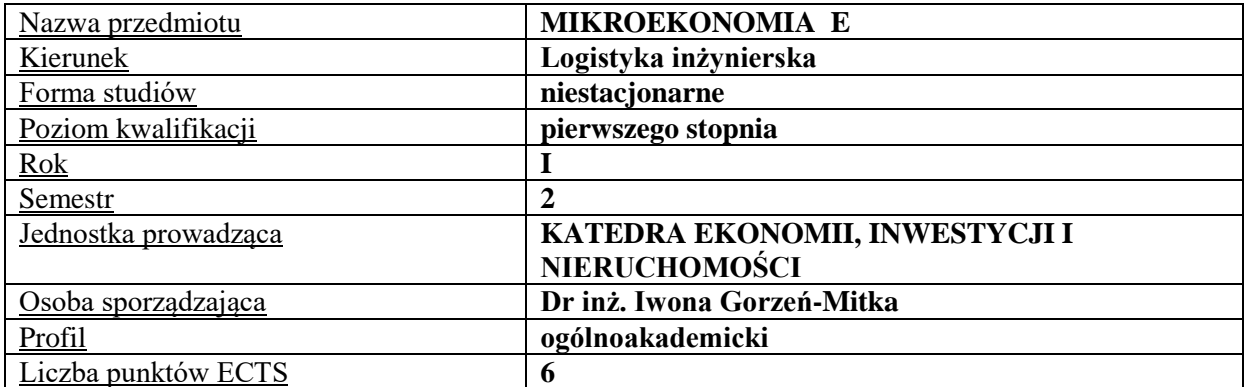

## **RODZAJ ZAJĘĆ – LICZBA GODZIN W SEMESTRZE**

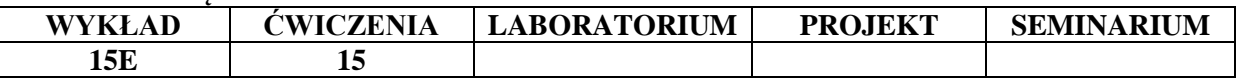

#### **OPIS PRZEDMIOTU**

#### **CEL PRZEDMIOTU**

- C1. Przedstawienie zagadnień i modeli współczesnej mikroekonomii, wyjaśnienie funkcjonowania rynków i podmiotów gospodarczych w skali mikroekonomicznej.
- C2. Zapoznanie z metodami i narzędziami analizy mikroekonomicznej w zakresie badania zachowań pojedynczych podmiotów gospodarczych oraz funkcjonowania rynków.

#### **WYMAGANIA WSTĘPNE W ZAKRESIE WIEDZY, UMIEJĘTNOŚCI I INNYCH KOMPETENCJI**

- 3. Matematyka według programów nauczania szkół średnich
- 4. Podstawy przedsiębiorczości według programów nauczania szkół średnich

#### **EFEKTY UCZENIA SIĘ**

EU 1. Student rozpoznaje, wymienia i rozróżnia pojęcia związane z mikroekonomią.

EU 2. Student zna, rozumie i analizuje popytową stronę rynku, rolę i sposób podejmowania decyzji przez konsumenta na rynku.

EU 3. Student zna, rozumie i analizuje podażową stronę rynku, rolę i sposób podejmowania decyzji producenta na rynku.

EU 4. Student posiada wiedzę na temat funkcjonowania struktur rynkowych i analizuje warunki osiągania równowagi w różnych strukturach rynkowych.

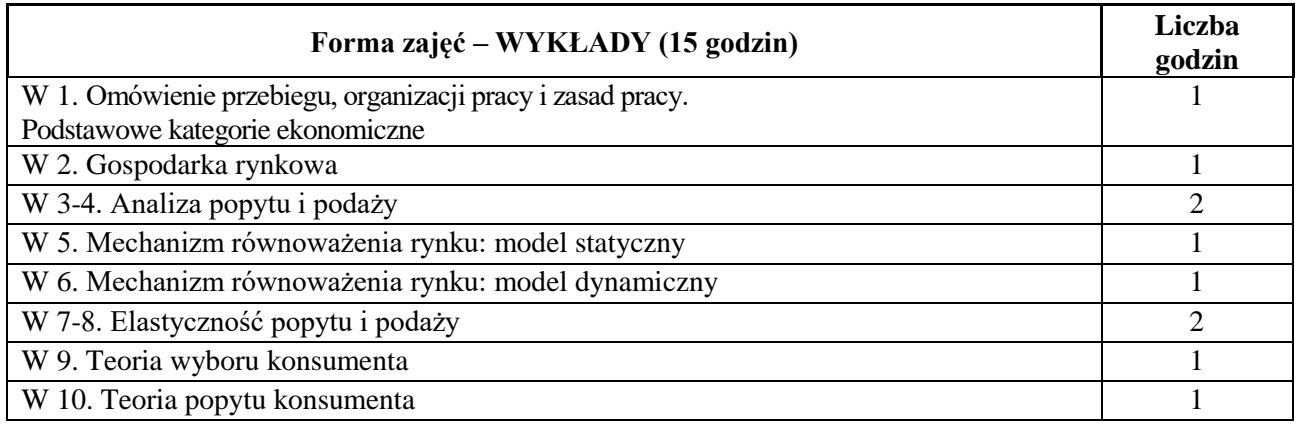

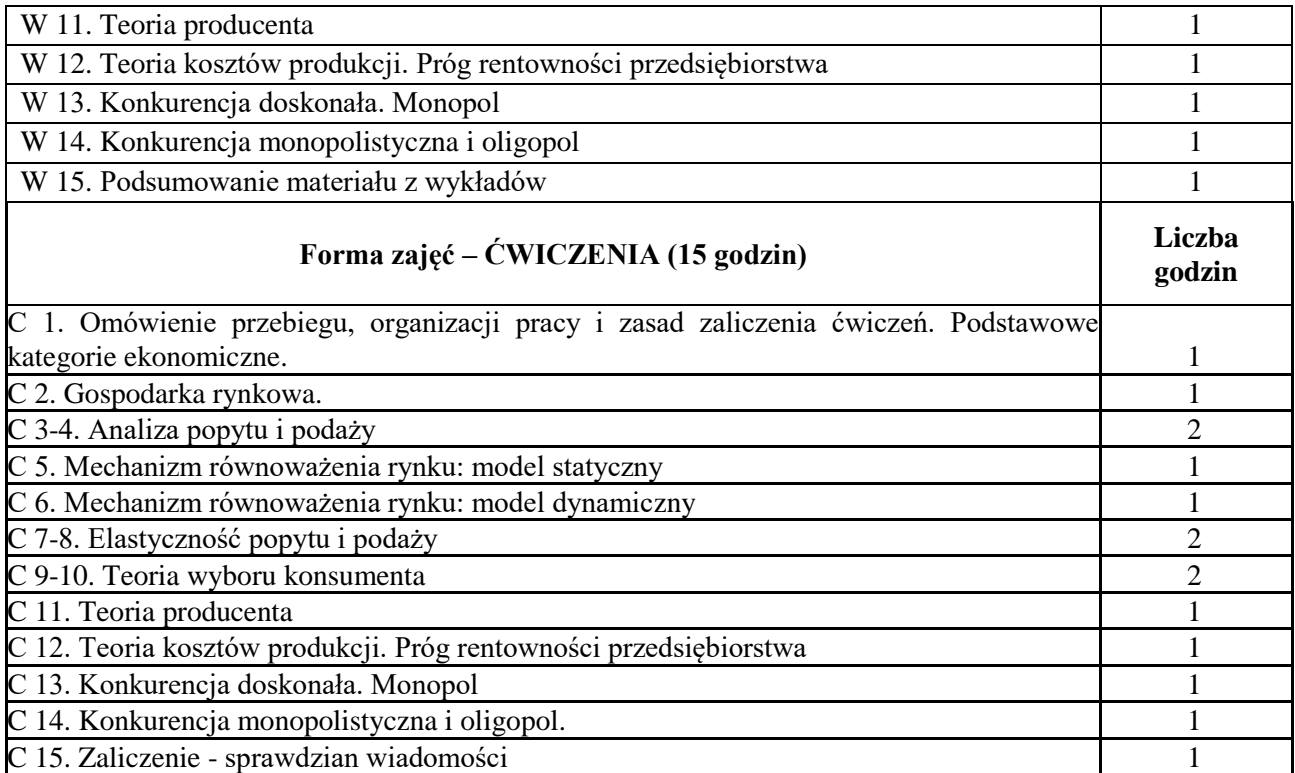

1.sprzęt audiowizualny

2.ćwiczenia rachunkowe do samodzielnego wykonania i interpretacji.

3.platforma e-learnigowa.

4.podręczniki i skrypty

## **SPOSOBY OCENY ( F – FORMUJĄCA, P – PODSUMOWUJĄCA)**

**F1.** Aktywność i przygotowanie do ćwiczeń.

**P1.** Sprawdzian pisemny testowy z opanowania materiału wraz z zadaniami rachunkowymi (zaliczenie ćwiczeń).

**P2.** Egzamin pisemny testowy (wykład). Dopuszcza się ustną lub pisemną odpowiedź uzupełniającą.

## **OBCIĄŻENIE PRACĄ STUDENTA**

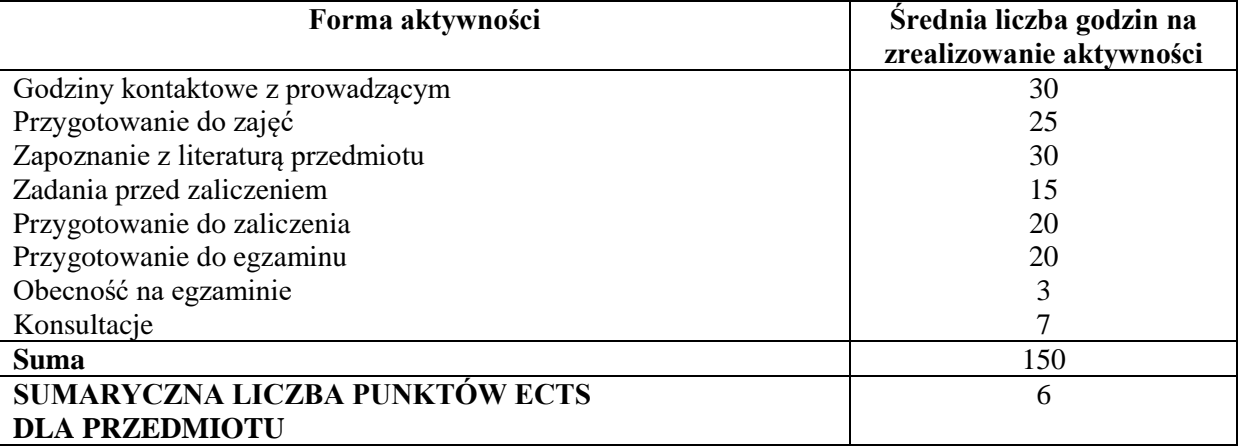

## **LITERATURA PODSTAWOWA I UZUPEŁNIAJĄCA**

#### **Literatura podstawowa:**

1. Mikroekonomia / Zofia Dach. Kraków : Wydaw. Uniwersytetu Ekonomicznego, 2015.

2. Mikroekonomia / Klimczak B., , Wydawnictwo Uniwersytetu Ekonomicznego we Wrocławiu, Wrocław 2015

3. Mikroekonomia. Ćwiczenia / Klimczak B., Borkowska B., Wydawnictwo Uniwersytetu Ekonomicznego we Wrocławiu, Wrocław 2015

4. Mikroekonomia / [oprac.] Begg D., Vernasca G., Fisher S., Dornbush R. Warszawa : Polskie Wydaw. Ekon., 2014.

5. Mikroekonomia / N. Gregory Mankiw, Mark P. Taylor, Warszawa : Polskie Wydaw. Ekon., 2015.

6.M. Nasiłowski, System rynkowy. Podstawy mikro i makroekonomii. Wyd. Key Text, 2016.

#### **Literatura uzupełniająca:**

1. Mikroekonomia: zbiór zadań / Beata Granosik, Agnieszka Jakubowska, Koszalin : Wydaw. Uczelniane Politechniki Koszalińskiej, 2017.

2. Mikroekonomia: pojęcia, przedmiot, ewolucja : ćwiczenia i zadania / red. Grażyna Wolska, Agnieszka Bretyn, Warszawa : Wydaw. Difin, 2014.

3. Mikroekonomia: pojęcia, przedmiot, ewolucja / red. Grażyna Wolska, Warszawa : Polskie Wydaw. Ekon., 2014.

4. Ryzyko w eksporcie: metody i sposoby ograniczania / Iwona Gorzeń-Mitka, KeyText, Warszawa, 2007

5. Problemy doskonalenia zarządzania przedsiębiorstwem / Red. Iwona Gorzeń-Mitka, Częstochowa: Wydaw. Wydz. Zarządzania Politechniki Częstochowskiej, 2013.

**\*Publikacje zwarte dostępne w zasobach bibliotecznych Politechniki Częstochowskiej, w przypadku ich braku możliwość wypożyczenia międzybibliotecznego.**

#### **PROWADZĄCY PRZEDMIOT ( IMIĘ, NAZWISKO, ADRES E-MAIL)**

dr inż. Iwona Gorzeń-Mitka, e-mail: i.gorzen-mitka@pcz.pl

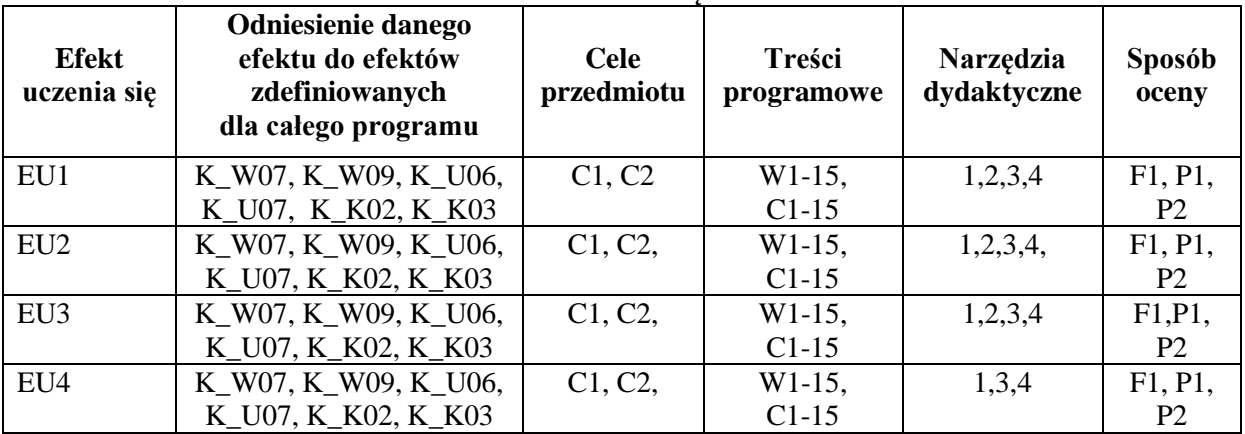

#### **MACIERZ REALIZACJI EFEKTÓW UCZENIA SIĘ**

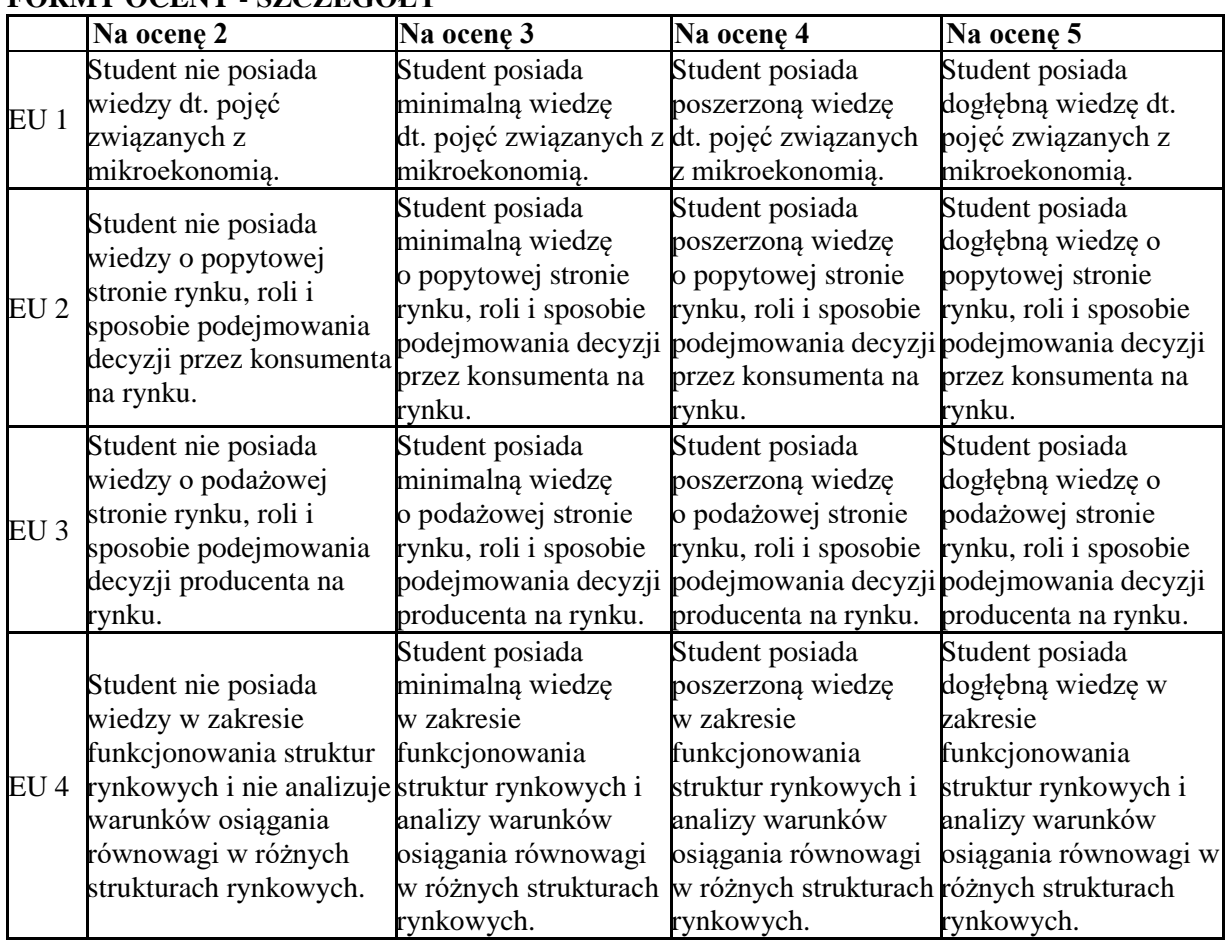

## **FORMY OCENY - SZCZEGÓŁY**

#### **INNE PRZYDATNE INFORMACJE O PRZEDMIOCIE**

Informacja, gdzie można zapoznać się z prezentacjami do zajęć - informacje prezentowane studentom na zajęciach, jeśli wymaga tego formuła zajęć przesyłane są drogą elektroniczną na adresy mailowe poszczególnych grup dziekańskich.

Informacje na temat miejsca odbywania się zajęć - informacje znajdują się na stronie internetowej wydziału.

Informacje na temat terminu zajęć (dzień tygodnia/ godzina) - informacje znajdują się na stronie internetowej wydziału.

Informacja na temat konsultacji (godziny + miejsce) - podawane są studentom na pierwszych zajęciach, znajdują się na stronie internetowej wydziału.

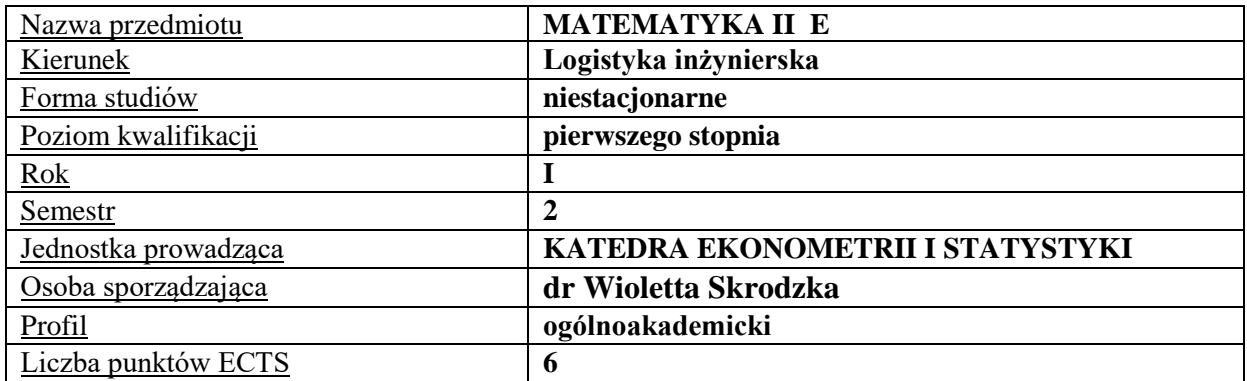

#### **RODZAJ ZAJĘĆ – LICZBA GODZIN W SEMESTRZE**

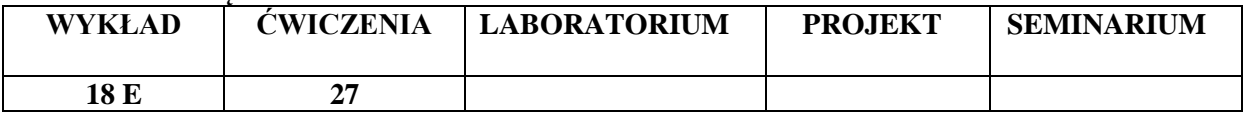

#### **OPIS PRZEDMIOTU**

#### **CEL PRZEDMIOTU**

**C1.** Zapoznanie studentów z podstawowymi metodami rozwiązywania zagadnień matematycznych i matematycznego formalizowania problemów inżynierskich w logistyce.

**C2.** Nabycie przez studentów praktycznych umiejętności rozwiązywania problemów i interpretacji wyników z wybranych działów analizy matematycznej.

## **WYMAGANIA WSTĘPNE W ZAKRESIE WIEDZY, UMIEJĘTNOŚCI I INNYCH KOMPETENCJI**

- 1. Wiedza z zakresu matematyki na poziomie szkoły średniej.
- 2. Wiedza z zakresu matematyki z I semestru.
- 3. Umiejętność korzystania z różnych źródeł informacji, przede wszystkim podręczników.
- 4. Umiejętność pracy samodzielnej

#### **EFEKTY UCZENIA SIĘ**

EU 1- Student potrafi umiejętnie zidentyfikować granicę i ciągłość funkcji

EU 2- Student posiada podstawową wiedzę z zakresu rachunku różniczkowego

EU 3- Student potrafi umiejętnie zidentyfikować własności funkcji korzystając z rachunku pochodnych

EU 4- Student posiada podstawową wiedzę i umiejętności w zakresie rachunku całkowego

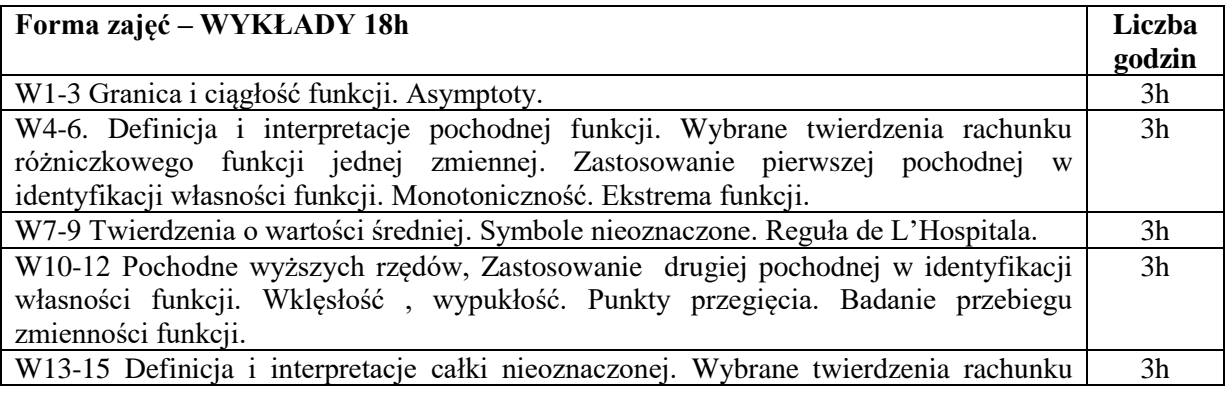

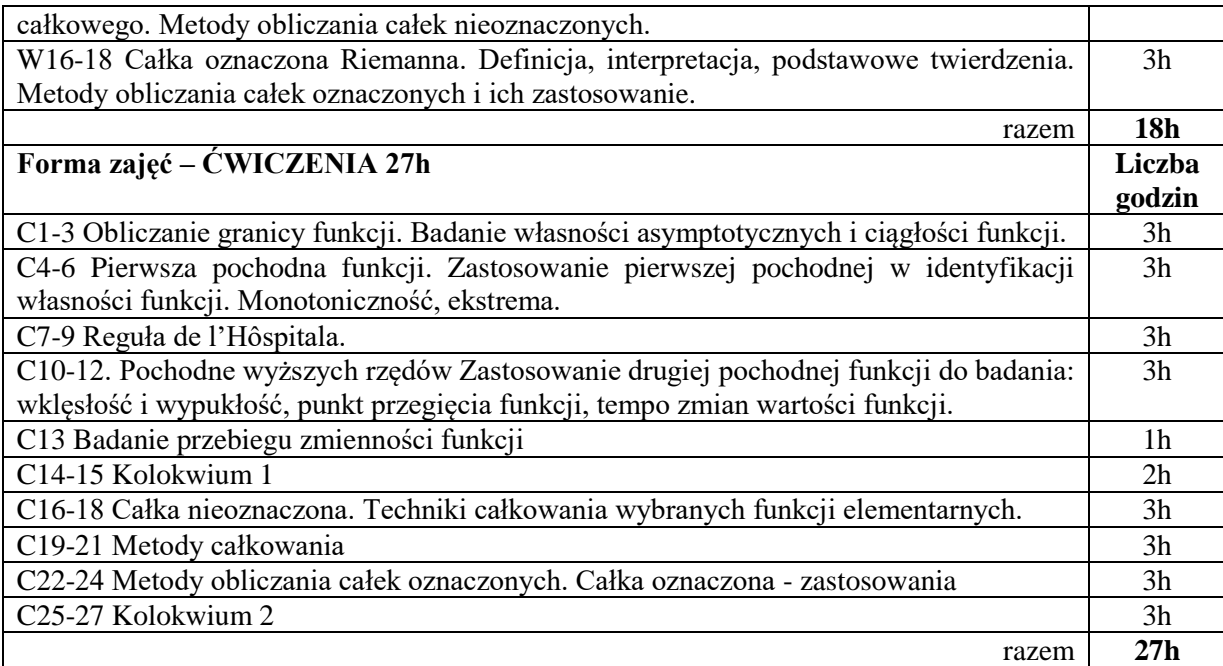

1. Sprzęt audiowizualny

2.Materiały przygotowane przez prowadzącego przedmiot.

3. Książki, czasopisma zamieszczone w bazach bibliotecznych.

## **SPOSOBY OCENY (F – FORMUJĄCA, P – PODSUMOWUJĄCA)**

F1. Bieżąca ocena aktywności studenta

F2. Ocena umiejętności zastosowania zdobytej wiedzy teoretycznej do rozwiązywania

problemów praktycznych

F3 Kolokwia sprawdzające efekty nauczania na poszczególnych etapach kształcenia

P1.Kompleksowa ocena pracy studenta w całym semestrze z uwzględnieniem ocen cząstkowych

P2. Ocena stopnia opanowania materiału nauczania będącego przedmiotem wykładu w formi egzaminu pisemnego lub ustnego.

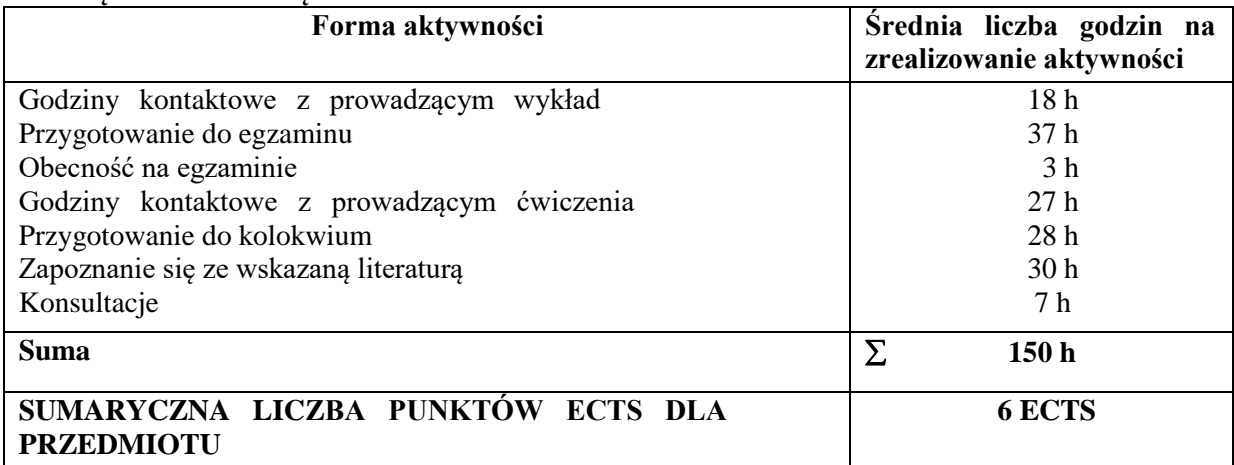

## **OBCIĄŻENIE PRACĄ STUDENTA**

#### **LITERATURA PODSTAWOWA I UZUPEŁNIAJĄCA**

#### **Literatura podstawowa:**

- 1. Fichtenholz G.M., *Rachunek różniczkowy i całkowy,* t.1, PWN, Warszawa 2011
- 2. Krysicki W., Włodarski L., *Analiza matematyczna w zadaniach, cz.1,* Wydawnictwo Naukowe PWN, Warszawa 2015
- 3. Gewert M., Skoczylas Z., *Analiza matematyczna 1. Definicje, twierdzenia, wzory,* Matematyka dla studentów Politechniki Wrocławskiej, Oficyna Wydawnicza GiS, Wrocław 2015.
- 4. Gewert M., Skoczylas Z., *Analiza matematyczna 1. Przykłady i zadania,* Matematyka dla studentów politechnik, Oficyna Wydawnicza GiS, Wrocław 2018**.**
- 5. Gurgul H, Suder M. *Matematyka dla kierunków ekonomicznych.* Wyd. Nieoczywiste, Warszawa 2020

### **Literatura uzupełniająca:**

- 1. Kowalczyk R., Niedziałkowksi K., Obczyński C., Granice i pochodne. Metody rozwiązywania zadań. PWN, Warszawa2019
- 2. Kowalczyk R., Niedziałkowksi K., Obczyński C., Całki. Metody rozwiązywania zadań. PWN, Warszawa2012
- 3. Krych M., Analiza matematyczna dla ekonomistów, wyd. UW, Warszawa 2010
- 4. Szopa H., *Matematyka dla studentów Wydziału Zarządzania,* Wydawnictwo Politechniki Częstochowskiej, Częstochowa 2005
- 5. Włodarczyk A., Skrodzka W., Modelowanie procesów decyzyjnych na rynku funduszy inwestycyjnych z wykorzystaniem przełącznikowego modelu Treynora-Mazury'ego, Prace i Materiały Wydziału Zarządzania Uniwersytetu Gdańskiego, "Zarządzanie i Finanse", vol. 11, nr 4/2013.

### **PROWADZĄCY PRZEDMIOT ( IMIĘ, NAZWISKO, ADRES E-MAIL)**

dr Wioletta Skrodzka – wioletta.skrodzka@pcz.pl mgr Agnieszka Noga – agnieszka.noga@pcz.pl dr Sylwia Nieszporska – sylwia.nieszporska@pcz.pl dr Aneta Włodarczyk – aneta.włodarczyk@pcz.pl

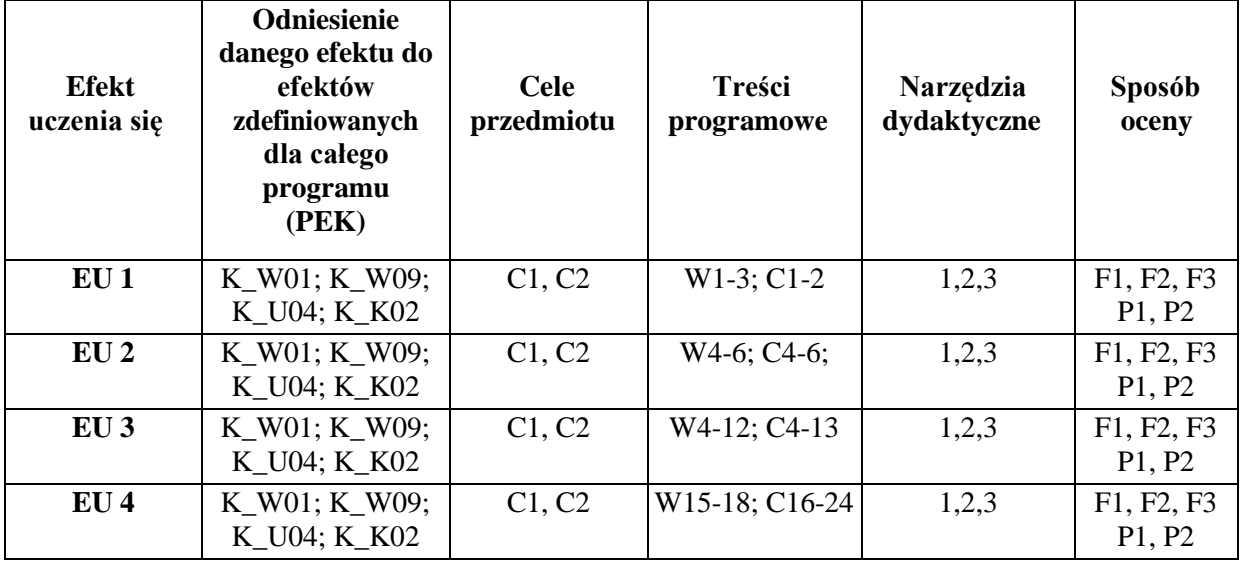

#### **MACIERZ REALIZACJI EFEKTÓW UCZENIA SIĘ**

## **FORMY OCENY — SZCZEGÓŁY**

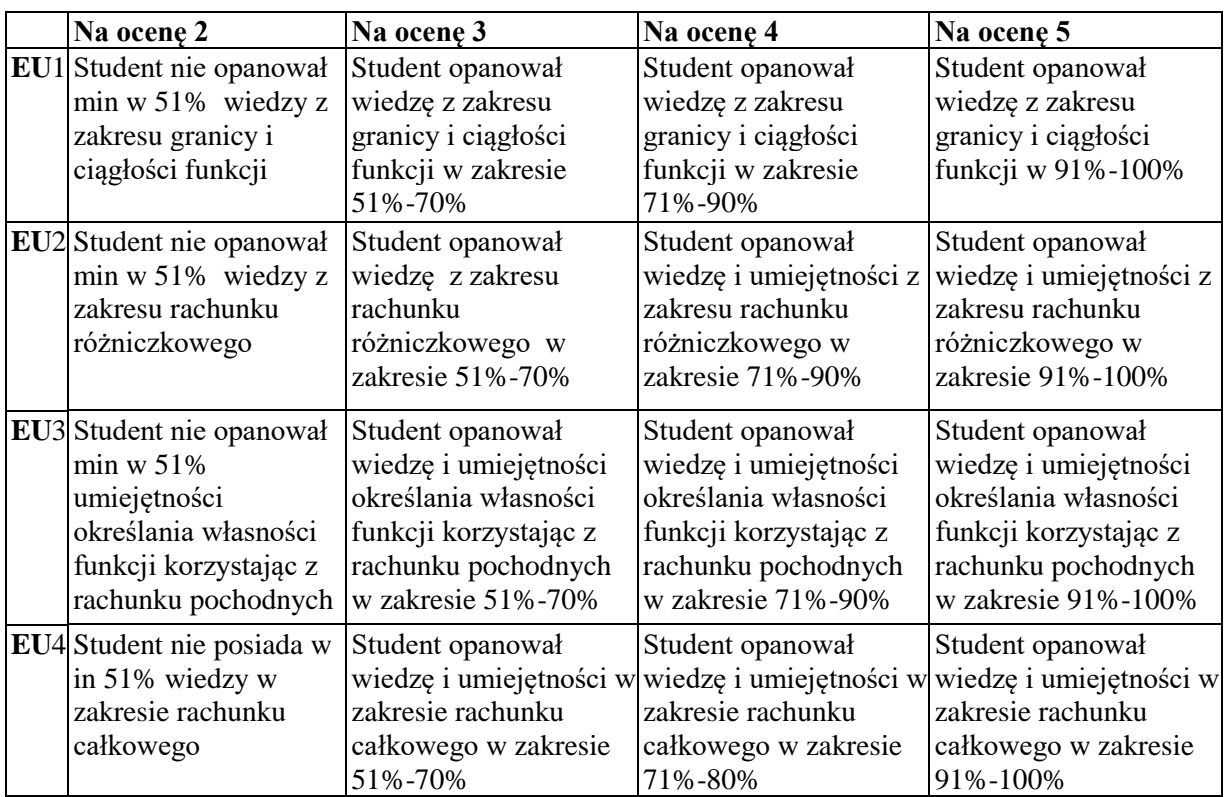

## **INNE PRZYDATNE INFORMACJE O PRZEDMIOCIE**

Wszelkie informacje dla studentów na temat planu zajęć dostępne są na tablicy ogłoszeń dziekanatu oraz na stronie internetowej Wydziału Zarządzania: wz.pcz.pl.

Informacja na temat konsultacji przekazywana jest studentom podczas pierwszych zajęć oraz umieszczana jest na stronie internetowej Wydziału Zarządzania: wz.pcz.pl.

Informacje na temat warunków zaliczenia zajęć przekazywane są studentom podczas pierwszych zajęć.

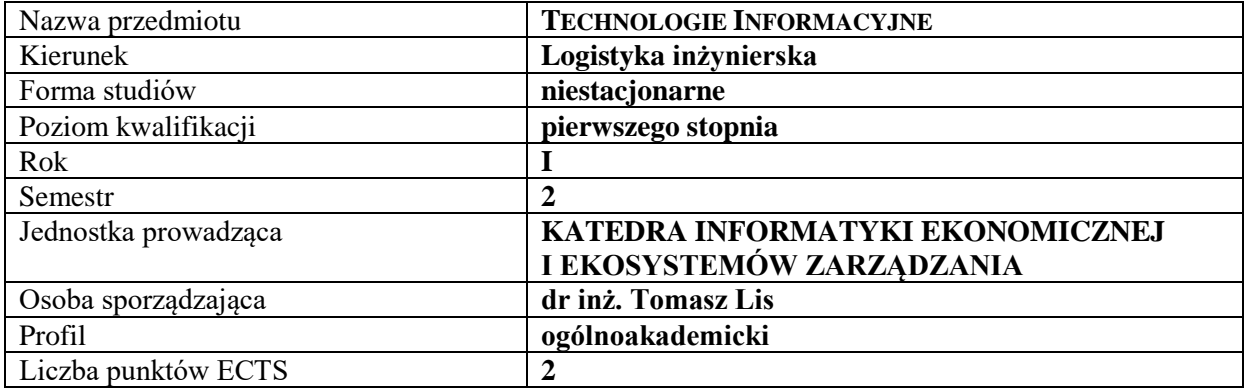

## **RODZAJ ZAJĘĆ – LICZBA GODZIN W SEMESTRZE**

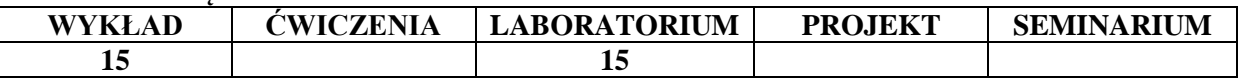

#### **OPIS PRZEDMIOTU**

#### **CEL PRZEDMIOTU**

C1. Przedstawienie i omówienie istoty elementów technologii informacyjnej. Przedstawienie, omówienie oraz zaprezentowanie praktycznych możliwości wykorzystania edytorów tekstu i arkuszy kalkulacyjnych.

C2. Przedstawienie, omówienie oraz zaprezentowanie praktycznych możliwości wykorzystania programów do prezentacji danych i informacji. Przedstawienie i omówienie zasad tworzenia algorytmów – w tym w odniesieniu do tworzenia funkcji w Excelu.

#### **WYMAGANIA WSTĘPNE W ZAKRESIE WIEDZY, UMIEJĘTNOŚCI I INNYCH KOMPETENCJI**

Student potrafi uruchamiać i wyłączać komputer

Student potrafi uruchamiać programy zainstalowane na komputerze

Student potrafi wpisywać tekst w edytorach tekstu

Student potrafi wpisywać wartości liczbowe i teksty w arkuszu kalkulacyjnym

#### **EFEKTY UCZENIA SIĘ**

EU 1 – Student zna możliwości, warunki i cele wykorzystania technologii informacyjnej we współczesnym świecie. Student potrafi obsługiwać edytory tekstów w zakresie formatowania tekstów EU 2 – Student potrafi obsługiwać arkusze kalkulacyjne w tym, w zakresie wykorzystywania podstawowych formuł oraz tworzenia wykresów

EU 3 – Student potrafi stworzyć prezentację multimedialną na wybrany temat

EU 4 – Student potrafi stworzyć podstawowe algorytmy prezentujące graficzny sposób wykonania określonego zadania – w tym w odniesieniu do podstawowych funkcji w programie Excel

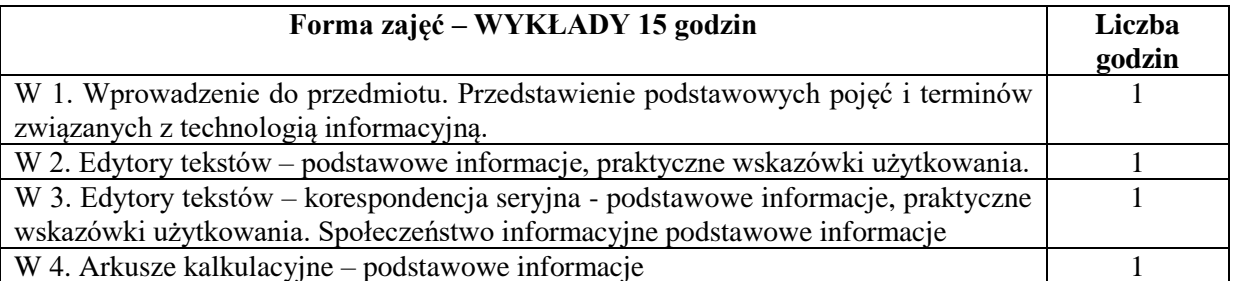

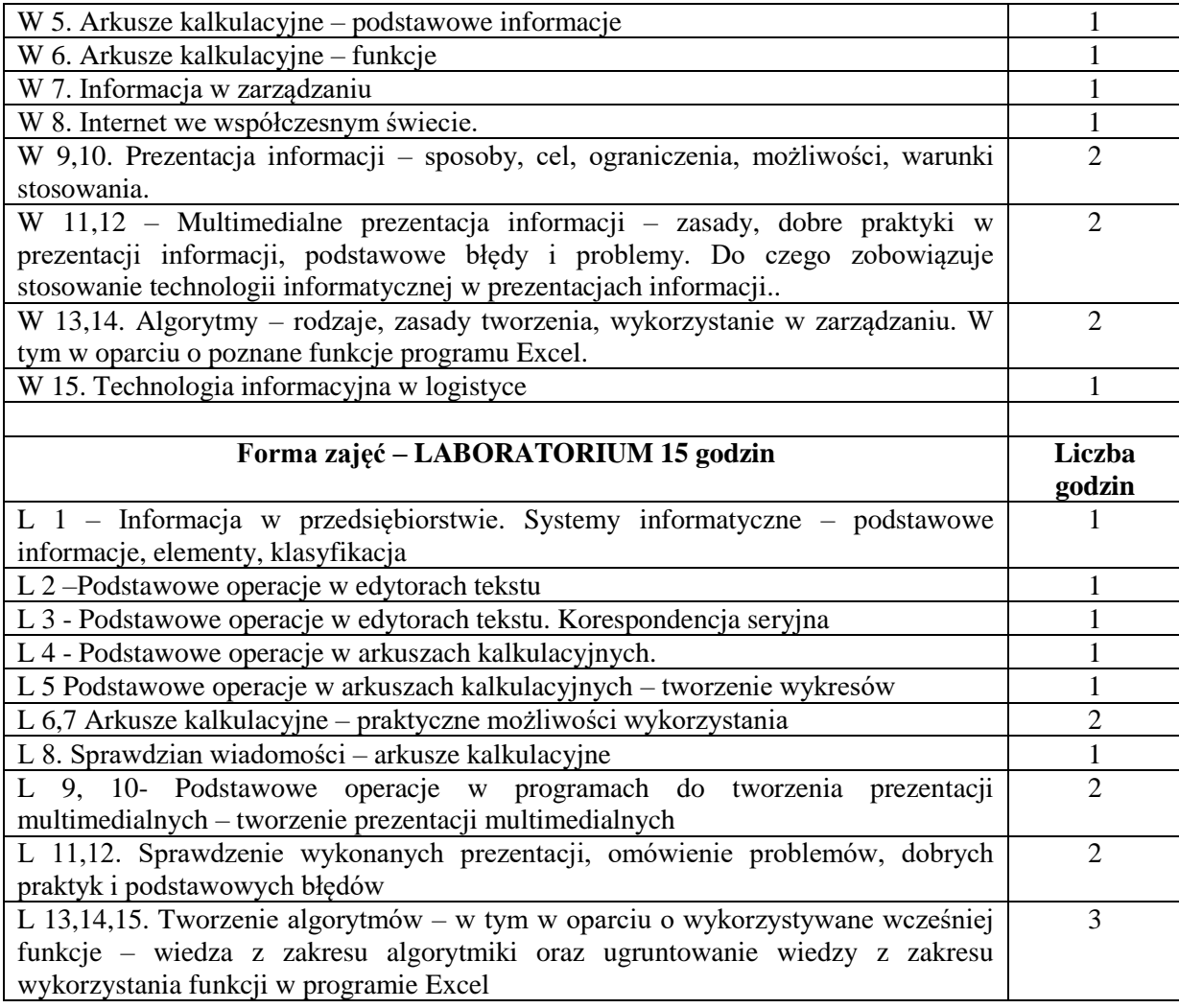

- 1. Podręczniki i skrypty
- 2. Sprzęt komputerowy
- 3. Pakiet Microsoft Office
- 4. Instrukcje laboratoryjne

## **SPOSOBY OCENY ( F – FORMUJĄCA, P – PODSUMOWUJĄCA)**

- F1. Zadania projektowe
- F2. Ocena prezentacji wykonanych zadań
- P1. Sprawdzian praktyczny przy komputerze

## **OBCIĄŻENIE PRACĄ STUDENTA**

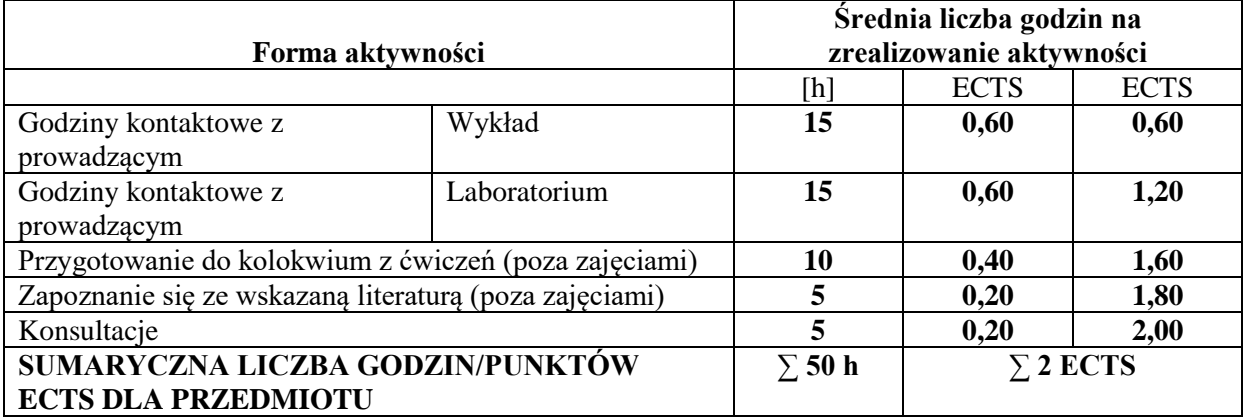

### **LITERATURA PODSTAWOWA I UZUPEŁNIAJĄCA Literatura podstawowa:**

- 1. Nowicki A. Turek T., Technologie informacyjne dla ekonomistów. Narzędzia. Zastosowania., Wyd UE., Wrocław 2010.
- 2. Samolej S., Rząsa W., Wprowadzenie do informatyki, Politechnika Rzeszowska, Rzeszów 2014
- 3. Walkenbach J., Microsoft Excel 2016 biblia, Helion, Gliwice 2016

### **Literatura uzupełniająca:**

- 1. Szymczak M.: *Decyzje logistyczne z Excelem.* Wydawnictwo Difin, Warszawa 2011
- 2. Jaskuła T., Kwiatkowski T., Mejsner E., Stefańczyk M., *Informatyka dla ekonomistów, przykłady i ćwiczenia,* Wydawnictwo UMCS, Lublin 2007
- 3. Lis T., Bajdor P., Ptak A., Budzik Nowodzińska I., *Information Management in the Company's Information Space,* The Asian Conference on Sustainability, Energy & the Environment 2016, Kobe, Japonia (09 do 12 czerwca 2016 r.)
- 4. Scherer M., *System Microsoft Dynamics NAV w zarządzaniu produkcją,* Oficyna Wydawnicza Polskiego Towarzystwa Zarządzania Produkcją (PTZP), Opole 2011.

## **PROWADZĄCY PRZEDMIOT ( IMIĘ, NAZWISKO, ADRES E-MAIL)**

dr inż. Tomasz Lis – tomasz.lis@pcz.pl dr inż. Aleksandra Ptak – wykłady- aleksandra.ptak@pcz.pl dr inż. Magdalena Scherer – magdalena.scherer@pcz.pl

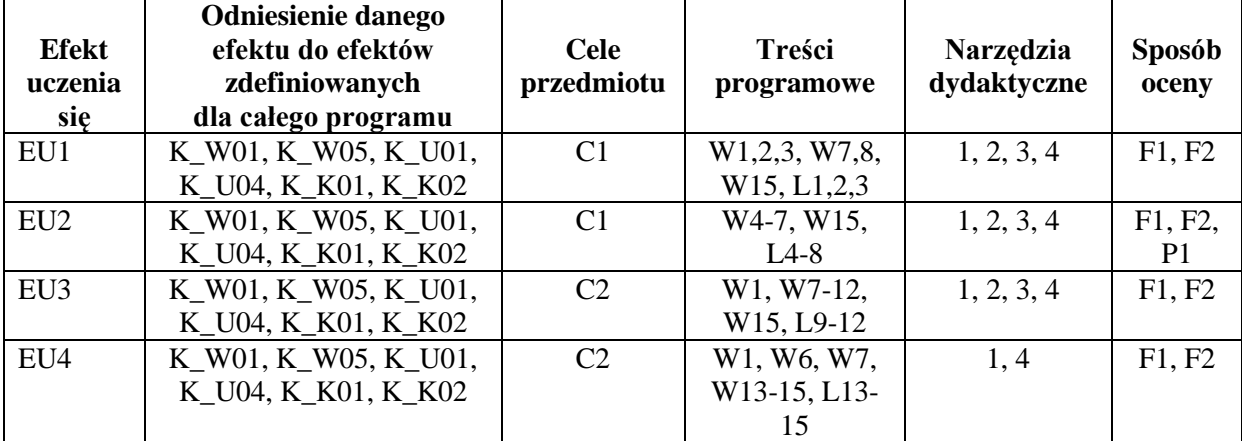

### **MACIERZ REALIZACJI EFEKTÓW UCZENIA SIĘ**

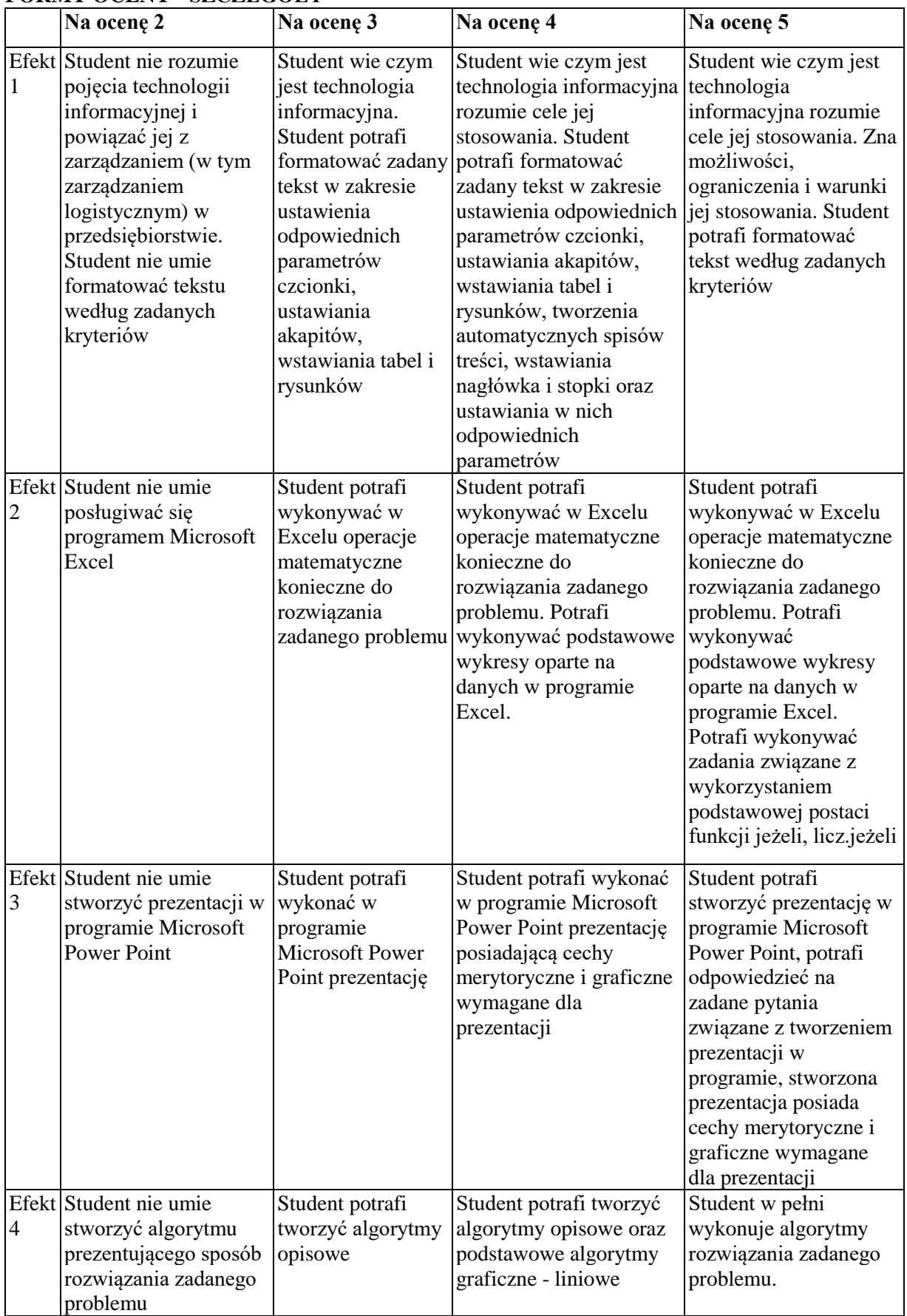

## **FORMY OCENY - SZCZEGÓŁY**

### **INNE PRZYDATNE INFORMACJE O PRZEDMIOCIE**

Materiały związane z prowadzonymi zajęciami są wysyłane do studentów na pocztę elektroniczną, można się również z nimi zapoznać w pokoju Prowadzącego.

Informacje na temat miejsca odbywania się zajęć są dostępne na stronie internetowej Wydziału Zarządzania Politechniki Częstochowskiej

Informacje na temat terminu zajęć są dostępne na stronie internetowej Wydziału Zarządzania

Informacja na temat konsultacji są przekazywane studentom na zajęciach, a także są dostępne na stronie internetowej Wydziału Zarządzania oraz wywieszone na drzwiach osoby prowadzącej zajęcia.

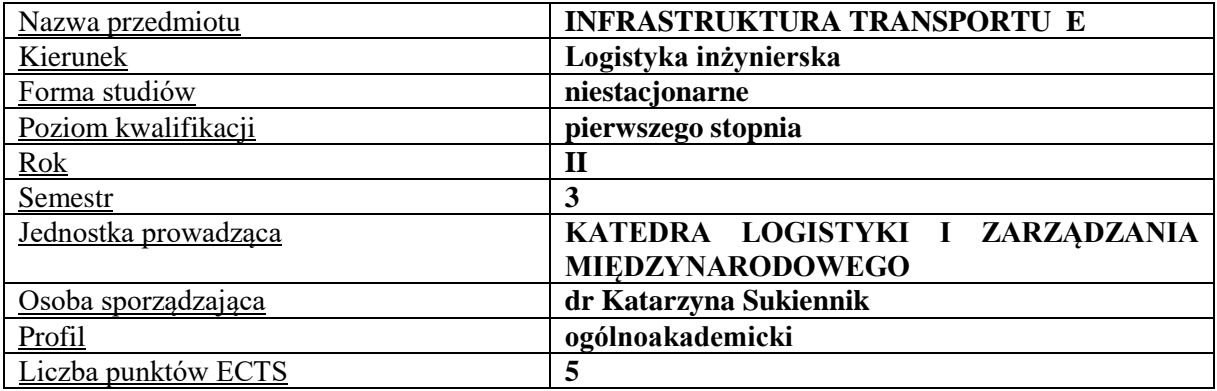

## **RODZAJ ZAJĘĆ – LICZBA GODZIN W SEMESTRZE**

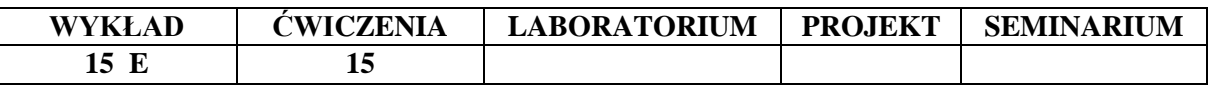

#### **OPIS PRZEDMIOTU**

#### **CEL PRZEDMIOTU**

C1. Zdobycie wiedzy i umiejętności niezbędnej do operacyjnego zarządzania transportowego oraz do organizacji przewozów i ładunków w sposób najkorzystniejszy.

C2. Zapoznanie z podstawami projektowania, budowy oraz utrzymania infrastruktury transportu.

#### **WYMAGANIA WSTĘPNE W ZAKRESIE WIEDZY, UMIEJĘTNOŚCI I INNYCH KOMPETENCJI**

Student potrafi organizować i realizować operacyjną działalność logistyczną w podmiotach gospodarczych,

Student potrafi przedstawiać i uzasadniać poglądy związane z dążeniem do poprawy operacyjnego zarządzania logistycznego,

Student potrafi usprawniać zarządzanie transportowe w obszarach funkcjonalnych podmiotu gospodarczego,

Student potrafi zarządzać specjalistycznymi funkcjami oraz procesami transportowymi,

Student potrafi posługiwać się systemami informatycznego wspomagania zarządzania transportem, Student potrafi zarządzać kosztami w przedsiębiorstwach transportowych ,

#### **EFEKTY UCZENIA SIĘ**

EU 1- Student posiada wiedzę na temat wykorzystywania transportu do przewozu ładunków

EU 2- Student posiada wiedzę i umiejętność w zakresie prognozowania zapotrzebowania i planowania przepływów w systemie dystrybucyjnym przedsiębiorstw

EU 3- Student posiada wiedzę z zakresu logistyki, organizacji i zarządzania transportem, którą wykorzystuje podczas wyboru środka transportowego

EU 4- Student posiada podejście do projektowania, modernizacji i eksploatacji systemów transportowych oraz zarządzania tymi systemami co wpływa na wykorzystanie konsolidacji dostaw

## **TREŚCI PROGRAMOWE**

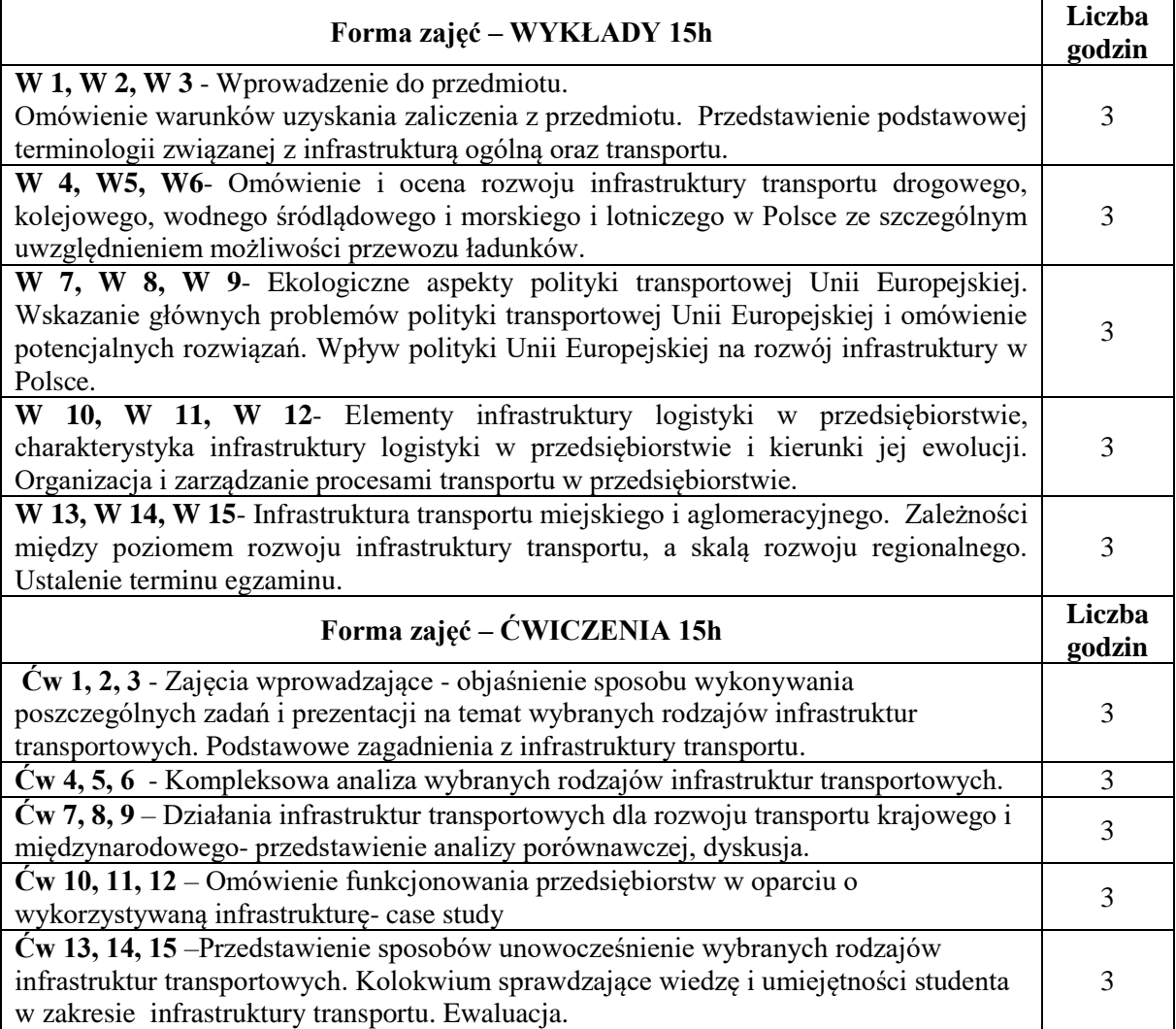

## **NARZĘDZIA DYDAKTYCZNE**

1. Podręczniki i skrypty

2. Instrukcje do zadań

### **SPOSOBY OCENY ( F – FORMUJĄCA, P – PODSUMOWUJĄCA)**

F1. Bieżąca ocena aktywności studenta

F2. Kolokwium sprawdzające efekty nauczania.

P1. Egzamin

#### **OBCIĄŻENIE PRACĄ STUDENTA**

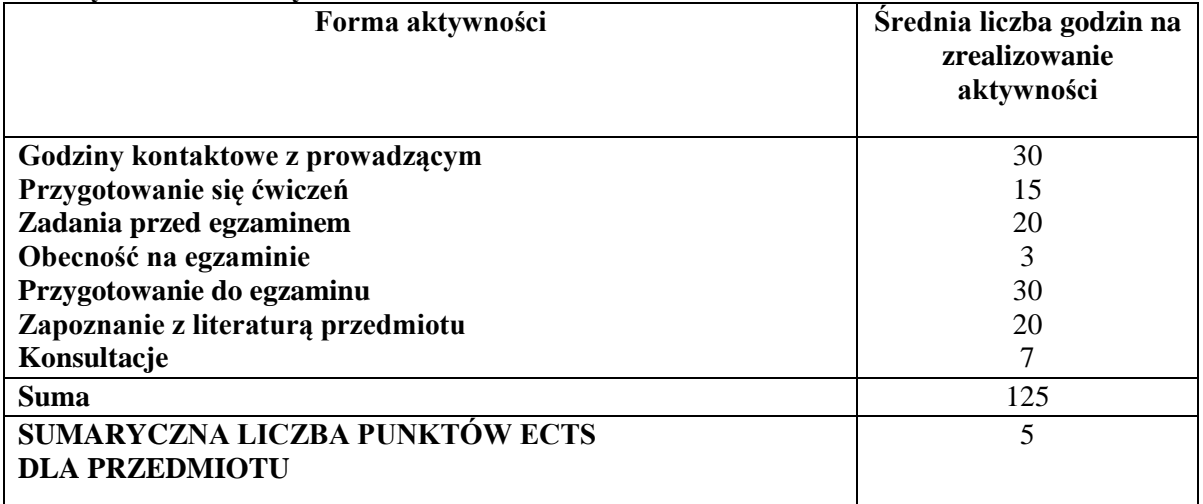

## **LITERATURA PODSTAWOWA I UZUPEŁNIAJĄCA**

#### **Literatura podstawowa:**

- 1. Stajniak M., Hajdul M., Foltyński M., Koliński A., Andrzejczyk P., *Organizacja i monitorowanie procesów transportowych.* Instytut logistyki i Magazynowania, Biblioteka Logistyka, Warszawa 2015.
- 2. Długosz J. (red), *Nowoczesne technologie w logistyce*. PWE, Warszawa 2009.
- 3. Wojewódzka-Król K., Rolbiecki R, Infrastruktura transportu, UG, Gdańsk 2008
- 4. Kauf S., Płaczek E., Sadowski A., Szołtysek J., Twaróg S., *Vademecum logistyki*. Difin, Warszawa 2016.

### **Literatura uzupełniająca:**

- 1. Rydzkowski W., Wojewódzka-Król K., *Transport*, PWN, Warszawa 2007
- 2. Basiewicz T., Gołaszewski A., Rudziński L., *Infrastruktura transportu*, PWN, Warszawa 2007
- 3. Dembińska-Cyran I., Gubała M., *Podstawy zarządzania transportem w przykładach.* Instytut Logistyki i Magazynowania, Poznań 2007.
- 4. Nowicka Skowron M., *Efektywność systemów logistycznych*, PWE, Warszawa 2000.
- 5. Kabus J., Piersiala L., *Air Transport Management: Analysis of Airport Financial Activity*, [w:] Education Excellence and Innovation Management: a 2025 Vision to Sustain Economic Development during Global Challenges (red.) SOLIMAN Khalid S., IBIMA, Norristown 2020, s. 13240-13248
- 6. Piersiala L.,Kabus J., *Selected Factors Pertaining to the Management of Road Transport Development in Polan,* [w:] Education Excellence and Innovation Management: a 2025 Vision to Sustain Economic Development during Global Challenges (red.) SOLIMAN Khalid S., IBIMA, Norristown 2020, s. 13415-13424
- 7. Kabus J., Brzozowska A., Kabus D., *Safety in the International Transport of Food with Lidl as an Example,* Proceedings of the International Forum on Agri-Food Logistics. IInd Domestic Scientific Conference AGROLOGISTYKA 2014,. Poznań, 2014
- 8. Sukiennik K., Znaczenie projektów unijnych w zakresie ekologii i transportu w Polsce. [w:] Uwarunkowania przedsiębiorczości i rozwoju organizacji. Monografia. Red. nauk. Helena Kościelniak, Beata Skowron-Grabowska. Sekcja Wydawnictw Wydziału Zarządzania Politechniki Częstochowskiej 2012, s. 153-165

### **PROWADZĄCY PRZEDMIOT ( IMIĘ, NAZWISKO, ADRES E-MAIL)**

Judyta Kabus; judyta.kabus@pcz.pl

Katarzyna Sukiennik: katarzyna.sukiennik@pcz.pl

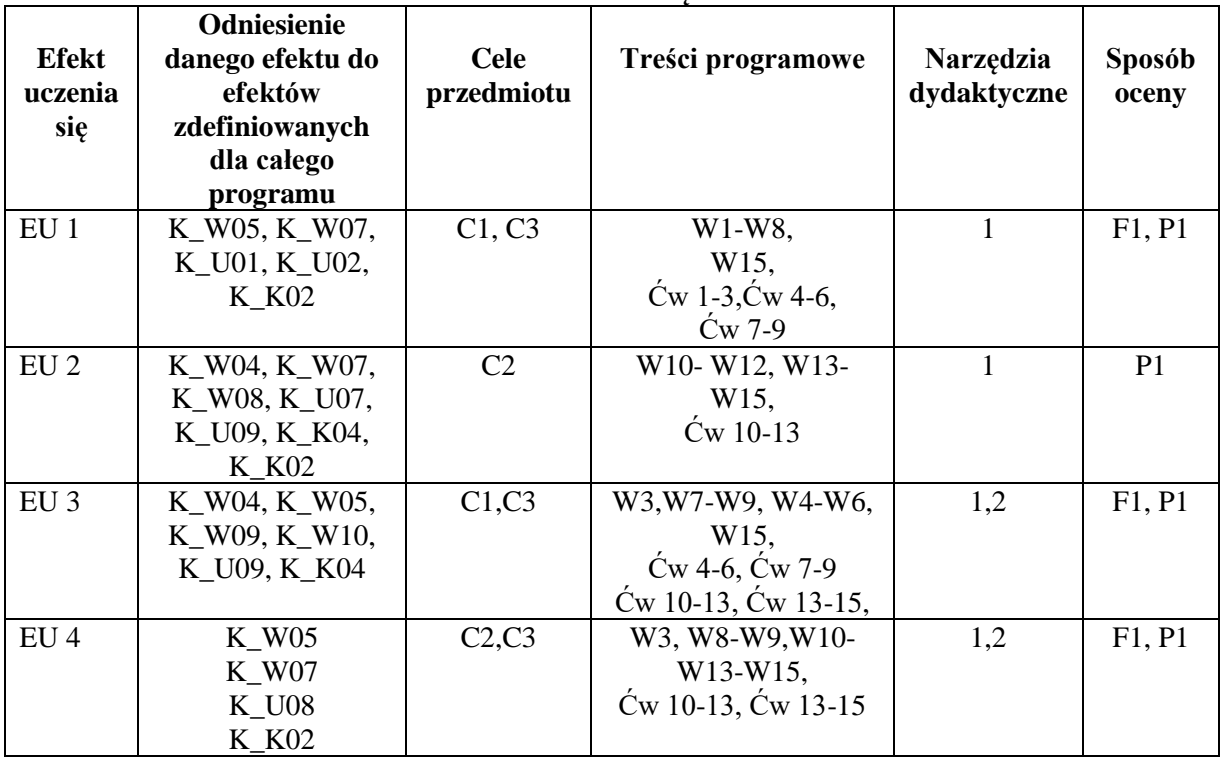

## **MACIERZ REALIZACJI EFEKTÓW UCZENIA SIĘ**

## **FORMY OCENY - SZCZEGÓŁY**

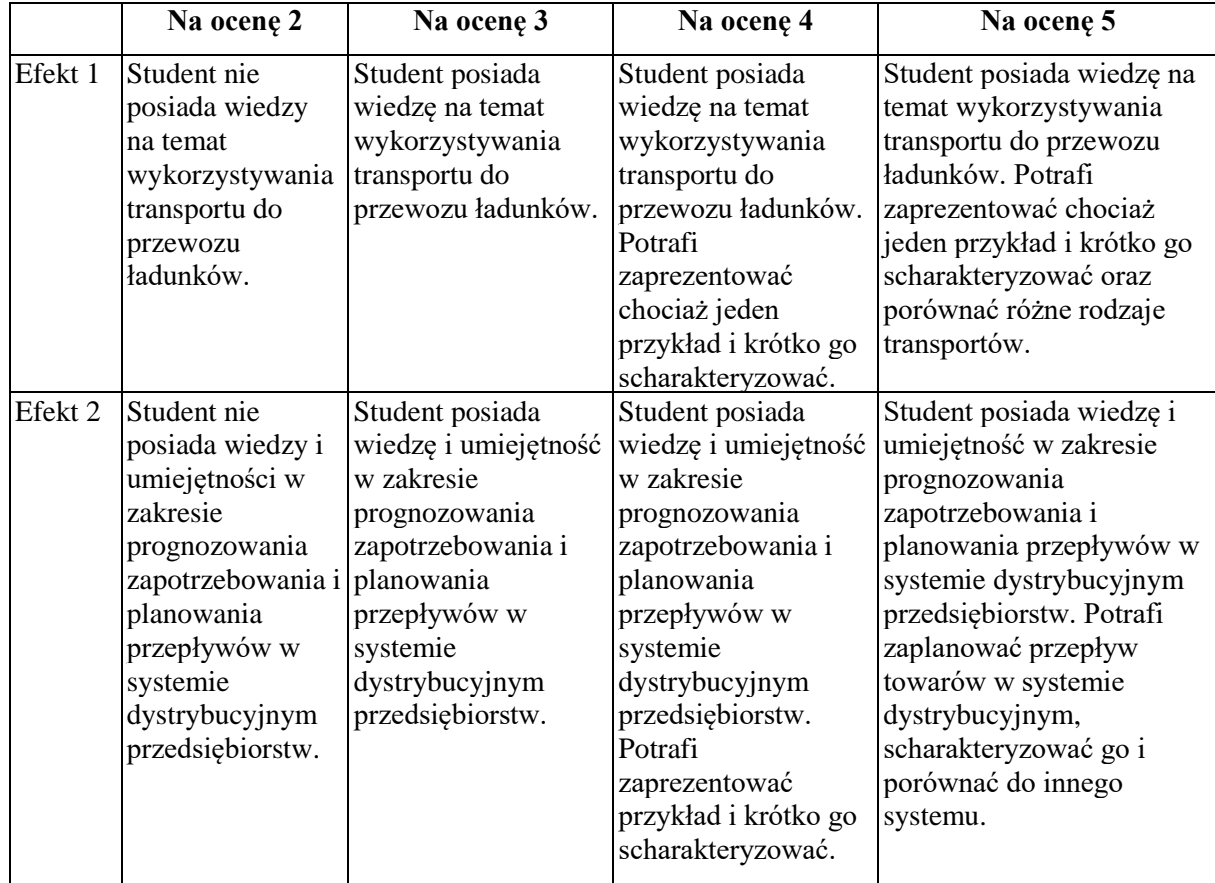

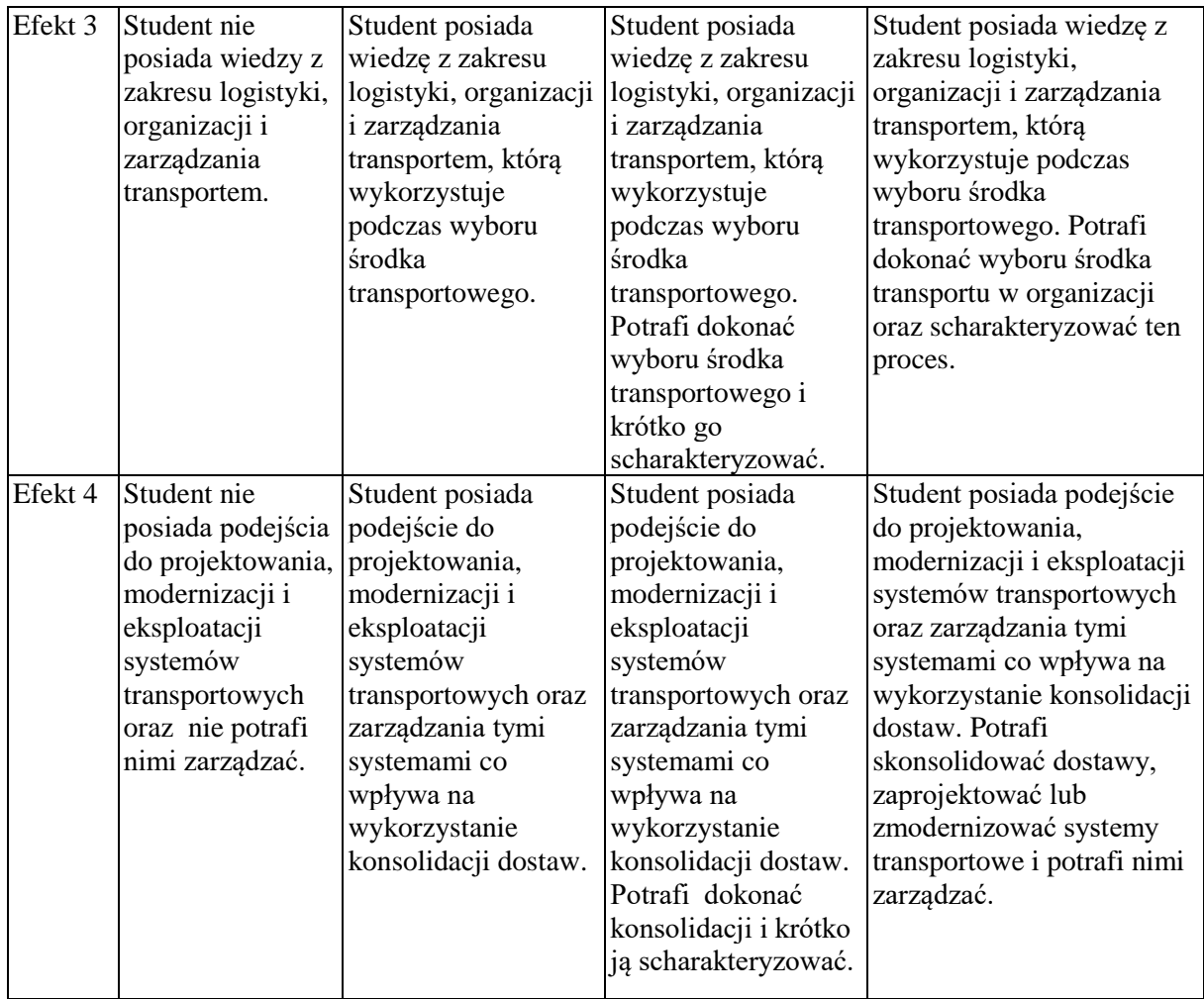

### **INNE PRZYDATNE INFORMACJE O PRZEDMIOCIE**

Informacje gdzie można zapoznać się z prezentacjami do zajęć, instrukcjami do laboratorium itp. – informacje prezentowane studentom, na zajęciach, jeśli wymaga tego formuła zajęć przesyłane są drogą elektroniczną na adresy mailowe poszczególnych grup dziekańskich

Informacje na temat miejsca odbywania się zajęć – informacje znajdują się na stronie internetowej wydziału

Informacje na temat terminu zajęć (dzień tygodnia/ godzina) – informacje znajdują się na stronie internetowej wydziału

Informacje na temat konsultacji (godzina/ miejsce) – podawane są studentom na pierwszych zajęciach, znajdują się na stronie internetowej wydziału oraz w gablocie informacyjnej Katedry Logistyki i Zarządzania Międzynarodowego.
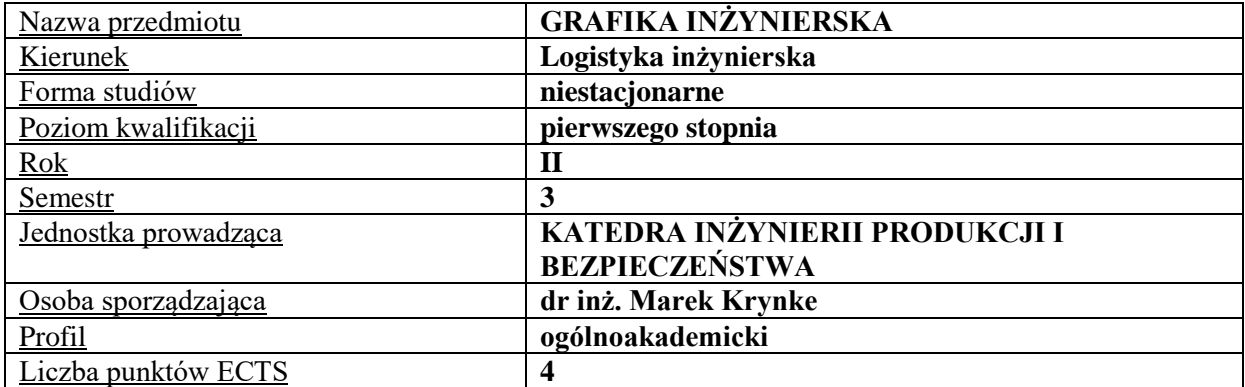

# **RODZAJ ZAJĘĆ – LICZBA GODZIN W SEMESTRZE**

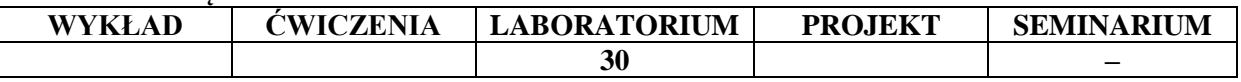

#### **OPIS PRZEDMIOTU**

#### **CEL PRZEDMIOTU**

C1 Poznanie przez studenta podstawowych zasad sporządzania rysunku technicznego.

C2 Zapoznanie studentów z komputerową techniką tworzenia rysunków inżynierskich.

## **WYMAGANIA WSTĘPNE W ZAKRESIE WIEDZY, UMIEJĘTNOŚCI I INNYCH KOMPETENCJI**

- 1. Student ma wykształconą wyobraźnię przestrzenną.
- 2. Student prezentuje główne formy zapisu graficznego.
- 3. Student sprawnie posługuje się komputerem.

#### **EFEKTY UCZENIA SIĘ**

EU1. Student posiada umiejętności przygotowywania rysunków technicznych.

EU2. Student posiada umiejętności posługiwania się programem AutoCAD.

EU3. Student zna teoretyczne zasady tworzenia rysunków i ich wymiarowania.

EU4. Student posiada umiejętność rzutowania i przygotowania przekrojów.

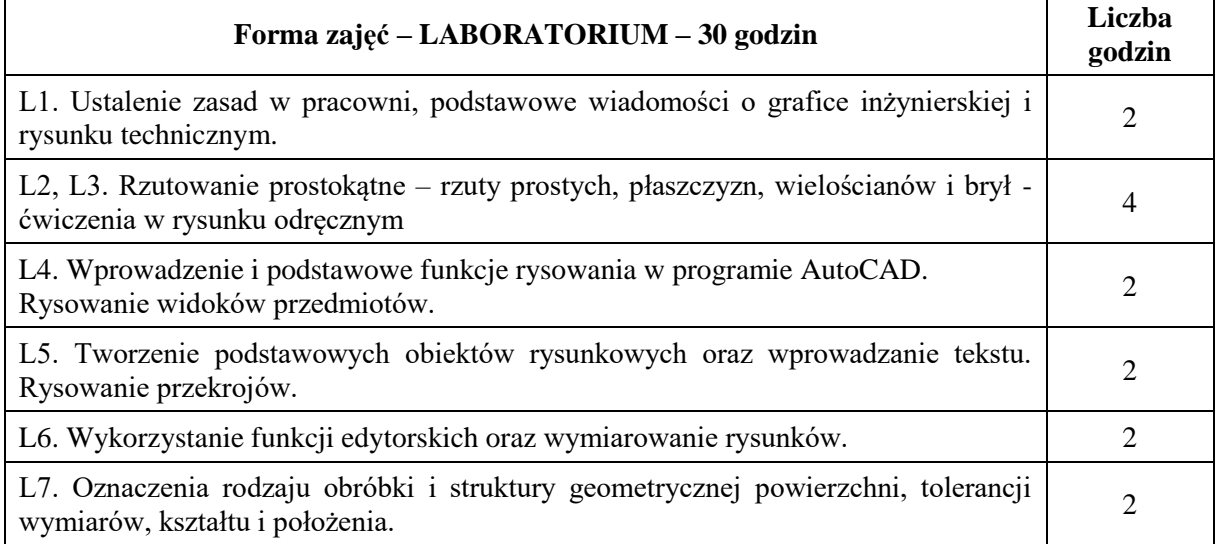

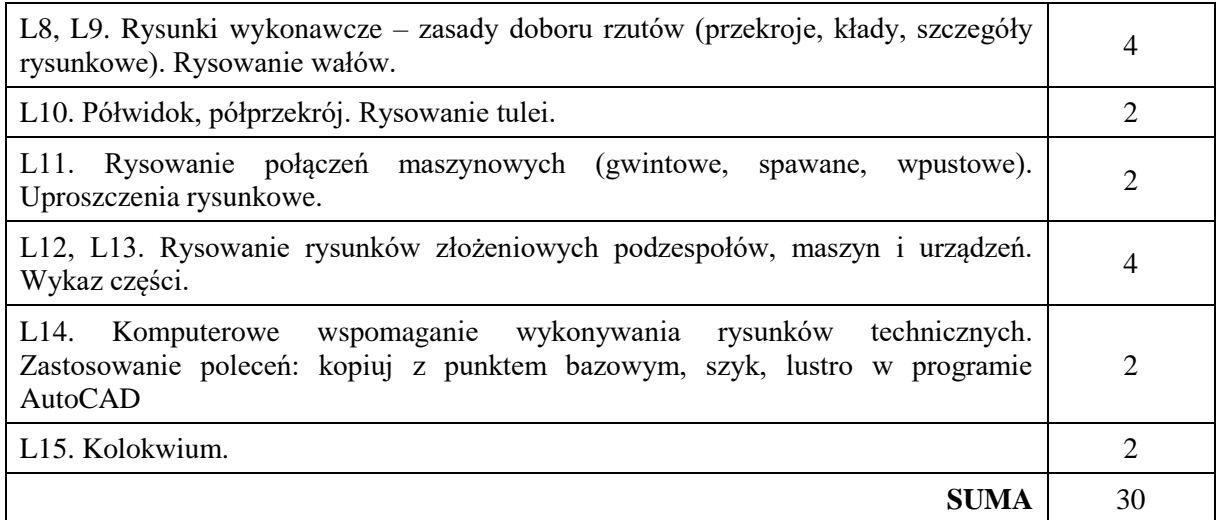

- 1. Studium przypadku case study
- 2.Program AutoCAD
- 3. podręczniki i skrypty

# **SPOSOBY OCENY ( F – FORMUJĄCA, P – PODSUMOWUJĄCA)**

- F1. Ocena udziału w zajęciach
- F2. Zadania projektowe.
- P1.Kolokwium

# **OBCIĄŻENIE PRACĄ STUDENTA**

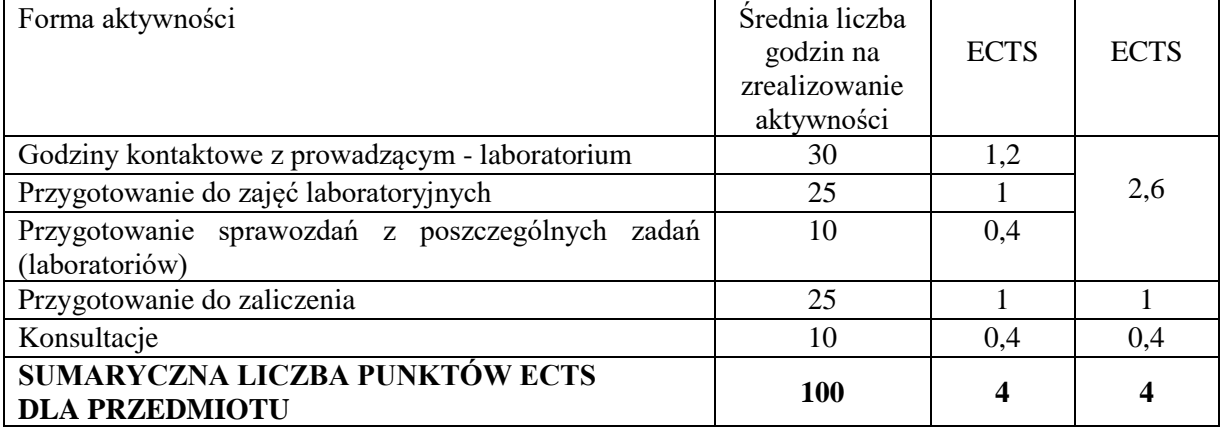

## **LITERATURA PODSTAWOWA I UZUPEŁNIAJĄCA**

#### **Literatura podstawowa:**

1. Geisler T., Sochacki W.: Grafika inżynierska. Wydawnictwo Politechniki Częstochowskiej. Częstochowa 2017.

2. Gendarz P., Salamon S., Chwastyk. Projektowanie inżynierskie i grafika inżynierska. Polskie Wydaw. Ekon. Warszawa 2014.

3. Pikoń A.: AutoCAD 2014 PL. Wydaw. HELION. Gliwice 2015.

## **Literatura uzupełniająca**:

1. Molasy R.: Grafika inżynierska: zasady rzutowania i wymiarowania. Wydaw. Politechniki Świętokrzyskiej. Kielce 2012.

2. Jaskulski: A. AutoCAD 2015/LT2015/360+: kurs projektowania parametrycznego i nieparametrycznego 2D i 3D. Wydaw. Nauk. PWN. Warszawa 2015.

3. Błach A., Pawlak-Jakubowska. A.: Inżynierska geometria wykreślna: zbiór zadań. Wydaw. Politechniki Śląskiej. Gliwice 2016.

4. Krynke M., Borkowski S., Machines Operating Conditions, Oficyna Wydawnicza Stowarzyszenia Menedżerów Jakości i Produkcji, Częstochowa 2014

## **PROWADZĄCY PRZEDMIOT ( IMIĘ, NAZWISKO, ADRES E-MAIL)**

dr inż. Marek Krynke, marek.krynke@pcz.pl mgr inż. Aleksandra Wrzalik, aleksandra.wrzalik@pcz.pl

# **MACIERZ REALIZACJI EFEKTÓW UCZENIA SIĘ**

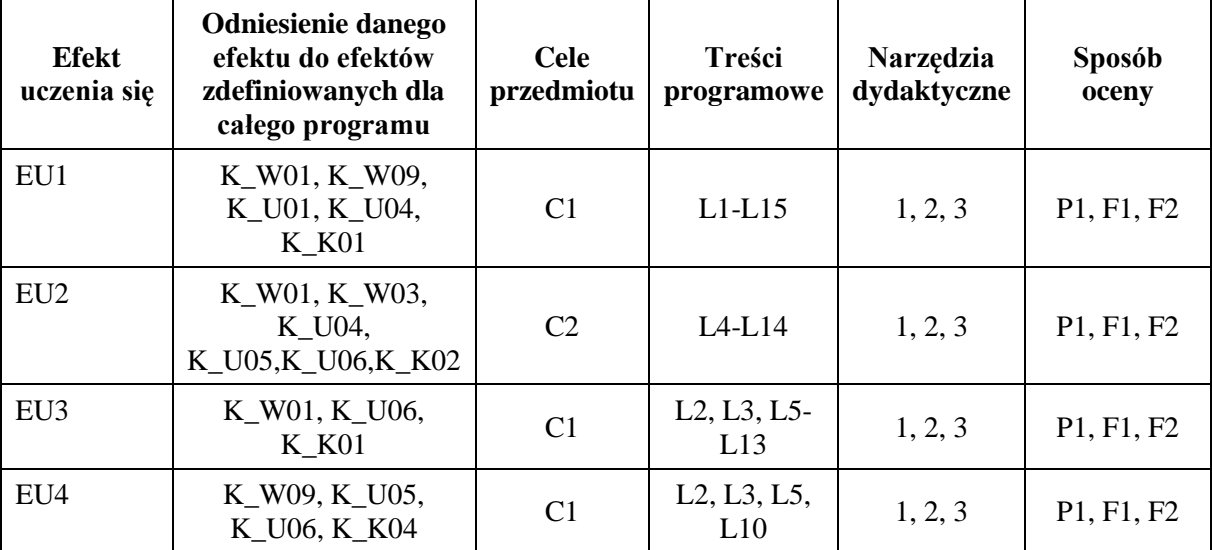

# **FORMY OCENY - SZCZEGÓŁY**

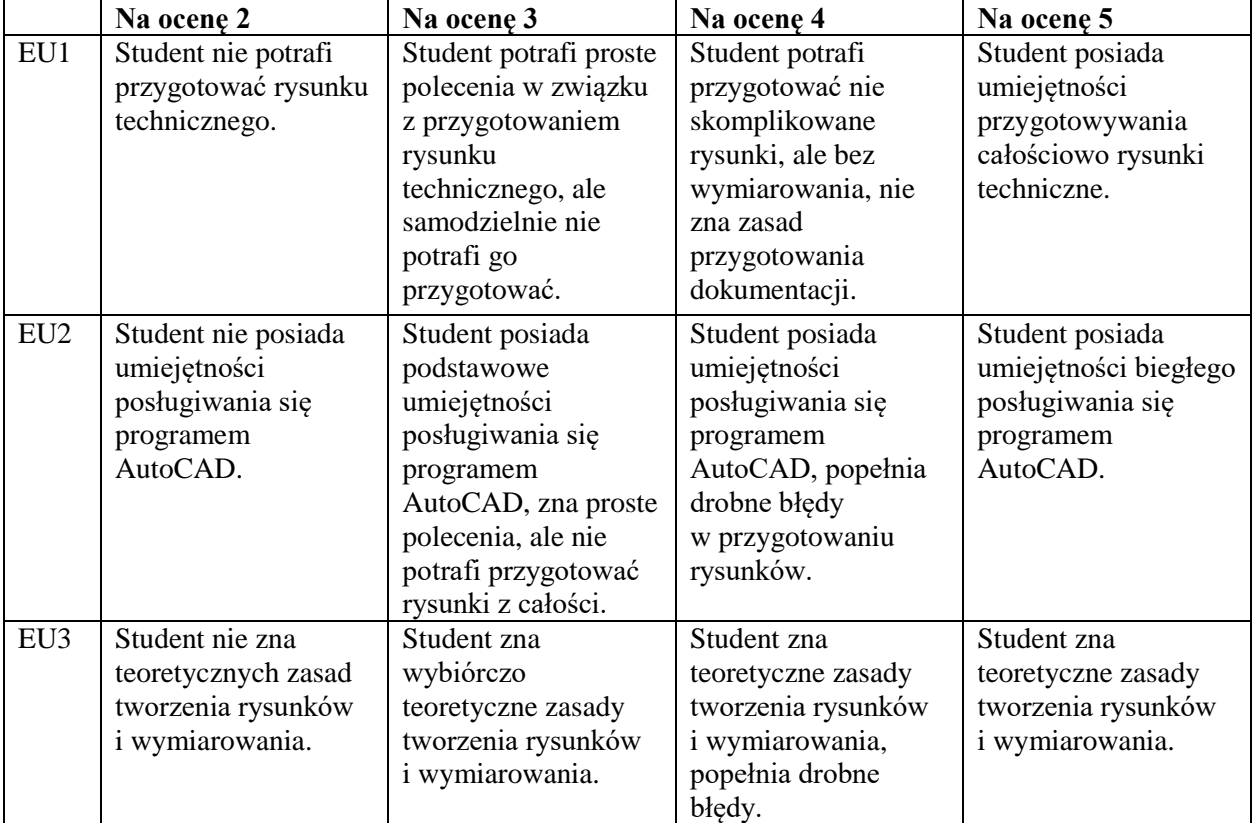

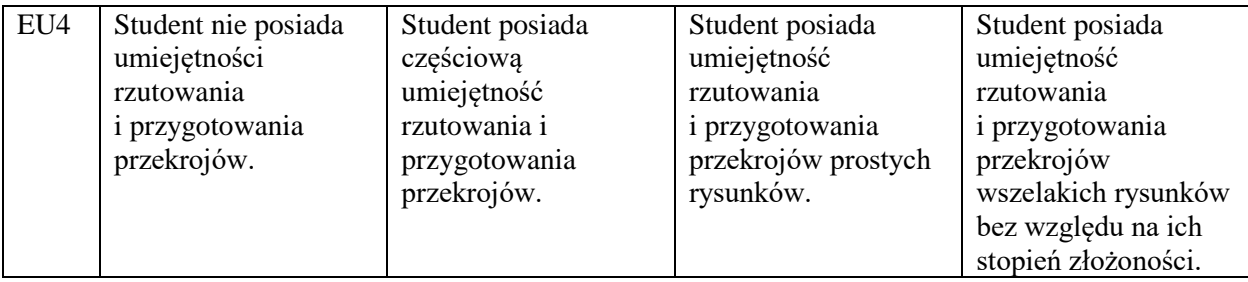

### **INNE PRZYDATNE INFORMACJE O PRZEDMIOCIE**

Informacja gdzie można zapoznać się z prezentacjami do zajęć, instrukcjami do laboratorium itp. – informacje prezentowane studentom na zajęciach, jeśli wymaga tego formuła zajęć przesyłane są droga elektroniczną na adresy mailowe poszczególnych grup dziekańskich

Informacje na temat miejsca odbywania się zajęć – informacje znajdują się na stronie internetowej wydziału

Informacje na temat terminu zajęć (dzień tygodnia/ godzina) – informacje znajdują się na stronie internetowej wydziału

Informacja na temat konsultacji (godziny + miejsce) – podawane są studentom na pierwszych zajęciach, znajdują się na stronie internetowej wydziału.

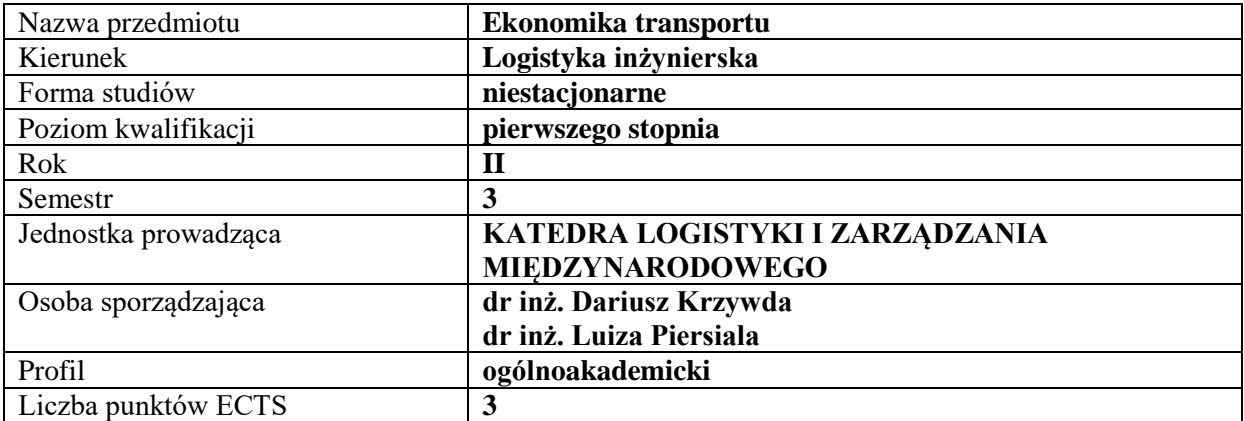

### **RODZAJ ZAJĘĆ – LICZBA GODZIN W SEMESTRZE**

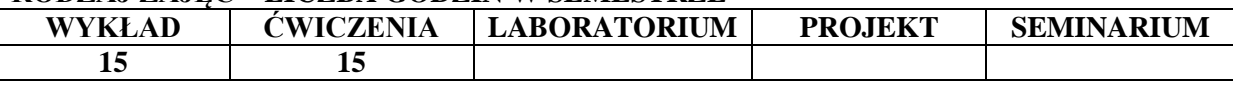

#### **OPIS PRZEDMIOTU**

### **CEL PRZEDMIOTU**

**C1.** Przedstawienie i omówienie podstawowych zagadnień dotyczących ekonomiki i organizacji transportu

**C2.** Wykorzystanie wiedzy teoretycznej z zakresu ekonomiki transportu do rozwiązywania zagadnień praktycznych

## **WYMAGANIA WSTĘPNE W ZAKRESIE WIEDZY, UMIEJĘTNOŚCI I INNYCH KOMPETENCJI**

Student dysponuje wiedzą z zakresu analizy ekonomicznej.

Student wykazuje znajomość podstawowych zasad matematycznych, które pozwolą na dokonywanie kalkulacji ekonomicznych.

Student posiada podstawową wiedzę z zakresu zarządzania.

Student posiada podstawową wiedzę z zakresu procesów logistycznych.

#### **EFEKTY UCZENIA SIĘ**

**EU1**- Student charakteryzuje specyfikę każdej gałęzi transportu w kontekście zagadnień ekonomicznych.

**EU2**- Student identyfikuje koszty funkcjonowania przedsiębiorstwa transportowego.

**EU3**- Student charakteryzuje zagadnienia dotyczące stawek i opłat transportowych w poszczególnych gałęziach transportu.

**EU4**- Student charakteryzuje zagadnienia związane z zarządzaniem transportem własnym oraz analizą opłacalności korzystania z usług transportowych.

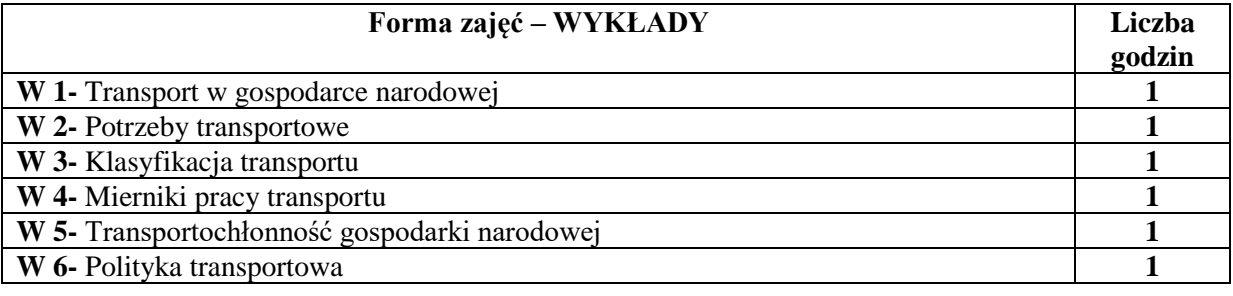

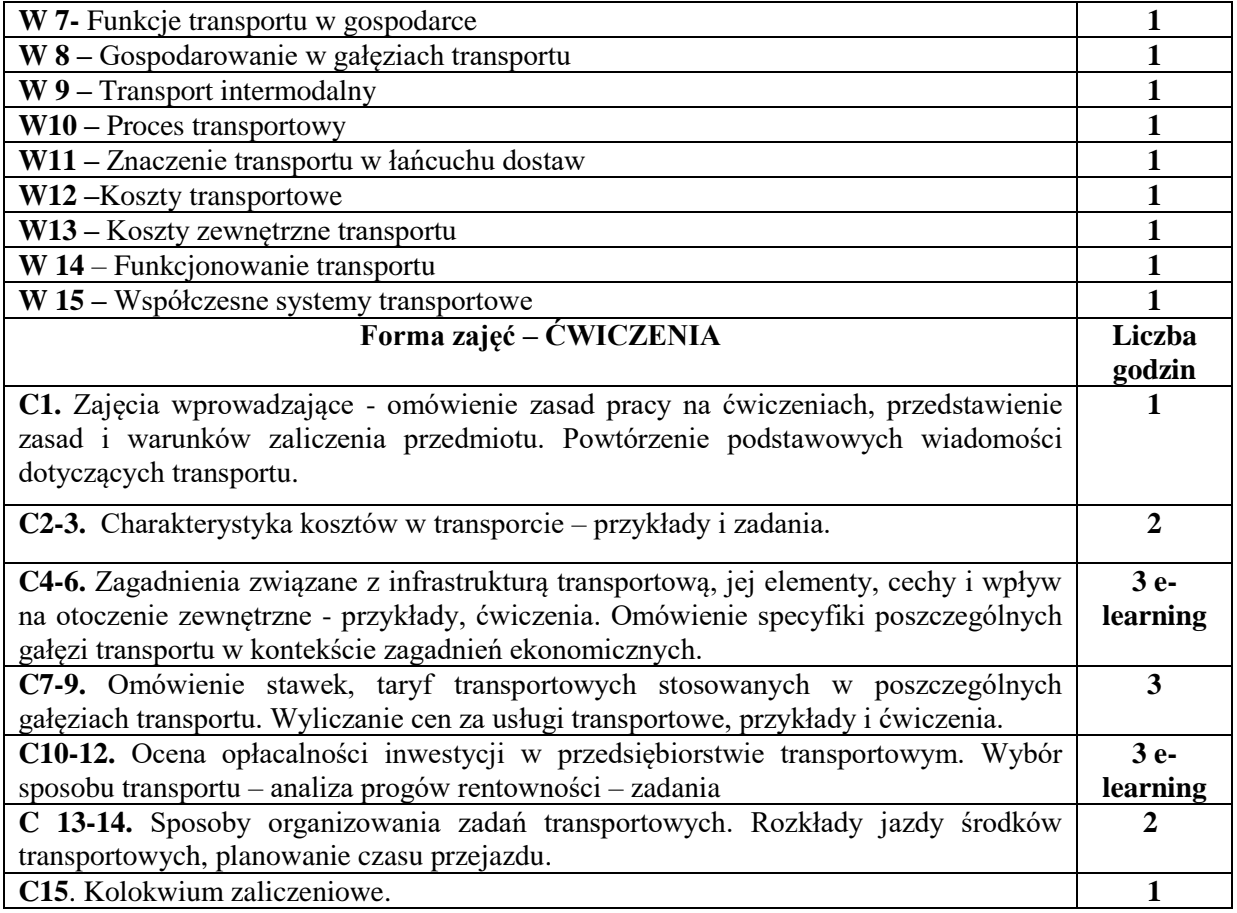

- 1. Podręczniki i skrypty
- 2. Sprzęt audiowizualny
- 3. Autorskie przykłady, zadania i ćwiczenia
- 4. Platforma e-learningowa

# **SPOSOBY OCENY ( F – FORMUJĄCA, P – PODSUMOWUJĄCA)**

- F1. Praca w zespołach
- P1. Ocena z zadań wykonanych w e-learningu
- P2. Kolokwium zaliczeniowe

# **OBCIĄŻENIE PRACĄ STUDENTA**

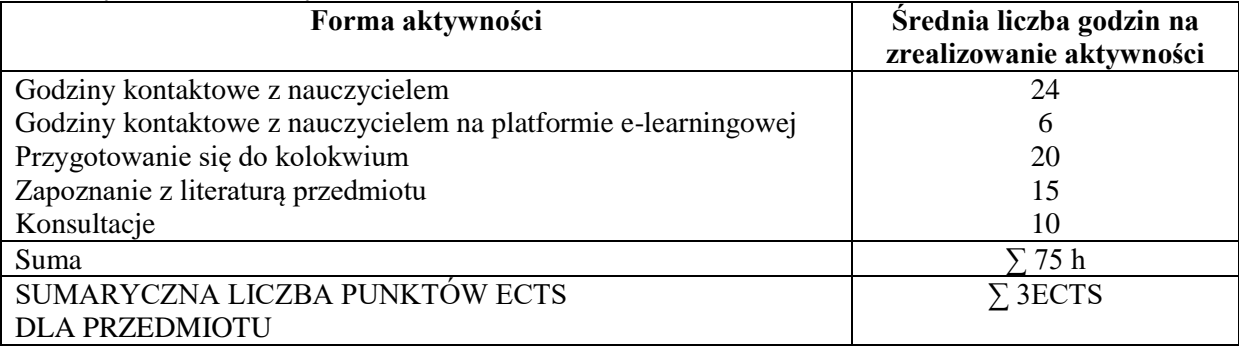

## **LITERATURA PODSTAWOWA I UZUPEŁNIAJĄCA**

#### **Literatura podstawowa:**

- 1. A. Szymonik, *Ekonomika transportu dla potrzeb logistyka(i): teoria i praktyka*, Difin, Warszawa 2013
- 2. T. Truś, E. Januła, *Ekonomika logistyki*, Wydaw. Difin, Warszawa 2010
- 3. *Kształtowanie systemów w wybranych obszarach transportu i logistyki: praca zbiorowa* pod red. M. Jacyny, Oficyna Wydaw. Politechniki Warszawskiej, Warszawa 2014.

4. K. Szałucki, *Kształtowanie równowagi przedsiębiorstw transportowych*, Texter, Warszawa 2016.

## **Literatura uzupełniająca:**

- 1. *Rynek usług transportowych w Polsce: teoria i praktyka*, red. nauk. D. Rucińska. Polskie Wydaw. Ekon., Warszawa 2015.
- 2. *Infrastruktura liniowa: wodna, transportu lotniczego oraz telematyka transportu*, pod red. S. Markusika Wydaw. Politechniki Śląskiej, Gliwice 2013.
- 3. *Ekonomiczne i organizacyjne aspekty transportu*, red. I. Urbanyi-Popiołek, Bydgoszcz 2013 (dostęp on-line).
- 4. D. Krzywda, *Opłaty w transporcie drogowym jako determinanta dostępu do infrastruktury transportowej*, LogiTrans. Logistyka Systemy Transportowe Bezpieczeństwo w Transporcie. IX Konferencja Naukowo-Techniczna. 17-20 kwietnia 2012, Szczyrk.
- 5. D. Krzywda, Mesjasz-Lech, Kadłubek M., *Transport and Stock Costs as the Elements of the Purchare Cost*, Prace Wydziału Zarządzania Politechniki Częstochowskiej. Seminaria i Konferencje, Częstochowa 2002.
- 6. L. Piersiala, A. Nowakowska, *Intermodal transport - Determinants of Development in Poland*, Wydawnictwo Wydziału Zarządzania Politechniki Częstochowskiej, 2010.

### **PROWADZĄCY PRZEDMIOT ( IMIĘ, NAZWISKO, ADRES E-MAIL)**

dr inż. Dariusz Krzywda – wykłady, e-mail: dariusz.krzywda@pcz.pl dr inż. Luiza Piersiala – ćwiczenia, e-mail: luiza.piersiala@pcz.pl

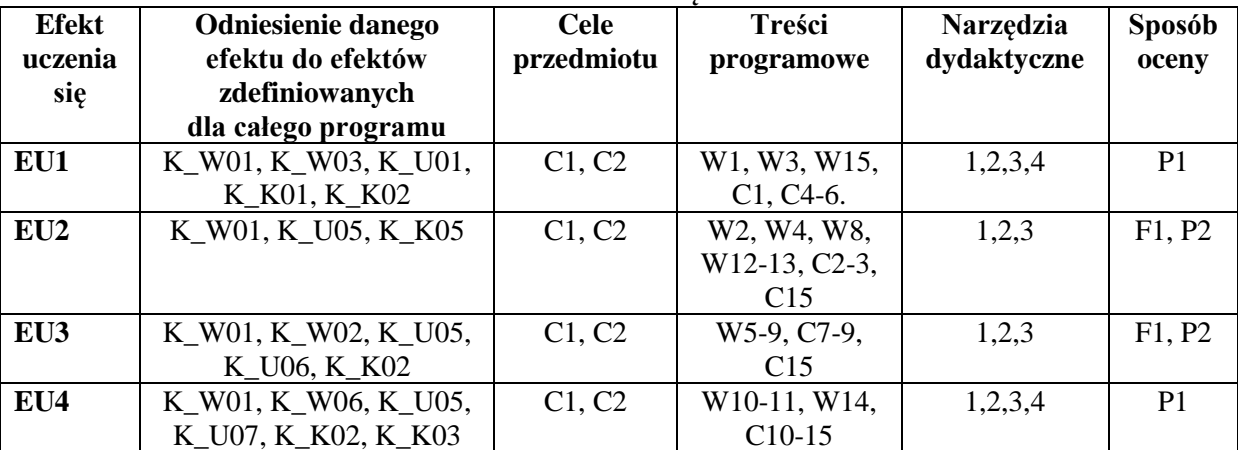

#### **MACIERZ REALIZACJI EFEKTÓW UCZENIA SIĘ**

# **FORMY OCENY - SZCZEGÓŁY**

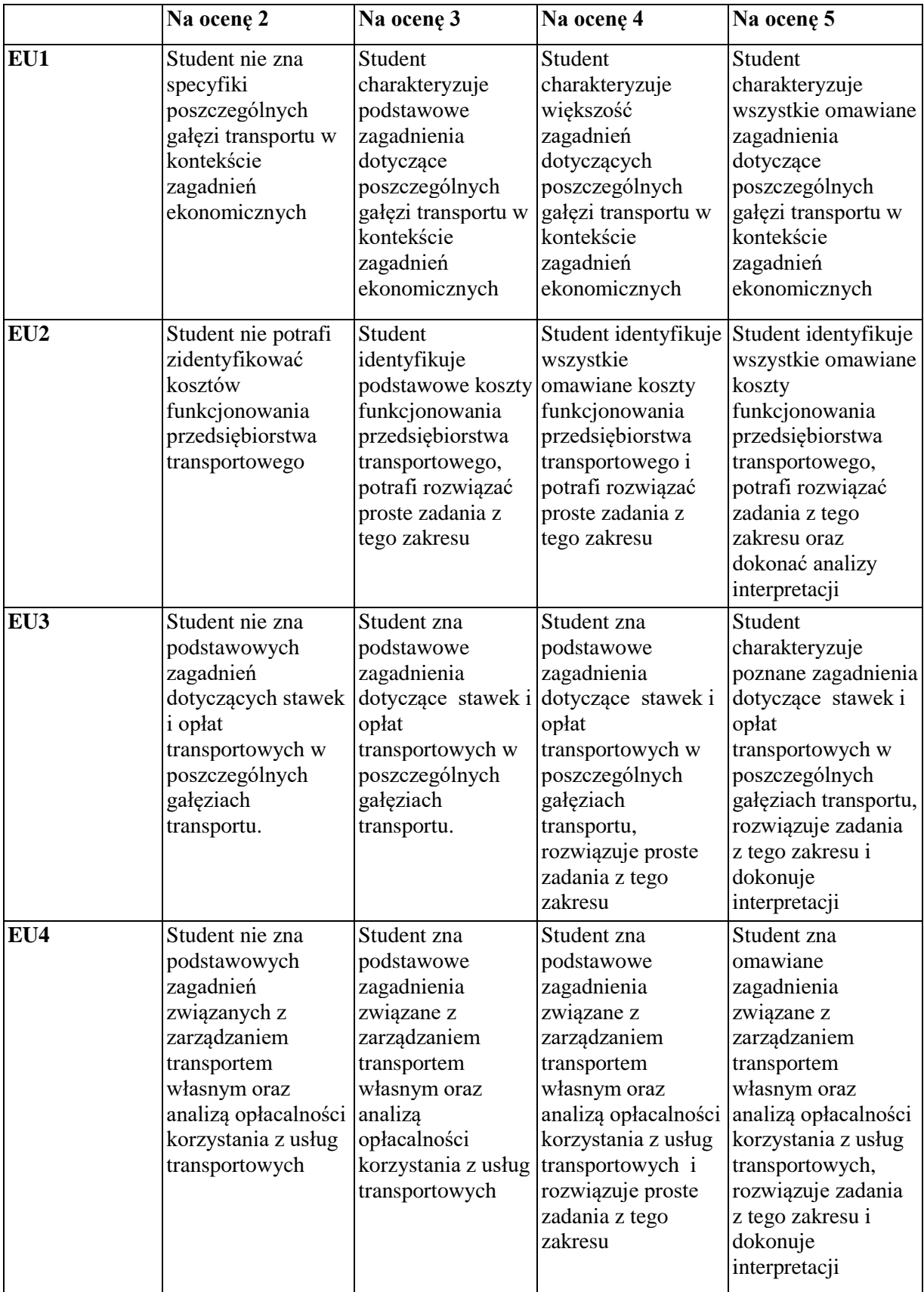

# **INNE PRZYDATNE INFORMACJE O PRZEDMIOCIE**

Informacje gdzie można zapoznać się z prezentacjami do zajęć, instrukcjami do laboratorium itp. - nie dotyczy

Informacje na temat miejsca i terminu odbywania się zajęć znajdują się na stronie internetowej Wydziału Zarządzania i gablotach informacyjnych Dziekanatu

Informacja na temat konsultacji podawane są studentom na pierwszych zajęciach, znajdują się na stronie internetowej Wydziału oraz umieszczone są w gablocie informacyjnej Katedry Logistyki i Zarządzania Międzynarodowego.

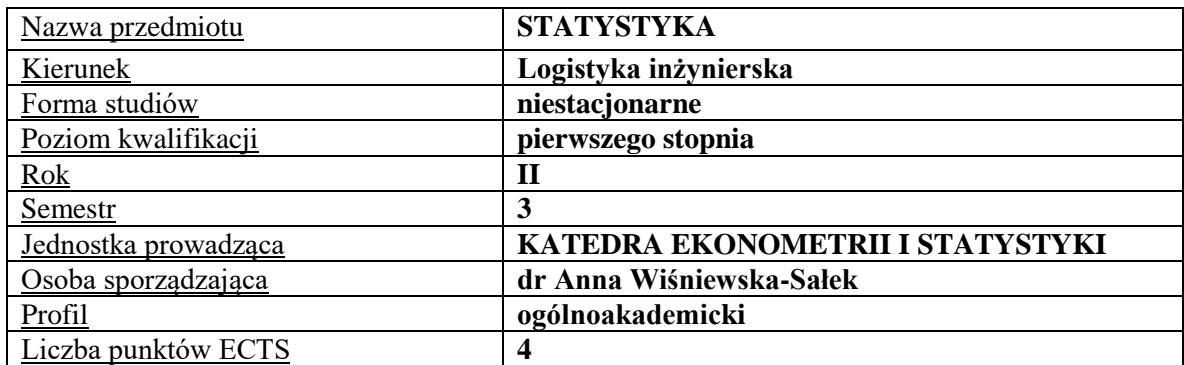

## **RODZAJ ZAJĘĆ – LICZBA GODZIN W SEMESTRZE**

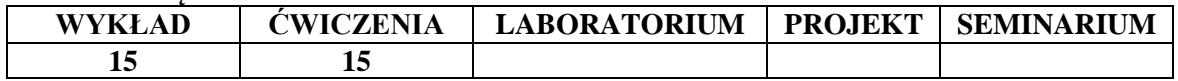

### **OPIS PRZEDMIOTU**

#### **CEL PRZEDMIOTU**

**C1.** Zapoznanie studentów z teoretycznymi podstawami miar statystycznych, które są wykorzystywane do opisu struktury zbiorowości, analizy współzależności zjawisk oraz analizy dynamiki zjawisk o charakterze społeczno-ekonomicznym.

**C2.** Wykształcenie zdolności samodzielnej interpretacji oraz weryfikacji merytorycznej uzyskanych wyników obliczeń empirycznych stanowiących podstawę do przeprowadzenia analizy struktury zbiorowości generalnej, analizy współzależności zjawisk oraz analizy dynamiki zjawisk o charakterze społeczno-ekonomicznym.

## **WYMAGANIA WSTĘPNE W ZAKRESIE WIEDZY, UMIEJĘTNOŚCI I INNYCH KOMPETENCJI**

Student powinien znać podstawy analizy matematycznej.

Student powinien identyfikować i rozumieć podstawowe terminy z zakresu nauk społecznoekonomicznych.

Student powinien umieć organizować samodzielnie pracę z zachowaniem zasad logicznego wnioskowania.

#### **EFEKTY UCZENIA SIĘ**

**EU 1 -** Student potrafi obliczyć i zinterpretować klasyczne oraz pozycyjne miary opisu struktury zbiorowości statystycznej.

**EU 2 -** Student stosuje metody statystyczne do analizy współzależności zjawisk społecznoekonomicznych i merytorycznie weryfikuje uzyskane wyniki obliczeń empirycznych.

**EU 3 -** Student potrafi oszacować oraz zinterpretować statystyczne mierniki umożliwiające ocenę dynamiki zjawisk społeczno-ekonomicznych.

**EU 4 -** Student potrafi zastosować poznane metody wnioskowania statystycznego do identyfikacji prawidłowości zachodzących w populacji generalnej.

# **TREŚCI PROGRAMOWE**

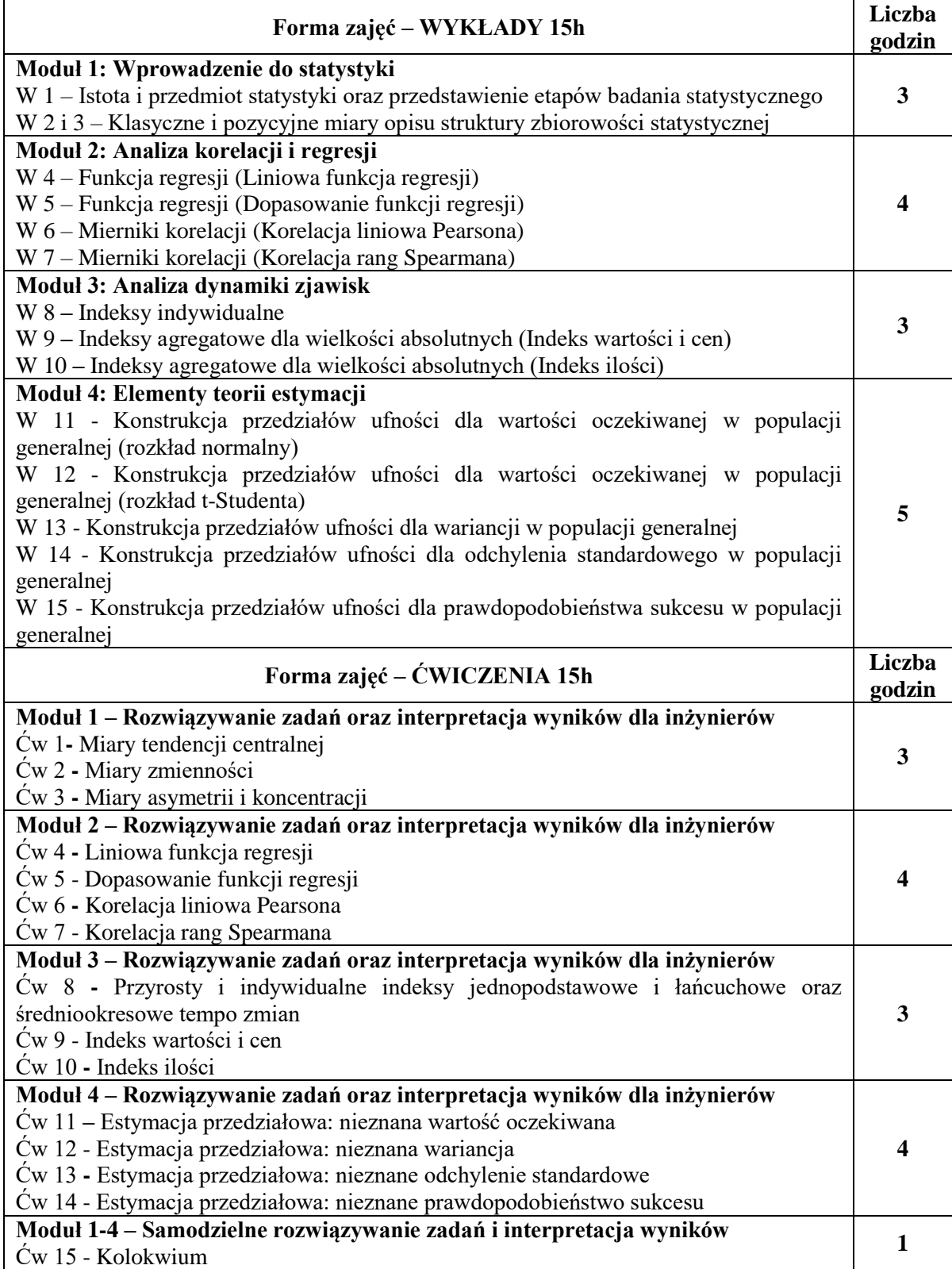

## **NARZĘDZIA DYDAKTYCZNE**

- **1.** Tablica, kreda
- **2.** Komputery i rzutnik multimedialny
- **3.** Oprogramowanie: *Excel*
- **4.** Książki, Roczniki Statystyczne, bazy danych

# **SPOSOBY OCENY ( F – FORMUJĄCA, P – PODSUMOWUJĄCA)**

F1. Aktywność studenta na platformie e-learningowej (ukończenie wszystkich aktywności/zasobów) F2. Kolokwium

P1. Kompleksowa ocena pracy studenta z uwzględnieniem ocen cząstkowych (średnia arytmetyczna)

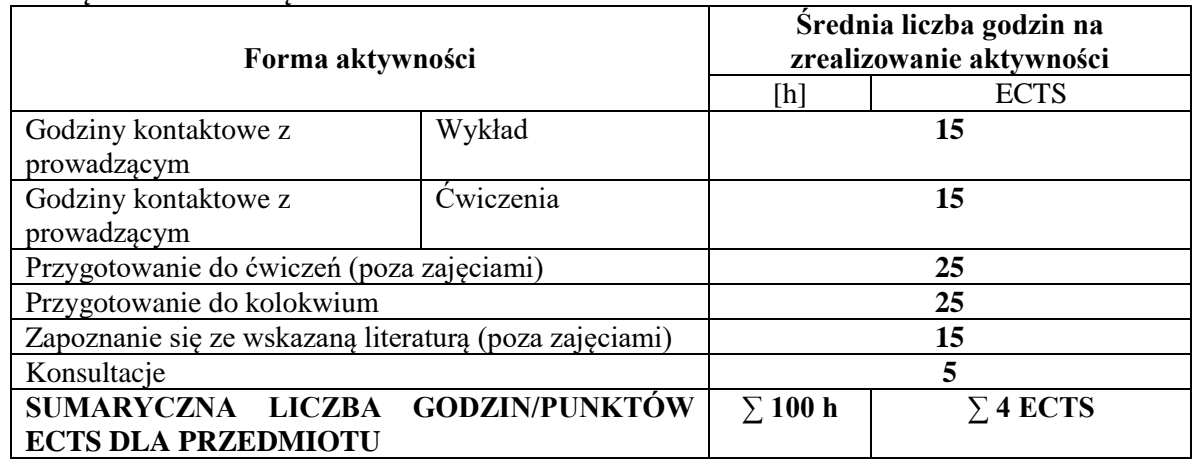

#### **OBCIĄŻENIE PRACĄ STUDENTA**

## **LITERATURA PODSTAWOWA I UZUPEŁNIAJĄCA**

#### **Literatura podstawowa:**

- 1. Musiałkiewicz J., *Statystyka: materiały edukacyjne*, Wydawnictwo Ekonomik-Jacek Musiałkiewicz, Warszawa 2017.
- 2. Koziarska A., Metelski A., *Statystyka dla studentów kierunków inżynierskich*, Oficyna Wydaw. Politechniki Opolskiej, Opole 2016.
- 3. Szajt M., *Przestrzeń w badaniach ekonomicznych*, Wydawnictwo Wydziału Zarządzania Politechniki Częstochowskiej, Częstochowa 2014.
- 4. Ostasiewicz S., Rusnak Z., Siedlecka U., *Statystyka. Elementy teorii i zadania*, Wydawnictwo AE im. Oskara Langego we Wrocławiu, Wrocław 2011.
- 5. Suchecka J., *Metody statystyczne: zarys teorii i zadania,* Wydział Zarządzania Politechniki Częstochowskiej, Wydanie II, Częstochowa, 2003.

#### **Literatura uzupełniająca:**

- 1. Kończak G., Trzpiot G., *Metody statystyczne z wykorzystaniem programów komputerowych,*  Wydawnictwo Akademii Ekonomicznej im. Karola Adamieckiego w Katowicach, Katowice 2014.
- 2. Jóźwiak J., Podgórki J., *Statystyka od podstaw*, PWE, Warszawa 2012.
- 3. Podgórski J., *Statystyka dla studentów licencjackich*, PWE, Warszawa 2010.
- 4. Piłatowska M., *Repetytorium ze statystyki*, Wydawnictwo Naukowe PWN, Warszawa 2009.
- 5. Sobczyk M., *Statystyka*, Wydawnictwo Naukowe PWN, Warszawa 2008.
- 6. Kassyk-Rokicka H. (red.), *Statystyka. Zbiór zadań*, PWE, Warszawa 2005.
- 7. Włodarczyk A., Mesjasz-Lech Agata, *Statystyczne metody analizy zmian w poziomie mikrozanieczyszczeń powietrza jako narzędzie wspomagające zarządzanie środowiskowe w elektrowni cieplnej*, Mikrozanieczyszczenia w środowisku człowieka. Konferencje 71. Częstochowa, 25-27 września 2014r. Streszczenia referatów i posterów. Pod red. Marii Włodarczyk-Makuły, Częstochowa, 2014
- 8. Wiśniewska-Sałek A., Nowakowska-Grunt J., Skowron-Grabowska B., Sałek R., The Use of Quantitative Methods in Managing the Process of Creation a Competitive Advantage in the Industrial Region, Proceedings of the 12th International Academic Conference. Prague, Czech Republic, 01-04 September 2014.

# **PROWADZĄCY PRZEDMIOT ( IMIĘ, NAZWISKO, ADRES E-MAIL)**

dr Anna Wiśniewska-Sałek, e-mail: anna.wisniewska-salek@pcz.pl dr Aneta Włodarczyk: aneta.wlodarczyk@pcz.pl mgr Marcin Gajdos: marcin.gajdos@pcz.pl

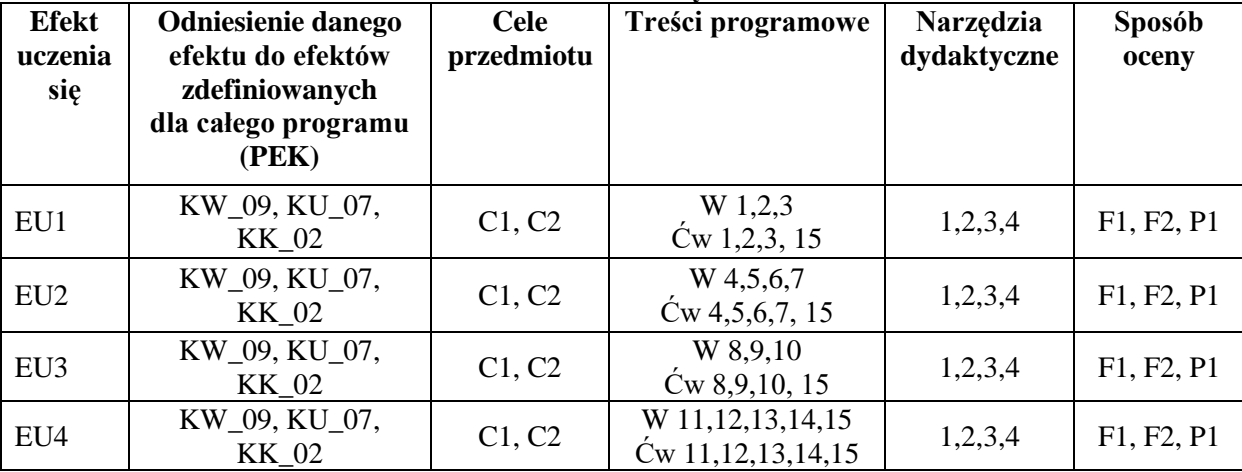

# **MACIERZ REALIZACJI EFEKTÓW UCZENIA SIĘ**

# **FORMY OCENY - SZCZEGÓŁY**

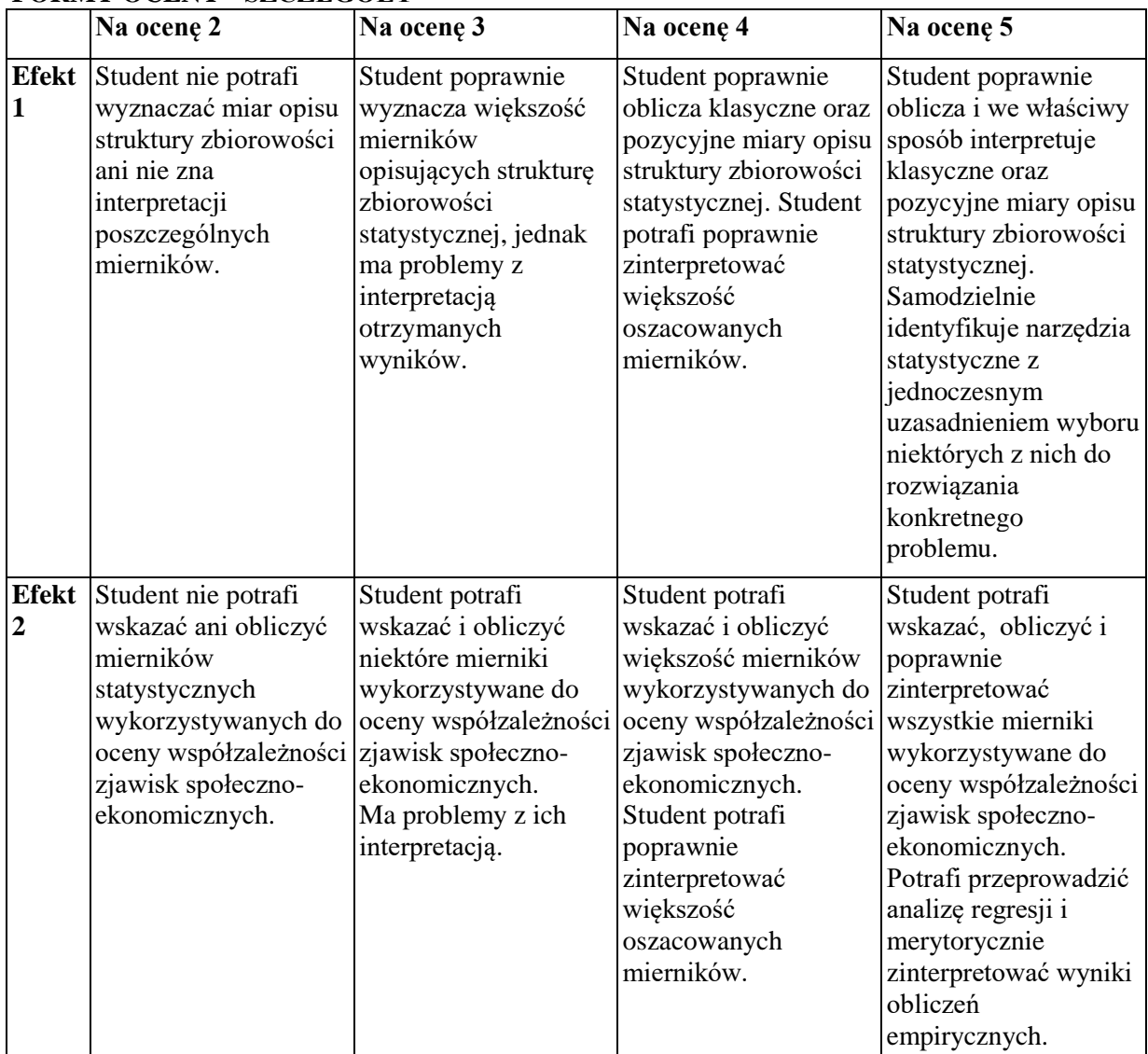

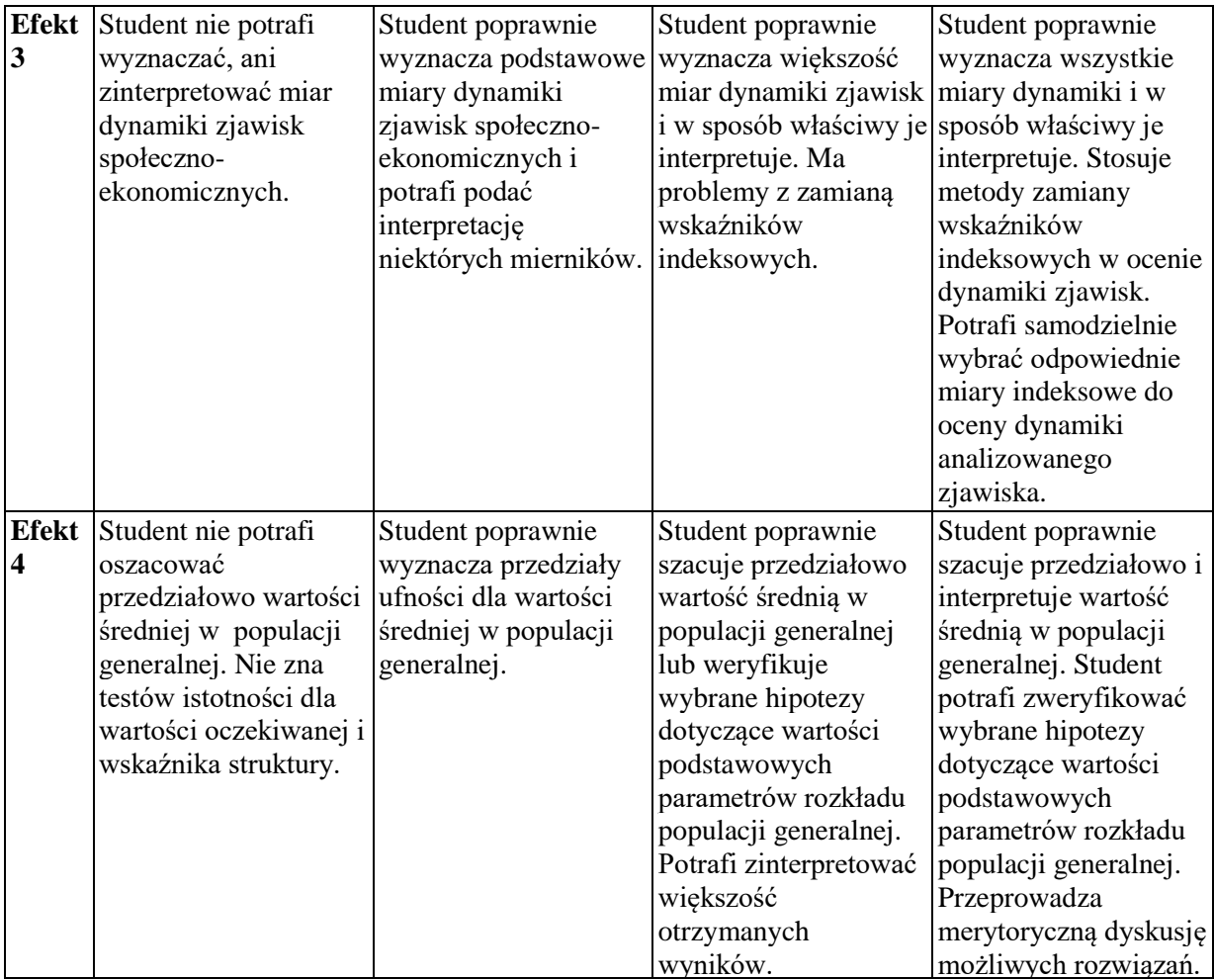

# **INNE PRZYDATNE INFORMACJE O PRZEDMIOCIE**

Z prezentacjami do zajęć można zapoznać się na wykładach i ćwiczeniach w ramach realizowanego procesu dydaktycznego z przedmiotu.

Informacje na temat miejsca odbywania się zajęć znajdują się w planach zajęć, zamieszczonych na stronie internetowej Wydziału Zarządzania www.zim.pcz.pl/plany

Informacje na temat terminu zajęć znajdują się w planach zajęć, zamieszczonych na stronie internetowej Wydziału Zarządzania www.zim.pcz.pl/plany

Informacja na temat konsultacji dostępne są na stronie internetowej Wydziału Zarządzania www.wz.pcz.pl/konsultacje oraz w gablocie informacyjnej Katedry Ekonometrii i Statystyki

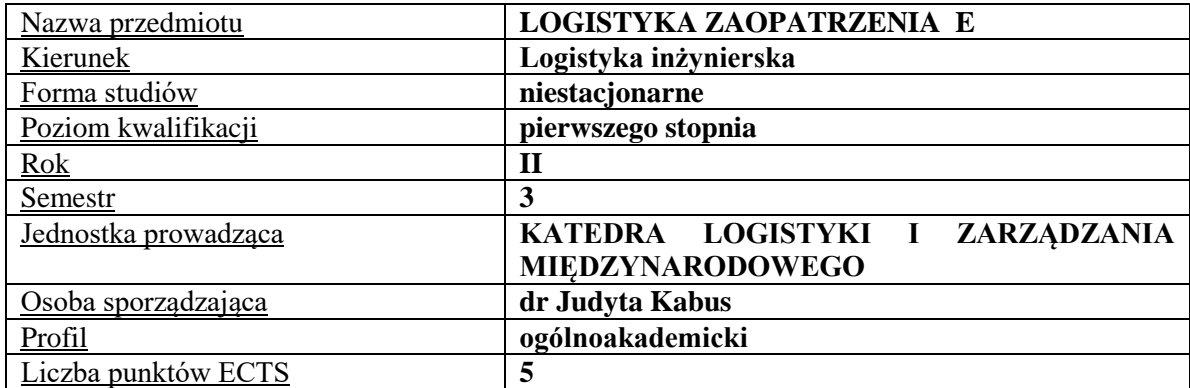

# **RODZAJ ZAJĘĆ – LICZBA GODZIN W SEMESTRZE**

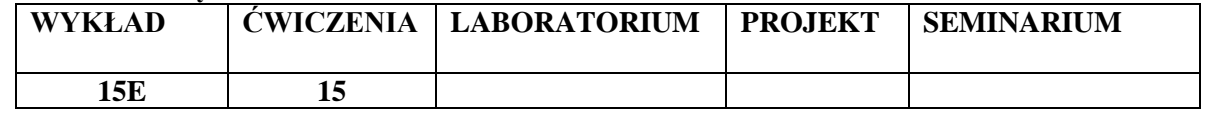

#### **OPIS PRZEDMIOTU**

### **CEL PRZEDMIOTU**

C1. Przedstawienie i omówienie wiedzy teoretycznej, a także wykorzystania praktycznych zasad i prawidłowości występujących w logistyce zaopatrzenia.

C2. Charakterystyka wybranych koncepcji logistyki zaopatrzenia oraz wskazanie ich wag i przydatności w codziennym zarządzaniu organizacjami.

## **WYMAGANIA WSTĘPNE W ZAKRESIE WIEDZY, UMIEJĘTNOŚCI I INNYCH KOMPETENCJI**

1. Student posiada wiedzę z zakresu podstawowych pojęć logistycznych

2. Student potrafi omówić ogólne zagadnienia związane z zarządzaniem i strategią przedsiębiorstwa.

3. Student interpretuje wartości liczbowe w wyliczonych zadaniach.

4. Student posiada umiejętność analizy case study z zakresu procesów zaopatrzenia

#### **EFEKTY UCZENIA SIĘ**

**EU 1-** Student potrafi zaprezentować funkcjonalność procesów logistycznych w działalności przedsiębiorstw.

**EU 2**- Student potrafi wyodrębnić czynności logistyczne w zarządzaniu przedsiębiorstwem oraz budowaniu strategii przedsiębiorstwa.

**EU 3**- Student rozwiązuje zadania z wykorzystaniem wzorów na optymalną partię dostawę i koszty związane z zaopatrzeniem oraz potrafi właściwie zinterpretować uzyskane wyniki.

**EU 4**- Student potrafi interpretować i rozwiązywać case study oraz swobodnie dyskutować na problemy związane z organizacją zaopatrzenia.

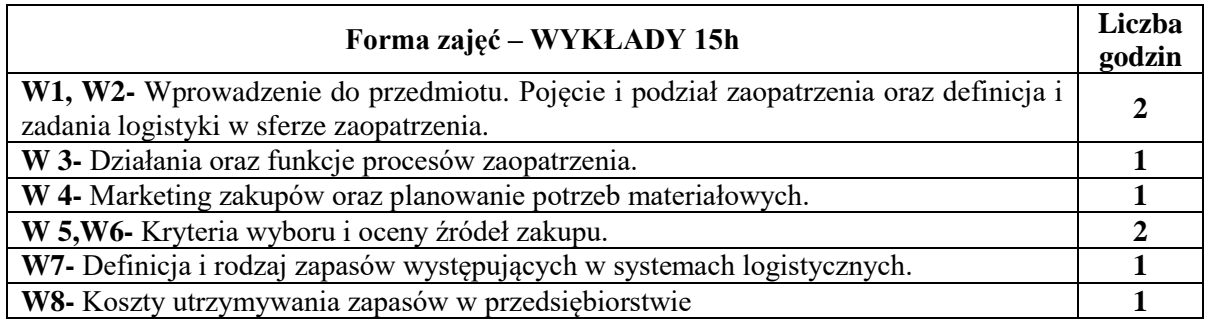

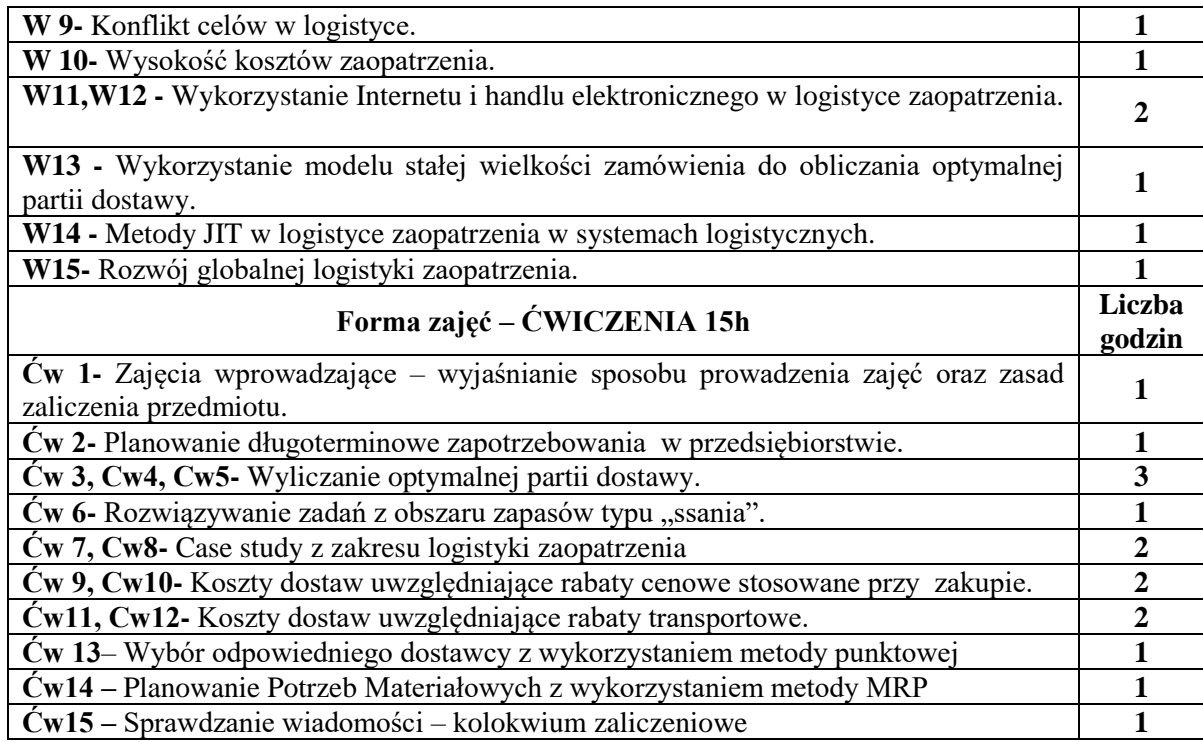

- 1. Podręczniki i skrypty
- 2. Sprzęt audiowizualny
- 3. Rzutnik
- 4. Tablica i kreda

# **SPOSOBY OCENY ( F – FORMUJĄCA, P – PODSUMOWUJĄCA)**

**F1.** Rozwiązywanie zadań obliczeniowych i case study.

- **F2.**Prezentacja wykonanych zadań.
- **P1.** Egzamin testowy.
- **P2.** Kolokwium rozwiązywanie zadań z zakresu logistyki zaopatrzenia.

# **OBCIĄŻENIE PRACĄ STUDENTA**

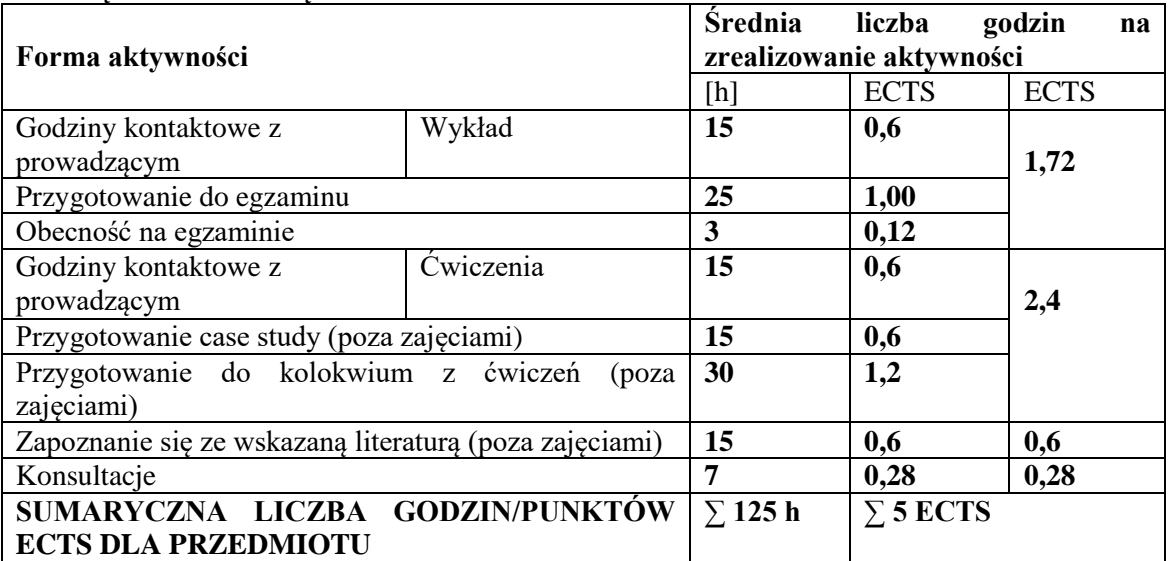

## **LITERATURA PODSTAWOWA I UZUPEŁNIAJĄCA**

## **Literatura podstawowa:**

- 1. Skowronek Cz., Sariusz –Wolski Z.: Logistyka w przedsiębiorstwie, PWE, Warszawa 2012.
- 2. Logistyka. Teoria i praktyka, red. S. Krawczyk, Difin SA, Warszawa 2011.
- 3. Kompendium wiedzy o logistyce, red. E. Gołembska, PWN, Warszawa 2010.
- 4. Coyle J.J., Bardi E.J., Langley Jr C.J.: Zarządzanie logistyczne; PWE, Warszawa 2010.

### **Literatura uzupełniająca**

- 1. Logistyka: praca zbiorowa pod red. nauk. D. Kisperskiej-Moroń i S. Krzyżaniaka, Biblioteka Logistyka, Poznań 2009.
- 2. Gugała M., Popielas J.: Podstawy zarządzania magazynem w przykładach; Biblioteka Logistyka, Poznań 2005.
- 3. Krzyżaniak S., Cyplik P.: Zapasy i magazynowanie; Biblioteka Logistyka, Poznań 2008.
- 4. Lysons K.: Zakupy zaopatrzeniowe; PWE, Warszawa 2004.
- 5. Kabus J., Brzozowska A., Kabus D., *Safety in the International Transport of Food with Lidl as an Example,* Proceedings of the International Forum on Agri-Food Logistics. IInd Domestic Scientific Conference AGROLOGISTYKA 2014,. Poznań, 2014.

## **PROWADZĄCY PRZEDMIOT ( IMIĘ, NAZWISKO, ADRES E-MAIL)**

dr Judyta Kabus judyta.kabus@pcz.pl

## **MACIERZ REALIZACJI EFEKTÓW UCZENIA SIĘ**

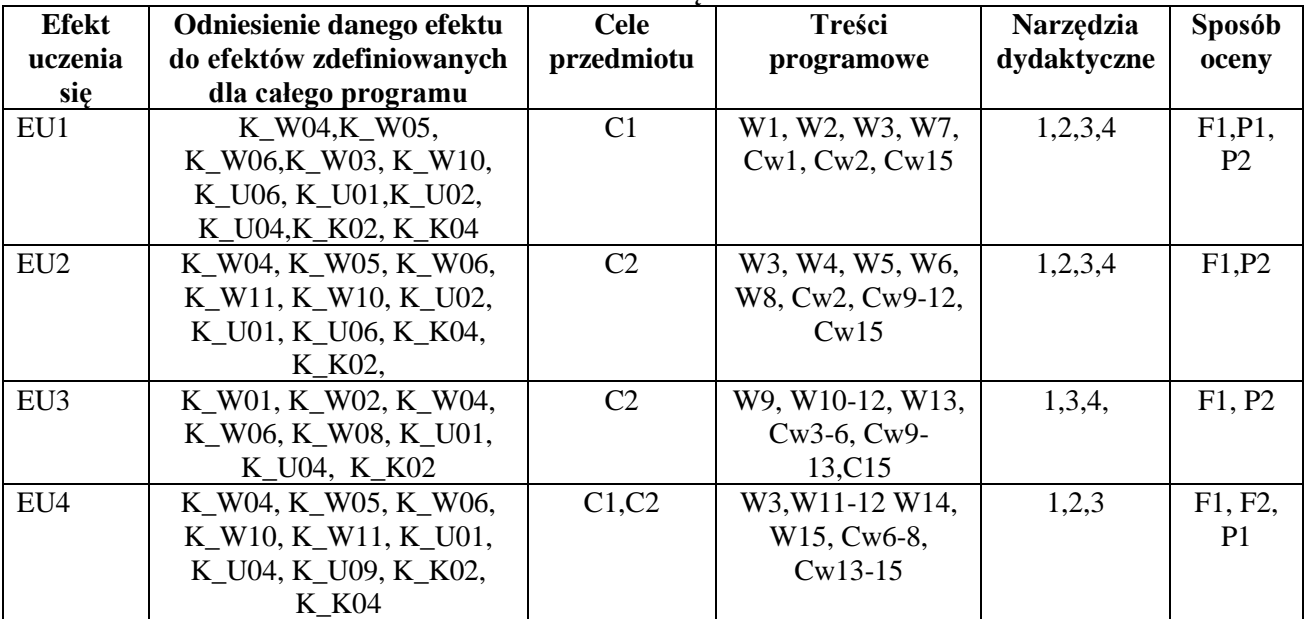

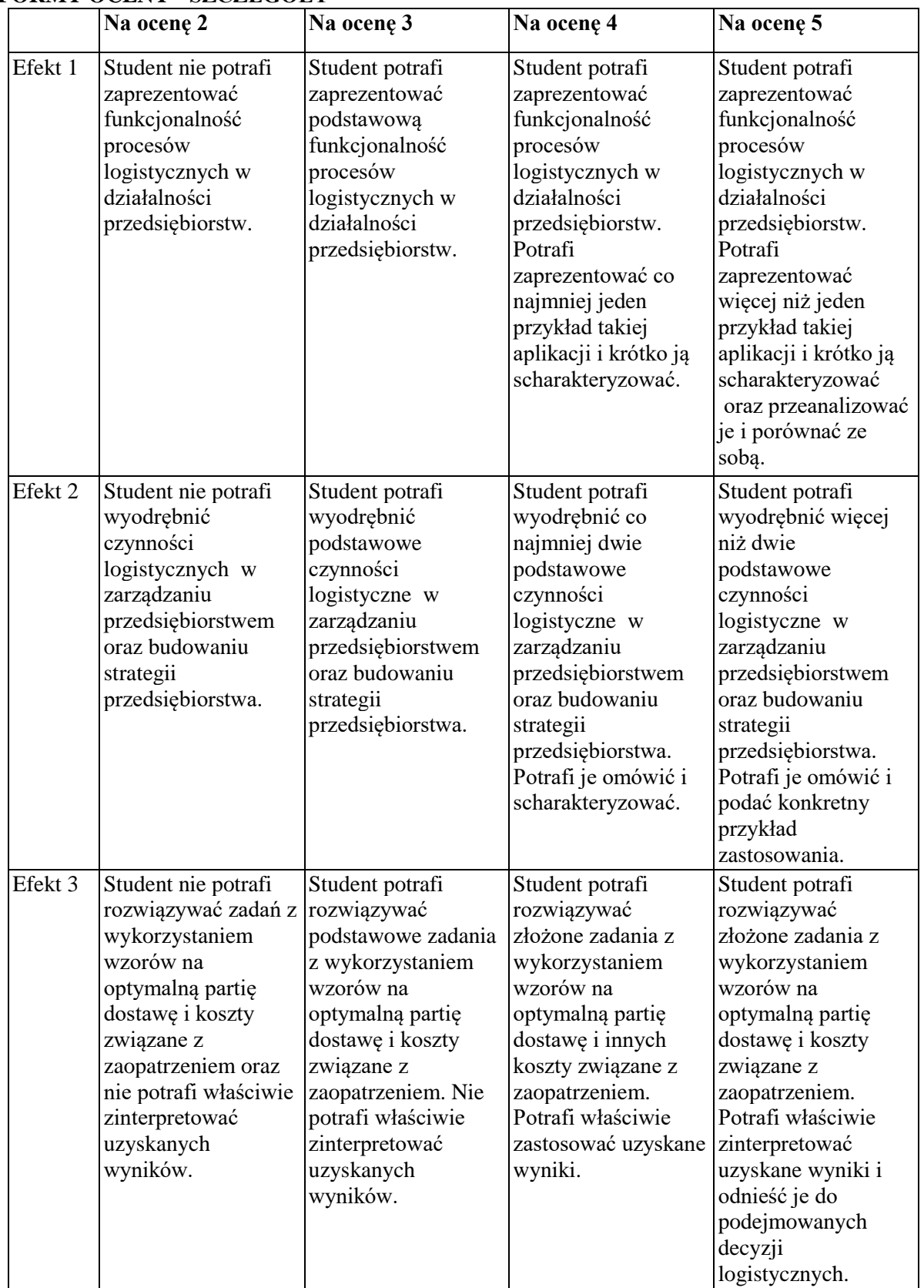

# **FORMY OCENY - SZCZEGÓŁY**

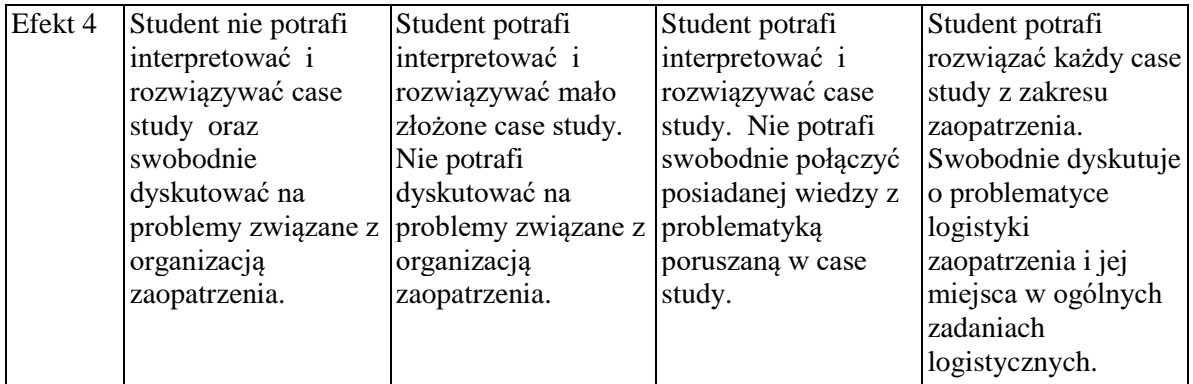

#### **INNE PRZYDATNE INFORMACJE O PRZEDMIOCIE**

Informacja gdzie można zapoznać się z prezentacjami do zajęć, instrukcjami do laboratorium itp. informacje prezentowane studentom na zajęciach, jeśli wymaga tego formuła zajęć przesyłane są droga elektroniczną na adresy mailowe poszczególnych grup dziekańskich

Informacje na temat miejsca odbywania się zajęć - informacje znajdują się na stronie internetowej wydziału

Informacje na temat terminu zajęć (dzień tygodnia/ godzina) - informacje znajdują się na stronie internetowej wydziału

Informacje na temat konsultacji (godzina/ miejsce) – podawane są studentom na pierwszych zajęciach, znajdują się na stronie internetowej wydziału oraz w gablocie informacyjnej Katedry Logistyki i Zarządzania Międzynarodowego.

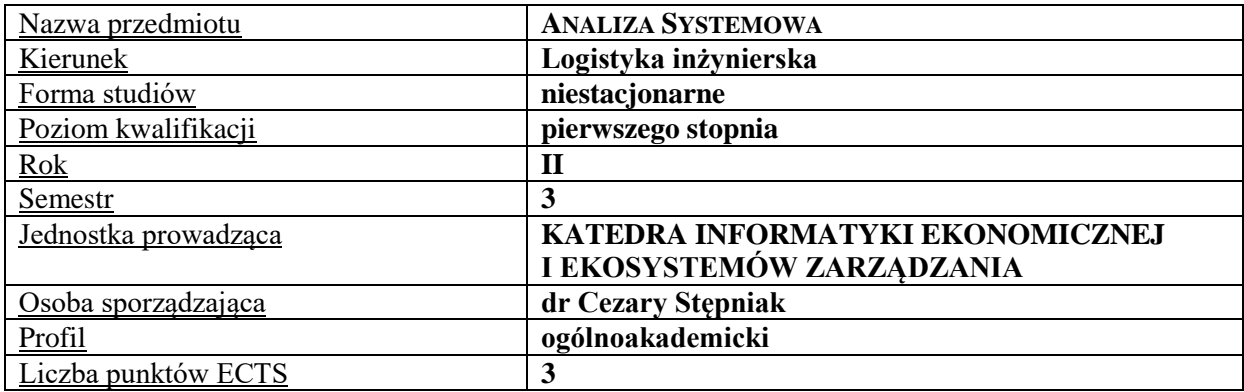

# **RODZAJ ZAJĘĆ – LICZBA GODZIN W SEMESTRZE – zajęcia prowadzone tradycyjne**

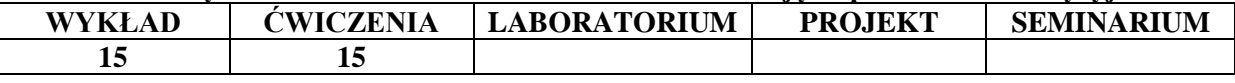

### **OPIS PRZEDMIOTU**

#### **CEL PRZEDMIOTU**

C1. Zapoznanie studentów z teoretycznymi podstawami analizy systemowej.

C2. Wykształcenie kompetencji do samodzielnego badania i kreowania zjawisk i procesów ekonomiczno-społecznych z wykorzystaniem metodologii analizy systemowej.

## **WYMAGANIA WSTĘPNE W ZAKRESIE WIEDZY, UMIEJĘTNOŚCI I INNYCH KOMPETENCJI**

1. Student powinien identyfikować i rozumieć podstawowe terminy z zakresu nauk społecznoekonomicznych.

2. Student powinien planować procedury obliczeniowe oraz wykorzystywać zdobyte umiejętności pracy z arkuszem kalkulacyjnym Excel.

3. Student powinien umieć organizować samodzielnie pracę z zachowaniem zasad logicznego wnioskowania.

#### **EFEKTY UCZENIA SIĘ**

EU 1- Student zna zasady analizy systemowej.

EU 2- Student potrafi zaplanować badanie działalności gospodarczej i zaprojektować przedsięwzięcie gospodarcze (w różnorodnych warunkach gospodarczych: pewności, zagrożenia, niepewności, szacowania ryzyka) z wykorzystaniem metod analizy systemowej.

EU 3- Student potrafi dobrać metody matematyczno-statystyczne do rozwiązania kompleksowych problemów.

EU 4- Student wykazuje kompetencje w aktywnym i kreatywnym łączeniu wiedzy w zakresie analizy systemowej, ekonomii i zarządzania.

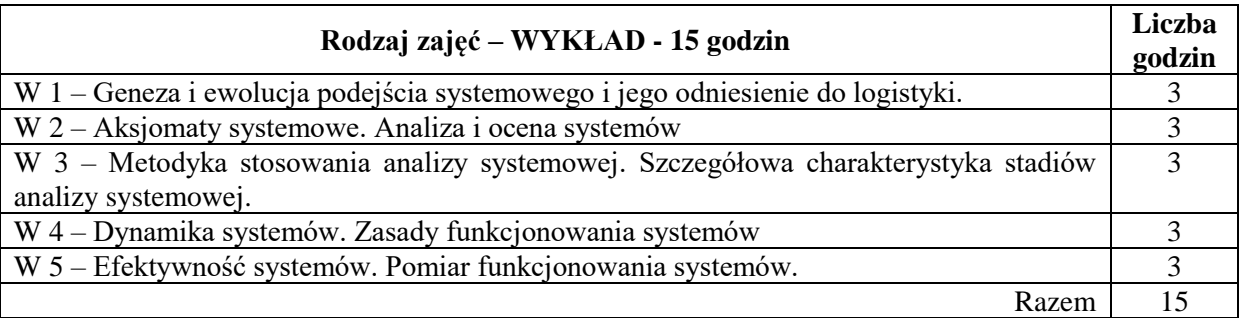

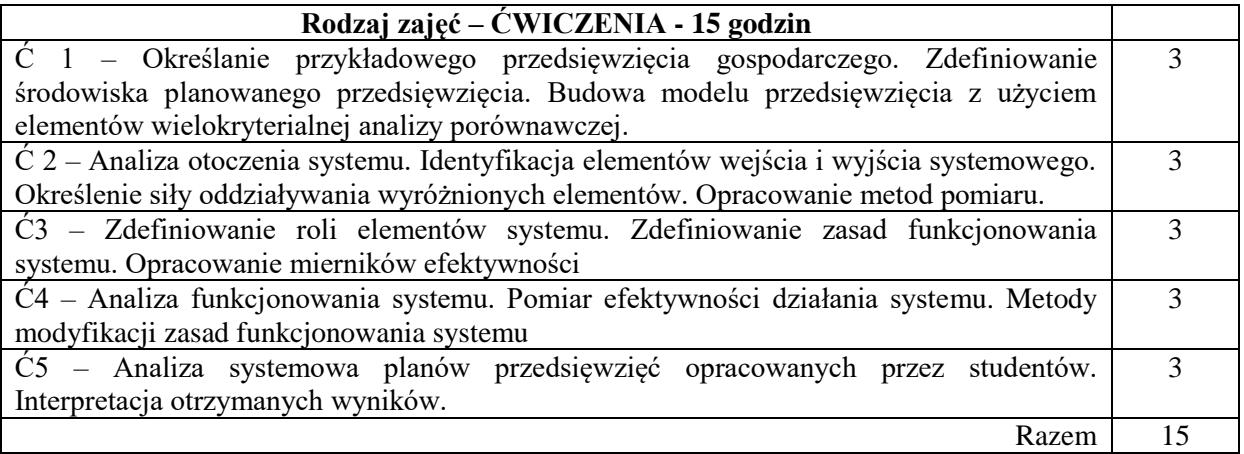

- 1. Tablica, kreda
- 2. Narzędzia multimedialne (komputery, tablety, rzutnik)
- 3. Arkusz kalkulacyjny Excel
- 4. Podręczniki, roczniki statystyczne, bazy danych gospodarczych.

# **SPOSOBY OCENY ( F – FORMUJĄCA, P – PODSUMOWUJĄCA)**

- F1. Bieżąca ocena aktywności studenta
- F2. Ocena projektu własnego przedsięwzięcia
- P1. Ocena projektu przedsięwzięcia opisanego metodami systemowymi

# **OBCIĄŻENIE PRACĄ STUDENTA**

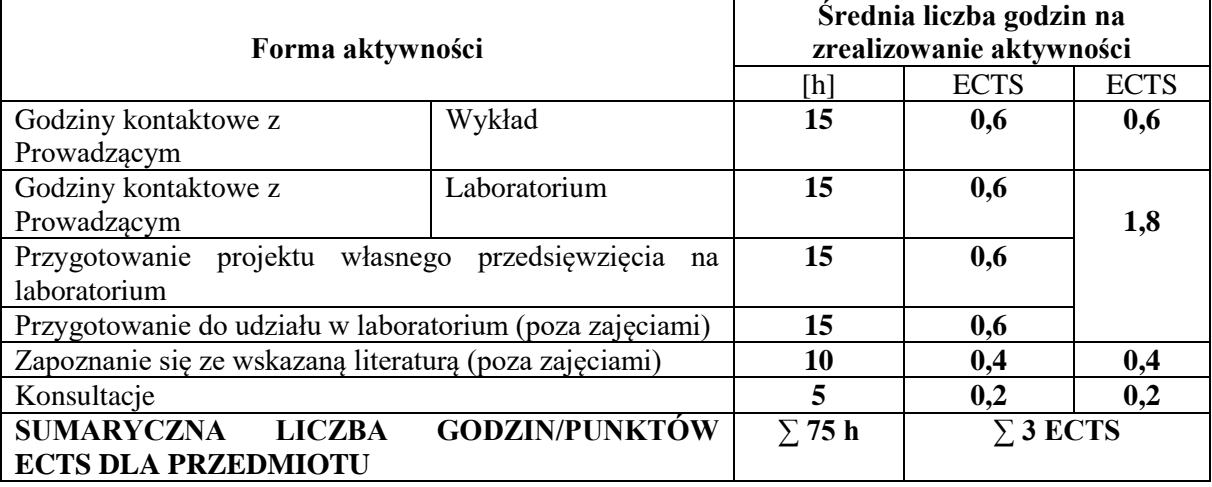

## **LITERATURA PODSTAWOWA I UZUPEŁNIAJĄCA**

## **Literatura podstawowa:**

- 1. Kowalska-Napora E., *Inżynieria systemów i analiza systemowa w zarządzaniu*. Wydawnictwo Marek Derewiecki. Kety 2015.
- 2. Łunarski J., *Inżynieria systemów i analiza systemowa*. Oficyna Wydawnicza Politechniki Rzeszowskiej. Rzeszów 2010
- 3. Nowicki A., Chomiak-Orsa I. (red.), *Analiza i modelowanie systemów informacyjnych.* Wyd. UE. Wrocław 2011.

# **Literatura uzupełniająca**:

- 1. Kasperska E., *Dynamika systemowa - symulacja i optymalizacja*, Wydawnictwo Politechniki Śląskiej, Gliwice 2005
- 2. Urbańczyk E., Straszak A., Owsiński J.W., *Badania operacyjne i systemowe*. W: Analiza

systemowa w globalnej gospodarce opartej na wiedzy : e-wyzwania, Towarzystwo Badań Operacyjnych i Systemowych, Instytut Badań Systemowych PAN, Uniwersytet Szczeciński. Wydział Nauk Ekonomicznych i Zarządzania, Akademicka Oficyna Wydawnicza "Exit", Warszawa 2006.

3. Stępniak C.: Deskrypcja wiedzy z zastosowaniem metodologii systemów informacji przestrzennej, Zeszyty Naukowe Ekonomiczne Problemy Usług Uniwersytet Szczeciński 2011, nr 651, s. 412-419

## **PROWADZĄCY PRZEDMIOT ( IMIĘ, NAZWISKO, ADRES E-MAIL)**

dr Cezary Stępniak, cezary.stepniak@pcz.pl

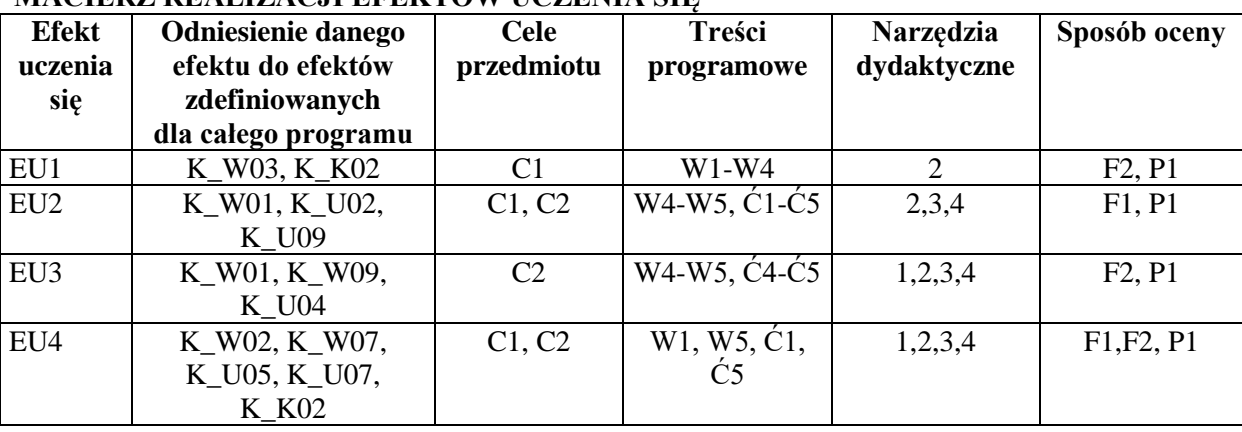

# **MACIERZ REALIZACJI EFEKTÓW UCZENIA SIĘ**

## **FORMY OCENY – SZCZEGÓŁY**

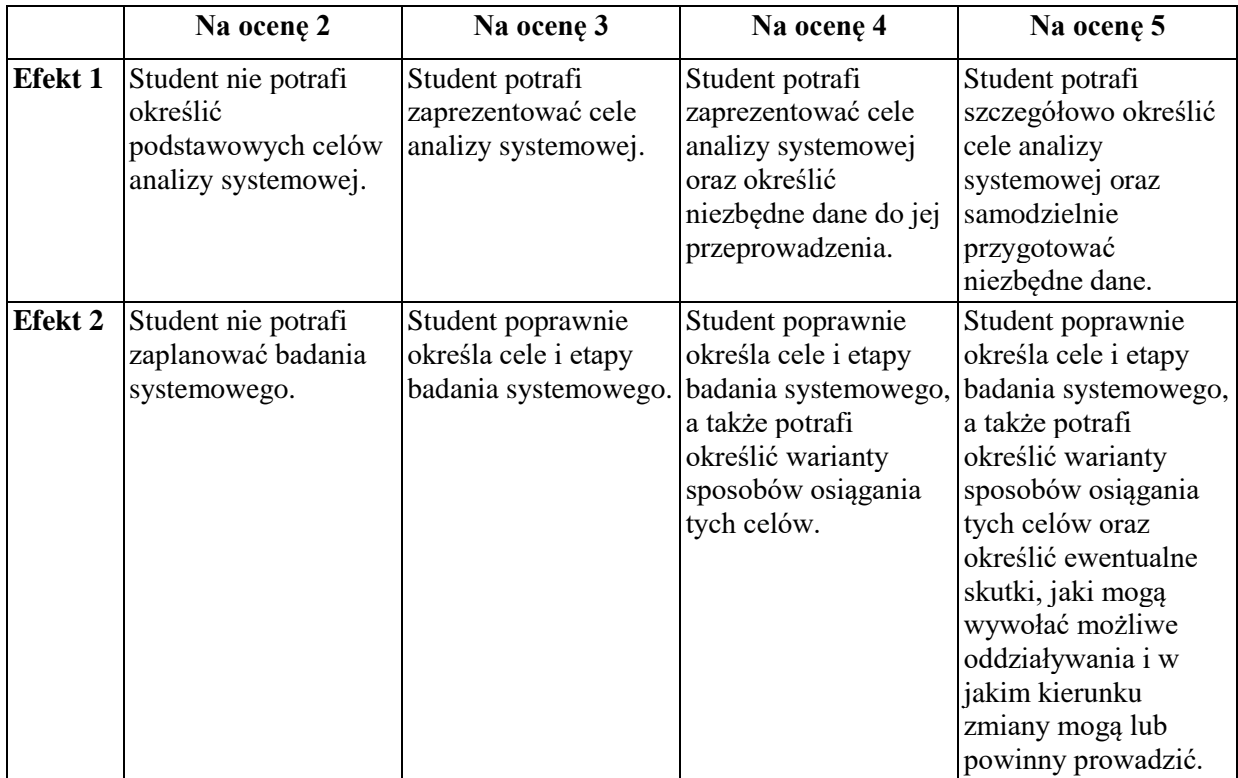

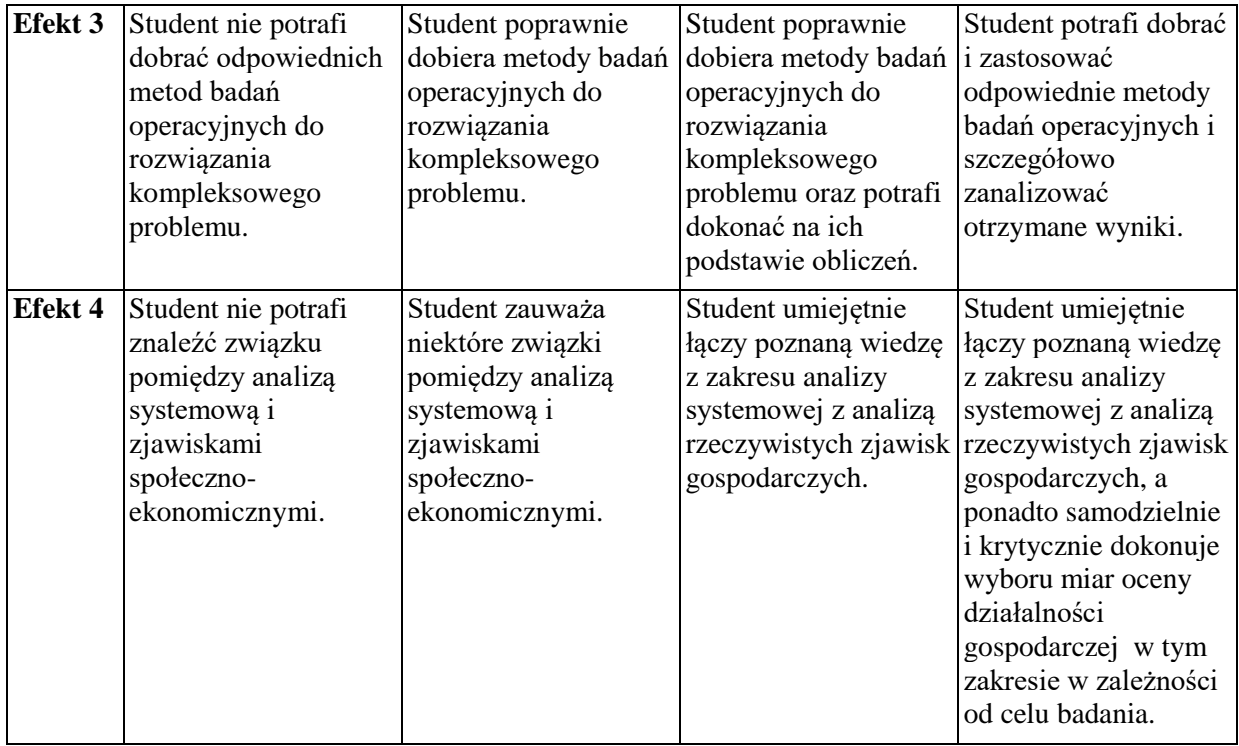

### **INNE PRZYDATNE INFORMACJE O PRZEDMIOCIE**

Informacja gdzie można zapoznać się z prezentacjami do zajęć, instrukcjami do laboratorium itp. informacje prezentowane studentom na zajęciach, jeśli wymaga tego formuła zajęć przesyłane są droga elektroniczną na adresy mailowe poszczególnych grup dziekańskich

Informacje na temat miejsca odbywania się zajęć - informacje znajdują się na stronie internetowej Wydziału Zarządzania

Informacje na temat terminu zajęć (dzień tygodnia/ godzina) - informacje znajdują się na stronie internetowej Wydziału Zarządzania

Informacja na temat konsultacji (godziny + miejsce) - podawane są studentom na pierwszych zajęciach, znajdują się na stronie internetowej Wydziału Zarządzania oraz w gablocie informacyjnej Katedry Informatyki Ekonomicznej i Ekosystemów Zarządzania.

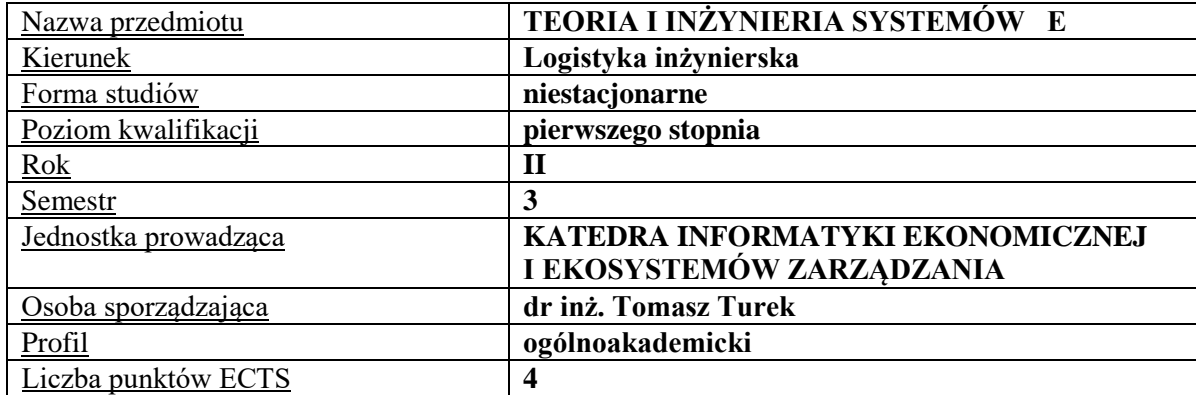

# **RODZAJ ZAJĘĆ – LICZBA GODZIN W SEMESTRZE**

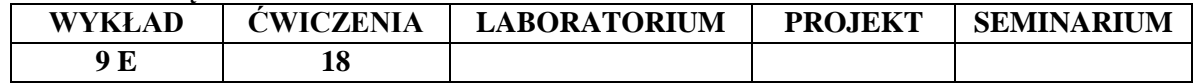

#### **OPIS PRZEDMIOTU**

#### **CEL PRZEDMIOTU**

C1. Zapoznanie studentów z ideą podejścia systemowego i procesowego.

C2. Przekazanie wiedzy z zakresu analizowania i projektowania systemów gospodarczych i technicznych

## **WYMAGANIA WSTĘPNE W ZAKRESIE WIEDZY, UMIEJĘTNOŚCI I INNYCH KOMPETENCJI**

Student posiada wiedzę ogólną z zakresu zarządzania oraz podstaw funkcjonowania organizacji. Student posiada wiedzę ogólną z zakresu wyrobów technicznych.

Student posiada elementarne umiejętności myślenia analitycznego.

#### **EFEKTY UCZENIA SIĘ**

EU 1- Student rozumie ideę podejścia systemowego. Zauważa systemy i potrafi wyodrębniać je z otoczenia. Potrafi klasyfikować systemy wg głównych kryteriów (wielkości, otwartości, powiązań z otoczeniem, złożoności, itp.).

EU 2- Student potrafi wskazać elementy struktury systemu, relacje pomiędzy nimi oraz związki z otoczeniem.

EU 3- Student zna postawy podejścia procesowego. Rozumie istotę procesów zachodzących w środowisku systemu.

EU4- Student potrafi analizować systemy techniczne w ujęciu obiektowym. Potrafi zaprojektować proste systemy techniczne, zarówno w ujęciu obiektowym, jak i procesowym.

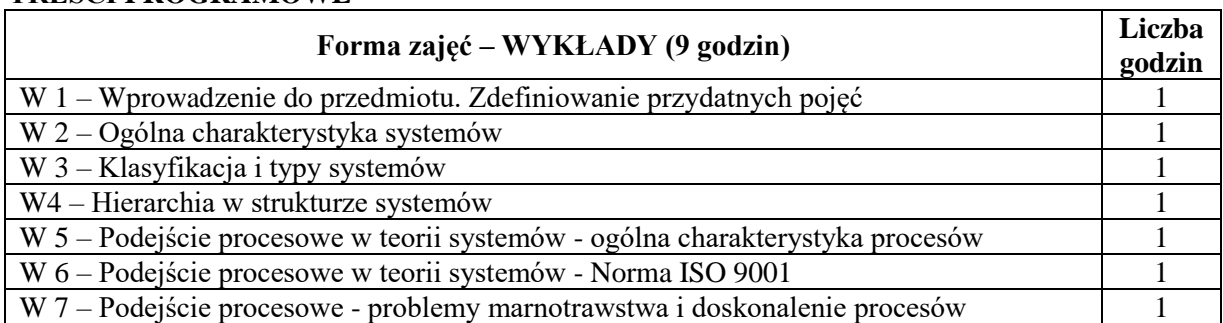

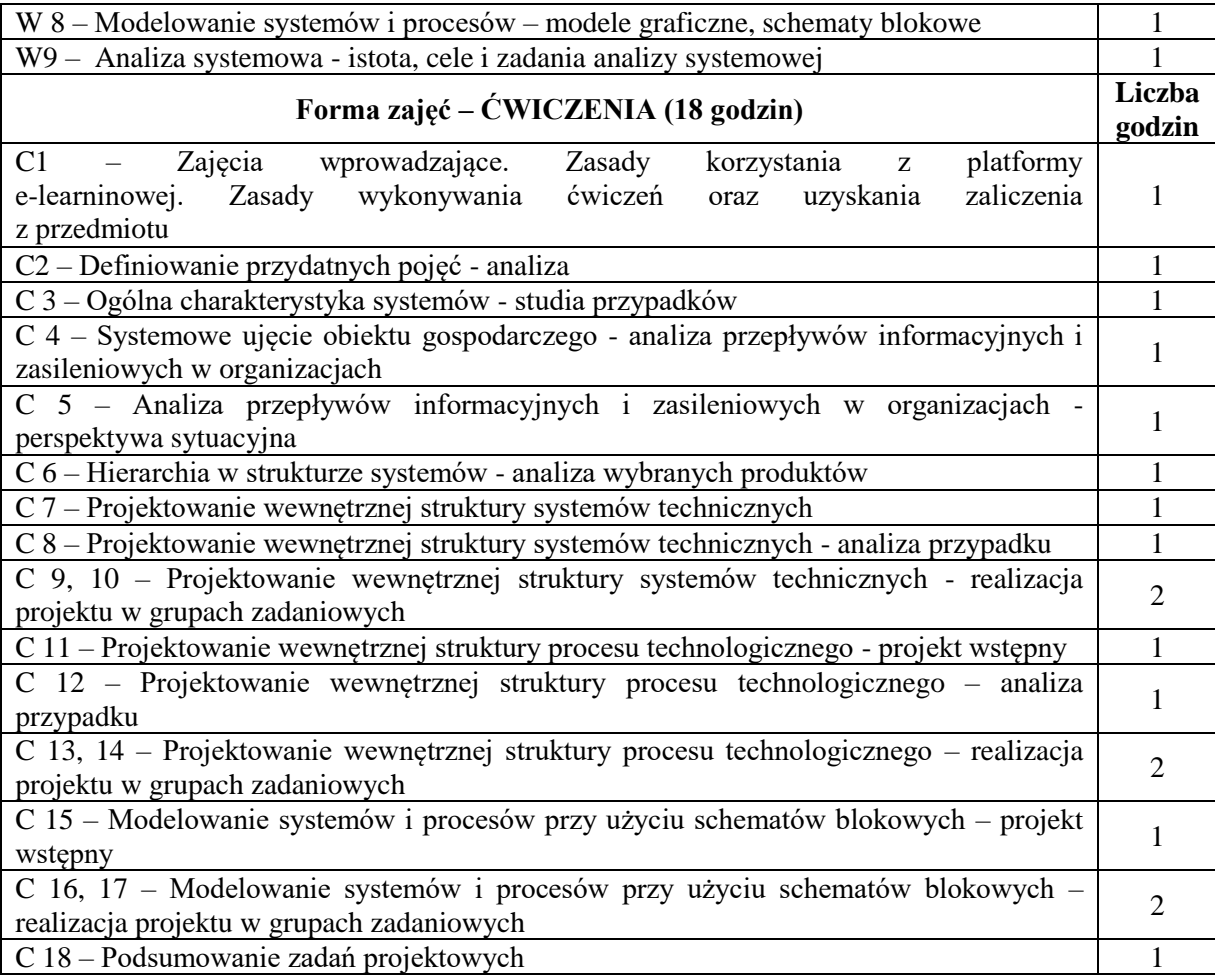

- 1. Podręczniki i skrypty
- 2. Sprzęt audiowizualny
- 3. Pakiet MS Office

# **SPOSOBY OCENY ( F – FORMUJĄCA, P – PODSUMOWUJĄCA)**

F1. Ocena rozwiązywanych ćwiczeń

P1. Egzamin pisemny

# **OBCIĄŻENIE PRACĄ STUDENTA**

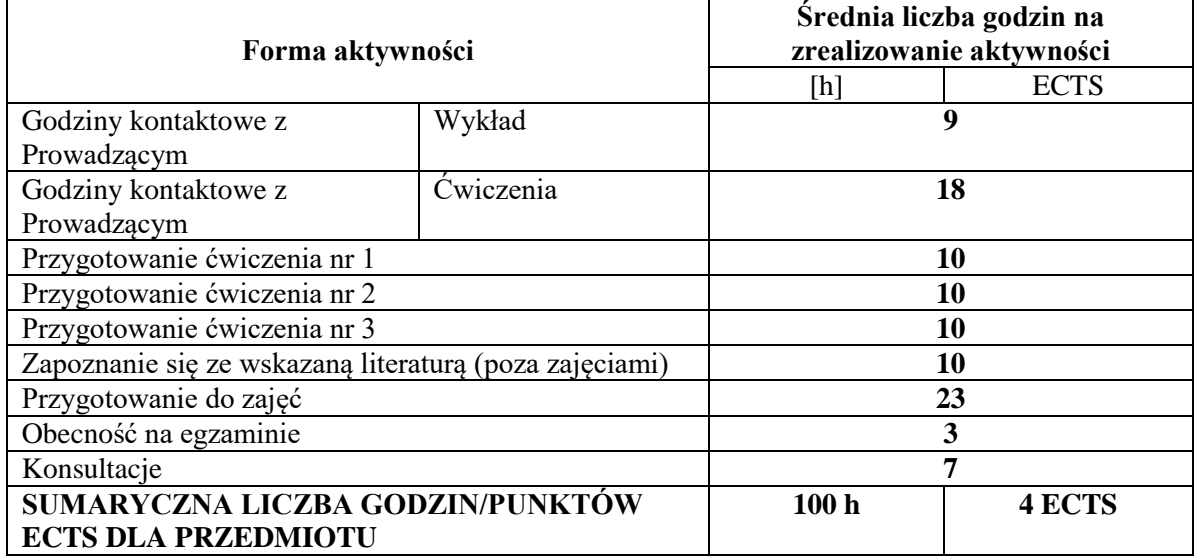

## **LITERATURA PODSTAWOWA I UZUPEŁNIAJĄCA**

### **Literatura podstawowa:**

1. Łunarski J., *Inżynieria systemów i analiza systemów*, Wyd. Politechniki Rzeszowskiej, 2010.

2. Pająk E., *Zaawansowane technologie współczesnych systemów produkcyjnych*, Wydaw. Politechniki Poznańskiej, Poznań 2000.

3. Piekarczyk A, Zimniewicz K., *Myślenie sieciowe w teorii i praktyce*, Polskie Wydaw. Ekon., Warszawa 2010.

## **Literatura uzupełniająca:**

1. Koźmiński A.K., Latusek-Jurczak D., *Rozwój teorii organizacji: od systemu do siec*i, Wolters Kluwer, Warszawa 2017.

2. Zawadzka L. (red.), *Inżynieria systemów zarządzania: modelowanie systemów gospodarczych w przedsiębiorstwach europejskich*, Wydaw. Politechniki Gdańskiej, Gdańsk 2004.

3. Jelonek D., Turek T., *Systemy Business Intelligence w kształtowaniu przedsiębiorstwa inteligentnego,* Studia i Prace Kolegium Zarządzania i Finansów, 2016, http://kolegia.sgh.waw.pl/pl/KZiF/publikacje/Zeszyty%20Naukowe%20KZiF/Documents/ZN\_149.pdf

## **PROWADZĄCY PRZEDMIOT ( IMIĘ, NAZWISKO, ADRES E-MAIL)**

dr inż. Tomasz Turek; tomasz.turek@pcz.pl

## **MACIERZ REALIZACJI EFEKTÓW UCZENIA SIĘ**

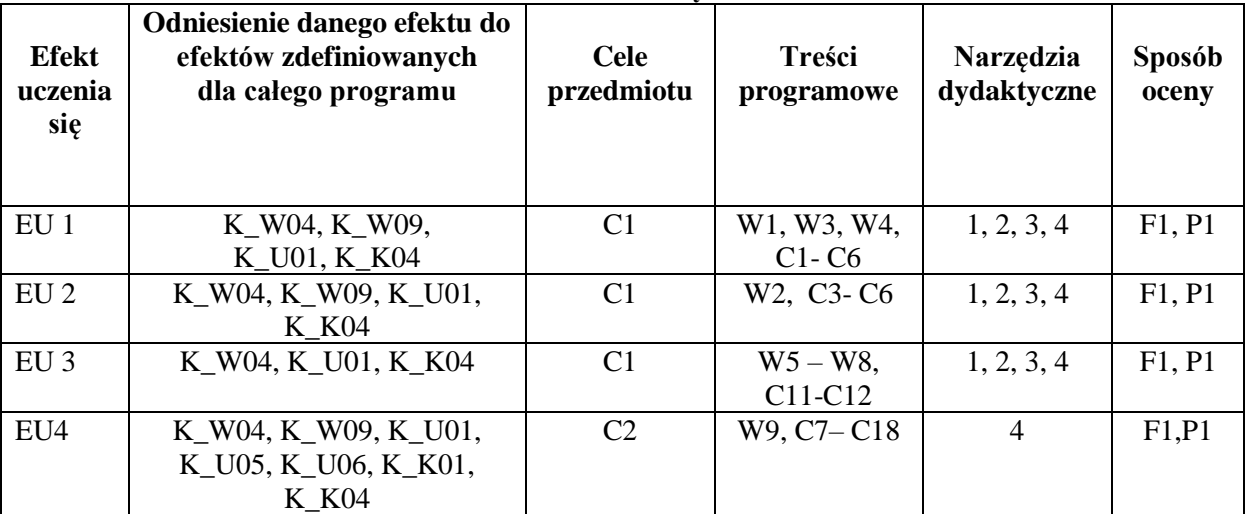

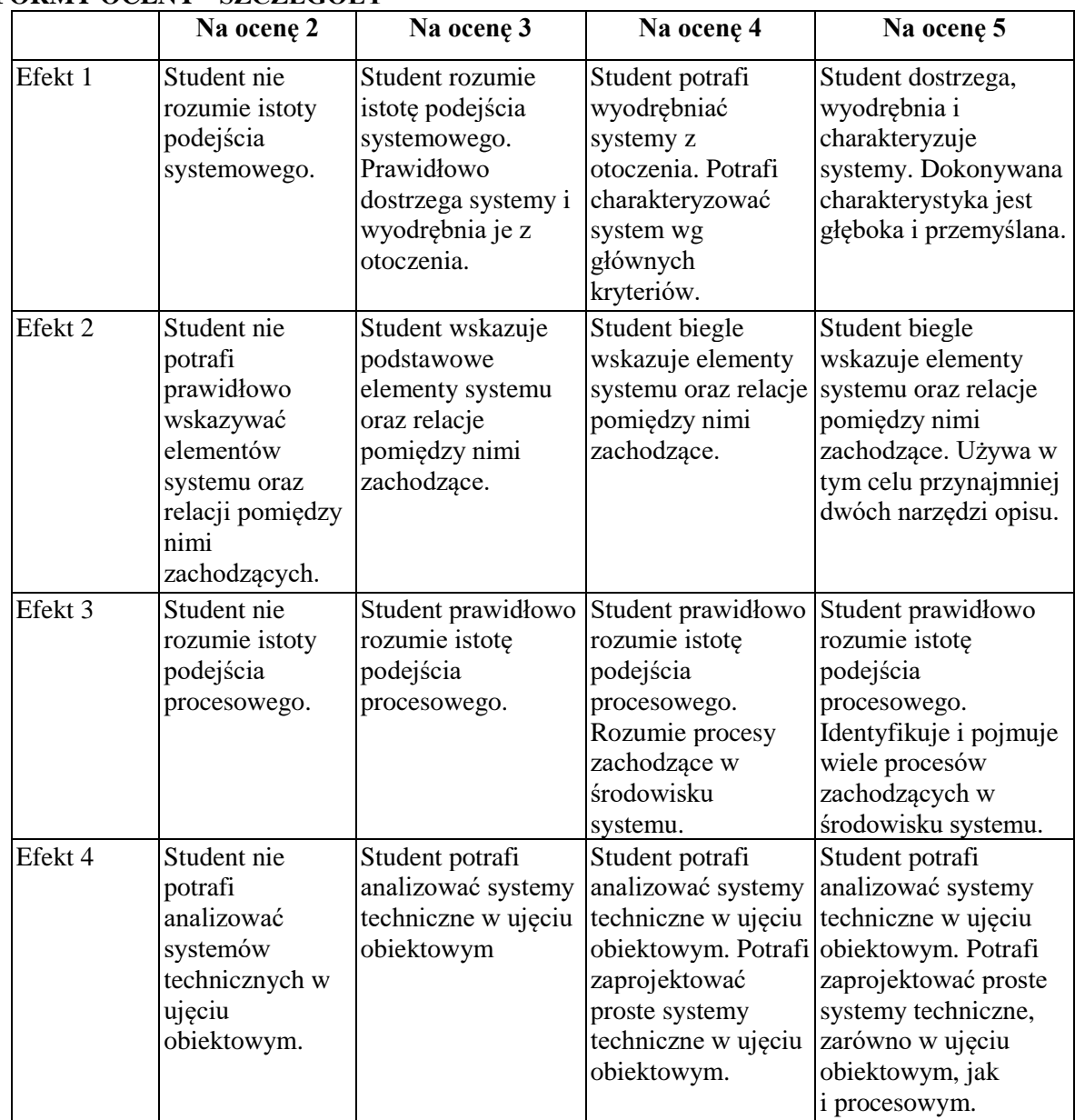

# **FORMY OCENY - SZCZEGÓŁY**

#### **INNE PRZYDATNE INFORMACJE O PRZEDMIOCIE**

Informacja gdzie można zapoznać się z prezentacjami do zajęć, instrukcjami do laboratorium itp. informacje prezentowane studentom na zajęciach, jeśli wymaga tego formuła zajęć przesyłane są drogą elektroniczną na adresy mailowe poszczególnych grup dziekańskich

Informacje na temat miejsca odbywania się zajęć

Zgodnie z planem: www.wz.pcz.pl/plany

Informacje na temat terminu zajęć (dzień tygodnia/ godzina)

Zgodnie z planem: www.wz.pcz.pl/plany

Informacja na temat konsultacji (godziny + miejsce) - podawane są studentom na pierwszych zajęciach, znajdują się na stronie internetowej wydziału

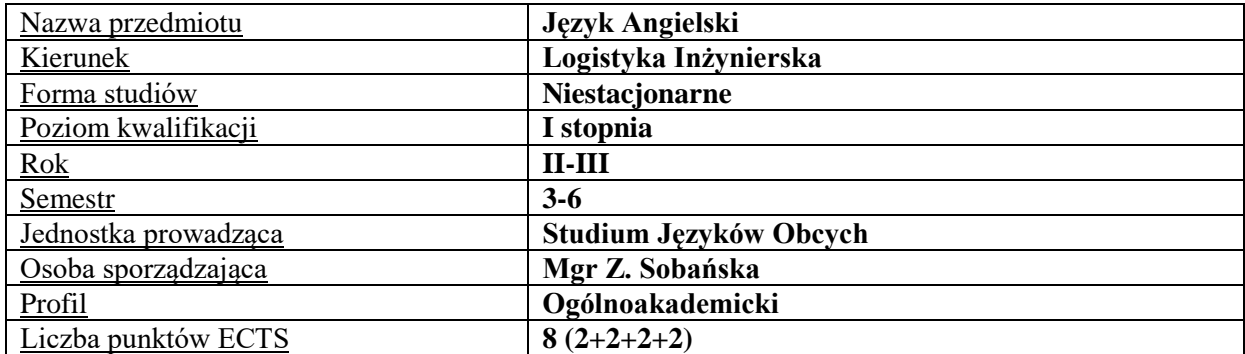

## **RODZAJ ZAJĘĆ – LICZBA GODZIN W SEMESTRZE**

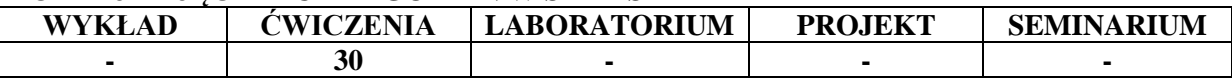

#### **OPIS PRZEDMIOTU**

#### **CEL PRZEDMIOTU**

C1. Kształcenie i rozwijanie podstawowych sprawności językowych (rozumienia, mówienia, czytania, pisania), niezbędnych do funkcjonowania w międzynarodowym środowisku pracy oraz w życiu codziennym.

C2. Poznanie niezbędnego słownictwa ogólnotechnicznego i specjalistycznego związanego z kierunkiem studiów.

### **WYMAGANIA WSTĘPNE W ZAKRESIE WIEDZY, UMIEJĘTNOŚCI I INNYCH KOMPETENCJI**

Znajomość języka na poziomie biegłości B1 według Europejskiego Systemu Opisu Kształcenia Językowego Rady Europy.

Umiejętność pracy samodzielnej i w grupie.

Umiejętność korzystania z różnych źródeł informacji, również w języku obcym.

#### **EFEKTY UCZENIA SIĘ**

EU 1 – Student potrafi posługiwać się językiem obcym w stopniu pozwalającym na funkcjonowanie w typowych sytuacjach życia zawodowego oraz w życiu codziennym.

EU 2 – Student potrafi prowadzić korespondencję prywatną i służbową.

EU 3 – Student potrafi czytać ze zrozumieniem tekst popularnonaukowy z dziedziny Logistyki.

EU 4 – Student potrafi przygotować i przedstawić prezentację z użyciem środków multimedialnych.

#### **Forma zajęć – Ćwiczenia; semestr 3 Liczba godzin C 1** Powtórzenie słownictwa i gramatyki. Test poziomujący. Praca z tekstem specjalistycznym. 3 **C 2** Autoprezentacja: prezentacja uczelni, terminologia związana z kształceniem akademickim, ścieżka kariery zawodowej. 3 **C 3** Konstrukcje językowe w użyciu praktycznym: ćwiczenia w komunikacji językowej. Rozwój nowych technologii**.** 3 **C 4** Opracowywanie profilu zawodowego. Język sytuacyjny: nawiązywanie kontaktów służbowych. 3 **C 5** Powtórzenie materiału. Przygotowanie do kolokwium. Kolokwium I. 3 **C6** Poprawa kolokwium. Praca z tekstem specjalistycznym.  $\begin{array}{c} \hline \end{array}$  3

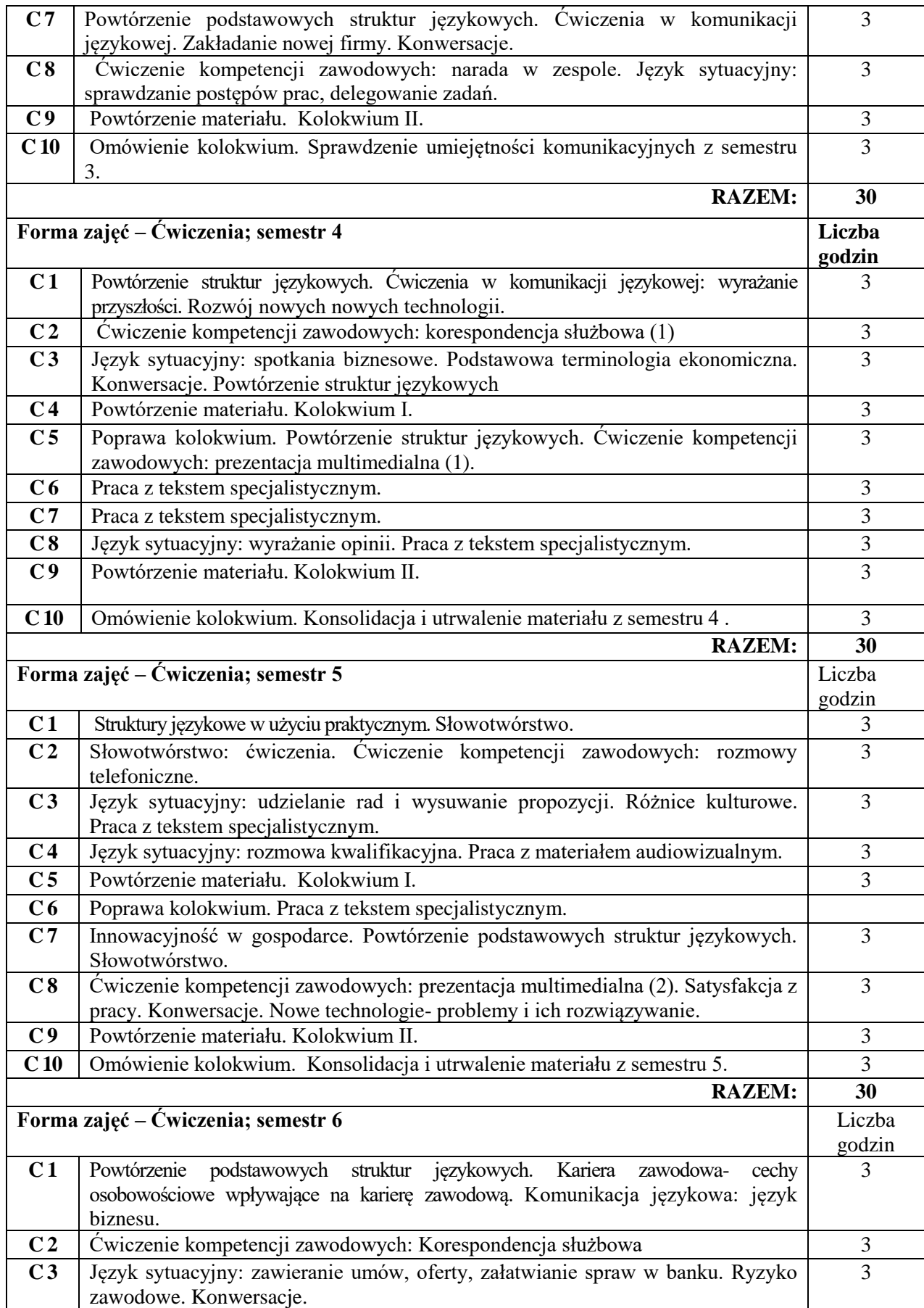

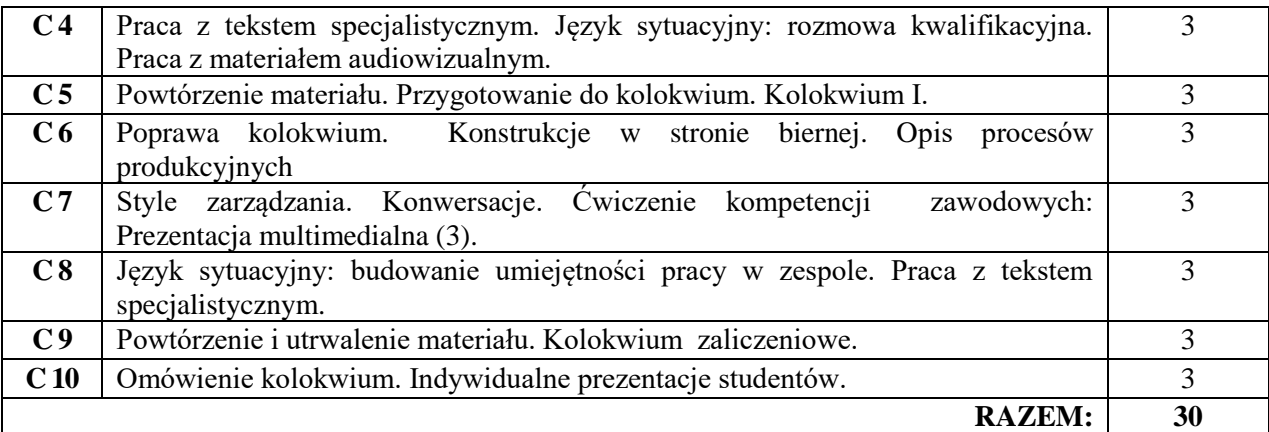

4. Podręczniki do języka ogólnego i specjalistycznego

5. Ćwiczenia z zastosowaniem materiałów autorskich oraz środków audiowizualnych

Prezentacje multimedialne, słowniki itp.

7. Platforma e-learningowa

## **SPOSOBY OCENY ( F – FORMUJĄCA, P – PODSUMOWUJĄCA)**

- **F1** Ocena przygotowania do zajęć dydaktycznych
- **F2** Ocena aktywności podczas zajęć
- **F3** Ocena za test osiągnięć
- **F4** Ocena za prezentację
- **F5** Ocena z zadań wykonanych w e-learningu
- **P1** Ocena na zaliczenie

## **OBCIĄŻENIE PRACĄ STUDENTA**

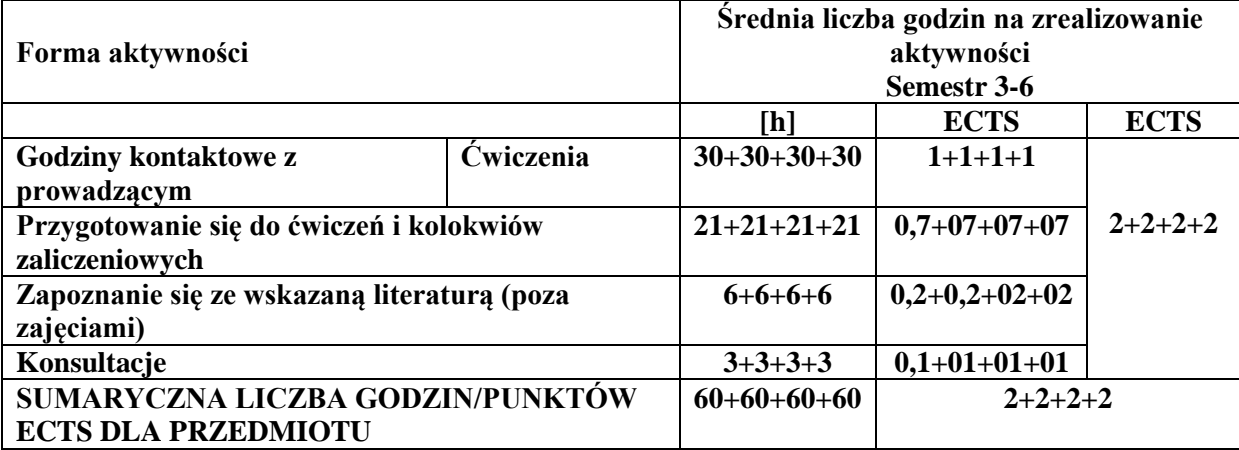

## **LITERATURA PODSTAWOWA I UZUPEŁNIAJĄCA**

#### **Literatura podstawowa:**

K. Harding, A. Lane: International Express- Intermediate; OUP 2015

J. Hughes, J. Naunton: Business Result- Intermediate; OUP 2018

M. Duckworth, J. Hughes: Business Result- Upper-Intermediate; OUP 2018

I. Dubicka, M. O'Keeffe i inni: Business Partner B1+; Pearson 2018

M. Dubicka, M. Rosenberg i inni: Business Partner B2; Pearson 2018

D. Cotton, D. Falvey, S. Kent: Market Leader upper- intermediate; Pearson Longman 2016

M. Grussendorf: English for Logistics; Oxford University Press 2009

#### **Literatura uzupełniająca:**

M. Bednarska-Wnęk: Tansport &Logistics; SPNJO; Kraków 2006

E. D'Acunto: Flash on English for Transport & Logistics; Eli 2017 A. Pilbeam, N. O'Driscoll: Logistics Management – Market Leader; Pearson Longman 2010 I. Mackenzie: Management and Marketing; Heinle 1997 J. Taylor i inni: Accounting; Express Publishing 2011 E. J. Williams: Presentations in English; Macmillan 2008 J.M. Milne: Business Language Practice; Heinle 1994 N. Wood: Business and Commerce; Oxford University Press 2003 J. Dooley, V. Evans: Grammarway 2,3,4; Express Publishing 1999 Dictionary of Contemporary English; Pearson Longman 2009 oraz inne słowniki

# **PROWADZĄCY PRZEDMIOT ( IMIĘ, NAZWISKO, ADRES E-MAIL)**

Izabela Mishchil; izabela.mishchil@pcz.pl,

Zofia Sobańska; zofia.sobanska@.pcz.pl,

Małgorzata Engelking; malgorzata.engelking@pcz.pl,

Katarzyna Górniak; katarzyna.gorniak@pcz.pl,

Aneta Kot; aneta.kot@pcz.pl,

Wioletta Będkowska; wioletta.bedkowska@pcz.pl,

Aleksandra Glińska; aleksandra.glinska@pcz.pl,

Joanna Dziurkowska; joanna.dziurkowska@pcz.pl,

Marian Gałkowski; marian.galkowski@pcz.pl,

Dorota Imiołczyk; dorota.imiolczyk@pcz.pl,

Barbara Janik; barbara.janik@pcz.pl,

Barbara Nowak; barbara.nowak@pcz.pl,

Joanna Pabjańczyk- Musialska; j.pabjanczyk-musialska@pcz.pl, Przemysław Załęcki; przemyslaw.zalecki@pcz.pl, k

Katarzyna Stefańczyk; katarzyna.stefanczyk@pcz.pl

### **MACIERZ REALIZACJI EFEKTÓW UCZENIA SIĘ**

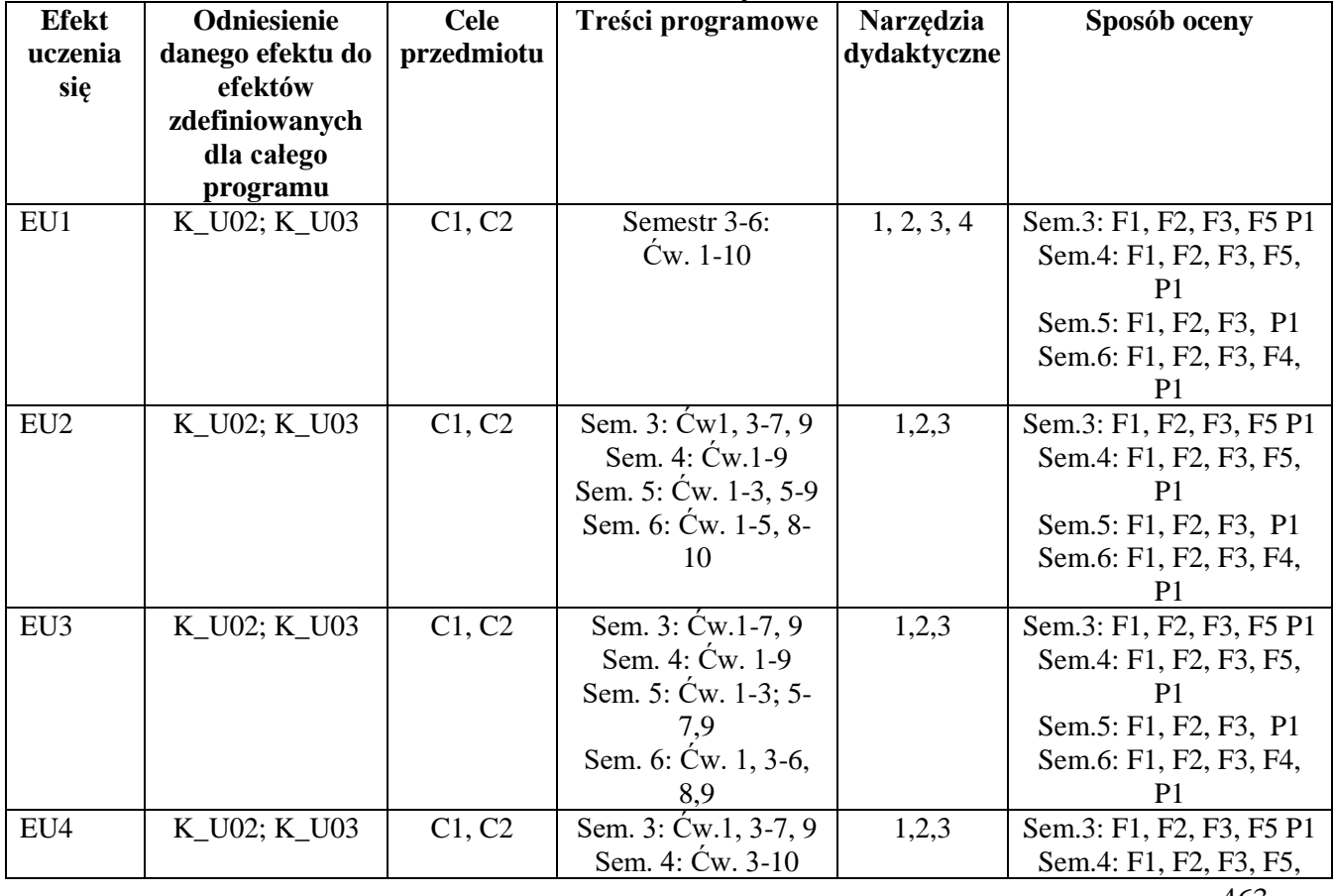

463

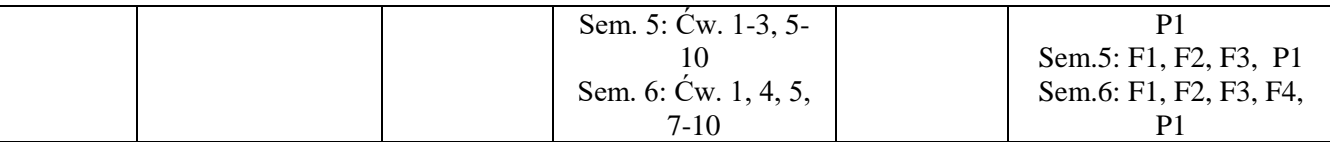

# **FORMY OCENY - SZCZEGÓŁY**

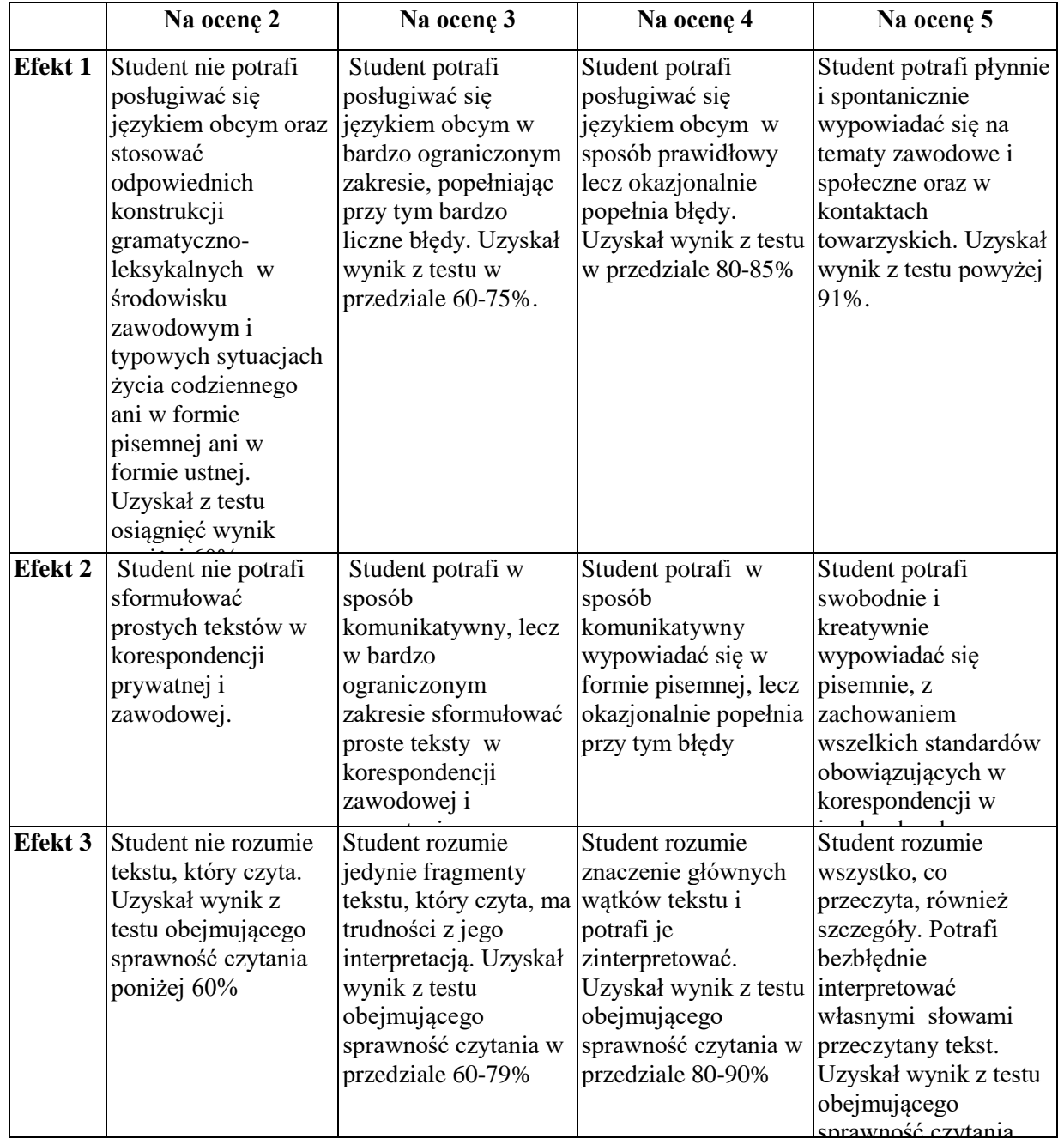

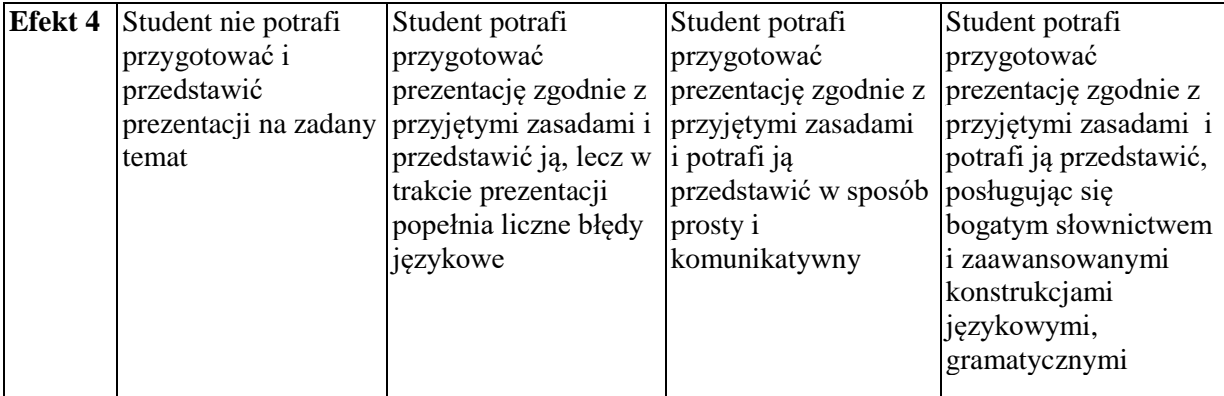

### **INNE PRZYDATNE INFORMACJE O PRZEDMIOCIE**

Wszelkie informacje dla studentów danego kierunku wraz z:

- programem nauczania dot. języka obcego
- harmonogramem odbywania zajęć

dostępne są na stronie internetowej Studium Języków Obcych P. Cz. – www.sjo.pcz.pl, tablicy ogłoszeniowej SJO PCZ lub bezpośrednio u prowadzącego.

Zajęcia z języków obcych odbywają się w Studium Języków Obcych P. Cz, ul Dąbrowskiego 69 II p. Informacja na temat konsultacji przekazywana jest studentom podczas pierwszych zajęć z danego przedmiotu a także jest zamieszczona na stronie internetowej SJO- www.sjo.pcz.pl

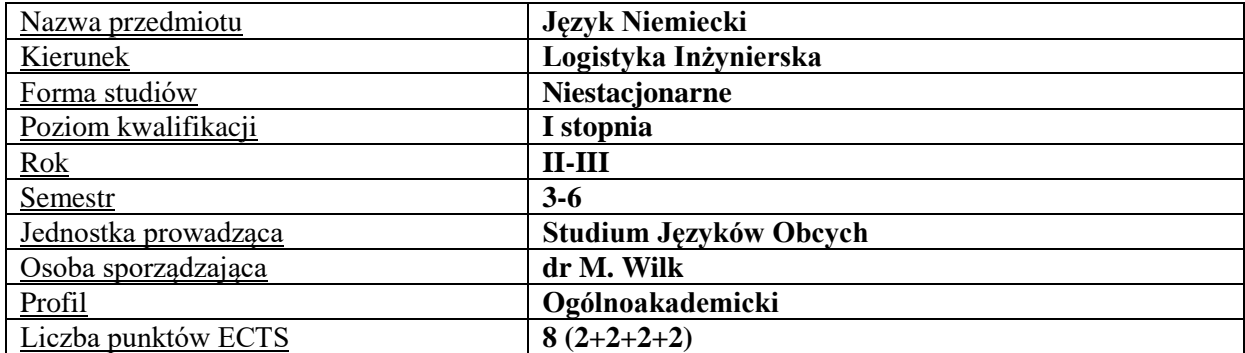

# **RODZAJ ZAJĘĆ – LICZBA GODZIN W SEMESTRZE**

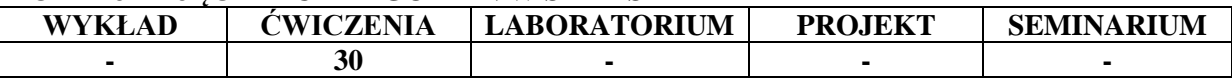

## **OPIS PRZEDMIOTU**

#### **CEL PRZEDMIOTU**

C1. Kształcenie i rozwijanie podstawowych sprawności językowych (rozumienia, mówienia, czytania, pisania), niezbędnych do funkcjonowania w międzynarodowym środowisku pracy oraz w życiu codziennym.

C2. Poznanie niezbędnego słownictwa ogólnotechnicznego i specjalistycznego związanego z kierunkiem studiów.

## **WYMAGANIA WSTĘPNE W ZAKRESIE WIEDZY, UMIEJĘTNOŚCI I INNYCH KOMPETENCJI**

Znajomość języka na poziomie biegłości B1 według Europejskiego Systemu Opisu Kształcenia Językowego Rady Europy.

Umiejętność pracy samodzielnej i w grupie.

Umiejętność korzystania z różnych źródeł informacji, również w języku obcym.

#### **EFEKTY UCZENIA SIĘ**

EU 1 – Student potrafi posługiwać się językiem obcym w stopniu pozwalającym na funkcjonowanie w typowych sytuacjach życia zawodowego oraz w życiu codziennym.

EU 2 – Student potrafi prowadzić korespondencję prywatną i służbową.

EU 3 – Student potrafi czytać ze zrozumieniem tekst popularnonaukowy z dziedziny Logistyki.

EU 4 – Student potrafi przygotować i przedstawić prezentację z użyciem środków multimedialnych.

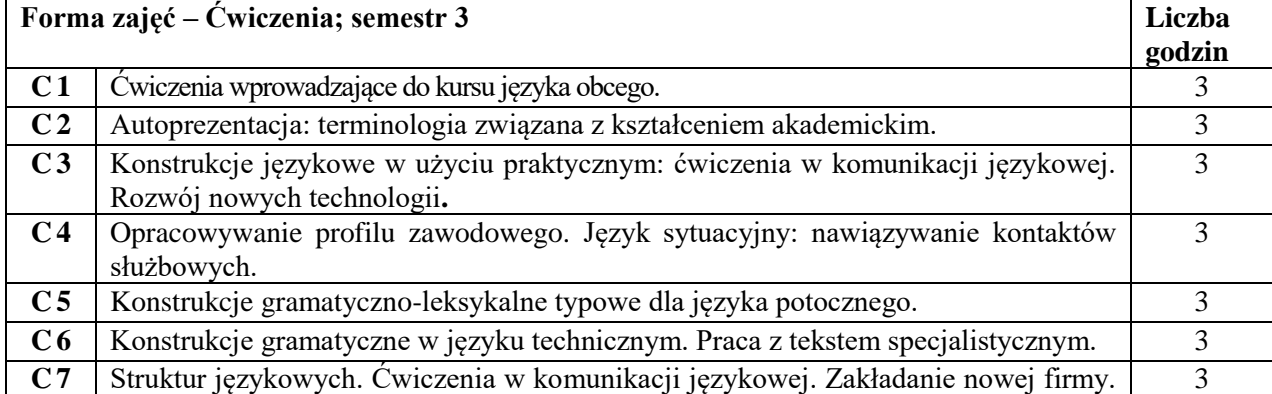

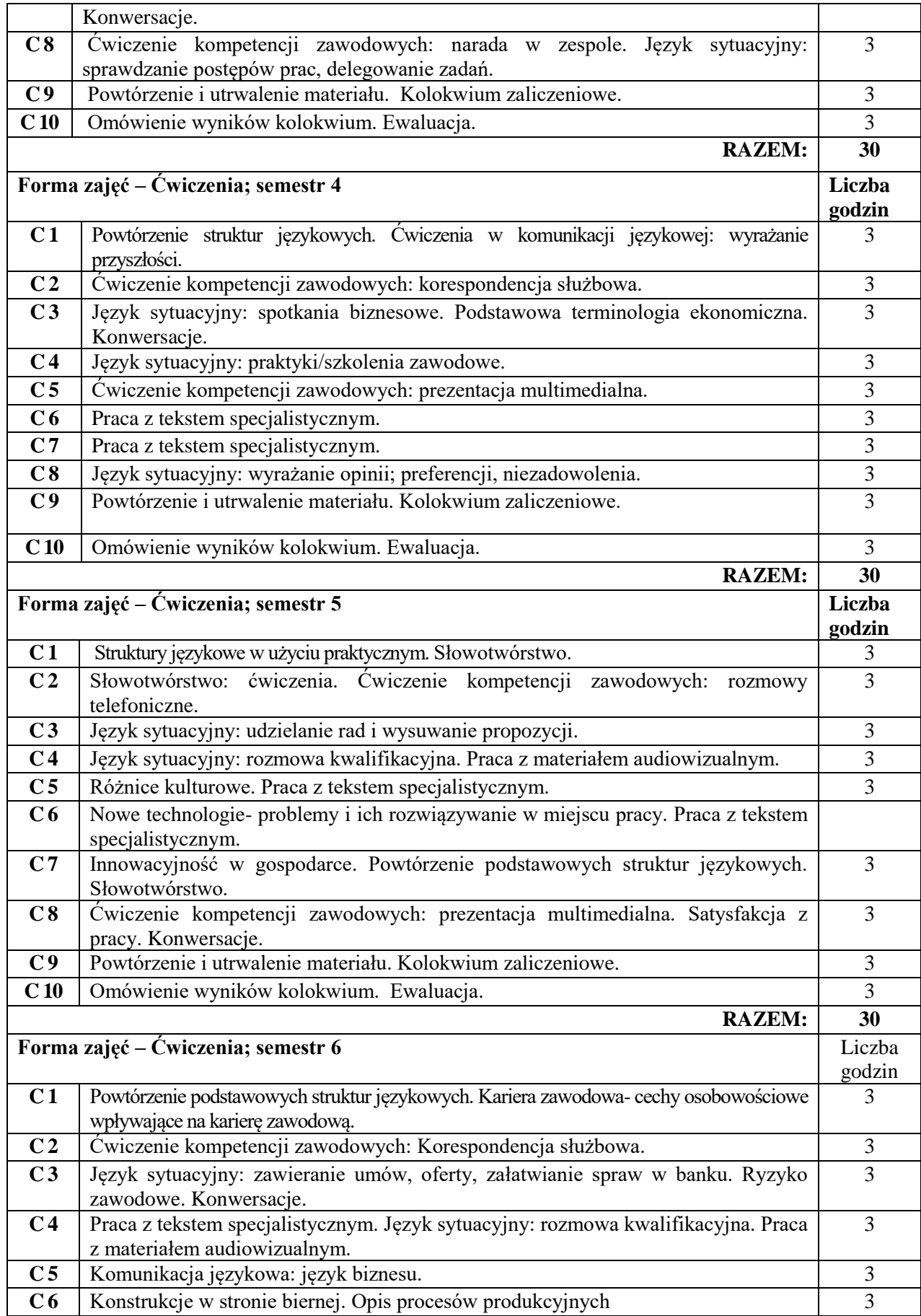

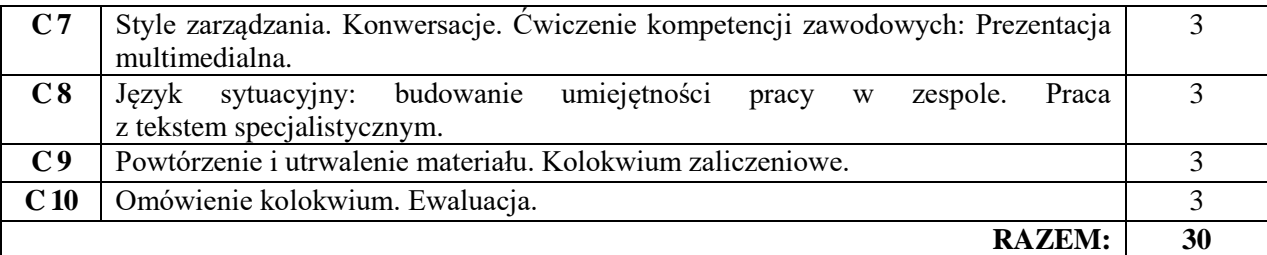

8. Podręczniki do języka ogólnego i specjalistycznego

9. Ćwiczenia z zastosowaniem materiałów autorskich oraz środków audiowizualnych

Prezentacje multimedialne, słowniki itp.

Platforma e-learningowa

# **SPOSOBY OCENY ( F – FORMUJĄCA, P – PODSUMOWUJĄCA)**

- **F1** Ocena przygotowania do zajęć dydaktycznych
- **F2** Ocena aktywności podczas zajęć
- **F3** Ocena za test osiągnięć
- **F4** Ocena za prezentację
- **F5** Ocena z zadań wykonanych w e-learningu
- **P1** Ocena na zaliczenie

# **OBCIĄŻENIE PRACĄ STUDENTA**

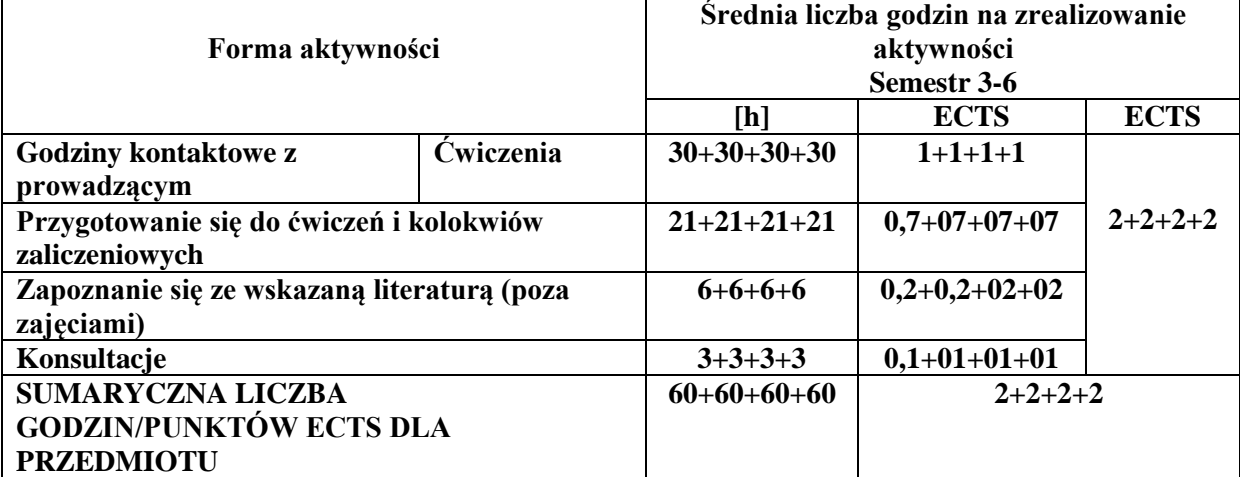

#### **LITERATURA PODSTAWOWA I UZUPEŁNIAJĄCA Literatura podstawowa:**

Becker N., Braunert J.: Alltag, Beruf & Co., Hueber Verlag, Ismaning 2010

Braunert J., Schlenker W.: Unternehmen Deutsch – Grundkurs A1/A2, Aufbaukurs-B1/B2, E. Klett, Stuttgart, 2005

Funk H, Kuhn Ch.: Studio d A2, B1 + kurs DVD, Cornelsen BC edu, Berlin 2007

Guenat G., Hartmann P.: Deutsch für das Berufsleben B1, E. Klett Sprachen GmbH, 2010

## **Literatura uzupełniająca:**

Bosch G., Dahmen K.: Schritte international im Beruf, Hueber Verlag, Ismaning, 2010

Buscha A., Lindhaut G.: Geschäftskommunikation, Verhandlungssprache, Hueber Verlag, Ismaning, 2007

Bęza S.: Nowe repetytorium z gramatyki języka niemieckiego, PWN, Warszawa 2004

Corbbeil J.-C., Archambault A., Słownik obrazkowy polsko-niemiecki, Wyd. LektorKlett, Poznań 2007

Czasopisma: magazin - deutschland.de, Bildung & Wissenschaft
Eismann V.: Erfolgreich bei Präsentationen, Cornelsen Verlag, Berlin 2006 Kołsut S.: Wirtschaftsgespräche, Wyd. Poltext, Warszawa 1998 Słownik naukowo-techniczny ; Wydawnictwa Techniczne, Warszawa, 2002 Wielki Słownik niemiecko-polski/polsko-niemiecki PONS; Wyd. LektorKlett, 2003 Zasoby Internetu

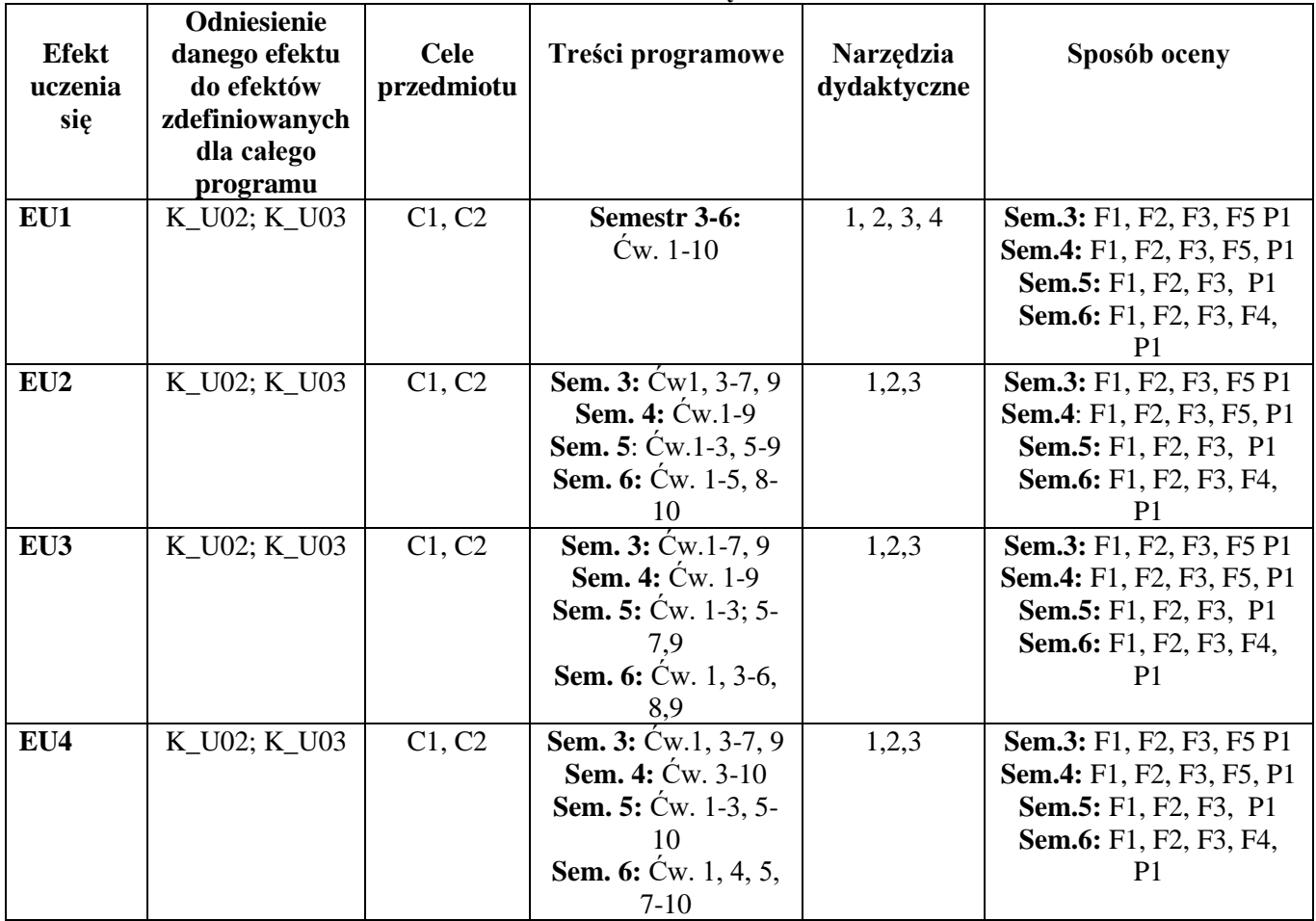

## **MACIERZ REALIZACJI EFEKTÓW UCZENIA SIĘ**

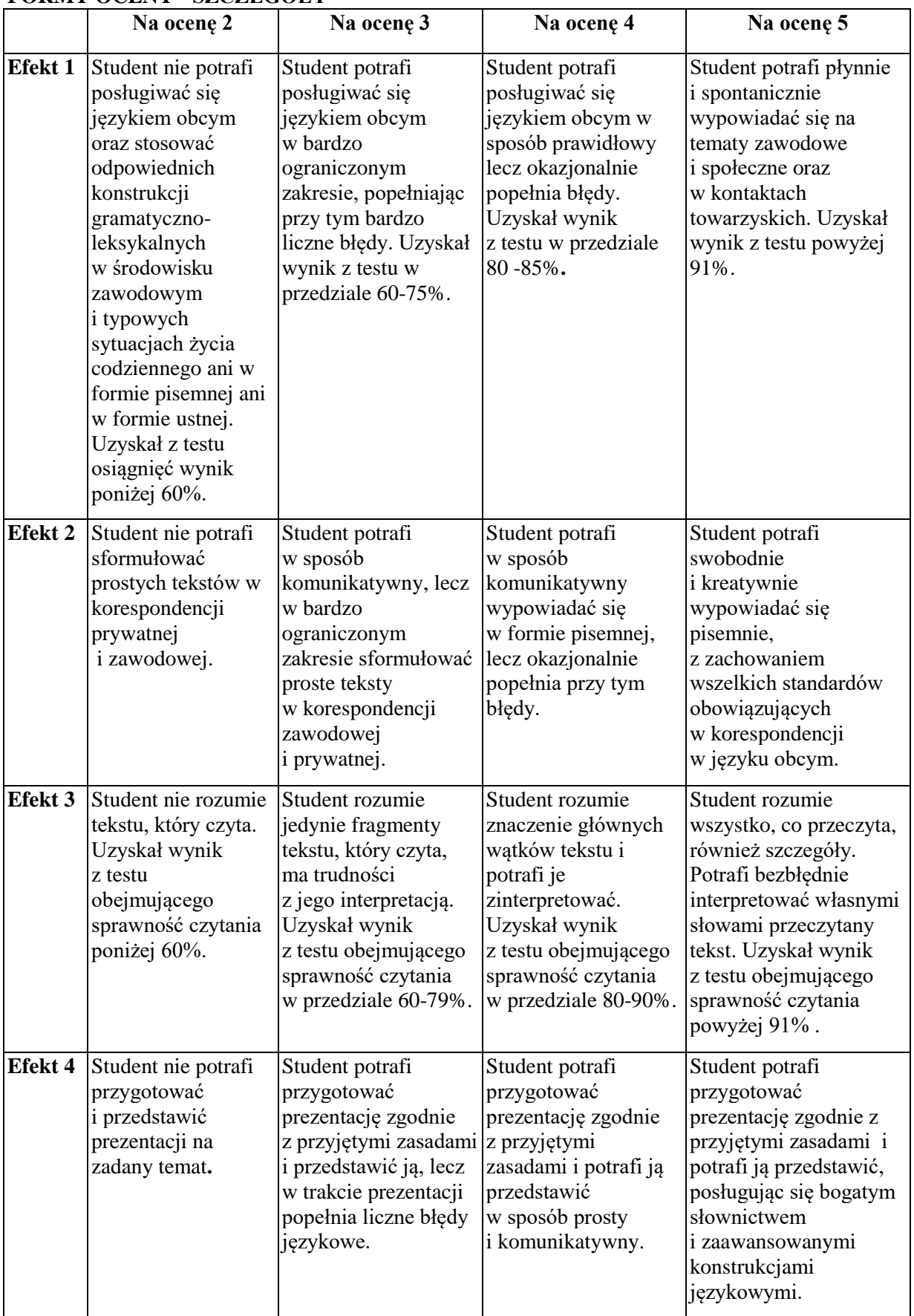

## **FORMY OCENY - SZCZEGÓŁY**

Wszelkie informacje dla studentów danego kierunku wraz z:

- programem nauczania dot. języka obcego,

- harmonogramem odbywania zajęć

dostępne są na stronie internetowej Studium Języków Obcych P. Cz. – www.sjo.pcz.pl, tablicy ogłoszeniowej SJO PCZ lub bezpośrednio u prowadzącego.

Zajęcia z języków obcych odbywają się w Studium Języków Obcych P. Cz, ul Dąbrowskiego 69 II p. Informacja na temat konsultacji przekazywana jest studentom podczas pierwszych zajęć z danego przedmiotu a także jest zamieszczona na stronie internetowej SJO- www.sjo.pcz.pl

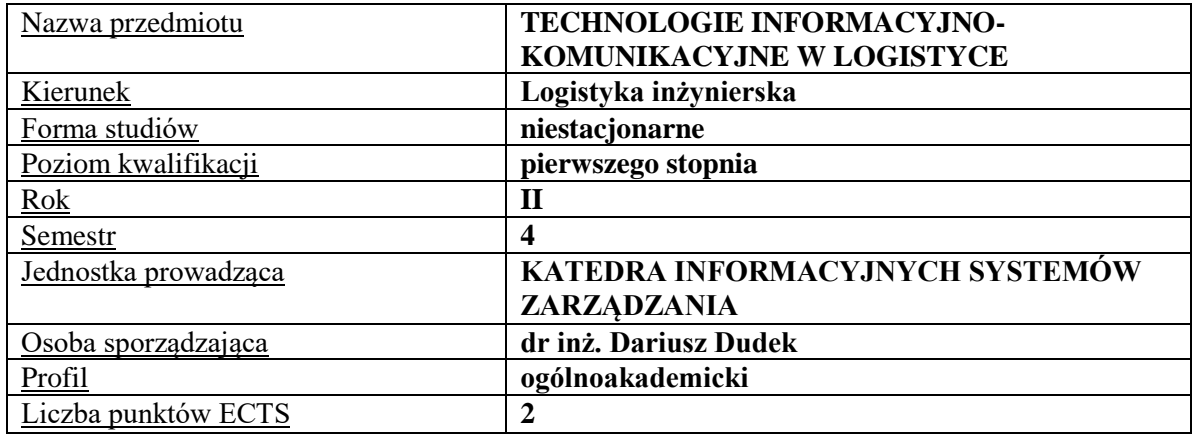

#### **RODZAJ ZAJĘĆ – LICZBA GODZIN W SEMESTRZE**

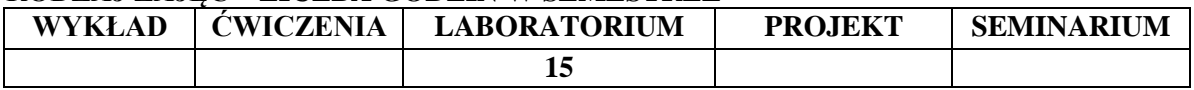

#### **OPIS PRZEDMIOTU**

#### **CEL PRZEDMIOTU**

C1. Zapoznanie z istotą technologii informacyjno-komunikacyjnej i obszarami jej zastosowań w logistyce

C2. Przyswojenie umiejętności stosowania aplikacji wspomagających pracę w zakresie logistyki

#### **WYMAGANIA WSTĘPNE W ZAKRESIE WIEDZY, UMIEJĘTNOŚCI I INNYCH KOMPETENCJI**

1.Student posiada podstawowe umiejętności z zakresu obsługi komputera.

2. Student potrafi interpretować dane zawarte w tabelach oraz w postaci graficznej, np. na wykresach, schematach.

3. Student potrafi korzystać z usług internetowych: WWW, e-mail.

#### **EFEKTY UCZENIA SIĘ**

**EU 1** Student posiada wiedzę na temat istoty technologii informacyjno-komunikacyjnych stosowanych w logistyce.

**EU 2** Student rozumie podstawowe pojęcia z zakresu technologii informacyjnych stosowanych w logistyce takich jak: system informatyczny, zintegrowany system informatyczny, baza danych, model Software as Service, cloud computing, technologie automatycznej identyfikacji.

**EU 3** Student zna typologię systemów informatycznych zarządzania oraz obszary ich wykorzystania w logistyce.

**EU 4** Student stosuje aplikacje wchodzące w skład zintegrowanego systemu informatycznego, wspomagające pracę w obszarze logistyki

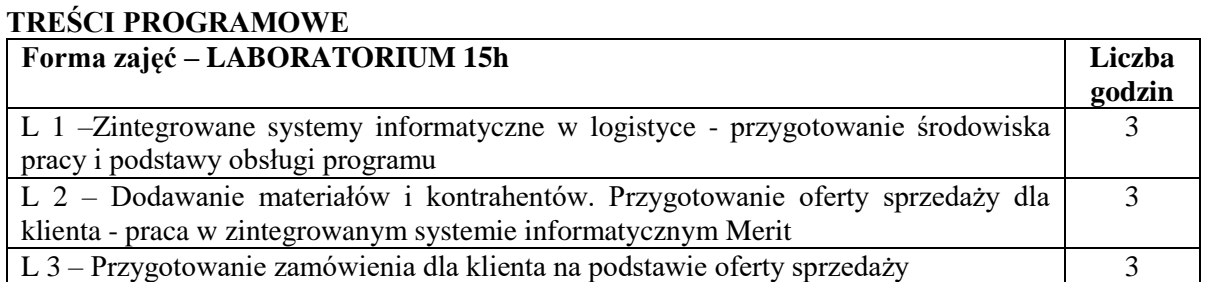

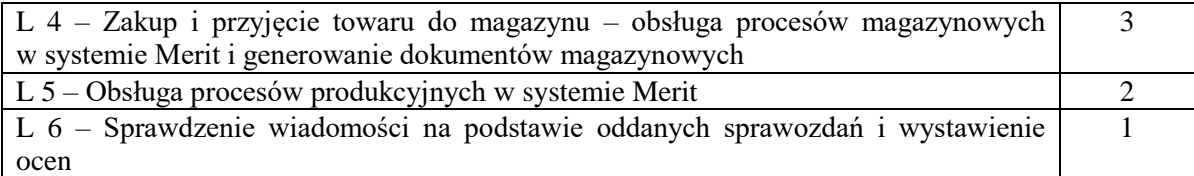

#### **NARZĘDZIA DYDAKTYCZNE**

- 1. Sprzęt audiowizualny
- 2. Instrukcje laboratoryjne
- 3. Komputer z dostępem do Internetu

4. Zintegrowany system informatyczny klasy ERP – Xpertis firmy Macrologic

#### **SPOSOBY OCENY ( F – FORMUJĄCA, P – PODSUMOWUJĄCA)**

F1. Wykonanie zadań na poszczególnych zajęciach laboratoryjnych

P1. Praca zaliczeniowa w formie pisemnej – sprawozdanie z wykonanych ćwiczeń i zdobytej wiedzy teoretycznej

#### **OBCIĄŻENIE PRACĄ STUDENTA**

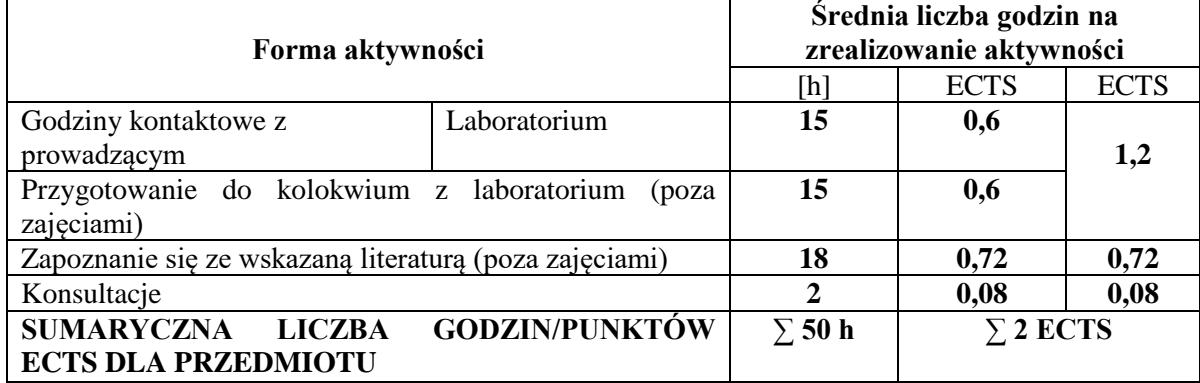

#### **LITERATURA PODSTAWOWA I UZUPEŁNIAJĄCA PODSTAWOWA:**

1. Nowicki A., Turek T., Technologie informacyjne dla ekonomistów. Narzędzia. Zastosowania, Wyd. UE we Wrocławiu, Wrocław 2010.

2. Nowicki A., Komputerowe wspomaganie biznesu, Placet, Warszawa 2006.

3. Korczak J., Dyczkowski M., Łukasik-Makowska B. (red.), Informatyzacja obiektu gospodarczego, Informatyka ekonomiczna / Cz. 2, Wydawnictwo Uniwersytetu Ekonomicznego, Wrocław 2013.

4. Wrycza S., Informatyka ekonomiczna: podręcznik akademicki, PWE, Warszawa 2010.

### **UZUPEŁNIAJĄCA:**

1. Kiełtyka L., Komunikacja w zarządzaniu: techniki, narzędzia i formy przekazu informacji, Placet, Warszawa 2002.

2. Nowicki A., Sitarska M., Procesy informacyjne w zarządzaniu, Wyd. UE we Wrocławiu, Wrocław 2010

3. Dudek D., Information Technologies and Tools as Strategic Instruments of Management, WWPCz, Nowe kierunki, metody, techniki w zarządzaniu i marketingu. Monografia pod red. Arnolda Pabiana, 2011

#### **PROWADZĄCY PRZEDMIOT ( IMIĘ, NAZWISKO, ADRES E-MAIL)**

dr inż. Dariusz Dudek dariusz.dudek@pcz.pl

## **MACIERZ REALIZACJI EFEKTÓW UCZENIA SIĘ**

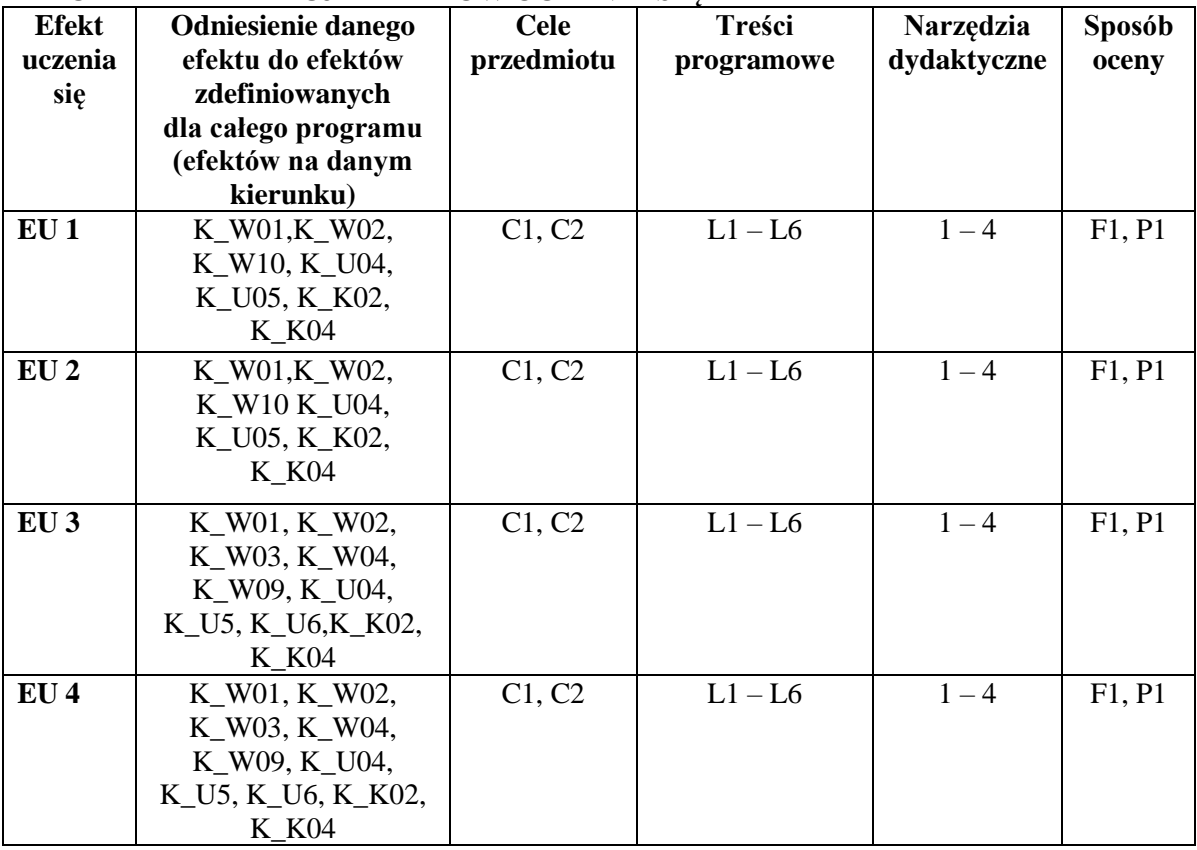

## **FORMY OCENY - SZCZEGÓŁY**

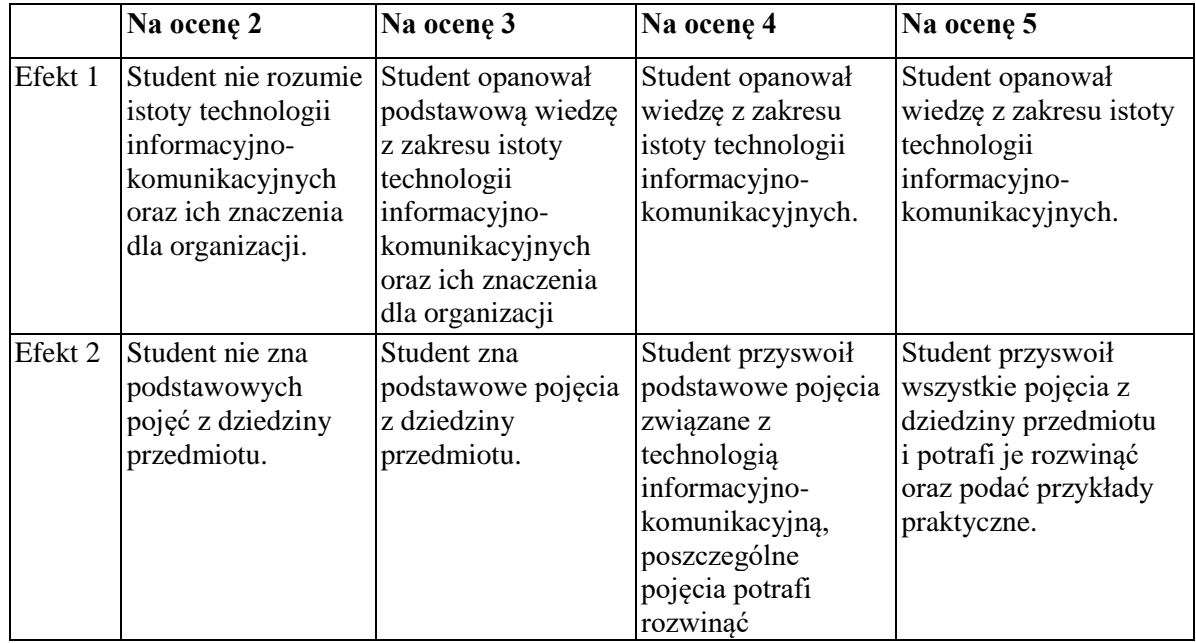

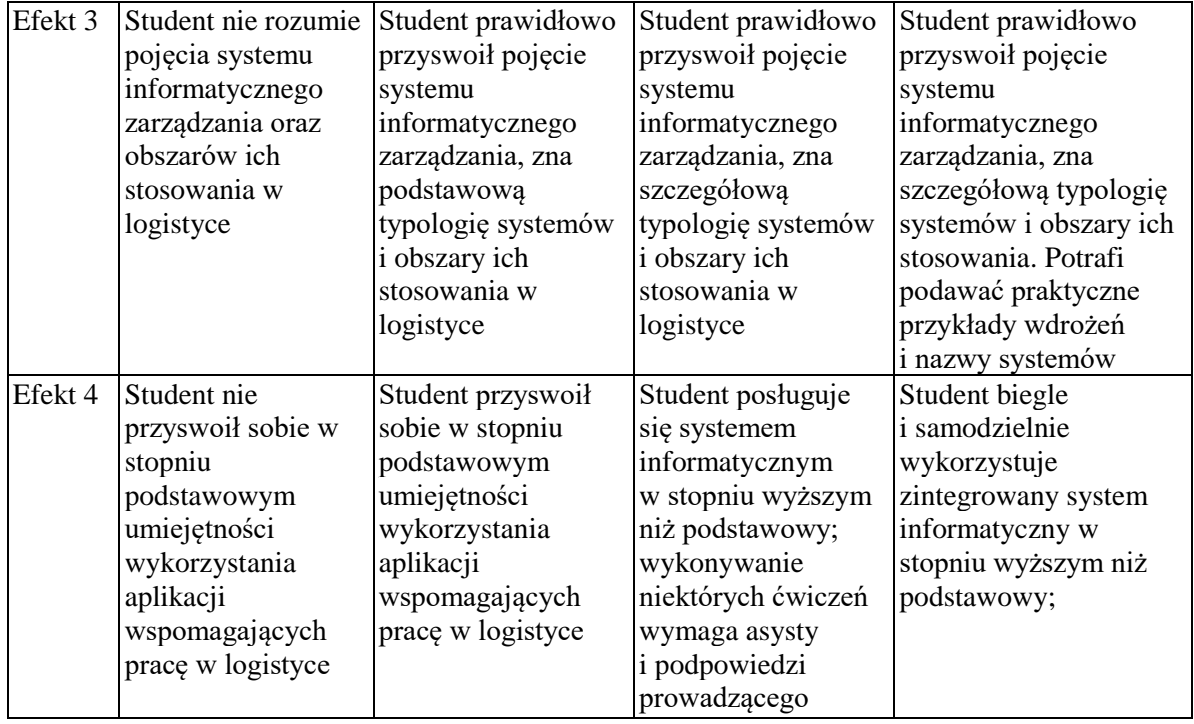

- 1. Informacja gdzie można zapoznać się z prezentacjami do zajęć, instrukcjami do laboratorium itp. – informacje prezentowane studentom na zajęciach, jeśli wymaga tego formuła zajęć przesyłane są droga elektroniczną na adresy mailowe poszczególnych grup dziekańskich.
- 2. Informacje na temat miejsca odbywania się zajęć informacje znajdują się na stronie internetowej wydziału.
- 3. Informacje na temat terminu zajęć informacje znajdują się na stronie internetowej wydziału.
- 4. Informacja na temat konsultacji podawana jest studentom na pierwszych zajęciach, znajduje się na stronie internetowej wydziału oraz w gablocie informacyjnej Katedry Informacyjnych Systemów Zarządzania.

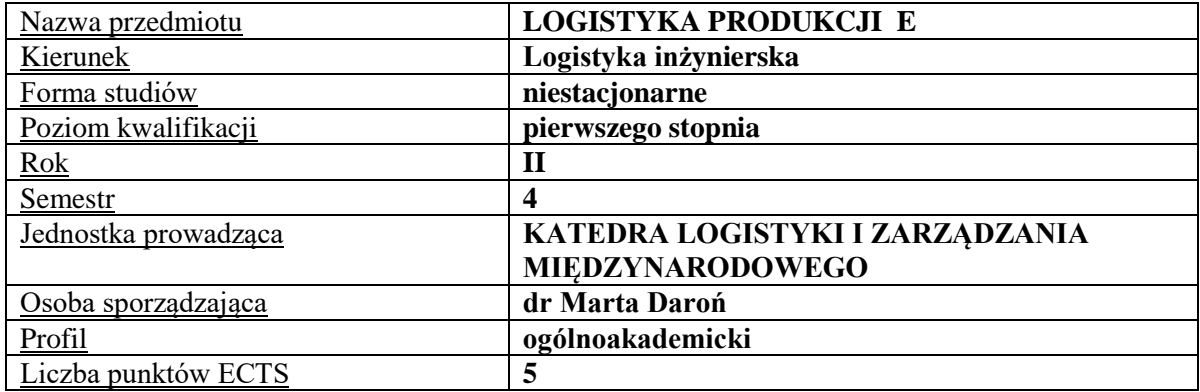

## **RODZAJ ZAJĘĆ – LICZBA GODZIN W SEMESTRZE**

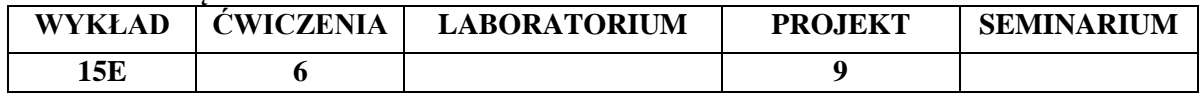

#### **OPIS PRZEDMIOTU**

#### **CEL PRZEDMIOTU**

C1. Przedstawienie i omówienie podstawowych zagadnień dotyczących logistyki produkcji

C2. Wykorzystanie wiedzy teoretycznej i praktycznej z zakresu logistyki produkcji do rozwiązywania zagadnień praktycznych

### **WYMAGANIA WSTĘPNE W ZAKRESIE WIEDZY, UMIEJĘTNOŚCI I INNYCH KOMPETENCJI**

1. Student posiada podstawową wiedzę z zakresu logistyki

- 2. Student posiada podstawową wiedzę z zakresu teorii i inżynierii systemów logistycznych
- 3. Student posiada podstawową wiedzę z zakresu projektowania procesów logistycznych

#### **EFEKTY UCZENIA SIĘ**

**EU 1** - Student zna podstawowe zadania logistyki produkcji oraz planowania produkcji i stanu zapasów w przedsiębiorstwach

**EU 2** - Student zna zintegrowane systemy informatyczne powiązane z logistyką produkcji

**EU 3 -** Student zna zasady projektowania wewnętrznych dróg transportowych oraz zagadnienia transportu wewnętrznego

**EU 4 –** Student zna metody harmonogramowania czasu pracy urządzeń i personelu logistycznego na wydziałach produkcyjnych

## **TREŚCI PROGRAMOWE**

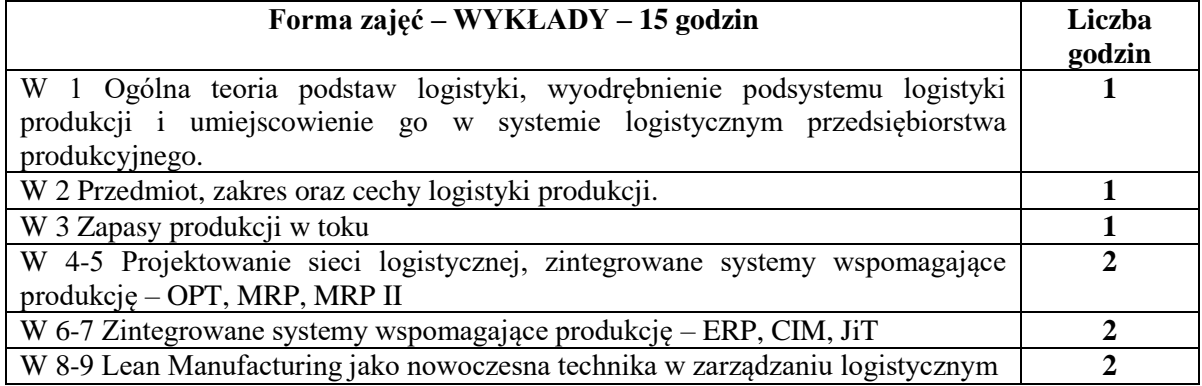

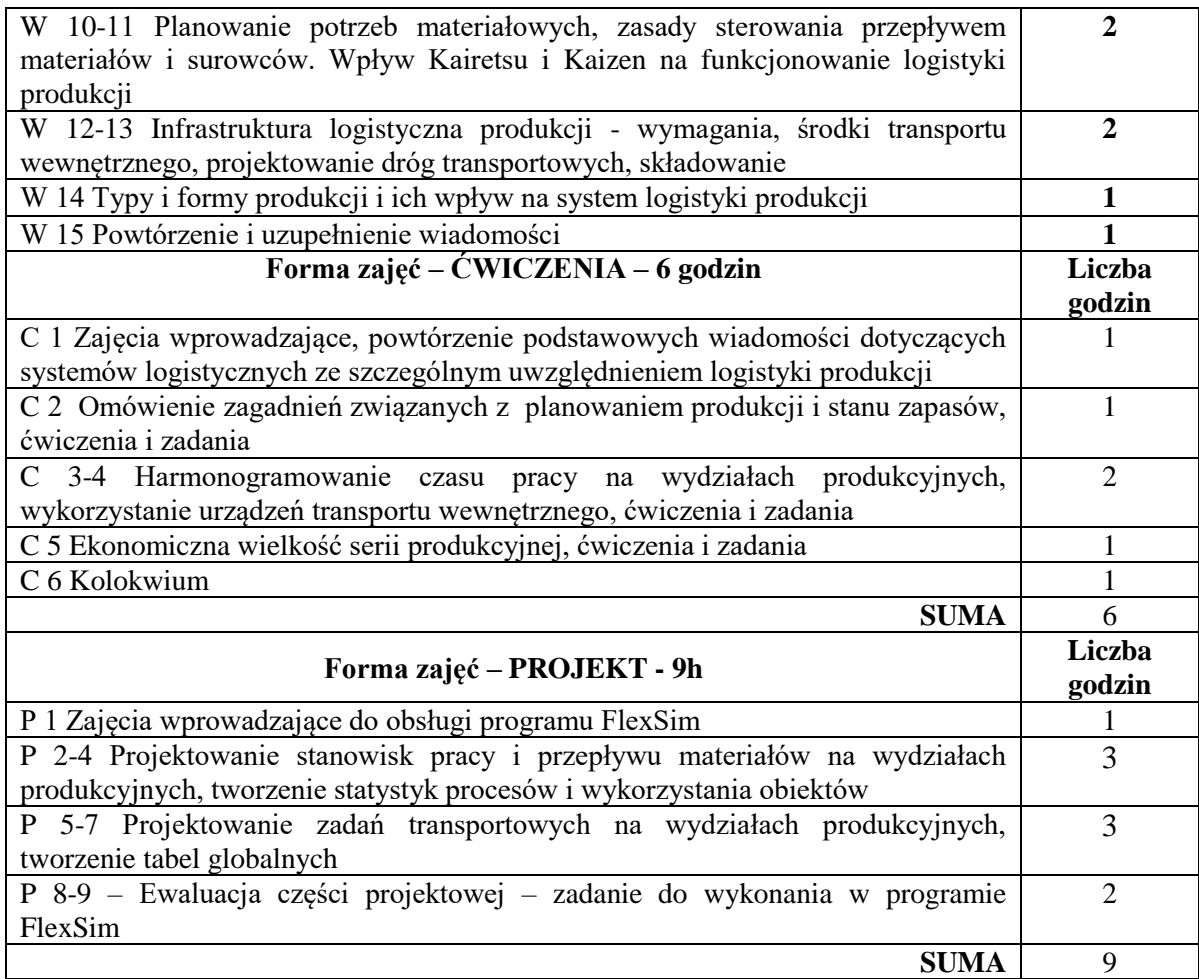

### **NARZĘDZIA DYDAKTYCZNE**

- 1. Podręczniki i skrypty
- 2. Sprzęt audiowizualny
- 3. Autorskie przykłady, zadania i ćwiczenia
- 4. Platforma e-learningowa
- 5. Oprogramowanie komputerowe

## **SPOSOBY OCENY ( F – FORMUJĄCA, P – PODSUMOWUJĄCA)**

- F1. Aktywność i realizacja zadań podczas zajęć
- F2. Ocena z aktywności na platformie e-learningowej
- P1. Kolokwium
- P2.Zadanie do wykonania w programie FlexSim
- P3. Egzamin

#### **OBCIĄŻENIE PRACĄ STUDENTA**

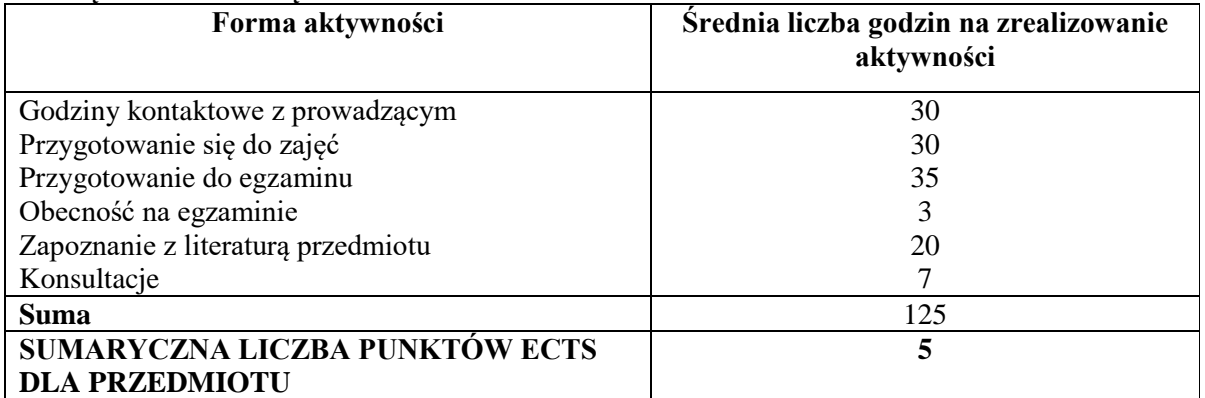

#### **LITERATURA PODSTAWOWA I UZUPEŁNIAJĄCA**

#### **Literatura podstawowa:**

- 1. Józef Bendkowski, Mirosław Matusek, Logistyka produkcji: praktyczne aspekty. Cz. 1 ; Planowanie i sterowanie produkcją. Gliwice : Wydaw. Politechniki Śląskiej, 2013
- 2. Józef Bendkowski, Mirosław Matusek, Logistyka produkcji: praktyczne aspekty. Cz. 2 ; Narzędzia, metody, systemy Gliwice : Wydaw. Politechniki Śląskiej, 2013
- 3. Józef Bendkowski, Mirosław Matusek, Logistyka produkcji: praktyczne aspekty. Cz. 3 ; Studia przypadków Gliwice : Wydaw. Politechniki Śląskiej, 2013
- 4. Logistyka produkcji: procesy, systemy, organizacja / red. nauk. Andrzej Szymonik. Difin, Warszawa 2012.
- 5. Logistyka produkcji: teoria i praktyka / Red. Marek Fertsch, Piotr Cyplik, Łukasz Hadaś. Poznań : Instytut Logistyki i Magazynowania, 2010.

## **Literatura uzupełniająca:**

- 1. Logistyka w obszarze produkcji i magazynowania / Józef Jonak, Aleksander Nieoczym, Wydaw. Politechniki Lubelskiej, Lublin 2014.
- 2. Rick Harris, Chris Harris i Earl Wilson, Logistyka wewnętrzna fabryki wg zasad Lean Manufacturing: przewodnik po systemie zarządzania materiałami dla specjalistów z produkcji, zarządzania produkcją, zakupów, zaopatrzenia oraz technologii, Wydaw. Lean Enterprise Institute Polska, Wrocław, 2013.
- 3. Daroń M., Górska M., Wybrane problemy zarządzania zapasami w przedsiębiorstwie produkcyjnym, Logistyka 5 2013
- 4. Daroń M., Górska M., Doskonalenie procesów logistycznych na przykładzie wybranego przedsiębiorstwa Logistyka 5 2013

#### **PROWADZĄCY PRZEDMIOT ( IMIĘ, NAZWISKO, ADRES E-MAIL)**

**dr Marta Daroń** marta.daron@pcz.pl

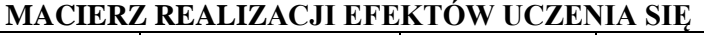

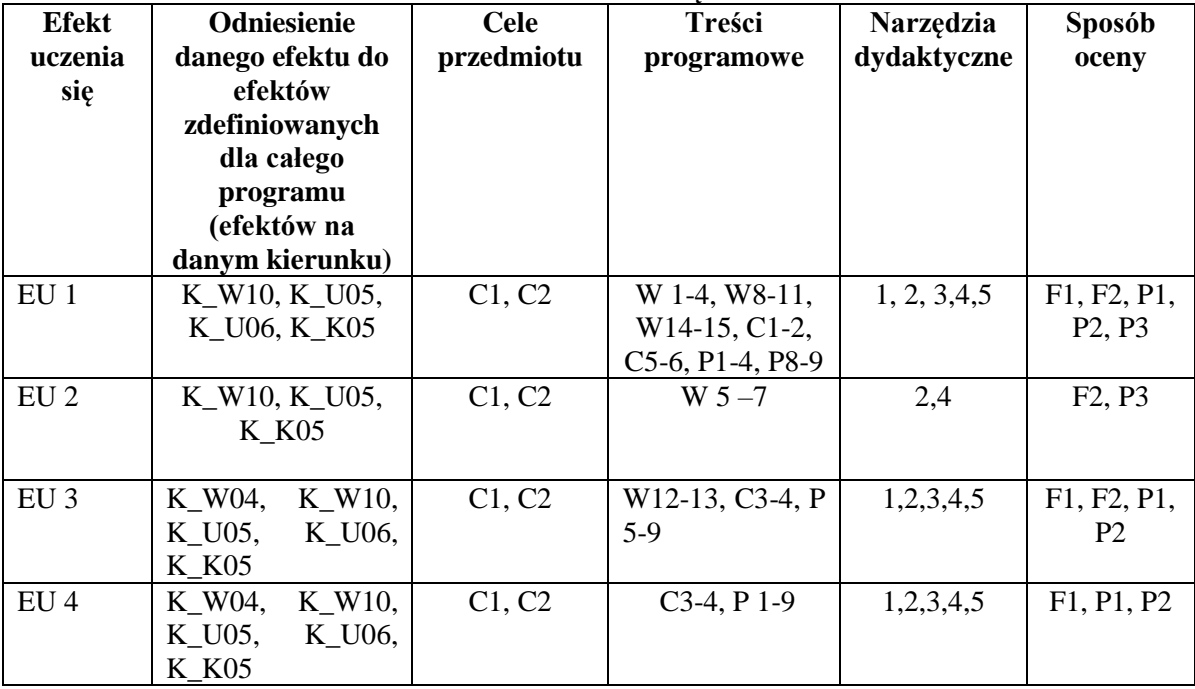

## **FORMY OCENY - SZCZEGÓŁY**

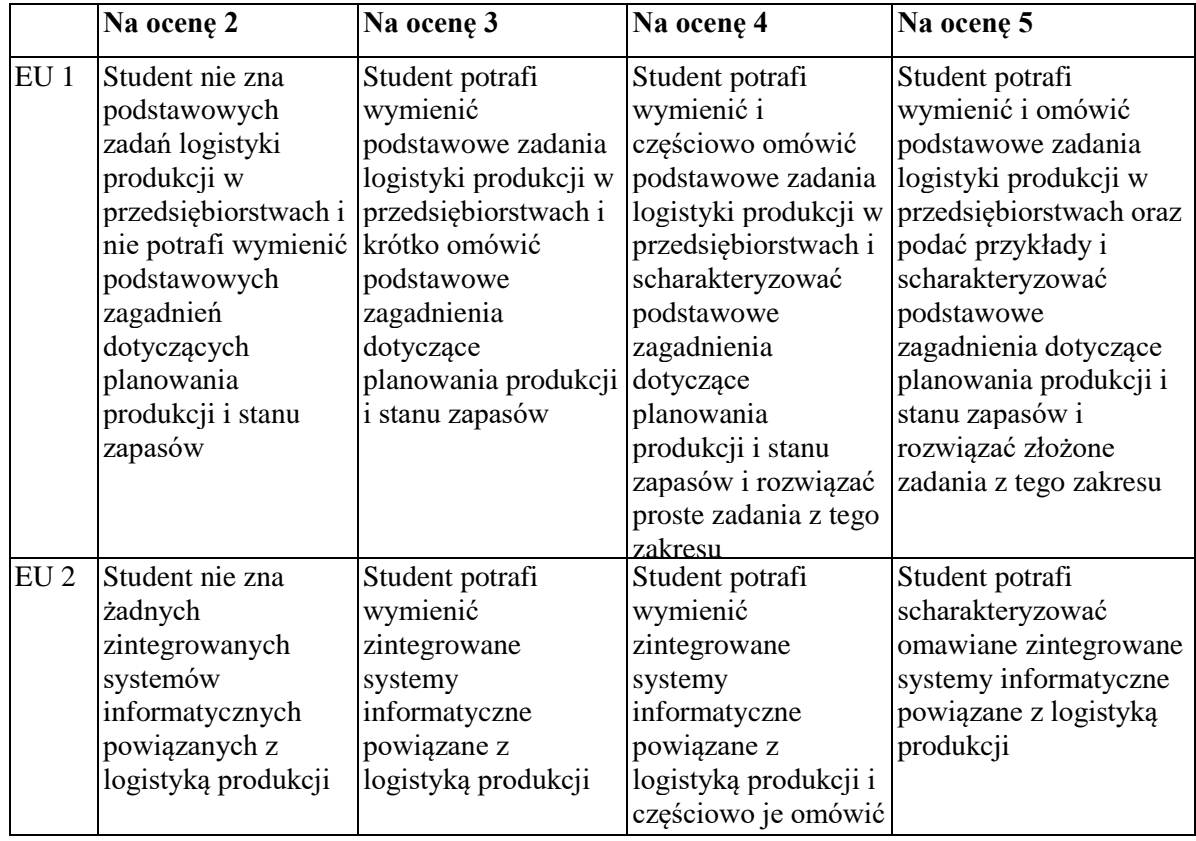

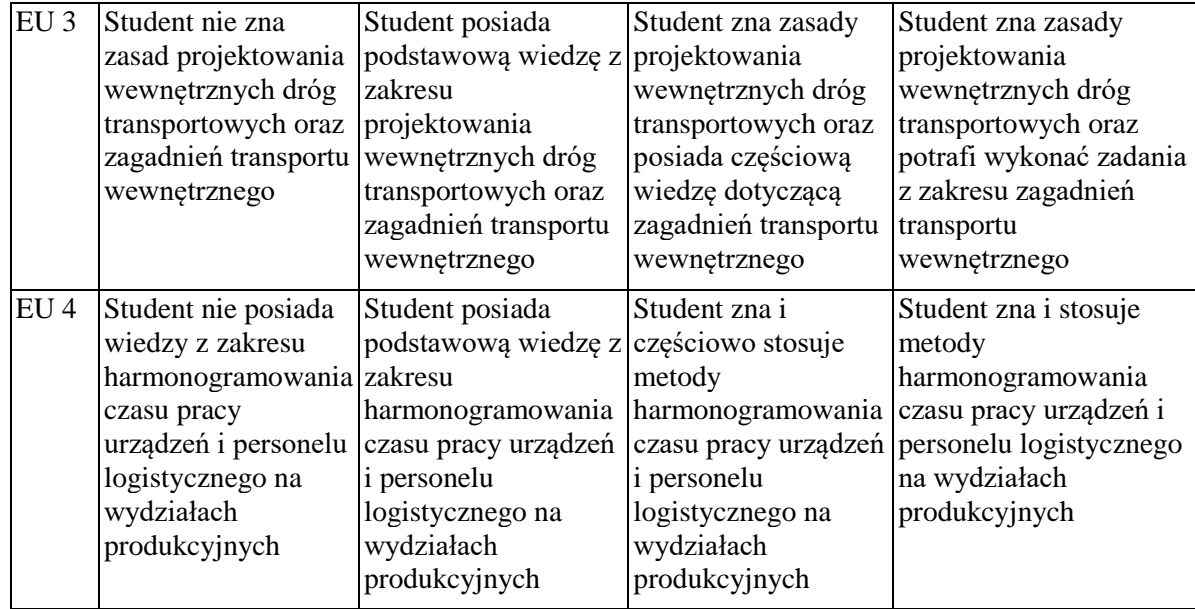

Informacje na temat miejsca odbywania się zajęć i terminu zajęć znajdują się na stronie internetowej wydziału zgodnie z planem zajęć.

Informacja na temat konsultacji (godziny + miejsce) - podawane są studentom na pierwszych zajęciach, znajdują się także na stronie internetowej wydziału oraz w gablocie informacyjnej Katedry Logistyki i Zarządzania Międzynarodowego.

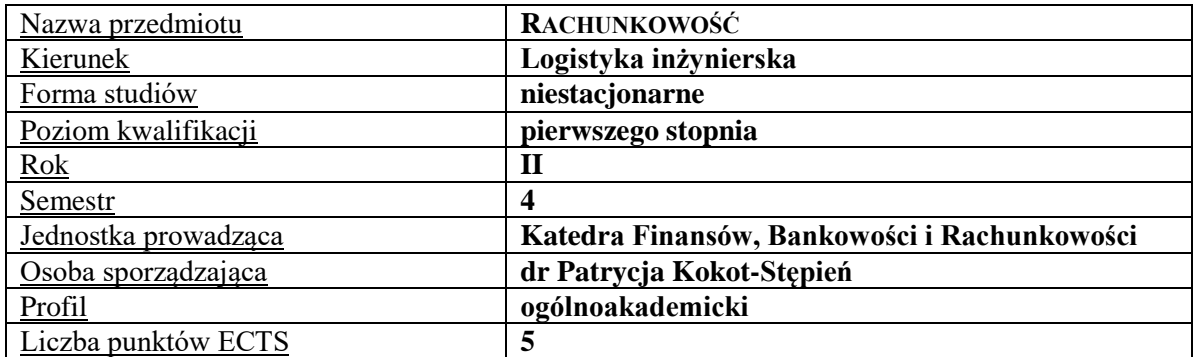

## **RODZAJ ZAJĘĆ – LICZBA GODZIN W SEMESTRZE**

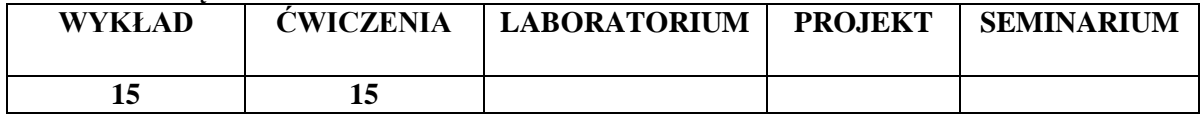

#### **OPIS PRZEDMIOTU**

#### **CEL PRZEDMIOTU**

C1. Zapoznanie studentów z podstawowymi zasadami rachunkowości oraz obowiązującymi uregulowaniami prawnymi.

C2. Uświadomienie studentom możliwości, jakie daje system ewidencyjno-informacyjny oraz sprawozdawczość finansowa w pozyskiwaniu informacji na temat funkcjonowania przedsiębiorstwa.

#### **WYMAGANIA WSTĘPNE W ZAKRESIE WIEDZY, UMIEJĘTNOŚCI I INNYCH KOMPETENCJI**

1. Student posiada podstawową wiedzę na temat przedsiębiorstwa i jego otoczenia

2. Student potrafi opisać podstawowe zjawiska gospodarcze zachodzące w podmiotach gospodarczych

3. Student posiada znajomość ogólnych zagadnień dotyczących finansowania działalności przedsiębiorstw i podstaw zarządzania

4. Student wykazuje umiejętności analitycznego myślenia i interpretacji wyników.

#### **EFEKTY UCZENIA SIĘ**

Po zakończeniu procesu uczenia się student:

EU 1 - definiuje podstawowe pojęcia. Wymienia i opisuje zasady obowiązujące w rachunkowości. Posiada umiejętność posługiwania się terminologią stosowaną w rachunkowości i komunikowania się ze służbami finansowo-księgowymi.

EU 2 - klasyfikuje główne składniki majątku i kapitału. Potrafi sporządzić bilans.

EU 3 - zna funkcjonowanie kont księgowych. Posiada umiejętność ewidencjonowania na nich zdarzeń gospodarczych.

EU 4 - Rozróżnia rodzaje (kategorie) kosztów i przychodów przedsiębiorstwa oraz potrafi ustalić wynik finansowy.

## **TREŚCI PROGRAMOWE**

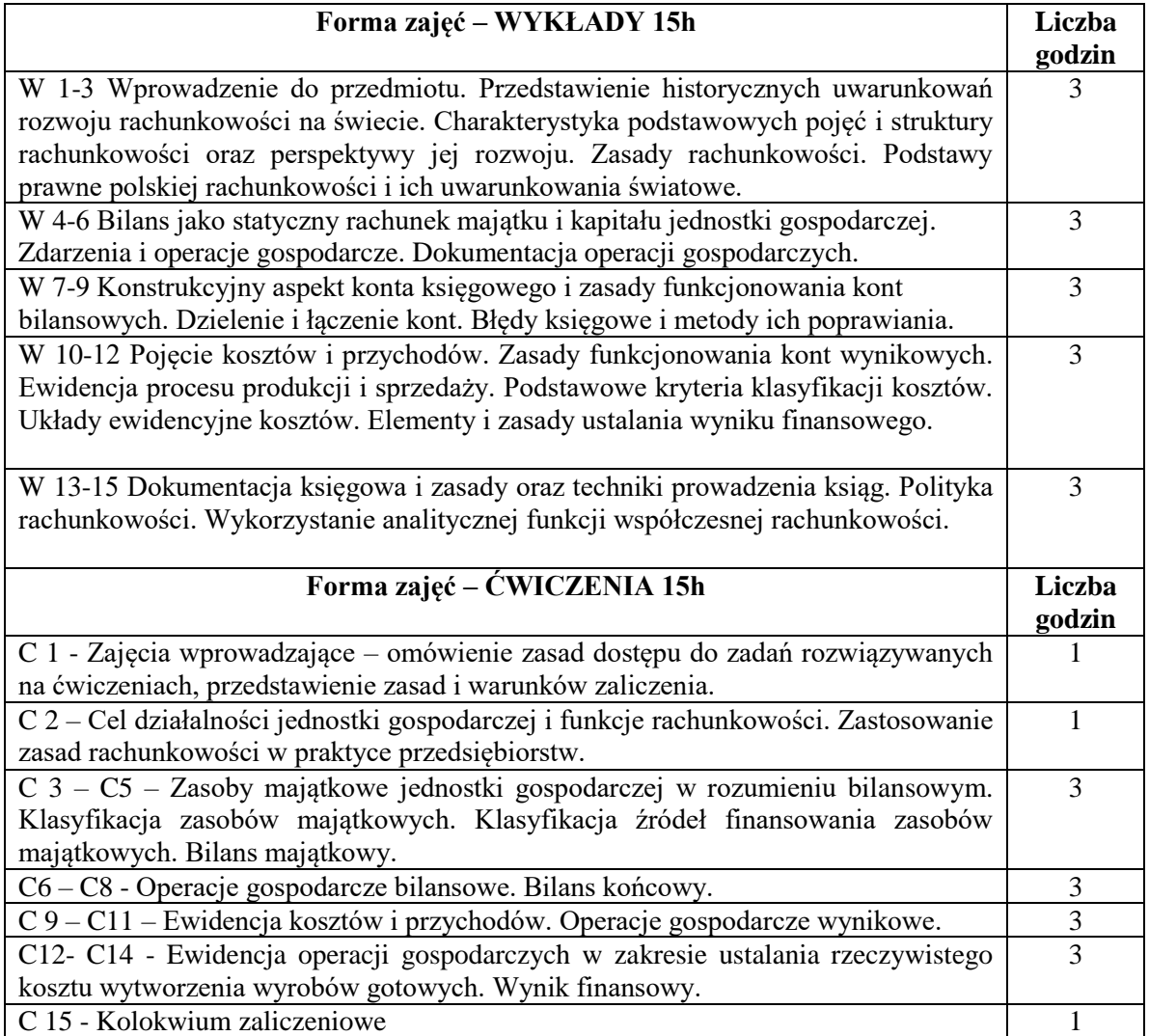

## **NARZĘDZIA DYDAKTYCZNE**

- 1. Podręczniki i skrypty
- 2. Sprzęt audiowizualny
- 3. Zestawy zadań
- 4. Tablica, kreda, flamastry

#### **SPOSOBY OCENY ( F – FORMUJĄCA, P – PODSUMOWUJĄCA)**

- F1. Ocena aktywności podczas zajęć
- P1. Kolokwium zaliczeniowe
- P2. Test teoretyczny

## **OBCIĄŻENIE PRACĄ STUDENTA**

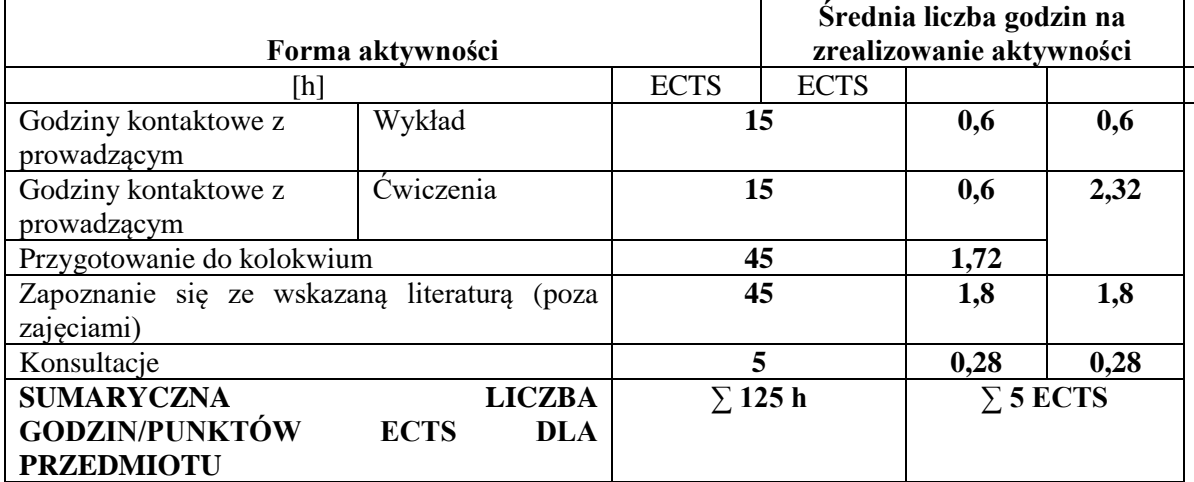

## **LITERATURA PODSTAWOWA I UZUPEŁNIAJĄCA**

## **Literatura podstawowa:**

- 1. Chluska J., *Podstawy rachunkowości*, Wydawnictwo WZ PCz, Częstochowa 2016
- 2. *Rachunkowość finansowa. Podręcznik akademicki*, J. Chluska (red.), Wydawnictwo Wydziału Zarządzania P. Cz., Częstochowa 2016
- 3. *Podstawy rachunkowości,* B. Nita (red.), Wydawnictwo Uniwersytetu Ekonomicznego we Wrocławiu, Wrocław 2016*.*

## **Literatura uzupełniająca:**

- 1. Szczypa P., *Rachunkowość finansowa*, CeDeWu, Warszawa 2014
- 2. *Podstawy rachunkowości w teorii praktyce,* A. Kamala-Sowińska (red.), Wydawnictwo UE w Poznaniu, Poznań 2015
- 3. Kokot Stępień P., *Rachunek kosztów jakości instrumentem controllingu w zakresie zarządzania jakością*, Zeszyty Naukowe Uniwersytetu Szczecińskiego. Finanse, Rynki Finansowe, Ubezpieczenia, nr.67 (804), 2014

## **PROWADZĄCY PRZEDMIOT ( IMIĘ, NAZWISKO, ADRES E-MAIL)**

dr Patrycja Kokot-Stępień – patrycja.kokot-stepien@pcz.pl

dr Patrycja Krawczyk patrycja.krawczyk@pcz.pl

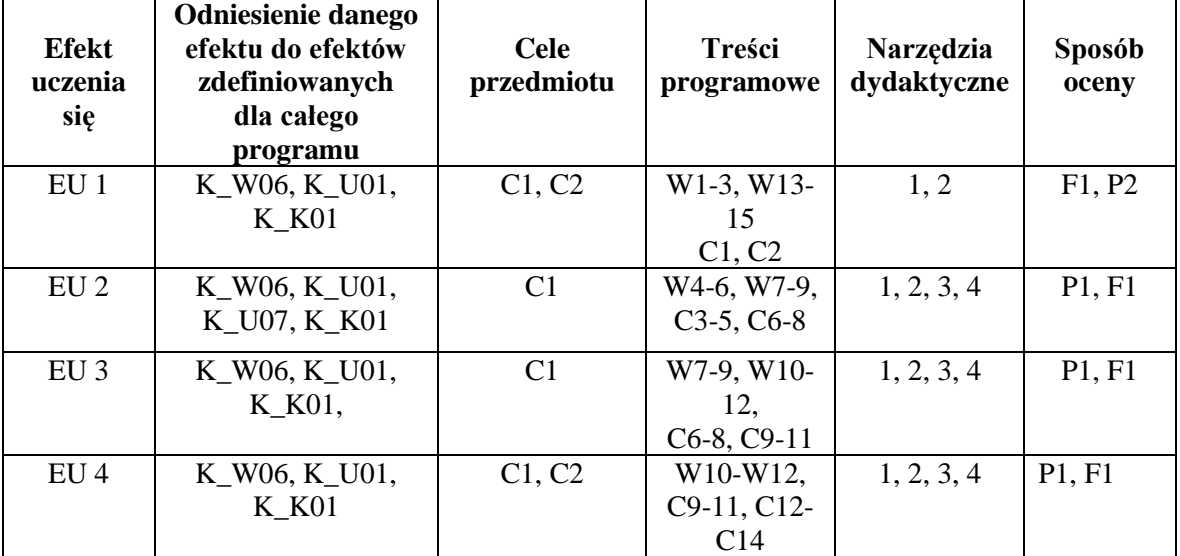

## **MACIERZ REALIZACJI EFEKTÓW UCZENIA SIĘ**

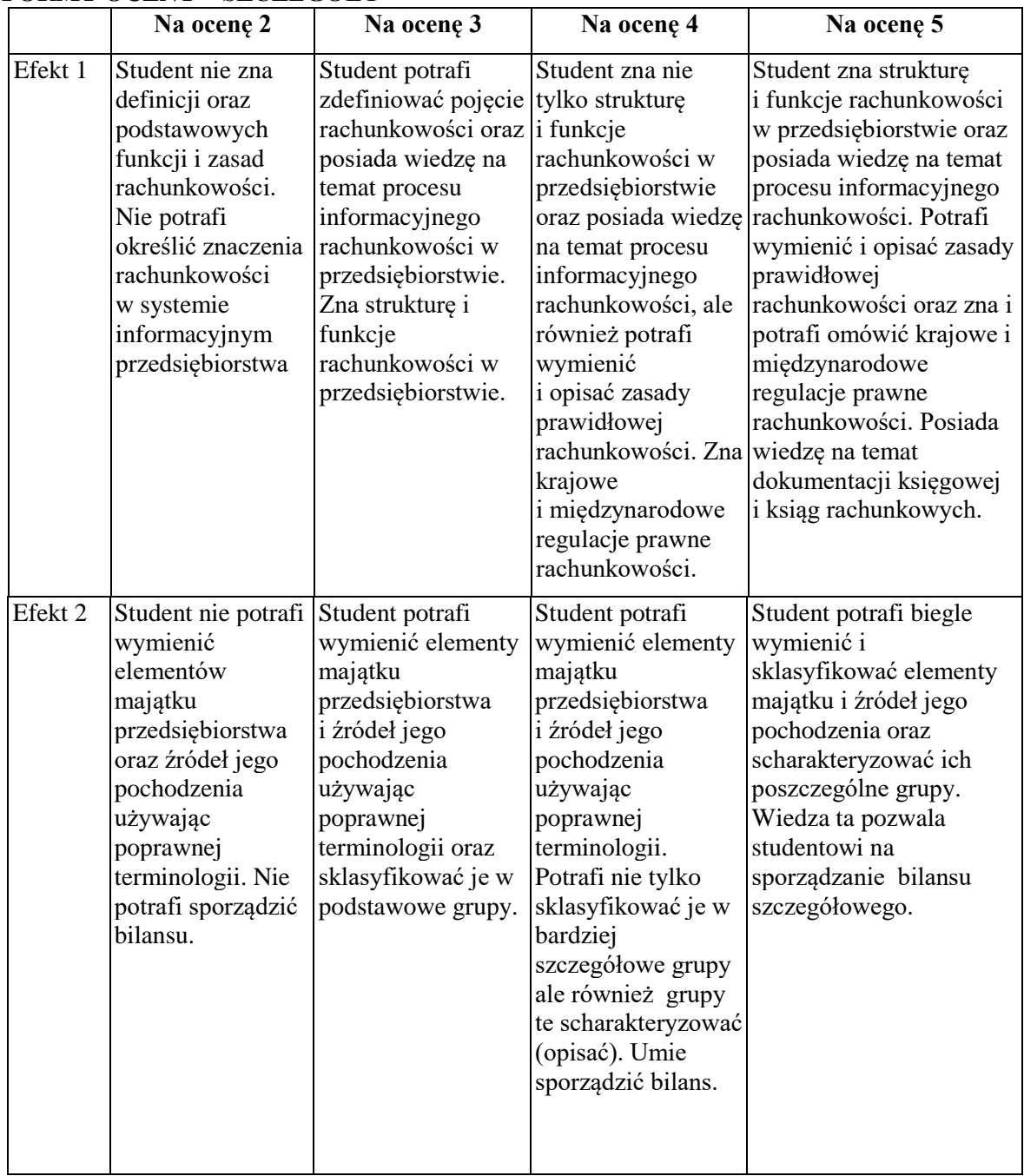

## **FORMY OCENY – SZCZEGÓŁY**

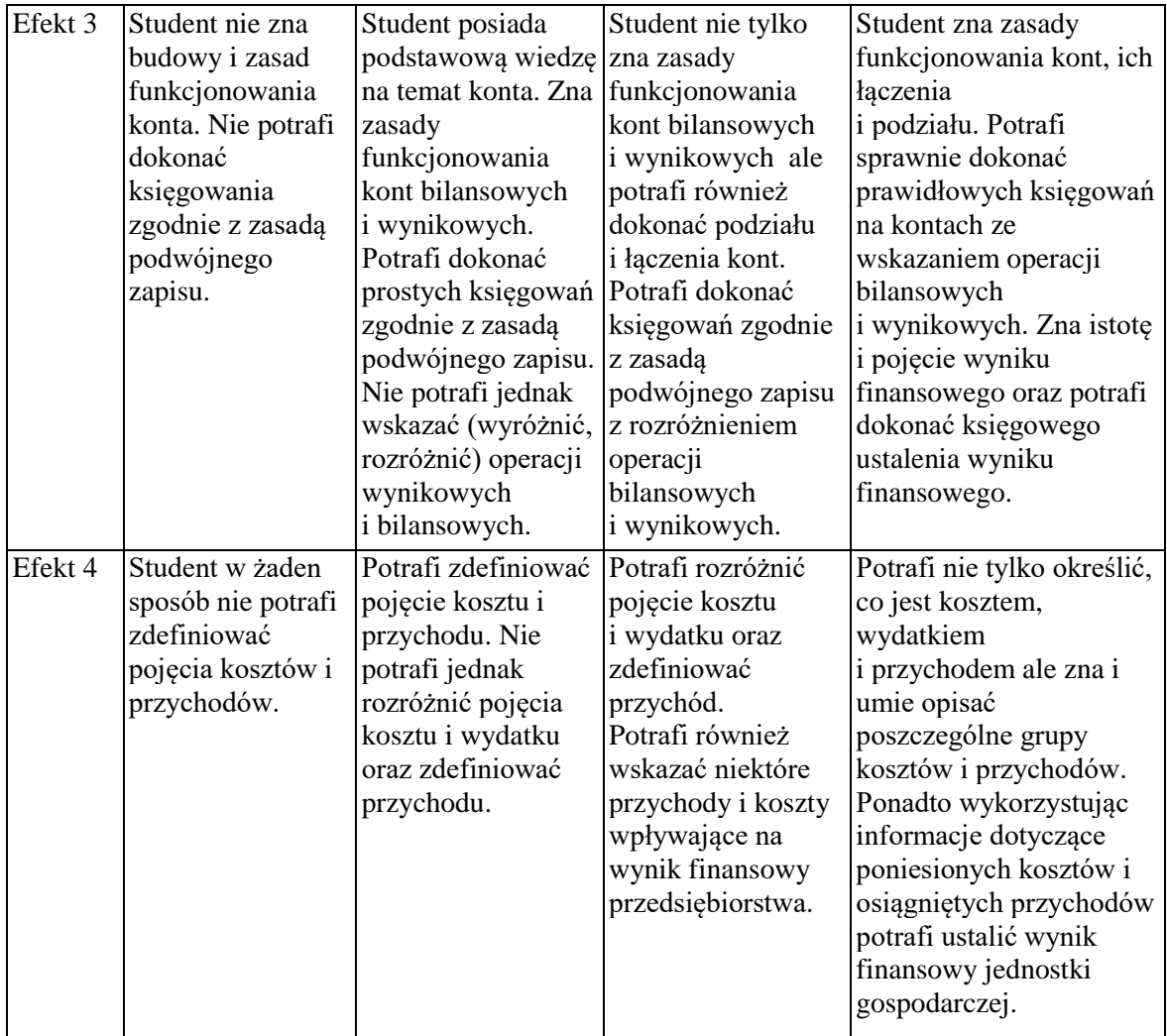

Informacja gdzie można zapoznać się z prezentacjami do zajęć, instrukcjami do laboratorium itp. informacje prezentowane studentom na zajęciach, jeśli wymaga tego formuła zajęć, przesyłane są droga elektroniczną na adresy e-mailowe poszczególnych grup dziekańskich, lub na wcześniejszych zajęciach doręczane w formie wydruków.

Informacje na temat miejsca odbywania się zajęć - informacje znajdują się na stronie internetowej wydziału.

Informacje na temat terminu zajęć (dzień tygodnia/ godzina) - informacje znajdują się na stronie internetowej wydziału.

Informacja na temat konsultacji (godziny + miejsce) - podawane są studentom na pierwszych zajęciach, znajdują się na stronie internetowej wydziału oraz w gablocie informacyjnej Katedry Finansów Bankowości i Rachunkowości.

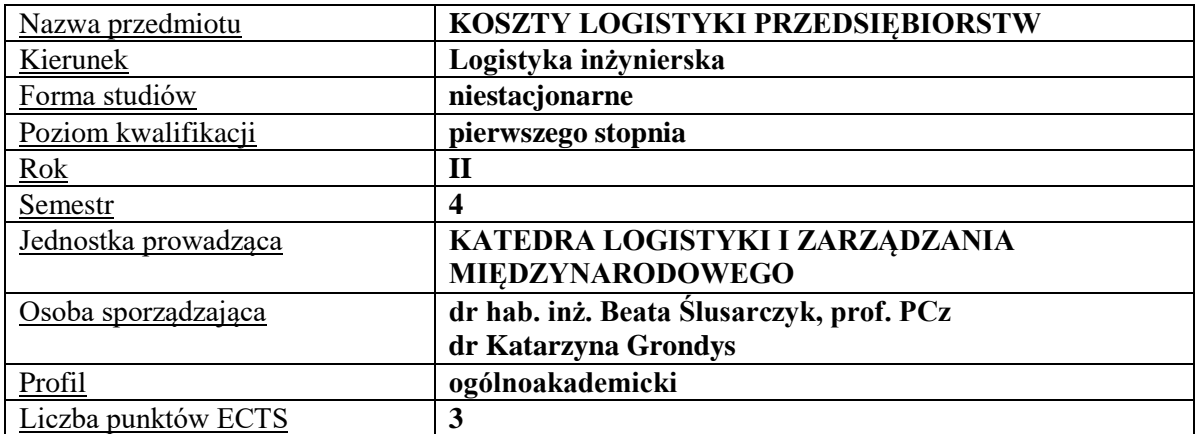

#### **RODZAJ ZAJĘĆ – LICZBA GODZIN W SEMESTRZE**

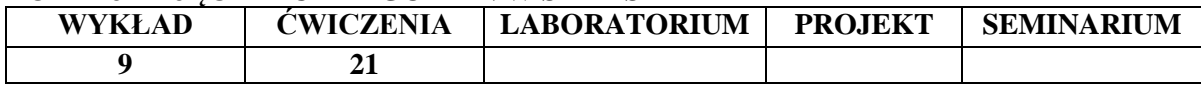

#### **OPIS PRZEDMIOTU**

#### **CEL PRZEDMIOTU**

C1. Identyfikacja kosztów logistyki w przedsiębiorstwie

C2. Analiza poziomu i struktury kosztów logistyki w przedsiębiorstwie

#### **WYMAGANIA WSTĘPNE W ZAKRESIE WIEDZY, UMIEJĘTNOŚCI I INNYCH KOMPETENCJI**

Znajomość zasad rachunkowości, w szczególności rachunku kosztów

Znajomość procesów logistycznych

Umiejętność posługiwania się podstawowymi programami komputerowymi typu edytor tekstu, arkusz kalkulacyjny

Umiejętność analizowania procesów gospodarczych

Umiejętność formułowania wniosków na podstawie dostępnych informacji

#### **EFEKTY UCZENIA SIĘ**

EU 1 - Student zgłębia teoretyczne podstawy kosztów logistyki w przedsiębiorstwie

EU 2 - Student potrafi zidentyfikować koszty logistyki w przedsiębiorstwie i określić miejsce ich powstawania

EU 3 – Student potrafi szacować koszty procesów logistycznych oraz globalnych kosztów logistyki EU 4 - Student charakteryzuje specyfikę kosztów logistyki w systemie rachunkowości przedsiębiorstwa

#### **TREŚCI PROGRAMOWE**

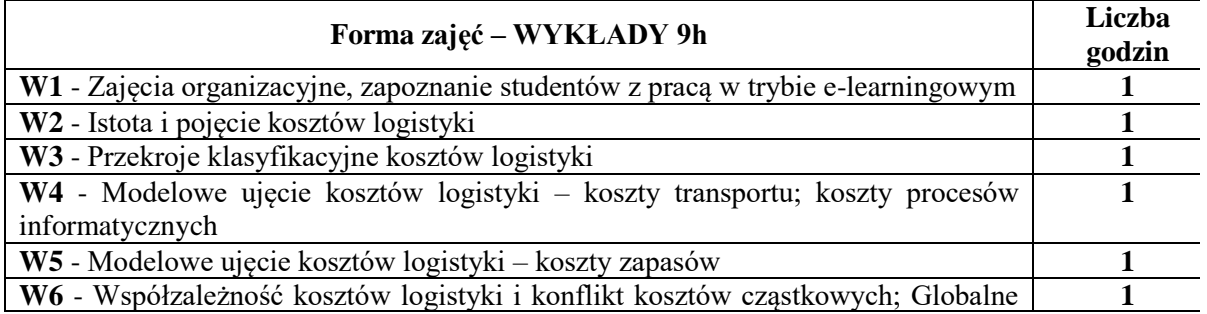

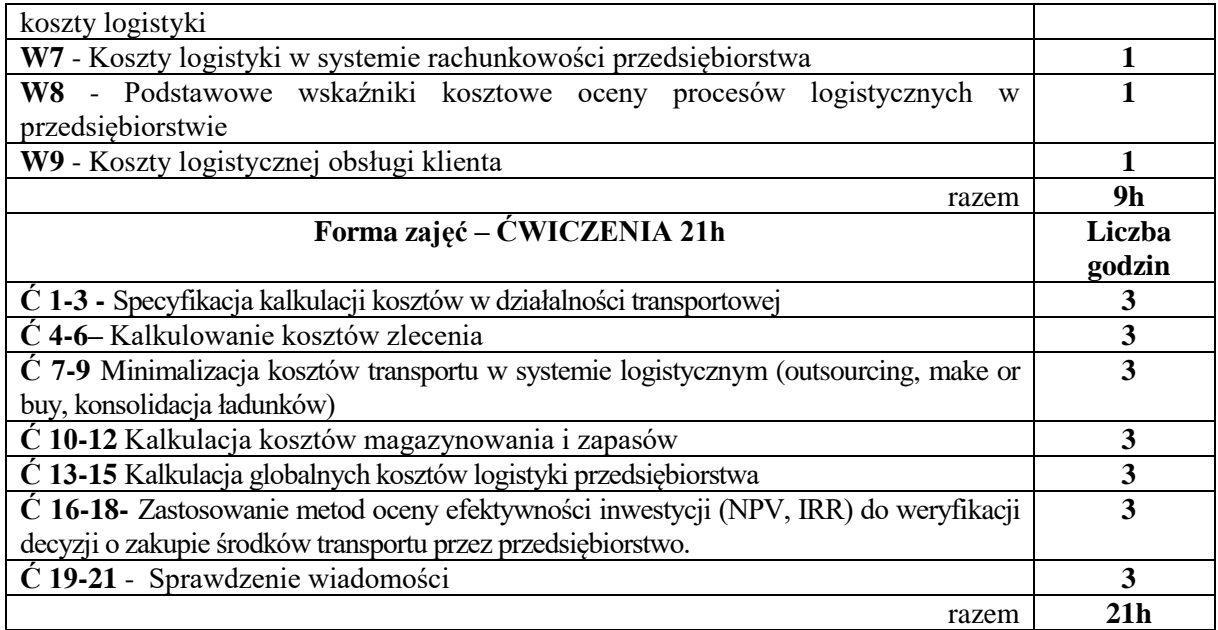

#### **NARZĘDZIA DYDAKTYCZNE**

- 1. projektor (prezentacja Power Point)
- 2. rzutnik (folie), kalkulator
- 3. tablica, kreda, flamastry
- 4. zestawy zadań
- 5. platforma e-learningowa

#### **SPOSOBY OCENY ( F – FORMUJĄCA, P – PODSUMOWUJĄCA)**

- P1. Kolokwium zaliczeniowe
- F1. Ocena z zadań i aktywności fakultatywnie wykonanych w e-learningu

## **OBCIĄŻENIE PRACĄ STUDENTA**

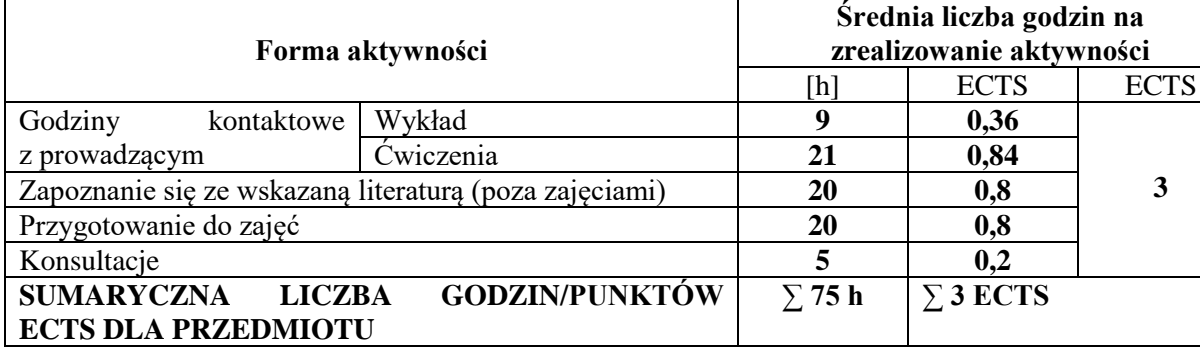

### **LITERATURA PODSTAWOWA I UZUPEŁNIAJĄCA**

#### **Literatura podstawowa:**

1. K. Skoczylas, *Koszty i controlling logistyki w przedsiębiorstwie*, Oficyna Wydaw. Politechniki Rzeszowskiej, Rzeszów 2010.

2. K. Bentkowska-Senator, Z. Kordel, J. Waśkiewicz, *Polski transport samochodowy: rynek, koszty, cena*, Wydaw. Instytutu Transportu Samochodowego, Warszawa 2012.

#### **Literatura uzupełniająca:**

1. M. Nowicka-Skowron, *Efektywność systemów logistycznych*, PWE, Warszawa 2000

2. J. Twaróg, *Koszty logistyki przedsiębiorstw*, Instytut Logistyki i Magazynowania, Poznań 2003

3. Ślusarczyk B., *Costs aspects of creating 3PL logistic operators' offers*, Zeszyty Naukowe Politechniki Śląskiej Organizacja i Zarządzanie, nr 116, 2018,;

http://yadda.icm.edu.pl/yadda/element/bwmeta1.element.baztech-2e4b952f-6d0f-4b89-9881- 01bb95e3b75d

4. Ślusarczyk B., *Problemy ewidencjonowania i pomiaru kosztów logistyki*

*w przedsiębiorstwach*, Przegląd Organizacji, nr 10 (897), 2014,

file:///C:/Users/User/Downloads/Przeglad%20Organizacji%2010%202014%20art%2006%20Problemy %20ewidencjonowania%20i%20pomiaru.pdf

5. Ślusarczyk B., Kot S., *Analiza kosztów logistyki w MSP*, Gospodarka Materiałowa i Logistyka, nr 6, 2013;http://yadda.icm.edu.pl/baztech/element/bwmeta1.element.baztech-article-BPBE-0012-0002 6. Grondys K., Brzeziński S., Optimization of Gross Margin in Outsourcing of Management of Inventory of Spare Parts of Production Equipment, Applied Mechanics and Materials Vol.708/2015

## **PROWADZĄCY PRZEDMIOT ( IMIĘ, NAZWISKO, ADRES E-MAIL)**

dr hab. inż. Beata Ślusarczyk, prof. PCz, beata.slusarczyk@pcz.pl dr Katarzyna Grondys, katarzyna.grondys@pcz.pl

#### **MACIERZ REALIZACJI EFEKTÓW UCZENIA SIĘ**

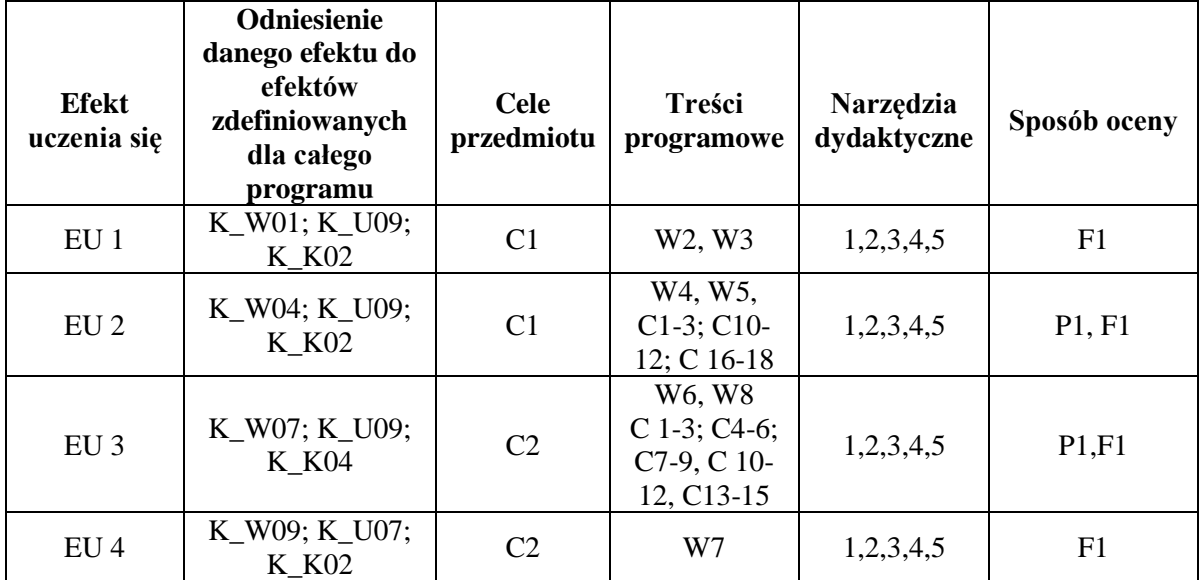

## **FORMY OCENY - SZCZEGÓŁY**

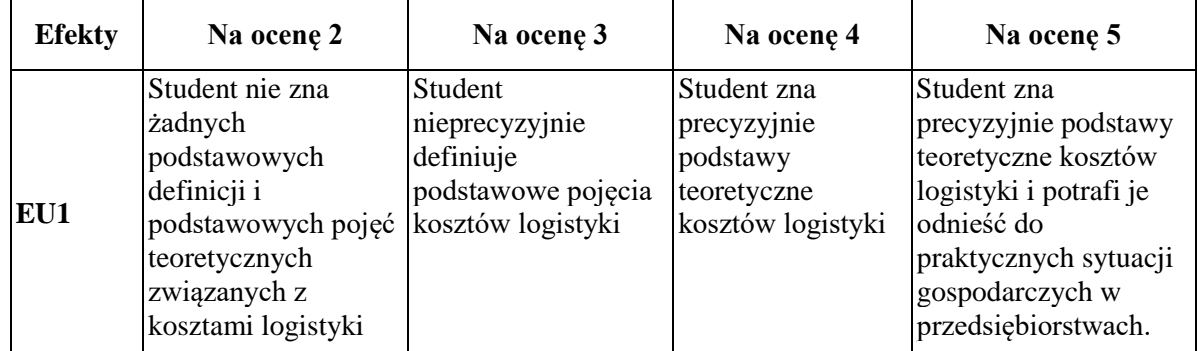

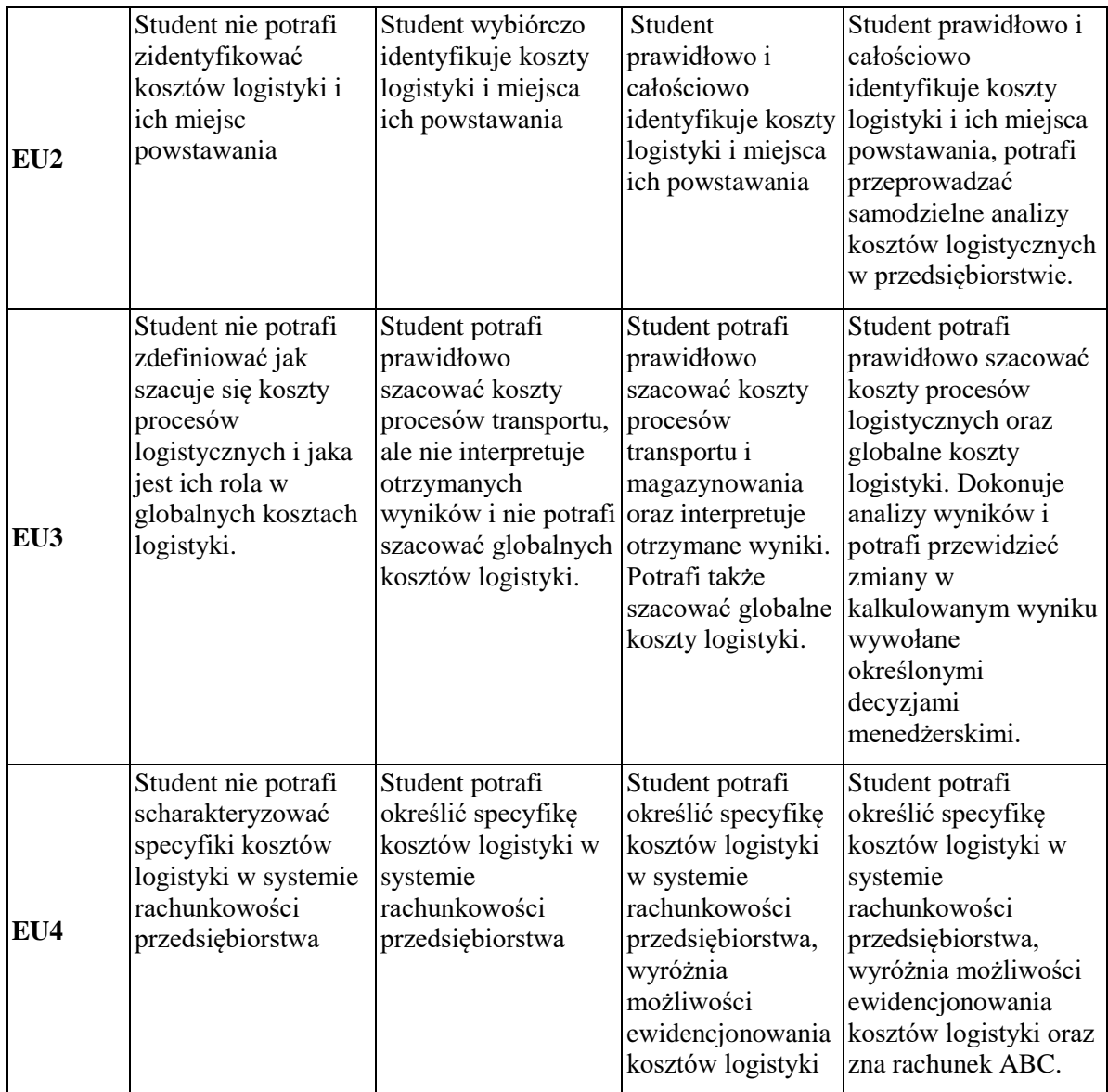

Informacja gdzie można zapoznać się z prezentacjami do zajęć, instrukcjami do laboratorium itp. informacje prezentowane studentom na zajęciach, jeśli wymaga tego formuła zajęć przesyłane są droga elektroniczną na adresy mailowe poszczególnych grup dziekańskich

Informacje na temat miejsca odbywania się zajęć

*Zgodnie z planem: www.wz.pcz.pl/plany* 

Informacje na temat terminu zajęć (dzień tygodnia/ godzina)

*Zgodnie z planem: www.wz.pcz.pl/plany* 

Informacja na temat konsultacji (godziny + miejsce) - podawane są studentom na pierwszych zajęciach, znajdują się na stronie internetowej wydziału oraz w gablocie informacyjnej Katedry Logistyki i Zarządzania Międzynarodowego

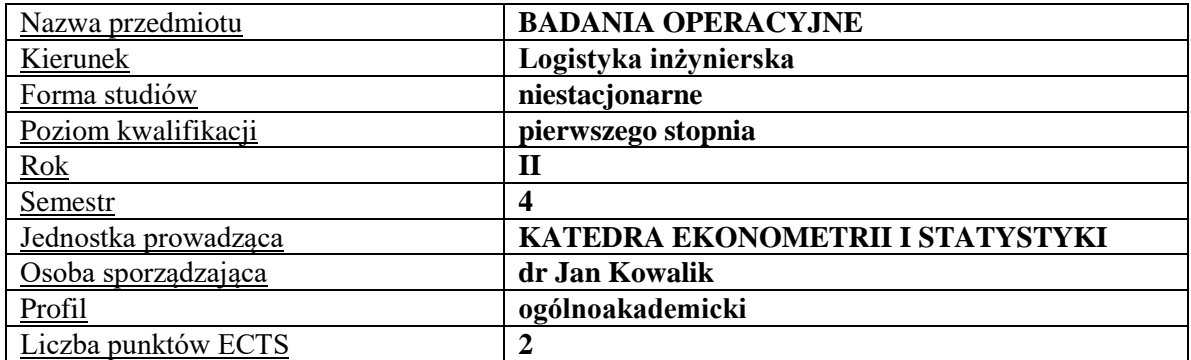

#### **RODZAJ ZAJĘĆ – LICZBA GODZIN W SEMESTRZE**

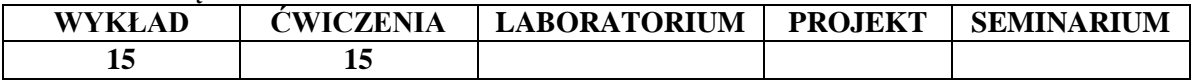

#### **OPIS PRZEDMIOTU**

#### **CEL PRZEDMIOTU**

**C1.** Zapoznanie studentów z teoretycznymi podstawami badań operacyjnych.

**C2.** Wykształcenie umiejętności budowy modeli matematycznych dla problemów produkcyjnych i transportowych, samodzielnej interpretacji i weryfikacji merytorycznej otrzymanych wyników.

#### **WYMAGANIA WSTĘPNE W ZAKRESIE WIEDZY, UMIEJĘTNOŚCI I INNYCH KOMPETENCJI**

**1.** Student powinien znać podstawy analizy matematycznej.

**2.** Student powinien identyfikować i rozumieć podstawowe terminy z zakresu nauk społecznoekonomicznych.

**3.** Student powinien planować procedury obliczeniowe oraz wykorzystywać zdobyte umiejętności pracy z różnymi pakietami obliczeniowymi.

**4.** Student powinien umieć organizować samodzielnie pracę z zachowaniem zasad logicznego wnioskowania.

#### **EFEKTY UCZENIA SIĘ**

**EU 1-** Student zna zasady modelowania zjawisk gospodarczych.

**EU 2-** Student zna metody poszukiwania rozwiązań optymalnych.

**EU 3-** Student umie znaleźć i zinterpretować optymalne rozwiązanie dla zadanego problemu oraz przeprowadzić analizę wrażliwości.

**EU 4-** Student wykazuje kompetencje w aktywnym i kreatywnym łączeniu wiedzy w zakresie badań operacyjnych i zjawisk społeczno-ekonomicznych.

#### **TREŚCI PROGRAMOWE**

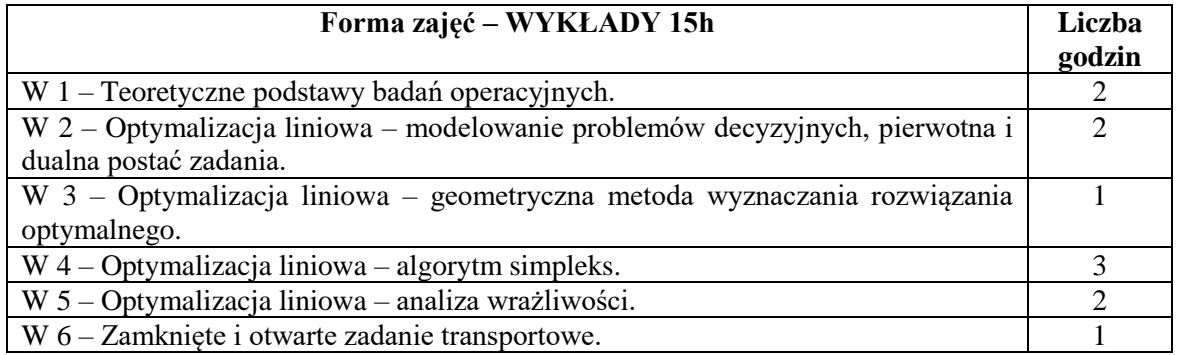

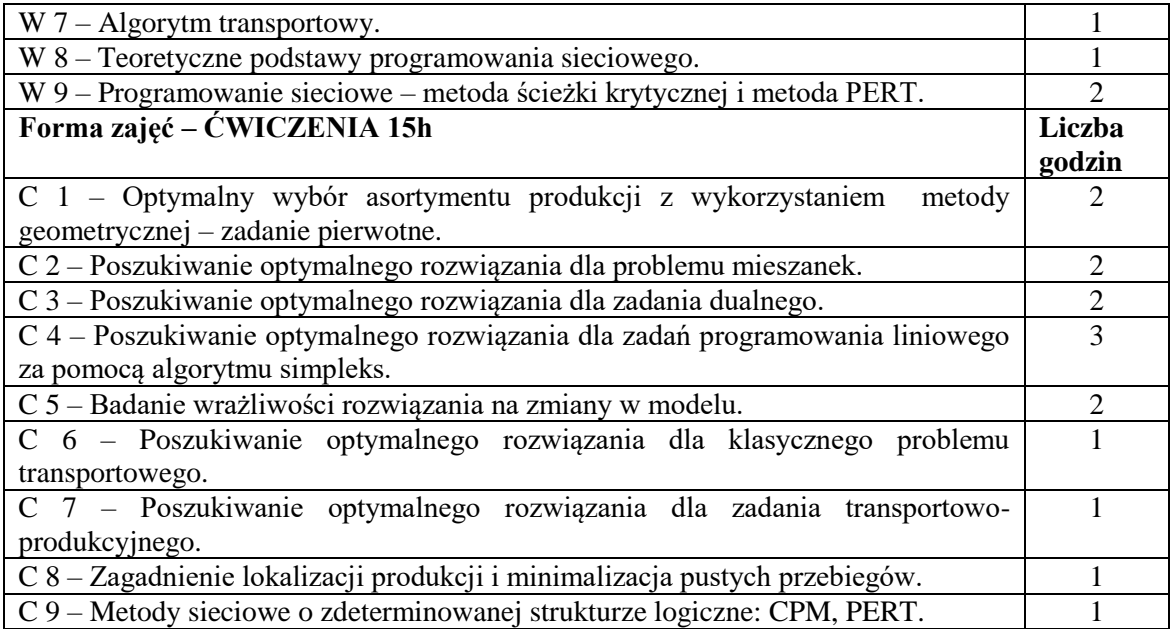

## **NARZĘDZIA DYDAKTYCZNE**

- **1.** Tablica, kreda
- **2.** Komputery i rzutnik multimedialny
- **3.** Arkusz kalkulacyjny *Excel*
- **4.** Podręczniki, Roczniki Statystyczne, bazy danych

## **SPOSOBY OCENY ( F – FORMUJĄCA, P – PODSUMOWUJĄCA)**

- **F1.** Bieżąca ocena aktywności studenta
- **F2.** Ocena kreatywności w pracach zespołowych

**F3.** Kolokwia sprawdzające efekty nauczania na poszczególnych etapach kształcenia oraz umiejętności wykorzystania poznanych pakietów komputerowych

**P1.** Kompleksowa ocena pracy studentów w całym semestrze z uwzględnieniem ocen cząstkowych

#### **OBCIĄŻENIE PRACĄ STUDENTA**

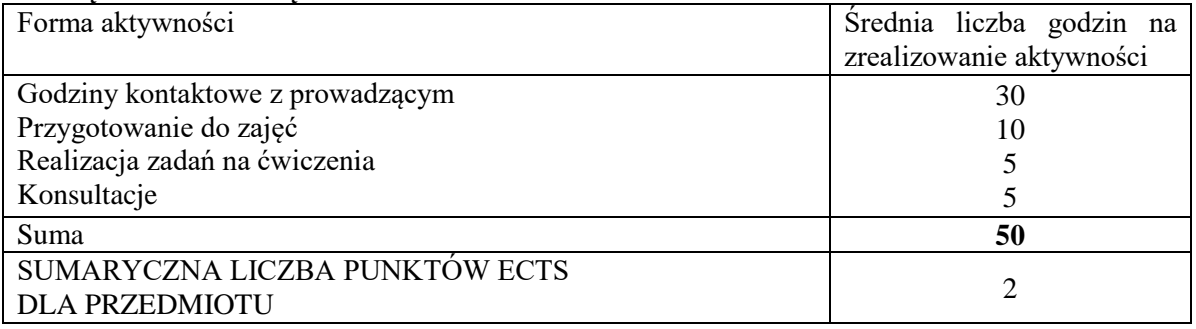

#### **LITERATURA PODSTAWOWA I UZUPEŁNIAJĄCA**

#### **Literatura podstawowa:**

1. Kukuła K. (red.), Badania operacyjne w przykładach i zadaniach, PWN, Warszawa 2014.

2. Anholcer M., Badania operacyjne, Wydawnictwo Uniwersytetu Ekonomicznego w Poznaniu, Poznań 2009.

- 3. Trzaskalik T., Wprowadzenie do badań operacyjnych z komputerem, PWE, Warszawa 2008.
- 4. Sikora W., Badania operacyjne, PWE, Warszawa 2008.

#### **Literatura uzupełniająca**

1. Kowalik J., Ekonomiczne uwarunkowania innowacyjności przedsiębiorstw w UE. Analiza

przestrzenno-czasowa, Zeszyty Naukowe Politechniki Śląskiej. Organizacja i Zarządzanie, 2016 nr 1964, z. 97, s. 169-180

2. Mesjasz-Lech A., Nowoczesne instrumenty zarządzania, Sekcja Wydawnictw Wydziału Zarządzania Politechniki Częstochowskiej, Częstochowa, 2009.

**PROWADZĄCY PRZEDMIOT ( IMIĘ, NAZWISKO, ADRES E-MAIL)**

dr Jan Kowalik, jan.kowalik@pcz.pl

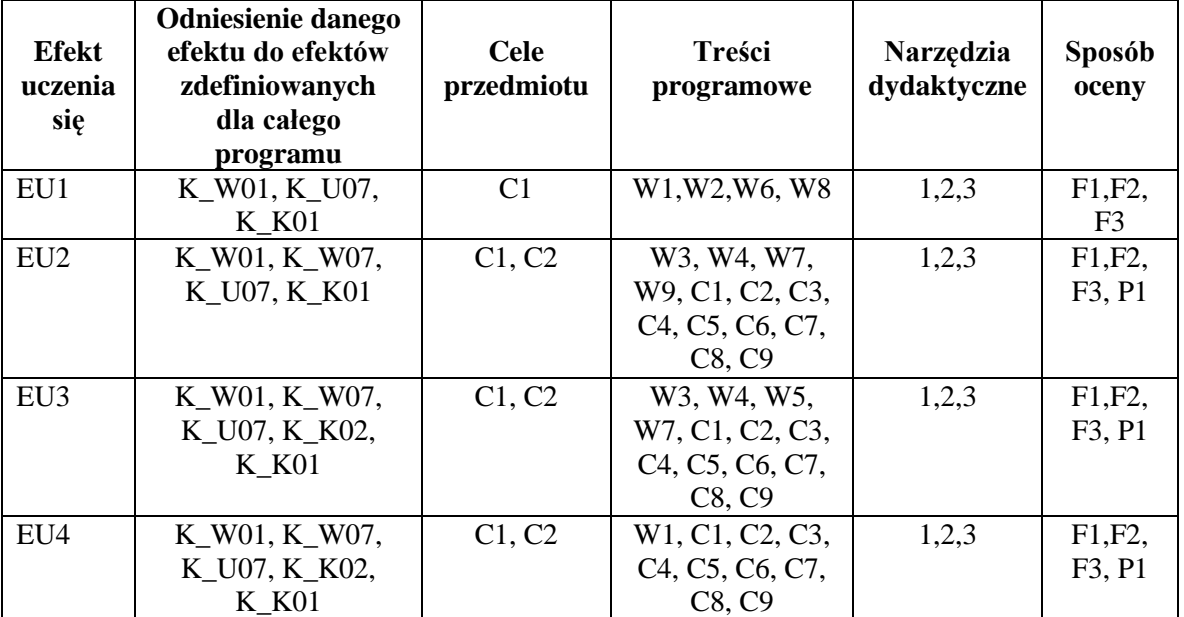

## **MACIERZ REALIZACJI EFEKTÓW UCZENIA SIĘ**

#### **FORMY OCENY - SZCZEGÓŁY**

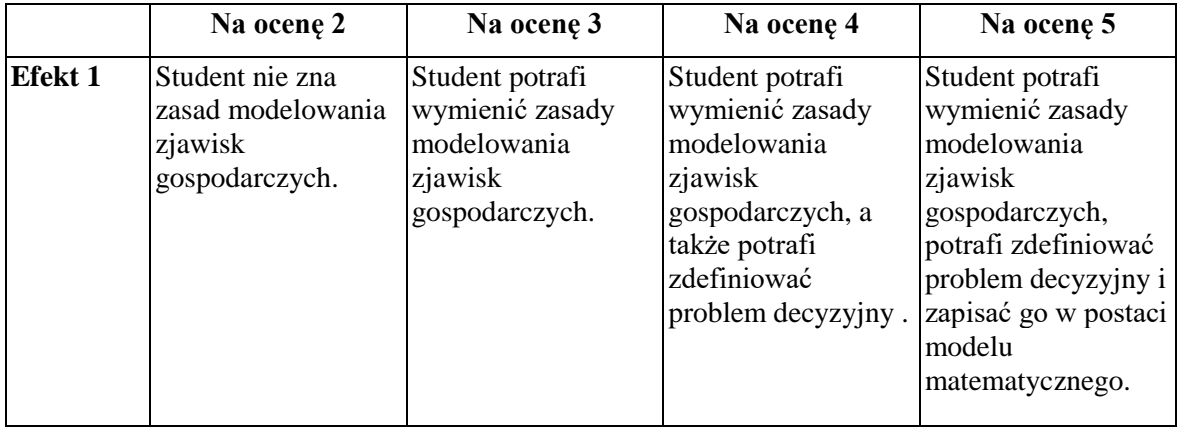

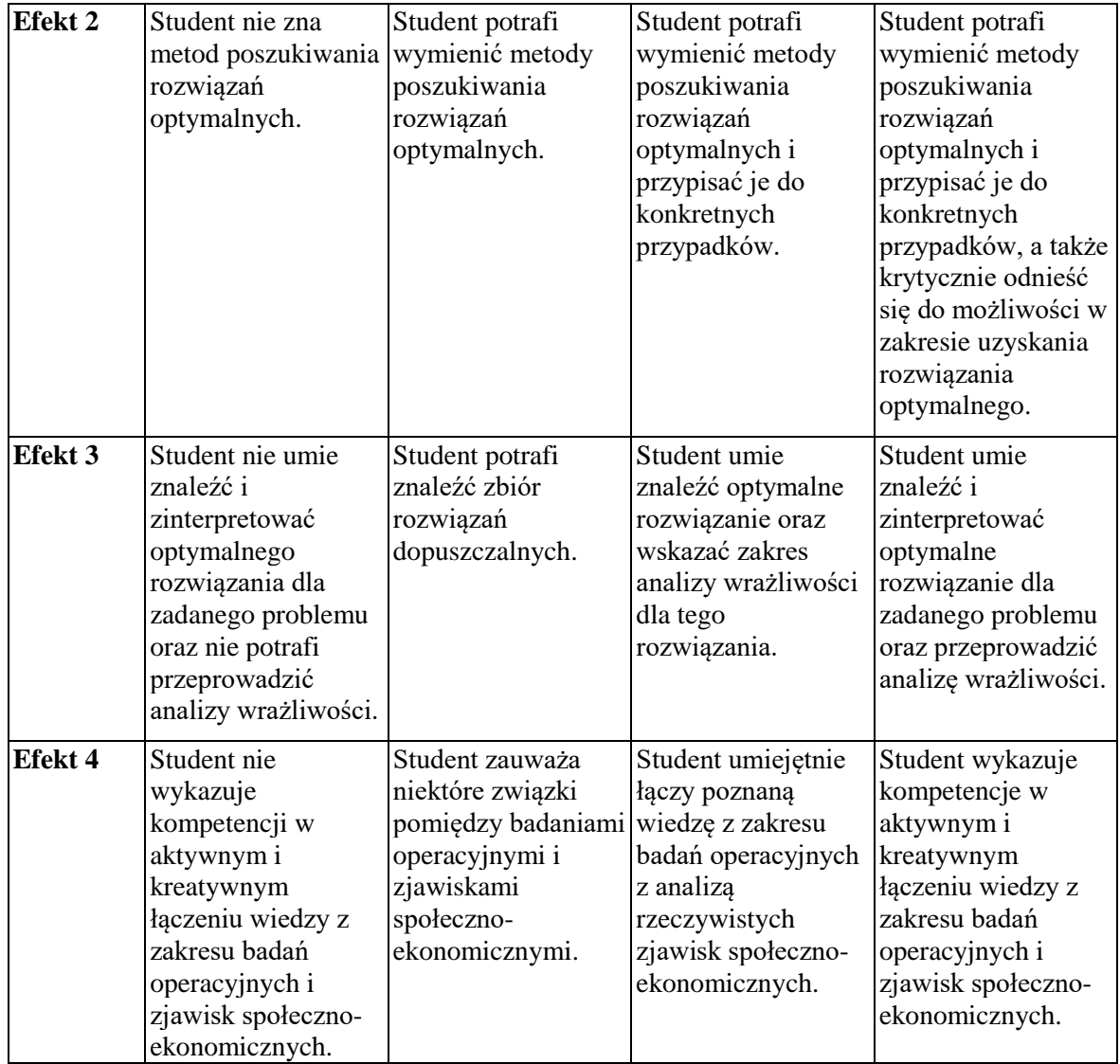

- 1. Informacja gdzie można zapoznać się z prezentacjami do zajęć, instrukcjami do laboratorium itp. - informacje prezentowane studentom na zajęciach.
- 2. Informacje na temat miejsca odbywania się zajęć informacje znajdują się na stronie internetowej wydziału.
- 3. Informacje na temat terminu zajęć (dzień tygodnia/ godzina) informacje znajdują się na stronie internetowej wydziału.
- 4. Informacja na temat konsultacji (godziny + miejsce) podawane są studentom na pierwszych zajęciach oraz znajdują się na stronie internetowej wydziału.

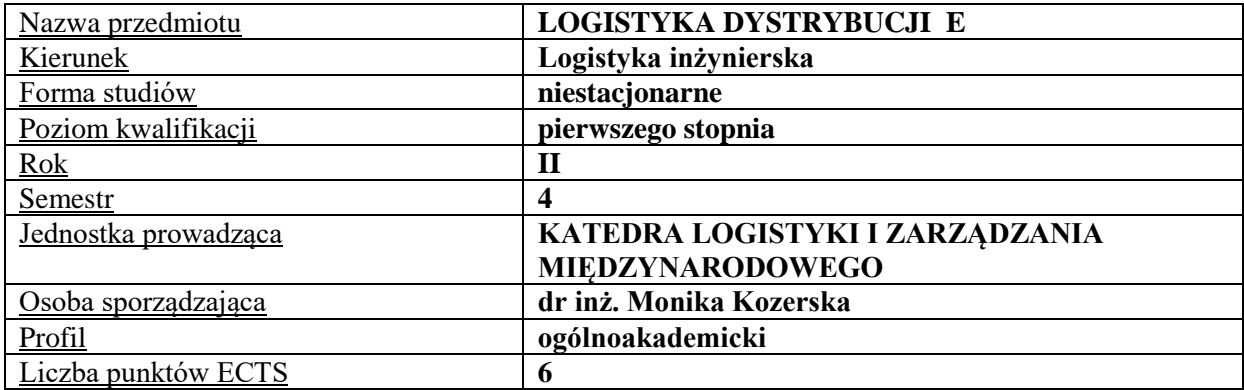

#### **RODZAJ ZAJĘĆ – LICZBA GODZIN W SEMESTRZE**

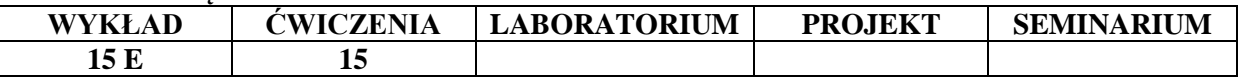

#### **OPIS PRZEDMIOTU**

#### **CEL PRZEDMIOTU**

C1. Przekazanie w sposób usystematyzowany praktycznej wiedzy na temat zasad i koncepcji logistyki dystrybucji oraz jej uwarunkowań w współczesnych przedsiębiorstwach.

C2. Poznanie podstawowych zagadnień z zakresu nowoczesnych trendów informatyzacji procesów logistycznych.

#### **WYMAGANIA WSTĘPNE W ZAKRESIE WIEDZY, UMIEJĘTNOŚCI I INNYCH KOMPETENCJI**

1.Student legitymuje się podstawową znajomością zagadnień z zakresu logistyki dystrybucji.

2.Dysponuje fundamentalną wiedzą dotyczącą funkcjonowania logistyki przedsiębiorstwa.

3.Zna pojęcie logistyki dystrybucji oraz relacje pomiędzy zdarzeniami i czynnościami procesu logistycznego (wspierającego proces podstawowy).

4.Zna metody i narzędzia pozyskiwania danych. Jest obeznany z metodami analizy i interpretacji problemów logistyki dystrybucji.

5.Umiejętności: logicznego myślenia, interpersonalne, komunikacyjne, pracy w grupie i współdziałania.

6.Posiada ukształtowane cechy intelektualno-sprawnościowe, wartościowe nawyki, ma świadomość poziomu swojej wiedzy i umiejętności, rozumie potrzebę dokształcania się i samorozwoju.

7.Umiejętność dokonywania interpretacji i ekstrapolacji nabytych wiadomości.

8. Ponadto przed każdymi, kolejnymi ćwiczeniami studenci są zobowiązani do zapoznania się z treścią poprzedniego wykładu tak, aby nabyć podstawy wiedzy teoretycznej niezbędnej do aktywnego uczestniczenia w zajęciach.

#### **EFEKTY UCZENIA SIĘ**

EU1-Student uzyskuje wiedze i umiejętności w zakresie rozumienia i korzystania z systemów dystrybucji w przedsiębiorstwie.

EU2-Student zna zagadnienia techniczne i ekonomiczne w różnych obszarach logistyki dystrybucji.

EU3-Student rozumie istotę logistyki dystrybucji jako wiedzę o planowaniu, sterowaniu i nadzorowaniu przebiegających w tym systemie procesów.

EU4-Student posiada umiejętność syntezy i wykorzystania wiedzy z różnych obszarów kształcenia w celu analizy, interpretacji oraz rozwiązania przedstawionego problemu logistycznego.

## **TREŚCI PROGRAMOWE**

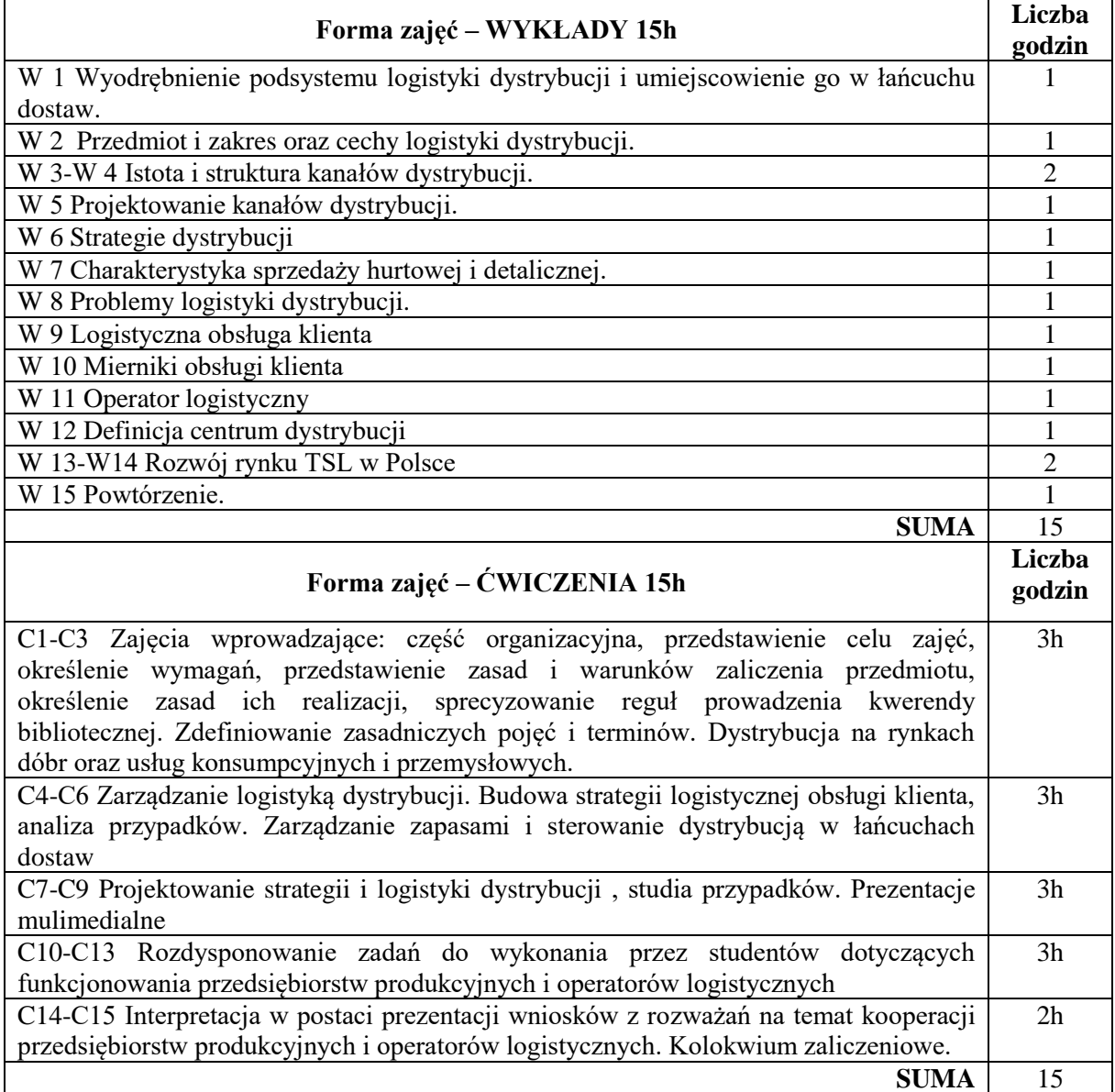

## **NARZĘDZIA DYDAKTYCZNE**

- 1. Prezentacje multimedialne
- 2. Studiowanie literatury
- 3. Studia przypadków
- 4. Dyskusja
- 5. Platforma e-learningowa

## **SPOSOBY OCENY ( F – FORMUJĄCA, P – PODSUMOWUJĄCA)**

- F1. Ocena prac wykonywanych w ramach pracy własnej studenta
- F2. Kolokwium zaliczeniowe
- P1. Egzamin.

### **OBCIĄŻENIE PRACĄ STUDENTA**

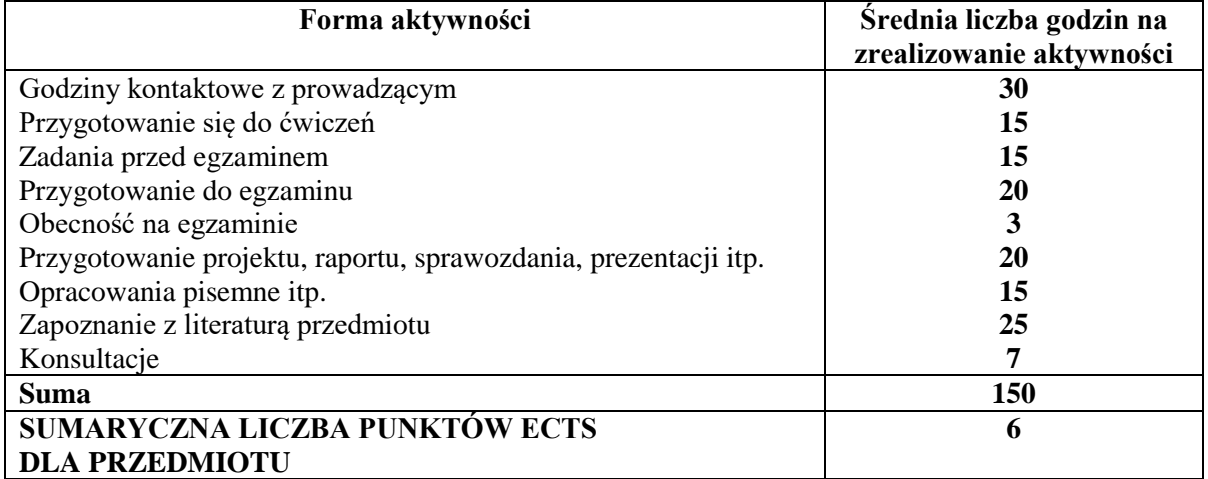

# **LITERATURA PODSTAWOWA I UZUPEŁNIAJĄCA**

#### **Literatura podstawowa:**

- 1. Pisz I., Sęk T., Zielecki T. (2013) Logistyka w przedsiębiorstwie, Wyd. PWE, Warszawa
- 2. Biesok G. (2013) Logistyka usług, Wyd. CeDeWu, Warszawa
- 3. Łapko A., Wagner N. (2018) Logistyka dystrybucji, Wyd. CeDeWu, Warszawa
- 4. M. Kozerska, P. Smolnik (2012) Rola dystrybucji w przedsiębiorstwie na przykładzie firmy Hygienka SA, Logistyka nr 3 (wersja online, dostęp: https://www.czasopismologistyka.pl/artykuly-naukowe/send/239-artykuly-na-plycie-cd/2625 artykul).

#### **Literatura uzupełniająca:**

1. Czasopisma branżowe:

- "Logistyka"
- "Eurologistics"
- "Logistyka a jakość"
- "Logistyka Transport Spedycja"
- "Gospodarka magazynowa i logistyka"
- "Gazeta transportowa"
- "Nowoczesny Magazyn" i inne.

2.Coyle J.J., Bardi E.J., Langley Jr C.J.: Zarządzanie logistyczne, Wyd.PWE, Warszawa 2010.

3.Szymonik A., Chudzik D. (2017) Logistyka nowoczesnej gospodarki magazynowej, Wyd. Difin, Warszawa

4. Kozerska M., Outsourcing usług logistycznych w Polsce, Logistyka nr 3/2014.

5. Kozerska M., Dystrybucja ładunków masowych z wykorzystaniem transportu kolejowego przykład firmy X, Logistyka nr 6/2014.

#### **PROWADZĄCY PRZEDMIOT ( IMIĘ, NAZWISKO, ADRES E-MAIL)**

dr inż. Monika Kozerska, monika.kozerska@pcz.pl

## **MACIERZ REALIZACJI EFEKTÓW UCZENIA SIĘ**

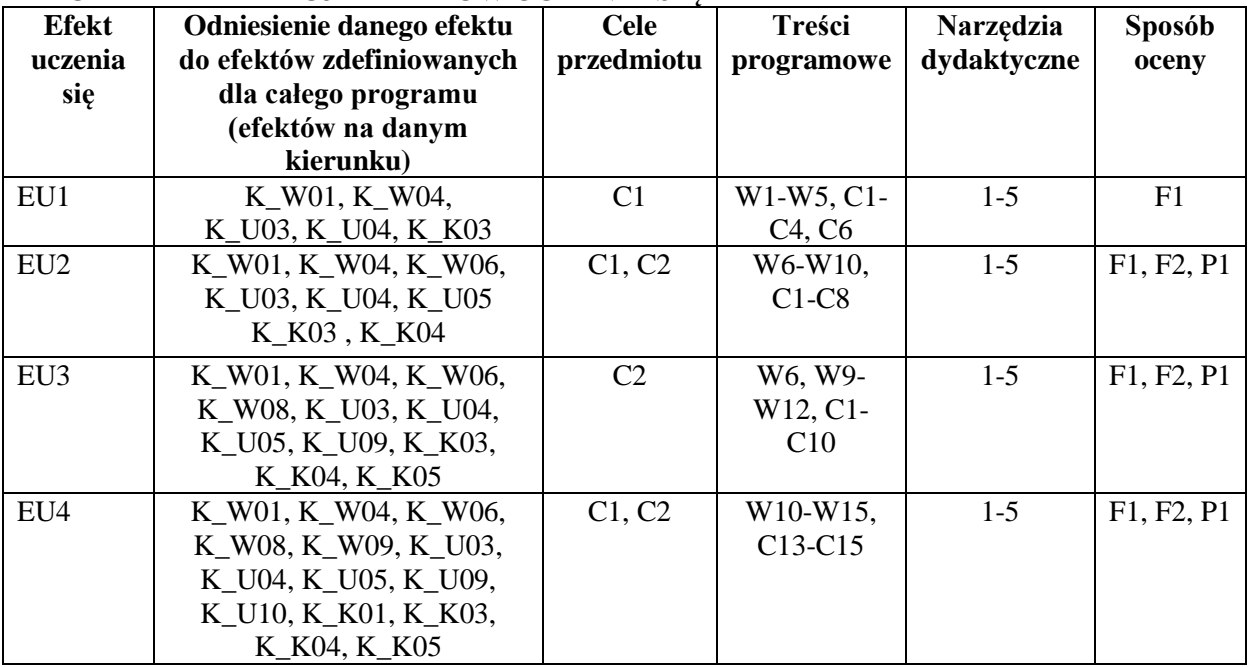

## **FORMY OCENY – SZCZEGÓŁY**

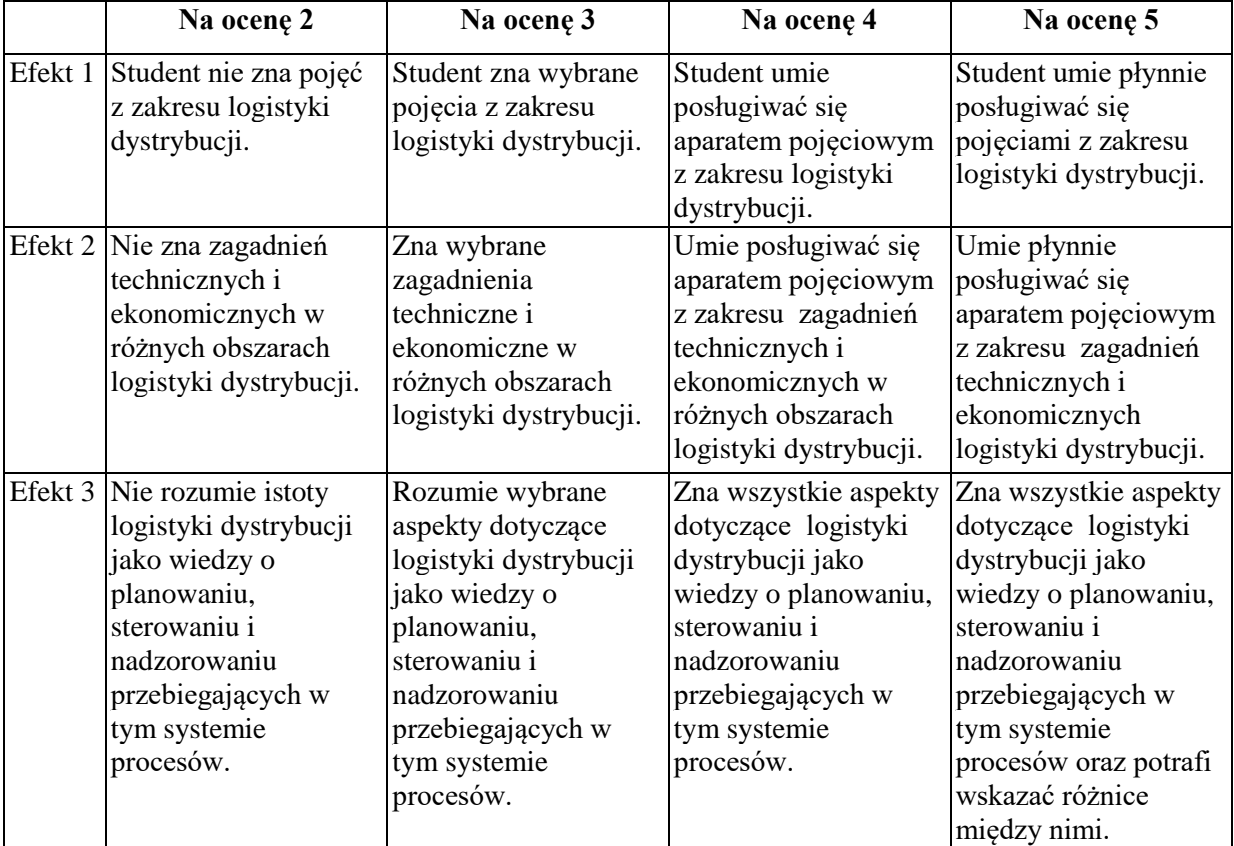

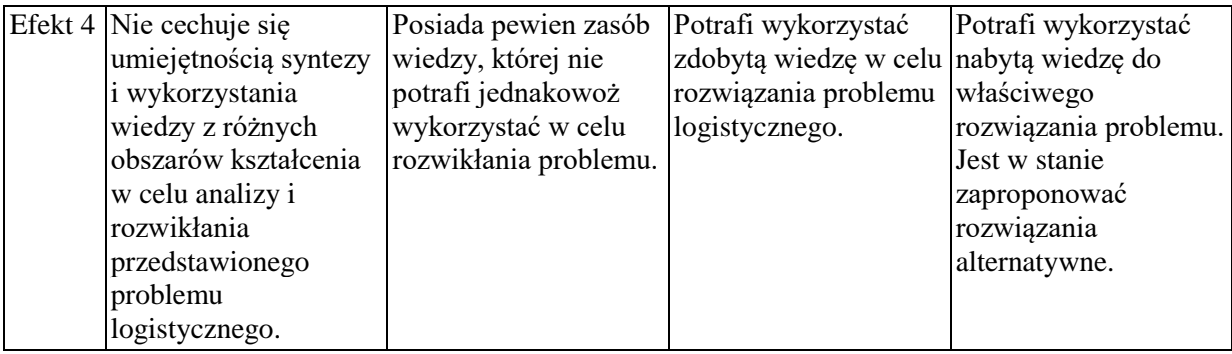

1.Informacja gdzie można zapoznać się z prezentacjami do zajęć, instrukcjami do laboratorium itp. Z materiałami wykorzystywanymi przez prowadzących w trakcie wykładów i ćwiczeń studenci mogą zapoznać się na konsultacjach. W razie zaistnienia potrzeby prowadzący udostępniają je również w drodze rozesłania drogą elektroniczną na skrzynki mailowe poszczególnych grup dziekańskich.

2.Informacje na temat miejsca odbywania się zajęć

Zajęcia realizowane są w salach dydaktycznych właściwie przygotowanych i wyposażonych z punktu widzenia możliwości osiągnięcia powodzenia w realizacji procesu dydaktycznego. Zlokalizowane są one w budynku głównym oraz auli Wydziału Zarządzania.

3.Informacje na temat terminu zajęć (dzień tygodnia/ godzina)

Informacje opublikowane są na stronie internetowej wydziału: www.wz.pcz.pl (zakładki, kolejno: "informacje dla studentów"/"plany zajęć")

4.Informacja na temat konsultacji (godziny + miejsce)

Z terminarzem konsultacji prowadzący ćwiczenia zapoznaje studentów w trakcie części organizacyjnej stanowiącej preludium do pierwszych zajęć. Ponadto informacje te są stale dostępne na stronie internetowej Wydziału. Umieszczone są również na karcie informacyjnej wywieszonej na drzwiach gabinetu

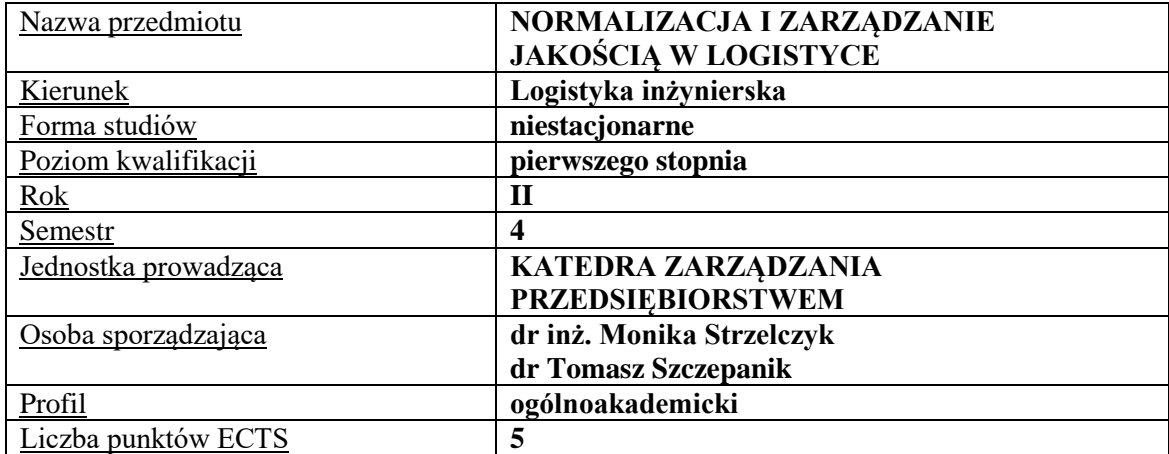

#### **RODZAJ ZAJĘĆ – LICZBA GODZIN W SEMESTRZE**

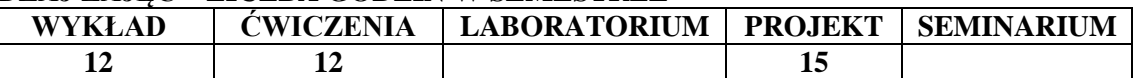

#### **OPIS PRZEDMIOTU**

#### **CEL PRZEDMIOTU**

- C1. Przekazanie wiedzy z zakresu zarządzania jakością i zarządzania jakością w logistyce
- C2. Przekazanie wiedzy dotyczącej norm dotyczących prowadzenia działalności transportowej

#### **WYMAGANIA WSTĘPNE W ZAKRESIE WIEDZY, UMIEJĘTNOŚCI I INNYCH KOMPETENCJI**

- 1. Student posiada podstawowe informacje z zakresu logistyki
- 2. Student posiada podstawowe informacje z zakresu funkcjonowania przedsiębiorstw

#### **EFEKTY UCZENIA SIĘ**

- **EU 1** Student posiada wiedzę na temat jakości i jakości w logistyce
- **EU 2** Student posiada wiedzę na temat systemów zarządzania jakością i procesu ich certyfikacji

**EU 3** Student potrafi dobrać odpowiednie opakowanie i oznakowanie do rodzaju przewożonego ładunku

**EU 4** Student potrafi odnaleźć i zastosować odpowiednie normy dotyczące czasu pracy kierowców i przepisy dotyczące BHP wymagane w procesach logistycznych

#### **TREŚCI PROGRAMOWE**

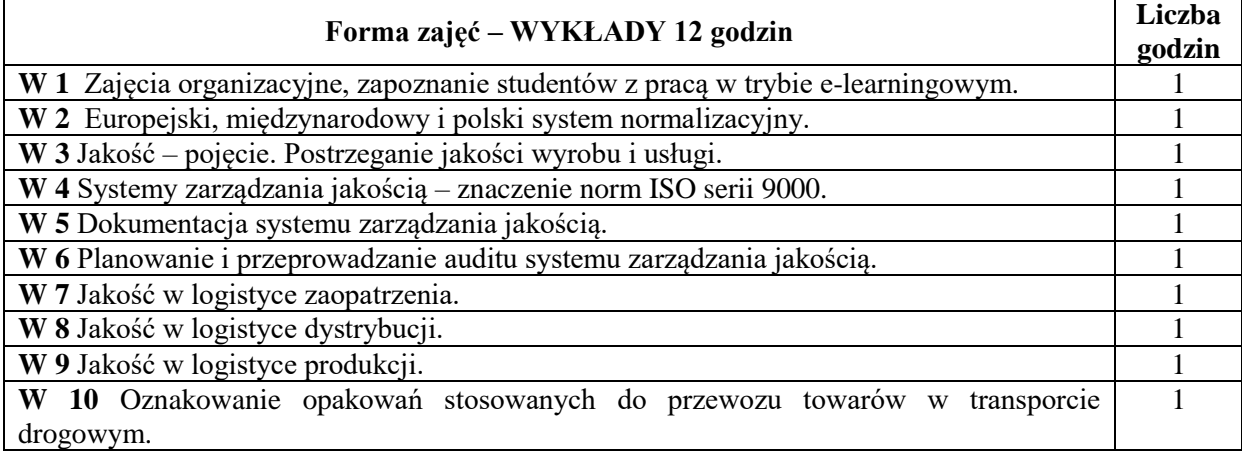

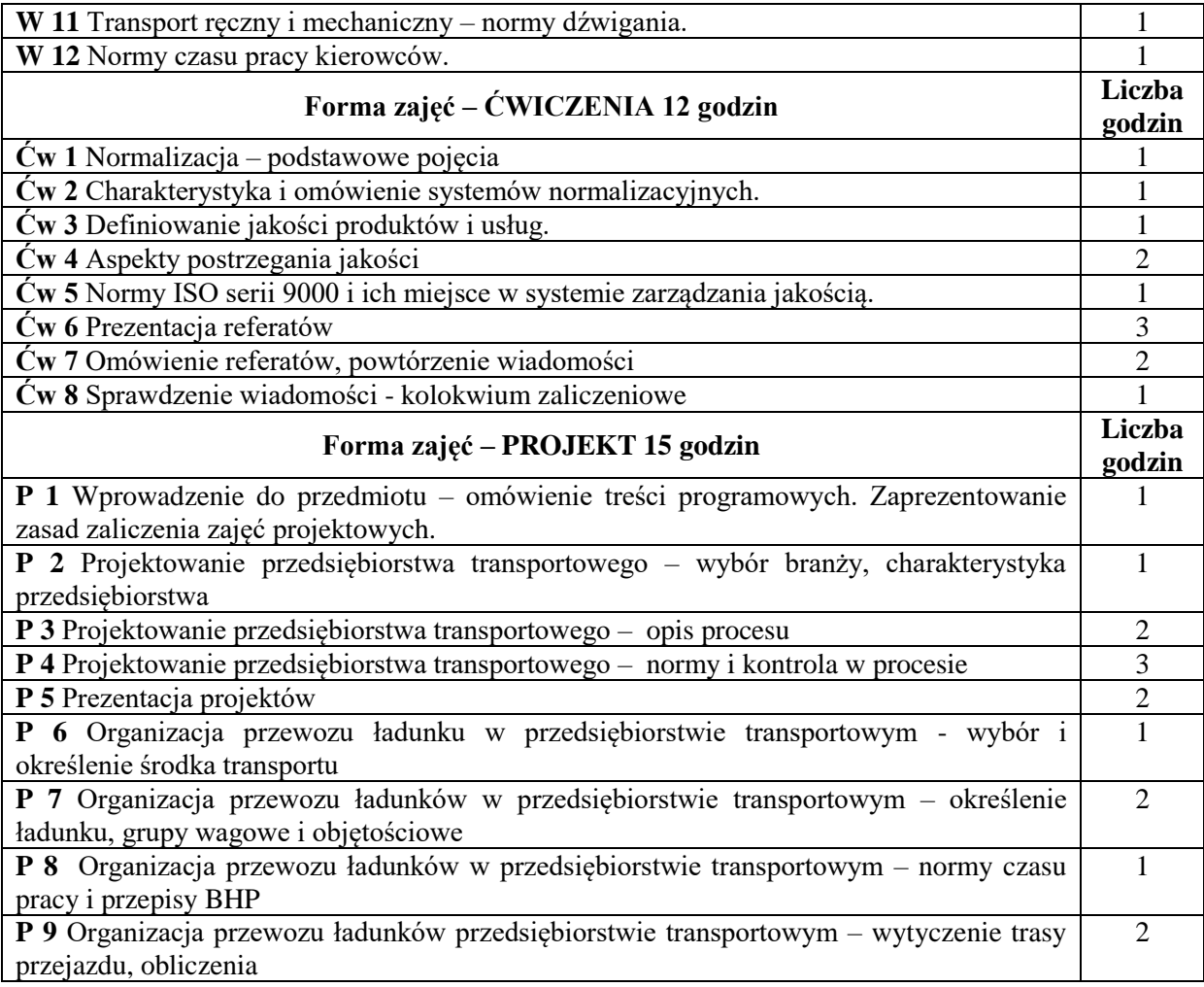

## **NARZĘDZIA DYDAKTYCZNE**

- 1) Podręczniki i skrypty
- 2) Sprzęt audiowizualny
- 3) Krajowe i wspólnotowe akty normatywne
- 4) Platforma e-learningowa

#### **SPOSOBY OCENY (F – FORMUJĄCA, P – PODSUMOWUJĄCA)**

- F1. Oceny z zadań wykonanych w e-learningu
- F2. Ocena z projektu
- F3. Ocena z referatu
- P1. Kolokwium zaliczeniowe
- P2. Ocena końcowa (średnia)

## **OBCIĄŻENIE PRACĄ STUDENTA**

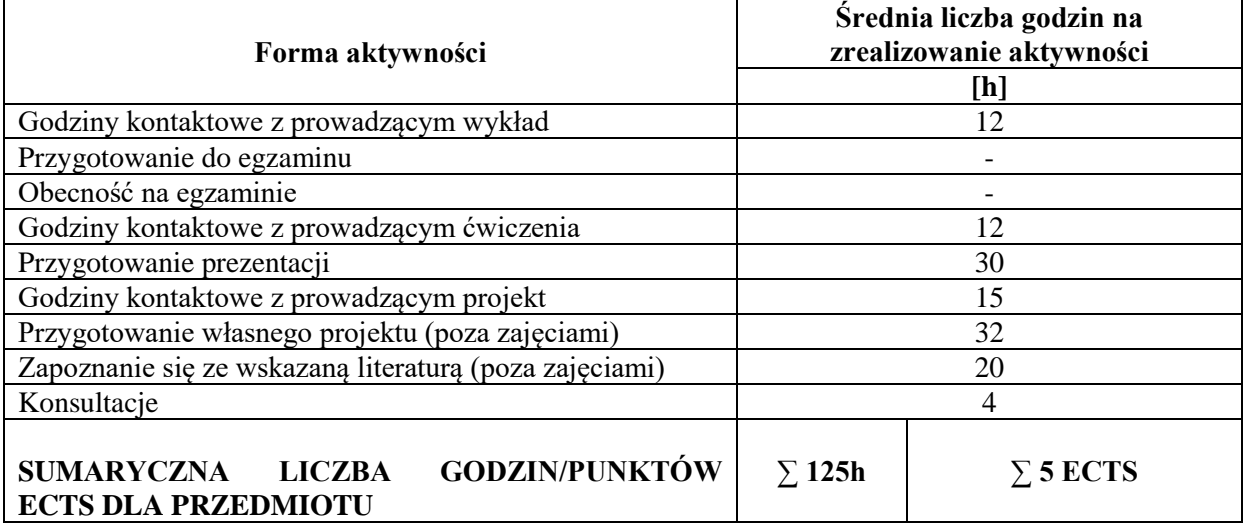

# **LITERATURA PODSTAWOWA I UZUPEŁNIAJĄCA**

#### **Literatura podstawowa:**

**1.** Gil L., Sztorc S., Pieniak D., Walczak A. (2018). *Czas pracy kierowcy jako element bezpieczeństwa ruchu drogowego*. Zeszyty Naukowe SGSP/Szkoła Główna Służby Pożarniczej, 65(2). **2.** GilL., Kruszyńska-Szadziewska M., Erd A., Pieniak D., Walczak A. (2017). *Odpoczynek w pracy kierowcy zawodowego*. Autobusy: technika, eksploatacja, systemy transportowe, 18(12).

**3.** Hąbek P., Molenda M., SzczęśniakB. (2016). *Zarządzanie jakością w organizacji: wybrane zagadnienia*. Gliwice: Wydawnictwo Politechniki Śląskiej.

**4.** Frąś J. (2015). *Normalizacja i zarządzanie jakością w logistyce*. Poznań: Politechnika Poznańska.

**5.** Szczepańska K. (2015). Z*arządzanie jakością: koncepcje, metody, techniki, narzędzia*. Warszawa: Oficyna Wydawnicza Politechniki Warszawskiej.

**6.** Łunarski J. (2014). *Normalizacja i standaryzacja*. Rzeszów: Oficyna Wydawnicza Politechniki Rzeszowskiej.

#### **Literatura uzupełniająca:**

- **1.** Szczepanik T., Strzelczyk M. (2018) *Założenia normalizacji i zarządzania jakością w procesach logistycznych*, Wydawnictwo Wydziału Zarządzania Politechniki Częstochowskiej.
- **2.** Frąś J., Frąś T., Frąś, M. (2017). *Współczesne instrumenty zarządzania produkcją i logistyką w przedsiębiorstwie w warunkach globalizacji światowej gospodarki*. Studia i Prace WNEiZ US, 50(3).
- **3.** Łańcucki J. (2016). *Znaczenie normalizacji i znormalizowanych systemów zarządzania w polityce zrównoważonego rozwoju*. Studia Oeconomica Posnaniensia, 4(12).

### **PROWADZĄCY PRZEDMIOT (IMIĘ, NAZWISKO, ADRES E-MAIL)**

dr Tomasz Szczepanik,tomasz.szczepanik@pcz.pl

## **MACIERZ REALIZACJI EFEKTÓW UCZENIA SIĘ**

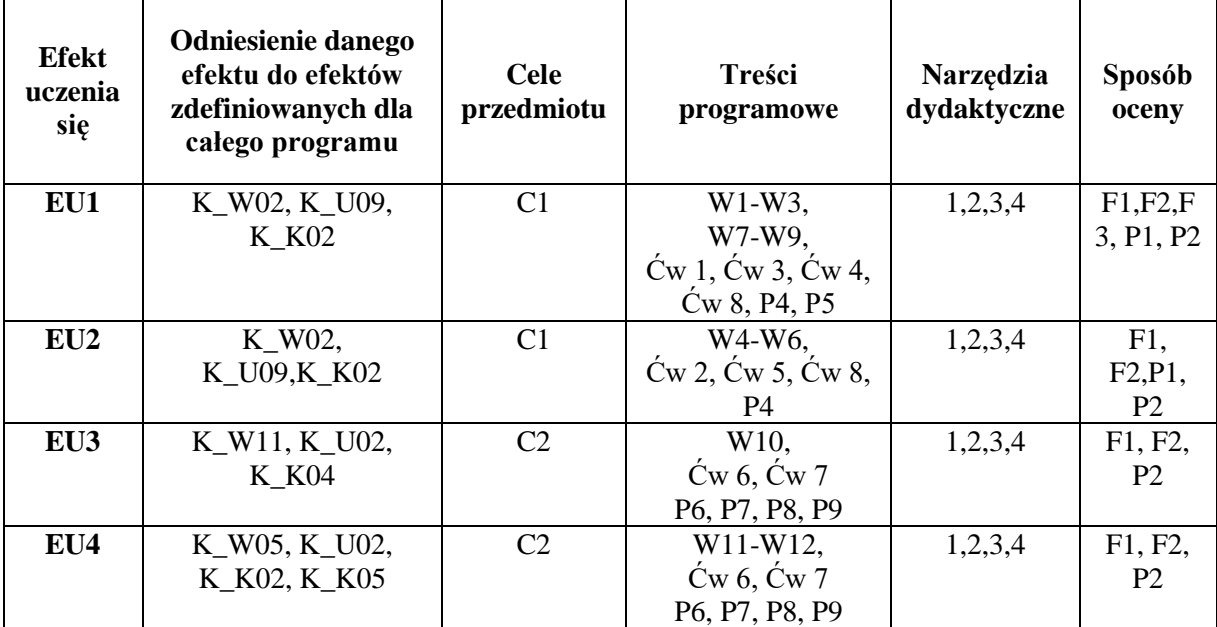

## **FORMY OCENY – SZCZEGÓŁY**

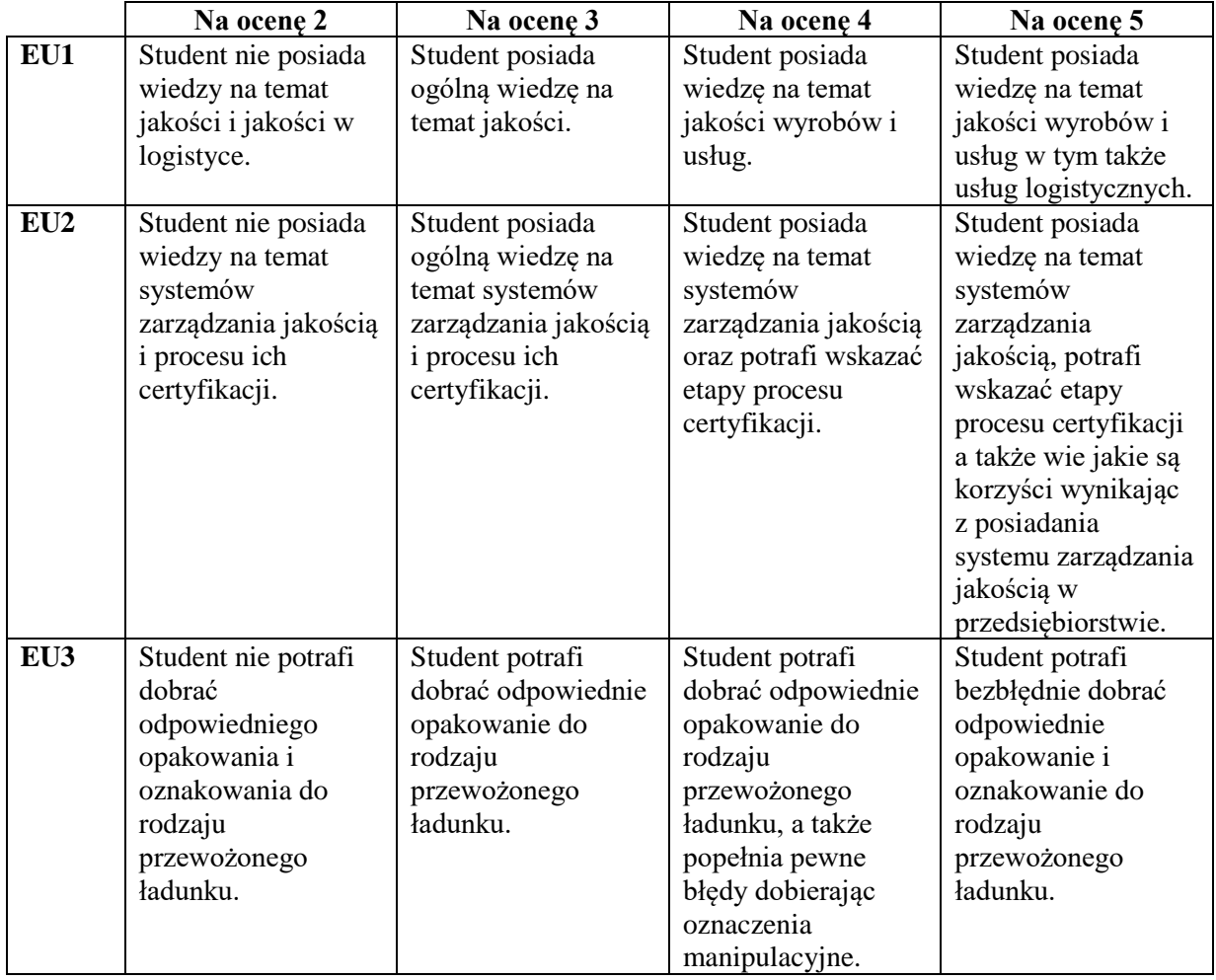

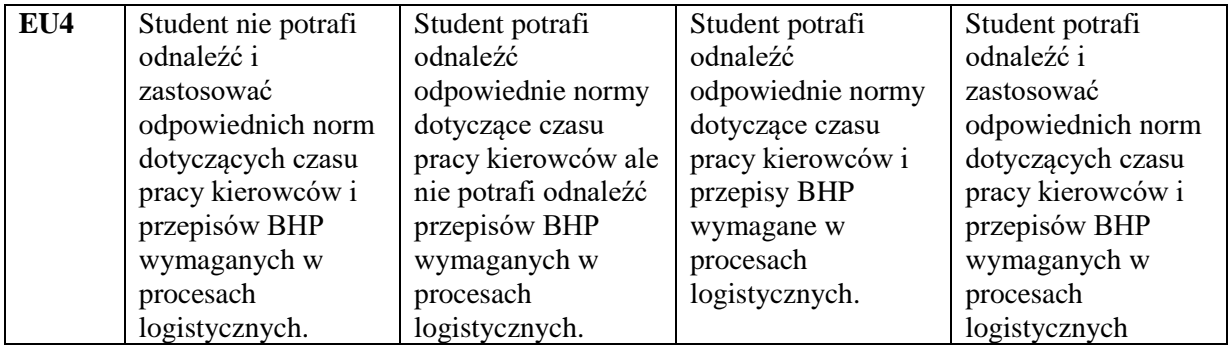

Informacja gdzie można zapoznać się z prezentacjami do zajęć, instrukcjami do laboratorium itp.: informacje są prezentowane studentom na zajęciach

Informacje na temat miejsca odbywania się zajęć: informacje znajdują się na stronie internetowej Wydziału Zarządzania - http://wz.pcz.pl/plany/logistyka/.

Informacje na temat terminu zajęć (dzień tygodnia/ godzina): informacje znajdują się na stronie internetowej Wydziału Zarządzania - http://wz.pcz.pl/plany/logistyka/.

Informacja na temat konsultacji (godziny + miejsce): podawane są studentom na pierwszych zajęciach, znajdują się na stronie internetowej Wydziału Zarządzania.

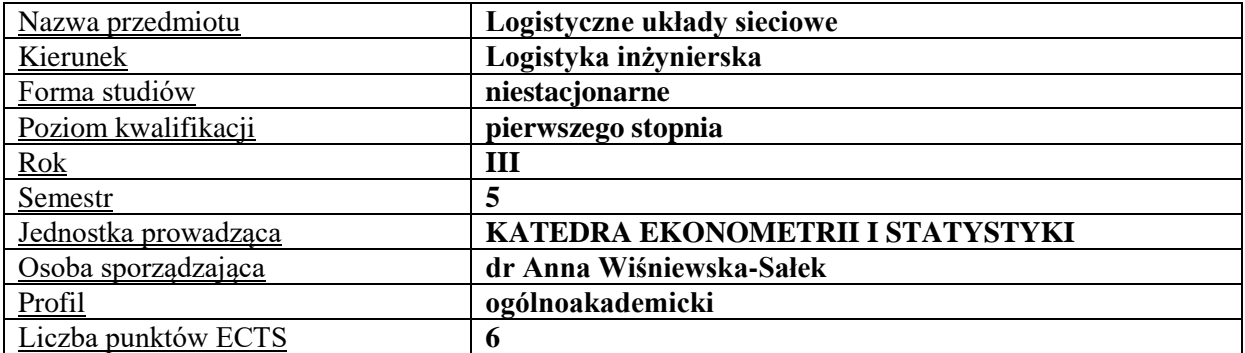

#### **RODZAJ ZAJĘĆ – LICZBA GODZIN W SEMESTRZE**

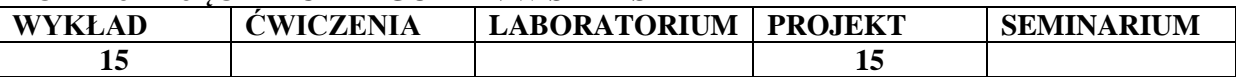

#### **OPIS PRZEDMIOTU**

#### **CEL PRZEDMIOTU**

**C1.** Zapoznanie studentów z terminologią sieci i układów sieciowych oraz rozwojem rynku regionalnego.

**C2.** Zapoznanie studentów z zagadnieniem zintegrowanego zarządzania łańcuchami dostaw w sieci logistycznej.

## **WYMAGANIA WSTĘPNE W ZAKRESIE WIEDZY, UMIEJĘTNOŚCI I INNYCH KOMPETENCJI**

**1.** Student zna podstawowe pojęcia z zakresu logistyki

**2.** Student posiada wiedzę z zakresu metod ilościowych.

**3.** Student posiada umiejętności w zakresie prezentacji i uczestnictwa w merytorycznej dyskusji.

#### **EFEKTY UCZENIA SIĘ**

**EU1** – Student rozumie znaczenie powiązań gospodarczych, układów sieciowych oraz ich wpływu na rozwój regionalny.

**EU2** – Student potrafi wskazać najnowsze metody w planowaniu logistycznym dla tworzenia logistycznych układów sieciowych.

**EU3** – Student potrafi wskazać innowacyjne rozwiązania w procesie organizacji logistycznych układów sieciowych.

**EU4** – Student posiada umiejętności w zakresie zarządzania zintegrowanymi działaniami w logistycznym układzie sieciowym.

#### **TREŚCI PROGRAMOWE**

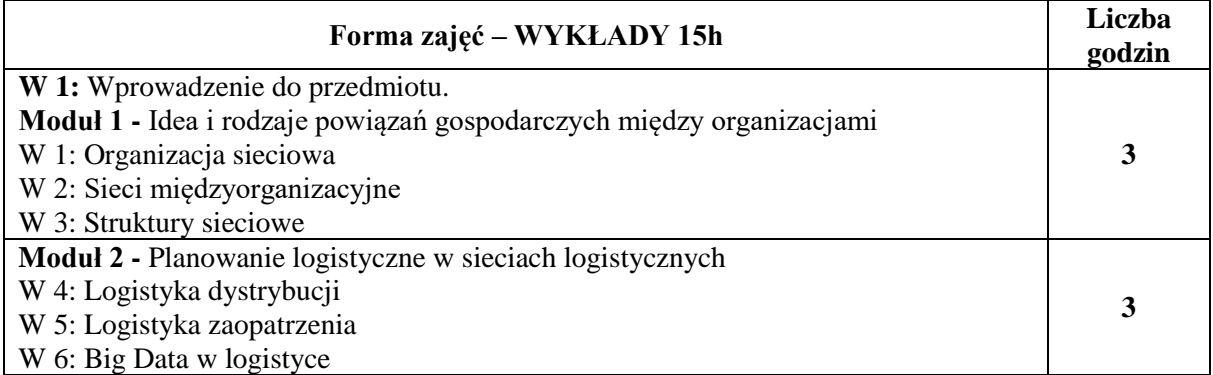
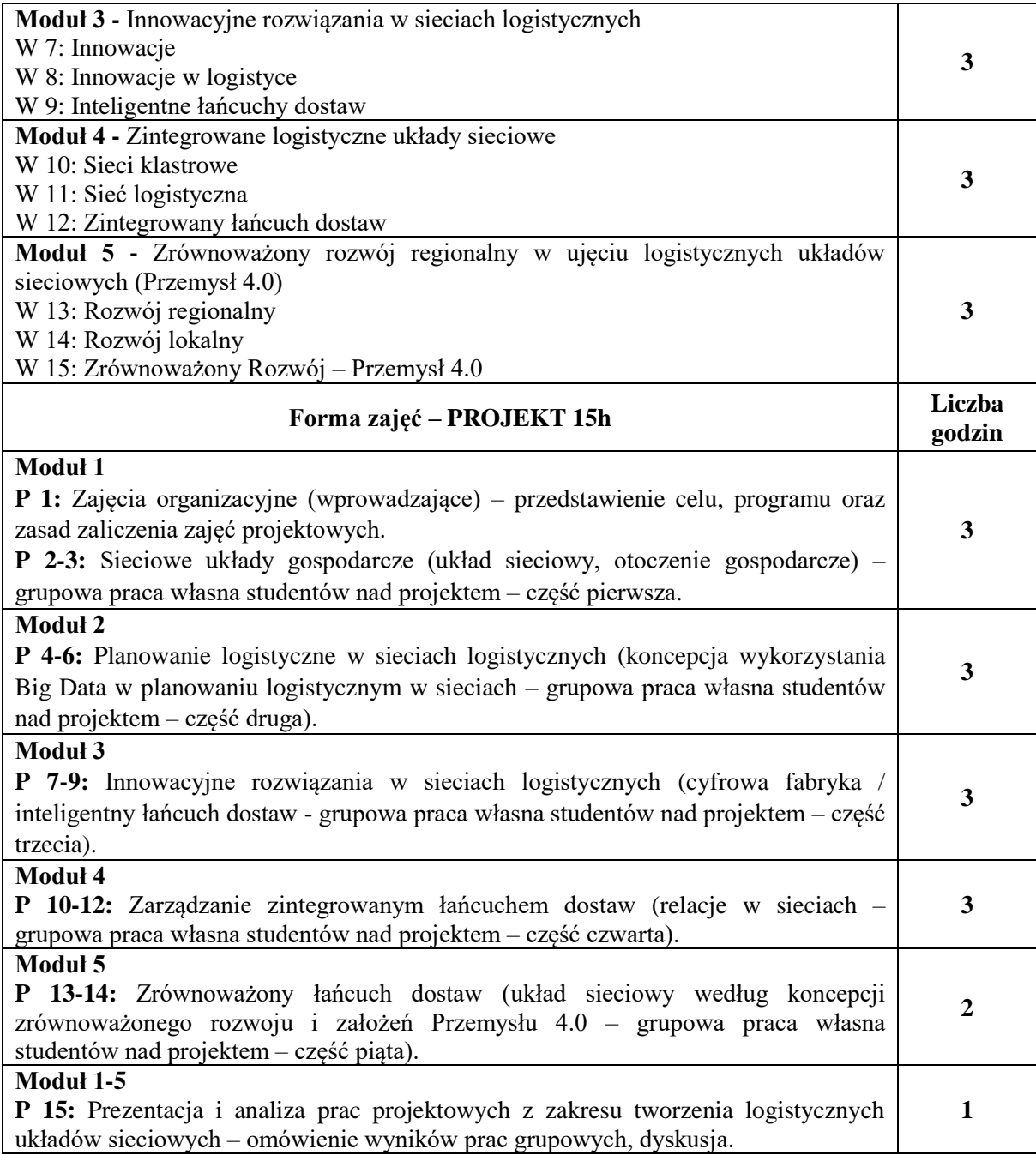

### **NARZĘDZIA DYDAKTYCZNE**

- 1. Podręczniki
- 2. Sprzęt audiowizualny
- 3. Platforma e-learningowa

# **SPOSOBY OCENY ( F – FORMUJĄCA, P – PODSUMOWUJĄCA)**

- F1. Aktywność studenta na platformie e-learningowej (ukończenie wszystkich aktywności/zasobów)
- F2. Projekt (grupowy) zaliczeniowy w firmie prezentacji
- F3. Kolokwium wiedzy teoretycznej
- P1. Kompleksowa ocena pracy studenta z uwzględnieniem ocen cząstkowych (średnia arytmetyczna)

### **OBCIĄŻENIE PRACĄ STUDENTA**

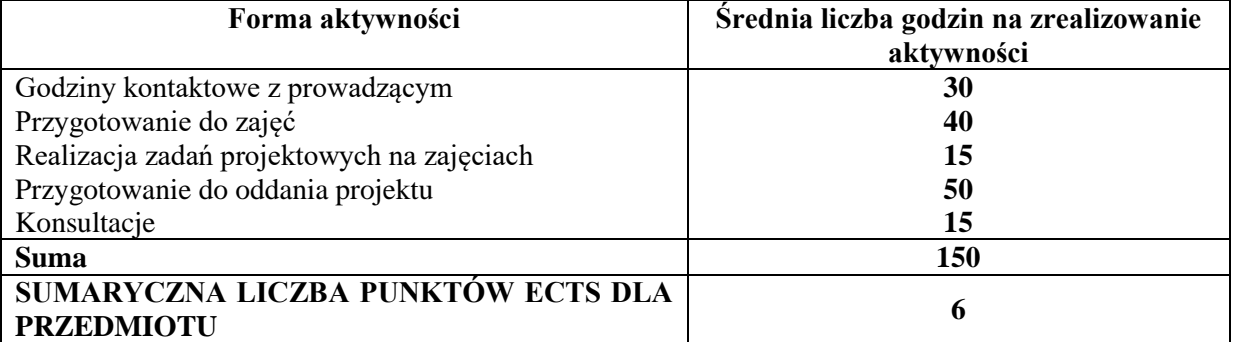

### **LITERATURA PODSTAWOWA I UZUPEŁNIAJĄCA**

### **Podstawowa:**

- 1. Cz. Pilarska, Klastry doświadczenia Polski i innych krajów Unii Europejskiej, Kraków: Wydaw. Uniwersytetu Ekonomicznego, 2013.
- 2. Ejsmont, B. Klemens, A. Moczała, Klastry: kooperujące i konkurujące organizacje sieciowe, Warszawa: Texter, 2016.
- 3. P. Tomski, Sieć społeczna przedsiębiorcy w teorii i praktyce zarządzania małą firmą: monografia, Częstochowa: Wydaw. Wydz. Zarządzania Politechniki Częstochowskiej, 2016.
- 4. J. Polcyn, P. Głowski, Rozwój regionalny i jego determinanty, T. 2, Piła, Wydaw. Państwowej Wyższej Szkoły Zawodowej, 2015.
- 5. Gospodarka i polityka regionalna: nowe tendencje / pod red. Niki Derlukiewicz, Stanisława Korenika, Katarzyny Miszczak. Wrocław: Wydaw. Uniwersytetu Ekonomicznego, 2015.
- 6. H. Kościelniak, K. Łukasik, Wyzwania i perspektywy przedsiębiorczej organizacji: monografia. T. 2; Logistyka, wiedza, ekoinnowacje, Częstochowa: Wydaw. Wydz. Zarządzania Politechniki Częstochowskiej, 2015.
- 7. J. Wiśniewska, K. Janasz, Innowacje i procesy transferu technologii w strategicznym zarządzaniu organizacjami, Difin 2015.
- 8. Kałowski, J. Wysocki, Innowacje ocena w ujęciu mikro, mezo i makro, Warszawa: Oficyna Wydaw. Szkoły Głównej Handlowej, 2015.

### **Uzupełniająca:**

- 1. Rola klastrów innowacyjnych w budowaniu konkurencyjności regionu na przykładzie kraju związkowego Badenia-Wirtenbergia oraz województwa wielkopolskiego, Aleksandra Kania (ekonomia, Uniwersytet Ekonomiczny (Poznań). Katedra Konkurencyjności Międzynarodowej, 2017.
- 2. Przewodnik dla animatorów inicjatyw klastrowych w Polsce, Luk Palmen, Polska Agencja Rozwoju Przedsiębiorczości 2016.
- 3. Zarzadzanie wiedza w klastrach i sieciach w przemyslach kreatywnych, Slawomir Olko, CeDeWu, 2017.
- 4. E. Bojar, Klastry jako narzędzia lokalnego i regionalnego rozwoju gospodarczego (Konkurencja i Koegzystencja Regionów w Procesie Integracji Europejskiej) / Nr 6, Lublin: Wydaw. Politechniki Lubelskiej, 2006
- 5. B. Plawgo, Klastry gospodarcze jako czynnik rozwoju regionu, Łomża : Państw. Wyższa Szkoła Informatyki i Przedsiębiorczości, 2008
- 6. E. Bojar, Clusters: Politics Management : Good Clustering Practices in the World, Toruń : Towarzystwo Naukowe Organizacji i Kierownictwa "Dom Organizatora", 2009
- 7. Wiśniewska-Sałek A., Sałek R., Managing Industry Development from the Perspective of Building a Logistics Supply Chain, [in] The Role of Management Functions in Successful Enterprise Performance (red.) Bylok Felicjan, Tangl Anita, Agroinform Publishing House, Budapest 2016 (http://real.mtak.hu/39391/)
- 8. Wiśniewska-Sałek A., Analiza czynników wspomagających zarządzanie strategiczne w ujęciu logistycznych układów sieciowych, Logistyka nr.6/2014

(https://www.czasopismologistyka.pl/artykuly-naukowe/send/313-artykuly-drukowane/5481 artykul)

9. Wiśniewska-Sałek A., Future Supply Chain – Cluster Supply Chain, ALS. Advanced Logistic Systems. Theory and Practice Vol.5/2011 (http://web.alt.unimiskolc.hu/als/cikkek/2011/ALS5\_p112\_118\_Wisniewska\_Salek.pdf)

## **PROWADZĄCY PRZEDMIOT ( IMIĘ, NAZWISKO, ADRES E-MAIL)**

dr Anna Wiśniewska-Sałek anna.wisniewska-salek@pcz.pl

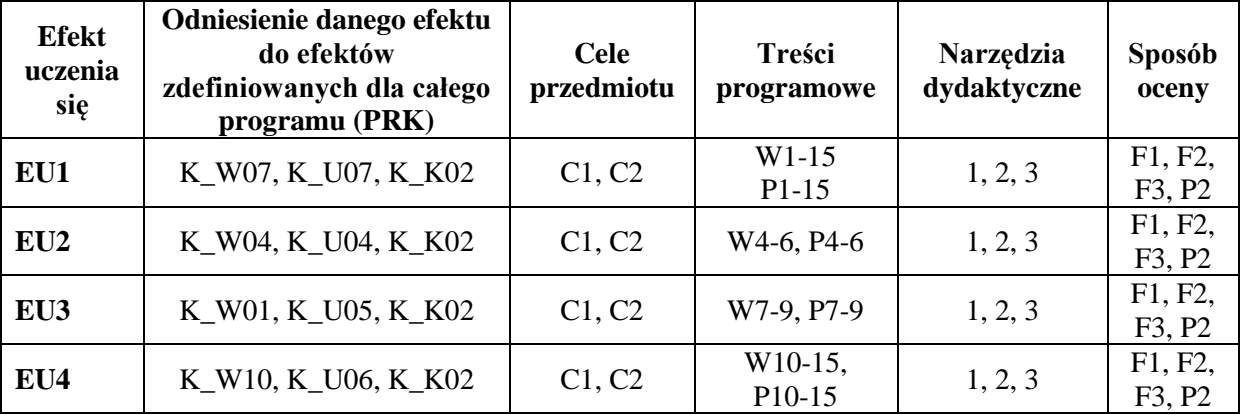

# **MACIERZ REALIZACJI EFEKTÓW UCZENIA SIĘ**

# **FORMY OCENY – SZCZEGÓŁY**

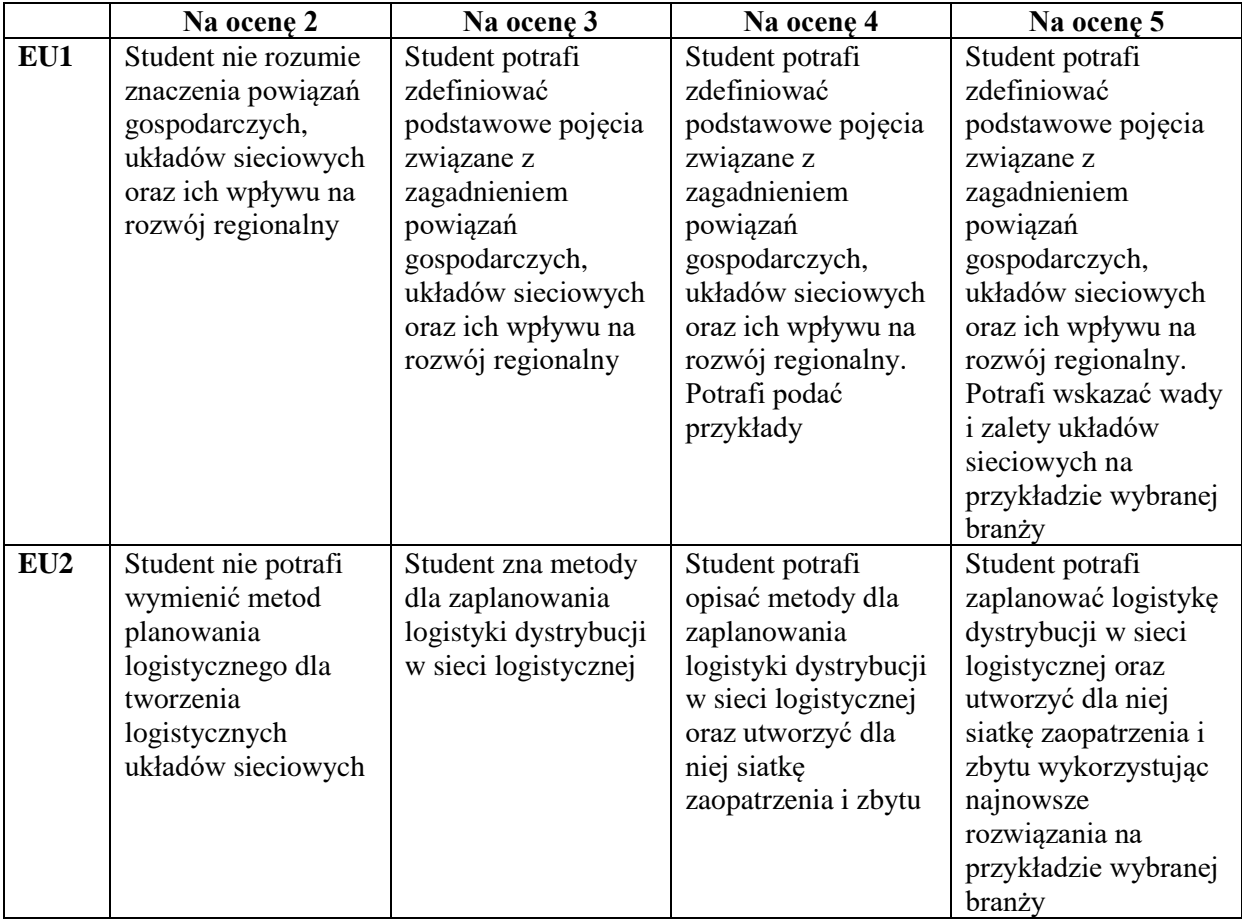

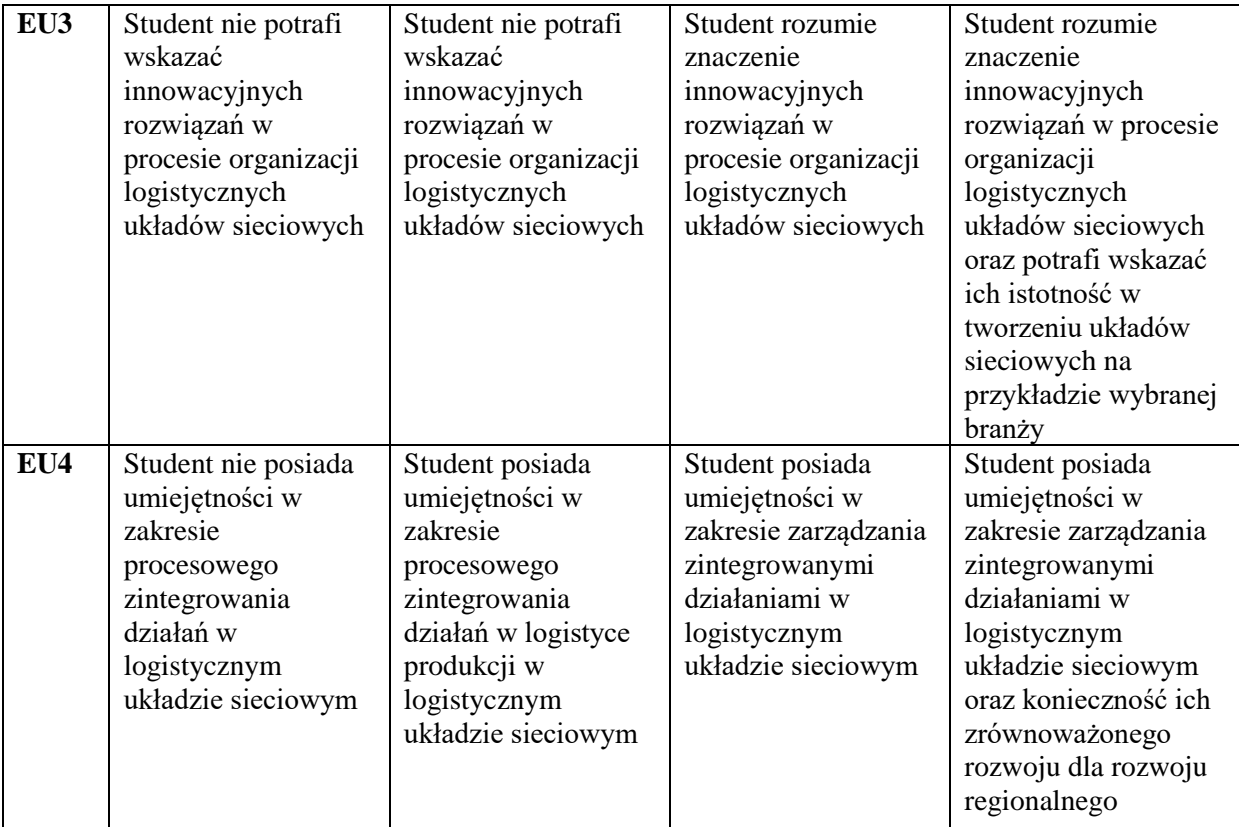

## **INNE PRZYDATNE INFORMACJE O PRZEDMIOCIE**

Informacja gdzie można zapoznać się z prezentacjami do zajęć, instrukcjami do laboratorium itp. informacje prezentowane studentom na zajęciach, jeśli wymaga tego formuła zajęć przesyłane są droga elektroniczną na adresy mailowe poszczególnych grup dziekańskich.

Informacje na temat miejsca odbywania się zajęć - informacje znajdują się na stronie internetowej wydziału.

Informacje na temat terminu zajęć (dzień tygodnia/ godzina) - informacje znajdują się na stronie internetowej wydziału.

Informacja na temat konsultacji (godziny + miejsce) - podawane są studentom na pierwszych zajęciach, znajdują się na stronie internetowej wydziału.

### **SYLABUS DO PRZEDMIOTU**

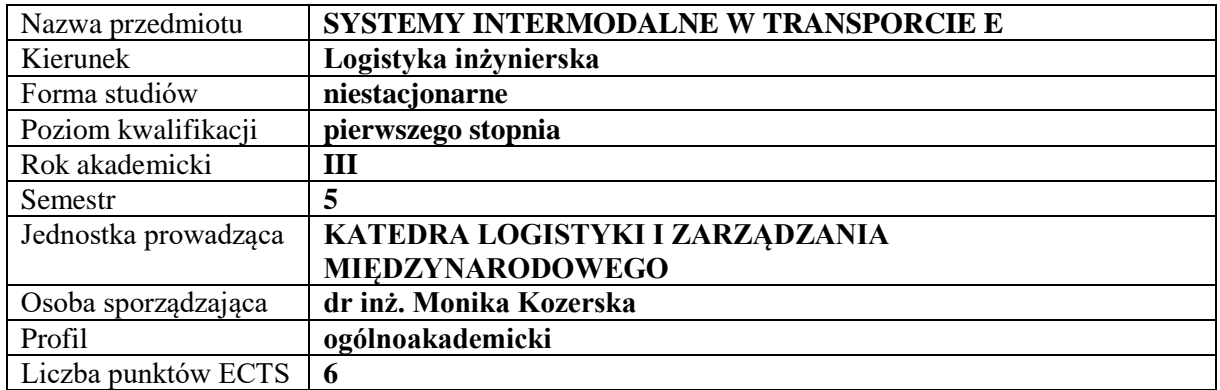

# **RODZAJ ZAJĘĆ – LICZBA GODZIN W SEMESTRZE**

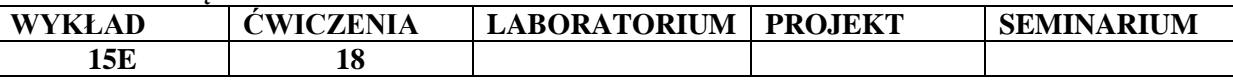

#### **OPIS PRZEDMIOTU**

#### **CEL PRZEDMIOTU**

C1. Zapoznanie słuchaczy z głównymi założeniami i najistotniejszymi problemami dotyczącymi transportu multi i intermodalnego w Polsce.

C2. Zdobycie umiejętności wykorzystywania poznanych metod badawczych w obszarze identyfikacji i zarządzania procesami logistycznymi w sferze funkcjonowania centrów logistycznych

### **WYMAGANIA WSTĘPNE W ZAKRESIE WIEDZY, UMIEJĘTNOŚCI I INNYCH KOMPETENCJI**

1. Student zna podstawowe zagadnienia związane z zarządzaniem przedsiębiorstwem.

- 2. Student dysponuje podstawową wiedzą z zakresu działalności logistycznej
- w przedsiębiorstwach
- 3. Student potrafi przedstawić zasadnicze źródła finansowania działalności przedsiębiorstwa
- 4. Student potrafi wymienić i objaśnić etapy procesu logistycznego

### **EFEKTY UCZENIA SIĘ**

EU1 – Student uzyskuje wiedzę i umiejętności w zakresie rozumienia i korzystania z systemów intermodalnych w transporcie.

EU2 – Student zna zagadnienia techniczne i ekonomiczne w różnych obszarach logistyki i transportu.

- EU3 Student rozumie istotę transportu multi i intermodalnego.
- EU4 Student potrafi pracować indywidualnie i w zespole.

### **TREŚCI PROGRAMOWE**

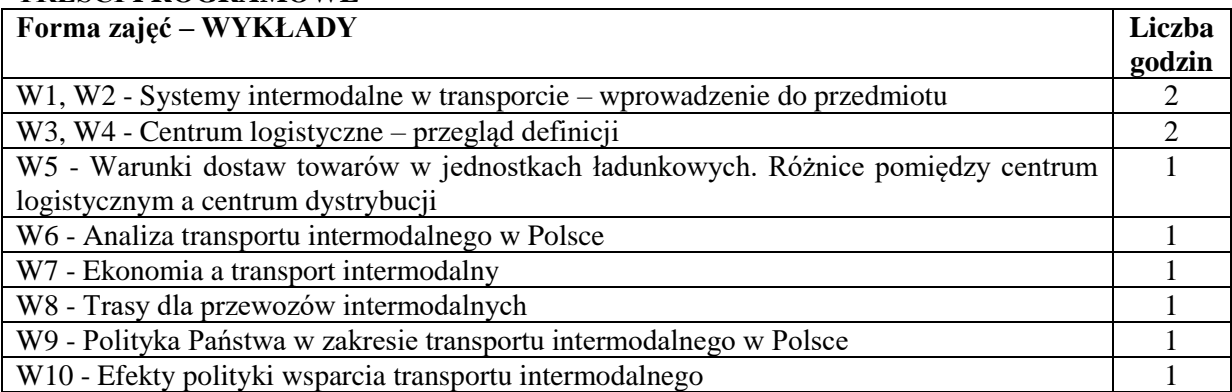

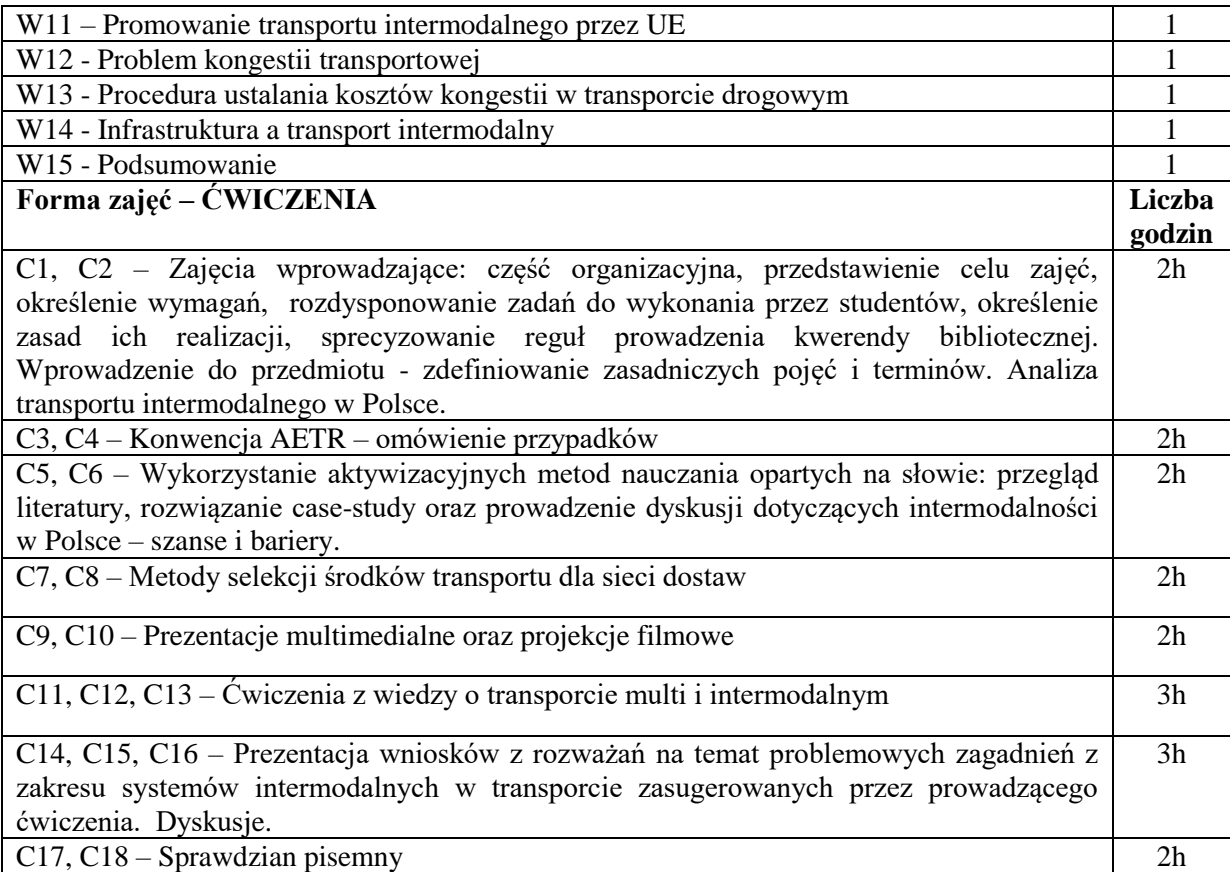

# **NARZĘDZIA DYDAKTYCZNE**

- 1. Prezentacje multimedialne
- 2. Studiowanie literatury<br>3. Studia przypadków
- 3. Studia przypadków
- 4. Dyskusja
- 5. Platforma elearningowa

# **SPOSOBY OCENY ( F – FORMUJĄCA, P – PODSUMOWUJĄCA)**

F1. Udział studentów w dyskusjach

F2. Rozwiązywanie studiów przypadków

P1.Weryfikacja wiedzy z ćwiczeń realizowana przez wykładowcę w drodze odpowiedzi pisemnej – sprawdzian pisemny

P2. Weryfikacja wiedzy z wykładu realizowana przez wykładowcę w drodze odpowiedzi pisemnej – egzamin.

# **OBCIĄŻENIE PRACĄ STUDENTA**

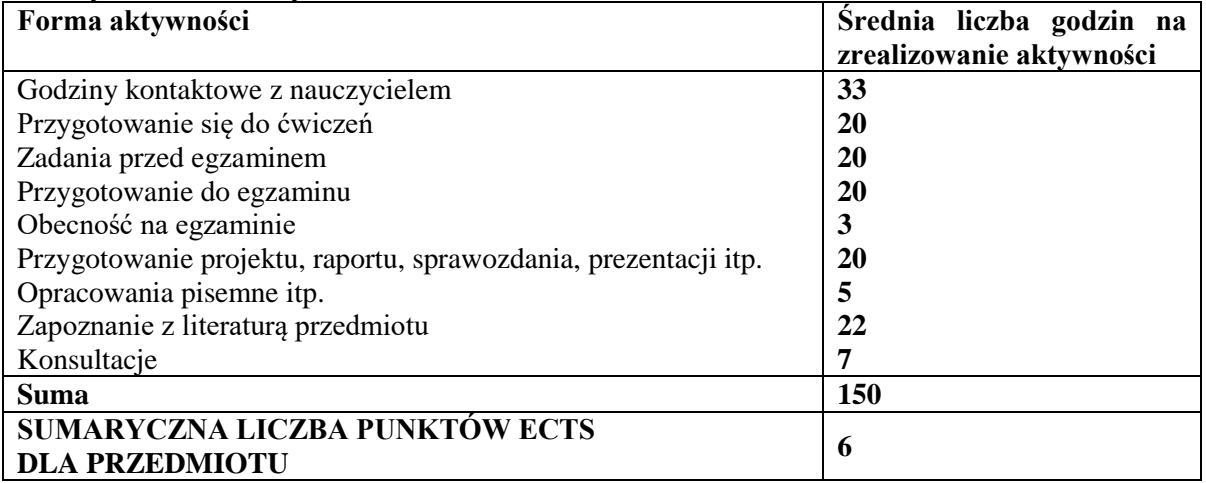

# **LITERATURA PODSTAWOWA I UZUPEŁNIAJĄCA**

### **Literatura podstawowa:**

- 1. J. Stokłosa, Transport intermodalny. Technologia i organizacja. Podręczniki Akademickie Wydziału Transportu i Informatyki Wyższej Szkoły Ekonomii i Innowacji w Lublinie, Lublin 2011
- 2. L. Mindur (red.) Technologie Transportowe. Wydawnictwo Naukowe Instytutu Technologii Eksploatacji PIB, Warszawa – Radom 2014
- *3.* L. Mindur (red.), Logistyka. Infrastruktura techniczna na świecie. Zarys teorii i praktyki, Wyd. Instytut Technologii Eksploatacji – PIB, Warszawa-Radom 2008
- 4. D. Kisperska-Moroń, K. Niestrój, M. Świtała, Budowanie łańcucha dostaw jutra w świetle teorii i wyników badań. Wyd. Uniwersytetu ekonomicznego w Katowicach, Katowice 2017
- 5. Skowron-Grabowska B., Centra logistyczne w łańcuchach dostaw, Wyd. PWE, Warszawa 2010
- 6. Polityka Transportowa Państwa na lata 2006-2025, 2005, Ministerstwo Infrastruktury,
- 7. Warszawa

### **Literatura uzupełniająca:**

- 1. Coyle J.J., Bardi E.J., Langley C.J., Zarządzanie logistyczne, PWE, Warszawa 2000
- 2. Logistyka. Praca zbiorowa pod red. D. Kisperska-Moroń i S. Krzyżaniaka. Wyd.
- 3. Instytut Logistyki i Magazynowania, Poznań 2009
- 4. Kozerska M., Smolnik P., Transport intermodalny w Polsce na przykładzie PKP
- 5. Cargo, Wyd. Zeszyty Naukowe Uniwersytetu Gdańskiego. Ekonomika Transportu i Logistyka nr 62/2017

### **PROWADZĄCY PRZEDMIOT ( IMIĘ, NAZWISKO, ADRES E-MAIL)**

dr inż. Monika Kozerska, monika.kozerska@pcz.pl

### **MACIERZ REALIZACJI EFEKTÓW UCZENIA SIĘ**

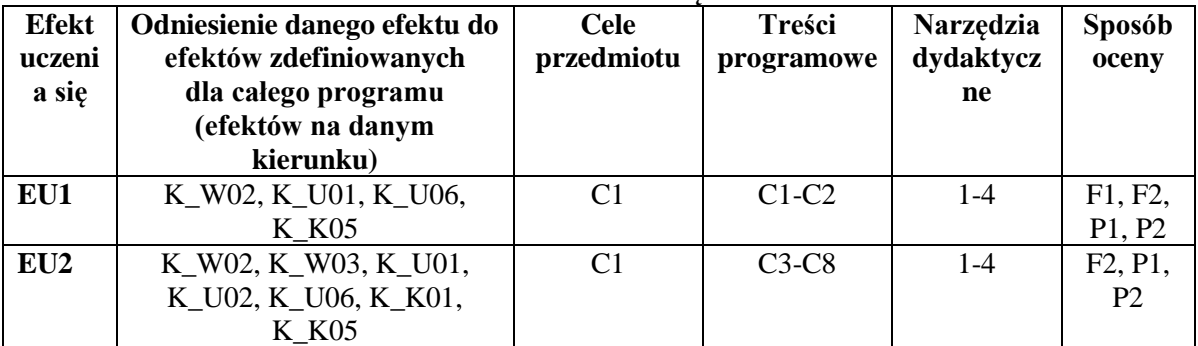

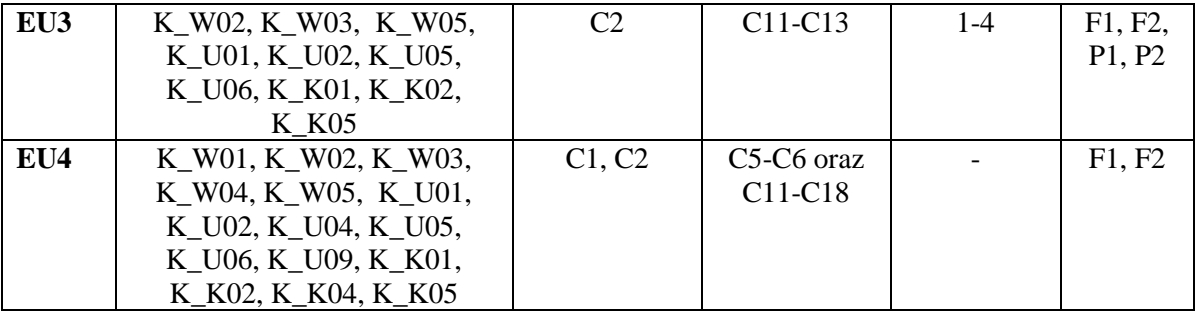

### **FORMY OCENY - SZCZEGÓŁY FORMY OCENY – SZCZEGÓŁY**

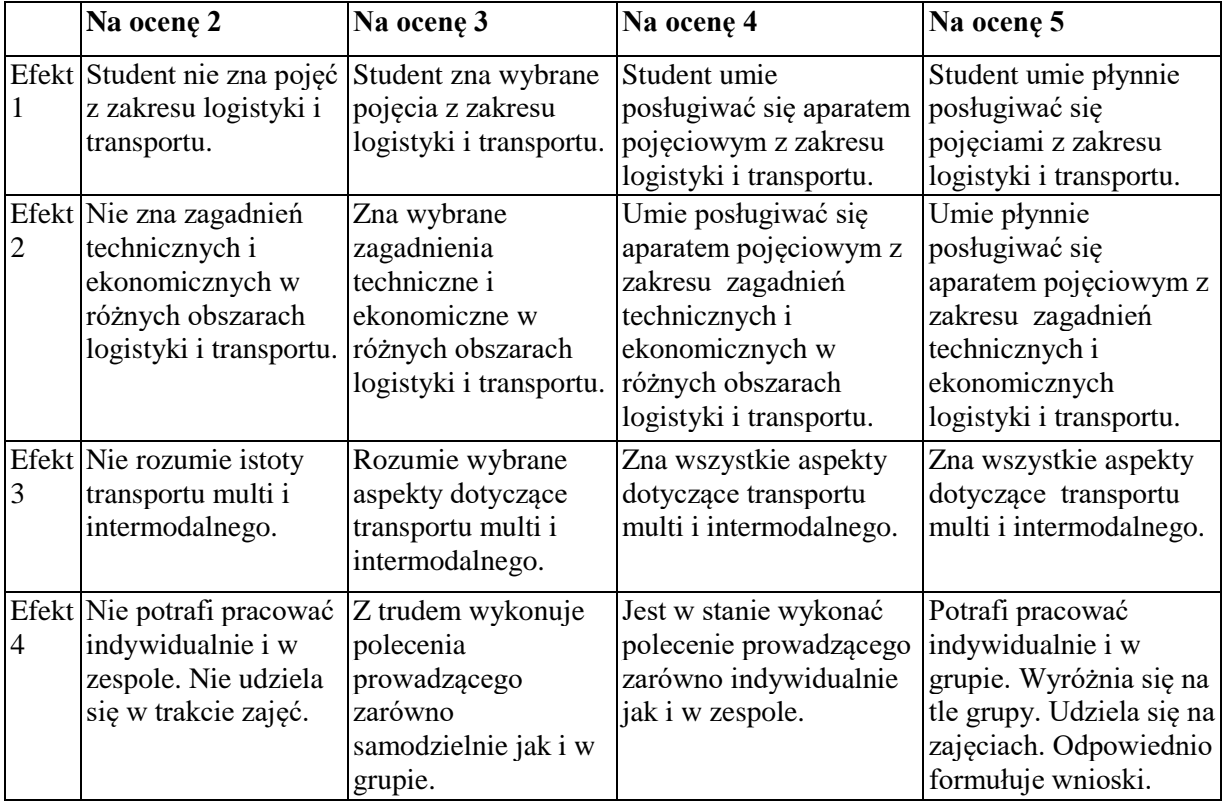

### **INNE PRZYDATNE INFORMACJE O PRZEDMIOCIE**

- 1. Informacja gdzie można zapoznać się z prezentacjami do zajęć itp. prezentowane studentom na zajęciach (jeśli to konieczne) przesyłane są droga elektroniczną na adresy mailowe poszczególnych grup dziekańskich.
- 2. Informacje na temat miejsca odbywania się zajęć znajdują się na stronie internetowej wydziału
- 3. Informacje na temat terminu zajęć (dzień tygodnia/ godzina) znajdują się na stronie internetowej wydziału
- 4. Informacja na temat konsultacji (godziny + miejsce)
- podawane są studentom na pierwszych zajęciach,
- znajdują się na stronie internetowej wydziału,
- znajdują się w gablocie informacyjnej Katedry Logistyki i Zarządzania Międzynarodowego

### **SYLABUS DO PRZEDMIOTU**

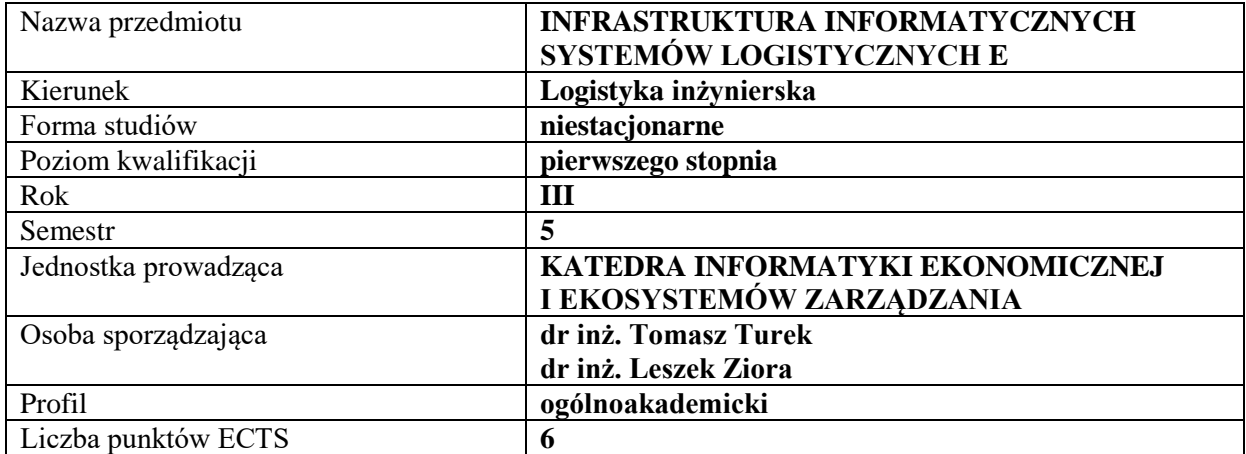

### **RODZAJ ZAJĘĆ – LICZBA GODZIN W SEMESTRZE**

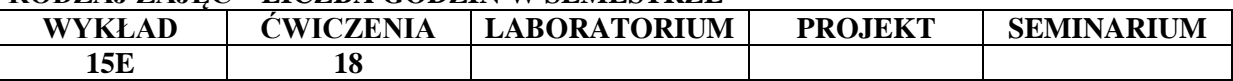

### **OPIS PRZEDMIOTU**

#### **CEL PRZEDMIOTU**

C1. Prezentacje podstawowych elementów infrastruktury, techniki, technologii, systemów IT w logistyce

C2. Prezentacja podstawowych usług logistycznych w ujęciu procesowym oraz prezentacja praktycznego zastosowania systemów IT w logistyce oraz metod i narzędzi planowania centrów logistycznych

### **WYMAGANIA WSTĘPNE W ZAKRESIE WIEDZY, UMIEJĘTNOŚCI I INNYCH KOMPETENCJI**

Podstawowa wiedza na temat organizacji i zarządzania w przedsiębiorstwie

Podstawowa wiedza dotycząca istoty i roli logistyki w sprawnym funkcjonowaniu organizacji

Podstawowa wiedza dotycząca wykorzystania technologii informacyjnych w zarządzaniu organizacjami gospodarczymi.

### **EFEKTY UCZENIA SIĘ**

EU1 -Student posiada podstawową wiedzę na temat infrastruktury, techniki, technologii, systemów IT w logistyce oraz głównych elementów infrastruktury logistycznej,

EU-2 Student potrafi wykorzystywać podstawową wiedzę techniczno-technologiczną o systemach informatycznych stosowanych w logistyce i procesach logistycznych w działalności zawodowej,

EU-3 Student potrafi identyfikować i analizować podstawowe systemy informatyczne logistyki oraz procesy transportu, składowania, kompletacji i ekspedycji towarów,

EU-4 Student potrafi ocenić wpływ centrów logistycznych na lokalny rozwój społeczno-gospodarczy regionu oraz odpowiednio wykorzystać ich potencjał w działalności biznesowej.

# **TREŚCI PROGRAMOWE**

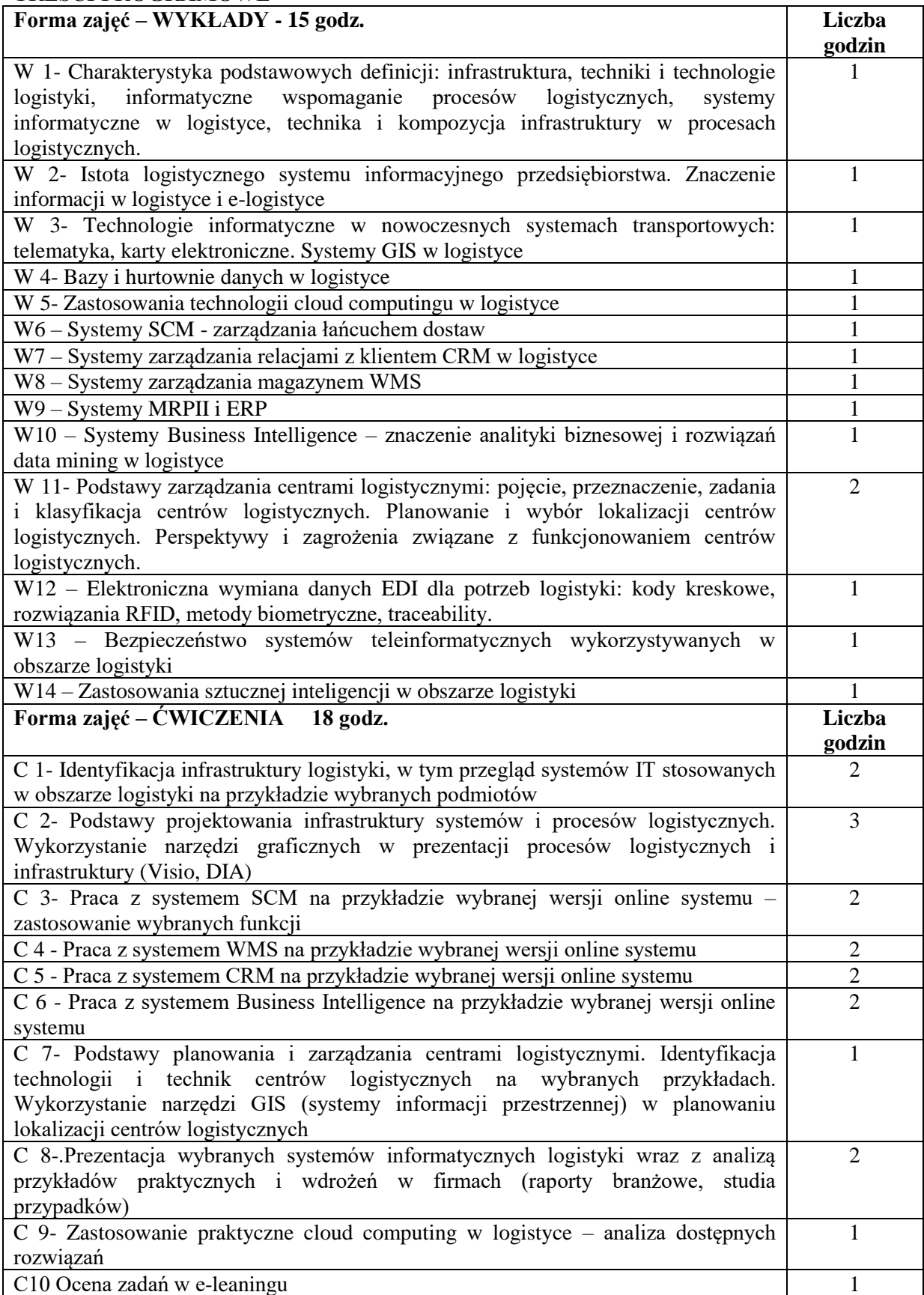

# **NARZĘDZIA DYDAKTYCZNE**

- 1. Podręczniki
- 2. Sprzęt audiowizualny
- 3. Oprogramowanie MS Word, MS Paint, MS Visio, komputer
- 4. Platforma e-learningowa, przeglądarka internetowa z dostępem do Internetu.

### **SPOSOBY OCENY ( F – FORMUJĄCA, P – PODSUMOWUJĄCA)**

- F1. Realizacja ćwiczeń projektowych
- F2. Prezentacja wykonanych zadań
- P1. Sprawdzian praktyczny ocena prezentacji i ćwiczeń projektowych
- P2. Egzamin pisemny

### **OBCIĄŻENIE PRACĄ STUDENTA**

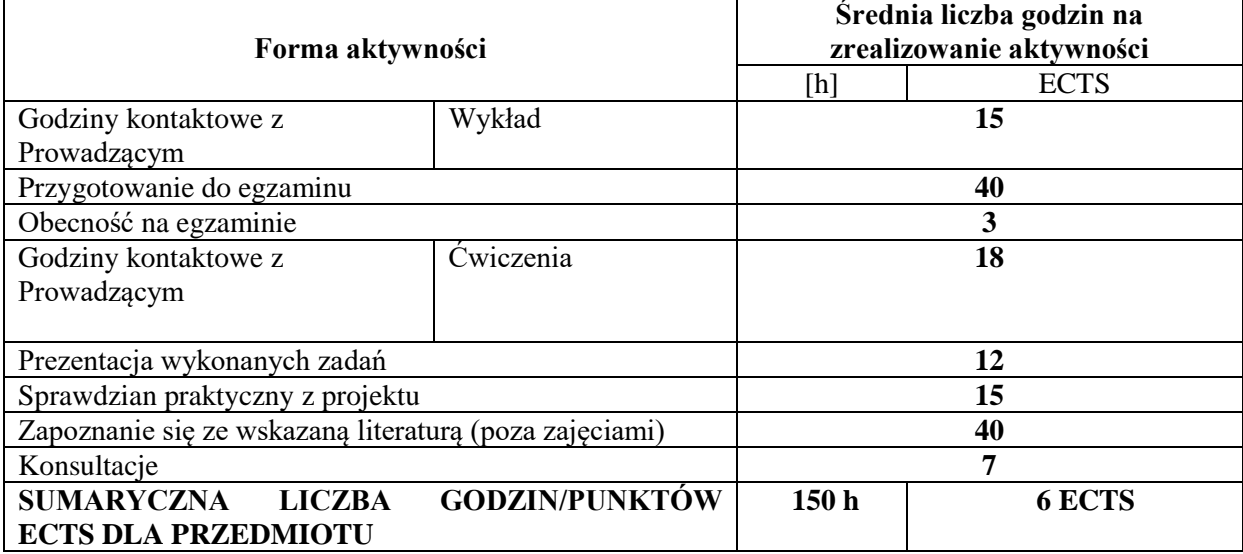

# **LITERATURA PODSTAWOWA I UZUPEŁNIAJĄCA**

### **Literatura podstawowa**:

- 1) Szymonik A.: Informatyka dla potrzeb logistyka(i), Wyd. Diffin, Warszawa 2015
- 2) Szymonik A.: Technologie informatyczne w logistyce, Placet, Warszawa 2010
- 3) Wieczerzycki W.: E-logistyka, PWE, Warszawa 2012
- 4) Majewski J.: Informatyka w magazynie, Poznań 2006
- 5) Majewski J.: Informatyka dla logistyki. Biblioteka logistyka. Poznań 2006
- 6) Długosz J.: Nowoczesne technologie w logistyce. PWE, Warszawa 2009
- 7) Fechner I.: Centra logistyczne: cel-realizacja-przyszłość, Wyd. Instytutu Logistyki i Magazynowania, Wrocław, 2004
- 8) Wojciechowski Ł., Wojciechowski A., Kosmatka T.: Infrastruktura magazynowa i transportowa, Wyd. Wyższej Szkoły Logistyki, Poznań 2009

### **Literatura uzupełniająca**:

- 1) Gołembska E.: Kompendium wiedzy o logistyce, Wydaw. Nauk. PWN, Warszawa 2013
- 2) Markusik S.: Infrastruktura punktowa magazyny, centra logistyczne i dystrybucji, terminale kontenerowe. Infrastruktura logistyczna w transporcie, Wydaw. Politechniki Śląskiej, 2013
- 3) Ziora L., Nowicki A., Chomika-Orsa I.: Transformation of Information System in Network Organizations, Sekcja Wydawnictw Wydziału Zarządzania Politechniki Częstochowskiej, New Trends in Management in the 21st Century. Cross Atlantic Perspective. June 12-13, 2014, Czestochowa, Poland. Proceedings, 2014

### **PROWADZĄCY PRZEDMIOT ( IMIĘ, NAZWISKO, ADRES E-MAIL)**

dr inż. Leszek Ziora [leszek.ziora@pcz.pl](mailto:leszek.ziora@wz.pcz.pl) 

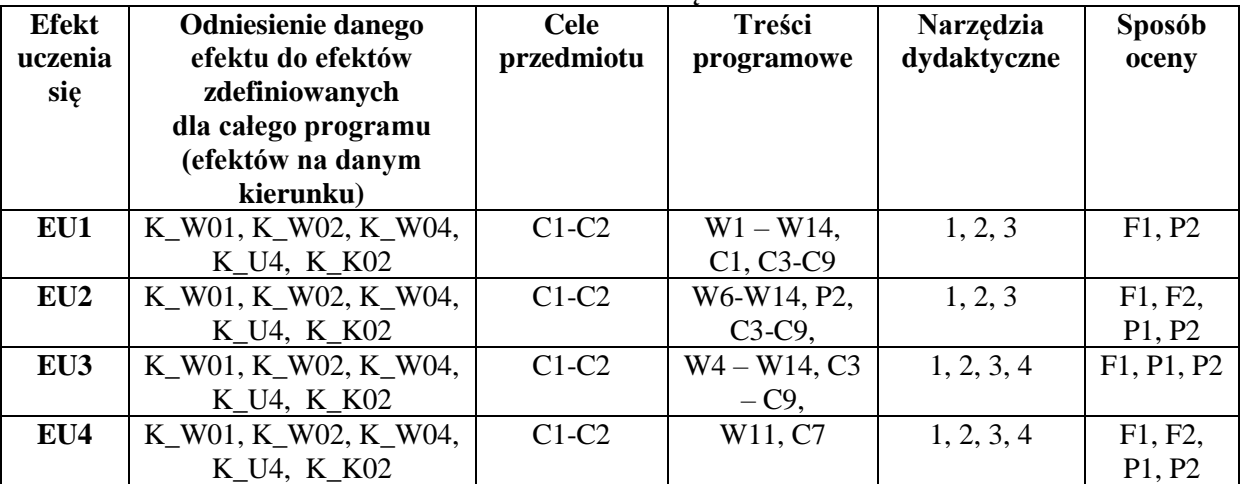

# **MACIERZ REALIZACJI EFEKTÓW UCZENIA SIĘ**

# **FORMY OCENY - SZCZEGÓŁY**

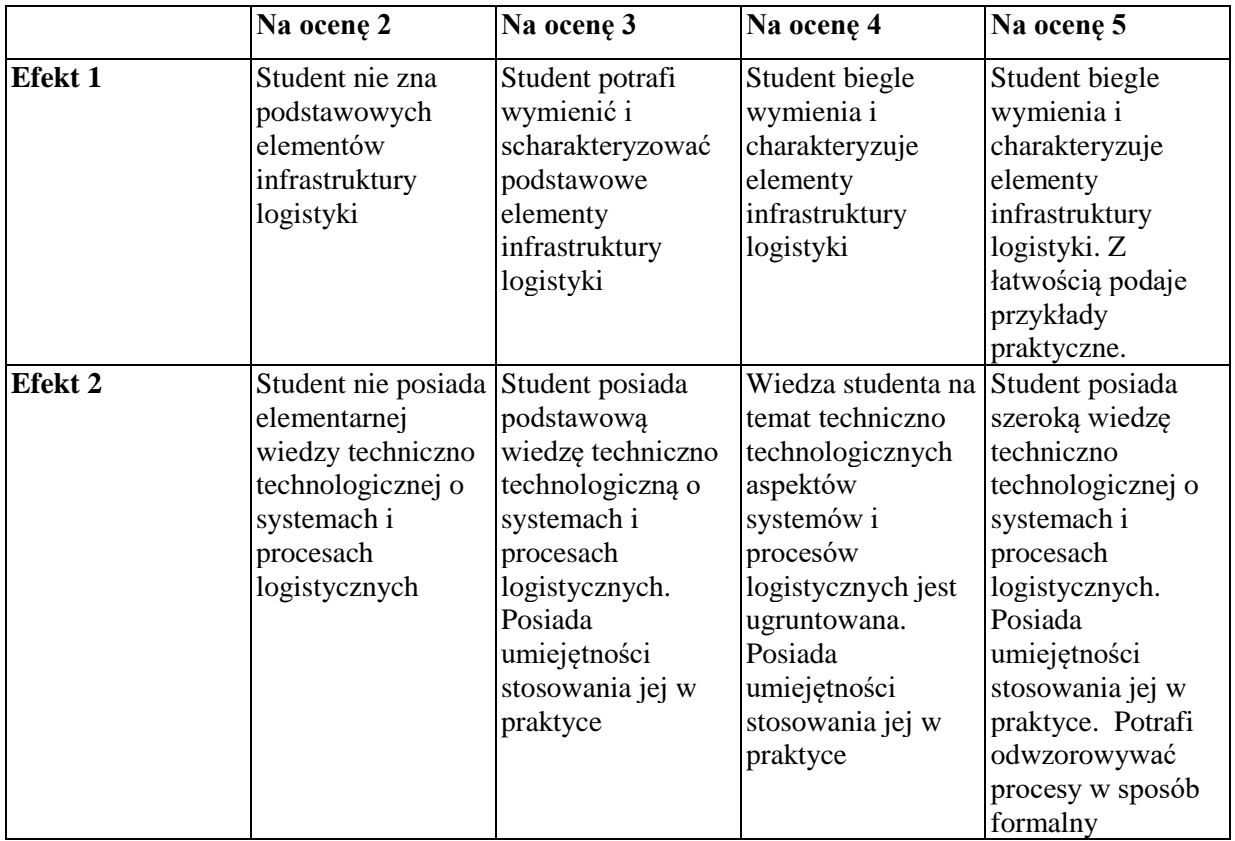

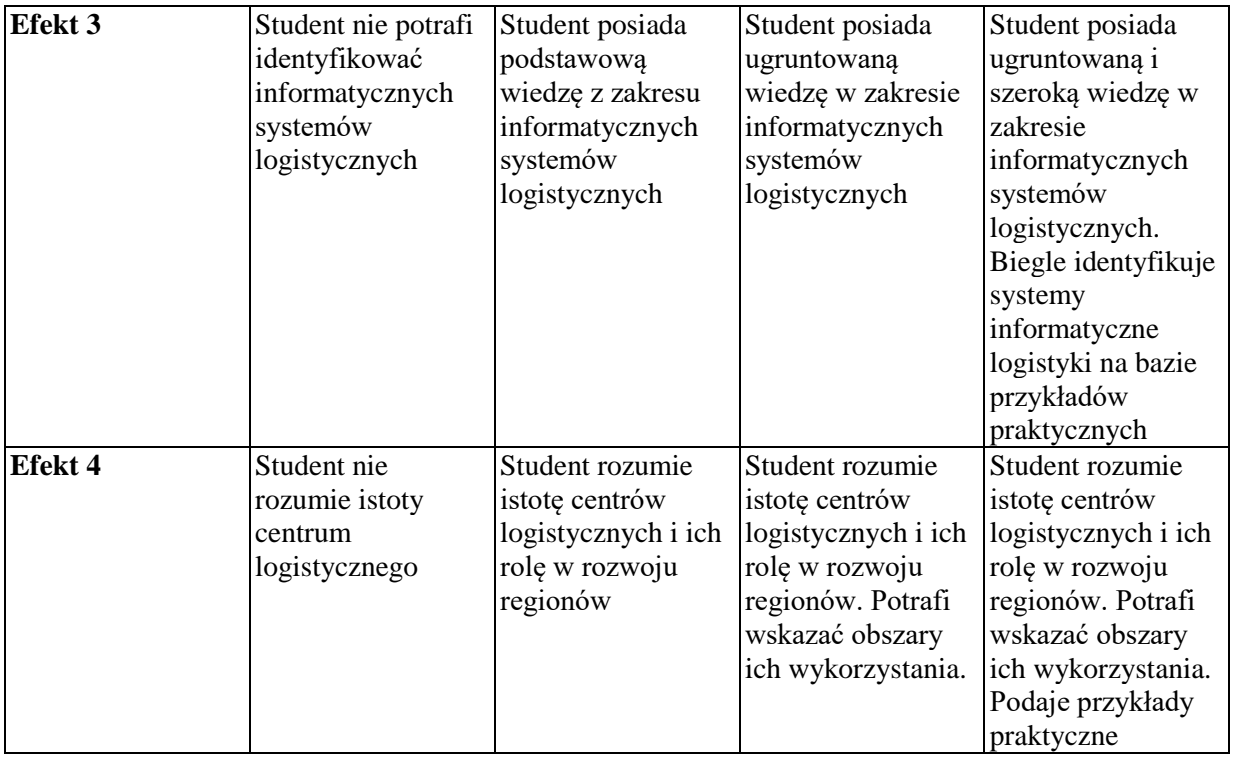

# **INNE PRZYDATNE INFORMACJE O PRZEDMIOCIE**

Informacja gdzie można zapoznać się z prezentacjami do zajęć, instrukcjami do laboratorium itp. informacje prezentowane studentom na zajęciach, jeśli wymaga tego formuła zajęć przesyłane są droga elektroniczną na adresy mailowe poszczególnych grup dziekańskich

Informacje na temat miejsca odbywania się zajęć - informacje znajdują się na stronie internetowej wydziału

Informacje na temat terminu zajęć - informacje znajdują się na stronie internetowej wydziału

Informacja na temat konsultacji - podawane są studentom na pierwszych zajęciach, znajdują się na stronie internetowej wydziału oraz w gablocie informacyjnej Katedry Informatyki Ekonomicznej i Ekosystemów Zarządzania.

### **SYLABUS DO PRZEDMIOTU**

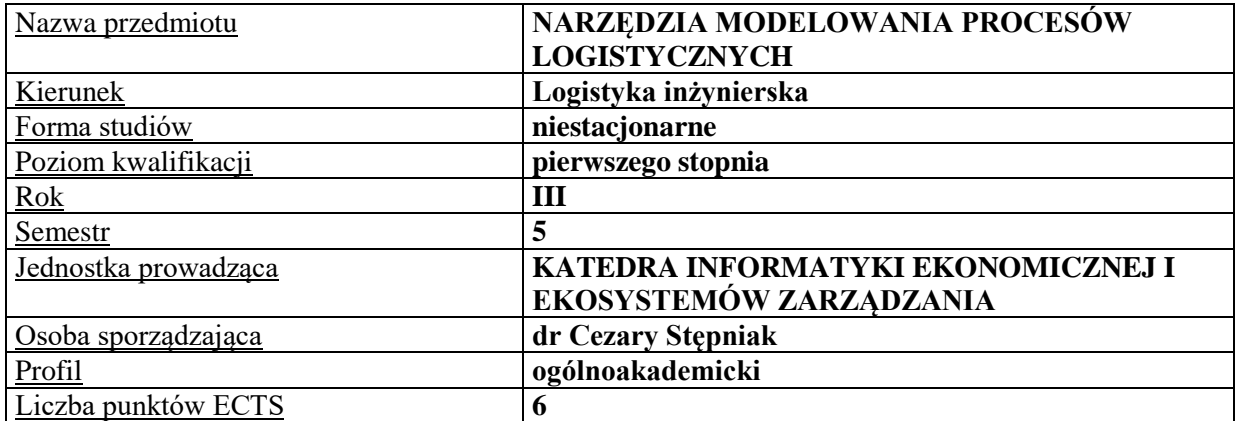

### **RODZAJ ZAJĘĆ – LICZBA GODZIN W SEMESTRZE**

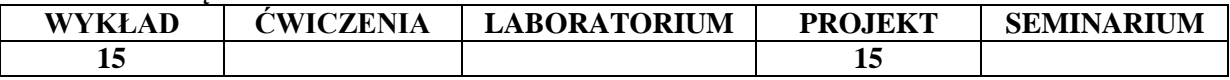

### **OPIS PRZEDMIOTU**

### **CEL PRZEDMIOTU**

C1.Przedstawienie wybranych narzędzi modelowania procesów logistycznych w przedsiębiorstwie.

C2. Praktyczne wykorzystanie wybranych informatycznych narzędzi w modelowaniu procesów logistycznych.

### **WYMAGANIA WSTĘPNE W ZAKRESIE WIEDZY, UMIEJĘTNOŚCI I INNYCH KOMPETENCJI**

1. Student powinien znać podstawowe zagadnienia z zakresu logistyki przedsiębiorstwa

- 2. Student powinien znać podstawy zarządzania.
- 3. Student powinien posługiwać się komputerem osobistym w podstawowym zakresie.

### **EFEKTY UCZENIA SIĘ**

EU 1- Student ma podstawową wiedzę dotyczącą istoty, roli i znaczenia modelowania procesów w zarządzaniu logistyką przedsiębiorstwa.

EU 2- Student zna podstawowe metody i techniki modelowania procesów logistycznych.

EU 3- Student potrafi zaprojektować i zorganizować podstawowe procesy logistyczne w przedsiębiorstwie wykorzystując wybrane metody.

EU 4- Student potrafi posługiwać się wybranymi informatycznymi narzędziami wspomagającymi modelowanie i projektowanie procesów logistycznych.

### **TREŚCI PROGRAMOWE**

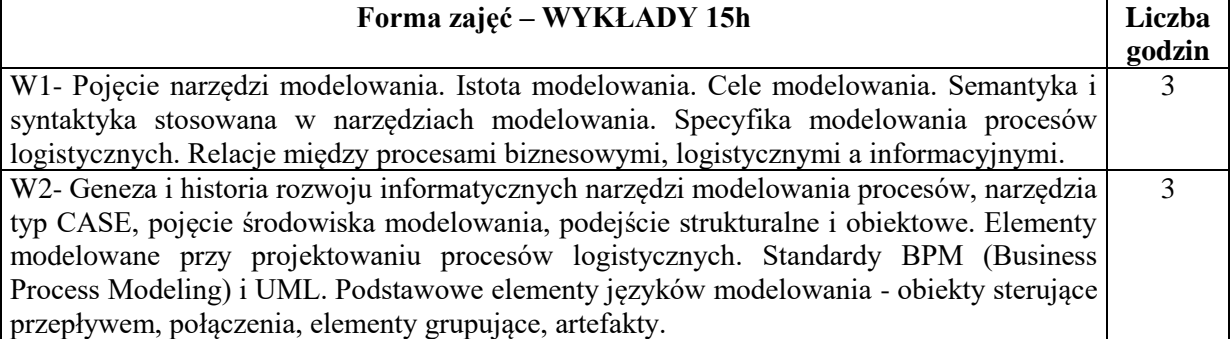

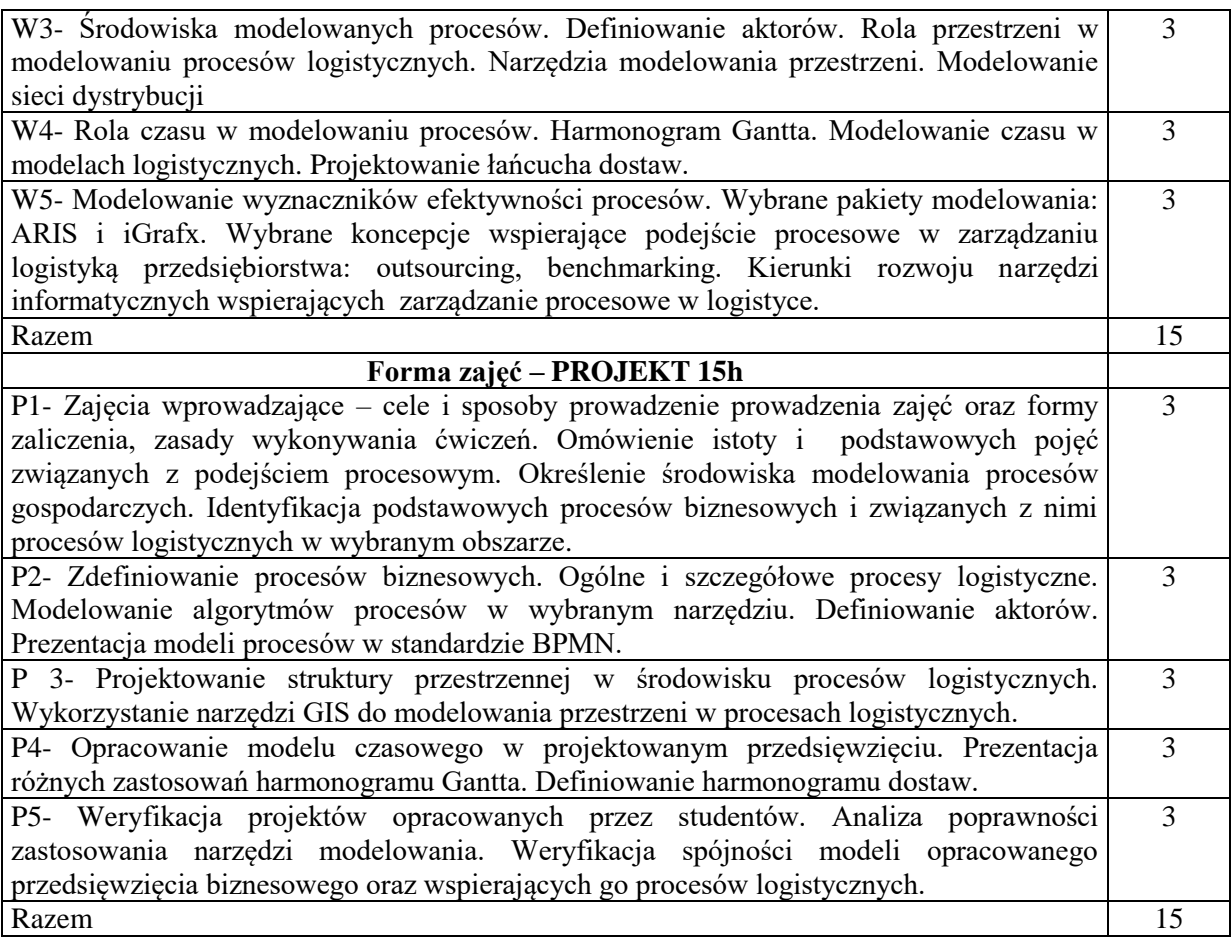

# **NARZĘDZIA DYDAKTYCZNE**

- 1. Podręczniki i skrypty.
- 2. Sprzęt audiowizualny.
- 3. Komputer osobisty z wybranym oprogramowaniem (m.in. StarUML, Aris-Express, BizAgi, DIA).
- 4. Oprogramowanie typu office
- 5. Dostęp do oprogramowania GIS (np. Google Maps)

## **SPOSOBY OCENY ( F – FORMUJĄCA, P – PODSUMOWUJĄCA)**

- F1. Aktywność na zajęciach.
- F2. Prezentacja wykonanych ćwiczeń
- P1. Ocena projektów wykonanych przez studentów w ramach prac w grupach.

# **OBCIĄŻENIE PRACĄ STUDENTA**

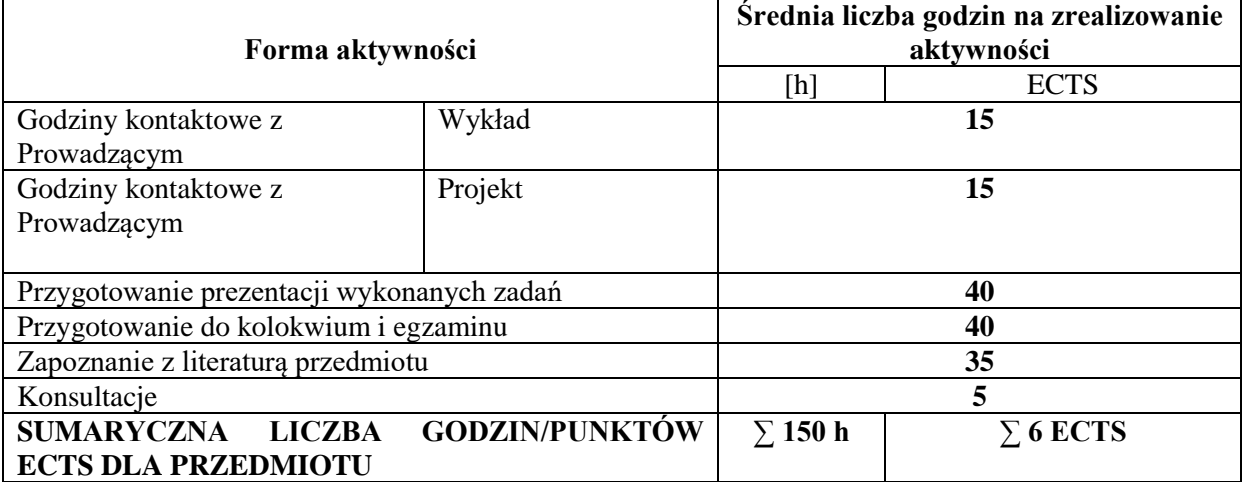

# **LITERATURA PODSTAWOWA I UZUPEŁNIAJĄCA**

### **Literatura podstawowa:**

- 1. Gawin B., Marcinkowski B., *Symulacja procesów biznesowych. Standardy BPMS i BPMN w praktyce*. Wydawnictwo HELION. Gliwice 2013.
- 2. Nowicki A., Chomiak-Orsa I. (red.), *Analiza i modelowanie systemów informacyjnych* Wyd. UE. Wrocław 2011.
- 3. Słowiński, *Inżynieria zarządzania procesami logistycznymi*, Wydaw. Politechniki Koszalińskiej, Koszalin 2009.
- 4. *Dokumentacja programu StarUML. BizAgi, Eclippse (jPDL i jBPM), ARIS, ArcGIS*.
- **Literatura uzupełniająca**:
- 1. Z. Szumański, *Projektowanie i wdrażanie procesów produkcyjnych i usługowych z zastosowaniem języka UML oraz standardu ERP*, Ofic. Wydaw. Polit. Warszawskiej, Warszawa 2010.
- 2. Stępniak C., *Fourth dimension of spatial description in business processes*. In *Proceedings of the 19th International Conference on Computers* (part of CSCC'15), Zakynthos Island, Greece, July 16-20, 2015,
- 3. Stępniak C., *Przestrzenne rozszerzenie problematyki modelowania procesów biznesowych*. W "*Ekonomika i Organizacja Przedsiębiorstw*" Nr 5(784) Maj 2015,

### **PROWADZĄCY PRZEDMIOT ( IMIĘ, NAZWISKO, ADRES E-MAIL)**

dr Cezary Stępniak – cezary.stepniak@pcz.pl

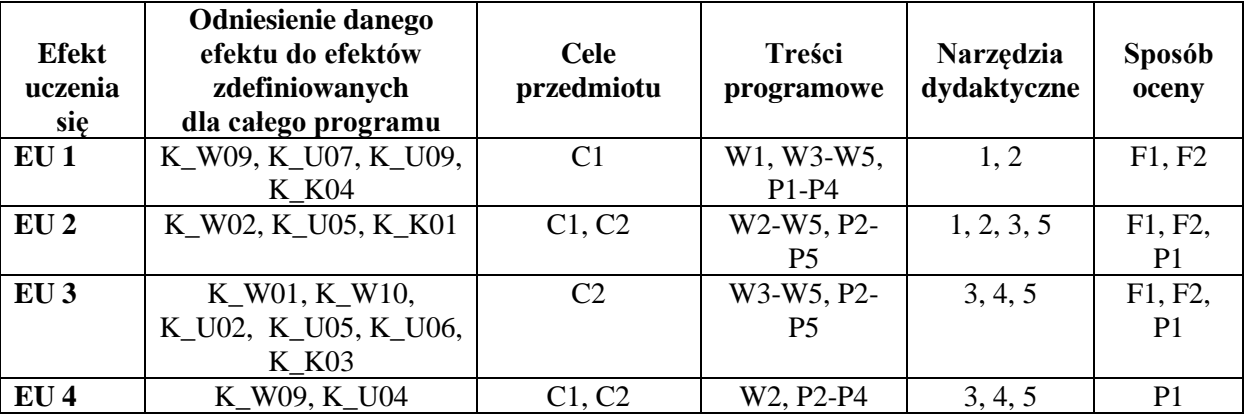

### **MACIERZ REALIZACJI EFEKTÓW UCZENIA SIĘ**

# **FORMY OCENY - SZCZEGÓŁY**

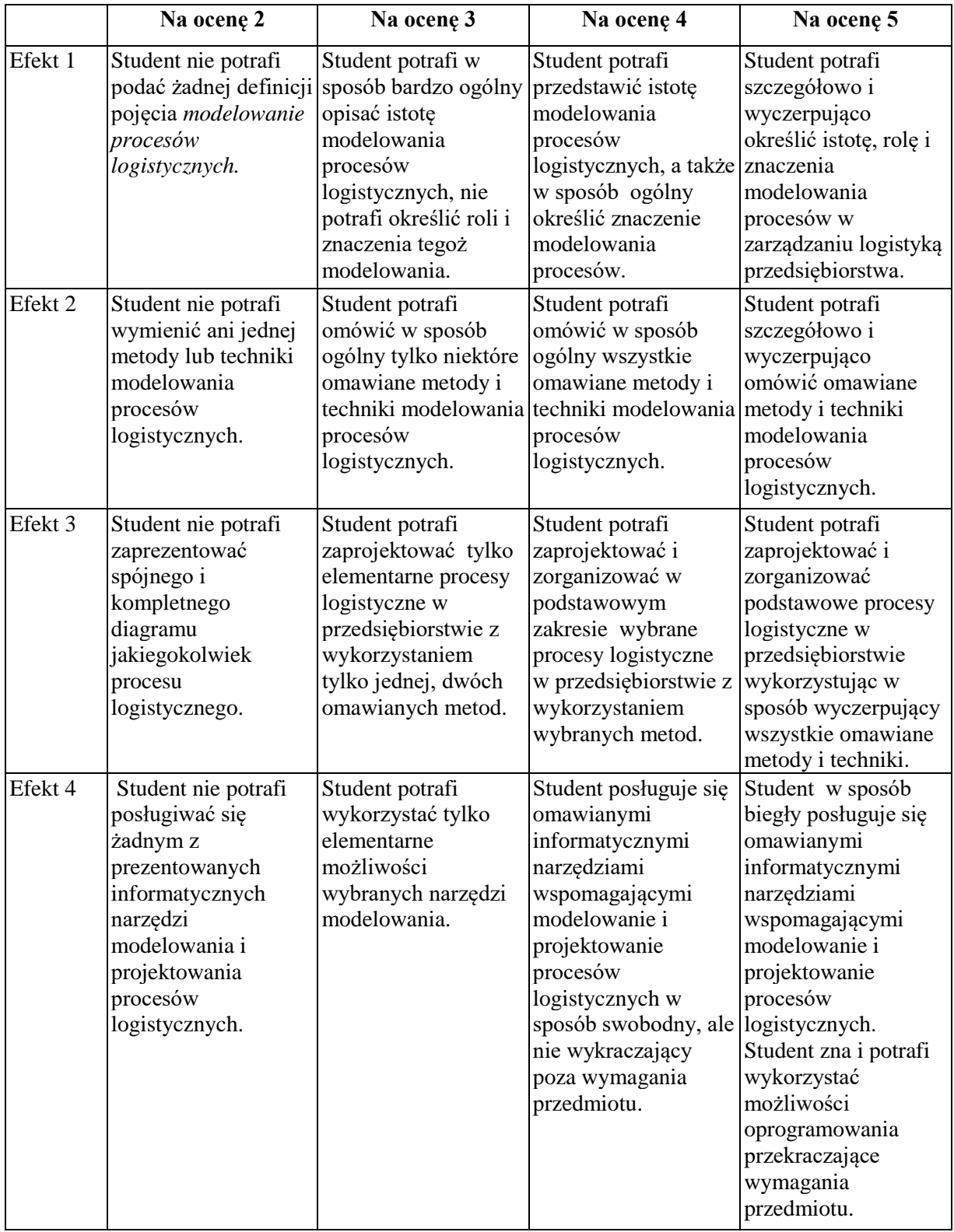

## **INNE PRZYDATNE INFORMACJE O PRZEDMIOCIE**

Informacja gdzie można zapoznać się z prezentacjami do zajęć, instrukcjami do laboratorium itp. informacje prezentowane studentom na zajęciach, jeśli wymaga tego formuła zajęć przesyłane są droga elektroniczną na adresy mailowe poszczególnych grup dziekańskich.

Informacje na temat miejsca odbywania się zajęć - informacje znajdują się na stronie internetowej wydziału.

Informacje na temat terminu zajęć (dzień tygodnia/ godzina) - informacje znajdują się na stronie internetowej wydziału.

Informacja na temat konsultacji (godziny + miejsce) - podawane są studentom na pierwszych zajęciach, znajdują się na stronie internetowej wydziału oraz w gablocie informacyjnej Katedry Informatyki Ekonomicznej i Ekosystemów Zarządzania.

### **SYLABUS DO PRZEDMIOTU**

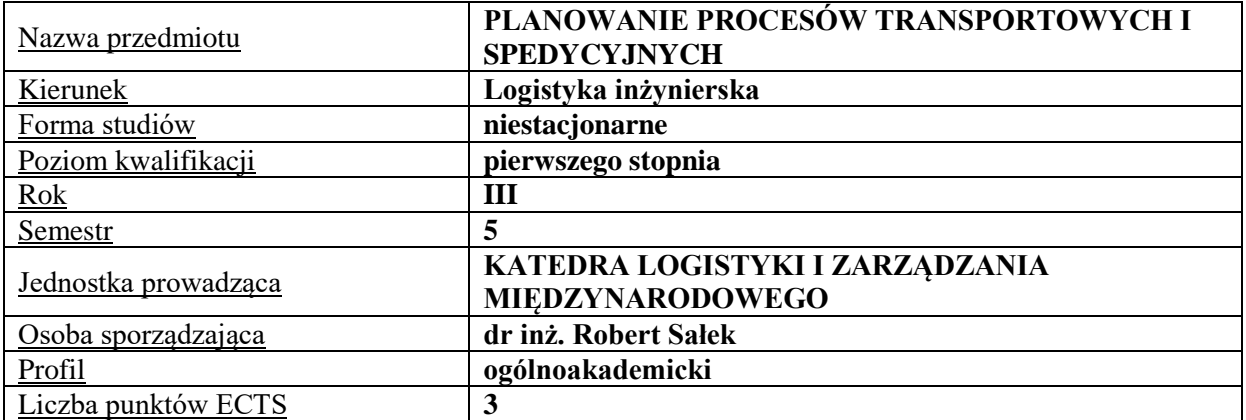

### **RODZAJ ZAJĘĆ – LICZBA GODZIN W SEMESTRZE**

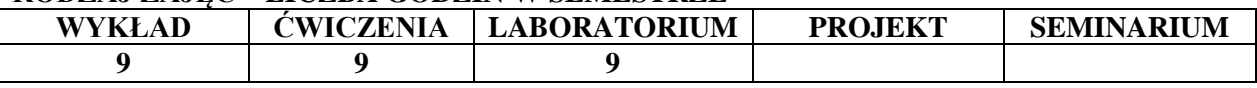

### **OPIS PRZEDMIOTU**

### **CEL PRZEDMIOTU**

**C1.** Przedstawienie i omówienie technik wykorzystywanych w różnych gałęziach transportu towarowego oraz ich znaczenia w gospodarce.

**C2.** Zapoznanie z zasadami planowania, organizacji i zarządzania procesami transportowymi.

### **WYMAGANIA WSTĘPNE W ZAKRESIE WIEDZY, UMIEJĘTNOŚCI I INNYCH KOMPETENCJI**

Student zna podstawowe zagadnienia z dziedziny transportu.

Student wyjaśnia czym są procesy transportowe.

Student identyfikuje podstawowe urządzenia transportowe i potrafi je krótko scharakteryzować.

Student stosuje podstawowe wzory matematyczne i fizyczne w odniesieniu do zagadnień transportowych.

Student wykazuje znajomość podstaw obsługi oprogramowania MS Office.

### **EFEKTY UCZENIA SIĘ**

**EU 1** - Student identyfikuje i charakteryzuje techniki przemieszczania ładunków w poszczególnych gałęziach transportu.

**EU 2** - Student dokonuje analizy kosztowej dla omawianych zagadnień transportowych..

**EU 3** - Student potrafi wykonać obliczenia dla poszczególnych zadań niezbędnych do realizacji procesu transportowego.

**EU 4** - Student dokonuje interpretacji zagadnienia transportowego wskazując odpowiednie technologie transportowe oraz dokonuje niezbędnych obliczeń na poszczególnych jego etapach.

### **TREŚCI PROGRAMOWE**

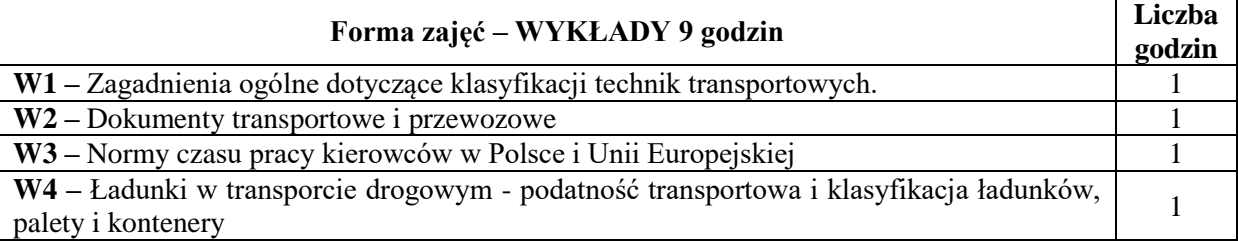

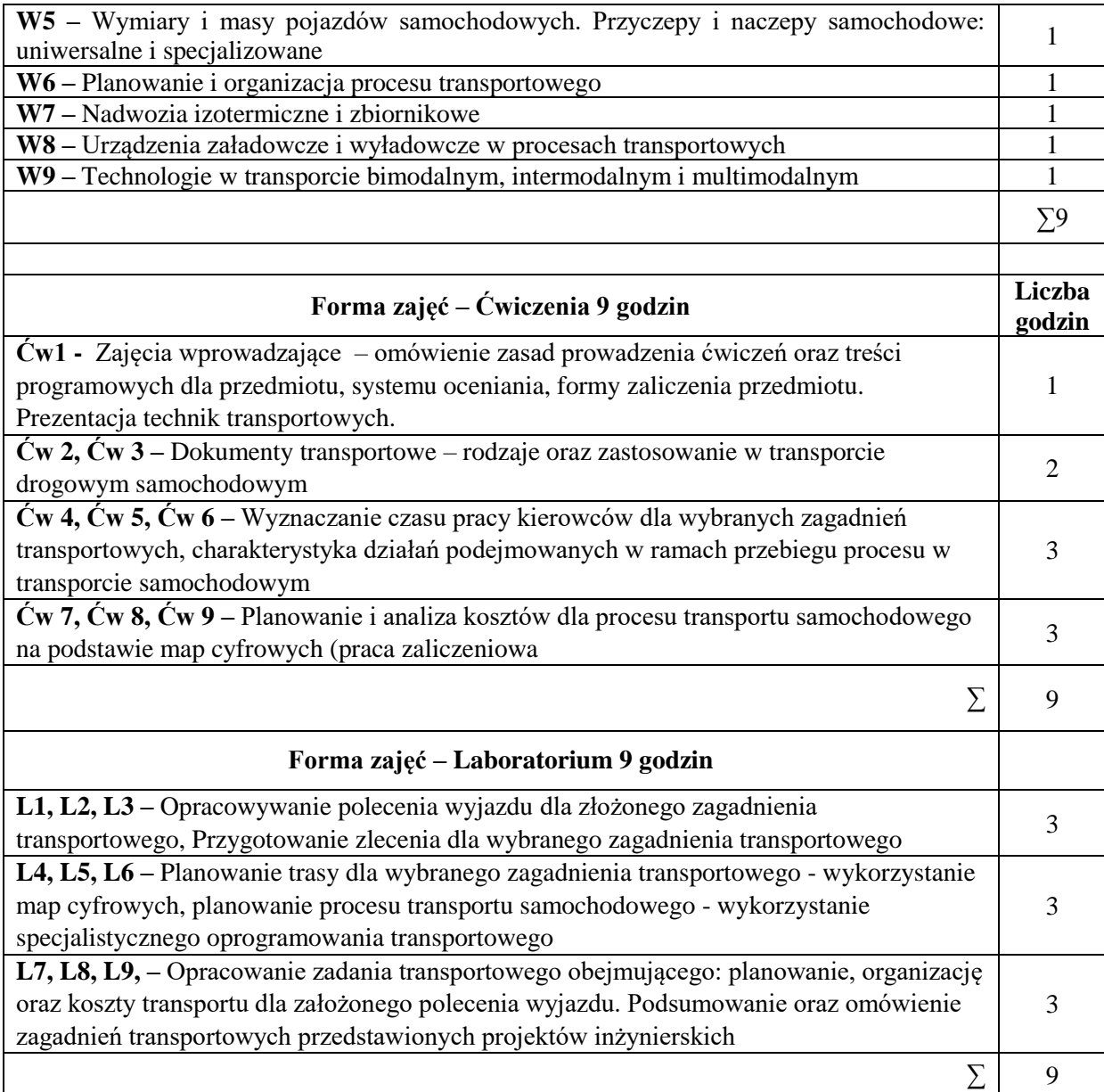

### **NARZĘDZIA DYDAKTYCZNE**

- 1. Podręcznik
- 2. Foliogramy
- 3. Sprzęt audiowizualny
- 4. Komputer PC
- 5. Platforma E-learningowa
- 6. Specjalistyczne oprogramowanie transportowe i mapy cyfrowe

# **SPOSOBY OCENY** ( F – FORMUJĄCA, P – PODSUMOWUJĄCA)

- F1. Zadania obliczeniowe i laboratoryjne
- F2. Prezentacja wykonanych ćwiczeń laboratoryjnych
- P1. Projekt inżynierski zadania transportowego
- P2. Ocena z zadań wykonanych w e-learningu

# **OBCIĄŻENIE PRACĄ STUDENTA**

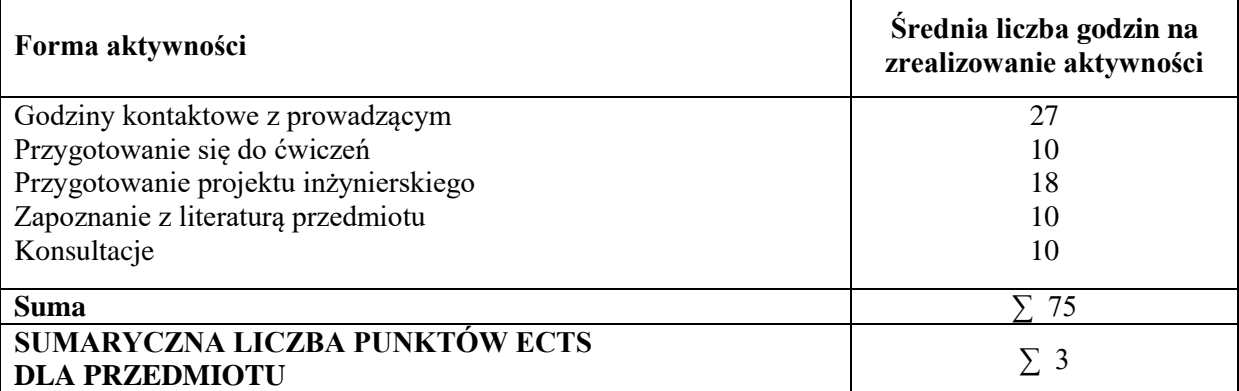

# **LITERATURA PODSTAWOWA I UZUPEŁNIAJĄCA**

### **Literatura podstawowa:**

- 1. Krystyna Wojewódzka-Król i Elżbieta Załoga, Transport: nowe wyzwania, Wydaw. Nauk. PWN, Warszawa 2016.
- 2. Janusz Neider, Transport międzynarodowy, Polskie Wydaw. Ekon., Warszawa 2015.
- 3. Marcin Hajdul, Organizacja i monitorowanie procesów transportowych, Instytut Logistyki i Magazynowania, Poznań 2015.
- 4. Elżbieta Gołembska, Logistyka międzynarodowa w gospodarce światowej, Wydaw. Uniwersytetu Ekonomicznego, Poznań 2010.
- 5. Andrzej Szymonik, Ekonomika transportu dla potrzeb logistyka(i): teoria i praktyka, Difin, Warszawa 2013.
- 6. Ireneusz Fechner, Grzegorz Szyszka Logistyka w Polsce: raport 2013, praca zbiorowa Instytut Logistyki i Magazynowania, Poznań 2010.
- 7. Piotr Blaik, Logistyka: koncepcja zintegrowanego zarządzania przedsiębiorstwem, Polskie Wydaw. Ekon. 2010.
- 8. Andrzej Korzeniowski, Mieczysław Skrzypek, Grzegorz Szyszka, Opakowania w systemach logistycznych, Instytut Logistyki i Magazynowania, Poznań 2010.
- 9. Włodzimierz Rydzkowski, Przewozy intermodalne, Instytut Logistyki i Magazynowania, Poznań 2015.
- 10. Bogusław Śliwczyński, Adam Koliński, Organizacja i monitorowanie procesów dystrybucji Instytut Logistyki i Magazynowania, Poznań 2014.
- 11. Ewa Kulińska, Podstawy logistyki i zarządzania łańcuchem dostaw: podręcznik dla kierunku studiów Logistyka, Oficyna Wydaw. Politechniki Opolskiej, Opole 2009.

# **Literatura uzupełniająca:**

- 1. L. Prochowski, A. Żuchowski, Technika transportu ładunków, WKŁ, Warszawa 2009
- 2. R. Raczyk, Środki transportu bliskiego i magazynowania, Wydawnictwo Politechniki Poznańskiej, Poznań 2009,
- 3. J. Szpytko, Wybrane maszyny i urządzenia transportu cyklicznego, Uczelniane Wydawnictwa Naukowo-Dydaktyczne AGH, Kraków 2008,
- 4. J. Sempruch, T. Piątkowski, Środki techniczne transportu wewnątrzzakładowego, Wydawnictwo ATR w Bydgoszczy, Bydgoszcz 2002,
- 5. K. Ficoń, Logistyka techniczna. Infrastruktura logistyczna, BEL Studio, Warszawa 2009,
- 6. Z. Korzeń, *Logistyczne systemy transportu bliskiego i magazynowania*, Wydawnictwo Politechniki Poznańskiej, Poznań 2009,
- 7. K. Furmanik, Transport przenośnikowy, Uczelniane Wydawnictwa Naukowo-Dydaktyczne AGH, Kraków 2008,
- 8. J. Fijałkowski, Transport wewnętrzny w systemach logistycznych, OW Politechniki Warszawskiej, Warszawa 2003
- 9. R. Sałek, M. Słabik, The Role of Fastening Loads in the Safety Management of Intermodal Transport of Truck Semi-Trailers, 7th International Conference System Safety: Human -

Technical Facility - Environment (CzOTO 2018), Zakopane, Polska (12 do 14 grudnia 2018 r.).

- 10. R. Sałek, The Quality of the Decision-Making Process in Road Transport, Quality Production Improvement. QPI 2019 (red.) ULEWICZ Robert, HADZIMA Branislav
- 11. R. Sałek, Organizational Aspects and Planning in the Management of the Processes of Road Oversize Cargo Transport, [w] Logistics and Organizations - Brazilian and Polish Experience (red.) OTOLA Iwona, GRABOWSKA Marlena, OKANO Marcelo T.
- 12. R. Sałek, A. Wiśniewska-Sałek, Nowoczesne technologie bezpieczeństwa w towarowym transporcie samochodowym. W ramach VI Międzynarodowej Konferencji Naukowej "BEZPIECZEŃSTWO SYSTEMU: CZŁOWIEK – OBIEKT TECHNICZNY – OTOCZENIE" 11-13 grudnia 2017, Zakopane. Publikacja w monografii lub czasopiśmie.
- 13. R. Sałek, Rola technologii informacyjnych jako narzędzi integracji procesów transportowych w logistycznym łańcuchu dostaw, Informatyka Ekonomiczna, 2 (44), 2017.

### **PROWADZĄCY PRZEDMIOT ( IMIĘ, NAZWISKO, ADRES E-MAIL)**

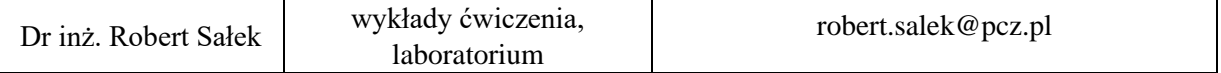

### **MACIERZ REALIZACJI EFEKTÓW UCZENIA SIĘ**

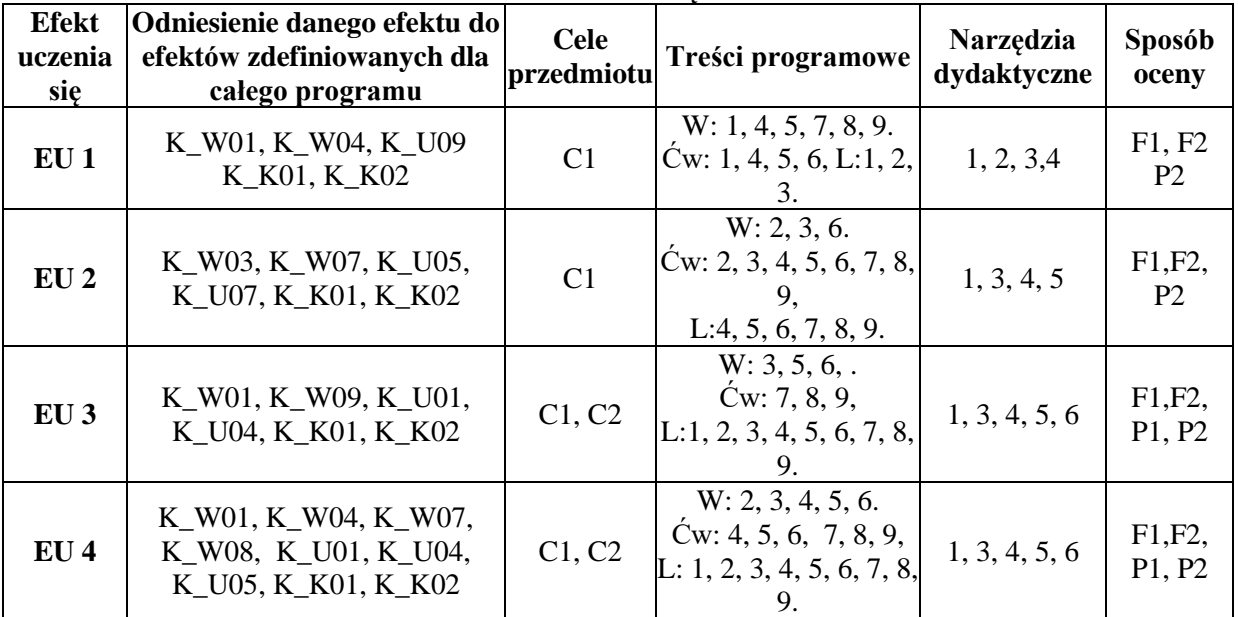

### **FORMY OCENY - SZCZEGÓŁY**

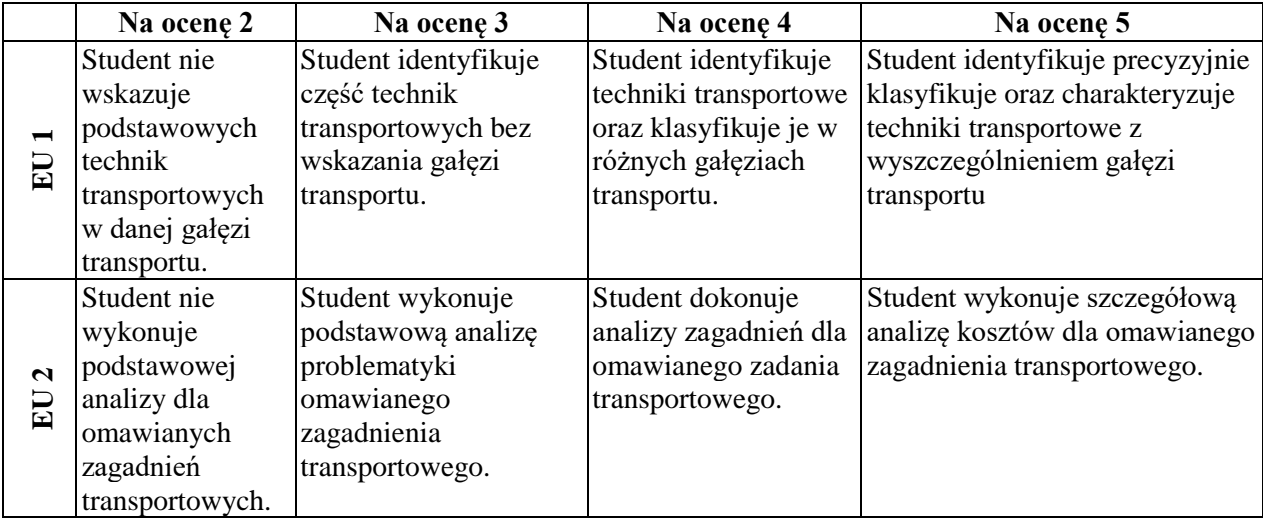

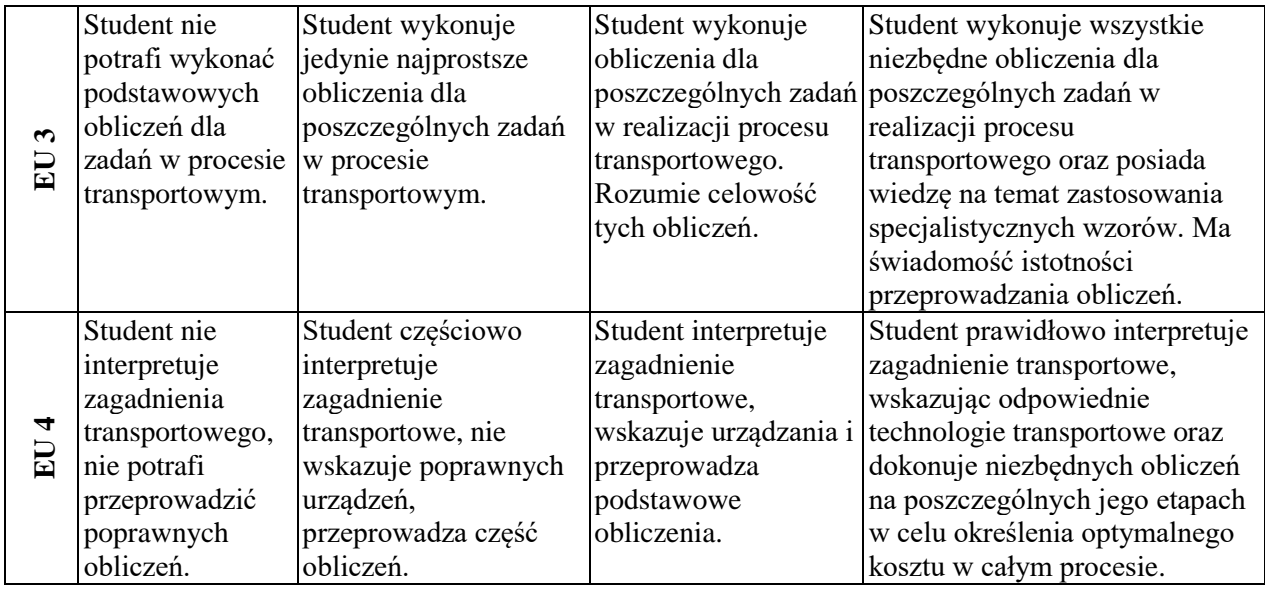

### **INNE PRZYDATNE INFORMACJE O PRZEDMIOCIE**

Informacja prezentowane studentom na zajęciach, jeśli wymaga tego formuła zajęć przesyłane są droga elektroniczną na adresy mailowe poszczególnych grup dziekańskich.

Informacje na temat miejsca odbywania się zajęć znajdują się na stronie internetowej wydziału www.wz.pcz.pl .

Informacje na temat terminu zajęć (dzień tygodnia/ godzina) znajdują się na stronie internetowej wydziału www.wz.pcz.pl .

Informacja na temat konsultacji (godziny + miejsce) - podawane są studentom na pierwszych zajęciach, znajdują się na stronie internetowej wydziału (www.wz.pcz.pl ) oraz w gablocie informacyjnej Katedry Logistyki i Zarządzania Międzynarodowego.

### **SYLABUS DO PRZEDMIOTU**

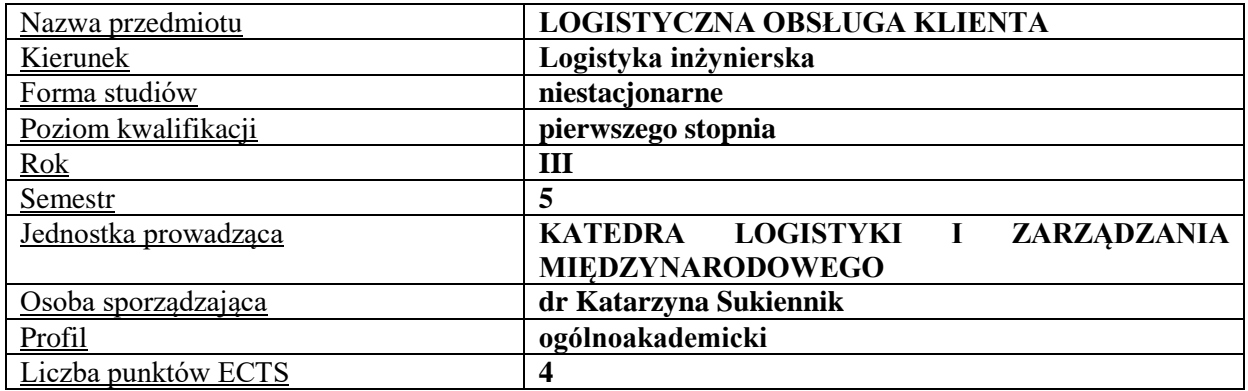

### **RODZAJ ZAJĘĆ – LICZBA GODZIN W SEMESTRZE**

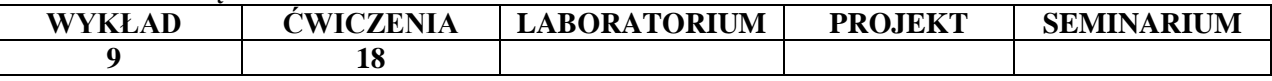

### **OPIS PRZEDMIOTU**

### **CEL PRZEDMIOTU**

C1. Przekazanie studentom wiedzy z zakresu podstaw teoretycznych obsługi klienta w logistyce

C2. Przekazanie studentom wiedzy z zakresu identyfikacji i analizy celów logistycznej obsługi klienta w przedsiębiorstwie i mierników umożliwiających pomiar ich realizacji oraz przedstawienie kosztów zarządzania przedsiębiorstwem.

### **WYMAGANIA WSTĘPNE W ZAKRESIE WIEDZY, UMIEJĘTNOŚCI I INNYCH KOMPETENCJI**

Znajomość procesów logistycznych i podstaw marketingu.

Znajomość współzależności kosztowych procesów logistycznych.

Umiejętność analizowania procesów gospodarczych.

Umiejętność formułowania wniosków na podstawie dostępnych informacji.

### **EFEKTY UCZENIA SIĘ**

EU 1 – Student posiada wiedzę w zakresie identyfikacji i analizy elementów logistycznej obsługi klienta.

EU 2 – Student analizuje poziom obsługi klienta przy pomocy wybranych mierników.

EU 3 – Student potrafi opracować strategię logistycznej obsługi klienta i wykorzystywać narzędzia do jej implementacji.

EU 4 – Student posiada wiedzę i umiejętności praktyczne w zakresie zarządzania kosztami logistycznej obsługi klienta.

### **TREŚCI PROGRAMOWE**

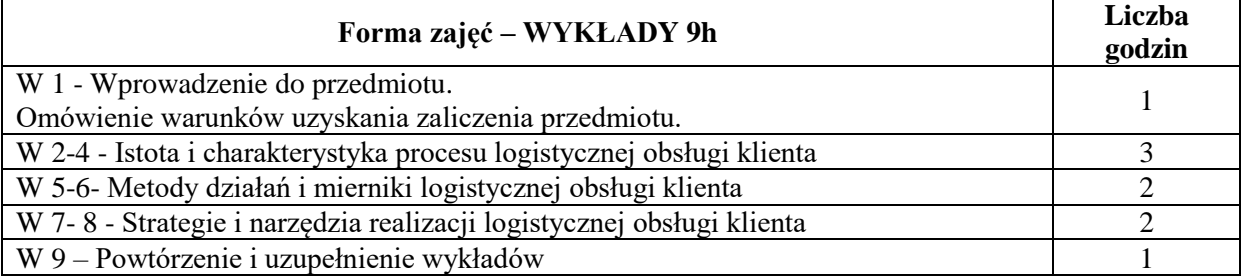

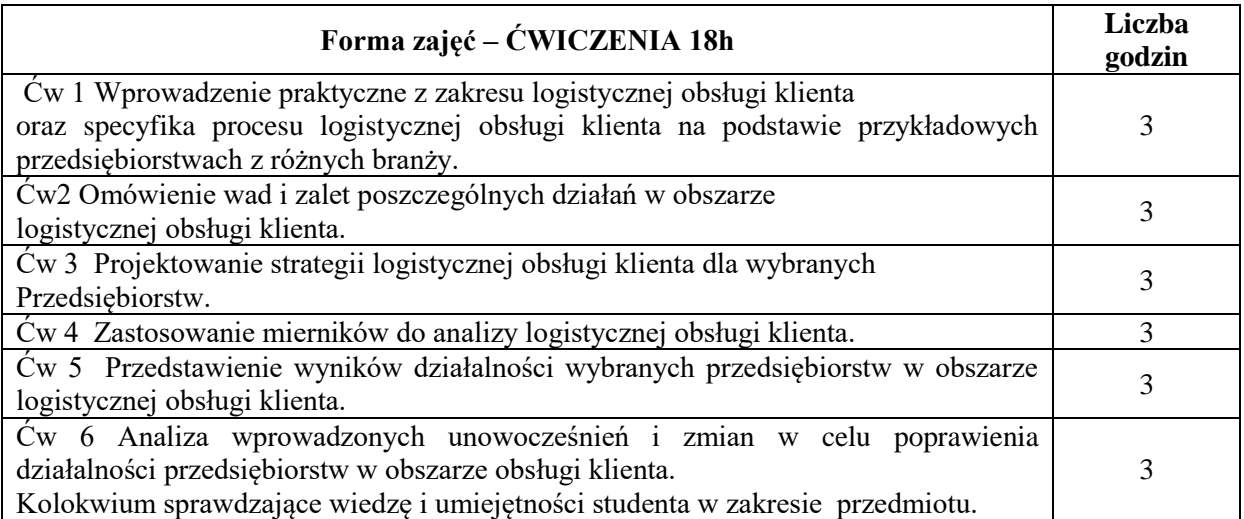

# **NARZĘDZIA DYDAKTYCZNE**

Sprzęt audiowizualny Podręczniki, skrypty Branżowe strony internetowe Autorskie listy zadań Platforma e-learningowa

### **SPOSOBY OCENY ( F – FORMUJĄCA, P – PODSUMOWUJĄCA)**

F1. Bieżąca ocena aktywności studenta

P1. Kolokwium sprawdzające efekty nauczania.

### **OBCIĄŻENIE PRACĄ STUDENTA**

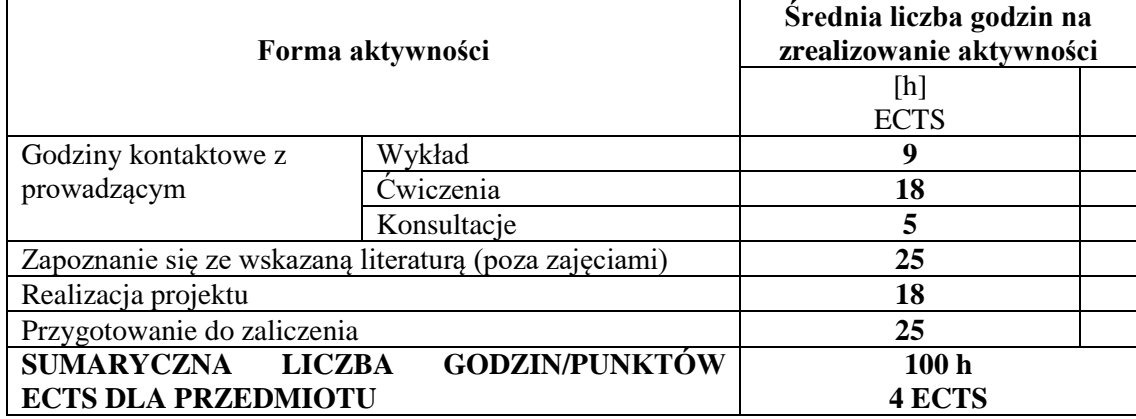

### **LITERATURA PODSTAWOWA I UZUPEŁNIAJĄCA**

### **Literatura podstawowa:**

- 1) Kramarz M., *Elementy logistyczne obsługi klienta w sieciach dystrybucji. Pomiar, ocena, strategie*., Difin, Warszawa 2014.
- 2) D. Kempny: *Logistyczna obsługa klienta,* PWN Warszawa 2001.
- 3) J.J. Coyle, E.J.Bardi, C.J. Langley: *Zarządzanie logistyczne,* PWE Warszawa 2010.
- 4) Cieśla M., *Logistyka w łańcuchach dostaw: wybrane zagadnienia*, Wydaw. Politechniki Śląskiej, 2017.
- 5) Kauf S., *Logistyka w naukach o zarządzaniu*, Wydaw. Społecznej Akademii Nauk 2017.

### **Literatura uzupełniająca:**

- 1) M. Christopher, H. Peck: *Logistyka marketingowa,* PWE Warszawa 2005.
- 2) K. Mazurek Łopacińska: *Orientacja na klienta w przedsiębiorstwie*. Wyd PWE, Warszawa 2002.
- 3) Piersiala L., *Rozpoznanie kryteriów wyboru produktu przez konsumenta warunkiem funkcjonowania współczesnych przedsiębiorstw*", w: Determinanty funkcjonowania i rozwoju współczesnych przedsiębiorstw (red.) Puto A., Sekcja Wydawnictw Wydziału Zarządzania Politechniki Częstochowskiej, 2013.
- 4) K. Sukiennik, Wpływ sprawnej obsługi klienta na konkurencyjność średnich przedsiębiorstw, [w:] Strategie glokalizacji w działalności sektora małych i średnich przedsiębiorstw (red.) PACHURA Aneta, Wydawnictwo Wydziału Zarządzania Politechniki Częstochowskiej 2015, s. 85-95.
- 5) K. Sukiennik, J. Jaroszyński, Budowanie relacji z klientami w przedsiębiorstwach internetowych, [w:] Integracja - dezintegracja - entropia. Wyzwania dla zarządzania przedsiębiorstwem (red.) A. Pachura, Wydawnictwo Wydziału Zarządzania Politechniki Częstochowskie Częstochowa 2016
- 6) K. Sukiennik, K. Grondys, K.Brendzel-Skowera, T. Szczepanik, Evaluation of Logistics Customer Service in Performance of Courier Services, Supply Chain Management Journal,vol7, nr2, 2016

### **PROWADZĄCY PRZEDMIOT (IMIĘ, NAZWISKO, ADRES E-MAIL)**

dr inż. Luiza Piersiala, luiza.piersiala@pcz.pl dr inż. Katarzyna Sukiennik, katarzyna.sukiennik@pcz.pl

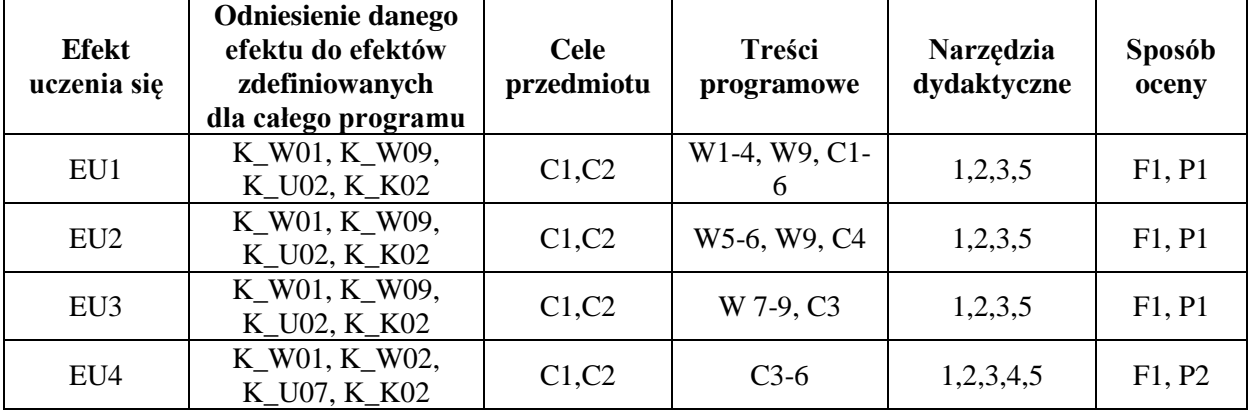

### **MACIERZ REALIZACJI EFEKTÓW UCZENIA SIĘ**

### **FORMY OCENY – SZCZEGÓŁY**

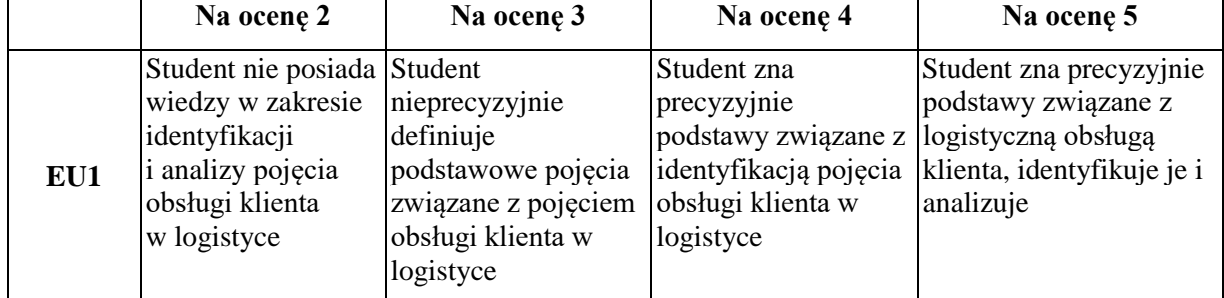

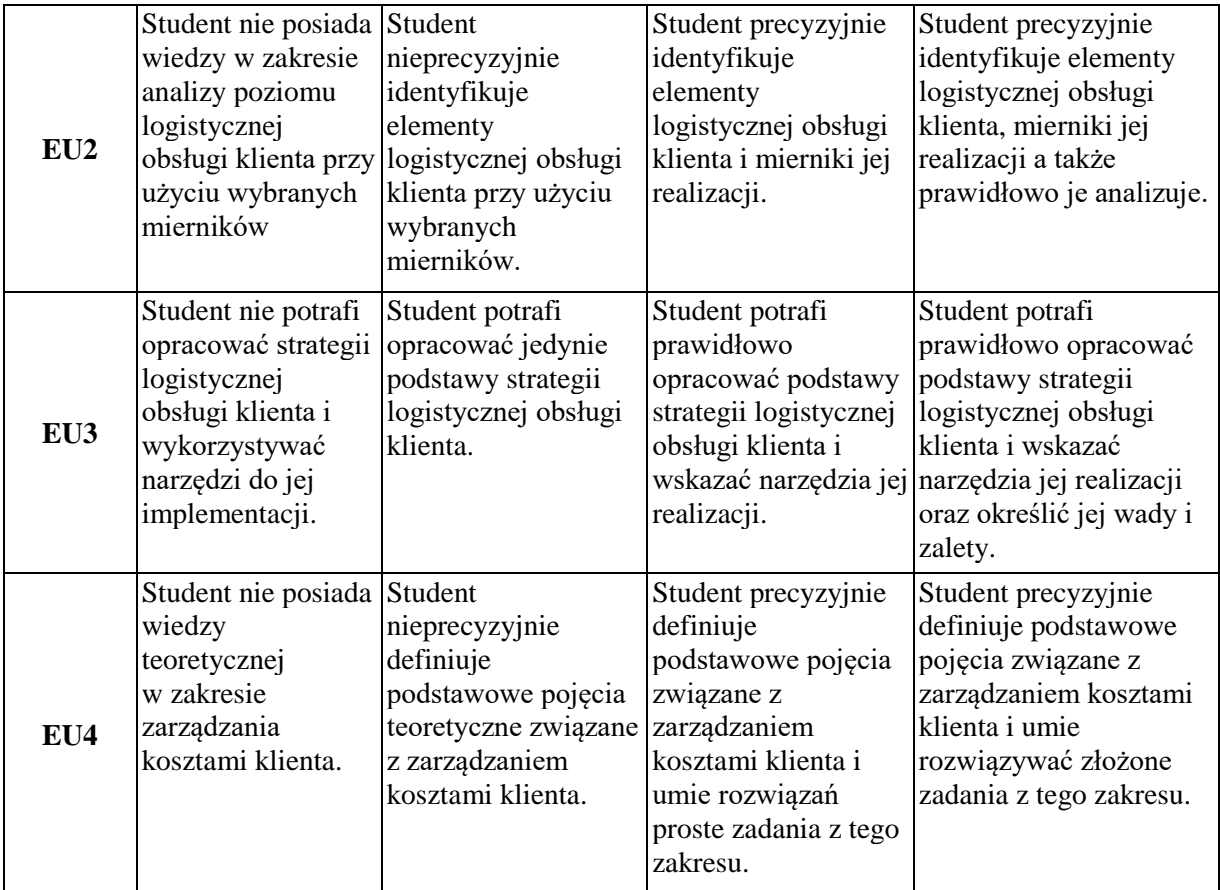

### **INNE PRZYDATNE INFORMACJE O PRZEDMIOCIE**

Informacje prezentowane na wykładach i ćwiczeniach przesyłane są drogą elektroniczną na adresy mailowe poszczególnych grup dziekańskich lub rozdawane studentom na początku zajęć. Informacje na temat miejsca i terminu odbywania się zajęć znajdują się na stronie internetowej Wydziału Zarządzania i gablotach informacyjnych Dziekanatu.

Informacja na temat konsultacji podawane są studentom na pierwszych zajęciach, znajdują się na stronie internetowej Wydziału oraz umieszczone są w gablocie informacyjnej Katedry Logistyki i Zarządzania Międzynarodowego.

### **SYLABUS DO PRZEDMIOTU**

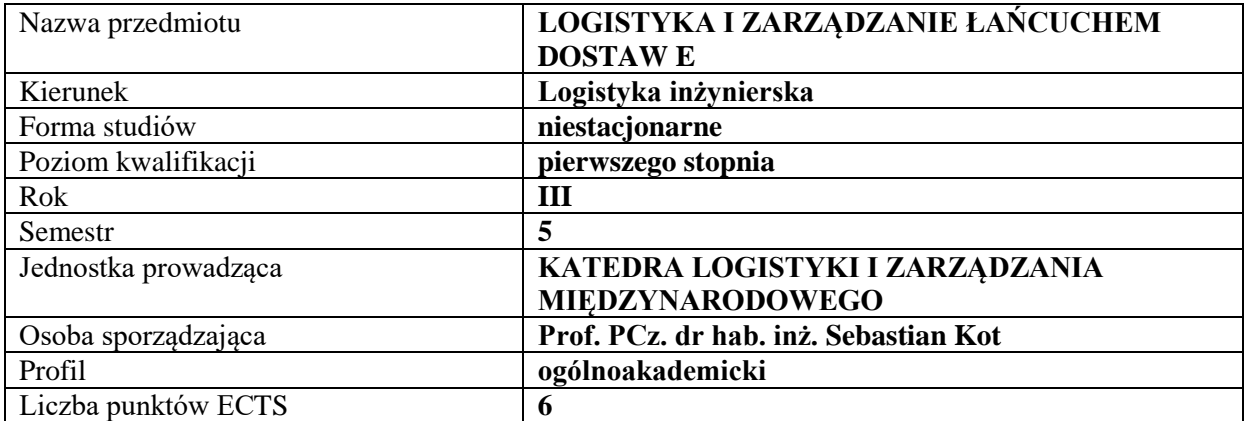

### **RODZAJ ZAJĘĆ – LICZBA GODZIN W SEMESTRZE**

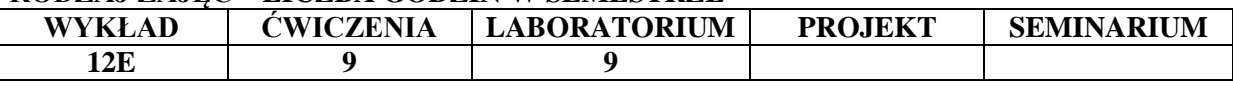

#### **OPIS PRZEDMIOTU**

### **CEL PRZEDMIOTU**

**C1.** Definiowanie i opis ogniw łańcucha dostaw.

**C2.** Analiza korzyści i kosztów współpracy w łańcuchu dostaw.

### **WYMAGANIA WSTĘPNE W ZAKRESIE WIEDZY, UMIEJĘTNOŚCI I INNYCH KOMPETENCJI**

- 1. Student zna pojęcie logistyki i jej zakres.
- 2. Student umie poprawnie zdefiniować pojęcie zapasów w przedsiębiorstwie, posiada podstawową wiedzę z zakresu funkcjonowania przedsiębiorstwa.
- 3. Student wie czym są koszty bezpośrednie, pośrednie, koszty stałe i zmienne, koszty całkowite.
- 4. Student zna regułę 6R i 7R.
- 5. Student interpretuje rysunki i schematy łańcuchów dostaw.

### **EFEKTY UCZENIA SIĘ**

**EU 1** - Student potrafi przeanalizować procesy logistyczne w łańcuchu dostaw oraz relacje między ogniwami łańcucha. Posiada wiedzę na temat korzyści zastosowania zarządzania łańcuchami dostaw do polepszenia pozycji konkurencyjnej.

**EU 2** - Student sprawnie analizuje zalety i wady mapowania procesów logistycznych w łańcuchu dostaw.

**EU 3** - Student potrafi przeprowadzić korzyści i kosztów współpracy w łańcuchu dostaw.

**EU 4 -** Student poprawnie analizuje treści i dane zawarte w praktycznych przykładach z zakresu zarządzania łańcuchem dostaw.

### **TREŚCI PROGRAMOWE**

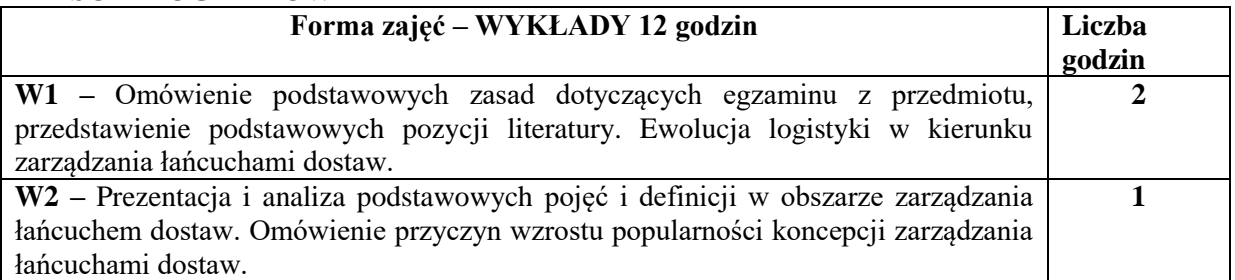

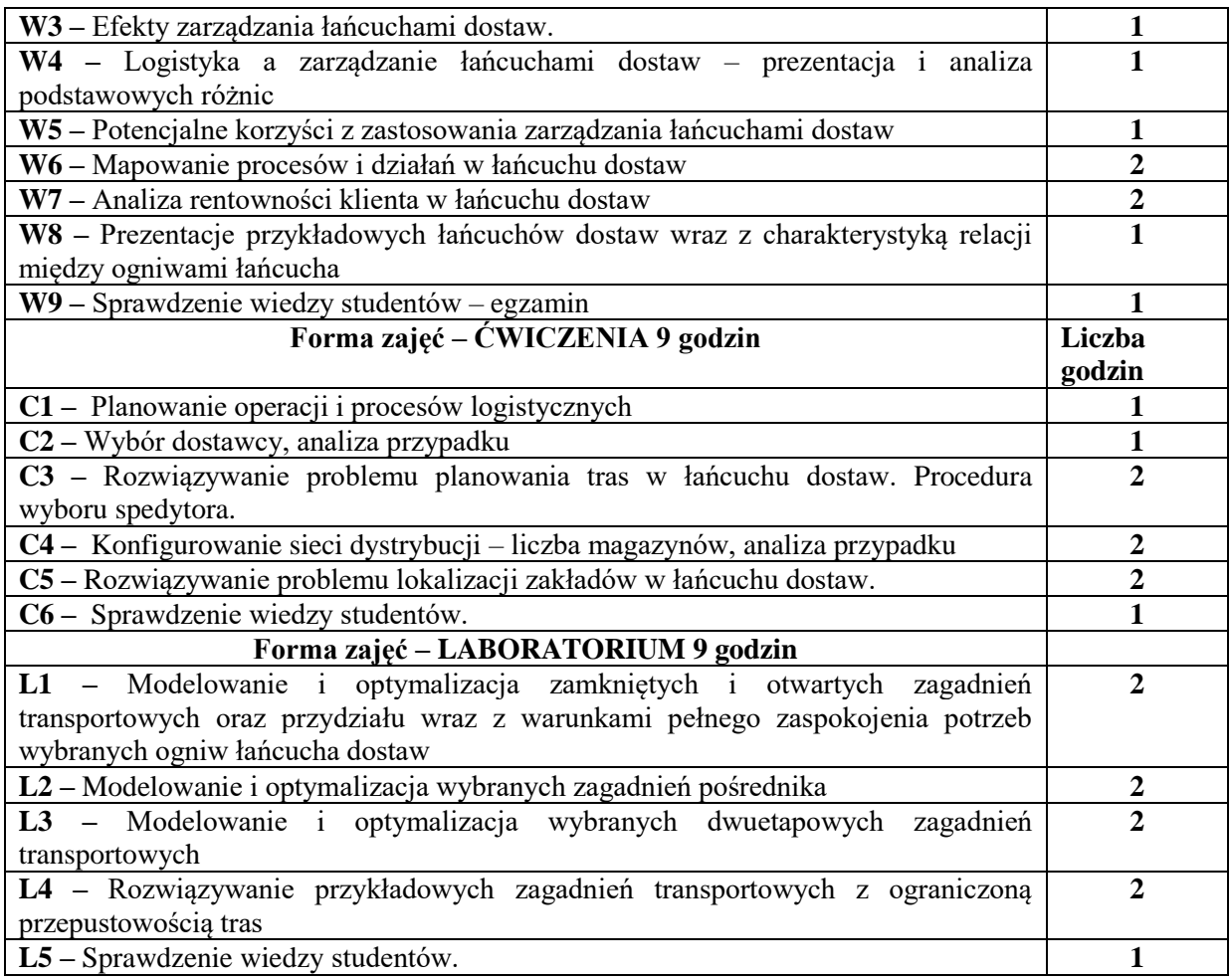

# **NARZĘDZIA DYDAKTYCZNE**

1. Podręczniki, skrypty

2. Projektor multimedialny, laptop

# **SPOSOBY OCENY ( F – FORMUJĄCA, P – PODSUMOWUJĄCA)**

- **F1.** Konwersacja ze studentami
- **F2.** Ćwiczenia z rozwiązywaniem zadań, analizą i dyskusją przypadków
- **F3.** Kolokwium zaliczeniowe
- **P1.** Sprawdzenie wiedzy studentów egzamin

# **OBCIĄŻENIE PRACĄ STUDENTA**

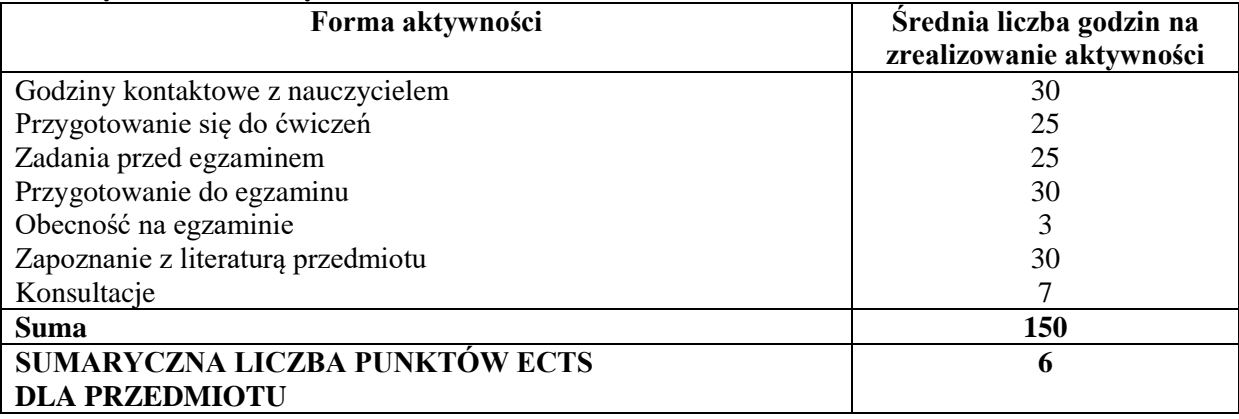

## **LITERATURA PODSTAWOWA I UZUPEŁNIAJĄCA**

## **Literatura podstawowa:**

- 1. Kot S., *Zarządzanie łańcuchami dostaw w małych i średnich przedsiębiorstwach zgodnie z koncepcją zrównoważonego rozwoju*, PWE, Warszawa 2018.
- 2. Ciesielski M., *Instrumenty zarządzania łańcuchami dostaw*, PWE, Warszawa 2009.
- 3. Witkowski J., *Zarządzanie łańcuchem dostaw. Koncepcje, Procedury, Doświadczenia*, PWE, Warszawa 2010r., Wydanie II zmienione
- 4. Szymczak M., *Ewolucja łańcucha dostaw,* Wydaw. Uniwersytetu Ekonomicznego, Poznań, 2015.

# **Literatura uzupełniająca:**

- 1. Gołembska E., *Kompendium wiedzy o logistyce*, PWN, Warszawa 2013r., wydanie IV.
- 2. Kot S., *Funkcjonowanie małych i średnich przedsiębiorstw w kontekście zarządzania łańcuchem dostaw*, Przegląd Organizacji, 11, 2017, 3-11.
- 3. Kot S., Grabara J., *Założenia koncepcyjne dla systemu symulacji wielowymiarowej łańcucha dostaw*, Wydawnictwo Naukowo - Techniczne, Warszawa 2004.
- 4. Chłąd M., *Metodologia pomiaru funkcjonowania łańcucha dostaw*, TLM. "Total Logistic Management". XVI Konferencja Logistyki Stosowanej. Materiały konferencyjne. Red. nauk. Adam Lichota. Zakopane. 2012.

# **Czasopisma:.**

- 1. "Gospodarka Materiałowa i Logistyka"
- 2. *"Logistyka*
- 3. *"Eurologistics"*

# **PROWADZĄCY PRZEDMIOT ( IMIĘ, NAZWISKO, ADRES E-MAIL)**

prof. PCz. dr hab. inż. Sebastian Kot[, sebastian.kot@pcz.pl](mailto:sebastian.kot@wz.pcz.pl) mgr Monika Chłąd, monika.chlad@pcz.pl

### **MACIERZ REALIZACJI EFEKTÓW UCZENIA SIĘ**

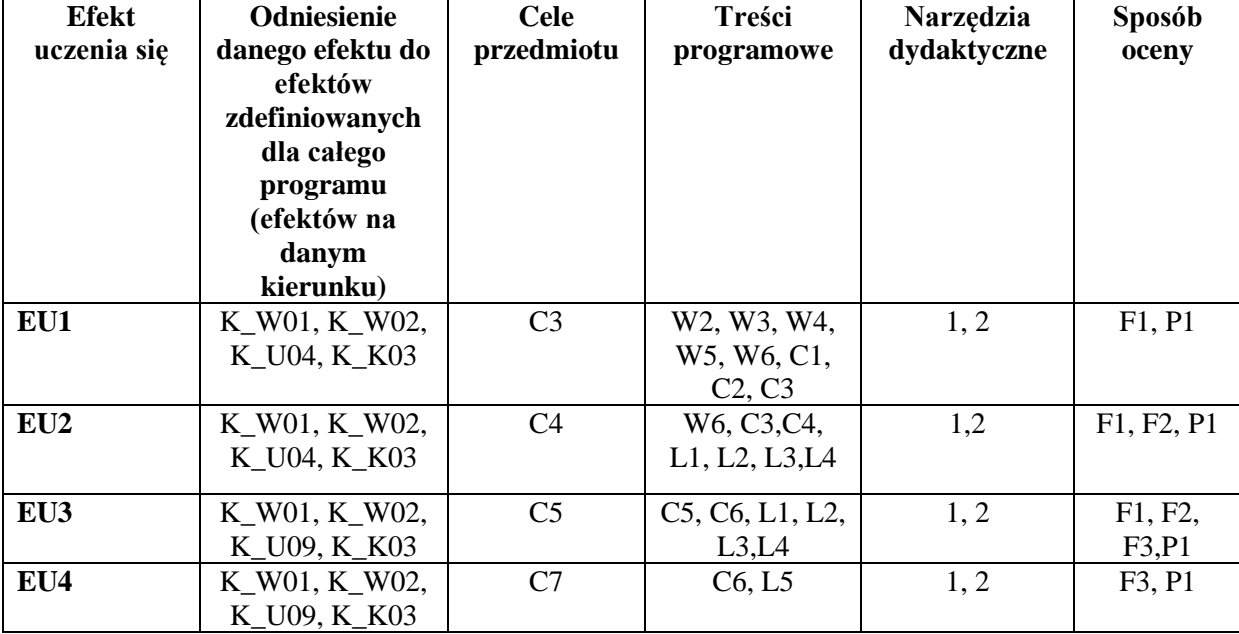

# **FORMY OCENY – SZCZEGÓŁY**

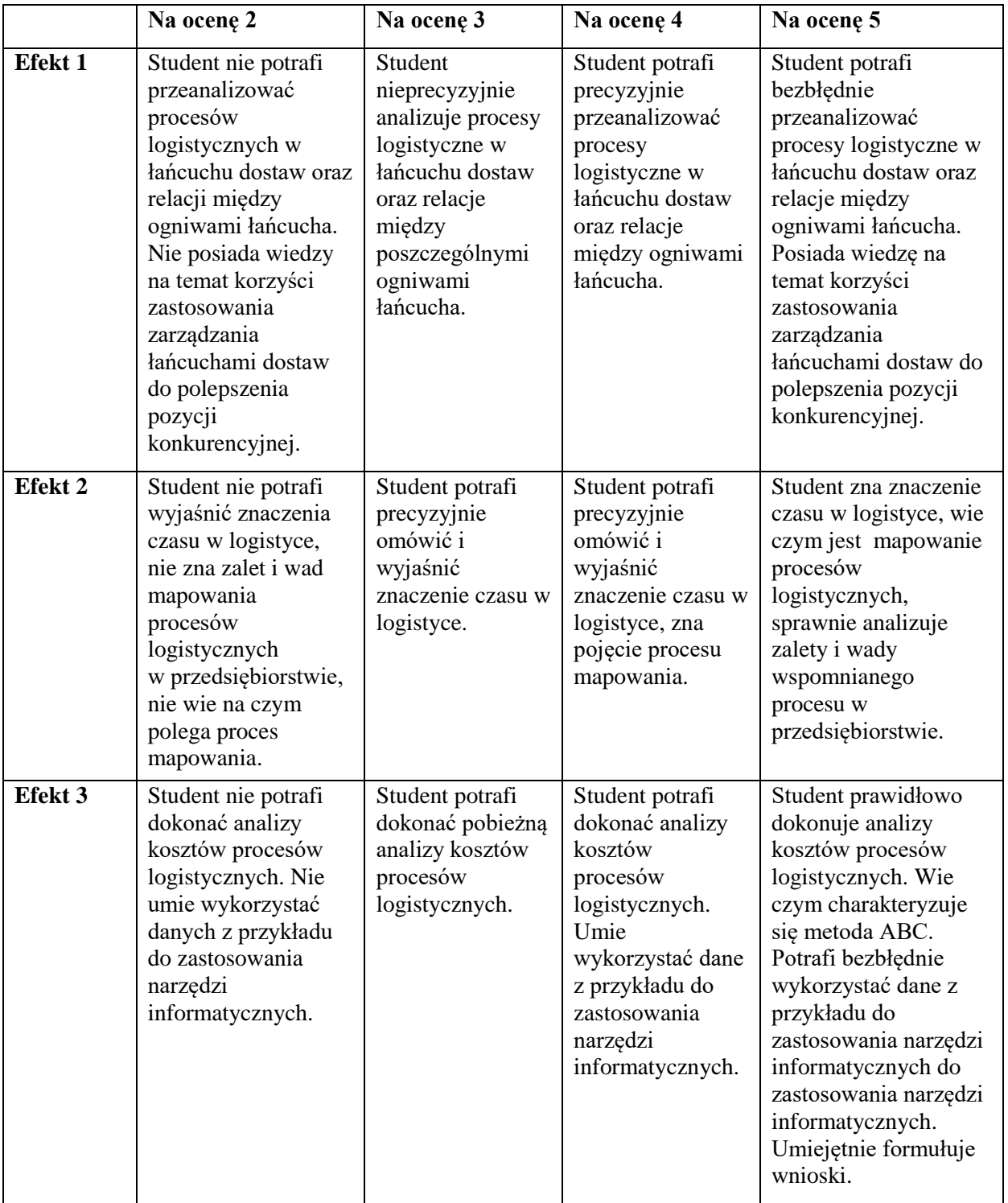

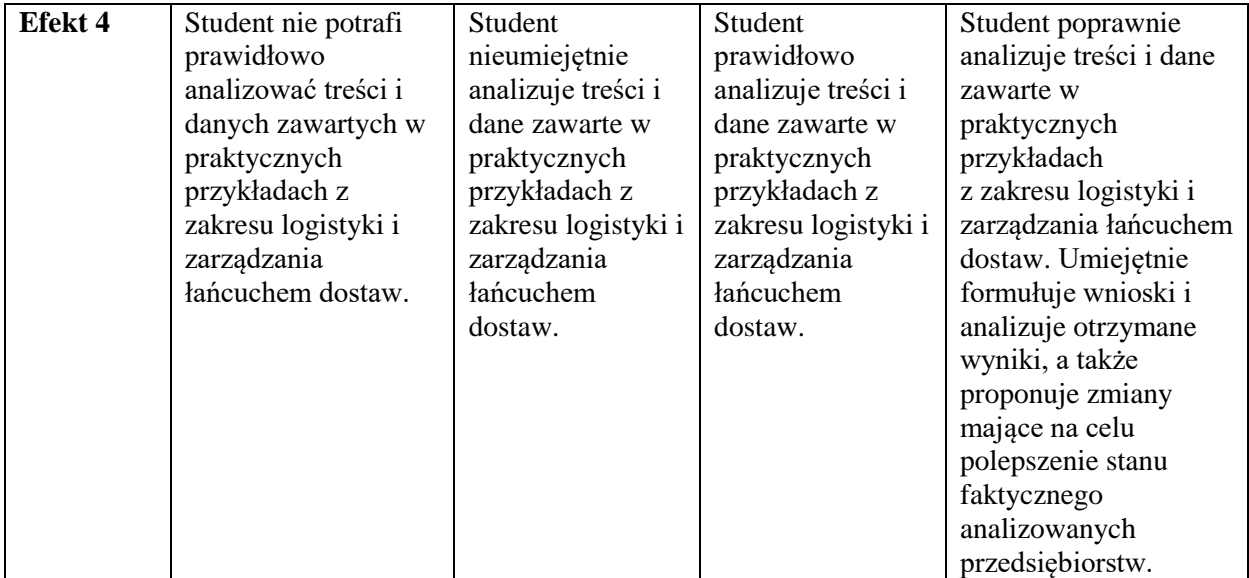

### **INNE PRZYDATNE INFORMACJE O PRZEDMIOCIE**

- 1. Informacja gdzie można zapoznać się z prezentacjami do zajęć, instrukcjami do laboratorium itp.: Informacje prezentowane studentom na zajęciach, jeśli wymaga tego formuła zajęć przesyłane są droga elektroniczną na adresy mailowe poszczególnych grup dziekańskich.
- 2. Informacje na temat miejsca odbywania się zajęć: Informacje zawarte są na stronie internetowej Wydziału Zarządzania Politechniki Częstochowskiej zgodnie z planem zajęć: [www.wz.pcz.pl/plany](http://www.wz.pcz.pl/plany)
- 3. Informacje na temat terminu zajęć (dzień tygodnia/ godzina): Informacje zawarte są na stronie internetowej Wydziału Zarządzania Politechniki Częstochowskiej zgodnie z planem zajęć: [www.wz.pcz.pl/plany](http://www.wz.pcz.pl/plany)
- 4. Informacja na temat konsultacji (godziny + miejsce):Informacje podawane są studentom na pierwszych zajęciach, znajdują się na stronie internetowej Wydziału oraz w gablocie informacyjnej Katedry Logistyki i Zarządzania Międzynarodowego.

### **SYLABUS DO PRZEDMIOTU**

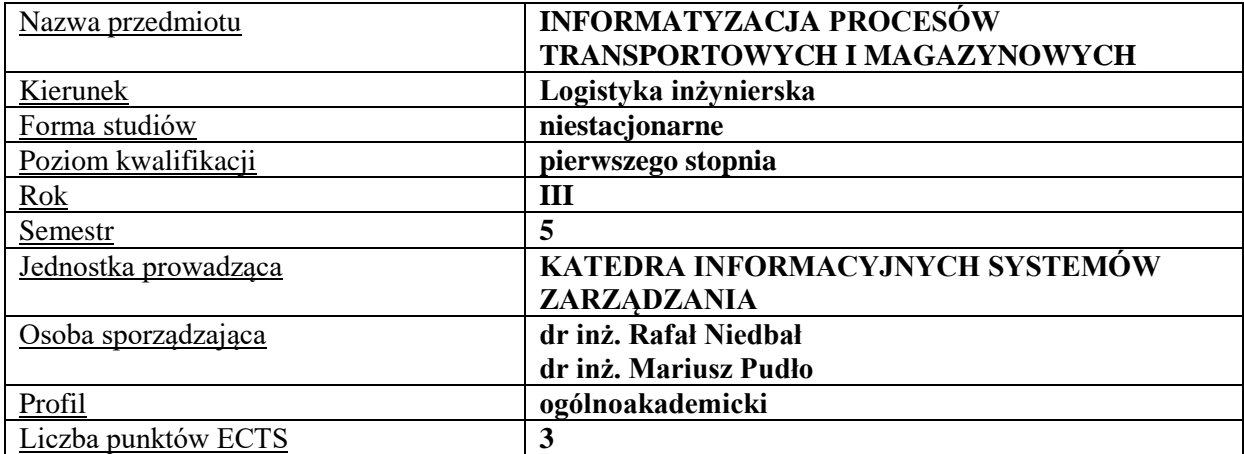

### **RODZAJ ZAJĘĆ – LICZBA GODZIN W SEMESTRZE**

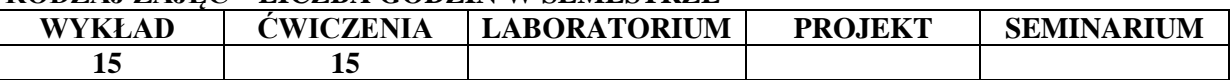

### **OPIS PRZEDMIOTU**

#### **CEL PRZEDMIOTU**

C1. Zapoznanie studentów z zasadami informatyzacji procesów transportowych w przedsiębiorstwie.

C2. Zapoznanie studentów z instrumentami informatycznymi, ekonomicznymi i ekologicznymi wspierającymi planowanie infrastruktury informatycznej.

### **WYMAGANIA WSTĘPNE W ZAKRESIE WIEDZY, UMIEJĘTNOŚCI I INNYCH KOMPETENCJI**

Wiedza i umiejętności z zakresu funkcjonalności systemów informatycznych ERP, zorientowanych na efektywność procesów logistycznych.

Wiedza i umiejętności z zakresu funkcjonowania przedsiębiorstw, w których występują procesy transportowe i magazynowe.

Podstawowa wiedza z zakresu logistyki.

### **EFEKTY UCZENIA SIĘ**

EU 1 – Student ma podstawową wiedzę z zakresu informatyzacji procesów transportowych w przedsiębiorstwie.

EU 2 – Student opisuje instrumenty informatyczne i ekonomiczne wspierające zarządzanie magazynami.

EU 3 – Student charakteryzuje metody planowania rozwoju infrastruktury informatycznej w bazach transportowych i pomieszczeniach magazynowych.

EU 4 – Student ma podstawową wiedzę dotyczącą efektywności procesów logistycznych w ujęciu finansowym, ale również procesowym z wykorzystaniem narzędzi informatycznych.

# **TREŚCI PROGRAMOWE**

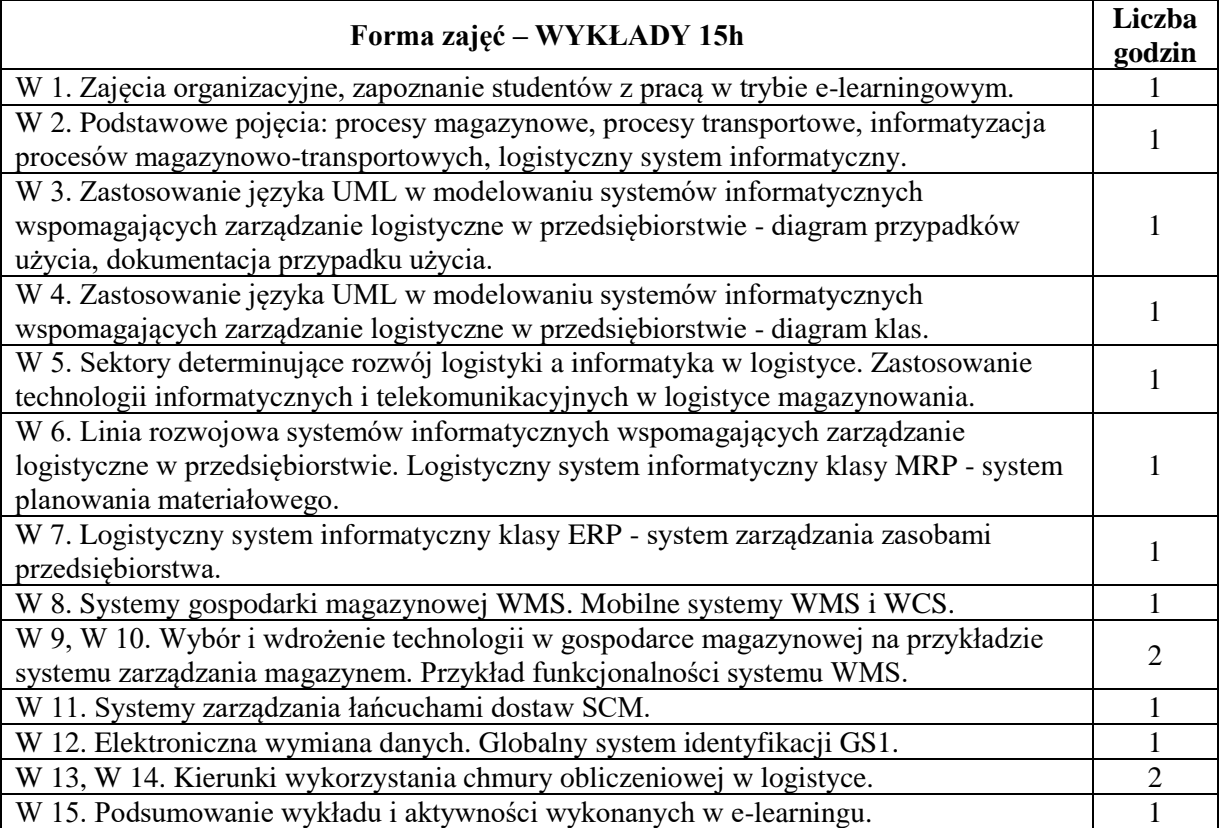

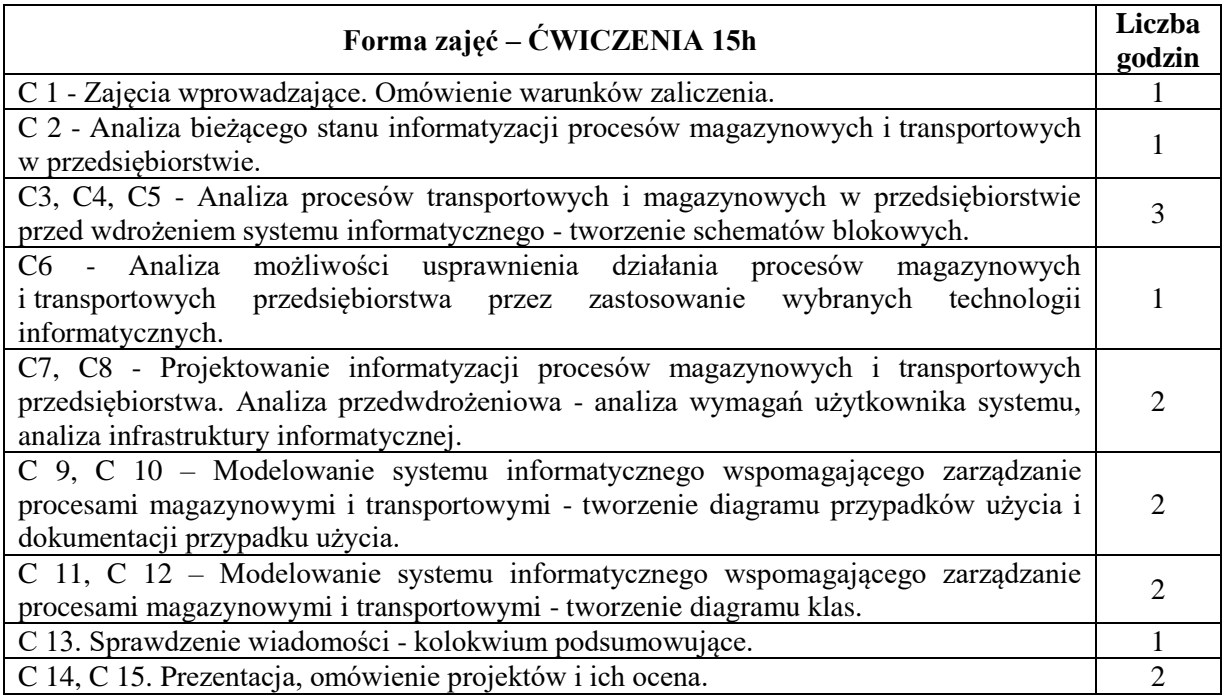

### **NARZĘDZIA DYDAKTYCZNE**

- 1. Podręczniki
- 2. Sprzęt audiowizualny
- 3. Komputery z dostępem do Internetu.

# **SPOSOBY OCENY (F – FORMUJĄCA, P – PODSUMOWUJĄCA)**

- F1. Ocena wykonanych zadań projektowych
- P1. Kolokwium podsumowujące

### **OBCIĄŻENIE PRACĄ STUDENTA**

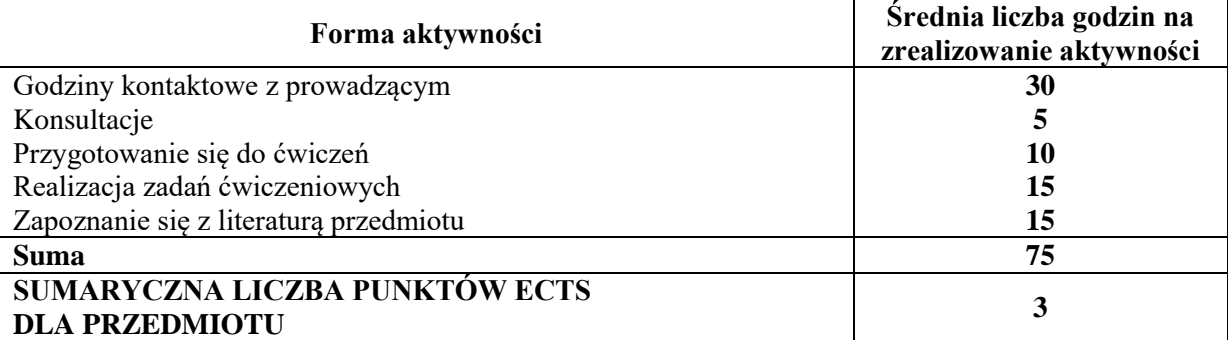

# **LITERATURA PODSTAWOWA I UZUPEŁNIAJĄCA**

### **Literatura podstawowa:**

- 1. Ocicka B. (red. nauk.), *Technologie mobilne w logistyce i zarządzaniu łańcuchem dostaw*, Warszawa: Wydawnictwo Naukowe PWN, 2018.
- 2. Szymonik A., *Technologie informatyczne w logistyce*, Warszawa: Wydaw. PLACET, 2010.
- 3. Wieczerzycki W. (red. nauk.), *E-Logistyka*, Warszawa: Polskie Wydaw. Ekon., 2012.
- 4. Wrycza S., Bartosz Marcinkowski B., Wyrzykowski K., *Język UML 2.0 w modelowaniu systemów informatycznych*, Wydawnictwo HELION, Gliwice, 2005.

## **Literatura uzupełniająca:**

- 1. Długosz J. (red.), *Nowoczesne technologie w logistyce*, Warszawa: Polskie Wydaw. Ekon., 2009.
- 2. Ficoń K., *Logistyka techniczna: infrastruktura logistyczna*, Warszawa BEL Studio, 2009.
- 3. Majewski J., *Informatyka w magazynie: rozwiązania, standardy, unifikacja procesów magazynowych*, Poznań: Instytut Logistyki i Magazynowania, 2006.
- 4. Niemczyk A., *Zarządzanie magazynem*, Poznań: Wyższa Szkoła Logistyki, 2010.
- 5. Kudelska I., Niedbał R., *Technological and Organizational Innovation in Warehousing Process - Research Over Workload of Staff and Efficiency of Picking Stations*. Ekonomie a Management, Vol.23, Iss.3, 2020, s. 67-81.

## **PROWADZĄCY PRZEDMIOT (IMIĘ, NAZWISKO, ADRES E-MAIL)**

dr inż. Rafał Niedbał rafal.niedbal@pcz.pl

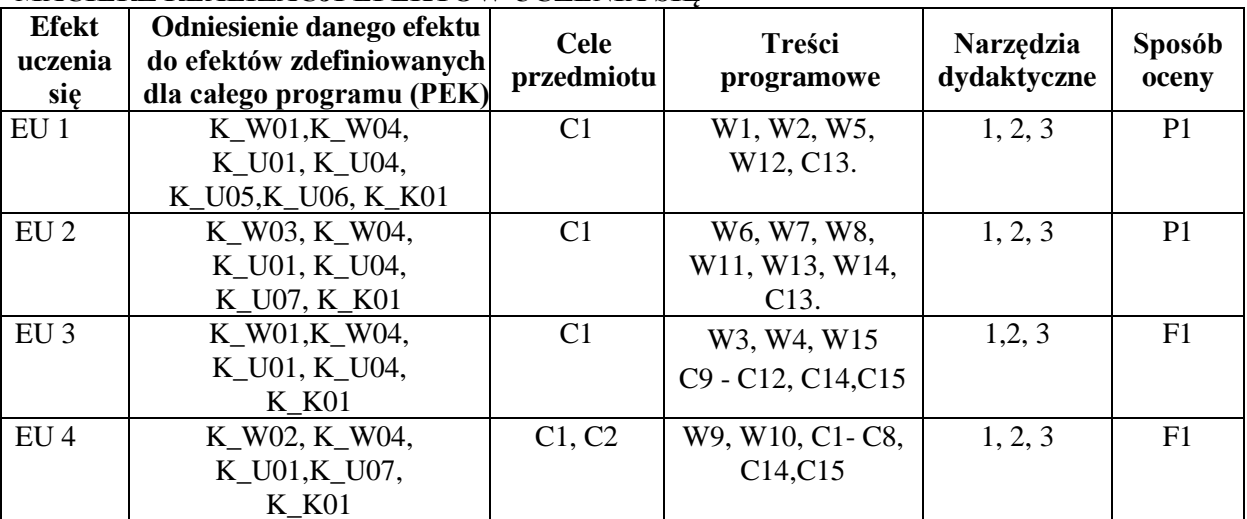

### **MACIERZ REALIZACJI EFEKTÓW UCZENIA SIĘ**

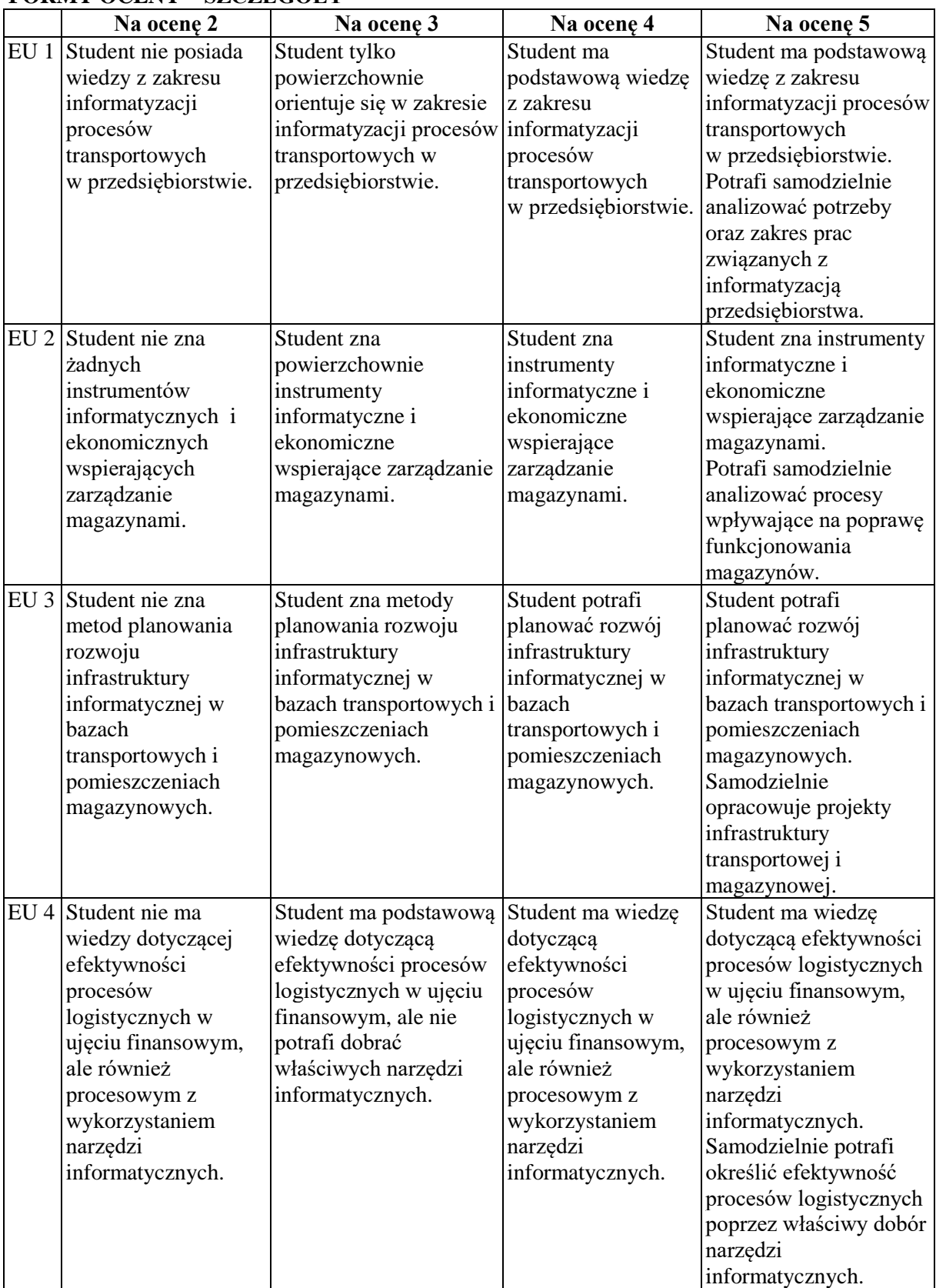

# **FORMY OCENY – SZCZEGÓŁY**
Informacja, gdzie można zapoznać się z prezentacjami do zajęć, zadaniami do ćwiczeń, itp. informacje prezentowane studentom na zajęciach, jeśli wymaga tego formuła zajęć przesyłane są drogą elektroniczną na adresy mailowe poszczególnych grup dziekańskich.

Informacje na temat miejsca odbywania się zajęć - informacje znajdują się na stronie internetowej wydziału.

Informacje na temat terminu zajęć (dzień tygodnia/ godzina) - informacje znajdują się na stronie internetowej wydziału.

Informacja na temat konsultacji (godziny + miejsce) - podawane są studentom na pierwszych zajęciach, znajdują się na stronie internetowej wydziału oraz w gablocie informacyjnej Katedry Informacyjnych Systemów Zarządzania.

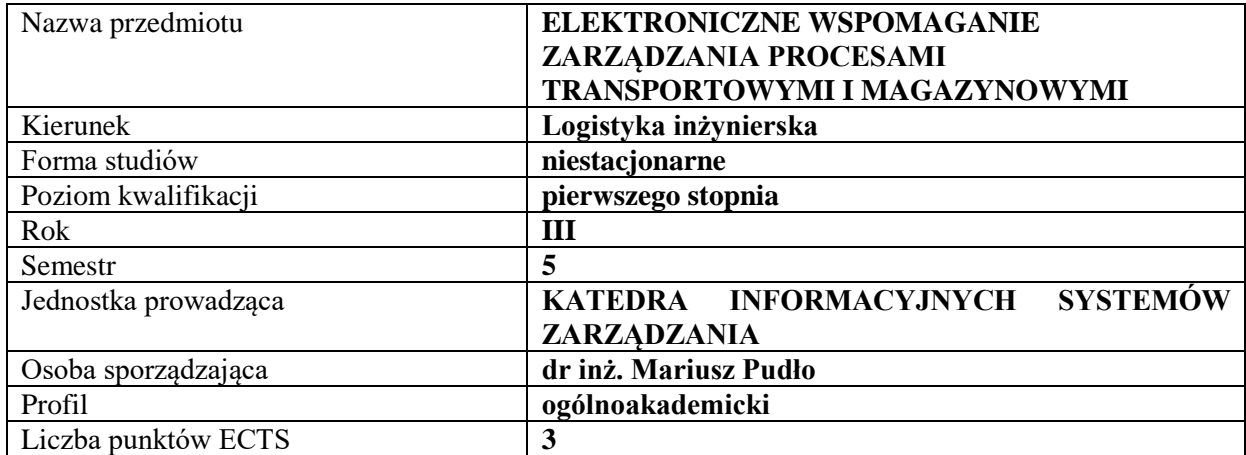

#### **RODZAJ ZAJĘĆ – LICZBA GODZIN W SEMESTRZE**

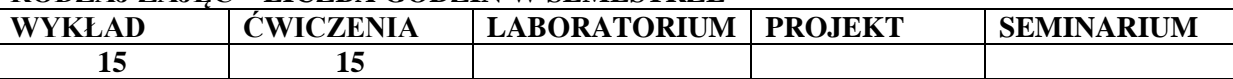

#### **OPIS PRZEDMIOTU**

#### **CEL PRZEDMIOTU**

C1. Zapoznanie studentów z zasadami elektronicznego wspomagania zarządzania procesami transportowymi oraz elektronicznymi narzędziami wspomagającymi proces zarządzania magazynami. C2. Omówienie systemów klasy ERP ukierunkowanych na efektywność procesów logistycznych

poprzez wykorzystanie systemu WMS (ang. Warehouse Management System, WMS) oraz systemów telematycznych.

#### **WYMAGANIA WSTĘPNE W ZAKRESIE WIEDZY, UMIEJĘTNOŚCI I INNYCH KOMPETENCJI**

Wiedza i umiejętności z zakresu funkcjonalności systemów informatycznych ERP, zorientowanych na efektywność procesów logistycznych.

Wiedza i umiejętności z zakresu funkcjonowania przedsiębiorstw, w których występują procesy transportowe i magazynowe.

Podstawowa wiedza z zakresu logistyki.

#### **EFEKTY UCZENIA SIĘ**

EU 1 - Student ma podstawową wiedzę z zakresu elektronicznego wspomagania zarządzania procesami transportowymi.

UK 2 – Student ma umiejętność wykorzystania narzędzi elektronicznych wspomagających proces zarządzania magazynami.

EU 3 - Student ma wiedzę w zakresie zasad funkcjonowania systemów klasy ERP ukierunkowanych na efektywność procesów logistycznych poprzez wykorzystanie systemu WMS – Magazynowy system informatyczny.

EU 4 – Student ma podstawową wiedzę dotyczącą usług i systemów telematycznych w transporcie w ze szczególnym uwzględnieniem Inteligentnych Systemów Transportowych (ITS).

## **TREŚCI PROGRAMOWE**

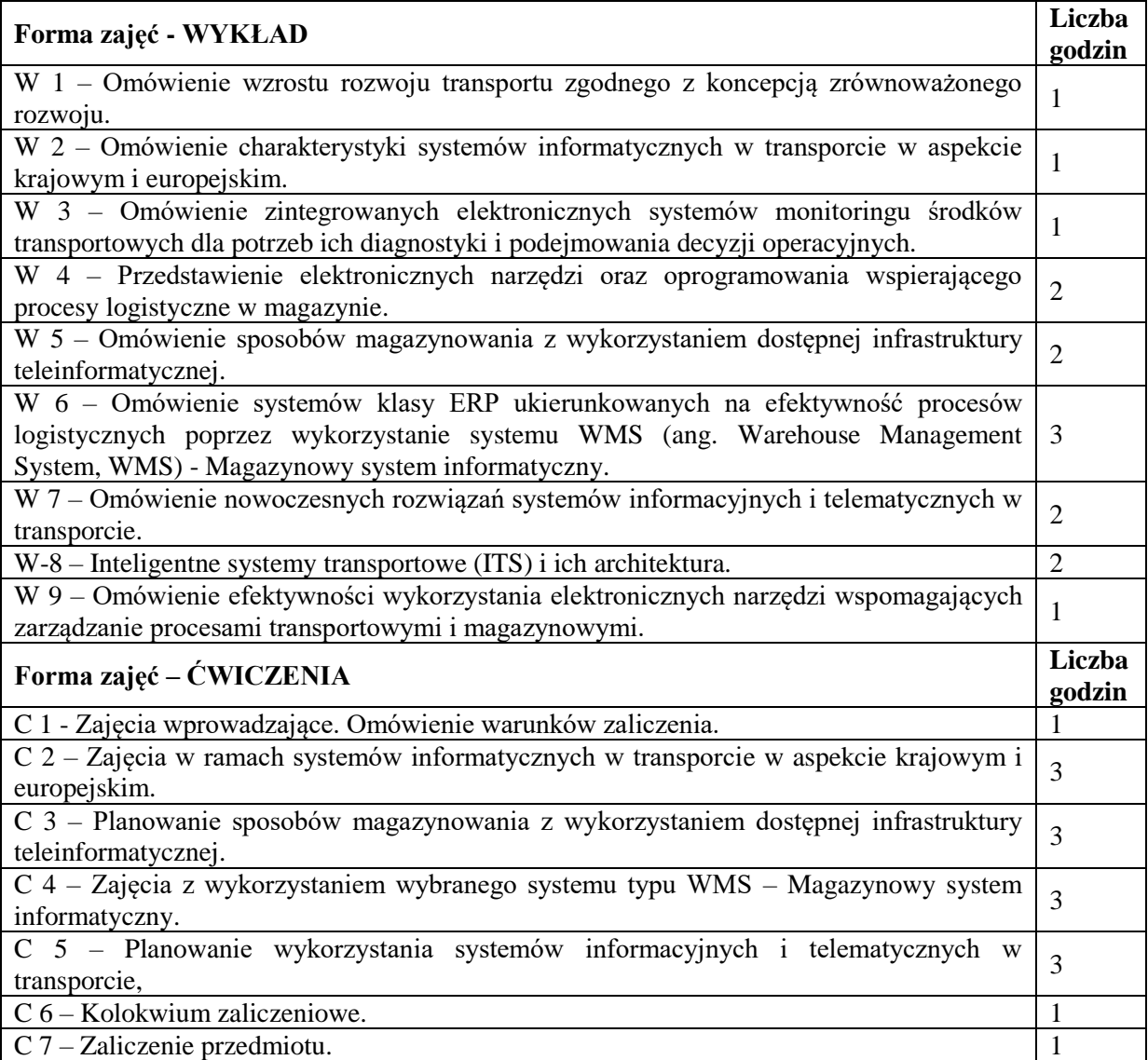

## **NARZĘDZIA DYDAKTYCZNE**

- 1. Podręczniki
- 2. Sprzęt audiowizualny
- 3. Komputery z dostępem do Internetu.

## **SPOSOBY OCENY (F – FORMUJĄCA, P – PODSUMOWUJĄCA)**

- F1. Aktywność na zajęciach
- P1. Praca zaliczeniowa (cztery części)

## **OBCIĄŻENIE PRACĄ STUDENTA**

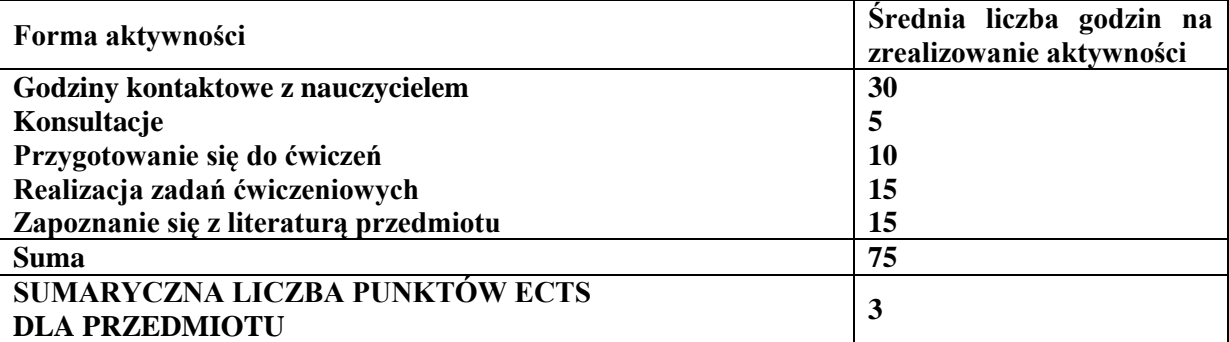

## **LITERATURA PODSTAWOWA I UZUPEŁNIAJĄCA**

## **Podstawowa literatura:**

- 1) Jagodziński W. Król M., Nurzyńska A. : "Komunikacja w gospodarce XXI wieku. Coaching transport – bezpieczeństwo", Wydawnictwo Naukowe Sophia, Katowice 2016
- 2) Kabus J. Sstrulak-WójcikiewiczZ R., NUurzyńska A. :" Logiczne aspekty transportu. Innowacje zrównoważony rozwój – bezpieczeństwo" Wydawnictwo Naukowe Sophia" Katowice 2016
- 3) M. Jacyna: "Modelowanie i ocena systemów transportowych", Wyd. OWPW, Warszawa 2009.
- 4) St. Krzyżaniak, A. Niemczyk, J. Majewski, P. Andrzejczyk: "Organizacja i monitorowanie procesów magazynowych", Instytut Logistyki i Magazynowania, Seria wydawnicza "Biblioteka Logistyka", 2013.

## **Uzupełniająca literatura:**

[1] Barczak A., Nurzyński A., Król S.: "Transport we współczesnej gospodarce - wybrane aspekty", Wydawnictwo Naukowe Sophia, Katowice 2017

[2] M. Cudziło, K. Kolińska, Logistyka w przedsiębiorstwach - wskaźniki logistyczne, [w:] I. Fechner, G. Szyszka (red.), Logistyka w Polsce, Raport 2011, Instytut Logistyki i Magazynowania, Poznań 2012.

[3] B. Śliwczyński, Controlling operacyjny łańcucha dostaw w zarządzaniu wartością produktu, Wydawnictwo Uniwersytetu Ekonomicznego, Poznań 2011.

[4] Pudło M., Gromadzenie i przetwarzanie informacji w procesie podejmowania decyzji na rynku energii elektrycznej w Polsce w warunkach zrównoważonego rozwoju, WWPCz, Rozwój i doskonalenie funkcjonowania organizacji - aspekty teoretyczne i praktyczne (red.) KULEJ-DUDEK Edyta, PYPŁACZ Paula, SMOLĄG Klaudia, 2014.

## **PROWADZĄCY PRZEDMIOT (IMIĘ, NAZWISKO, ADRES E-MAIL)**

dr inż. Mariusz Pudło mariusz.pudło@pcz.pl

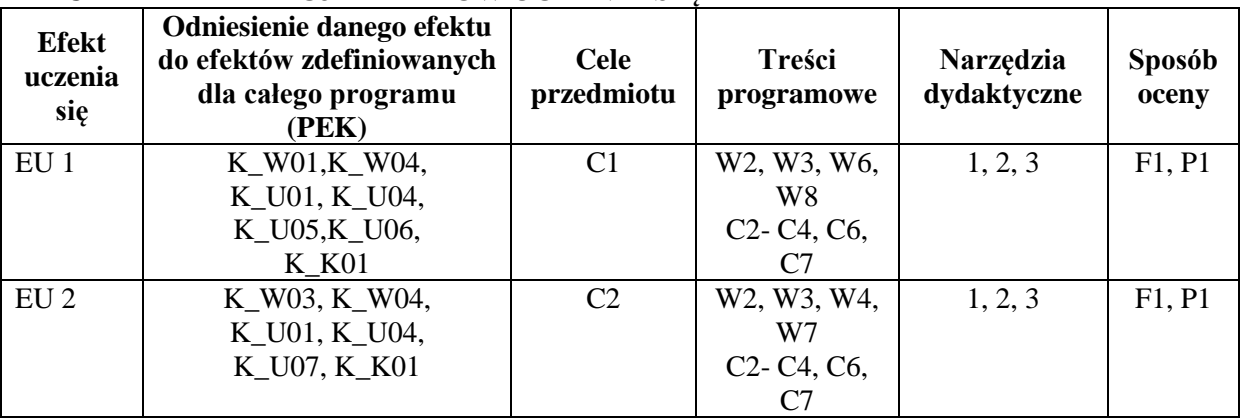

## **MACIERZ REALIZACJI EFEKTÓW UCZENIA SIĘ**

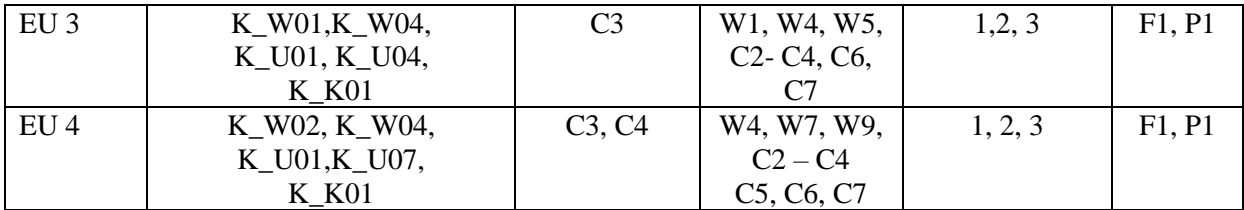

## **FORMY OCENY – SZCZEGÓŁY**

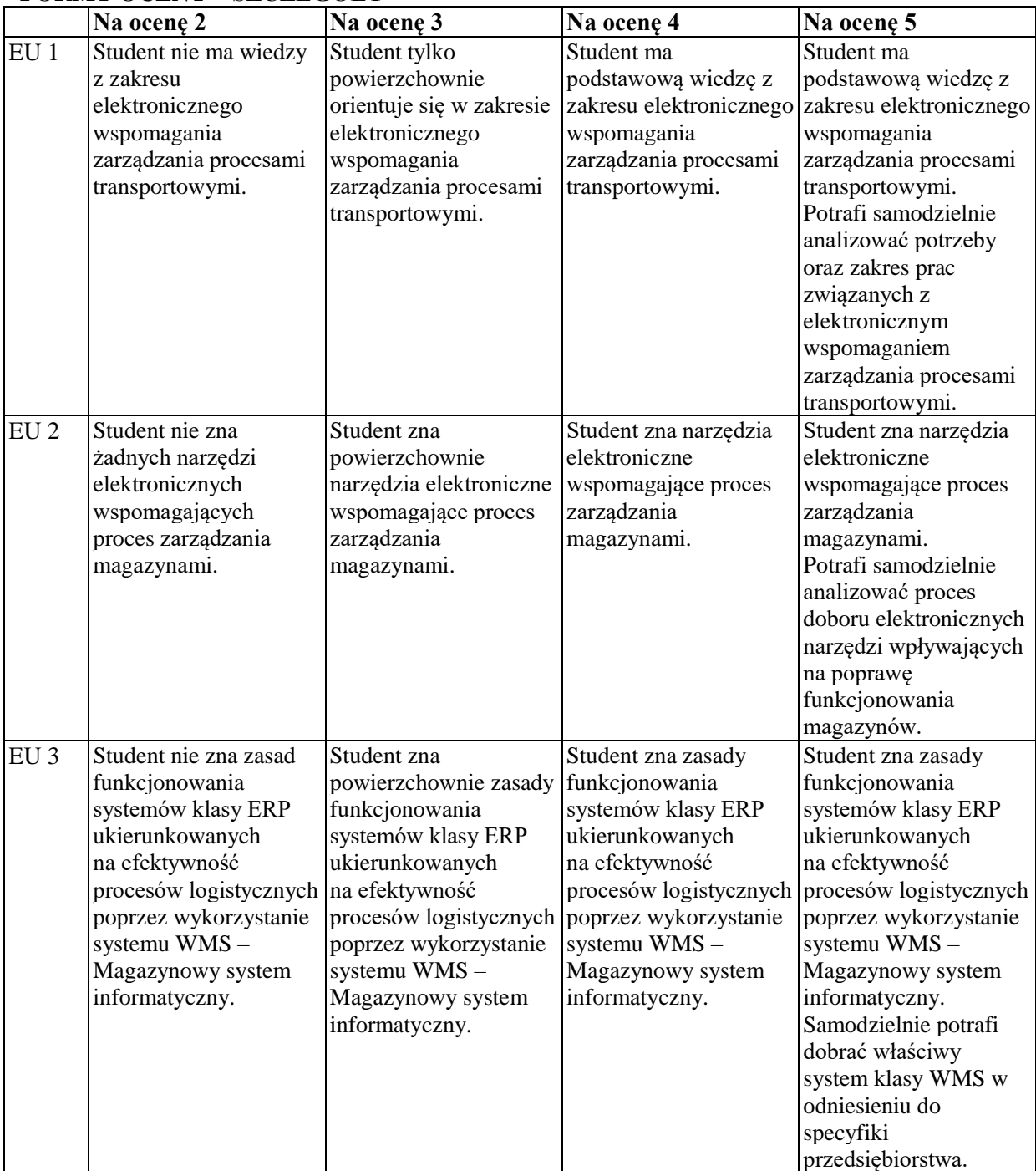

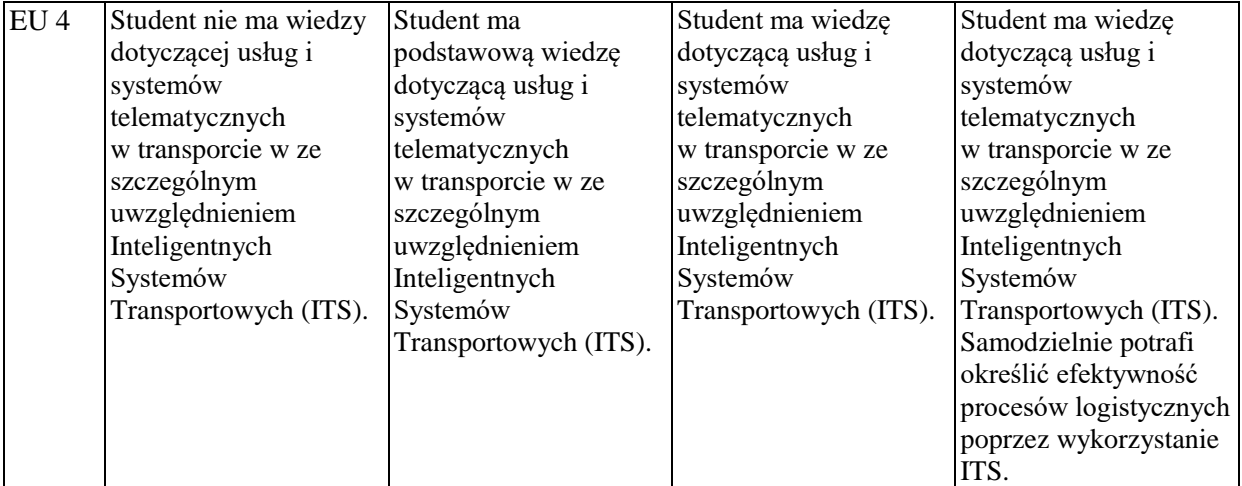

Informacja, gdzie można zapoznać się z prezentacjami do zajęć, zadaniami do ćwiczeń, itp. informacje prezentowane studentom na zajęciach, jeśli wymaga tego formuła zajęć przesyłane są drogą elektroniczną na adresy mailowe poszczególnych grup dziekańskich.

Informacje na temat miejsca odbywania się zajęć - informacje znajdują się na stronie internetowej wydziału.

Informacje na temat terminu zajęć (dzień tygodnia/ godzina) - informacje znajdują się na stronie internetowej wydziału.

Informacja na temat konsultacji (godziny + miejsce) - podawane są studentom na pierwszych zajęciach, znajdują się na stronie internetowej wydziału oraz w gablocie informacyjnej Katedry Informacyjnych Systemów Zarządzania.

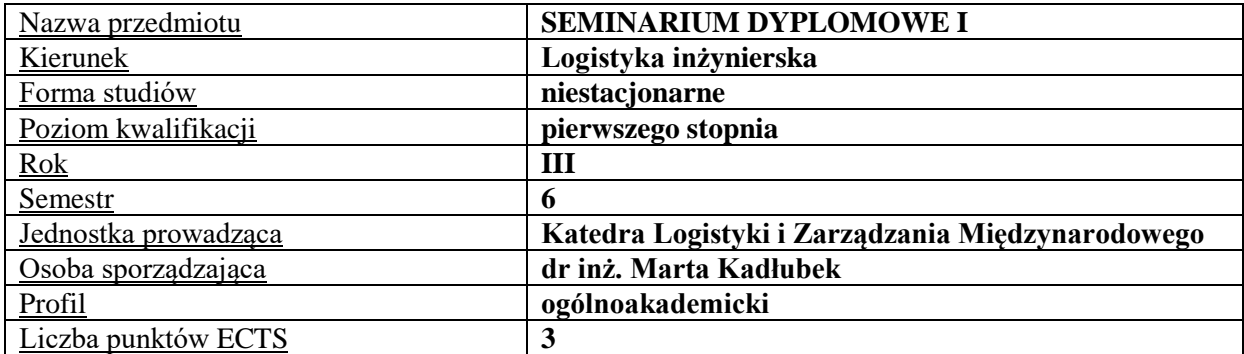

## **RODZAJ ZAJĘĆ – LICZBA GODZIN W SEMESTRZE**

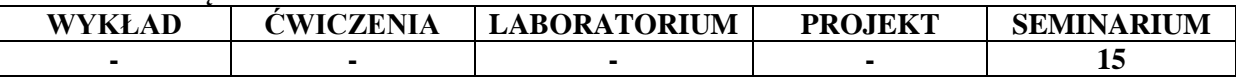

#### **OPIS PRZEDMIOTU**

#### **CEL PRZEDMIOTU**

C1. Określenie zainteresowań naukowych studentów oraz obszaru badawczego przyszłej pracy inżynierskiej

C2. Opracowanie koncepcji pracy inżynierskiej – tematu, struktury i metodologii

## **WYMAGANIA WSTĘPNE W ZAKRESIE WIEDZY, UMIEJĘTNOŚCI I INNYCH KOMPETENCJI**

1.Student ma podstawową wiedzę z zakresu metod badań naukowych.

2.Student posiada wiedzę z zakresu logistyki inżynierskiej w dziedzinie nauk o zarządzaniu.

3.Student posiada umiejętność analizowania procesów gospodarczych.

#### **EFEKTY UCZENIA SIĘ**

EK 1 - Student potrafi sformułować problemy badawcze pracy dyplomowej inżynierskiej.

EK 2 - Student potrafi przedstawić temat swojej pracy inżynierskiej i jej strukturę.

EK 3 - Student potrafi wybrać i przedstawić użyteczność przyjętej przez siebie metodologii.

EK 4 - Student dysponuje wiedzą z zakresu opracowania merytorycznego, technicznego i edytorskiego pracy dyplomowej inżynierskiej.

#### **TREŚCI PROGRAMOWE**

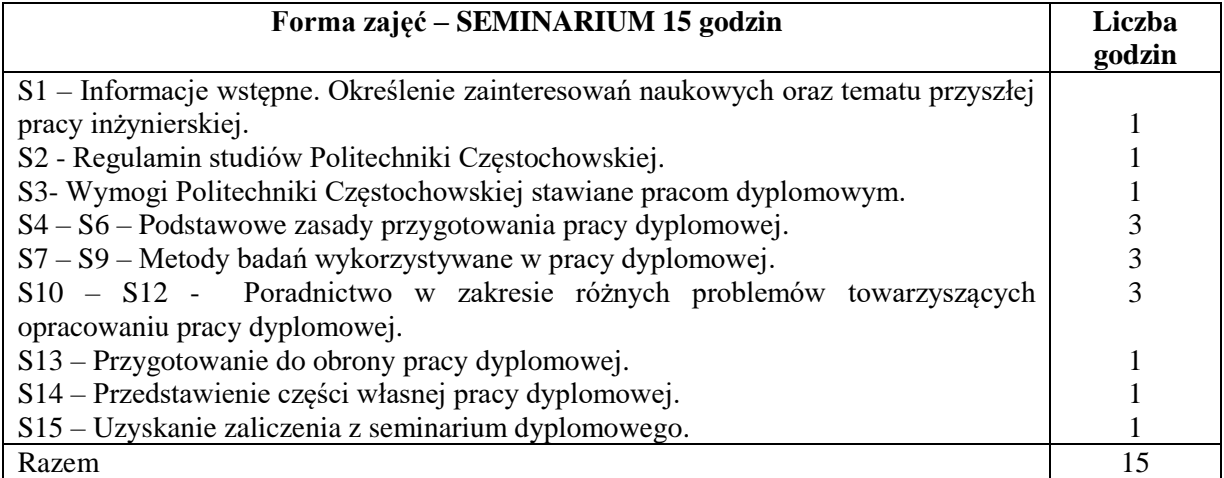

## **NARZĘDZIA DYDAKTYCZNE**

1. Podręczniki i skrypty

2. Sprzęt audiowizualny

3. Platforma e-learningowa

## **SPOSOBY OCENY ( F – FORMUJĄCA, P – PODSUMOWUJĄCA)**

F1. Ocena z zadań i aktywności wykonanych w e-learningu

P1. Ocena z opracowania pracy dyplomowej inżynierskiej

## **OBCIĄŻENIE PRACĄ STUDENTA**

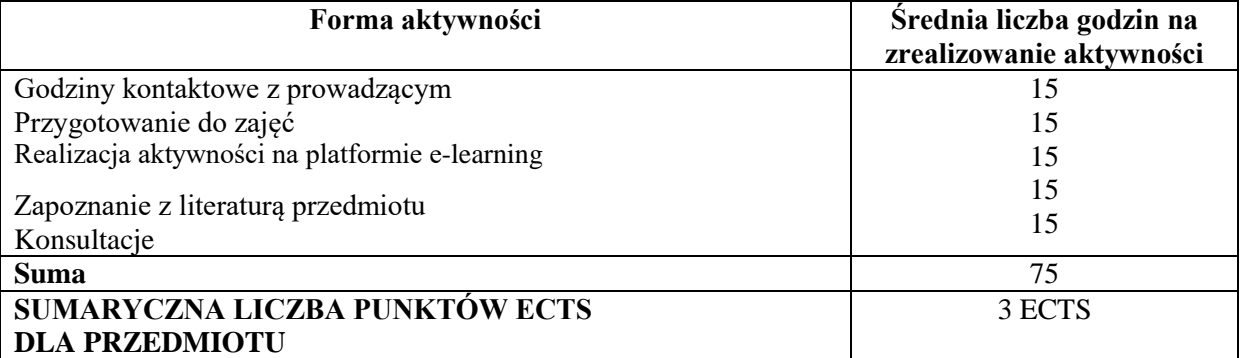

## **LITERATURA PODSTAWOWA I UZUPEŁNIAJĄCA**

#### **Literatura podstawowa:**

1. Zenderowski R., *Technika pisania prac magisterskich i licencjackich*, Wyd. CeDeWu, Warszawa 2017.

2. Bendkowski J., Dohn K., *Logistyka: pisanie pracy dyplomowej, kwalifikacyjnej: zasady pisania, studia przypadku*, Wyd. Politechniki Śląskiej, Gliwice 2015.

3. Wołpiuk W., *Jak pisać pracę dyplomową?*, Wyd. Wyższej Szkoły Zarządzania i Prawa w Warszawie, Warszawa 2007.

4. Turek M., Jonek-Kowalska I., *Zasady tworzenia prac promocyjnych*, Wyd. Politechniki Śląskiej, Gliwice 2008.

5. Pułło A., *Prace magisterskie i licencjackie. Wskazówki dla studentów*, PWN, Warszawa 2001.

Pozostałe pozycje literaturowe są każdorazowo dobierane do tematu przygotowywanej pracy inżynierskiej.

## **Literatura uzupełniająca:**

1. Wojciechowska R., *Przewodnik metodyczny pisania pracy dyplomowej*, Wyd. Difin, Warszawa 2010.

2. Gambarelli G., Łucki Z., *Praca dyplomowa: zdobycie promotora, pisanie na komputerze, opracowanie redakcyjne, prezentowanie, publikowanie*, Wyd. Akademii Górniczo-Hutniczej, Kraków 2011.

3. Wójcik K., *Piszę pracę magisterską: poradnik dla autorów akademickich prac promocyjnych licencjackich, magisterskich, doktorskich*, SGH Warszawa 2000.

Pozostałe pozycje literaturowe są każdorazowo dobierane do tematu przygotowywanej pracy inżynierskiej.

## **PROWADZĄCY PRZEDMIOT ( IMIĘ, NAZWISKO, ADRES E-MAIL)**

dr inż. Marta Kadłubek, marta.kadlubek@pcz.pl

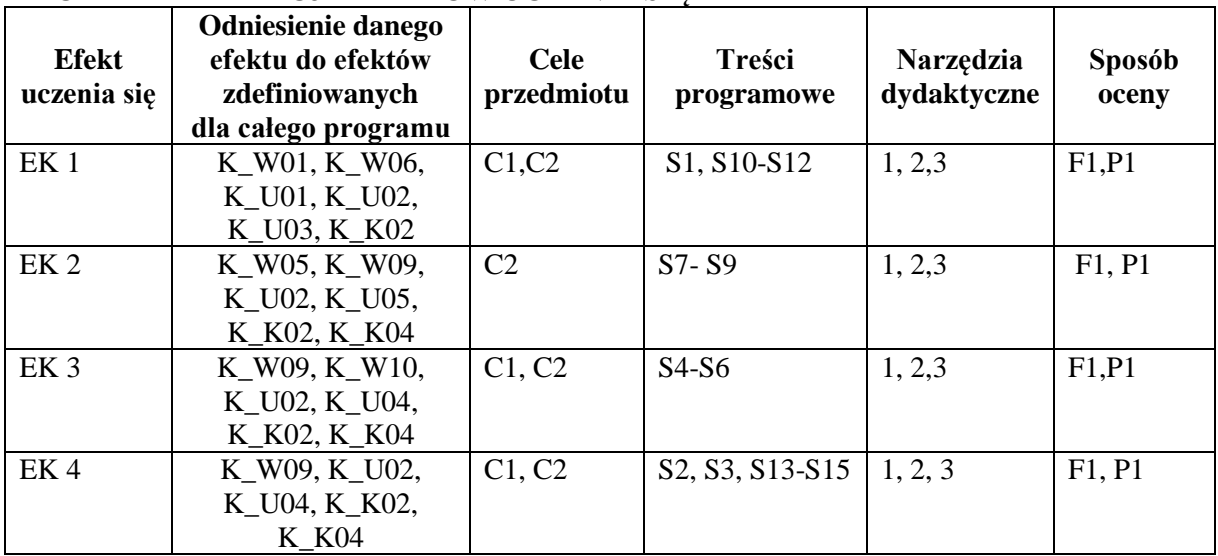

# **MACIERZ REALIZACJI EFEKTÓW UCZENIA SIĘ**

## **FORMY OCENY – SZCZEGÓŁY**

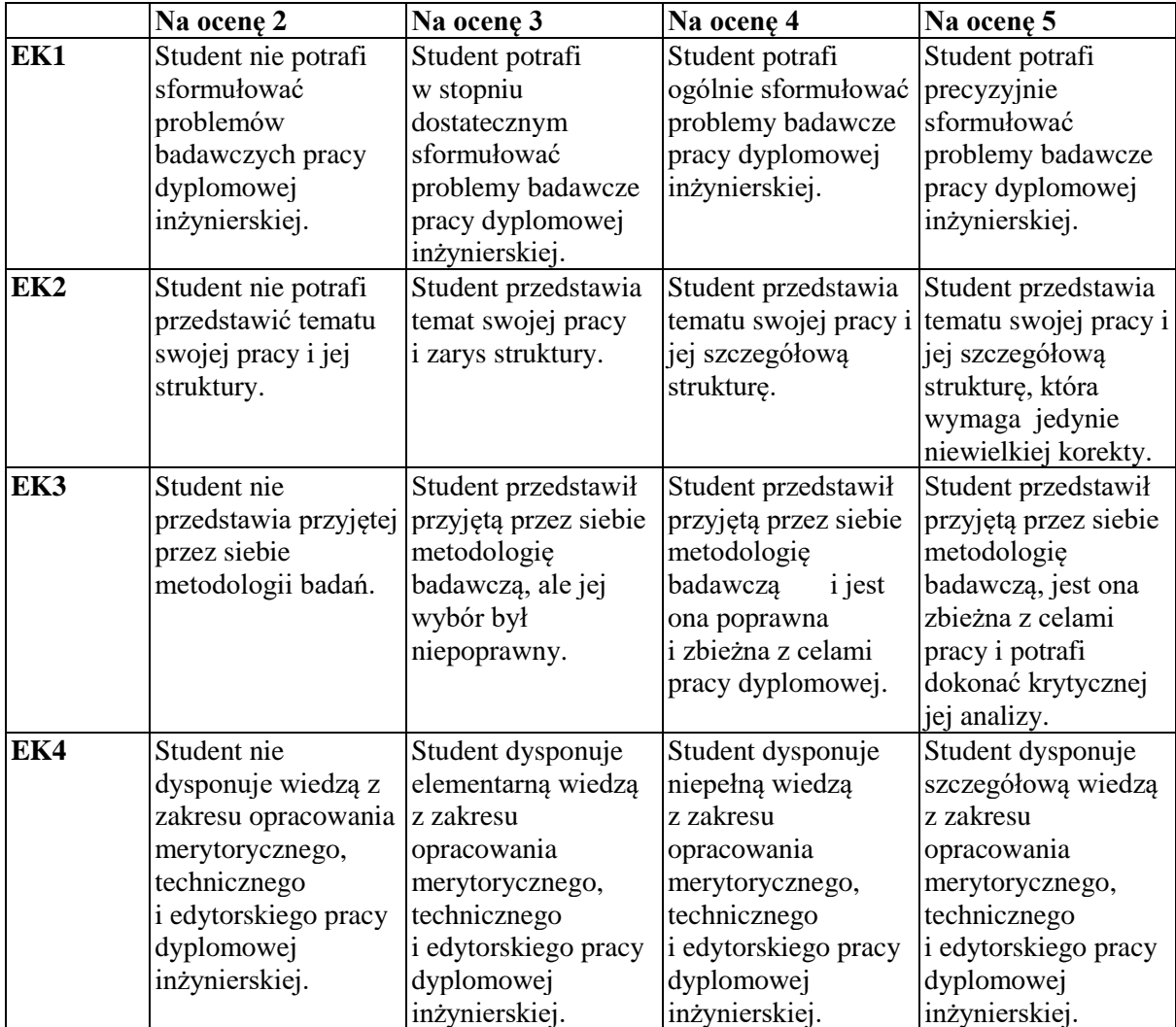

Informacja gdzie można zapoznać się z prezentacjami do zajęć, instrukcjami do laboratorium itp. informacje prezentowane studentom na zajęciach, jeśli wymaga tego formuła zajęć przesyłane są droga elektroniczną na adresy mailowe poszczególnych grup dziekańskich

Informacje na temat miejsca odbywania się zajęć

*Zgodnie z planem: www.zim.pcz.pl/plany*

Informacje na temat terminu zajęć (dzień tygodnia/ godzina)

## *Zgodnie z planem: www.wz.pcz.pl/plany*

Informacja na temat konsultacji (godziny + miejsce) - podawane są studentom na pierwszych zajęciach, znajdują się na stronie internetowej wydziału oraz w gablocie informacyjnej Katedry Informatyki Ekonomicznej i Ekosystemów Zarządzania, zgodnie z harmonogramem znajdującym się na stronie internetowej wydziału.

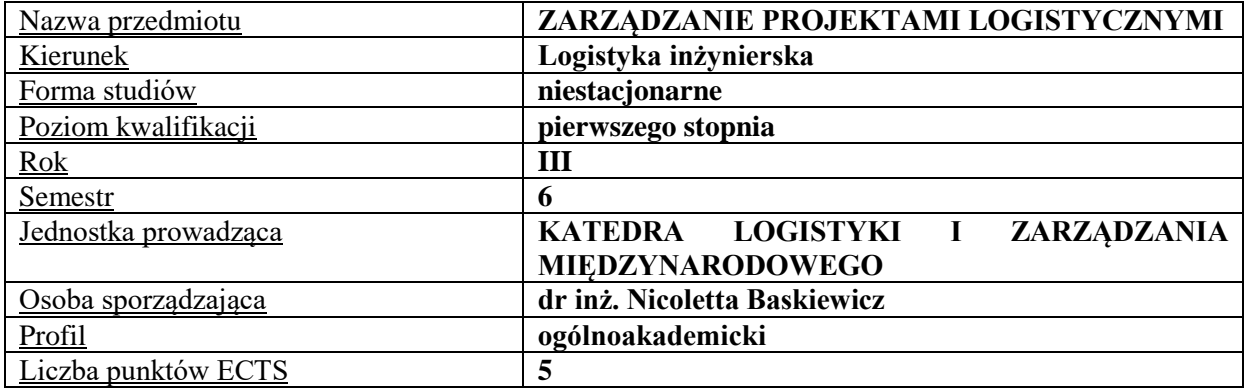

## **RODZAJ ZAJĘĆ – LICZBA GODZIN W SEMESTRZE**

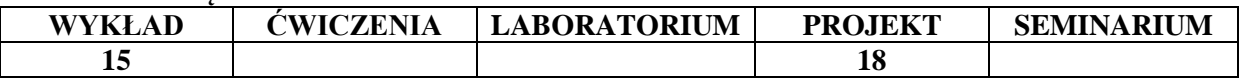

#### **OPIS PRZEDMIOTU**

#### **CEL PRZEDMIOTU**

C1. Przekazanie studentom wiedzy z zakresu metod zarządzania projektami ekonomicznoorganizacyjnymi w szczególności z obszaru logistyki realizowanymi we wszelkiego rodzaju organizacjach rynkowych i nierynkowych.

C2. Zapoznanie studentów z technikami przygotowywania i prowadzenia projektów logistycznych, budowania zespołu projektowego, tworzenia harmonogramów i planów projektu oraz zagadnieniami dotyczącymi kierowania ludźmi w ramach zarządzania projektami logistycznymi.

#### **WYMAGANIA WSTĘPNE W ZAKRESIE WIEDZY, UMIEJĘTNOŚCI I INNYCH KOMPETENCJI**

- 1. Wiedza z zakresu podstaw zarządzania organizacją
- 2. Wiedza z zakresu ekonomii
- 3. Wiedza z zakresu zarządzania personelem
- 4. Umiejętności pracy samodzielnej i w grupie
- 5. Umiejętność wykonywania działań matematycznych do rozwiązywania postawionych zadań
- 6. Umiejętność sporządzenia sprawozdania z przebiegu realizacji ćwiczeń oraz dokumentacji projektu
- 7. Umiejętność korzystania ze źródeł literaturowych oraz zasobów internetowych

#### **EFEKTY UCZENIA SIĘ**

EU 1 – Student zna definicję projektu logistycznego i potrafi odróżnić działania projektowe podejmowane w ramach organizacji od działań rutynowych. Student zna realia organizacyjne, w których projekty są realizowane oraz interesariuszy projektu.

EU 2 – Student zna obszary zarządzania projektami, w tym szczególnie potrafi określić istotę zarzadzania zakresem, czasem oraz kosztami projektu,

EU 3 Student zna etapy procesu realizacji projektu oraz praktyki motywacyjne ukierunkowane na osiągnięcie efektywności zespołu projektowego stosowane na każdym etapie procesu realizacji projektu.

EU 4 – Student potrafi zaprojektować rezultat projektu logistycznego, skonstruować plan projektu logistycznego oraz jego wykonawstwo wykorzystując poznane techniki planowania - Program Microsoft Project.

## **TREŚCI PROGRAMOWE**

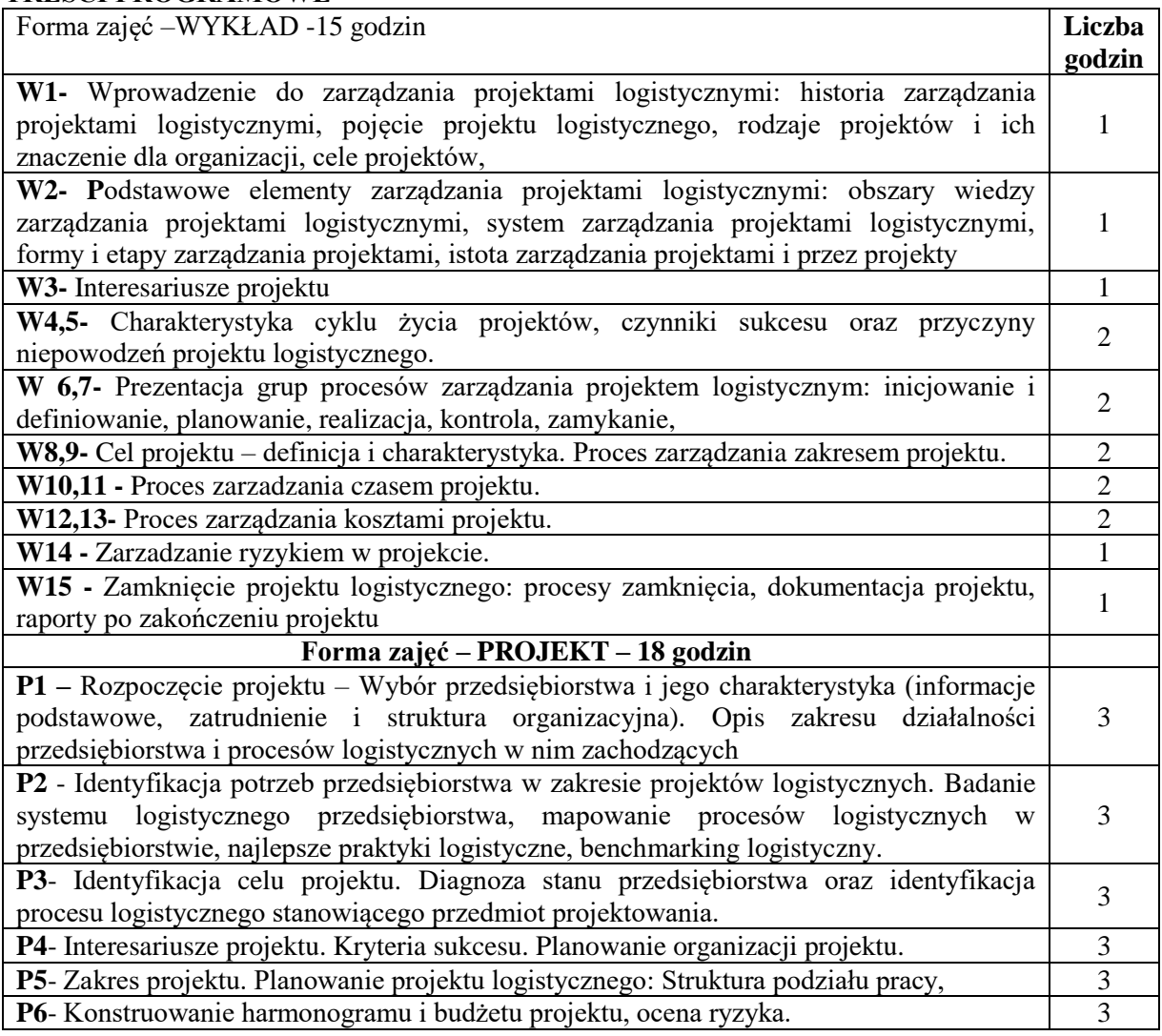

## **NARZĘDZIA DYDAKTYCZNE**

- 1. Podręczniki i skrypty
- 2. Sprzęt audiowizualny
- 3.Formularze, przykłady projektów

## **SPOSOBY OCENY ( F – FORMUJĄCA, P – PODSUMOWUJĄCA)**

- F1. ocena planu projektu
- F2.ocena przygotowania projektu
- P1.ocena całego projektu i prezentacji

## **OBCIĄŻENIE PRACĄ STUDENTA**

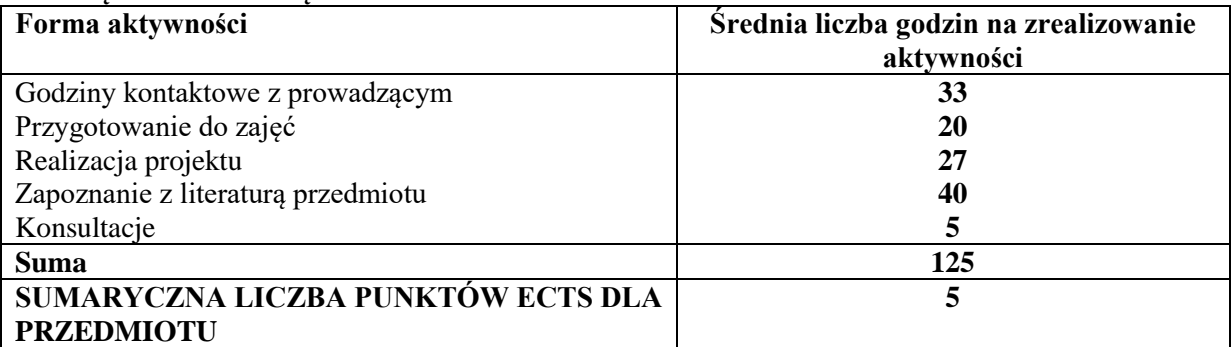

## **LITERATURA PODSTAWOWA I UZUPEŁNIAJĄCA**

## **Literatura podstawowa:**

- 1. Pisz I., Łapuńka I., Zarządzanie projektami w logistyce, Wydaw. Difin, Warszawa 2015.
- 2. Wojtynek L., Budzik R., Analiza ryzyka w projektowaniu i doskonaleniu procesów logistycznych, Logistyka nr 6, 2015.
- 3. Skowron-Grabowska B., Zarządzanie projektem logistycznym zgodnie ze standardami Project Management Institute (PMI), Wyzwania przedsiębiorczości. T.1 (red.) KOŚCIELNIAK Helena, Sekcja wydawnictw WZPCZ., Częstochowa 2014.
- 4. Procesy i projekty logistyczne, pod red. St. Nowosielskiego, Wydaw. Uniwersytetu Ekonomicznego, Wrocław 2008.
- 5. Kasperek M, Metoda agile w zarządzaniu projektem logistycznym, Wydaw. Uniwersytetu Ekonomicznego, Katowice 2012.

### **Literatura uzupełniająca:**

- 1. P. Blaik, Logistyka. *Koncepcja zintegrowanego zarządzania, PWE, Warszawa*
- 2. Pabian A., *Kulturowe uwarunkowania planowania i organizowania projektu logistycznego przez jednostki kultury na rynkach zagranicznych, Biznes w kulturze – kultura w biznesie*. Nowoczesne technologie informacyjno-komunikacyjne (red.) REFORMAT Beata, KWIECIEŃ Anna, Wydawnictwo Uniwersytetu Ekonomicznego w Katowicach, Katowice 2017.
- 3. Baskiewicz N., Kempa E., *Logistics Systems of Food Bussines Operating in Rual Areas*, [w:] transformation Management of Economic art. Rual Areas (red, Brzozowska A, Kalinichenko A., Poltava State Agrarian Academy, 2015.
- 4. Baskiewicz N., *The Use of MS Project as a Tool to Help Clarify the Scope of the Project as an Image of the Project's Objective* Wydawnictwo Wydziału Zarządzania Politechniki Częstochowskiej, Częstochowa 2018.
- 5. Baskiewicz N., Łęgowik Małolepsza M., *The Use of MS Project in Planning the Project Implementation Time*, Wydawnictwo Wydziału Zarządzania Politechniki Częstochowskiej, Częstochowa 2018
- 6. John J. Coyle, Edward J. Bardi C. John Langley Jr., *Zarzadzanie Logistyczne, PWE, Warszawa 2010*
- 7.

## **PROWADZĄCY PRZEDMIOT ( IMIĘ, NAZWISKO, ADRES E-MAIL)**

dr inż. Nicoletta Baskiewicz, e-mail: nicoletta.baskiewicz@pcz.pl

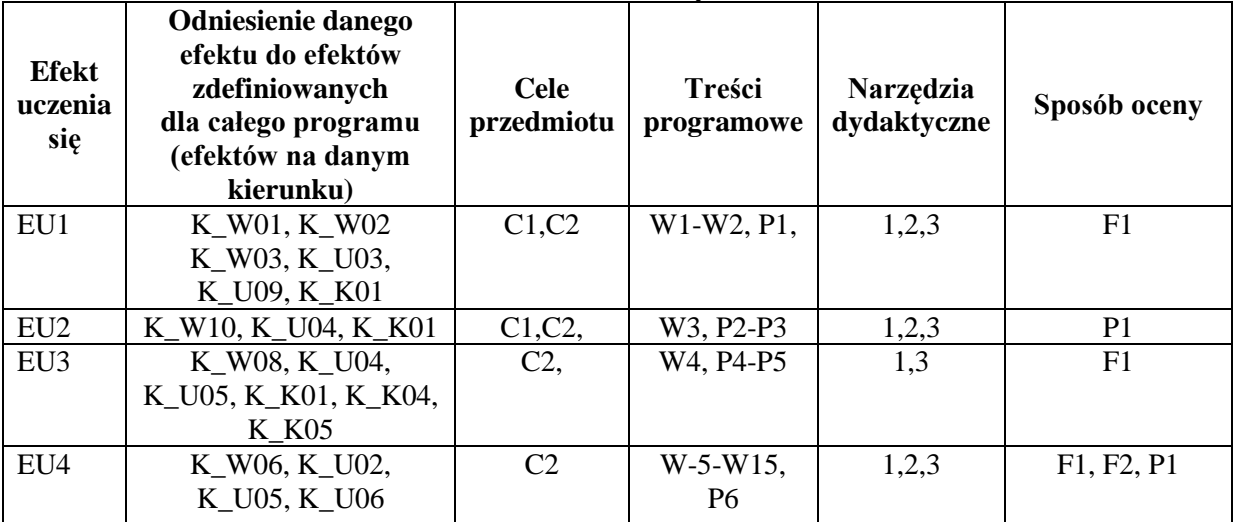

## **MACIERZ REALIZACJI EFEKTÓW UCZENIA SIĘ**

## **FORMY OCENY – SZCZEGÓŁY**

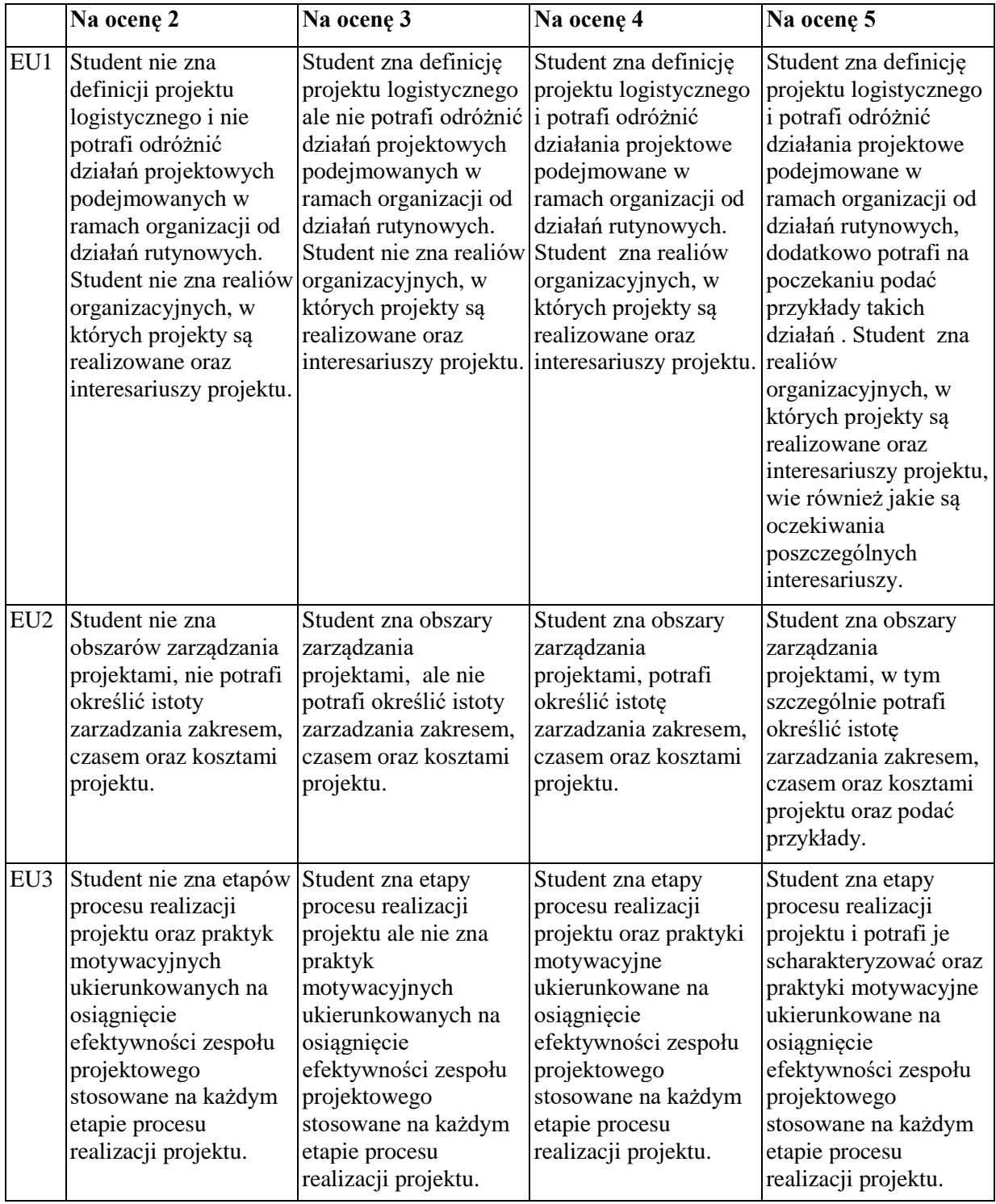

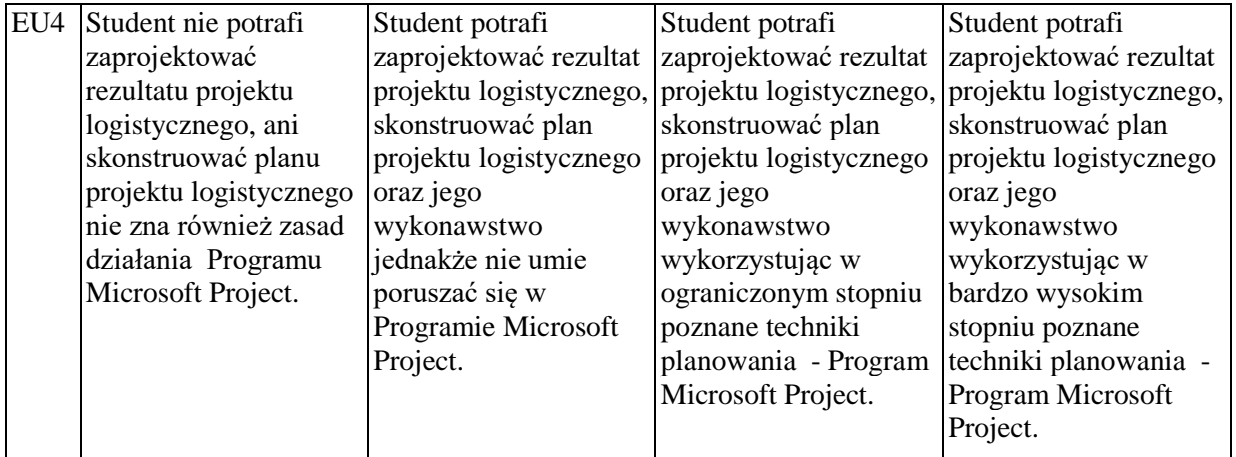

Informacja gdzie można zapoznać się z prezentacjami do zajęć, instrukcjami do laboratorium itp. informacje prezentowane studentom na zajęciach.

Informacje na temat miejsca odbywania się zajęć - informacje znajdują się na stronie internetowej wydziału zgodnie z planem zajęć.

Informacje na temat terminu zajęć (dzień tygodnia/ godzina) – j.w.

Informacje na temat konsultacji (godziny + miejsce) - podawane są studentom na pierwszych zajęciach, znajdują się na stronie internetowej wydziału oraz w gablocie informacyjnej Katedry Logistyki i Zarządzania Międzynarodowego.

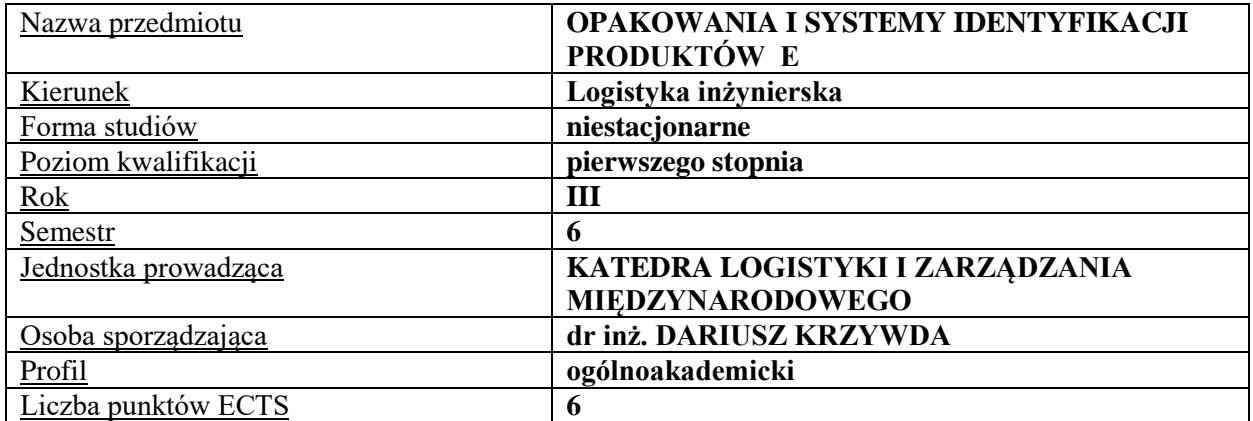

#### **RODZAJ ZAJĘĆ – LICZBA GODZIN W SEMESTRZE**

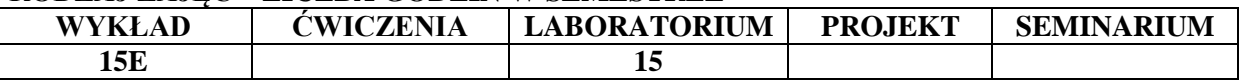

#### **OPIS PRZEDMIOTU**

#### **CEL PRZEDMIOTU**

**C1.** Przedstawienie i omówienie zagadnień teoretycznych dotyczących opakowań, zakresu i skali stosowania opakowań, podstawowych kryteriów ich podziału oraz funkcji

**C2.** Charakterystyka i przegląd stosowanych systemów identyfikacji produktów i opakowań

### **WYMAGANIA WSTĘPNE W ZAKRESIE WIEDZY, UMIEJĘTNOŚCI I INNYCH KOMPETENCJI**

**1.** Student posiada podstawową wiedzę ogólnoekonomiczną

**2.** Student posiada podstawową wiedzę z zakresu logistyki

**3.**Student potrafi pracować w zespole

**4**. Student posiada podstawową wiedzę z fizyki i chemii z zakresu szkoły średniej

#### **EFEKTY UCZENIA SIĘ**

**EU1** - Student definiuje opakowania i charakteryzuje czynniki mające wpływ na zakres ich stosowania

**EU2** - Student dokonuje podziału opakowań i opisuje ich funkcje

**EU3** - Student analizuje determinanty wpływające na wybór systemu identyfikacji opakowania, produktu i formuje jednostkę ładunkową

**EU4** - Student rozróżnia właściwości materiałów, z jakich wykonane zostało opakowanie i analizuje koszty dotyczące materiału, z jakiego zostało ono wykonane

#### **TREŚCI PROGRAMOWE**

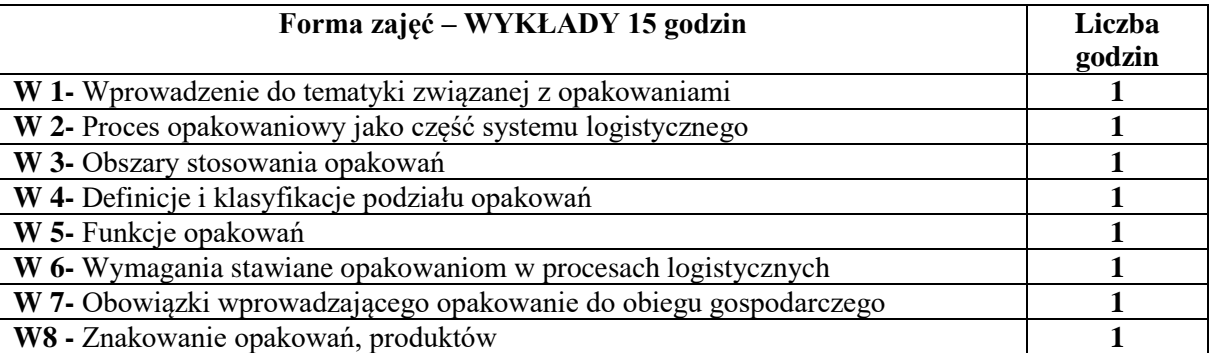

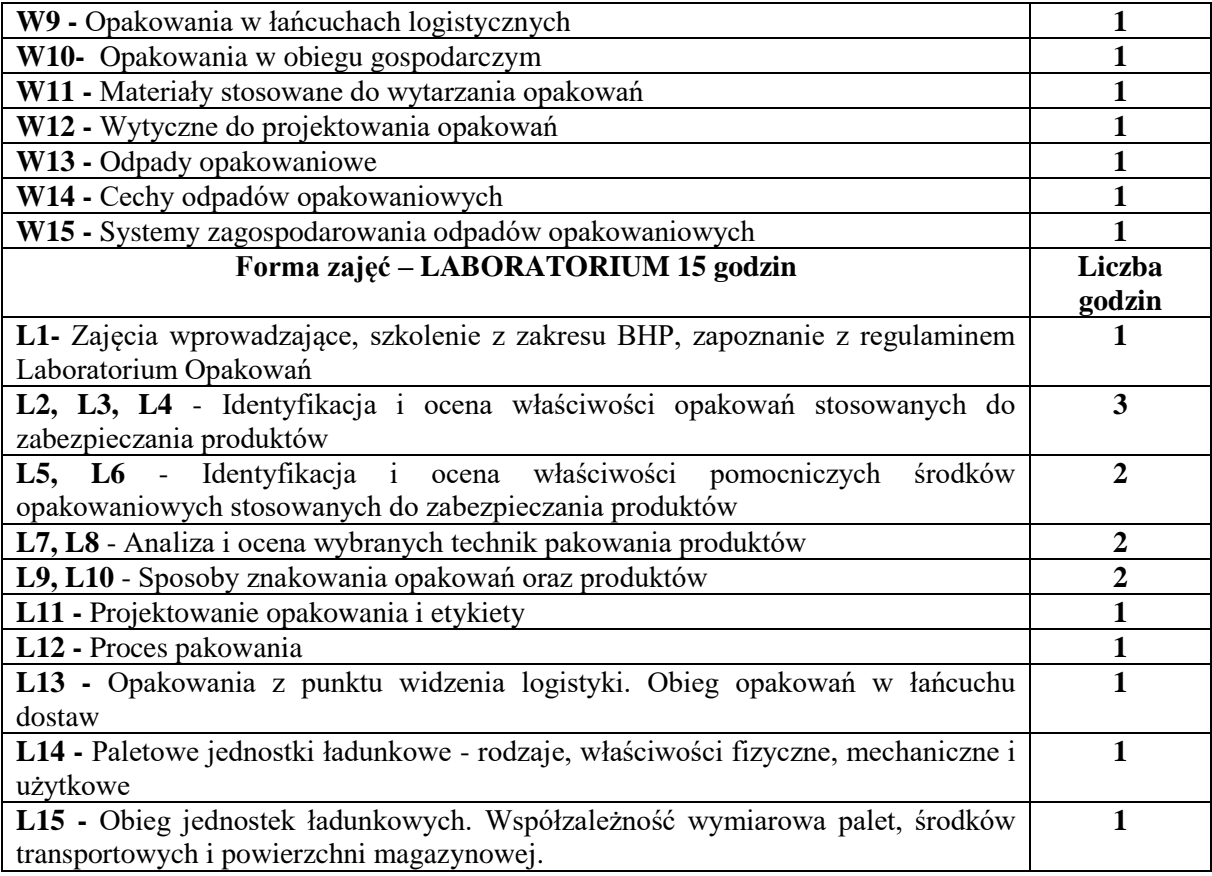

## **NARZĘDZIA DYDAKTYCZNE**

1. Podręczniki i skrypty

2. Sprzęt audiowizualny, materiały laboratoryjne

## **SPOSOBY OCENY ( F – FORMUJĄCA, P – PODSUMOWUJĄCA)**

- F1. Sprawozdania z ćwiczeń laboratoryjnych przygotowywane w grupach
- F2. Obserwacja pracy studenta w trakcie zajęć laboratoryjnych
- P1. Egzamin pisemny

## **OBCIĄŻENIE PRACĄ STUDENTA**

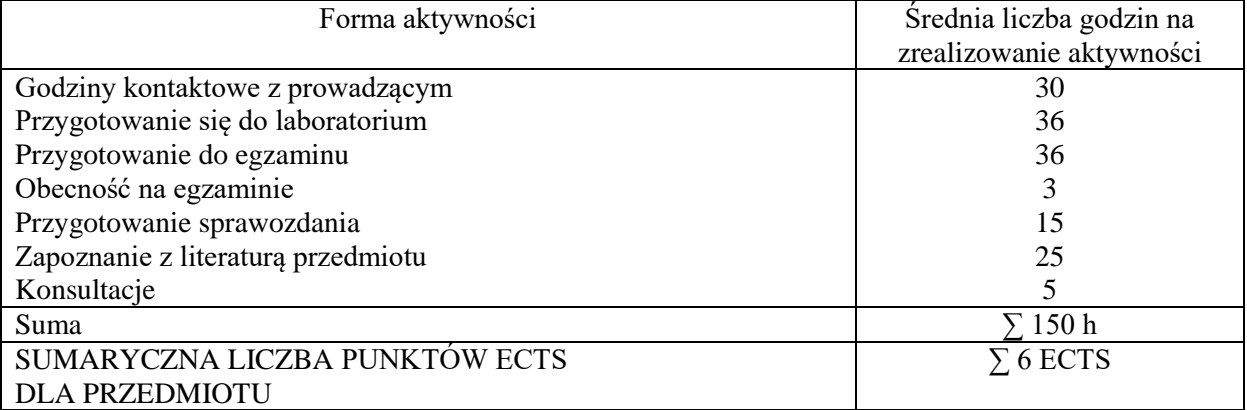

## **LITERATURA PODSTAWOWA I UZUPEŁNIAJĄCA**

## **Literatura podstawowa:**

- 1. Cierpiszewski R., *Opakowania aktywne i inteligentne*, Wydaw. Uniwersytetu Ekonomicznego, Poznań 2016
- 2. Dudziński Z., *Opakowania w gospodarce magazynowej: z dokumentacją i wzorcową instrukcją gospodarowania opakowaniami*: stan prawny na dzień 1 stycznia 2014 r., ODDK [Ośrodek Doradztwa i Doskonalenia Kadr], Gdańsk 2014.
- 3. Korzeniowski A., Skrzypek M., Szyszka G. *Opakowania w systemach logistycznych*, Biblioteka Logistyka, Poznań 2010

## **Literatura uzupełniająca:**

- 1 Klonowska-Matynia M., *Opakowania produktów na rynku mleczarskim: studium empiryczne,* Wydaw. Politechniki Koszalińskiej, Koszalin 2011
- 1. Krzywda D., Krzywda J. *Logistyka zwrotna a zrównoważony rozwój. System kaucyjny opakowań w Niemczech. Cz.1,* Logistyka nr 3, 2014
- 2. Krzywda D., Krzywda J. *Logistyka zwrotna a zrównoważony rozwój. System kaucyjny opakowań w Niemczech. Cz.2* , Logistyka nr 3, 2014
- 3. Kisperska-Moroń D. (red.) *Logistyka.* Biblioteka Logistyka, Poznań 2009
- 4. Hałas E. *Kody kreskowe. Rodzaje. Standardy. Sprzęt. Zastosowania*. Wyd. ILiM, Poznań 2000
- 5. Krzywda D. *Packaging - from Neolithic to Packaging Industry,* Zeszyty Naukowe Politechniki Częstochowskiej. Zarządzanie, Częstochowa, 2017
- 6. Kwaśniowski S., Zając P. *Automatyczna identyfikacja w systemach logistycznych*, Seria wyd. Nawigator nr 16, Ofic. Wyd. Politechniki Wrocławskiej, Wrocław 2004

## **PROWADZĄCY PRZEDMIOT ( IMIĘ, NAZWISKO, ADRES E-MAIL)**

dr inż. Dariusz Krzywda, dariusz.krzywda@pcz.pl

### **MACIERZ REALIZACJI EFEKTÓW UCZENIA SIĘ**

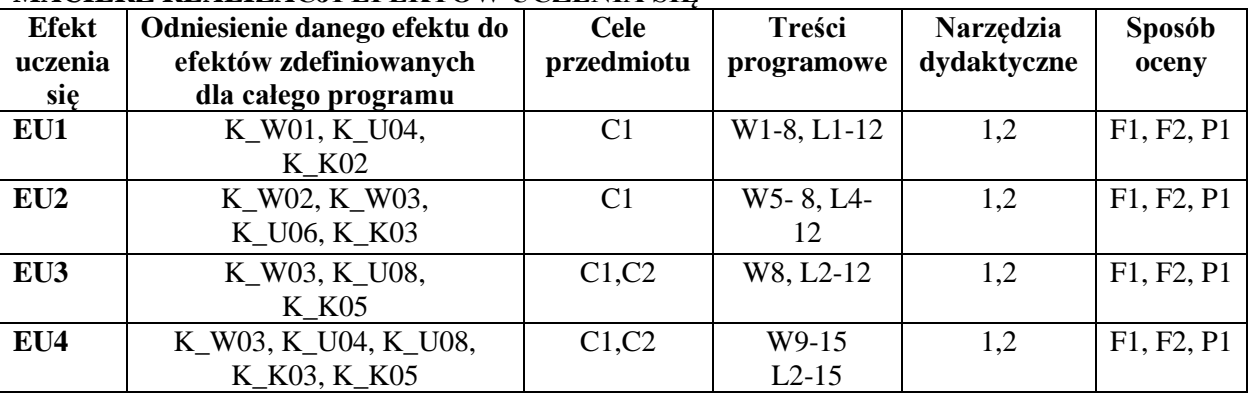

## **FORMY OCENY - SZCZEGÓŁY**

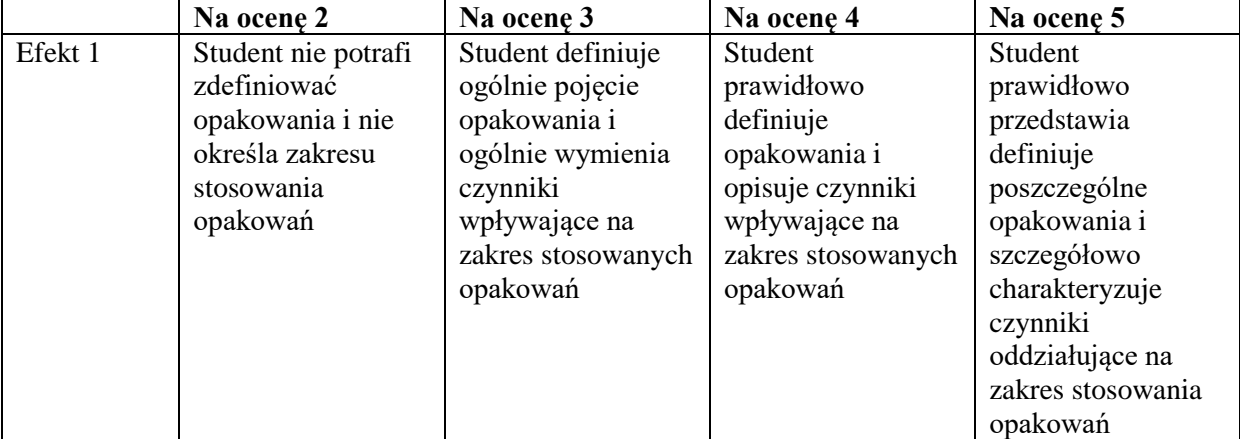

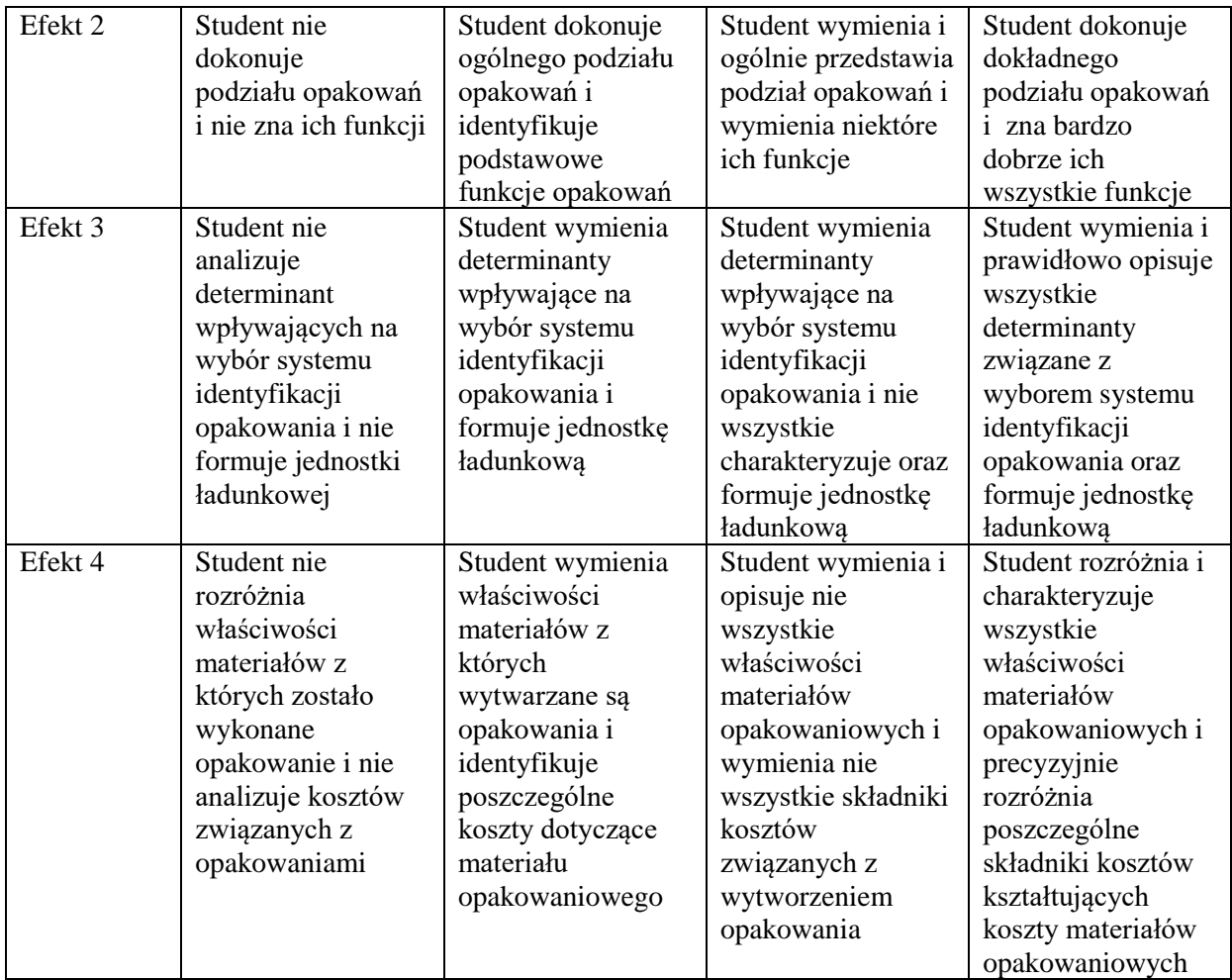

Informacje gdzie można zapoznać się z prezentacjami do zajęć, instrukcjami do laboratorium itp. - nie dotyczy

Informacje na temat miejsca odbywania się zajęć znajduję się na stronie internetowej Wydziału Zarządzania i gablotach Dziekanatu

Informacje na temat terminu zajęć znajduję się na stronie internetowej Wydziału Zarządzania i gablotach Dziekanatu

Informacja na temat konsultacji podawane są studentom na pierwszych zajęciach, znajdują się na stronie internetowej Wydziału oraz umieszczone są w gablocie informacyjnej Katedry Logistyki i Zarządzania Międzynarodowego.

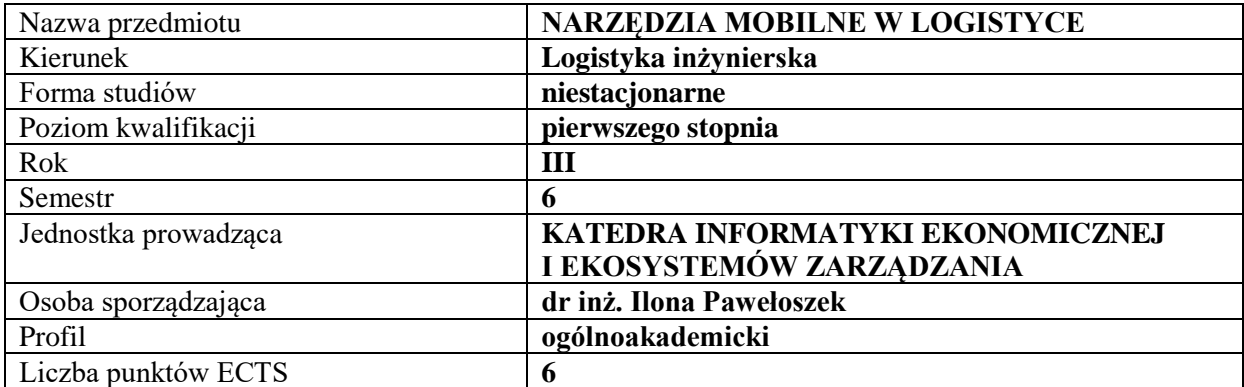

## **RODZAJ ZAJĘĆ – LICZBA GODZIN W SEMESTRZE**

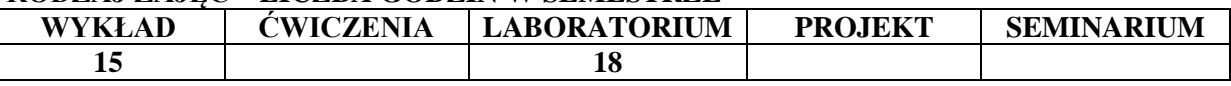

#### **OPIS PRZEDMIOTU**

## **CEL PRZEDMIOTU**

C1. Zapoznanie studentów budową i działaniem narzędzi mobilnych

C2. Zapoznanie studentów z możliwościami zastosowań technologii mobilnej w logistyce

#### **WYMAGANIA WSTĘPNE W ZAKRESIE WIEDZY, UMIEJĘTNOŚCI I INNYCH KOMPETENCJI**

1. Umiejętność obsługi komputera, korzystania z Internetu i pakietów biurowych

2. Znajomość zagadnień z zakresu zarządzania przedsiębiorstwem i logistyki

#### **EFEKTY UCZENIA SIĘ**

EU 1- Student posiada wiedzę na temat wykorzystania narzędzi mobilnych w procesach logistycznych EU2 – Student rozumie rolę Internetu w funkcjonowaniu narzędzi mobilnych dla logistyki

EU3 – Student zna istotę systemów nawigacji i pozycjonowania oraz identyfikacji

w logistyce

EU4- Student umie wskazać przykłady i zaproponować zastosowania narzędzi mobilnych do rozwiązania konkretnych problemów logistycznych

#### **TREŚCI PROGRAMOWE**

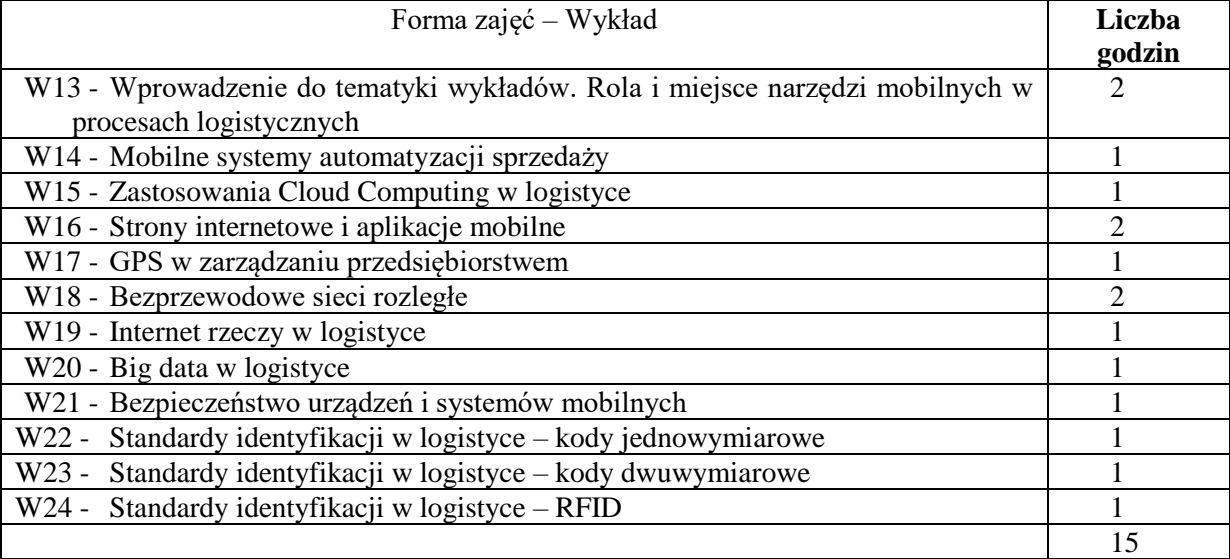

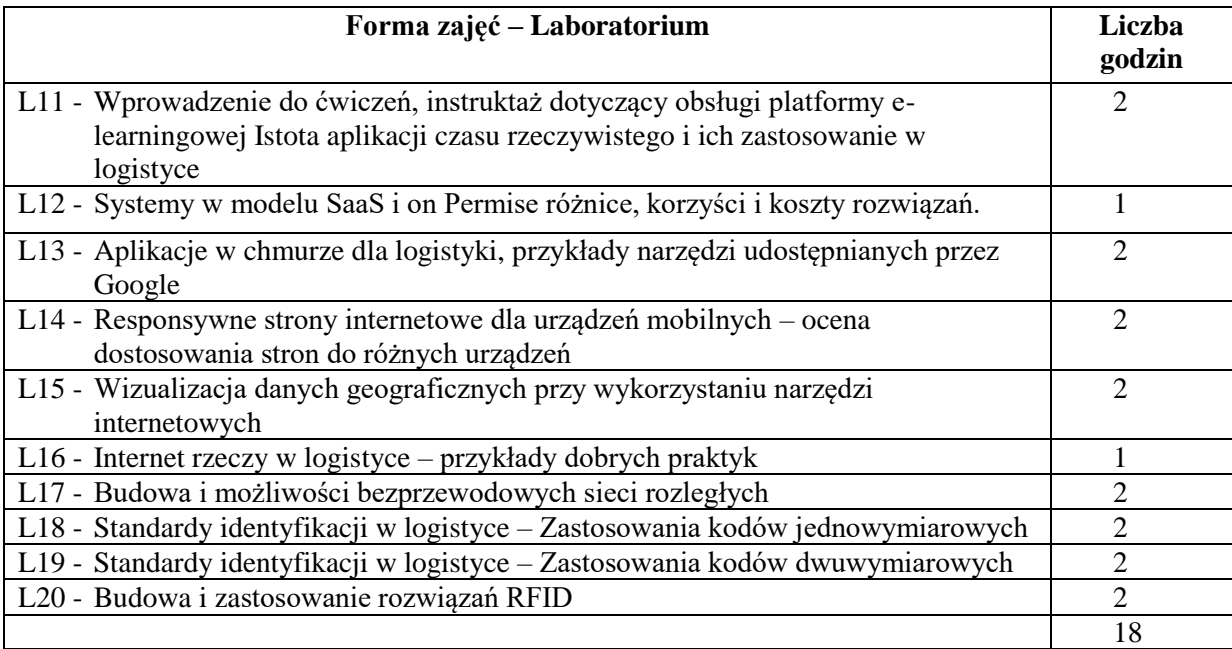

## **NARZĘDZIA DYDAKTYCZNE**

Komputer z dostępem do Internetu Platforma e-learningowa

## **SPOSOBY OCENY ( F – FORMUJĄCA, P – PODSUMOWUJĄCA)**

F1. Aktywne uczestnictwo w zajęciach e-learningowych i terminowa realizacja zadań

F2. Rozwiązanie quizów z tematyki wykładów

P1.Uzyskanie pozytywnych ocen z zadań w ramach laboratoriów i quizów z wykładów

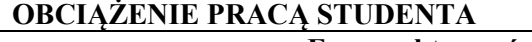

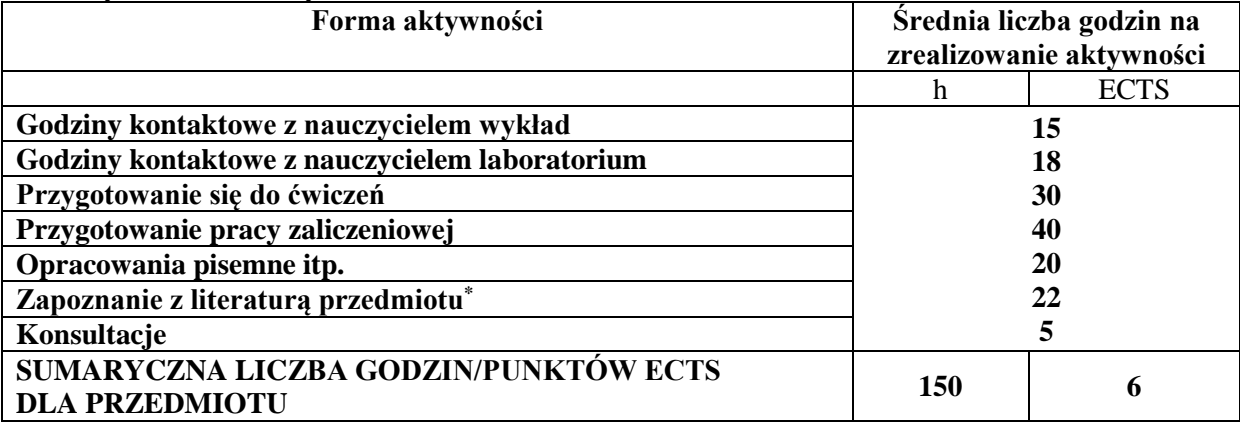

#### **LITERATURA PODSTAWOWA I UZUPEŁNIAJĄCA Literatura podstawowa:**

- 1. Materiały dostępne na stronie organizacji GS1 <https://www.gs1pl.org/> na temat standardów identyfikacji i kodów stosowanych w logistyce
- 2. Czasopismo Logforum https://www.logforum.net/
- 3. Jacyna M., Kształtowanie systemów w wybranych obszarach transportu i logistyki. Oficyna Wydaw. Politechniki Warszawskiej, 2014.

## **Literatura uzupełniająca:**

- 1. Szymonik A., Bielecki M., Bezpieczeństwo systemu logistycznego w nowoczesnym zarządzaniu, Difin 2015.
- 2. Wymiary logistyki ujęcie holistyczne / red. Ryszard Miler, Tomasz Nowosielski, Bohdan Pac.Gdańsk : Wyższa Szkoła Bankowa, 2014.
- 3. Pawełoszek -Korek I., Koncepcja dostarczania wiedzy w środowisku mobilnym z wykorzystaniem map dokumentów, Roczniki Kolegium Analiz Ekonomicznych, 2006.
- 4. Ziora L., Nowicki A., Zastosowania nowych technologii informacyjnych w zarządzaniu jako przejaw przedsiębiorczości, SWWZPCZ, Wiedza i technologie informacyjne w kreowaniu przedsiębiorczości (red.) NOWICKI Adam, JELONEK Dorota, Częstochowa , 2013.

## **PROWADZĄCY PRZEDMIOT ( IMIĘ, NAZWISKO, ADRES E-MAIL)**

dr inż. Ilona Pawełoszek; [ilona.paweloszek@pcz.pl](mailto:ilona.paweloszek@wz.pcz.pl) dr Leszek Ziora; [leszek.ziora@pcz.pl](mailto:leszek.ziora@wz.pcz.pl)

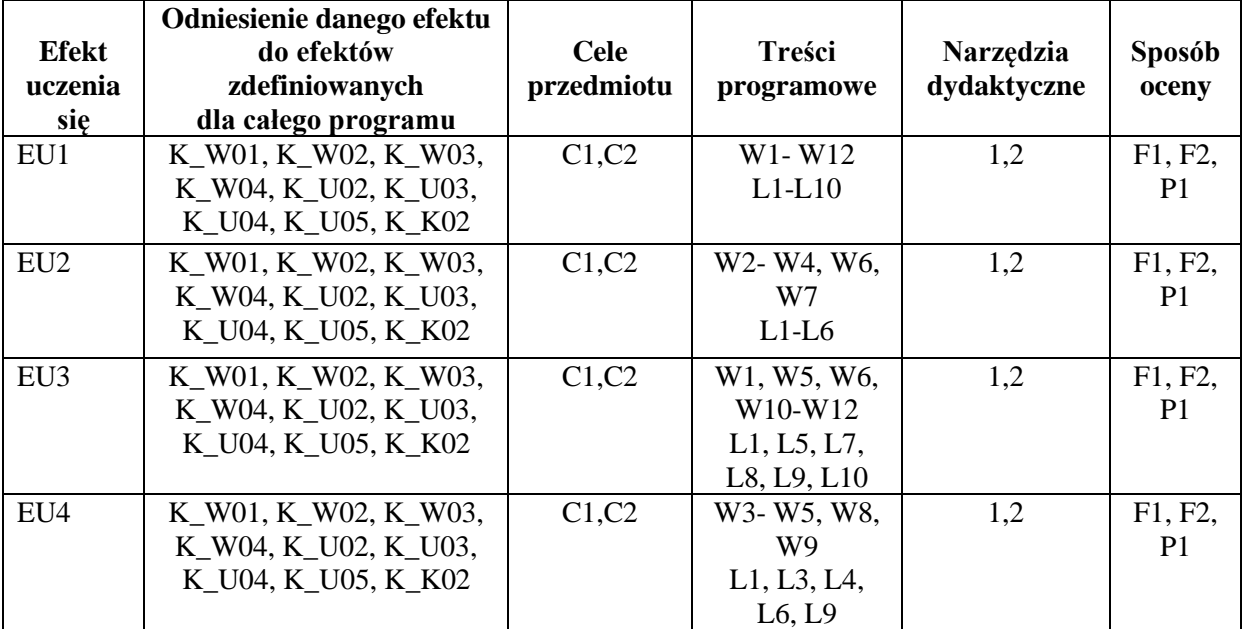

## **MACIERZ REALIZACJI EFEKTÓW UCZENIA SIĘ**

## **FORMY OCENY - SZCZEGÓŁY**

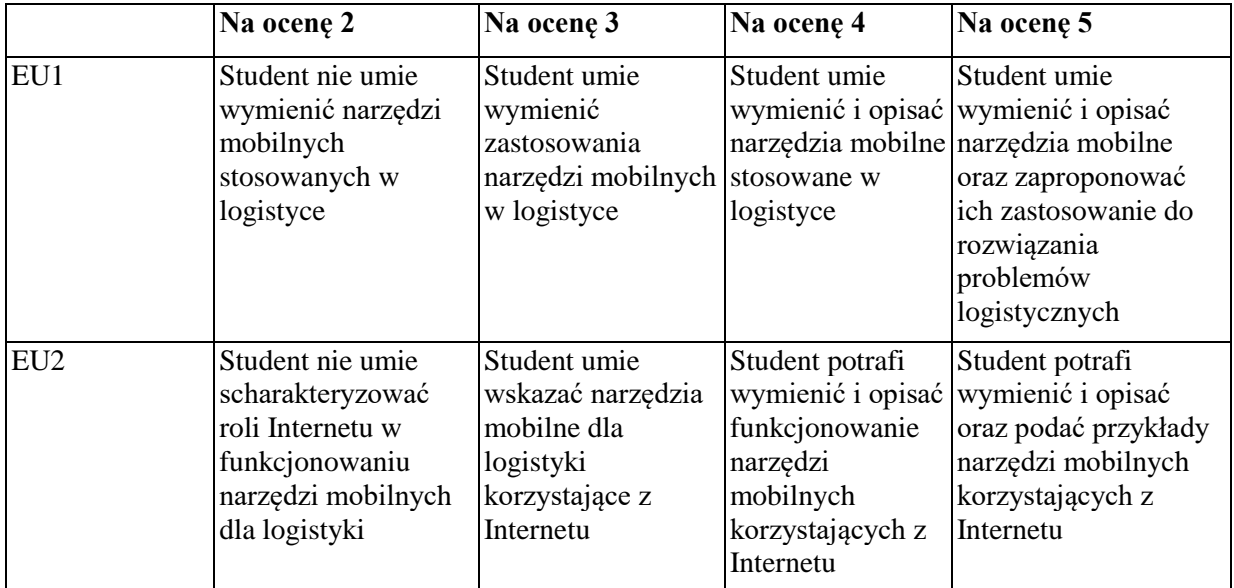

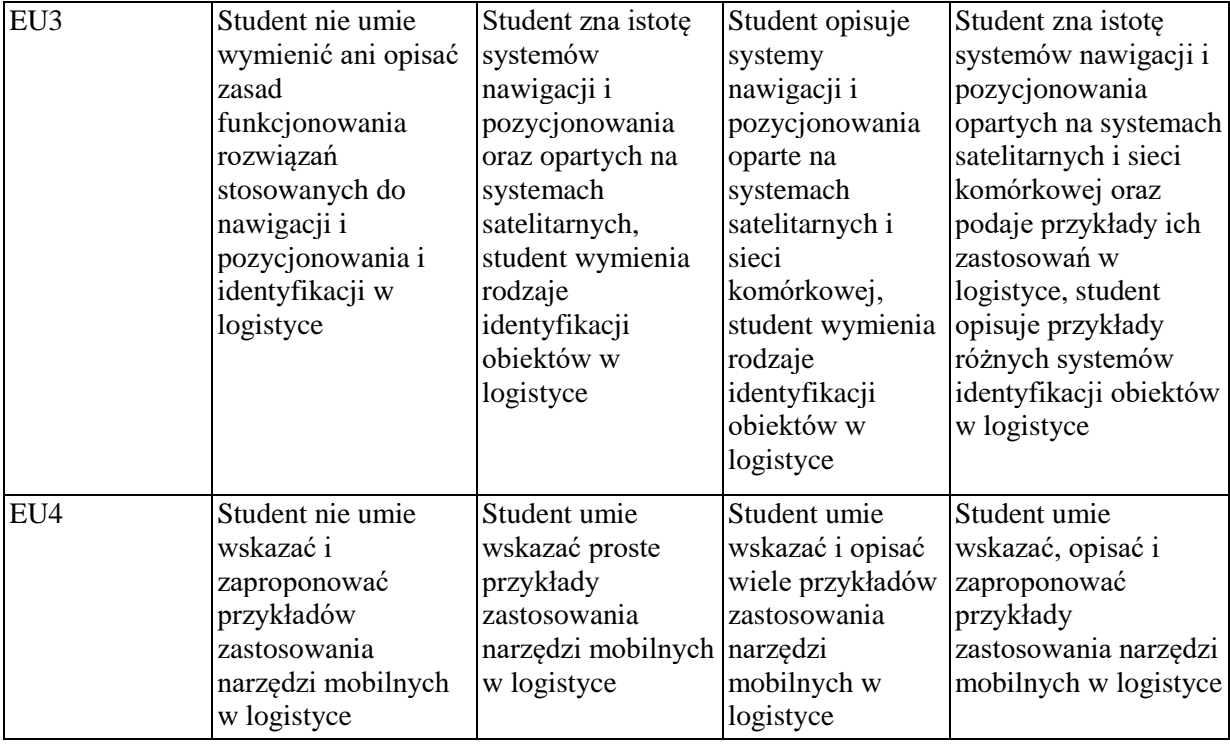

Przedmiot jest realizowany za pomocą platformy e-learningowej Politechniki Częstochowskiej dostępnej pod adresem http://e-learning.pcz.pl.

Niektóre zajęcia, w zależności od zgłoszonych potrzeb studentów mogą być realizowane w formie tradycyjnej w sali komputerowej

Godziny i miejsce konsultacji są podawane na stronie Wydziału Zarządzania

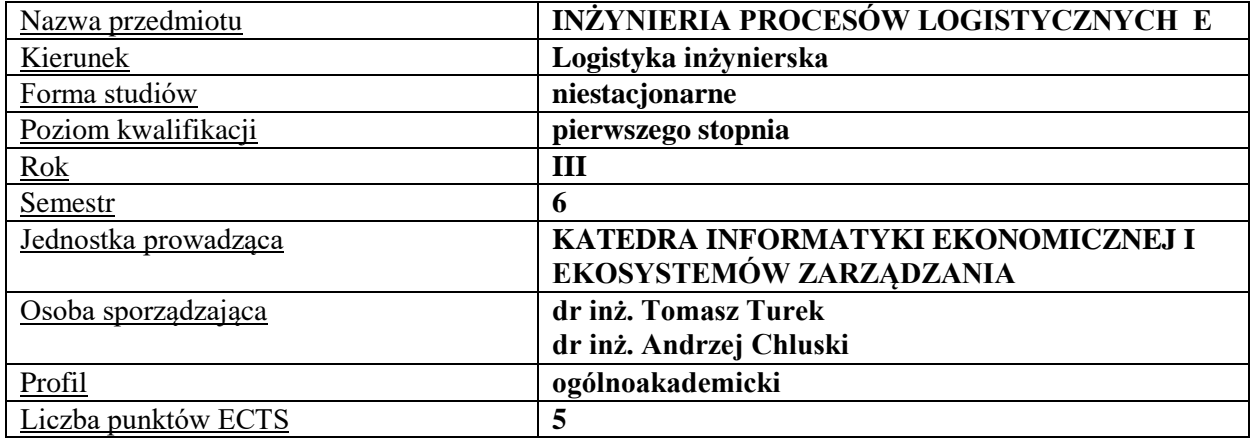

## **RODZAJ ZAJĘĆ – LICZBA GODZIN W SEMESTRZE**

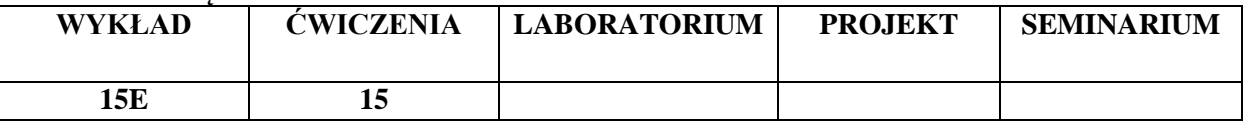

#### **OPIS PRZEDMIOTU**

#### **CEL PRZEDMIOTU**

**C1.** Zapoznanie istotą procesów logistycznych oraz ami analizy systemów i procesów logistycznych C2. Prezentacja wybranych aspektów projektowania, konstrukcji procesów logistycznych

### **WYMAGANIA WSTĘPNE W ZAKRESIE WIEDZY, UMIEJĘTNOŚCI I INNYCH KOMPETENCJI**

- 1. Podstawowa wiedza z zakresu logistyki
- 2. Elementarna wiedza z zakresu zarządzania
- 3. Umiejętność posługiwania się komputerem

#### **EFEKTY UCZENIA SIĘ**

- EU 1- Student rozumie istotę podejścia systemowego i procesowego w logistyce
- EU 2- Student potrafi przeprowadzić podstawową analizę procesów logistycznych
- EU 3- Student prawidłowo projektuje i konstruuje procesy logistyczne
- EU 4- Student zna i stosuje metody formalizacji i prezentacji procesów logistycznych

## **TREŚCI PROGRAMOWE**

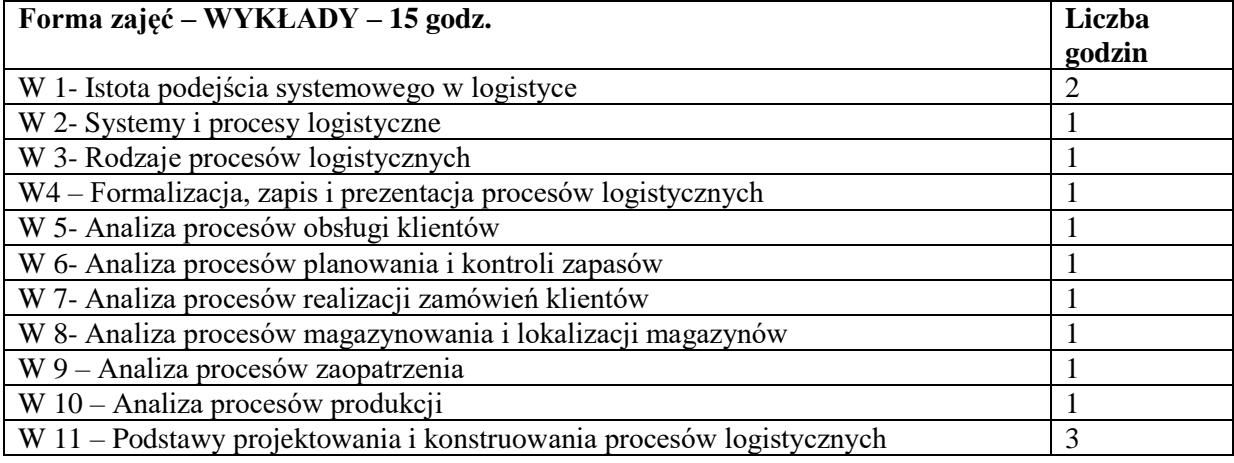

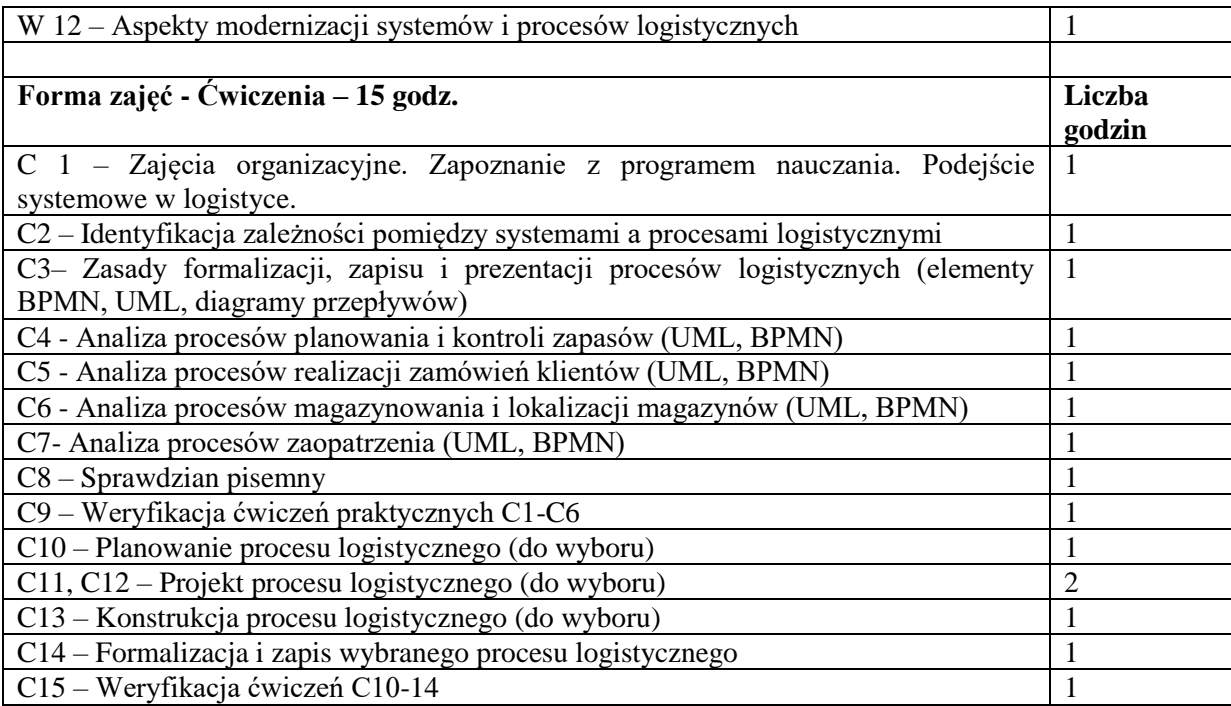

## **NARZĘDZIA DYDAKTYCZNE**

1. Prezentacje multimedialne

2. Komputer z dostępem do Internetu

3. Oprogramowanie do prezentacji i formalizacji proc. logistycznych StarUML, Enterprise Architect, DIA, Visio, BizAgi

## **SPOSOBY OCENY ( F – FORMUJĄCA, P – PODSUMOWUJĄCA)**

- F1. Sprawdzian pisemny
- F2. Ocena ćwiczeń C1-C7
- F3. Ocena ćwiczeń C10 C14
- P1. Egzamin z przedmiotu

## **OBCIĄŻENIE PRACĄ STUDENTA**

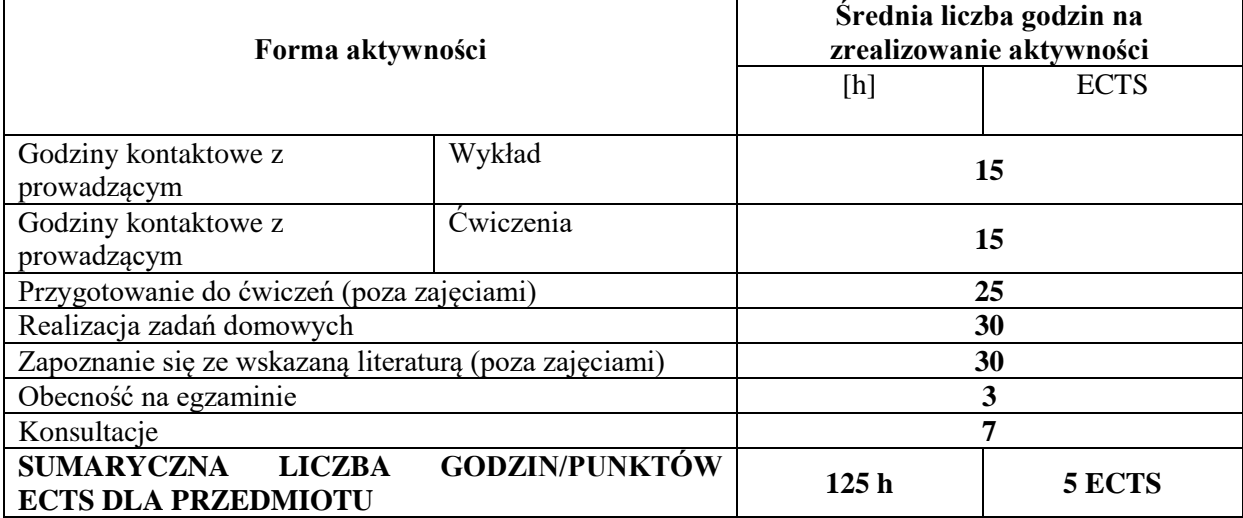

## **LITERATURA PODSTAWOWA I UZUPEŁNIAJĄCA**

## LITERATURA PODSTAWOWA:

- 1. Logistyka w naukach o zarządzaniu. red. nauk. Rafał Matwiejczuk, Iwona Pisz Warszawa : Wydaw. Społecznej Akademii Nauk, 2017,
- 2. P. Fajfer, A. Koliński, P. Andrzejczyk, Logistyka w jednostkach gospodarczych, Poznań :
- 3. Instytut Logistyki i Magazynowania, 2015.
- 4. Nowicka‐Skowron M., Efektywność systemów logistycznych, PWE Warszawa 2000
- 5. Szymonik A. Inżynieria bezpieczeństwa systemów logistycznych, Difin, Warszawa, 2016 LITERATURA UZUPEŁNIAJĄCA:
- 1. Bertalanffy L., Ogólna teoria systemów: podstawy, rozwój, zastosowania, PWN, Warszawa 1984
- 2. Łunarski J., Inżynieria systemów i analiza systemów, Wyd. Politechniki Rzeszowskiej, 2010
- 3. Chluski A., Wybrane metody analizy efektywności outsourcingu infrastruktury informatycznej i telekomunikacyjnej przedsiębiorstwa, Financni a logisticke rizeni -. Sbornik referatu z mezinarodni konference. Malenowice, Ceska Republika, 2007.
- 4. Słowiński, B., Inżynieria zarządzania procesami logistycznymi, Wydaw. Politechniki Koszalińskiej, 2009.
- 5. Nowosielski S. (red.), Procesy i projekty logistyczne, UE, Wrocław 2008

## **PROWADZĄCY PRZEDMIOT ( IMIĘ, NAZWISKO, ADRES E-MAIL)**

dr inż. Andrzej Chluski, andrzej.chluski@pcz.pl

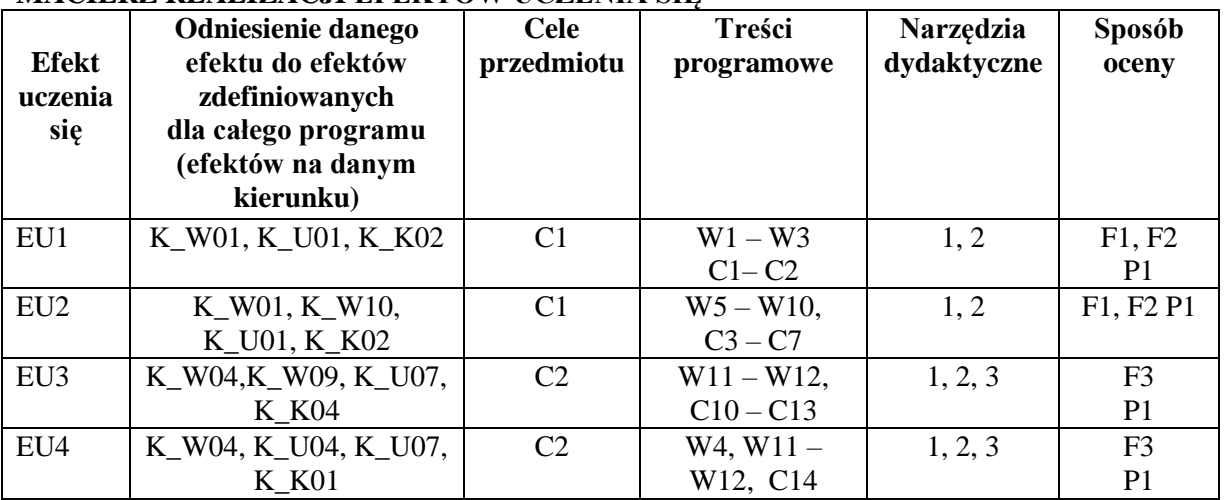

## **MACIERZ REALIZACJI EFEKTÓW UCZENIA SIĘ**

## **FORMY OCENY - SZCZEGÓŁY**

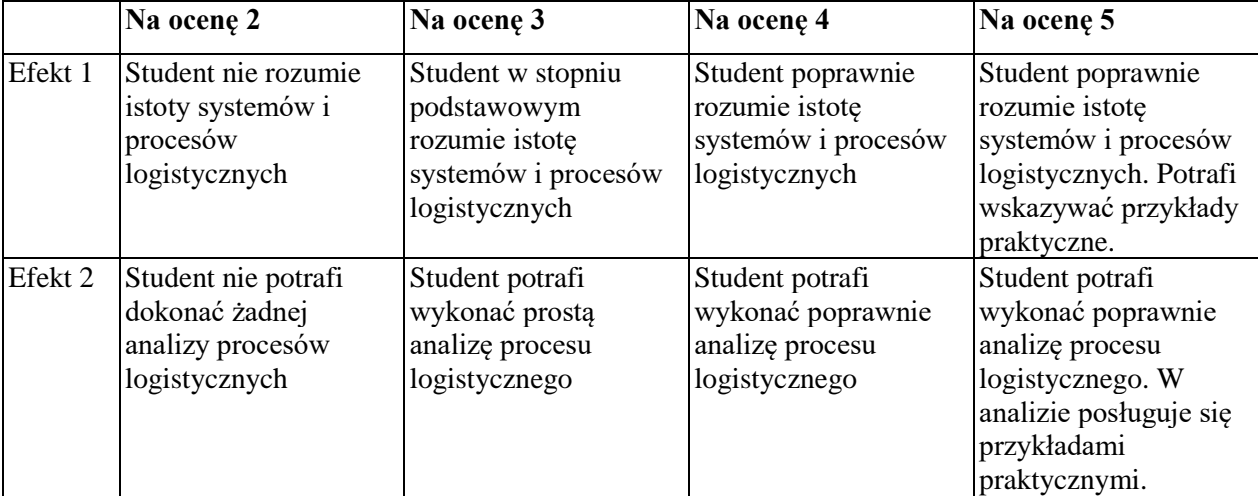

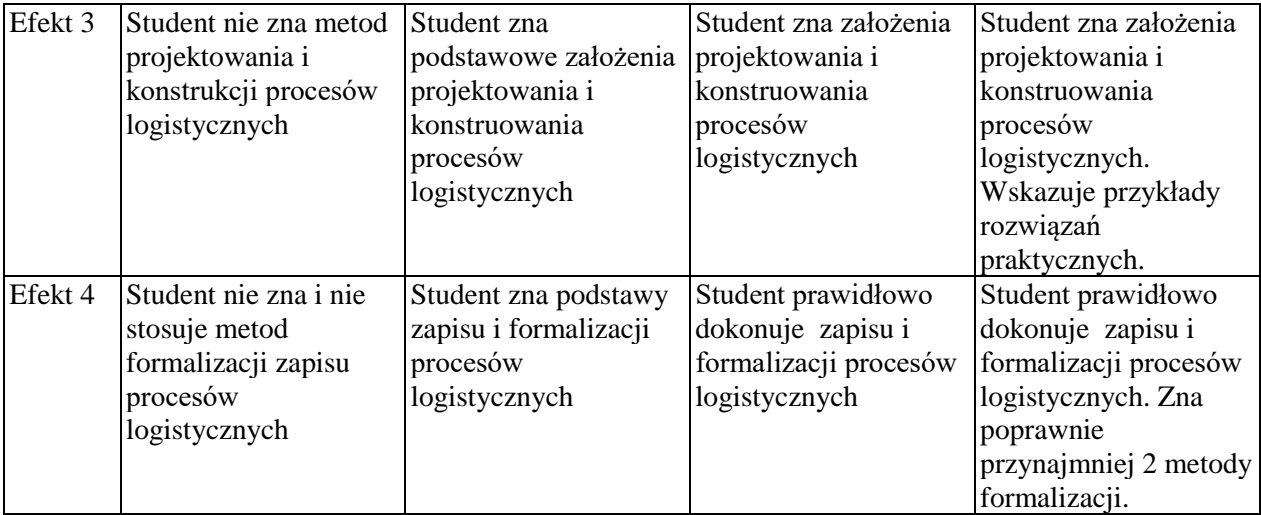

Informacja gdzie można zapoznać się z prezentacjami do zajęć, materiałami do ćwiczeń itp. informacje prezentowane studentom na zajęciach, jeśli wymaga tego formuła zajęć przesyłane są droga elektroniczną na adresy mailowe poszczególnych grup dziekańskich

Informacje na temat miejsca odbywania się zajęć - informacje znajdują się na stronie internetowej wydziału

Informacje na temat terminu zajęć - informacje znajdują się na stronie internetowej wydziału

Informacja na temat konsultacji - podawane są studentom na pierwszych zajęciach, znajdują się na stronie internetowej wydziału oraz w gablocie informacyjnej Katedry Informatyki Ekonomicznej i Ekosystemów Zarządzania.

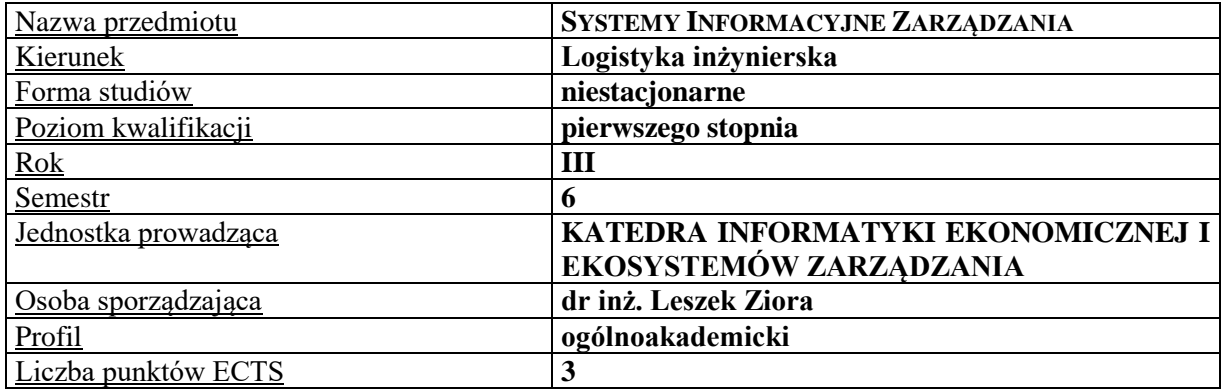

## **RODZAJ ZAJĘĆ – LICZBA GODZIN W SEMESTRZE**

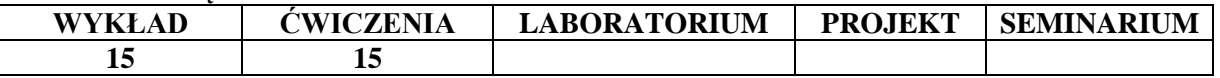

#### **OPIS PRZEDMIOTU**

#### **CEL PRZEDMIOTU**

C1. Przedstawienie problematyki systemów informacyjnych, wyjaśnienie podstawowych pojęć.

C2. Przedstawienie rodzajów systemów informacyjnych i wskazanie zakresu ich zastosowań w logistyce.

### **WYMAGANIA WSTĘPNE W ZAKRESIE WIEDZY, UMIEJĘTNOŚCI I INNYCH KOMPETENCJI**

1. Student posiada podstawową wiedzę z zakresu zarządzania przedsiębiorstwami i logistyki.

2. Student posiada podstawy wiedzy z zakresu informatyki: umie obsługiwać komputer, zna podstawowe narzędzia z zakresu technologii informacyjnej i korzystania z sieci Internet

3. Student prezentuje odpowiedni poziom z zakresu matematyki, statystyki i logiki

4. Student posiada umiejętność myślenia algorytmicznego i zna podstawy teoretyczne z zakresu baz danych.

#### **EFEKTY UCZENIA SIĘ**

EU 1 - Student posiadł wiedzę teoretyczną z zakresu systemów informacyjnych.

EU 2 - Student potrafi przeprowadzić badania zasad funkcjonowania i procesów zachodzących w przedsiębiorstwie i jego otoczeniu.

EU 3 - Student potrafi dokonać doboru systemu informatycznego do potrzeb organizacji oraz ocenić poziom ich użyteczności

EU 4 - Student potrafi dokonać doboru odpowiednich narzędzi sieciowych w zakresie komunikacji wewnętrznej i zewnętrznej stosowanych w przedsiębiorstwach.

#### **TREŚCI PROGRAMOWE**

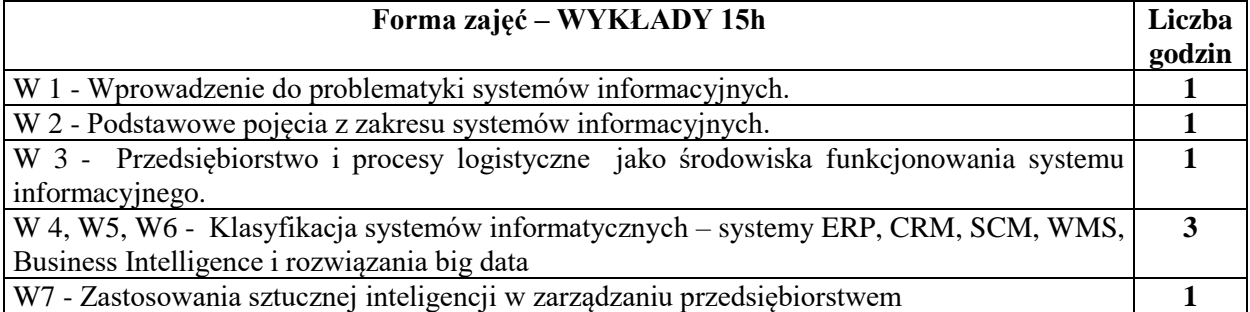

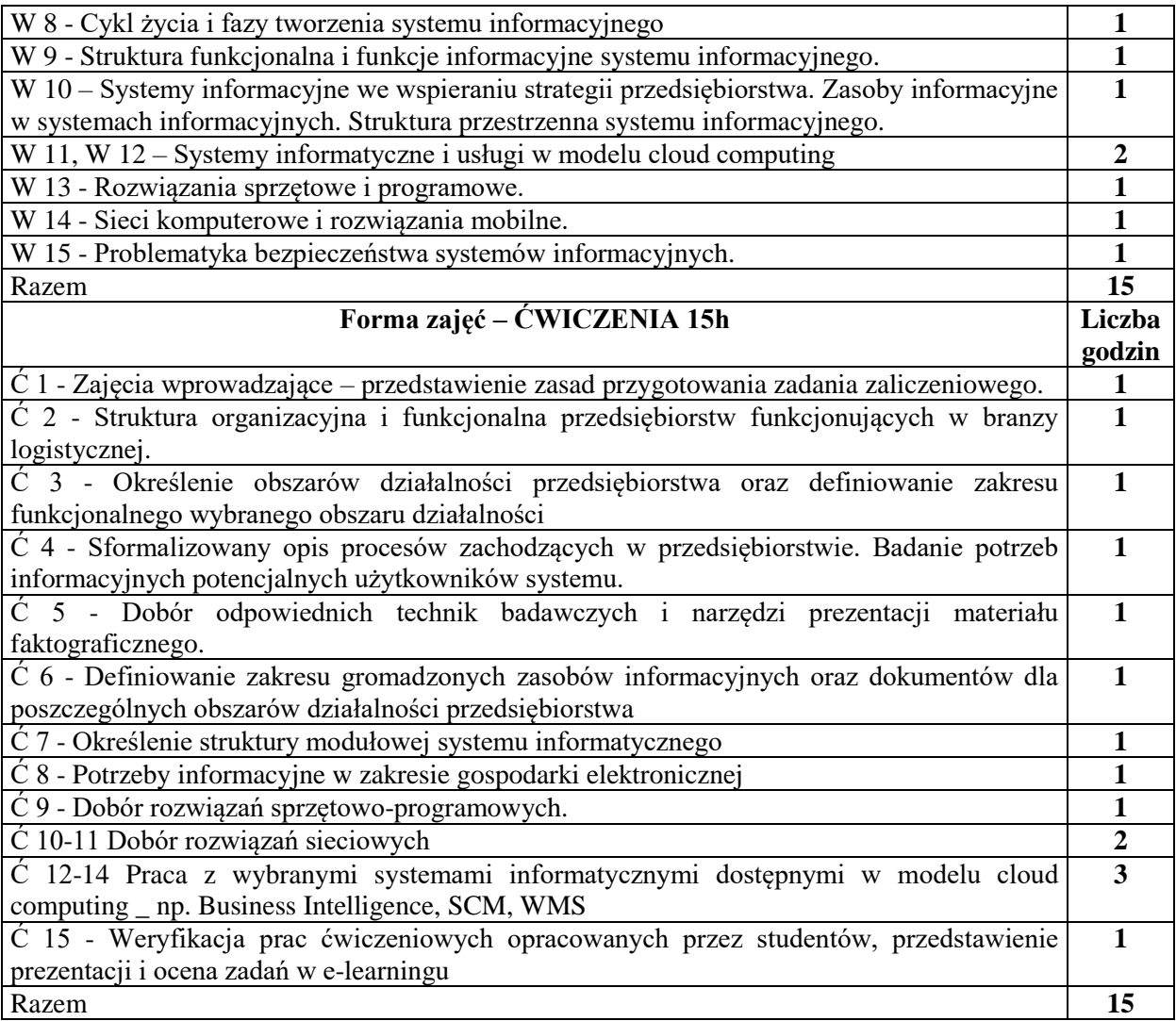

## **NARZĘDZIA DYDAKTYCZNE**

- 1. Podręczniki i skrypty
- 2. Sprzęt audiowizualny
- 3. System Xpertis
- 4. Dostęp do narzędzi sieci Internet
- 5. Instrukcje laboratoryjne
- 6. Platforma e-learningowa

## **SPOSOBY OCENY ( F – FORMUJĄCA, P – PODSUMOWUJĄCA)**

- F1. Ocena zadania ćwiczeniowego
- F2. Ocena prezentacji wykonanych zadań i ćwiczeń w e-learningu
- F3. Ewidencja aktywności na zajęciach

## **OBCIĄŻENIE PRACĄ STUDENTA**

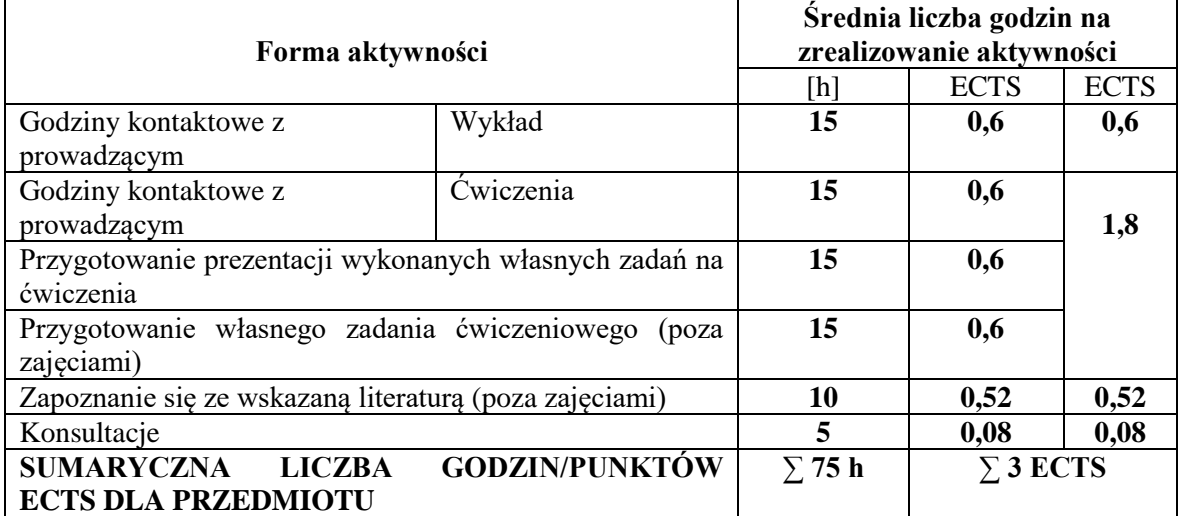

## **LITERATURA PODSTAWOWA I UZUPEŁNIAJĄCA**

#### **Literatura podstawowa:**

- 1. Jelonek D., Systemy informacyjne zarządzania przedsiębiorstwem. PWE 2018
- 2. Nowicki A. (red.): Wstęp do systemów informacyjnych zarządzania w przedsiębiorstwie. Wyd. II. Wyd. Politechniki Częstochowskiej. Częstochowa 2005.
- 3. Nowicki A.: Chomiak-Orsa I.: Analiza i modelowanie systemów informacyjnych. Wyd. UE. Wrocław 2011.
- 4. Nowicki A., Siatarska M. (red.): Procesy informacyjne w zarządzaniu. Wyd. UE Wrocław 2010.
- 5. Nowicki A., Turek T., Technologie informacyjne dla ekonomistów. Narzędzia. Zastosowania, Wyd. UE we Wrocławiu, Wrocław 2010.

## **Literatura uzupełniająca:**

- 1. Beynon-Davies P.: Business Information Systems. Palgrave, New York 2009.
- 2. Stair R., Reynolds G.: Information Systems Esentials. Fifth Edition. Edited by Course Technology. 2010.
- 3. Gabryelczyk R.: ARIS w modelowaniu procesów biznesu. Wyd. Difin. Warszawa 2006.
- 4. Dąbrowski W., Stasiak A., Wolski M.: Modelowanie systemów informatycznych w języku UML 2.1 w praktyce. Wyd. Naukowe PWN. Warszawa 2007.
- 5. Stępniak C., Przestrzenne rozszerzenie problematyki modelowania procesów biznesowych. W "Ekonomika i Organizacja Przedsiębiorstw" Nr 5(784) Maj 2015.
- 6. Ziora L., Nowicki A., Chomika-Orsa I.: Transformation of Information System in Network Organizations, Sekcja Wydawnictw Wydziału Zarządzania Politechniki Częstochowskiej, New Trends in Management in the 21st Century. Cross Atlantic Perspective. June 12-13, 2014, Czestochowa, Poland. Proceedings, 2014.
- 7. Dziembek D., Zarządzanie technologią informacyjną, Wydaw. Uniwersytetu Ekonomicznego we Wrocławiu, Technologie informacyjne dla ekonomistów. Narzędzia. Zastosowania. Pod red. Adama Nowickiego i Tomasza Turka. Wyd. 2 popr. i uzup.2010.

## **PROWADZĄCY PRZEDMIOT ( IMIĘ, NAZWISKO, ADRES E-MAIL)**

- 1. prof. dr hab. Dorota Jelonek dorota.jelonek@pcz.pl
- 2. dr Cezary Stępniak cezary.stepniak@pcz.pl
- 3. dr inż. Damian Dziembek damian.dziembek@pcz.pl
- 4. dr inż. Tomasz Turek tomasz.turek@pcz.pl
- 5. dr inż. Leszek Ziora leszek.ziora@pcz.pl

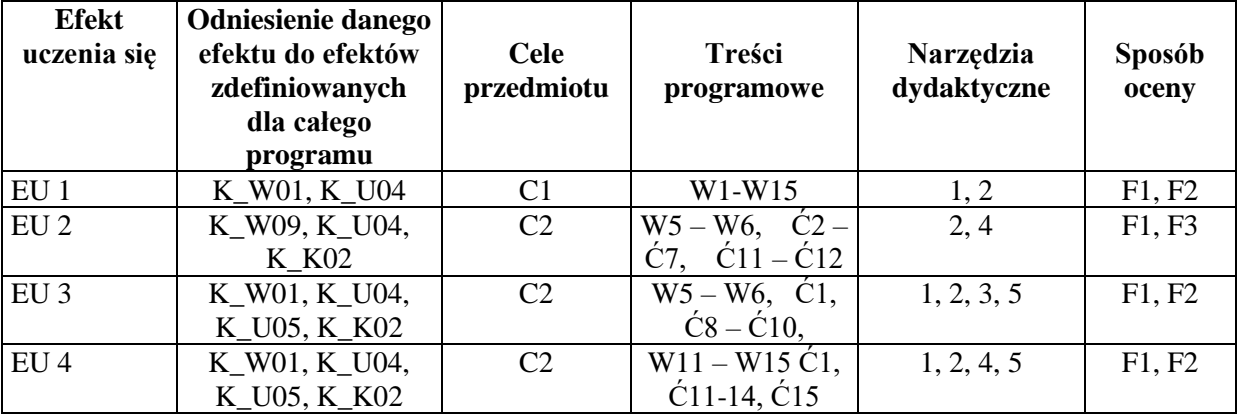

# **MACIERZ REALIZACJI EFEKTÓW UCZENIA SIĘ**

## **FORMY OCENY - SZCZEGÓŁY**

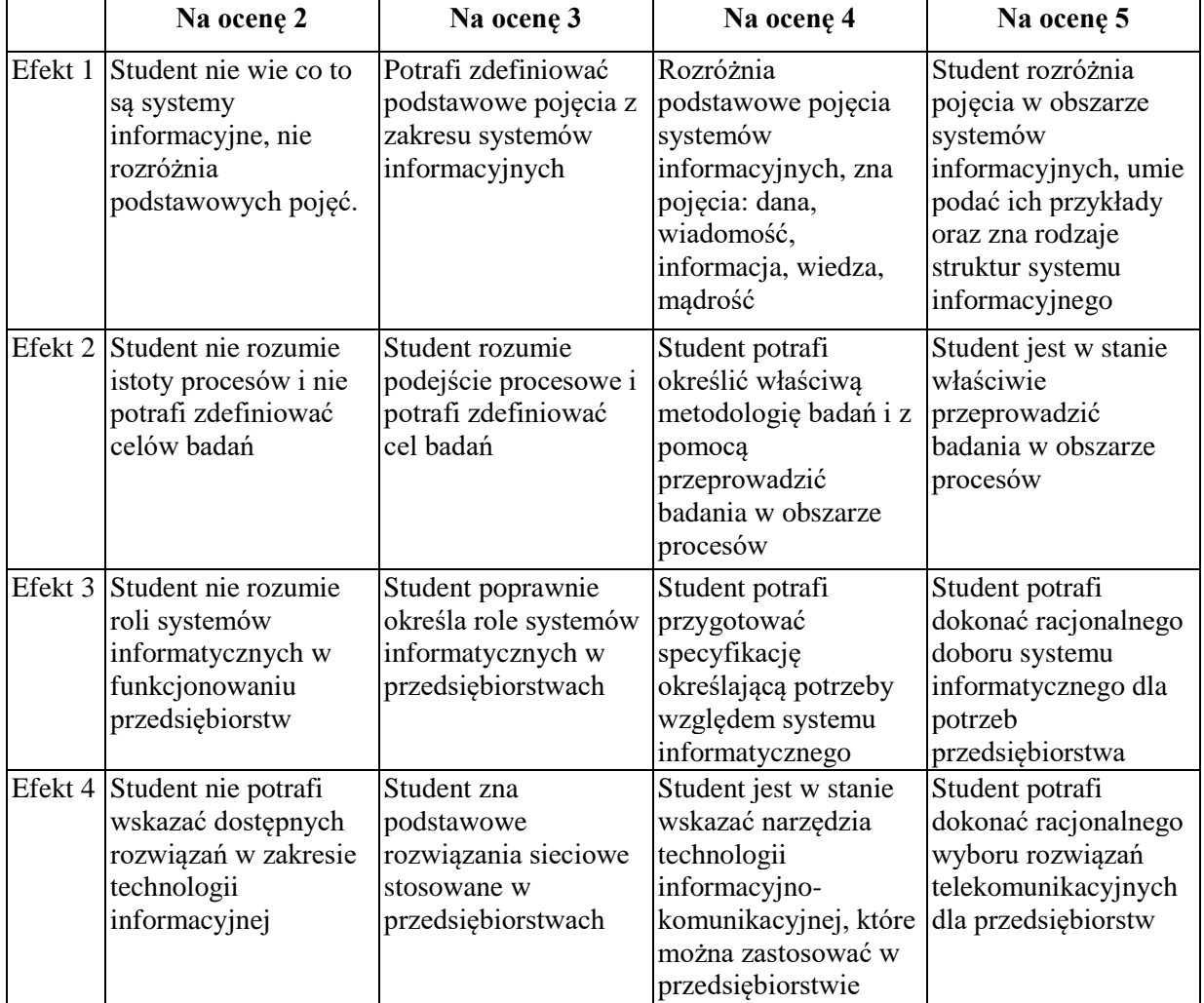

Informacja gdzie można zapoznać się z prezentacjami do zajęć, instrukcjami do laboratorium itp. informacje prezentowane studentom na zajęciach, jeśli wymaga tego formuła zajęć przesyłane są droga elektroniczną na adresy mailowe poszczególnych grup dziekańskich

Informacje na temat miejsca odbywania się zajęć - informacje znajdują się na stronie internetowej wydziału

Informacje na temat terminu zajęć (dzień tygodnia/ godzina) - informacje znajdują się na stronie internetowej wydziału

Informacja na temat konsultacji (godziny + miejsce) - podawane są studentom na pierwszych zajęciach, znajdują się na stronie internetowej wydziału oraz w gablocie informacyjnej Katedry Informatyki Ekonomicznej i Ekosystemów Zarządzania.

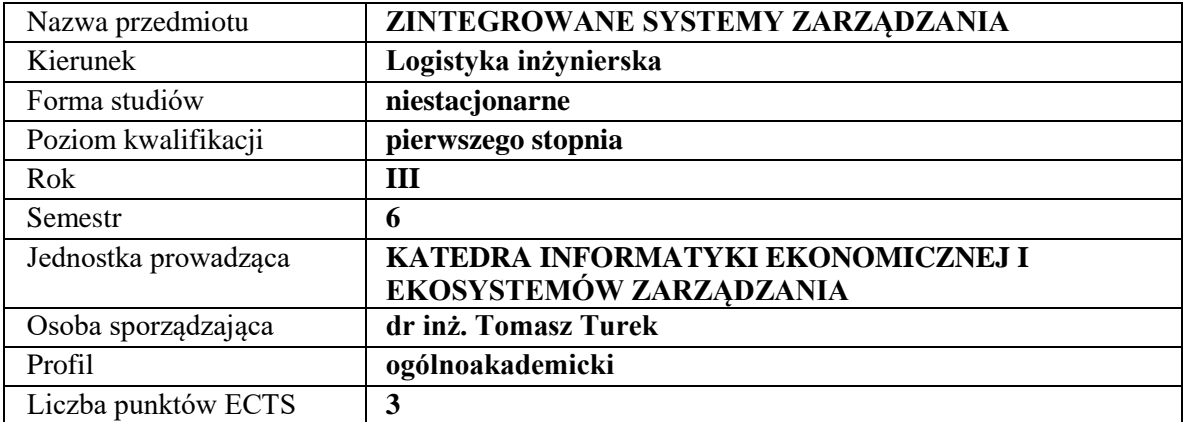

#### **RODZAJ ZAJĘĆ – LICZBA GODZIN W SEMESTRZE**

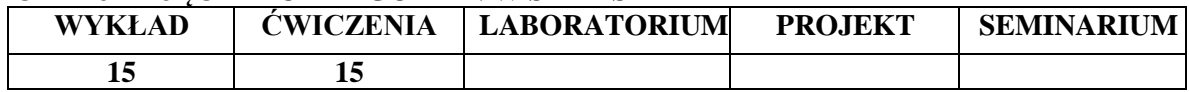

#### **OPIS PRZEDMIOTU**

#### **CEL PRZEDMIOTU**

**C1**. Przedstawienie istoty zintegrowanych systemów informatycznych zarządzania.

**C2**. Omówienie głównych obszarów funkcjonalnych systemów klasy ERP.

#### **WYMAGANIA WSTĘPNE W ZAKRESIE WIEDZY, UMIEJĘTNOŚCI I INNYCH KOMPETENCJI**

- 1. Student posiada podstawową wiedzę z zakresu zarządzania przedsiębiorstwami i logistyki.
- 2. Student posiada podstawy wiedzy z zakresu informatyki: umie obsługiwać komputer, zna podstawowe narzędzia z zakresu technologii informacyjnej i korzystania z sieci Internet
- 3. Student posiada podstawową wiedzę w obszarze teorii systemów i podejścia procesowego.

## **EFEKTY UCZENIA SIĘ**

**EU 1**- Student rozumie istotę integracji systemów informatycznych zarządzania.

**EU 2**- Student zna podstawowe klasy systemów informatycznych zarządzania.

**EU 3**- Student potrafi dokonywać prostej analizy procesów biznesowych zachodzących w organizacji oraz wskazywać obszary wdrożeń i integracji systemów.

**EU 4**-Student potrafi wykonywać podstawowe operacje w zintegrowanym systemie informatycznym

## **TREŚCI PROGRAMOWE**

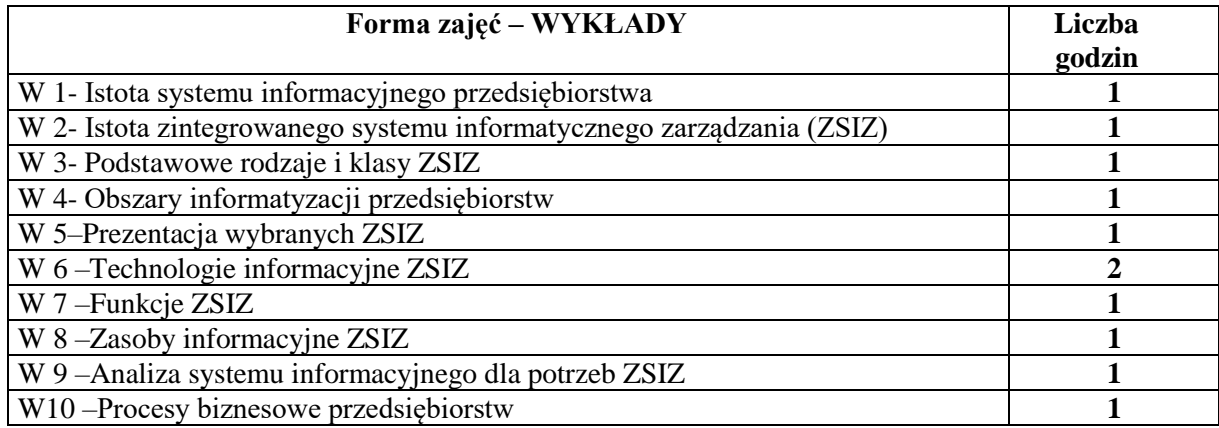

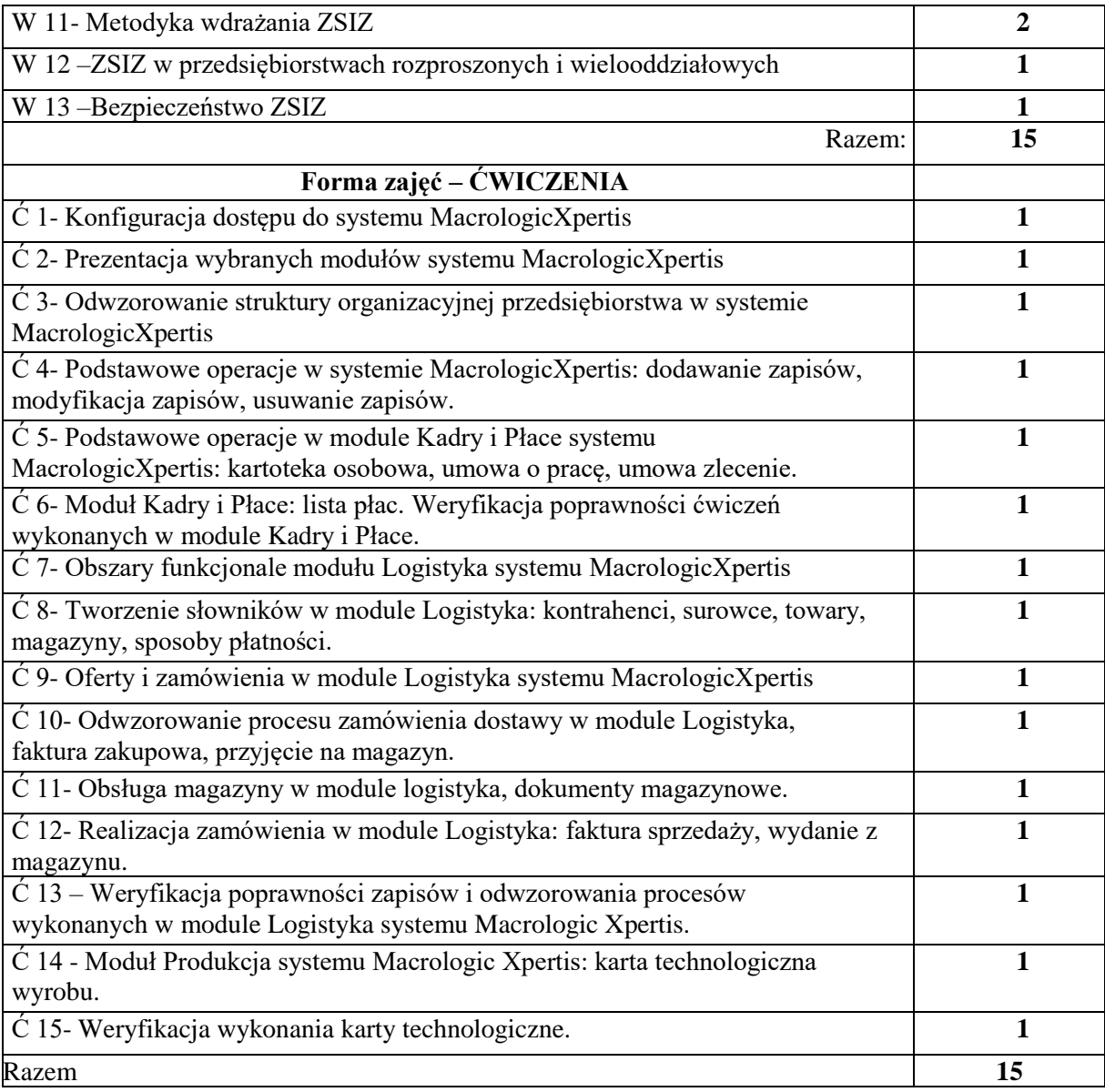

## **NARZĘDZIA DYDAKTYCZNE**

- 1. Podręczniki i skrypty
- 2. Sprzęt audiowizualny
- 3. Program Xpertis
- 4. Komputer z dostępem do sieci Internet
- 5. Instrukcje wykonania ćwiczeń

## **SPOSOBY OCENY ( F – FORMUJĄCA, P – PODSUMOWUJĄCA)**

**F1**. Ocena aktywności i poprawności wykonania ćwiczeń w module Kadry i Płace **F2.**Ocena aktywności i poprawności wykonania ćwiczeń w module Logistyka F3.Ocena aktywności i poprawności wykonania ćwiczeń w module Produkcja **P1.** Sprawdzian pisemny

## **OBCIĄŻENIE PRACĄ STUDENTA**

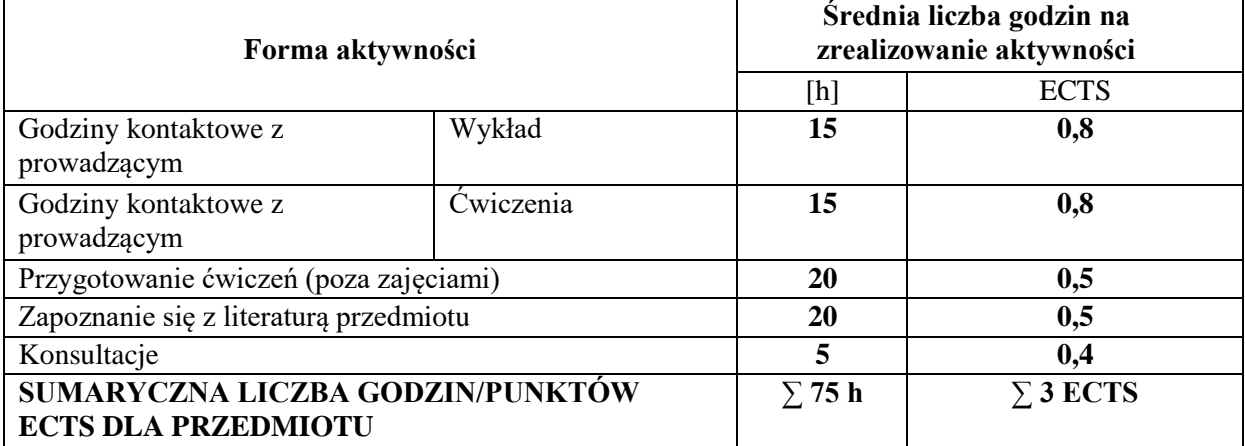

## **LITERATURA PODSTAWOWA i UZUPEŁNIAJĄCA**

## **Literatura podstawowa:**

- 1. Nowicki A., Turek T. (red.): Technologie informacyjne dla ekonomistów, Wyd. UE, Wrocław 2010
- 2. Kisielnicki J., Pańkowska M., Sroka H., Zintegrowane systemy informatyczne: dobre praktyki wdrożeń systemów klasy ERP, PWN, Warszawa 2012
- 3. Nowicki A., Siatarska M. (red.): Procesy informacyjne w zarządzaniu. Wyd. UE Wrocław 2010.
- 4. Dąbrowski W., Stasiak A., Wolski M.: Modelowanie systemów informatycznych w języku UML 2.1 w praktyce. Wyd. Naukowe PWN. Warszawa 2007.

## **Literatura uzupełniająca:**

- 1. Nowicki A.: Chomiak-Orsa I.: Analiza i modelowanie systemów informacyjnych. Wyd. UE. Wrocław 2011.
- 2. Stępniak C., Przestrzenne rozszerzenie problematyki modelowania procesów biznesowych. W "Ekonomika i Organizacja Przedsiębiorstw" Nr 5(784) Maj 2015.
- 3. Dziembek D., Zarządzanie technologią informacyjną, Wydaw. Uniwersytetu Ekonomicznego we Wrocławiu, Technologie informacyjne dla ekonomistów. Narzędzia. Zastosowania. Pod red. Adama Nowickiego i Tomasza Turka. Wyd. 2 popr. i uzup.2010.

## **PROWADZĄCY PRZEDMIOT ( IMIĘ, NAZWISKO, ADRES E-MAIL)**

- 1. dr inż. Tomasz Turek tomasz.turek@pcz.pl
- 2. dr inż. Cezary Stępniak [cezary.stepniak@pcz.pl](mailto:cezary.stepniak@wz.pcz.pl)
- 3. dr inż. Damian Dziembek- [damian.dziembek@pcz.pl](mailto:damian.dziembek@wz.pcz.pl)

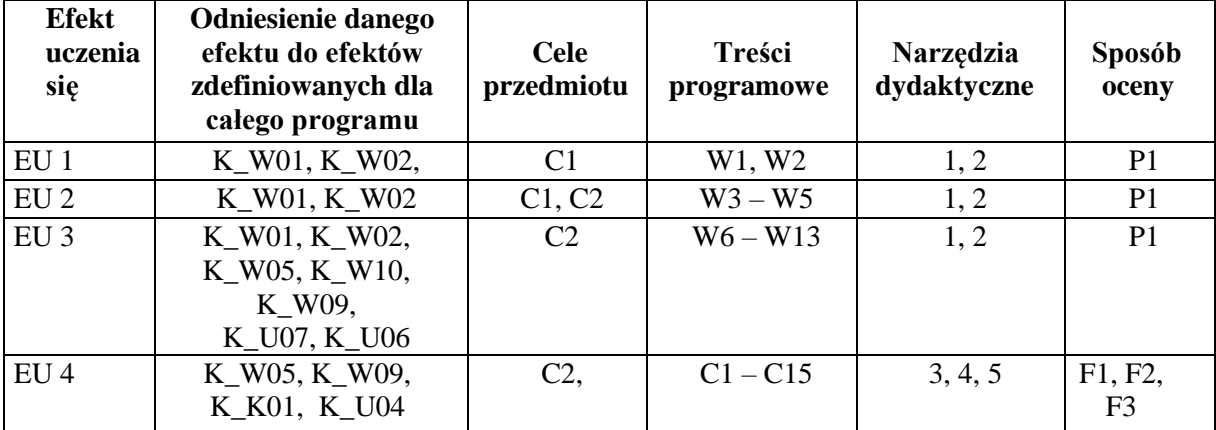

#### **MACIERZ REALIZACJI EFEKTÓW UCZENIA SIĘ**

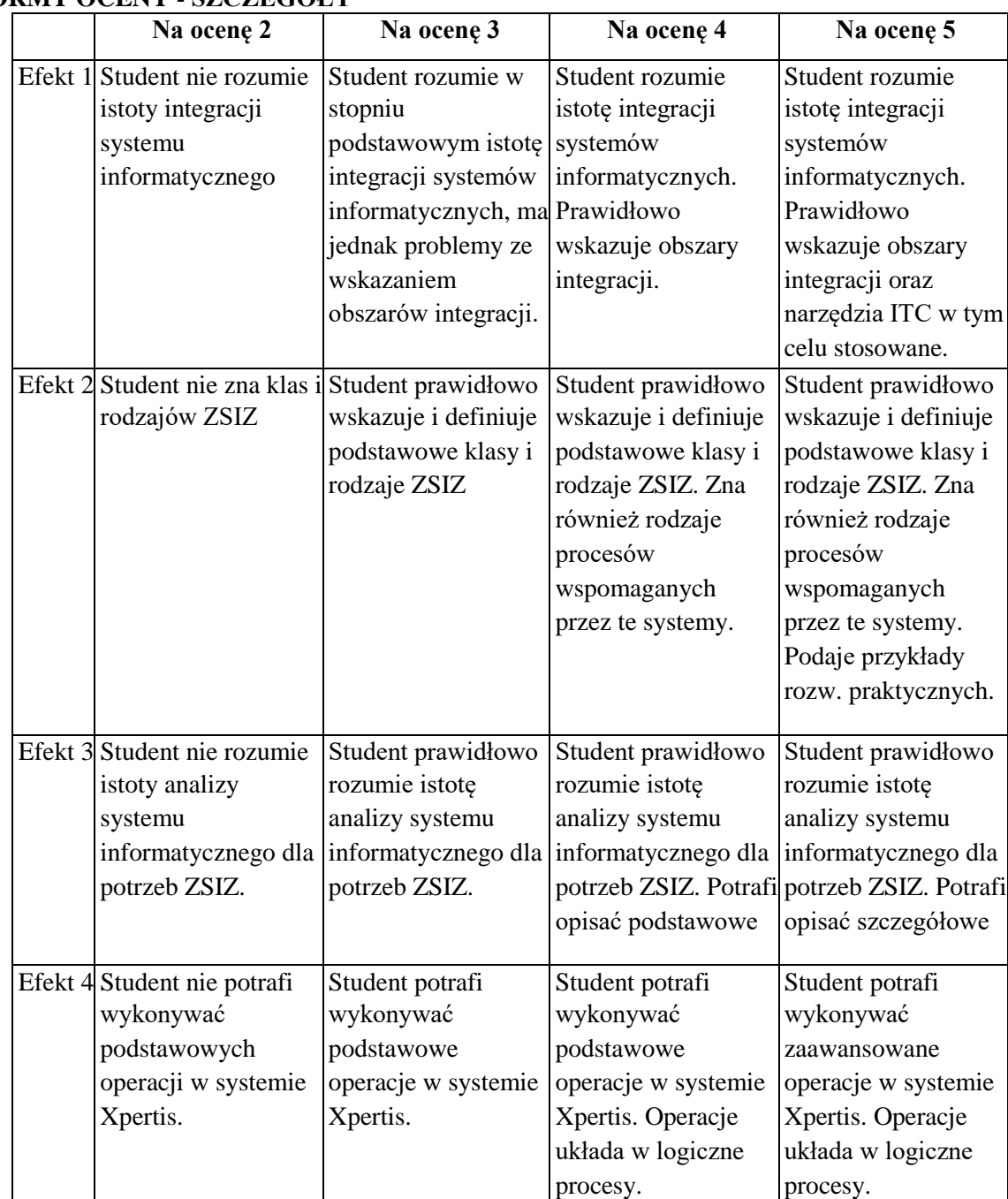

## **FORMY OCENY - SZCZEGÓŁY**

#### **INNE PRZYDATNE INFORMACJE O PRZEDMIOCIE**

- 1. Informacja gdzie można zapoznać się z prezentacjami do zajęć, instrukcjami do laboratorium itp. informacje prezentowane studentom na zajęciach, jeśli wymaga tego formuła zajęć przesyłane są droga elektroniczną na adresy mailowe poszczególnych grup dziekańskich.
- 2. Informacje na temat miejsca odbywania się zajęć informacje znajdują się na stronie internetowej wydziału.
- 3. Informacje na temat terminu zajęć (dzień tygodnia/ godzina) informacje znajdują się na stronie internetowej wydziału.
- 4. Informacja na temat konsultacji (godziny + miejsce) podawane są studentom na pierwszych zajęciach, znajdują się na stronie internetowej wydziału oraz w gablocie informacyjnej Katedry Informatyki Ekonomicznej i Ekosystemów Zarządzania.
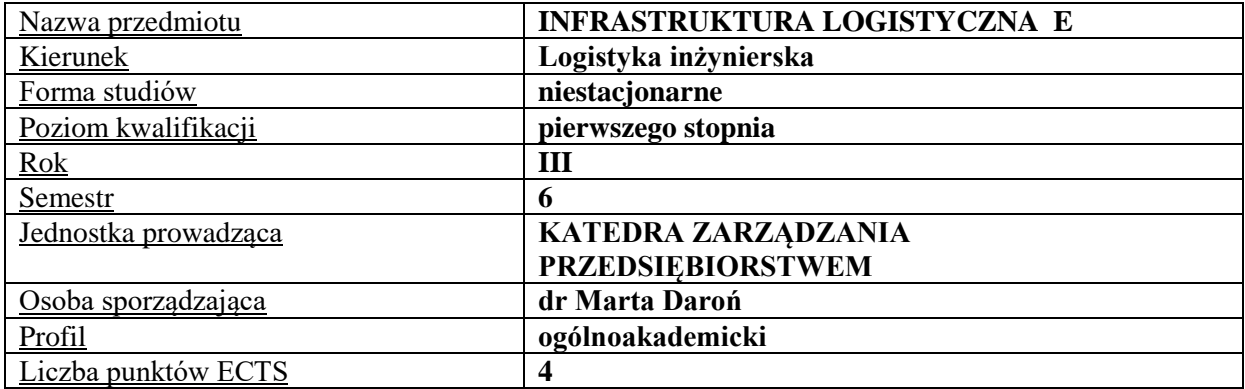

# **RODZAJ ZAJĘĆ – LICZBA GODZIN W SEMESTRZE**

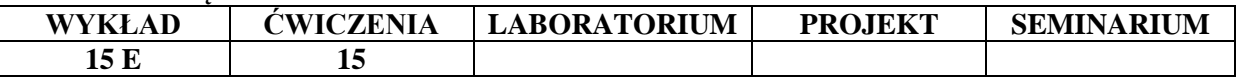

#### **OPIS PRZEDMIOTU**

#### **CEL PRZEDMIOTU**

C1. Zdobycie wiedzy i umiejętności niezbędnej do operacyjnego zarządzania logistycznego.

C2. Poznanie problematyki związanej z infrastrukturą logistyczną.

## **WYMAGANIA WSTĘPNE W ZAKRESIE WIEDZY, UMIEJĘTNOŚCI I INNYCH KOMPETENCJI**

Student zna podstawowe zagadnienia logistyki i zarządzania logistycznego

Student zna podstawowe zagadnienia zarządzania przedsiębiorstwem, szczególnie w kontekście kosztów, finansów oraz kapitału,

Student potrafi korzystać z Internetu, obsługiwać programy komputerowe tzw. pakietu biurowego.

#### **EFEKTY UCZENIA SIĘ**

EU 1- Student zna podstawowe pojęcia związane z infrastrukturą logistyczną, potrafi scharakteryzować jej elementy i dokonać podziału

EU 2- Student potrafi scharakteryzować infrastrukturę transportową

EU 3 Student potrafi scharakteryzować infrastrukturę magazynową i manipulacyjną

EU 4 Student potrafi scharakteryzować infrastrukturę opakowaniową

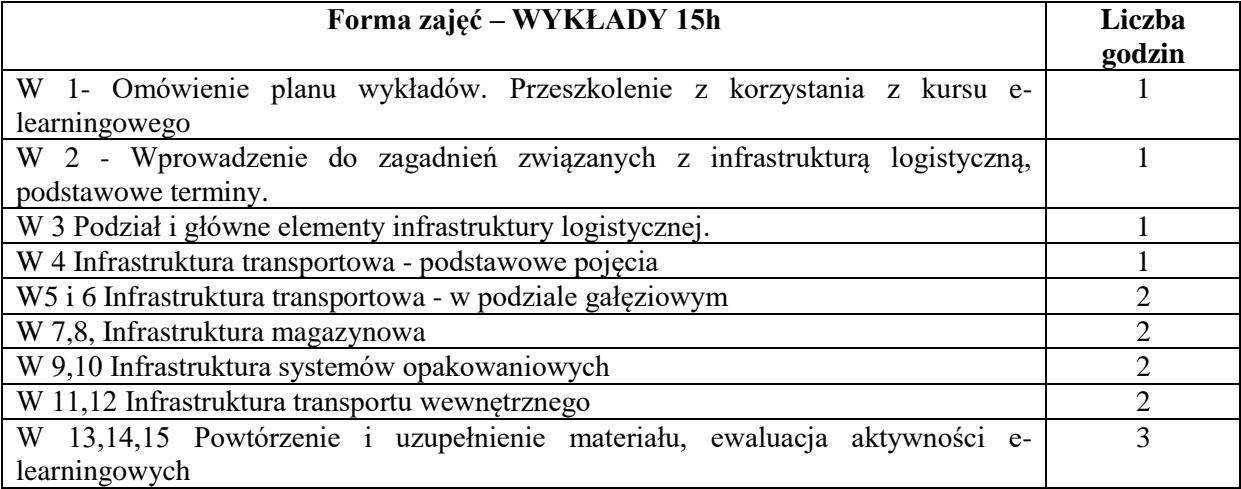

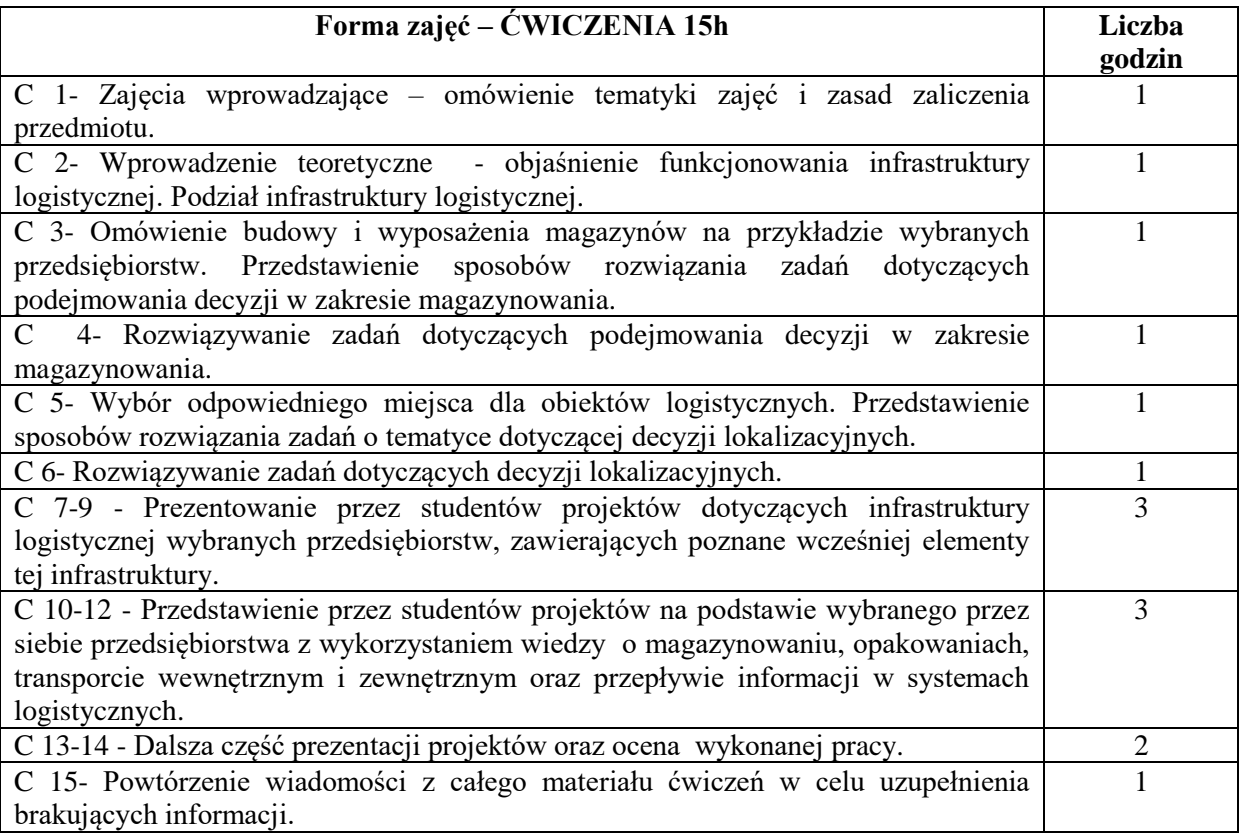

- 1. Podręczniki i skrypty
- 2. Instrukcje do zadań
- 3. Prezentacje multimedialne
- 4. Platforma e-learningowa

# **SPOSOBY OCENY ( F – FORMUJĄCA, P – PODSUMOWUJĄCA)**

- F1. Aktywność na zajęciach
- F2. Aktywności na platformie e-learningowej
- P1. Praca projektowa na temat infrastruktury logistycznej przedsiębiorstwa
- P2. Egzamin pisemny z treści wykładów.

# **OBCIĄŻENIE PRACĄ STUDENTA**

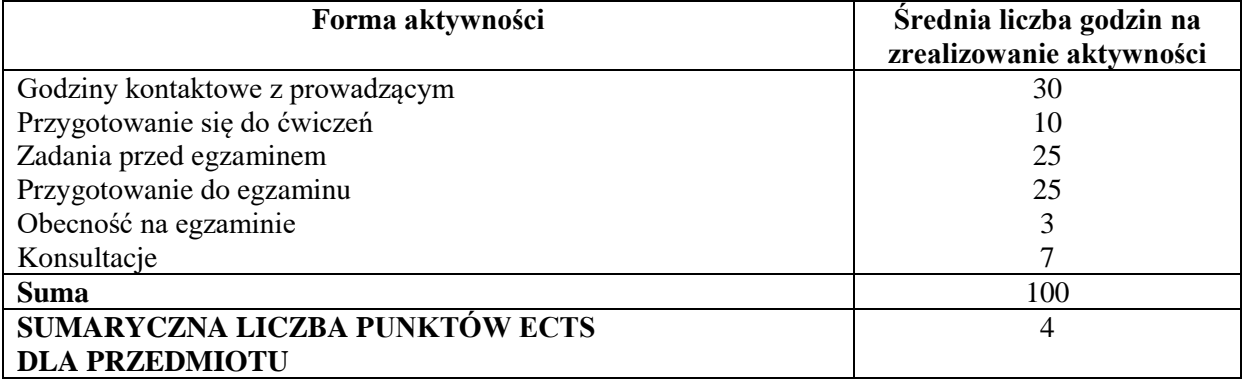

## **LITERATURA PODSTAWOWA I UZUPEŁNIAJĄCA**

#### **Literatura podstawowa:**

- 1. Logistyka: infrastruktura. Sieci. Strategie / Jerzy Korczak. Koszalin : Wydaw. Uczelniane Politechniki Koszalińskiej, 2015.
- 2. Logistyka techniczna: infrastruktura logistyczna / Krzysztof Ficoń. BEL Studio, Warszawa 2009
- 3. Kiesperska-Moron D., S. Krzyżaniak (red.), Logistyka, Biblioteka Logistyka, Poznań 2009
- 4. Sylwester Markusik, Infrastruktura punktowa: magazyny, centra logistyczne i dystrybucji, terminale kontenerowe /Infrastruktura logistyczna w transporcie / T. 2, Gliwice : Wydaw. Politechniki Śląskiej, 2010.
- 5. Matulewski M., Konecka S., Fajfer P., Wojciechowski A., Systemy logistyczne, Biblioteka Logistyka, Poznań 2008

6. Gołembska E., Logistyka w gospodarce światowej, Wydawnictwo C. H.BECK, Warszawa 2009

### **Literatura uzupełniająca:**

- 1. Porty lotnicze infrastruktura, eksploatacja i zarządzanie / Michał Kozłowski. Warszawa : Oficyna Wydaw. Politechniki Warszawskiej, 2015.
- 2. Krawczyka S. (red.), Logistyka. Teoria i praktyka, Tom 1 i 2, Difin, Warszawa 2011
- 3. Skowronek C., Saryusz-Wolski Z., Logistyka w przedsiębiorstwie, PWE, Warszawa 2008
- 4. Kott I., Wspomaganie zarządzania logistycznego przedsiębiorstw systemem klasy ERP na przykładzie Asseco SOFTLAB ERP. Komputerowo zintegrowane zarządzanie. Pod red. Ryszarda Knosali. T.2.Oficyna Wydawnicza Polskiego Towarzystwa Zarządzania Produkcją (PTZP), Opole 2010, s. 54-61
- 5. Kott I., Organka K., Biały P., Tendencje rozwoju polskich centrów logistycznych, Zeszyty Naukowe Politechniki Częstochowskiej. Zarządzanie Nr 10, 2013, s. 49-57
- 6. Kott I., Przestrzenno-transportowe uwarunkowania lokalizacji centrów logistycznych. Zeszyty Naukowe Politechniki Częstochowskiej. Zarządzanie, nr 8, 2012.

## **PROWADZĄCY PRZEDMIOT ( IMIĘ, NAZWISKO, ADRES E-MAIL)**

dr Iga Kott – mail: iga.kott@pcz.pl mgr Aleksandra Belof - mail: aleksandra.belof@pcz.pl

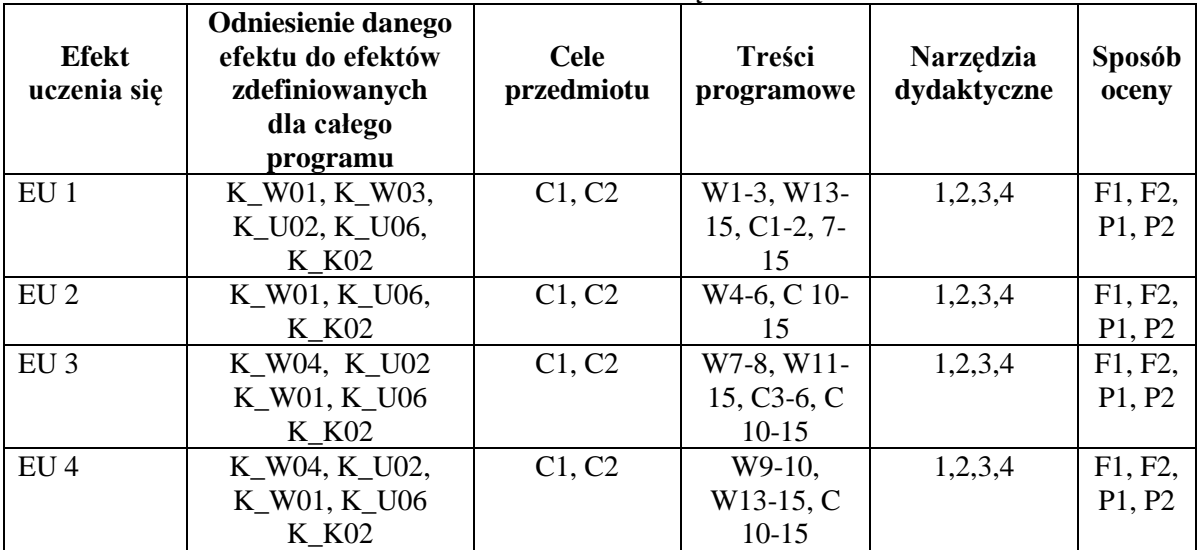

#### **MACIERZ REALIZACJI EFEKTÓW UCZENIA SIĘ**

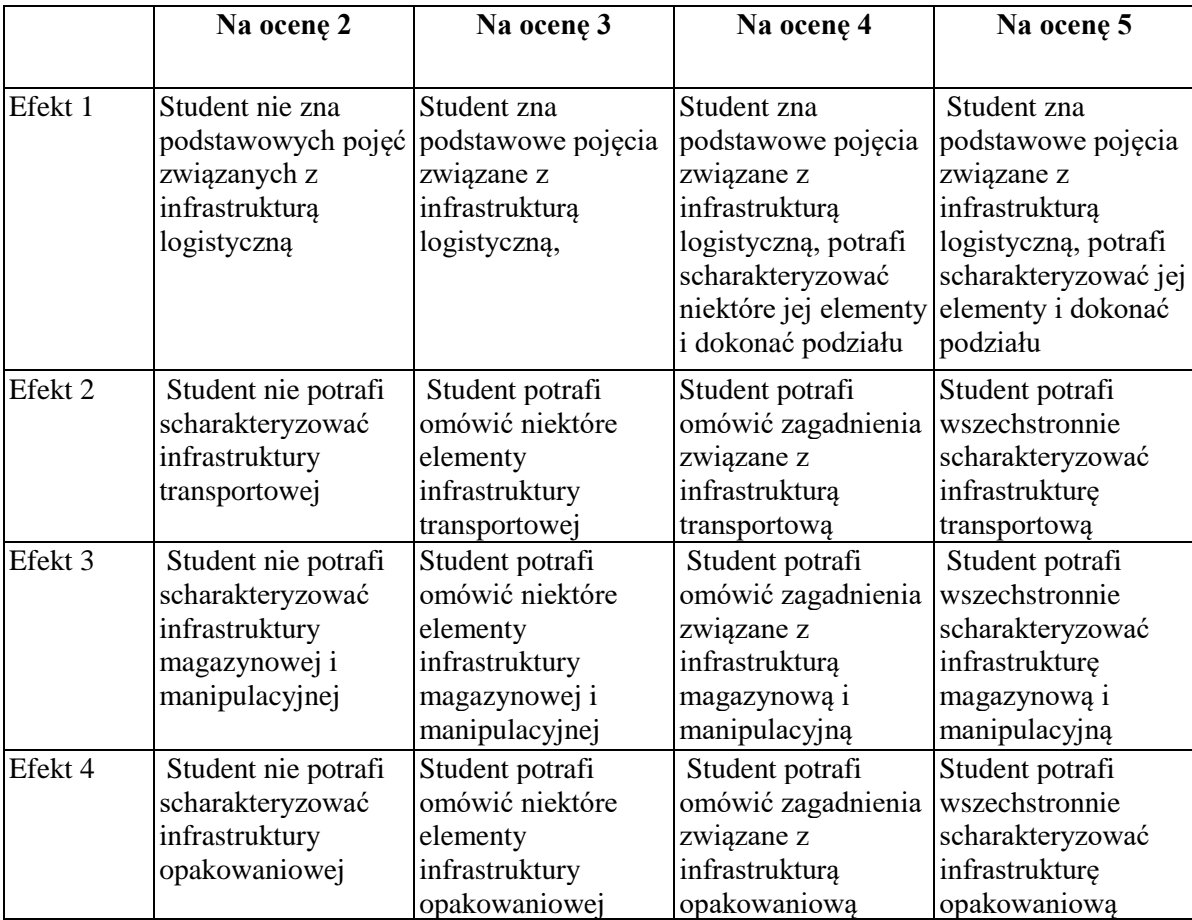

## **FORMY OCENY - SZCZEGÓŁY**

#### **INNE PRZYDATNE INFORMACJE O PRZEDMIOCIE**

Informacje gdzie można zapoznać się z prezentacjami do zajęć, instrukcjami do laboratorium itp. – informacje prezentowane studentom, na zajęciach, jeśli wymaga tego formuła zajęć przesyłane są drogą elektroniczną na adresy mailowe poszczególnych grup dziekańskich

Informacje na temat miejsca odbywania się zajęć – informacje znajdują się na stronie internetowej wydziału

Informacje na temat terminu zajęć (dzień tygodnia/ godzina) – informacje znajdują się na stronie internetowej wydziału

Informacje na temat konsultacji (godzina/ miejsce) – podawane są studentom na pierwszych zajęciach, znajdują się na stronie internetowej wydziału oraz w gablocie informacyjnej Katedry Logistyki i Zarządzania Międzynarodowego.

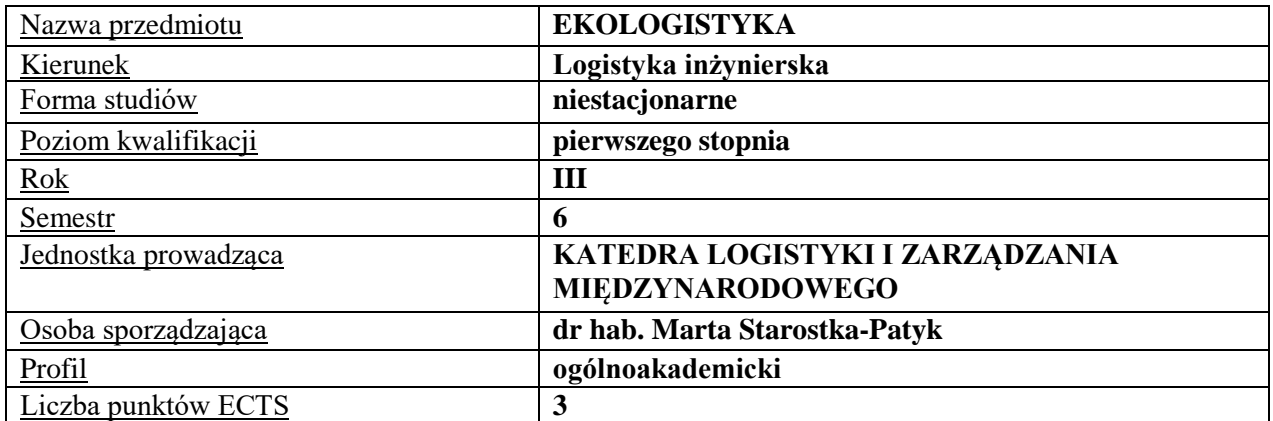

#### **RODZAJ ZAJĘĆ – LICZBA GODZIN W SEMESTRZE**

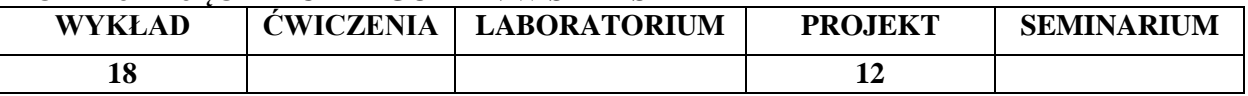

#### **OPIS PRZEDMIOTU**

#### **CEL PRZEDMIOTU**

C1. Przedstawienie i omówienie koncepcji ekologistyki, jej procesów, przedmiotów i podmiotów zainteresowania, możliwości i efektów jej zastosowania

C2. Charakterystyka systemu gospodarowania odpadami wraz z aspektami logistycznymi

## **WYMAGANIA WSTĘPNE W ZAKRESIE WIEDZY, UMIEJĘTNOŚCI I INNYCH KOMPETENCJI**

1. Student zna podstawy koncepcji logistyki.

2. Student potrafi scharakteryzować podsystemy logistyki.

3. Student jest w stanie omówić procesy logistyczne.

4. Student zna główne zasady wdrażania logistyki w przedsiębiorstwach i korzyści z tego wynikające.

5. Student zna podstawy obsługi programu MS Excel i potrafi wykorzystywać jego funkcje w celu opracowywania danych.

6. Student potrafi analizować dane liczbowe, prezentować je w formie graficznej i poprawnie interpretować.

#### **EFEKTY UCZENIA SIĘ**

EU 1- Student zna koncepcję ekologistyki, potrafi wskazać na różnice i podobieństwa między ekologistyką a logistyką oraz pokrewnymi koncepcjami.

EU 2- Student potrafi scharakteryzować system gospodarowania odpadami komunalnymi i przemysłowymi (wraz z niebezpiecznymi).

EU 3- Student zna uwarunkowania prawne i organizacyjne ekologistyki z zakresu logistyki zagospodarowania odpadów, z uwzględnieniem odpadów niebezpiecznych.

EU 4- Student zna koszty logistyczne i potrafi omówić przebieg procesów logistycznych w przedsiębiorstwach gospodarujących odpadami.

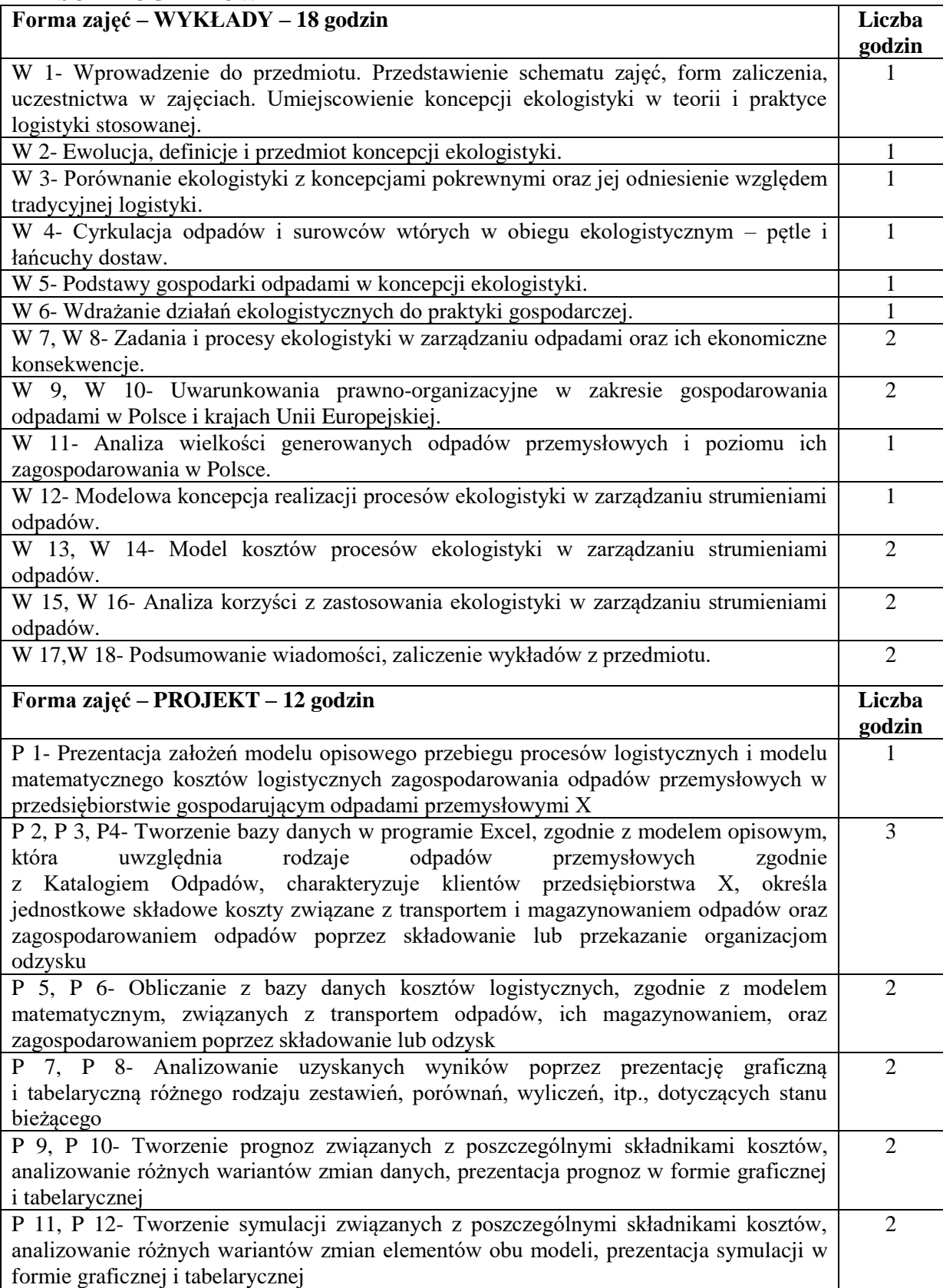

- 1. Podręczniki i skrypty
- 2. Sprzęt audiowizualny
- 3. Program MS Excel
- 4. Instrukcje projektowe
- 5. Platforma e-learningowa

# **SPOSOBY OCENY ( F – FORMUJĄCA, P – PODSUMOWUJĄCA)**

- F1. Ocena z zadań wykonanych w e-learningu (test)
- P1. Ocena analizy zadania projektowego

## **OBCIĄŻENIE PRACĄ STUDENTA**

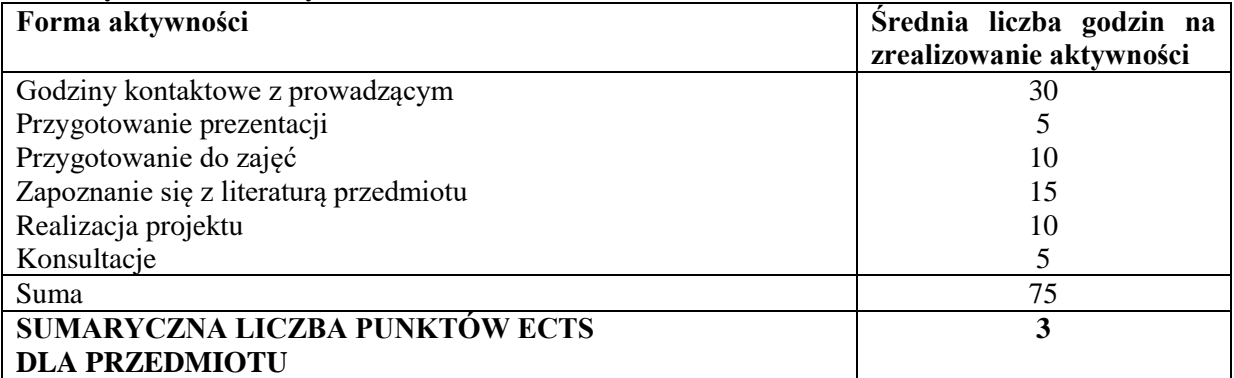

# **LITERATURA PODSTAWOWA I UZUPEŁNIAJĄCA**

## **Literatura podstawowa:**

- 1. Horodyńska M., Ekologistyka i zagospodarowanie odpadów, Wyd. Politechniki Śląskiej, Katowice, 2017.
- 2. Szymonik A., Erologistyka. Teoria i praktyka, Difin, Warszawa, 2014.
- 3. Szołtysek J., Logistyka zwrotna. Reverse logistics, Instytut Logistyki i Magazynowania, Poznań, 2009.

## **Literatura uzupełniająca:**

- 1. Korzeń Z., Ekologistyka, Biblioteka Logistyka, Poznań, 2001
- 2. Rosik-Dulewska Cz., Podstawy gospodarki odpadami, Wydawnictwo Naukowe PWN, Warszawa, 2003.
- 3. Starostka-Ppatyk, M., 2017. Management of waste defective products as the element of company strategy. In: S. BENZIDIA and O. BENTAHAR, eds. *Projet et logistique*. Paris 2017.
- 4. Starostka-Patyk, M.,. The meaning of eco-design processes for logistics management of defective products = Znaczenie procesów projektowania ekologicznego dla zarządzania logistycznego produktami niepełnowartościowymi. *Zeszyty Naukowe Wyższej Szkoły Humanitas. Zarządzanie,* **16**(3), 2015.
- 5. Starostka-Patyk, M., Waste to Energy (W2E) as the modern concept of waste management. *Materials, Methods and Technologies*, **9**, 2015.

## **PROWADZĄCY PRZEDMIOT ( IMIĘ, NAZWISKO, ADRES E-MAIL)**

dr hab. Marta Starostka-Patyk, m.starostka-patyk@pcz.pl

# **MACIERZ REALIZACJI EFEKTÓW UCZENIA SIĘ**

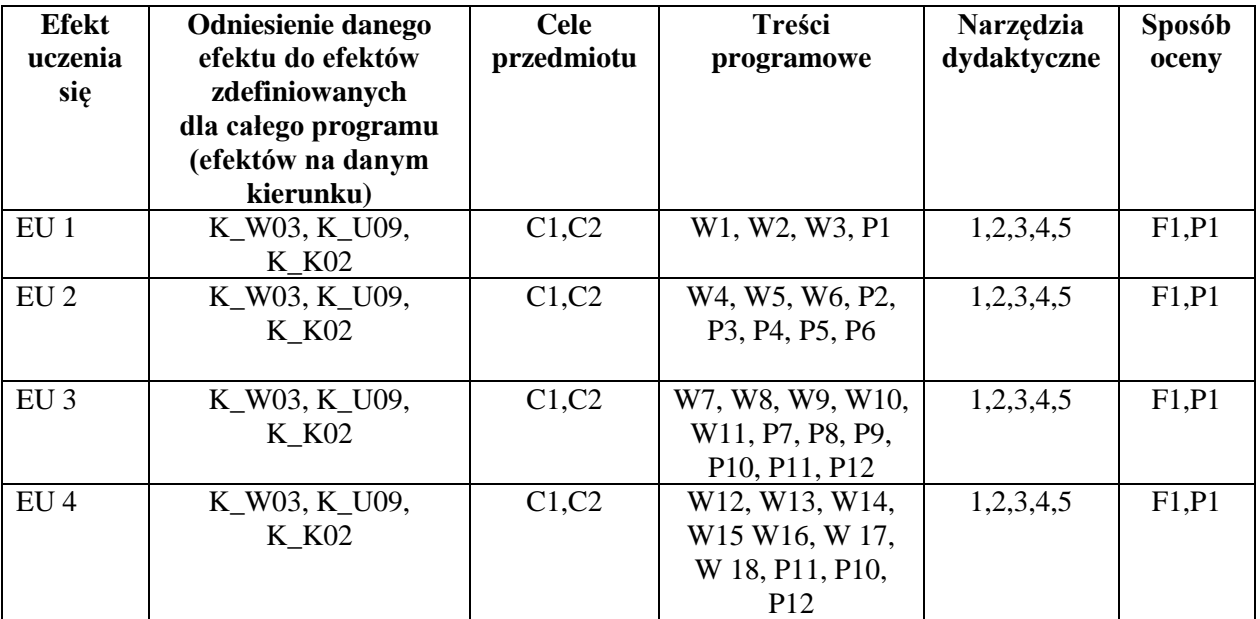

# **FORMY OCENY - SZCZEGÓŁY**

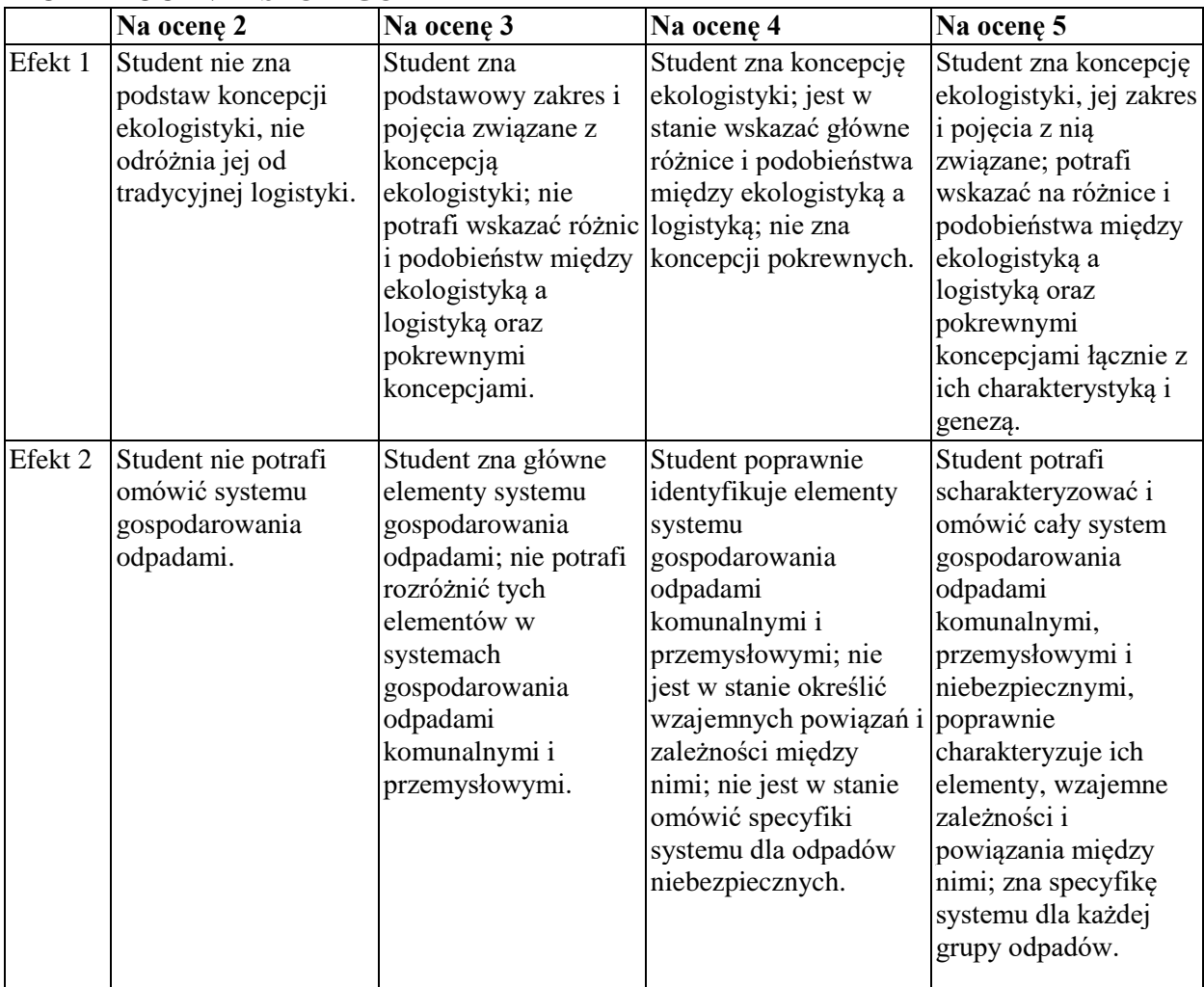

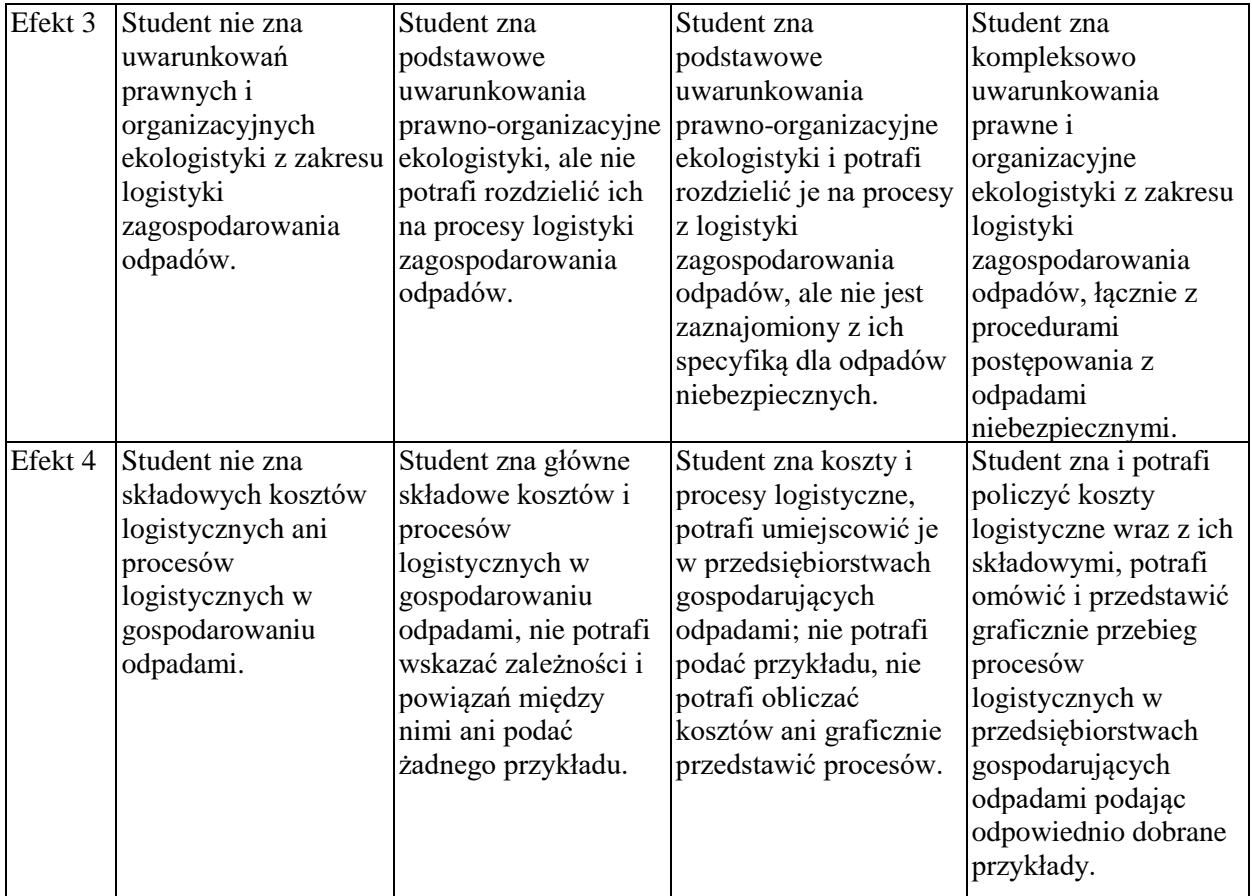

#### **INNE PRZYDATNE INFORMACJE O PRZEDMIOCIE**

Informacja gdzie można zapoznać się z prezentacjami do zajęć, instrukcjami do laboratorium itp. informacje prezentowane studentom na zajęciach, jeśli wymaga tego formuła zajęć przesyłane są droga elektroniczną na adresy mailowe poszczególnych grup dziekańskich

Informacje na temat miejsca odbywania się zajęć - informacje znajdują się na stronie internetowej wydziału

Informacje na temat terminu zajęć (dzień tygodnia/ godzina) - informacje znajdują się na stronie internetowej wydziału

Informacja na temat konsultacji (godziny + miejsce) - podawane są studentom na pierwszych zajęciach, znajdują się na stronie internetowej wydziału oraz w gablocie informacyjnej Katedry Logistyki i Zarządzania Międzynarodowego.

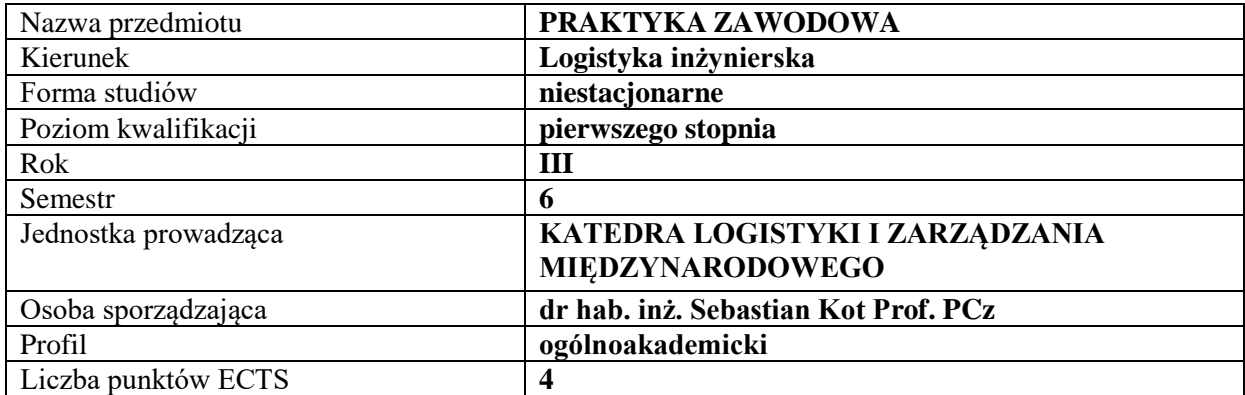

# **RODZAJ ZAJĘĆ – LICZBA GODZIN W SEMESTRZE**

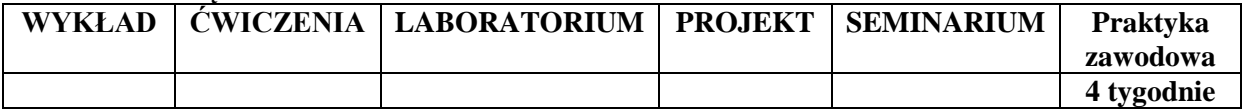

#### **OPIS PRZEDMIOTU**

#### **CEL PRAKTYK**

C1. Zaznajomienie się z działalnością logistyczna w realnych warunkach gospodarczych

C2. Doskonalenie nabytych umiejętności w praktyce

## **WYMAGANIA WSTĘPNE W ZAKRESIE WIEDZY, UMIEJĘTNOŚCI I INNYCH KOMPETENCJI**

1. Znajomość charakterystyki procesów logistycznych

2. Umiejętność pracy samodzielnej i w zespole

## **EFEKTY UCZENIA SIĘ**

EU1- Student potrafi wykorzystać nabyte wiadomości i umiejętności w praktyce biznesowej

EU2- Student potrafi zauważyć związek miedzy przekazywanymi treściami kształcenia a procesami logistycznymi w przedsiębiorstwie gdzie odbywa praktykę

EU3- Student potrafi prowadzić obserwacje działań logistycznych i bierze czynny udział w zakresie prac mu powierzonych

EU4- Student potrafi umiejętnie korzystać ze źródeł literaturowych w celu uzupełnienia wiedzy do wymogów praktycznych

## **TREŚCI PROGRAMOWE**

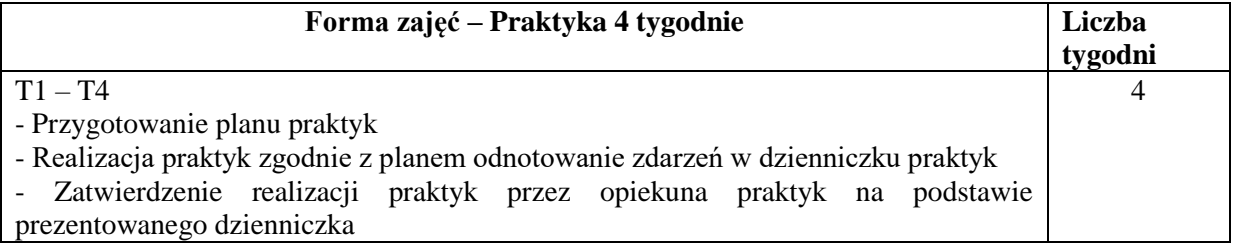

## **NARZĘDZIA DYDAKTYCZNE**

1. Podręczniki i skrypty

2. Zakładowe instrukcje procesów

## **SPOSOBY OCENY ( F – FORMUJĄCA, P – PODSUMOWUJĄCA)**

P1. Ocena sprawozdania z praktyk, potwierdzonego przez osobę nadzorująca z zakładu pracy

#### **OBCIĄŻENIE PRACĄ STUDENTA**

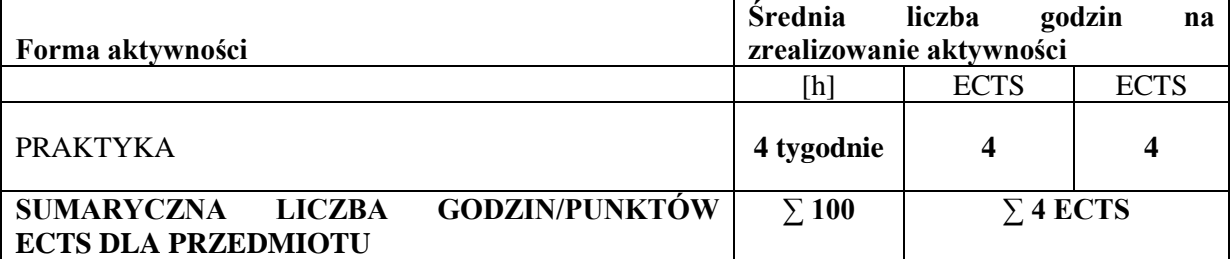

#### **OPIEKUN PRAKTYK ( IMIĘ, NAZWISKO, ADRES E-MAIL)**

Osoby delegowane przez Dziekana Wydziału Zarządzania

#### **MACIERZ REALIZACJI EFEKTÓW UCZENIA SIĘ**

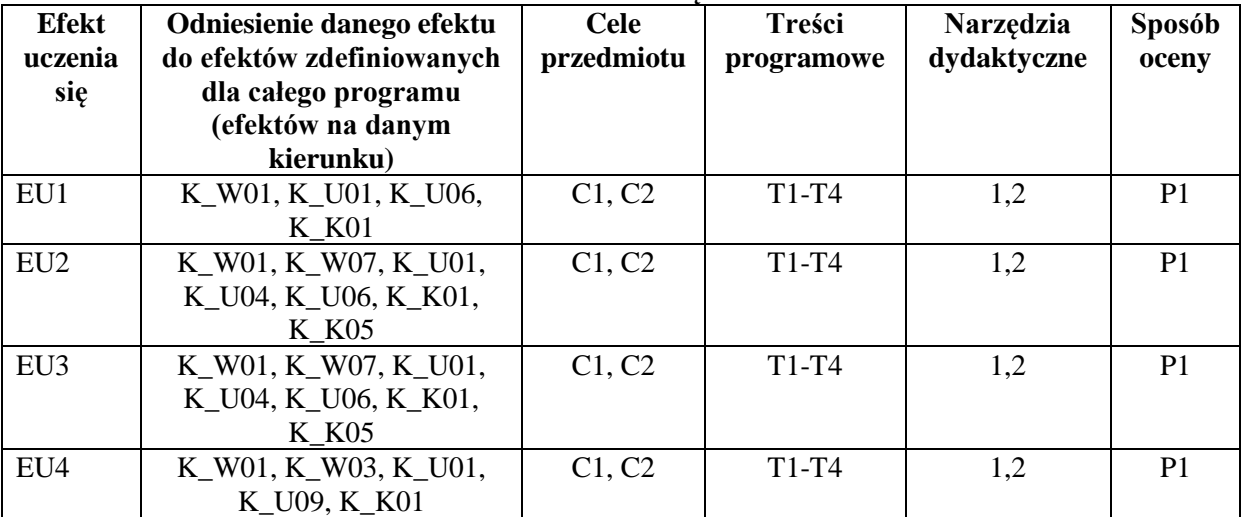

## **FORMY OCENY – SZCZEGÓŁY**

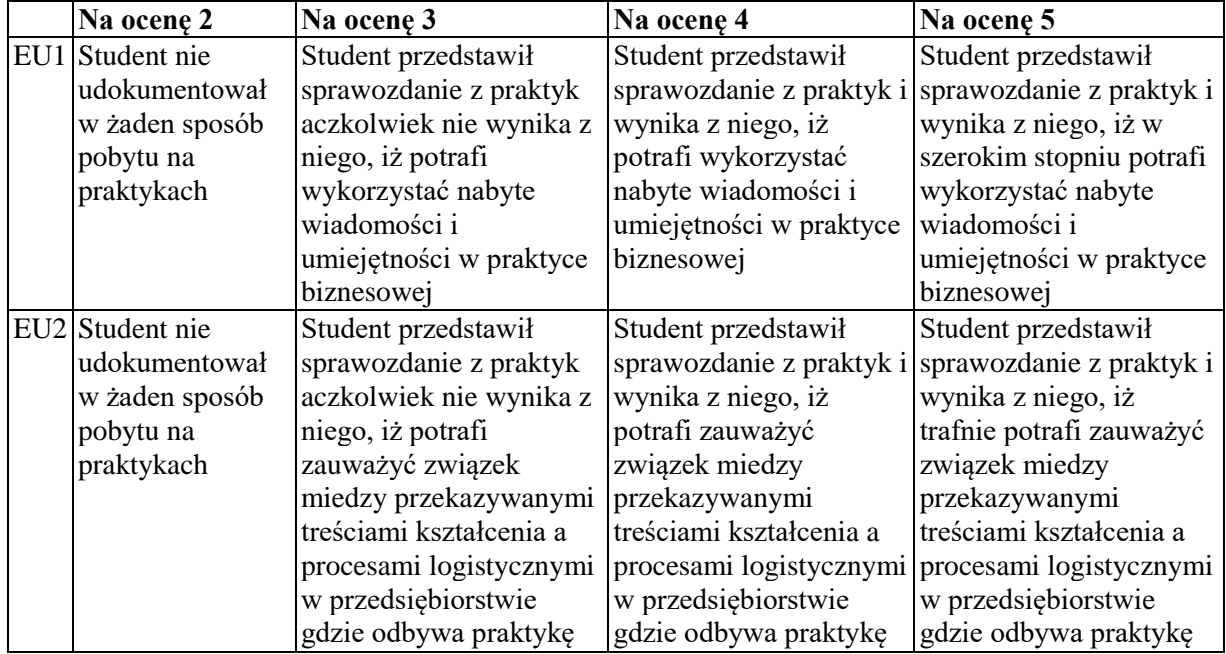

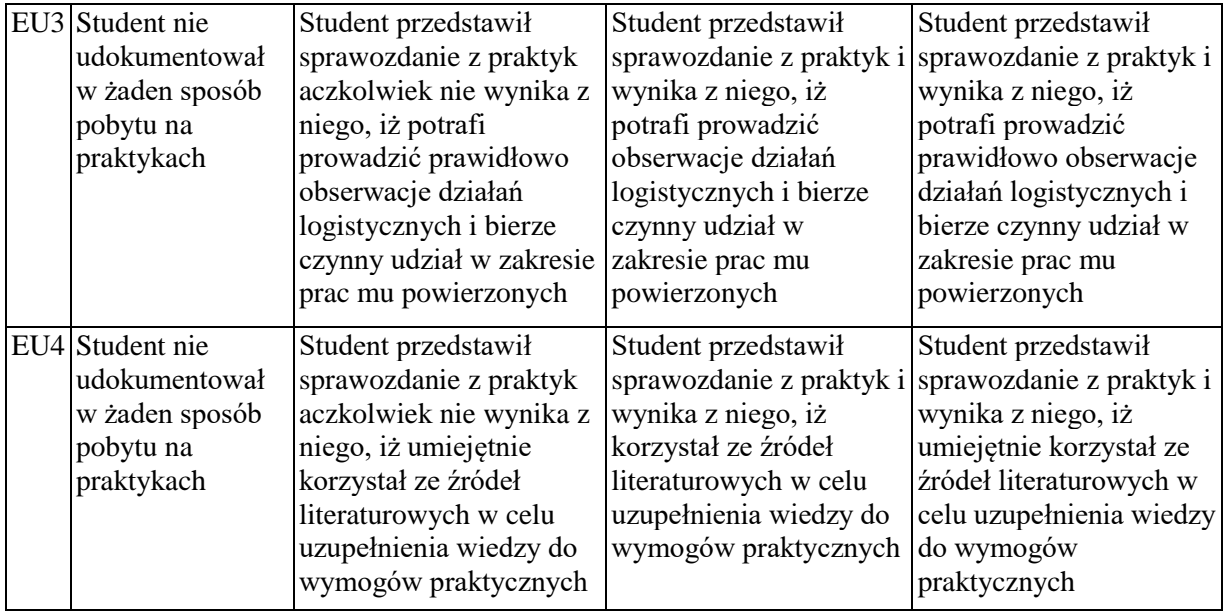

#### **INNE PRZYDATNE INFORMACJE O PRZEDMIOCIE**

Informacja gdzie można zapoznać się z prezentacjami do zajęć, instrukcjami do laboratorium itp.

- informacje prezentowane studentom na zajęciach, jeśli wymaga tego formuła zajęć przesyłane są droga elektroniczną na adresy mailowe poszczególnych grup dziekańskich

Informacje na temat miejsca odbywania się zajęć

- informacje znajdują się na stronie internetowej wydziału

Informacje na temat terminu zajęć (dzień tygodnia/ godzina)

- informacje znajdują się na stronie internetowej wydziału

Informacja na temat konsultacji (godziny + miejsce)

- podawane są studentom na pierwszych zajęciach, znajdują się na stronie internetowej wydziału

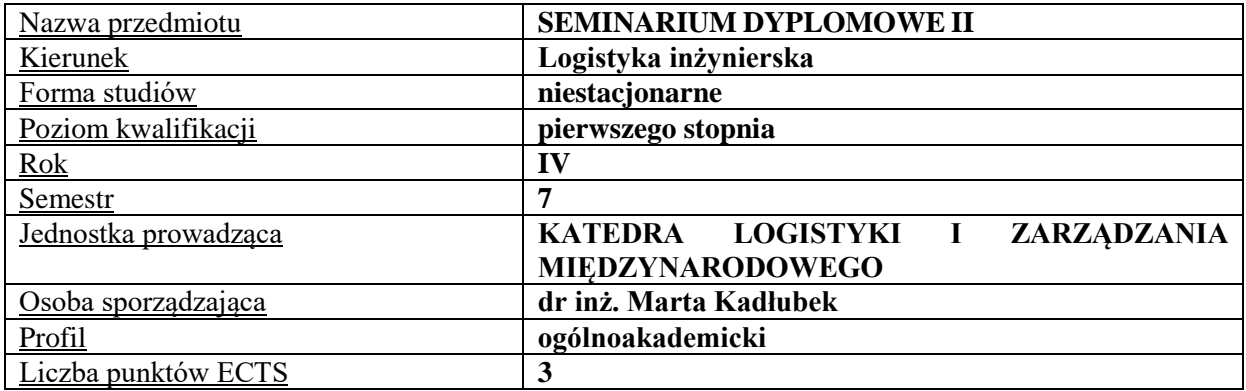

# **RODZAJ ZAJĘĆ – LICZBA GODZIN W SEMESTRZE**

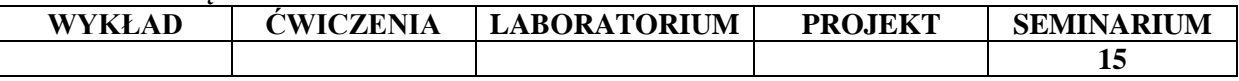

#### **OPIS PRZEDMIOTU**

#### **CEL PRZEDMIOTU**

C1. Określenie zainteresowań naukowych studentów oraz obszaru badawczego przyszłej pracy dyplomowej

C2. Ogólna prezentacja założeń merytoryczno/metodologicznych w zakresie przygotowania pracy dyplomowej inżynierskiej.

#### **WYMAGANIA WSTĘPNE W ZAKRESIE WIEDZY, UMIEJĘTNOŚCI I INNYCH KOMPETENCJI**

1. Student dysponuje ogólną wiedzą z zakresu metod badań naukowych.

- 2. Student prezentuje wiedzę z zakresu nauk o zarządzaniu.
- 3. Student potrafi wyjaśnić na czym polega proces tworzenia pracy inżynierskiej.

#### **EFEKTY UCZENIA SIĘ**

EU1 - Student dysponuje wiedzą z zakresu formułowania problemów badawczych, celu i hipotez badawczych pracy dyplomowej inżynierskiej.

EU2 - Student dysponuje wiedzą z zakresu opracowania merytorycznego, technicznego i edytorskiego pracy dyplomowej inżynierskiej.

EU3 - Student potrafi opracować program badań teoretycznych i empirycznych w zakresie pracy dyplomowej inżynierskiej.

EU4 - Student potrafi rozwiązywać postawione w pracy dyplomowej inżynierskiej problemy badawcze na podstawie ukształtowanych w toku studiów zasobów wiedzy i umiejętności.

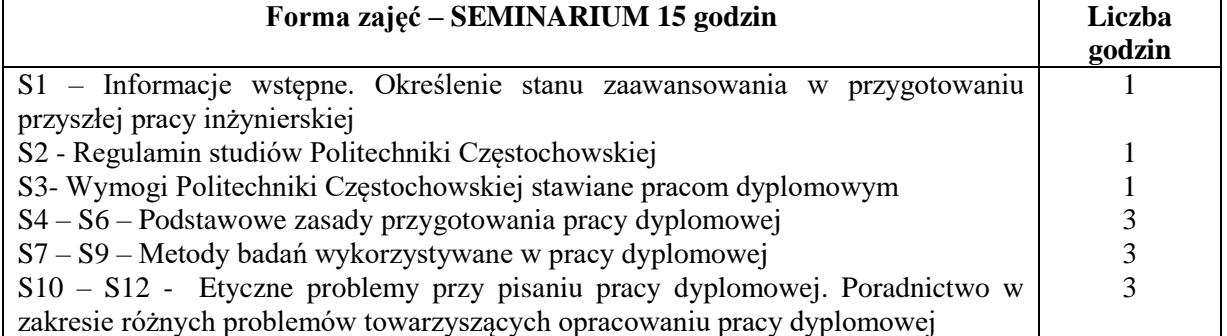

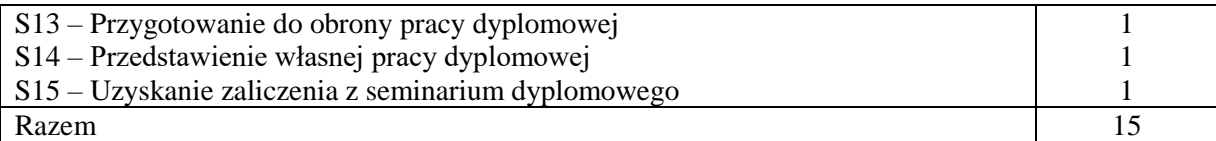

- 1. Podręczniki i skrypty
- 2. Sprzęt audiowizualny
- 3. Platforma e-learningowa

## **SPOSOBY OCENY ( F – FORMUJĄCA, P – PODSUMOWUJĄCA)**

- F1. Ocena z zadań i aktywności wykonanych w e-learningu
- P1. Ocena z opracowania pracy dyplomowej inżynierskiej

#### **OBCIĄŻENIE PRACĄ STUDENTA**

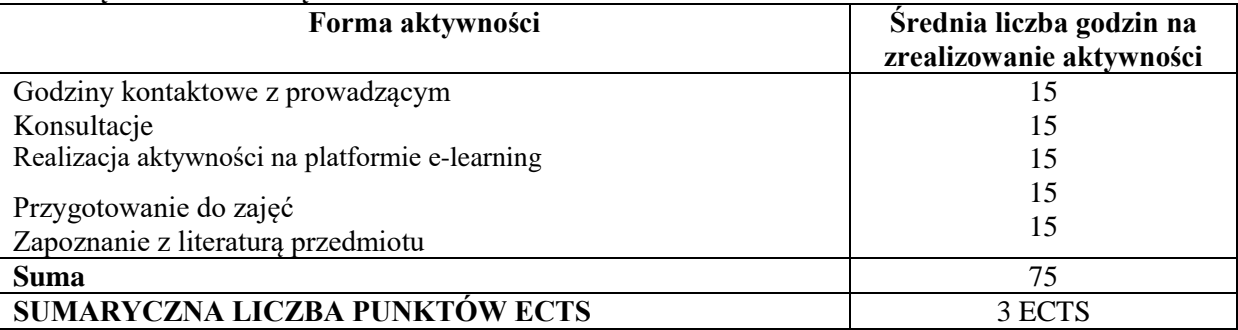

## **LITERATURA PODSTAWOWA I UZUPEŁNIAJĄCA**

#### **Literatura podstawowa:**

1. Zenderowski R., *Technika pisania prac magisterskich i licencjackich*, Wyd. CeDeWu, Warszawa 2017.

2. Wołpiuk W., *Jak pisać pracę dyplomową?*, Wyd. Wyższej Szkoły Zarządzania i Prawa w Warszawie, Warszawa 2007.

3. Turek M., Jonek-Kowalska I., *Zasady tworzenia prac promocyjnych*, Wyd. Politechniki Śląskiej, Gliwice 2008.

4. Pułło A., *Prace magisterskie i licencjackie. Wskazówki dla studentów*, PWN, Warszawa 2001.

Pozostałe pozycje literaturowe są każdorazowo dobierane do tematu przygotowywanej pracy inżynierskiej.

#### **Literatura uzupełniająca:**

1. Wojciechowska R., *Przewodnik metodyczny pisania pracy dyplomowej*, Wyd. Difin, Warszawa 2010.

2. K. Wójcik: *Piszę pracę magisterską: poradnik dla autorów akademickich prac promocyjnych licencjackich, magisterskich, doktorskich*, SGH Warszawa 2000.

Pozostałe pozycje literaturowe są każdorazowo dobierane do tematu przygotowywanej pracy inżynierskiej.

## **PROWADZĄCY PRZEDMIOT ( IMIĘ, NAZWISKO, ADRES E-MAIL)**

dr inż. Marta Kadłubek – marta.kadlubek@pcz.pl

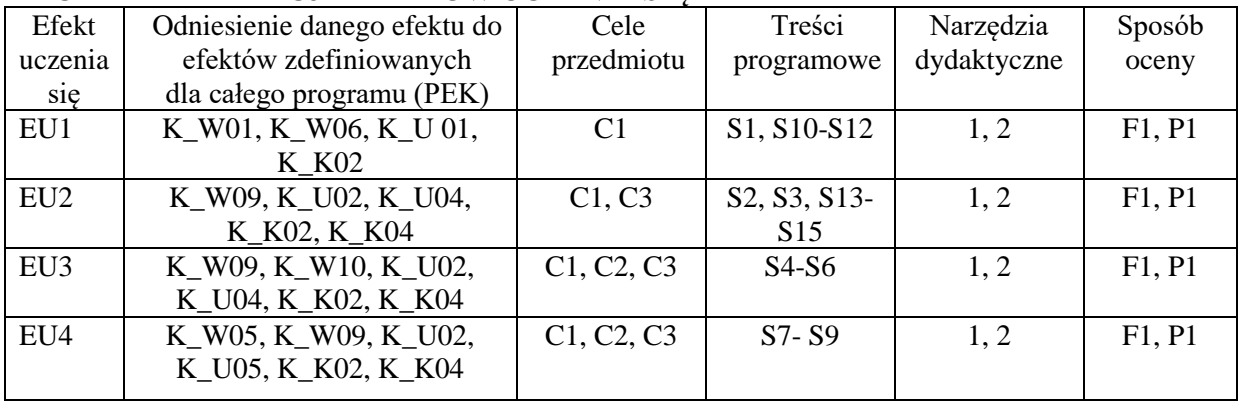

# **MACIERZ REALIZACJI EFEKTÓW UCZENIA SIĘ**

# **FORMY OCENY - SZCZEGÓŁY**

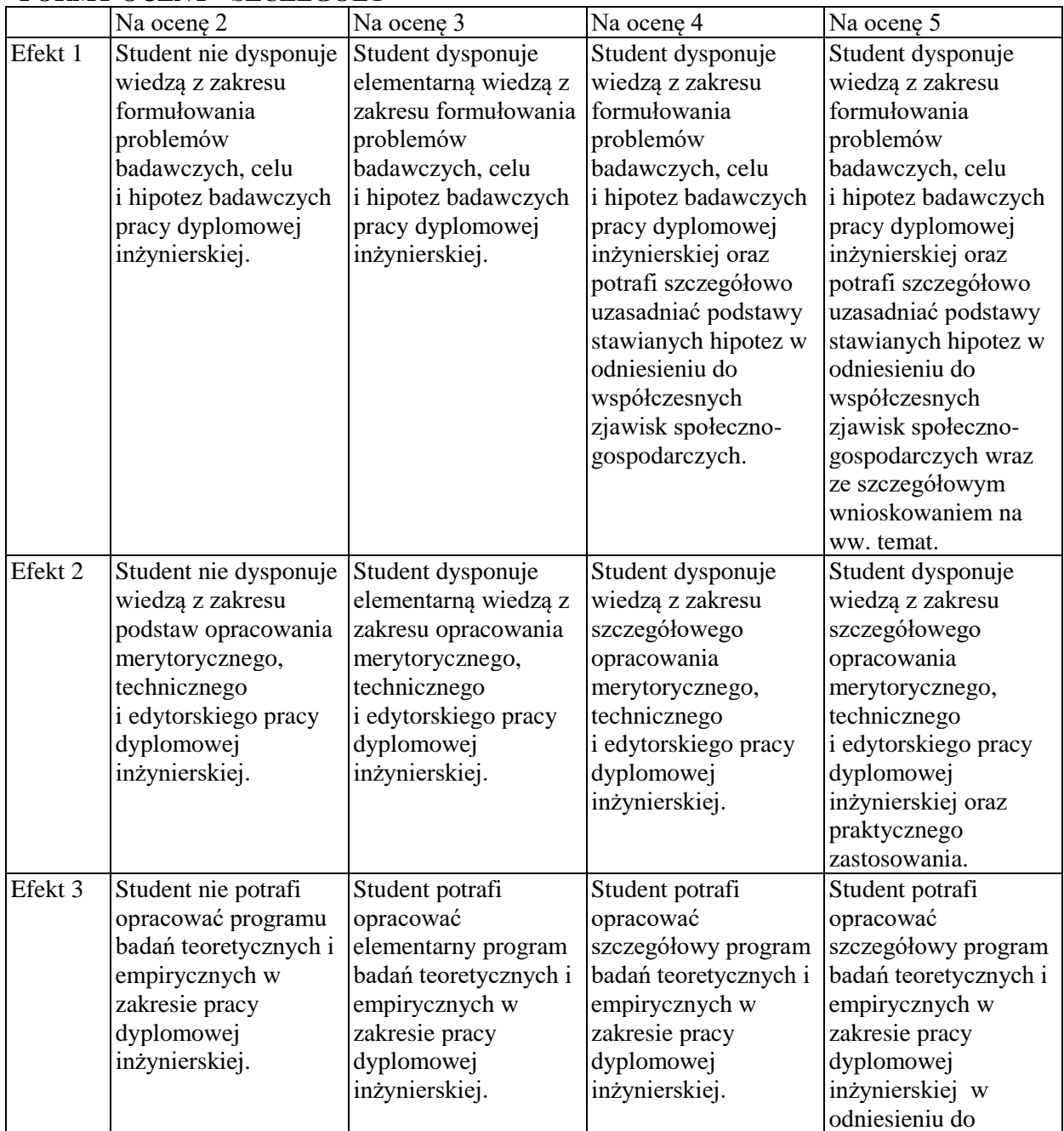

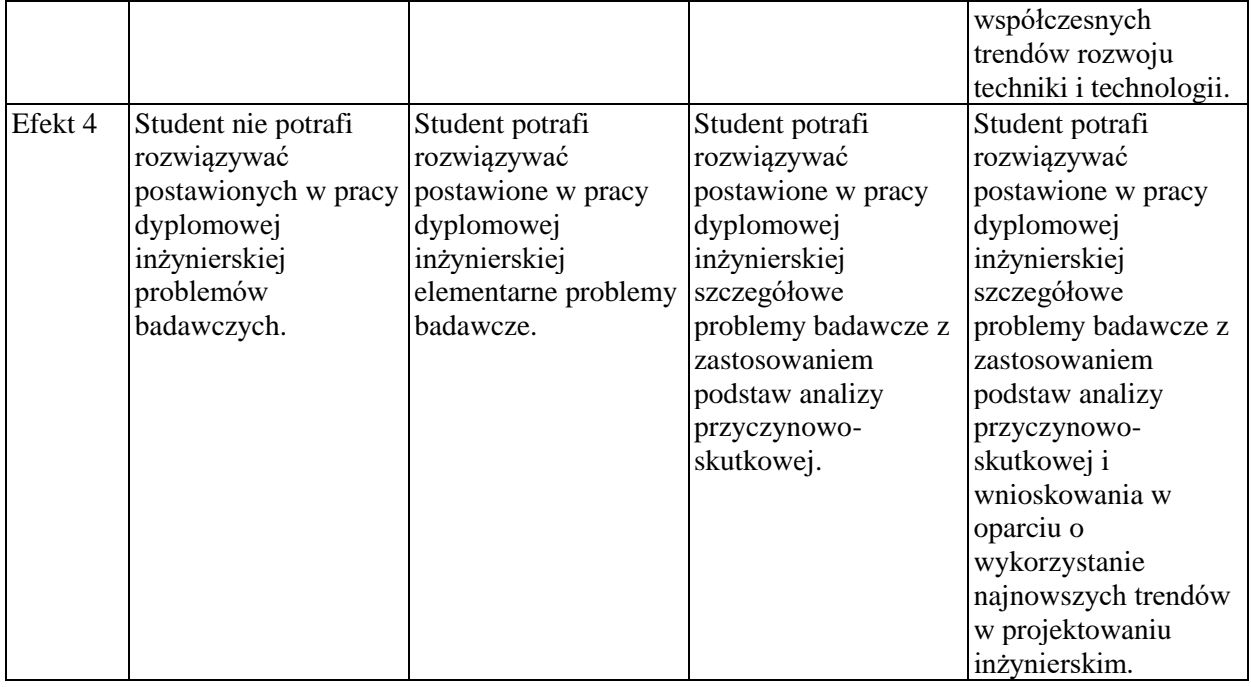

#### **INNE PRZYDATNE INFORMACJE O PRZEDMIOCIE**

Informacja gdzie można zapoznać się z prezentacjami i materiałami pomocniczymi do zajęć itp. – niezbędne informacje prezentowane są studentom w formie bezpośredniej - podczas zajęć: seminariów Informacje na temat miejsca odbywania się zajęć - informacje znajdują się na stronie internetowej Wydziału Zarządzania

Informacje na temat terminu zajęć (dzień tygodnia/ godzina) - informacje znajdują się na stronie internetowej Wydziału Zarządzania

Informacja na temat konsultacji (godziny + miejsce) – informacje podawane są studentom podczas pierwszych zajęć prowadzonych w ramach seminariów, ponadto znajdują się na stronie internetowej Wydziału Zarządzania oraz w gablocie informacyjnej Katedry Logistyki i Zarządzania Międzynarodowego.

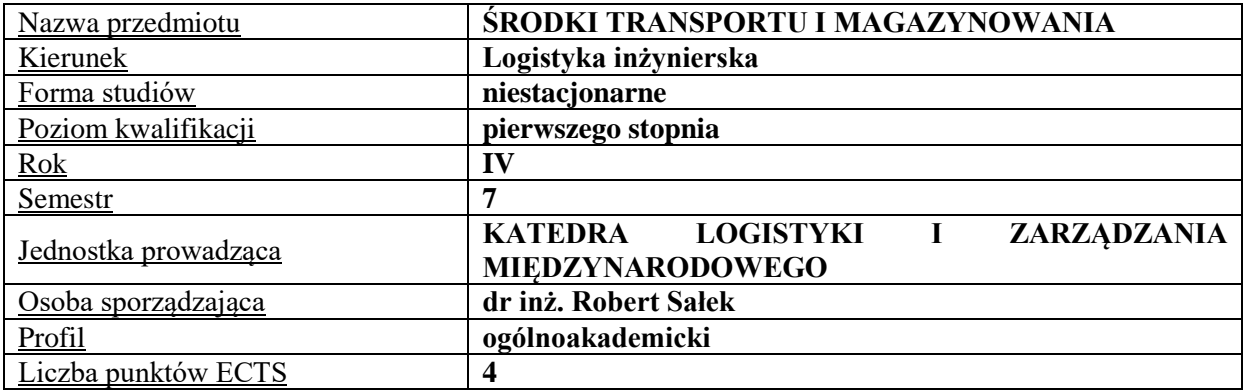

# **RODZAJ ZAJĘĆ – LICZBA GODZIN W SEMESTRZE**

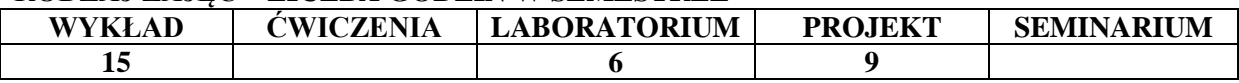

#### **OPIS PRZEDMIOTU**

#### **CEL PRZEDMIOTU**

**C1.** Zaprezentowanie i omówienie środków transportu i magazynowania oraz ich znaczenia w procesach transportowych przedsiębiorstw przemysłowych.

**C2.** Charakterystyka funkcjonowania poszczególnych środków transportu oraz ich wykorzystanie w modelowaniu strumieni przepływów w wewnętrznych procesach logistycznych przedsiębiorstwa przemysłowego.

#### **WYMAGANIA WSTĘPNE W ZAKRESIE WIEDZY, UMIEJĘTNOŚCI I INNYCH KOMPETENCJI**

Student wykazuje znajomość podstawowych zagadnień z obszaru transportu.

Student potrafi wyjaśnić na czym polegają procesy transportowe.

Student stosuje podstawowe wzory matematyczne i fizyczne w odniesieniu do zagadnień transportowych.

Student wykazuje znajomość podstawowych zasad rysunku technicznego.

Student identyfikuje podstawowe urządzenia i środki transportu bliskiego i magazynowania.

Student interpretuje schematy maszyn i rysunki urządzeń oraz układów technicznych.

#### **EFEKTY UCZENIA SIĘ**

**EU 1** - Student identyfikuje urządzenia niezbędne dla prawidłowego przebiegu wybranego procesu transportowego.

**EU 2** - Student dokonuje identyfikacji i charakterystyki infrastruktury dla procesów transportowych.

**EU 3** - Student wykonuje obliczenia i dobiera parametry dla modelu wybranego układu transportu wewnętrznego.

**EU 4** - Student dokonuje obliczeń wydajności urządzeń transportowych pracujących w ruchu cyklicznym i ciągłym dla wybranego zagadnienia problemowego w transporcie wewnętrznym.

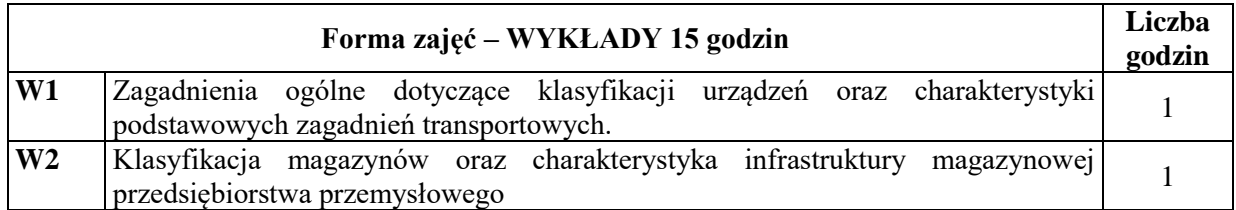

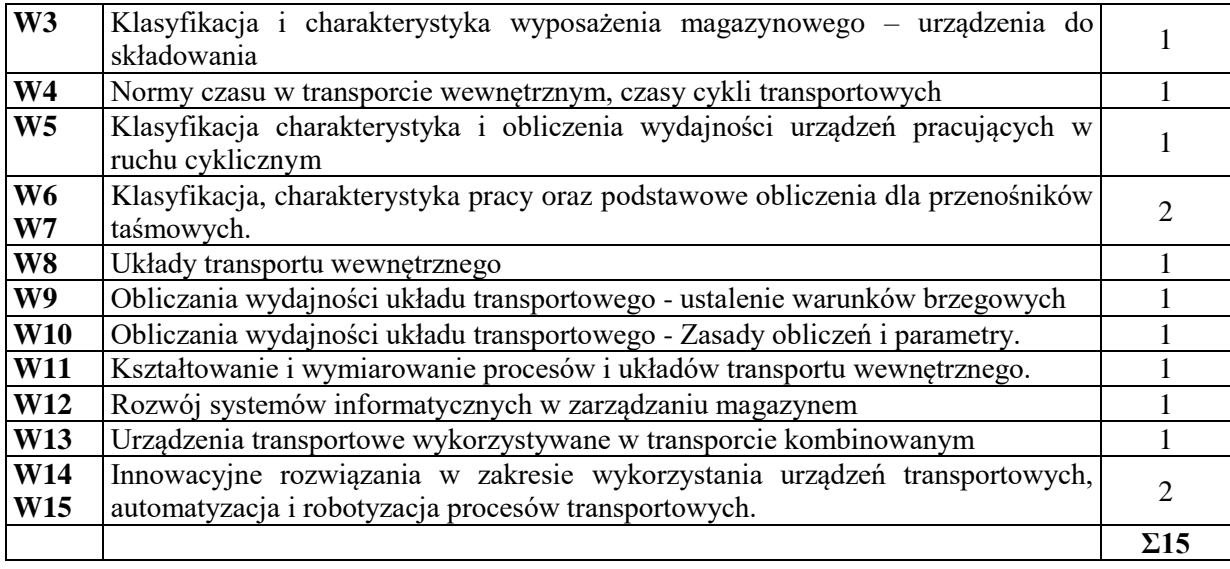

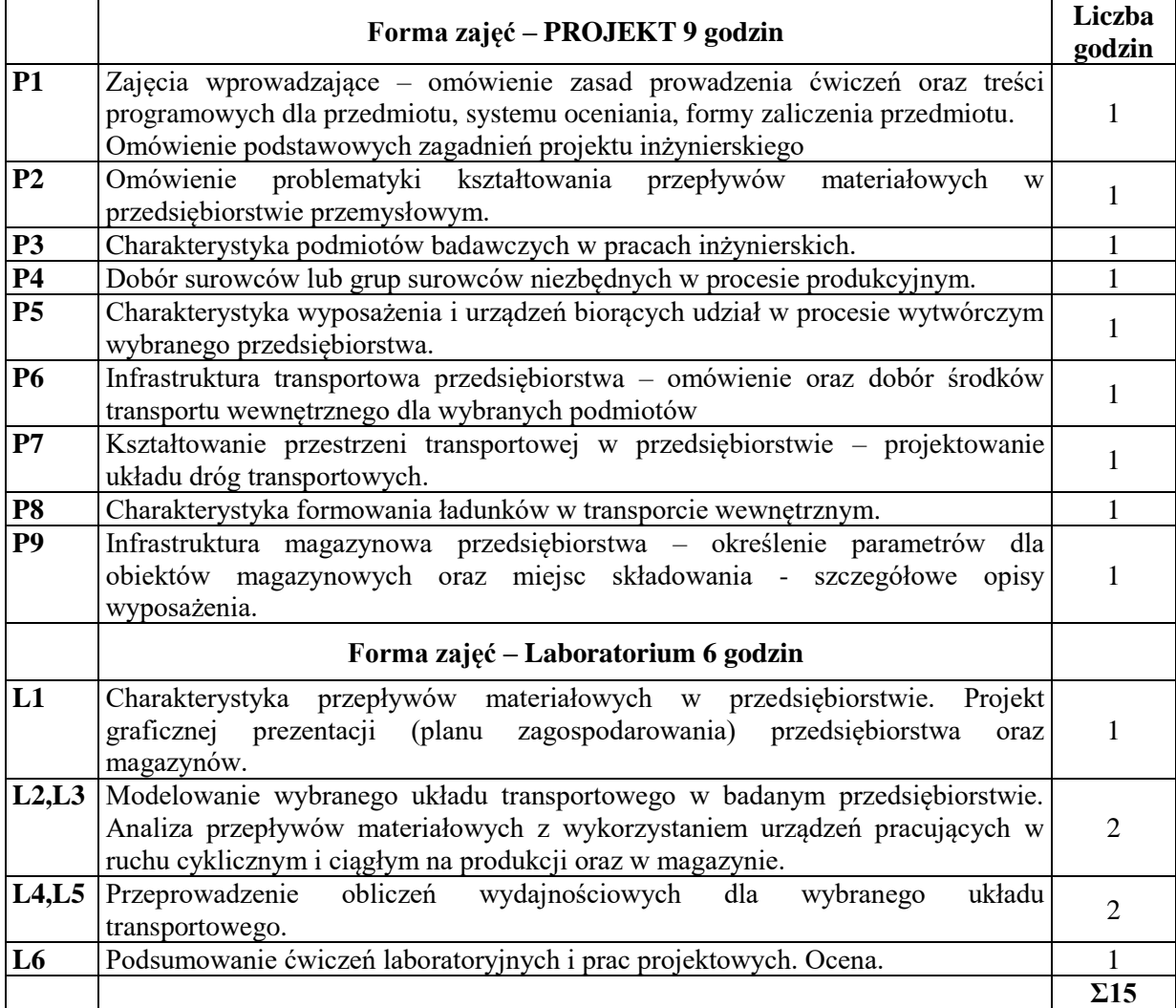

Podręcznik Foliogramy Sprzęt audiowizualny Komputer PC Platforma e-learningowa

## **SPOSOBY OCENY** ( F – FORMUJĄCA, P – PODSUMOWUJĄCA)

F1. Ukończenie wszystkich aktywności i zasobów na platformie e-learningowej

F2. Ocena projektu inżynierskiego

P1. Kompleksowa ocena pracy studentów w semestrze z uwzględnieniem ocen cząstkowych

#### **OBCIĄŻENIE PRACĄ STUDENTA**

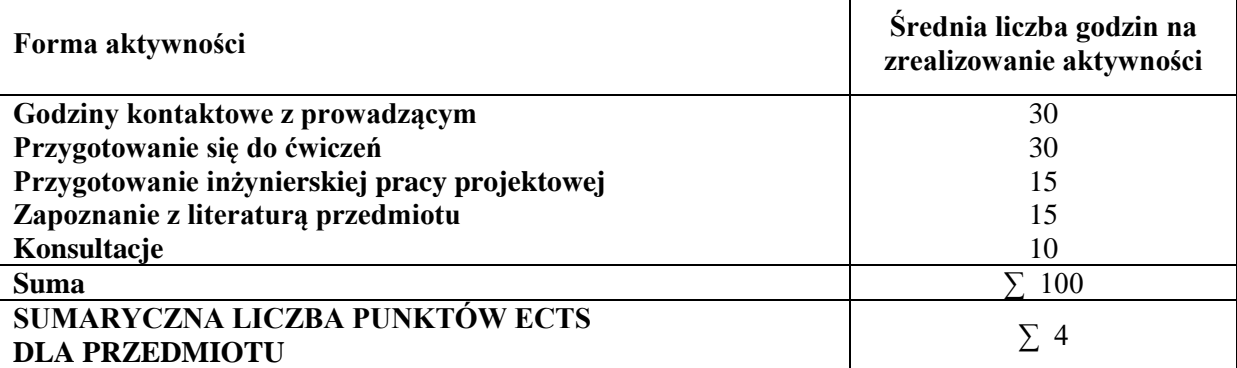

# **LITERATURA PODSTAWOWA I UZUPEŁNIAJĄCA**

## **Literatura podstawowa:**

- 1. S. Halusiak, J. Uciński, Transport wewnętrzny: zagadnienia wybrane, Wydaw. Politechniki Łódzkiej, 2014.
- 2. M. Jaśkiewicz, Š. Liščák, Wprowadzenie do systemów transportowych: podręcznik akademicki, wydaw. Politechniki Świętokrzyskiej, 2013.
- 3. R. Raczyk, Środki transportu bliskiego i magazynowania, Wydawnictwo Politechniki Poznańskiej, Poznań 2009,
- 4. J. Szpytko, Wybrane maszyny i urządzenia transportu cyklicznego, Uczelniane Wydawnictwa Naukowo-Dydaktyczne AGH, Kraków 2008
- 5. K. Furmanik, Transport przenośnikowy, Uczelniane Wydawnictwa Naukowo-Dydaktyczne AGH, Kraków 2008,
- 6. L. Kupiec, Podstawy logistyki, wud. WSFiZ, Białystok 2010
- 7. Krzyżaniak S., Niemczyk A., Majewski J., Andrzejczyk P., Organizacja i monitorowanie procesów magazynowych, ILiM, Poznań 2013,
- 8. Niemczyk A., Zarządzanie magazynem, WSL, Poznań 2010,
- 9. Dudziński Z., Vademecum organizacji gospodarki magazynowej, Gdańsk 2008,
- 10.Dudziński Z., Poradnik organizatora gospodarki magazynowej w przedsiębiorstwie, Warszawa 2012.

#### **Literatura uzupełniająca:**

- 1. Z. Korzeń, Logistyczne systemy transportu bliskiego i magazynowania, Wydawnictwo Politechniki Poznańskiej, Poznań 2009,
- 2. J. Sempruch, T. Piątkowski, Środki techniczne transportu wewnątrzzakładowego, Wydawnictwo ATR w Bydgoszczy, Bydgoszcz 2002,
- 3. J. Fijałkowski, Transport wewnętrzny w systemach logistycznych, OW Politechniki Warszawskiej, Warszawa 2003.
- 4. Sałek R., Szczepanik T., Łęgowik-Małolepsza M., Jasiński J., Innovative Processes in Managing the Production Enterprise, International Institute of Social and Economic Sciences (IISES), 25th

International Academic Conference, Paryż, Francja, Praga 2016, s.392-399.

5. Sałek R., Nowakowska-Grunt J., Mathematical Methods in Planning Production Capacity as Exemplified by Enterprises of the Footwear Sector. Research in Engineering and Management of Advanced Manufacturing Systems. 4th International Conference on Management of Manufacturing Systems (MMS 2014), High Tatras, Polska (01-10-2014 do 03-10-2014). Applied Mechanics and Materials, Vol.718, 2015, s.28-33

#### **PROWADZĄCY PRZEDMIOT ( IMIĘ, NAZWISKO, ADRES E-MAIL)**

dr inż. Robert Sałek robert.salek@pcz.pl

## **MACIERZ REALIZACJI EFEKTÓW UCZENIA SIĘ**

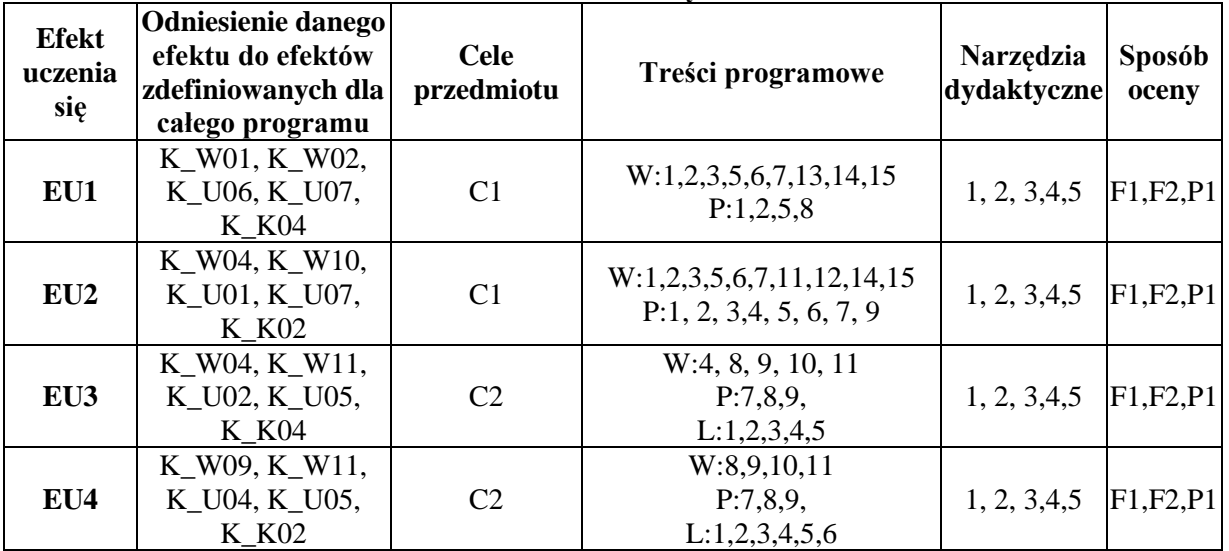

## **FORMY OCENY - SZCZEGÓŁY**

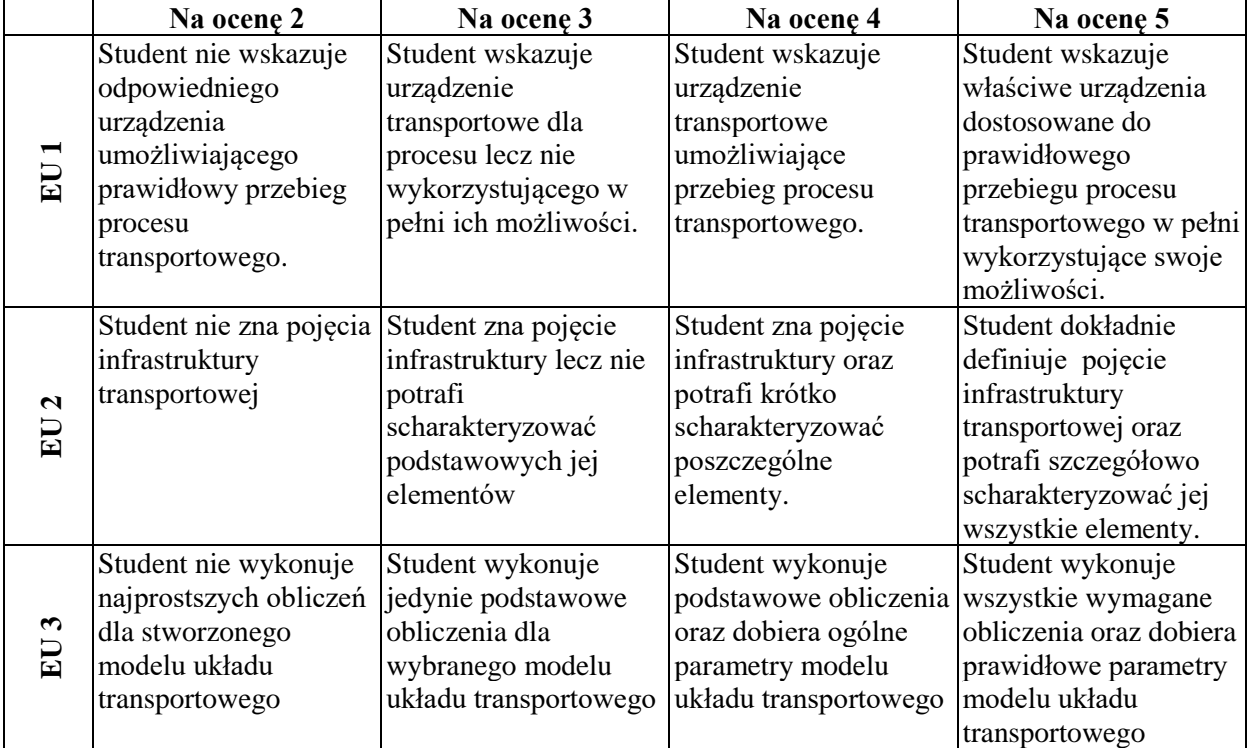

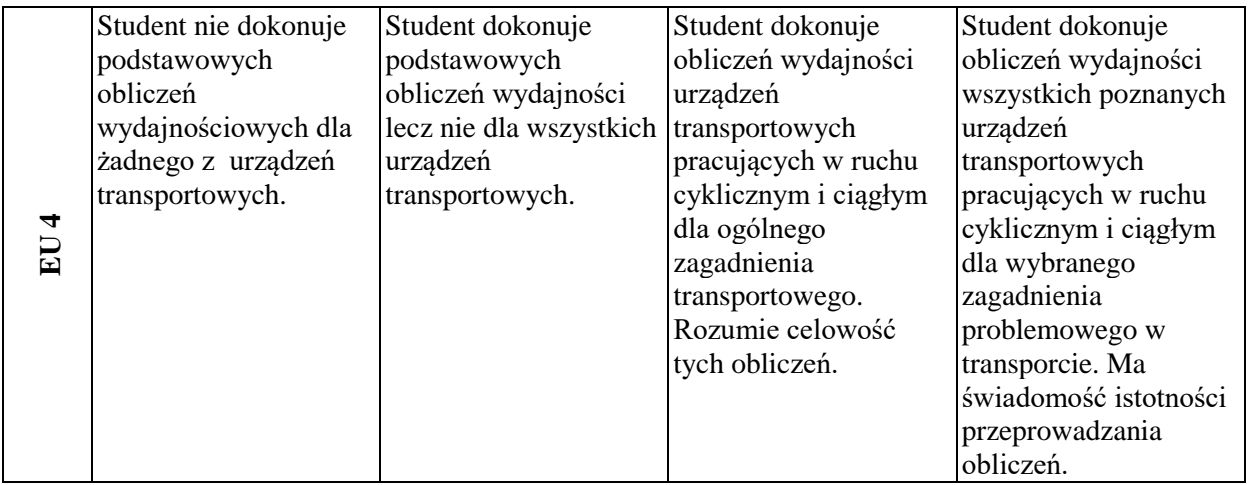

## **INNE PRZYDATNE INFORMACJE O PRZEDMIOCIE**

Informacja prezentowane studentom na zajęciach, jeśli wymaga tego formuła zajęć przesyłane są droga elektroniczną na adresy mailowe poszczególnych grup dziekańskich.

Informacje na temat miejsca odbywania się zajęć znajdują się na stronie internetowej wydziału http://wz.pcz.pl .

Informacje na temat terminu zajęć (dzień tygodnia/ godzina) znajdują się na stronie internetowej wydziału http://wz.pcz.pl.

Informacja na temat konsultacji (godziny + miejsce) - podawane są studentom na pierwszych zajęciach, znajdują się na stronie internetowej wydziału (http://wz.pcz.pl ) oraz w gablocie informacyjnej Katedry Logistyki i Zarządzania Międzynarodowego.

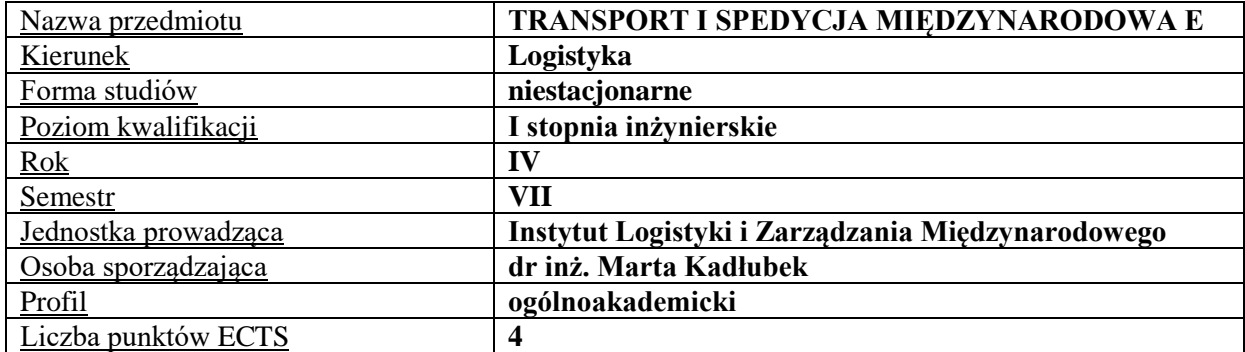

## **RODZAJ ZAJĘĆ – LICZBA GODZIN W SEMESTRZE – zajęcia prowadzone tradycyjne**

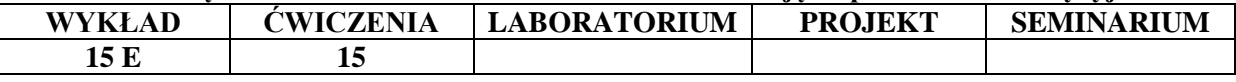

#### **OPIS PRZEDMIOTU**

#### **CEL PRZEDMIOTU**

C1. Przekazanie studentom wiedzy z zakresu istoty, funkcji i roli obszarów transportu i spedycji krajowej i międzynarodowej.

C2. Przekazanie studentom wiedzy z zakresu identyfikacji i analizy sfery transportu i spedycji krajowej i międzynarodowej.

## **WYMAGANIA WSTĘPNE W ZAKRESIE WIEDZY, UMIEJĘTNOŚCI I INNYCH KOMPETENCJI**

- 1. Student posiada znajomość podstawowych kategorii ekonomicznych.
- 2. Student posiada wiedzę na temat metod zarządzania.
- 3. Student posiada wiedzę z zakresu logistyki.

## **EFEKTY KSZTAŁCENIA**

EK 1- Student posiada wiedzę teoretyczną i umiejętności praktyczne w zakresie identyfikacji i analizy obszaru transportu krajowego i międzynarodowego.

EK 2– Student posiada wiedzę teoretyczną w zakresie ekonomicznych i pozaekonomicznych uwarunkowań działalności transportowej.

EK 3- Student posiada wiedzę teoretyczną i umiejętności praktyczne w zakresie identyfikacji i analizy obszaru spedycji krajowej i międzynarodowej.

EK 4- Student posiada wiedzę teoretyczną w zakresie dokumentacji spedycyjnej.

## **TREŚCI PROGRAMOWE Rodzaj zajęć – WYKŁADY/15 godzin Liczba godzin** W1- Wprowadzenie do przedmiotu. Zapoznanie studentów z praca w e-learningu 1 W2- Pojęcie, cel i funkcje transportu 1 W3- Podziały i klasyfikacje transportu 1 W4-Ekonomiczne i pozaekonomiczne uwarunkowania działalności transportowej alegacji z 1 W5-Główne gałęzie transportowe 1 W6-Transport kombinowany 1 W7- Koszty w transporcie 1 W8- Ceny usług transportowych 1 W9-Podstawowe pojęcia związane ze spedycją antarzymu i polityka z 1

598

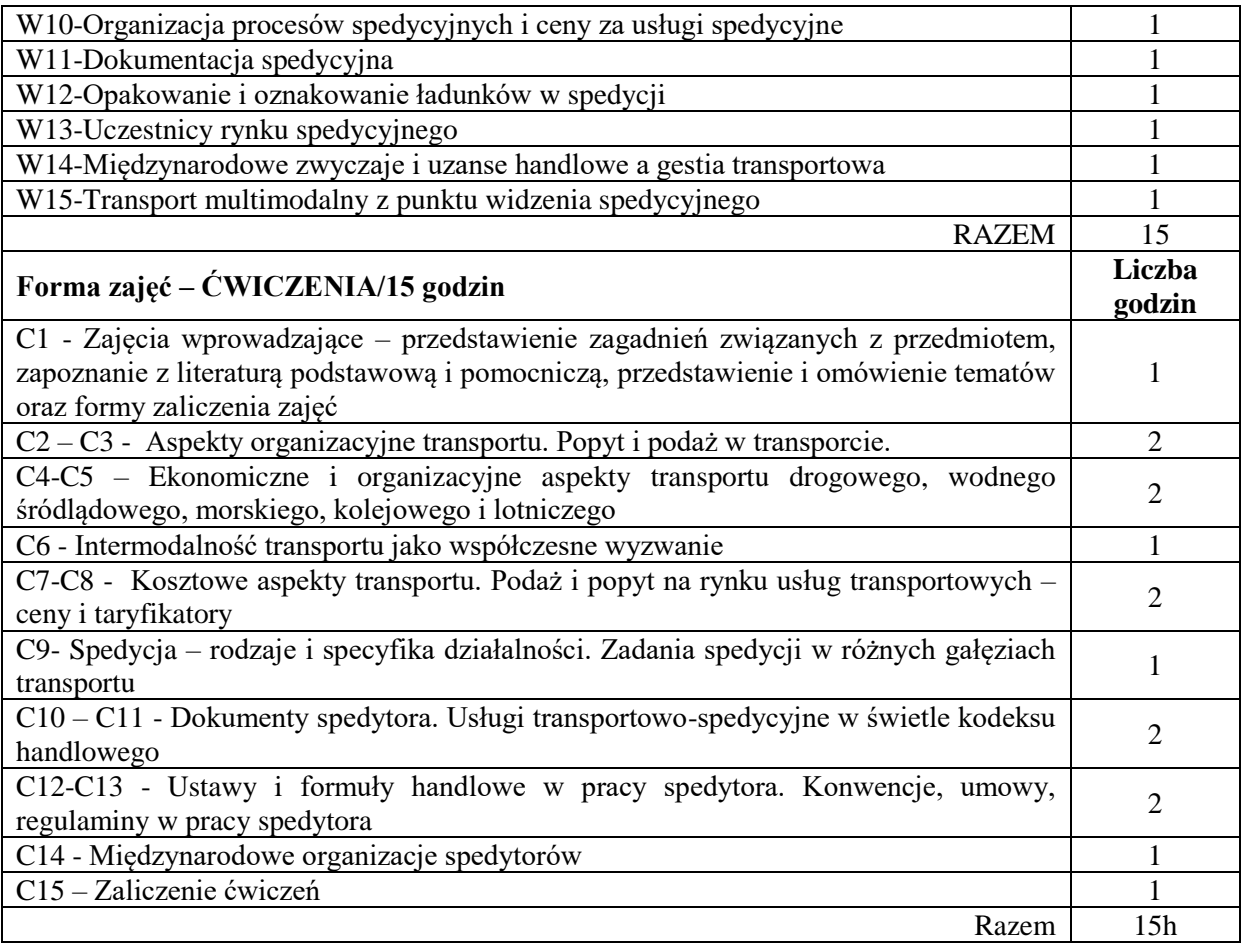

- 1. projektor (prezentacja Power Point)
- 2. rzutnik (folie)
- 3. tablica, kreda, mazaki
- 4. platforma e-learningowa

## **SPOSOBY OCENY ( F – FORMUJĄCA, P – PODSUMOWUJĄCA)**

- F1. Ocena z zadań i aktywności wykonanych w e-learningu
- P1. Praca zaliczeniowa
- P2. Egzamin pisemny

# **OBCIĄŻENIE PRACĄ STUDENTA**

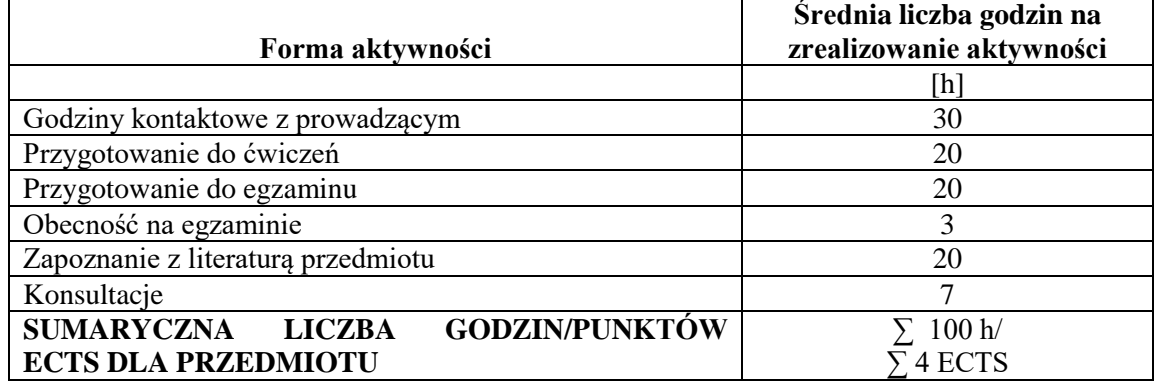

#### **LITERATURA PODSTAWOWA I UZUPEŁNIAJĄCA**

### **Literatura podstawowa:**

- **1.** Wojewódzka-Król K., Załoga E., *Transport: nowe wyzwania,* PWN, Warszawa 2016.
- **2.** Jacyna M., *Kształtowanie systemów w wybranych obszarach transportu i logistyki*, Oficyna Wydaw. Politechniki Warszawskiej, Warszawa 2014.
- **3.** Neider J., *Transport międzynarodowy*, Wydawnictwo PWE, Warszawa 2015.
- **4.** Kordel Z., Kuriata A., *Logistyka i transport*, Wydawnictwo CedeWu, Warszawa 2020.
- **5.** Kacperczyk R., *Transport i spedycja*, Wydawnictwo Difin, Warszawa 2009.
- **6.** Januła E., *Podstawy transportu i spedycji*, Wydawnictwo Difin, Warszawa 2015.
- **7.** Januła E., Truś T., Gutowska Z. (red.), *Spedycja*, Wydawnictwo Difin, Warszawa 2011.
- **8.** Stajniak M., Hajdul M., Fołtyński M., Krupa A., *Transport i spedycja*, Biblioteka Logistyka, Poznań 2011.

#### **Literatura uzupełniająca**:

- 1. Wasilewska-Marszałkowska, I., *Spedycja we współczesnych łańcuchach dostaw*, CeDeWu Wyd. Fachowe, Warszawa 2014.
- 2. Budzyński W., *Transport w przedsiębiorstwie. Logistyka, spedycja, reklamacje*, Wydawnictwo Poltext, Warszawa 2017.
- 3. Sikorski A., *Transport i spedycja międzynarodowa w handlu zagranicznym. Instruktaż i wzorcowa dokumentacja dla logistyków i spedytorów*, Wydawnictwo ODDK, Warszawa 2013.
- 4. Górecka A., Kadłubek M., Miciuła I. (Eds.), *Theoretical and Practical Aspects of Transport Logistics. Monograph*, Wyd. University of Maribor, Faculty of Logistics, Celje 2017.
- 5. Kadłubek M., *Chosen Theoretical and Practical Areas of Green Logistics Management in Transport Sector in European Union,* 3rd International Conference on European Integration 2016 (ICEI 2016), Ostrava, Czechy, 2016, s. 407-414.
- 6. Kadłubek M., *Completeness meter in logistics service quality management of transport companies,* International Journal for Quality Research, Nr 14(4), 2020, s. 1223-1234.

### **PROWADZĄCY PRZEDMIOT (IMIĘ, NAZWISKO, ADRES E-MAIL)**

dr inż. Marta Kadłubek, marta.kadlubek@pcz.pl

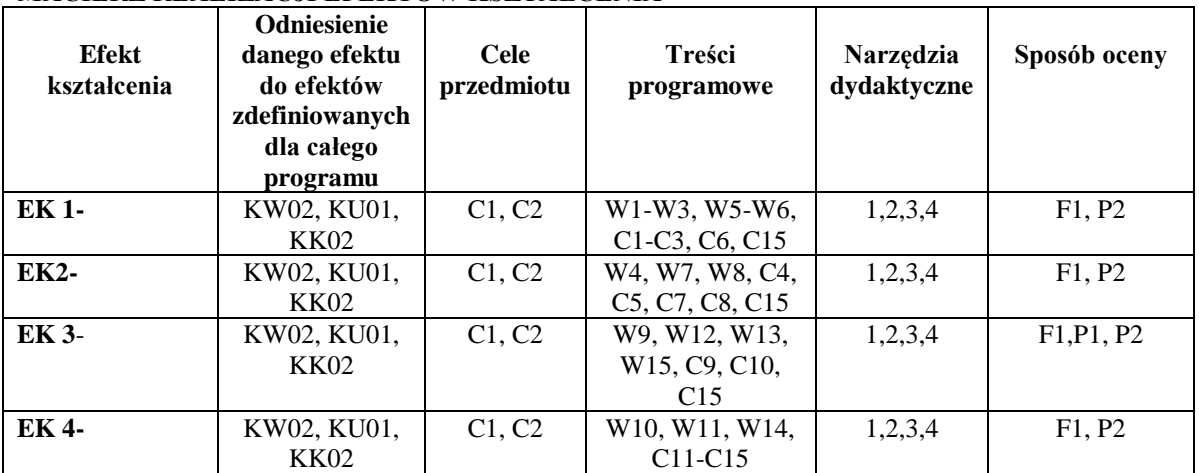

#### **MACIERZ REALIZACJI EFEKTÓW KSZTAŁCENIA**

## **FORMY OCENY – SZCZEGÓŁY**

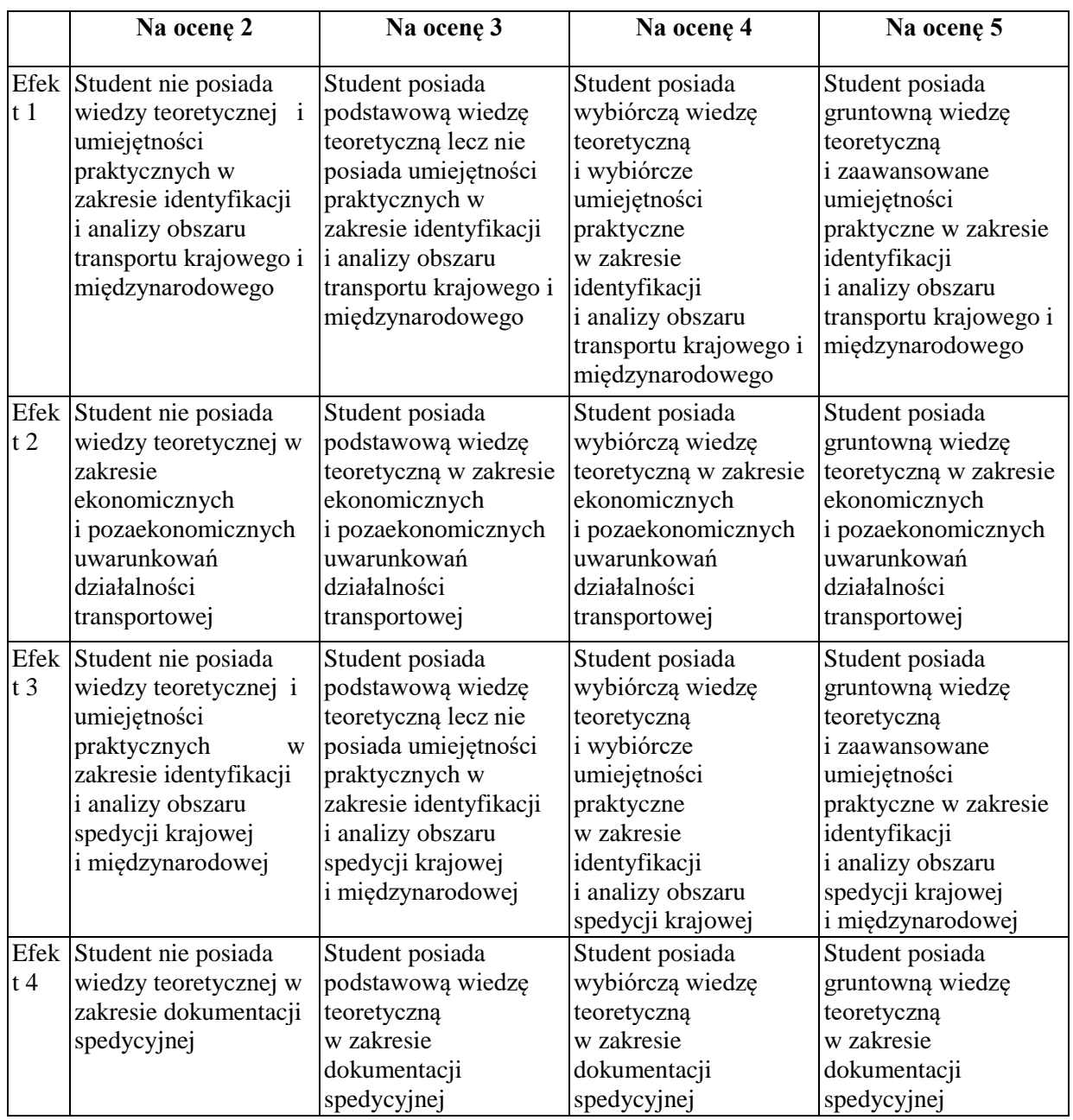

## **INNE PRZYDATNE INFORMACJE O PRZEDMIOCIE**

Informacja gdzie można zapoznać się z prezentacjami do zajęć, instrukcjami do laboratorium itp. informacje prezentowane studentom na zajęciach, jeśli wymaga tego formuła zajęć przesyłane są droga elektroniczną na adresy mailowe poszczególnych grup dziekańskich

Informacje na temat miejsca odbywania się zajęć - informacje znajdują się na stronie internetowej Wydziału Zarządzania

Informacje na temat terminu zajęć (dzień tygodnia/ godzina) - informacje znajdują się na stronie internetowej Wydziału Zarządzania

Informacja na temat konsultacji (godziny + miejsce) - podawane są studentom na pierwszych zajęciach, znajdują się na stronie internetowej Wydziału Zarządzania oraz w gablocie informacyjnej Instytutu Logistyki i Zarządzania Międzynarodowego.

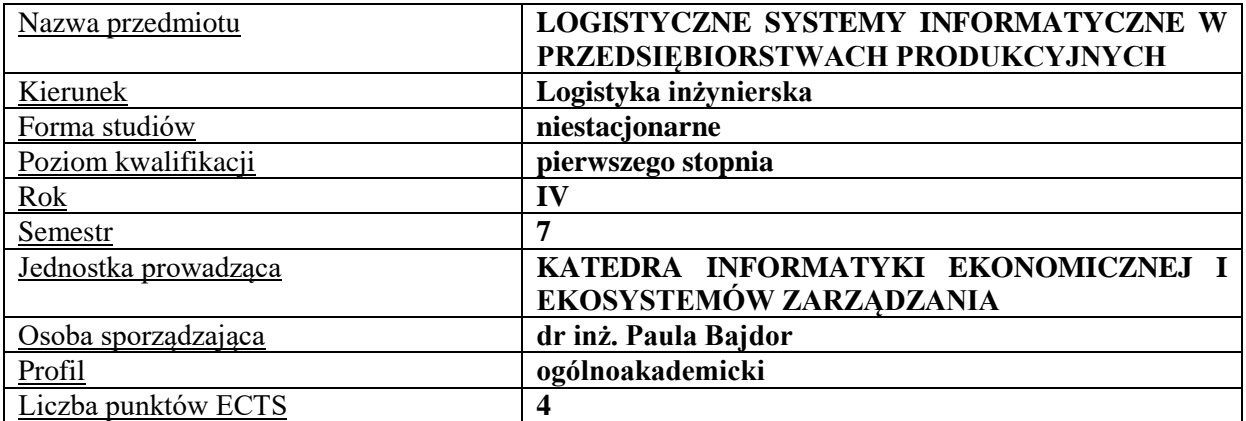

#### **RODZAJ ZAJĘĆ – LICZBA GODZIN W SEMESTRZE**

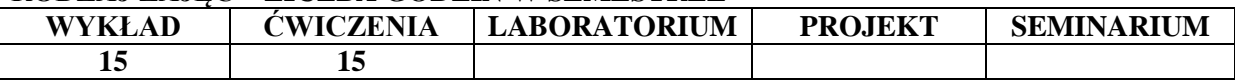

#### **OPIS PRZEDMIOTU**

#### **CEL PRZEDMIOTU**

C1.Wskazanie roli i znaczenia systemów informatycznych w zarządzaniu procesami logistycznymi.

C2. Przedstawienie i omówienie wybranych systemów informatycznych wspomagających logistykę w przedsiębiorstwach produkcyjnych.

## **WYMAGANIA WSTĘPNE W ZAKRESIE WIEDZY, UMIEJĘTNOŚCI I INNYCH KOMPETENCJI**

Student potrafi korzystać z podstawowych technologii informacyjno-komunikacyjnych.

Student posiada wiedzę z obszaru logistyki i zarządzania.

Student posiada umiejętność korzystania z różnych źródeł informacji w tym przede wszystkim z podręczników i artykułów.

Student posiada umiejętność pracy samodzielnej i w grupie.

#### **EFEKTY UCZENIA SIĘ**

EU1- Student potrafi wskazać i omówić potrzeby, cele i efekty zastosowań logistycznych systemów informatycznych w przedsiębiorstwach produkcyjnych.

EU2- Student potrafi określić rodzaje logistycznych systemów informatycznych stosowanych w przedsiębiorstwach produkcyjnych i wskazać konkretne aspekty ich zastosowań.

EU3- Student posiada wiedzę dotyczącą funkcjonalności logistycznych systemów informatycznych wspierających działalność przedsiębiorstw produkcyjnych.

EU4- Student posiada podstawowe umiejętności w zakresie obsługi logistycznych systemów informatycznych wspomagających procesy produkcji w przedsiębiorstwie.

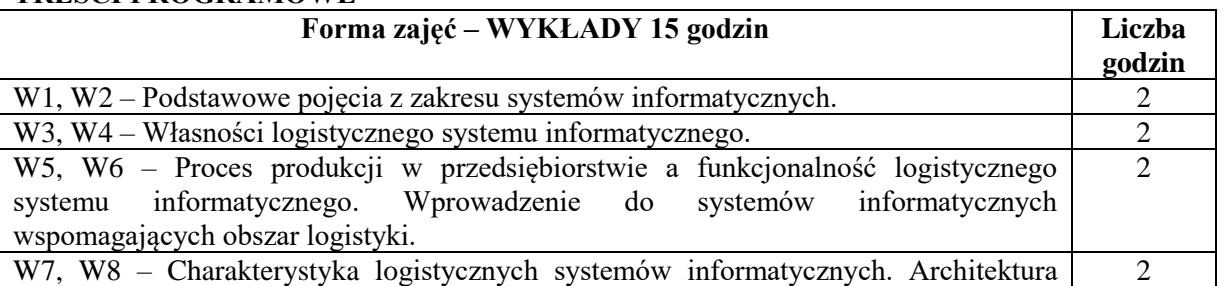

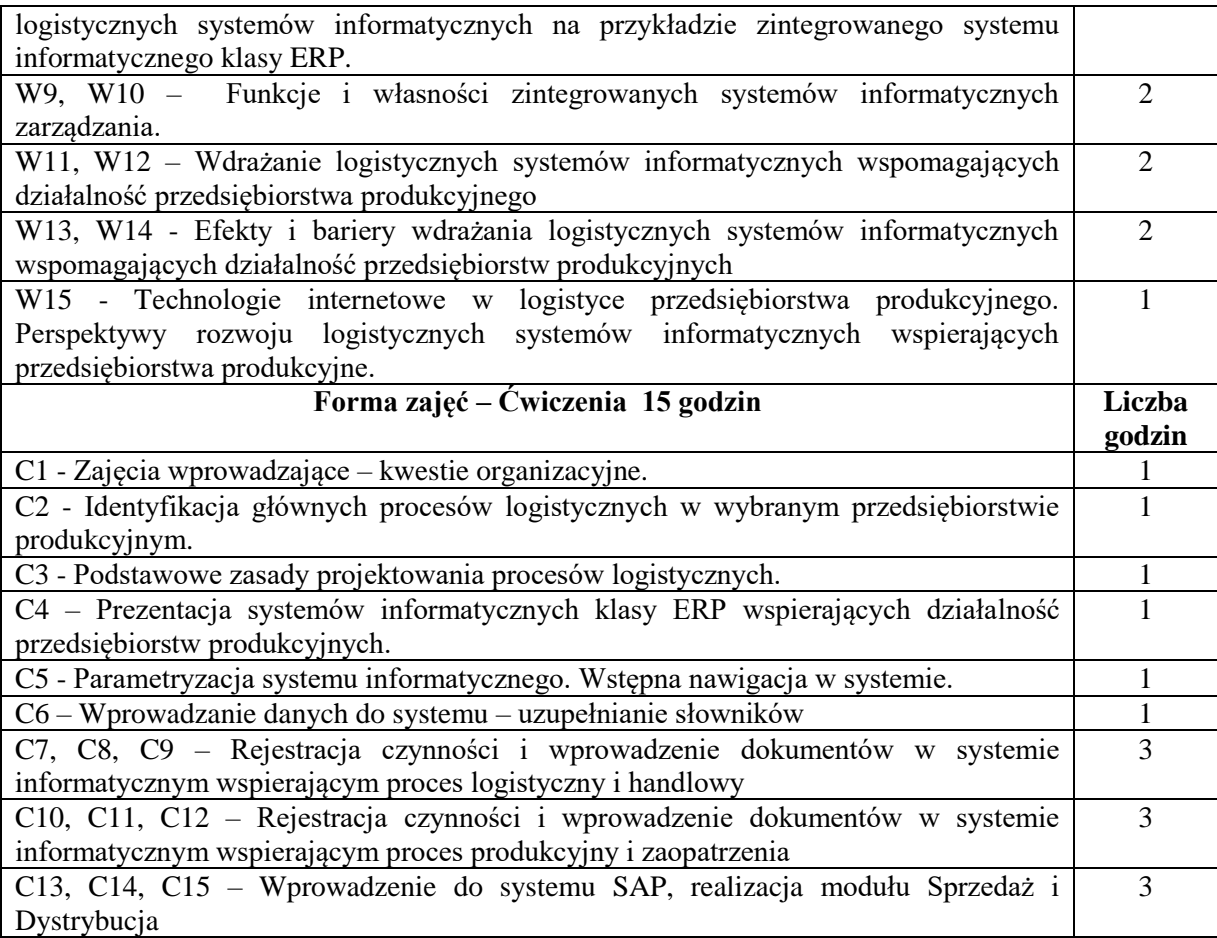

- 1. Podręczniki i skrypty
- 2. Sprzęt audiowizualny
- 2. System XPERTIS MACROLOGIC lub SAP
- 3. Instrukcje do wykonywania ćwiczeń laboratoryjnych
- 4. Platforma e-learningowa

# **SPOSOBY OCENY ( F – FORMUJĄCA, P – PODSUMOWUJĄCA)**

- F1. Prezentacja wykonanych zadań.
- F2. Ocena aktywności podczas zajęć.

# **OBCIĄŻENIE PRACĄ STUDENTA**

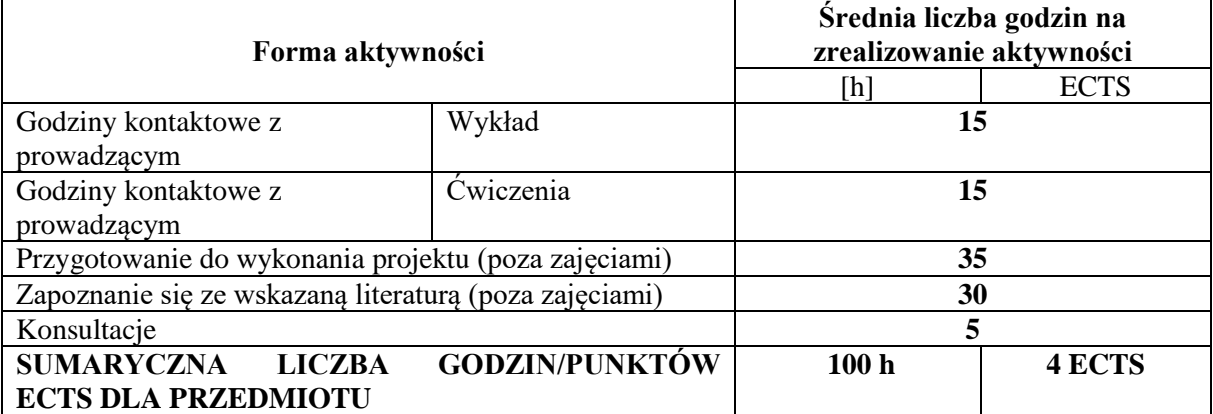

## **LITERATURA PODSTAWOWA I UZUPEŁNIAJĄCA**

#### **Literatura podstawowa:**

- 1. Majewski J.: *Informatyka dla logistyki*, Wydawnictwo Instytut Logistyki i Magazynowania Poznań, 2006.
- 2. Chaberek M, Jezierski A.: *Informatyczne narzędzia procesów logistycznych*, Wydawnictwo CEDEWU, 2010.
- 3. Szymonik A, *Technologie informatyczne w logistyce*, Placet 2010

#### **Litratura uzupełniająca:**

- 1. Długosz J, *Nowoczesne technologie w logistyce*, PWE Warszawa, 2009.
- 2. Murphy P, *Nowoczesna logistyka*, Helion, Gliwice 2011
- *3.* Bajdor P, Lis T, Ptak A, *Aplikacje mobilne jako determinanta rozwoju przedsiębiorstwa - badanie wśród mikroprzedsiębiorstw,* Przegląd Organizacji, nr.5 (940), 2018

## **PROWADZĄCY PRZEDMIOT ( IMIĘ, NAZWISKO, ADRES E-MAIL)**

dr inż. Paula Bajdor, paula.bajdor@pcz.pl

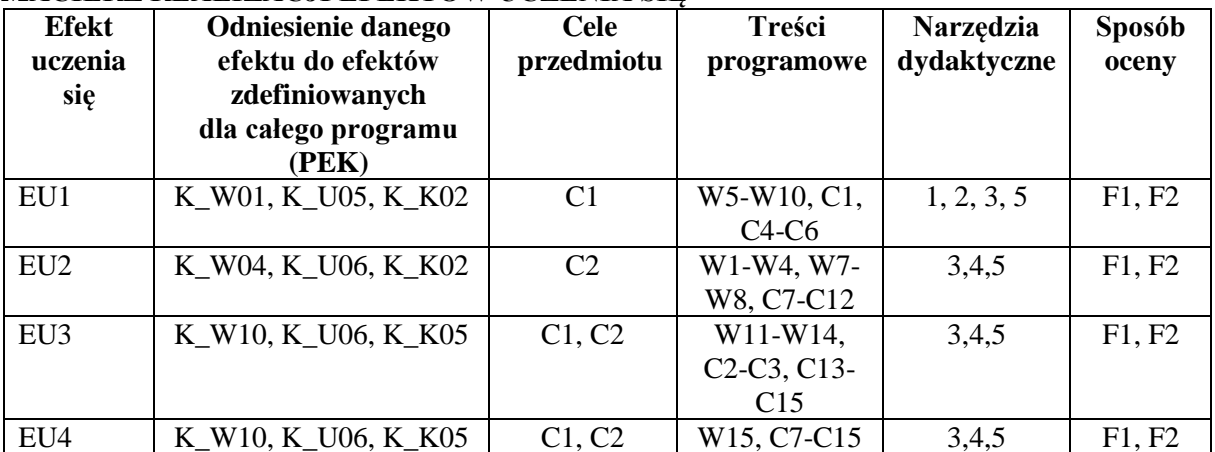

# **MACIERZ REALIZACJI EFEKTÓW UCZENIA SIĘ**

## **FORMY OCENY - SZCZEGÓŁY**

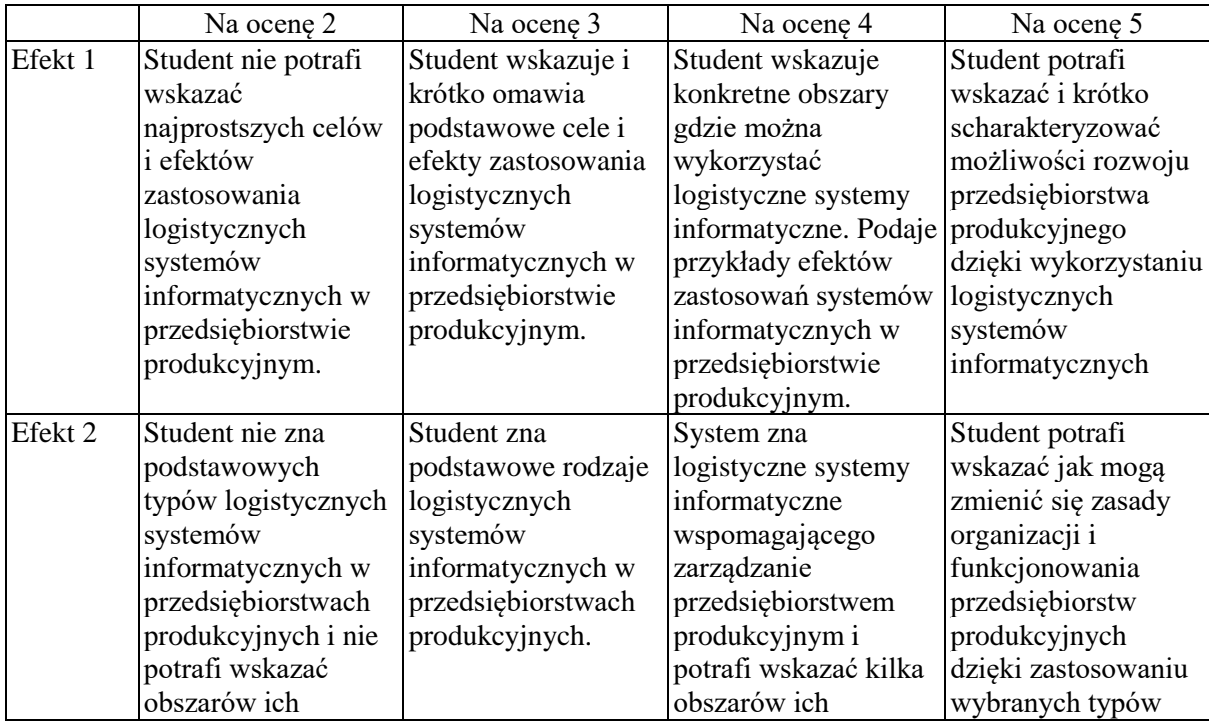

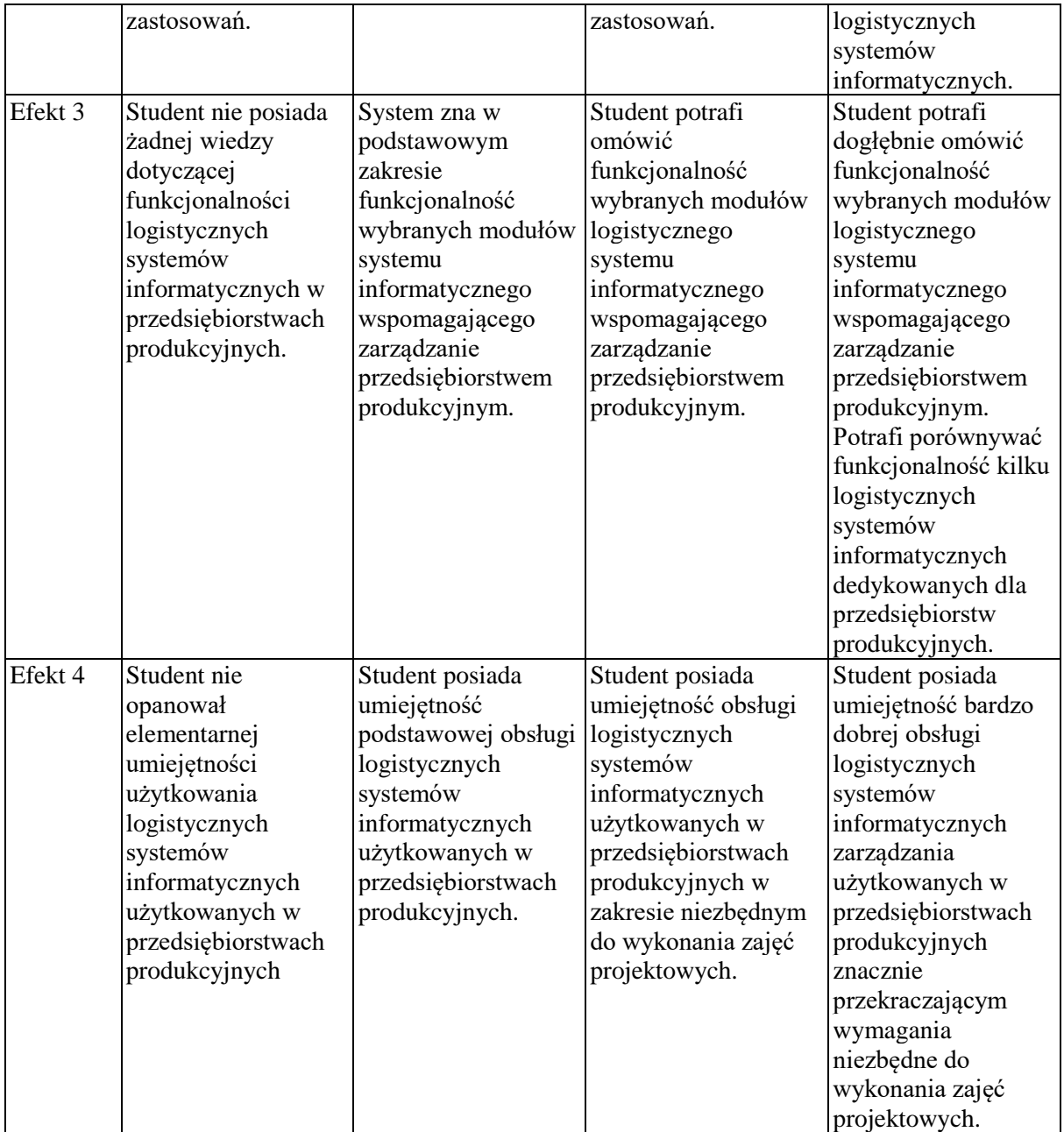

## **INNE PRZYDATNE INFORMACJE O PRZEDMIOCIE**

Informacje o tym gdzie można zapoznać się z prezentacjami do zajęć, instrukcjami do laboratorium itp. prezentowane są studentom na pierwszych zajęciach.

Informacje na temat miejsca odbywania się zajęć - informacje znajdują się na stronie internetowej wydziału.

Informacje na temat terminu zajęć (dzień tygodnia/ godzina) - informacje znajdują się na stronie internetowej wydziału.

Informacja na temat konsultacji (godziny + miejsce) - podawane są studentom na pierwszych zajęciach, znajdują się na stronie internetowej wydziału oraz w gablocie informacyjnej Katedry Informatyki Ekonomicznej i Ekosystemów Zarządzania.

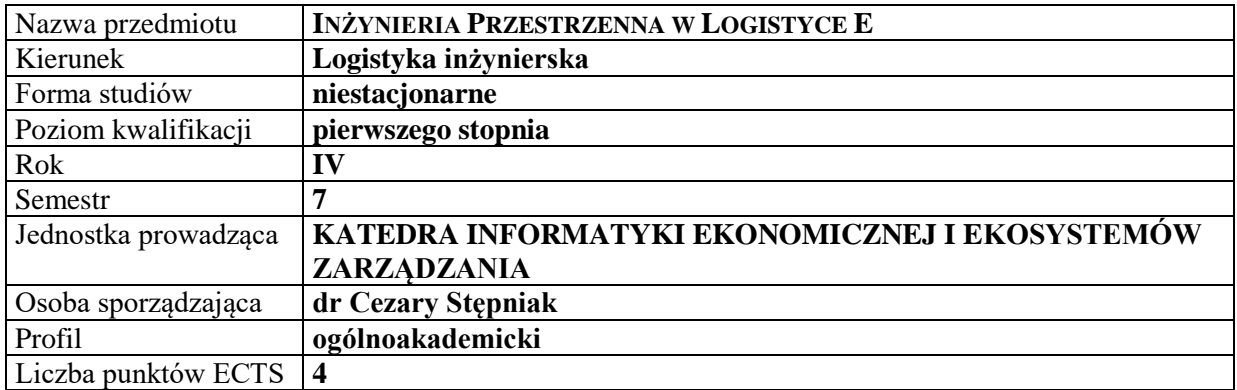

## **RODZAJ ZAJĘĆ – LICZBA GODZIN W SEMESTRZE**

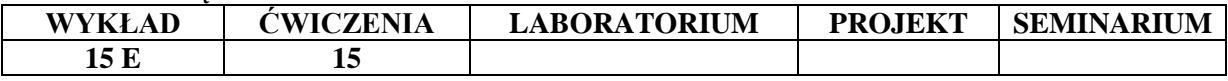

#### **OPIS PRZEDMIOTU**

#### **CEL PRZEDMIOTU**

C1. Przedstawienie problematyki przestrzeni w procesach logistycznych.

C2. Wskazanie zasad wykorzystania problematyki przestrzeni w konstrukcji rozwiązań z zakresu logistyki.

## **WYMAGANIA WSTĘPNE W ZAKRESIE WIEDZY, UMIEJĘTNOŚCI I INNYCH KOMPETENCJI**

1. Student posiada podstawową wiedzę z zakresu zarządzania przedsiębiorstwami i logistyki.

2. Student posiada podstawy wiedzy z zakresu informatyki: umie obsługiwać komputer, zna podstawowe narzędzia z zakresu technologii informacyjnej i korzystania z sieci Internet

3. Student prezentuje odpowiedni poziom z zakresu geografii, matematyki, statystyki i logiki

4. Student posiada umiejętność myślenia algorytmicznego i zna podstawy teoretyczne z zakresu baz danych.

#### **EFEKTY UCZENIA SIĘ**

EU1- Student posiadł wiedzę teoretyczną z zakresu gospodarki przestrzennej.

EU2- Student potrafi analizować przestrzenne aspekty systemów i procesów logistycznych.

EU3- Student potrafi wykorzystywać aspekty przestrzenne przy konstrukcji systemów i procesów logistycznych.

EU4- Student potrafi korzystać z informatycznych systemów informacji przestrzennej.

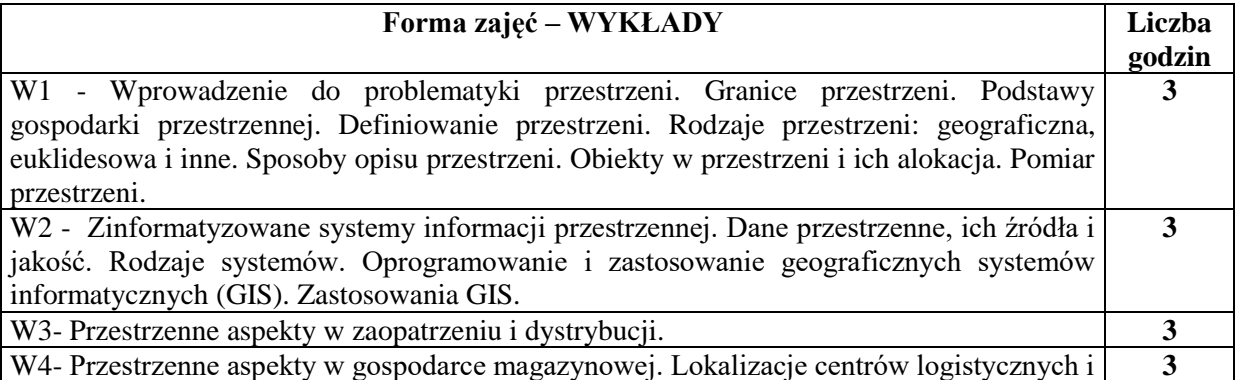

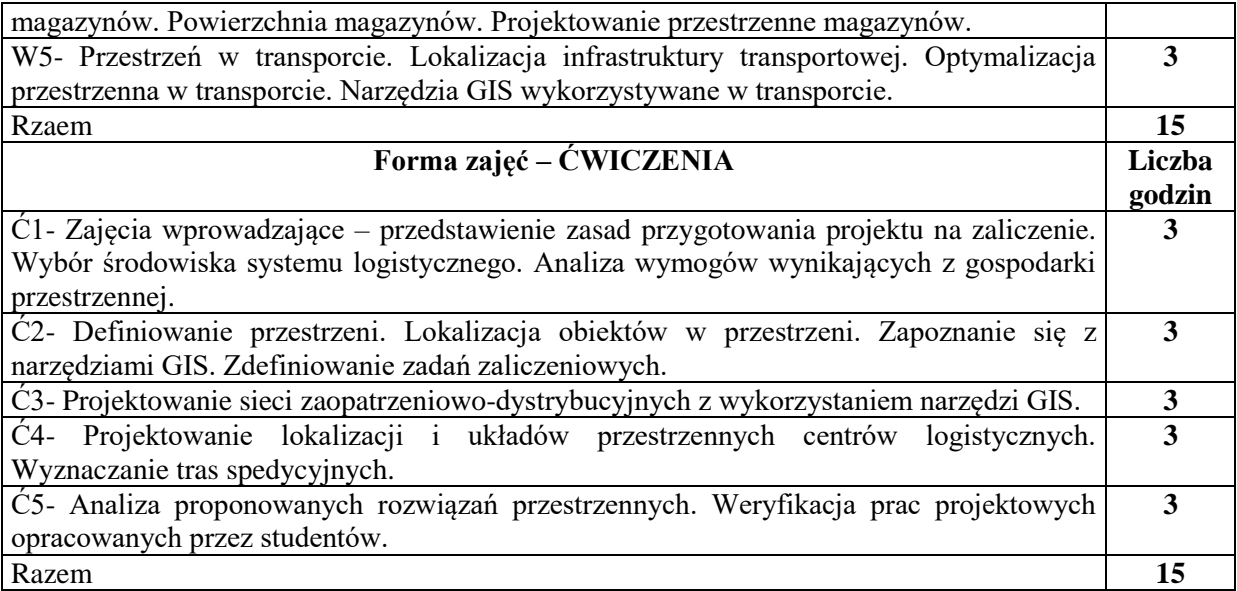

- 1. Podręczniki i skrypty
- 2. Sprzęt audiowizualny
- 3. Dostęp do narzędzi sieci Internet
- 4. Oprogramowanie GIS (np. Google maps)
- 5. Instrukcje laboratoryjne

# **SPOSOBY OCENY ( F – FORMUJĄCA, P – PODSUMOWUJĄCA)**

- F1. Ocena zadania projektowego
- F2. Ocena prezentacji wykonanych zadań
- F3. Ewidencja aktywności na zajęciach
- P1. Egzamin

## **OBCIĄŻENIE PRACĄ STUDENTA**

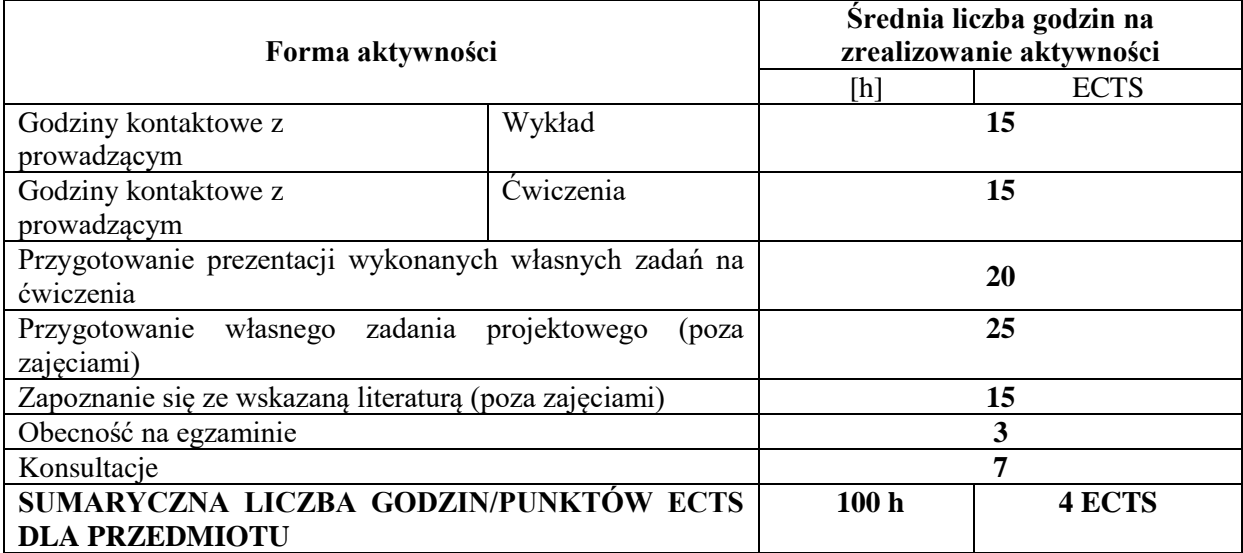

## **LITERATURA PODSTAWOWA I UZUPEŁNIAJĄCA**

## **Literatura podstawowa:**

- 1. Litwin l., Myrda G.: Systemy informacji geograficznej. Zarządzanie danymi przestrzennymi w GIS, SIP, SIT, LIS. Wyd. Helion, Gliwice 2005.
- 2. Longley P.A., Goodchild M.F., Maguire D.J., Rhind D.W,: GIS Teoria i praktyka. Wydawnictwo Naukowe PWN. Warszawa 2006.
- 3. Narkiewicz J.: GPS i inne satelitarne systemy nawigacyjne. Wyd. Komunikacji i Łączności.. Warszawa 2007.

## **Literatura uzupełniająca:**

- 1. Bartoszewicz G.: Projektowanie wdrożenia modułów logistycznych zintegrowanych systemów klasy ERP. Podejście procesowe Wyd. AE Poznań 2007.
- 2. Domański R.: Gospodarka przestrzenna. Wyd. Nauk. PWN. Warszawa 2002.
- 3. Harvey F.: A primer of GIS. Fundamental Geographic and Cartographic Concepts. The Guilford Press. New York London 2008.
- 4. Stępniak C., *Fourth dimension of spatial description in business processes*. In *Proceedings of the 19th International Conference on Computers* (part of CSCC'15), Zakynthos Island, Greece, July 16-20, 2015,
- 5. Stępniak C., *Przestrzenne rozszerzenie problematyki modelowania procesów biznesowych*. W "*Ekonomika i Organizacja Przedsiębiorstw*" Nr 5(784) Maj 2015,

# **PROWADZĄCY PRZEDMIOT ( IMIĘ, NAZWISKO, ADRES E-MAIL)**

dr Cezary Stępniak [cezary.stepniak@pcz.pl](mailto:cezary.stepniak@wz.pcz.pl) dr hab. Piotr Pachura Prof. PCz piotr.pachura@pcz.pl

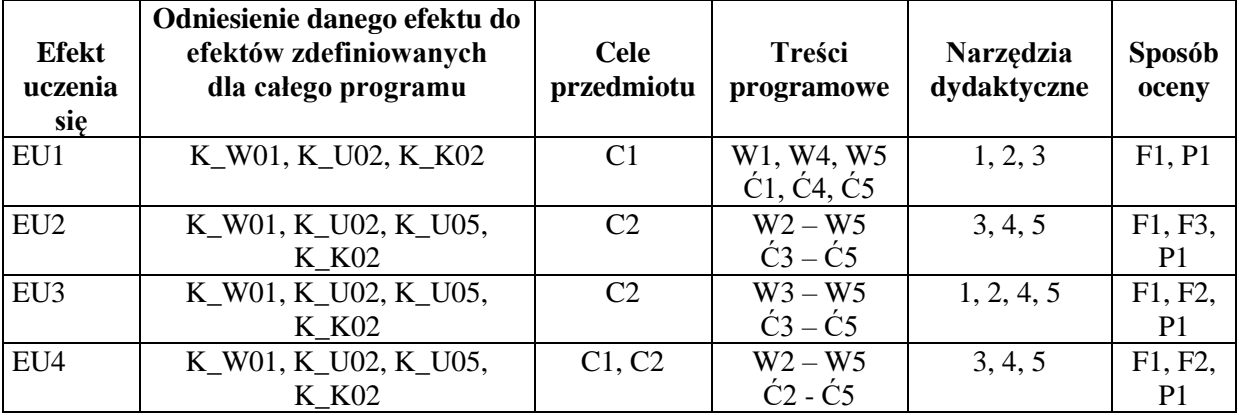

## **MACIERZ REALIZACJI EFEKTÓW UCZENIA SIĘ**

## **FORMY OCENY - SZCZEGÓŁY**

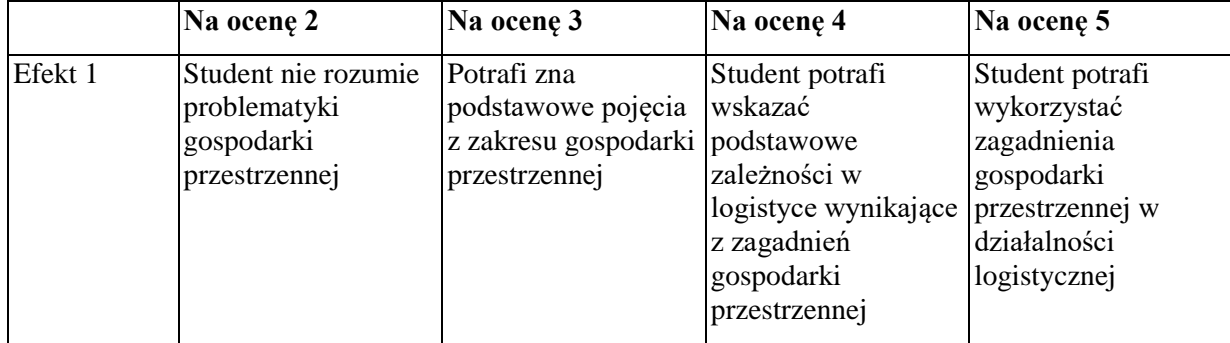

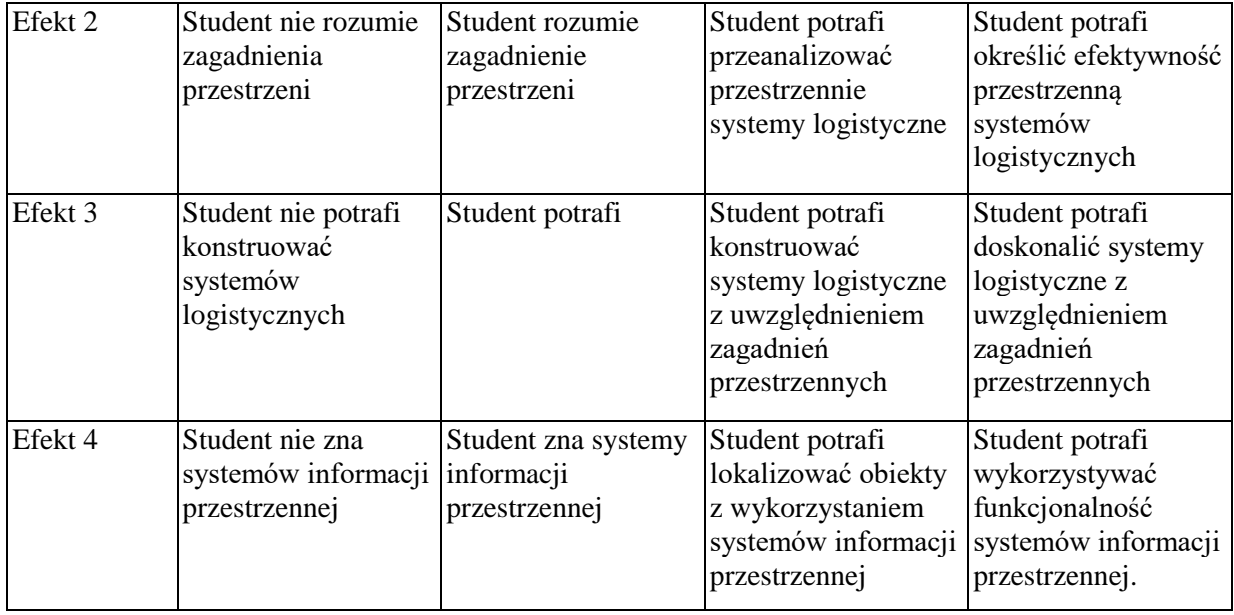

#### **INNE PRZYDATNE INFORMACJE O PRZEDMIOCIE**

Informacja gdzie można zapoznać się z prezentacjami do zajęć, instrukcjami do laboratorium itp. informacje prezentowane studentom na zajęciach, jeśli wymaga tego formuła zajęć przesyłane są droga elektroniczną na adresy mailowe poszczególnych grup dziekańskich

Informacje na temat miejsca odbywania się zajęć - informacje znajdują się na stronie internetowej wydziału

Informacje na temat terminu zajęć (dzień tygodnia/ godzina) - informacje znajdują się na stronie internetowej wydziału

Informacja na temat konsultacji (godziny + miejsce) - podawane są studentom na pierwszych zajęciach, znajdują się na stronie internetowej wydziału oraz w gablocie informacyjnej Katedry Informatyki Ekonomicznej i Ekosystemów Zarządzania.

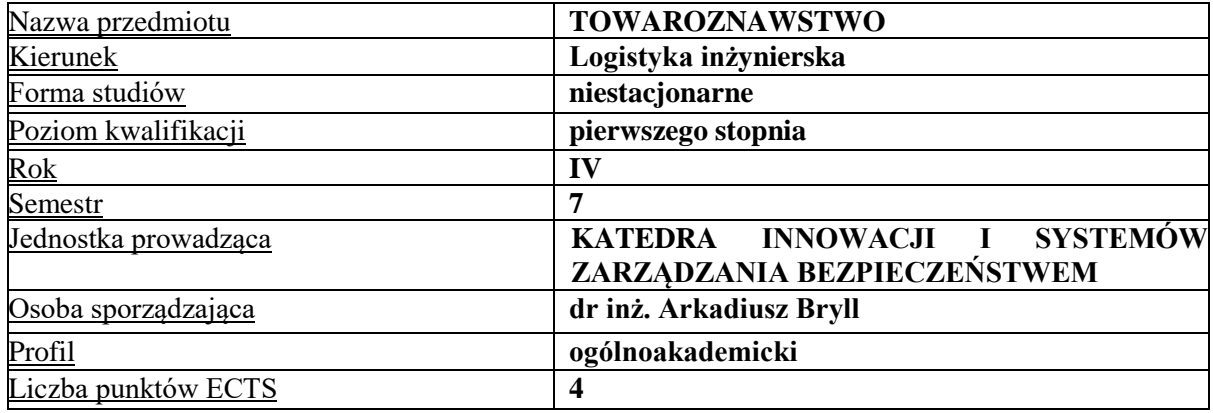

#### **RODZAJ ZAJĘĆ – LICZBA GODZIN W SEMESTRZE**

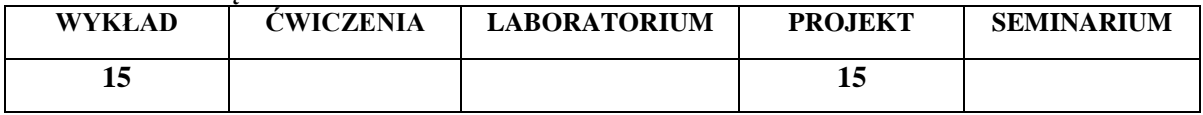

#### **OPIS PRZEDMIOTU**

#### **CEL PRZEDMIOTU**

**C1.** Przedstawienie i omówienie podstawowych zagadnień dotyczących towaroznawstwa.

**C2.** Wykształcenie umiejętności i kompetencji w zakresie podstaw certyfikacji, klasyfikacji, normalizacji oraz oceny jakości towarów i produktów.

## **WYMAGANIA WSTĘPNE W ZAKRESIE WIEDZY, UMIEJĘTNOŚCI I INNYCH KOMPETENCJI**

- 1. Student posiada podstawową wiedzę z zakresu logistyki.
- 2. Student posiada podstawową wiedzę z zakresu teorii i inżynierii systemów logistycznych.
- 3. Student posiada znajomość zasad funkcjonowania systemu prawnego w Polsce i UE.
- 4. Student posiada umiejętność generowania informacji (badania literaturowe, wywiad, ...)

## **EFEKTY UCZENIA SIĘ**

**EU1-** Student wykazuje znajomość podstawowych pojęć z zakresu towaroznawstwa.

**EU2-** Student identyfikuje stosowane surowce, materiały i technologie w towarowej produkcji artykułów przemysłowych i żywnościowych oraz opakowań.

**EU3-**Student wykazuje znajomość podstaw prawnych ocen własności i właściwości oraz klasyfikacji artykułów przemysłowych i żywnościowych.

**EU4-**Student wykazuje znajomość metod, narzędzi ocen własności i właściwości oraz klasyfikacji artykułów przemysłowych i żywnościowych.

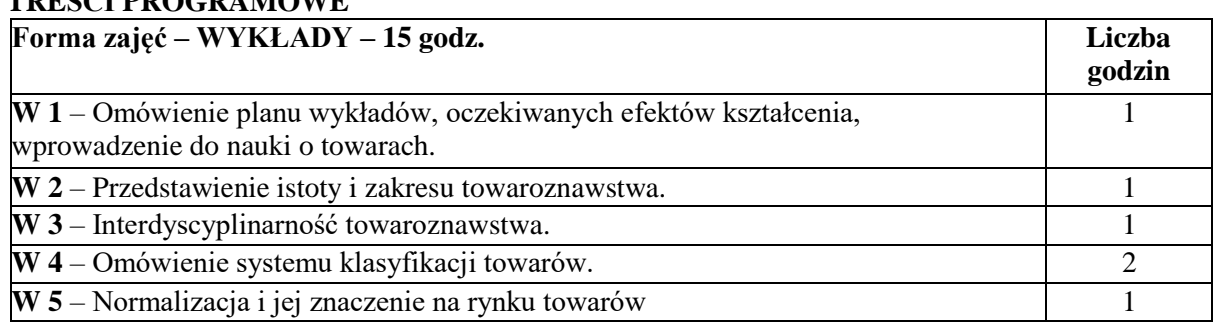

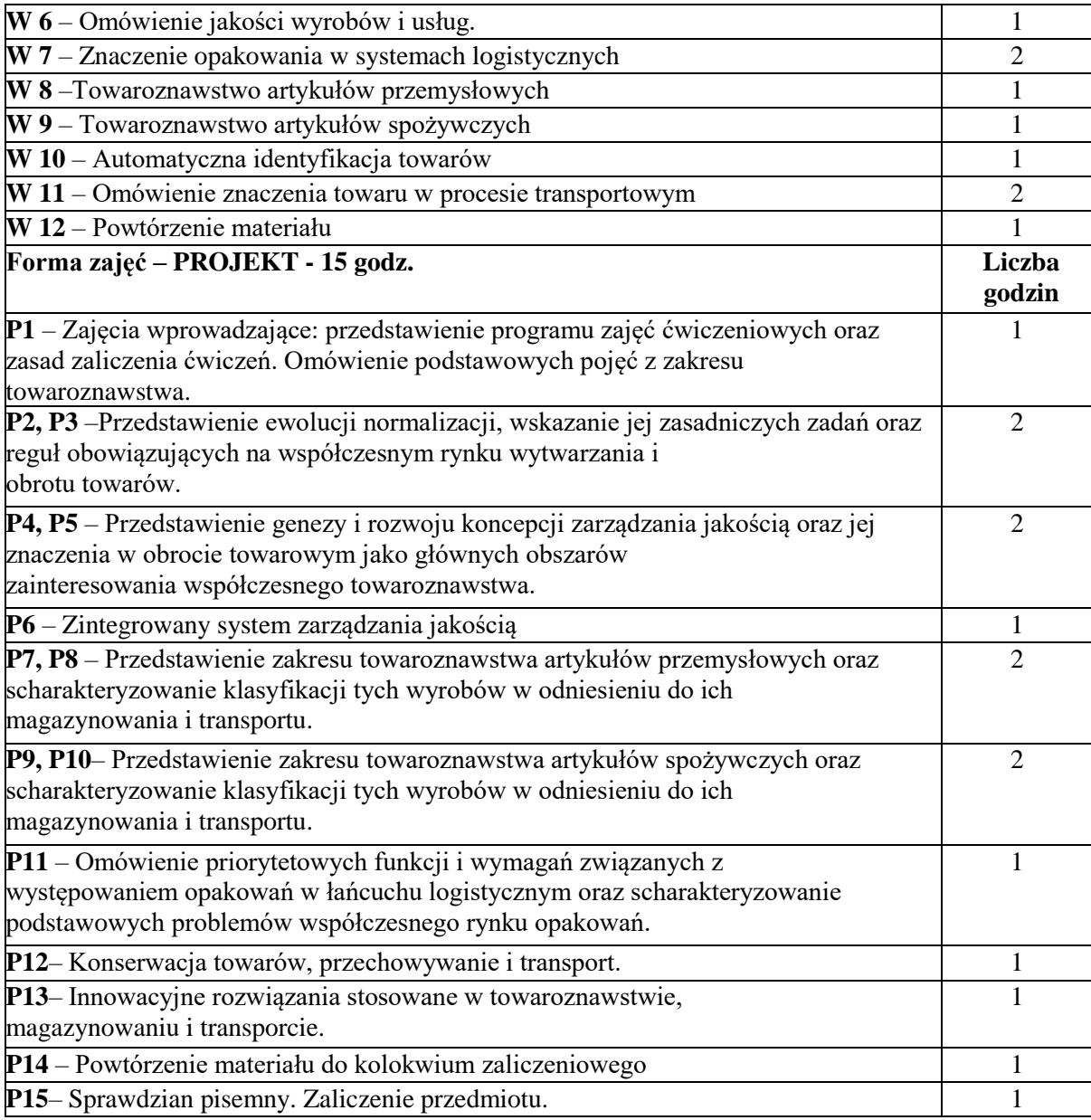

- **1.** Podręczniki i skrypty.
- **2.** Sprzęt audiowizualny.
- **3.** Autorskie przykłady, zadania i ćwiczenia.

# **SPOSOBY OCENY ( F – FORMUJĄCA, P – PODSUMOWUJĄCA)**

- **F1.** Zadania realizowane w formie opracowania pisemnego.
- **F2.** Ocena prezentacji wykonanych zadań.
- **P1.** Sprawdzian pisemny (testowy).

## **OBCIĄŻENIE PRACĄ STUDENTA**

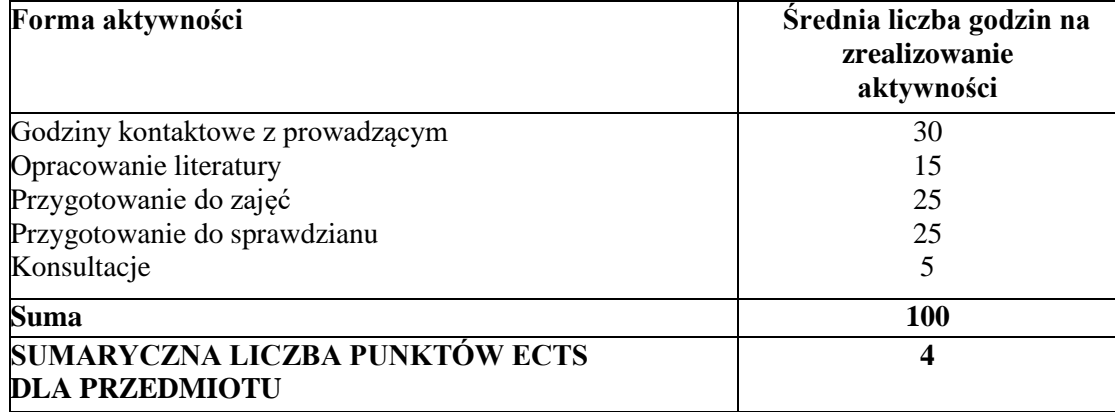

# **LITERATURA PODSTAWOWA I UZUPEŁNIAJĄCA**

## **Literatura podstawowa**

- 1. Tomasz Jałowiec (2011), *Towaroznawstwo dla logistyki*, Wydawnictwo Difin, Warszawa.
- 2. Maria Małecka (2011), *Towaroznawstwo w zapewnieniu jakości żywności i bezpieczeństwa konsumenta,* Wydaw. Uniwersytetu Ekonomicznego, Poznań.
- 3. Zembrzuska Beata (2010), *Towaroznawstwo,* Wydawnictwo Difin, Warszawa.
- 4. Małecka Maria, Pachołek Bogdan, (2011), *Towaroznawstwo żywności w zaspokajaniu potrzeb konsumenta,* Wydaw. Uniwersytetu Ekonomicznego, Poznań.

# **Literatura uzupełniająca**

- 1. *Towaroznawstwo artykułów spożywczych*. Cz. 1. (2008),Pod red. Piotra Przybyłowskiego. Wyd. Akademii Morskiej, Gdynia.
- 2. Maria Radziejowska, Paweł Radziejowski (2018) Kontrola masy ciała osób uprawiających regularną aktywność fizyczną // Problemy profilaktyki i bezpieczeństwa zdrowotnego. – Wydawnictwo WZ PCz. – Częstochowa, 2018. – ss. 112-125.
- 3. Maria Radziejowska, Paweł Radziejowski (2018) Żywienie w ekstremalnych warunkach ziemskich // Problemy profilaktyki i bezpieczeństwa zdrowotnego. – Wydawnictwo WZ PCz. – Częstochowa, 2018. – ss. 210-225.

# **PROWADZĄCY PRZEDMIOT ( IMIĘ, NAZWISKO, ADRES E-MAIL)**

Prof. dr hab. Maria Radziejowska – maria.radziejowska@pcz.pl

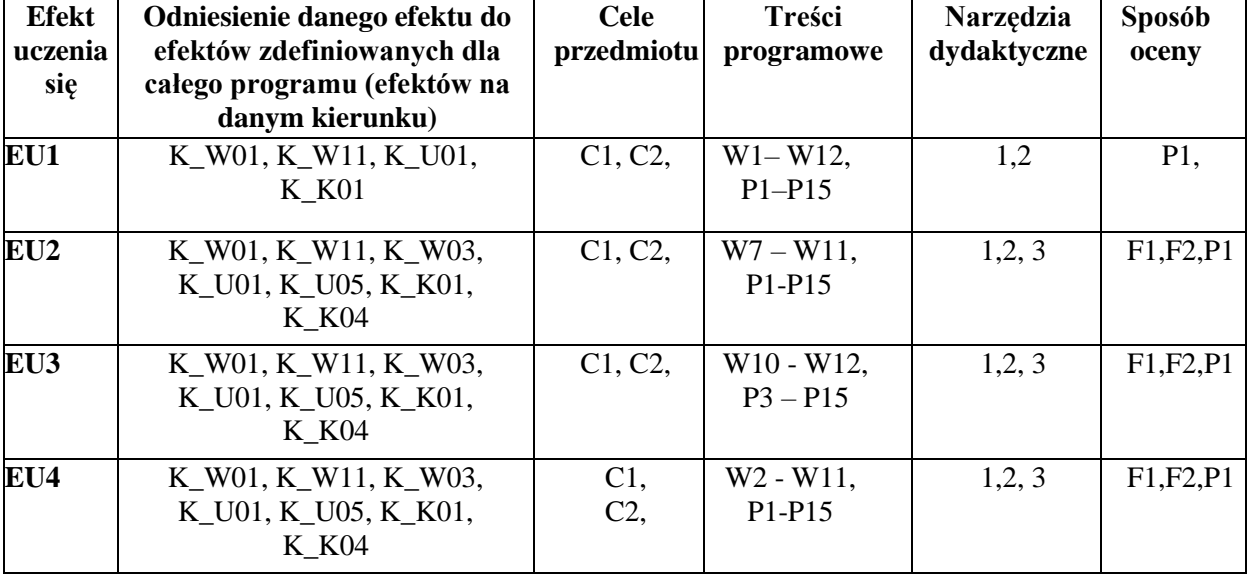

# **MACIERZ REALIZACJI EFEKTÓW UCZENIA SIĘ**
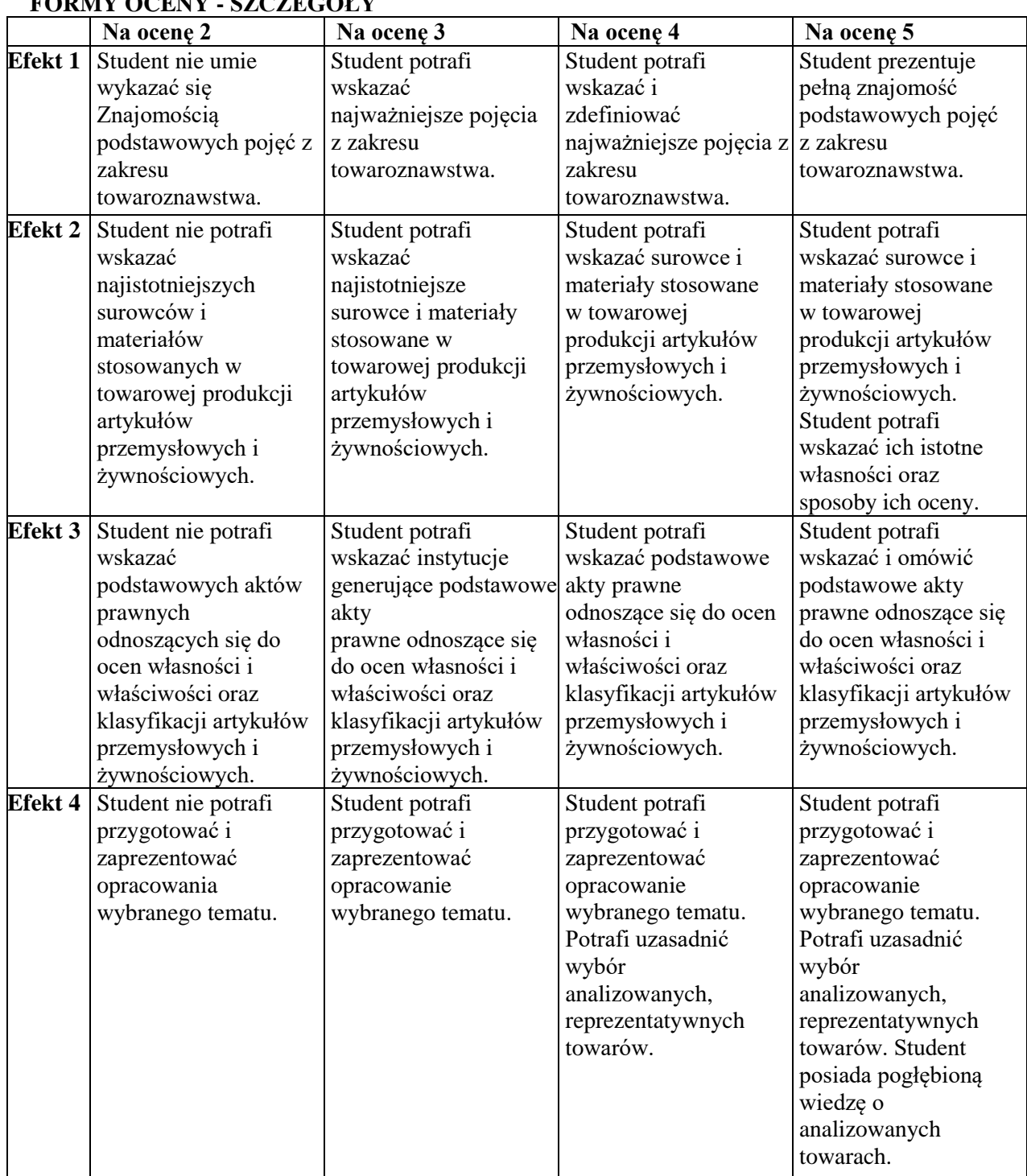

# **FORMY OCENY - SZCZEGÓŁY**

#### **INNE PRZYDATNE INFORMACJE O PRZEDMIOCIE**

- 1. Informacje na temat miejsca odbywania się zajęć informacje znajdują się na stronie internetowej Wydziału Zarządzania;
- 2. Informacje na temat terminu zajęć (dzień tygodnia/ godzina) informacje znajdują się na stronie internetowej Wydziału Zarządzania;
- 3. Informacja na temat konsultacji (godziny + miejsce) podawana jest studentom na pierwszych zajęciach, znajduje się na stronie internetowej Wydziału Zarządzania

#### **SYLABUS DO PRZEDMIOTU**

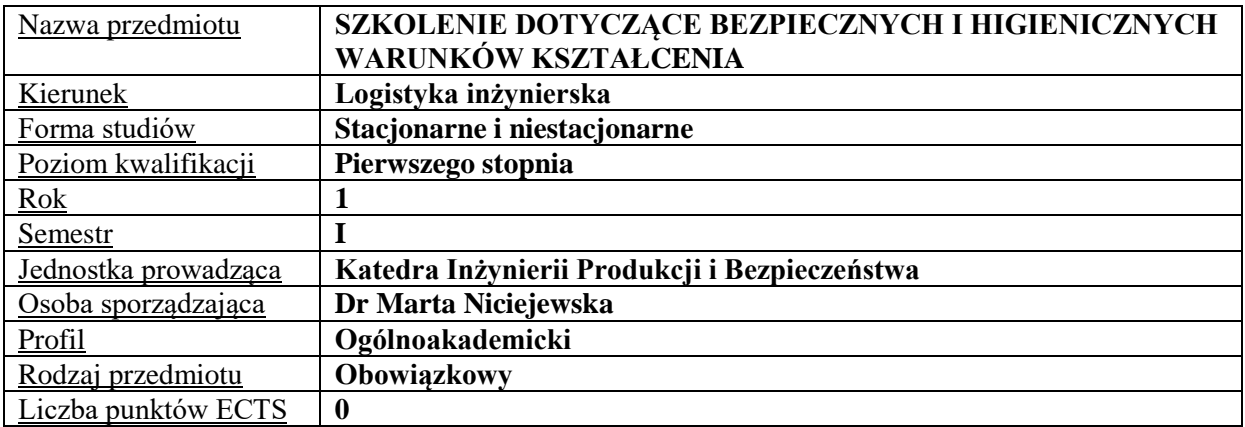

## **RODZAJ ZAJĘĆ – LICZBA GODZIN**

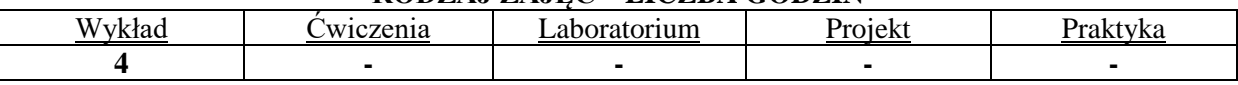

#### **OPIS PRZEDMIOTU**

#### **CEL PRZEDMIOTU**

C1. Przekazanie podstawowych wiadomości dotyczących bezpiecznych i higienicznych warunków kształcenia. Podstawowe pojęcia. Najważniejsze przepisy prawne w zakresie BHP.

C2. Nabycie przez studentów umiejętności rozpoznawania zagrożeń dla życia i zdrowia. Czynniki niebezpieczne, szkodliwe i uciążliwe związane z procesem kształcenia. Przeciwdziałanie zagrożeniom. Środki ochrony zbiorowej i indywidualnej. Wypadek w szczególnych okolicznościach.

C3. Poznanie zasad profilaktycznej opieki lekarskiej oraz zasad jej sprawowania w odniesieniu do osób podlegających kształceniu. Przygotowanie do udzielania pierwszej pomocy przedmedycznej.

C4. Przekazanie wiadomości o przyczynach powstawania pożarów oraz zasadach postępowania w razie pożaru.

#### **WYMAGANIA WSTĘPNE W ZAKRESIE WIEDZY, UMIEJĘTNOŚCI I INNYCH KOMPETENCJI**

Podstawowa wiedza o zasadach bezpiecznego postępowania.

#### **EFEKTY UCZENIA SIĘ**

EU 1 – Student zna podstawowe pojęcia z zakresu BHP oraz zasady bezpiecznego postępowania podczas korzystania z infrastruktury Uczelni.

EU 2 – Student potrafi rozpoznać zagrożenie i uniknąć szkodliwych następstw.

EU 3 – Student potrafi zachować się właściwe w razie wypadku innych osób i udzielić pierwszej pomocy.

EU 4 – Student ma wiedze na temat zagrożeń pożarowych oraz postępowania w razie pożaru lub innych zagrożeń; analizuje i rozwiązuje problemy związane z bezpieczeństwem i higieną pracy.

# **Forma zajęć – WYKŁAD – 4 godziny Liczba godzin** W 1 - Informacje organizacyjne, podstawowe pojęcia i przepisy prawne w dziedzinie bhp. 1 W 2 - Zagrożenia wypadkowe i zagrożenia dla zdrowia mogące wystąpić w środowisku Uczelni. Czynniki niebezpieczne, szkodliwe i uciążliwe. Czynniki chemiczne, biologiczne i psychospołeczne. Środki ochrony zbiorowej i indywidualnej, odzież i obuwie robocze. Pojęcie wypadku w szczególnych okolicznościach. Sposób postępowania w razie wypadku. Postępowanie powypadkowe - protokół ustalenia okoliczności i przyczyn wypadku.

#### **TREŚCI PROGRAMOWE**

1

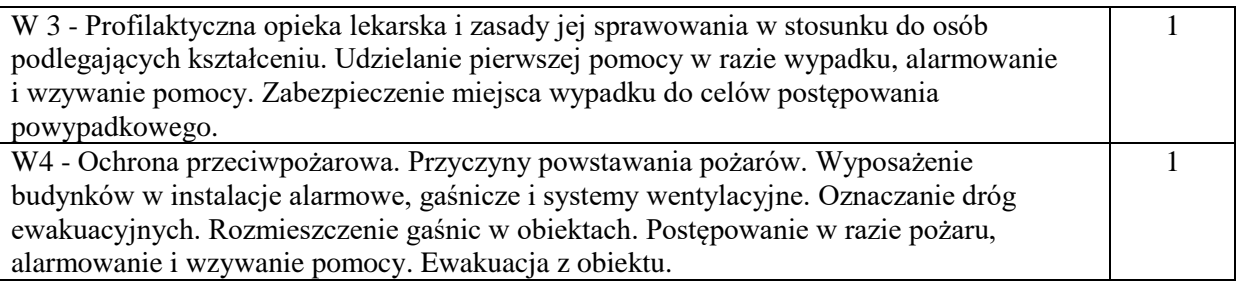

## **NARZĘDZIA DYDAKTYCZNE**

1.Prezentacja multimedialna.

2.Skrypt dla studentów.

# **SPOSOBY OCENY (F – FORMUJĄCA, P – PODSUMOWUJĄCA)**

P. Zaliczenie na podstawie obecności na wykładzie.

# **OBCIĄŻENIE PRACĄ STUDENTA**

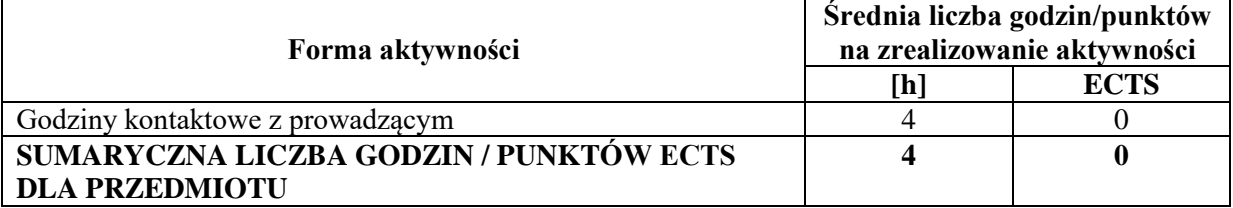

# **LITERATURA PODSTAWOWA I UZUPEŁNIAJĄCA**

- 1. Rozporządzenie Ministra Nauki i Szkolnictwa Wyższego z dnia 30.10.2018 r. *w sprawie sposobu zapewnienia w uczelni bezpiecznych i higienicznych warunków pracy i kształcenia*
- 2. Rozporządzenie Ministra Zdrowia z dnia 26.08.2014 r. *w sprawie badań lekarskich kandydatów do szkół ponadpodstawowych lub wyższych i na kwalifikacyjne kursy zawodowe, uczniów tych szkół, studentów, słuchaczy kwalifikacyjnych kursów zawodowych oraz uczestników studiów doktoranckich*
- 3. Rozporządzenie Ministra Pracy i Polityki Socjalnej z dnia 26.09.1997 r. *w sprawie ogólnych przepisów bezpieczeństwa i higieny pracy*
- 4. Ustawa z 30.10.2002 r. *o zaopatrzeniu z tytułu wypadków lub chorób zawodowych powstałych w szczególnych okolicznościach*
- 5. Goniewicz M., *Pierwsza pomoc. Podręcznik dla studentów*, Wydaw. PZWL, Warszawa 2020.
- 6. *Bezpieczeństwo i higiena pracy,* (red.) D. Koradecka, Wydaw. CIOP-PIB, Warszawa 2011.
- 7. Ulewicz R., Klimecka-Tatar D., Mazur M., Niciejewska M., *Wybrane aspekty zarządzania bezpieczeństwem i higiena pracy,* Oficyna Wydaw. SMJiP, Częstochowa 2015.

#### **PROWADZĄCY PRZEDMIOT (IMIĘ, NAZWISKO, ADRES E-MAIL)**

Dr Marta Niciejewska, marta.niciejewska@pcz.pl

#### **FORMY OCENY – SZCZEGÓŁY**

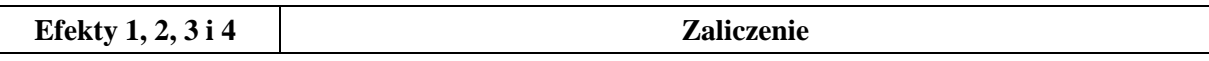

#### **INNE PRZYDATNE INFORMACJE O PRZEDMIOCIE**

Kontakt z prowadzącym szkolenia – Dr Marta Niciejewska – Wydział Zarządzania PCz, Katedra Inżynierii Produkcji i Bezpieczeństwa pokój 309, mail- marta.niciejewska@pcz.pl

# **9. Warunki ukończenia studiów**

Warunkiem ukończenia studiów jest:

- 1) uzyskanie efektów uczenia się określonych w programie studiów,
- 2) złożenie egzaminu dyplomowego,
- 3) pozytywna ocena pracy dyplomowej.

 **Prorektor ds. nauczania Dr hab. inż. Izabela Major, prof. PCz** Dokument podpisany przez Izabela Major; Politechnika Częstochowska Data: 2021.06.28 17:42:16 CEST Signature Not Verified